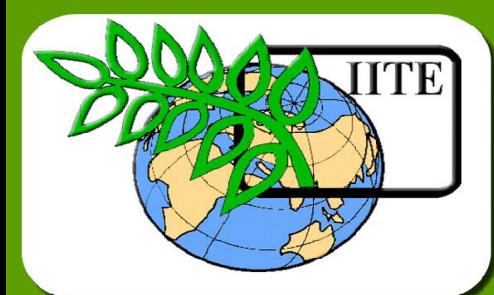

CKNO

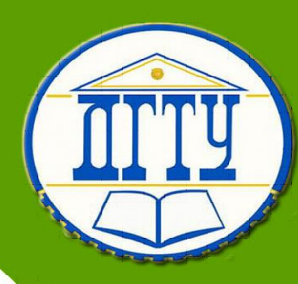

# **Вычислительная**

## **техника**

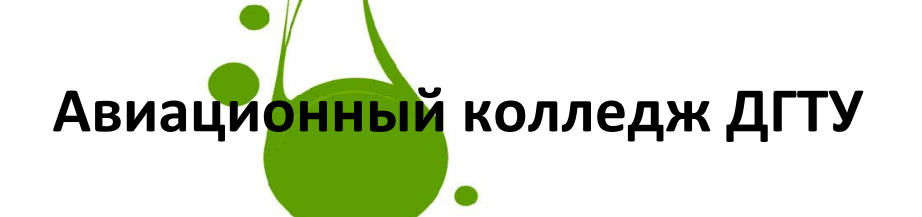

## **Лекционный курс**

## **Автор**

## **Смирнов Ю. А.**

Ростов-на-Дону, 2019

### **Аннотация**

 Лекции по дисциплине «Вычислительная техника» предназначены для студентов очной формы обучения направления 15.02.07 Автоматизация технологических процессов и производств.

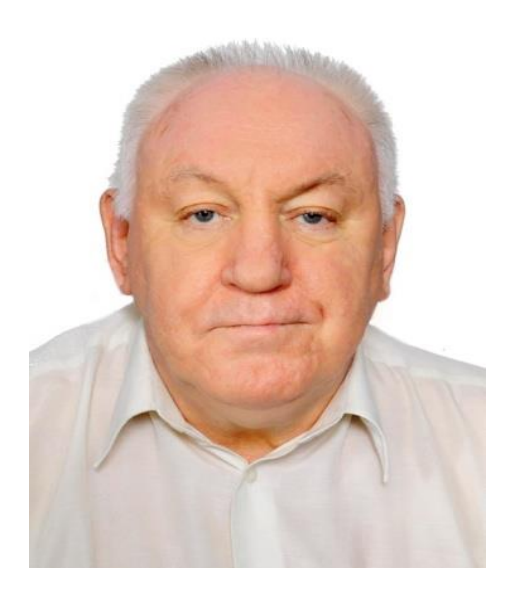

## **Автор**

## **Смирнов Юрий Александрович -**

**к.т.н., доцент, преподаватель 1 категории АК ДГТУ**

Сфера научных интересов – Вычислительная техника

и автоматика

## **ОГЛАВЛЕНИЕ**

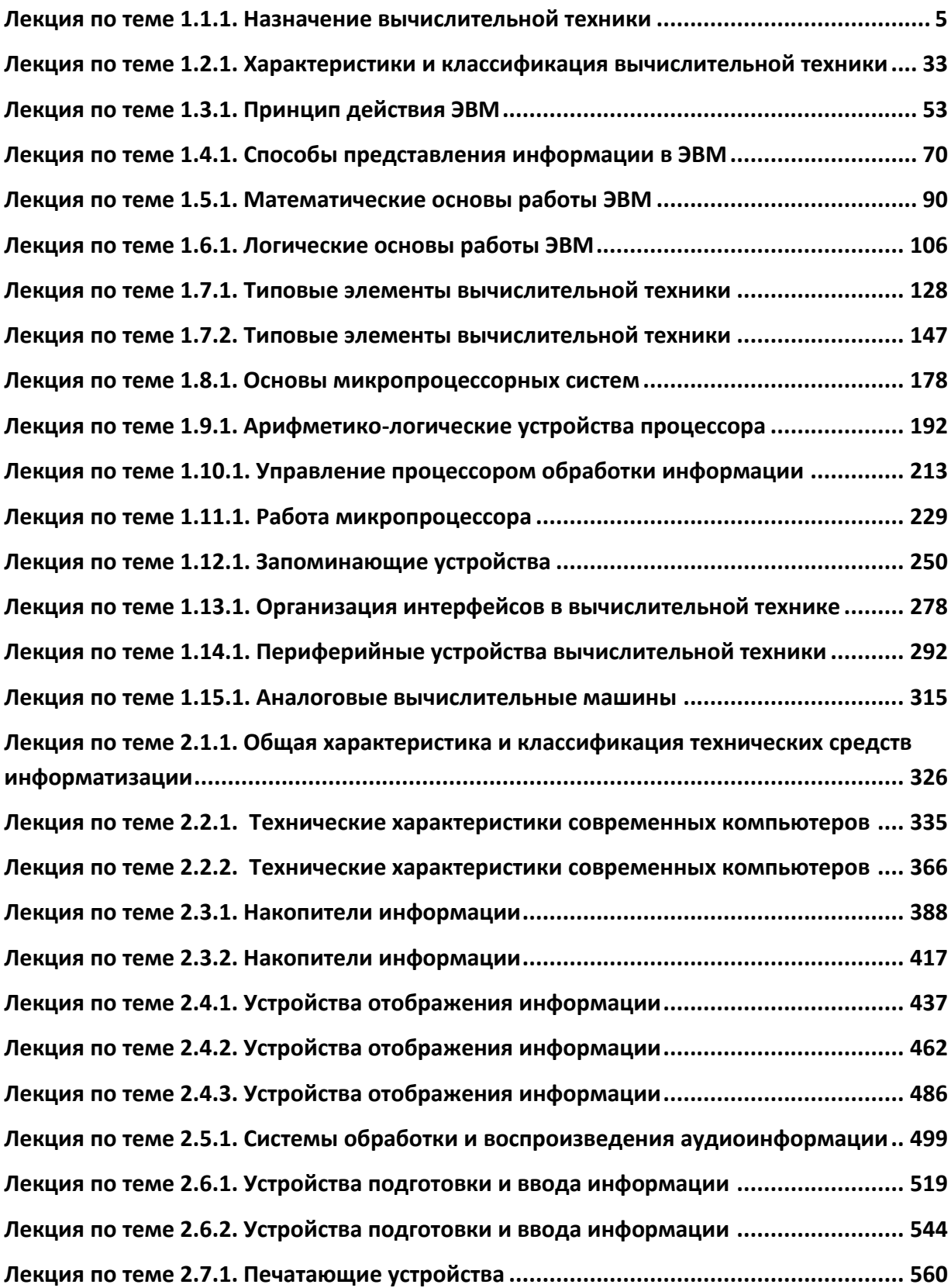

#### \_\_\_\_\_\_\_\_\_\_\_\_\_\_\_\_\_\_\_\_\_\_\_\_\_\_\_\_\_\_\_\_\_\_\_\_\_\_\_\_\_\_\_\_\_\_\_\_\_\_\_\_\_\_\_\_\_\_\_\_\_\_\_\_\_\_\_\_\_\_\_\_\_\_\_\_\_\_\_\_\_\_\_\_\_\_\_\_\_\_\_\_\_\_\_\_\_\_\_\_\_\_\_\_\_\_\_\_ Вычислительная техника

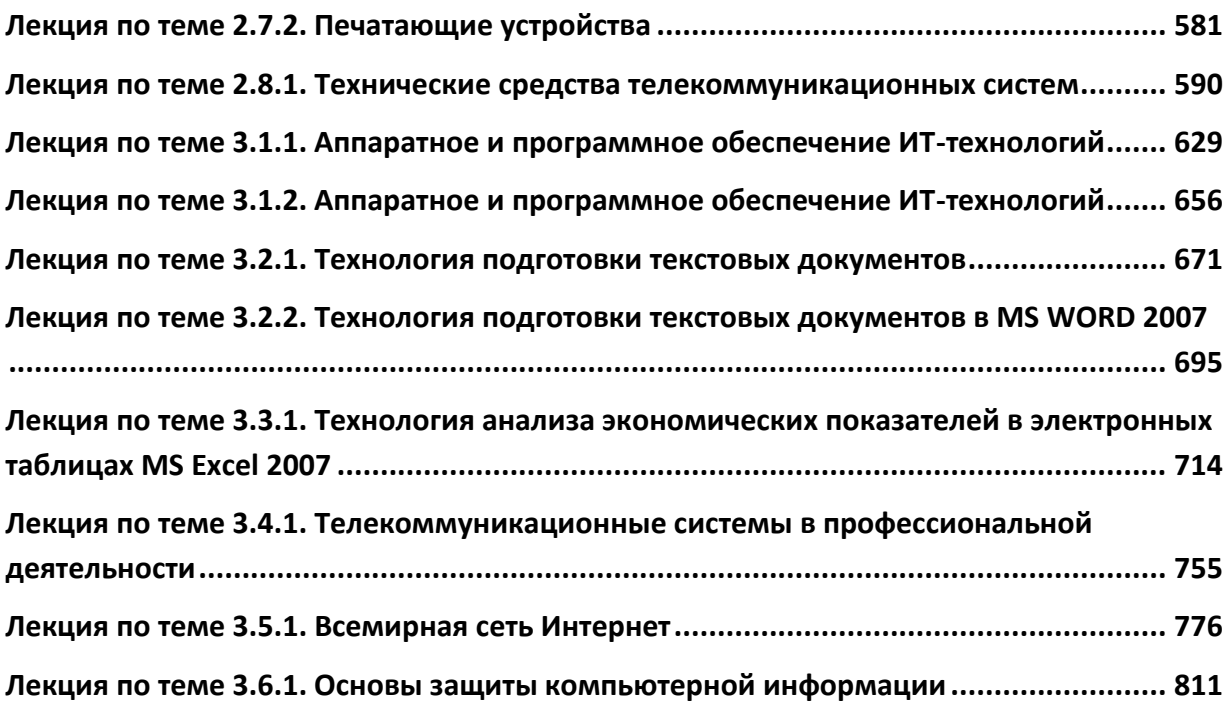

### <span id="page-4-0"></span>Лекция по теме 1.1.1. Назначение вычислительной **Техники**

**BONPOCH:** 

1. Краткий исторический очерк развития вычислительной техники.

- 2. Области применения вычислительной техники.
- 3. Перспективы информатизации общества.

**ЛИТЕРАТУРА** 

1. Келим Ю.М. Вычислительная техника: Учебное пособие для студ. сред. проф.образования / - М.: «Академия», 2005г. - 377стр. (с.9-32)

#### 1. Краткий исторический очерк развития вычислительной техники

Понятие «вычислительная техника» (ВТ) имеет два значения. Во-первых, это область техники, объединяющая средства автоматизации математических вычислений и обработки информации в различных сферах человеческой деятельности. Во-вторых, это наука о принципах построения, действия и проектирования этих средств.

Знание технических и научных основ вычислительной техники жизненно необходимо специалисту в XXI в.

Вычислительная техника — наиболее бурно развивающаяся область техники. От единичных экземпляров в середине XX в. до более чем миллиарда различных устройств и средств ВТ в наши дни - таковы темпы и масштабы ее развития.

Электронные вычислительные машины (ЭВМ) появились чуть более полувека тому назад. За это время их размеры уменьшились в тысячи раз, а производительность увеличилась в миллионы раз. Вели в первые 10 лет своего развития ЭВМ создавались из отдельных (дискретных) элементов, то затем научные и технологические достижения микроэлектроники позволили в одном элементе (т.е. в одном корпусе) размещать сразу несколько полупроводниковых компонентов.

От одного транзистора в корпусе - до десятков миллионов в современном микропроцессоре. Никакая другая область техники, кроме космической, не может похвастаться такими бурными, поистине революционными изменениями за последние полвека.

Впрочем, своими успехами космическая техника в немалой степени обязана вычислительной технике. Ведь без бортовых ракетных и спутниковых компьютеров и мощнейших ЭВМ на станциях наземного слежения и управления космическими объектами развитие современной космической техники было бы невозможно.

Будет справедливым отметить, что космонавтика не осталась в долгу. Именно в условиях невесомости на искусственных спутниках Земли были получены материалы, необходимые для создания полупроводниковых сверхчистые элементов микроэлектроники.

Помимо быстрого развития средств вычислительной техники надо отметить и существенные изменения в сфере ее приложения. Создававшиеся именно как средства для облегчения вычислений ЭВМ уже давно используются в большей степени как средства обработки информации в самом широком смысле этого слова. Все, что может узнать человек благодаря своим пяти органам чувств, да плюс то, что он может узнать благодаря самым разнообразным измерительным методам и приборам (а они чувствительны и к тем явлениям, которые человек не воспринимает), ЭВМ может обработать (т.е. преобразовать) и запомнить. Поэтому в настоящее время ЭВМ — это прежде всего средство обработки информации.

В качестве такового ЭВМ является основой современных информационных технологий, с помощью которых обеспечивается ускоренное развитие самых разных областей человеческой деятельности.

Широкое применение ЭВМ (прежде всего персональных компьютеров) - это то новое, что меняет образ жизни всего человечества.

В обиходе начинают использоваться новые слова, а некоторые прежние меняют свое содержание. Поэтому необходимо договориться о некоторых терминах и понятиях, используемых в вычислительной технике.

В нашей стране действует специальный стандарт на термины и определения в области систем обработки информации (ГОСТ 15971 — 90). Согласно этому стандарту вычислительная машина (ВМ) - это совокупность технических средств, создающая возможность проведения обработки информации и получение результата в необходимой форме.

А электронная ВМ (ЭВМ) — это вычислительная машина, основные функциональные устройства которой выполнены на электронных компонентах.

Совокупность технических средств и программного обеспечения, а также методов обработки информации и действий персонала, обеспечивающая выполнение

автоматизированной обработки информации, составляет систему обработки информации. А обработка информации - это систематическое выполнение операций над данными, представляющими предназначенную для обработки информацию.

Понятие «данные» является очень важным в вычислительной технике. Данные обработки ЭТО информация, представленная в виде, пригодном для автоматическими средствами при возможном участии человека.

Следует также различать понятия «автоматический» и «автоматизированный». Первое из них означает, что действие происходит без участия человека. Второе понятие используется для обозначения совместных действий автоматических устройств и человека.

Таким образом, в систему обработки информации включаются автоматические устройства (ЭВМ), а также человек — пользователь (или оператор) ЭВМ и человек — разработчик программ, которые управляют работой ЭВМ.

Существуют различные ЭВМ, которые принято подразделять на классы. С точки зрения производительности существующие ЭВМ можно разделить на следующие четыре класса:

суперЭВМ — ЭВМ, относящаяся к классу вычислительных машин, имеющих самую высокую производительность, которая может быть достигнута на данном этапе развития технологии, и в основном предназначенная для решения сложных научнотехнических задач;

ЭВМ общего назначения — ЭВМ, относящаяся к классу вычислительных машин, занимающих на шкале производительности широкий диапазон и предназначенных для решения большого круга задач. В литературе встречается и иное, устаревшее наименование такой машины — универсальная ЭВМ. В английском языке такую машину называют mainframe computer, или коротко mainframe. Поэтому и в нашей научно-технической и популярной питературе все чаще применяется слово «мэйнфрейм»;

мини-ЭВМ — это ЭВМ, относящаяся к классу вычислительных машин, разработанных исходя из требования минимизации стоимости и предназначенных для решения достаточно простых задач. Как правило, мини-ЭВМ устанавливаются в обычных рабочих помещениях;

микроЭВМ — ЭВМ, относящаяся к классу вычислительных машин, центральная часть которых построена на одном или нескольких микропроцессорах, И

 $\overline{7}$ 

разработанных исходя из требования минимизации физического объема. К микроЭВМ относят персональную ЭВМ, или персональный компьютер (ПК). Стандарт определяет ПК как настольную ЭВМ, имеющую эксплуатационные характеристики бытового прибора и универсальные функциональные возможности. По принципу физической формы представления обрабатываемой информации различают аналоговые, цифровые и аналого- цифровые (гибридные) средства ВТ. В аналоговой ВТ обработке подвергаются физические величины (токи, напряжения которые в определенном непрерывном И др.), диапазоне моделируют математические величины. В цифровых средствах ВТ обработке подвергаются цифровые (дискретные) коды математических величин.

По степени универсальности обработки информации средства ВТ подразделяются на машины общего назначения (универсальные) и специализированные. Первые служат для решения широкого класса задач, вторые - для решения узкого класса или даже единственной задачи.

По степени автоматизации обработки информации различают вычислительные инструменты (линейки, счеты и т. п.), приборы (планиметры, арифмометры и т. п.) и машины.

На современном этапе развития ВТ широко используются вычислительные машины и их комплексы. Кроме настольного ПК получил большое распространение ноутбук — компьютер в виде небольшой папки или портфеля. Питается он от аккумулятора, поэтому работать на нем можно где угодно. Появились карманные ПК.

За последние 10-15 лет сотни миллионов компьютеров объединились в сети, что еще более расширило область применения ВТ. Возросла роль ЭВМ как средства СВЯЗИ.

С помощью компьютеров стало возможным пересылать информацию на тысячи километров за доли секунды, с помощью электронной почты - тексты и картинки, с помощью Интернет-телефонии - голосовые сообщения.

Таким образом, стали использоваться и коммуникационные возможности компьютеров, возникли новые информационно-коммуникационные технологии (**UKT**).

Краткий исторический очерк развития вычислительной техники

В истории вычислительной техники можно выделить три не ранные по длительности этапа. Первый этап — от глубокой древности до появления первых вычислительных машин. И это время создавались различные электронных устройства и методы, облегчавшие счет, вычисления. Началом второго этапа явилось создание в середине XX в. первой цифровой вычислительной машины, работавшей на основе тех же принципов, что и современные компьютеры. Вычислительная техника на этом этапе еще не стала массовой. Третий этап, начавшийся в 1980-х годах с создания персонального компьютера, продолжается массовое B настоящее время. Вычислительная техника получила распространение. Так же, как в прошлом цивилизованный человек был обязан уметь читать и писать, современный человек обязан владеть навыками использования вычислительной техники. Рассмотрим подробнее эти три этапа.

#### Первый этап.

История развития счета уходит в глубь тысячелетий. Люди в древности (так же, как порой и мы) при подсчете загибали пальцы на руках. Отсюда, видимо, и пошла десятичная система счисления, т.е. подсчет десятками. Для больших чисел пальцев не хватало, и люди стали придумывать различные вычис- ми гольные приборы. В древнем Египте на песке проводили полосы, а на них раскладывали камешки. Подобный принцип записи чисел был использован в самом первом из известных вычислительных приборов, который носит название абак.

Абак использовался очень широко в древней Греции и Римской империи. Он представлял собой доску, разделенную на ряд вертикальных полос. В каждой полосе раскладывалось столько камешков, сколько ими хотели обозначить единиц в соответствующем разряде. Позднее камешки были заменены жетонами, на которых стали писать цифры. Разновидность абака — проволочки с бусинками на них, которые при под- счете передвигались. От появления песчаного абака до соз-

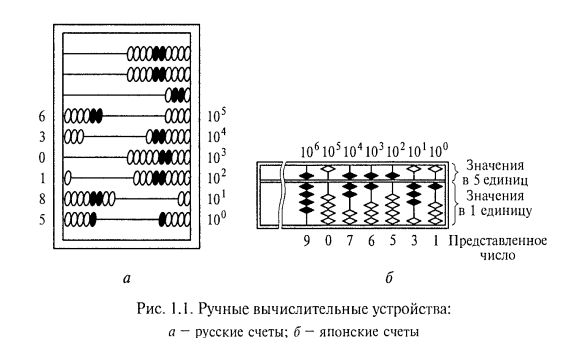

дания абака с бусинками прошло более трех тысячелетий. А от абака с бусинками недалеко и до сохранившегося до наших дней (хотя уже практически вышедшего из применения) устройства, которое называется счетами. И абак, и счеты — это вычислительные приборы для выполнения сложения и вычитания (с помощью некоторых приемов на них можно выполнять и другие арифметические действия). В России счеты (рис. 1.1, а) были известны с XIV в. В Китае и Японии тоже пользуются счетами, но они отличаются от наших (рис. 1.1, 6).

Примерно с XVI в. ускорилось развитие науки и техники, что в значительной степени было связано с изобретением книгопечатания и, следовательно, с многократным увеличением информации и скорости ее распространения. В это же время были разработаны методы и устройства для облегчения вычислений. Например, изобретенные Джоном Непером палочки (рис. 1.2) служили для облегчения умножения и деления. Они представляли собой пластинки прямоугольной формы из кости или дерева. На них записывались произведения каждого числа от 1 до 9 на 1, 2,..., 8 и 9, причем единицы стояли под десятками и были сдвинуты вправо.

С помощью таких пластинок легко выполнить умножение любых чисел. Например, положим рядом пластинки чисел 4, 7, 3, 8, 9, 7 таким образом, чтобы результаты умножения каждого из этих чисел на 6 находились в одной строке (на

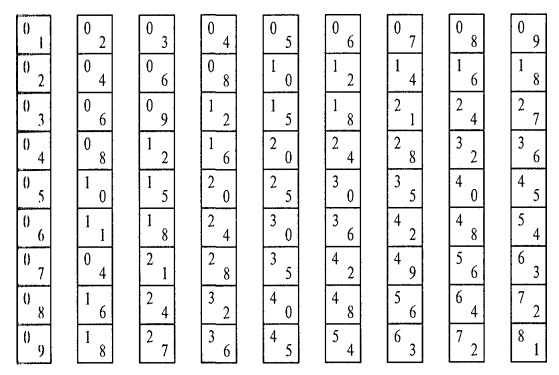

одной горизонтали). Тогда произведение числа 473 897 на 6 получится в таком виде:

| $2 \qquad 4 \qquad 1 \qquad 4 \qquad 5 \qquad 4$ |  |  |
|--------------------------------------------------|--|--|
| 4   2   8   8   4   2                            |  |  |

Рис. 1.2. Счетные палочки Непера

Сложив каждое число нижней строки с числом верхней строки, находящимся вправо наискосок от первого, получим искомое произведение 2 843 382. При этом

если в результате сложения помучается число 10 или больше, то единица добавляется к результату следующего сложения. Сложение начинают с младшего разряда. Именно Джон Непер (1550—1617), великий шотландский математик, изобрел логарифмы. Благодаря логарифмированию можно сложные вычисления сводить к выполнению простых арифметических операций - сложению и вычитанию. Как видно, Неверовы палочки позволяли при умножении использовать просто сложение. Этот принцип положен в основу счетных (логарифмических) линеек, которые применяли для ручных расчетов инженеры и техники большую часть XX в. до появления электронных калькуляторов. Кстати, в компьютерах все вычисления обычно сводятся именно к сложению.

В XVII в. французский ученый, математик и физик Блез Паскаль (1623— 1662) плодотворно работал над изобретением вычис-м тельной машины. Он сделал около полусотни различных модемен и в 1642 г. создал машину, позволявшую складывать И вычитать многозначные числа. Дальнейшее развитие вычислительных машин связано с именем немецкого ученого Готфрида Лейбница (1646— 1716). В конце XVII в. он изобрел ступенчатый валик, благодаря которому построил машину, выполнявшую четыре арифметических действия.

Более двух веков механические вычислительные машины использовали принцип передачи угла поворота с помощью редукторов с передаточным числом 10. В каждом разряде десять цифр от 0 до 9 изображались на ободе колеса. Когда колесо низшего разряда поворачивалось на один оборот (т.е. цифры последовательно возрастали от 0 до 9), колесо следующего разряда поворачивалось на одну десятую оборота (т. е. показания в старшем разряде возрастали на одну единицу).

Подлинным переворотом в развитии вычислительной техники явилось создание арифмометра. В 1874 г. русский инженер В.Т.Однер сконструировал первый арифмометр (рис. 1.3), который сразу же завоевал всеобщее признание. На нем можно было производить сложение, вычитание, умножение, деление, возведение в степень и извлечение корня. Более половины вычислительных машин, которые применялись во всем мире до 1960-х годов, были основаны на принципе действия колес Однера. Особенность передачи вращения с помощью колеса Однера заключается в том, что при завершении одного оборота в низшем разряде колесо старшего разряда поворачивается на одну десятую оборота скачком, а не плавно

#### \_\_\_\_\_\_\_\_\_\_\_\_\_\_\_\_\_\_\_\_\_\_\_\_\_\_\_\_\_\_\_\_\_\_\_\_\_\_\_\_\_\_\_\_\_\_\_\_\_\_\_\_\_\_\_\_\_\_\_\_\_\_\_\_\_\_\_\_\_\_\_\_\_\_\_\_\_\_\_\_\_\_\_\_\_\_\_\_\_\_\_\_\_\_\_\_\_\_\_\_\_\_\_\_\_\_\_\_ Вычислительная техника

(как в обычном зубчатом редукторе). Следовательно, в арифмометре существуют только фиксированные положения, что упрощает считывание информации.

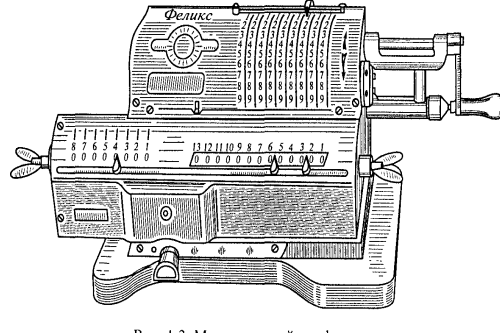

Рис. 1.3. Механический арифмометр

Умножение в арифмометрах осуществляется примерно тем же методом, что и при умножении на бумаге. При умножении на цифру Ц младшего разряда надо повернуть валик с колесами Ц раз. Затем, прежде чем умножать на цифру следующего разряда, надо сдвинуть результат на один разряд влево. Сдвиг результата влево означает увеличение в 10 раз, а сдвиг вправо — уменьшение в 10 раз. Надо заметить, что сдвиг используется и в современных компьютерах, только в арифмометрах он выполнялся механически, а в компьютерах для этого используются электрические схемы, называемые регистрами сдвига.

Прообразом современных малых вычислительных машин явились машины академика П. Л.Чебышева (1821 — 1894). Одна из них, построенная в 1878 г., замечательна тем, что в ней впервые была осуществлена постепенная передача десятков из низших разрядов и высшие.

Наряду с развитием и усовершенствованием механических вычислительных машин в XIX в. были созданы вычислительные машины нового типа, получившие название табуляторов. Это были уже электромеханические машины. Первый табулятор был построен Г. Холлеритом для ускорения обработки переписи населения США. В нем перфокарта прощупывалась тонкими щеточками и упругих проволочек. Если щеточки попадали в отверстия перфокарты, вставленной в табулятор, то замыкались электрические цепи и возникал электрический ток, который использовался для ввода чисел в счетчики и управления работой машины. Таким образом, стала возможной запись программы работы вычислительной машины, т.е. последовательности действий. Первые перфокарты для записи последовательности команд появились в ткацких машинах (так называемых машинах Жаккарда) в начале XIX в., и первым применил перфокарты для

управления процессом вычислений английский математик Чарльз Бэббидж в середине XIX в. Интересно отметить, что изобретатель табулятора Г.Холлерит основал фирму для их производства, которая позднее превратилась в корпорацию (International Business Machines Comporation) — один из IBM гигантов компьютерного производства.

Применение электричества позволило улучшить характеристики вычислительных машин, основанных на механическом перемещении, что видно на примере перехода от арифмометра к табулятору. Кроме того, появилась возможность с помощью электрических cxem создавать вычислительные устройства, выполняющие такие сложные математические операции, как интегрирование и дифференцирование. Ведь процессы в электрических цепях, содержащих катушки индуктивности и конденсаторы, описываются дифференциальными уравнениями. аналогичными тем, которые служат для описания самых разных физических процессов. Можно сказать, что существует определенная аналогия между, например, передачей электрической энергии и теплоты, между механическим движением и движением электрических зарядов. Поэтому электрические схемы моделируют самые разные физические устройства. В таких схемах исходные данные для расчета и сами результаты расчета представляются в виде электрических сигналов (обычно в виде напряжения). Поскольку эти сигналы могут принимать любые значения, т.е. изменяются не дискретно (скачком), а непрерывно, их называют аналоговыми, а вычислительные машины с такими сигналами аналоговыми вычислительными машинам (АВМ). Если же сигнал может принимать только фиксированные значения, т.е. от одного до другого соседнего значения изменение происходит скачком (как, например, между цифрой 4 и цифрой 5), то вычислительные машины с такими сигналами называются цифровыми вычислительными машинами (ЦВМ).

Простейшим примером аналогового вычислительного инструмента является логарифмическая линейка, изобретенная еще в средние века. В дальнейшем многие ученые (физики и математики) внесли свой вклад в развитие аналоговых вычислительных инструментов. К таким инструментам относятся планиметр (прибор для подсчета площадей плоских фигур) Дж. Германа, фрикционный интегратор Джозефа Джона Томсона, аналоговый интегратор (интеграф) польского математика Б. Абданк-Абакановича. Идеи последнего были положены в основу

первой АВМ, созданной в 1904 г. А. Н. Крыловым для решения дифференциальных уравнений при строительстве кораблей.

Во втором десятилетии XX в. был разработан метод моделирования, на основе которого получили развитие вычислительные устройства, использующие электропроводящую бумагу. Начало работ по АВМ в СССР относится к третьему десятилетию XX в., когда С. А. Гершгорин заложил основы построения сеточных электроинтеграторов для решения уравнений в частных производных. В 1930-х годах С. А. Лебедев разработал методику моделирования электросетей переменного тока и построил электрическую модель для их расчета.

Потребность в промышленном выпуске аналоговых вычислительных устройств возникла прежде всего при решении штурманских задач для судовождения и расчете параметров прицеливания для артиллерийских стрельб (особенно в случае подвижной цели). В начале XX в. стали появляться (а затем и серийно выпускаться) счетно-решающие устройства специализированного назначения: автосчислители и путепрокладчики для судовождения, приборы для управления артиллерийским огнем. В них для преобразования механического угла поворота в напряжение электрическое И ДЛЯ выполнения арифметических N тригонометрических преобразований применялись микроэлектромашины ПОВОРОТНЫЕ трансформаторы. сельсины И B нашей стране такими вычислительными устройствами были, например, автопрокладчик «Путь», автомасчислитель координат АС. прибор для управления зенитным тический артиллерийским огнем **ПУАЗО.** Все они ЯВЛЯЛИСЬ **NO** существу **ABM** специализированного назначения.

При массовом использовании каких-либо технических устройств особую важность приобретает проблема надежности. Поэтому широкому применению таких счетнорешающих устройств во многом способствовало изобретение в 1938 г. отечественными учеными А. Г. Иосифьяном и Д. В. Свечарником высоконадежных бесконтактных сельсинов.

Создание первого аналогового компьютера относят к 1927 г. (США, Массачусетский технологический институт).

Первые модели ЦВМ также разрабатывались на электромеханических элементах, в качестве которых использовались реле, т.е. устройства, которые могут находиться только в двух устойчивых состояниях: «включено» или «выключено».

Надежность таких элементов крайне низка, а для ЦВМ их требуется сотни и тысячи. Первую ЦВМ построил в 1938 г. немецкий инженер К. Цузе.

Особенно бурное развитие получила вычислительная техника (в том числе АВМ и особенно ЦВМ), когда на помощь ей пришла электроника и начали создаваться электронные вычислительные Мишины. В 1947 г. советскими учеными был создан электроинтегратор, на котором можно было быстро решать сложные дифференциальные уравнения. Если раньше для решения таких задач требовались месяцы, то на электроинтеграторе они решались за несколько часов.

Вместе  $\mathbf{C}$ развитием электроинтеграторов появилась целая группа быстродействующих цифровых электронных машин. Цифровые вычислительные средства развивались параллельно с аналоговыми. Наиболее близким прообразом современных ЦВМ следует считать «аналитическую машину» Ч.Бэббиджа. В 1937—1944 гг. под руководством американского ученого Г. Эйкена была создана электромеханическая ЦВМ «Магк-1».

#### Второй этап.

Революционным поворотом в развитии цифровой вычислительной техники явилось создание электронных ЦВМ с программным управлением. Только с появлением подобных машин оказалось возможным решать такие сложные математические задачи, как, например, управление движением спутников и ракет. За несколько десятков минут указанные машины делают вычисления, которые с помощью арифмометра пришлось бы выполнять в течение 15 - 20 лет. Все созданные быстродействующие электронные ЦВМ имеют устройство управления, арифметическое и запоминающее устройства. Для того чтобы такие машины решали определенный тип задач и выполняли определенный вид работы, предварительно составляется программа работы машины, которая при помощи, например, перфокарт вводится в устройство управления. Большой вклад в создание первых цифровых машин внес американский математик Джон (Янош) фон Нейман (1903— 1957), сформулировавший основные принципы, на которых основывалась работа практически всех программируемых ЦВМ XX в.

Первая быстродействующая цифровая электронная машина ЭПИАК (ENIAC — Electronic Numeral Integrator and Computer) была построена в США в 1946 г. Эта ЦВМ размерами 30х2,5 м весила 30 т. За 1 с она делала 5 тыс. операций сложения. Машина) ЭПИАК содержала около 18 тыс. электронных ламп и потребляла более

100 кВт. Она работала в десятичной системе счисления. Сложение и вычитание производилось за 200 мкс, умножение — за 2800 мкс.

В дальнейшем в нашей стране и за рубежом было создано большое число разнообразных конструкций таких машин. В 1947 г. под руководством С. А. Лебедева начались работы по созданию универсальной ЦВМ, работающей по хранимой программе. В 1948 г. при Академии наук СССР был создан специальный НИИ точной механики и вычислительной техники. В конце того же года вышло постановление Совета Министров СССР о создании специального конструкторского бюро для разработки и обеспечении изготовления средств вычислительной техники для систем управления оборонными объектами. В обстановке холодной войны началась гонка в развитии тех направлений науки и техники, которые могли обеспечить превосходство в войне или сдерживание противника, замышляющего развязать войну. К таким направлениям относятся, в первую очередь, создание ядерного оружия, средств его доставки и быстродействующих систем управления на основе вычислительной техники.

По всем этим трем направлениям между основными соперниками (США и СССР) существовало примерное равенство, хотя в целом промышленно-технический уровень США был выше, в области оборонной техники разница в уровнях развития между США и СССР была не столь заметна, поскольку оборонным отраслям промышленности в СССР уделялось особое внимание. В области вычислительной техники научные разработки советских ученых были близки к мировому уровню, а вот элементная база отставала. И все же средства советской вычислительной техники для управления оборонными системами примерно до середины 1960-х годов не уступали американским, а кое в чем и превосходили их.

В 1950 г. в СССР под руководством С. А. Лебедева была создана первая в континентальной Европе (не считая Англии) малая электронная счетная машина МЭСМ. Она содержала около 2 тыс. электронных ламп, работала по параллельнопоследовательному принципу выполнения операций, имела быстродействующую память на ламповых регистрах и внешнюю память на магнитном барабане. Структура и основные схемы этой машины стали классическими и были положены в основу быстродействующих электронных счетных машин семейства БЭСМ, созданных также под руководством С. А. Лебедева. Первая модель БЭСМ, которая была построена и начала работать в конце 1952 г., за 1 с выполняла в среднем 7 — 8 тыс. арифметических действий. Для сравнения напомним, что с помощью

#### \_\_\_\_\_\_\_\_\_\_\_\_\_\_\_\_\_\_\_\_\_\_\_\_\_\_\_\_\_\_\_\_\_\_\_\_\_\_\_\_\_\_\_\_\_\_\_\_\_\_\_\_\_\_\_\_\_\_\_\_\_\_\_\_\_\_\_\_\_\_\_\_\_\_\_\_\_\_\_\_\_\_\_\_\_\_\_\_\_\_\_\_\_\_\_\_\_\_\_\_\_\_\_\_\_\_\_\_ Вычислительная техника

арифмометра можно выполнить за 8 ч лишь около 2 тыс. действий. В последующие годы машина была усовершенствована: вместо прежнего запоминающего устройства (ЗУ) на электрон-

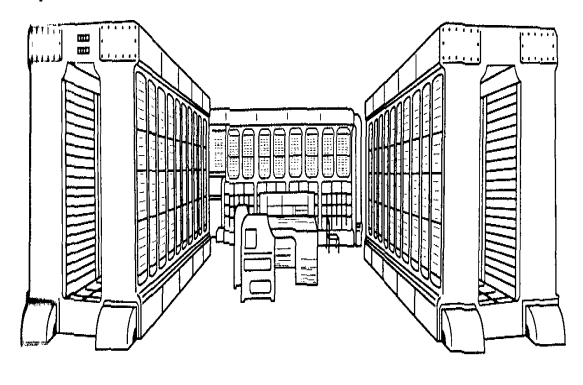

Рис. 1.4. Цифровая ЭВМ «Стрела» (1953 г.)

но-лучевых трубках было установлено построенное на ферритовых сердечниках оперативное ЗУ емкостью 2048 чисел; скорость работы была повышена до 10 тыс. операций в секунду. Машина имела и внешнее ЗУ на магнитной ленте (четыре магнитофона общей емкостью 120 тыс. чисел и магнитный барабан емкостью до 5 тыс. чисел) большое распространение получили машины типа «Урал», модификация которой «Урал-4» выполняла 5 тыс. операций в секунду. Были созданы разнообразные по конструкции и назначению ЭЦВМ — «Стрела» (рис. 1.4), УМШН (универсальная машина широкого назначения), «Киев», «Сетунь», «Минск» и ряд других, причем «Сетунь» была единственной в мире машиной, в которой использовалась троичная система счисления — более экономная с точки зрения количества элементов для представления больших чисел, чем двоичная система. Характеристики машин семейства БЭСМ последовательно улучшались. Самая мощная из них БЭСМ-6 (рис. 1.5) имела быстродействие 1 млн операций в секунду. Все перечисленные машины имели большие размеры и были сложны в эксплуатации. Ими оснащались вычислительные центры. В рассматриваемые период стали появляться и ЭВМ для использования непосредственно на рабочем месте научного сотрудника, например ЦВМ «Проминь» (рис. 1.6).

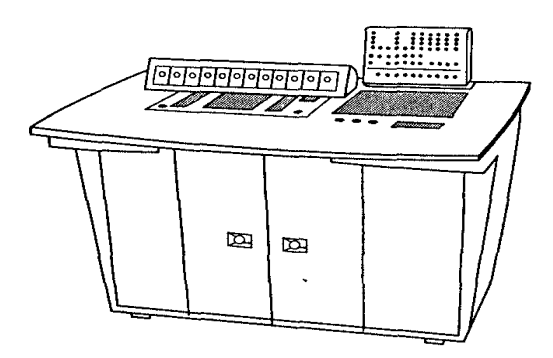

Рис. 1.6. Цифровая ЭВМ для инженера (1962 г.)

«Мы были на передней линии развития ЭВМ» - таково мнение академика Н.Н. Моисеева, под руководством которого средствами вычислительной техники было проведено моделирование последствий ядерной войны для планеты Земля. Уместно напомнить, что специалист по истории развития компьютеров, куратор Музея вычислительной техники в Великобритании Д. Свейд в 1996 г. опубликовал сенсационную статью, в которой называл технологическое превосходство США в области компьютерной техники мифом и с удивлением констатировал, что БЭСМ-6, созданная в СССР в середине 1960-х годов, не уступала западным аналогам.

Во второй половине 1960-х годов фирма 1ВМ создала семейство ЦВМ универсального назначения; их можно было с одинаковой эффективностью использовать в различных областях экономики, науки и техники. Различные модели семейства 1BM-360 представляли собой ряд ЦВМ с последовательно возрастающей производительностью. Соответственно росту производительности возрастала и цена, но это не была прямо пропорциональная зависимость. Например, для моделей, отличавшихся по производительности в 100 раз, цена отличалась только в 50 раз. Таким образом, чем мощнее была машина, тем меньше была цена отдельной выполненной на ней операции. Для всех моделей использовалась универсальная операционная система, обладающая широкими возможностями и предоставляющая большие удобства для пользователя. Для некоторых моделей, например, эта операционная система содержала около 2 млн команд. Имелись в системе и трансляторы для наиболее распространенных языков программирования. Главное, что определило популярность семейства 1ВМ-360, заключалось в программной совместимости всех моделей. Архитектура 1ВМ-360 оказала сильное влияние на разработки многих зарубежных фирм, которые начали производить вычислительные машины и системы, полностью или в значительной

степени совместимые с ней. Логическая структура 1ВМ-360 стала самой распространенной в мире.

Принципы программной совместимости были положены и в основу созданной в СССР при участии стран — участниц Совета Экономической Взаимопомощи (ГДР, Польша, Венгрия и др.) ЦВМ единой системы, получившей название ЕС ЭВМ (одна из моделей этой системы показана на рис. 1.7). Ряд моделей был построем но принципу возрастания производительно-

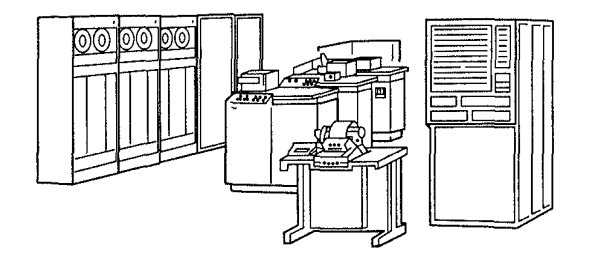

Рис. 1.7. Цифровая ЭВМ единой серии ЕС-1020

сти от нескольких тысяч до миллиона операций в секунду. Последовательно увеличились и емкость оперативной памяти — от 64 Кбайт до 1 Мбайт, это были машины третьего поколения (на гибридных интегральных схемах), поэтому они потребляли значительную мощность (от 4 до 60 кВ-А) и занимали большую площадь (от 12 до 230 м<sup>2</sup>). Большим достоинством ЕС ЭВМ была возможность использования программного обеспечения, созданного разными странами. Надо заметить, что разработка программного обеспечения стоит порой не меньше, чем создание самой вычислительной машины.

В развитии электронных ЦВМ принято выделять четыре периода, соответствующие различным электронным приборам, на основе которых строилась вычислительная техника. В соответствии с ними четырьмя периодами различают ЭЦВМ четырех поколений.

В первый период (с 1945 до конца 1950-х годов) ЦВМ (первого поколения) электронных лампах. Эти потребляли создавались на машины МНОГО электроэнергии, выделяли много теплоты, требовали специальных мер для охлаждения, занимали большую площадь.

Во второй период (конец 1950-х — середина 1960-х годов) на смену электронным лампам пришли полупроводниковые элементы (транзисторы и диоды), в десятки раз меньшие по размеру, не требующие подогрева и обладающие высокой надежностью. Это позволило существенно увеличить их число в одной машине и. соответственно, увеличить ее производительность. В силу этого в десятки раз

уменьшились размеры самих ЦВМ и потребляемая ими мощность. Примерами машин второго поколения являются IBM-1620 и IBM-1790.

Третий период (середина 1960-х — начало 1970-х годов) ознаменован появлением интегральных схем — микроминиатюрных электронных устройств с высокой плотностью упаковки связанных между собой элементов (диодов, транзисторов, резисторов и др.). Использование интегральных схем с несколькими десятками транзисторов на кристалле позволило еще больше уменьшить размеры ЦВМ с одновременным повышением производительности и надежности. Из ЦВМ третьего поколения особенно сильное влияние на развитие вычислительной техники оказали машины семейства 1ВМ-360.

Четвертый период начался с появлением больших интегральных схем, когда на одном кристалле размещаются тысячи полупроводниковых переходов. В 1969 г. в одном полупроводниковом устройстве удалось объединить все элементы вычислительной машины, осуществляющие арифметические и логические преобразования, временное хранение и вызов данных и команд, управление информации. Такое устройствами ввода И вывода ПОЛУПРОВОДНИКОВОЕ интегральное устройство получило название микропроцессор. В 1970 г. была создана ЦВМ IBM-370, которую принято считать первой машиной четвертого поколения. С этого времени развитие вычислительной техники в наибольшей степени стало определяться достижениями технологии производства больших интегральных схем.

#### Третий этап.

Настоящая информационная революция была связана с появлением первого персонального компьютера, выпущенного в 1981 г. фирмой IBM. (Вообще-то, первый ПК придумали и создали в 1976 г. два молодых энтузиаста Стив Джобс и Стефан Возняк (подробнее см. в подразд. 2.3), но это была, скорее, игрушка, чем серьезная машина. Правда, СПУСТЯ некоторое время такая игрушка в знаменитый App1e Macintosh. B трансформировалась сущности, его разработчики не придумали ничего нового в области компонентов ПК. Революционной была принципиально новая архитектурная система благодаря введению в конструкцию системной платы ПК разъемов расширения для подключения дополнительных устройств непосредственно к шине. В результате этого простого решения и было достигнуто главное преимущество ПК - открытая

архитектура. Дело в том, что до этого все модели микрокомпьютеров имели закрытую архитектуру, т. е. неизменную конструкцию, и были обречены на неизбежное моральное старение. Открытая же архитектура не только допускает, но и стимулирует замену дополнительных устройств при старении прежних. Причем все новые устройства и программы должны быть совместимыми по принципу «сверху вниз», т.е. последующие версии должны обслуживать все ранее существовавшие. Например, пользователь приобрел ПК с цветным монитором и таким же видеоконтроллером (электронной платой для управления монитором). Даже неспециалист в состоянии извлечь из системы устаревшее устройство и заменить его новым. Через два года с появлением улучшенного цветного графического контроллера пользователь заменяет лишь один из компонентов ПК. Преимущества подобного подхода очевидны. Во-первых, нет необходимости в замене системы в целом, если возможно ее обновление

по частям (особенно если учесть, что разные блоки ПК устаревают с разной скоростью). Во-вторых, совершенствование ПК становится уделом самого пользователя, который вследствие своей близости к конкретному применению ПК лучше представляет себе, ЧТО требуется от системы. В-третьих, процесс ремонта сводится к смене не устройства в целом, а отдельного элемента, что можно зделать намного быстрее.

Именно благодаря удачному конструктивному решению началось лавинообразное нарастание производства ПК и их отдельных уалои, совместимых с оригинальной конструкцией. За многолетнюю историю развития микропроцессорной техники ведущие Позиции в этой области занимает американская фирма 1п1е1 (ЦФГс§ге1ес1 E1ес1гопю8). В 1971 г. она разработала и выпустила первый в мире 4-битный микропроцессор (МП) 4004. Подлинный успех ей принес 8-битный МП 8080, который был создан в 1973 г. этот процессор получил очень широкое распространение во всем Мире. В 1980-е годы выпускавшийся в нашей стране его аналог Микропроцессор КР580ИК80 применялся во многих бытовых персональных компьютерах и разнообразных контроллерах.

С середины 1970-х годов владельцами и пользователями компьютеров становились уже не только организации, но и отдельные граждане. Этому способствовала не только доступная цена и Несложное техническое обслуживание, но и возможность для Пользователя самостоятельно программировать работу

компьютера. Для этого был создан интерпретатор языка Бейсик (Ваыс), который позволил пользователям достаточно просто обшаться с компьютером и решать на нем разнообразные задачи. Возможности ПК еще более расширились, популярность возросла, число пользователей увеличилось до сотен тысяч.

В 1979 г. фирма 1п1е1 первой выпустила 16-битный МП типа 8086. Он стал прародителем целого семейства, которое обычно называют семейством 80х86. (Знак х в середине данного обозначения по мере развития микропроцессоров заменяется на очередную цифру: 80186, 80286, 80386, 80486,...) Аналог этого микропроцессора КР1810ВМ86 применяется в ПК, выпускаемых в нашей стране. Вслед за МП 8086 появился МП 8088, архитектурно повторяющий МП 8086 и имеющий 16-битные внутренние регистры, но его внешняя шина данных составляет 8 бит. Широкой популярности МП 8088 способствовало его применение фирмой IBM в персональных компьютерах PC и PC-XT. Очень быстро для этих компьютеров был накоплен такой огромный объем программного обеспечения, что в последующих, более совершенных процессорах фирмы Intel пришлось предусматривать специальный режим эмуляции (см. подразд. 3.3) этого МП. Обычно такой режим называют режимом реального адреса (Real Address Mode), или R-режимом.

В 1981 г. появился МП 80186, который сохранил базовую архитектуру МП 8086, но содержал на кристалле контроллер прямого доступа к памяти, счетчик-таймер и контроллер прерываний. Кроме того, была несколько расширена система команд. Однако большого распространения этот МП (как и ПК на его основе) не получил.

В 1982 г. был создан МП 80286 (далее этот и последующие МП, принимая во внимание их широкие возможности, будем называть процессорами). При его разработке были учтены достижения в архитектуре мини-компьютеров и больших компьютеров. Процессор 80286 может работать в двух режимах. В режиме реального адреса он эмулирует МП 8086, а в защищенном режиме виртуального адреса (Protected Virtual Address Mode), или Р-режиме, предоставляет программисту много новых возможностей и средств. Среди них следует отметить расширенное адресное пространство памяти емкостью 16 Мбайт, появление дескрипторов сегментов и дескрипторных таблиц, наличие защиты по четырем уровням привилегий, поддержку организации виртуальной памяти и мультизадачности. Процессор 80286 применялся в ПК РС/АТ и младших моделях PS/2.

При разработке 32-битного процессора 80386 потребовалось решить две основные задачи — совместимости и производительности. Первая из них была решена путем внедрения трех режимов работы.

В R-режиме, который действует после включения питания или системного сброса, процессор копирует работу МП 8086 и использует 16-битные регистры; адресное пространство составляет 1 Мбайт.

В Р-режиме процессор может выполнять 16-битные программы процессора 80286. Вместе с тем, в этом же режиме он может выполнять свои 32-битные программы, что обеспечивает повышение производительности системы. Именно в этом режиме реализуются все новые возможности и средства процессора 80386, среди которых можно выделить более удобную индексную адресацию памяти, более быстрый доступ к регистрам общего назначения, новые команды, средства отладки и т.д.

Следующей разработкой фирмы Intel стал процессор *(486, содержащий более 1* млн транзисторов. Два главных его отличия от предыдущих процессоров: математический сопроцессор реализован на одном кристалле вместе с центральным процессором в виде устройства с плавающей точкой FPU (Floating Point Unit); имеется внутренняя совмещенная кэш-память команд и данных емкостью 8 Кбайт. В этом процессоре реализовано много аппаратных и программных новинок.

Последнее десятилетие XX в. было отмечено появлением микропроцессоров Пентиум. Сначала предполагалось, что после 486-го микропроцессора появится 586-й. Он появился в 1993 г., но под другим названием (Пентиум) поскольку произошло резкое, кардинальное улучшение характеристик. В первом процессоре Пентиум по сравнению с МП 486 частота возросла втрое, разрядность шины данных — вдвое, емкость адресуемой памяти — в 16 раз. Затем были созданы Пентиум II (1997 г.), Пентиум III (1999 г.) и Пентиум 4 (2000 г.), который пока является наиболее распространенным среди ПК. В одном такого процессора размещаются более 40 млн транзисторов.

Развитие микропроцессоров напоминает спортивные соревнования, поскольку происходит в непрерывном соперничестве фирм- производителей. Кроме процессоров Пентиум 4 фирма Intel выпускает МП Geleron и Xeon, а фирма AMD — МП Athlon и Duron.

Возможности персональных компьютеров превзошли возможности больших и средних ЭВМ, которые использовались в организациях и вычислительных центрах.

Теперь персональные компьютеры используются и в организациях для обработки самой разной информации. ЭВМ не только производят вычисления, но и обрабатывают информацию: с их помощью пишут и редактируют тексты, переводят с иностранных языков, расшифровывают декретные сообщения, записывают и обрабатывают рисунки, записывают и обрабатывают речь и музыку. Другими словами, ЭВМ теперь - это не просто вычислительная, а, скорее, информационная машина, а после объединения ПК во всемирную сеть — еще и телекоммуникационная. Поэтому частью истории развития вычислительной техники следует считать и основные моменты из истории электросвязи, а именно: создание телефона (передача информации в виде электрических сигналов по проводам), телеграфа (тоже передача информации по проводам, но сигнал дискретный и двоичный: точка и тире в азбуке Морзе), радио (беспроводная передача информации), телевидения (передача изображения). Использование всех этих способов передачи информации совместно с вычислительной техникой для обработки информации привело к созданию цифровых сетей интегрального обслуживания (ЦСИО, а на английском ISDN — Integrated Service Digital Net).

Продолжается развитие и сверхмощных ЭВМ, так называемых суперЭВМ. Мощность (быстродействие) ЭВМ за последние 40 лет увеличилась почти в 1 млрд раз. Ни в одной из других областей техники человечество не достигло такого значительного прогресса за столь малый период времени. Для сравнения укажем, что благодаря развитию ракетно-космической отрасли скорость транспортных средств за полвека возросла с 500 до примерно 40 000 км/ч, т.е. менее чем в 100 раз.

Наряду с разделением истории развития BT на три этапа можно выделить принципиально важный поворотный момент в развитии этой техники - появление СБИС (сверхбольших интегральных схем), a точнее появление микропроцессора.

#### 2. Области применения вычислительной техники

Вычислительная техника создавалась для облегчения и ускорения сложных математических расчетов, т. е. именно для вычислений, что и нашло свое отражение в самом ее названии. Первые крупные ЭВМ (1940-х годов и последующих десятилетий XX в.) использовались в области атомной физики,

аэродинамики, баллистики и ряде других областей, в которых расчеты протекающих процессов очень сложны и трудоемки. Уже в этот период успехи вычислительной техники были весьма впечатляющими. Появились сенсационные сообщения о том, что ЭВМ за несколько часов выполнила работу, которую несколько десятков инженеров и техников выполняли с помощью логарифмических линеек и арифмометров несколько месяцев. С легкой руки журналистов вычислительные машины стали называть не иначе как «думающие машины» или «электронный мозг»,

что, строго говоря, не соответствует истине, поскольку ЭВМ не «думает», а последовательно выполняет команды программы, составленной человеком.

Само же составление программы хотя и требовало больших затрат времени, но обходилось во много раз дешевле, поскольку стоимость первых ЭВМ была очень высока. Такие дорогостоящие высокопроизводительные ЭВМ могли приобрести только крупные государственные вычислительные центры и очень богатые фирмы. Поэтому те предприятия и организации, которым необходимо было производить расчеты на ЭВМ, готовили программы для своих расчетов, а затем сдавали их для выполнения в вычислительные центры, оплачивая каждый час работы ЭВМ. На языке того периода — «покупали машинное время». Таким образом, в ту пору пользователь и владелец ЭВМ были разными субъектами.

По мере развития вычислительной техники стоимость ее существенно снижалась. С 1980-х годов персональный компьютер стал доступен не только любому специалисту в какой угодно области человеческой деятельности, но и любому частному лицу. В те же годы область применения вычислительной техники значительно расширилась, поскольку оказалось возможным представлять в цифровом виде самую разнообразную информацию. Как писал Билл Гейтс, впервые стало возможным представление любого вида информации - чисел, текстов, звука, изображения — в цифровом формате, пригодном для хранения и обработки в любом компьютере, а также для передачи с компьютера на компьютер. С этого времени вычислительная техника стала больше применяться не столько для математических вычислений, сколько для обработки информации, все больше превращаясь из вычислительной в информационную технику. Поэтому когда говорят о широком применении информационных технологий, имеют в виду именно широкое применение компьютеров.

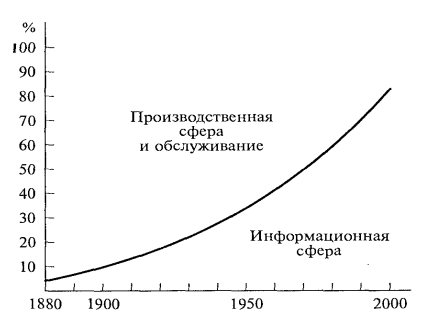

Рис. 1.8. Перераспределение трудовых ресурсов в XX в.

До конца XIX в. свыше 90 % трудоспособного населения США было занято физическим трудом и только менее 10 % — работой с Информацией. К началу XIX в. соотношение кардинально изменилось: в информационной сфере занято около 80 % трудоспособного населения (рис. 1.8). С появлением первых ЭВМ в середине XX в. началась компьютерная эпоха. К этому времени 30 *%* трудоспособного населения было занято в информационной сфере. Производительность труда этой категории людей была крайне невелика, поскольку в их распоряжении находились только простейшие вычислительные устройства, а для сохранения информации и необходимой при этом сортировки использовались в основном бумажные носители (таблицы, картотеки и т. п.), в лучшем случае — перфокарты. С появлением ЭВМ производительность труда в информационной сфере многократно возросла. Несмотря на это число людей, занятых в информационной сфере, к настоящему времени почти утроилось. Это означает, что потребность в работе с информацией для современного общества становится весьма высокой. В течение всей предшствующей XX в. истории развития цивилизации основным предметом труда оставались материальные объекты. Экономическая мощь государства оценивалась материальными ресурсами. В конце XX в. впервые в истории развития цивилизации именно информация становится основным предметом труда в общественном производстве промышленно развитых стран. Постоянная тенденция перекачивания трудовых ресурсов из сферы материального производства в информационную сферу является сейчас наиболее заметным, хотя далеко не единственным симптомом приближающихся «гигантских потрясений», которые получили пока общее и несколько туманное название «информационный кризис». В системах автоматического управления производственными и технологическими процессами еще до появления цифровой вычислительной техники использовались законы управления, в основе которых лежало формирование управляющих

воздействий, находящихся в определенном соотношении с сигналом ошибки

(разности между желаемым и истинным значениями регулируемой величины). Это случае включало  $\mathbf{B}$ себя соотношение  $\overline{B}$ обшем ТРИ составляющих: пропорциональную, интегральную и дифференциальную. Иными словами, надо было рассчитать произведение сигнала ошибки на некоторый коэффициент, интеграл сигнала ошибки по времени, скорость изменения сигнала ошибки. Все эти операции выполнялись на аналоговых элементах, т. е. фактически средствами аналоговой вычислительной техники. С появлением цийфровых вычислительных машин эти операции стали поручать им. Тем более, что были разработаны специальные так называемые численные методы интегрирования и решения дифференциальных уравнений. Поэтому перед ЭВМ открылась широкая область использования в теплоэнергетике, металлообработке, химическом производстве, переработке минерального и органического сырья, словом, во всех отраслях производственной деятельности человека.

После появления микропроцессоров и персональных компьютеров, когда вычислительная техника стала доступна практически каждому человеку, сформировалась такая широчайшая область использования вычислительной техники, как игры и развлечения. Надо сказать, что создатели первого персонального компьютера (молодые, еще не достигшие 30-летнего возраста С. Джобс и С. Возник) и замышляли его именно как универсальную (с возможностью перепрограммирования) игровую машину. Популярность компьютерных игр оказалась столь ошеломляющей, что теперь в стандартном наборе программ, которые закладываются в любой ПК еще до его продажи, обязательно имеется несколько игр.

Практически любой пользователь ПК часть времени проводит, играя, а получившие распространение во всем мире компьютерные клубы и кафе заполнены молодежью. играющей  $\overline{B}$ компьютерные игры. Эти игры непрерывно совершенствуются, добавляются звуковые и видеоэффекты, изображение становится трехмерным, похожим на реальное. Возникает ощущение виртуальной реальности. Цифровая запись и обработка звука и изображения произвели ПОДЛИННЫЙ переворот производстве кинофильмов телефильмов.  $\mathbf{B}$ И видеофильмов на компакт-дисках и магнитной ленте, да и во всей индустрии развлечений.

Элементы цифровой вычислительной техники очень широко используются в разнообразной бытовой технике: сотни миллионов микропроцессоров встроены в

карманные калькуляторы, часы, телевизоры, стиральные машины и кухонные комбайны. Объединение вычислительной техники и техники связи, их взаимное влияние друг на друга привели к тому, что микропроцессоры и другие элементы вычислительной техники стали неотъемлемой частью телекоммуникационных приборов. Например, мобильных телефонов сейчас в мире около миллиарда, а в каждом находится микропроцессор.

Объединение компьютеров в мировую сеть расширило сферу применения вычислительной техники. Наиболее популярными и воинственно значимыми можно назвать следующие области: информационно-поисковые системы, электронная почта, дистанционное обучение, электронная коммерция, телемедицина.

Дистанционное обучение, использующее средства вычислительной техники, на применении информационно-коммуникационных технологий, основанное получать образование (и расширять  $ero)$ без позволяет отказа **OT** производительного труда.

Широкое распространение получила электронная коммерция. С помощью подключенного к сети Интернет персонального компьютера покупатель «посещает» электронный магазин, знакомится  $\mathbf{C}$ предлагаемыми товарами, их характеристиками и ценами. Выбрав нужный ему товар, он сообщает об этом, указывая адрес, куда товар должен быть доставлен, и номер своего банковского счета, с которого будет произведена оплата покупки.

Аналогично могут быть произведены выбор и покупка лекарств, а также консультации по их применению в «электронной аптеке». Но этим возможности телемедицины не исчерпываются. Через компьютер можно не только посетить врача, рассказать ему о своих недугах, ответить на его вопросы и получить советы по лечению, но и «осмотреть» пациента. С помощью компьютера можно на расстоянии выполнить и некоторые анализы, необходимые для диагностики заболевания (например, измерить пульс, прослушать шумы в легких, даже снять электрокардиограмму). Уже известны случаи, когда при выполнении сложных и уникальных операций для консультации привлекались крупнейшие специалисты, находившиеся за многие тысячи километров от операционной и наблюдавшие за операцией через Интернет.

Надо признать, что нет такой области человеческой деятельности, в которой не нашлось бы применение вычислительной технике (если не сейчас, то в близком будущем).

#### 3. Перспективы информатизации общества

Развитие широкое применение информационно-коммуникационных И технологий (ИКТ) является всеобщей тенденцией мирового развития в последние десятилетия. Их применение имеет решающее значение для повышения конкурентоспособности ЭКОНОМИКИ страны, расширения возможностей ee интеграции в мировую систему хозяйства, повышения эффективности государственного управления и местного самоуправления.

Несмотря на высокие темпы развития информационных и коммуникационных технологий в последнее десятилетие Россия нс смогла сократить в этой области отставание от промышленно развитых стран. Отчасти это вызвано длительным экономическим кризисом. В то же время недостаточное развитие ИКТ в России усугубляется целым рядом других факторов. Это, к примеру, несовершенная нормативная правовая база. отсутствие целостной информационной инфраструктуры и эффективной информационной поддержки рынков товаров и услуг, недостаточный уровень подготовки кадров в этой области, недостатки в регулировании экономической деятельности при выходе предприятий и организаций сферы ИКТ на российский и мировой рынки, высокий уровень монополизации сетей связи.

Особенности географического положения России, размещения производства и расселения населения, отставание развития транспортной инфраструктуры определяют особую важность ИКТ и систем удаленного доступа к информации для обеспечения населения и бизнеса необходимыми консультационными услугами. Развитие ИКТ позволит всем гражданам получать дистанционно медицинские, юридические и иные виды консультационных услуг, существенно повысит возможности дистанционного обучения и повышения квалификации. А это важный шаг на пути развития демократии и реального обеспечения равных прав всех граждан в области информации. Индикатором выступает число пользователей сетью Интернет и объемы услуг, предоставляемых с помощью систем удаленного доступа.

На базе развития современных методов информационного обмена между государством и обществом будут созданы принципиально новые возможности для обеспечения информационной открытости и гласности принятия решений, для

повышения уровня доверия и взаимодействия между обществом и государством. У граждан России появятся условия для сокрашения затрат времени на реализацию своих конституционных прав и обязанностей.

задач предусмотрено Федеральной целевой Решение ЭТИХ программой «Электронная Россия 2002 — 2010 гг.», утвержденной в 2001 г. постановлением Правительства РФ. В ней четко сформулированы задачи в сфере ИКТ. Это, в первую очередь, совершенствование законодательства И системы государственного регулирования деятельности органов государственной власти и местного самоуправления, а также взаимодействия органов государственной власти и местного самоуправления с хозяйствующими субъектами и внедрение ИКТ в реальный сектор экономики. В связи с этим не менее важным является развитие системы подготовки в этой области специалистов и квалифицированных пользователей, развитие независимых средств массовой информации, телекоммуникационной инфраструктуры и создание пунктов подключения к открытым информационным системам, разработка и создание системы электронной торговли.

Внедрение и массовое распространение ИКТ позволят создать условия для развития демократии, повышения эффективности функционирования экономики, государственного управления и местного самоуправления, а также обеспечат права граждан на свободный поиск, получение, передачу, производство и распространение информации, создадут условия для расширения подготовки не только специалистов по ИКТ, но и квалифицированных пользователей.

Выполнять программу планируется в три этапа. В ходе первого этапа (2002 г.) проведен анализ действующей нормативной и правовой базы, определен достигнутый уровень. На этом же этапе предполагалось формирование системы мониторинга: мировых тенденций развития ИКТ и их социально-экономических распространения эффективности приложений; **УРОВНЯ** И использования информационных технологий в стране; эффективности бюджетных расходов в сфере информатизации; информационных ресурсов в органах государственной власти и бюджетном секторе экономики, их технической и телекоммуникационной обеспеченности и др.

На втором этапе (2003 - 2004 гг.) на основе проведенных исследований, разработанных документов сформированной законодательной базы  $\mathsf{M}$ запланирована реализация организационных мероприятий по расширению и

развитию проектов интерактивного взаимодействия органов государственной власти с гражданами и хозяйствующими субъектами. Предполагалось, что на этом этапе будет в основном сформирована единая телекоммуникационная инфраструктура для органов государственной власти и местного самоуправления, бюджетных и некоммерческих организаций, центров общественного доступа к информационным сетям, а также сформирована основная конфигурация «электронного правительства».

Третий этап (2005 — 2010 гг.) включает в себя создание предпосылок для массового распространения информационных технологий в экономике, а также для полной реализации прав граждан на доступ к информации и экономическую деятельность на основе использования информационных технологий. По результатам предыдущих этапов должно быть обеспечено комплексное внедрение стандартизованных систем документооборота, повышающих эффективность коммуникации органов государственного управления как на внутри- и межведомственном уровнях, так и с хозяйствующими субъектами и гражданами.

На этом этапе намечено завершить формирование единой телекоммуникационной инфраструктуры для органов государственной власти и местного самоуправления, бюджетных и некоммерческих организаций, центров общественного доступа к информационным сетям, массовую переподготовку кадров по ИКТ.

В ходе выполнения Федеральной целевой программы «Электронная Россия 2002 — 2010 гг.» возникла необходимость в ее корректировке. Обновленную редакцию программы было запланировано выпустить в IV квартале 2004 г. В мае 2004 г. было создано Федеральное агентство по информационным технологиям, подведомственное Мининформсвязи.

Значение данной программы трудно переоценить. Она окажет воздействие на все сферы общественной жизни, прежде всего позволит эффективно использовать интеллектуальный и кадровый потенциал России, обеспечить гармоничное вхождение нашей страны в мировую экономику на основе кооперации и информационной открытости, преодолеть отставание от развитых стран в уровне использования и развития ИКТ, обеспечить равноправное присутствие России в глобальном информационном сообществе.

Создание единого информационного пространства на всей территории страны создаст предпосылки для преодоления экономического отставания отдельных территорий, обеспечит гражданам и организациям, независимо от места

проживания и расположения, равную общедоступность всех отечественных и мировых открытых информационных ресурсов.

Повышение спроса на продукцию ИКТ обеспечит прирост отечественного производства товаров и услуг в этой сфере и рост экспорта в размере 15... 20 % ежегодно. Предполагается, что объем рынка информационных услуг и программного обеспечения возрастет к 2005 г. в 2 — 3 раза, а к 2010 г. — в 5 —6 раз. Доля ИКТ в экономике увеличится в несколько раз.

Парк персональных компьютеров, используемых в сфере бизнеса, увеличится в 6 раз (используемых населением - в 4 раза) и существенно обновится. Прогнозируется, что примерно каждый второй компьютер будет иметь выход в сеть Интернет.

Внедрение информационных технологий в организацию работ министерств и ведомств, а также региональных органов управления позволит сократить издержки на управление, в том числе и за счет высвобождения части технического персонала этих служб. Целевым индикатором информатизации работы органов управления может выступать доля безбумажного документооборота внутри ведомств и между ними. Предполагается довести долю безбумажного документооборота в среднем до 65 % внутри ведомств и до 40 % в межведомственном обороте. Эта интеграция государственных информационных ресурсов в единую систему позволит также радикально сократить возможности для нарушений законов, уклонения от уплаты налогов и т.п.

Предполагаемые программой темпы распространения ИКТ в экономике и обществе резко увеличат потребность в специалистах этой области. К 2005 г. потребность в специалистах с высшим и средним специальным образованием составляет 100 тыс. в год, а к концу срока действия программы — более 130 тыс. в год. В программе предусмотрено к 2005 г. выйти на уровень подготовки не менее 25 тыс. специалистов в области информационных технологий с высшим образованием и не менее 60 тыс. со средним специальным и начальным профессиональным образованием.

Реализация программы существенно повысит конкурентоспособность экономики страны за счет снижения издержек и улучшения качества продукции и услуг, эффективности государственного управления и местного самоуправления, обеспечит рост качества жизни граждан, сократит отставание от развитых стран мира, позволит избежать информационной и экономической изоляции от мировой

экономики и мирового сообщества, обеспечит развитие процессов международной интеграции.

Контрольные вопросы:

1. Какое вычислительное устройство было первым в истории человечества?

2. В какой последовательности выполняются действия на русских счетах при сложении чисел 6237 и 5964?

3. Выполните умножение числа 5307 на 8 с помощью палочек Непера.

4. На каких элементах были построены первые электронные вычислительные машины?

5. В какой последовательности развивалась элементная база ЭВМ?

6. Приведите пример использования вычислительной техники в той области, в которой намерены трудиться.

7. Какие задачи будут решены в ходе выполнения программы «Электронная Россия  $2002 - 2010$  FF  $\sqrt{2}$ 

### <span id="page-32-0"></span>Лекция по теме 1.2.1. Характеристики и классификация вычислительной техники

**BONPOCH:** 

- 1. Основные характеристики ЭВМ.
- 2. Классификация ЭВМ.
- 3. Развитие производства ЭВМ.

#### **ЛИТЕРАТУРА**

1. Келим Ю.М. Вычислительная техника: Учебное пособие для студ. сред. проф.образования / - М.: «Академия», 2005г. - 377стр. (с.32-49).

#### 1. Основные характеристики ЭВМ

В процессе развития цивилизации создавались самые разнообразные технические средства, помогавшие человеку в обеспечении его жизненных потребностей, облегчавшие его труд. Многие из таких устройств называют общим

словом машина. В процессе развития машинной техники можно выделить три этапа.

На первом этапе создавались машины, помогавшие человеку получать тот или иной продукт из исходного материала. К машине отошла прежде всего функция воздействия на объект труда. Мельничные жернова перемалывали зерно на муку, плугом пахали землю, на ткацком станке делали ткань, на гончарном круге — посуду. Этот класс машин можно считать рабочими машинами. Основным показателем совершенства рабочих машин является производительность, определяемая отношением количества изготовленного продукта к затраченному времени.

На втором этапе потребовались машины, создающие не сами изделия, а механическую энергию, посредством которой приводятся в действие рабочие машины. Этот класс машин можно считать энергетическими машинами. К ним относятся паровые и электрические двигатели, вырабатывающие механическую энергию за счет сжигания топлива. Основным показателем совершенства энергетических машин также является производительность, определяемая количеством выработанной энергии к затраченному времени, т.е. мощностью.

Объединение энергетических машин с рабочими машинами привело к появлению сложных устройств - систем, состоящих из трех частей: машинадвигатель (энергетическая), передаточ ный механизм, машина-орудие (рабочая). Дальнейшее их развитие вызвало необходимость создания машин для управления такими устройствами, т.е. потребовались машины для управления машинами.

С этого начался третий этап - бурное развитие средств облегчения умственного труда, который заключается в обработке информации. Выдающимся достижением на этом этапе явилось создание совершенно нового типа машин - $(3BM)$ . электронных **ВЫЧИСЛИ** тельных машин Основным показателем совершенства вычислительных машин также является производительность, которая определяется отношением количества выполненных операций

к затраченному времени. Таким образом, для всех машин самого разного назначения наиболее важной характеристикой является производительность. А вот единица измерения для этой характеристики зависит от назначения машины. При этом по аналогии с энергетическими машинами для вычислительных машин иногда

вместо термина «производительность» используют термин «вычислительная мощность». Появление ЭВМ заставило пересмотреть и само определение машины. Она теперь может рассматриваться как техническое устройство, осуществляющее преобразование вещества (материала), энергии или информации.

Как уже было сказано, основной характеристикой ЭВМ является ee производительность, измеряемая количеством выполняемых операций за единицу времени. Однако операции различаются по сложности; естественно, что простые выполняются быстрее, а сложные медленнее. Чтобы можно было сравнивать различные модели ЭВМ по производительности, в настоящее время принято производительность оценивать количеством операций, производимых над числами с плавающей запятой за одну секунду. Такую единицу производительности ЭВМ называют флолс (от англ. floatig point operations per second) — операции с плавающей точкой за секунду (во многих странах целую и дробную части числа разделяют не запятой, а точкой)). Современные ЭВМ выполняют миллиарды операций в секунду, поэтому приходится пользоваться такими единицами производительности, как гигафлопс — миллиард флопс, и терафлопс — тысяча миллиардов флопс (приставкам «гига» и «тера», сокращенно обозначаемым Г и Т, соответствуют множители 10<sup>9</sup> и 10<sup>12</sup>). При сравнении ЭВМ, разных по производительности. но принадлежащих примерно к одному классу. им предлагаются специально разработанные одинаковые тестовые задания, т.е. программы вычислений.

Другими характеристиками ЭВМ являются тактовая частота, обьем памяти, разрядность, надежность, вес и габаритные размеры, потребляемая мощность, цена.

Тактовая частота  $\overline{B}$ значительной степени определяет  $n$ изводительность ЭВМ, поскольку фактически показывает число микроопераций, выполняемых за секунду. Но отдельные операции состоят из разного количества микроопераций, поэтому имеют значение и эффективность составленной программы выполнения той или иной операции, и время обращения к памяти, и разрядность ЭВМ. Например, ЭВМ, оперирующая числами, имеющими 64 разряда, будет вдвое производительнее 32-разрядной ЭВМ (при одинаковой тактовой частоте). В настоящее время тактовая частота достигает нескольких гигагерц (ГГц),

т.е. за секунду выполняется несколько миллиардов микроопераций. Увеличение производительности до нескольких тысяч миллиардов операций достигается за счет параллельного их выполнения несколькими процессорами. Например, во входящей в первую десятку по производительности суперЭВМ фирмы Hewiett Packard использованы 4096 процессоров с тактовой частотой 1.25 ГГц.

Рассмотрим основные показатели надежности, по которым оцениваются элементы автоматики (к ним относятся и элементы, из которых состоит ЭВМ). При оценке надежности используется термин «отказ». Отказами в работе элемента называют как выход его из строя, так и изменение параметров, приводящее к неудовлетворительному выполнению элементом его функций. Отказы, как правило, появляются внезапно, т.е. подчиняются законам, свойственным случайным величинам. Их изучают с помощью математической статистики. Для количественной оценки надежности элементов автоматики обычно используют следующие показатели:  $p(t)$  — вероятность безотказной работы в течение заданного отрезка времени;  $\lambda(t)$  — интенсивность отказов;  $T_{\rm cp}$  — среднее время безотказной работы.

Основной количественной характеристикой надежности является вероятность безотказной работы  $p(t)$ , т.е. вероятность того, что за время t не произойдет отказа в работе. Ее значение может находиться в пределах от 0 до 1 (рис. 2.1):  $p(0) = 1$ ;  $p(\infty) = 0$ ;  $0 \le p(t) \le 1$ .

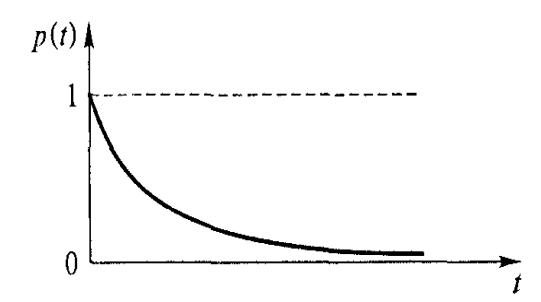

Рис. 2.1. Зависимость вероятности безотказной работы от времени

123 Вероятность безотказной работы элемента автоматики можно определить по результатам испытаний большого числа одинаковых элементов в течение заданного промежутка времени t.
$$
p(t) = (N-n)/N,
$$

где N — общее число испытанных элементов; п — число элементов, вышедших из строя за время испытаний.

Интенсивность отказов  $\lambda(t)$ , или  $\lambda$  -характеристика, очень часто используется для количественной оценки надежности элементов и при расчете надежности системы автоматики, состоящей из нескольких элементов. Величину  $\lambda$ можно оценить как отношение числа отказавших элементов к числу элементов, оставшихся к данному моменту времени работоспособными, полученное за единицу времени. Обычно единицей измерения интенсивности отказов является число отказов в час.

На рис. 2.2 приведена типичная кривая интенсивности отказов в зависимости времени эксплуатации для большого числа однотипных элементов. **OT** изготовленных на одном и том же заводе по одинаковой технологии. На этой кривой можно выделить три характерных участка. Первый участок от

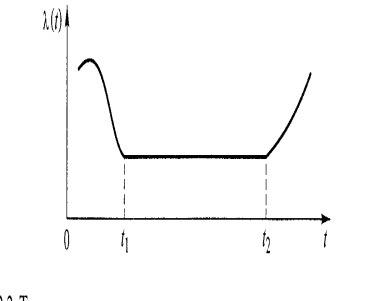

Рис. 2.2. Типичная зависимость интенсивности отказов изделия от времени эксилуатации

 $(0 \text{ to } t_1)$ называют периодом приработки и тренировки. В этот период выходят из строя некачественно изготовленные элементы. Обычно этот период проходит на заводе-изготовителе, дорожащем своей репутацией. Дефектные элементы заранее, как говорится, «выжигают», не пуская их в продажу. Второй участок (от t<sub>1</sub>, до t<sub>2</sub>) — это период нормальной эксплуатации элемента, в течение которого интенсивность отказов низкая и примерно постоянная. На этом участке вероятность безотказной работы определяется по формуле  $p(t) = exp(-\lambda t)$ .

Третий участок начинается с момента t2 и характеризуется нарастанием интенсивности отказов, что объясняется старением и износом элементов. Обычно рекомендуется производить замену элементов до наступления момента времени  $t<sub>2</sub>$ .

Среднее время безотказной работы при постоянной интенсивности отказов  $T_{cp} = T_{cp} = 1/\lambda$ .

Например, если известно, что какой-либо элемент имеет интенсивность отказов  $\lambda = 2.10^{-6}$  отказов в час, то из миллиона таких элементов каждый час будут в среднем выходить из строя два элемента. Среднее время безотказной работы такого элемента составит 500 тыс. часов.

Следует отметить, что на величину интенсивности отказов и, следовательно, на среднее время безотказной работы очень сильно влияют условия эксплуатации. В вычислительных центрах создаются наилучшие условия для эксплуатации ЭВМ: поддерживается комфортная температура; помещение вентилируется, а воздух очищается; обслуживающий персонал одет в чистую одежду. Компьютеры, установленные в офисах и квартирах, в большей степени подвержены таким воздействиям, как колебания температуры и отрицательным особенно запыленность. Еще более сильным является воздействие окружающей среды на вычислительную технику, используемую для автоматизации производства. В этом случае к перечисленным выше отрицательным факторам добавляются вибрации и влияние электромагнитных полей. В наиболее сложных условиях работает так называемая бортовая вычислитель-

ная техника, устанавливаемая на движущихся объектах — автомобилях, кораблях, летательных аппаратах.

Важным показателем надежности работы ЭВМ является также среднее время восстановления работоспособности после отказа. Сокращению этого времени во многом способствуют развитые системы самодиагностики ЭВМ, позволяющие определить элемент, подлежащий замене. Процентное соотношение времени безотказной работы к сумме этого времени со временем восстановления работоспособности называют коэффициентом готовности (или доступности). Для высоконадежных ЭВМ этот коэффициент достигает 99,999 %, т.е. на простои

уходит не более тысячной доли процента. Иными словами, за год работы только 5 мин уходит на простой.

### 2. Классификация ЭВМ

Классифицировать ЭВМ можно по различным признакам.

Прежде всего все вычислительные машины подразделяют на аналоговые (АВМ) и цифровые (ЦВМ). С 50-х годов XX в., когда пошел процесс бурного развития цифровых вычислительных машин на базе электронных схем, стали использовать термин «электронные цифровые вычислительные машины» (ЭЦВМ). Затем, когда благодаря успехам микроэлектроники эти машины получили преимущественное аналоговыми)  $($ по сравнению  $\mathbf{C}$ распространение. прилагательное «цифровые» отбросили, как само собой разумеющееся. Теперь, когда говорят ЭВМ, то имеют в виду именно цифровые машины, хотя и ABM тоже чаще всего являются электронными. В этой книге термин ЭВМ используется применительно к цифровым вычислительным машинам, если нет специальной оговорки.

В наиболее обшей классификации ЭВМ подразделяют по мошности, т.е. по производительности.

Самые мощные ЭВМ получили название сулерЭВМ. Для оценки их производительности используется единица измерения терафлопс. Такие машины представляют собой по существу вычислительные комплексы, состоящие из нескольких шкафов или стоек, в которых размещены сотни или тысячи процессоров. Потребляемая мощность таких комплексов достигает сотен киловатт. Они способны решать самые сложные вычислительные и моделирующие задачи в времени. реальном масштабе Между фирмами, разрабатывающими И производящими такие суперЭВМ, идет своеобразное соревнование за лидерство. В сети Интернет на специальном сайте можно найти информацию о 500 самых мощных в мире на данное время суперЭВМ.

На ступеньку ниже по сравнению с суперЭВМ можно поместить мэйнфреймы И серверы. Они содержат несколько микропроцессоров  $M$ способны взаимодействовать одновременно с несколькими ЭВМ. Вообще-то, понятие «сервер» было введено для того, чтобы характеризовать функции наиболее

мощной ЭВМ в сети, объединяющей несколько ЭВМ обычной производительности. Сервер призван обслуживать эти ЭВМ, предоставлять им свои ресурсы (например, снабжая их сведениями из хранящихся на сервере баз данных, решая для них сложные задачи), регулировать взаимодействие этих ЭВМ в сети и т.п. Именно для выполнения функций сервера начали разрабатывать ЭВМ с большим объемом памяти и высоким быстродействием. Такие ЭВМ стали называть серверами. Но в небольших сетях роль сервера иногда можно поручить и обычной ЭВМ, не отличающейся от других ЭВМ этой же сети ни по производительности, ни по объему памяти. В этом случае термин «сервер» относится именно к функциональному назначению ЭВМ. Часто при этом к слову «сервер» добавляются еще слова, характеризующие назначение данного сервера: сервер файлов, сервер печати, сервер баз данных, сервер удаленного доступа и др.

Наиболее распространенный вид ЭВМ — персональные компьютеры. Современный ПК имеет столь высокую производительность, что может использоваться в качестве сервера при объединении в сеть нескольких ПК. Благодаря весьма развитому программному обеспечению на ПК можно выполнять и создавать самые разнообразные программы.

При объединении нескольких ПК в сеть каждый из них может использовать память и программное обеспечение, которые имеются в мэйнфрейме или сервере данной сети. В этом случае собственная память каждого П К в сети может быть очень небольшой по объему. Главное, что требуется от этого ПК, это возможность ввода информации для управления процессом вычислений и вывод информации, т.е. отображение результатов процесса вычислений. Проще говоря, достаточно иметь клавиатуру и экран. Такое устройство называют терминальным, или коротко терминалом. Довольно часто терминалом (или рабочей станцией) называют подключенный к сети ПК.

Современные ПК имеют различные конструктивные исполнения. Наиболее распространенной и привычной является настольная конструкция ПК. В ее состав входит системный блок (собственно говоря, именно он и является компьютером), устройство вывода информации — монитор (его экран называют также дисплеем) и устройство ввода, т. е. клавиатура и мышь. Все эти составные части могут быть

объединены в одном небольшом наколенном ПК, называемом лэптоп. Он представляет собой переносной компьютер.

Еще легче и меньше по размерам ноутбук. Он имеет аккумулятор, способный обеспечивать ПК электроэнергией в течение полутора часов и более. Следовательно, пользоваться таким ПК можно где угодно.

Следующий вид - встраиваемые ЭВМ, которые предназначены для управления технологическими и производственными процессами. Они получают информацию от датчиков, контролирующих ход того или иного процесса, и выдают управляющие сигналы на исполнительные устройства, изменяющие ход этого процесса в нужном направлении. Эти ЭВМ «встраиваются» в систему автоматического управления (САУ), являются ее частью и взаимодействуют с другими элементами САУ. Обычно алгоритм выработки управляющих сигналов уже заложен в ЭВМ (аппаратным или программным путем), а человек-оператор может изменять настройки (т. е. отдельные количественные показатели) этого алгоритма. Встраиваемые ЭВМ называют также управляющими.

В настоящее время получили очень широкое распространение различные бытовые приборы с процессорным управлением (стиральные машины. микроволновые печи, кухонные автоматы и т. п.). В них заложен небольшой набор фиксированных программ, выбор между которыми осуществляет пользователь.

Процессор (важнейший элемент ЭВМ) используется и в многочисленных игровых приставках, в которых заложены несколько неизменяемых программ. В процессе игры входные сигналы вводятся игроком-пользователем с помощью небольшой клавиатуры, а на небольшом экране-дисплее отображается игровая ситуация. Мобильные телефоны также включают в себя элементы вычислительной техники, обеспечивающие соединение с абонентом, хранение в памяти информации и т. п. Современные мобильные телефоны по существу уже являются многофункциональными устройствами и содержат большое количество элементов вычислительной техники.

Многочисленные калькуляторы также являются Простыми **GBM** co сравнительно низким быстродействием и небольшим набором выполняемых математических операций.

На нижнюю ступень можно поставить простые игры для маленьких детей всего с единственной программой и миниатюрным дисплеем.

Четкую грань между всеми рассмотренными видами ЭВМ провести трудно. Наращивать информационную и вычислительную мощности можно путем объединения нескольких ЭВМ. Например, из нескольких мэйнфреймов можно получить суперЭВМ, добавив несколько стоек или шкафов, в которых смонтированы элементы вычислительной техники. Порой так делают лишь на период решения какой-либо сложной задачи, а после ее выполнения составные части суперЭВМ снова эксплуатируют порознь. Такую «сборную» ЭВМ иногда называют кластер. Из нескольких серверов (даже из двух) можно образовать мэйнфрейм. если  $\mathbf{C}$ ПОМОШЬЮ специальных программ обеспечивается одновременное выполнение нескольких задач с нескольких терминалов (т. е. обычных ПК). В свою очередь, сервером можно считать и высокопроизводительный ПК, в который можно быстро вставлять несколько дополнительных жестких дисков. Еще раз напомним, что функции сервера может в локальной сети выполнять и обычный персональный компьютер.

Примерная классификация вычислительных машин показана па рис. 2.3.

Первыми вычислительными машинами были аналоговые вычислительные устройства. Их возможности не столь универсальны, как у цифровых машин, но они обладают определенными достоинствами, благодаря которым достаточно широко применяются в производственной и научной сферах деятельности человека. В быту человек с ними встречается не часто, поэтому они менее известны, чем цифровые.

Механические аналоговые вычислительные устройства благодаря своей простоте (а следовательно, низкой стоимости и малым расходам на эксплуатацию) широко используются при подсчете изделий на конвейере, достаточно определении площадей на картах и графиках, типовых расчетах по заранее известным простым формулам и т. п.

Электромеханические АВМ до сих пор широко применяются и судовождении для навигации (прокладка пути) и обсервации (определение места), при управлении технологическими процессами, требующими определенных

соотношений между небольшим числом регулируемых параметров, и в иных подобных слу-

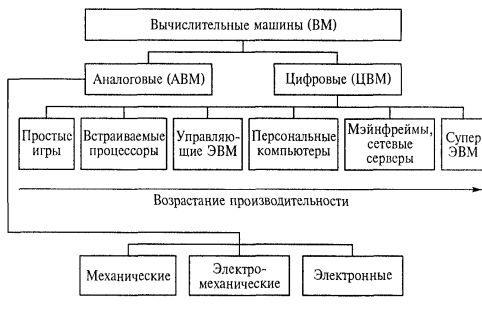

Рис. 2.3. Классификация вычислительных машин

чаях, когда необходим расчет по заранее известным простым формулам.

Электронные АВМ весьма широко используются для моделирования процессов, описываемых дифференциальными уравнениями. Это обширнейшая область применения. К тому же разработаны способы моделирования и для нелинейных процессов.

На рис. 2.3 цифровые ЭВМ расположены слева направо в порядке возрастания производительности. Но и здесь возможны исключения. Например, управляющие ЭВМ для пилотирования сверхзвуковых аппаратов или для слежения за подобными объектами должны работать в реальном масштабе времени и иметь очень высокую производительность, хотя большой набор программ для них и не требуется.

Классифицируют ЭВМ и по таким признакам, как режимы работы и обслуживания, структурный состав, способы функционирования и представления информации, размещение, назначение и др.

 $\Gamma$ lo режиму работы ЭBM подразделяют однопрограммные на И мультипрограммные.

Однопрограммные ЭВМ могут работать только в режиме, при котором выполняется не более одной программы пользователя. Они переходят к выполнению следующей программы лишь по окончании предыдущей. Ресурсы ЭВМ используются только действующей программой. При работе ЭВМ возможны простои на период ввода или вывода информации.

Мультипрограммные ЭВМ могут работать в режиме, при котором одновременно выполняется несколько программ пользователя. Применение этого режима позволяет более эффективно использовать оборудование машины путем совмещения операций (например, ввода, вывода, счета), уменьшить время, потребное для решения комплекса задач, с некоторым увеличением времени для решения каждой отдельной задачи. Последнее достигается за счет уменьшения времени ожидания очереди на решение.

По режимам обслуживания ЭВМ подразделяют на ЭВМ индивидуального пользования, пакетной обработки и коллективного пользования.

ЭВМ индивидуального пользования наиболее удобны в эксплуатации. Все ресурсы ЭВМ предоставляются одному пользователю, но при этом эффективность применения аппаратных средств и программного обеспечения снижается.

ЭВМ с режимом пакетной обработки выполняют программы, записанные заранее во внешней памяти. Пользователи при этом не имеют непосредственного доступа к ЭВМ, т. е. программы не могут выполняться в режиме диалога. Для программ их приходится несколько раз (после исправлений) обработки последовательно вводить в пакеты программ. Эффективность работы при этом снижается.

ЭВМ с режимом коллективного пользования предоставляют аппаратные и программные ресурсы одновременно нескольким пользователям. При этом каждому пользователю выделяется терминал, с помощью которого он связывается с ЭВМ, следит за выполнением своих программ, осуществляет запросы к ЭВМ. Ребыть ЖИМ коллективного пользования может реализован ТОЛЬКО высокопроизводительными вычислительными системами.

По структурному составу ЭВМ подразделяют на однопроцессорные (одномашинные), многомашинные и многопроцессорные. Многопроцессорные ЭВМ в отличие от многомашинных могут работать с общим полем оперативной памяти.

Многопроцессорные и многомашинные ЭВМ создаются как для увеличения производительности, так и для повышения надежности. В ЭВМ повышенной надежности выход из строя одной машины не приводит к полному отказу всей

вычислительной системы, так как функции отказавшего устройства могут взять на себя другие. Многопроцессорные и многомашинные ЭВМ повышенной надежности обычно имеют избыточные резервные устройства и специальные средства управления ресурсами для отключения неисправных устройств и подключения резервных.

По способу размещения ЭВМ и вычислительные системы подразделяют на сосредоточенные, с телеобработкой и вычислительные сети.

Оборудование сосредоточенных ЭВМ расположено практически в одном помешении, а устройства связываются между собой по стандартным внутренним интерфейсным линиям связи.

У вычислительных систем с телеобработкой некоторые источники и потребители информации, в том числе и терминалы, могут располагаться на удалении от вычислительного ядра. Для связи с удаленными терминалами и устройствами другими периферийными **ИСПОЛЬЗУЮТСЯ** стандартные N нестандартные линии связи.

Вычислительные сети представляют собой территориально разнесенные многомашинные системы, объединенные каналами связи.

По способу функционирования ЭВМ подразделяют на ЭВМ, работающие в реальном масштабе времени, и ЭВМ, работающие независимо от текущего реального времени.

ЭВМ реального времени способны к быстрой реакции на запросы, обладают высоким быстродействием и имеют в своем составе таймерное (временное) устройство. Таймерное устройство (таймер) необходимо для отслеживания времени и установки задаваемых временных интервалов. ЭВМ реального времени используются обычно в системах управления объектами и технологическими процессами. Результаты обработки параметров состояний управляемых объектов и процессов в таких системах непосредственно используются для воздействия на эти объекты или процессы. Чем меньше время реакции на таймерный или внешний запрос, чем быстрее ЭВМ определяет воздействие на объекты управления после запросов, тем лучше будет функционировать система управления.

По назначению ЭВМ подразделяют на управляющие, информационносправочные и общего назначения.

Управляющие (а некоторые из них выше были упомянуты как встраиваемые) ЭВМ работают обычно в реальном масштабе времени. Часто они являются структурными составляющими специализированных систем управления, например корабельных, самолетных, ракетно-космических и т.п. В этих случаях специалиуправляющие ЭВМ отличаются от обычных зированные повышенными требованиями к массогабаритным характеристикам и условиями эксплуатации, но, в первую очередь, - надежностью. В связи со спецификой использования и стабильностью программного обеспечения в специализированных ЭВМ сокращены или полностью отсутствуют некоторые программные средства управления вычислительным процессом, связанные с загрузкой в память программ, динамическим распределением памяти и т.п. В них шире используется постоянная память для хранения программ и констант, уменьшен формат операндов (обрабатываемых данных), сокращен список команд. Управляющие ЭВМ предназавтоматизации различных процессов, ПОЗВОЛЯЮТ начены ДЛЯ изменять (перенастраивать) программы управления, но набор программ у них существенно меньше, чем у ПК. Поскольку благодаря массовому выпуску ПК их стоимость непрерывно снижается, порой целесообразно не создавать специализированную ЭВМ, а использовать в качестве таковой обычный ПК.

Специализация ЭВМ в смысле их проблемной ориентации в некоторых случаях ограничивается выбором конфигурации и состава аппаратных средств, а также программ операционных систем и пакетов прикладных программ. Подобным способом может быть достигнута, например, ориентация (в смысле - предназначение) ЭВМ для информационно-справочных систем, т. е. *информационно*справочных ЭВМ. Они в основном предназначены для большого числа неквалифицированных пользователей, таких как покупатели супермаркетов, читатели библиотек, пассажиры на вокзалах и т.п.

**OBM** обшего назначения COCTORT ИЗ максимального количества предусмотренных для данного типа ЭВМ устройств, а их математическое обеспечение должно быть приспособлено для решения задач любого типа.

По способам передачи и обработки информации различают:

параллельные ЭВМ, ведущие передачу и обработку параллельно по всем разрядам:

последовательные ЭВМ, в которых передача и обработка чисел идет последовательно разряд за разрядом;

смешанные ЭВМ, осуществляющие передачу и обработку параллельно по группе разрядов и последовательно по группам разрядов, как, например, в байте параллельно обрабатываются все 8 двоичных разрядов, а в слове, состоящем из нескольких байтов, обрабатывается последовательно байт за байтом.

По числу адресов, содержащихся в составе команды, различают *mpex-, двух-*, одно- и нульадресные ЭВМ.

По системам счисления различают двоичные ЭВМ, в которых все вычисления ведутся в двоичной системе счисления, имеющей только две цифры — 0 и 1, и десятичные ЭВМ.

По форме представления чисел различают:

ЭВМ с фиксированной запятой, позволяющие вести счет при условии, что запятая для всех вводимых в данной задаче чисел будет фиксирована на строго определенном месте, которое может быть выбрано перед началом решения задачи;

ЭВМ с плавающей запятой, не требующие фиксации запятой в определенном месте. Для фиксации порядка числа выделяются специальные разряды, косвенно определяющие место расположения запятой для каждого числа в отдельности. Цифровая ЭВМ с плавающей запятой может работать в режиме с фиксированной запятой. При этом разряды, отводимые для представления порядка числа, используются для расширения диапазона представления чисел с фиксированной запятой.

По структуре различают:

ЭВМ с жесткой структурой, не позволяющие изменять структуру, вводить дополнительные устройства или заменять одни устройства другими;

ЭВМ с модульной структурой, строящиеся на основе легко заменяемых модулей. В качестве модуля может рассматриваться арифметико-логическое устройство, часть оперативной памяти или даже весь процессор. Такая структура позволяет варьировать состав модулей и тем самым изменять основные параметры ЭВМ в довольно широких пределах.

По характеру управления различают:

синхронные ЭВМ, работающие в жестко заданных временных интервалах, которые вырабатываются в виде тактовых импульсов специальным генератором;

асинхронные ЭВМ, работающие без жестко заданных интервалов. Время начала следующей операции определяется окончанием предыдущей.

# 3. Развитие производства ЭВМ

Первые модели ЭВМ, появившиеся в середине XX в., зачастую создавались в единственном экземпляре, в процессе испытаний которого выявлялись недостатки и определялись пути их устранения. Таким образом, следующая модель уже существенно отличалась от предыдущей. Наиболее удачные модели выпускались в нескольких экземплярах, но размеры серии были невелики — в пределах сотни.

В нашей стране в 1960-е годы серийно выпускались машины семейства «Днепр», «Проминь» и др. Последовательное улучшение характеристик БЭСМ привело к созданию самой производительной модели БЭСМ-6, которая также выпускалась серийно.

Подлинный рывок в производстве ЭВМ произошел после появления персональных компьютеров. В 1976 г. двое молодых людей Стив Джобс и Стефан Возняк увлеклись идеей создать доступную по цене ЭВМ, в которой можно было бы устанавливать программы для любых игр. Оба они посещали клуб любителей компьютерных игр (в то время очень простых). Для каждой игры существовало отдельное устройство, перепрограммировать которое на другую игру было невозможно. Играть в несколько игр можно было только на довольно большой стационарной ЭВМ, установленной в клубе. С. Джобс и С. Возняк видели огромную увлеченность молодежи компьютерными играми и поэтому считали, что спрос на

небольшую ЭВМ с возможностью перепрограммирования на различные игры будет обеспечен.

Технической основой для реализации проекта должна была стать созданная к тому времени сверхбольшая интегральная схема, объединяющая в себе столько полупроводниковых элементов, что они могли бы выполнять функции всего процессорного устройства ЭВМ. Это был микропроцессор фирмы Intel. Для реализации проекта нужны были деньги — начальный капитал. Друзья продали все, что у них было более-менее ценного (подержанный автомобиль и калькулятор), заняли на месяц еще 15 тыс. долл, и купили на 20 тыс. долл, радиодетали для сборки полусотни компьютеров. За месяц упорной работы они собрали 50 компьютеров, быстро их продали, рассчитались по долгам и остались с прибылью. Для организационного подкрепления всей этой затеи 1 апреля 1976 г. была создана фирма Аррlе Computer. В январе 1977 г. фирма взяла кредит уже на 250 тыс. долл, и выпустила первый в истории персональный компьютер в пластиковом корпусе и с цветной графикой. Стоил он 1300 долл. Через шесть лет объем производства ПК фирмы Арр1е Computer достиг миллиарда долларов. Это — рекорд в мире бизнеса.

Популярность яблочного компьютера (аррlе — яблоко) привлекла к идее выпуска ПК крупные фирмы, способные вкладывать в это дело большие деньги. Лидером здесь была (и остается) фирма IВМ. Свой персональный компьютер эта фирма выпустила в 1981 г. на базе микропроцессора Intel 8088 с тактовой частотой 4,77 МГц и памятью 16 Кбайт. За месяц было продано более 200 тыс. ПК. К концу 1980-х годов ежегодный выпуск ПК фирмой IВМ превысил миллионный рубеж, а число компьютеров в США составило более 50 млн.

Во всем мире к началу 1990-х годов пользователей ПК насчитывалось уже более 100 млн. В наши дни общее число компьютеров во всем мире превысило миллиард, при этом половина из них объединены в мировую сеть, т.е. имеют выход в сеть Интернет. Число владельцев мобильных телефонов также близко к миллиарду.

Следует отметить, что по отдельным странам компьютеры распределены весьма неравномерно. В развитых странах на каждую сотню человек приходится около 50 компьютеров (или даже больше).

В среднем по всем странам мира только каждый десятый человек имеет компьютер. Наша страна по числу компьютеров на душу населения пока занимает место в третьем десятке среди более чем 200 стран мира. Но и у нас распределение компьютеров по отдельным регионам весьма неравномерно. В Москве, например, средняя обеспеченность компьютерами такая же, как в среднем во всей Европе.

Средства вычислительной техники очень широко применяются теперь в устройствах связи, т.е. для телекоммуникации. Фактически произошло слияние конвергенция) (объединение, интеграция, вычислительной техники N телекоммуникационной техники. Например, современные мобильные телефоны и телефонные станции, обеспечивающие их взаимное соединение (коммутацию). включают в себя такие элементы вычислительной техники, как микропроцессоры и запоминающие устройства. Поэтому и телекоммуникационное оборудование с такими элементами может быть отнесено к средствам вычислительной техники. А это означает, что общее количество таких средств в мире надо удвоить, поскольку количество мобильных телефонов уже достигло миллиарда.

Таким образом, можно считать, что во всем мире сейчас существует несколько миллиардов различных средств вычислительной техники - от самых простых (детские игрушки и дешевые калькуляторы) до суперкомпьютеров.

Современные ПК по СВОИМ вычислительным И информационным возможностям уже давно превзошли вычислительные машины, созданные в середине прошлого века и составлявшие гордость вычислительных центров, которые обслуживали сотни и тысячи пользователей. Причем, как правило, пользователями являлись не отдельные ученые и инженеры, а целые коллективы — институты и лаборатории. С каждым годом быстродействие и объем памяти ПК возрастают. Соответственно прежние модели ПК устаревают, хотя остаются еще вполне работоспособными. Можно сказать, что для ПК моральный износ наступает раньше физического.

Интересно рассмотреть самые мощные из существующих ЭВМ (т.е. суперЭВМ), поскольку их характеристики являются тем ориентиром, к которому стремятся при создании новых ПК.

#### \_\_\_\_\_\_\_\_\_\_\_\_\_\_\_\_\_\_\_\_\_\_\_\_\_\_\_\_\_\_\_\_\_\_\_\_\_\_\_\_\_\_\_\_\_\_\_\_\_\_\_\_\_\_\_\_\_\_\_\_\_\_\_\_\_\_\_\_\_\_\_\_\_\_\_\_\_\_\_\_\_\_\_\_\_\_\_\_\_\_\_\_\_\_\_\_\_\_\_\_\_\_\_\_\_\_\_\_ Вычислительная техника

В 2002 г. самая мощная ЭВМ была изготовлена в Японии фирмой NЕС, ее быстродействие составляет 35,86 терафлопс. Создав такую ЭВМ, японская фирма NЕС совершила гигантский скачок, поскольку ее машина впервые возглавила список самых производительных суперЭВМ за все годы. До 2002 г. первенство в этом списке принадлежало США (при этом особенно большое внимание суперЭВМ уделяла фирма Сгау). Да и в десятке по состоянию на лето 2004 г. семь суперЭВМ — это американские машины. По одной суперЭВМ из этого списка принадлежали Японии (1-е место), Франции (7-е место) и Великобритании (9-е место). Надо отметить, что Япония лидировала с большим отрывом. Второе и третье места занимали американские машины фирмы Hewlett Pacrard, имеющие производительность 7,727 терафлопс, т.е. примерно в 4,5 раза менее быстродействующие. На четвертом месте стояла также американская машина, но уже фирмы IВМ, которая является мировым лидером в производстве ПК. Производительность указанной машины 7,226 терафлопс, она возглавляла аналогичный список в 2000 г. «Чемпион мира» 1999 г. занимал летом 2004 г. 15-е место (2,379 терафлопс), «чемпион» 1998 г. — 28-е место (1,608 терафлопс), 1997 г. — 65-е место (0,815 терафлопс), а чемпион 1996 г. был на 167-м месте (0, 3682 терафлопс). Интересно отметить, что лидер списка 1995 г. не попал в список лучших уже в 2002 г. Вот как быстро развивается производство ЭВМ и растет их мощность! Замыкала список 500 самых лучших суперЭВМ машина фирмы Hewlett Pacrard. Машин такого типа изготовлено уже более двух десятков, т.е. можно сказать, что суперЭВМ теперь выпускаются серийно. Нашей стране в списке 500 лучших летом 2004 г. принадлежало скромное, но все же почетное 74-е место. Его занимала машина МВС1000М производительностью 0,7346 терафлопс.

Список лучших суперЭВМ непрерывно меняется, поскольку каждый год появляются все более совершенные машины. Японская суперЭВМ держалась на первом месте более двух лет. В конце 2004 г. список возглавила американская машина производительностью 70,72 терафлопс.

В десятке лучших суперЭВМ уже все из них имеют производительность более 10 терафлопс. Суммарная же производительность всех суперЭВМ, входящих в список 500 лучших, превысила отметку 1000 терафлопс и составляет на начало 2005 г. 1,127 петафлопс (пета — 10<sup>15</sup>).

По количеству ПК наша страна пока существенно отстает от США и ряда других развитых стран. Однако по темпам роста числа ПК в стране Россия выглядит совсем неплохо: каждые пять лет число ПК увеличивается втрое. Но догонять придется еще долго. Ведь по количеству ПК на душу населения мы отстаем от США более чем в 10 раз, а от Японии - в 5 раз. По этому показателю мы находимся на уровне таких стран, как Аргентина, Малайзия, Польша, Чили, и опережаем Индию, Индонезию, Перу, Румынию, Турцию, Украину и ряд других.

Чем же объяснить такое состояние производства вычислительной техники в России? Ведь на заре развития ЭВМ наши машины были по крайней мере лучше европейских и японских. Причин много, некоторые из них связаны с вынужденной изоляцией СССР от мирового рынка в период холодной войны, с экономическими трудностями, возникшими в затянувшийся период перехода от плановой экономики к рыночной. Но конкретная техническая причина заключается в слабости нашей микроэлектронной промышленности. Ведь все успехи мирового производства ПК определяются высокими технологиями (хай-тек) в производстве сверхбольших интегральных схем микропроцессоров, являющихся сердцем, а точнее - мозгом ЭВМ. Примерно за 30 лет производства микропроцессоров число транзисторов в одном кристалле возросло с двух тысяч до сорока миллионов (в 20 тыс. раз!), тактовая частота выросла в 15 тыс. раз. И все это в значительной степени благодаря высоким технологиям. В первых микропроцессорах расстояние между отдельными транзисторами составляло 3 мкм (три микрометра, или микрона; отсюда ПОЯВИЛОСЬ выражение «трехмикронная технология»). Первые микропроцессоры Пентиум уже использовали технологию 0,5 и даже 0,35 микрона, а в Пентиум 4 использована технология 0,18 микрона. Уже есть сообщения об использовании технологии 0,13 и даже 0,08 микрона. В одном микрометре (микроне) — 1000 нанометров (1 мкм =  $10^3$  нм), поэтому технологию 0,08 микрона можно называть технологией 80 нанометров. Другими словами, речь идет уже о так называемой нанотехнологии - технологии ближайшего будущего, которая позволит еще более повысить возможности ПК и суперЭВМ. Но завод, выпускающий микроэлектронные изделия по такой технологии, обойдется в несколько миллиардов долларов. Одного желания построить такой завод мало, надо, чтобы страна была богатой.

Почему же уменьшение расстояния между транзисторами в микросхеме позволяет так существенно повысить вычислительную мощность, а точнее быстродействие? Напомним, что в ЭВМ сигналы распространяются по электрическим проводникам со скоростью света, которая составляет примерно 300 000 км/с. Чем короче проводник, тем быстрее идет электрический сигнал от одной части схемы к другой. Но бесконечно уменьшать расстояния между транзисторами нельзя. Технология 80 нанометров оперирует размерами, приближающимися уже к размерам атома, т. е. к пределу. Пока еще действует правило Мура, согласно которому каждые полтора — два года число транзисторов в одном кристалле удваивается. В дальнейшем придется искать новые, способы построения еще более производительных информационных машин.

# Контрольные вопросы

- 1. Что означает понятие «производительность» для любой машины?
- 2. Какие показатели определяют надежность?
- 3. Какой вид ЭВМ наиболее распространен в настоящее время?
- 4. Что такое суперЭВМ?
- 5. Какое электронное вычислительное устройство самое дешевое?
- 6. В каких бытовых приборах имеются вычислительные устройства?
- 7. Примерно сколько всего в мире персональных компьютеров?
- 8. Примерно сколько ПК приходится на одного жителя России?

# Лекция по теме 1.3.1. Принцип действия ЭВМ

# **BONPOCH:**

- 1. ФУНКЦИОНАЛЬНАЯ СХЕМА ЭВМ.
- 2. Основные узлы ЭВМ.
- 3. Принцип открытой архитектуры.
- 4. Понятие о программном обеспечении.

# **ЛИТЕРАТУРА**

2. Келим Ю.М. Вычислительная техника: Учебное пособие для студ. сред. проф.образования / - М.: «Академия», 2005г. - 377стр. (с.49-64).

## 1. Функциональная схема ЭВМ

Немногим более полувека прошло после появления первой цифровой ЭВМ. За это время во всем мире было создано не менее миллиарда различных ЭВМ, которые отличаются друг от друга по конструкции, конфигурации (т.е. набору устройств), техническим характеристикам. Однако функциональная схема каждой ЭВМ (рис. 3.1) содержит три основных устройства: процессорное (ЯУ), взаимодействие запоминающее (ЗУ), ввода — вывода (УВВ), **КОТОРЫХ** обеспечивает выполнение основной задачи — обработку информации. Для снабжения всех устройств ЭВМ напряжениями нескольких стандартных уровней служит блок питания, который на рис. 3.1 не показан, поскольку он выполняет вспомогательную функцию, а не основную. Взаимосвязь трех основных функциональных устройств ЭВМ осуществляется по общей магистральной шине ОМШ, представляющей собой большое число проводов, по которым передаются информационные и управляющие сигналы. К ОМШ относятся также электросхемы, необходимые для коммутации (переключения) этих проводов. Каждое из трех основных функциональных устройств может и принимать, и передавать сигналы по ОМШ.

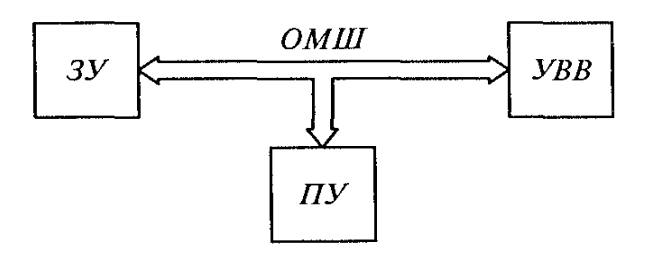

Рис. 3.1. Функциональная схема цифровой ЭВМ

Процессорное устройство называют центральным процессором, или просто процессором. Это главное устройство ЭВМ, именно в нем происходит необходимая обработка информации, которая заключается в выполнении арифметических и логических операций над данными, представляющими собой кодовые комбинации. Последовательность этих операций задается командами. Команды также представляют собой кодовые комбинации. Набор команд для выполнения определенной задачи называется программой. Процессор не только осуществляет обработку информации, но и управляет этим процессом. Управляющая часть процессора соединяет необходимые для решения данной задачи элементы во всех

устройствах вычислительной машины. Эта часть контролирует номер выполняемого шага программы. вызывает из запоминающего устройства очередную команду, настраивает элементы процессора на выполнение требуемой операции, вызывает из запоминающего устройства участвующие в данной операции данные, а по окончании операции направляет результат в запоминающее устройство.

Запоминающее устройство хранит всю информацию, необходимую для дальнейшего использования в процессоре. Поэтому данное устройство для краткости называют памятью, или внешней памятью, так как оно находится вне процессора. Некоторую часть информации необходимо сохранять и в самом процессоре, например очередную команду, промежуточные результаты операций. Поэтому процессор также имеет запоминающее устройство, но его называют оперативной памятью. Во внешней памяти хранится во много раз больше информации, чем в оперативной памяти, но для передачи информации из внешней памяти в процессор требуется больше времени, чем при использовании оперативной памяти. Поэтому при выполнении той или иной задачи процессор предварительно обращается к внешней памяти и переносит из нее необходимую информацию в оперативную память.

Устройство ввода — вывода обеспечивает ввод всей необходимой для выполнения задачи информации (прежде всего исходных данных и программ) и вывод результатов в удобной для пользователя форме. Ввод информации может осуществляться с помощью клавиатуры, читающего устройства (преобразователя графической информации в электрический сигнал), микрофона (преобразователя звуковой информации в электрический сигнал) и иных устройств, которые с каждым годом становятся все разнообразнее.

Все три основных функциональных устройства ЭВМ соединены между собой проводами. Чтобы увеличить скорость обмена информацией между устройствами, используется несколько параллельных проводов. Такое объединение проводов (или печатных проводников на электронной плате) называется шиной. В ЭВМ имеется несколько шин различного назначения: шины управления, шины данных, шины адресов и др.

Рассмотренная структура ЭВМ является универсальной, т.е. общей для ЭВМ разных конструкций и назначений. Общим является то, что в основу работы всех ЭВМ положен принцип программного управления, основанный на операционно-

адресной организации процесса обработки информации. Поэтому ЭВМ относятся к классу универсальных программных автоматов, для которых разработана соответствующая теория. Информация, перерабатываемая автоматом, состоит из данных и программы. Информация, воспринимаемая автоматом, делится на данные (например, числа) и команды. И данные, и команды представлены в виде набора определенных знаков, в качестве которых чаще всего используются два нуль (0) и единица (1). В таком условном (кодированном) виде информация является кодовой комбинацией и носит название слово. Каждое слово хранится в запоминающем устройстве автомата в ячейках памяти, любая из которых имеет соответствующий адрес (номер). Каждая команда выполняет определенное преобразование информации. Сам акт преобразования называется операцией. Операции выполняются над словами, заданными адресами ячеек, в которые они помещены. Команда содержит кодовое обозначение выполняемой операции и адреса тех слов, которые участвуют в данной операции.

В 1945 г. Джоном фон Нейманом были разработаны пять основных принципов организации работы ЭВМ как универсального программного автомата:

- 1) информация представляется в двоичном коде, отдельные ее элементы называются словами:
- 2) при обращении к словам разного назначения их различают не по способу кодирования, а по необходимости использования;
- 3) слова размещаются в памяти и определяются адресами соответствующих ячеек;
- 4) алгоритм представляется  $\mathsf{B}$ виде последовательности команд. определяющих наименование операции и адрес слова;
- 5) команды выполняются в той последовательности, в какой они размещены в памяти.

Эти принципы были положены в основу разработки самых первых ЭВМ и сохраняют свою актуальность до сих пор.

Долгое время все ЭВМ строго соответствовали всем пяти неймановским принципам, команды выполнялись ими последовательно, одна за другой. Про такие машины говорят, что в них реализуется управление потоком команд. В последние два-три десятилетия в связи с развитием микроэлектронных технологий произошло процессорных устройств и соответствующее расширение их усложнение возможностей. Стало доступным параллельное выполнение нескольких команд, т.

е. пятый принцип перестал быть обязательным. При решении некоторых задач команды выполняются по мере готовности необходимых для их выполнения исходных данных. Такая последовательность выполнения получила название управление потоком данных.

### 2. Основные узлы ЭВМ

Основными узлами ЭВМ являются: центральный процессор; внешние запоминающие устройства; устройство управления; периферийные устройства, к которым относятся устройства ввода- вывода. Необходимыми вспомогательными узлами являются блок питания и соединительные провода (кабели) между отдельными основными узлами.

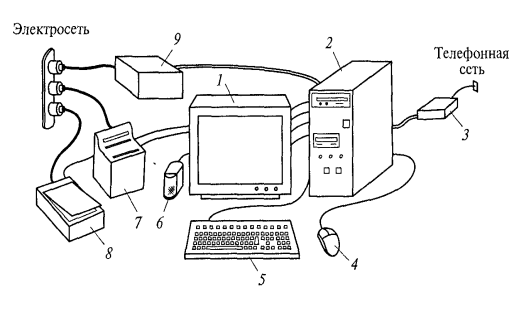

Рис. 3.2. Персональный компьютер с периферийными устройствами:  $I$  - монитор; 2 - системный блок; 3 - модем; 4 - мышь; 5 - клавиатура;  $6-$  звуковая колонка; 7 - принтер; 8 - сканер; 9 - источник бесперебойного питания

Рассмотрим эти основные узлы на примере наиболее широко распространенной ЭВМ — персонального компьютера (ПК). В минимальный состав ПК (рис. 3.2) входят системный блок 2, монитор 1 и клавиатура 5. В большинстве компьютеров теперь используется удобное устройство ввода — манипулятор типа мышь 4. Для ввода информации непосредственно с бумажных носителей применяется сканер 8. Устройствами вывода информации являются принтер 7и звуковые колонки 6. Для работы компьютера в сети служит модем 3. Для повышения надежности работы компьютера используют источник бесперебойного питания 9. В случае внезапного отключения напряжения в электросети это устройство короткое время (не менее 5 мин) обеспечивает питание ПК электроэнергией.

Системный блок со снятой крышкой показан на рис. 3.3, который состоит из двух видов (а и б), позволяющих лучше представить компоновку элементов в блоке.

Части блока, изображенные на рис. 3.3, а, не показаны на рис. 3.3, б, чтобы они не загораживали другие элементы.

Довольно часто системный блок называют компьютером, поскольку именно в нем сосредоточены те узлы, в которых осуществляется обработка информации. Центральный процессор в современном компьютере представляет собой единый электронный элемент, в котором с помощью современной технологии созданы миллионы полупроводниковых переходов и соединений между ними. Другими сверхбольшая словами, ЭТО интегральная микросхема, называемая B микропроцессором. микропроцессоре ВЫПОЛНЯЮТСЯ арифметические И логические операции по обработке информации, он содержит запоминающие устройства, в которых на время выполнения указанных операций хранится необходимая для этого информации. Кроме того, в микропроцессоре есть схемы управления, обеспечивающие взаимодействие его с другими устройствами компьютера. Микропроцессор 3 имеет несколько сотен выводов-ножек, с помощью которых он устанавливается в главную электронную плату 2 системного блока. Поанглийски эту плату называют mainboard!, по-русски - часто системной, или материнской, платой. На системной плате размещены также специальные схемы для взаимодействия микропроцессора с другими узлами компьютера — монитором, клавиатурой, иными устройствами ввода и вывода информации. Эти схемы тоже являются интегральными, т. е. в состав каждой из них может входить много полупроводниковых переходов (но не так много, как в микропроцессоре). Раньше компьютер имел более 100 различных микросхем. обеспечивающих взаимодействие всех компонентов системного блока. Такой набор называют чипсет (chip set). В современных компьютерах благодаря высокой степени интеграции полупроводниковых элементов удается сосредоточить все необходимые функции взаимодействия микропроцессора с остальными устройствами всего лишь в двух сверхбольших интегральных микросхемах, которые получили названия северный мост и южный

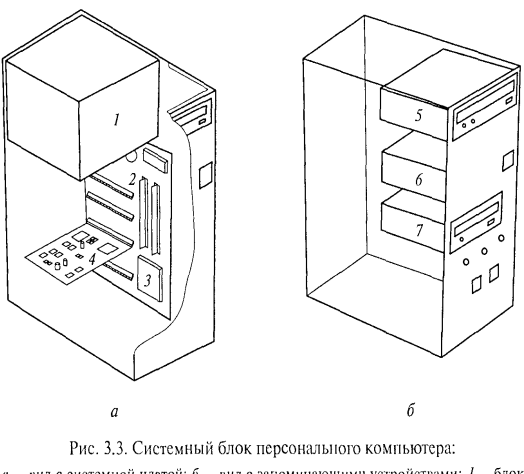

 $a$  - вид с системной платой;  $b$  - вид с запоминающими устройствами;  $I$  - блок интания; 2 - системная плата; 3 - микропроцессор; 4 - электронная плата; 5 - дисковод компакт-дисков (CD-ROM); 6 - дисковод жестких дисков; 7 - дисковод гибких дисков

мост. Слова «северный» и «южный» обусловлены расположением этих микросхем на системной плате. Ближе к микропроцессору (как бы сверху) находится северный мост, южный мост расположен ниже - в районе разъемов для подключения внешних запоминающих устройств и устройств ввода и вывода. Слово «мост» означает, что данные микросхемы представляют собой систему соединений, т.е. как бы мостов, связывающих микропроцессор с другими устройствами.

На системной плате имеются также разъемы, называемые слотами (от англ. slot — щель), для подключения микросхем полупроводниковой оперативной памяти. У этой памяти быстродействие выше, чем у внешней, но ниже, чем у памяти, размещенной в самом микропроцессоре. Оперативная память может быть использована микропроцессором в процессе обработки информации. Обмен с ней микропроцессор осуществляет через северный мост. Кроме того, обычно через северный мост результаты обработки информации передаются на экран монитора, который подсоединен через электронную схему, называемую видеокартой.

На рис. 3.3, а показана вставленная в слот системной платы электронная схема (плата) 4 для дополнительных функций. Таких плат может быть несколько.

Южный мост содержит схемы управления (контроллеры) для подсоединения (объединения  $B$ компьютерную сеть) дисковых запоминающих устройств, клавиатуры, мыши и звуковых колонок. Через южный мост с помощью быстродействующего USB- порта могут быть подключены цифровые фото- и видеокамеры, внешнее полупроводниковое запоминающее устройство типа флэшпамяти.

Микропроцессор обменивается информацией с северным мостом напрямую, а с южным — через северный. Для ускорения процесса обработки информации некоторые функции южного моста могут передаваться северному. Такая возможность появляется по мере совершенствования технологии производства наборов микросхем (чипсетов).

На системной плате размещены разъемы для подключения различных устройств — клавиатуры, мыши, принтера, сканера, игровой приставки, модема и т.п. Эти разъемы позволяют выполнить подключение нужного устройства без разборки системного блока, не снимая его корпуса. На системной плате обычно имеются переключатели (джамперы), с помощью которых выполняется настройка компьютера на работу при той или иной конфигурации устройств. Однако для большинства пользователей предпочтительной является работа на компьютере без какой-либо предварительной настройки с помощью переключателей. Такой режим называют «включил и играй» (plug and pley).

В системном блоке предусмотрена возможность установки нескольких внешних запоминающих устройств, которые обычно называют дисководами. К ним относятся: дисковод жестких дисков 6 (см. рис. 3.3, б), на котором хранится вся информация, используемая при повседневной работе на компьютере; дисковод 7 гибких дисков, с помощью которого могут выполняться чтение (т. е. ввод в ЭВМ) и запись информации сравнительно небольшого объема; дисковод 5 компакт-дисков для большого объема информации (английское сокращение CD-ROM от compact disk read only memory - компакт-диск только для чтения из памяти). В настоящее время получают распространение дисководы компакт-дисков с возможностью не только чтения, но и записи информации.

В системном блоке располагается также блок питания 1 (см. рис. 3.1, а), обеспечивающий подачу напряжения питания нужного уровня для всех потребителей электроэнергии внутри системного блока и для **Некоторых** потребителей, подключаемых к этому блоку через разъемы.

Даже кратковременный перерыв в подаче питания приводит к потере введенной перед этим информации. Чтобы избежать этого применяют так называемые источники бесперебойного питания 9 (см. рис. 3.2), в состав которых входит аккумулятор, обеспечивающий подачу напряжения сразу после того, как

произошло отключение питающей электросети. Даже если этот источник маломощный и способен обеспечивать питание компьютера всего лишь и течение нескольких минут, пользователь успеет дать команду на сохранение информации.

Пользователь компьютера управляет его работой и вводит в него информацию с помощью клавиатуры 5 и ручного манипулятора 4, который широко известен под названием «мышь».

Основное устройство для вывода информации из компьютера - монитор 7 (его называют также дисплей, хотя точнее дисплеем является сам экран монитора). На мониторе отображается видеоинформация, окончательные (а если требуется, то и промежуточные) результаты обработки информации. Очень распространен и удобен режим работы, при котором на экране монитора появляются вопросы, обращенные к пользователю и требующие его ответов. Таким образом осуществляется общение человека с компьютером, что помогает ускорить обработку информации, исключить некоторые лишние операции, предотвратить возможные ошибки. Указанный способ общения пользователя с компьютером носит название интерактивный режим. Обычно пользователь реагирует на вопросы компьютера нажатием на ту или иную клавишу клавиатуры или с помощью мыши. Однако имеются конструкции мониторов, позволяющие реагировать на такие вопросы непосредственно с помощью самого монитора, прикасаясь к его экрану пальцем (это очень удобно для справочно-информационных систем с возможностью доступа широкого круга пользователей). Для переносных компьютеров, используемых вне рабочего помещения (в цеху, на складе, в библиотеке.  $\overline{B}$ автомобиле или самолете) предпочтительно применение электронного пера, которым информация вводится непосредственно на дисплее.

Для вывода звуковой информации служат звуковые динамики (колонки) 6, которые могут помещаться и в системный блок, и в корпус монитора. Для подачи простых сигналов обычно используется небольшой динамик в самом системном блоке.

Для печати документов, подготовленных на компьютере, и распечатки результатов выполненной обработки информации на нем применяются печатающие устройства — принтеры 7.

Для ввода графической (текст и рисунки) информации в компьютер служат сканеры 8. Они преобразуют эту информацию в понятные компьютеру кодовые комбинации.

Обмен информацией с другими компьютерами через телефонную сеть осуществляется с помощью специального устройства 3, называемого модемом, KOTODOE выполняет необходимое согласование электрических сигналов. направляемых в сеть и получаемых из нее.

Системный блок более крупных и производительных компьютеров, таких как серверы, имеет большие (по сравнению с персональным компьютером) размеры. Это позволяет вставлять несколько жестких дисков и производить их замену без разборки системного блока (не снимая его крышку).

Суперкомпьютеры обычно имеют стоечную конструкцию, т.е. собираются в специальных стандартных стойках. Эти стойки позволяют дополнять ЭВМ: несколькими электронными платами с микропроцессорами, составляющими узел; коммутаторами, обеспечивающими взаимодействие вычислительный нескольких узлов; электронными платами для обмена информацией с иными устройствами по определенным правилам (эти платы в комплексе с правилами носят общее название интерфейс). Например, в состав самого мощного отечественного суперкомпьютера MBC-1000/M входят шесть стоек, каждая из которых содержит несколько вычислительных узлов, имеющих по два процессора. Всего в суперкомпьютере 768 процессоров. Для обеспечения их параллельной работы служат специальный управляющий узел и соответствующее программное обеспечение.

В процессе отладки и проведения испытаний суперкомпьютеров можно наращивать число вычислительных узлов, вставляя их в стойки. Такие ЭВМ, предусматривающие добавление однотипных вычислительных элементов, называют кластерами.

Блок питания суперкомпьютера должен иметь очень большую мощность несколько сотен киловольт-ампер. Для надежной работы суперкомпьютера обычно используют дополнительный аварийный блок питания (им может быть небольшая автономная дизель-электростанция, которая автоматически берет на себя питание суперкомпьютера сразу после исчезновения напряжения в электросети).

# 3. Принцип открытой архитектуры

В литературе по ЭВМ часто используется понятие архитектура. Под этим термином подразумевается и структура (т.е. устройства, входящие в состав ЭВМ), и организация работы ЭВМ. Сюда же следует отнести и вопросы взаимодействия

ЭВМ с операционными системами и прикладными программами. Принцип открытой архитектуры заключается в том. что технические характеристики. информационные и вычислительные возможности ЭВМ можно улучшать, дополняя существующую конструкцию новыми узлами, заменяя прежние узлы более совершенными, вводя в машину новые программы. Впервые этот принцип был предложен и реализован фирмой IBM в персональных компьютерах, которые получили широчайшую известность под общим названием IBM PC (ай-би-эм пи-си).

Если бы IBM PC был сделан по тому же принципу, что и другие существовавшие во время его появления компьютеры, он бы быстро устарел, и ему на смену пришли бы другие ЭВМ. Но уже при создании IBM РС была заложена возможность усовершенствования его отдельных частей и использования новых устройств. Фирма IBM не сделала компьютер единым неразъемным устройством (как первый «яблочный» компьютер), а предусмотрела возможность его сборки из независимо изготовленных частей аналогично детскому конструктору. При этом методы совместного использования других устройств с компьютером IBM PC не только не держались в секрете, но и были доступны всем желающим. Принцип открытой архитектуры наряду с другими достоинствами обеспечил выдающийся успех компьютеру IBM PC. При этом фирма IBM лишилась возможности единолично пользоваться плодами этого успеха, подключив к процессу создания персональных компьютеров множество других фирм.

Фирма IBM стремилась к популярности своего компьютера и рассчитывала. что открытость архитектуры IBM PC позволит независимым производителям разрабатывать различные дополнительные устройства, что увеличит эту популярность. Расчет оказался верным, и уже через пару лет на рынке предлагались сотни разных устройств и комплектующих для IBM PC.

Наибольшую выгоду от открытости архитектуры IBM PC получили миллионы пользователей. Они смогли самостоятельно расширять возможности своих компьютеров, покупая соответствующие устройства и подсоединяя их через свободные разъемы на системной плате. При этом пользователи не были связаны ассортиментом моделей, предлагаемых фирмой IBM, так как могли покупать дополнительные устройства, производимые другими фирмами. Они могли экономить деньги, ориентируясь при покупке компьютеров на свои сегодняшние, а не на будущие потребности, поскольку при необходимости компьютер можно модернизировать.

Многие пользователи последовательно улучшали характеристики своих компьютеров, заменяя системную плату с микропроцессором по мере появления на рынке новой модели. Таким образом, 286-й компьютер становился 386-м, а затем и 486-м. Сам корпус системного блока (см. рис. 3.3) оставался прежним, но в него можно было добавлять новые дисководы, а на системной плате можно было увеличивать объем оперативной памяти, вставляя в разъемы дополнительные микросхемы.

Дополняя компьютер новыми устройствами, порой надо вставлять в разъемы на системной плате соответствующие этим устройствам электронные платы и записывать на жесткий диск необходимые управляющие программы - драйверы.

Принцип открытой архитектуры может быть реализован лишь при условии строгого выполнения целого ряда правил, которые получили общее название протоколы.

Не менее важным, чем совместимость различных блоков и устройств (в том числе изготовленных разными производителями и даже в разных странах), является возможность использования разных программ в персональных компьютерах. При этом должен соблюдаться следующий принцип. Программы, предназначенные для менее производительных компьютеров, должны успешно работать и в более производительных, выпущенных позднее. С улучшением технических характеристик новых компьютеров расширяются их возможности, появляется способность выполнять обработку информации по новым, более совершенным программам. В компьютерах более раннего выпуска использование этих новых программ оказывается невозможным: не хватает объема памяти или недостаточно быстродействие. Но программы, работающие в старых компьютерах, должны работать и в новых. Иногда для этого в новых компьютерах предусматривается режим эмуляции. Это означает, что новый компьютер в каком-то смысле «притворяется» старым, делается на него похожим для того, чтобы успешно заработала хорошо зарекомендовавшая себя старая программа.

Таким образом, принцип открытой архитектуры заключается как в аппаратной, так и в программной совместимости. Принципы открытой архитектуры блочно-модульного И построения ЯВЛЯЮТСЯ весьма перспективными И целесообразными при создании различных технических устройств. предназначенных для совместного использования, т. е. для создания системы. Это понятие является очень важным в современной технике. Системой называют

объединение функционально связанных элементов, приобретающее новое качество, т.е. такое, какого не было у отдельных элементов.

## 4. Понятие о программном обеспечении

В процессе работы ЭВМ выполняют различные задачи, которые в общем виде можно назвать обработкой информации. К этим задачам относятся: бухгалтерские расчеты; вычисления по математическим формулам (включая операции высшей математики сложные ИЗ  $\overline{\phantom{m}}$ интегрирование N дифференцирование); решение систем уравнений; проектирование самых разнообразных устройств; моделирование физических и химических процессов; управление производством и т.д. Очень распространенной задачей является, например, составление и редактирование текстовых материалов, т. е. различных документов. Все эти задачи имеют конкретное приложение, а программы, т.е. последовательности команд (инструкций) для их выполнения называются прикладными.

При выполнении указанных задач все узлы ЭВМ взаимодействуют, т.е. функционируют совместно. Для обеспечения их совместной работы, а также для того, чтобы пользователь ЭВМ получил доступ ко всем Прикладным программам, мог вводить новые, использовать все возможности ЭВМ в полной мере и, вообще, чувствовать себя удобно, комфортно при работе на ЭВМ, необходимы еще и специальные программы, которые в совокупности называются операционными системами.

Все прикладные программы и операционные системы для ЭВМ носят название программное обеспечение. Таким образом, для полноценного использования ЭВМ нужны как сами устройства, так и программы, руководящие работой этих устройств. Иными словами, нужно аппаратное и программное обеспечение. В английском языке для обозначения аппаратного обеспечения используют слово hardware, а программного - software. Соответственно на профессиональном жаргоне компьютерщики иногда пользуются терминами «железо» и «софт».

В вопросе 2 была рассмотрена аппаратная реализация компьютера. Рассмотрим теперь, каким образом компьютер обрабатывает информацию.

#### \_\_\_\_\_\_\_\_\_\_\_\_\_\_\_\_\_\_\_\_\_\_\_\_\_\_\_\_\_\_\_\_\_\_\_\_\_\_\_\_\_\_\_\_\_\_\_\_\_\_\_\_\_\_\_\_\_\_\_\_\_\_\_\_\_\_\_\_\_\_\_\_\_\_\_\_\_\_\_\_\_\_\_\_\_\_\_\_\_\_\_\_\_\_\_\_\_\_\_\_\_\_\_\_\_\_\_\_ Вычислительная техника

В 1950— 1960-е годы, когда компьютер назывался электронновычислительной машиной, он мог только вычислять. Обработка информации заключалась в операциях над числовыми данными.

В 1970-е годы на компьютерах стали работать и с текстом. Пользователь получил возможность создавать, редактировать и форматировать текстовые документы. В настоящее время большая часть компьютеров и большая часть времени пользователей используются для работы именно с текстовыми данными.

В 1980-е годы появились первые компьютеры, способные работать с графической информацией. Сейчас компьютерная графика широко используется в деловой графике (построение диаграмм, графиков и т.д.), компьютерном моделировании, при подготовке презентаций, создании Web-сайтов (информации, размещаемой в сети), в рекламе на телевидении, анимационном кино и т.д. Постоянно расширяется применение компьютеров для обработки графических данных.

В 1990-е годы компьютер научился обрабатывать звуковую информацию. Любой пользователь современного персонального компьютера может воспользоваться стандартными приложениями Windovs для прослушивания, записи и редактирования звуковых файлов. В так называемых мультимедийных технологиях используются звуковые данные.

Для того чтобы числовая, текстовая, графическая и звуковая информация могла обрабатываться на компьютере, она должна быть представлена в форме данных. Данные хранятся и обрабатываются в компьютере на машинном языке, т. е. в виде последовательностей нулей и единиц.

Для того чтобы процессор компьютера «знал», что ему делать с данными, как их обрабатывать, он должен получить определенную команду (инструкцию). Такой командой может быть, например, «сложить два числа» или «заменить один символ на другой».

Обычно для решения какой-либо задачи процессору требуется не единичная команда, а их последовательность — программа.

На первом этапе развития ЭВМ, в 1940—1950-е годы, программы писались непосредственно на машинном языке, т.е. на том языке, который «понимает» процессор. Они представляли собой очень длинные последовательности нулей и единиц, в которых человеку разобраться было очень трудно.

В 1960-е годы началась разработка языков программирования высокого уровня (Алгол, Фортран, Бейсик, Паскаль и др.), которые позволили существенно облегчить работу программистов. Писать программы стали те же люди, которые и ставили задачу. С появлением систем визуального программирования создание программ стало доступно даже для начинающих пользователей компьютера.

Программная обработка данных на компьютере реализуется следующим образом. После запуска на выполнение программы, хранящейся во внешней долговременной памяти, она загружается в оперативную память.

Процессор последовательно считывает команды программы и выполняет их. Необходимые для выполнения команды данные загружаются из внешней памяти в оперативную и над ними производятся необходимые операции. Данные, полученные в процессе выполнения команды, записываются процессором обратно в оперативную или внешнюю память.

В процессе выполнения программы процессор может запрашивать данные с устройств ввода информации и пересылать данные на устройства вывода информации.

Операционные системы подробно рассмотрены далее. Ознакомимся предварительно с назначением и составом ЭТИХ систем. Наибольшее распространение получили операционные системы WINDOWS, разработанные фирмой Microsoft. Они используются в персональных компьютерах IBM и совместимых с ними. Эти операционные системы непрерывно совершенствуются, и в каждой версии указывается год ее создания.

Для компьютеров, объединенных для совместного использования в сети, применяется также свободно распространяемая система Linux.

В персональных компьютерах фирмы App1e используются различные версии операционной системы Mac OS. В рабочих станциях и серверах наибольшее распространение получили операционные системы Windows NT/2000/XP и UNIX. Для суперЭВМ создаются специальные операционные системы.

Хотя операционные системы разные, но основное их функциональное назначение одно и тоже. Операционная система является необходимой составляющей программного обеспечения компьютера.

Именно операционная система обеспечивает взаимодействие всех узлов компьютера и работающих с ним совместно периферийных устройств. Она же помогает пользователю в его общении с компьютером.

Современные операционные системы имеют сложную структуру, каждый элемент которой выполняет определенные функции по управлению компьютером. Прежде всего операционная система организует распределение и хранение информации в компьютере.

Количество информации, содержащейся в ЭВМ, очень велико, оно соизмеримо с количеством информации, содержащейся во всех книгах какойнибудь библиотеки. Для того чтобы ориентироваться во всей этой информации, ее необходимо определенным образом организовать, распределить. Единицей организации информации в ЭВМ является файл, т.е. набор данных в ЭВМ, посвященный определенной теме и хранящийся отдельно от других. Файлы, близкие по теме, хранятся в общей для них папке (ее также называют каталогом, или директорией). В свою очередь, группа папок по общей теме хранится в особой папке и т.д.

Подобный принцип организации информации в ЭВМ называют файловой системой. Она имеет древовидную структуру: от общего ствола отходят толстые ветки, которые, в свою очередь, делятся на более мелкие, ну а на самых тонких ветках растут листья — это и есть файлы.

Управление файловой системой составляет одну из самых главных задач операционной системы. Процесс работы компьютера в определенном смысле сводится именно к обмену файлами между различными устройствами. В операционной системе имеются соответствующие программные модули, управляющие таким обменом файлами.

Пользователь может дать команду на вызов и запуск программы для выполнения какой-либо операции над файлами (копирование, удаление, переименование, сохранение измененного или вновь созданного), вывода документа на печать и т.д. Операционная система обеспечивает выполнение этой команды.

К системному блоку и системной плате компьютера подключаются различные устройства (дисководы, монитор, клавиатура, мышь, принтер, сканер, модем и др.). В состав операционной системы входят драйверы этих устройств, т.е. специальные программы, которые обеспечивают управление работой устройств и согласование информационного обмена с другими устройствами, а также позволяют производить настройку некоторых параметров устройств.

Для удобства работы пользователя в состав современных операционных систем, в частности в состав WINDOWS, ВХОДЯТ программные модули, создающие графический пользовательский интерфейс.

Слово «интерфейс» часто используется в литературе и в разговорах про компьютеры. Обычно при этом речь идет об условиях и правилах общения какоголибо устройства с другими. Пользовательский интерфейс предполагает общение пользователя с компьютером. В операционных системах с графическим интерфейсом пользователь может вводить команды с помощью мыши, тогда как в режиме командной строки необходимо вводить команды с помощью клавиатуры.

В состав операционной системы входят также сервисные программы, или утилиты.

Такие программы позволяют обслуживать диски (проверять, сжимать, разделять информацию на каталоги, файлы и т.д.), выполнять операции с файлами (архивировать и т.д.), работать в компьютерных сетях и т.д.

Для удобства пользователя в состав операционной системы обычно входит справочная система, которая позволяет оперативно информировать о работе всей операционной системы и ее отдельных модулей.

Операционная система позволяет также найти нужный файл по его имени или по его содержанию.

## Контрольные вопросы

1. Какие устройства входят в состав ЭВМ?

2. Перечислите основные составные части персонального компьютера.

3. В чем состоит основное достоинство принципа открытой архитектуры?

4. Какое программное обеспечение требуется для персонального компьютера?

5. В чем разница между системными и прикладными программами?

6. Что такое интерфейс?

7. Для чего нужны драйверы подключаемых к персональному компьютеру устройств?

# Лекция по теме 1.4.1. Способы представления информации в ЭВМ

# ВОПРОСЫ:

- 1. Виды информации.
- 2. Количественные характеристики информации.
- 3. Достоинства дискретного сигнала.

**ЛИТЕРАТУРА** 

1. Келим Ю.М. Вычислительная техника: Учебное пособие для студ. сред. проф.образования / - М.: «Академия», 2005г. - 377стр. (с.64-84).

# 1. Виды информации

 $\mathsf{\Pi} \mathsf{o}$ мере развития вычислительной техники все более расширялись границы применения ЭВМ. Если первоначально они использовались для вычислений, математических **TO**  $\mathbf{B}$ настоящее время Применяются преимущественно для обработки информации. Информация - это одно из наиболее общих понятий, обозначающее некоторые сведения, совокупность какихлибо данных, знаний и т.п.

Все мы существуем в мире информации. Человек непосредственно воспринимает окружающий мир, т. е. получает информацию с помощью органов чувств. Наибольшее количество информации (примерно 80...90%) человек получает с помощью зрения, примерно 10... 15 % — с помощью слуха и только 1 ... 2 % — с помощью других органов чувств (обоняния, осязания и вкуса). Полученная в форме зрительных, слуховых и других образов информация сохраняется в памяти человека и используется в повседневной жизни. При этом в мозгу человека происходит обработка информации. На основе информации, полученной с помощью органов чувств, и теоретических знаний, приобретенных в процессе обучения и накопления жизненного опыта, человек создает информационные модели окружающего мира. Такие модели позволяют ему ориентироваться в окружающем мире и принимать разумные решения для достижения поставленных целей.

В процессе общения с другими людьми человек передает и получает информацию. Обмен информацией между людьми может осуществляться в различных формах (письменной, устной или с помощью жестов). Для обмена информацией всегда используется определенный язык (русский, азбука Морзе и т.д.). Для того чтобы информация была понятна, язык должен быть известен всем людям, участвующим в общении. Чем большее количество языков вы знаете, тем шире может быть круг вашего общения.

История человеческого общества - это, в определенном смысле, история накопления и преобразования информации. Весь процесс познания является процессом получения, преобразования и накопления информации (знаний). Но информация может быть получена не только с помощью органов чувств и через обшение.

Сам человек может быть творцом информации. Осмысливая (обдумывая) сведения, полученные с помощью собственных органов чувств, различных измерительных приборов, из письменных источников, общения с другими людьми (как непосредственного, так и с помощью радио, телевидения и других средств телекоммуникаций), человек может получать какие-то новые сведения, т. е. переработка информации приводит к появлению новой информации. Таким образом, существует входная и выходная информация. Понятие информации является одним из основных в кибернетике — науке об управлении в самых разных системах — технических, биологических, социальных, административных. Важность этого понятия настолько возросла, что появились (выделились из кибернетики) самостоятельные разделы науки, занятые исследованиями самой информации (информатика, инфор-мациология) и ее машинной обработки (компьютерная наука - computer science).

Понятие информации обычно предполагает наличие двух объектов — источника информации и ее потребителя (адресата). Для того чтобы информация могла быть передана от источника к адресату, состояние источника должно быть каким-то образом отражено во внешней среде, воздействующей на приемные органы адресата. Материальные объекты, посредством которых происходит перенос информации от источника к адресату, называются носителями информации. Отображение множества состояний источника в множество состояний носителя называется способом кодирования. В общем случае код представляет собой набор (ансамбль) некоторого конечного числа символов (условных знаков) и систему

правил, по которым формируется последовательность этих символов - так называемая кодовая комбинация. С этой точки зрения алфавит, т. е. набор букв. представляет собой код, с помощью которого можно преобразовать устную речь в рукописный или печатный текст. К буквам надо добавить также знаки препинания и пробел, а системой правил можно считать правила грамматики. Для записи мелодии используется набор символов в виде нотных знаков. Информацию о ходе технологического процесса получают с помощью измерительных приборов, показания которых можно записать в виде чисел, а для передачи и хранения этой информации удобно представить ее в виде электрических сигналов. При этом каждому значению напряжения или тока этих сигналов соответствует определенное значение температуры, давления, скорости или иного параметра, характеризующего технологический процесс.

В вычислительной технике, использующей цифровые вычислительные машины, применяются двоичные (бинарные) коды, для которых число символов равно двум (0 и 1). Из этих символов составляется кодовая комбинация — последовательность нулей и единиц. Используя двоичную систему счисления, числа записывают в виде последовательности этих символов. Таким образом, в

вычислительной технике с помошью всего двух символов можно и производить вычисления, и обрабатывать любую другую информацию.

В частном случае термин кодирование можно определить как операцию установления однозначного соответствия между символами или группами символов некоторого кода с символами или группами символов другого кода. В этом смысле перевод чисел из одной системы счисления в другую (например, десятичных чисел в двоичные) - это кодирование.

#### 2. Количественные характеристики информации

Использование двоичного кода для записи информации позволяет дать количественную оценку информации, т. е. измерить ее. В результате можно определить, много ли мы узнали, получив ту или иную информацию, или сколько информации содержит то или иное сообщение.

Всякая информация извлекается в результате опыта (действия). Таким опытом может быть чтение книги, измерение прибором, визуальное наблюдение событий, консультация со специалистом и т.д. Пусть опыт, который производится с целью получения информации, обусловлен вопросом: «Какой сегодня день недели?»
Предположим, что мы не знаем этого и до получения ответа на свой вопрос не можем сами ответить на него однозначно. Таким образом, до опыта (по латыни apriori) имеет место большая или меньшая неопределенность в интересующей нас ситуации. После опыта (aposteriori), т.е. когда мы уже получили ответ, ситуация становится более определенной. На наш вопрос можно ответить либо однозначно (например, «сегодня среда»), либо приблизительно (например, «то ли среда, то ли вторник»). При однозначном ответе неопределенность полностью устраняется (было семь возможных ответов, остался единственный). В случае приблизительного ответа нам число наших возможных ответов уменьшается с семи до двух, т. е. в результате опыта существовавшая ранее неопределенность снижается.

Для количественной оценки информации обычно анализируется именно переход от неопределенности к определенности. Уменьшение неопределенности в результате опыта может быть принято за наиболее общую меру количества информации. Количество получаемой в результате опыта информации тем больше, чем больше число N равновозможных ответов до опыта и меньше число М равновозможных ответов после опыта или получения сообщения, т. е. оно зависит от отношения *N/M.* Например, если в одном случае  $N = 2$ , а в другом  $N =$ 20. то очевидно, что вторая ситуация является более неопределенной. Если в результате опыта эта неопределенность в обоих ситуациях полностью снимается (M = 1), то следует считать, что количество полученной информации в случае  $N = 20$  больше.

Пользуясь терминами теории вероятностей, вместо понятия «равновозможные ответы» или «события», будем пользоваться понятием вероятности этих событий. При равновозможных ответах априорная (доопытная) вероятность события  $x_i$  есть  $p(x_i)=1/N_i$ , а апостериорная (после опыта или получения сообщения) вероятность  $p_m(x) = 1/M$ . В таком случае количество информации, которую мы получаем о событии  $x_i$  и результате опыта, есть функция отношения  $\mathrm{N/M}\!\!=\!\!p_{_m}\!\left(x_i\right)/\,p\!\left(x_i\right)$ . удобной ДЛЯ Наиболее подсчета количества информации является логарифмическая функция, поэтому указанное выше количество информации

можно принять равным  $I(x_i) = k \log_a \left[ p_m(x_i) / p(x_i) \right]$ .

Благодаря применению логарифмов, количества информации, содержащиеся в независимых сообщениях, обладают свойством аддитивности, т. е. общее

количество информации равно сумме количеств информации в сообщениях, так как вероятность  $p(x_iz_i)$  совместного события в этом случае равна  $p(x_i)p(z_i)$  . Выбор коэффициента  $k$  и основания а логарифмов не имеет принципиального значения. поскольку они определяют лишь масштаб или единицу количества информации. Обычно выбирают  $a = 2$  и  $k = 1$ . При таком выборе единица количества информации называется двоичной, т. е. количество информации составляет

 $I(x_i) = log_2[p_m(x_i) / p(x_i)]$  двоичных единиц.

Пусть апостериорная вероятность  $p_m(x_i)=1$ , тогда  $I(x_i)=log_2[p_m1/p(x_i)]$ . В этом случае при двух равновероятных событиях, например, падении монеты вверх «орлом» (событие A) или «решкой» (событие B),  $p(A) = p(B) = 0.5$  и  $p_m(A) = p_m(B) =$ 1. В результате опыта подбрасывания монеты извлекается одна двоичная единица информации:  $I(A) = I(B) = log_2[1/0.5] = log_2 2 = 1$  двоичная единица.

Двоичную единицу информации часто называют битом. Получение одной двоичной единицы количества информации соответствует случаю, когда мы узнаём, какое из двух равновероятных событий имело место. Если ответом на заданный вопрос может быть с одинаковой априорной вероятностью «да» или «нет», то, получив его, мы тем самым получим одну двоичную единицу информации, или один бит информации.

Удобство применения двоичной единицы информации, в частности, связано с тем. что устройство с двумя устойчивыми состояниями может хранить одну двоичную единицу, а п таких устройств могут хранить п бит, так как полное число возможных состояний при этом равно  $2^n$ , а  $log_2 2^n = n$ .

Для ввода текстов в вычислительную машину используются разные правила кодирования. Очень широко применяется кодирование всех знаков (символов), которые могут быть введены с помощью клавиатуры персонального компьютера, восьмиразрядными двоичными комбинациями нулей и единиц. Всего таких комбинаций может быть 2<sup>8</sup> = 256. Разные кодовые комбинации соответствуют строчным и прописным буквам латинского и русского алфавитов, знакам препинания и пробелу, знакам различных математических операций и некоторым специальным знакам.

В табл. 4.1 помещены кодовые комбинации символов, вводимых с помощью клавиатуры персонального компьютера. Приведен код обмена информацией КОИ-8. Применяются и другие коды. Таким образом, при вводе текста с клавиатуры для текстовых символов (буквы русского и латинского алфавитов, цифры, знаки препинания) можно использовать восьмиразрядные кодовые комбинации, т. е. п = 8, log<sub>2</sub>2<sup>8</sup> = 8. Следовательно, количество информации в каждом знаке печатного текста можно оценить в 8 бит. Для удобства подсчета количества информации ввели более крупную единицу информации — байт. В одном байте — 8 бит.

Подсчитаем для примера количество информации на одной странице текста, содержащей 30 строк, в каждой из которых 60 знаков. Поскольку в каждом знаке 1 байт, а всего знаков 60 • 30 = 1800, то на одной странице помещается 1800 байт.

Часто при измерении длины, массы, напряжения, сопротивления и многих других физических величин пользуются добавляемыми к наименованию единицы измерения приставками «кило» (к) и «мега» (М), указывающими на увеличение соответственно в тысячу (10<sup>3</sup>) и миллион (10<sup>6</sup>) раз. Аналогичными приставками пользуются и при подсчете большого количества информации, но при этом, поскольку за основу взята не десятичная, а двоичная система счисления, приставка «кило» (в данном случае сокрашенное обозначение К) указывает на увеличение в  $2^{10}$  = 1024, а мега —  $2^{20}$ = 1 048 576 раз. Для приблизительной оценки количества информации вполне можно принимать, что один килобайт (1 Кбайт) — это примерно тысяча байт, а один мегабайт (1 Мбайт) — примерно миллион байт. На одной странице текста количество информации составляет примерно 2 Кбайт, в книге из 250 страниц — примерно 500 Кбайт, или 0,5 Мбайт.

В связи с увеличением числа разнообразных символов появляется необходимость применять более длинные двоичные кодовые комбинации. Например, кодировка Юникод (Unicode) использует 16 разрядов, что соответствует 2<sup>16</sup> = 65 536 различным комбинациям. В этой кодировке возможен ввод букв алфавитов разных языков, математических, декоративных и иных символов.

В виде двоичных кодовых комбинаций можно представить и рисунки. Черно-белый рисунок на экране компьютера - это совокупность черных и белых точек. Пусть на экране 200 строк, а в каждой строке 300 точек, т. е. общее число точек 300 • 200 = 60 000.

Таблица 4.1

75

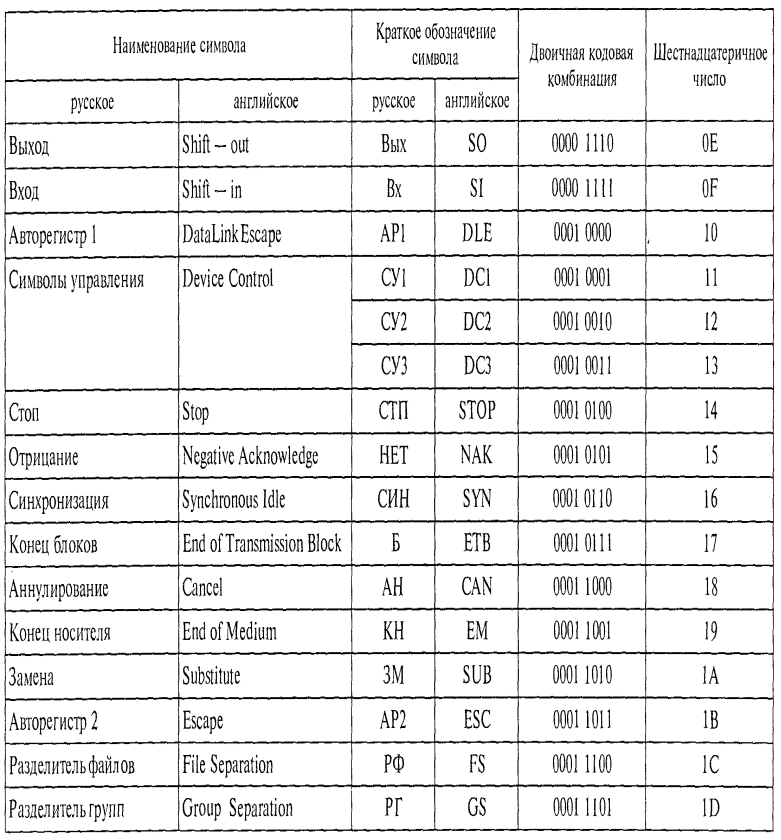

## **Код обмена информацией КОИ-8**

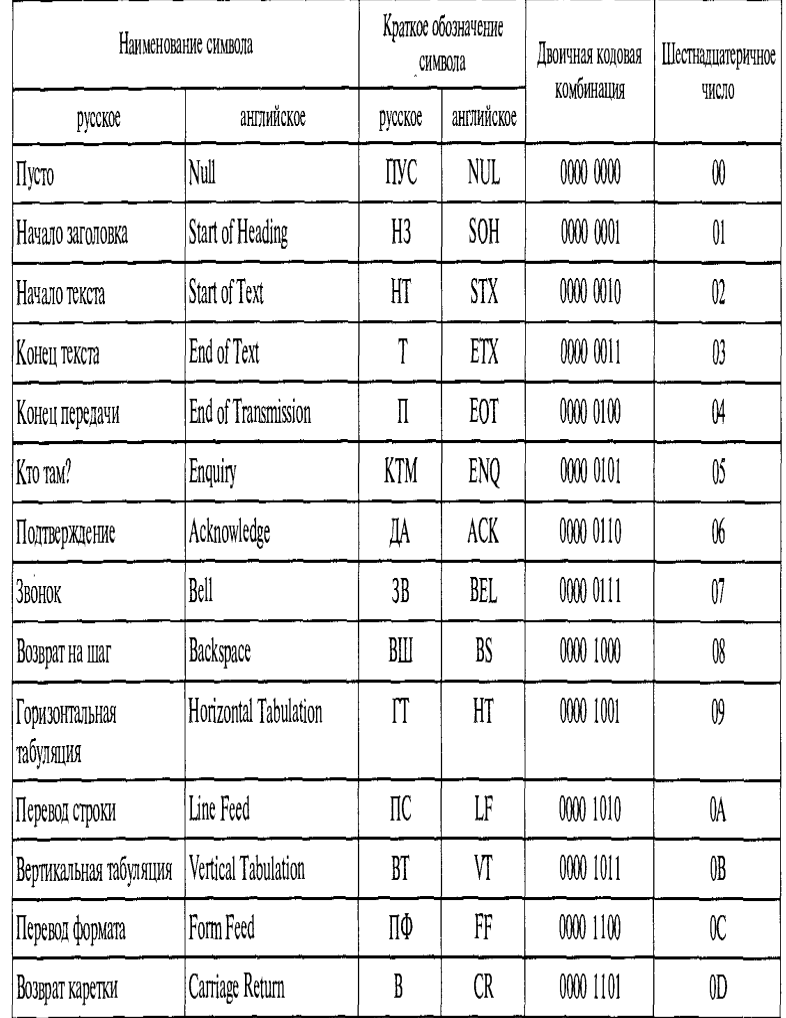

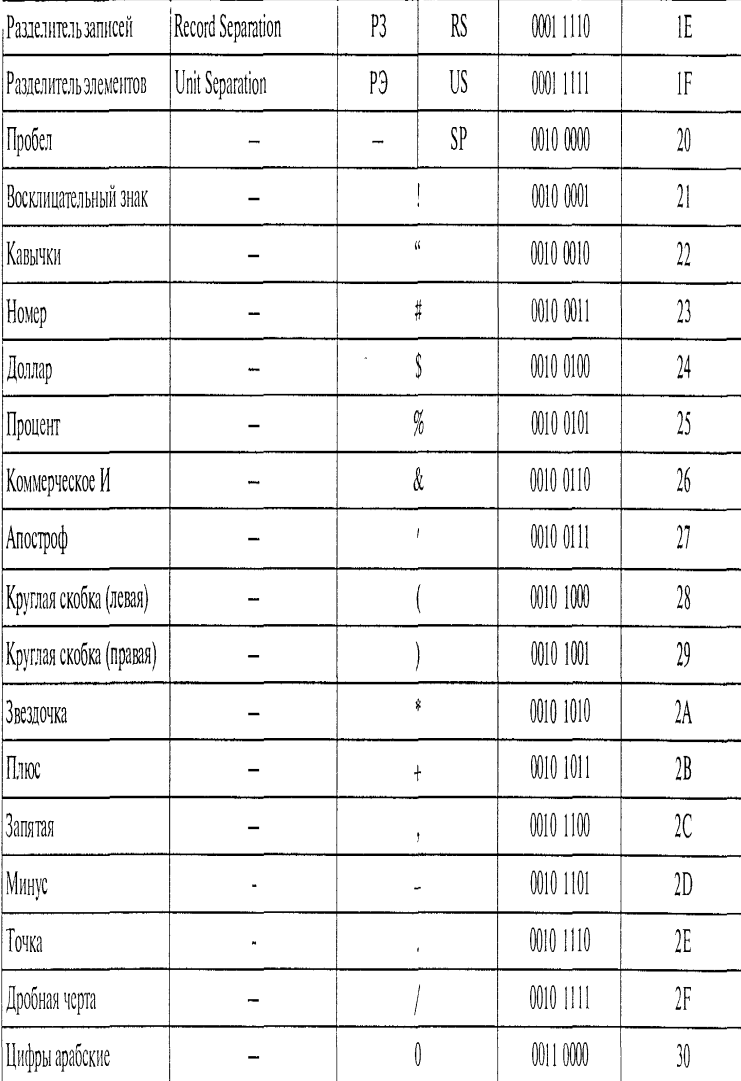

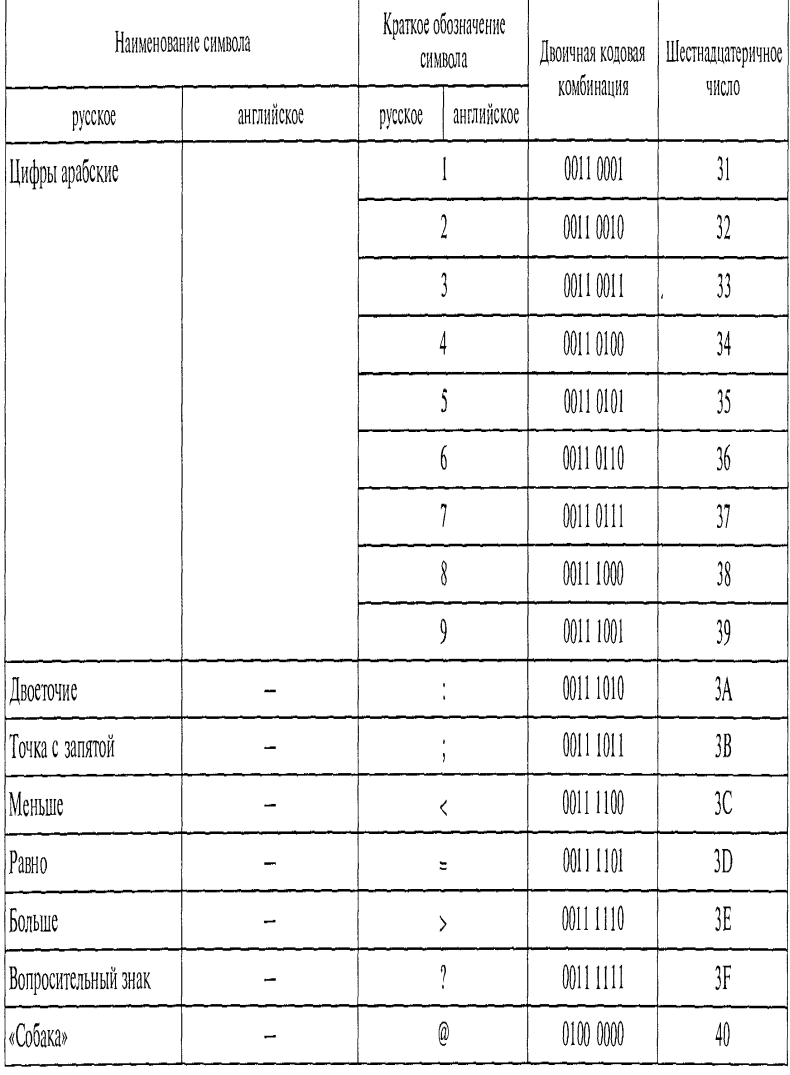

#### Краткое обозначение Наименование символа Двоичная кодовая | Шестнадцатеричное СИМВОЛА комбинация число<sup>1</sup> английское английское русское русское  $\boldsymbol{\S}$  $01010011$  $\overline{\mathfrak{Z}}$ Латинские прописные  $\ddot{\phantom{0}}$ L, буквы  $01010100$  $\overline{y}$  $\overline{1}$  $\mathbb{L}$  $0101\,0101$  $\overline{\mathfrak{H}}$  $\mathsf{U}% _{T}=\mathsf{U}_{T}\!\left( a,b\right) ,\ \mathsf{U}_{T}=\mathsf{U}_{T}\!\left( a,b\right) ,$  $\overline{\phantom{a}}$  $\sqrt{6}$  $\overline{V}$  $0101\,0110$  $\bar{\mathcal{L}}$  $\overline{W}$  $0101\,0111$  $57$  $\frac{1}{2}$  $\sqrt{3}$  $\chi$  $0101\,1000$  $\overline{a}$  $\bar{\rm Y}$  $0101\,1001$  $\mathfrak{g}$  $\overline{\phantom{a}}$  $\overline{M}$  $\ensuremath{\mathcal{I}}$  $0101\,1010$  $\bar{\phantom{a}}$ Квадратная скобка  $0101\,1011$  $5\mathrm{B}$  $\frac{1}{2}$ (левая) Обратная дробь  $0101\,1100$  $\mathfrak{c}$  $\overline{\mathcal{L}}$  $\overline{\phantom{a}}$ Квадратная скобка  $0101\,1101$  $5\mathrm{D}$  $\overline{\phantom{a}}$  $\overline{a}$ (правая) Логическое НЕ  $5E$  $0101\,1110$  $\ddot{\phantom{0}}$  $\frac{1}{2}$  $0101$   $1111$  $\sqrt{\text{F}}$ Подчеркивание  $\frac{1}{\sqrt{2}}$  $\Box$  $60\,$ Апостроф  $\bar{t}$  $0110\ 0000$  $\bar{\phantom{a}}$ Латинские прописные  $\sqrt{6}$  $\ddot{\phantom{a}}$  $01100001$  $\overline{a}$  $\mathfrak{a}$ буквы

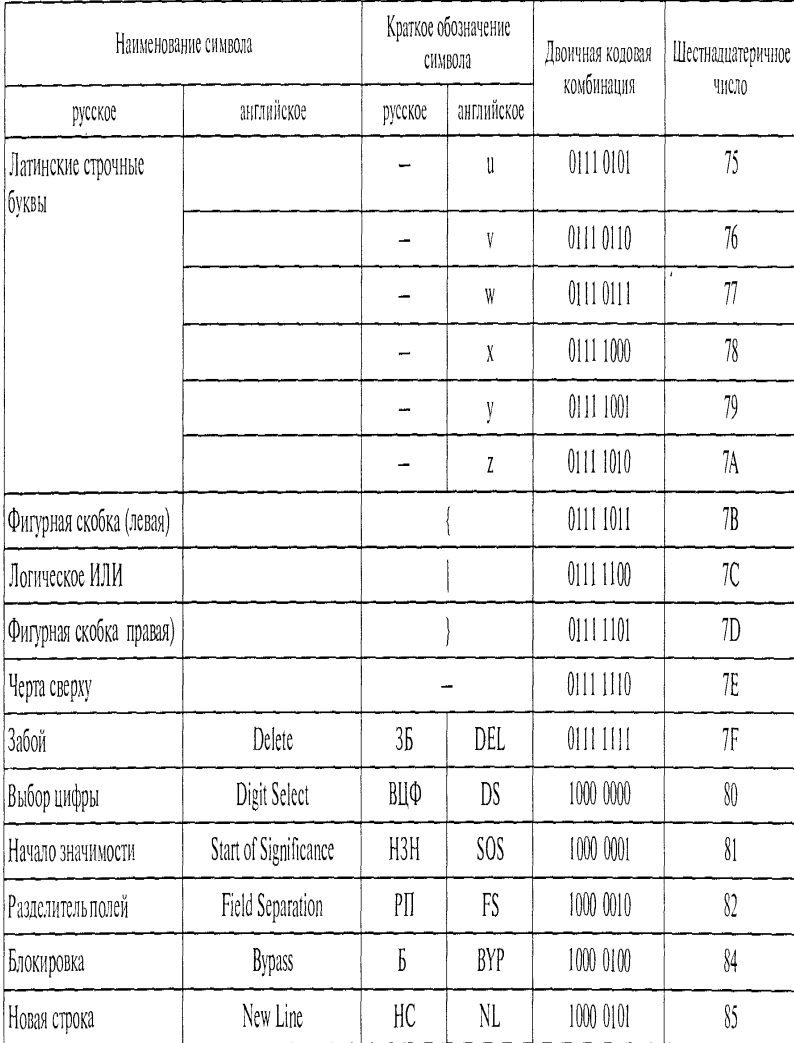

# Управление цифровых образовательных технологий

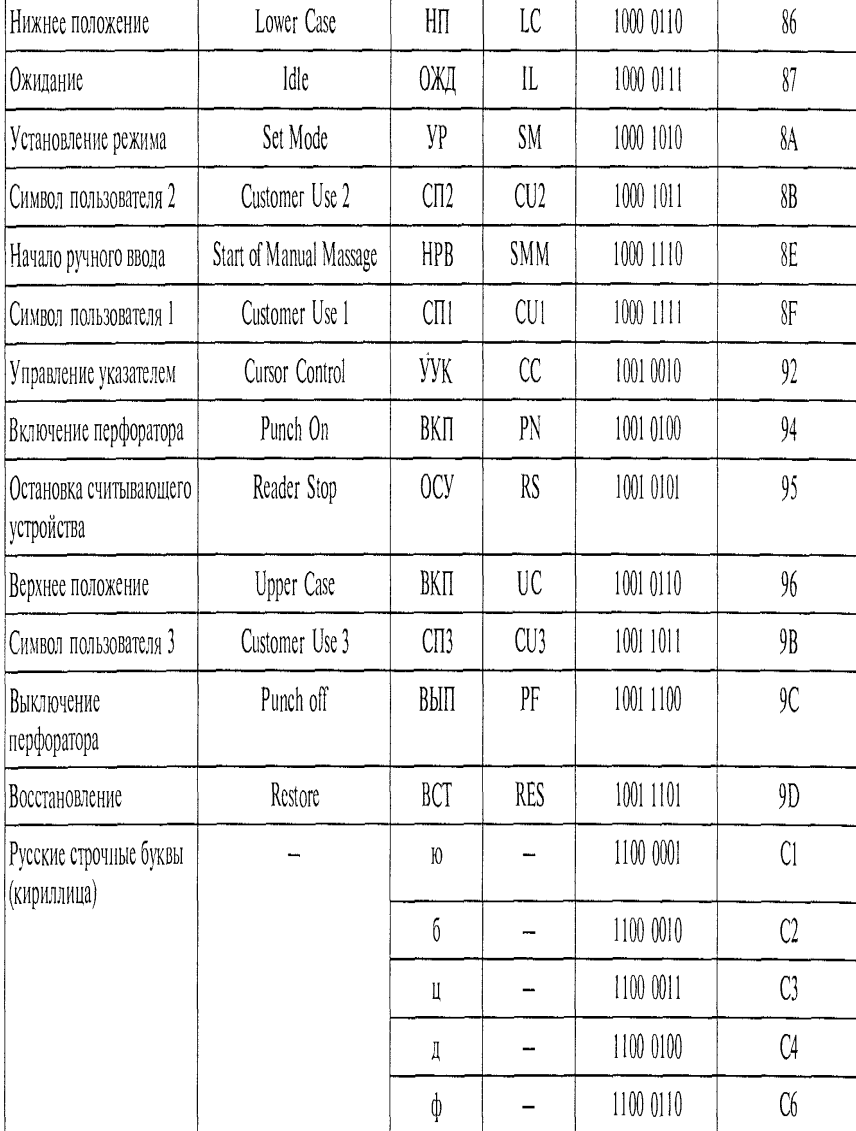

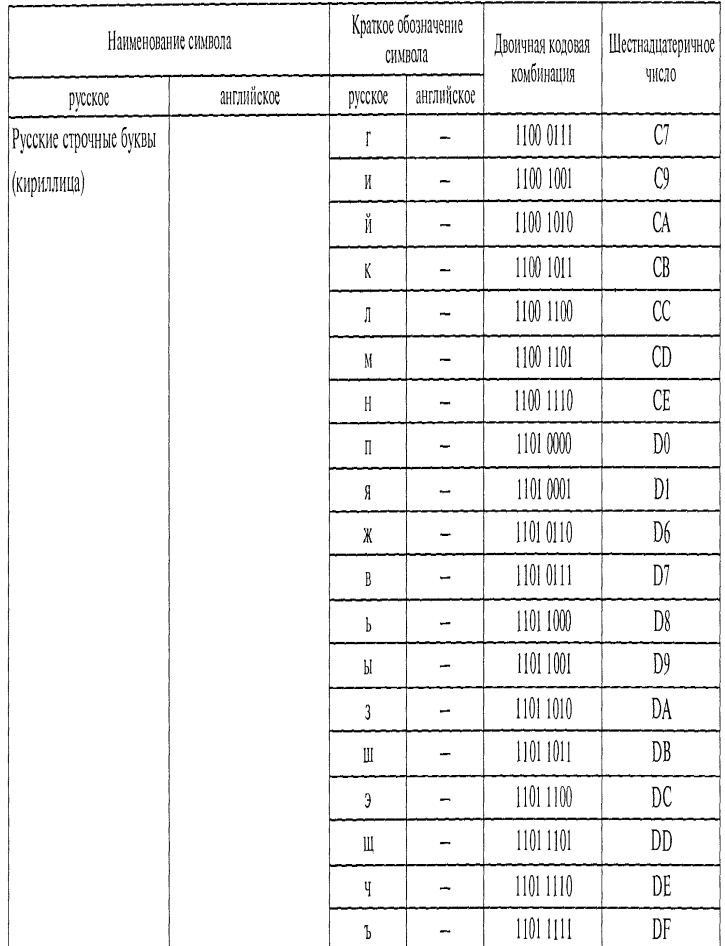

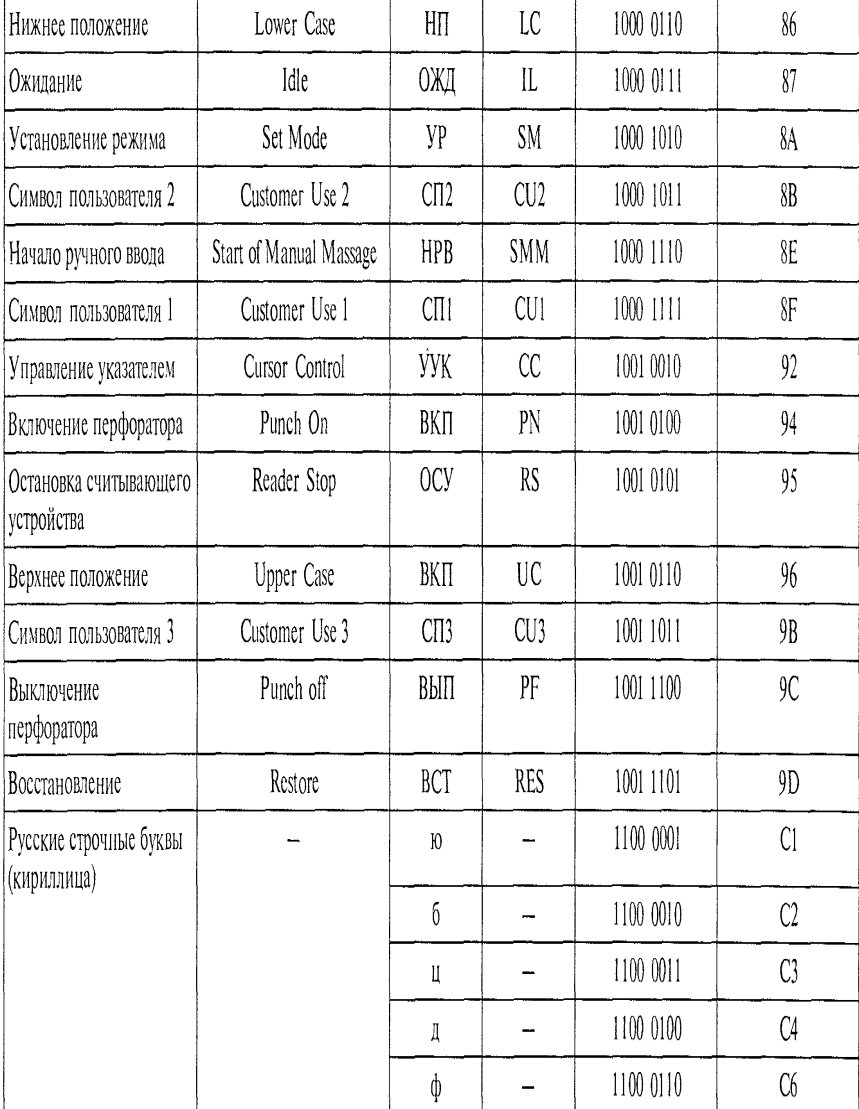

Опонтание тара.  $\overline{b1}$ 

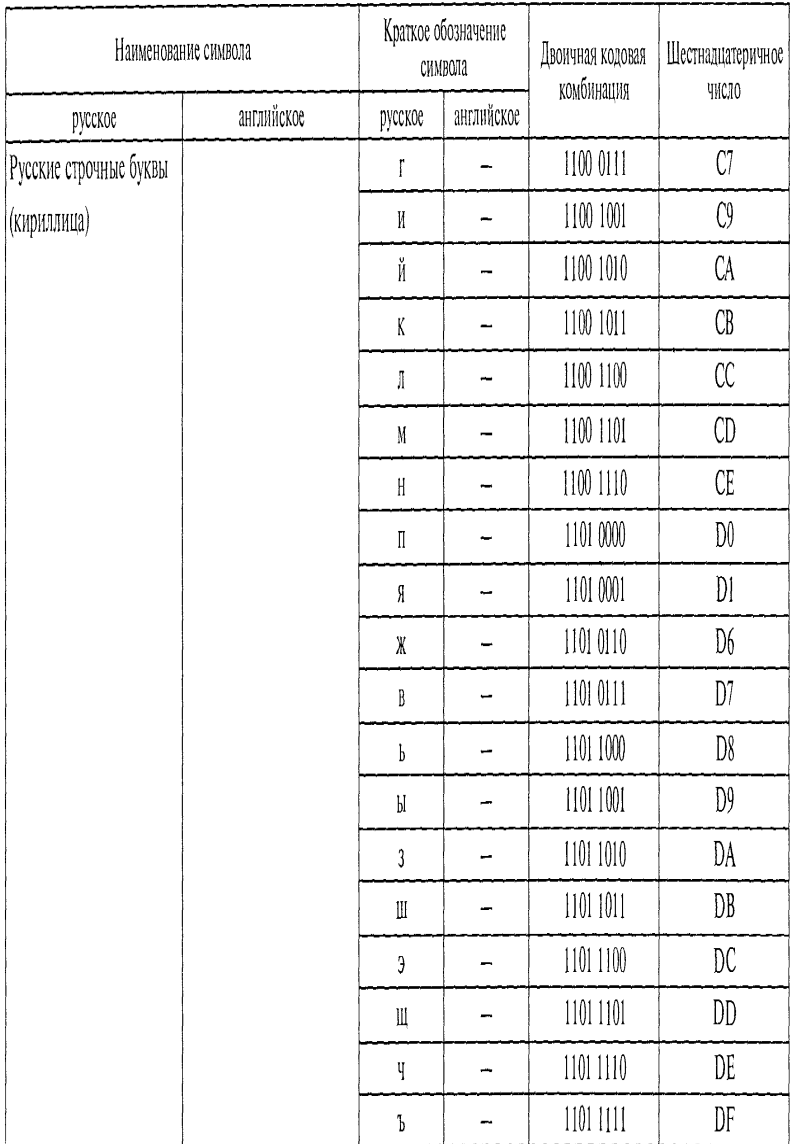

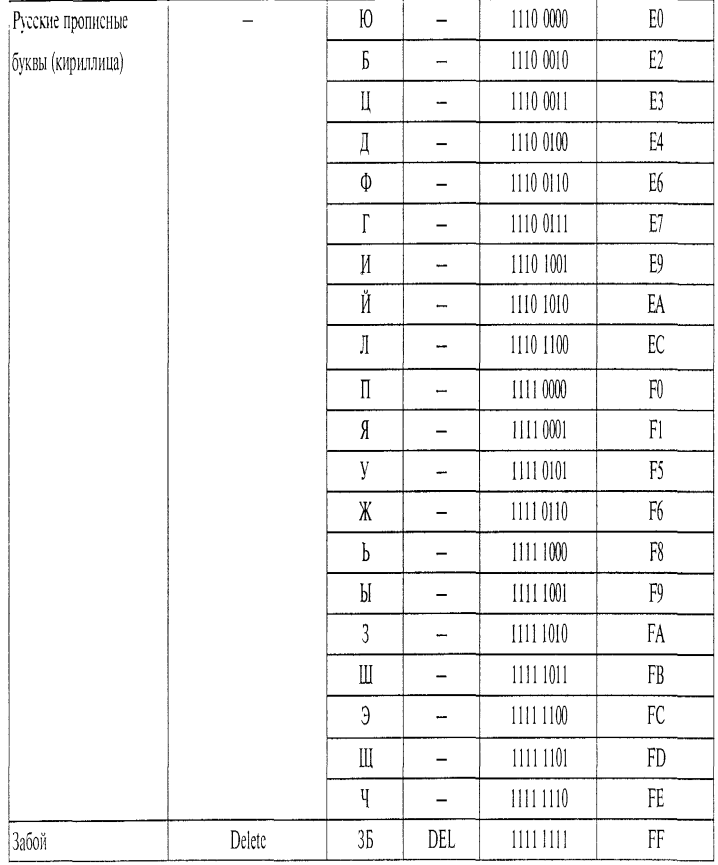

Для обозначения каждой точки можно использовать двоичные цифры (например, 1 — белая, 0 — черная). Весь рисунок займет 60 000 бит, т.е. примерно 7,5 Кбайт. Всю информацию, которую мы получаем благодаря зрению, тоже можно закодировать двоичными комбинациями и количественно оценить. При этом надо учитывать, что мы видим движущееся изображение. По аналогии с телевизионным изображением можно считать, что за 1 с перед нашими глазами сменяют друг друга 50 неподвижных кадров. Если воспользоваться результатом предыдущего примера, то можно предположить, что благодаря зрению мы воспринимаем информацию в объеме, как минимум, 7,5-50 = 375 Кбайт за 1 с. Но мы ведь видим не черно-белое, а

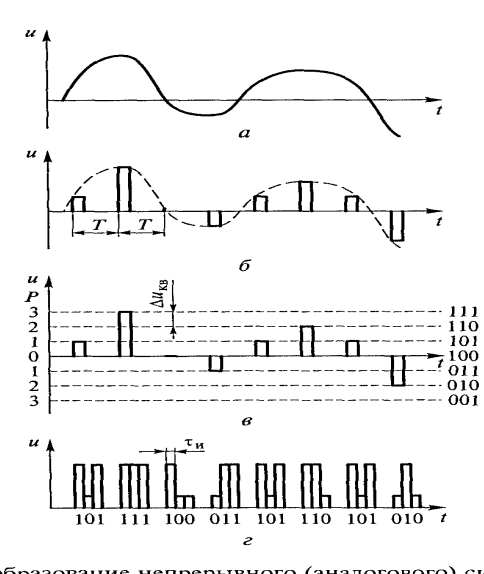

Рис. 4.1. Преобразование непрерывного (аналогового) сигнала в цифровой код:  $a$  — непрерывный (аналоговый) сигнал;  $\delta$  — дискретные отсчеты (квантование по времени);  $\epsilon$  — квантование по уровню (семь уровней);  $z$  — цифровые (кодировов ванные трехразрядные) сигналы

цветное изображение. Пусть каждая точка будет окрашена в один из 16 цветовых оттенков (цветные рисунки на компьютере могут иметь 16, или 256, или и даже большее число градаций, т.е. оттенков). В этом случае можно считать, что каждую секунду через глаза в наш мозг поступает поток информации в количестве 375 • 16 = = 6000 Кбайт \* 6 Мбайт.

Звуковую информацию тоже можно кодировать. Например, для записи двоичным человеческой кодом речи используется такая последовательность преобразований. Сначала ПОМОЩЬЮ микрофона звуковые колебания  $\mathbf C$ преобразуются в изменение электрического сигнала. Затем непрерывно изменяющийся во времени сигнал делают прерывистым (дискретным). Этот процесс называют дискретизацией, или квантованием. Выполняются два процесса квантования - по уровню и по времени. Исходный непрерывный электрический сигнал (рис. 4.1, а) имеет бесконечное множество значений и определен в каждый момент времени. Квантование по времени заключается в том, что берутся отсчеты с интервалом времени  $T$  (рис. 4.1, 6). Все возможные непрерывные значения электрического сигнала (а их, как уже говорилось, бесконечное множество) разбиваются на 256 уровней. Следовательно, в каждый момент времени звуковому сигналу может быть присвоено значение максимального достигнутого в данный момент уровня (на рис. 4.1, в для простоты показано всего семь уровней). В этом и заключается квантование по уровню. Уровни Р обозначены на рис. 4.1, в цифрами. Соответствующие этим уровням

кодовые комбинации показаны на этом же рисунке справа. Более подробно рис. 4.1 рассмотрен в подразд. 7.7.

Дискретные отсчеты берутся с интервалом в одну восьмитысячную секунды (1/8000 с). Поясним, почему выбран именно такой интервал. Звуки человеческой речи (звуковые волны), передающиеся через воздушную среду, представляет собой сгущения и разрежения воздуха. Другими словами, это распространяющиеся в воздушной среде механические колебания, частота которых находится в диапазоне от нескольких десятков герц (очень низкий голос - бас) до 3,4 кГц. Указанные колебания в микрофоне преобразуются в электрические колебания такой же частоты. Академик В. А. Котельников доказал, что для передачи непрерывно изменяющихся по периодическому закону сигналов достаточно передавать их мгновенные значения с интервалом, вдвое превышающим период колебаний при максимальной частоте изменения этих сигналов. Для звуковых колебаний приняли (с некоторым запасом) максимальную частоту 4 кГц. Следовательно, интервал между дискретными колебаниями на основании теоремы Котельникова должен составлять 1/8000 с = 0,125 мкс. После квантования по уровню и по времени получаются отсчеты в диапазоне от нулевого до 255-го уровня, т.е. всего 256 различных вариантов. Для их представления в двоичной системе счисления достаточно иметь 8 разрядов, поскольку  $2^8$  = 256.

Таким образом, для передачи текста, графической информации и звука можно применять двоичные кодовые комбинации. Такое представление информации и используется в вычислительной технике.

### 3. Достоинства дискретного сигнала

Первым, главным, достоинством дискретного двоичного сигнала с точки зрения его применения в вычислительной технике является то, что технически очень просто представить два используемых при этом символа (0 и 1). Для этого необходимо электрическое устройство, способное находиться только в двух устойчивых состояниях, которые легко различимы. Такое устройство называется тригеером. Триггер содержит два транзистора. В одном состоянии первый транзистор открыт, а второй — заперт, в другом состоянии — наоборот. Иные состояния невозможны. Благодаря успехам микроэлектроники в настоящее время возможно в одной микросхеме разместить миллионы транзисторов. Для записи и

хранения большого количества информации используют магнитные и оптические диски. В первых каждый бит информации представлен в виде намагниченной или размагниченной точки, во вторых - в виде наличия или отсутствия крошечной ямки. Современные запоминающие устройства позволяют записать миллиарды бит информации, поэтому, когда речь идет о ее количестве, все чаще используются приставки «гига» (Г), указывающая на увеличение в миллиард (10<sup>9</sup>) раз (для двоичной системы счисления -  $2^{30}$  = = 1 073 741 824 раз), и «тера» (Т), указывающая на увеличение в тысячу миллиардов (10<sup>12</sup>) раз (для двоичной системы —  $2^{40}$  раз).

Вторым важным достоинством дискретного сигнала является то, что в промежутках между соседними отсчетами одной величины можно передавать отсчеты других величин. Следовательно, по одному и тому же каналу связи можно передавать множество самых разных сообщений. Нередко говорят, что они передаются одновременно, хотя на самом деле один замер от другого отделен некоторым очень малым промежутком времени. При указании величин этих крошечных промежутков времени требуются иные приставки, чем те, что используются при количественной оценке информации: «милли» (тысячная доля, или 10<sup>-3</sup>), «микро» (миллионная доля, или 10~6), «нано» (миллиардная доля, или 10-9), «пико» (10~12). Благодаря передаче по одному каналу информации от большого числа источников оказывается возможным объединение нескольких вычислительных машин в сеть, создание глобальных сетей. В этих сетях промежутки между отдельными сигналами, соответствующими 0 и 1, составляют наносекунды.

Третье важное достоинство дискретного сигнала обусловлено тем, что он короткий и отделен от соседнего промежутком (перерывом). Поэтому нагрев электрических схем значительно меньше, чем при передаче непрерывных сигналов, и не требуется большая теплоотводящая поверхность. Значит, размеры элементов могут быть резко уменьшены. Отчасти благодаря этому удается в больших интегральных микросхемах разместить миллионы элементов, хотя главная причина столь большого уровня интеграции — передовые технологии.

Контрольные вопросы

- 1. Каким образом человек получает информацию?
- 2. Что такое носители информации?
- 3. Какие существуют единицы для оценки количества информации?
- 4. Сколько бит в одном килобите?

89

5. Сколько бит в одном килобайте?

6. Почему передача дискретного цифрового сигнала обеспечивает повышение точности по сравнению с передачей аналогового сигнала?

## Лекция по теме 1.5.1. Математические основы работы ЭВМ

**ВОПРОСЫ:** 

1. Системы счисления.

2. Перевод чисел из одной системы счисления в другую.

3. Правила недесятичной арифметики.

4. Способы представления чисел в разрядной сетке ЭВМ.

**ЛИТЕРАТУРА** 

1. Келим Ю.М. Вычислительная техника: Учебное пособие для студ. сред. проф.образования / - М.: «Академия», 2005г. - 377стр. (с.84-89).

### 1. Системы счисления

Человек (по классификации живых существ гомо сапиенс - человек разумный) мыслит и обменивается мыслями с себе подобными. Обмен этот осуществляется в основном с помощью звуков - речи, состоящей из отдельных слов. Для сохранения мыслей, выраженных словами, служит письмо, т.е. запись речи определенными значкам. Наибольшее распространение получила буквенная запись, когда для обозначения каждого из звуков, составляющих слово, служит определенный знак. Для обозначения количественных соотношений между объектами, ситуациями, процессами используются числа, которые также могут быть выражены словами. Но для записи чисел используется более экономный способ, чем буквенная запись слов. Числа могут быть записаны с помощью специальных знаков — цифр.

Современное написание цифр десятичной системы счисления пришло к нам из Индии через арабов. Само слово «цифра» происходит от арабского слова «сифр». В XIII в. этими цифрами стали пользоваться в Италии благодаря

флорентийским купцам, торговавшим с арабскими. Использование так называемых арабских цифр стало повсеместным в XV в.

При создании ЭВМ надежнее пользоваться схемами, которые могут быть только в двух устойчивых положениях. Например, электромагнитное реле может иметь замкнутый или разомкнутый контакт, определенный участок магнитной ленты может быть намагничен или размагничен и т. д. Поэтому, как уже отмечалось, большинство ЭВМ оперирует числами, записанными при помощи только двух цифр — 0 и 1. Как же представить любое число при помощи только двух цифр? Для этого необходимо использовать двоичную систему счисления.

Счислением называется совокупность приемов наименования и обозначения чисел. Существуют различные системы счисления. Прежде всего они различаются по количеству используемых знаков, т.е. цифр. При записи чисел в десятичной системе счисления пользуются десятью цифрами: 0, 1,2, 3, 4, 5, 6, 7, 8 и 9. Десятичная система является позиционной, поскольку значение каждой цифры в числе зависит от ее положения (позиции) среди других цифр этого числа. Например, в числе 2724,25 имеются три цифры 2. Все они имеют разные значения. Левая цифра указывает значение тысяч (2 тысячи), средняя — значение десятков (2 десятка), а правая (справа от запятой) — значение десятых долей (2 десятых доли). Указанное число является сокращенной записью следующей суммы:  $2724.25 = 2 \cdot 10^3 + 7 \cdot 10^2 + 2 \cdot 10^1 + 4 \cdot 10^0 + 2 \cdot 10^1 + 5 \cdot 10^2$ .

В числе имеется шесть позиций, т.е. шесть разрядов. Единица каждого разряда равна десяти единицам предыдущего разряда.

В двоичной системе счисления единица каждого разряда равна двум единицам предыдущего разряда. Слева от разряда единиц расположены разряды двоек, четверок, восьмерок и т.д. Чтобы записать число в двоичной системе, нужно представить его в виде суммы последовательных степеней числа 2, умноженных на 0 или 1:

 $2724,25 = 1 \cdot 2^{11} + 0 \cdot 2^{10} + 1 \cdot 2^9 + 0 \cdot 2^8 + 1 \cdot 2^7 + 0 \cdot 2^6 + 1 \cdot 2^5 + 0 \cdot 2^4 + 0 \cdot 2^3 +$  $1 \cdot 2^2 + 0 \cdot 2^1 + 0 \cdot 2^0 + 0 \cdot 2^1 + 1 \cdot 2^{-2}$ .

Вместо того чтобы записывать десятичное ЧИСЛО как **CYMMY** последовательных степеней числа 10, умноженных на одну из цифр от 0 до 9, мы пользуемся сокращенной записью (2724,25), т.е. выписываем подряд те цифры, на которые умножаются различные степени числа 10. Аналогично при записи чисел в

двоичной системе счисления, вместо того чтобы записывать сумму последовательных степеней числа 2. умноженных на 0 или 1. выписывают только те цифры. на которые эти степени умножаются. Таким образом,  $(2724.25)<sub>10</sub>$  =  $(101010100100, 01)_{2}$ .

При двоичной системе счисления приходится записывать большое количество нулей и единиц. Это очень неудобно, особенно при ручном счете или вводе в ЭВМ. Поэтому в вычислительной технике довольно широко применяются и иные системы счисления, прежде всего восьмеричная и шестнадцатеричная.

При записи чисел в восьмеричной системе единица в каждом разряде равна восьми единицам предыдущего разряда. Поэтому в этой системе счисления пользуются только восемью цифрами: 0, 1, 2, 3, 4, 5, 6, 7. Запишем число (9775) 10 в восьмеричной системе счисления:

 $(9775)_{10} = 2 \cdot 8^4 + 3 \cdot 8^3 + 0 \cdot 8^2 + 5 \cdot 8^1 + 7 \cdot 8^0 = (23057)_{8}$ 

Шестнадцатеричная система нередко оказывается еще более удобной при составлении программ. Поскольку арабских цифр у нас только десять (от 0 до 9), то вместо недостающих шести цифр применяют прописные буквы латинского алфавита. Весь набор цифровых символов для шестнадцатеричной системы счисления выглядит так: 0, 1, 2, 3, 4, 5, 6, 7, 8, 9, A, B, C, D, E, F.

При записи чисел в шестнадцатеричной системе единица в каждом разряде равна шестнадцати единицам предыдущего разряда. Запишем число (9775)10 из предыдущего примера в шестнадцатеричной системе счисления:

 $(9775)_{10} = 2 \cdot 16^3 + 6 \cdot 16^2 + 2 \cdot 16^1 + F \cdot 16^{\circ} = (262F)_{16}$ 

Представление информации в шестнадцатеричной системе гораздо компактнее, поскольку каждая группа из четырех двоичных цифр заменяется одним символом. Запомнить информацию в шестнадцатеричной системе (например, из трех символов) человеку легче, чем в двоичной (из двенадцати символов).

### 2. Перевод чисел из одной системы счисления в другую

Перевод целых чисел из десятичной системы в двоичную можно осуществить при помощи многократного деления на 2.

Для записи, например, числа (173)10 в двоичной системе нужно найти такие цифры  $A_0, A_1, A_2, \ldots, A_n$ , равные 0 или 1, чтобы

92

$$
A_0 2^n + A_1 2^{n-1} + A_2 2^{n-2} + A_{n-1} 2 + A_n = 173.
$$
 (5.1)

Разделим правую и левую части равенства (5.1) на 2. Так как А; равно 0 или 1, то в частном от деления левой части на 2 получим  $A_0 2^{n-1} + A_1 2^{n-2} + A_{n-2} 2 + A_{n-1}$ , а в остатке число  $A_{n}$ .

Получившиеся частное и остаток должны соответственно равняться частному и остатку от деления правой части равенства (5.1) на 2, поэтому

$$
A_n = 1;
$$

$$
A_0 2^{n-1} + A_1 2^{n-2} + A_{n-2} 2 + A_{n-1} = 86. \tag{5.2}
$$

Разделим теперь на 2 обе части равенства (5.2) и приравняем получившиеся частные и остатки. В результате будем иметь:

$$
A_{n-1} = 0;
$$
  
\n
$$
A_0 2^{n-2} + A_1 2^{n-3} + A_{n-2} 2 + A_{n-2} = 43.
$$
\n(5.3)

Разделим еще раз на 2 обе части равенства (5.3) и, сравнив частные и остатки, получим:

$$
A_{n-2} = 1;
$$
  
\n
$$
A_0 2^{n-3} + A_1 2^{n-4} + A_{n-4} 2 + A_{n-3} = 21.
$$

Аналогичным образом найдем значения остальных цифр А;. В результате получим:  $A_0 = 1$ ;  $A_1 = 0$ ;  $A_2 = 1$ ;  $A_3 = 0$ ;  $A_4 = 1$ ;  $A_5 = 1$ ;  $A_6 = 0$  и  $A_7 = 1$ .

Следовательно, 173 =  $A_0 2^7$  +  $A_1 2^6$  + ... +  $A_6 2$  +  $A_7$  = 1 · 2<sup>7</sup> + 0 · 2<sup>6</sup> + 1 · 2<sup>5</sup> + 0  $\cdot$  2<sup>4</sup> + 1  $\cdot$  2<sup>3</sup> + 1  $\cdot$  2<sup>2</sup> + 0  $\cdot$  2<sup>1</sup> + 1  $\cdot$  2<sup>0</sup>, T. e. (173)<sub>10</sub> = (10101101)<sub>2</sub>.

Таким образом, нахождение двоичных цифр числа сводится к делению соответствующих частных на 2 и нахождению остатков от деления. Поэтому, чтобы не выписывать каждый раз все новые и новые равенства, удобно пользоваться такой записью:

$$
\begin{array}{r} -173 & 2 \\ \hline 172 & 86 & 2 \\ \hline 1 & 86 & -43 & 2 \\ \hline 0 & 42 & -21 & 2 \\ \hline 1 & 20 & 10 & 2 \\ \hline 1 & 10 & -5 & 2 \\ \hline 0 & 4 & -2 & 2 \\ \hline 1 & 2 & 1 & 0 \end{array}
$$

Выделенные полужирным шрифтом цифры есть остатки, которые и являются цифрами при записи числа 173 в двоичной системе. Сначала получается цифра разряда единиц, потом цифра разряда двоек и т.д.

Можно пользоваться более простой формой записи:

173 86 43 21 10 5 2 1  $1 \t0 \t1 \t1 \t0 \t10$ 

Над чертой записывают заданное число и получающиеся частные, под чертой — остатки от деления соответствующих частных на 2.

В двоичной системе счисления могут быть записаны не только целые, но и дробные числа. При переводе дробного числа из десятичной системы в двоичную можно порознь перевести целую (как показано выше) и дробную части. Дробная часть десятичного числа в двоичной системе представляется как сумма отрицательных степеней числа 2, умноженных на 1 или 0.

Рассмотрим, как осуществляется перевод дробных чисел из десятичной системы в двоичную. Пусть, например, число (0,6875)10 требуется записать в двоичной системе. Для этого нужно найти такие цифры  $A_1 A_2, ..., A_n$ , равные 0 или 1. чтобы

$$
A_1 2^{-1} + A_2 2^{-2} + A_3 2^{-3} + \dots + A_{n-2} \cdot 2^{-(n-2)} + A_{n-1} \cdot 2^{-(n-1)} + A_n 2^{-n} = 0,6875.
$$
 (5.4)

Умножим обе части равенства (5.4) на 2:

$$
A_1 + A_2 2^{-1} + A_3 2^{-2} + \dots + A_{n-2} 2^{-(n-3)} + A_{n-1} 2^{-(n-2)} + A_n 2^{-(n-1)} = 1,3750.
$$
 (5.5)

Каждому слагаемому соответствует своя десятичная дробь: (0,1000)<sub>2</sub> =  $(0,5000)$ <sub>10</sub>;  $(0,0010)$ <sub>2</sub> =  $(0,1250)$ <sub>10</sub>;  $(0,0001)$ <sub>2</sub> =  $(0,0625)$ <sub>10</sub>. Сложив эти дроби, получим исходное число в десятичной системе: 0,5 + 0,125 + + 0,0625 = 0,6875. Это свидетельствует о том, что перевод из десятичной системы в двоичную выполнен верно.

Правило перевода чисел из десятичной системы счисления в восьмеричную состоит в делении переводимого числа и получающихся частных на 8. Остатки от деления и последнее частное, которые при этом получаются, и являются искомыми восьмеричными цифрами. Иными словами, алгоритм (правило) перевода

аналогичен используемому для перевода десятичного числа в двоичное, только вместо деления на 2 выполняется деление на 8. Точно так же при переводе дробной части десятичного числа надо выполнять последовательное умножение на 8. Получаемые после каждой операции умножения цифры слева от запятой (т. е, целые части произведения) и есть искомые цифры для записи дробной части в восьмеричной системе.

Перевод числа из восьмеричной системы в двоичную и обратно очень прост. Чтобы число, записанное в восьмеричной системе счисления, записать в двоичной системе, нужно каждую восьмеричную цифру заменить тройкой двоичных цифр:  $(0)_8 = (000)_2$ ;  $(1)_8 = (001)_2$ ;  $(2)_8 = (010)_8$ ;  $(3)_8 = (011)_2$ ;  $(4)_8 = (100)_2$ ;  $(5)_8 = (101)_2$ ;  $(6)_8 =$  $(110)_2$ ;  $(7)_8 = (111)_2$ .

При переводе из двоичной системы в восьмеричную разбивают двоичное число справа налево на группы из трех двоичных цифр каждая. Сначала выделяют крайнюю правую группу (последние три цифры двоичной записи), затем следующую группу (три цифры слева от крайней группы) и т.д. Если в последней группе остается менее трех цифр, то вместо недостающих цифр ставят нули. Заменив каждую группу соответствующей восьмеричной цифрой, получают число, записанное в восьмеричной системе счисления.

Например, двоичное число 11001 101 разбивается на следующие группы: 011; 001; 101. Поскольку (011)<sub>2</sub> = (3)<sub>8</sub>, (001)<sub>2</sub> = (1)<sub>8</sub>, (101)<sub>2</sub> = (5)<sub>8</sub>, то в восьмеричной системе это будет число 315, т.е.  $(11001101)_2 = (315)_8$ .

Аналогичные правила действуют и при использовании шестнадцатеричной системы счисления.

При переводе из двоичной системы в шестнадцатеричную двоичное число разбивают на группы из четырех цифр каждая. Такие группы называются тетрадами. Тетрады для шестнадцатеричных цифр от 0 до 7 подобны тем группам, что приведены выше для этих же восьмеричных цифр (только добавляется 0 слева). Остальным шестнадцатеричным цифрам соответствуют следующие тетрады:  $(8)_{16} = (1000)_{2}$ ;  $(9)_{16} = (1001)_{2}$ ;  $(A)_{16} = (1010)_{2}$ ;  $(B)_{16} = (1011)_{2}$ ;  $(C)_{16} = (1100)_2$ ;  $(D)_{16} = (1101)_2$ ;  $(E)_{16} = (1110)_2$ ;  $(F)_{16} = (1111)_2$ .

### **3. Правила недесятичной арифметики**

Рассмотрим правила и примеры выполнения арифметических - ассмотрим правила и примеры выполнения.<br>операций с числами, записанными в двоичной системе счисления.<br>Сложение трех однозначных двоичных чисел производится по следующим правилам:

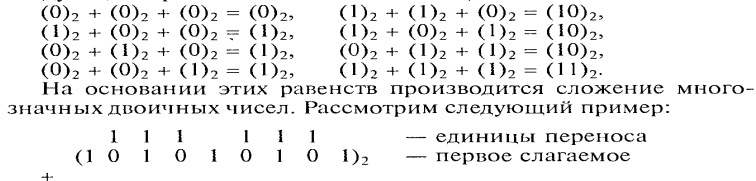

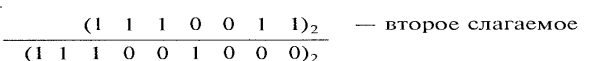

(1 1 1 0 0 1 0 0 0 0)<sub>2</sub><br>Cложение начинают с разряда единиц (1)<sub>2</sub> + (1)<sub>2</sub> = (10)<sub>2</sub>. Ноль<br>записывают под чертой, а единицу переносят в следующий раз-<br>ряд — разряд двоек (надписывают сверху). Переходят к разряду<br>двоек:

Таблица 5.1

| Таблица сложения восьмеричных чисел |  |  |
|-------------------------------------|--|--|
|-------------------------------------|--|--|

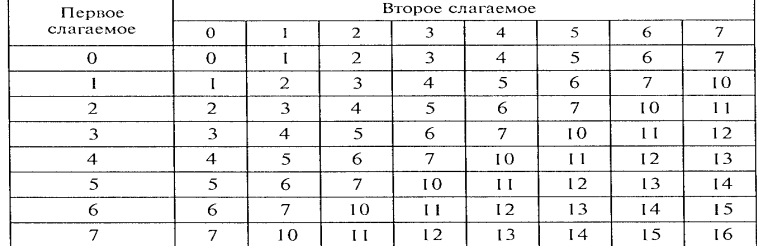

Пример сложения двух восьмеричных чисел:

— единицы переноса  $11$ 

 $(3447)_{8}$  — первое слагаемое

 $(7045)_{8}$  — второе слагаемое

 $(12514)$ 

Сложение начинают с разряда единиц:  $(7)_8 + (5)_8 = (14)_8$ . Записывают цифру 4 под чертой, а единицу переносят в следующий разряд — разряд восьмерок. Переходят к разряду восьмерок:

 $(1)_8 + (4)_8 + (4)_8 = (5)_8 + (4)_8 = (11)_8.$ 

Одну единицу записывают, а другую переносят в следующий разряд. Переходя последовательно от разряда к разряду, определяют сумму (12514),

Умножение двоичных и восьмеричных чисел производится аналогично умножению десятичных чисел. При этом пользуются соответствующими таблицами умножения чисел в двоичной (табл. 5.2) и восьмеричной системах счисления.

Вычитание двоичных чисел производится так же, как и десятичных, т.е. последовательно по разрядам от младшего к старшему. Если из меньшей цифры в данном разряде вычитается большая, то производится заем единицы из следующего старшего разряда, т.е. цифра этого старшего разряда становится на единицу меньше.

В вычислительной технике операции вычитания обычно заменяются операциями сложения. Рассмотрим пример такой замены. Вместо того чтобы из числа 85 вычитать число 37, к числу 85 прибавляется число  $63 = 100 - 37$  (дополнительное к 37) и от результата 148 отнимается единица в старшем разряде. Получается число 48, которое является искомой разностью.

Аналогичным образом можно и в двоичной системе заменить вычитание сложением с использованием дополнительного кода. Саму операцию вычитания можно представить как сложение с отрицательным числом.

В вычислительной технике при использовании двоичной системы счисления крайний левый разряд служит для записи знака числа. Для положительного числа в этот разряд записывается 0, а для отрицательного - 1. Записанные таким образом двоичные числа будем называть записанными в прямом коде.

Рассмотрим составление дополнительного кода к прямому коду отрицательного числа.

Дополнительный код отрицательных двоичных чисел формируется по следующему правилу. Сначала цифры всех разрядов кроме знакового инвертируют (вместо 0 записывают 1, а вместо 1 -0) и в младший разряд добавляют еди-

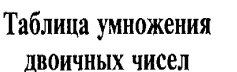

Таблица 5.2

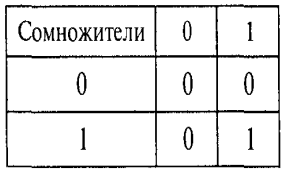

ницу. Если в младшем разряде уже стоит единица, то при этом приходится изменять цифру в следующем, а, возможно, и в более старших разрядах.

Например, при вычитании из числа 10110 числа 01101 уменьшаемое представляют как положительное число в прямом коде 010110, а вычитаемое — как отрицательное число, прямой код которого 101101 (полужирным шрифтом выделены цифры знакового разряда). Определяют дополнительный код вычитаемого. Сначала инвертируют цифры всех разрядов, кроме знакового (результат 110010), затем прибавляют единицу в младший разряд (110011). Выполняют операцию сложения уменьшаемого (в прямом коде) с вычитаемым (в дополнительном коде):

### 010110

 $+$ 

### 110011

001001.

Число 01001 и есть результат вычитания, полученный в прямом коде. При сложении цифры знаковых разрядов складывают с отбрасыванием возникающего из этого разряда переноса. В данном примере в результате вычитания получилось положительное число, поскольку в знаковом разряде стоит 0. Это естественно, так как уменьшаемое больше вычитаемого. Если же из меньшего числа вычитать большее, то получается отрицательное число.

Убедимся в этом на примере, из числа 01101 (в прямом коде 001101) вычтем 10110. Для этого определим дополнительный код отрицательного числа 110110: сначала инвертируем цифры всех разрядов, кроме знакового (101001), потом добавим единицу в младший разряд (101010). Выполним сложение уменьшаемого в прямом коде и вычитаемого в дополнительном коде:

001101

### $+$

## 101010

110111.

Результат есть отрицательное число (1 в знаковом разряде) и выражен он в дополнительном коде. Для получения его прямого кода убавим единицу в младшем разряде (110110), после чего инвертируем цифры всех разрядов, кроме знакового  $(101001).$ 

98

Правильность вычислений проверим на десятичных числах:  $(10110)_2 = (22)_{10}$ ;  $(01101)_2 = (13)_{10}$ ;  $(01001) = (9)_{10}$ ; 22-13 = 9; 13-22 = -9.

При умножении двоичных многоразрядных чисел с учетом их знаков необходимо выполнить две операции: определить знак произведения и найти его абсолютную величину. Знаковый разряд может быть получен суммированием цифр знаковых разрядов сомножителей без формирования разряда переноса. При несовпадении складываемых цифр получается 1, что соответствует знаку произведения двух сомножителей с разными знаками. Абсолютная величина произведения определяется перемножением чисел без учета их знаков. Перемножение многоразрядных двоичных чисел производится с помощью табл.  $5.2.$ 

При умножении двух двоичных чисел множимое (первый сомножитель) последовательно умножают на каждую цифру множителя (второго сомножителя), начиная либо с младшего, либо со старшего разряда, и для учета веса соответствующей цифры множителя сдвигают либо влево (при начале умножения с младшего разряда множителя), либо вправо (при начале со старшего разряда) на такое число разрядов, на какое соответствующий разряд множителя сдвинут относительно младшего или старшего разряда.

При умножении вручную на бумаге мы привыкли начинать с младшей цифры второго сомножителя. При этом результат умножения на цифру следующего разряда записываем левее предыдущего результата на один разряд, т.е. тем самым производим сдвиг влево. Результаты умножения первого сомножителя на каждую цифру второго сомножителя называют частичными произведениями или промежуточными суммами. Получающиеся в результате умножения и сдвига частичные произведения после суммирования дают полное произведение. Особенность умножения двоичных чисел состоит в том, что частичное произведение может быть либо сдвинутым на соответствующее число разрядов множимым, если соответствующая цифра множителя равна 1, либо нулем, если соответствующая цифра множителя равна 0.

Рассмотрим пример:

99

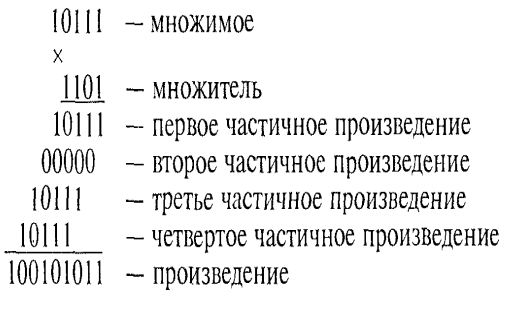

Тот же результат можно получить при умножении, начиная со старших разрядов множителя:

В цифровых устройствах процессу суммирования частичных произведений придают последовательный характер: формируется ОДНО ИЗ частичных произведений, к нему с соответствующим сдвигом прибавляется следующее частичное произведение, к полученной сумме с соответствующим сдвигом прибавляется очередное частичное произведение и так далее, пока не окажутся просуммированными все частичные произведения и не будет получено полное произведение.

Можно привести следующее обоснование тому, что умножение сводится к сдвигу и сложению. Пусть надо перемножить 101101 и 101101. Запишем это в такой форме: 101101 · 101101 = 101101(100000 + + 1000 + 100 + 1)  $= 10110100000 + 101101000 + 10110100 + 101101.$ 

Таким образом, умножение на 100000 свелось к приписыванию пяти нулей (т. е. сдвигу на пять разрядов влево), на 1000 — трех (сдвиг на три разряда), на 100 - двух (сдвиг на два разряда). Иными словами, из первого сомножителя формируется столько частичных слагаемых, сколько единиц имеется во втором сомножителе. Сдвиг производится на столько разрядов влево, на каком месте (в каком разряде) находится соответствующая единица, минус один. Например, если единица есть в шестом разряде, сдвиг производится на пять разрядов, а если в четвертом, то на три. Если единица в первом разряде, то никакого сдвига делать

не надо, в качестве одного из слагаемых берется сам первый сомножитель. Затем все полученные частные слагаемые складываются.

Операция деления в ЭВМ может быть сведена к нескольким операциям вычитаний и сдвигов. Результат деления (частное) определяется как число вычитаний с учетом сдвигов. Например, деление 132: 11 = 12 можно осуществить в виде такой последовательности вычитаний и сдвигов:

132  $110$  — первое вычитание 022  $220 -$  слвиг  $110 -$  первое вычитание 110  $110 -$  второе вычитание 000

Ответ: 12 (одно вычитание до сдвига и два после).

Замена вычитания сложением остатка с дополнительным КОДОМ вычитаемого сводит операцию деления к последовательности трех простейших операций.

Деление является весьма трудоемкой операцией. В ряде случаев в цифровых устройствах оно заменяется нахождением обратной величины делителя по специальной подпрограмме (на основе какой-либо быстро сходящейся итерационной формулы) и последующим умножением делимого на найденную обратную величину.

Иными словами, во многих машинах операция деления заменяется умножением, так как  $a/b = a(1/b)$ . По числу  $b$  машина автоматически вычисляет число 1  $/b$ , которое затем умножается на  $a$ .

Довольно часто результат деления вычисляется не вполне точно, т.е. с некоторым приближением. Ведь деление без остатка не всегда возможно. В привычной нам десятичной системе это тоже часто бывает. Например, если разделить 2 на 3, то в ответе получится 0,666..., т.е. 6 в периоде. На практике принимают результат с округлением: 0.67, или 0.667, или 0.6667. Чем больше знаков после запятой, тем меньше ошибка вычисления.

101

### 4. Способы представления чисел в разрядной сетке ЭВМ

Вычислительные машины оперируют с числами, количество разрядов которых ограничено, поскольку электрическое устройство, предназначенное для хранения двоичного числа, имеет определенное число разрядов.

При выполнении операции сложения двоичных чисел **ВОЗМОЖНО** переполнение разрядной сетки, которое проявляется в том, что результат операции (получившаяся сумма) требует большего количества разрядов, чем имеется в устройстве для его хранения. Для выявления переполнения разрядной сетки используется модифицированный код. К двоичному числу добавляются два знаковых разряда, причем в обоих разрядах положительные числа содержат нули, а отрицательные числа — единицы. Выполнение операций суммирования с использованием модифицированного дополнительного кода производится по обычным приведенным выше правилам. Если результат суммирования содержит в знаковых разрядах комбинации 01 или 10 (т.е. разные цифры), то это служит признаком переполнения разрядной сетки.

Насмотрим пример сложения чисел:

00 11011 - первое слагаемое в прямом модифицированном коде

 $\ddot{}$ 

11 01011 — второе слагаемое в дополнительном модифицированном коде

00 00110 - сумма в прямом модифицированном коде

Переполнение разрядной сетки в данном случае не возникает (в знаковых разрядах комбинация 00). Перенос из старшего знакового разряда при сложении отбрасывается.

Еще один пример:

00 10110

 $\ddot{+}$ 

### 00 11011 01 10001.

В знаковых разрядах результата суммирования возникает комбинация 01, свидетельствует о переполнении **YTO** разрядной сетки и ошибочности зафиксированного результата. Появление ошибки связано с тем, что при суммировании положительных чисел перенос из старшего разряда оказался зафиксированным во втором из знаковых разрядов. Для записи результата

суммирования в данном примере потребуется уже шесть (а не пять, как в слагаемых) разрядов (кроме знаковых).

При суммировании отрицательных чисел также возможно переполнение разрядной сетки:

11 010011

 $\ddot{}$ 

### 11 100011 10 110110.

На переполнение указывает комбинация 10 в знаковых разрядах.

В общем случае каждое число состоит из целой и дробной частей. При записи чисел на бумаге эти части отделяют друг от друга запятой. Обычно в вычислительную машину вводят только значащие цифры исходных чисел без запятой. Как же указать машине, сколько целых разрядов содержат вводимые числа? Для различных типов машин это делается по-разному.

Некоторые машины устроены таким образом, что у всех вводимых в них чисел запятая стоит после заранее определенного фиксированного разряда. Они называются машинами с фиксированной запятой. К ним, например, относились первые модели ЭВМ «Минск-1» и многие другие. Такие машины оперируют с числами, которые по абсолютной величине меньше единицы, поэтому числа задаются своими дробными частями. Ноль, соответствующий разряду целых единиц, и запятая в машину не вводятся. Например, число 0,125 задается цифрами 125, а число 0.0625 — цифрами 0625. Дробные части десятичных чисел после ввода в электронную машину автоматически переводятся в двоичную систему счисления.

Для хранения одного двоичного числа в различных машинах используется разное количество разрядов, например, в «Минске-1» 31 разряд. Для хранения дробной части числа, переведенного в двоичную систему, используются 30 разрядов. Первый разряд является знаковым. Если число положительное, то машина задает в знаковый разряд 0, если отрицательное, то - 1. В машину «Минск-1» вводятся десятичные числа, содержащие в дробной части семь цифр. Например, число -0,0234375 задается в машине «Минск-1» как -0234375. После перевода в двоичную систему оно хранится в машине в следующем виде: 10000011000000000000000000000000.

Таким образом, машины с фиксированной запятой воспринимают только числа, у которых запятая стоит в строго фиксированном месте. Если при работе этих машин в промежуточных результатах получится число больше единицы,

например при сложении, то его старшие (слева от запятой) разряды потеряются и будет неверный итоговый результат.

Во избежание этого предусмотрена автоматическая остановка машины, называемая остановкой по переполнению разрядной сетки машины. Это значит, что при подготовке задачи для решения на машине с фиксированной запятой нужно выбирать такие масштабы (единицы измерения) для исходных данных, чтобы все числа и все получающиеся промежуточные результаты были меньше единицы.

Другие машины, например БЭСМ, оперируют с числами, представленными в нормализованной форме.

Любое число можно представить в виде произведения правильной дроби и целой степени основания системы счисления, в которой это число записано.

Например, число (N<sub>10</sub> можно представить в виде  $N = B \cdot 10^{\circ}$ ). где  $B$ < 1. Число В называется мантиссой числа N, а число  $p$  – его порядком. Если  $B > 0.1$ , то говорят, что N записано в нормализованной форме; если  $B < 0, 1, \text{ to } -B$  ненормализованной форме. Рассмотрим четыре примера:  $36587.6 = 10^5 \cdot 0.365876$ ;  $36587.6 = 10^7 \cdot 0.00365876$ :  $36587.6 = 10^3 \cdot 36.5876$ ;  $0.00365876 = 10^{-2} \cdot 0.365876.$ 

Они показывают, что десятичное число может быть различными способами представлено в виде произведения степени 10 и десятичной дроби. В первом примере произведение является нормализованной формой числа 36587,6, так как его мантисса 0,365876 > 0, 1. Порядок этого числа при такой мантиссе равен пяти. Во втором примере исходное число записано в ненормализованной форме, так как 0,00365876 < 0, 1. Порядок исходного числа стал теперь равен семи. В третьем примере число 36,5876 не является мантиссой числа 36587, так как 36,5876 > 1. Последний пример показывает, что порядок числа может быть отрицательным.

Таким образом, заданное число может быть различными способами записано в ненормализованной форме и поэтому иметь различные порядки и мантиссы. Но записать его в нормализованной форме можно только одним способом. Порядок и мантисса числа при записи его в нормализованной форме точно определяются по самому числу. Поэтому вместо числа можно вводить в электронную вычислительную машину его порядок и мантиссу, получающиеся при

## такой записи. В машине эти два числа переводятся в двоичную мантиссу и двоичный порядок.

Возьмем для примера число  $(4,375)_{10} = (100,011)$ , В десятичной записи мантисса  $B = 0.4375$ , а порядок  $p = 1$ . Эти два числа в машине переводятся в двоичную мантиссу (0,100011), и двоичный порядок (11), так как (100,011), = (0,100011), (10), (11)<sub>2</sub>.

Машины, в которых числа задаются мантиссами и порядками, называются машинами с плавающей запятой. В них все операции над числами сводятся к операциям над их порядками и мантиссами, записанными в двоичной системе.

Точность вычислений в машинах с фиксированной запятой меньше, чем в машинах с плавающей запятой. Для машин с фиксированной запятой труднее составлять программу работы, так как приходится подбирать масштабные коэффициенты, чтобы все промежуточные результаты были меньше единицы. Но их устройство проще, чем у машин с плавающей запятой, у которых имеется дополнительная аппаратура для хранения порядков введенных в машину чисел и выполнения арифметических операций с ними.

Контрольные вопросы

1. Что такое система счисления?

2. Почему в вычислительной технике используется двоичная система счисления?

3. Приведите пример непозиционной системы счисления.

4. Переведите число (100)10 в двоичную систему счисления.

5. Переведите число (100)<sub>2</sub> в десятичную и восьмеричную системы счисления.

6. По какому правилу число из шестнадцатеричной системы счисления переводится в двоичную?

7. Сложите двоичные числа 01011 и 10101. Проверьте результат, переведя слагаемые в десятичную систему.

8. Составьте таблицу умножения для восьмеричной системы.

9. Составьте таблицу умножения для шестнадцатеричной системы.

## Лекция по теме 1.6.1. Логические основы работы ЭВМ

### ВОПРОСЫ

- 1. Элементарные логические функции.
- 2. Формы представления логических функций.
- 3. Законы алгебры логики.
- 4. Основной базис алгебры логики.
- 5. Минимизация логических функций.

**ЛИТЕРАТУРА** 

1. Келим Ю.М. Вычислительная техника: Учебное пособие для студ. сред. проф.образования / - М.: «Академия», 2005г. - 377стр. (с.99-115).

### 1. Элементарные логические функции

Обработка информации в ЭВМ во многом напоминает процесс мышления. Законы и формы мышления изучает наука, называемая логикой. Одним из ее разделов является математическая логика. В нем используются математические, в основном алгебраические, методы, впервые разработанные в трудах английского математика Джорджа Буля (1815 — 1864). Поэтому этот раздел логики называют также алгеброй логики, или булевой алгеброй. Предметом изучения алгебры логики являются суждения (высказывания), в связи с чем встречается и такое ее название как исчисление высказываний. В исчислении высказываний оперируют только такими суждениями, про которых известно, что они либо истинны, либо ложны (обязательно одно из двух). Каждое конкретное высказывание имеет вполне определенное значение истинности: для истинного высказывания это значение равно единице, для ложного - нулю.

Воспользуемся для обозначения высказываний прописными латинскими буквами и рассмотрим несколько из них:  $A$  — свинец — это металл;  $B$  — Земля больше Солнца;  $C$  — студенты — люди;  $D$  — дважды два — четыре;  $E$  — соль сладкая. Запишем значения истинности для этих высказываний: A = 1; B = 0;  $C = 1$ ;  $D = 1$ ;  $E = 0$ . Из подобных простых высказываний могут образовываться сложные. Например, «свинец - это металл, и Земля больше Солнца». Или «студенты - это люди, и дважды два - четыре». Значения истинности сложных

высказываний зависят от истинности или ложности простых высказываний, т.е. являются их функциями. В нашем случае первое сложное высказывание обозначим  $F(A, B)$ , а второе  $F(C, D)$ . Запишем значения истинности этих функций:  $F(A, B) =$ 0; F(C, D) = 1. Функции, которые могут принимать только одно из двух значений (1 или 0), принято называть логическими (булевыми), или двоичными функциями. Аналогично и переменные, входящие в логические функции и принимающие значения 1 или 0, называют логическими переменными.

Для представления логических переменных и значений истинности могут служить элементы, имеющие два устойчивых состояния. Одно из этих состояний принимается за 1, а другое - за 0. В двоичной системе счисления, числа могут рассматриваться как значения функции п переменных (п -

число разрядов), каждая из которых принимает только одно из двух значений (0 или 1). Доказано, что математические операции с двоичными числами могут быть сведены к логическим.

В современных ЭВМ для записи и хранения информации используются электрические (чаще всего электронные и магнитные) элементы, имеющие два устойчивых состояния. Арифметические операции в этих ЭВМ выполняются над двоичными числами. Обработка информации проводится по правилам алгебры логики. Для обозначения состояний элементов, записи чисел, указания истинности и ложности суждений используются одни и те же условные знаки — 1 и 0. Благодаря этому соответствию между, на первый взгляд, разными явлениями и предметами оказывается возможным и практически удобным описывать работу ЭВМ с помощью алгебры логики.

Сложные высказывания строятся из простых с помощью логических связокопераций, которые выражаются словами «не», «и», «или». Этим словам соответствуют основные логические (булевы) функции: НЕ - инверсия, И конъюнкция, ИЛИ — дизъюнкция. Простые высказывания являются аргументами. Составленные из этих простых высказываний сложные являются функциями этих аргументов.

Из приведенных выше простых высказываний (аргументов А, В, С, D и E) можно составить различные сложные высказывания, т.е. сложные функции. Рассмотрим несколько таких сложных высказываний, построенных  $\mathbf{C}$ использованием трех основных логических функций. Для записи этих основных логических функций и соответствующих им логических операций служат

специальные математические знаки (подобно тому как для записи арифметических операций служат знаки «+», «-» и т.п.). При чтении записанных таким образом сложных функций используют привычные слова «не», «и», «или», выполняющие роль логических связок.

Простейшей логической связкой алгебры логики является операция отрицания, или инверсии, выражаемая в русском языке частицей «не». Если, например, имеем простое высказывание В «Земля больше Солнца», то новое сложное высказывание «Земля не больше Солнца» обозначается  $\overline{B}$  и читается: «не В». Легко видеть что если  $B$  — ложное высказывание  $(B = 0)$ , то  $B$  — истинное  $\overline{B}$  = 1), и наоборот, если B = 1, то  $\overline{B}$  = 0. Этот факт лежит в основе определения логической операции НЕ в виде формулы  $A + A = 1$ . Из него следует, что  $A = A$ . т.е. двойное отрицание логической функции восстанавливает ее прежнее значение.

В качестве второй логической связки рассмотрим операцию конъюнкции, выражаемую союзом «и». Обозначается конъюнкция знаком «  $\land$  », который ставится между высказываниями. Если A и B — простые высказывания, то  $F(A, B) = A \wedge B$  сложное высказывание (читается: «А и В»), При этом суть операции конъюнкции определяется так. Сложное высказывание А  $\wedge$  В истинно в том и только в том случае, если оба высказывания A и B истинны, т. е. A  $\land$  B = 1  $\land$  1 = 1; E(A, B) = 1. Но если одно из двух высказываний (или оба) ложное, то и сложное высказывание ложно: A  $\land$  B = 1  $\land$  0 = 0; A  $\land$  B = 0  $\land$  1 = 0; A  $\land$  B = 0  $\land$  0 = 0. Это определение соответствует смыслу союза  $\mathbf{B}$ вполне «и», чем МОЖНО убедиться, воспользовавшись высказываниями В, С, D и Е, приведенными выше. Сложное высказывание «студенты — люди, и дважды два — четыре» (С  $\land$  D = 1  $\land$  1 = 1) истинно, а сложные высказывания «студенты — люди, и Земля больше Солнца» (С  $\land$  B= 1  $\land$ 0 = 0); «соль — сладкая, и дважды два — четыре» (E  $\land$  D = 0  $\land$  1 = 0); «Земля больше Солнца, и соль — сладкая» ( $B \wedge E = 0 \wedge 0 = 0$ ) являются ложными. Операцию конъюнкции, особенно в приложениях математической логики, часто называют операцией И, или логическим умножением, и обозначают, как в алгебре, знаком «•» или. вообще, его опускают.

Третья операция, которая употребляется в алгебре логики, выражается союзом «или», который в русском языке имеет два различных значения. В одном случае может быть исключающее «или», например в сложном высказывании «монета после падения оказывается лежащей вверх «орлом» или «решкой». В
другом высказывании «при стуке в дверь сестра или брат проснется» союз «или» не исключает возможности того, что проснутся оба. Логическая операция, соответствующая неисключающему ИЛИ, т.е. допускающему обе возможности, называется дизъюнкцией и обозначается знаком « $\vee$ ». Если А и В — два простых высказывания, то их дизъюнкция  $A \vee B$  (читается: «А или  $B$ ») есть сложное высказывание, которое ложно тогда и только тогда, когда ложны оба высказывания, т.е.  $A \vee B = 1 \vee 0 = 1$ ,  $A \vee B = 0 \vee 1 = 1$ ;  $A \vee B = 1 \vee 1 = 1$ . Часто операцию дизъюнкции называют логическим сложением и обозначают знаком «+».

Отрицание, конъюнкция и дизъюнкция относятся к элементарным Функции одного и двух аргументов называются логическим операциям. элементарными, если логические выражения этих функций содержат не более одной логической элементарной операции. Элементарной функцией одного аргумента является отрицание (инверсия). При двух аргументах возможны четыре варианта их набора: 0 и 0; 0 и 1; 1 и 0; 1 и 1. Для каждого набора будет определенное значение функции, т.е. количество таких функций при всех возможных наборах двух аргументов будет выражаться четырехразрядным двоичным числом. Всего возможны  $2^4$  = 16 различных элементарных функций. Из них кроме конъюнкции и дизъюнкции следует упомянуть функцию Пирса (другие названия — стрелка Пирса, функция Вебба) и функцию Шеффера (другое название — штрих Шеффера). Функция Пирса реализует логическое сложение с отрицанием, т.е. логическое ИЛИ - НЕ, функция Шеффера - логическое умножение с отрицанием, т. е. логическое И - НЕ.

Четыре функции — дизъюнкция, конъюнкция, функция Пирса, функция Шеффера — относятся к функциям конституенты единицы или нуля. Они обращаются в 0 (или 1) при одном единственном варианте набора аргументов. При трех остальных вариантах эти функции обращаются соответственно в 1 (или 0).

Дизъюнкция двух переменных обращается в 0 лишь в том случае, если оба входных аргумента равны 0. Функция Пирса при таком входном наборе обращается B 1.

Конъюнкция двух переменных обращается в 1 лишь в том случае, если оба входных аргумента равны 1. Функция Шеффера при таком входном наборе обращается в 0.

Таким образом, дизъюнкция и функция Шеффера относятся к функциям конституенты нуля, а конъюнкция и функция Пирса — к функциям конституенты единицы.

Функции дизъюнкции, конъюнкции, Шеффера и Пирса в общем случае могут быть функциями произвольного числа аргументов. Следовательно, можно определить их значения для любого входного набора, т. е. любого поданного на вход двоичного числа. Подобные функциональные зависимости и используются в вычислительной технике. Поскольку над двоичными числами выполняются операции по правилам арифметики, а над информацией, представленной в виде двоичных чисел, — операции по правилам алгебры логики, то в состав вычислительной машины входит специальное арифметико-логическое устройство (АЛУ).

В вычислительной технике довольно часто применяются еще три элементарных функции: эквивалентности (или равнозначности), импликации и сложения по модулю 2. Подробнее о них рассказано далее.

# 2. Формы представления логических функций

В вычислительной технике происходит преобразование информации, представленной в виде двоичных кодовых комбинаций. В отдельных частях ЭВМ используются устройства, преобразующие одну комбинацию (входную) в другую (выходную). Преобразование происходит в момент поступления входной комбинации (с некоторой задержкой по времени, которая не существенна) и не зависит от тех комбинаций, которые поступали в предшествующие моменты времени. Такие устройства принято называть комбинационными. Поскольку преобразование происходит автоматически, то иногда используется термин комбинационный автомат. Можно сказать, что комбинационное устройство «не помнит» предыстории поступления сигналов на его входы, оно реагирует только на данную конкретную входную комбинацию

отдельных этапах проектирования комбинационных устройств используют различные формы представления логических функций: словесную, табличную, аналитическую и геометрическую (кубическую).

Словесная, табличная и аналитическая формы. Любая логическая функция может быть представлена в виде словесного описания. Например, логическая функция Пирса (стрелка Пирса) словесно может быть описана

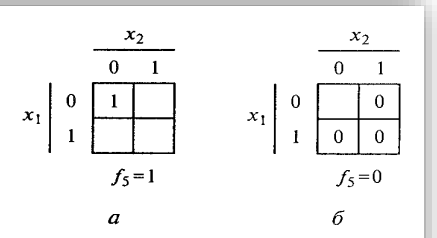

Рис. 6.1. Карта Карно для логической функции двух переменных:  $a - f_5 = 1$ ;  $\delta - f_5 = 0$ 

так: значение функции Пирса равно 1 только тогда, когда обе входные переменные  $x_1$  и  $x_2$  равны нулю, при любых других зна-

чениях входных переменных значение функции Пирса равно 0. Эту же функцию можно представить в табличной форме - в

виде таблицы истинности или карты Карно. Таблица истинности (табл. 6.1) и карта Карно содержат все

четыре возможных входных набора и значения функции, соответствующие каждому из них. Карта Карно для логической функции двух переменных (рис. 6.1) представляет собой квадрат, разделенный на четыре ячейки, по одной на каждый входной набор. Переменная  $x_1$  связана со строками карты, а переменная  $x_2$  - со столбцами. Следовательно, ячейка, расположенная слева вверху, соответствует входному набору (00), а справа внизу - входному набору (11). Представление логической функции на карте Карно производится в соответствии с таблицей истинности. Если функция  $f_5 = (\bar{x}_1 \wedge \bar{x}_2) = 1$  при входном наборе (00), то этот факт отражается на карте Карно записью в левую верхнюю ячейку единицы (см. рис. 6.1, а). Остальные ячейки остаются незаполненными. Нулями заполняют ячейки карты Карно, соответствующие входным наборам, при которых  $f_5 = 0$  (рис. 6.1, б).

#### Таблица 6.1

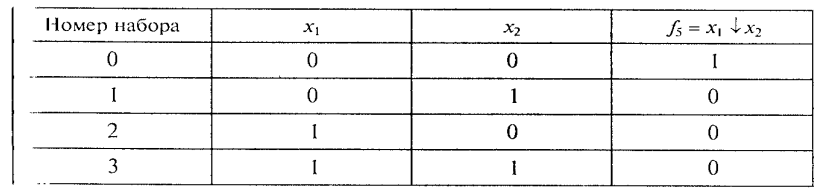

Таблица истинности логической функции Пирса

|       | $x_2x_3$ |    |  |                                           |  |  |  |  |  |
|-------|----------|----|--|-------------------------------------------|--|--|--|--|--|
|       | 00       | 01 |  | 10                                        |  |  |  |  |  |
| $x_1$ |          |    |  | $0\left[000\right]001\left[011\right]010$ |  |  |  |  |  |
|       |          |    |  | $100$ 101 1 H 10                          |  |  |  |  |  |

Рис. 6.2. Карта Карно для логической функции трех переменных

|          |    | $x_3x_4$ |    |    |    |  |  |  |
|----------|----|----------|----|----|----|--|--|--|
|          |    | 00       | 01 | 11 | 10 |  |  |  |
|          | 00 | 0        |    | 3  | 2  |  |  |  |
| $x_1x_2$ | 01 | 4        | 5  | 7  | 6  |  |  |  |
|          | 11 | 12       | 13 | 15 | 14 |  |  |  |
|          | 10 | 8        | 9  |    | 10 |  |  |  |

Рис. 6.3. Карта Карно для логической функции четырех переменных

Карта Карно для логической функции трех переменных (рис. 6.2) содержит восемь ячеек, по одной для каждого входного набора, указанного внутри ячейки. Переменная  $x_1$  связана с двумя строками карты, а переменные  $x_2$  и  $x_3$  - с четырьмя столбцами. Таким образом, любые две рядом расположенные ячейки являются соседними, т.е. их координаты отличаются только одной переменной. Кроме того, соседними являются ячейки, стоящие в первом и последнем столбцах карты.

Поскольку для четырех переменных существует 16 входных наборов, карта Карно для логической функции четырех переменных (рис. 6.3) разделена на 16 ячеек. Каждая ячейка пронумерована в соответствии с порядковым номером входного набора.

В случае пяти переменных целесообразно использовать две 16-ячеечные карты, а не одну 32-ячеечную. Каждая из указанных на рис. 6.4 карт Карно связана с одним из значений переменной  $x_5$  (а — при  $\bar{x}_5 = 1$ ; б — при  $x_5 = 1$ ). Для логических функций с числом переменных  $n \ge 6$  карты Карно становятся громоздкими и неудобными для практического применения.

Устройство, реализующее действия над двоичными числами, можно рассматривать как логический функциональный преобра-

|              |         |    | $x_3x_4$ |    |    |          |         | $x_3x_4$        |    |    |    |  |
|--------------|---------|----|----------|----|----|----------|---------|-----------------|----|----|----|--|
|              |         | 00 | 01       | 11 | 10 |          |         | 00              | 01 |    | 10 |  |
|              | $^{00}$ | 0  | 2        | 6  | 4  | $x_1x_2$ | $^{00}$ | 1               | 3  | 7  | 5  |  |
|              | 01      | 8  | 10       | 14 | 12 |          | $_{01}$ | 9               | 11 | 15 | 13 |  |
| $x_1 \, x_2$ | 11      | 24 | 26       | 30 | 28 |          | 11      | 25              | 27 | 31 | 29 |  |
|              | 10      | 16 | 18       | 22 | 20 |          | 10      | $\overline{17}$ | 19 | 23 | 21 |  |
|              |         |    |          |    |    |          |         |                 |    |    |    |  |
|              |         |    | a        |    |    |          |         |                 | 6  |    |    |  |

Рис. 6.4. Две карты Карно для логической функции пяти переменных:  $a - \text{npu } \bar{x}_5 = 1$ ;  $\bar{b} - \text{npu } x_5 = 1$ 

зователь с и входами и т выходами (рис. 6.5), на входы которого подаются исходные двоичные числа, а на выходе получается результат преобразования также в виде двоичного числа. Работа устройства состоит в том, что при поступлении на его вход двоичного числа  $P$  (т.е. комбинации нулей и единиц, общее количество которых равно *n*)

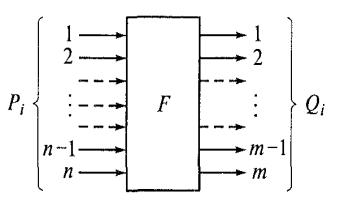

Рис. 6.5. Логический функциональный преобразователь

на выходе образуется выходное двоичное число  $Q$  (т.е. комбинация нулей и единиц, общее количество которых равно т). Если работа устройства полностью определяется только входным двоичным числом, то она может быть определена для всех входных чисел (всего таких двоичных чисел может быть  $z = 2<sup>n</sup>$ ) следующим образом: входу  $P_1$  соответствует выход  $Q_1$ , входу  $P_2$  — выход  $Q_2$ , ..., входу  $P_z$  — выход  $Q_z$ .

Значение выходного числа определяется конкретным сочетанием значений всех и разрядов входного двоичного числа, которое называется двоичным набором. Каждому набору на входе устройства будет соответствовать 0 или 1 на определенном выходе. Для описания работы такого устройства используется математический аппарат алгебры логики, или булевой алгебры. Функция алгебры логики - это функция, однозначно определяющая соответствие каждого двоичного набора 0 или 1. Таким образом, двоичные наборы являются наборами значений аргументов функции алгебры логики. Количество возможных различных наборов равно максимальному числу, которое может быть изображено с помощью двоичных разрядов, т.е.  $2^n$ .

Любую функцию алгебры логики, зависящую от и аргументов, можно задать в виде таблицы с 2<sup>n</sup> строками. В этих строках записывают все возможные двоичные наборы значений аргументов  $x_1$ ,  $x_2, ..., x_n$  и указывают значения функции  $f(x_1, x_2, ..., x_n)$ , которые она принимает при каждом наборе (т.е. 0 или 1). Такая таблица, как уже было отмечено, называется таблицей истинности. Примером таблицы истинности для трех аргументов может быть табл. 6.2.

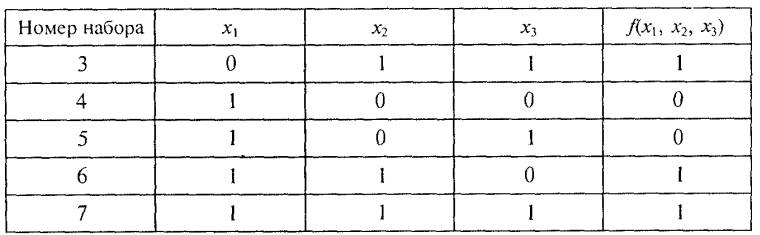

Окончание табл. 6.2

Для полного определения функции не обязательно задавать ее значения во всех наборах, достаточно определить либо все наборы, обращающие ее в 0, либо все наборы, обращающие ее в 1.

Возможен и аналитический способ задания функций алгебры логики. Он предусматривает запись функции в виде логического выражения, показывающего, какие логические операции над аргументами функции должны выполняться и в какой последовательности.

Функции дизъюнкции  $(f_3)$  и конъюнкции  $(f_4)$  в аналитической форме приведены в подразд. 6.1.

Для обозначения функции Пирса, или стрелки Пирса ( $f_5$ ), используется символ « $\downarrow$ »:  $f_5(x_1, x_2) = x_1 \downarrow x_2$ . В аналитической форме  $f_5(x_1, x_2) = x_1 \vee x_2.$ 

Для обозначения функции Шеффера, или штриха Шеффера  $(f_6)$ , используется символ «/»:  $f_6(x_1, x_2) = x_1/x_2$ . В аналитической dopme  $f_6(x_1, x_2) = \overline{x_1 \wedge x_2}$ .

Для обозначения функции эквивалентности, или равнозначности (f), используется символ «-»:  $f_7(x_1, x_2) = x_1 \sim x_2$ . В аналитической форме  $f_7(x_1, x_2) = (x_1 \wedge x_2) \vee (\overline{x}_1 \wedge \overline{x}_2)$ .

Таблица 6.3

| Номер!<br>набо-<br>pa | $x_1$ | $x_2$ | Дизъ-<br>юнк-<br>ция<br>$(f_3)$ | Конъ-<br>ЮHК-<br>ция<br>$(f_4)$ | Стрел-<br>ка<br>Пирса<br>$(f_5)$ | Штрих<br>Шеф-<br>фера<br>$(f_6)$ | Равноз-<br>начность<br>$(f_7)$ | Импли-  <br>кация<br>$(f_8)$ | Сложение<br>по моду-<br>лю 2 $(f_9)$ |
|-----------------------|-------|-------|---------------------------------|---------------------------------|----------------------------------|----------------------------------|--------------------------------|------------------------------|--------------------------------------|
|                       | 0     | 0     |                                 |                                 |                                  |                                  |                                |                              |                                      |
|                       | 0     |       |                                 |                                 |                                  |                                  |                                |                              |                                      |
|                       |       | 0     |                                 |                                 |                                  |                                  |                                |                              |                                      |
|                       |       |       |                                 |                                 |                                  |                                  |                                |                              |                                      |

Таблица истинности некоторых логических функций

Для обозначения функции импликации  $x_1$  в  $x_2$  ( $f_8$ ) используется символ «→»:  $f_8(x_1, x_2) = x_1 \rightarrow x_2$ . В аналитической форме  $f_8(x_1, x_2) = \bar{x}_1 \vee x_2.$ 

Для обозначения функции сложения по модулю 2 ( $f_0$ ) используется символ « $\mathbb{B}$ »:  $f_9(x_1, x_2) = x_1 \oplus x_2$ . В аналитической форме  $f_9(x_1, x_2) = (x_1 \wedge \overline{x}_2) \vee (\overline{x}_1 \wedge x_2).$ 

Табл. 6.3 является таблицей истинности для всех вышеперечисленных логических функций двух аргументов. Эти функции пронумерованы, начиная с цифры 3. Обычно цифры 1 и 2 оставлены для нумерации логических функций одного переменного: функции повторения и функции отрицания (инверсии).

Геометрическая (кубическая) форма. Эта форма представления логических функций особенно удобна при более чем двух переменных. В геометрическом смысле каждый двоичный набор  $(x_1, x_2, \ldots, x_n)$  $x_2,..., x_n$ , где  $x_i$  — это 0 или 1, можно рассматривать как *n*-мерный вектор, определяющий точку п-мерного пространства. Исходя из этого все множество наборов, для которых определена функция и переменных, представляется в виде вершин п-мерного куба. Отмечая точками вершины, в которых функция имеет единичные значения, получают ее геометрическое представление. Например, функция  $Y = \vee (3, 4, 5, 6, 7)$  геометрически представляется, как показано на рис. 6.6, а.

На основе геометрических представлений строятся кубические представления логических функций, в которых используются элементы *n*-мерных кубов. Геометрически каждому набору  $(x_1, x_2, ...,$  $x_n$ ) соответствует вершина *n*-мерного куба с данными координатами. Каждую вершину, на которой функция принимает единичное значение, принято называть О-кубом (нулевым кубом). Множество 0-кубов образует нулевой кубический комплекс К. Например, для функции  $Y = \sqrt{(3, 4, 5, 6, 7)}$  нулевой кубический ком-<br>плекс имеет вид  $K_0 = \{011, 100, 101, 110, 111\}$  и в данном случае

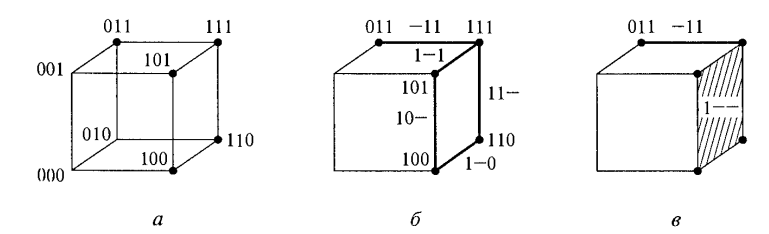

Рис. 6.6. Геометрическое и кубическое представление логической функции трех переменных:

 $a - 0$ -куб;  $\delta - 1$ -куб;  $\epsilon - 2$ -куб

состоит из пяти 0-кубов, каждый из которых соответствует определенной вершине трехмерного куба (см. рис. 6.6, а).

Если два 0-куба из комплекса  $K_0$  различаются только одной координатой, то они образуют один 1-куб (единичный куб). Он представляется общими элементами 0-кубов, а на месте координаты, по которой различаются 0-кубы, указывается символ «-», обозначающий независимую координату. Например, два 0-куба 100, 101 различаются только третьей координатой и, следовательно, образуют единичный куб 10-, которому соответствует ребро трехмерного куба. Все множество единичных кубов функции образует единичный кубический комплекс  $K_1$ . Для функции  $Y = \vee (3, 4, 4)$ 5, 6, 7) он состоит из пяти 1-кубов:  $K_1 = \{-11, 10, 10, 11, 11\}$ и определяет все множество ребер, на которых функция Упринимает единичные значения (рис. 6.6, 6).

Если два единичных куба из комплекса К, имеют общую независимую координату и различаются только одной координатой, то они образуют один 2-куб (двоичный куб). Его запись состоит из общих компонент 1-кубов, а координата, принимающая различные значения в 1-кубах, обозначается в 2-кубе как независимая координата «-» (пробел). Например, два единичных куба 1-0 и 1-1 образуют один двоичный куб 1--. Для рассматриваемой функции  $Y$  комплекс имеет вид  $K_2 = (1-)$  и состоит из одного двоичного куба, соответствующего грани трехмерного куба (рис. 6.6, в). Размерность куба определяется числом независимых координат (символов «-»).

Объединение кубических комплексов  $K_0, K_1, ..., K_n$  функции  $f(x_1,$  $x_2, ..., x_n$ ) образует кубический комплекс функции  $K(f)$ . Для рассматриваемого примера комплекс  $K(f)$  соответствует объединению комплексов  $K_0$ ,  $K_1$  и  $K_2$ .

В отличие от аналитических форм записи логических функций, использующих большой набор индексированных букв и математических знаков, кубические представления позволяют задавать логические функции в виде множества кубов, компонентами которых являются только три символа: 0, 1, -. Ограниченное число символов в записи функции позволяет использовать кубические представления в ЭВМ при решении задач логического проектирования больших интегральных схем.

#### 6.3. Законы алгебры логики

Функции конъюнкции и дизъюнкции обладают рядом свойств, аналогичных свойствам обычных операций умножения и сложения. Для показа этих свойств удобно использовать аналитическую форму записи. Для указанных функций справедливы следующие законы.

Сочетательный закон:

 $x_1 \wedge (x_2 \vee x_3) = (x_1 \wedge x_2) \wedge x_3$ ;  $x_1 \vee (x_2 \vee x_3) = (x_1 \vee x_2) \vee x_3$ .

При выполнении одинаковых логических действий можно изменять их последовательность, для чего ставить скобки иным способом.

Переместительный закон:

$$
x_1 \wedge x_2 = x_2 \wedge x_1; \ \ x_1 \vee x_2 = x_2 \vee x_1.
$$

Этот закон справедлив для произвольного числа переменных. Последовательность одинаковых действий над аргументами можно изменять

Распределительный закон:

 $x_1 \wedge (x_2 \vee x_3) = (x_1 \wedge x_2) \vee (x_1 \wedge x_3);$   $x_1 \vee (x_2 \wedge x_3) = (x_1 \vee x_2) \wedge (x_1 \vee x_3).$ 

Распределительный закон умножения по отношению к сложению имеет такой же вид, как и для алгебраических умножения и сложения, а для сложения по отношению к умножению является специфичным для алгебры логики и не имеет аналога в обычной алгебре. Подобно переместительному закону, распределительный справедлив для произвольного числа аргументов. Благодаря некоторому сходству законов обычной алгебры и алгебры логики логическую функцию дизъюнкция называют логическим сложением, а логическую функцию конъюнкция называют логическим умножением.

Из распределительного закона могут быть получены следующие формулы:

 $x_1 \wedge (\overline{x}_1 \vee x_2) = x_1 \wedge x_2; \quad x_1 \vee (\overline{x}_1 \wedge x_2) = x_1 \vee x_2.$ Справелливы также следующие тождества

$$
x_1 \vee (x_2 \wedge x_1) = x_1; \quad (x_1 \wedge x_2) \vee (x_1 \vee \overline{x}_2) = x_1.
$$

 $x_1 \wedge (x_1 \vee x_2) = x_1$ ;  $(x_1 \vee x_2) \wedge (x_1 \vee x_2) = x_1$ .

Связь между дизъюнкцией и конъюнкцией реализуется с помощью операции инверсии (отрицания) и определяется законом двойственности (правилом, или формулами, де Моргана):

$$
x_1 \vee x_2 = \overline{\tilde{x}}_1 \wedge \overline{\tilde{x}}_2; \quad x_1 \wedge x_2 = \overline{\tilde{x}}_1 \vee \overline{\tilde{x}}_2.
$$

Для дизъюнкции, конъюнкции и инверсии справедливы также следующие тождества:

$$
x \lor x = x; \quad x \lor 1 = 1;
$$
  
\n
$$
x \land x = x; \quad x \land 1 = 1;
$$
  
\n
$$
x \lor \overline{x} = 1; \quad x \lor 0 = x;
$$
  
\n
$$
x \land \overline{x} = 0; \quad x \land 0 = 0.
$$

Из приведенных формул следует, что дизъюнкция в ее простейшей форме содержит каждый аргумент не более одного раза,

так как члены  $x\vee x\vee x\ldots,$ а также члены  $\overline{x}\vee \overline{x}\vee \overline{x}\ldots$ можно заменить на один член хили  $\bar{x}$ , а сочетание  $x \vee \bar{x}$  обращает дизъюнкцию независимо от наличия в ней других членов в единицу. Аналогично конъюнкция в ее простейшей форме также содержит каждый элемент не более одного раза.

Для функции сложения по модулю 2 справедливы законы:

переместительный —  $x_1 \oplus x_2 = x_2 \oplus x_1$ ;

сочетательный  $- x_1 \oplus (x_2 \oplus x_3) = (x_1 \oplus x_2) \oplus x_3;$ 

распределительный относительно конъюнкции

 $x_1 \wedge (x_2 \oplus x_3) = (x_1 \wedge x_2) \oplus (x_1 \wedge x_3).$ 

Для функции сложения по модулю два справедливы следующие тождества:

 $x \oplus x = 0$ ;  $x \oplus 0 = x$ ;

 $x \oplus \overline{x} = 1$ ;  $x \oplus 1 = x$ .

Обратите внимание на два тождества, набранные полужирным шрифтом. В результате логического сложения (дизъюнкции) или сложения по модулю 2 аргумента *х* и его отрицания  $\bar{x}$  получается 1. Поэтому отрицание называют не только инверсией, но и дополнением. Отрицание события *х* дополняет его до 1, т.е. вероятность того, что какое-либо событие произойдет или это же событие не произойдет, равна 1. Или да, или нет. Третьего не дано.

Для импликации переместительный и сочетательный законы не имеют места, поскольку для нее справедливы следующие соотношения:

 $x_1 \rightarrow x_2 = \overline{x}_2 \rightarrow \overline{x}_1$ ;  $x_1 \rightarrow x_2 \rightarrow x_1 = x_1$ .

Для импликации выполняются следующие тождества:

 $x \rightarrow x = 1$ :  $x \rightarrow 1 = 1$ :  $0 \rightarrow x = 1$ :

 $x \to \overline{x} = \overline{x}$ ;  $x \to 0 = \overline{x}$ ;  $1 \to x = 1$ .

Дизъюнкция и конъюнкция могут быть выражены:

через импликацию  $- x_1 \vee x_2 = \overline{x}_1 \rightarrow x_2$ ;  $x_1 \wedge x_2 = x_1 \rightarrow x_2$ ; через функцию сложения по модулю два —  $x_1 \vee x_2 = x_1 \oplus x_2 \oplus x_1 \wedge x_2$ ;  $x_1 \wedge x_2 = x_1 \oplus x_1 \wedge \overline{x}_2.$ 

Для функций Пирса и Шеффера справедлив переместительный закон:  $x_1 \downarrow x_2 = x_2 \downarrow x_1$ ;  $x_1 | x_2 = x_2 | x_1$ .

Сочетательный закон для этих функций не имеет места, в связи с чем действия раскрытия скобок и вынесения за скобки для этих функций специфичны и выполняются по следующим правилам:

$$
x_1|(x_2 \downarrow x_3) = (\overline{x}_1 \downarrow x_2)|(\overline{x}_1 \downarrow x_3);
$$
  

$$
x_1 \downarrow (x_2|x_3) = (\overline{x}_1|x_2) \downarrow (\overline{x}_1|x_3);
$$

$$
(x_1|x_2) \downarrow (x_3|x_4) = \overline{x}_1 \downarrow \overline{x}_2 \overline{\downarrow \overline{x}_3 \downarrow \overline{x}_4};
$$

 $(x_1 \downarrow x_2)(x_3 \downarrow x_4) = \overline{\overline{x_1} \, |\overline{x_2} \, |\overline{x_3} \, |\overline{x_4}}.$ 

Для функций Пирса и Шеффера справедливы следующие тожлества:

$$
x \downarrow x = \overline{x}; \quad x \downarrow 0 = \overline{x}; \quad x \downarrow 1 = 0;
$$
  

$$
x | x = \overline{x}; \quad x | 0 = 1; \quad \overline{x} | 1 = x.
$$

Функции Пирса и Шеффера связаны между собой отношениями, аналогичными формулам де Моргана для дизыонкции и конъюнкции:  $x_1 | x_2 = \overline{x}_1 \downarrow \overline{x}_2$ ;  $x_1 \downarrow x_2 = \overline{x}_1 | \overline{x}_2$ .

Приведенные выше свойства элементарных функций используются при анализе и синтезе логических схем различных цифровых устройств. С помощью элементарных функций, как указывалось выше, может быть записана любая функция от произвольного числа аргументов. Наиболее употребительными формами являются формы записи с помощью инверсии, дизыонкции и конъюнкции.

#### 6.4. Основной базис алгебры логики

Любая логическая функция может быть записана с помоцью трех элементарных функций: инверсии (НЕ), дизъюнкции (ИЛИ), конъюнкции (И). Проведя преобразования записанной таким образом формулы, можно ее упростить, т.е. уменьшить число вынолняемых при расчете операций. Однако такие преобразования с нелью упрошения сами по себе не так уж просты, для их выполнения требуется опыт, надо ими часто заниматься. Поэтому порой при расчете вручную можно просто последовательно подставлять все возможные наборы переменных и определять для них значение функции. Это не очень сильно удлинит расчет. Но в вычислительной технике значения логической функции определяет не человек, а комбинационное устройство. Чтобы это устройство состояло из меньшего числа элементов, а сами элементы были в максимальной степени однотипными, необходимо преобразовать реализуемую логическую функцию в определенную форму. В алгебре логики различают несколько форм, которым соответствуют наиболее рациональные построения схем комбинационных устройств.

Логические функции, представляющие собой дизъюнкции отдельных членов, каждый из которых, в свою очередь, есть некоторая функция, содержащая только конъюнкции и инверсии, называются логическими функциями дизъюнктивной формы. Форма представления дизъюнктивной функции, в которой инверсия применяется лишь непосредственно к аргументам, но не к более слож-

ным функциям этих аргументов, называется дизъюнктивной нормальной формой (ДНФ) представления функций. Если же каждый член ДНФ от *п* аргументов содержит все эти *п* аргументов (с инверсией или без нее), то такая форма представления функции называется совершенной дизъюнктивной нормальной формой (СДНФ).

Логические функции, представляющие собой конъюнкцию отдельных членов, каждый из которых есть функция, содержащая только дизъюнкции и инверсии, называются логическими функциями конъюнктивной формы. По аналогии с дизъюнктивными формами возможны конъюнктивные нормальные формы (КНФ) и совершенные конъюнктивные нормальные формы (СКНФ)

Возможность записи функций в дизьюнктивных и конъюнктивных формах определяется исходя из следующего. Рассмотрим произвольную логическую функцию от *п* аргументов типа конституенты единицы. Как указывалось ранее, конституента единицы полностью определяется заданием набора, обращающего ее в 1. В этом наборе некоторые аргументы могут быть равны 1, а остальные равны 0. Составим конъюнкцию от всех и аргументов, причем те из аргументов, которые в указанном наборе равны 0, возьмем с инверсией, а аргументы, равные 1, - без инверсии. Если все аргументы будут соответствовать заданному набору, то при нем функция обратится в конъюнкцию и единиц и будет равна 1. Для всех остальных наборов хотя бы один член конъюнкции, а значит, и вся конъюнкция обратится в 0. Таким образом, произвольная функция от и аргументов типа конституенты единицы может быть выражена через конъюнкцию и инверсию.

Например, функция четырех аргументов, которая обращается в 1 при  $x_1 = 0$ ,  $x_2 = 1$ ,  $x_3 = 1$ ,  $x_4 = 0$  и в 0 при всех остальных наборах, может быть записана в виде  $f(x_1, x_2, x_3, x_4) = \overline{x}_1 \wedge x_2 \wedge x_3 \wedge \overline{x}_4$ .

Аналогично произвольную логическую функцию от n аргументов типа конституенты нуля можно выразить через дизъюнкцию и инверсию. Например, если функция четырех аргументов при  $x_1 = 1$ ,  $x_2 = 0$ ,  $x_3 = 1$ ,  $x_4 = 1$  обращается в 0, а при всех остальных наборах равна 1, то она может быть записана в виде  $f(x_1, x_2,$  $(x_3, x_4) = \overline{x}_1 \vee x_2 \vee x_3 \vee \overline{x}_4.$ 

Переход от табличного задания функции к записи в виде СДНФ выполняется в такой последовательности:

в таблице задания функции выбираются все наборы аргументов, при которых функция обращается в 1;

выписываются конъюнкции, соответствующие этим наборам аргументов. Если аргумент  $x_i$  входит в данный набор как 1, то он вписывается без изменения в конъюнкцию, соответствующую данному набору; если же  $x_i$  входит в данный набор как 0, то в соответствующую конъюнкцию вписывается его отрицание;

все полученные конъюнкции соединяются между собой знаками дизъюнкции.

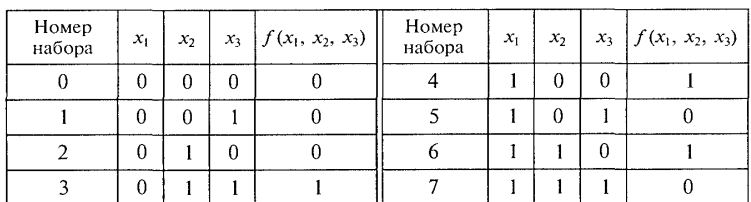

Пример. Функция  $f(x_1, x_2, x_3)$  задана следующей таблицей.

Требуется получить для нее дизъюнктивную совершенную нормальную форму.

Для нахождения СДНФ выбираем из таблицы только те наборы значений аргументов, которые обращают функцию в 1, т.е. третий, четвертый и шестой. Выписываем конъюнкции, соответствующие выбранным наборам:  $\overline{x}_1 \wedge x_2 \wedge x_3$ ;  $x_1 \wedge \overline{x}_2 \wedge \overline{x}_3$ ;  $x_1 \wedge x_2 \wedge \overline{x}_3$ .

Соединяя эти конъюнкции знаками дизъюнкции, окончательно получаем:

$$
f(x_1, x_2, x_3) = (\overline{x}_1 \wedge x_2 \wedge x_3) \vee (x_1 \wedge \overline{x}_2 \wedge \overline{x}_3) \vee (x_1 \wedge x_2 \wedge \overline{x}_3)
$$

Аналогично выполняется переход от табличного задания функции к записи в виде СКНФ:

в таблице задания функции выбираются все наборы аргументов, при которых функция обращается в 0;

выписываются дизъюнкции, соответствующие этим наборам аргументов. Если аргумент  $x_i$  входит в данный набор как 0, он вписывается без изменения в дизъюнкцию, соответствующую данному набору; если же  $x_i$  входит в данный набор как 1, то в соответствующую дизъюнкцию вписывается его отрицание;

все полученные дизъюнкции соединяются между собой знаками конъюнкции.

Пример. Написать СКНФ для функции, заданной следующей таблицей.

| Номер<br>набора | $x_1$ | $x_2$ | $x_3$ $f(x_1, x_2, x_3)$ | Номер<br>набора | $x_{1}$ | $x_2$ | $x_3$ | $\int f(x_1, x_2, x_3)$ |
|-----------------|-------|-------|--------------------------|-----------------|---------|-------|-------|-------------------------|
|                 | 0     |       |                          |                 |         |       |       |                         |
|                 | IJ    |       |                          |                 |         |       |       |                         |
|                 | 0     |       |                          |                 |         |       | 0     |                         |
|                 | 0     |       |                          |                 |         |       |       |                         |

OTBET:  $f(x_1, x_2, x_3) = (x_1 \vee x_2 \vee x_3) \wedge (x_1 \vee \overline{x}_2 \vee \overline{x}_3) \wedge (\overline{x}_1 \vee \overline{x}_2 \vee \overline{x}_3).$ 

ным функциям этих аргументов, называется дизъюнктивной нормальной формой (ДНФ) представления функций. Если же каждый член ДНФ от *п* аргументов содержит все эти *п* аргументов (с инверсией или без нее), то такая форма представления функции называется совершенной дизъюнктивной нормальной формой (СДНФ).

Логические функции, представляющие собой конъюнкцию отдельных членов, каждый из которых есть функция, содержащая только дизъюнкции и инверсии, называются логическими функциями конъюнктивной формы. По аналогии с дизъюнктивными формами возможны конъюнктивные нормальные формы (КНФ) и совершенные конъюнктивные нормальные формы (СКНФ)

Возможность записи функций в дизъюнктивных и конъюнктивных формах определяется исходя из следующего. Рассмотрим произвольную логическую функцию от *n* аргументов типа конституенты единицы. Как указывалось ранее, конституента единицы полностью определяется заданием набора, обращающего ее в 1. В этом наборе некоторые аргументы могут быть равны 1, а остальные равны 0. Составим конъюнкцию от всех *п* аргументов, причем те из аргументов, которые в указанном наборе равны 0, возьмем с инверсией, а аргументы, равные 1, - без инверсии. Если все аргументы будут соответствовать заданному набору, то при нем функция обратится в конъюнкцию и единиц и будет равна 1. Для всех остальных наборов хотя бы один член конъюнкции, а значит, и вся конъюнкция обратится в 0. Таким образом, произвольная функция от п аргументов типа конституенты единицы может быть выражена через конъюнкцию и инверсию.

Например, функция четырех аргументов, которая обращается в 1 при  $x_1 = 0$ ,  $x_2 = 1$ ,  $x_3 = 1$ ,  $x_4 = 0$  и в 0 при всех остальных наборах, может быть записана в виде  $f(x_1, x_2, x_3, x_4) = \overline{x}_1 \wedge x_2 \wedge x_3 \wedge \overline{x}_4$ .

Аналогично произвольную логическую функцию от n аргументов типа конституенты нуля можно выразить через дизъюнкино и инверсию. Например, если функция четырех аргументов<br>при  $x_1 = 1$ ,  $x_2 = 0$ ,  $x_3 = 1$ ,  $x_4 = 1$  обращается в 0, а при всех остальных наборах равна 1, то она может быть записана в виде  $f(x_1, x_2,$  $(x_3, x_4) = \overline{x}_1 \vee \overline{x}_2 \vee x_3 \vee \overline{x}_4.$ 

Переход от табличного задания функции к записи в виде СДНФ выполняется в такой послеловательности:

в таблице задания функции выбираются все наборы аргументов, при которых функция обращается в 1;

выписываются конъюнкции, соответствующие этим наборам аргументов. Если аргумент х<sub>і</sub> входит в данный набор как 1, то он вписывается без изменения в конъюнкцию, соответствующую данному набору; если же  $x_i$  входит в данный набор как 0, то в соответствующую конъюнкцию вписывается его отрицание;

все полученные конъюнкции соединяются между собой знаками дизъюнкции.

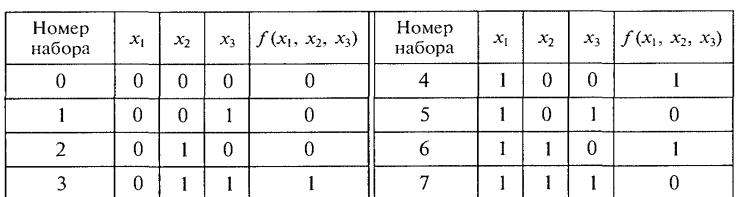

Пример. Функция  $f(x_1, x_2, x_3)$  задана следующей таблицей.

Требуется получить для нее дизъюнктивную совершенную нормальную форму.

Лля нахождения СЛНФ выбираем из таблицы только те наборы значений аргументов, которые обращают функцию в 1, т.е. третий, четвертый и шестой. Выписываем конъюнкции, соответствующие выбранным наборам:  $\bar{x}_1 \wedge x_2 \wedge x_3$ ;  $x_1 \wedge \bar{x}_2 \wedge \bar{x}_3$ ;  $x_1 \wedge x_2 \wedge \bar{x}_3$ .

Соединяя эти конъюнкции знаками дизъюнкции, окончательно получаем:

$$
f(x_1, x_2, x_3) = (\overline{x}_1 \wedge x_2 \wedge x_3) \vee (x_1 \wedge \overline{x}_2 \wedge \overline{x}_3) \vee (x_1 \wedge x_2 \wedge \overline{x}_3)
$$

Аналогично выполняется переход от табличного задания функции к записи в виде СКНФ:

в таблице задания функции выбираются все наборы аргументов, при которых функция обращается в 0;

выписываются дизыонкции, соответствующие этим наборам аргументов. Если аргумент  $x_i$  входит в данный набор как 0, он вписывается без изменения в дизъюнкцию, соответствующую данному набору; если же  $x_i$  входит в данный набор как 1, то в соответствующую дизъюнкцию вписывается его отрицание;

все полученные дизъюнкции соединяются между собой знаками конъюнкции.

Пример. Написать СКНФ для функции, заданной следующей таблицей.

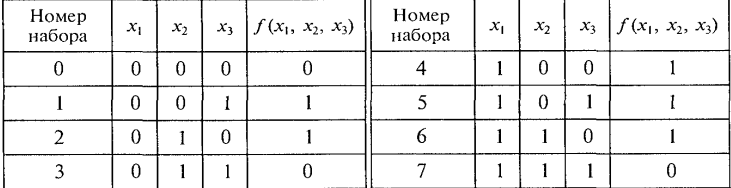

OTBET:  $f(x_1, x_2, x_3) = (x_1 \vee x_2 \vee x_3) \wedge (x_1 \vee \overline{x}_2 \vee \overline{x}_3) \wedge (\overline{x}_1 \vee \overline{x}_2 \vee \overline{x}_3).$ 

Выбор той или иной формы аналитической записи определяется видом таблицы заданной функции. Если большинство значений данной функции 0, то выгодно записывать ее в СДНФ, в противном случае более экономную запись дает СКНФ.

Таким образом, любую функцию алгебры логики можно записать в виде СДНФ или СКНФ, т. е. представить с помощью системы из трех элементарных функций: инверсии, дизъюнкции и конъюнкции. Существуют и другие системы функций, с помощью которых может быть выражена произвольная функция. Полная система функций, с помощью которой можно представить любую функцию от произвольного числа аргументов, называется базисом. Базис называют полным, если любая функция Р представима суперпозицией функций, составляющих рассматриваемый базис. Под суперпозицией функций понимают любую

последовательность функциональных отношений ИЗ перечня функций, составляющих базис. Иными словами, из функций, составляющих базис, можно записать любую сложную функцию.

Базис из дизъюнкции, конъюнкции и инверсии не является минимальным. Поскольку конъюнкцию можно представить через инверсию и дизъюнкцию, то можно получить минимальный базис из дизъюнкции и инверсии. С другой стороны, дизъюнкцию можно представить через инверсию и конъюнкцию, т.е. получить минимальный базис из конъюнкции и инверсии.

Возможны и другие минимальные базисы, например из конъюнкции и инверсии. Каждая из функций Пирса и Шеффера также составляет полную систему и представляет собой минимальный базис. Благодаря тому, что любую, сколь угодно сложную логическую функцию можно реализовать с помощью малого числа типов логических операций (например, только дизъюнкции и инверсии), самые сложные электросхемы могут быть построены из однотипных элементов. Таких элементов потребуется очень много, но при массовом производстве они будут очень дешевы. 'К тому же наладить массовое производство всего одного или двух типов элементов значительно дешевле, чем большого числа типов. Особенно это важно при производстве больших интегральных схем.

Имеются несколько систем элементарных логических операций, между которыми существует однозначная связь. Большей частью используется система из трех приведенных выше элементарных операций: НЕ, ИЛИ и И. Следует иметь в виду, что эта система избыточна, т. е. для осуществления любых логических операций достаточно иметь систему только из двух операций (либо из НЕ и ИЛИ, либо из НЕ и И). В первой системе операция И

через НЕ и ИЛИ выражается так:  $A \wedge B = \overline{\left(\overline{A} \vee B\right)}$ . Во второй системе операция

$$
A \vee B = \overline{\left(\overline{A} \wedge \overline{B}\right)}.
$$

Комбинационные схемы, интерпретирующие поведение булевых функций, обычно реализуют либо нулевую, либо единичную конституенты, так как только одна комбинация уровней сигналов, интерпретирующих аргументы, определяет закрытое или открытое состояние некоторой электрической цепи.

# 5. Минимизация логических функций

Проблема полноты базиса, рассмотренная в подразд. 4, эквивалентна проблеме выбора стандартного (типового) набора логических элементов, из которых будет строиться автомат, выполняющий операции с наборами, составленными из нулей и единиц. Если, например, в качестве базиса выбраны функции отрицания, дизъюнкции и конъюнкции, что соответствует стандартному (типовому) набору логических элементов, состоящему из элементов трех типов, то все функции могут быть представлены в ДСНФ или КСНФ и после этого реализованы на стандартных элементах. Уменьшение числа функций, входящих в базис, соответствует уменьшению числа различных логических элементов, принятых за стандартные.

Однако следует учитывать и другую сторону вопроса. При реализации автомата важно не только число типов стандартных элементов, но и общее число элементов, из которых построен автомат. При этом сложность автомата с точки зрения числа использованных элементов существенно зависит от вида реализуемых им функций и функций, выбранных в качестве базиса. Возникает задача о простейшем представлении реализуемой функции через систему базисных функций.

В ряде случаев запись в СДНФ или СКНФ не является самой простой для выражения заданной функции в аналитической форме и можно упростить логическое выражение, не нарушая значения функции. Методы такого упрощения называются методами минимизации. В результате минимизации логические функции могут быть представлены в ДНФ или КНФ с минимальным числом членов и минимальным числом аргументов в каждом члене. Для упрощения выражений функций алгебры логики разработаны как графические, так и алгебраические методы.

Из большого числа различных приемов и методов минимизации логических функций рассмотрим только один. При небольшом числе переменных удобен графический метод упрощения выражений для функций алгебры логики с помощью карт Карно. Карта Карно представляет собой определенную форму таблицы истинности для двух, трех и четырех аргументов (см. рис. 6.1 - 6.4). Каждая клетка соответствует конкретному набору аргументов, причем этот набор определяется

присвоением значения 1 аргументам, на пересечении строк и столбцов которых расположена

клетка. Число клеток карты равно числу возможных наборов значений аргументов (при *п* аргументах равно  $2<sup>n</sup>$ ). В каждую клетку записывается значение функции при соответствующем этой клетке наборе значений аргументов. Например, если функция  $f(x_1, x_2, x_3)$  $x_3$ ) задана таблицей истинности (см. табл. 6.2), то в форме карты Карно эта функция будет представлена так, как показано на рис. 6.7, а. При этом, например, две клетки верхней строки, содержащие 1, соответствуют следующим наборам: первая  $-x_1 = 1$ ;  $x_2 = 1$ ;

 $\bar{x}_3 = 1(x_3 = 0)$ ; вторая —  $x_1 = 1$ ;  $x_2 = 1$ ;  $x_3 = 1$ . В свою очередь, две аналогичные клетки нижней строки соответствуют наборам:

первая —  $\bar{x}_1 = 1$ ;  $x_2 = 1$ ;  $x_3 = 1$ ; вторая —  $\bar{x}_1 = 1$ ;  $\bar{x}_2 = 1$ ;  $x_3 = 1$ .

При записи функции в минимальной форме по карте Карно используют следующие правила.

Все клетки, содержащие 1, объединяют в замкнутые области. При этом каждая область должна представлять собой прямоугольник с числом клеток  $2^k$ , где  $k = 0, 1, 2, 3, ...$  Области могут пересекаться, т.е. одни и те же клетки могут входить в разные области. Затем производят запись минимального выражения в дизъюнктивной нормальной форме (МДНФ). Каждая область в такой записи представляется членом, число аргументов в котором на k меньше общего числа аргументов функции *n*, т.е. равно  $n - k$ . Каждый член МДНФ составляется лишь из тех аргументов, которые для соответствующей области имеют значения либо без инверсий, либо только с инверсией.

Таким образом, при охвате клеток замкнутыми областями следует стремиться, чтобы число областей было минимальным (так как при этом будет минимальным число членов в МДНФ), а каждая область содержала возможно большее число клеток, поскольку при этом число аргументов в членах будет минимальным. Так, для функции трех аргументов, представленной на рис. 6.7, а, клетки, содержащие 1, охватываются двумя областями. В каждой области две клет-

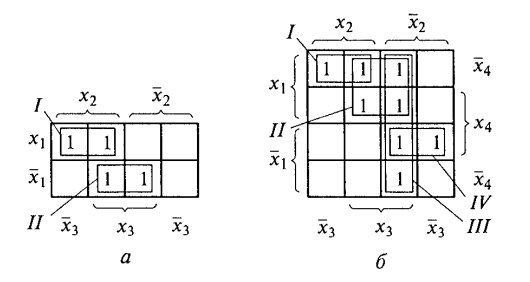

Рис. 6.7. Выделение замкнутых областей на картах Карно:  $a - \mu$ ля трех переменных;  $\delta - \mu$ ля четырех переменных

ки, и так как  $2^k = 2$ , то, следовательно,  $k = 1$ . Поэтому для этих областей  $n - k = 3 - 1 = 2$ . В результате в МДНФ будут два члена и в каждом из них - два аргумента. Первой области соответствует импликанта  $x_1 \wedge x_2$ , второй — импликанта  $\bar{x}_1 \wedge x_3$ . Следовательно, минимальная ДНФ для этой функции

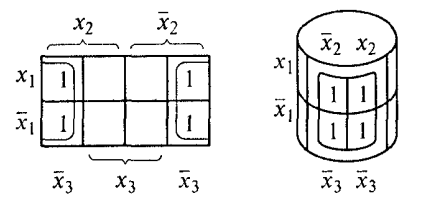

Рис. 6.8. Сворачивание карты Карно в цилиндр

будет  $f(x_1, x_2, x_3) = x_1x_2 \vee \overline{x}_1x_3$ .

Пример задания функции четырех аргументов с помощью карты Карно приведен на рис. 6.7, б, где выделены четыре области. Области I и IV имеют по две клетки; для них  $n - k = 4 - 1 = 3$ , соответствующие им члены будут  $x_1 \wedge x_2 \wedge \overline{x}_4$  и  $\overline{x}_1 \wedge \overline{x}_2 \wedge x_4$ . Области *II и III* содержат по четыре клетки; для них  $n - k = 4 - 2 = 2$ , т.е. в МДНФ они будут выражены членами, содержащими по два аргумента:  $x_1 \wedge x_3$  и  $\bar{x}_2 \wedge x_3$ . Таким образом, минимальная форма функции  $f(x_1, x_2, x_3, x_4) = (x_1 \wedge x_2 \wedge \overline{x}_4) \vee (x_1 \wedge x_3) \vee (\overline{x}_2 \wedge x_3) \vee (\overline{x}_1 \wedge \overline{x}_2 \wedge x_4).$ 

При построении замкнутых областей допускается сворачивать карты в цилиндр как по горизонтальной, так и по вертикальной осям с объединением противоположных граней карты. На рис. 6.8 ноказано, как сворачивается карта Карно для объединения области из четырех клеток.

#### Контрольные вопросы

1. Что такое логическая функция?

2. Какие логические функции считаются элементарными?

3. Приведите пример сложного логического высказывания.

4. Почему логическую операцию конъюнкция называют логическим умножением?

5. Почему логическую операцию дизъюнкция называют логическим сложением?

6. Какие существуют способы представления логических функций?

7. Что такое основной базис алгебры логики?

8. Что такое логическая функция конъюнктивной формы?

9. Что такое логическая функция дизъюнктивной формы?

# **Лекция по теме 1.7.1. Типовые элементы вычислительной техники**

# ВОПРОСЫ

- 1. Назначение типовых элементов.
- 2. Основные логические элементы.
- 3. Триггеры.
- 4. Регистры.
- 5. Счетчики.

# **ЛИТЕРАТУРА**

1. Келим Ю.М. Вычислительная техника: Учебное пособие для студ. сред. проф.образования / - М.: «Академия», 2005г. - 377стр. (с.118-133).

### 1. Назначение типовых элементов

Ранее было отмечено, что ЦВМ состоит из трех основных функциональных устройств: процессорного, ввода и вывода, запоминающего. Эти устройства взаимодействуют, т. е. каждое из них выполняет определенные функции и обменивается с другими устройствами информацией. При этом все они вместе образуют систему. Под системой будем понимать совокупность устройств различного назначения, взаимодействие которых позволяет получить новое качество, которым не обладало ни одно из этих устройств. Каждое из основных функциональных устройств может состоять из более простых функциональных узлов. Простые функциональные узлы состоят из отдельных элементов. Соединение элементов и их взаимодействие приводит к появлению нового качества. Поэтому простой функциональный узел также является системой. Аналогично и объединение нескольких простых функциональных узлов, каждое из которых выполняет несложную функцию, позволяет получить то или иное основное функциональное устройство, выполняющее уже более сложную функцию.

Поскольку в ЦВМ информация представлена в двоичной форме, т.е. в виде набора (нескольких разрядов) нулей и единиц (двух условных знаков), то элементом будем считать простейшую часть, выполняющую какую-либо операцию с условным знаком, который находится в одном разряде. Какие же функции (т.е. какие преобразования или какую обработку) должны выполнять элементы вычислительной техники? Прежде всего, это логические и арифметические операции. Кроме того, это запоминание и хранение условного знака (нуля или единицы). Несколько логических элементов могут выполнять преобразование сразу в нескольких разрядах, поэтому они способны обрабатывать уже всю двоичную комбинацию (слово или число) целиком. Нескольким логическим элементам под силу более сложные логические операции. Такие элементы представляют собой уже простые функциональные узлы. К типовым элементам вычислительной техники будем относить и собственно элементы, и простые функциональные узлы.

Таким образом, ЦВМ представляет собой систему, состоящую из основных функциональных устройств. Основное функциональное устройство также

представляет собой систему (будем называть ее подсистемой, поскольку она входит в состав более крупной системы), состоящую из типовых элементов вычислительной техники, к которым кроме собственно элементов отнесем построенные из них простые функциональные узлы.

В процессорном устройстве, или процессоре, выполняются арифметические и логические операции. В его состав кроме логических элементов входят преобразователи информации, представленной в виде двоичных комбинаций. Такие преобразователи называются шифраторами и дешифраторами, а общее для них название — кодирующие и декодирующие элементы. Для преобразования ДВОИЧНЫХ комбинаций  $\overline{B}$ аналоговый (непрерывный) сигнал служат цифроаналоговые преобразователи, для обратного преобразования — аналогоцифровые. Обычно такие преобразователи используют в устройствах ввода информации в ЭВМ. С их помощью вводится информация от различных датчиков. измеряющих температуру, давление, расход, скорость и другие различные параметры. Эта информация нужна в системах автоматического управления технологическими и производственными процессами.

Сначала были созданы аналоговые системы автоматического управления и регулирования, датчики для которых имели аналоговые выходные сигналы. С появлением ЦВМ одной из наиболее эффективных областей их применения стало автоматическое управление. Но для того чтобы ЦВМ могли воспринимать («понимать») сигналы от уже существовавших датчиков, потребовались преобразователи аналогового сигнала в цифровой, т.е. в двоичную кодовую комбинацию. Эту задачу аналого-цифровые преобразователи. Получив необходимую И ВЫПОЛНЯЮТ информацию от датчиков, управляющая ЦВМ обрабатывает ее и вырабатывает регулирующее воздействие для подачи на исполнительные устройства в системе автоматики. Большинство исполнительных устройств имеют в своем составе электродвигатели, подавляющая часть которых питается обычным непрерывным (постоянным или переменным) напряжением. Для того чтобы исполнительные устройства воспринимали выработанное управляющей ЦВМ регулирующее воздействие, и служат цифроаналоговые преобразователи, используемые в устройствах вывода.

B настоящее время аналого-цифровые И цифроаналоговые преобразователи шире всего применяются в цифровой телефонии. Вначале для передачи голосовых сообщений по проводам использовались только аналоговые

130

сигналы. В городах были проложены миллионы проводных линий от телефонных аппаратов к телефонным станциям. Стремление уменьшить число этих линий. обеспечить передачу по одной паре проводов нескольких одновременно ведущихся разными абонентами разговоров привело специалистов телефонной связи к идее преобразования аналогового сигнала в цифровой двоичный код. Независимо от специалистов в области вычислительной техники ими были разработаны соответствующие преобразователи и средства уплотнения каналов связи. А во второй половине XX в., оказалось, что достижения в областях вычислительной техники и цифровой телефонии можно направить на общее дело и получить в итоге всемирную сеть, которая объединяет миллионы ЭВМ с помощью телефонных проводов и иных каналов, связывающих телефонные аппараты с телефонными станциями.

Для уплотнения каналов связи служат мультиплексоры, объединяющие для передачи по одной линии информацию от многих источников. После прохождения этой информации по общему каналу связи она должна быть распределена уже по соответствующим потребителям. Для этого применяются демультиплексоры.

Полученная в результате обработки в процессоре новая информация должна быть сохранена, записана. Для хранения одного разряда двоичной комбинации служат тригееры. Для хранения всей комбинации, т.е. нескольких разрядов, используются регистры, состоящие из нескольких триггеров. В регистрах может выполняться и обработка двоичной информации. Поэтому на базе регистров могут быть построены счетчики, регистры сдвига, сумматоры.

В процессе обработки информации часто возникает задача сравнения различных сигналов по величине. Для этого служат компараторы.

### Основные логические элементы

Логический элемент - это устройство, реализующее одну из логических операций. Логические элементы, используемые в вычислительной технике и системах автоматики, основаны на использовании самых различных физических явлений и свойств. Наиболее часто применяются электронные устройства в виде интегральных микросхем. Промышленность выпускает серии интегральных схем, выполняющих самые разнообразные логические операции. Например, широко применяемые серии К155, К555, К1533 и ряд других включают в себя более 150

микросхем, в том числе около 50 схем логических элементов различного функционального назначения. Любую логическую функцию можно выполнить с помощью логических операций И, ИЛИ, НЕ. Эти операции называются элементарными, а устройства для их реализации называются элементарными логическими элементами. На рис. 7.1 показаны условные обозначения логических элементов НЕ, ИЛИ, И.

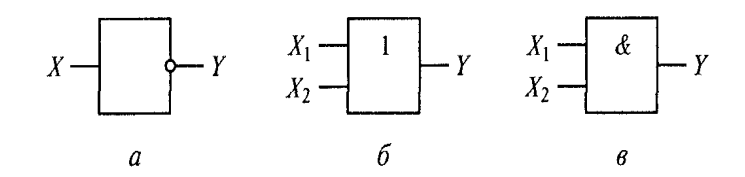

Рис. 7.1. Условные обозначения элементарных логических элементов:  $a - \text{HE}$ ;  $\delta - \text{MJM}$ ;  $\epsilon - \text{W}$ 

Все логические элементы изображаются в виде прямоугольников с линиями, по которым подводятся входные и отводятся выходные сигналы. Обычно слева располагаются линии входных сигналов, а справа — выходных. В прямоугольнике ставится знак логической операции: & - И, 1 - ИЛИ. Если выход обозначен окружностью, то элемент производит логическое отрицание результата операции, указанной внутри прямоугольника. Логическое отрицание называют инверсией, а выход, обозначенный окружностью, называют инверсным выходом. На рис. 7.1 входные сигналы обозначены буквой X, а выходные - У. Работу элементов НЕ, ИЛИ. И поясняют табл. 7.1 - 7.3. в которых показано соответствие выходного сигнала любой возможной комбинации входных сигналов. Такие таблицы называются таблицами истинности, или таблицами переключений.

На рис. 7.1 у элементов И и ИЛИ по два входа, но они выпускаются и с большим числом входов. Логический элемент И называют также конъюнктором, а логический элемент ИЛИ - дизъюнктором.

Входные и выходные сигналы могут принимать одно из двух значений: логическая 1 и логический 0. При конкретной реализации эти сигналы представляются различными физическими величинами (например, электрическим напряжением или потенциалом). Знание абсолютной величины сигнала при этом не требуется, достаточно различать более положительную и менее положительную величину. Сигнал может иметь и отрицательную полярность. На рис. 7.2 эти два значения обозначены латинскими буква-

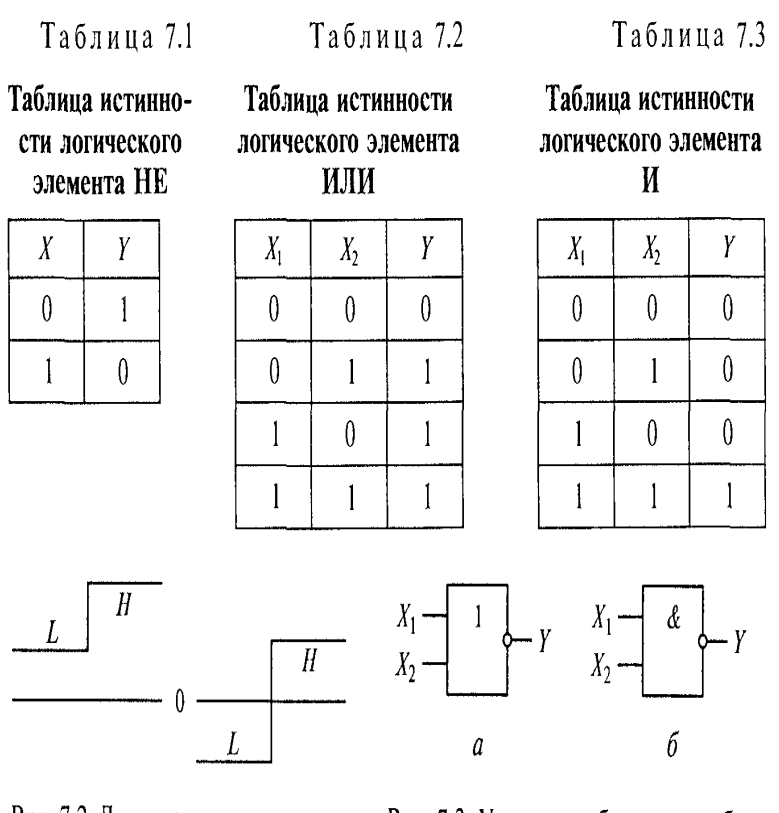

Рис. 7.2. Логические уровни сигналов

Рис. 7.3. Условные обозначения базовых логических элементов:  $a - M$ ЛИ $-$ НЕ;  $\delta - M -$ НЕ

ми *H*  $f$ от англ. higt — высокий) и *L* (от англ. LOW — низкий). Указанные значения называют логическими уровнями. Один из них принимается за 1, другой - за 0 (в зависимости **OT** договоренности, соглашения). Различают соглашение положительной логики (при котором логический уровень Н принимают за 1, а логический уровень L - за 0) и соглашение отрицательной логики (при котором H принимают за 0, а L - за 1). Обычно принимают единое соглашение для всей схемы, или используют указатели полярности сигналов.

Логические элементы И и ИЛИ обладают свойством двойственности — один и тот же элемент в зависимости от принятого соглашения может выполнять функции либо элемента И, либо ИЛИ. Как уже отмечалось, любая сложная логическая функция может быть выполнена с помощью элементарных логических элементов И, ИЛИ, НЕ. Но есть возможность выполнить любую сложную логическую функцию и с помощью некоторого количества совершенно однотипных элементов, реализующих только одну операцию. Например, есть серии микросхем, построенных на основе составной логической схемы И —НЕ, а есть серии,

построенные на основе составной логической схемы ИЛИ - НЕ. Условные обозначения логических элементов И - НЕ и ИЛИ - НЕ показаны на рис. 7.3. Применение единого базового элемента для всей серии позволяет использовать единую технологию для всей серии микросхем, увеличить объем выпуска и, следовательно, снизить стоимость каждого элемента.

Таблина 7.4

Таблица 7.5

Таблица истинности логического элемента ИЛИ-НЕ

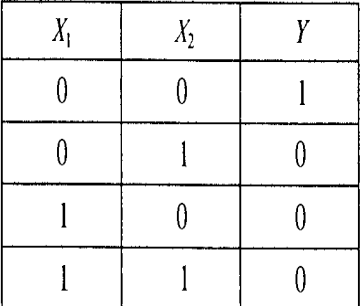

Таблина истинности логического элемента  $M$  – HE

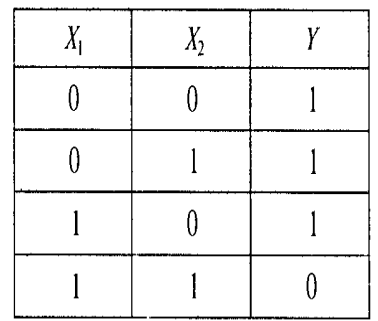

В табл. 7.4 и 7.5 приведены соотношения между комбинациями входных сигналов и выходным сигналом для базовых логических элементов (т.е. таблицы истинности).

По виду входных и выходных сигналов логические элементы делятся на потенциальные и импульсные. В потенциальных элементах сигналы 1 и 0 представляются двумя уровнями (см. рис. 7.2), а в импульсных — наличием или отсутствием импульсов (или импульсами разной полярности). Наиболее распространены потенциальные элементы.

Полученную в результате логических операций информацию в виде двоичных кодовых слов необходимо запоминать и хранить. Для этой цели служат устройства памяти (триггеры и регистры).

Благодаря наличию элементов памяти на работу цифрового устройства могут оказывать влияние не только результаты преобразования информации в комбинационных схемах, но и результаты ранее выполненных операций. Такое автоматическое устройство называется уже не комбинационным, а конечным автоматом. Если про комбинационный автомат говорят, что он «не помнит», то конечный автомат «помнит». Использовать результат предыдущей операции, выполненной комбинационным устройством, можно и с помощью специального элемента, который называется элементом задержки. Такой элемент реализует

операцию, описываемую простым уравнением:  $Y_t = X_{t-1}$ . Это означает, что выходной сигнал схемы в некоторый момент времени *t* равен входному сигналу, поступившему на эту схему в момент времени *t - 1.* Другими словами, входная величина задерживается в этой схеме на некоторую единицу времени, которую иногда называют тактом задержки. Такая схема носит также название линия задержки. На рис. 7.4 показан элемент задержки, т.е. однотактная линия задержки. При необходимости получить задержку на несколько тактов (условных единиц времени) последовательно включают соответствующее количество таких элементов.

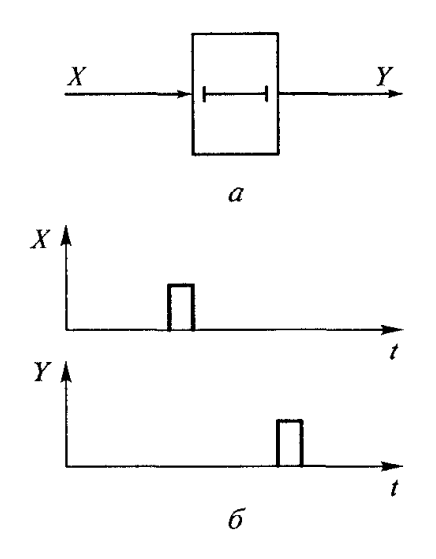

Рис. 7.4. Элемент задержки:  $a -$  условное обозначение; б - графики входного и выходного сигналов

# 3. Триггеры

Основным устройством, которое способно запомнить цифровую информацию, является триггер. Он имеет два устойчивых состояния, одно из которых принимается за 1, а другое — за 0. В вычислительной технике наибольшее распространение получили полупроводниковые триггеры, выпускаемые в виде интегральных микросхем. Они, как правило, являются двухкаскадными усилителями постоянного тока с положительной обратной связью (выход усилителя соединен с его входом).

Схема простейшего статического триггера показана на рис. 7.5.

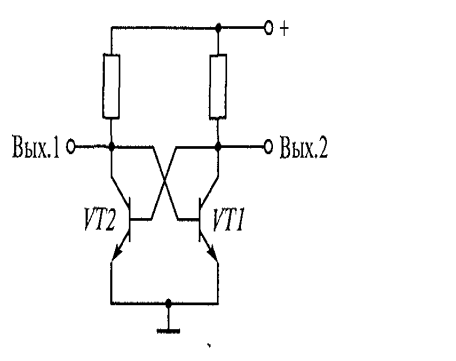

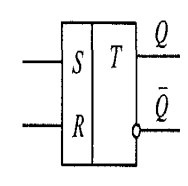

Рис. 7.5. Схема статического триггера

Рис. 7.6. Условное обозначение  $RS$ -триггера

Из двух транзисторов один обязательно открыт, а другой закрыт. Если закрыт транзистор VT1, то положительный потенциал с его коллектора подается на базу транзистора VT2, и наоборот. Соединение коллектора одного транзистора с базой другого и обеспечивает положительную обратную связь. Несмотря на полную симметрию схемы, такое ее состояние, когда оба транзистора открыты, является неустойчивым и практически невозможным. Даже незначительное случайное увеличение коллекторного тока одного транзистора вызывает уменьшение положительного потенциала на его коллекторе и соответственно на базе другого транзистора. Это приводит к уменьшению коллекторного тока другого транзистора, увеличению потенциала на его коллекторе и соответственно на базе первого транзистора. В итоге первый транзистор еще больше открывается, а второй еще больше закрывается. Этот процесс протекает очень быстро (лавинообразно) и заканчивается тогда, когда первый транзистор полностью открывается (режим насыщения), а второй транзистор полностью закрывается, поскольку на его базу будет подан практически нулевой потенциал.

Перевод триггера из одного устойчивого состояния в другое осуществляется подачей положительных или отрицательных импульсов на коллектор одного или другого транзистора. При этом один из входов принимают устанавливающим

триггер в состояние 1 и называют S (от англ. set - установить) а другой, устанавливающий (сбрасывающий) триггер в состояние 0, называют входом R (от англ. reset — сбросить). Такой триггер называют RS-триггером.

Его условное обозначение показано на рис. 7.6. В сериях микросхем RSтриггеры обычно построены на двух базовых логических элементах, на которых основана вся серия, т. е. либо на двух ИЛИ — НЕ (рис. 7.7, а, б), либо на двух И — НЕ (рис. 7.7, в, г).

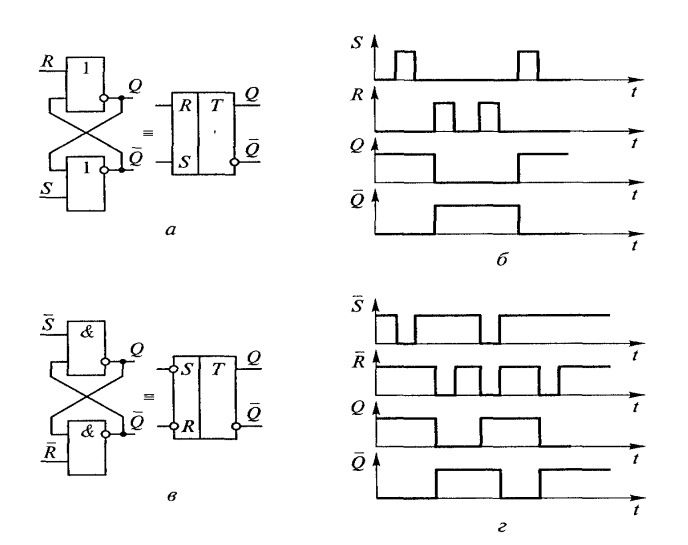

Рис. 7.7. RS-триггеры на базе элементов ИЛИ-НЕ и И-НЕ:  $a$  — схема с положительной логикой и ее условное обозначение;  $\delta$  — диаграмма  $\alpha$  систата с положительного и постояния с технологических составительной догикой и ее условное обозна-<br>сигналов для схемы  $a$ ;  $a - c$ хема с отрицательной догикой и ее условное обозна-

Поясним работу RS-триггера на базе элементов ИЛИ — НЕ (см. рис. 7.7, а) с помощью диаграммы, показанной на рис. 7.7, б. После поступления сигнала 1 на вход S триггер переключается в состояние 1, если он был в состоянии 0, или сохраняет 1 на выходе 0, если он уже находился в этом состоянии. Соответственно при поступлении 1 на вход R триггер переключается в 0 или сохраняет это состояние. Исходное состояние триггера (сразу после включения и при отсутствии сигналов 1 на входах S и R) не определено, оно является случайной величиной. В

отличие от схемы, представленной на рис. 7.7, а, в схеме, представленной на рис. 7.7, в. используется отрицательная логика, т. е. 1 имеет менее положительный потенциал, чем 0.

По способу записи информации различают асинхронные и синхронные триггеры. Состояние (выходной сигнал) асинхронного триггера может измениться в любой момент — тогда, когда придет входной сигнал. В синхронном триггере состояние может меняться только в определенные моменты времени - тогда, когда поступает дополнительный синхронизирующий сигнал. RS-триггер является асинхронным. На его базе может быть построен синхронный D-триггер (рис. 7.8, а). Сигналы, предназначенные для записи в триггер, поступают на информационный вход D. Сигналы, определяющие момент записи, поступают на вход С. Изменение состояния статического D-триггера возможно только в течение того времени, когда  $C = 1$ . Если же на вход С поступает сигнал 0, то изменение сигнала на выходе триггера не происходит, он сохраняет предыдущее состояние. На диаграмме сигналов (рис. 7.8, б) видно, что по окончании первого синхроимпульса на информационный вход D поступал уже сигнал 0, однако состояние триггера, соответствующее этому сигналу

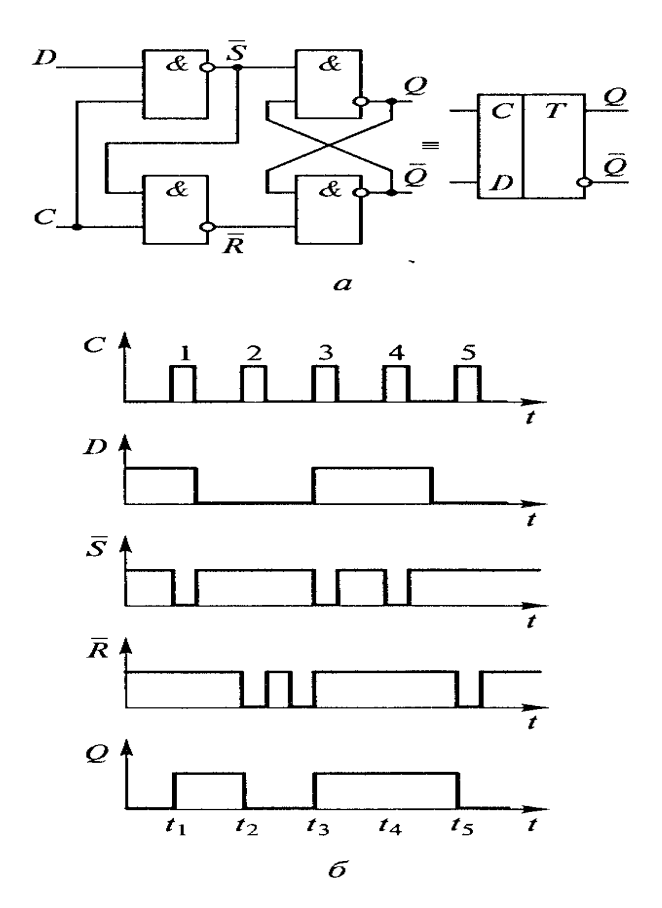

Рис. 7.8. Синхронный D-триггер: - схема и ее условное обозначе- $\overline{a}$ ние;  $\delta$  — диаграмма сигналов

возникло только тогда, когда пришел второй синхроимпульс. Аналогичным образом состояние 1 на выходе Q сохранялось от третьего до пятого синхроимпульса, хотя сигнал 1 на входе D сменился на сигнал 0 раньше, чем пришел пятый синхроимпульс. Поскольку такой триггер задерживает выходной сигнал до прихода очередного синхроимпульса, он и получил название «D-триггер» (от англ. de1ay задержка).

В динамическом синхронном D-триггере информация записывается только в момент перепада напряжения на входе С, т.е. передним фронтом синхроимпульса.

# 4. Регистры

Регистр представляет собой упорядоченную последовательность (совокупность) триггеров, число которых соответствует числу разрядов в слове. Регистр используется для хранения n-разрядного слова и выполнения логических преобразований над ним. B регистре **MOLAT** ВЫПОЛНЯТЬСЯ следующие

микрооперации: прием (запись) слова; передача слова в другой регистр; поразрядные логические операции: сдвиг слова влево или вправо на заданное число разрядов; преобразование последовательного кода слова в параллельный и обратно; установка регистра в начальное состояние (сброс). Кроме того, регистр может осуществлять преобразование двоичного кода из прямого в обратный (когда единицы заменяются нулями, а нули — единицами), и наоборот.

Поскольку регистр предназначен для хранения двоичного числа (слова), то основу его составляют запоминающие элементы - триггеры. В каждом из них должна храниться цифра разряда числа.

В зависимости от способа ввода и вывода разряда числа различают регистры параллельные, последовательные и параллельно-последовательные.

В параллельном регистре ввод или вывод слова осуществляется в параллельной форме — одновременно для всех разрядов, в последовательном регистре разряды числа вводятся и выводятся последовательно один за другим, в параллельно-последовательном регистре ввод числа осуществляется  $\mathsf{B}$ параллельной форме, а вывод - в последовательной, или наоборот.

Параллельный регистр. Функциональная схема параллельного регистра на RS-триггерах при однофазном способе приема числа  $x_n, ..., x_2, x_1$  приведена на рис. 7.9. Поскольку сигналы, поступающие только на входы S могут установить соответствующие триггеры только в состояние 1, но не в состояние 0, то перед приемом числа все триггеры регистра обнуляются. С этой целью по шине 0 подается сигнал на входы R всех триггеров регистра для их предварительной установки в состояние 0. Подготовка к приему новой информации составляет первый такт. Во втором такте по сигналу 1. подаваемому по шине Л (Прием). двоичное число  $x_n,...,x_2,x_1$ , всеми разрядами одновременно (параллельно) через конъюнкторы (элементы И) записывается в разряды регистра. Выдача числа в прямом коде осуществляется по сигналу 1, подаваемому по шине  $B_{\text{no}}$ , а в обратном — по сигналу 1, подаваемому по шине  $B_{\text{osp}}$ .

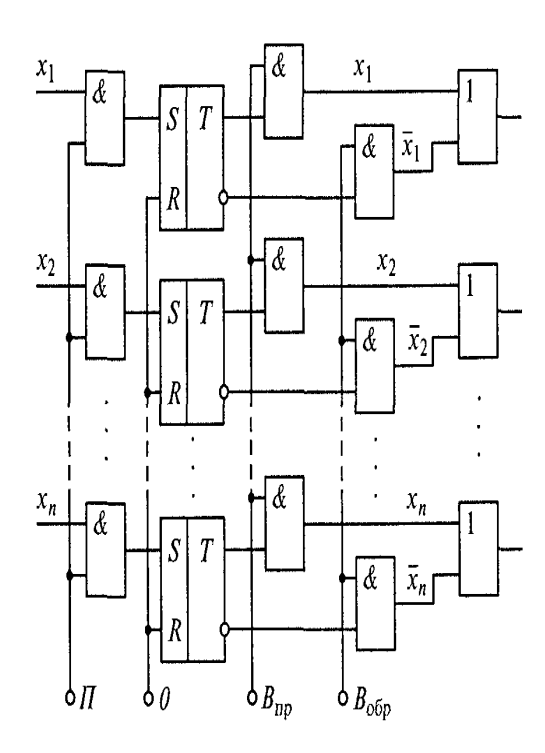

Рис. 7.9. Функциональная схема параллельного регистра на RS-триггерах

Ввод и ВЫВОД информации в рассматриваемом регистре может осуществляться однофазным и парафазным способами. При однофазном число представляется в прямом или обратном коде; при парафазном — одновременно в прямом и обратном кодах. При парафазном вводе числа его i-й разряд в прямом и обратном кодах ( $x_i$  и  $\overline{x_i}$ ) необходимо подавать на оба входа i-го триггера. Этим исключается необходимость предварительной установки триггера в 0, так как теперь его состояние целиком будет определяться сигналами на S и R-входах, т.е. конкретной двоичной цифрой в разряде кода. Такая запись числа осуществляется в один такт и производится намного быстрее, чем двухтактная.

Параллельный регистр может быть реализован и на других типах триггеров. имеющих информационные входы.

Условное обозначение параллельного четырехразрядного регистра приведено на рис. 7.10, где Q1-Q4 - выходы разрядов регистра, а D1-D4 входы, с которых в регистр одновременно записываются все разряды заносимого слова; С — вход, импульс на котором разрешает запись с входов  $D1$ — $D4$ .

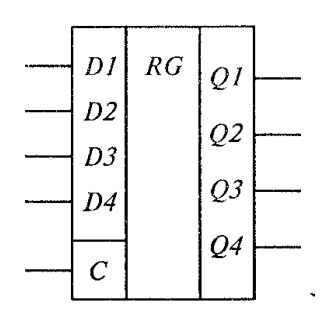

Рис. 7.10. Условное обозначение параллельного четырехразрядного регистра

Последовательный регистр. В таких регистрах двоичное число вводится и выводится последовательно разряд за разрядом. Разряды самого регистра соединены последовательно. Каждый разряд выдает информацию в следующий разряд и одновременно принимает новую информацию из предыдущего. Для этого каждый разряд должен иметь два запоминающих элемента, т.е. сдвоенный или двухступенчатый триггер. В первую ступень передается информация ИЗ предыдущего разряда, одновременно вторая ступень передает свою информацию последующий разряд. Затем информация, принятая первой ступенью, B передается во вторую, а первая освобождается для приема новой информации. Двухступенчатый триггер (например, ЈК-триггер, D-триггер) представляет собой совокупность двух запоминающих элементов, поэтому он один может составлять разряд последовательного регистра. Если в цепи таких триггеров выходы одного соединить с входами другого, то по фронту тактового импульса, подаваемого на вход С. во входную (первую) ступень каждого триггера будет заноситься инфор-

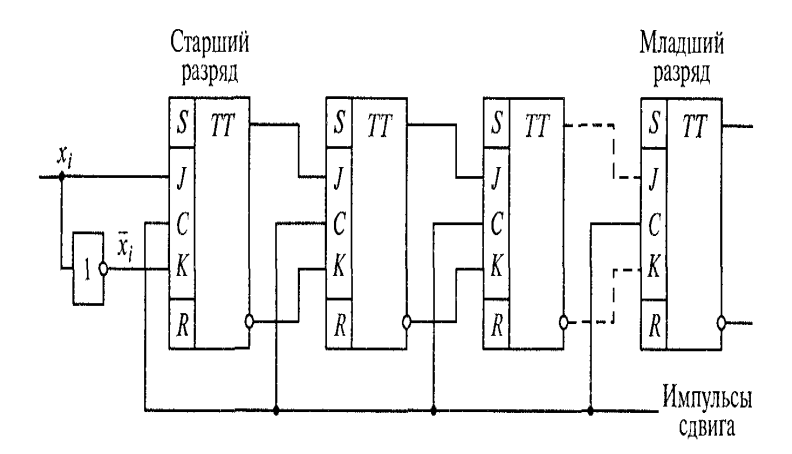

Рис. 7.11. Функциональная схема последовательного регистра

мация из выходной (второй) ступени предыдущего триггера, а по спаду импульса она будет переписываться в выходную ступень. По фронту следующего тактового импульса во входной ступени триггера информация может быть заменена новой (из предыдущего триггера) без опасения, что предыдущая окажется потерянной.

Функциональная схема последовательного регистра приведена на рис. 7.11. Крайний левый триггер предназначен для хранения старшего разряда числа, а крайний правый — для хранения младшего разряда.

Разряды двоичного числа (в виде высоких и низких потенциалов), начиная с младшего, последовательно поступают на входы старшего разряда регистра. Поступление разрядов числа на входы Ј и К чередуется с поступлением импульсов сдвига на входы С, которыми вводимые разряды продвигаются вдоль регистра, пока младший разряд n-разрядного числа не окажется в младшем разряде регистра.

Для выдачи записанного числа в последовательной форме надо на входы старшего разряда регистра подать  $x_i = 0, \overline{x}_i = 1$ , а на шину импульсов сдвига — n импульсов. Первый импульс выдвинет из младшего разряда регистра младший разряд числа, на его место передвинется второй разряд числа и т.д. В итоге все число сдвинется вдоль регистра на один разряд, а в старший разряд регистра будет записан 0. Второй импульс сдвига выдвинет из регистра второй разряд числа и продвинет 0 из старшего разряда регистра в соседний, более младший, и т.д. После п импульсов сдвига число будет полностью выведено из регистра, в разряды которого окажутся записанными нули.

Регистр, в котором можно осуществить сдвиг числа, называется сдвигающим (сдвиговым), или просто регистром сдвига. Сдвигающий регистр может быть однонаправленным (для сдвига числа в сторону младшего разряда - правый сдвиг, в сторону старшего разряда — левый сдвиг), а также реверсивным, обеспечивающим сдвиг в обе стороны.

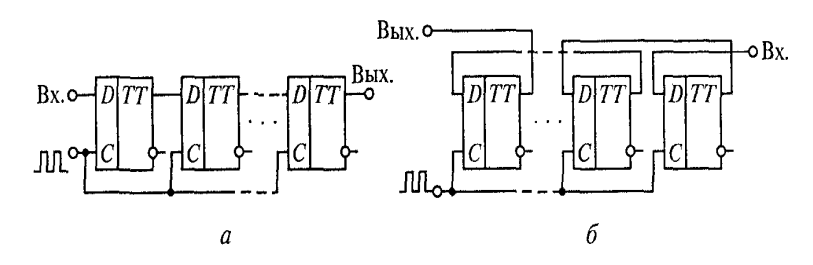

Рис. 7.12. Функциональные схемы сдвиговых регистров на D-триггерах:  $a - \ln a$  сдвига вправо;  $b - \ln a$  сдвига влево

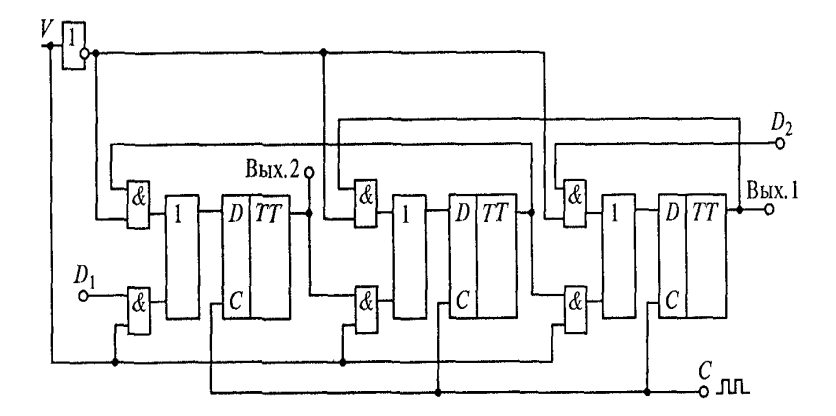

Рис. 7.13. Функциональная схема реверсивного сдвигового регистра

Функциональные схемы сдвиговых регистров на D-триггерах со сдвигом числа вправо и влево показаны соответственно на рис. 7.12, а и 7.12, б. Функциональная схема реверсивного сдвигового регистра изображена на рис. 7.13. Направление сдвига определяется сигналом V на входе. При V = 1 верхний ряд конъюнкторов (элементов И) заблокирован и в регистр сдвиговыми импульсами могут вдвигаться разряды числа слева направо с входа  $D_1$ . При V = 0 блокируется нижний ряд конъюнкторов и слово может вдвигаться в регистр с входа D<sub>2</sub> справа налево.

# 5. Счетчики

Счетный триггер, или Т-триггер, условное обозначение которого показано на рис. 7.14, а, имеет один вход и два выхода. Сигналы на выходах меняются на противоположные при каждом положительном перепаде напряжения на счетном входе Т. Счетный триггер может быть создан на базе динамического D-триггера,
если его инверсный выход соединить с информационным входом, как показано на рис. 7.14. б.

Рассмотрим работу счетного триггера с помощью диаграммы, приведенной на рис. 7.14, в.

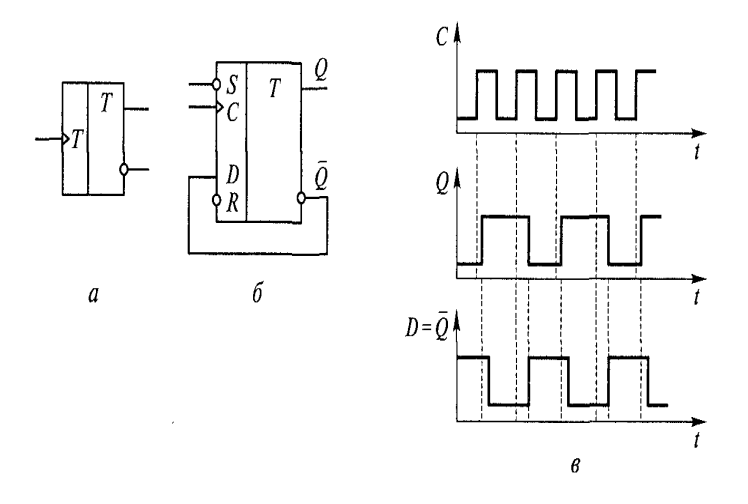

Рис. 7.14. Счетный триггер:  $a$  - условное обозначение;  $b$  - схема на базе динамического  $D$ -триггера;  $a$  диаграмма сигналов

Пусть в начальный момент времени на прямом выходе был сигнал 0, тогда на инверсном выходе и, следовательно, на входе  $D$  — сигнал 1. По фронту первого синхроимпульса сигнала 1 с входа перепишется на прямой выход, а на инверсном выходе появится 0. По фронту второго синхроимпульса этот сигнал 0 перепишется на прямой выход и будет там сохраняться до прихода третьего синхроимпульса и т.д. Обратите внимание, что частота сигналов на выходе вдвое меньше входной частоты синхроимпульсов, поэтому счетный триггер называют делителем частоты.

Для хранения информации о многоразрядном кодовом слове используются несколько триггеров, по одному на каждый разряд. В этом случае такую группу триггеров называют регистром.

Для подсчета импульсов применяют регистры, состоящие из Т-триггеров. На рис. 7.15 показан простой трехразрядный двоичный счетчик импульсов, состоящий из трех Т-триггеров, которые имеют входы R для установки нуля. Временные диаграммы сигна лов в таком счетчике приведены

## Вычислительная техника  $T1$  $T2$  $T<sub>3</sub>$  $\chi$ <sup>0</sup>  $\chi_{\rm I}$  $\chi_2$ Bx.  $T$  $T\Gamma$  $T\Gamma$  $\tau$ Т  $\tau$ R R R Установка нуля

Рис. 7.15. Трехразрядный двоичный счетчик импульсов

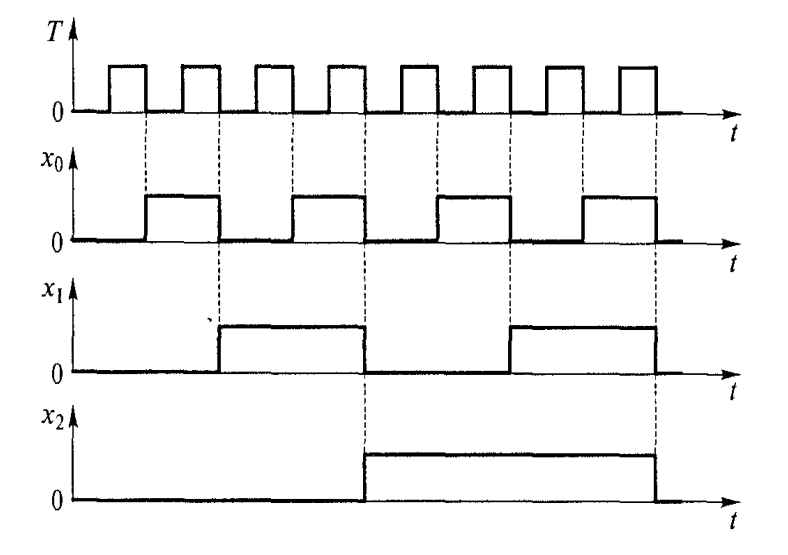

Рис. 7.16. Диаграммы сигналов в счетчике импульсов

на рис. 7.16, а табл. 7.6 иллюстрирует состояние триггеров. В исходном положении все триггеры находятся в состоянии 0. После первого входного импульса триггер Т1 переходит в состояние 1, после второго входного импульса в состояние 1 переходит триггер Т2, а Т1 возвращается в состояние 0 и т.д. Из табл. 7.6 видно, что по состоянию триггеров можно определить, сколько импульсов поступило на вход к данному моменту времени. После восьмого входного импульса все три триггера переходят в состояние 0 и счет повторяется. В общем случае емкость счетчика

#### \_\_\_\_\_\_\_\_\_\_\_\_\_\_\_\_\_\_\_\_\_\_\_\_\_\_\_\_\_\_\_\_\_\_\_\_\_\_\_\_\_\_\_\_\_\_\_\_\_\_\_\_\_\_\_\_\_\_\_\_\_\_\_\_\_\_\_\_\_\_\_\_\_\_\_\_\_\_\_\_\_\_\_\_\_\_\_\_\_\_\_\_\_\_\_\_\_\_\_\_\_\_\_\_\_\_\_\_ Вычислительная техника

(т. е. коэффициент пересчета) равна 2<sup>n</sup> , где *п —* число триггеров в счетчике. С помощью обратных связей можно получить коэффициент пересчета меньше указанного значения.

Таблина 7.6

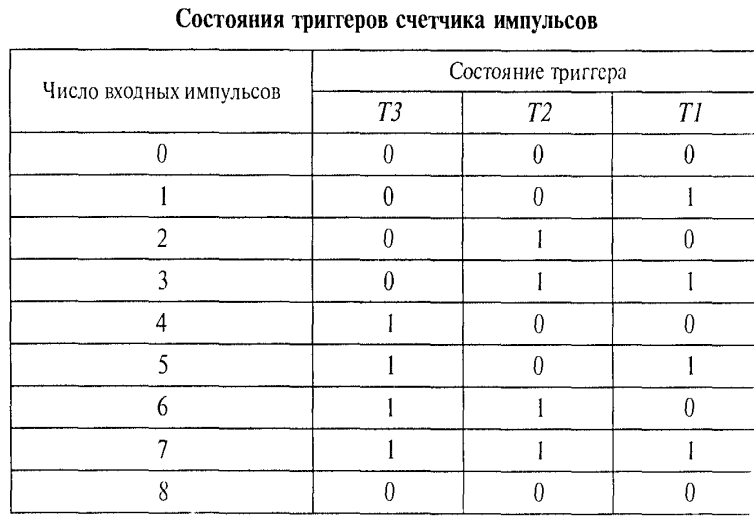

# **Лекция по теме 1.7.2. Типовые элементы вычислительной техники**

## ВОПРОСЫ

- 1. Сумматоры.
- 2. Кодирующие и декодирующие устройства.
- 3. Компараторы.
- 4. Типы коммутаторов. Мультиплексоры и демультиплексоры.

## ЛИТЕРАТУРА

3. Келим Ю.М. Вычислительная техника: Учебное пособие для студ. сред. проф.образования / - М.: «Академия», 2005г.- 377стр. (с.133-159).

## **1. Сумматоры**

Сумматор представляет собой комбинационное цифровое устройство (КЦУ), предназначенное в основном для суммирования двоичных чисел. Кроме того, с

помощью сумматора могут выполняться вычитание, умножение, деление, преобразование чисел в дополнительный код и некоторые другие операции. Обычно сумматор состоит только из логических элементов, а результат операции направляется затем для записи в регистр.

Классификация сумматоров может быть проведена по трем основным признакам:

- $\triangleright$  числу ВХОДОВ (полусумматоры, одноразрядные многоразрядные N сумматоры). Многоразрядные сумматоры, в свою очередь, подразделяются на последовательные и параллельные; последние по способу организации межразрядных переносов подразделяются на сумматоры  $\mathbf{C}$ последовательным и параллельным переносом и с групповой структурой;
- $\triangleright$  способу тактирования (синхронные и асинхронные сумматоры);
- > системе счисления (двоичные, двоично-десятичные и др.).

Полусумматорами (рис. 7.17, 7.18) называют КЦУ с двумя входами (a, b) и двумя выходами, на одном из которых вырабатывается сигнал суммы (выход S), а на другом — сигнал переноса (выход Р). Табл. 7.7 является таблицей истинности полусумматора.

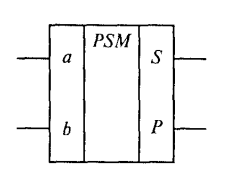

Рис. 7.17. Условное обозначение полусумматора

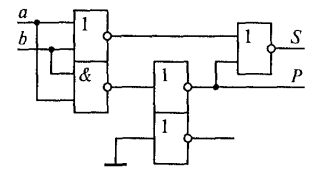

Рис. 7.18. Схема полусумматора на логических элементах

Таблица 7.7

Таблица истинности полусумматора

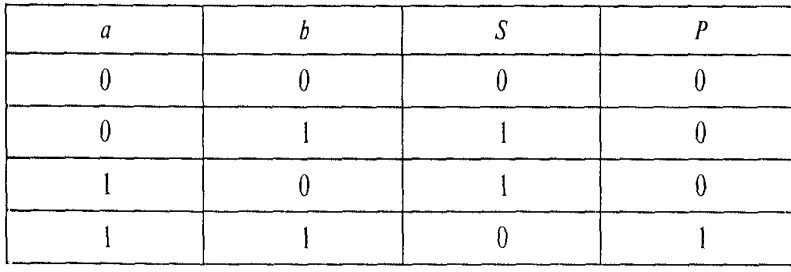

Одноразрядным сумматором (рис. 7.19, 7.20) называют КЦУ с тремя входами и двумя выходами. Кроме двух входов для чисел он имеет третий вход, на который подается сигнал переноса из предыдущего разряда. Одноразрядный сумматор является основным элементом многоразрядных сумматоров. Он выполняет

арифметическое сложение одноразрядных двоичных чисел а и b<sub>i</sub>, и перенос P<sub>i-1</sub> из предыдущего разряда с образованием на выходе суммы  $S_i$  и переноса  $P_i$  в старший разряд (табл. 7.8).

быть Аналогичным способом МОГУТ построены логические схемы вычитателей. Как сумматоры, так и вычитатели предназначены для выполнения основных арифметических операций - сложения и вычитания. Имея на входе дополнительные средства для изменения знака второго аргумента, сумматор может прибавлять к первому слагаемому второе с измененным знаком, т.е. вычитать, а вычитатель - вычитать из уменьшаемого вычитаемое с измененным знаком, т.е. прибавлять. Таким образом, в арифметико-логических устройствах (АЛУ) в большинстве случаев используется только один из двух рассматриваемых узлов, традиционно — именно сумматор, хотя по всем показателям вычитатель подобен сумматору.

бывают Операции сложения вычитания последовательными И И параллельными. В данном случае под последовательностью понимается поочередное, разряд за разрядом, сложение (или вычитание) на одноразрядной схеме с задержкой переносов (или зай-

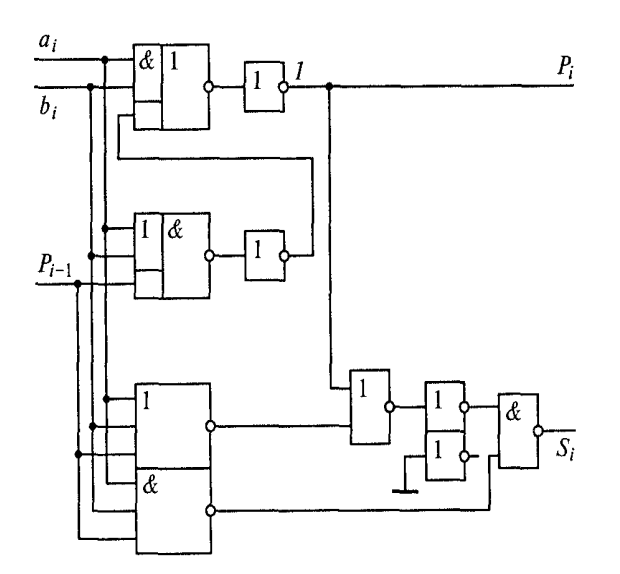

Рис. 7.20. Схема одноразрядного сумматора на логических элементах

Таблина 7.8

Таблица истинности одноразрядного сумматора  $P_i$  $a_i$  $b_i$  $P_{i-1}$  $S_i$  $\overline{0}$  $\theta$  $\theta$  $\theta$  $\theta$  $\theta$  $\theta$  $\mathbf{1}$  $\overline{0}$  $\mathbf{1}$  $\theta$  $\mathbf{1}$  $\theta$  $\mathbf{1}$  $\theta$  $\theta$  $\mathbf{I}$  $\mathbf{1}$  $0\,$  $\mathbf{I}$  $\mathbf{I}$  $\theta$  $0\,$  $\overline{0}$  $\mathbf{1}$  $\mathbf{1}$  $\mathbf{I}$  $\theta$  $\theta$  $\mathbf{1}$  $\mathbf{I}$  $\theta$  $\theta$  $\mathbf{1}$  $\mathbf{I}$  $\mathbf{1}$  $\mathbf{1}$  $\theta$  $\theta$  $\mathbf{1}$  $\mathbf{I}$  $\mathbf{1}$  $\mathbf{1}$  $\mathbf{1}$  $\mathbf{1}$ 

мов) для использования их как третьих аргументов в следующем такте, т. е. в разряде.

При параллельных сложениях (или вычитаниях) используются столько одноразрядных сумматоров (или вычитателей), сколько разрядов в исходных числах (точнее — сколько разрядов в самом большом из них числе). Эти одноразрядные сумматоры взаимодействуют между собой по цепям переносов (или займов). Очевидно, что полный параллелизм при этом не достигается, так как переносы и займы распространяются с некоторой, хотя и небольшой, задержкой от младших разрядов к старшим. Имеется в виду схемное распространение займа в отличие от логического, направленного в противоположную сторону. Проблема сокращения времени распространения переносов (или займов) по разрядам одна из главных при проектировании АЛУ.

Отметим некоторые особенности логики работы сумматоров и вычитателей:

- сумма равна 1, если единичные значения принимает нечетное число аргументов;
- выходной перенос равен 1, если единичные значения принимают больше двух аргументов;
- разность равна 1, если при отсутствии входного займа из 1 вычитается 0 или из 0 вычитается 1; она также равна 1, если аргументы равны при наличии входного займа;
- выходной заем равен 1, если из 0 вычитается 1, а также если аргументы равны при наличии входного займа.

В структуре АЛУ часто присутствует накопительный блок, состоящий из комбинационного сумматора (или вычитателя) и регистра результата. Подобный блок необходим при реализации последовательного алгоритма вычислений, когда вновь поступающий аргумент прибавляется к ранее накопленному результату или из него вычитается, а новый результат вычислений заменяет исходный.

Функцию накопительного блока, сочетающего функции сумматора (или вычитателя) и регистра, может выполнять набор Т-триггеров, работающих в режиме инверсии состояния, т.е. сложения по модулю 2. Такой сумматор на основе Т-триггеров называют накопительным. Он уже является не комбинационным устройством, а конечным автоматом, поскольку обладает памятью.

Операции сложения (или вычитания) с учетом переноса (или займа) выполняются всегда над тремя аргументами, поэтому накопительный сумматор (или вычитатель) должен содержать управляющие коммутационные схемы, чтобы разнести сложение (или вычитание) на два такта. В этом состоит главный его недостаток. В остальном накопительный сумматор (или вычитатель) — самый простой и экономичный. Помимо несложных коммутационных схем он содержит дополнительно только цепи переноса (или займа).

Булевы функции. описывающие работу одноразрядного двоичного сумматора (по табл. 7.8), можно записать в следующем виде:

$$
S_i = (\overline{a_i} \wedge \overline{b_i} \wedge P_i) \vee (\overline{a_i} \wedge b_i \wedge \overline{P_i}) \vee (a_i \wedge \overline{b_i} \wedge \overline{P_i}) \vee (a_i \wedge b_i \wedge P_i);
$$
  

$$
P_{i+1} = (\overline{a_i} \wedge b_i \wedge P_i) \vee (a_i \wedge \overline{b_i} \wedge P_i) \vee (a_i \wedge b_i \wedge \overline{P_i}) \vee (a_i \wedge b_i \wedge P_i)
$$

Используя различные варианты преобразования этих функций, можно реализовать большое число структур одноразрядных двоичных сумматоров (например по схеме, показанной на рис. 7.21).

Для обработки многоразрядных чисел объединяется соответствующее число одноразрядных сумматоров. При этом отдельные разряды обрабатываемых чисел А и В подаются на входы а и bi. На

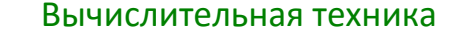

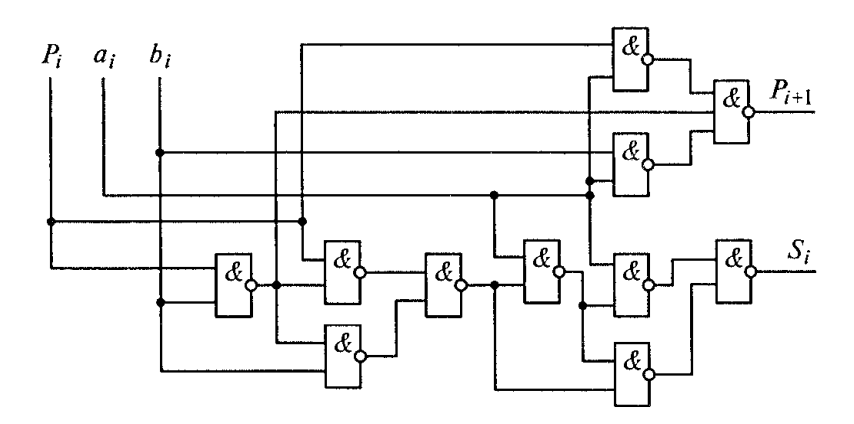

Рис. 7.21. Схема одноразрядного двоичного сумматора

подается перенос из предыдущего, более младшего разряда. вход  $P_i$ Формируемый в данном разряде перенос  $P_{1+1}$ , передается в следующий, более старший разряд. Такая организация процесса формирования переноса, называемая последовательным переносом, снижает быстродействие многоразрядного сумматора, так как получение результата в старшем разряде сумматора обеспечивается только после завершения распространения переноса по всем разрядам. Поэтому иногда организуется параллельный перенос.

### 2. Кодирующие и декодирующие устройства

Шифраторы и дешифраторы. Основными видами преобразования информации являются шифрование и дешифрование (сжатие данных и обратное преобразование). Для реализации таких преобразований служат шифраторы и дешифраторы. Они представляют собой комбинационные устройства, поскольку состоят только из логических элементов, а элементов памяти не имеют. Шифраторы преобразуют код «1 из N» в двоичный код, а дешифраторы двоичный код в код «1 из N». Число разрядов двоичного кода обычно меньше N, поэтому операцию шифрования можно считать сжатием данных. Иными словами, шифратор превращает сигнал 1 на одном из нескольких входных зажимов в выходную кодовую комбинацию. Поэтому для шифратора используется также название «кодер», а на его условном обозначении пишут буквы СD. Дешифратор

превращает комбинацию из нулей и единиц на входе в сигнал 1 только на одном единственном из нескольких выходных зажимов. Поэтому для дешифратора используется также название «декодер», а на его условном обозначении пишут DC.

Как и для других комбинационных устройств, для шифраторов и дешифраторов связь между входными и выходными сигналами можно задать с помощью логических функций или таблиц истинности. Для синхронизации выходных сигналов этих преобразователей тактовыми импульсами используют ВХОДЫ. B этом случае преобразователи дополнительные называют стробируемыми. Стробирование - это выделение сигнала в определенный момент времени. Наличие входов стробирования расширяет функциональные возможности шифраторов и дешифраторов.

Дешифраторы широко применяются в устройствах управления, вывода информации на цифровые индикаторы, в коммутаторах для распределения сигналов по различным цепям.

Различают полные и неполные дешифраторы. Число выходов у полного дешифратора  $N_{\text{Bbix}} = 2^n$ , а у неполного  $N_{\text{Bbix}} < 2^n$ , где  $\pi$  — число двоичных разрядов (число входов). На рис. 7.22, а приведено условное графическое обозначение полного стробируемого дешифратора «1 из 8», а табл. 7.9 представляет собой его таблицу истинности.

#### \_\_\_\_\_\_\_\_\_\_\_\_\_\_\_\_\_\_\_\_\_\_\_\_\_\_\_\_\_\_\_\_\_\_\_\_\_\_\_\_\_\_\_\_\_\_\_\_\_\_\_\_\_\_\_\_\_\_\_\_\_\_\_\_\_\_\_\_\_\_\_\_\_\_\_\_\_\_\_\_\_\_\_\_\_\_\_\_\_\_\_\_\_\_\_\_\_\_\_\_\_\_\_\_\_\_\_\_ Вычислительная техника

Таблица 7.9

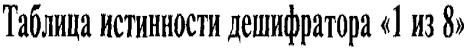

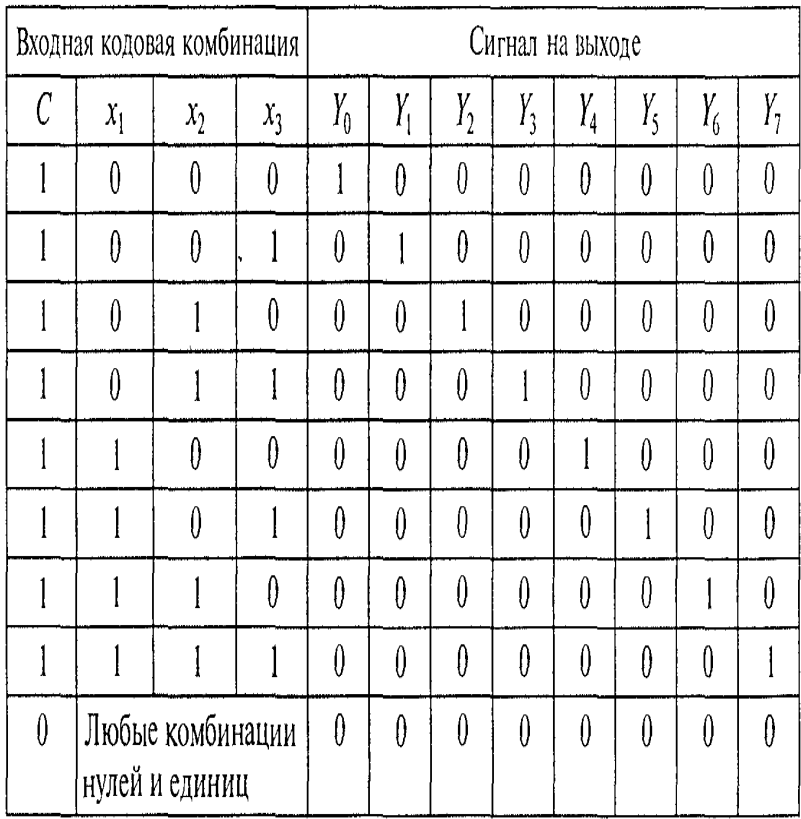

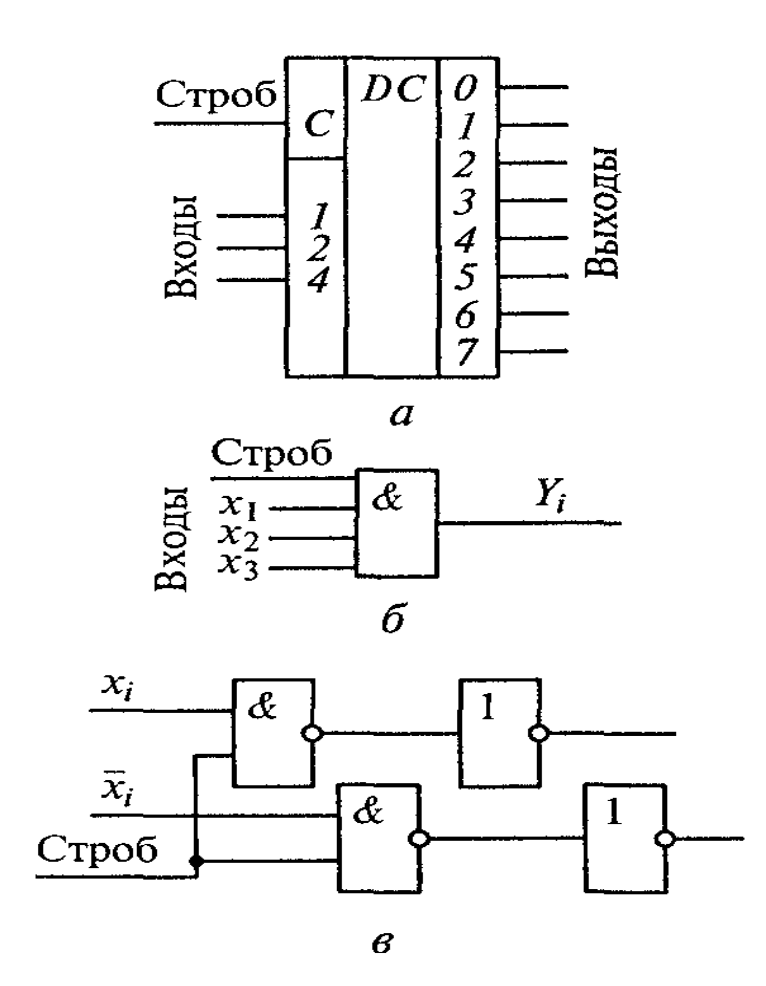

Рис. 7.22. Дешифратор «1 из 8»: - условное обозначение;  $6$   $a$ стробирование по выходу;  $\theta$  - стробирование по входу

Существуют два способа стробирования дешифраторов: введением дополнительного входа в каждый элемент (стробирование по 7.22, б) и блокированием всех элементов через одну из входных цепей (стробирование по входу — рис. 7.22,  $\epsilon$ ).

С помощью дешифраторов в вычислительных устройствах могут быть реализованы различные логические функции, а также преобразование кода одного типа в код другого типа. В качестве примера приведена таблица истинности преобразователя двоично-десятичного кода в код «3 из 5» (табл. 7.10). Такой преобразователь имеет четыре входа (а при необходимости стробирования пять) и пять выходов (v,w,x,y,z). В любой выходной кодовой комбинации (т.е. при любом входном сигнале) всегда будут три единицы и два нуля. Данный код способен выявить одиночную ошибку при передаче. Если из-за какой- то случайной

причины (помехи) устройство, принимающее такой код, выявит наличие большего или меньшего числа единиц. то станет ясно. что вкралась ошибка. Существуют специальные коды, не только выявляющие ошибку, но и определяющие разряд, в котором она имеется.

Шифратор — это комбинационное устройство, преобразующее код «1 из X» в двоичный код. Полный шифратор имеет 2<sup>n</sup> входов и п выходов. Одно из основных применений шифратора — ввод данных с клавиатуры, при котором нажатие на клавишу с десятичной цифрой должно приводить к передаче в устройство этой цифры в двоичном коде. При нажатии любой из десяти цифровых клавиш единица появляется только на одном из десяти входов шифратора Х<sub>0</sub>, Х<sub>1</sub> ..., Х<sub>9</sub>. На выходе шифратора должен появиться двоичный код  $(y_0, y_1, y_2, y_3)$  введенного десятичного числа. Из таблицы истинности (табл. 7.11) видно, что в этом случае нужен преобразователь с десятью входами и четырьмя выходами, т.е. так называемый шифратор «10  $-4$ ».

На выходе у<sub>0</sub> единица должна появиться при нажатии любой нечетной клавиши  $(X_1 X_3, X_5, X_7, X_9)$ , т. е, y<sub>0</sub> =  $X_1 \vee X_3 \vee X_5 \vee X_7 \vee X_9$ . Состояние остальных выходов определяется следующими логическими функциями:

$$
y_1 = X_2 \vee X_3 \vee X_6 \vee X_7; y_2 = X_4 \vee X_5 \vee X_6 \vee X_7; y_3 = X_8 \vee X_9
$$

Следовательно, для реализации указанного шифратора понадобятся четыре логических элемента ИЛИ: пятивходовый, два че-

 $\bar{r}$ 

 $\bar{z}$ 

Таблица 7.10

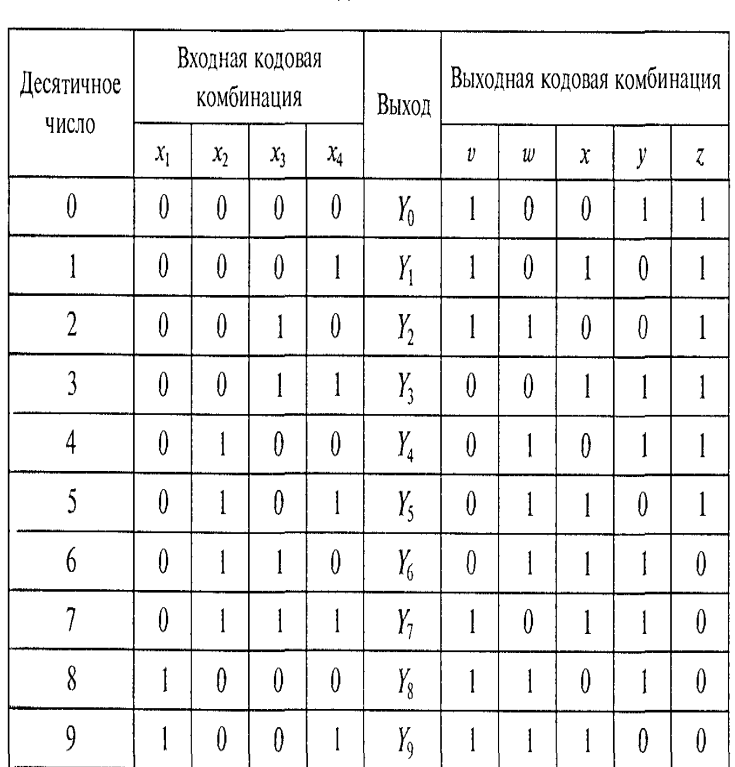

## Таблица истинности преобразователя двоично-десятичного кода в код «3 из 5»

## Таблица 7.11

Таблица истинности шифратора «10 - 4»

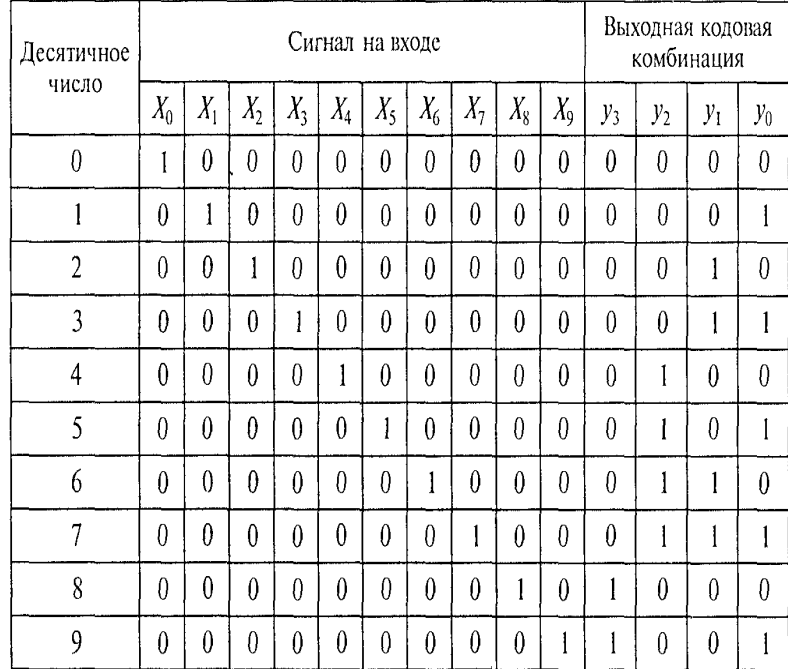

тырехвходовых и двухвходовый. Условное обозначение такого шифратора показано на рис. 7.23.

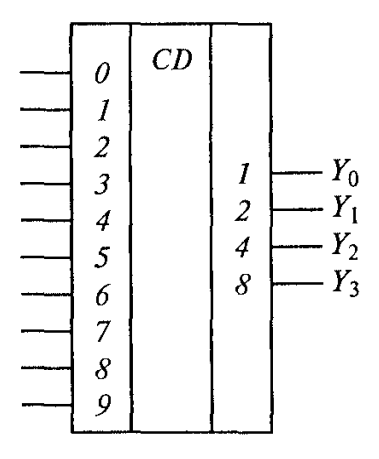

Рис. 7.23. Условное обозначение шифратора

преоб-Аналого-цифровые преобразователи. Аналого-цифровой разователь (АЦП) предназначен для автоматического преобразования (измерения и кодирования) непрерывно изменяющихся во времени (т.е. аналоговых) величин в соответствующие значения числовых кодов. В данном случае под словом «цифра» понимается двоичный код. Когда говорят о цифровой звукозаписывающей и воспроизводящей аппаратуре или о цифровой телефонии, то подразумевают, что непрерывно изменяющийся звуковой сигнал записывается или передается оцифрованным, т. е. в виде двоичных (бинарных) кодов.

В зависимости от способа преобразования АЦП подразделяют на последовательные, параллельные и последовательно-параллельные. На рис. 7.24 показана схема АЦП последовательного типа.

 $\Gamma$ lo  $\mathcal{L}A$ вырабатывает команде «Пуск» цифровой автомат последовательность двоичных чисел, которые поступают на вход цифроаналогового преобразователя ЦАП, вырабатывающего напряжение (Uцап, соответствующее каждому входному двоичному сигна

158

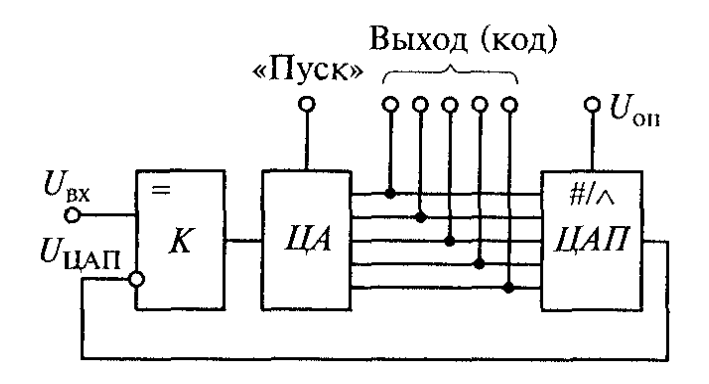

Рис. 7.24. Схема аналого-цифрового преобразователя последовательного типа

лу. Это напряжение (непрерывно растущее, пока работает ЦА) подается на один из входов компаратора К, на другой вход которого поступает входное напряжение  $U_{\text{av}}$ . Компаратор сравнивает эти два напряжения и выдает сигнал при их равенстве. По этому сигналу ЦА останавливается, а на его выходе фиксируется двоичный код, соответствующий  $U_{\text{ex}}$ . Таким образом, преобразование в последовательном АЦП происходит в ступенчатом режиме. Выходное значение отдельными шагами (тактами), т. е. последовательно, приближается к измеряемому значению. Поэтому последовательные АЦП на каждое преобразование аналогового сигнала затрачивают много времени. Для повышения их быстродействия используется метод поразрядного уравновешивания. Иллюстрирующая этот метод схема показана на рис. 7.25.

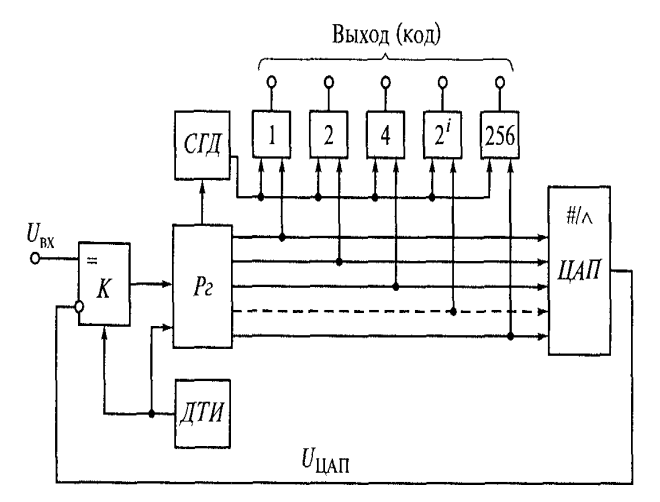

Рис. 7.25. Схема аналого-цифрового преобразователя с поразрядным уравновешиванием

Роль цифрового автомата выполняет регистр Ра с датчиком тактовых импульсов ДТП. Считывание выходного кода происходит по сигналу схемы готовности данных СГД, который подается при поступлении сигнала от компаратора К о равенстве входного напряжения  $U_{ex}$  и напряжения  $U_{HAP}$ . Работа компаратора синхронизирована импульсами ДТИ. Эти же ИМПУЛЬСЫ последовательно переводят разряды регистра Рг в состояние 1. Перевод начинается со старшего разряда, а младшие остаются в состоянии 0. При этом ЦАП вырабатывает соответствующее напряжение, которое сравается в компараторе

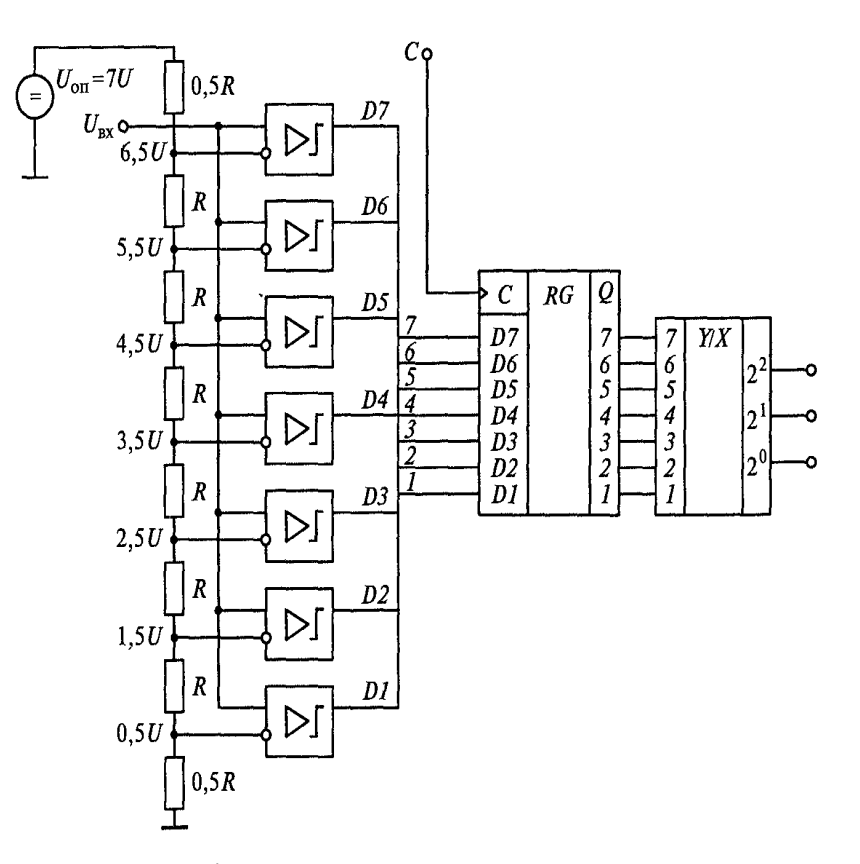

Рис. 7.26. Схема параллельного трехразрядного АЦП

К с входным. Если (U<sub>HAN</sub> > U<sub>BX</sub>, то по команде компаратора старший разряд сбрасывается в состояние 0: если  $U_{\text{HAT}} < U_{\text{ex}}$  то в старшем разряде остается 1. Затем в состояние 1 переводится следующий по старшинству разряд Рг и снова производится сравнение напряжений  $U_{\text{HAT}}$  и  $U_{\text{BX}}$ . Цикл повторяется до тех пор, пока не будет зафиксировано равенство указанных напряжений при переводе в состояние 1 какого-то из младших разрядов. После этого СГД подает сигнал о выдаче выходного кода. Число циклов сравнения в таком АЦП будет равно числу разрядов выходного кода.

Наиболее быстродействующими являются АЦП параллельного типа. Преобразование аналогового сигнала в код в них осуществляется за один шаг, но такие АЦП требуют нескольких компараторов. Входное напряжение одновременно сравнивается во всех компараторах с несколькими опорными напряжениями. Параллельные АЦП имеют большее число элементов, чем последовательные.

Рассмотрим работу параллельного трехразрядного АЦП (рис. 7.26). Тремя двоичными разрядами можно представить восемь чисел - от 0 до 7. Поэтому используются семь компараторов для сравнения входного напряжения с опорными напряжениями, получаемыми с помощью резисторного делителя. От каждого компаратора поступает сигнал 0, если входное напряжение меньше опорного, и 1 — в противном случае.

Состояния компараторов И соответствующие ИМ ДВОИЧНЫЕ КОДЫ представлены в табл. 7.12.

#### Таблица 7.12

| Относительное<br>значение входного<br>напряжения<br>$U = U_{\text{nx}}/U_{\text{on}}$ | Состояние компараторов |          |   |          |          |                |   | Двоичный<br>код-число |                |          |
|---------------------------------------------------------------------------------------|------------------------|----------|---|----------|----------|----------------|---|-----------------------|----------------|----------|
|                                                                                       | 7                      | 6        | 5 | 4        | 3        | $\overline{2}$ | 1 | 4                     | $\overline{2}$ |          |
| U < 0.5                                                                               | 0                      | $\theta$ | 0 | $\theta$ | $\theta$ | 0              | 0 | $\theta$              | 0              | 0        |
| $0.5 \le U < 1.5$                                                                     | 0                      | 0        | 0 | 0        | 0        | $\Omega$       | 1 | 0                     | 0              |          |
| $1,5 \le U < 2,5$                                                                     | 0                      | $\theta$ | 0 | $\theta$ | 0        | 1              | 1 | 0                     |                | 0        |
| $2,5 \leq U < 3,5$                                                                    | 0                      | $\theta$ | 0 | 0        | 1        | 1              | 1 | $\theta$              | l              |          |
| $3.5 \le U < 4.5$                                                                     | 0                      | $\Omega$ | 0 | 1        |          | 1              | 1 |                       | 0              | $\theta$ |
| $4.5 \le U < 5.5$                                                                     | 0                      | $\theta$ | 1 | 1        |          | 1              | 1 | 1                     | 0              |          |
| $5,5 \le U < 6,5$                                                                     | $\theta$               |          | l | 1        |          | 1              | 1 |                       |                | 0        |
| $6.5 \leq U$                                                                          | 1                      |          | 1 | 1        |          |                | 1 |                       |                |          |

Зависимость цифрового кода от входного напряжения

Преобразователь кода выдает двоичное трехразрядное число. Время преобразования параллельных АЦП может составлять несколько десятков наносекунд, что в сотни раз быстрее, чем у последовательных АЦП.

Аналого-цифровые преобразователи используются для преобразования звуковых аналоговых сигналов в цифровой телефонии, цифровой записи звукового сопровождения в компьютерных играх, записи речи и музыки в цифровом формате и последующего воспроизведения аудио- и видеоинформации не только на соответствующих цифровых проигрывателях, но и с помощью компьютеров.

Стандартный цифровой канал с пропускной способностью 64 Кбит/с разработан и уже широко используется прежде всего для передачи в реальном масштабе времени речи, т.е. аналоговых сигналов в полосе частот 0,3...3.4 кГц. Чтобы указанные сигналы преобразовать в цифровой поток со скоростью передачи информации по каналу связи 64 Кбит/с. осуществляют три операции: кодирование. Такие преобразования дискретизацию, квантование и же используются и для компьютерной телефонии, поэтому рассмотрим эти операции подробнее. Будем использовать при этом рис. 4.1, кратко описанный в подразд. 4.2.

На основании теоремы Котельникова частота дискретизации f<sub>д</sub> должна быть не менее чем в 2 раза больше верхней преобразуемой частоты  $f_{\scriptscriptstyle \rm B}$  т.е.  $f_{\scriptscriptstyle \rm A} \,{\geq}\,2f_{\scriptscriptstyle \rm B}$ . Для телефонии  $f_{\rm g}$  = 3,4 кГц. В цифровых системах передачи информации принята  $f_{\pi}$  = 8 кГц. Следовательно, период дискретизации  $T_{\pi}$  =  $1/$   $f_{\pi}$  = 125 мкс.

После дискретизации сигнал имеет форму отдельных выборок (см. рис. 4.1, амплитудно-импульсно-модулированным б). (АИМназываемых сигналом сигналом).

Сущность квантования состоит в замене произвольных значений и (некоторые из тех, что принимает аналоговый сигнал, показанный на рис. 4.1, а) разрешенными значениями. Если всех возможных значений аналогового сигнала существует бесконечное множество. **TO** ЧИСЛО разрешенных значений сравнительно мало, т.е. они образуют конечное множество. Процесс квантования поясняется на рис. 4.1, в. При квантовании весь диапазон изменения и разбивается на некоторое число примыкающих друг к другу областей, границами которых являются уровни квантования Р. Разность между двумя соседними уровнями называется *шагом квантования*  $\Delta u_{\text{ke}}$ . Если шаг квантования постоянен, то квантование называется равномерным. После квантования амплитуды импульсов уже не произвольны, а соответствуют ближайшим из разрешенных уровней. Можно сказать, что с математической точки зрения квантование эквивалентно округлению чисел до ближайшего целого. Такое округление всегда связано с появлением погрешности. Разность между квантованными и неквантованными АИМ-сигналами называется *ошибкой*, или погрешностью квантования  $\delta$  кв. Очевидно, что максимальное значение  $\delta$ кв не превосходит  $\Delta u_{\text{ke}}/2$ . С уменьшением  $\Delta u_{\text{ke}}$  ошибка квантования уменьшается. После передачи таких сигналов по телефонной сети и восстановления их (т.е. превращения обратно в аналоговый сигнал) эта ошибка 162

воспринимается на слух как шум. Поэтому помеху, вызванную квантованием, часто называют шумом квантования.

При кодировании каждому из разрешенных уровней присваивается свое кодовое обозначение (кодовая комбинация). Нумерация уровней обычно осуществляется в двоичной системе счисления, использование которой позволяет упростить техническую реализацию кодирующих устройств. Порядок нумерации может быть произвольным, важно только, чтобы число уровней квантования было не больше числа различных кодовых комбинаций. На практике чаще всего встречается система нумерации, основанная на симметричном двоичном коде. При этом символ в крайнем левом (старшем) разряде кодовой комбинации определяет полярность кодируемого импульса (1 соответствует положительной полярности, 0 — отрицательной), а символы в остальных разрядах — его абсолютное значение.

На рис. 4.1, г показаны цифровые сигналы, соответствующие исходному аналоговому (непрерывному) сигналу, изображенному на рис. 4.1, а. Число уровней квантования этого сигнала было принято равным семи с учетом нулевого уровня (см. рис. 4.1, в). Для их нумерации достаточно трехразрядных двоичных чисел. Различных кодовых комбинаций, содержащих три символа, существует только восемь: 000, 001, 010, 011, 100, 101, 110, 111. Кодовая комбинация 000 не используется, поскольку отсутствие импульсов можно трактовать и как информацию о соответствующем уровне, и как кратковременный разрыв цепи передачи информации.

Кодовые комбинации, состоящие из трех разрядов, передаются с интервалом Т. Каждый разряд представлен очень коротким ИМПУЛЬСОМ длительностью  $\tau_{\mu}$  (см. рис. 4.1, г). Величина импульса (т. е. напряжение) превышает некоторый обусловленный порог в том случае, если этот импульс соответствует значению 1. Обратите внимание, что третий отсчет взят в тот момент времени, когда значение исходного аналогового сигнала равнялось нулю (см. рис. 4.1 а и б). Такому значению соответствует уровень  $P=$  0, кодовая комбинация которого имеет вид 100 (см. рис. 4.1, в). Таким образом, даже в случае нулевого значения исходного аналогового сигнала по каналу связи передается сигнал, который невозможно истолковать как неисправность цепи.

Число различных n-разрядных комбинаций M= 2<sup>n</sup>. Так как каждой кодовой комбинации ставится в соответствие один уровень квантования, то это выражение

определяет максимальное число уровней квантования, которое может быть получено при использовании n-разрядных кодовых комбинаций.

При n = 7 число различных семиразрядных комбинаций равно 128, ошибка квантования  $\delta$  кв < 1/256, т.е. менее 0, 4%. Для передачи речи средствами цифровой телефонии такая ошибка совсем незначительна.

В цифровой телефонии достоинства цифрового сигнала проявились особенно ярко. Сам метод преобразования аналогового сигнала получил название импульсно-кодовая модуляция (ИКМ). Аппаратура ИКМ позволяет по одной паре проводов передавать практически одновременно сотни и тысячи телефонных разговоров. При этом необходимо решать проблемы управления таким процессом информации. Каждую семиразрядную комбинацию сопровождает передачи восьмой импульс, используемый для управления. Таким образом, скорость передачи сообщений в стандартном цифровом канале  $B = f_{\Pi} \Pi = 8 \cdot 8 = 64$  Кбит/с.

Для повышения точности аналого-цифрового преобразования телефонных сигналов используется неравномерное квантование.

В общем случае точность аналого-цифрового преобразования тем выше, чем меньше размер шагов квантования, поскольку расстояние между соседними уровнями и есть размер шага квантования. На верхнем графике рис. 7.27 показан групповой АИМ-сигнал, по вертикали отмечены восемь уровней квантования P (с нулевого по седьмой). Расстояния между уровнями одинаковые (равномерное квантование) и равны шагу квантования  $\Delta u_{\text{ex}}$ . Напряжение седьмого уровня соответствует напряжению ограничения  $U_{\text{on}}$ . Амплитуда четвертого импульса принимается равной нулю, поскольку исходный сигнал в этот момент меньше половины напряжения первого уровня. Очевидно, что при квантовании сигнала возникают ошибки  $\delta$ кв (затемненные участки на рис. 7.27). величина которых случайна, имеет равномерное распределение и, как уже отмечалось, не превышает половины шага квантования. Сигнал после квантования представляет собой сумму исходного сигнала и сигнала ошибки (сигналы ошибок показаны на нижнем графике).

Для исходных сигналов малой величины относительная величина ошибки очень велика. Например, исходный сигнал, равный половине напряжения первого уровня, после квантования будет передаваться как сигнал 1-го уровня, в результате чего относительная ошибка составит 50%. Поэтому при аналого-цифровом

#### \_\_\_\_\_\_\_\_\_\_\_\_\_\_\_\_\_\_\_\_\_\_\_\_\_\_\_\_\_\_\_\_\_\_\_\_\_\_\_\_\_\_\_\_\_\_\_\_\_\_\_\_\_\_\_\_\_\_\_\_\_\_\_\_\_\_\_\_\_\_\_\_\_\_\_\_\_\_\_\_\_\_\_\_\_\_\_\_\_\_\_\_\_\_\_\_\_\_\_\_\_\_\_\_\_\_\_\_ Вычислительная техника

преобразовании телефонного сигнала применяется неравномерное квантование. При таком квантовании уменьшают величины шагов для малых мгновенных значений сигнала за счет увеличения шагов для больших значений сигнала, как это показано на рис. 7.28.

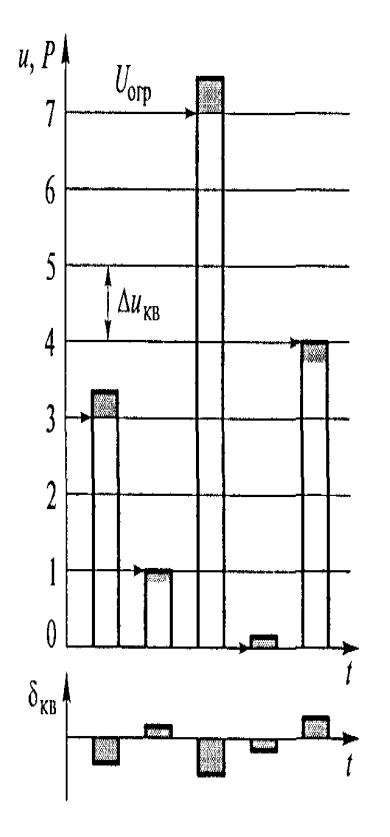

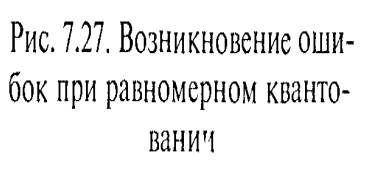

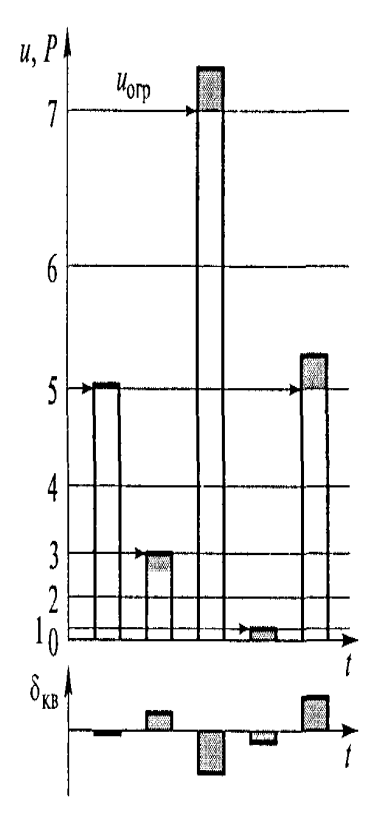

Рис. 7.28. Возникновение ошибок при неравномерном квантовании

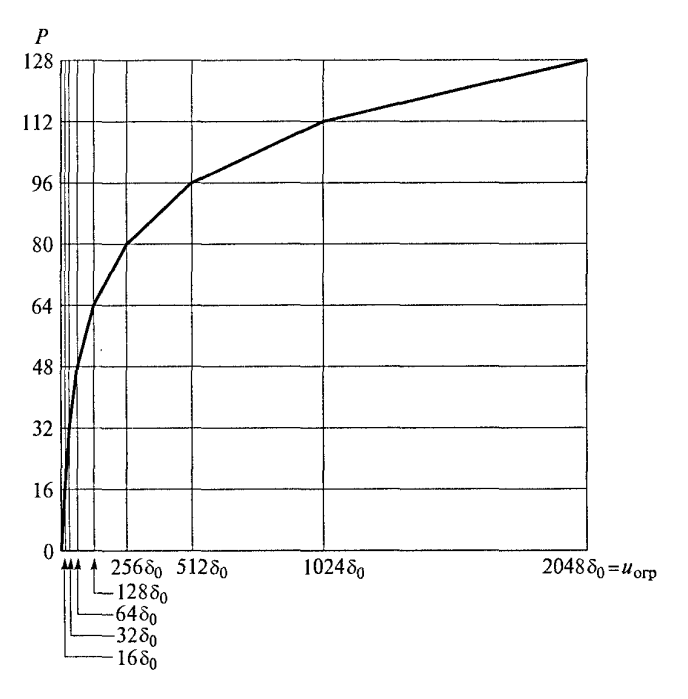

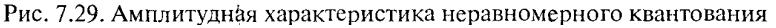

B (ЦСП) применяются сегментные цифровых системах передачи неравномерные характеристики квантования, поскольку они достаточно просто реализуются на цифровой основе. На рис. 7.29 представлена характеристика типа А87, б/13 (положительная ветвь), применяемая в АЦП ЦСП европейской плезиохронной цифровой иерархии. Характеристика симметрична относительно нуля, положительная и отрицательная ее ветви состоят каждая из восьми сегментов, каждый сегмент поделен на 16 одинаковых шагов (внутри сегмента квантование равномерное). В нулевом и первом сегментах шаг минимален и равен  $\Delta u_{\text{ex}}$ , а в каждом следующем сегменте величина шага удваивается по отношению к предыдущему. Коды шагов внутри любого сегмента одинаковы и соответствуют натуральному несимметричному коду (1-й шаг имеет код 0000, 2-й — 0001, ..., 16-й  $1111$ . Согласно этой характеристике 8-разрядное кодовое слово. соответствующее мгновенному значению сигнала, имеет структуру РХҮZАВСD, где  $P$  — старший разряд, указывающий на полярность сигнала (1 — положительная, 0 — отрицательная),  $XYZ$  — код сегмента, ABC B — код шага внутри сегмента. Кодовое слово подвергается еще одной операции — инверсии четных разрядов с тем, чтобы исключить пакеты нулевых символов, существенно усложняющих выделение из кодо-

вой комбинации сигнала тактовой частоты, необходимого для синхронизации генераторного оборудования приемной части аппаратуры. Так, вместо весьма

166

часто встречающейся комбинации 00000000 (в телефонии она соответствует молчанию собеседников) будет передана комбинация 01010101. вероятность появления которой в исходном сигнале относительно невелика. На приемном конце инверсия четных разрядов снимается.

Верхняя граница верхнего сегмента соответствует максимальному напряжению сигнала — напряжению ограничения U<sub>orp</sub>. Минимальный шаг квантования принят равным  $\delta_0 = U_{\text{orp}}/2048$ , а шаг квантования в сегментах 2 - 7 $\delta_i =$  $2^{i-1}$   $\delta_{0}$ , где *i*— номер сегмента.

В цифровой телефонии используется понятие отношение «сигнал-шум квантования» (ОСШК). Величину ОСШК измеряют в децибелах (дБ). В системах ИКМ с равномерным квантованием кодовое пространство используется весьма неэффективно: для малого сигнала ОСШК составляет 26 дБ, а для сигнала с максимальной амплитудой — 56 дБ.

При неравномерном квантовании ОСШК одинаково для всех уровней сигналов. При неодинаковых размерах шагов квантования между кодовыми комбинациями и соответствующими им значениями амплитуд импульсов существует нелинейное соотношение.

Нелинейное преобразование аналогового сигнала в цифровой при неравномерном квантовании называют компрессированием. a обратное нелинейное преобразование на приемной стороне, при котором аналоговый сигнал восстанавливается из цифрового, называют экспандированием. Процесс, при котором сначала осуществляется компрессирование, а затем экспандирование сигнала, носит название компандирование.

По мере распространения компьютеров возникла необходимость быстрой передачи информации между ними. Сложнее всего оказалось связать компьютеры, расположенные на большом расстоянии друг от друга. Прокладка специальных линий связи представлялась очень дорогой. В то же время уже существовала телефонная сеть, охватывающая весь земной шар. Однако телефонные каналы позволяют передавать только аналоговый сигнал, компьютер же работает только с дискретным (цифровым) сигналом.

Поэтому были разработаны специальные устройства, предназначенные для преобразования дискретных (цифровых) сигналов в аналоговую форму, передачи

167

полученного сигнала по телефонной линии и приема аналогового сигнала из телефонной линии с последующим преобразованием его в цифровую форму для подачи в компьютер (рис. 7.30). Такое устройство получило название «модем» (см. подразд. 3.2). На рис. 7.30 показана общая схема соединения компьютеров при помоши модема.

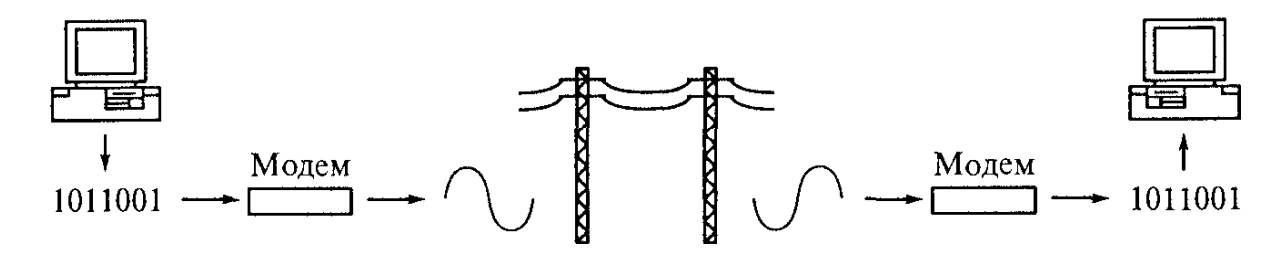

Рис. 7.30. Схема соединения компьютеров через модемы

Цифроаналоговые преобразователи. Цифроаналоговый преобразователь (ЦАП) предназначен для автоматического преобразования (декодирования) входных величин, представленных числовыми кодами, в соответствующие им значения непрерывно изменяющихся во времени (т. е. аналоговых) величин. Иными словами, ЦАП выполняет обратное по сравнению с АЦП преобразование. Выходные физические величины АЦП чаще всего представляют собой электрические напряжения и токи, но могут быть также временными интервалами, угловыми перемещениями и т.п. В системе автоматики с ЭВМ удобнее обрабатывать (преобразовывать и передавать) цифровой сигнал, но человеку (оператору) привычнее и удобнее воспринимать аналоговые сигналы, соответствующие значениям числовых кодов. С помощью АЦП информация вводится в ЭВМ, а с помощью ЦАП она выводится из ЭВМ для воздействия на управляемый объект и восприятия человеком.

В схемах ЦАП обычно используется представление двоичного числа, состоящего из нескольких разрядов, в виде суммы степеней числа 2. Каждый разряд (если в нем записана единица) преобразуется в аналоговый сигнал, пропорциональный числу 2 в степени, равной номеру разряда, уменьшенному на единицу.

На рис. 7.31 показана простая схема ЦАП, основу которой составляет резистивная матрица — набор резисторов, которые подключаются ко входу операционного усилителя ключами, управляемыми соответствующими разрядами

двоичного числа. В качестве ключей могут быть использованы триоды (например МДП-транзисторы). Если в данном разряде записана 1. то ключ замкнут, если 0 разомкнут.

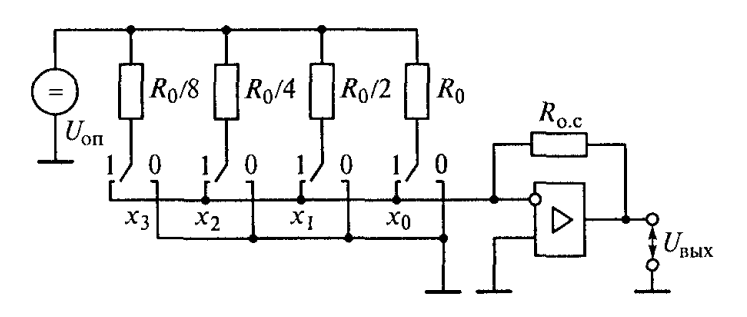

Рис. 7.31. Схема цифроаналогового преобразователя на базе резистивной матрицы

Операционный усилитель - это аналоговое устройство (в отличие от всех других рассматриваемых в данной главе устройств, которые являются цифровыми, или дискретными). Необходимость в нем обусловлена тем, что в ЦАП выходной сигнал является аналоговым. И входной, и выходной сигналы операционного усилителя представляют собой напряжения постоянного (в смысле неизменной полярности) тока. Отношение выходного напряжения к входному называется коэффициентом передачи. Операционный усилитель является основным элементом для построения аналоговых вычислительных машин. Подсоединяя к нему определенным образом резисторы и конденсаторы, можно обеспечить различные функциональные зависимости выходного сигнала от входного. При использовании операционного усилителя в схеме ЦАП необходимо, чтобы такая зависимость была строго пропорциональной.

Коэффициент передачи операционного усилителя равен отношению сопротивления резистора  $R_{\infty}$  в цепи обратной связи к сопротивлению резистора на входе усилителя, которое, как видно из рис. 7.31, для каждого разряда имеет свое значение. Коэффициенты передачи  $K = -U_{\text{\tiny{BLX}}} \, \diagup\, U_{\text{\tiny{off}}}$  по каждому разряду преобразуемого двоичного числа (если в этом разряде записана 1) соответственно равны:  $K_0 = R_{oc} / R_0$ ;  $K_1 = 2R_{oc} / R_0$ ;  $K_2 = 4R_{oc} / R_0$ ;  $K_3 = 8R_{oc} / R_0$ .

Выходное напряжение ЦАП

$$
U_{\text{BEX}} = -U_{\text{on}}(K_3 + K_2 + K_1 + K_0) = -U_{\text{on}}(R_{\text{oc}} / R_0)(8x_3 + 4x_2 + 2x_1 + x_0),
$$

где х принимает значение 1 или 0 в зависимости от того, что записано в данном разряде двоичного числа.

Таким образом, четырехразрядное двоичное число преобразуется в напряжение  $U_{\epsilon\text{b}xx}$ , которое может принимать 16 возможных значений от 0 до 15  $\Delta u_{xx}$ , где  $\Delta u_{\rm{re}}$  — шаг квантования.

Для уменьшения погрешности квантования необходимо увеличивать число двоичных разрядов ЦАП. При изготовлении ин тегральных микросхем ЦАП по данной схеме очень трудно сделать высокоточные резисторы с сопротивлениями, отличающимися друг от друга в десятки и сотни раз. Кроме того, нагрузка источника опорного напряжения  $U_{on}$  изменяется в зависимости от состояния ключей, поэтому необходимо применять источник с малым внутренним сопротивлением.

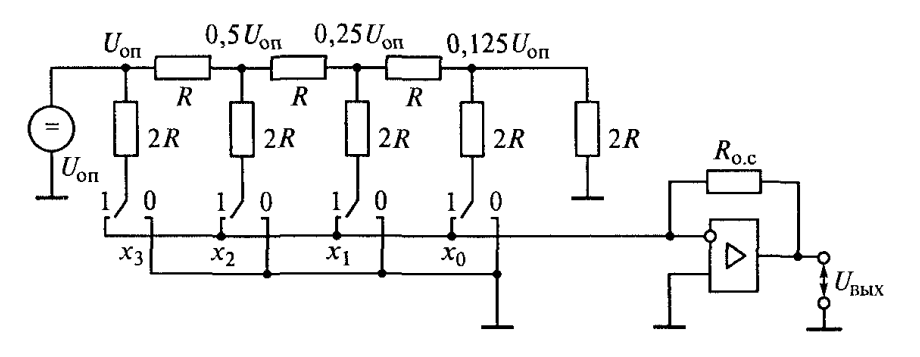

Рис. 7.32. Схема цифроаналогового преобразователя на базе резистивной • матрицы  $R-2R$ 

Схема ЦАП, показанная на рис. 7.32, свободна от указанных недостатков. В ней весовые коэффициенты каждого разряда задаются последовательным делением опорного напряжения с помощью резистивной матрицы типа  $R\rightarrow 2R$ , представляющей собой многозвенный делитель напряжения. В данной схеме ЦАП используются двухпозиционные ключи, которые подсоединяют резисторы 2R либо ко входу операционного усилителя (при 1 в данном разряде), либо к общему нулевому проводу. Входное сопротивление резистивной матрицы при этом не зависит от положения ключей. Коэффициент передачи между соседними узловыми точками матрицы составляет 0,5. Выходное напряжение

 $U_{\text{\tiny RMX}} = -U_{\text{\tiny{off}}} (R/16R_0)(x_1 + 2x_2 + 4x_3 + 8x_4).$ 

Наибольшее влияние на погрешность ЦАП оказывают отклонения сопротивлений резисторов от их номинальных значений, а также то, что у реального ключа сопротивление в закрытом состоянии не равно бесконечности, а в открытом — не равно нулю. Выпускаемые резистивные матрицы имеют

относительную погрешность около сотых долей процента, т. е. являются очень точными.

Условное обозначение ЦАП показано на рис. 7.33.

Рис. 7.33. Условное обозначение ЦАП

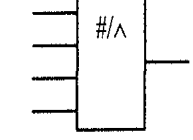

### 3. Компараторы

Для сравнения двух сигналов используются компараторы (от англ/ сошраге - сравнить). Они позволяют дать ответы на вопросы, равны или не равны два сигнала; если не равны, то какой из этих сигналов больше. Для сравнения двух двоичных чисел нужен цифровой компаратор. В табл. 7.13 указана связь между сигналами на выходах и входах компаратора при сравнении одноразрядных чисел а и b, которые могут быть равны 1 или 0. На соответствующем выходе появляется логическая 1, когда в указанном соотношении находятся сигналы на входах. Так, если  $a = 1$ ,  $b = 1$  (числа одинаковы), то функция, характеризующая равенство чисел,  $P_{a=b}$  = 1, а функции, характеризующие их неравенство,  $P_{a>b}$  = 0 и  $P_{a = 0.$ Аналогично заполняются другие строки таблицы.

Таблица 7.13

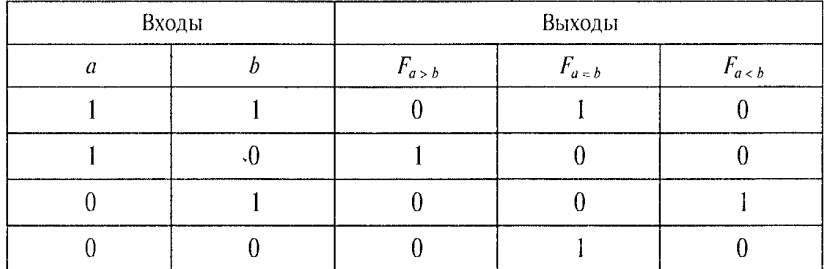

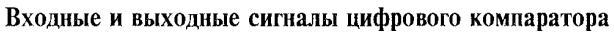

По известным правилам на основании табл. 7.13 можно записать следующие логические функции, характеризующие соотношение одноразрядных чисел:

$$
F_{a>b} = a \vee \overline{b};
$$
  $F_{a=b} = (a \vee b) \wedge (\overline{a} \vee \overline{b});$   $F_{a$ 

Если значения а и b таковы, что правая часть функции равна 1, то соотношение, указанное в левой части, выполняется. Если правая часть функции равна 0, то соотношение между *а* и *b* противоположно указанному.

Схема одноразрядного компаратора, реализующая приведенные функции, изображена на рис. 7.34.

Остановимся подробнее на функции равенства чисел  $F_{a=b}$ , или функции «Равнозначность». По смыслу она противоположна функции  $F_{a \neq b}$  «Неравнозначность» (исключающее ИЛИ). Поскольку  $F_{a \neq b} = a_1 \overline{b_1} + \overline{a_1} b_1 = a_1 \oplus b_1$ , то  $F_{a=b} = \overline{F}_{a \neq b} = \overline{a_1} \overline{b_1} + \overline{a_1} \overline{b_1} = \overline{a_1 \oplus b_1}$ .<br>Следовательно, проверку равенства пары одноименных разря-

дов двух чисел можно осуществить, используя логический элемент «Равнозначность» (рис. 7.35, а) или «Неравнозначность», дополненный инвертором (рис. 7.35, б).

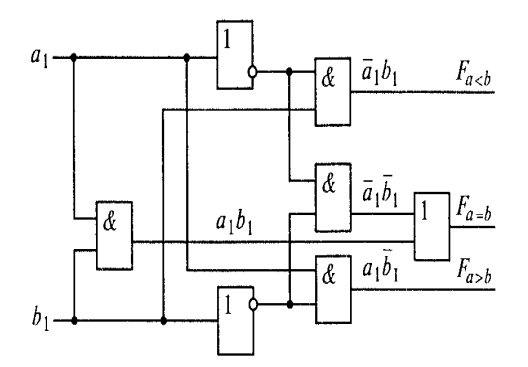

Рис. 7.34. Схема цифрового одноразрядного компаратора

Рис. 7.35. Проверка равенства разрялов:

 $a$  — на логическом элементе «Равнозначность»; б - на логическом элементе «Неравнозначность»

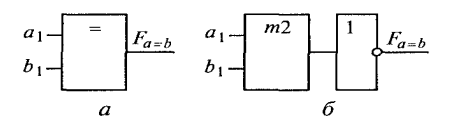

Числа А и В равны, если их одноименные разряды содержат одинаковые цифры  $(a_0 = b_0$  И  $a_1 = b_1$  И ... И  $a_{n-1} = b_{n-1}$ , т.е. функция, характеризующая соотношение чисел, должна быть конъюнкцией функций, характеризующих соотношение цифр в их одноименных разрядах:

$$
F_{A=B} = F_{a_0=b_0} \vee F_{a_1=b_1} \vee \ldots \vee F_{a_{n-1}=b_{n-1}}.
$$

Когда цифры в одноименных разрядах чисел А и В одинаковы, на выходах всех элементов «Равнозначность» (рис. 7.36, а) логические 1 и  $F_{4\pi R} = 1$ . Если хотя бы в одной паре разрядов находятся разные цифры, то на выходе соответствующего элемента «Равнозначность» будет логический 0 и  $F_{A=B} = 0$ , что указывает на неравенство чисел А и В.

Если цифры в одноименных разрядах чисел А и В одинаковые, то на выходах всех элементов «Неравнозначность» (рис. 7.36, б) логические 0, поэтому на выходе дизъюнктора - 0, а на выходе инвертора — 1, т. е.  $F_{A=B} = 1$ .

На рис. 7.37 приведены условные обозначения компараторов и показан способ наращивания их разрядности. Каждый из изображенных компараторов предназначен для сравнения двух четырехразрядных чисел и имеет выходы  $A > B$ ,  $A = B$  и  $A < B$ . Аналогичные входы служат для наращивания разрядности компараторов. Результат сравнения младших разрядов отражается на выходах компаратора  $KI$ : на одном из них появляется 1, на других - 0. Компаратор К2 воспринимает этот результат, с учетом которого формируется

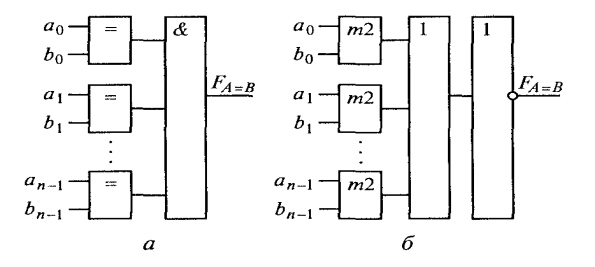

Рис. 7.36. Поразрядное сравнение:

 $a$  — на логических элементах «Равнозначность»;  $\delta$  — на логических элементах «Неравнозначность»

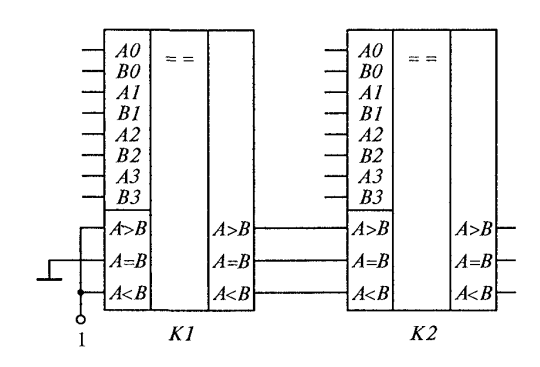

Рис. 7.37. Соединение цифровых компараторов для наращивания их разрядности

окончательный результат сравнения. Подобным образом можно осуществлять дальнейшее наращивание разрядности. Указанные потенциалы на входах компаратора K1 младших разрядов обеспечивают правильное функционирование многокаскадного компаратора на данных микросхемах.

Для сравнения двух аналоговых сигналов по величине используется компаратор на базе операционного усилителя (ОУ) (рис. 7.38). В данной схеме (в качестве примера) выполняется сравнение двух разнополярных напряжений — постоянного  $U_{on}$  (его называют опорным напряжением) и плавно изменяющегося с постоянной скоростью  $U<sub>x</sub>$ . Графики сравниваемых напряжений и выходного напряжения компаратора показаны на рис. 7.39. До момента времени  $t_1$  напряжение  $U_x$  по абсолютной величине меньше  $U_{\rm on}$  и выходное напряжение компаратора отрицательное (напомним, что ОУ инвертирует сигнал). В момент времени  $t_1$  напряжение  $U_x$  достигает порогового значения  $U_{\text{ax,rop}}$ , равного по абсолютной величине  $U_{\text{on}}$ , т.е. на вход ОУ поступает результирующий сигнал отрицательной полярно-

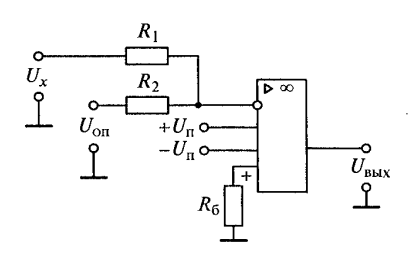

Рис. 7.38. Схема аналогового компаратора

сти. Напряжение на выходе компаратора изменяется скачком, сигнализируя о том, что сравниваемые напряжения стали одинаковыми по абсолютной величине. Сопротивление резистора баланса (см. рис. 7.38) определяется по формуле  $R_6 = R_1 R_2 / (R_1 + R_2)$ .

В рассмотренной схеме используется операционный усилитель без обратной связи, следовательно, его коэффициент уси-

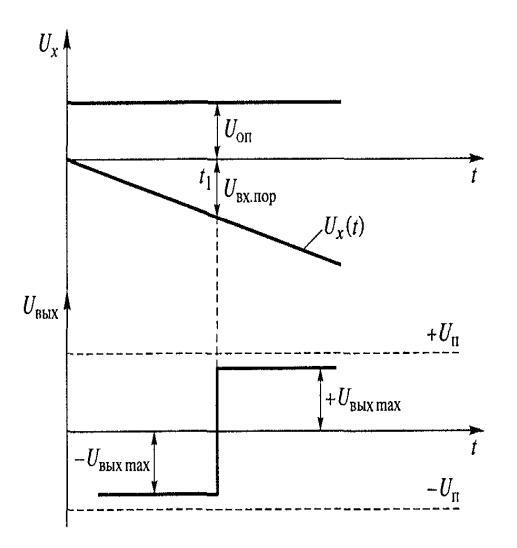

Рис. 7.39. Диаграмма напряжений аналогового компаратора

ления очень велик. Это способствует увеличению скорости переключения компаратора. Выходное напряжение компаратора  $U_{\text{max}}$ близко к его напряжению питания  $U_{n}$ .

### 4. Типы коммутаторов. Мультиплексоры и демультиплексоры

Устройство, переключающее электрические цепи, называется коммутатором. В вычислительной технике применяются в основном коммутаторы двух типов: осуществляющие подключение с нескольких входов на один выход и, наоборот, с одного входа на несколько выходов.

Коммутатор типа «несколько входов — один выход» (рис. 7.40, а) дает возможность подключать канал У к разным источникам информации D1, D2, D3. Выбор присоединяемого источника (одного ИЗ информационных ВХОДОВ коммутатора) осуществляется сигналом на адресном входе. Информация будет поступать из того канала, на элемент И которого подается разрешение в виде логической 1 с одного из адресных входов А1, А2, А3. Рассмотренный коммутатор выполнен на одной микросхеме, содержащей в корпусе три элемента И, выходы которых соединены с входами элемента ИЛИ.

Аналогичную задачу решает мультиплексор — коммутатор, в котором выбор входа по его номеру (адресу) осуществляется двоичным кодом.

На рис. 7.40, б приведен коммутатор типа «один вход — несколько выходов», позволяющий подключать канал источника цифровой информации D к разным каналам на выходе (У1, У2, У3). Выбор выходного канала осуществляется подачей

логической 1 с одного из адресных входов А1, А2, А3, активизирующей соответствующий **КОНЪЮНКТОР.** Коммутатор выполнен на одной микросхеме. содержащей в одном корпусе несколько элементов И.

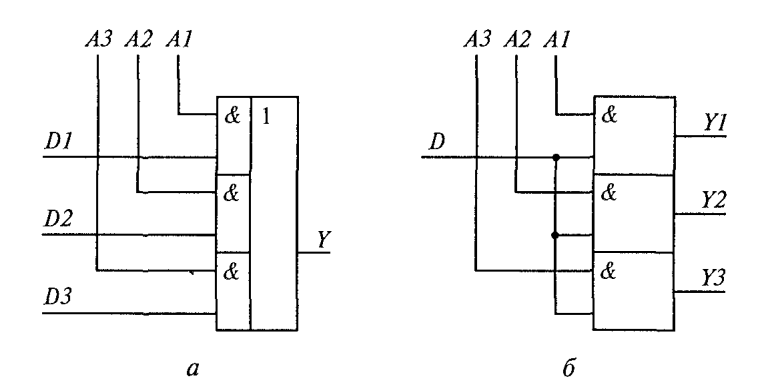

Рис. 7.40. Типы коммутаторов:  $a$  — несколько входов – один выход;  $\delta$  — один вход — несколько выходов

Аналогичную задачу решает демультиплексор. В отличие от коммутатора выбор выхода демультиплексора осуществляется кодом, подаваемым на все адресные входы.

Мультиплексор (рис. 7.41) в вычислительных устройствах используется, например, для записи в регистр кодов, поступающих из разных запоминающих устройств или устройств ввода. В цифровой телефонии он широко применяется для передачи множества телефонных разговоров по одному каналу связи, в системах автоматического управления - для подачи выходных сигналов от нескольких источников (например, однотипных датчиков) к одному приемному устройству (например, показывающему прибору). Подсоединение к источникам сигналов производится последовательно (в так называемых системах обегающего контроля) или адресно — по выбору оператора.

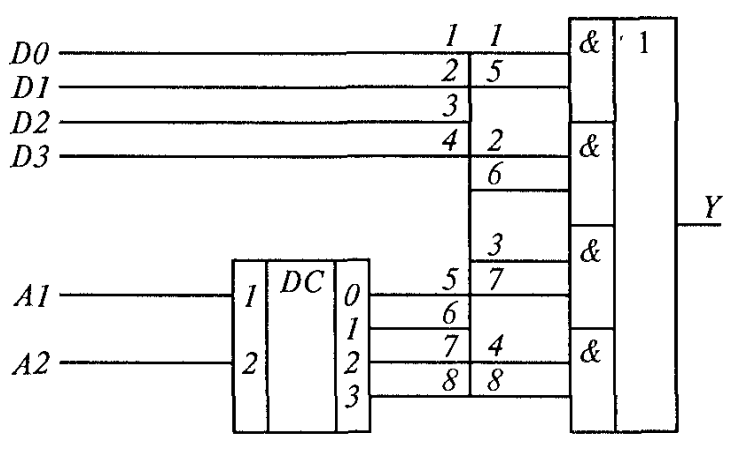

Рис. 7.41. Мультиплексор

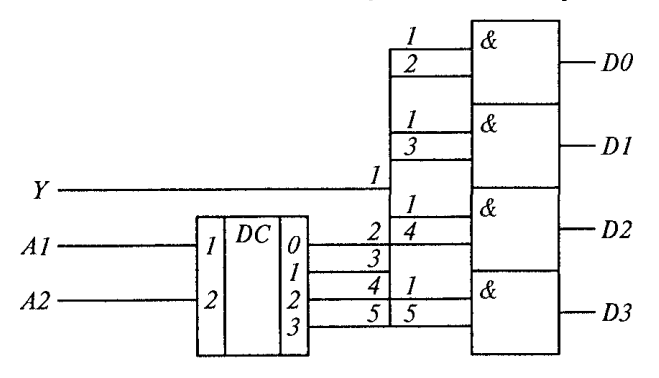

Рис. 7.42. Демультиплексор

 $\hat{\mathcal{L}}$ 

Показанный на рис. 7.41 мультиплексор позволяет подключать к выходу Y один из четырех информационных входов DO, D1, D2, D3.

Выбор информационного входа осуществляется подачей на два адресных входа А1 и А2 соответствующего кода: 00, 01, 10, 11. Например, при подаче на адресные входы сигнала 10 (т.е. десятичная двойка) на выходе 2 дешифратора DC появляется 1, которая по входу 7 поступает на двухвходовый логический элемент И. На другой вход этого элемента поступает информационный сигнал по каналу D2.

Значит, именно этот второй информационный вход будет подключен к выходу Y мультиплексора. С помощью мультиплексора может быть организована передача сигналов по одному и тому же каналу (выходу Y) от нескольких источников информации, но не одновременно.

При подаче на адресные входы А1 и А2 кода 00 информация передается от входа DO, при подаче кода 01 — от входа 01 и т.д. Следовательно, можно сказать, что выход Y представляет собой канал с временным разделением сигналов. Это особенно важно тогда, когда один и тот же физический канал связи используется для передачи большого числа разных сигналов, например при обмене

информацией в сети Интернет или при автоматическом управлении космическими аппаратами.

После получения информации по такому единственному каналу связи Y ее необходимо разделить между соответствующими приемниками.

Эту задачу решает демультиплексор (рис. 7.42). Выбор соответствующего информационного выхода осуществляется с помощью адресного входа. Как и в схеме мультиплексора, используется дешифратор DC.

При подаче на адресные входы А1 и А2 сигнала 10 на выходе 2 появляется 1 и входной сигнал Ү проходит на информационный выход 02.

## Контрольные вопросы

- 1. Перечислите типовые элементы вычислительной техники.
- 2. Какие логические элементы относятся к основным?
- 3. Что такое триггер и для чего он используется в вычислительной технике?
- 4. Как устроен регистр и каково его основное назначение?
- 5. Зачем нужен регистр сдвига?
- 6. Что такое счетчик?
- 7. Что такое сумматор?
- 8. Зачем нужны шифраторы и дешифраторы, в чем разница между ними?
- 9. Зачем нужны АЦП и ЦАП, в чем разница между ними?
- 10. Что такое компаратор?
- 11. Для чего нужны мультиплексор и демультиплексор, в чем разница между ними?

# Лекция по теме 1.8.1. Основы микропроцессорных **СИСТЕМ**

## **ВОПРОСЫ**

- 1. Назначение процессоров и микропроцессоров.
- 2. Архитектура и структура микропроцессора.
- 3. Характеристики и классификация процессоров и микропроцессоров.

### **ЛИТЕРАТУРА**

1. Келим Ю.М. Вычислительная техника: Учебное пособие для студ. сред. проф.образования / - М.: «Академия», 2005г. - 377стр. (с.159-171).

#### 1. Назначение процессоров и микропроцессоров

Процессор — это главная часть цифровой ЭВМ, осуществляющая сложную переработку информации. В него входит также устройство управления ЭВМ. Процессор не только обрабатывает информацию и управляет данным процессом, но и обеспечивает при этом взаимодействие с устройствами памяти, ввода и вывода.

В ЭВМ первых поколений, построенных на дискретных (т. е. отдельных) элементах (электронных лампах, полупроводниковых триодах), процессор представлял собой большое устройство, состоявшее из нескольких электронных плат с размещенными на них навесными компонентами радиоэлектроники. Кроме ламп и транзисторов на этих платах находились диоды, резисторы, конденсаторы. Все соединения между отдельными компонентами осуществлялись с помощью пайки и проводов, а позднее - печатным монтажом. Успехи микроэлектронных технологий позволили в одном элементе объединять несколько транзисторов, диодов, резисторов и соединений между ними. Таким образом, появились так называемые интегральные схемы (ИС). С годами степень интеграции (т. е. число элементов в одной ИС) возрастала, появились большие интегральные схемы (БИС), а затем и сверхбольшие интегральные схемы (СБИС). Основой ИС является кристалл полупроводника, на котором формируются полупроводниковые переходы, выполняющие роль транзисторов и диодов. На том же кристалле создаются микрообласти с добавлением примесей, осуществляющие функции резисторов и конденсаторов; выполняются также электрические соединения между ними. Если в первых И С на одном кристалле размещалось до десятка транзисторов, то в современных - десятки миллионов элементов. Использование СБИС позволяет значительно повысить эффективность цифровых систем: увеличить их производительность и надежность, уменьшить габаритные размеры, массу и потребляемую мощность. Современные технологии изготовления СБИС

очень сложны и требуют дорогостоящего оборудования. Создание завода по производству СБИС обходится в миллиарды долларов. Но стоимость цифровой техники. построенной на СБИС, неуклонно снижается. Объясняется это следующим обстоятельством. Интегральная схема, содержащая большое число элементов, является универсальной, т.е. находит применение в самых разных устройствах.

Следовательно, ее можно выпускать огромными тиражами - миллионами штук, а при массовом выпуске экономически оправдано использование высокопроизводительных автоматических и робототехнических линий и участков производства.

Применение СБИС оказало большое влияние на принципы построения цифровых систем, их архитектуру, логическую структуру, математическое обеспечение. Появился новый подход к проектированию таких систем — на основе программируемой логики. Этот подход предполагает использование при построении систем одной (или очень малого количества) стандартной универсальной СБИС, управляемой программно. Специализация системы осуществляется программой, которая управляет стандартной универсальной СБИС. В 1970-х годах появилась СБИС, которая в значительной степени была способна выполнять функции процессора. Такая интегральная схема получила название микропроцессор (МП).

Уже треть века истории развития микропроцессорной техники на ведущую позицию в этой области претендует американская фирма 1ntel.

Если к микропроцессору добавляется память (запоминающее устройство) и устройство ввода - вывода, то такая система можст выполнять функции ЭВМ. Созданные на основе микропроцессора вычислительные машины стали называться микроЭВМ. Именно благодаря появлению микропроцессоров удалось сделать доступные для многих ЭВМ, получившие название «персональный компьютер».

Итак, микропроцессор - это выполненное по интегральной технологии цифровое устройство, обрабатывающее информацию в соответствии с программой и управляющее вводом и выводом информации. Наибольшее распространение получили микропроцессоры, выполненные на одном кристалле, или однокристальные МП. О них в дальнейшем и пойдет речь. Микропроцессор (рис.  $8.1$ представляет собой неразъемный **КОНСТРУКТИВНЫЙ** элемент. подсоединяемый к другим элементам вычислительной машины с помощью

180
выводов. Корпус МП сделан обычно из пластмассы или керамики. Число выводой может быть разным: 28, 40, 64 и больше. Первые МП имели выводы с двух сторон корпуса, по одному ряду с каждой стороны

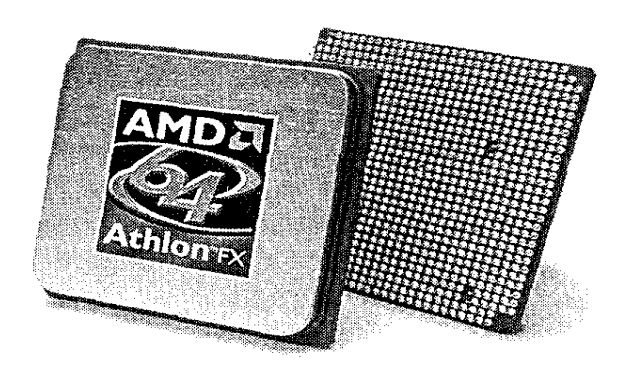

Рис. 8.1. Внешний вид современного микропроцессора

Современные МП имеют выводы на нижней плоскости с четырех сторон, по несколько рядов с каждой стороны (напри-

мер, у МП Athlon восемь рядов). С ростом числа компонентов в одном МП (счет, как уже отмечалось, идет на миллионы) увеличивается и число выводов. В современных МП число выводов (ножек) близко тысяче. По соображениям удобства на число выводов стараются наложить ограничения.

Непрерывное совершенствование интегральных технологий приводит к изменениям в структуре микропроцессора.

# 2. Архитектура и структура микропроцессора

Архитектура микропроцессора - это совокупность сведений о составе его компонентов, организации обработки в нем информации и обмена информацией с внешними устройствами ЭВМ, а также о функциональных возможностях микропроцессора, выполняющего команды программы.

Структура микропроцессора - это сведения только о составе его компонентов, соединениях между ними, обеспечивающих их взаимодействие. Таким образом, архитектура является более общим понятием, включающим в себя

кроме структуры еще и представление о функциональном взаимодействии компонентов этой структуры между собой и с внешней средой.

Основой любого МП (рис. 8.2) является арифметико-логическое устройство АЛУ, выполняющее обработку информации — арифметические и логические действия над исходными данными в соответствии с командами. Сами данные (исходные, промежуточные и конечный результат) находятся в регистрах данных РД, а команды — в регистре команд РК. Управление всеми процессами по вводу и выводу информации, взаимодействию между АЛУ, РД и РК осуществляет многофункциональное устройство управления У У. Данные, команды и управляющие сигналы передаются по внутренней шине ВШ.

Рассмотрим в общем виде взаимодействие приведенных на рис. 8.2 структурных элементов МП в процессе обработки информации. Порядок действий задается устройством управления УУ, которому для обеспечения синхронного взаимодействия всех элементов необходимы постоянно поступающие тактовые импульсы. Эти импульсы вырабатывает тактовый генератор. При поступлении каждого тактового импульса происходит или перемещение информации из одного регистра в другой, или преобразование информации в том или ином регистре, или подключение к шине, или какие-то иные действия. Каждая операция выполняется в определенной последовательности за несколько циклов синхронизации, число которых зависит от сложности операции. Содержание операций определяется командами, т. е. информацией, которую МП принимает в регистр команд PK. Информация о данных, над которыми выполняются операции, МП принимает в регистр данных РД. И информация о командах, и информация о данных представляет собой двоичную кодовую-комбинацию, состоящую из некоторого определенного для данного МП числа разрядов. В общем случае эту двоичную комбинацию называют словом. Слово - это информация, которой оперирует МП. В первых микропроцессорах слово состояло только из четырех разрядов. По мере совершенствования микропроцессоров увеличивалась длина используемых в нем слов и, соответственно, число разрядов в регистрах, где эти слова записываются. Поэтому бывают микропроцессоры 8-разрядные (или 8-битные), 16-, 32- и 64-Чем больше разрядов, большими функциональными разрядные. тем возможностями обладает МП и тем выше его производительность.

В 8-разрядном РК могут находиться 256 различных чисел: от 0000 0000 до 1111 1111 в двоичном представлении, или от 00 до РР в шестнадцатеричном. Следовательно, 8-разрядный МП в общем случае имеет 256 различных команд.

Способность выполнять множество различных операций делает МП мощным и гибким инструментом. Но эта способность не является принципиально новой для цифровых устройств, поскольку многие из них уже при среднем уровне интеграции допускают реализацию ограниченного числа команд. Покажем на простом примере, что одно и то же вычислительное устройство может выполнять разные операции в зависимости от команды, т.е. кодовой комбинации, подаваемой на его входы. Рассмотрим двоичный реверсивный счетчик с начальной установкой, показанный на рис. 8.3.

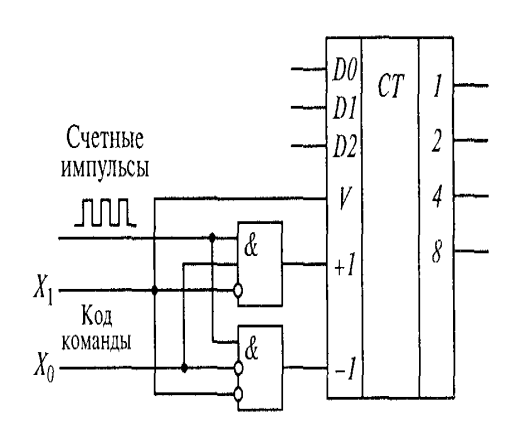

Рис. 8.3. Схема реверсивного счетчика, выполняющего четыре команды

На входы +1, -1 реверсивного счетчика СТ подают счетные импульсы соответственно в режимах сложения и вычитания. Через входы предварительной записи DO - D2 в счетчик может быть записано число, т. е. выполнена начальная установка. Такая запись осуществляется при поступлении импульса на вход разрешения V. Выводы 1, 2, 4, 8 — выходы разрядов счетчика, цифры указывают на вес каждого из них.

Можно считать, что такой счетчик вместе с логическими элементами И, некоторые входы которых являются инверсными, представляет собой устройство, выполняющее три операции в зависимости от значений двоичных сигналов, управляющих направлением счета и начальной установкой. Например, сигнал 00 - счет на вычитание; 01 - разрешение ввода начального состояния; 10 - счет на прибавление; 11 — разрешение ввода начального состояния.

Таким образом, 1 в младшем разряде разрешает ввод начального состояния независимо от символа во втором разряде. При 0 в младшем разряде счетные импульсы распределяются между входами +1 и -1 следующим образом: 1 во втором разряде обеспечивает счет на прибавление, а 0 в этом разряде — счет на вычитание. Последовательность значений этой двухразрядной (двухбитовой) команды в сочетании с тактовыми импульсами определяет порядок работы схемы по подсчету входных сигналов. Эта простая схема может выполнять команды, но не способна выбирать их из памяти. При этом в реверсивный счетчик СТвводится не сам двухразрядный код команды, а результат его преобразования двумя Следовательно, логическими элементами. эти элементы ЯВЛЯЮТСЯ дешифраторами кода команды.

На рис. 8.4 показана более подробная структурная схема МП, на которой по сравнению с рис. 8.2 детальнее отмечено назначение регистров. В регистр команд РК записывается код команды, который преобразуется в управляющие сигналы дешифратором команд ДшК. Исходные данные и промежуточные результаты записываются в регистры общего назначения РОН, один из которых более тесно взаимодействует с АЛУ. В нем обычно и размеща-

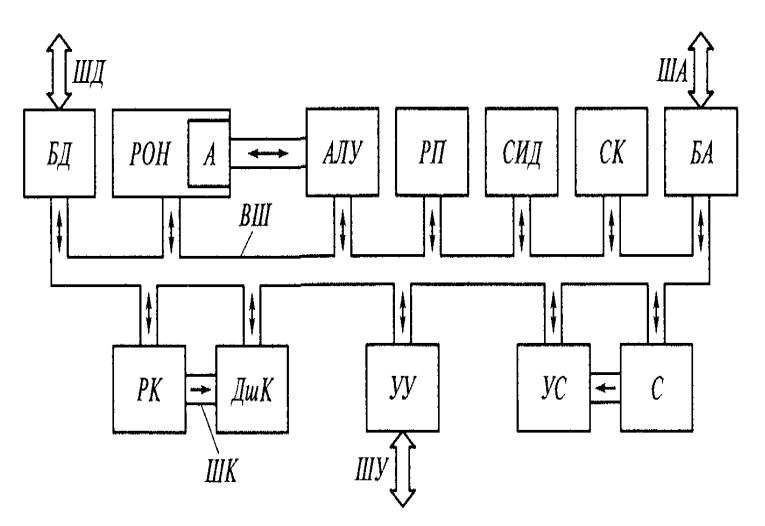

Рис. 8.4. Детальная структурная схема микропроцессора

ются результаты каждой арифметической операции. Этот регистр называется аккумулятором. или регистром А. В процессе вычислений и обработки информации используется так называемый регистр флагов, или регистр признаков РП. Под словом «флаг» понимается сигнал о том, что в процессе вычислений или обработки информации результат получил некий характерный

признак. К числу таких признаков относятся следующие: получился равный нулю результат (флаг нуля); получился отрицательный результат (флаг знака); количество цифр 1 в результате есть четное число (флаг четности); наличие переноса из старшего разряда (флаг переноса) и др. Регистр флагов состоит из нескольких независимо управляемых триггеров, каждый из которых при переходе из состояния 0 в состояние 1 сигнализирует о появлении соответствующего признака.

Загрузка некоторых регистров МП, обработка содержащихся в них слов, пересылка слов в другие регистры могут происходить по командам программы. Такие регистры называются пользовательскими. Для временного хранения информации используются буферные регистры (данных — БД и адресов — БА), они программисту недоступны. Для повышения производительности МП используют раздельные шины для передачи информации — шину данных ШД, адресов ША, команд ШК. При этом шина адресов может быть объединена с шиной данных и иметь большее число разрядов, чем шина команд. Для передачи управляющих сигналов служит шина управления ШУ, число разрядов которой обычно не больше, чем в шине команд. По этой двунаправленной шине в МП передаются сигналы о состоянии внешних устройств, запросы на прерывание от внешних устройств к МП и разрешения прерывания от МП к внешним устройствам, команды записи слова во внешнюю память и чтения слова из памяти.

Если в 8-разрядном МП числа команд (256) вполне достаточно, то такого же числа адресов мало. Для преодоления этого недостатка адресные регистры 8-разрядного МП имеют 16-разрядный формат. Для записи адреса применяется двойное слово, т.е. используются два регистра, загрузка которых производится по внутренней 8разрядной шине ВШ в два приема. С адресной шиной кроме регистра адресов Б А обычно связаны еще два регистра: счетчик команд С К и указатель стека УС.

Счетчик команд указывает в МП адреса (т. е. номера ячеек), по которым в памяти находятся команды. После считывания каждой команды автоматически происходит прибавление единицы к адресу (номеру). Эта операция называется инкрементом. При начальной установке в счетчик команд заносится определенное значение, откуда и может быть считана первая команда программы. Обычно этот исходный адрес относится к постоянному запоминающему устройству (ПЗУ).

Стек С представляет собой группу регистров в МП, куда временно может записываться некоторая информация (слова), которая будет использована позже.

Регистр УС служит для указания адреса той ячейки в запоминающем устройстве с произвольной выборкой, в которую записано последнее по времени поступления слово. Именно оно и будет считано первым при обращении к стеку. Такой принцип функционирования стека называется «последним записан — первым считан». При написании программ, содержащих команды записи и чтения стека (эти команды обычно называют занесением в стек и извлечением из стека), необходимо обращать внимание на то, чтобы число занесений равнялось числу извлечений. Под действием некоторых команд и сигналов содержимое программного счетчика заносится («заталкивается») в стек, чтобы сохранить адрес очередной команды в последовательности, естественный ход которой потребовалось нарушить. Команды, при выполнении которых имеют место операции со стеком, называются командами обрашения к подпрограммам. Их использование позволяет переходить к широко используемым (так называемым стандартным) программам из различных частей основной программы.

Сигналы, вызывающие операции со стеком, называются сигналами прерываний. В процессе обращения к подпрограмме или обработки прерываний в счетчик команд СК заносится новый адрес команды. Затем выполняется программа, начинающаяся с этого адреса и заканчивающаяся так называемой командой возврата из подпрограммы, посредством которой хранившееся в стеке значение программного счетчика извлекается («выталкивается») из стека. После этого возобновляется выполнение программы в прерванной последовательности. При каждом занесении в стек содержимое указателя стека УС автоматически увеличивается на единицу (инкрементируется), а при каждом извлечении из стека – уменьшается на единицу (декрементируется). Поскольку инкрементирование и декрементирование выполняются достаточно часто, в МП имеется схема инкремент — декремент СИД.

Если в 8-разрядном МП происходит занесение в стек или извлечение из него 16-разрядных слов, то каждая из таких операций выполняется в два приема, поскольку используются два 8-разрядных регистра. Когда необходимо выполнить передачу данных между МП и ячейками внешней памяти, адреса которых отсутствуют и в счетчике команд, и в указателе стека, применяется регистр адреса. Это расширяет возможности МП по запоминанию и извлечению данных из памяти.

В основе архитектуры любого процессора можно выделить несколько характерных частей: кэш команд и данных, предпроцессор и постпроцессор,

называемый также блоком исполнения команд. Английское слово cash означает наличные. т. е. деньги, оплата которыми производится очень быстро, значительно быстрее, чем оплата банковским чеком, для получения денег по которому надо обращаться в банк. В вычислительной технике слово «кэш» обозначает сверхоперативное запоминающее устройство, обращение к которому происходит очень быстро. Объем кэш-памяти ограничен, поэтому иногда различают кэш 1-го уровня и кэш 2-го уровня (у последнего объем больше, но быстродействие меньше).

Процесс обработки данных состоит из нескольких характерных этапов. Прежде всего команды и данные забираются из кэша (который разделен на кэш данных и кэш команд). Такая процедура называется выборкой. Выбранные из кэша команды декодируются в понятные для данного процессора машинные команды. Эти декодированные команды поступают на исполнительные блоки процессора, где происходит их выполнение. Результат записывается в оперативную память. Процесс выборки команд-инструкций из кэша, их декодирование и продвижение к исполнительным блокам осуществляется в предпроцессоре, а процесс выполнения декодированных команд — в постпроцессоре. Таким образом, даже в самом простейшем случае команда проходит, как минимум четыре стадии обработки: выборка из кэша, декодирование, выполнение, запись результатов. Данные стадии принято называть конвейером обработки команд (рис. 8.5). В рассмотренном случае конвейер является четырехступенчатым. Каждую из ступеней команда должна проходить ровно за один такт. Следовательно, при четырехступенчатом конвейере на выполнение одной команды отводится ровно четыре такта.

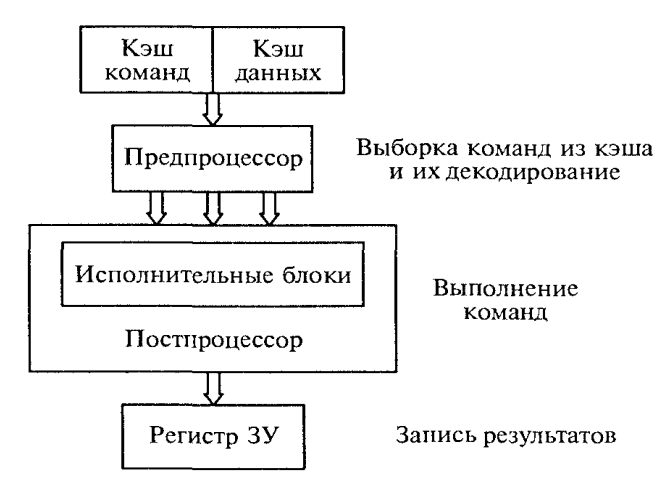

Рис. 8.5. Конвейер обработки команд

В реальных процессорах конвейер обработки команд может быть более сложным и включать в себя большее число ступеней. Например, конвейер процессора Пентиум 4 содержит 20 ступеней. Однако идеология построения процессора остается неизменной. Причина увеличения длины конвейера заключается в том, что многие команды являются довольно сложными и не могут быть выполнены за один такт процессора, особенно при высоких тактовых частотах. Поэтому каждая из четырех стадий обработки команд (выборка, декодирование, выполнение, запись) может состоять из нескольких ступеней конвейера. Длина конвейера является одной из наиболее значимых характеристик любого процессора.

Всякий процессор в конечном счете должен быть сконструирован таким образом, чтобы за минимальное время выполнять максимальное число команд. Именно число выполняемых за единицу времени команд определяет производительность процессора.

Существуют два принципиально различных подхода к повышению производительности процессора (не считая, конечно, увеличения тактовой частоты). Первый заключается в том, чтобы за счет уменьшения длины конвейера увеличивать число исполнительных блоков. По существу при таком подходе реализуется параллельных МНОЖЕСТВО **КОРОТКИХ** конвейеров. При ЭТОМ предпроцессор работает по классической схеме: осуществляет выборку команд, их декодирование и посылку на множество исполнительных блоков, которые входят в АЛУ. Данный подход позволяет реализовать параллелизм на уровне команд, когда несколько из них выполняются одновременно в различных исполнительных блоках процессора. Важно, что число ступеней конвейера внутри постпроцессора (исполнительного блока) невелико, поэтому команды выполняются за небольшое число тактов.

Второй подход заключается в параллельном выполнении нескольких команд. Для реализации параллелизма на уровне команд необходимо, чтобы поступающие на исполнительные блоки команды можно было выполнять параллельно (одновременно). Если, например, для выполнения следующей по порядку команды требуется знать результат выполнения предыдущей (взаимозависимые команды), то параллельное выполнение невозможно. Поэтому предпроцессор прежде всего проверяет взаимозависимость команд и располагает их не в порядке поступления,

а так, чтобы их можно было выполнять параллельно. На последних ступенях конвейера команды выстраиваются в исходном порядке.

Таким образом, при коротком конвейере на каждой ступени процессор способен выполнять большее количество работы, однако при прохождении команды через каждую ступень конвейера требуется больше времени, что ограничивает повышение тактовой частоты процессора.

# 3. Характеристики и классификация процессоров и микропроцессоров

Поскольку процессор является основным устройством ЭВМ и именно в нем выполняются все вычисления и обработка информации, то его основные характеристики определяют эффективность использования ЭВМ в целом. К важнейшим характеристикам процессора, определяющим его вычислительные свойства, относятся: разрядность; емкость адресуемой памяти; длина конвейера; (универсальный или специализированный); число назначение внутренних регистров; способ управления; число уровней прерывания; тип стековой памяти; состав резидентного и программного обеспечения.

Эти же характеристики определяют и вычислительные свойства микропроцессора (МП). Но для оценки области использования и особенностей разработки вычислительной техники на основе МП важными являются также характеристики микропроцессора как интегральной схемы. Основными из них являются: быстродействие; потребляемая мощность; масса и габаритные размеры; число источников питания; надежность; эксплуатационная стойкость; стоимость.

Классификация МП по наиболее существенным из перечисленных характеристик служит основой для выбора эффективной области применения того или иного типа МП.

По назначению МП подразделяют на универсальные и специализированные.

К универсальным относят МП, имеющие широкое применение в различных областях при выполнении самых разных задач. В персональных компьютерах используются именно универсальные МП.

Специализированные МП предназначены для конкретных применений, их характеристики наиболее соответствуют определенному кругу задач. Например, в

ранних моделях компьютеров применялись в основном универсальные МП (модели фирмы 1пtel 8088, 80286, 80386), в которых не была предусмотрена специальная команда для обработки чисел с плавающей запятой. При необходимости работы с такими числами МП выполнял каждую операцию очень медленно - за несколько десятков тактов. Поэтому на материнской плате было предусмотрено место для специализированного установки дополнительного MП, так называемого математического сопроцессора (модели фирмы 1п1е1 8087, 80287, 80387).

Наличие дополнительного специализированного МП позволило уменьшить время выполнения некоторых операций (например, извлечение корня или вычисление тригонометрических функций) в десятки и сотни раз. Однако для большого числа пользователей, которым подобные вычисления не требуются, вполне достаточно только основного МП.

По разрядности М П подразделяют на МП с фиксированной и изменяемой разрядностью слова (модульные). Постоянное совершенствование микроэлектронных технологий позволяет непрерывно увеличивать разрядность Для MN. многокристальных секционированных МП характерно то, что операционная часть, содержащая АЛУ и регистры, разделена (секционирована) на равные части, представляющие собой 2-, 4- или 8-разрядные слои со своими адресными и информационными шинами. Управление выполнением операций осуществляется от отдельного кристалла микропрограммного управления, причем микропрограммное слово поступает на все секции. В зависимости от требуемой разрядности может быть выбрано число секций, обеспечивающее 16, 32 и более разрядов.

Число внутренних регистров служит одним из показателей вычислительных возможностей МП. Этот показатель также непрерывно возрастает: 2 - в самых простых МП, 8 и 16 — в достаточно распространенных, 64 и более — в МП типа Пентиум и других новых моделях. Число регистров МП фактически характеризует объем сверхоперативной памяти МП с малым временем обращения.

Современные МП, как уже отмечалось в подразд. 8.2, имеют кэш-память (или кэш) 1-го и 2-го уровней. Кэш 1-го уровня — это память с минимальным временем обращения. Его объем невелик (например, 16 Кбайт), тогда как объем кэш 2-го уровня достигает нескольких мегабайт.

Быстродействие МП характеризуется тактовой частотой, которая в новейших моделях составляет тысячи мегагерц.

Производительность МП является его интегральной характеристикой, которая зависит от тактовой частоты работы процессора, его разрядности, а также от особенностей архитектуры (наличие кэш-памяти и др.).

Производительность МП нельзя вычислить, она определяется в процессе тестирования по скорости выполнения МП определенных операций в какой-либо программной среде.

способу управления МП Пo продразделяются на микро-И макропрограммируемые. Микропрограммное управление позволяет пользователю установить свой собственный набор команд, который будет наилучшим образом соответствовать решению конкретных задач.

Обычно в микропроцессорных секциях с наращиваемой разрядностью применяется именно такой способ управления. Макропрограммное управление использует набор неизменных команд, определяемых схемой МП, поэтому такое управление называют также жестким аппаратным.

Число необходимых источников питания определяет сложность монтажа вычислительного устройства с МП и влияет на габаритные размеры, надежность и стоимость этого устройства. Обычно требуются два-три источника питания, но при некоторых технологиях изготовления удается обойтись одним.

# Контрольные вопросы

- 1. Каково назначение процессора в ЭВМ?
- 2. Что такое микропроцессор?
- 3. Для чего предназначены буферные регистры?
- 4. Какие сигналы поступают по шинам процессора?
- 5. Перечислите основные характеристики микропроцессора.
- 6. Какие показатели характеризуют интегральные схемы?

# Лекция по теме 1.9.1. Арифметико-логические устройства процессора

# **ВОПРОСЫ**

- 1. Назначение и состав арифметико-логических устройств.
- 2. Комбинационные схемы.
- 3. Конечные автоматы.
- 4. Работа арифметикологического устройства.

# ЛИТЕРАТУРА

4. Келим Ю.М. Вычислительная техника: Учебное пособие для студ. сред. проф.образования / - М.: «Академия», 2005г. - 377стр. (с.171-188).

# 1. Назначение и состав арифметико-логических устройств

Арифметические и логические операции над числами (операндами, словами) выполняются в главной части процессора — арифметико-логическом устройстве (АЛУ).

Все арифметические действия с двумя числами (сложение, вычитание, умножение, деление) сводятся в АЛУ к операции сложения или вычитания. Поэтому в состав АЛУ обязательно входит сумматор или вычитатель (большой разницы между ними нет). Два числа (операнды) находятся в двух регистрах с соответствующими логическими схемами, их взаимодействием с сумматором руководит устройство управления. Результат выполненной операции может направляться по указанному в команде адресу, но обычно остается в специальном регистре - аккумуляторе. Процессор содержит несколько регистров, но наиболее близок к АЛУ именно аккумулятор.

На рис. 9.1 показана структурная схема АЛУ и его связи с устройством управления процессора УУП и запоминающим устройством процессора ЗУП.

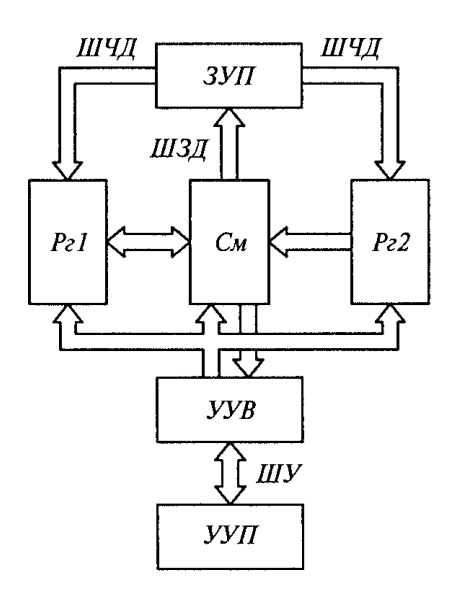

Рис. 9.1. Структурная схема арифметико-логического устройства

Аккумулятор на схеме не изображен, его роль может выполнять один из двух регистров, например Рг1. Сумматор См предназначен для суммирования чисел, регистры Pa1 и Pa2 — для хранения слагаемых, или уменьшаемого и вычитаемого, или множимого и множителя, или делимого и делителя (в зависимости от выполняемой операции). Устройство управления вычислениями УУВ координирует работу АЛУ, управляет последовательностью действий, необходимых при выполнении конкретной операции. С ЗУП АЛУ связано шинами чтения данных ШЧД и записи данных ШЗД, с УУП — шиной управления ШУ, по которой в УУВ поступают тактовые импульсы, а из УУВ — сигнал об окончании вычислений.

Работает АЛУ следующим образом. Из УУЛ код арифметической или логической операции поступает  $\overline{B}$ YYB. где формируются сигналы, соответствующие данной операции. Затем из ЗУЛ выбирается первый операнд (по адресу, указанному в команде), который по ШЧД поступает на Рг1. Второй операнд, выбранный из ЗУП по второму адресу, указанному в команде, поступает также по ШЧД в Ре2. После приема обоих операндов начинается выполнение операции, в ходе которой используются сигналы переноса, делаются необходимые сдвиги. Результат операции формируется в См. Сигналы, характеризующие признаки результата в См, называют признаками. Эти сигналы являются также составной частью понятия «состояние процессора» (подробнее см. в под- разд. 11.4).

По окончании формирования результата вырабатывается сигнал признака конца операции, в соответствии с которым результат из См поступает через ШЗД в ЗУП по адресу, указанному в команде. Кроме формирования результата в АЛУ

193

могут вырабатываться различные сигналы, обозначающие признаки результата (признак переполнения, признак отрицательного результата ит.д.). Эти признаки поступают в УУЛ и влияют на дальнейший ход вычислительного процесса.

Основные характеристики АЛУ и его структура зависят от принятой системы счисления, способа реализации вычислительного процесса, формы представления чисел, способа представления отрицательных чисел, разрядности чисел, типа схемы АЛУ, состава операций, используемой методики вычислений и требуемого быстродействия.

В зависимости от принятой системы счисления различают АЛУ с двоичной (используется чаще всего), десятичной или двоичнодесятичной системой (иногда говорят — арифметикой).

В зависимости от способа реализации вычислительного процесса различают АЛУ последовательного и параллельного действия.

B АЛУ последовательного действия каждый операнд **ВВОДИТСЯ** последовательно, разряд за разрядом. Операции Производятся также последовательно, поразрядно. Числа представляются в виде временной последовательности сигналов и имеют один общий выход, причем каждому разряду отводится определенная временная позиция относительно заданного начала отсчета. Такое АЛУ преобразовывает временные последовательности, соответствующие обоим слагаемым, во временную последовательность, соответствующую сумме, выдаваемой по специальной цепи, начиная от младших разрядов и кончая старшими разрядами и знаком. Эту функцию обычно

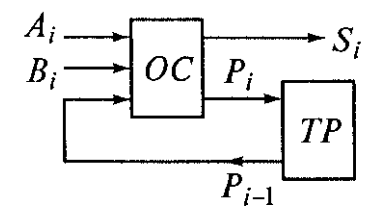

Рис. 9.2. Схема, поясняющая принцип действия АЛУ последовательного действия

выполняет двоичный одноразрядный сумматор. Если его дополнить схемой хранения переносов, то он может играть роль последовательного сумматора в АЛУ

последовательного действия. На рис. 9.2, поясняющем принцип действия такого АЛУ, показаны одноразрядный сумматор ОС и триггер переноса ТР. При суммировании цифр А; и В; очередного i-го разряда в ОС из ТР поступает сигнал переноса Р<sub>і</sub>, полученный при суммировании цифр предыдущего (*i*-1)-го разряда. По быстродействию АЛУ последовательного действия уступают АЛУ параллельного действия, но зато содержат меньше элементов, т. е. являются более дешевыми.

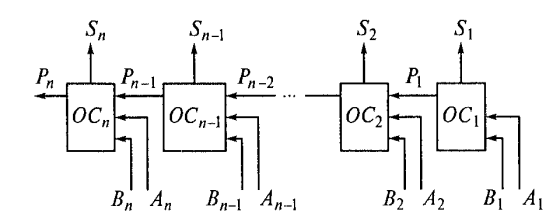

Рис. 9.3. Схема, поясняющая принцип действия АЛУ параллельного лействия

В АЛУ параллельного действия (рис. 9.3) все п разрядов каждого операнда поступают одновременно по л каналам. Действия над числами производятся также одновременно во всех п разрядах. Подобное АЛУ можно представить как п одноразрядных сумматоров, соединенных таким образом, что выход сигнала переноса Р<sub>і</sub> предыдущего одноразрядного сумматора ОС является входом последующего одноразрядного сумматора ОС $_{i+1}$ . В каждом из таких сумматоров складываются цифры соответствующего разряда чисел А и В.

B зависимости от формы представления чисел различают АЛУ, оперирующие числами с фиксированной запятой, с плавающей запятой и целыми. При одинаковой разрядности в АЛУ с плавающей запятой имеется больший диапазон представления чисел, чем в АЛУ с фиксированной запятой. При обработке чисел с плавающей запятой возможны два способа выполнения операций: последовательный и параллельный. При последовательном способе в одном и том же устройстве сначала вычисляется порядок результата, а затем его мантисса. При параллельном способе порядок и мантисса результата вычисляются в разных устройствах.

С разрядностью АЛУ связаны точность и скорость вычислений. Чем больше разрядность, тем выше точность, но меньше быстродействие. Разрядность АЛУ может быть постоянной и переменной. В современных ЭВМ, как правило, можно обрабатывать числа различного размера (переменной длины). Существуют два

способа указания переменной длины числа. При первом в команде указывается число разрядов операндов, которое может изменяться от 1 до некоторого заданного максимума. При втором способе в памяти отводятся специальные (так называемые маркерные) разряды, которые служат для указания того, что предыдущий разряд был последним для числа, а со следующего разряда начинается другое число.

Структура АЛУ зависит от состава операций, выполняемых ЭВМ, и от принятой методики вычислений, т. е. от выбора алгоритмов операций. Особенно сильное влияние оказывает методика выполнения умножения и деления. При умножении необходимы по меньшей мере три регистра для записи множимого, множителя и сумм частичных произведений. Умножение двоичных чисел в АЛУ может быть сведено к последовательности сложений и сдвигов. Наибольший практический интерес представляет следующий алгоритм: умножение начинается с младших разрядов множителя, множитель сдвигается вправо, сумма частичных произведений также сдвигается вправо, множимое не сдвигается. Этот алгоритм может быть расчленен на следующие этапы:

все регистры (Pa1, Pa2, См — см. рис. 9.1) устанавливаются в нулевое  $1.1.$ состояние, затем множитель записывается в Рг1, множимое - в Рг2 (сумма частичных произведений будет записываться в См);

 $1.2.$ анализируется младший разряд множителя. Если он имеет значение 1, то к сумме частичных произведений прибавляется множимое; если он имеет значение 0, то выполняется следующий по порядку этап;

производится сдвиг множителя и суммы частичных произведений на один  $1.3.$ разряд вправо, младшие разряды частичного произведения попадают в освободившиеся старшие разряды Рг1;

 $1.4.$ этапы 2 и 3 повторяются столько раз, сколько разрядов в множителе.

Регистров Рг1, Рг2, См достаточно и для выполнения операции деления. Она тоже реализуется с помощью многократных сдвигов и сложений (вычитаний). Знаки сомножителей в процессе умножения не используются. Для определения знака результата выполняется сложение знаков сомножителей по модулю 2.

В зависимости от типа схемы АЛУ разделяются на комбинационные и накапливающие. В комбинационных АЛУ результат на выходе появляется только одновременно с входными сигналами. С исчезновением входных сигналов результат также пропадает, поскольку в таких АЛУ нет элементов памяти.

Комбинационные схемы имеют обычно потенциальные (не импульсные) связи между элементами. В накапливающих АЛУ операнды поступают последовательно друг за другом, результат операции остается в сумматоре и после исчезновения входных сигналов.

При выполнении логических операций используются обычно те же регистры, для арифметических операций. Последовательность **YTO**  $M$ выполнения микроопераций, передачу информации между отдельными блоками внутри АЛУ и процессора, связь АЛУ с другими устройствами процессора и ЭВМ обеспечивают УУВ и УУП(см. рис. 9.1). В современных ЭВМ явно выражена тенденция к увеличению и усложнению функций АЛУ. Поэтому состав АЛУ значительно расширяется: увеличивается число регистров и сумматоров, повышается их шин. разрядность И разрядность ИСПОЛЬЗУЮТСЯ схемы И алгоритмы. обеспечивающие одновременность выполнения нескольких операций.

# 2. Комбинационные схемы

В АЛУ используются комбинационные схемы, а для сохранения результатов, полученных после обработки информации в этих схемах, применяются регистры. Рассмотрим особенности работы комбинационной схемы. Ее выходные сигналы У в некоторый момент времени t; зависят только от совокупности (комбинации) сигналов X, присутствующих на ее входах в тот же момент времени и не зависят от входных сигналов, поступающих в предшествующие моменты времени. Иными словами, комбинационная схема «не помнит» предыстории поступления сигналов на ее входы. Эти сигналы задаются в виде двоичных цифр, поэтому такую схему называют также комбинационным цифровым устройством (КЦУ).

Правила функционирования КЦУ, как уже отмечалось в под- разд. 6.2, могут быть заданы различными способами: словесно, таблицами истинности, булевыми выражениями. Для реализации КЦУ выбирают определенные логические элементы из заданного набора и соединяют их таким образом, чтобы обеспечивалась зависимость цифровых выходных сигналов от входных в соответствии с заданными правилами функционирования.

Так как логические элементы, входящие в состав КЦУ, переключаются с задержкой t<sub>3</sub>, то при изменении в некоторый момент времени комбинации входных сигналов выходные сигналы устройства (если они изменяются в результате этого)

примут установившиеся значения только после того, как закончатся переходные процессы в соответствующих логических элементах. В КЦУ отдельные логические элементы включены последовательно, поэтому длительность переходных процессов зависит от числа логических элементов в такой последовательной цепочке. Обычно для оценки общей задержки цепочки просто суммируют задержки отдельных логических элементов. При оценке быстродействия КЦУ необходимо выявить ту цепочку логических элементов между его входами и выходами, которая будет задавать наибольшую задержку, и сложить между собой задержки логических элементов этой цепочки. Обычно она содержит наибольшее число включенных последовательно логических элементов. Но могут быть исключения, связанные, например, с наличием в более короткой цепочке отдельных инерционных логических элементов с большим t<sub>3</sub>. Поэтому в общем случае необходимо проанализировать все цепочки логических элементов от входов до выходов КЦУ и выявить такую, которая дает наибольшую задержку.

Поскольку при прохождении сигнала через отдельные части КЦУ времена задержек в этих частях неодинаковы, то возникают своеобразные состязания в скорости переключения логических элементов. По этой причине на выходе некоторых элементов могут возникать ложные сигналы — помехи. Время задержки может быть разным даже для однотипных элементов.

Под состязанием понимают неоднозначное протекание переходного процесса, вызванное случайными отклонениями значений задержек в элементах, разными путями прохождения сигнала (состязание цепей), случайным разбросом моментов изменения переменных на нескольких входах при переходе в несоседнее состояние (состязание входов), разбросом значений времени перехода элементов памяти из одного устойчивого состояния в другое (состязание, или гонки, элементов памяти). В общем случае могут иметь место состязания, вызванные сочетаниями указанных причин.

В качестве примера рассмотрим состязание цепей, которое может возникнуть в КЦУ при изменении одной из входных переменных. Комбинационное устройство, представленное на рис. 9.4, а, состоит из трех элементов. реализующих логические функции  $V_1 V_2$  и ИЛИ. Преобразуем исходную схему с учетом задержек. Логические элементы с нулевой задержкой обозначим  $M'_1, M'_2$  и  $M$ Л $M'$ , а соответствующие им задержки —  $\delta_1$   $\delta_2$ ,  $\delta_3$  (рис. 9.4, 6). Рассмат-

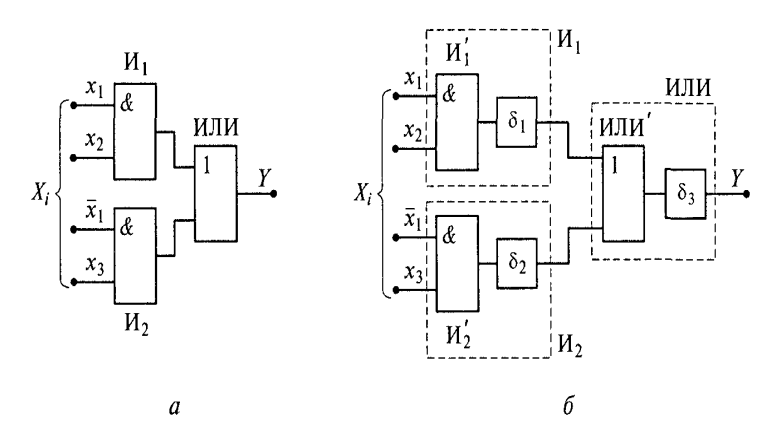

Рис. 9.4. Влияние задержек на работу комбинационного устройства:  $a$  — исходная схема;  $\delta$  — схема с учетом задержек

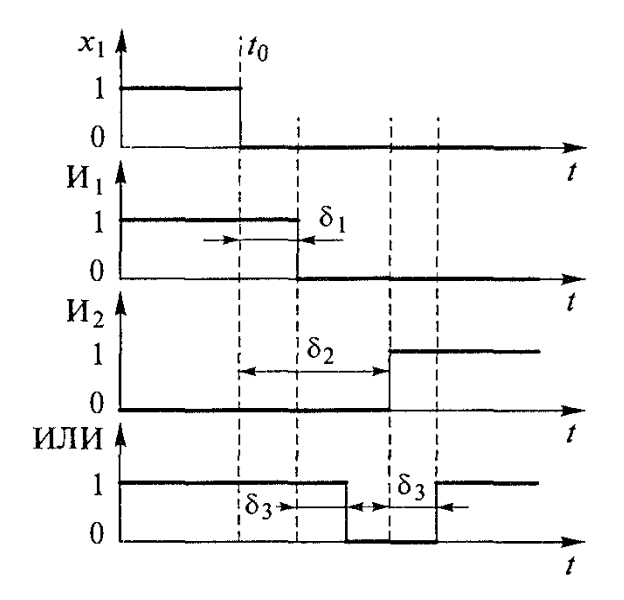

Рис. 9.5. Диаграмма сигналов в комбинационном устройстве

риваемое КЦУ имеет четыре входа с входными переменными  $x_1, x_2, x_3, x_1$ , каждая их которых может принимать значение 0 или 1. Входной сигнал КЦУ представляет собой набор сигналов (символов) на всех его входах, а выходной сигнал КЦУ набор сигналов на всех его выходах (в данном случае на единственном выходе У). Следовательно, входной набор переменных (алфавит)  $X_i = X_1, X_2, ..., X_8$ , а выходной У = 1, 0, В табл, 9,1 указаны сигналы, возникающие на выходе каждого из элементов при отсутствии задержек (идеальный случай). Пусть в момент времени  $t$  на вход автомата был подан сигнал (символ)  $X_1$ . Тогда выходным сигналом (символом), как следует из табл. 9.1, будет 1. В идеальном случае при поступлении

в момент времени  $t_0 > t$  сигнала  $X_5$ , т.е. при переходе x, из 1 в 0, выходной сигнал должен остаться неизменным и быть 1. Однако если  $\delta_2 > \delta_1$ , то на выходе в течение времени  $\delta_2$  -  $\delta_1$ , будет 0, что видно из рис. 9.5. Следовательно, наличие задержек в элементах автомата может привести к ошибочным переходам, что необходимо учитывать при проектировании АЛУ.

Таблица 9.1

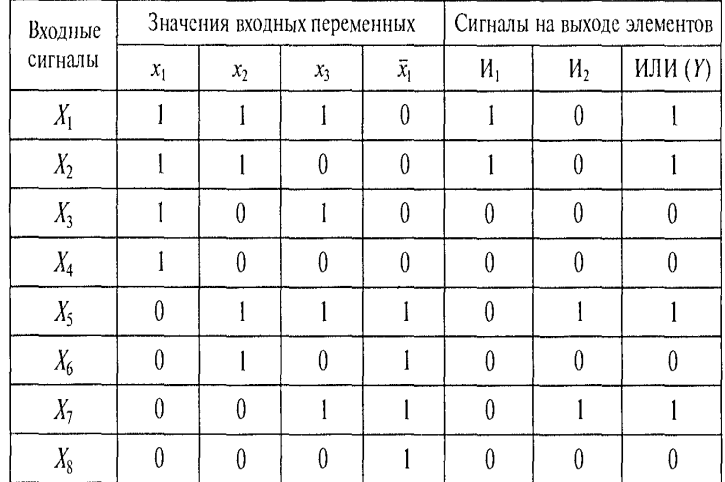

Входные и выходные сигналы КЦУ

# 3. Конечные автоматы

Обработка информации в АЛУ происходит с использованием регистров, т.е. элементов памяти. Поэтому анализировать работу АЛУ и проектировать его необходимо с учетом теории конечных автоматов. Конечный автомат отличается от комбинационной схемы наличием памяти. В конечных автоматах выходные сигналы У в момент времени определяются не только комбинациями входных сигналов Х, подаваемыми в тот же момент времени но и сигналами, поступившими на входы в предшествующие моменты времени. В составе АЛУ обязательно присутствуют элементы памяти, внутреннее состояние которых отражает предысторию поступления последовательности входных сигналов. Конечные автоматы называют также последовательностными автоматами (в отличие от комбинационных).

Пусть имеется некоторая система с дискретными переменными, которую назовем автоматом А. Автомат А может иметь к входов, т.е. к входных переменных

 $x_1$   $x_2$ , ...,  $x_k$ , каждая из которых может принимать  $\alpha$  дискретных значений, и с выходов, т.е. с выходных переменных у1, у2, ..., ус, каждая из которых может принимать  $\beta$  дискретных значений. Значения выходных переменных являются реакциями автомата на входные переменные. В некоторый момент времени каждая из входных и выходных переменных принимает только одно из дискретных значений. Следовательно, входы автомата могут находиться в одном из  $\pi$  =  $\alpha^k$ дискретных состояний. Обозначим через  $X = \{x_1, x_2, ..., x_k\}$  множество состояний входа автомата, которое называют также входным алфавитом (элементы этого множества называют входными символами). Аналогично выходы могут находиться в одном из  $m = \beta^C$  дискретных состояний и образуют множество состояний  $Y = \{y_1,$ у<sub>2</sub>, ..., у<sub>с</sub>}, или выходной алфавит (элементы этого множества называют выходными символами). Такое представление входных и выходных переменных автомата позволяет рассматривать его как автомат с одним входом и одним выходом. Будем считать, что у автомата имеется некоторое число г внутренних переменных  $u_b$ ...  $q_1, q_2,..., q_r$ , каждая из которых принимает дискретные значения, т.е. внутренние состояния автомата представляются множеством состояний  $\mathcal{Q}\!=\!\{q_1,\!q_2,\!..., \!q_r\}$  , или внутренним алфавитом (элементы этого множества называют состояниями).

Обычно конечный автомат определяется как совокупность пяти множеств:

$$
A=(Q, X, Y, F, G),
$$

где  $F = \{f_1, f_2, ..., f_s\}$  — множество отображений  $\{X_j\} \times \{Q_i\}$  в  $Q$ , или функция переходов,  $j = 1, 2, ..., k$ ;  $i = 1, 2, ..., r$ ;  $G = \{g_1, g_2, ..., g_p\}$  множество отображений  $\{X_i\} \times \{Q_i\}$  в  $Y$ , или функция выходов.

Запись  $\{X_i\} \times \{Q_i\}$  означает, что элементы множеств X и Q объединяются во всевозможные пары (наборы) вида  $(X_{i}Q_{i})$ .

В детерминированном автомате функции переходов и выходов являются всюду определенными (однозначными) функциями.

Когда для данной системы установлены входной и выходной алфавиты и множество состояний, ее словесное описание может быть формализовано с помощью таблицы, графа или матрицы. Таблица, граф и матрица — это различные формы представления функций F и G конечного автомата, который моделирует данную систему. Такое представление необходимо для проведения точного анализа или синтеза конечного автомата. Поскольку одной формой представления автомата целесообразно пользоваться при одних обстоятельствах, другой — при других, познакомимся с двумя из указанных форм.

Автомат может быть задан двумя конечными таблицами, соответствующими функциям Fи G и называемыми таблицами соответственно переходов и выходов. Их строки соответствуют символам входного алфавита, а столбцы — состояниям. На пересечении строки и столбца таблицы переходов указывается состояние, в которое переходит автомат из данного состояния под действием данного входного символа. В таблице выходов на пересечении строки и столбца указывается значение, т.е. символ, который появляется на выходе.

Примером задания автомата А с алфавитами X =(a, b, c),  $Q = (Q_1, Q_2, Q_3, Q_4)$ и У = {0, 1} являются табл. 9.2 и 9.3. Часто обе такие таблицы объединяют в одну таблицу переходов. При этом на пересечении строки и столбца помещают состояние  $\,f\big(\,X_{\,i}Q_{i}\,\big),\,$ в которое переходит автомат из  $\,Q_{i}\,$  под действием входного символа  $X_i$ , и значение  $g(X_iQ_i)$ , которое при этом возникает на выходе. Например, на пересечении строки а и столбца Q<sub>2</sub> будут располагаться символы Q3 и 1. Табличному способу задания автомата свойственны точность и краткость по сравнению со словесным описанием.

При рассмотрении задания автомата с помощью графа будем пользоваться терминологией теории графов. Граф переходов пред-

```
Таблица 9.2
```
Таблица 9.3

Таблица переходов автомата

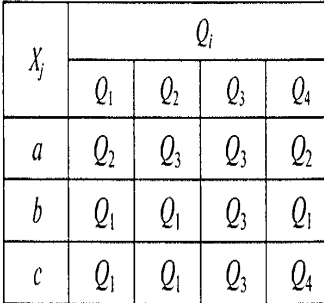

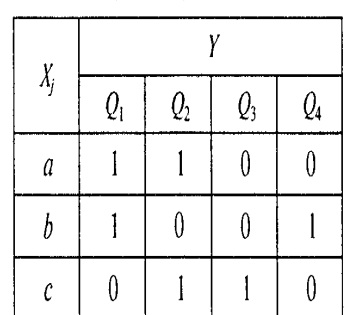

Таблица выходов автомата

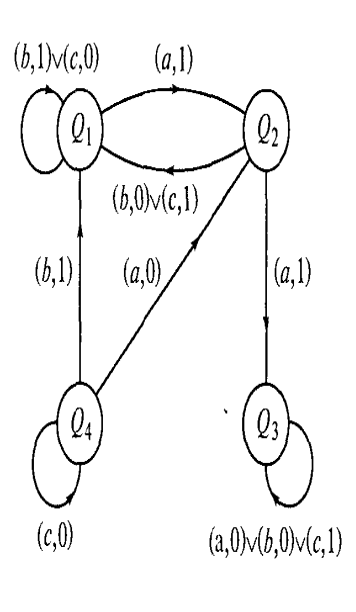

Рис. 9.6. Граф перехолов конечного автомата

ставляет собой структуру, состоянічю из вершин, изображаемых в виде кружков, и ориентированных луг. которые изображаются в виле линий между парами вершин и снабжены стрелками, указываюшими направление от одной вершины к другой. Граф переходов, описывающий автомат с r состо-ЯНИЯМИ, СОДЕРЖИТ Г ВЕРШИН. ПРИчем каждая из них соответствует одному состоянию автомата и снабжается соответствующим этому состоянию обозначением. Дуги проволятся и обозначаются по следующему правилу. Из вершины  $Q_i$ 

проводится дуга со стрелкой, направленной от этой вершины к вершине  $O_k$ , если автомат, находящийся в состоянии  $O_k$ , под действием входного символа может быть переведен в состояние  $Q_k$ . Пусть  $X_1, X_2, ..., X_a$  — все входные символы, переводящие автомат из  $Q_i$  в  $Q_k$ , а  $Y_1, Y_2, ..., Y_a$  – выходные символы, соответствующие этим переходам. Тогда дуге, ведущей из  $Q_i$  в  $Q_k$ , присваивается обозначение  $(X_1, Y_1) \vee (X_2, Y_2) \vee \dots \vee (X_n, Y_n)$ . Дуга, соединяющая  $Q_i$  с  $Q_i$ , называется петлей при вершине  $Q_i$ . В случае петли входной символ не изменяет внутреннее состояние автомата, но на его выходе возникает соответствующий символ.

# \_\_\_\_\_\_\_\_\_\_\_\_\_\_\_\_\_\_\_\_\_\_\_\_\_\_\_\_\_\_\_\_\_\_\_\_\_\_\_\_\_\_\_\_\_\_\_\_\_\_\_\_\_\_\_\_\_\_\_\_\_\_\_\_\_\_\_\_\_\_\_\_\_\_\_\_\_\_\_\_\_\_\_\_\_\_\_\_\_\_\_\_\_\_\_\_\_\_\_\_\_\_\_\_\_\_\_\_ Вычислительная техника

Указанные правила устанавливают соответствие между графом переходов и таблицей переходов для одного и того же автомата. Поэтому, зная представление в одной форме, можно получить его и в другой. На рис. 9.6 приведен граф автомата А, заданного табл. 9.2 и 9.3.

Графы обладают большей наглядностью, чем таблицы. Из приведенного графа видно, что состояние  $Q_3$  является тупиковым (оказавшись в нем, автомат не может выйти из него под действием входных символов), а  $Q_4$  - невозвратным. Из состояния  $Q_4$ может быть осуществлен переход в состояние  $Q_1$  или  $Q_2$ , но после выхода из состояния  $Q_4$  в него нельзя попасть ни из какого другого. Заметить подобные свойства по таблице более сложно. Преимущество графов переходов состоит и в том, что они облегчают определение реакции автомата на входную последовательность любой длины. При заданных начальном состоянии  $Q_i$  и входной последовательности  $X_{i1}$ ,  $X_{i2}$ , ...,  $X_{i}$  реакция автомата легко определяется прослеживанием (в направлении стрелок) непрерывной последовательности *l* дуг, которая начинается в вершине  $Q_i$  и *k*-я дуга которой (k = 1, 2, ..., l) соответствует паре ( $X_{ik}$ ,  $Y_{pk}$ ). Выходная последовательность, которую при этом выдает автомат, будет

 $Y_{n1}$ ,  $Y_{n2}$ , ...,  $Y_{n'}$ . Состояние, в которое перешел автомат, определястся по обозначению вершины, в которой заканчивается последовательность из *l* дуг. Например, реакция автомата A, представленного графом рис. 9.6, при начальном состоянии  $Q_0 = Q_4$  для входной последовательности *a*, *c*, *b*, *a*, *b*, *a*, *a*, *c* будет 0, 1, 1, 1, 0, 1, 1, 1 и автомат в итоге перейдет в состояние  $Q_3$ .

Всякий автомат  $A = (Q, X, Y, F, G)$  задается графом в алфавитах О,  $X \times Y$ , но не всякий граф в этих алфавитах задает автомат, т.е. не всякий граф является автоматным графом. Условия автоматности графа следующие:

не существует двух дуг с одинаковыми входными символами в обозначении, выходящих из одной и той же вершины (условие однозначности, или детерминизма);

для всякой вершины  $Q$  и для любого X есть такая дуга, имеющая в обозначении символ X, которая выходит из Q (условие полноты).

Граф, приведенный на рис. 9.6, удовлетворяет указанным условиям и, следовательно, является автоматным.

Различают синхронные и асинхронные автоматы. Для синхронного автомата характерно наличие генератора тактовых, или синхронизирующих, импульсов. Входные импульсы могут воздействовать на автомат лишь при наличии тактового импульса от синхронизирующего генератора.

Автоматы, которые проектируются для работы без синхронизирующих тактовых импульсов, называются асинхронными. Они используются тогда, когда входные символы поступают на автомат в случайные моменты времени. Выполняя те же функции, асинхронные автоматы оказываются более быстродействующими, чем синхронные. В реальном автомате каждый элемент, входящий в его состав, вносит некоторую задержку, или запаздывание, равное времени, которое должно пройти, для того чтобы изменение входной переменной элемента вызвало изменение его выходной переменной. Если в синхронных автоматах этими задержками можно пренебречь, то в асинхронных автоматах они оказывают существенное влияние на протекающие процессы.

Следовательно, для асинхронных автоматов имеет значение проблема состязательности, рассмотренная в подразд. 9.2.

# 4. Работа арифметико-логического устройства

205

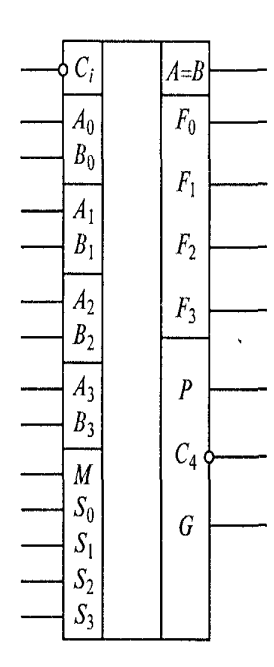

Арифметико-логическое устройство является основой не только микропроцессора (МП), но и любого другого устройства с программируемой логикой, которое предназначено для обработки информации. Современные ЭВМ используют МП (и соответственно большими АЛУ) с очень значениями разрядности, быстродействия, числа регистров и т. п. Рассмотреть работу АЛУ легчепри более простых схемах. При анализе архитектуре МП будем считать, что его АЛУ по своим функциональным возможностям, разрядности и набору входов и выходов соответствует стандартному 4-разрядному АЛУ. условное обозначение которого приведено на рис. 9.7. Это АЛУ содержит две выходные (А и В) и одну выходную (F) 4-

разрядные шины. Информация, поступающая по входным шинам, обрабатывается в соответствии с набором управляющих сигналов, подаваемых на управляющие входы АЛУ М, S3, S2, S1, S0. Результат обработки появляется на выходной шине. Вход Сі служит для приема сигнала переноса, а на выходе переноса С4 образуется сигнал старшего разряда при выполнении арифметических действий. С выхода А=В подается сигнал о равенстве входных двоичных слов А и В приразрядном сравнении. Этот выход позволяет использовать данную микросхему АЛУ в качестве компаратора. Дополенительные выходы G (образования ускоренного переноса) и P (распространения ускорения ускоренного переноса) используются при организации многоразрядных АЛУ. Реализуемые в АЛУ операции представлены в табл. 9. 4, в которой приняты  $\oplus$   $$ операция следующие обозначения: операция конъюкции;  $\mathsf{V}$ неравнозначности: + - операция сложения: - -- операция вычитание.

Другим важным узлом МП является набор регистров общего назначения (РОН), часто называемый сверхоперативным запоминающим устройством (СОЗУ). В РОН хранятся информационные слова, подлежащие обработке в АЛУ, результаты обработки информации в АЛУ и управляющие слова. Обращение к РОН - адресное. Эти регистры допускают считывание и запись информации, поэтому содержат входную и выходную шины, адресную шину и управляющий вход,

информация на котором задает режим работы (запись, хранение или чтение информации).

Рассмотрим упрощенную структурную схему обрабатывающей части МП (рис. 9.8). При этом не будем указывать управляющие входы, что позволит обратить основное внимание на функциональные характеристики системы при передаче и обработке данных. Содержимое любого регистра общего назначения РОН может быть передано на буферный регистр БР и регистр сдвига РС. Арифметико-логическое устройство АЛУ может выполнять указанные в табл. 9.3 логические и арифметические операции над содержимым

Таблица 9.4

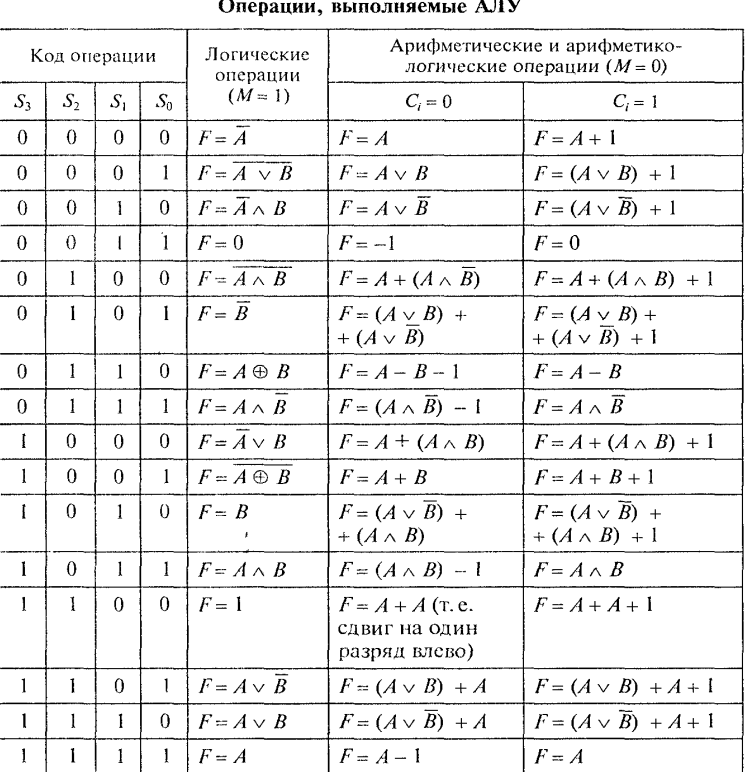

 $\frac{1}{2}$ 

обоих регистров; результат может быть записан в любой из РОН. При подаче соответствующих управляющих сигналов возможны, например, следующие операции: передача данных из одного РОН в друг ой путем пересылки выбранного из первого РОН слова транзитом через БР и АЛУ во второй РОН, увеличение или уменьшение на единицу содержимого любого РОН путем изменения в АЛУ выбранного из РОН значения на единицу и засылки полученного результата в тог же регистр; сдвиг содержимого любого РОН путем передачи выбранного числа в РС, сдвига этого числа и записи через АЛУ в тот же РОН.

Очевидно, что для выполнения этих и других операций в АЛУ, РОН и вспомогательные регистры БР и РС должны подаваться

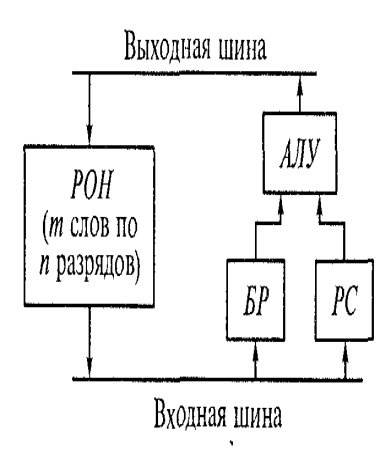

определенные управляющие сигналы, причем важное значение имеет распределение этих сигналов во времени. Например, для передачи данных из одного РОН в другой требуются два такта:

такт 1 — адресация  $POH$ . выборка содержимого РОН. прием выбранного слова в БР;

Рис. 9.8. Упрощенная структурная схема обрабатывающей части микропроцессора

такт 2 — адресация РОН, запись в РОН информации, переданной на вход РОН через АЛУ.

Тактовые сигналы могут поступать от тактового генератора. Максимально возможная частота, а значит, и время выполнения операций, будут определяться задержкой сигналов на различных компонентах схемы.

В современных микропроцессорах АЛУ является только частью микросхемы сверхбольшой интеграции. Но среди микросхем просто большой интеграции имеются специальные микросхемы специализированного назначения, которые так и называются — арифметико-логические устройства. Примерами таких микросхем ЯВЛЯЮТСЯ К155ИПЗ и 564ИПЗ.

> Микросхема К155ИП3 (рис. 9.9) предназначена для действий с двумя 4-разрядными двоичными словами:  $A = A A A A$  и  $B = B_3 B_2 B_3 B_4$ . Конкретный вид операции, выполняемой микросхемой, задается 5-разрядным кодом, подаваемым на входы *M*, *S*<sub>3</sub>, *S*<sub>1</sub>, *S*<sub>1</sub>, *S*<sub>1</sub>. Beero это AJIV способно выполнить  $2^5 = 32$  операции: 16 логических (И, ИЛИ, И-НЕ, ИЛИ-НЕ, исключающее ИЛИ и др.) и 16 арифметических и арифметико-логических (сложение, вычитание, удвоение, сравнение чисел и др.). Операции сложения и вычитания проводятся с ускоренным переносом из разряда в разряд. Кроме того, имеется вход приема сигнала переноса С.

# \_\_\_\_\_\_\_\_\_\_\_\_\_\_\_\_\_\_\_\_\_\_\_\_\_\_\_\_\_\_\_\_\_\_\_\_\_\_\_\_\_\_\_\_\_\_\_\_\_\_\_\_\_\_\_\_\_\_\_\_\_\_\_\_\_\_\_\_\_\_\_\_\_\_\_\_\_\_\_\_\_\_\_\_\_\_\_\_\_\_\_\_\_\_\_\_\_\_\_\_\_\_\_\_\_\_\_\_ Вычислительная техника

На выходах  $F_3$ ,  $F_2$ ,  $F_1$ ,  $F_0$  формируются результаты логических преобразований и арифметических действий. На выходе переноса  $C_4$  образуется сигнал старшего (пятого) разряда при выполнении арифметических операций. Дополнительные выходы Р и С используются только при организации многоразрядных АЛУ в случае их сочетания с блоком ускоренного переноса.

Слова А и В, подлежащие обработке, могут быть представлены в положительной или отрицательной логике, но таблицы истинности для каждого варианта логики отличаются друг от друга.

Старший разряд кода выбора операции (вход М) определяет характер действий, выполняемых АЛУ. При  $M = 1$  АЛУ производит логические операции поразрядно над каждой парой бит слов  $A \vee B$ .

## \_\_\_\_\_\_\_\_\_\_\_\_\_\_\_\_\_\_\_\_\_\_\_\_\_\_\_\_\_\_\_\_\_\_\_\_\_\_\_\_\_\_\_\_\_\_\_\_\_\_\_\_\_\_\_\_\_\_\_\_\_\_\_\_\_\_\_\_\_\_\_\_\_\_\_\_\_\_\_\_\_\_\_\_\_\_\_\_\_\_\_\_\_\_\_\_\_\_\_\_\_\_\_\_\_\_\_\_ Вычислительная техника

Рассмотрим работу АЛУ на примере приведенной на рис. 9.10 схемы, которая состоит из трех ступеней: I - ступень выполнения логических операций и формирования полусумм,  $II - c$ тупень генерации переносов. III - ступень формирования полных сумм. На входы I ступени через входные мультиплексоры поступает вхолная ин- $\beta_0$ ормация  $A_i$ ,  $B_i$ . На входы  $S_0 - S_3$  подаются колы выполняемой операции.

На выходе I ступени формируются функции полусуммы  $\Sigma_{1/2}$ , генерации  $G_i$  и передачи  $P_i$  переноса  $C_i$ . Функция полусуммы предназначена для формирования результата суммирования с учетом переноса из соседнего младшего разряда на III ступени АЛУ. Функция G определяет условие генерации цереноса в данном разряде  $(G_i = A_i \wedge B_i)$ . Функция Р; определяет условие передачи переноса из соседнего младшего разряда в

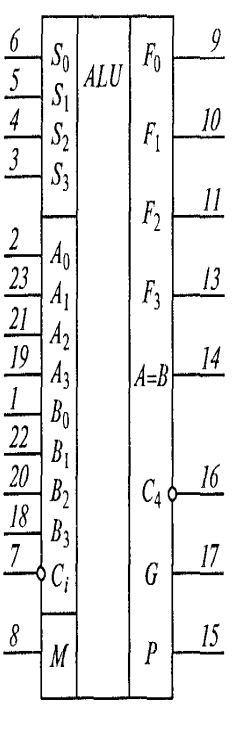

Рис. 9.9. Микросхема АЛУ К155ИП3

следующий, более старший  $(P_i = A_i \vee B_i)$ . Перенос из *n*-го разряда в процессе двоичного сложения определяется выражением

$$
C_n = G_n \vee G_{n-1} P_{n-2} \vee G_{n-2} P_{n-1} \vee \dots \vee G_0 P_1 P_2 P_3 \dots P_n, \tag{9.1}
$$

где 0, 1, ...,  $n$  — номера разрядов.

В соответствии с этим уравнением строятся схемы, определяющие перенос для каждого разряда АЛУ. Управляющий вход  $S_4$ задает тип выполняемых операций: при  $S_4 = 0$  выполняются логи-

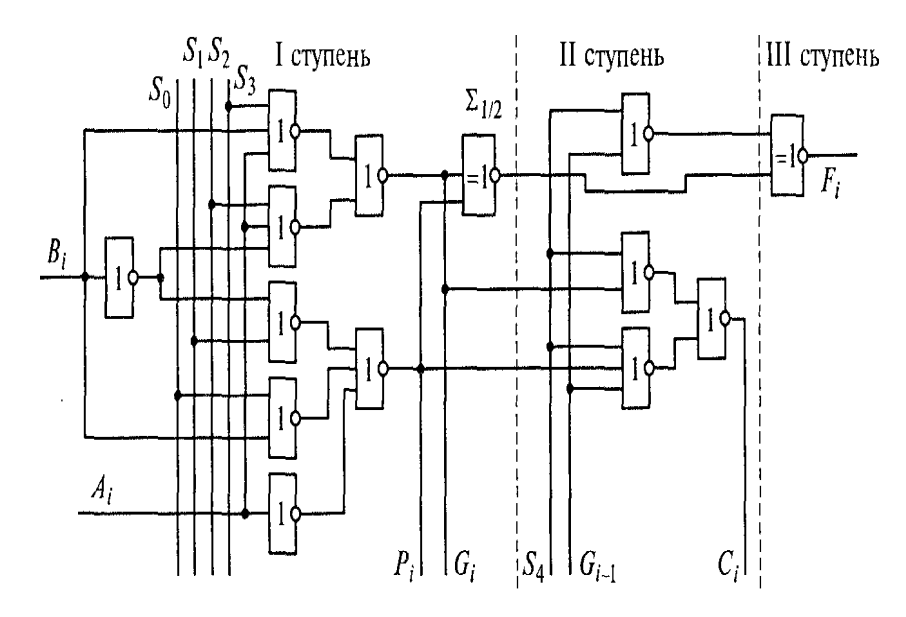

Рис. 9.10. Принципиальная схема АЛУ (вычислительная часть)

ческие операции, при  $A_4 = 1$  — арифметические. При выполнении логических операций переносы не распространяются. На III ступени формируется полная сумма из полусумм, формируемых на I ступени, и переносов, формируемых на II ступени.

В секционных модулях операционного устройства АЛУ имеет ограниченную разрядность, равную 2, 4, 8, 12, 16. Объединение нескольких подобных модулей в операционном устройстве требует организации связей по переносам АЛУ. Быстродействие расширенного по разрядности АЛУ в большей степени зависит от способа организации переноса внутри разрядно-секционированного модуля и между модулями. Внутри модуля могут быть предложены следующие способы переноса: последовательный сквозной, параллельный, групповой.

При последовательном сквозном переносе во II ступени АЛУ для каждого i-го разряда формируется сигнал переноса на основании функций генерации и передачи переноса и сигнала переноса в предыдущем младшем разряде в соответствии с выражением  $C_i = PC_{i-1} \vee G_i$ . При этом время распространения переноса  $t = nt_n$ , где  $n -$  число разрядов в модуле;  $t_n -$  время распространения переноса через один разряд.

При параллельном переносе во II ступени формируются параллельно все сигналы переноса для каждого разряда на основании функций генерации и передачи переноса в предыдущих разрядах в соответствии с (9.1). Такая

организация сигнала переноса обеспечивает лучшее быстродействие, но требует аппаратных затрат при большом числе разрядов в модуле.

При групповом переносе вся схема разделяется на равные по числу разрядов группы. В каждой *k*-й группе организуется параллельный перенос (с учетом переноса  $C_{k-1}$ , из предыдущей группы) и формируется перенос  $C_{k}$  из данной группы в следующую по старшинству (k + 1)-ю группу. Это более гибкая схема переноса с учетом факторов быстродействия и аппаратных затрат.

обычно способа Между модулями ИСПОЛЬЗУЮТ два переноса последовательный сквозной и групповой. При последовательном сквозном переносе между модулями реализуют параллельный или групповой перенос внутри модулей. При групповом переносе в каждом модуле формируются функции генерации и передачи переноса из модуля. Соответствующие им сигналы поступают во внешний узел ускоренного параллельного переноса, как показано на рис. 9.11.

На основании этих функций в узле ускоренного переноса формируются входные переносы для каждого модуля. Последователь ный сквозной перенос между модулями применим при малом числе связанных модулей. При числе модулей больше четырех целесообразен групповой способ с внешним узлом параллельного переноса.

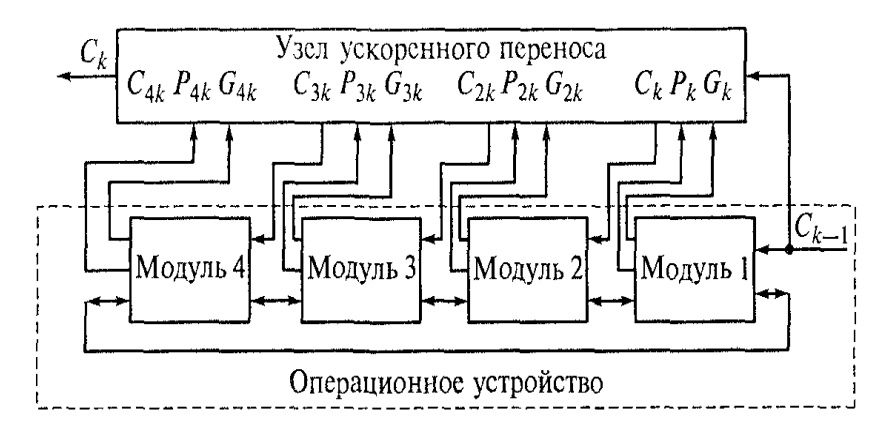

Рис. 9.11. Схема организации ускоренного переноса

Структура операционного устройства зависит от числа внешних магистралей и организации обмена информацией по ним, а также от организации внутренних магистралей и порядка обмена информацией между блоками операционного устройства.

Операционные устройства, реализованные в составе однокристальных МП БИС, отличаются фиксированной разрядностью и системой команд. Ограничения по числу информационных магистралей и внешних контактов приводят к необходимости организовать последовательный вид передачи информации, при котором по одной информационной магистрали последовательно осуществляется обмен информацией между всеми внутренними узлами БИС и внешними магистралями.

# Контрольные вопросы

- 1. Каково назначение АЛУ?
- 2. Что такое комбинационная схема?
- 3. Что такое конечный автомат?
- 4. Назовите возможные формы представления конечного автомата.
- 5. В чем заключается работа АЛУ?
- 6. Как осуществляется выбор той или иной операции АЛУ?
- 7. Как выполняется групповой перенос?

# Лекция по теме 1.10.1. Управление процессором обработки информации

# **ВОПРОСЫ**

- 1. Назначение устройства управления.
- 2. Аппаратное управление.
- 3. Программное управление.
- 4. Алгоритм управления.

# **ЛИТЕРАТУРА**

1. Келим Ю.М. Вычислительная техника: Учебное пособие для студ. сред. проф.образования / - М.: «Академия», 2005г. - 377стр. (с.188-201).

# 1. Назначение устройства управления

Процессор является главной частью цифровой ЭВМ не только потому, что именно в нем выполняется сам процесс обработки информации, но и потому, что он управляет в ходе этого процесса работой других частей машины — в первую очередь, устройствами ввода и вывода и запоминающими. Самому процессору также требуется управление.

Процессор является конечным автоматом и в общем случае его можно представить в виде некоторого цифрового устройства, состоящего из двух частей: операционной и управляющей (рис. 10.1).

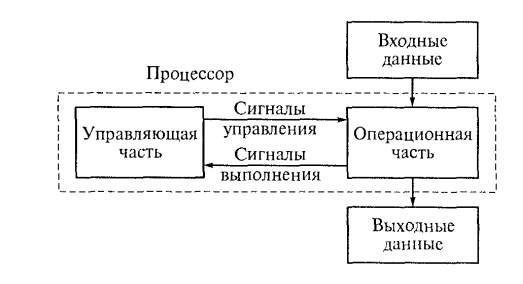

Рис. 10.1. Схема взаимодействия операционной и управляющей частей процессора

В операционной части совершаются элементарные действия по обработке информации: запись слов в регистры; передача слов из регистра в регистр; сдвиг содержимого регистров влево или вправо; определение состояния регистров; инвертирование содержимого регистров; логические операции при поразрядном сравнении содержимого регистров и т.д. Все эти операции производятся под воздействием сигналов управляющей части процессора и синхронизируются тактовыми сигналами. Элементарные преобразования информации, выполняемые в течение одного такта сигналов синхронизации, называются микрооперациями. В течение одного такта сигналов синхронизации могут выполняться несколь ко микроопераций (в разных элементах операционной части). Совокупность микроопераций, выполняемых одновременно в течение одного такта, называется микрокомандой, а весь набор различных микрокоманд - микропрограммой. Поскольку управляющее цифровое устройство определяет ВСЮ последовательность выполнения микрокоманд,  $T.e.$ микропрограмму, **OHO** микропрограммным автоматом. Для выработки управляющих называется сигналов при выполнении некоторых микрокоманд такому автомату могут потребоваться сигналы о состоянии операционной части или внешние сигналы.

Для построения микропрограммного автомата используются принципы схемной (аппаратной) и программируемой логики, а методы управления процессором разделяют на аппаратные и программные.

На верхнем уровне системы управления (решение задач и функционирование операционной системы) используется программный метод. На нижнем уровне (например, ввод сигналов с клавиатуры, кодирование аналоговых сигналов) часто используется аппаратный метод.

Для фиксации алгоритмов управления существуют два основных способа: с помощью управляющих автоматов и с помощью управляющих кодов в запоминающем устройстве (ЗУ). Оба способа в конечном счете обеспечивают образование необходимой последовательности микрокомандных сигналов, т.е. микропрограмм. В этом смысле указанные способы равнозначны, однако конструктивные отличия обусловливают различные области их применения. Первый способ, называемый аппаратным, применяется, как правило, во всех ЭВМ. Он наиболее эффективен для управления несложными, но часто встречающимися операциями. Второй способ, называемый обычно микропрограммным, получает все большее распространение и особенно эффективен для управления сложными операциями типа встроенных процедур. Обычно оба этих способа сочетаются, а распределение управляющих воздействий при каждом из них выбирают таким образом, чтобы обеспечить высокое быстродействие и оптимальную организацию вычислительного процесса.

# 2. Аппаратное управление

Аппаратное управление осуществляется последовательностным цифровым устройством (ПЦУ), построенным на принципах схемной логики. В соответствии с управляющими сигналами ПЦУ выполняются микропрограммы, поэтому его можно назвать микропрограммным автоматом. Для каждой операции в ПЦУ имеется свой набор логических схем, вырабатывающих определенные управляющие сигналы для выполнения микроопераций в заданные моменты времени. При указанном построении управляющего ПЦУ микрооперации осуществляются за счет однажды соединенных между собой логических схем, поэтому такие устройства называются процессорами с жесткой логикой управления. Это означает, что для процессора существует определенный фиксированный набор команд по числу операций и

структура связей между узлами, обеспечивающая неизменная заданную последовательность выполнения каждой операции (рис. 10.2).

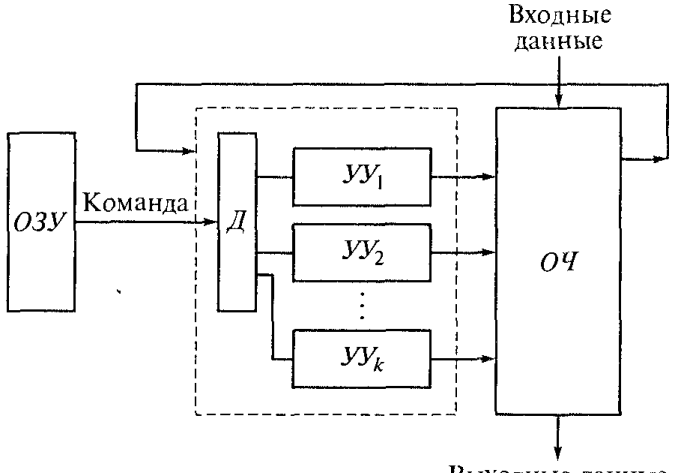

Выходные данные

Рис. 10.2. Схема процессора с жесткой логикой

В управляющей части процессора имеется ряд узлов для выполнения различных операций на одном и том же оборудовании операционной части ОЧ процессора. Каждой операции из фиксированного для такого процессора набора (на рис. 10.2 всего *k* операций) соответствует определенная команда, которая поступает из оперативного запоминающего устройства ОЗУ. В управляющей части процессора код этой команды с помощью дешифратора команд Д преобразуется в сигнал на определенном выходе, который включает в работу соответствующий узел управления УУ; (всего их  $\kappa$  — столько же, сколько и операций) процессом выполнения данной операции.

На основе рассмотренной схемы может быть создан и микропроцессор, т. е. процессор в виде интегральной схемы. Реализация принципа схемной логики в МП означает, что после его изготовления практически невозможно изменить набор команд и операций. Это приводит к узкой специализации изделия и снижает серийность выпуска, а следовательно, стоимость такого МП будет большой.

В состав управляющего устройства входят следующие основные узлы: регистр команд; счетчик команд; дешифратор операций; адресный сумматор; индексные регистры: шины адресов. команд и данных.

Регистр команд обеспечивает хранение кода команды. Часть разрядов регистра команд (регистр кода операции) предназначена для хранения кода выполняемой операции, остальные разряды
(для хранения кодов адресов операндов) связаны с регистром адреса запоминающего устройства. Они могут быть связаны также со счетчиком команд и другими устройствами ЦВМ в зависимости от ее структуры. Счетчик команд обеспечивает хранение кодов адресов команд, поступающих из ОЗУ на регистр команд, и осунествляет управление переходом к выполнению следующей команды в соответствии с программой вычислений. С регистром кода операции связан дешифратор операций, число выходных шин которого равно числу операций

ЦВМ. Каждой операции соответствует своя временная последовательность управляющих сигналов, реализующая необходимую для выполнения ланной операции послеловательность микроопераций.

На рис. 10.3 показана логическая структурная схема однокристального МП. Микропроцессор имеет магистральную внутреннюю структуру. Это означает, что все его блоки и узлы соединены между собой с номощью общей информационной магистрали. Эта магистраль, представляющая собой большое число проводов, по которым передаются необходимые сигналы, называется магистральной щиной. Она состоит из шины входных данных  $III/I_1$ , шины выходных данных  $III/I_2$ , шины внутренних информационных данных Ш $\bar{J}_{\text{int}}$ и шины управляющих<br>сигналов ШУ<sub>вн</sub>. Внешние подсоединения МП образуют информационные магистрали: однонаправленную нину адресов ША; двунаправленную шину данных ШД; двунаправленную шину сигналов системного управления ШУС; однонаправленную шину сигналов запроса на прерывание процессора ШУПр.

Основные блоки МП: арифметико-логический АЛБ; управления вводом и выводом информации БУВВ с внутренними буферными регистрами для временного хране-НИЯ ВВОДИМЫХ И ВЫВОДИМЫХ КОДОВ;

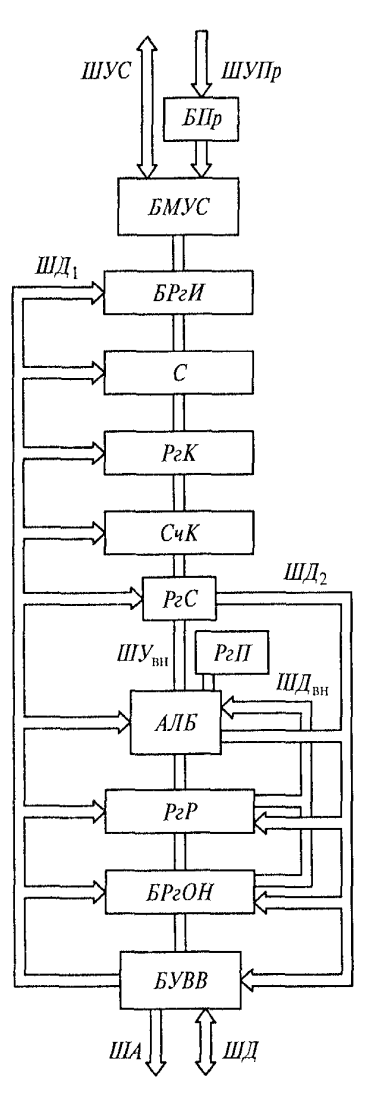

Рис. 10.3. Логическая структурная схема однокристального микропроцессора

прерываний процессора *БПр;* местного управления и синхронизации *Б МУС.*

Арифметико-логический блок АЛБ связан с регистром триггеров признаков РгП, число триггеров в котором может изменяться в широких пределах (в типичном случае РгП содержит четыре разряда для хранения сигналов переполнения, знака, переноса и нулевого результата).

Для системного управления кроме сигналов блока БМУС используются также сигналы регистра кода состояния микропроцессора РгС.

В МП может быть один или несколько регистров результата РгР (накапливающих регистров или аккумуляторов). Блок универсальных регистров общего назначения БРгОН, или регистровое сверхоперативное запоминающее устройство (СОЗУ), расширяет возможности МП по хранению данных и управляющей информации. Счетчик команд СчК, регистр команд РгК, блок индексных регистров БРгИ позволяют организовать программное управление, переходы в программе и индексирование команд. При этом сама индексация может происходить в АЛБ. С помощью схемы инкремента-декремента (схемы увеличения или уменьшения содержимого индексного регистра на единицу) содержимое индексных регистров может изменяться на «проходе», т.е. при пересылке значения индекса из индексного регистра в АЛБ и обратно. Это экономит время работы АЛБ при индексации команд.

Для работы с подпрограммами может быть организован стек С. Если он расположен в ОЗУ, то достаточно иметь только регистр- указатель стека. В качестве последнего, а также счетчика команд СчК и индексных регистров могут быть использованы универсальные регистры блока БРгОН, что позволяет программным способом гибко использовать регистровые ресурсы процессора и уменьшать общее число элементов и связей в кристалле МП за счет исключения таких специализированных ресурсов МП, как ре гистр - указатель стека, БРгИ, СчК и др.

Для ускорения обработки прерываний и перехода к подпрограммам стек может быть использован в специальных регистрах внутри кристалла МП. Но при этом глубина стека ограничена.

К управляющей части МП следует отнести: БУВВ: БПр: БМУС с РгС: СчК. РгК, БргИ.

# 3. Программное управление

218

При программном управлении некоторые функции управляющей части процессора реализуются аппаратным путем. В частности, в большинстве ЭВМ используется естественный порядок следования команд, при котором применяется счетчик команд. В нача ле работы по данной программе в счетчик засылается адрес первой команды этой программы, а при исполнении каждой очередной команды содержимое счетчика возрастает на единицу. Исполнение команд условного или безусловного перехода вызывает замену содержимого счетчика. В него засылается первый адрес новой программной последовательности. Суть принципа программируемой логики заключается в том, что при выполнении новой операции (отличающейся от предыдущей) используются прежние логические элементы, но изменяются функциональные связи между ними.

При реализации этого принципа кодовые комбинации управляющих сигналов представляются в виде кодов микрокоманд, которые сохраняются в управляющей памяти УП(рис. 10.4, а). При выполнении некоторой операции из УП выбирается микрокоманда и выдается в виде совокупности управляющих сигналов в операционную часть ОЧ. Для каждой операции в УП имеется своя микропрограмма. В соответствии с содержимым счетчика команд из оперативной памяти выбирается команда и по ее коду определяется соответствующая ей микропрограмма в УП. Микрокоманды найденной микропрограммы последовательно считываются и подаются в ОЧ. В результате реализуется операция, определяемая данной командой. Такой способ реализации операций получил, как уже указывалось в подразд. 10.1, «микропрограммный», а процессор с устройством управления, название основанном на этом принципе, называется процессором с программируемой логикой.

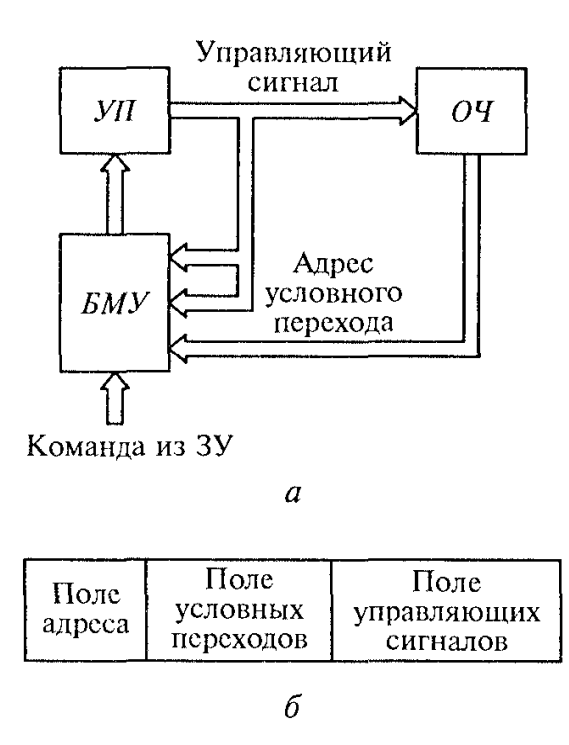

Рис. 10.4. Процесс с программируемой логикой:  $a$  — структура устройств;  $\delta$  — структура команд

Микрокоманда (МК) содержит три поля (рис. 10.4, б): адреса, условных переходов, управляющих сигналов. По содержимому поля адреса определяется адрес следующей М К. В поле условных переходов указывается наличие безусловного или условного перехода, а в случае условного перехода отмечаются условия определения адреса очередной МК. Поле управляющих сигналов МК служит для организации функционирования ОЧ (см. рис. 10.4, а). Поступающая из ЗУ команда используется для определения с помощью блока микропрограммного управления БМУ адреса первой МК той микропрограммы, которая реализует заданную командой операцию.

Адреса последующих МК определяются БМУ следующим образом. Поле адреса МК содержит адрес очередной МК. В случае условного перехода один из разрядов поля условных переходов отводится для указания вида перехода (например, 0 — безусловный переход, 1 — условный переход). Для каждого условия отводится разряд, определяющий участие данного условия в определении адреса. В зависимости от условия образуются два различающихся младшим разрядом адреса и очередная МК считывается из одной или другой ячейки УП. В

результате получается разветвление на два направления. Таким образом, МК может быть разбита на две. Микрокоманда микропрограммного управления определяет функционирование *БМУ* при определении адреса очередной МК по полю адреса и полю условных переходов.

Использование принципа программируемой логики при построении управляющего устройства может привести к снижению быстродействия МП из-за увеличения числа тактов выполнения микропрограммы. Достоинство такой организации управления заключается в возможности гибкого изменения набора команд в МП с помощью изменения совокупности микропрограмм, реализующих эти команды.

Программа записывается в ЗУ в виде последовательности команд. Каждая команда определяет вид операции, исполняемой в данном цикле работы, адреса операндов, участвующих в операции, место расположения результата операции, адрес расположения следующей команды. При малой разрядности МП трудно задать такую обширную информацию с помощью только одного слова. *Проблемы* выбора формата команд и кодирования полей команд МП имеют особое значение. Гибкость МП и его эффективность определяются числом команд и полнотой системы команд, средствами и способами адресации, возможностями организации разветвленных вычислительных процессов.  $\mathsf{C}$ увеличением разрядности команды растут и возможности МП. Ограниченная разрядность команды создает существенные трудности в размещении информации о ходе операции и методе адресации данных. Для преодоления этих трудностей в систему команд вводятся операции с удвоенной разрядностью, а также команды с переменной разрядностью.

Кроме поля кода операции и кодов адресов операндов команда должна содержать поле признаков с указаниями способов адресации. Способы адресации определяют механизм формирования прямого адреса памяти по полю адреса и полю признаков адресации. Гибкость системы команд в значительной мере определяется разнообразием способов адресации. Команды различают по функциональному назначению, числу адресов, способу кодирования команд, длине команды, способу адресации.

По функциональному назначению различают команды передачи данных, обработки данных, передачи управления и дополнительные команды. Команды передачи данных включают в себя подгруппы команд передачи кодов

между регистрами МП, пересылки кодов между МП и ОЗУ, передачи кодов между МП и внешними устройствами. Команды обработки данных подразделяются на арифметические, логические и команды сдвига. Команды передачи управления используются для изменения естественного порядка следования команд и организации циклических участков в программах. Среди них выделяются команды безусловного и условного переходов. Дополнительные команды используются для задания останова программы, начальной установки аппаратных средств, реализации ожидания.

Пo ЧИСЛУ адресов различают нуль-адресные, одноадресные, двухадресные и многоадресные команды.

По способу кодирования различают команды с фиксированным и расширяющимся полем кода операций.

По длине различают команды длиной в одно, два и три слова.

Способ адресации в значительной мере влияет на эффективность обработки информации в МП. Для преодоления ограничений из-за малой разрядности кодов команд используются различные способы адресации, которые позволяют задать полный адрес памяти меньшим числом бит, вычислять адреса во время обработки. вычислять адреса данных относительно позиции команды таким образом, чтобы можно было загружать программу в любую облабть памяти без изменений адресов в программе.

Способы адресации можно разделить на две группы. К первой группе относятся способы, в которых исполнительный адрес определяется одним значением кода в команде. Таковыми являются прямая регистровая, косвенная регистровая, непосредственная, автоинкрементная И автодекрементная адресации.

В случае прямой адресации код адреса в команде является исполнительным При прямой регистровой адресом обращения  $\mathsf{K}$ памяти. адресации обрабатываемое слово (операнд) содержится в одном из регистров МП. При косвенной регистровой адресации косвенный адрес извлекается из внутреннего регистра МП. При непосредственной адресации операнд задается в команде.

Автоинкрементная адресация основана на вычислении исполнительного адреса так же, как и при косвенной регистровой адресации, с последующим увеличением содержимого регистра на некоторую константу.

222

При автодекрементной адресации сначала из содержимого регистра вычитается константа, затем полученный результат используется в качестве исполнительного адреса. Совместное применение автоинкрементной И автодекрементной адресаций обеспечивает использование любого регистра в качестве стека.

Ко второй группе относятся такие способы адресации, в которых используется содержимое адресной части команды и нескольких регистров для формирования исполнительного адреса. Таковыми являются страничная, индексная и относительная адресации.

При страничной адресации память разбивается на ряд страниц одинаковой длины. Адресация страниц осуществляется с помощью регистра страниц,- а адресация ячеек памяти внутри страниц — с помощью адреса в команде. Номера всех страниц могут находиться в таблице страниц, которая представляет собой нулевую страницу.

Индексная адресация используется при обращении к массивам слов и таблиц. Для образования исполнительного адреса к адресной части команды прибавляется смещение (индекс) из регистра, называемого индексным. Содержимое индексного регистра можно изменять; это позволяет изменять исполнительный адрес без модификации адресной части команды.

относительной адресации исполнительный адрес образуется При сложением базового адреса с адресом команды. В качестве базового адреса используется содержимое программного счетчика. Такая адресация позволяет создавать свободно перемещаемые в памяти программы.

# 3. Алгоритм управления

Алгоритмы играют важную роль в вычислительной технике. По существу ЭВМ не решает какие бы то ни было задачи, она только выполняет алгоритм, предложенный ей в виде программы. Первоначальное понятие алгоритма возникло в математике при поисках общих принципов решения одинаковых по типу математических задач.

Понятие алгоритма можно сформулировать следующим образом. Алгоритм — это точное предписание, представляющее собой набор указаний (шагов) о

выполнении в определенном порядке некоторой системы операций, позволяющее решать совокупность задач определенного класса.

Любому алгоритму присущи три основных свойства: определенность, результативность и массовость.

Под определенностью подразумевается однозначность указаний алгоритма. Многократное применение этих указаний для однотипных исходных данных приводит к идентичным по своему характеру результатам.

Результативность означает, что при использовании алгоритма в условиях, для которых он разработан, искомый результат воз никает после конечного числа сравнительно несложных шагов.

Свойство массовости заключается в том, что значимость алгоритма тем выше, чем шире возможность его применения для решения любой задачи, относящейся к задачам определенного класса.

Рассмотрим в качестве примера алгоритм перевода целого десятичного числа N в двоичное (см. подразд. 5.2). Этот алгоритм можно записать в виде последовательности действий (шагов).

Шаг 1. Разделить десятичное число У на два. Полученный при этом остаток представляет собой цифру первого самого младшего разряда двоичного числа.

Шаг 2. Разделить частное от предыдущего деления на два. Вновь полученный при этом остаток — это цифра следующего разряда двоичного числа.

Шаг 3. Если вновь полученное частное больше или равно двум, то перейти к шагу 2, если оно меньше двух - вычисление закончено.

Здесь шаги 2 и 3 обусловливают возникновение цикла, который повторяется, пока выполняется приведенное в шаге 3 условие о том, что полученное частное больше или равно двум. Невыполнение этого условия определяет выход из цикла и переход к продолжению программы.

Запись алгоритма на языке машины представляет собой программу решения задачи. Для относительно сложных задач переходить сразу от алгоритма к программе на языке машины затруднительно. При таком непосредственном переходе теряется связь между отдельными частями, программы, становятся трудноразличимыми принципиальные и несущественные детали программы. В этих условиях легко возникают ошибки, отыскание и ликвидация которых весьма сложны и требуют значительного времени.

На первых этапах разработки программы целесообразно применять схемы этих программ. Схема программы — это укрупненное описание программы, части которой изображаются в виде отдельных блоков, представляющих собой соответствующие геометрические фигуры. B состав ЭТИХ фигур ВХОДЯТ прямоугольники, ромбы, овалы, круги и т. п. Условные графические обозначения (символы) в схемах алгоритмов и программ отображают основные операции обработки данных и программирования для вычислительных машин. Эти обозначения следует выполнять по ГОСТ 19.003 - 80, который соответствует международному стандарту. Внутри каждого блока программист описывает содержание той части программы, которой соответствует этот блок. Связи между блоками показывают линиями, означающими передачу управления. Условия этой передачи отображаются соответствующими записями.

По целевому назначению блоки можно условно разделить на три группы.

Вычислительный блок (рис. 10.5, а) предусматривает непосредственное вычисление функций или выполнение арифметических операций по обработке информации. Блоки этого типа обычно

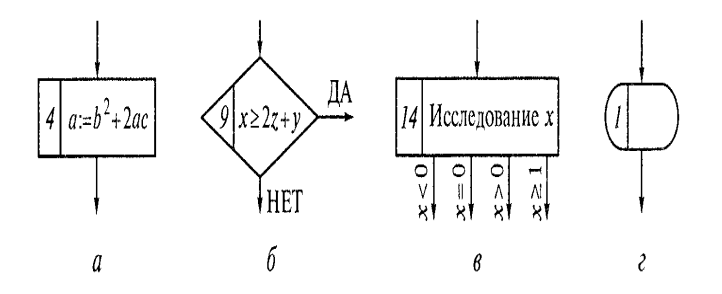

Рис. 10.5. Условные обозначения, используемые в схеме алгоритма:  $a$  — вычислительный блок;  $b$  — логический блок с двумя выходами;  $\theta$  — логический блок с тремя и более выходами; г - вспомогательный блок

имеют вид прямоугольника, в левой части которого записывается его порядковый номер.

Логический блок COOTBETCTBVET **VYACTKV** программы, на котором вычислительный процесс разветвляется в зависимости от выполнения или невыполнения записанного условия. При исследовании в логическом блоке двух возможных вариантов такой блок изображают в виде ромба, одна из вершин которого используется для входа, а две другие - для выхода из блока (рис. 10.5. б). При исследовании более чем двух вариантов число выходов соответственно

увеличивается и блок в этом случае изображают в виде прямоугольника (рис. 10.5, в).

Вспомогательный блок (рис. 10.5, г) позволяет представить операции по подготовке других блоков к выполнению вычислительного процесса. К ним относятся, например, операции по засылке данных, переадресации и т.п. К числу вспомогательных блоков можно отнести и блоки, представляющие операции ввода и вывода информации, начала и конца программы и т. п.

представляет собой вспомогательный Схема программы материал, используемый программистом на промежуточном этапе разработки программы. Программист сам определяет, какие этапы вычислительного процесса включать в тот или иной блок, какие этапы вычисления описывать в блоках детально, а какие в укрупненном масштабе. Для задач, значительных по своим объемам и сложности, целесообразно сначала разработать укрупненную схему всего вычислительного процесса, а затем для ее отдельных блоков выполнить детальные схемы.

При разработке программы часто возникает ситуация, когда в зависимости от полученных промежуточных результатов необходимо вести дальнейшие вычисления либо по одним, либо по другим формулам. В таких случаях вычислительный процесс может следовать по разным направлениям, или разным ветвям. При каждом разветвлении дальнейший ход вычисления определяется на основе проверки соответствующего условия, например  $a \geq 0$ ;  $a < b$ ;  $a \neq b$  и т.п. Выполнение проверяемого условия обусловливает одно направление программы. невыполнение — другое.

#### \_\_\_\_\_\_\_\_\_\_\_\_\_\_\_\_\_\_\_\_\_\_\_\_\_\_\_\_\_\_\_\_\_\_\_\_\_\_\_\_\_\_\_\_\_\_\_\_\_\_\_\_\_\_\_\_\_\_\_\_\_\_\_\_\_\_\_\_\_\_\_\_\_\_\_\_\_\_\_\_\_\_\_\_\_\_\_\_\_\_\_\_\_\_\_\_\_\_\_\_\_\_\_\_\_\_\_\_ Вычислительная техника

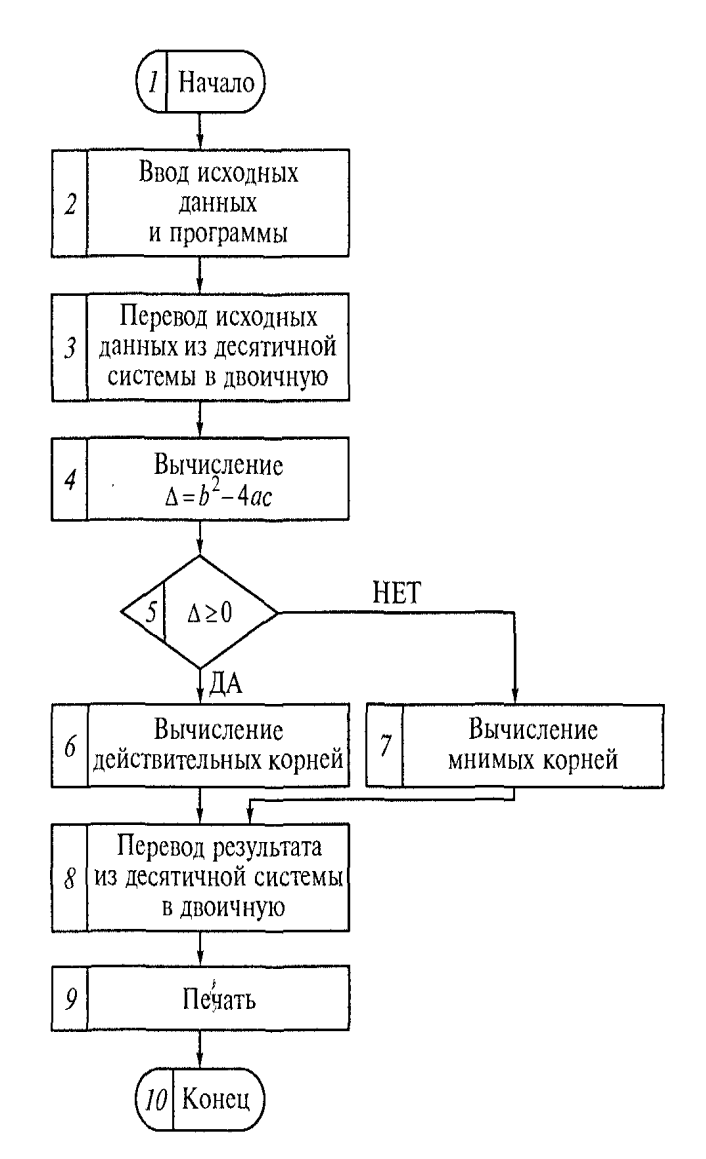

Рис. 10.6. Схема алгоритма решения квадратного уравнения

Рассмотрим пример построения блок-схемы разветвляющегося вычислительного процесса применительно к алгоритму решения квадратного уравнения  $ax^2 + bx + c = 0$ 

Ветвь, по которой будет осуществляться вычислительный процесс, устанавливается на основании проверки знака дискриминанта, т.е. подкоренной величины  $\Delta = b^2 - 4ac$ . При  $\Delta \ge 0$  уравнение характеризуется двумя действительными корнями, которые вычисляются по формуле  $x_1 = (-b \pm \sqrt{b^2 - 4ac})/2a$ . При  $\Delta < 0$  уравнение обладает двумя комплексными сопряженными корнями  $x_1$ ,  $y = A \pm iB$ , rne  $A = -b/2a$ ;  $B = \sqrt{4ac-b^2}$ .

Схема алгоритма решения квадратного уравнения приведена на рис. 10.6. В этой схеме блок  $5-$  логический блок, проверяющий выполнение условия  $\Delta \ge 0$ . Если это условие выполняется, то происходит переход к блоку 6, которым определяется одна ветвь процесса. При невыполнении этого условия, т.е. при  $\Delta < 0$ , осуществ-

ляется переход к блоку 7, что соответствует другой ветви процесса. После вычислений, предусмотренных любым из этих блоков, программа продолжается с блока 8.

Переход к одному или другому блоку на основании проверки выполнения логического условия называется условным. В рассматриваемой схеме условным является переход от блока 5 к блоку 6 или 7. Переход от одного блока к другому без проверки каких- либо условий называется безусловным. К таким переходам относятся, например, переходы от блока 4 к блоку 5, от блоков 6 и 7 к блоку 8.

# Контрольные вопросы

1. Какие функции выполняет устройство управления?

2. В чем разница между аппаратным и программным управлением?

3. Какие существуют способы адресации?

4. Как различают команды по функциональному назначению?

5. Дайте словесный алгоритм выполнения домашнего задания по какому-нибудь предмету, т.е. опишите последовательность действий.

6. Что такое схема алгоритма?

# Лекция по теме 1.11.1. Работа микропроцессора

# ВОПРОСЫ

- 1. Система команд микропроцессора.
- 2. Процедура выполнения команд.
- 3. Система прерывания.
- 4. Понятие о состоянии процессора.
- 5. Микроконтроллеры.

# **ЛИТЕРАТУРА**

5. Келим Ю.М. Вычислительная техника: Учебное пособие для студ. сред. проф.образования / - М.: «Академия», 2005г. - 377стр. (с.201-221).

# 1. Система команд микропроцессора

Принципиальным достоинством микропроцессора (МП) является его программируемость. Это означает, что, подавая на вход МП команды, можно обеспечить НУЖНУЮ последовательность операций, T. реализацию  $\mathbf{e}$ . определенного алгоритма. Алгоритм решаемой задачи может быть сколь угодно сложным, необходимо лишь, чтобы он был разбит на шаги в соответствии с системой команд МП. Наличие или отсутствие какой-либо команды или группы команд может существенно повлиять на выбор МП для конкретного применения.

Классификация команд МП представлена на рис. 11.1. По числу ячеек памяти, необходимых для размещения одной команды, различают команды длиной в одно, два или три слова. Команды длиной в два и три слова требуют для выборки соответственно два и три цикла обращения к памяти. В принципе возможны команды и большей длины, но практически они не используются.

Во многих случаях, в частности при сравнении МП со сходной архитектурой, оказывается полезной классификация команд в соответствии с архитектурными характеристиками МП. По этому признаку можно выделить следующие команды: изменения содержимого ячеек памяти; изменения содержимого аккумулятора; изменения содержимого индексного регистра; выполнения операций со стеком;

выполнения операций в АЛУ; передачи управления; изменения содержимого регистра состояния (или регистра признаков): ввода — вывода.

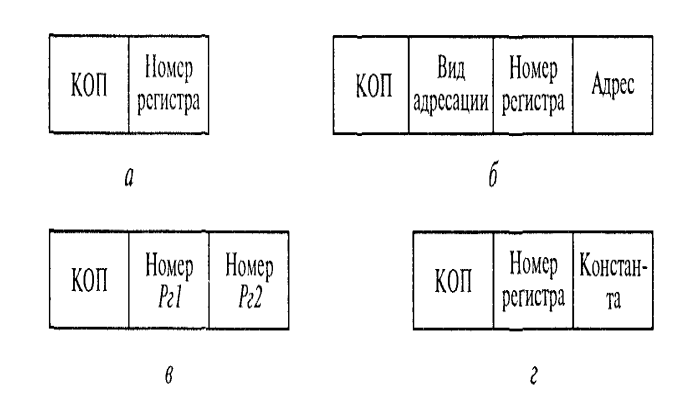

Рис. 11.1 Форматы команд микропроцессора:

 $a$  - изменения состояния регистра;  $\delta$  - выполнения операций над содержимым регистров;  $\epsilon$  - обращения к памяти;  $\epsilon$  - непосредственной адресации

С функциональной точки зрения команды разделяются на три большие группы: передачи данных, управления и обработки данных. Рассмотрим подробнее основные команды, применяемые в МП, пользуясь классификацией по функциональным признакам. Названия команд будем обозначать русскими словами, указывающими на смысл выполняемых операций.

Команды передачи данных. Команды этой группы обеспечивают простую пересылку информации без выполнения каких-либо операций обработки. Они подразделяются на команды, связанные с обращением к памяти, команды, связанные с обращением к регистрам, и команды ввода — вывода. Обычно программы решения задач. исходные данные и результаты операций хранятся в оперативной запоминающем устройстве (ОЗУ). Каждому элементу информации в ОЗУ отводится определенное место, которое имеет адрес.

В большинстве ЭВМ минимальной единицей адресуемой информации является байт, в связи с чем объем ОЗУ исчисляется в байтах. Достаточно часто для операндов одного байта мало, поэтому размер ячейки памяти выбирают большим, например четыре байта. Для эффективного использования всего адресуемого

пространства ОЗУ МП автоматически выбирает из памяти информацию различного размера: слова (4 байта), двойные слова (8 байт), полуслова (2 байта), 1 байт, а в некоторых случаях даже отдельные биты. Используемый в командах размер информации может задаваться специальным словом в команде или в неявном виде кодом операции. При этом часть младших разрядов адреса определяет номер байта.

Ккомандам, связанным с обращением к памяти, относятся:

- > ЗАГРУЗИТЬ (ПРОЧИТАТЬ), по которой содержимое одной из ячеек памяти засылается в регистр;
- > ЗАПОМНИТЬ (ЗАПИСАТЬ), по которой содержимое регистра засылается в ячейку памяти.

В этих командах, связанных с пересылкой байта или слова, должны указываться номер конкретного регистра, адрес ячейки памяти и, если необходимо, номер модуля ЗУ.

Команды, связанные с обращением к регистрам, должны указывать номер источника информации и номер регистра результата. В эту подгруппу команд передачи данных входят команды:

- ПЕРЕСЛАТЬ, по которой содержимое одного регистра пересылается в другой;
- ЗАГРУЗИТЬ НЕПОСРЕДСТВЕННО, по которой в регистр записывается константа, указанная в коде команды. Эта команда часто используется для сброса регистра в 0 или установки его в Е

К командам ввода - вывода относятся:

- + ВВОД, по которой содержимое устройства ввода засылается во внутренний регистр МП;
- + ВЫВОД, по которой содержимое внутреннего регистра МП (обычно аккумулятора) пересылается в устройство вывода.

Эти команды должны следовать за командами, подготавливающими операции ввода - вывода, например за командой переключения устройства ввода —вывода (УВВ) в режим приема информации.

Команды управления. Эти команды, часто называемые командами перехода, позволяют выполнять различные действия в соответствии со значением внешних сигналов или выработанных внутри системы условий. При этом нарушается естественный порядок следования команд, при котором после

выполнения очередной команды выбирается команда, расположенная  $\mathbf{B}$ следующей по порядку ячейке памяти. Все команды управления подразделяются на команды безусловного и условного перехода.

К командам безусловного перехода относятся:

- > БЕЗУСЛОВНЫЙ ПЕРЕХОД (БП), по которой в счетчик команд записывается содержимое адресного поля команды БП, т. е. обеспечивается переход в программе по адресу, указанному в команде;
- > ПРОПУСТИТЬ, по которой пропускается следующая команда программы;
- > БЕЗУСЛОВНЫЙ ПЕРЕХОД С ВОЗВРАТОМ (переход к подпрограмме), по которой в программный счетчик записывается новое содержимое (адрес первой команды подпрограммы), но в отличие от команды БП в памяти сохраняется состояние счетчика команд и некоторых других регистров. После выполнения подпрограммы по ее последней команде ВОЗВРАТ восстанавливается содержимое счетчика команд и всех регистров.

Команды условного перехода требуют проверки состояния какоголибо разряда регистра, флагового триггера или другого параметра. От результата проверки зависит, будет выполняться переход или нет. Обычно переход выполняется, если результат проверки соответствует указанному в команде условию. В эту подгруппу команд управления входят следующие команды:

– УСЛОВНЫЙ ПЕРЕХОД (УП) по адресу. В коде команды УП обязательно указывается проверяемое условие, в качестве которого в МП используются нулевое или ненулевое значение результата, положительный или отрицательный знак результата, наличие или отсутствие сигналов переноса, переполнения и др. При выполнении условия в программный счетчик записывается содержимое адресного поля команды УП, т.е. обеспечивается переход в программе по адресу, указанному в команде. При невыполнении условия управление передается следующей команде программы;

– УСЛОВНЫЙ ПЕРЕХОД С ВОЗВРАТОМ, которая отличается от команды БЕЗУСЛОВНЫЙ ПЕРЕХОД С ВОЗВРАТОМ тем, что переход к подпрограмме происходит только при выполнении указанного условия;

– УСЛОВНО ПРОПУСТИТЬ, по которой проверяется определенное условие и, если оно выполнено, пропускается следующая команда программы;

232

– ПРОПУСТИТЬ ПО ФЛАТУ, используемая в основном для организации взаимодействия МП и УВВ. По этой команде проверяется состояние флагового триггера;

– СРАВНИТЬ И ПРОПУСТИТЬ, по которой сравнивается содержимое двух регистров, в случае равенства пропускается следующая команда;

– ЦИКЛ, по которой содержимое определенного регистра или ячейки памяти уменьшается (или увеличивается) на единицу и, если оно станет равным нулю, пропускается следующая команда.

Команды перехода не выполняют операции с операндами и предназначены лишь для изменения порядка следования команд. Поэтому вместо сведений о местоположении операндов и результата в них содержатся сведения о местоположении очередной команды.

Обычно в систему команд МП включается еще несколько вспомогательных команд, которые позволяют управлять состоянием регистров или триггеров, влияющих на выполнение условных переходов. К этим командам относятся: УСТАНОВИТЬ ФЛАГ: СБРОСИТЬ ФЛАГ: УСТАНОВИТЬ СТАРШИЙ РАЗРЯД АККУ-МУЛЯТОРА; СБРОСИТЬ СТАРШИЙ РАЗРЯД АККУМУЛЯТОРА и др.

Команды обработки данных. Данные команды подразделяются на арифметические и логические. К арифметическим командам относятся:

- СЛОЖИТЬ содержимое двух регистров или регистра и ячейки памяти;
- ВЫЧЕСТЬ из содержимого ячейки памяти или регистра содержимое регистра;
- УВЕЛИЧИТЬ НА 1 (или ИНКРЕМЕНТ) содержимое ячейки памяти или регистра, в частности, указателя стека, индексного регистра, аккумулятора;
- УМЕНЬШИТЬ НА 1 (или ДЕКРЕМЕНТ) содержимое ячейки памяти или регистра;
- BHUECTH C YUETOM 3AEMA;
- СДВИГ содержимого ячейки памяти или регистра (обычно на один разряд). В подгруппу логических команд входят команды:

– И (или ЛОГИЧЕСКИ УМНОЖИТЬ), по которой выполняется операция конъюнкции между содержимым двух регистров или ячейки памяти и регистра;

– ИЛИ (или ЛОГИЧЕСКИ СЛОЖИТЬ), по которой выполняется операция дизъюнкции между содержимым двух регистров или ячейки памяти и регистра:

– НЕРАВНОЗНАЧНОСТЬ, по которой производится поразрядное сравнение содержимого двух регистров или ячейки памяти и регистра;

– ИНВЕРСИЯ содержимого ячейки памяти или регистра.

Команда МП состоит в общем случае из набора сведений о коде операции, адресов операндов и регистров, участвующих в операции, способов адресации. Для размещения этих сведений выделяется несколько полей, т.е. регистров, состоящих из определенного числа разрядов. Структура таких регистров и правила размещения в них команды называется форматом команды. Команды различных типов могут иметь разный формат. Каждый формат определяется кодом операции (КОП), который размещается в первом по порядку поле.

В группу команд изменения состояния регистра входят команды: УВЕЛИЧИТЬ НА 1; УМЕНЬШИТЬ НА 1; ИНВЕРСИЯ; СБРОСИТЬ В 0; УСТАНОВИТЬ В 1; СДВИГ и некоторые другие. Формат команд этой группы кроме поля КОП предусматривает поле, в котором указывается номер регистра (рис. 11.1, а).

выполнения операций B командах над содержимым регистров должны указываться (явно или неявно) номера трех регистров: двух регистров, содержащих операнды, и регистра результата. В МП наиболее распространен формат команд, включающий в себя номера только двух регистров, которые можно обозначить Pe1 и Pe2. Один из этих регистров используется для хранения одного из операндов и результата операции. В указанную группу входят следующие команды: ПЕРЕСЛАТЬ содержимое Рг1 в Рг2; СЛОЖИТЬ содержимое регистров Рг1 и Рг2\ ВЫЧЕСТЬ содержимое Рг1 из Рг2; СРАВНИТЬ содержимое и Ре2 и некоторые другие. Формат команд этой группы должен Pe1 предусматривать три поля: КОП и номера двух регистров (рис. 11.1, б).

В группу команд, связанных с обращением к памяти, входят команды:

– ЗАГРУЗИТЬ, ЗАПОМНИТЬ и некоторые другие. Для этих команд необходимы поля: КОП, вид адресации, номер регистра, адрес ячейки памяти (рис.  $11.1, g)$ .

– СЛОЖИТЬ С УЧЕТОМ ПЕРЕНОСА, по которой выполняется сложение с учетом состояния триггера переноса, что позволят легко организовывать обработку чисел большой длины;

Команды с непосредственной адресацией содержат константу, которая может размешаться в регистре или использоваться в качестве операнда. Для команд этой группы предусмотрены три поля: КОП, номер регистра, константа (рис. 11.1, г).

Число разрядов в регистрах, выделяемых под каждое поле, зависит от конкретного МП, т. е. от его числа регистров общего назначения и их разрядности. Аппаратные ограничения по числу разрядов можно преодолеть формированием двойных и даже тройных слов, что расширяет размеры полей.

# Процедура выполнения команд

Пусть при работе микроЭВМ с клавиатурой и монитором последовательно выполняются три действия (рис. 11.2): нажатие пользователем клавиши А размещение буквы А (в кодированной форме) клавиатуры;  $\mathsf B$ памяти; воспроизведение буквы А на экране монитора. Такая последовательность действий (ввод—размещение—вывод) является типичной. Она многократно повторяется не только при создании с помощью ЭВМ текстовых документов, но и при наборе программ на языках программирования. Более подробная схема на рис. 11.3 позволяет понять, как именно выполняются команды.

Прежде всего рассмотрим содержимое регистров программной памяти с адресами от 100 до 105. В эти регистры предварительно были загружены три команды:

- $\triangleright$  BBO $\mathfrak{g}$  ввести данные, поступающие из порта 1;
- > ЗАПОМНИТЬ данные, поступающие из порта 1, т.е. записать их в ячейке памяти данных с адресом 200;

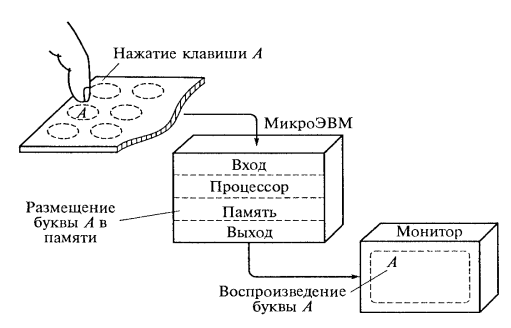

Рис. 11.2. Действия при работе микроЭВМ

#### $\overrightarrow{h}$  Hopt 1. Bxox  $\overline{\mathcal{A}}$  $\sqrt{3}$ AKKYMVJSTOD 7  $\frac{MHKp[0] \text{MRE}}{PertR[0] \text{KOMaHJ}}$ ஒ  $\begin{array}{c}\n\hline\n\textcircled{3} \\
\hline\n\textcircled{4} \\
\hline\n\end{array}$ Шина  $Aapecras$  шина  $\widehat{\phantom{a}}$  $\frac{1}{\sqrt{2}}$ Из порта  $\frac{1}{\sqrt{2}}$  $\frac{1}{\sqrt{10}}$  $\frac{1}{\sqrt{10}}$  $B$  nopr  $10$  $-\textcircled{10}$  $\widehat{\omega}$ ₹1  $\overline{v}$   $\overline{u}$   $\overline{u}$   $\overline$  $L_{(16)}$ Рис. 11.3. Процедура выполнения команд

# Вычислительная техника

> ВЫВОД — вывести данные через порт вывода 10.

Программа, содержащая три указанные команды, размещается в шести ячейках. Это обусловлено тем, что каждая из этих трех простых команд поделена на две части. Например, первая часть первой команды говорит, что надо выполнить операцию ВВОД (ввести данные), а вторая часть указывает, откуда подлежащие вводу данные поступают (из порта 1). Первая часть - это и есть код операции, а вторая часть — операнд. Код операции ВВОД

содержится в ячейке памяти с адресом 100, код операции ЗАПОМНИТЬ — в ячейке 102, код операции ВЫВОД — в ячейке 104.

В МП на рис. 11.3 показаны только аккумулятор и регистр команд. Поскольку никаких арифметических действий эта простая программа не предусматривает, то и нет нужды показывать сумматор. Напомним, что именно МП является центром всех преобразований данных и операций.

Проследим шаг за шагом (их номера указаны на рис. 11.4 в кружках) всю процедуру выполнения трех команд.

Шаг 1. МП подает на адресную шину адрес ячейки памяти 100 и активизирует считывания из программной памяти (считывание данных означает ввод копирование информации из ячейки памяти).

Шаг 2. Программная память выставляет первую команду (ВВОД) на шину данных, а МП принимает эту кодированную информацию. Она помещается в регистр команд МП. Этой команде нужен операнд.

Шаг 3. МП подает на адресную шину адрес ячейки памяти 101. Линия управления готовит вход считывания из программной памяти.

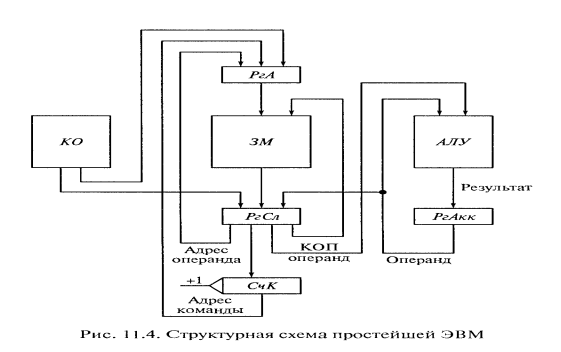

Шаг 4. Программная память помещает операнд (изъятый из порта I) на шину данных. Этот операнд находился в ячейке памяти 101. Кодированное послание (адрес порта 1) берется с шины данных и помещается в регистр команд. МП декодирует полную команду ВВОД, как «Ввести данные, поступающие из порта 1».

Шаг 5. МП побуждает открыть порт 1 посредством адресной шины и линии управления устройством ввода. Кодированная форма А передается в аккумулятор, где и размешается.

Первая команда выполнена. Необходимо отметить, что МП все время действует в последовательности извлечение - декодирование - выполнение, т.е. сначала извлекает из программной памяти команду, затем расшифровывает (декодирует) ее и, наконец, выполняет.

Шаг 6. МП подает на адресную шину адрес ячейки памяти 102 и активизирует вход считывания посредством управляющих линий.

Шаг 7. Код команды «ЗАПОМНИТЬ данные» подается на шину данных. МП принимает его, помещает в регистр команд, декодирует и определяет, что нужен операнд.

Шаг 8. МП подает на шину данных адрес ячейки памяти 103 и активизирует вход считывания из программной памяти.

Шаг 9. Код операнда «В ячейку памяти 200» подается из памяти (программы) на шину данных. МП принимает его и помещает в регистр команд. '

Таким образом, команда «ЗАПОМНИТЬ данные, расположенные в ячейке памяти 200» полностью извлечена и декодирована. Теперь начинается процесс ее выполнения.

Шаг 10. МП подает на адресную шину адрес ячейки памяти 200 и активизирует вход записи в память (запись означает, что данные вводятся в память).

Шаг 11. МП выдает помещенную в аккумуляторе информацию (кодированная форма A) на шину данных. Это A записывается в ячейку памяти 200. Вторая команда выполнена.

Шаг 12. МП подает на адресную шину адрес ячейки памяти 104 и активизирует вход считывания из памяти.

Шаг 13. Команда «ВЫВОД данных» подается на шину данных. МП принимает ее, помещает в регистр команд, декодирует и устанавливает, что нужен операнд.

Шаг 14. МП подает на адресную шину адрес ячейки памяти 105 и активизирует вход считывания из памяти.

Шаг 15. Код операнда «В порт 10» подается из памяти на шину данных. МП принимает его и помещает в регистр команд.

Шаг 16. МП декодирует полную команду «ВЫВОД данных в порт 10», активизирует порт 10 посредством адресной шины и управляющей линии устройства вывода. Код А (находившийся в аккумуляторе) подается на шину данных и передается портом И) на видеотерминал.

Большинство микроЭВМ передают информацию описанным способом. Самые существенные различия сосредоточены в элементах ввода и вывода. Может потребоваться больше шагов для осуществления рассмотренных операций. При большом числе разрядов в ячейках памяти и шинах число шагов меньше, поскольку команда извлекается из памяти и передается в регистр команд МП не по частям, а целиком.

Текущий процесс в ЭВМ состоит в последовательном и поэтапном выполнении команд. Этапы могут быть разными, в зависимости от заданной операции, типов операндов, числа адресов и способа их адресации. Но суть работы процессора МОЖНО проследить на примере выполнения простейшей вычислительной машиной типовой команды, содержащей двухместную (с двумя операндами) операцию.

Будем считать, что простейшая ЭВМ (см. рис. 11.4) состоит из канала обмена КО, процессора и памяти. Процессор содержит арифметико-логическое устройство АЛУ, счетчик команд СчКи регистр-аккумулятор РгАкк. Память помимо запоминающей матрицы ЗМ и блоков управления и коммутации (на схеме не показаны) содержит регистр адреса РеА и регистр слова РеСл.

Из данной ЭВМ выполняются одноадресные команды. Процедура выполнения типовой команды состоит из следующих этапов:

238

– передача адреса команды (содержимого СчК) в РгА; чтение команды из памяти с записью в PгCл: передача из PгCл первой части команды (кода операции) в АЛУ и второй части команды (адреса операции) в РгА;

- чтение операнда из памяти с записью в РгСл и одновременно передача первого операнда из РеАкк в АЛУ; передача второго операнда из РеСл в АЛУ;

- выполнение операции в АЛУ в соответствии с кодом операции; передача результата операции из АЛУ в РеАкк и одновременно продвижение СчК на один шаг.

Рассмотренные этапы команды **ВЫПОЛНЯЮТСЯ** под воздействием управляющих сигналов, вырабатываемых общим микропрограммным блоком управления. Подобное управление называют синхронным центральным. Каждому этапу при этом отводится определенное машинное время, и начало любого из них не зависит от степени выполнения предыдущих этапов (считается, что все они выполнены). Синхронное центральное управление характерно для простейших ЭВМ, в которых все этапы команд выполняются примерно за одинаковое машинное время и нет особого разнообразия между алгоритмами выполнения различных команд.

Однако команды даже простейшей ЭВМ не однотипны, их выполнение занимает разное время. Например, далеко не всегда результат операции в РеАкк используется в качестве операнда очередной команды, поэтому в программу перед выполнением операций приходится включать дополнительные команды загрузки из памяти РеАкк, а после выполнения операций - дополнительные команды записи в память из РеАкк. Необходима также команда перехода, для чего введена дополнительная передача из РгСл в СчК.

В рассмотренной простейшей ЭВМ используется только прямая адресация оперативной памяти. Косвенная и относительная адресации, обращения к промежуточной сверхоперативной памяти, расширение адресности команд в еще большей степени нарушают ОДНОТИПНОСТЬ Поэтому команд. B высокопроизводительных ЭВМ используется *асинхронное* управление, при котором переход от одного этапа выполнения команд к другому совершается по сигналам готовности. Это означает, что в ЭВМ отсутствует единый такт работы ее устройств. Выходная информация из устройства передается во входной регистр следующего устройства только тогда, когда передающее устройство полностью сформирует информацию на выходных регистрах, а принимающее устройство

освободит входные регистры для приема информации. Асинхронное управление предполагает автономную работу устройств под «своим» (местным) управлением. Передаче между устройствами предшествует проверка признака готовности устройств к передаче и приему информации. Следовательно, необходимы дополнительные аппаратурные и временные затраты, которые компенсируются эффективного **ВОЗМОЖНОСТЬЮ** комплектования вычислительных систем разнородными по производительности и временным параметрам устройствами и организацией их параллельной работы в совокупности с шинным и (или) сетевым обменами между устройствами.

# 3. Система прерывания

В подразд. 2 рассматривалась процедура выполнения команд, при которой происходил обмен данными между устройствами ввода-вывода, микропроцессором и памятью. В процессе выполнения основной программы (вычислительной или обрабатывающей информацию) МП приходится время от времени отображать ход ее выполнения на мониторе или получать новые указания с клавиатуры. Следовательно, обмен данными между УВВ и МП происходит весьма часто. Для обеспечения такого обмена в ходе выполнения основной программы служит система прерываний.

Система прерываний позволяет УВВ обменивается данными с МП. Для этого МП должен иметь вход, периодически опрашиваемый управляющей частью МП (обычно после выполнения каждой команды). Сигнал прерывания на этом входе заставляет МП отложить выполнение основной программы и перейти в режим обслуживания прерывания. Организация системы прерываний требует решения следующих задач:

- идентификация (т.е. определение, опознание) устройства, от которого поступил запрос на прерывание;
- сохранение в памяти состояния активных регистров МП, так как оно может потребоваться после возобновления выполнения основной программы;
- восстановление состояния этих регистров после окончания обслуживания прерывания.

Если в МП поступает несколько сигналов прерывания от различных УВВ, то необходимо провести анализ возникшей ситуации и определить, в какой

последовательности ДОЛЖНЫ быть выполнены поступившие запросы на прерывание.

Различают два способа реализации перечисленных функций: программный и аппаратный.

Программная реализация системы прерываний отличается простотой и характеризуется минимальным числом сигналов для идентификации источника прерывания. Как правило, все запросы на прерывание поступают по общей шине и устанавливают в состояние 1 триггер прерывания. Единичное состояние этого триггера запрещает другие прерывания и приводит к выполнению одного или нескольких шагов, в течение которых содержимое программного счетчика (ПС), а в некоторых МП — и других регистров, засылается для сохранения в определенные ячейки памяти; ПС после этого устанавливается в состояние, соответствующее адресу первой команды программы обслуживания прерываний.

При выполнении программы обслуживания прерываний прежде всего должно быть записано в память содержимое программнодоступных регистров, если такое сохранение данных не реализовано аппаратным способом. Затем эта программа должна определить, какое именно УВВ вызвало прерывание, и передать управление программе обработки запроса от этого устройства. После выполнения данной программы должно быть восстановлено содержимое регистров и ПС, сброшен в 0 триггер прерывания и разрешено поступление новых запросов на прерывание.

Приоритеты в рассматриваемом варианте устанавливаются в ходе проверки состояния флаговых триггеров УВВ. Для такой проверки обычно используется последовательность команд условного перехода, анализирующих состояние флаговых триггеров от УВВ с высшим до УВВ с низшим приоритетом. При обслуживании прерывания по запросу от некоторых УВВ в ряде случаев может разрешаться поступление в любой момент новых запросов на прерывание, которые необходимо обслужить. При такой системе прерываний в микроЭВМ должна быть организована магазинная память с целью сохранения состояния регистров и ПС для каждого уровня прерывания. Максимально допустимое число последовательных прерываний программ называется глубиной прерывания и определяется емкостью магазинной памяти.

Если глубина прерывания равна 1, то прерывающая программа выполняется до конца даже при поступлении запросов на прерывание в период ее выполнения.

Основным недостатком программной реализации системы прерываний является большое время реакции на запросы. т. е. большой промежуток времени между моментами поступления запроса и начала его обслуживания. Поэтому такая реализация системы прерываний использовалась в основном в МП первых поколений.

Значительное уменьшение времени реакции системы достигается при аппаратной реализации учета приоритетов, сохранения содержимого регистров, перехода к нужной прерывающей программе и маскирования входов запросов на прерывание от отдельных УВВ.

B качестве способа иллюстрации аппаратного реализации учета приоритетов рассмотрим схему на рис. 11.5.

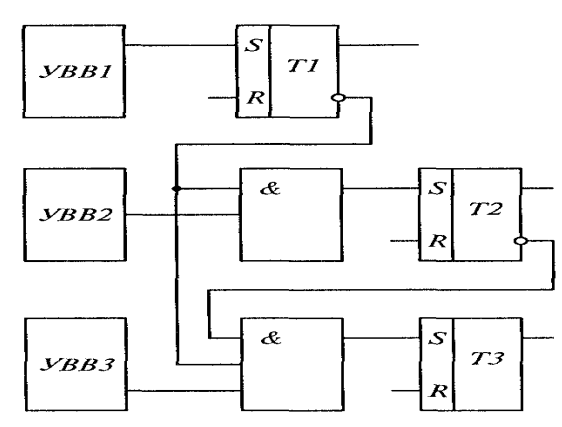

Рис. 11.5. Схема аппаратной реализации прерываний с учетом приоритетов

Запрос на прерывание может поступить от трех УВВ, причем высший приоритет имеет УВВ1, а низший — УВВЗ. При одновременном поступлении запросов от УВВ1 и любого другого триггер Т1 переходит в состояние I, сигнализирующее о том, что должен быть обслужен запрос именно от УВВ). От инверсного выхода этого триггера сигнал О поступает на элементы И, стоящие перед триггерами Т2 и Т3, препятствуя тем самым переводу этих триггеров в состояние 1. При отсутствии запроса от УВВ1 и одновременном поступлении запросов от УВВ2 и УВВ3 в состояние 1 переводится только триггер Т2, а сигнал 0 с его инверсного выхода препятствует переводу в состояние 1 триггера ТЗ.

Таким образом, триггер 72 сигнализирует о необходимости обслуживания запроса на прерывание от УВВ2.

Запросы на прерывание в большинстве МΠ подразделяются на немаскируемые и маскируемые.

Немаскируемые запросы на прерывание реализуются аппаратно вне программного контроля и программно не управляются. Прерывания по таким запросам имеют высший приоритет, т.е. исполняются раньше прерываний по всем другим запросам. Примерами не маскируемых запросов могут служить запросы на прерывание от схем питания, схем контроля правильности передачи данных. Маскируемые запросы на прерывание поступают в виде команд программы и обеспечивают возможность гибкого управления вычислительным процессом.

Сообщения, поступающие от различных устройств ввода (УВ), могут иметь разную степень важности. Например, в системе могут быть быстродействующие УВ, которые сохраняют информацию только в течение короткого интервала времени и поэтому требуют немедленного внимания. В этом случае желательно установить приоритеты и разрешить УВ с большим приоритетом прерывать подпрограмму обслуживания УВ с меньшим приоритетом. Обслуживание УВ с меньшим приоритетом возобновится после повторного разрешения системы прерываний. При наличии нескольких запросов запрос от УВ с наибольшим приоритетом должен быть воспринят раньше других.

Логическая схема управления приоритетами содержит регистр маски, который для ЭВМ считается портом ввода—вывода. Эта схема определяет, какое прерывающее УВ имеет наибольший приоритет, и сравнивает его с маской, чтобы определить, есть ли запрос прерывания и нужно ли посылать в МП вектор прерывания, соответствующий запросу с наибольшим приоритетом.

Часто вводимые данные не сразу передаются в рабочую область памяти для обработки, а сначала временно содержатся в другой ее области. Такое заранее выделенное пространство называется буферной областью. Вывод данных аналогичным образом: обработки осуществляется результаты основной программой поступают в буферную область, а затем передаются оттуда в УВ.

Чтобы совместить обработку и сбор данных, необходимы два буфера. Когда один буфер заполнен, МП обрабатывает данные из него, а вводимые данные накапливаются в другом буфере. Для работы в режиме реального времени обработка данных из одного буфера должна заканчиваться раньше заполнения другого буфера. При заполнении второго буфера они меняются ролями, что можно

осуществить посредством модификации указателей буферов в подпрограммах обслуживания ввода —вывода и обработки.

# 4. Понятие о состоянии процессора

Сигналы состояния процессора содержат информацию о внутреннем функционировании МП и иногда могут использоваться в качестве сигналов управления устройствами микропроцессорной системы. Они вместе с сигналами контрольной аппаратуры позволяют оператору ЭВМ получить более полное представление о работе системы. Сигналы этой группы, которые в пределах конкретной системы не используются, могут быть в определенных ситуациях некорректными, не приводя к неправильному функционированию системы в целом. Например, выходная цепь схемы выработки какого-то сигнала может выйти из строя и соответствующий сигнал состояния будет иметь при этом постоянный низкий уровень, но МП по-прежнему будет выполнять свои функции.

В конкретном МП обычно используется несколько сигналов состояния, информирующих о различных ситуациях, возникающих в процессе его работы. Каждый сигнал является индикатором соответствующей ситуации, т.с. он несет информацию о том, возникла данная ситуация или нет. Следовательно, каждый индикатор содержит только один бит информации. Несколько индикаторов образуют регистр состояния, который можно также назвать регистром индикаторов. Например, элементарный МП содержит в своем регистре состояния только индикаторы нуля и переноса, но в современных МП обычно используется большее число индикаторов.

На рис. 11.6 показан в качестве примера регистр состояния (или индикаторов), имеющий восемь одноразрядных индикаторов  $b_0 - b_7$ , в пяти из которых содержится информация, относящаяся к состоянию МП. Эта информация используется условными ветвлениями программы, вызовами подпрограмм и возвратами подпрограмм.

244

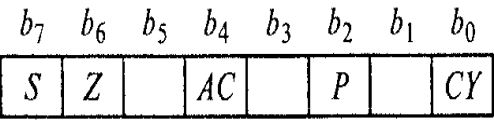

Рис. 11.6. Регистр состояния МП **Intel 8805** 

Индикатор переноса СУ (разряд устанавливается в 1 или сбрасывается в 0 в результате выполнения арифметических операций. Его состояние проверяется командами программы. Переполнение 8 бит при сложении устанавливает СУв 1. При выполнении вычитания наличие 1 в индикаторе СУуказывает, что вычитаемое больше уменьшаемого.

Индикатор нуля 2 (разряд  $b_6$ ) устанавливается в 1, когда результатом некоторых операций является 0; в противном случае он сбрасывается в 0. Индикатор знака 5 (разряд b7) устанавливается в 1 или сбрасывается в 0 в зависимости от состояния знакового бита после выполнения арифметических или логических команд. Эти команды используют самый старший бит данных для представления знака числа, содержащегося в аккумуляторе. Нахождение индикатора в состоянии 1 соответствует отрицательной величине, в состоянии 0 положительной.

Индикатор вспомогательного переноса AC (разряд b<sub>4</sub>) показывает переполнение или перенос в третьем разряде аккумулятора таким же образом, как индикатор переноса показывает переполнение или перенос в седьмом разряде. Этот индикатор используется в ходе выполнения операций двоично-десятичной арифметики.

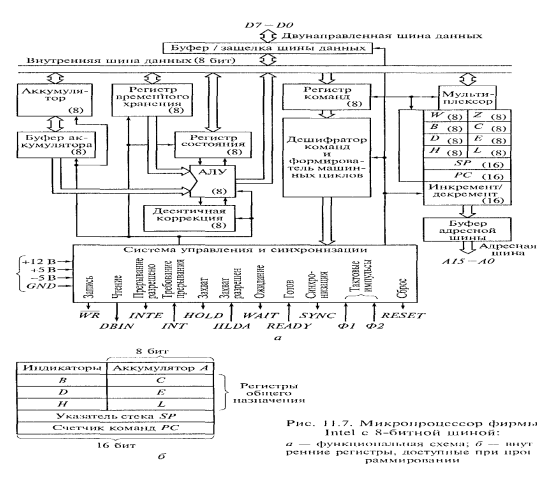

Индикатор паритета, или четности, Р (разряд b<sub>2</sub>) проверяет число единиц в аккумуляторе. Если это число четное (четный паритет), то он устанавливается в 1; если нечетное (нечетный паритет) — сбрасывается в 0. Например, если выполнение команды СЛОЖИТЬ дает в аккумуляторе результат 0011 0011, то в индикаторе Р будет установлена 1, так как число единиц (4) четное. Если н аккумуляторе результат 1010 1110, то индикатор Р сбрасывается и 0, потому что число единиц (5) нечетное.

Так как индикаторы содержат только единственный бит, их иногда называют не индикаторами, а битами. В описаниях работы МП часто встречаются выражения «бит переноса», «бит нуля», «бит вспомогательного переноса», «бит четности, или паритета (в регистре состояния)».

Все рассмотренные одноразрядные индикаторы в совокупности называют флаговым регистром. По мере совершенствования МП во флаговый регистр добавляются и другие разряды, информирующие о состоянии МП и особенностях кодовой информации, записанной в регистры общего назначения, прежде всего в регистр-аккумулятор.

Среди многочисленных выводов МП (а их у современных МП может быть несколько сотен) имеются такие, которые информируют подключаемые устройства: о получении запроса на прерывание, выполнении в данный момент времени записи или считывания из памяти, записи (считывания) из УВВ и других состояниях МП.

У МП фирмы Intel с 8-битной шиной (рис. 11.7) регистры В и С, D и Е, Н и L можно объединять попарно, они являются универсальными. Указатель стека 8Р, счетчик команд РС и регистр состояния (флаговый) являются специальными регистрами. В пару регистров *Н* и L может быть записан 16-разрядный адрес. Такой МП имеет 40 выводов. Восемь выводов шины данных D7 - D0 являются двунаправленными (данные можно вводить и выводить); 16 выводов адресов А15 - АО соединены с адресной шиной; четыре вывода служат для питания (в том числе вывод GND, который является общим для всех источников питания и соединяется с «землей»). Для управления и синхронизации работы всех элементов МП используются 12 выводов, назначение которых написано на рис. 11.7, а порусски внутри блока системы управления и синхронизации, а снаружи этого блока указано их обозначение латинскими буквами. Выводы Ф1 и Ф2 являются входами генератора тактовых импульсов.

# \_\_\_\_\_\_\_\_\_\_\_\_\_\_\_\_\_\_\_\_\_\_\_\_\_\_\_\_\_\_\_\_\_\_\_\_\_\_\_\_\_\_\_\_\_\_\_\_\_\_\_\_\_\_\_\_\_\_\_\_\_\_\_\_\_\_\_\_\_\_\_\_\_\_\_\_\_\_\_\_\_\_\_\_\_\_\_\_\_\_\_\_\_\_\_\_\_\_\_\_\_\_\_\_\_\_\_\_ Вычислительная техника

# **5. Микроконтроллеры**

Все более широкое распространение в промышленности и быту получают различные устройства с микропроцессорным управлением. Схемы управления такими устройствами включают в себя сам МП и элементы, с помощью которых вводится информация о состоянии управляемого объекта и выводятся сигналы для воздействия на управляемый объект. Такие схемы получили название *микроконтроллеры.*

Микроконтроллеры применяются и в системах автоматического управления технологическими процессами, где они выполняют задачи: программного регулирования параметров процесса; управления пуском, остановкой, реверсом и блокировкой оборудования; сигнализации, индикации и контроля технологических параметров.

Микроконтроллеры располагаются непосредственно у технологических и производственных объектов и осуществляют управление этими объектами или контроль за ними. Указанные функции выполняются с помощью программирования МП или путем построения микропроцессорных подсистем.

Микроконтроллеры, реализующие алгоритмы логического управления, предназначены для замены релейных и логических схем автоматики. Иногда их называют *программируемыми логическими* микроконтроллерами. Микроконтроллеры, реализующие алгоритмы автоматического регулирования процессов, заменяют аналоговые и аналого-цифровые регуляторы. Такие микроконтроллеры называют *программируемыми регулирующими.* Применяются микроконтроллеры и для реализации специальных алгоритмов управления бытовыми приборами, контрольно-измерительными приборами, транспортными механизмами и т.д. Появление микроконтроллеров свидетельствует о тенденции к замене обычных электронных схем с фиксированной структурой на схемы с программируемой структурой.

Программируемые микроконтроллеры (ПМК) характеризуются высокими надежностью и производительностью, универсальностью применения, возможностью работы в окружающей среде с вредными воздействиями (запыленность, вибрация, электромагнитные помехи и т. п.).

Рассмотрим работу логического ПМК (рис. 11.8).

247

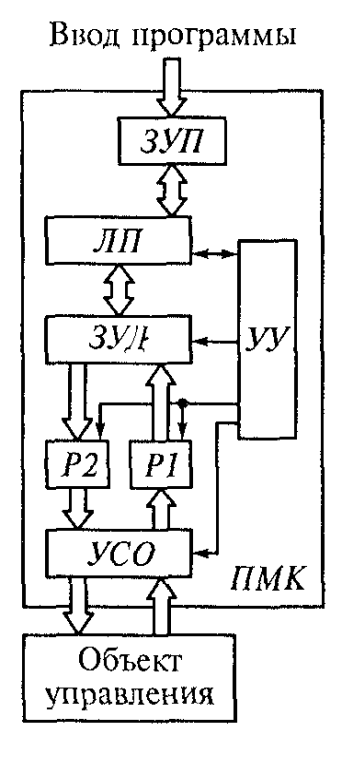

В запоминающее устройство программ ЗУІІ записывается программа управления в виде последовательности строк логических функций. В запоминающее устройство данных ЗУД записываются состояния одноразрядных входов, выходов и внутренних элементов.

Сигналы отдатчиков через устройство связи с объектом УСО поступают на входной регистр 14, а значения управляющих сигналов хранятся в выходном регистре Р2 и через УСО воздействуют на объект управления. В УСО осуществляются масштабирование нормализация И сигналов. Работа логического ПМК ПРОХОДИТ B циклическом режиме.

Рис. 11.8. Структурная схема логического ПМК

Логический процессор ЛП в соответствии с программой моделирования конкретной логической схемы, записанной в ЗУП, опрашивает все входы, производит сравнение состояний входов и выходов и в соответствии с

полученными результатами включает или выключает те или иные исполнительные органы.

Как правило, ЛП строится в виде однобайтового последовательного логического процессора обработки входных данных. Он последовательно, строка строкой, опрашивает ЗУП, производит последовательное вычисление за логических функций и заносит результаты в ЗУД. После опроса памяти устройство управления УУ обеспечивает обмен данными между входными и выходными регистрами и ЗУД. Процесс опроса ЗУП и обмена данными периодически повторяется.

Время цикла опроса характеризует производительность контроллера. Логические  $\Box$ MK реализуют относительно простые логические функции управления.

Рабочие циклы, повторяющиеся в процессе управления объектом, состоят из последовательности фаз: получение данных о состоянии объекта; обработка данных с целью получения управляющих сигналов, выдала управляющих сигналов на исполнительные устройства.

Структурная схема регулирующего ПМК (рис. 11.9) внешне напоминает схему микроЭВМ с устройством связи с объектом (УСО) и средствами вводавывода аналоговых и цифровых сигналов.

Отличается регулирующий ПМК от микроЭВМ общего пользования хранением алгоритмов регулирования в постоянной памяти ПЗУ, а также отсутствием стандартных средств ввода - вывода и отладки программ.

Мультиплексор **MNK** И аналого-цифровой преобразователь АЦП обеспечивают прием аналоговых сигналов. Подключение датчиков мультиплексором осуществляется ПОД управлением микропроцессорного вычислителя МП В. Управляющие сигналы на выходах формируются с помощью цифроаналогового преобразователя ЦАП.

Дискретно-цифровой преобразователь ДЦП цифродискретный И преобразователь ПДП выполняют функции согласования уровней логических сигналов с уровнями дискретных сигналов. Центральный процессор ЦП представляет собой микропроцессор. Программы регулирования хранятся в ПЗУ. Оперативное запоминающее устройство ОЗУ используется для временного хранения промежуточных результатов расчета режимов работы и коэффициентов настройки, а также изменяемых параметров регулирующего ПМК.

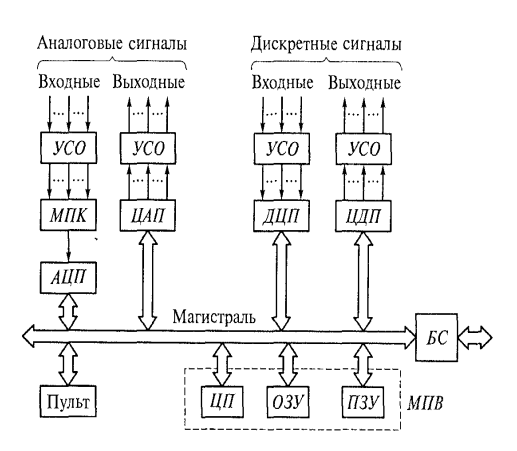

Рис. 11.9. Структурная схема регулирующего ПМК

С помощью блока сопряжения БСможно осуществлять наращивание регулирующего ПМК, т.е. подключать дополнительные УСО и преобразователи. Тем самым достигается возможность обрабатывать информацию от сотен и тысяч датчиков, что улучшает качество работы системы автоматического управления.

# Контрольные вопросы

- 1. Что такое команда?
- 2. Как происходит выполнение команд?
- 3. Зачем нужны прерывания?
- 4. Что такое состояние процессора?
- 5. Зачем нужны микроконтроллеры?
- 6. Какие сигналы поступают от объекта управления в микроконтроллер?

# Лекция по теме 1.12.1. Запоминающие устройства

# **ВОПРОСЫ**

- 1. Виды и характеристики запоминающих устройств.
- 2. Оперативные запоминающие устройства.
- 3. Принцип магнитной записи.
- 4. Магнитная лента.
- 5. Гибкие диски.
- 6. Жесткие диски.
- 7. Магнитооптические и оптические диски.
- 8. Полупроводниковые энергонезависимые запоминающие устройства.

# **ЛИТЕРАТУРА**

1. Келим Ю.М. Вычислительная техника: Учебное пособие для студ. сред. проф.образования / - М.: «Академия», 2005г. - 377стр. (с.221-247).

# 1. Виды и характеристики запоминающих устройств

Запоминающие устройства (ЗУ) классифицируют по целому ряду признаков.

 $\mathsf{p}$ длительности хранения информации  $3<sub>Y</sub>$ подразделяются на долговременные и кратковременные. В свою очередь, долговременные ЗУ, или ЗУ с долговременным хранением информации, подразделяются на постоянные ЗУ (ПЗУ) и полупостоянные ЗУ (ППЗУ).

Характерной чертой ПЗУ и ППЗУ является сохранение информации при отключении источников питания. В ПЗУ возможна лишь однократная запись

информации, производимая либо в процессе производства, либо в результате программирования. В ППЗУ возможно многократное изменение хранимой информации при эксплуатации.

Кратковременные ЗУ используются для хранения оперативной, часто меняющейся информации. В этих ЗУ отключение источников питания приводит, как правило, к потере хранимой информации. При сокращейии длительности цикла записи ППЗУ могут быть использованы и для хранения оперативной информации. В большинстве случаев ППЗУ могут применяться и в качестве ПЗУ.

Пo адресации эти устройства разделяют на ЗУ с произвольной, последовательной и ассоциативной выборкой. В ЗУ с произвольной выборкой (или доступом) время обращения не зависит от адреса числа в устройстве. В ЗУ с последовательной выборкой для нахождения числа по определенному адресу необходимо последовательно просмотреть все ячейки, предшествующие заданной, т. е. время обращения зависит от адреса. Для поиска определенной информационной единицы в таком ЗУ необходимо сначала отыскать соответствующий массив, а затем информационную единицу в этом массиве.

Запись в устройство памяти, т.е. в ЗУ, а также чтение из ЗУ называют еще обращением к памяти. Важнейшими характеристиками ЗУ являются его информационная емкость и быстродействие.

Емкость памяти определяет число слов, которые могут храниться в памяти, и выражается в битах или байтах. Например, если память ЭВМ составляет 64 Кбайт, это означает, что она может хранить 64 х 1024 восьмиразрядных слов (1 Кбайт = 1024 байт).

Быстродействие ЗУ определяется продолжительностью обращения к нему. При записи слова время обращения к ЗУ  $t_0$  складывается из времени поиска слова  $1<sub>n</sub>$ , времени стирания ранее записанного слова  $t<sub>cr</sub>$  (при необходимости) и времени записи нового слова  $1_{3n}$ , т.е.  $t_0 = t_n + t_{cr} + t_{bn}$ . При чтении время обращения к ЗУ складывается из времени поиска слова t<sub>n</sub>, времени чтения слова t<sub>чт</sub> и времени его восстановления в памяти  $t_{\text{soc}}$  (при необходимости), т.е.  $t_0 = t_n + t_{\text{ym}} + t_{\text{soc}}$ .

Работа ЗУ основана на различных физических явлениях. Наибольшее распространение в вычислительной технике получили полупроводниковые, магнитные и оптические ЗУ.

251

назначению ЗУ Пo подразделяются на сверхоперативные  $(CO3Y)$ . оперативные (O3Y), внешние и внутренние. Внешние ЗУ (B3Y) предназначены для хранения больших массивов информации. Все математическое программное обеспечение вычислительных систем находится именно в ВЗУ. Информационная емкость ВЗУ в настоящее время составляет десятки гигабайт.

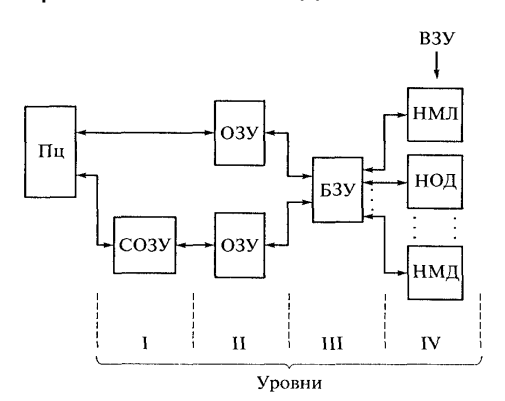

Рис. 12.1. Иерархия запоминающих устройств

При необходимости использования той или иной программы в ходе требуемого процесса обработки эта программа предварительно передается из ВЗУ в ОЗУ. В качестве внешних ЗУ используют накопители на магнитных дисках (НМД) и на оптических дисках (НОД). При создании архивов программ и данных, их резервных копий обычно применяют накопители на магнитных лентах (НМЛ).

Для промежуточного хранения данных и программ, которыми обмениваются устройства, работающие с разной скоростью и используемые неравномерно, применяются буферные ЗУ (БЗУ). Наиболее часто они бывают необходимы в многоканальных устройствах обмена.

На рис. 12.1 в виде обобщенной схемы приведена иерархия ЗУ. В конкретных условиях число уровней иерархии, а также число блоков СОЗУ, ОЗУ, БЗУ и ВЗУ может быть разным. На 1 уровне используются сравнительно небольшие по информационному объему, но быстродействующие СОЗУ, тесно связанные с процессором (Пц). К ЗУ 11 уровня относятся ОЗУ с произвольной выборкой, обладающие большей емкостью, чем ЗУ I уровня, но имеющие более низкое быстродействие. К ЗУ III уровня относятся БЗУ с произвольной выборкой, емкость которых занимает промежуточное положение между емкостями СОЗУ и ОЗУ. Быстродействие БЗУ должно быть высоким; часто обращение к БЗУ организовано по неявным адресам. К IV уровню иерархии относятся ВЗУ с плавающим временем выборки, но с большой информационной емкостью, например НМД, НОД или НМЛ.
## 2. Оперативные запоминающие устройства

Оперативные запоминающие устройства (ОЗУ) предназначены для хранения данных и программ текущих вычислений, а также данных и программ, к которым следует перейти, если в ходе вычислительного процесса возникнет прерывание. Быстродействие ОЗУ соизмеримо со средним временем выполнения операций. С устройствами ОЗУ связано процессорными непосредственно или через сверхоперативные ЗУ (СОЗУ). В большинстве случаев в качестве запоминающих элементов используются триггерные схемы в полупроводниковом исполнении, объединенные в запоминающие матрицы.

Быстродействие СОЗУ соизмеримо с быстродействием устройств, выполняющих самые быстрые операции над операндами. Информационная емкость СОЗУ обычно невелика. Такие устройства необходимы для того, чтобы обращение к памяти за операндами не приводило к увеличению времени выполнения операций. сокращения длины линий связи СОЗУ обычно  $\mathsf{C}$ целью  $He$ делают самостоятельными устройствами, а вводят их в состав процессора.

В современных МП имеются СОЗУ, сформированные на том же кристалле, что и все остальные элементы МП. Расстояния от триггеров таких СОЗУ до АЛ У настолько малы, что информация передается за доли наносекунд. В новейших МП самая быстродействующая память получила название кэш 1-го уровня (см. подразд. 8.2), менее быстрое СОЗУ - кэш 2-го уровня. Емкость кэш-памяти 1-го уровня в современных ЭВМ составляет 8... 16 Кбайт, а кэш-памяти 2-го уровня — 128...512 Кбайт.

Рассмотрим кратко принцип действия полупроводниковой оперативной памяти с произвольным обращением. Основу ЗУ на полупроводниковых транзисторах составляют запоминающие матрицы (3M), состоящие ИЗ запоминающих элементов (39) в виде триггерных схем. Под словом «матрица» в данном случае понимается схема, содержащая большое число однотипных элементов, расположение которых напоминает матрицу, т. е. сетку или таблицу, имеющую строки и столбцы. Каждый элемент такой схемы является как бы ячейкой данной матрицы-таблицы. Он определяется номерами строки и столбца. Современные технологии в области микроэлектроники позволяют в одной микросхеме разместить сотни тысяч 3Э, т.е. в полупроводниковом ЗУ можно хранить сотни тысяч бит информации.

Организация ЗМ определяется способом выборки (опроса) ЗЭ при чтении и записи. Различают ЗУ с однокоординатной (пословной) и двухкоординатной выборками.

В матрице с однокоординатной выборкой одна строка образует слово из т разрядов. На схеме (рис. 12.2) символами  $A_0$ ,  $A_1$ , ...,  $A_{n-1}$  обозначены адресные шины, а символами  $P_0, P_1, ..., P_{m-1}$  — разрядные. Адресные шины связаны с каждым 3Э одного слова, в то время как разрядные шины - с 3Э одноименного разряда всех слов. Для записи слова по выбранному адресу  $A_i$ на разрядные шины  $P_0-P_m$ 1 подается комбинация электрических сигналов I и 0. Эти сигналы попадают на каждый ИЗ запоминающих элементов і-й строки  $39_{i0},39_{i1},...,39_{i(m-1)}$ .

П р и наличии в адресной шине сигнала выборки i-го слова состояние каждого из 3Э в этом слове может быть определено по сигналам на выходных разрядных шинах, которые подключены к разрядным усилителям считывания.

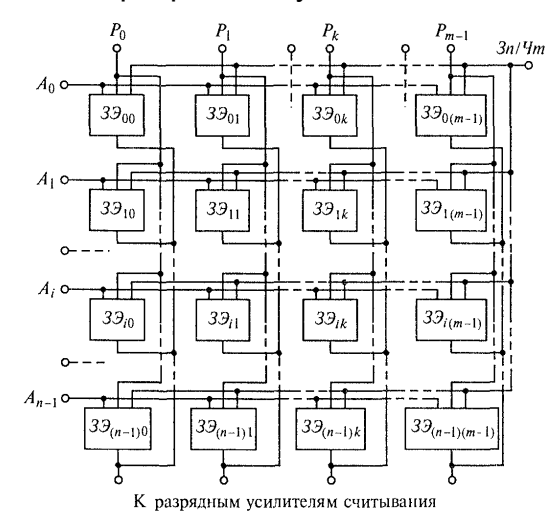

Рис. 12.2. Структурная схема матрицы ЗУ с однокоординатной выборкой

Выбор той или иной адресной шины производится дешифратором адреса (на рис. 12.2 не показан), на вход которого поступает двоичный код номера A<sub>i</sub> — номера ячейки, в которую должно быть записано или из которой должно быть считано слово. Эта ячейка имеет только одну координату - номер строки матрицы запоминающих элементов.

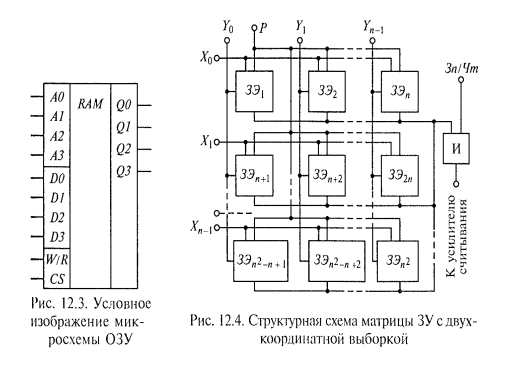

Микросхема ОЗУ (рис. 12.3) имеет 16 запоминающих ячеек, каждая из которых может выбираться комбинацией двоичных переменных на четырех адресных входах АО — АЗ (2<sup>4</sup> = 16). Ячейка имеет четыре разряда (бита). Запись в нее осуществляется через входы DO — D3 при наличии на входе запись — чтение (W/R) логической 1 (W/R = 1), а считывание производится с выходов Q0 — Q3 при W/R = 0. Инициализация (ввод в действие. выбор) микросхемы осуществляется логической 1, подаваемой на вход СУ. При СУ = 0 микросхема блокируется.

В двухкоординатной матрице пхп (рис. 12.4) 3Э выбирается с помощью двух адресных шин  $X_b$  У<sub>)</sub>. Например, при наличии сигнала выборки на адресных шинах  $X_i$  У<sub>i</sub> будет выбран только  $3\theta_n$  + 2. Его состояние будет зафиксировано общей для всех 3Э разрядной шиной Р. Чтобы записать бит информации в выбранный 3Э, по разрядной шине необходимо подать соответствующий сигнал (0 или 1). К усилителю считывания сигнал от 3Э поступает через элемент И при наличии сигнала 1 на входе Зл/Чт. Данная матрица позволяет хранить п<sup>2</sup> одноразрядных слов. Число матриц в ЗУ должно соответствовать числу разрядов хранимых слов.

Число выходов дешифратора и адресных линий внутри микросхемы равно числу ячеек в накопителе (см. рис. 12.2). Оно может быть весьма значительным, что технологически ограничивает емкость памяти в пределах кристалла. Так, для матрицы 32 х 32 (т.е. по 32 ячейки в каждой строке и в каждом столбце) это число 1024. Ero равно МОЖНО значительно уменьшить, если использовать двухкоординатную адресацию. В этом случае каждый 3Э матрицы выбирается дешифратором строки и дешифратором столбца (см. рис. 12.4). Выбранным оказывается элемент, находящийся на пересечении возбужденных линий, одна из которых принадлежит дешифратору строки, а другая — дешифратору столбца.

Каждая такая двухкоординатная матрица хранит одноименные разряды всех записываемых слов (одна матрица — первые разряды, другая — вторые и т.д.), а

все разрядное слово хранится в  $k$  матрицах. Информационные выводы D и Q на рис. 12.4 не показаны.

# 2. Принцип магнитной записи

Магнитная запись долгое время являлась самым распространенным способом записи информации. Ее физической основой является свойство ферромагнитых материалов сохранять состояние остаточной намагниченности.

Рассмотрим процесс намагничивания кольцевого ферритового сердечника (рис. 12.5, а), который представляет собой запоминающий элемент с двумя обмотками - записи и считывания.

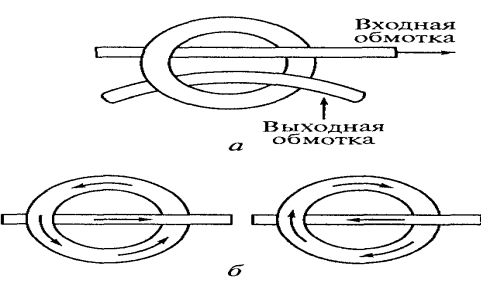

Рис. 12.5. Ферритовый серлечник с тис. т. 2. это на дриговый сердечник с го<br>обмотками (a) и направление его<br>намагниченности в зависимости от направления тока во входной об-<br>направления тока во входной об-

В зависимости от направления тока, протекающего через входную обмотку (обмотку записи), сердечник намагничивается по или против часовой стрелки (рис. 12.5, б). Возможность записи информации на ферритовом сердечнике основана на гистерезисе процесса перемагничивания (рис. 12.6). Условимся одно из направлений намагниченности. например против часовой стрелки, называть отрицательным  $(-B_r)$  и припишем ему значение логического 0. Тогда другое направление магнитной индукции, по часовой стрелке, будем считать положительным  $(+B<sub>\Gamma</sub>)$  и припишем ему значение логической единицы I.

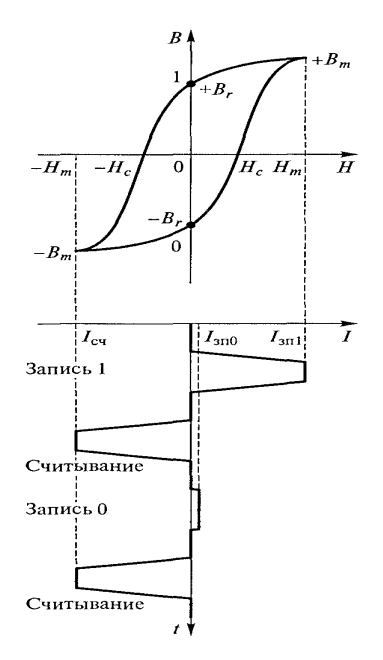

Таким образом, запись информации в сердечнике может быть осуществлена пропусканием тока того или иного направления с амплитудой l<sub>3п</sub>, достаточной для создания напряженности магнитного поля  $H_m$ обеспечивающей надежное перемагничивание сердечника.

Для записи 1 во входную обмотку подают ток  $I_{3n1}$ , который значительно больше тока записи 0 l<sub>3п0</sub>. Для считывания информации во входную обмотку подают импульс тока l<sub>cy</sub>, достаточный для создания напряженности магнитного поля  $-H_m$ . Тогда, если в сердечнике была записана 1, магнитная индукция в нем изменится от  $+B_r$  до  $-B_r$ . Если же был записан 0 (точка  $-B_r$  на рис. 12.6),

Рис. 12.6. Кривая намагничивания ферромагнетика и временные диаграммы процессов записи и считывания

то изменения индукции практически не будет.

Изменение индукции означает изменение магнитного потока, следовательно, сердечника (обмотке считывания) возникает B ВЫХОДНОЙ обмотке ЭДС, пропорциональная величине этого изменения. Различие между сигналами считывания 0 и 1 заключается в разнице амплитуд выходного сигнала. Малая величина сигнала означает, что сердечник находился в состоянии 0, а большая в состоянии 1. После считывания сердечник всегда оказывается в состоянии 0, т.е. исходная информация в нем стирается. Если она должна быть сохранена, то необходимо принимать специальные меры для ее восстановления.

Магнитная запись широко применяется в ЗУ ЭВМ, а также в многочисленных устройствах для бытовой и профессиональной звукозаписи, видеозаписи, записи сигналов связи и иных цифровых устройствах для хранения большого объема цифровой информации. Здесь рассматриваются магнитные ЗУ только такого назначения, т.е. без устройств для записи и воспроизведения аналогового сигнала.

При записи (или считывании) информации в магнитном ЗУ происходит взаимодействие магнитного носителя информации и магнитной головки. Записывающая магнитная головка — это специальный электромагнит, по обмотке которого пропускают импульсный ток. Для уменьшения потерь на вихревые токи магнитопровод собирают из тонких пластин магнитомягких материалов или выполняют из феррита. Магнитопровод имеет воздушный зазор, через который

замыкаются силовые линии магнитного поля. Под действием этого поля намагничиваются отдельные участки магнитного носителя информации. Для считывания (воспроизведения) данной информации используются магнитные считывающие головки, аналогичные по конструкции записывающим. И запись, и считывание происходят при относительном перемещении носителя и головок.

Взаимное расположение головок и носителя информации в процессе записи-считывания показано на рис. 12.7.

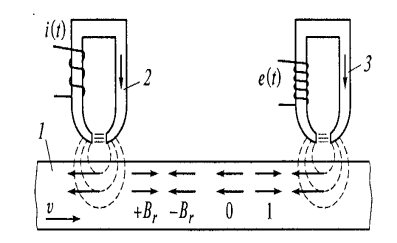

Рис. 12.7. Устройство магнитной записи:  $1 -$  носитель информации;  $2 -$  записывающая головка;  $3 -$  считывающая **FORORKA** 

При поступательном движении со скоростью V носителя информации 1 относительно записывающей головки 2 отдельные его участки в зависимости от тока записи  $i(t)$  (т.е. от направления магнитного поля) приобретают различные значения остаточной индукции (+В, или -В,).

До записи 1 или 0 ориентация в носителе элементарных магнитов диполей хаотичная, усредненное значение индукции на всех участках носителя близко к нулю. После записи ориентация диполей становится упорядоченной. Диполь с остаточной индукцией +В, соответствует, например, двоичной 1, а диполь с остаточной индукцией -B<sub>r</sub> — двоичному 0. При прохождении носителя мимо считывающей головки 3 силовые линии магнитного поля диполя замыкаются через ее сердечник и создают в нем изменяющийся по величине магнитный поток того или иного направления. В рс зультате в обмотке головки наводится ЭДС  $e(t)$ , являющаяся сигналом считывания. Считывание происходит без разрушения информации и может выполняться многократно.

Характерной особенностью магнитной записи является то, что она не нуждается в какой-либо промежуточной обработке и может быть воспроизведена немедленно. Запись легко может быть стерта с помощью стирающей головки, такой же, как и записывающая, или с помощью самой записывающей головки при подаче

специального сигнала, размагничивающего участки носителя. Для стирания обычно через обмотку головки пропускают ток высокой частоты. Высокочастотное поле многократно меняет ориентацию диполей, в результате чего она вновь становится хаотической и остаточная индукция исчезает. Поскольку информация на магнитных носителях сохраняется неограниченное время и может при необходимости многократно изменяться, магнитные носители информации относят к полупостоянным ЗУ.

В одной из первых в нашей стране ЭВМ «Сетунь» (1959 г.) использовалась троичная система представления чисел. Эта ЭВМ была выполнена на пороговых логических элементах типа быстродействующих магнитных усилителей. Во всех современных ЭВМ используется двоичная система.

При магнитной записи цифровой информации в целях увеличения емкости запоминающих устройств стремятся как можно полнее использовать рабочую поверхность носителя. Степень ее использования определяется плотностью записи информации, т.е. числом двоичных знаков (один знак - это один бит), размещающихся на единице площади носителя. Плотность записи зависит от характеристик магнитного носителя, конструкции головки, величины зазора между носителем и головкой и некоторых других факторов.

Теоретический предел плотности записи информации на магнитных носителях составляет около ста миллиардов (10<sup>11</sup>) бит на I мм<sup>2</sup>. Реально достигнутая плотность записи примерно в миллион раз меньше.

В зависимости от формы и вида используемого носителя информации различают накопители на сердечниках, магнитных лентах, дисках, барабанах, картах.

Из отдельных ферритовых сердечников можно составить ЗМ, подобную рассмотренной в подразд. 12.2 полупроводниковой ЗМ. Каждый сердечник будет выполнять роль триггерного 3Э (см. рис. 12.2), но если в полупроводниковой ЗМ информация сохраняется лишь при наличии питания, то в ферритовой ЗМ она сможет храниться практически любое время.

Рассмотрим принцип совпадения токов, используемый в двухкоординатной матрице магнитных сердечников. На рис. 12.8 показана ячейка памяти, выполненная несколько иначе, чем на рис. 12.5.

259

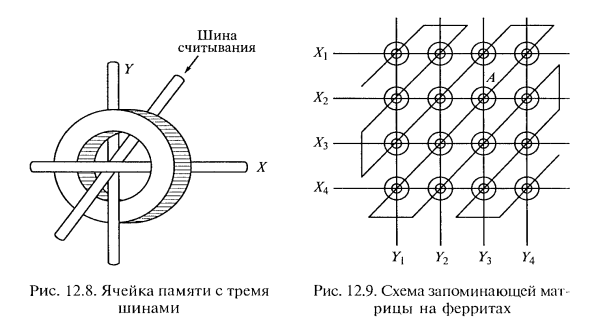

Входная и выходная обмотки сердечника заменены тремя шинами —  $X$ , У и шиной считывания, пропущенными через ферритовое кольцо. При записи информации по шинам Х и У пропускают импульсы тока с амплитудой, равной половине максимального значения тока, необходимого для перемагничивания сердечника:  $1x = 1y = 1m/2$ . Таким образом, перемагничивание сердечника может произойти лишь при одновременном действии совпадающих по направлению токов  $1_X$ и I $_Y$ . Создаваемые ими поля складываются, и в сердечнике возникает суммарное магнитное поле, напряженность которого оказывается достаточной для перемагничивания сердечника.

Из таких ячеек памяти набирается ЗМ, одна из возможных схем которой показана на рис. 12.9. Рассмотрим, каким образом в этой ЗМ может быть осуществлен выбор любого элемента для записи или считывания информации. Допустим, что начальное состояние элементов - 0, что соответствует отрицательной намагниченности сердечников.

Для записи 1 в каком-либо элементе, например обозначенном на рис. 12.9 буквой А, нужно подать импульсы токов  $\ln$  /2 по шинам  $X_2$  и  $Y_3$ . При этом все сердечники, лежащие на этих шинах, окажутся под действием тока  $1<sub>m</sub>/2$ , но это ни к чему не приведет, так как половины максимального значения тока недостаточно для изменения состояния сердечника. Только сердечник А, который находится на пересечении шин, окажется под действием полного тока и перемагнитится.

Чтобы произвести считывание информации, записанной в сердечнике, по соответствующим шинам подаются импульсы Im /2 обратной полярности (в нашем случае — по шинам  $X_2$  и У<sub>3</sub>). Если в сердечнике была записана 1, то при подаче сигналов обратной полярности он перемагнитится в состояние 0. При этом в его выходной обмотке возникает ЭДС, которая создаст импульс считывания. Если в сердечнике был записан 0, то перемагничивания нс произойдет и сигнала на выходе не будет.

Запоминающее устройство на кольцевых ферритовых сердечниках работает довольно быстро — время перемагничивания может составлять доли микросекунд. Энергия. затрачиваемая на персмагничивание, выделяется в материале сердечника и приводит к его нагреванию. Поскольку теплоотвод осуществляется через поверхностные слои материала, уменьшение размеров сердечника улучшает возможность теплоотвода, так как увеличивает отношение объема поверхностного слоя материала к его полному объему.

Уменьшение размеров сердечников повышает быстродействие ЗУ, снижает потребляемую мощность, уменьшает токи управления, позволяет получить более компактную конструкцию. Первые ферритовые сердечники, использовавшиеся в ЗУ, имели наружный диаметр около 2 мм. Совершенствование технологии изготовления ферритов привело к уменьшению их внешнего диаметра до 0,2 мм, а внутреннего — до 0,1 мм.

Изготовление сердечников малого размера и прошивка их проводами сопряжены с серьезными трудностями. Уменьшение толщины стенок делает сердечники хрупкими, а разброс их параметров существенно возрастает. Прошивка сердечников проводами трудоемкий процесс, плохо поддающийся  $3<sup>2</sup>$ автоматизации. Преодоление трудностей изготовления на магнитных сердечниках достигается применением методов интегральной технологии. При этом наряду с уменьшением размеров элементов памяти может быть увеличена емкость блока памяти и повышено быстродействие ЗУ.

Практика показывает, что обычно ДЛЯ каждого типа **МАГНИТНЫХ** микроэлектронных устройств имеется область применения, где он дает наиболее оптимальные результаты. Поэтому, как правило, находят применение почти все типы магнитных микроэлектронных устройств.

На принципах, сходных с рассмотренными выше, основана работа ЗУ на многоотверстных ферритовых пластинах, тонких магнитных пленках (плоских и цилиндрических), слоистых ферритовых пластинах.

261

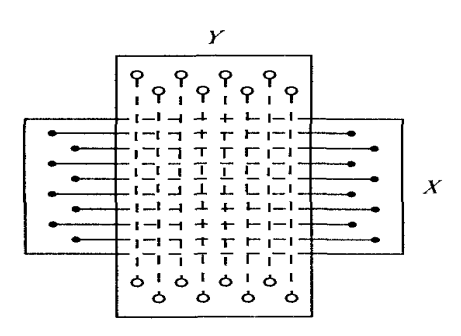

Рис. 12.10. Запоминающее устройство на слоистых ферри-Tax

Развитие интегральных методов технологии привело к созданию структур, в которых система проводников помещена в саму среду из феррита. Такие структуры многослойные ферритовые материалы с системой представляют собой проводников, расположенных между слоями. На рис. 12.10 показано ЗУ на На одну тонкую ферритовую пластину наносятся СЛОИСТЫХ ферритах. параллельные проводники, образующие систему строк (координата X), а на другую — параллельные проводники, образующие систему столбцов (координата У). Между этими пластинами помещается третья тонкая ферритовая пластина. Она обеспечивает изоляцию между двумя системами проводников и служит носителем информации. В каждой точке пересечения проводников хранится 1 бит информации.

Применение тонких магнитных пленок позволяет существенно уменьшить размеры магнитных ЗУ и сократить время записи и считывания информации. В тонких магнитных пленках обеспечивается наивысшая скорость процесса перемагничивания — процесс длится всего около 10<sup>-9</sup> с.

Хотя ферритовые ЗУ считаются устаревшими, не следует забывать, что по сравнению с другими ЗУ, использующими магнитную запись, они являются более надежными, поскольку не имеют вращающихся частей.

Долгое время в вычислительной технике основным принципом работы ЗУ большой емкости была именно магнитная запись. В ЭВМ, выпускавшихся до 1980х годов, использовались ЗУ на ферромагнитных сердечниках и магнитных барабанах (рис. 12.11).

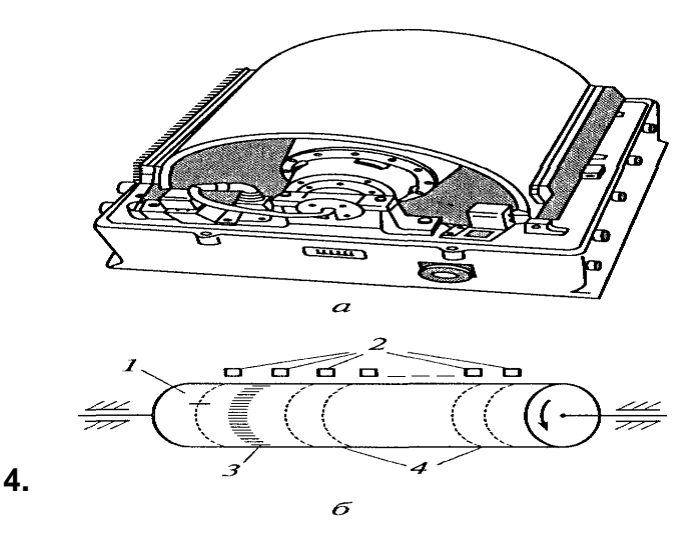

Использование новых методов записи и считывания информации. магнитооптические, таких как позволяет значительно улучшить характеристики ЗУ на магнитных носителях.

### Магнитная лента

Рис. 12.11. Магнитный барабан: *а* — внешний вид; *б* — принцип за-<br>писи считывания; *I* — носитель инписи считывания, -<br>формации; 2 — записывающие и<br>считывающие головки; 3 — метки<br>~~~иций записи; 4 — дорожки (тре-

Магнитная лента представляет собой гибкую пластмассовую пленку, на поверхность которой

нанесен тонкий слой магнитного материала. Этот материал имеет петлю гистерезиса, близкую к прямоугольной, и отличается высокой однородностью параметров. Значение коэрцитивной силы  $H_c$  выбирается довольно большим для того, чтобы исключить возможность стирания информации в результате воздействия внешних полей. Ширина ленты стандартная — от 6,5 до 35 мм, толщина - десятки микрометров. Лента сматы-

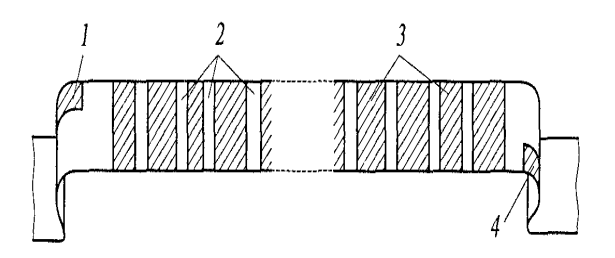

Рис. 12.12. Магнитная лента:  $1-$  метка начала ленты; 2 - междузонные расстояния; 3 - зоны записи; 4 метка конна ленты

вается в рулоны и хранится в специальных кассетах, которые используются по мере надобности. Длина ленты в рулонах может быть до 1000 м, плотность записи — до 64 бит на 1 мм. При считывании или записи магнитная лента протягивается перед блоком магнитных головок, как в обычном магнитофоне, но только с более высокой скоростью - 2... 5 м/с. Обычно лента находится в неподвижном состоянии и приводится в движение лишь во время считывания или записи информации.

Число дорожек на ленте определяется ее шириной. В накопителях на магнитной ленте применяют главным образом параллельно-последовательный способ размещения информации. Информацию, записанную на магнитную ленту, размещают на определенных участках поверхности ленты — зонах записи 3 (рис. 12.12). Между зонами имеются промежутки — междузонные расстояния 2. При пусках и остановках ленты мимо головок проходит часть ленты, которая меньше, чем эти расстояния. Специальные магнитные метки 1 и 4 обозначают соответственно начало и конец ленты.

Информационная емкость накопителей на магнитной ленте практически неограничена. Ограничением применения таких накопителей может быть лишь время обращения к ЗУ с накопителем на магнитной ленте  $t_{_{\rm MI}}=t_{_{\rm II}}+t_{_{\rm I3}}+t_{_{\rm 3/c}}$  , где ( $t_{_{\rm II}}$ — время пуска ленты;  $\,t_{_{\rm m}}$  — время поиска зоны ленты, где находится информация;  $t_{\text{\tiny 3/c}}$  —- время протекания процесса записи или считывания. Время пуска  $t_{_{\text{\tiny H}}}$  и особенно время поиска  $t_{\scriptscriptstyle \rm ns}$  очень велики, при большой длине ленты  $t_{\scriptscriptstyle \rm ns}$  может достигать нескольких минут. Сама же скорость считывания и записи, когда магнитная головка находится в требуемой зоне магнитной ленты, достигает сотен килобит в секунду. Информацию на ленте можно стирать и перезаписывать, одна и та же лента может использоваться многократно.

На магнитной ленте обычно сохраняют резервные копии программ и данных, а также многочисленные архивные информационные материалы. Для записи такой информации на кассеты с магнитной лентой служат специальные устройства, которые называются стримерами. Стример, как и обычный кассетный магнитофон, имеет лентопротяжный механизм и магнитные головки, обеспечивающие цифровую запись и считывание. Информационная емкость кассет стримеров достигает десятков гигабайт.

# **5. Гибкие диски**

У магнитных гибких дисков информация размещается на концентрических дорожках. Ее запись и считывание осуществляются с помощью магнитных головок.

264 Гибкие диски (флопи-диски, или дискеты) изготавливают из лавсана, покрытого магнитным слоем. Материал магнитного слоя определяет плотность записи. Оксид железа позволяет записать до 60 дорожек на 1 дюйм (2,54 см). Если

#### \_\_\_\_\_\_\_\_\_\_\_\_\_\_\_\_\_\_\_\_\_\_\_\_\_\_\_\_\_\_\_\_\_\_\_\_\_\_\_\_\_\_\_\_\_\_\_\_\_\_\_\_\_\_\_\_\_\_\_\_\_\_\_\_\_\_\_\_\_\_\_\_\_\_\_\_\_\_\_\_\_\_\_\_\_\_\_\_\_\_\_\_\_\_\_\_\_\_\_\_\_\_\_\_\_\_\_\_ Вычислительная техника

магнитный слой выполнен из кобальта, то обеспечивается более высокая плотность — до 135 дорожек на дюйм. Однако при этом требуется вдвое более сильное магнитное поле — напряженностью около 50 А/мм. Соответственно возрастает и линейная плотность, т. е. число бит информации на единицу длины дорожки. В широко распространенной так называемой трехдюймовой дискете (рис. 12.13), диаметр которой на самом деле 3,5 дюйма, или 89 мм, линейная плотность составляет 17 434 бит на 1 дюйм, т.е. около 700 бит на 1 мм.

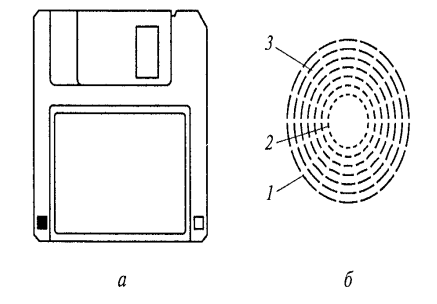

Рис. 12.13. Трехдюймовая дискета: а - внешний вид; б - размещение информации по секторам и дорожкам;  $I - 0$  я дорожка; 2 - 79-я дорожка; 3 - сектор 512 байт

Информация на диске распределена по секторам: в каждом секторе по 512 байт на дорожке. Например, в пятидюймовом диске двойной плотности 9 секторов, а при высокой плотности — 15. По мере совершенствования ЗУ на гибких магнитных дисках увеличивается число дорожек и уменьшается их ширина. Так, в первых дисках число дорожек составляло 40 на сторону при ширине дорожки 0, 33 мм, а в дисках двойной плотности это число возросло вдвое за счет уменьшения ширины до 0,16 мм. Дорожки нумеруются от внешней кромки к центру. Ближайшие к краю диска дорожки заняты служебной информацией, необходимой для взаимодействия ЗУ с устройствами воспроизведения (считывания).

Например, в гибких дисках для персональных компьютеров ближайшая к краю дорожка, считающаяся нулевой, зарезервирована для операционной системы, а первый сектор этой дорожки содержит загрузочную запись, которая необходима для начала работы.

Пятидюймовые диски действительно гибкие. Они помещаются и бумажный конверт, который не защищает диск от изгиба и повреждения записи. В трехдюймовых дискетах имеется достаточно жесткий пластмассовый корпус, причем доступ к находящемуся внутри него диску защищен металлической

задвижкой, которая открывается, когда дискета вставляется в дисковод, и вновь закрывается при вынимании дискеты.

Перед тем как использовать диск для записи, он должен быть отформатирован. В ходе форматирования магнитная головка записывает в определенных местах диска метки дорожек и секторов. После форматирования диска трехдюймовой дискеты поверхность его оказывается поделенной на 18 секторов, а поскольку для записи используются обе стороны, то общая информационная емкость такой дискеты составляет 512 байт х 18 х 80 х 2 = 1 474560 байт = 1 474 560/1024 Кбайт. Плотность записи (как радиальная, так и линейная) в такой дискете выше, чем в пятидюймовых дисках. Благодаря лучшей защищенности и большей информационной емкости трехдюймовые дискеты вытесняют (а в персональных компьютера» уже вытеснили) пятидюймовые диски.

## 6. Жесткие диски

Принцип записи информации на жесткий диск и ее воспроизведения тот же, что и в гибких дисках. Сам термин «жесткий диск» объясняется его конструкцией. Диск представляет собой жесткую круглую пластину из металла (обычно алюминия). В большинстве ЗУ эти диски не могут заменяться, поэтому такие ЗУ иногда называют накопителями на фиксированных дисках.

Все накопители информации на жестких дисках обычно выполнены в виде неразборного блока, включающего в себя сам диск (одну или несколько пластин), магнитные головки для считывания и записи, привод головок с электродвигателем, электродвигатель со шпинделем для вращения диска, вентилятор с приводным электродвигателем, электронную плату.

Основными элементами накопителя являются вращающиеся с большой скоростью диски и магнитные головки, плавающие над и под дисками. Диски и головки с их приводом заключены в герметичную камеру, называемую сборкой жесткого диска, или винчестером (рис. 12.14).

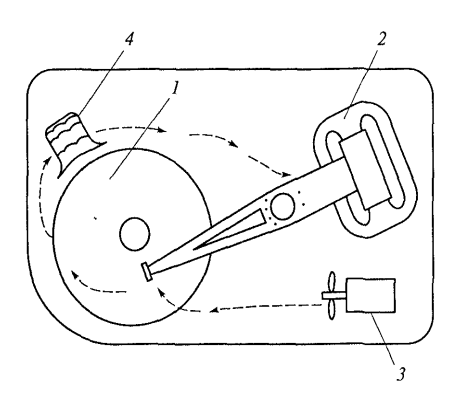

Рис. 12.14. Сборка жесткого диска:  $1-$ пластина (носитель информации); 2 — магнитные головки с приводом; 3 вентилятор; 4 - воздушный фильтр

Типовой жесткий диск содержит одну или несколько круглых пластин толщиной чуть более 3 мм. Эти пластины покрыты оксидным носителем или носителем в виде тонкой пленки. Толщина оксидного покрытия составляет примерно 75 мкм. Пленка еще тоньше (5 мкм) и имеет более высокую плотность записи. В компьютерах используются двусторонние и односторонние диски диаметром 89 мм. При раскрутке диска между магнитной головкой и поверхностью диска возникает давление воздуха, которое отжимает головку от диска на 25...50 мкм (для пластин с напыленным носителем — на 15 мкм). Грязь и мелкие пылинки при этом совершенно недопустимы. Собирают ЗУ на жестких дисках в помещениях 100-го класса чистоты, при котором в одном литре воздуха должно быть не более 30 частиц размером 0,5 мкм. (Человек выдыхает примерно 500 таких частиц в минуту.) Внутри герметичной камеры имеются воздушные фильтры, на которых оседают частицы, отделившиеся при соприкосновении головок с пластинами.

Привод всех пластин осуществляется от одного общего электродвигателя постоянного тока. Вал электродвигателя непосредственно связан с валом, на котором закреплены дисковые пластины (т. е. без ременной или зубчатой передачи). Во многих накопителях частота вращения составляет 3600 мин<sup>1</sup>, но бывает и вдвое больше. Частота вращения должна поддерживаться с высокой стабильностью. Для этого используется система автоматического регулирования с обратной связью по скорости вращения. Кроме требования регулируемости к электродвигателям привода дисков предъявляются требования малошумности и отсутствия помех. Электродвигатель может быть расположен вне герметичной сборки или внутри ее. Например, фирма Махtor выпускает накопители с встроенным электродвигателем, имеющим вращающуюся наружную часть, на

которой закреплены восемь дисковых пластин. Инерционность привода при этом возрастает, время разгона достигает 15 с. Для снятия заряда статического электричества вертикальный вал двигателя упирается в подпятник через меднографитовый контакт.

Для привода магнитных головок в накопителях на жестких дисках используются два типа электродвигателей: шаговый и линейный. Привод от шагового двигателя представляет собой цилиндр диаметром 2...3 см или плоский сравнительно тонкий диск диаметром 8... 10 см. Обычно шаговый двигатель расположен вне герметичной сборки и связан с блоком головок посредством двойной стальной ленты (безлюфтовая передача) или зубчатой передачей (точность позиционирования на дорожке при этом невысока).

Недостатком шагового двигателя является ошибка позиционирования из-за нагрева. Дело в том, что при изменении температуры шаг (т. е. минимальное перемещение) остается прежним, а вот размеры диска и, следовательно, расположение дорожек меняются.

Этого недостатка лишен линейный электродвигатель (его иногда называют снабженный соленоидным приводом), системой автоматического позиционирования. По принципу действия линейный двигатель аналогичен магнитоэлектрическому механизму: катушка с током (соленоид) взаимодействует с магнитным полем постоянного магнита. У линейного двигателя нет фиксированных положений; перемещение его подвижной части (соленоида) прекращается тогда, когда электромагнитная сила уравновешивается противодействующей силой. Линейный двигатель может занять любое положение, поэтому для установки магнитной головки на дорожку применяется так называемая специальная свободная поверхность. Одна сторона какой-то из пластин не используется для записи информации, а на нее записываются специальные индексные метки, которые указывают позиции, соответствующие дорожкам (трекам) на всех остальных пластинах винчестера. Для более точной установки в системе автоматического позиционирования используется настройка на максимальный уровень сигнала.

На рис. 12.15 показан блок магнитных головок 1 жестких дисков, которые перемещаются линейным двигателем, состоящим из подвижной обмотки 2 и создающего магнитное поле постоянного магнита 3, размещенных на магнитопроводе 4.

268

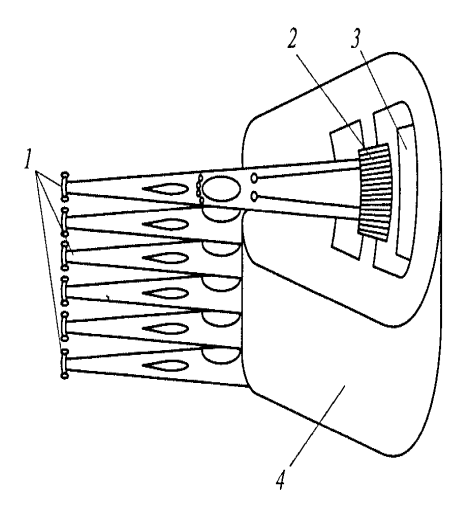

Рис. 12.15. Блок магнитных головок с линейным приводом:  $1-$  магнитные головки;  $2-$  обмотка;  $3-$  постоянный магнит;  $4-$  магнитопровод

В приводе головок обычно предусмотрен режим автопарковки: при снятии питания блок головок передвигается на посадочную поверхность посредством пружин. Режим автопарковки предотвращает абразивный износ жестких дисков, поскольку исключается механическое касание головок и пластин (в зоне записи информации). Однако посадочная поверхность все-таки истирается. Для удаления появляющейся пыли используются миниатюрный воздушный фильтр и вентилятор. Линейный привод надежнее шагового, но он примерно в полтора раза дороже. Среднее время наработки на отказ накопителей на жестких дисках составляет десятки тысяч часов, а время доступа - десятки миллисекунд.

Информационная емкость ЗУ на жестких дисках может достигать десятков гигабайт. Для удобства размещения информации на жестком диске он может быть условно разбит на несколько так называемых логических дисков.

# 7. Магнитооптические и оптические диски

К магнитооптическим относятся ЗУ, у которых запись или считывание выполняется с помощью светового луча, а хранение и представление информации — с помощью магнитных носителей.

В магнитооптических дисках используют пленочные ферромагнитные материалы, запись на которые осуществляется локальным нагревом участка среды до температуры, при которой может произойти перемагничивание. Наиболее распространена запись с нагревом до температуры, близкой к так называемой

точке Кюри. Известно, что при нагреве выше точки Кюри материал переходит из ферромагнитного состояния в парамагнитное. При последующем охлаждении и обратном переходе перемагничивание участка в нужном направлении может осуществляться сравнительно слабым магнитным полем.

Информационный носитель для магнитооптического дискового  $3<sub>Y</sub>$ выполняется в виде двухслойной системы - прозрачной подложки и нанесенной на нее магнитной пленки. В качестве материала носителя наиболее широко **ИСПОЛЬЗУЮТ** марганец-висмутовую пленку, обладающую способностью намагничиваться перпендикулярно плоскости пленки. Запись осуществляется воздействием лазерного луча в магнитном поле. Если пленку поместить в однородное магнитное поле, недостаточное для изменения магнитного состояния, то после нагрева ее участка выше точки Кюри, этот участок приобретает намагниченность, определяемую внешним полем. Запись информации производится с высокой скоростью - за несколько наносекунд.

Считывание информации в магнитооптическом ЗУ происходит путем анализа плоскости поляризации света при его отражении или прохождении через пленку. Поворот плоскости поляризации при магнитооптическом считывании определяется анализатором. интенсивность света на выходе КОТОРОГО **регистрируется** фотодатчиком. Направление вращения плоскости поляризации зависит от направления вектора намагниченности магнитной пленки (таким образом различают 1 и 0).

Информацию можно записывать и на многослойных пленках, компоненты которых обладают различными значениями точки Кюри. Если нагреть локальную область такой пленки до температуры, которая превышает температуру, соответствующую точке Кюри одного из слоев, коэрцитивная сила системы слоев уменьшится до более низкого уровня. Это даст возможность с помощью внешнего магнитного поля, которое превышает этот уровень, записать информацию в определенную точку, не воздействуя на остальные.

Запись информации на оптический диск (рис. 12.16) осуществляется с помощью луча лазера 1, который с помощью оптической системы, состоящей из полупрозрачного зеркала 2 и объектива 4, фокусируется на поверхность вращающегося диска 3 и оставляет на этой поверхности метки микронных размекоторые при считывании фиксируются фотоприемником 5. Обычно DOB. применяется полупроводниковый лазер, излучающий в ближней инфракрасной

270

области спектра. Мощность излучения такова, что метка образуется за десятки наносекунд. благодаря этому достигается не

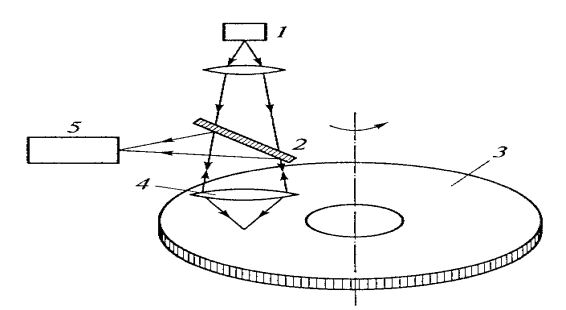

Рис. 12.16. Устройство записи ин-<br>формации на оптический диск и се считывания:  $I$  — лазер;  $2$  — полупрозрачное зерка-<br>ло;  $3$  — оптический диск;  $4$  — объек-<br>тив;  $5$  — фотоприемник

только высокая скорость записи, но и отсутствие «размазывания» метки вдоль дорожки при вращении диска. При считывании информации на диск направляется луч того же лазера, но уменьшенной мощности (метка при этом не изменяется). Этот луч «ощупывает» вращающийся диск и по-разному отражается от меток и промежутков между ними. Отраженный луч с помощью оптической системы направляется на фотоприемник, в котором он и преобразуется в электрические сигналы.

Для оптических дисков используются различные материалы и методы нанесения на них меток. Наиболее простой и распространенный метод записи прожигание микроотверстий в тонкой пленке металла. В месте фокусировки луча пленка металла (обычно теллура) локально разогревается до температуры плавления, и в ней образуется сквозное отверстие. На пленке толщиной около 0,05 мкм удается получать отверстия диаметром до 0,5 мкм. Наличие в данном месте диска отверстия - это и есть запись 1, отсутствие - 0. Оптические диски характеризуются высокой плотностью записи. Теоретически площадь выжигаемой метки составляет примерно квадрат длины волны лазера, т.е. при инфракрасном лазере можно добиться плотности более ста миллионов бит на 1 см<sup>2</sup>. На практике достигается плотность в тысячи раз меньшая, но вполне достаточная для размещения на одном диске нескольких гигабит информации.

Применяемые в качестве накопителей информации для персональных компьютеров лазерные диски называют также компакт-дисками, или СЭ. Поскольку в ЗУ могут использоваться несколько десятков оптических дисков, общая емкость

271

накопителя может составлять сотни гигабит. Возможность многократной записи для оптических дисков пока не реализована, зато по диску-оригиналу можно тиражировать в больших количествах копии с ПОЛНОСТЬЮ **ИД**ЕНТИЧНОЙ информацией.

Диски DVD (Digital Video Disk — цифровой видеодиск) имеют такие же размеры, как и СЭ, аналогично изготавливаются, записывают и воспроизводят информацию. Внешне они неразличимы. Главное отличие ЭУЭ состоит в том, что на них можно записать значительно больше информации и воспроизвести ее с существенно большей скоростью. Основные параметры дисков БУЭ и СО приведены в табл. 12.1.

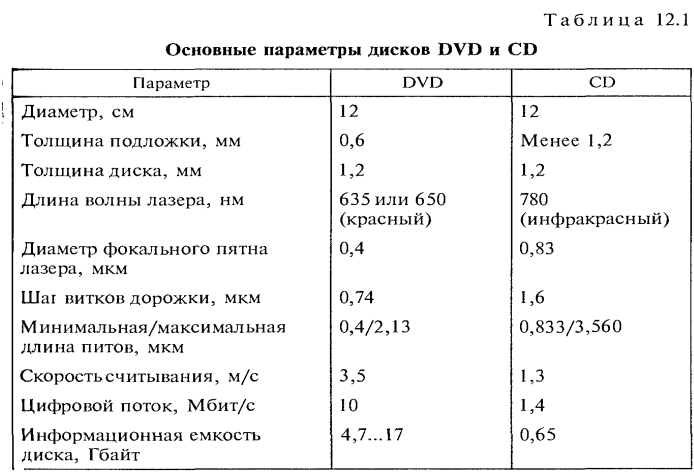

Информация записывается на спиральную дорожку, рельеф которой после записи представляет собой чередование плоских участков пластмассовой подложки и микроскопических углублений в ней с одинаковой глубиной и шириной, но с различной длиной. Эти углубления называют *питами* (от англ, pit - углубление, ямка). Последовательность питов с различными длиной и расстоянием между ними и представляет собой запись информации в двоичном коде.

При изготовлении DVD (рис. 12.17, а) биты 1 формируются на пластмассовой подложке 2. На ту сторону подложки, где они находятся, наносят отражательный слой 3 из алюминия. В простейшем одностороннем DVD на отражательный слой наносят прозрачный холостой слой 4 также из пластмассы.

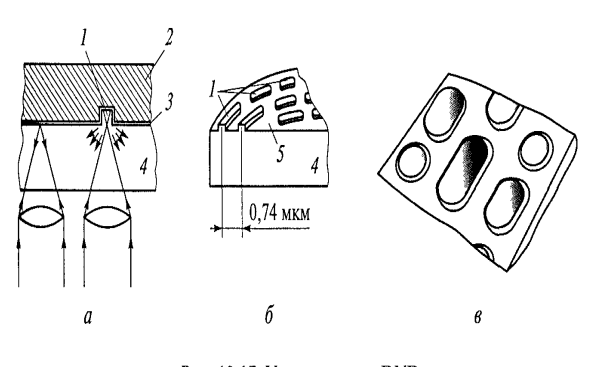

Рис. 12.17. Участок диска DVD:  $a$  - разрез:  $b$  - вид базовой плоскости;  $a$  - сильно увеличенный фрагмент;  $1$  ниты, 2 - пластмассовая подложка; 3 - отражательный слой; 4 - прозрачный холостои слой; 5 - базовая плоскость

Таким образом, слой с рельефными дорожками, несущими информацию, оказывается не на поверхности, а внутри диска. От одной внешней поверхности он защищен холостым слоем, а ; другой — подложкой. Если смотреть на дорожку сверху (рис. 12.17, б), то питы оказываются дискретными выступами на базовой плоскости 5. Питы при большом увеличении показаны на рис. 12.17, (вид с противоположной стороны по сравнению с рис. 12.17, б)

Для считывания информации используется остросфокусиро ванный луч лазера, который направлен снизу через прозрачный холостой слой 4, как показано на рис. 12.17, а. При попадании луча на плоскую базовую поверхность подложки отраженный луч лазера почти полностью возвращается в объектив лазерной голов ки. При попадании луча лазера в пит происходит его рассеивание и в объектив возвращается значительно меньший по интенсивно сти луч. Воспринимаемый светоприемником отраженный луч преобразуется в электрический сигнал в двоичном коде.

Воспроизведение информации не приводит к износу диска, а небольшие потертости, царапины, пылинки на его поверхности мало влияют на качество диска, поскольку эти повреждения мо гут находиться только на относительно большом удалении (0,6 мм) от места, которое находится в фокусе оптической системы. По этому лазерные диски значительно качественнее ленточных . IV и превосходят все остальные ЗУ по объему сохраняемой инфор мации. Кроме простых дисков DVD с однократной нестираемой записью, сделанной на заводе-изготовителе, имеются диски типов DVD-R. (однократную запись может выполнять пользователь), а также DVD-RW и DVD-RAM, на которые можно многократно записывать информацию, воспроизводить и стирать ее.

## 8. Полупроводниковые энергонезависимые запоминающие устройства

В последнее время наряду с жесткими дисками и компакт-дисками в качестве внешних ЗУ стали применяться и полупроводнп ковые накопители информации. Обычно полупроводниковые ЗУ предназначаются для хранения постоянной информации, т.е. та кой, которая не меняется в ходе решения задач на ЭВМ. Это мо гут быть программы для выполнения типовых задач, характерных для управляющих ЭВМ специального назначения. После отладки таких типовых программ на универсальных ЭВМ они записыва ются в ПЗУ специализированных ЭВМ. К последним относятся, например, бортовые ЭВМ, управляющие движением различных объектов от морских судов до самолетов и космических аппаратов Информация записывается раз и навсегда, при этом использую! ся методы создания контактных перемычек в нужных местах матрицы полупроводниковых элементов или, наоборот, удаления

> таких перемычек их выжиганием. Получается ЗУ, которое более нидежно, чем дисковое, поскольку не имеет движущихся частей. В то же время информация в таком ЗУ сохраняется и после отклю-Чения питания, что невозможно, например, при использовании **ПОЛУПРОВОДНИКОВЫХ ТРИГГЕРНЫХ РЕГИСТРОВ.**

B последнее время ПОЯВИЛИСЬ И ПОЛУПРОВОДНИКОВЫЕ накопители информации, позволяющие многократно стирать и записывать Информацию, а также одновременно сохранять ее при отсутствии Электропитания, т.е. энергонезависимые накопители. Речь идет о так называемой флэш-памяти.

Флэш-память, созданная в конце 1980-х годов фирмой 1п1:е1 Является представителем класса перепрограммируемых постоянных ЗУ с электрическим стиранием. Однако стирание в ней осуществляется сразу из целой области ячеек или всей микросхемы. Это обеспечивает более быструю запись информации или, как Иначе называют эту процедуру, программирование ЗУ. Флэш-память строится на однотранзисторных элементах памяти, что обеспечивает плотность хранения информации даже несколько выше, Чем в динамической оперативной памяти. Существуют различные технологии построения базовых элементов флэш-памяти, разработанные ее основными производителями. Эти технологии отличаются числом используемых слоев, методами стирания и записи данных, а также структурной организацией. Наиболее широко известны NOR и NAND типы

флэш-памяти, запоминающие транзисторы в которых подключены к разрядным шинам соответственно параллельно и последовательно. Первый тип имеет относительно большие размеры ячеек и быстрый произвольный доступ (около 70 нс), что позволяет выполнять программы непосредственно из этой памяти. Второй тип имеет меньшие размеры ячеек и быстрый последовательный доступ (обеспечивается скорость передачи до 16 Мбайт/с), что более пригодно для построения устройств блочного типа.

Способность сохранять информацию при выключенном питании, малые размеры и высокая надежность привели к широкому распространению флэшпамяти. К недостаткам данного вида памяти можно отнести сравнительно низкую скорость передачи данных и относительно высокую стоимость устройств с большой емкостью. Элементы флэш-памяти организованы в матрицы, как и в других видах полупроводниковой памяти. Разрядность данных для микросхем составляет 1 или 2 байта. Операция чтения из флэш- памяти выполняется как в обычных ЗУ с произвольным доступом (оперативных ЗУ или кэш). Однако запись имеет некоторые особенности, свойственные постоянным ЗУ. Перед записью данных в ЗУ ячейки, в которые будет производиться запись, должны быть очищены (стерты). Стирание заключается в переводе элементов памяти в состояние 1, что возможно сразу для целого блока ячеек

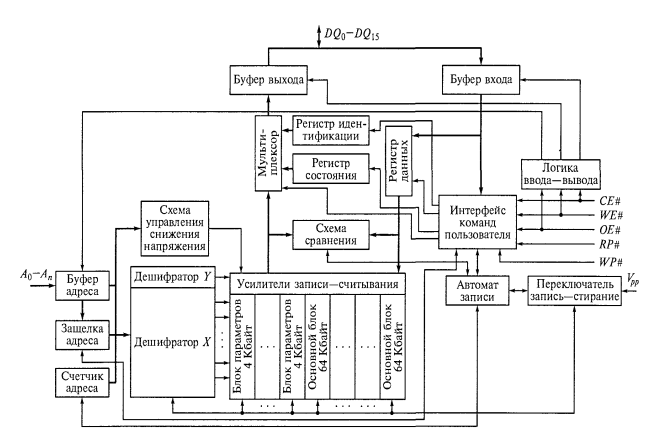

Рис. 12.18. Структурная схема флэш-памяти с ассиметричной архитектурой

(н первых микросхемах предусматривалось стирание только из всей матрицы сразу). Выборочное стирание невозможно.

Разбиение адресного пространства микросхемы флэш-памяти на блоки обычно бывает двух видов: симметричное и асимметричное. В первом случае, называемом также Flash File, все блоки имеют одинаковый размер, например 64 или 128 Кбайт. В случае асимметричной архитектуры, называемой также Boot B1оск,

один из блоков, на которые разбито адресное пространство микросхемы, дополнительно разбивается на меньшие блоки. Р1апример, один из 128 блоков по 64 Кбайт каждый выделяется как загрузочный и разбивается на восемь блоков параметров по 8 Кбайт. Этот загрузочный блок может размещаться либо в начале, либо в конце адресного пространства микросхемы. Структурная схема флэшпамяти с асимметричной архитектурой показана на рис. 12.18. В этой схеме сигнал WP# (Write Protect) используется для управляющий исключения возможности случайной записи по командам программы, а сигнал RP# (Roset/Deer Power Down) применяется для управления записью, закрывая все блоки для записи при единичном уровне. Остальные управляющие сигналы аналогичны одноименным сигналам в других типах памяти. На вход  $V_{\rho\rho}$  подается напряжение, необходимое для ускорения операций стирания и записи данных.

Флэш-память используется для различных целей. Непосредственно в самой ЭВМ эту память применяют для хранения базовой системы ввода-вывода. Достаточно широко она используется для построения так называемых внешних твердотельных ДИСКОВ, эмулирующих работу винчестеров. Твердотельный диск типа флэш-памяти (рис. 12.19) имеет габаритные размеры примерно 70 х 20 х 10 мм. подключается обычно к шине USB и состоит из собственно флэш-памяти, эмулятора контроллера дисковода и контроллера шины USB. При подключении к ПК в систему (допускаются «горячее» подключение и временное отключение) устройство с точки зрения пользователя ведет себя как обычный (съемный) жесткий диск. Производительность его меньше, чем у современного жесткого диска; скорость передачи при записи и чтении составляет менее 1 Мбайт/с. Уже созданы диски, емкость которых

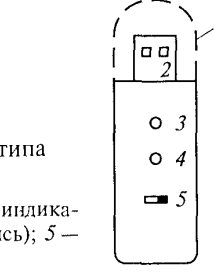

Рис. 12.19. Внешний вид твердотельного диска типа флэш-памяти: 1 - защитный колпачок (спят); 2 - USB-разъем; 3 - индикатор подключения; 4 - индикатор работы (чтение - запись); 5 нереключатель защиты от записи

превышает 1 Гбайт.

Флэш-память находит также применение в разных модификациях карт памяти, которые используются не только в компьютерах разных классов, но и в

цифровых видео- и фотокамерах, плеерах, телефонах, музыкальных центрах и другой медиатехнике.

# Контрольные вопросы

- 1. Каково назначение запоминающих устройств?
- 2. Какие показатели характеризуют запоминающее устройство?
- 3. В чем разница между ОЗУ и ПЗУ?
- 4. На каком физическом явлении основана магнитная запись?
- 5. Как устроен гибкий диск?
- 6. Как устроен жесткий диск?
- 7. Поясните принцип работы оптических дисков.
- 8. В чем разница между CD

# Лекция по теме 1.13.1. Организация интерфейсов в вычислительной технике

# ВОПРОСЫ

1. Назначение и характеристики интерфейса.

- 2. Параллельный интерфейс.
- 3. Последовательный интерфейс.
- 4. Интерфейсы современных персональных компьютеров.

# **ЛИТЕРАТУРА**

2. Келим Ю.М. Вычислительная техника: Учебное пособие для студ. сред. проф.образования / - М.: «Академия», 2005г. - 377стр. (с.247-260).

# 1. Назначение и характеристики интерфейса

Вся обработка информации (включая вычисления), осуществляемая ЭВМ, происходит в процессоре, который взаимодействует с другими устройствами. Некоторые из этих устройств входят в состав ЭВМ, а некоторые не входят, т. е. являются внешними, или периферийными. Для обмена информацией между этими устройствами необходимы специальные схемы, программы и правила, которые получили название средства интерфейса. Интерфейс в буквальном переводе с английского означает «внешнее лицо», т.е. то представление, которое получает внешний наблюдатель. Прежде всего таким наблюдателем является оператор ЭВМ, вводящий исходные данные, программы, команды на выполнение задач. Он же получает информацию о ходе и итогах выполнения задач, результатах вычислений и обработки информации. Устройства, с помощью которых эти сведения вводятся и выводятся, называются устройствами ввода —вывода (УВВ). Они также входят в понятие «интерфейс». Но к интерфейсу относится и то, что воспринимается не только человеком-оператором. Все источники и потребители информации, циркулирующей внутри ЭВМ, а также между ЭВМ и соединенными с ней устройствами, тоже функционируют посредством интерфейса. Поэтому интерфейс является достаточно широким понятием. Это комплекс аппаратных и программных средств, обеспечивающих обмен информацией в вычислительной технике.

Работа компьютера сопровождается интенсивным обменом информацией между МП, памятью (различными ЗУ) и УВВ. В процессе выполнения программы МП принимает команды из ЗУ команд, расшифровывает их, при исполнении команд, включающих чтение и запись, обращается к ЗУ данных, а при исполнении команд ввода—вывода — к УВВ. Эффективность решения задачи оператором на компьютере в значительной степени определяется организацией этого обмена и структурой связей между МП, памятью и УВВ.

Система шин, вспомогательной аппаратуры и алгоритмов, реализованных на этом оборудовании, предназначенная для организации обмена между МП, памятью и УВВ, и называется интерфейсом. В функции интерфейса входят дешифрование адреса устройства, синхронизация обмена информацией, согласование форматов слов, дешифрование кода команды, связанной с обращением к памяти или УВВ, электрическое согласование сигналов и некоторые другие операции.

Сложность задач, возлагаемых на интерфейс, а также недостаточная мощность буферных схем, входящих в состав БИС МП, привели к распределению средств интерфейса между различными устройствами:

- устройством управления памятью и вводом —выводом, входящим в состав  $MT:$
- непосредственно интерфейсным устройством, являющимся промежуточным звеном между МП, с одной стороны, и памятью и УВВ, с другой;
- специализированными устройствами управления (контроллерами) УВВ. предназначенными для реализации алгоритмов управления.

Организация обмена между МП и памятью или УВВ в простейших случаях возможна на основе средств, содержащихся только в МП. Недостающие средства в таких случаях реализуются программно. Более сложные ЗУ и УВВ соединяются с МП обязательно через дополнительные интерфейсные устройства.

Существуют три способа организации связи между МП и УВВ:

- 1) программно-управляемая передача данных;
- 2) использование прерываний;
- 3) прямой доступ к памяти.

Прежде чем подробно проанализировать эти способы, остановимся на организации связи между МП и ЗУ данных и команд.

Рассмотрим некоторые особенности организации связи МП с памятью. Под памятью будем понимать внешние по отношению к МП запоминающие устройства

(в отличие от внутренних РОН, которые могут рассматриваться как СОЗУ) с произвольным доступом. выполняющие две функции:

- 1) хранение команд, под управлением которых работает МП;
- 2) хранение данных для обработки в соответствии с управляющим алгоритмом, т.е. исходных данных, промежуточных и окончательных результатов обработки.

Данные обычно хранятся в оперативном ЗУ (ОЗУ), а команды — в постоянном ЗУ (ПЗУ) или полупостоянном ЗУ (ППЗУ). Внешние выводы отдельных больших интегральных схем ЗУ, через которые МП подключается к памяти, представлены для ОЗУ на рис. 13.1, а, для ПЗУ — на рис. 13.1, б. В ОЗУ показаны две шины данных — входная и выходная. Однако многие ОЗУ имеют одну двунаправленную шину данных, направление передачи информации по которой определяется значением подаваемого на вход Ууправляющего сигнала  $3\pi/4m$ . В режиме записи информации (3п/Чт = 1) эта шина работает как входная, а в режиме чтения  $(3\pi/4m = 0)$  — как выходная.

Интегральные схемы ЗУ имеют также группу управляющих входов выборки кристалла (ВК), которые могут быть прямыми или

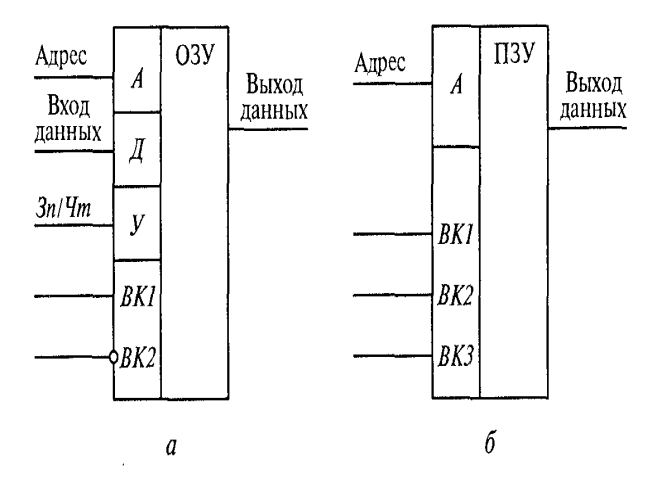

Рис. 13.1. Организация связи (интерфейса) микропроцессора с памятью:  $a$  — оперативной;  $\delta$  — постоянной

инверсными. Эти входы являются входами схемы И, разрешающей обращение к БИС ЗУ, поэтому ОЗУ, показанное на рис. 13.1, а, может записывать или выдавать информацию при  $BK1 = 1$  и  $BK2 = 0$ , а ПЗУ, показанное на рис. 13.1,  $6 - B$ ыдавать информацию лишь при BK1 = BK2= BK3= 1. Выводы ВК предназначены для разрешения обращения к данной БИС при наличии нескольких из них. Различные

варианты БИС ЗУ различаются числом входов В К и наличием или отсутствием инвертирующих схем по отдельным входам В К.

Многомодульная организация является типовым способом организации памяти микроЭВМ, поскольку емкость БИС (модуля) ЗУ, как правило, меньше необходимой емкости памяти. Пример многомодульной организации памяти, содержащей k модулей ЗУ (МЗУ), с двунаправленной шиной данных представлен на рис. 13.2. Для обмена информацией между МП и памятью требуются адресация памяти, подача сигналов Зл/Чт и синхронизация работы памяти и МП.

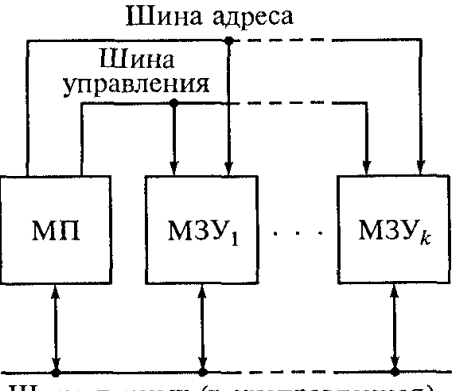

Шина данных (двунаправленная)

Рис. 13.2. Интерфейс с двунаправленной шиной (многомодульная организация памяти)

Интерфейс ввода - вывода служит буфером между системной шиной и внешними устройствами. Используя интерфейс ввода - вывода, МОЖНО проектировать внешние устройства независимо от структуры шины, совместно с которой он будет использоваться. Для подключения одного и того же ЗУ к двум шинам с различной структурой нужно изменить только интерфейс.

В общем случае процессор ЭВМ получает данные от нескольких источников (клавиатуры, датчики, устройства хранения данных и программ, другие процессоры и ЭВМ). Этот же процессор передает информацию на мониторы (дисплеи), прочие индикаторные устройства, ЗУ, вычислительные блоки, управляющие элементы системы. В тех устройствах, которые предназначены для оператора, информация выводится в удобной для человека форме: буквенно-цифровой текст и таблицы появляются на экране или бумаге; графики, схемы, рисунки, чертежи — на бумаге; звуковые сигналы, речь или музыка звучат из динамиков. В остальных устройствах

информация проходит в форме электрических сигналов, причем не только в виде двоичных кодовых комбинаций, но и в виде аналогового (непрерывного) сигнала.

Передача данных в процессор и из него может выполняться параллельно или последовательно. При параллельном способе для каждого передаваемого разряда двоичного сообщения имеется отдельная физическая линия (провод), а при последовательном способе все разряды передаются по единственной линии один за другим, по очереди.

При обоих способах передачи данных процессор соединяется с внешними по отношению к нему устройствами. Возникают пара источник - приемник и линия связи между ними, характеристики которой могут неблагоприятно влиять и на источник информации, и на приемник. Согласованная работа всех составляющих является задачей интерфейса.

# 2. Параллельный интерфейс

интерфейсе При параллельном одновременно по нескольким параллельным проводам передается несколько бит информации аналогично тому, как по многоразрядной шине происходит обмен данными между процессором и памятью. Поэтому параллельный интерфейс может быть 8-, 16-битным и т.д. Поскольку для передачи каждого бита используется один разряд в двоичной комбинации, то можно говорить «8-, 16-разрядный интерфейс». При параллельной передаче нескольких разрядов достигается более высокая скорость передачи информации, чем при последовательной. Для характеристики интерфейса по допустимой скорости передачи используется понятие пропускная способность интерфейса. Она достигает нескольких десятков мегабайт в секунду. Для увеличения пропускной способности необходимо увеличивать или число разрядов (бит), передаваемых параллельно, или тактовую частоту передачи.

Интерфейс микропроцессорных шин адреса и данных представляет собой специальные аппаратные средства, в которые (или из которых) можно пересылать данные с помощью команд чтении (или записи) памяти и чтения (или записи) сигналов УВВ. Обычно для задания режима работы интерфейсного устройства используются команды, задающие направление передачи информации и другие параметры пересылки. Эти команды управляют работой соответствующих регистров, входящих в состав аппаратуры параллельного ввода - вывода.

Указанные регистры называются портами. Подсоединение к порту выполняется через соответствующий штепсельный разъем. В компьютере имеется несколько параллельных портов, через которые подключаются периферийные устройства, обозначаемые, например, LPT1, LPT2. Параллельные интерфейсные устройства сходного назначения имеют разные названия: «устройство «периферийно-интерфейсный параллельного ввода -вывода», адаптер», «универсальный интерфейсный адаптер».

На рис. 13.3 приведена структурная схема параллельного интерфейсного устройства, состоящего из единственного порта и управляющего регистра. Данные, загружаемые в управляющий регистр, определяют назначение каждого внешнего контакта порта, т. е. используется этот контакт для ввода или вывода. Подача специального входного сигнала указывает направление передачи: между процессором и портом или между процессором и управляющим регистром.

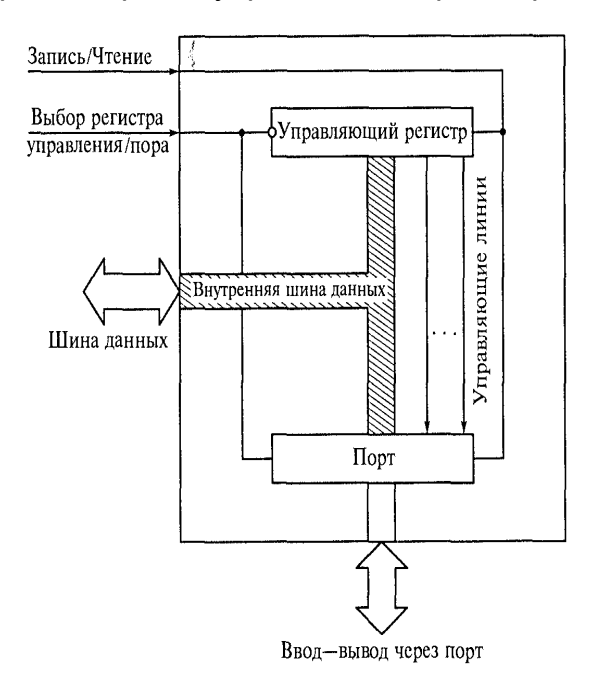

Рис. 13.3. Структурная схема параллельного интерфейсного устройства ввода — вывода

Выбор устройства передачи осуществляется выходными сш налами дешифратора, подключенного к адресной шине внутри системного блока или к шине адресов ввода-вывода, причем одновременно не может быть выбрано более одного устройства. Подобные устройства могут применяться для считывания состо яния переключателей и для вывода информации на элементы с двумя состояниями, такие как световые индикаторы, реле, пус катели.

При более сложных пересылках данных в схеме ввода вывода обычно используются сигналы, характерные для режимов работы с квитированием: сигнал готовности данных и сигнал-квитанция, служащий для подтверждения приема. На рис. 13.4 показано при менение этих сигналов для управления передачей (пересылкой) данных между двумя системами (передатчиком и приемником, которые могут меняться ролями). Передатчик изменяет значения данных на выходных линиях и после небольшой задержки, в течение которой происходит установка этих значений, информирует приемник с помощью сигнала готовности данных ДГ о том, что данные для пересылки готовы. Приемник воспринимает данные п сообщает об этом посредством короткого сигнала-квитанции КВ

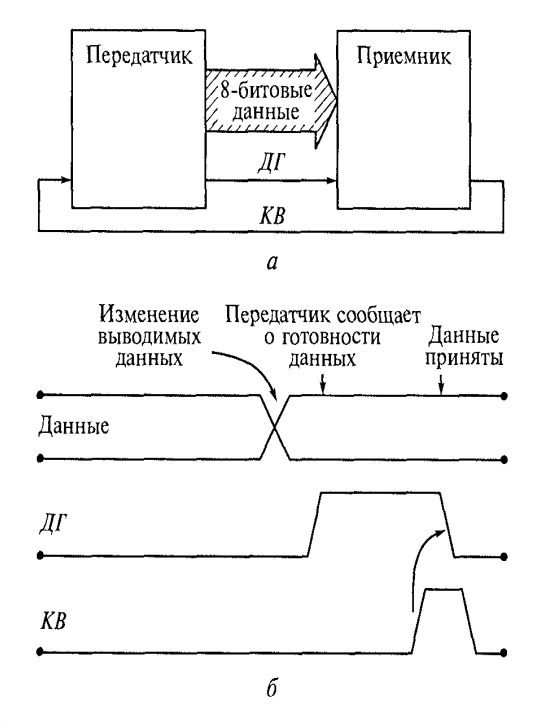

Рис. 13.4. Квитирование (управление передачей данных) при параллельных пересылках:  $a$  — схема пересылки;  $\delta$  — временная диаграмма

положительной полярности. Сигнал КВ может быть использован в передатчике для сброса сигнала ДГ, а в некоторых случаях и для выработки сигнала прерывания, сообщающего процессору о возможности вывода очередного элемента данных.

Параллельный интерфейс с квитированием впервые был применен фирмой совместной **Hewlett** Packard работы **GBM** ДЛЯ  $\mathbf{C}$ различными электроизмерительными приборами, поэтому его иногда называют интерфейсной шиной НРІВ. Каждое устройство, подсоединенное к шине, имеет свой адрес. По этому адресу контроллер, управляющий работой шины, выбирает устройства, 284

между которыми проводится пересылка данных. Одно из них назначается передатчиком, а другое (или несколько других) — приемником. Кроме того, определяются устройства, которые не будут участвовать в пересылке. Скорость пересылки определяется быстродействием самого медленного из устройств, подключенных к шине на время выполнения данной конкретной пересылки. Поэтому определение устройств, не участвующих в данной пересылке, позволяет избежать снижения ее скорости из-за участия медленных устройств, которым эти передаваемые данные не нужны. Например, принтер по сравнению с внешними дисковыми ЗУ принимает данные значительно медленнее. Если целью пересылки данных является запись в ЗУ, то незачем передавать их с такой скоростью, чтобы их успевал принимать и принтер.

# 3. Последовательный интерфейс

Последовательный интерфейс не обеспечивает столь высокой скорости передачи информации, как параллельный, тем не менее, он достаточно часто применяется в вычислительной технике. Объясняется это тем, что с помощью параллельного интерфейса экономически эффективно передавать информацию лишь на короткие расстояния. При значительном удалении источника от приемника возрастает стоимость кабелей и буферных устройств, что существенно повышает стоимость всей системы в целом.

Последовательный интерфейс позволяет передавать информацию. содержащую много бит, по одной линии (т.е. по одной паре проводов). Рассмотрим принцип работы последовательного интерфейса, пользуясь структурной схемой, показанной на рис. 13.5.

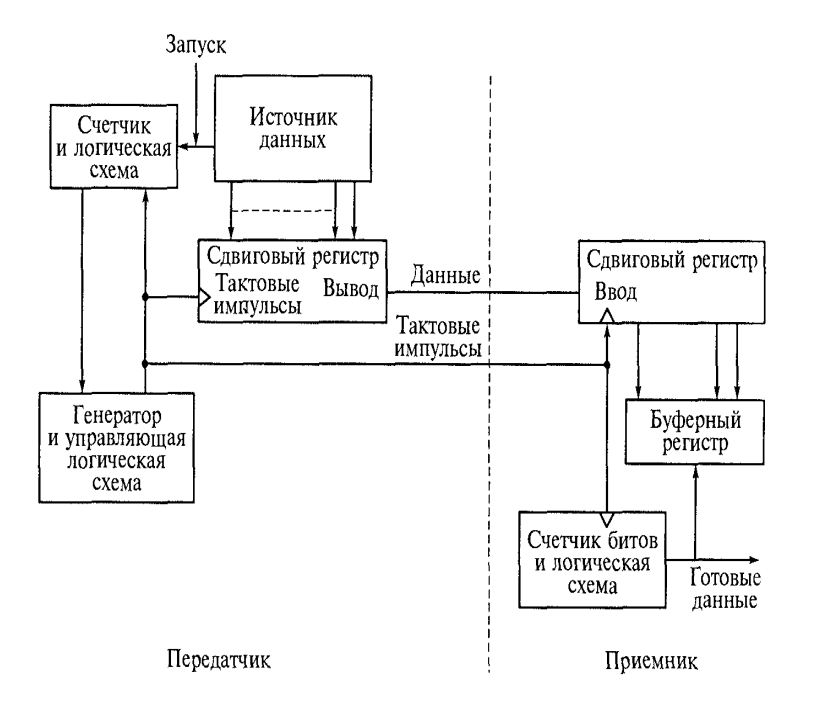

Рис. 13.5. Структурная схема синхронной последовательной передачи данных

Сначала источник данных загружает информацию в сдвиговый регистр с параллельной записью, запускает генератор тактовых импульсов и счетчик. Каждым тактовым сигналом данные в регистре сдвигаются на одну позицию вправо и поступают при этом на линию данных. Приемник состоит из еще одного сдвигового регистра, счетчика и логической схемы, которые управляются теми же тактовыми сигналами. После того как счетчик зафиксирует поступление необходимого числа тактовых импульсов, он может инициировать параллельную сдвигового буферный. передачу данных ИЗ регистра B Этот метод последовательной передачи данных является одним из видов синхронной передачи, при которой вместе с данными необходимо передавать тактовые сигналы. Для такой последовательной передачи не требуется несколько параллельных линий передачи данных - достаточно одной, но еще одна линия нужна для передачи тактовых сигналов.

При асинхронной последовательной передаче не требуется и отдельная линия для тактовых сигналов. Структурная схема такой передачи показана на рис. 13.6.

286

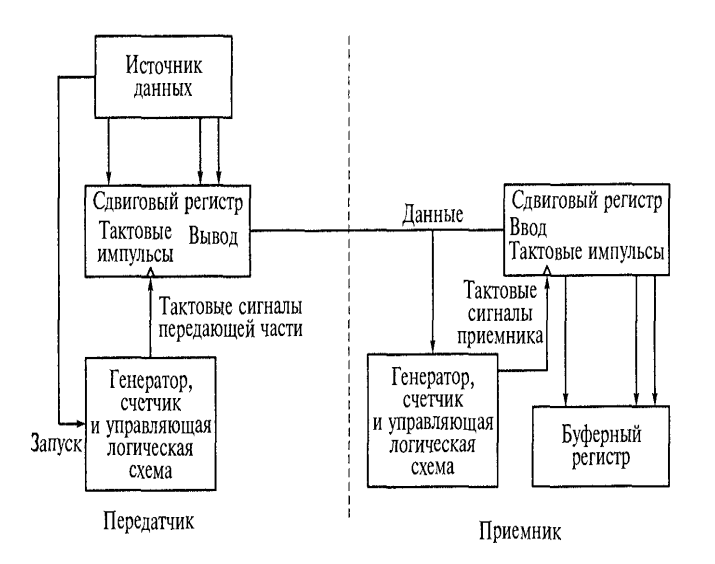

Рис. 13.6. Структурная схема асинхронной последовательной передачи ланных

Оба сдвиговых регистра, и на стороне источника, и на стороне приемника. управляются тактовыми импульсами, но на каждой стороне имеется собственный генератор тактовых импульсов. Оба генератора должны вырабатывать импульсы одинаковой частоты. Для того чтобы информировать приемник о начале передачи, по линии посылается так называемый стартовый бит. Затем передается блок данных определенного размера (например, 8 бит, начиная с младшего). Далее информация из сдвигового регистра приемника передается в его буферный регистр (на это выделяется определенное время), после чего можно передавать следующий блок данных, снова предварительно послав стартовый бит. Для асинхронной последовательной передачи устанавливается определенная стандартная частота. Поскольку при передаче одного блока может возникнуть ошибка в передаче какого-либо бита (т. е. вместо 1 будет принят 0 или наоборот), добавляется еще один бит — контрольный, или так называемый бит четности. Значение его (0 или 1) выбирается таким образом, чтобы вместе с ним общее число единиц в блоке было четным. Например, есрш в блоке передана кодовая комбинация 01011000, то значение бита четности должно быть 1, так как в этом случае общее число единиц (4) будет четное. Логическая схема проводит контроль четности, и в случае выявления ошибки передача данного блока повторяется. Для определения уровней сигналов И режимов последовательной передачи используются определенные стандарты. Широко применяется разработанный Международным консультативным комитетом по телеграфии и телефонии (МККТТ)

стандарт V24. Ему соответствует аналогичный американский стандарт RS232. Эти стандарты позволяют, например, объединять компьютеры в глобальные сети с помощью существующих кабелей телефонных сетей. При этом необходимо устройств (модемов, использование дополнительных мультиплексоров И демультиплексоров). Подробнее компьютерные сети рассмотрены далее.

При передаче данных понятия логической 1 и логического 0 являются условными, поэтому в разных стандартах и разных наборах микросхем могут быть приняты разные условия для сигналов. Пусть принято условие, что при отсутствии передачи данных в линии имеется сигнал І. Поскольку генератор тактовых импульсов в это время не включен, то этот сигнал говорит о том, что линия готова для передачи, но самой передачи пока нет. Для информации о начале передачи сигнал в линии изменяется на 0 и тот же момент времени, когда проходит первый из тактовых им пульсов. Затем начинают передаваться биты данных, по одному за каждый период тактовых импульсов, начиная от младшего разряда к старшему. Для контроля правильности передачи после старшего бита данных, как уже отмечалось, передается бит четности.

## 4. Интерфейры современных персональных компьютеров

Число разнообразных устройств, которые могут работать совместно с персональным компьютером, непрерывно растет. К ним относятся дополнительные запоминающие устройства (жесткие диски, компакт-диски, DVDвнешние устройства), сканеры, цифровые фото- и видеокамеры, различные средства оргтехники и т.д. Компьютер может управлять работой различных бытовых приборов, системами охранной сигнализации, обеспечения комфортных условий в помещении, помогать в планировании и выполнении распорядка дня.

**Bce** большее распространение получают информационно-коммуникационные технологии, дистанционное обучение, электронная коммерция, телемедицина, системы компьютерного обеспечения типа Smart heme, Smart Ship (умный дом, умный корабль) и др. С помощью компьютера можно существенно разнообразить досуг. Подключение к компьютерным сетям обеспечивает поступление деловой и текущей информации, различных видео- и аудиоматериалов.
Все это требует развития средств взаимодействия компьютера с большим числом цифровых устройств. Для обеспечения такого взаимодействия нужны современные внешние интерфейсы. Рассмотрим некоторые из них.

Широкую популярность завоевал интерфейс USB (Universal Serial Bus универсальная последовательная шина), или шина USB. Стандарт этого интерфейса был утвержден в 1996 г. по инициативе целого ряда фирм, производящих компьютеры, другие средства и элементы вычислительной техники. Основная цель, поставленная перед разработчиками этого стандарта, заключалась в том, чтобы максимально облегчить пользователям компьютеров подключение новых периферийных устройств, их настройку и работу с ними. Такой подход получил название plug-and-play, т.е. включил и играй (без каких-либо дополнительных забот). Это означает, что должны быть предусмотрены подключение устройства  $\mathsf{K}$ работающему компьютеру, автоматическое распознавание этого устройства сразу после подключения, подбор и установка соответствующих управляющих программ — драйверов. Перечисленные операции компьютер должен выполнить сам, не требуя от пользователя каких-либо специфических сведений.

Стандарт на интерфейс USB продолжает развиваться, и уже появилась вторая его версия. Для интерфейса USB 2.0 максимальное число подключенных устройств (включая размножители) достигло 127. Обмен информацией может происходить с двумя скоростями. Высокая скорость обмена составляет 60 Мбайт/с (увеличилась в 40 раз по сравнению с первой версией). Максимальная длина кабеля для такой скорости — 5 м. Скорость обмена с медленными устройствами — 1,5 Мбайт/с при длине кабеля 3 м. В случае установки дополнительного оборудования (концентратора) можно подключать устройства, находящиеся и на большем удалении. Допускается подключение устройств с различными скоростями обмена. Возможность использования только двух скоростей обмена данными ограничивает применение шины USB, но существенно уменьшает число линий интерфейса и упрощает аппаратную реализацию.

Подключаемые периферийные устройства обеспечиваются напряжением питания 5 В при потребляемом токе 0.5 А. Этого достаточно для питания клавиатуры, мыши, джойстиков и некоторых других устройств.

Интерфейс USB особенно удобен для подключения дополнительных внешних ЗУ. Он позволяет иметь в качестве сменного накопителя информации не

трехдюймовую дискету емкостью 1,44 Мбайт, а накопители в сотни раз большей емкости. На практике лучше всего использовать флэш-память (см. подразд. 12.8). поскольку для нее не требуетбя никакого дисковода.

Этот интерфейс наиболее подходит для часто подключаемых и отключаемых приборов, таких как цифровые камеры.

Подключение всех периферийных устройств к компьютеру с использованием интерфейса USB осуществляется через специальную плату внутри системного блока, которая носит название хост. В английском языке слово hub имеет два значения: хозяин таверны и множество. Технический термин «хост» следует понимать как устройство, по-хозяйски управляющее многими другими устройствами.

Для того чтобы к одному порту интерфейса USB можно было подключать более одного устройства, применяются хабы. В английском языке hub— втулка (а от нее идет много спиц, т. е. связей). Корневой хаб находится внутри компьютера вместе с хостом, к которому он непосредственно подключен.

При описании интерфейса USB используют специальный термин «функция», под которым понимают логически законченное устройство, выполняющее какую-либо определенную функцию. Топология интерфейса USB представляет собой набор из семи уровней (рис. 13.7).

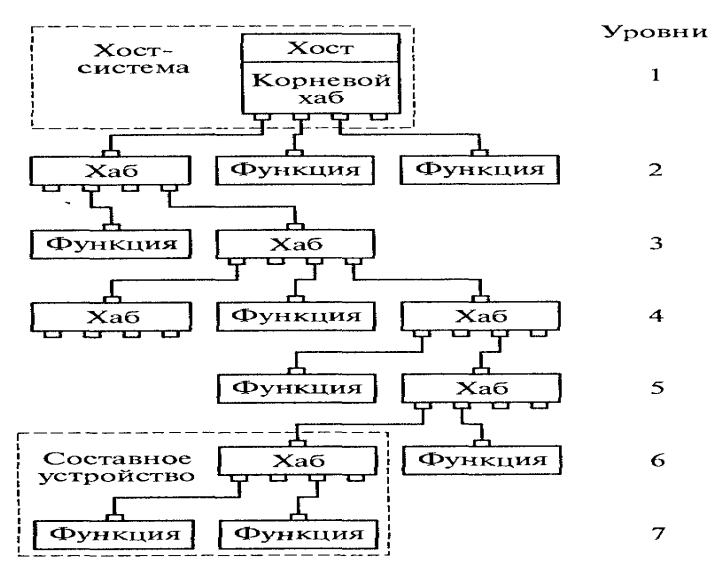

Рис. 13.7. Топология интерфейса USB

На самом верхнем находятся хост и корневой хаб, а на самом нижнем только функции. На каждом уровне может быть выполнено подключение и хабов, и функций, т.е. устройств.

Все передачи данных по интерфейсу управляются хостом, а сами данные передаются в виде пакетов, т.е. наборов некоторого числа нулей и елинип, несущих определенную информацию. Используется несколько видов пакетов. Пакет-признак описывает тин и направление передачи данных, адрес устройства и порядковый номер конечной точки. В зависимости от типа этого пакета данные передаются от компьютера к устройству или от устройства к ком-

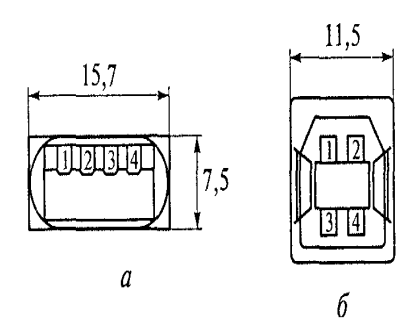

Рис. 13.8. Разъемы для подключения к шине USB:

а - тип А (для подключения к компьютеру или хабу);  $\delta$  - тип В (для подключения к периферийному устройству)

пьютеру. Пакет с данными содержит передаваемые данныс. Пакет согласования предназначен для сообщения о результатах пересылки данных. Все эти пакеты (вместе с напряжением питания) передаются по четырехпроводному кабелю, заканчивающемуся стандартными разъемами (рис. 13.8).

Высокоскоростной последовательный интерфейс FIREWIRE имеет характеристики, близкие к характеристикам

интерфейса USB, появился раньше его, но менее распространен, поскольку более дорог. Он также обеспечивает питанием подключаемые устройства. При этом потребляемый ими ток в три раза больше, чем у USB - 1,5 А, однако общее число подключаемых устройств вдвое меньше. На практике редко требуется подключение более десятка периферийных устройств, но и в этом случае проблемой является большое число кабелей. Поэтому очень важно появление беспроводных интерфейсов для подключения дополнительных устройств.

Беспроводной интерфейс BLUETOOTH использует высокочастотный (2,4 ГГц) радиосигнал, что позволяет подсоединять устройства, находящиеся на расстоянии до 100 м от компьютера.

Беспроводной интерфейс IrdA использует оптический инфракрасный канал (сокращение «Ir» в названии этого интерфейса означает infrared — инфракрасный) для подключения устройств, находящихся на расстоянии в несколько десятков метров. При таких расстояниях это оказывается дешевле, чем использование радиосигнала.

## Контрольные вопросы

- 1. Поясните понятие «интерфейс».
- 2. Что такое параллельный интерфейс?
- 3. Что такое последовательный интерфейс?
- 4. Для чего выполняется квитирование?
- 5. В чем разница между синхронной и асинхронной передачами данных?
- 6. Какие достоинства у интерфейса Г18В?
- 7. На каких принципах основаны беспроводные интерфейсы?

# Лекция по теме 1.14.1. Периферийные устройства вычислительной техники

## **ВОПРОСЫ**

- 1. Основные типы устройств ввода-вывода.
- 2. Печатающие устройства.
- 3. Устройства отображения информации.

ЛИТЕРАТУРА

3. Келим Ю.М. Вычислительная техника: Учебное пособие для студ. сред. проф.образования / - М.: «Академия», 2005г. - 377стр. (с.260-279).

## 1. Основные типы устройств ввода-вывода

Устройства ввода-вывода (УВВ) предназначены для ввода исходных данных и программ в ЭВМ и для вывода результатов обработки информации. Кроме того, УВВ выполняют необходимые при этом преобразования данных из одной формы представления в другую. Поэтому при вводе информации от устройств с непрерывным (аналоговым) сигналом используются аналогоцифровые преобразователи (АЦП).. Соответственно при выводе результатов на аналоговое устройство используются цифроаналоговые преобразователи (ЦАП).

Для непосредственного ввода данных в компьютер чаще всего используется клавиатура (рис. 14.1).

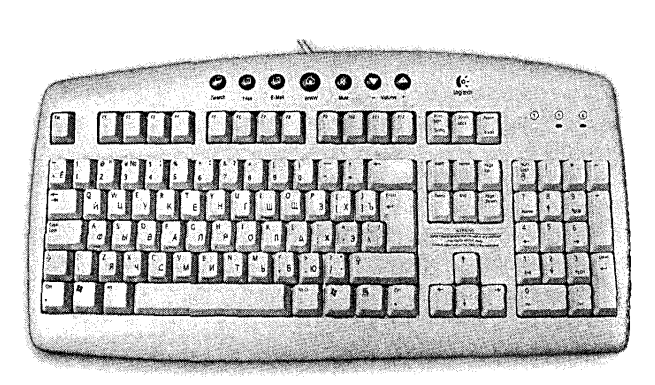

Вычислительная техника

Рис. 14.1. Клавиатура персонального компьютера

С ее помощью вводится символьная информация, состоящая из букв и цифр. а также знаков препинания и некоторых специальных знаков. При нажатии клавиш происходит замыкание контактов клавиш, т. е. контактных элементов, более ста, и надежность (вероятность безотказной работы) клавиатуры в очень большой степени зависит от конструкции каждого из них.

Человек в быту и на производстве очень часто использует самые различные кнопки для включения электрических приборов. Разработано много разных кнопок и собрано много данных об их надежности, которая в значительной степени определяется материалом контактов. Для кнопок с серебряными контактами гарантируется 4 млн срабатываний. Если бы такие довольно дорогие кнопки использовались в клавиатуре, с которой вводятся данные (цифровые и текстовые), то клавиатура отказывала бы очень часто. Возьмем для примера среднюю скорость набора данных 200 знаков в минуту (кстати, квалифицированная машинистка набирает текст со скоростью в полтора раза большей). Некоторые буквенные клавиши используются чаще, чем другие. Для цифровых данных можно считать равновероятным появление любой из десяти цифр. Примем для простоты, что вероятность нажатия одной и той же клавиши равна 0,1. Это означает, что за час работы один и тот же контактный элемент срабатывает 200 х 60 х 0,1 = 1200 раз. Поделив 4 млн на 1200, получим примерно 3 тыс. часов наработки на отказ одной клавиши. А ведь их, как уже говорилось, более сотни. Значит, такая клавиатура выходила бы из строя каждые два месяца. Поэтому в клавиатуре компьютера необходимо применять контактные элементы очень высокой надежности. Пока для этой цели используются разные конструкции. В одной, например, контакты 1 (рис. 14.2), изготовленные методом печатного монтажа, замыкаются проводящей шайбой 3.

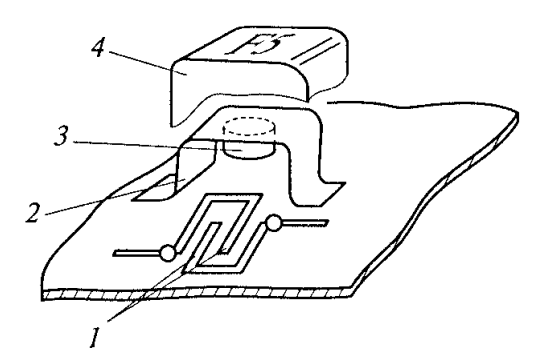

Рис. 14.2. Контактный элемент клавиши: 1 — контакты; 2 — пластиковый мостик;  $3$  — шайба;  $4$  — клавища

Шайба закреплена на пластиковом мостике 2, который прогибается (деформируется) при нажатии пальцем на клавишу 4, а после прекращения нажатия возвращается в исходное положение. В другой конструкции посеребренные шайбы размещаются на пленке, расположенной поверх печатной платы клавиатуры. Перспективно применение бесконтактных клавиш на герконах (герметизированных контактах из упругого ферромагнитного материала, которые замыкаются под влиянием магнитного поля), и особенно сенсорных контактов, работа которых основана на изменении емкости конденсатора при прикосновении пальца.

Часть клавиш клавиатуры предназначена для перемещения курсора на экране монитора. Для более эффективного выполнения этого действия используется специальный манипулятор, который получил название «мышь» (рис.  $(14.3).$ 

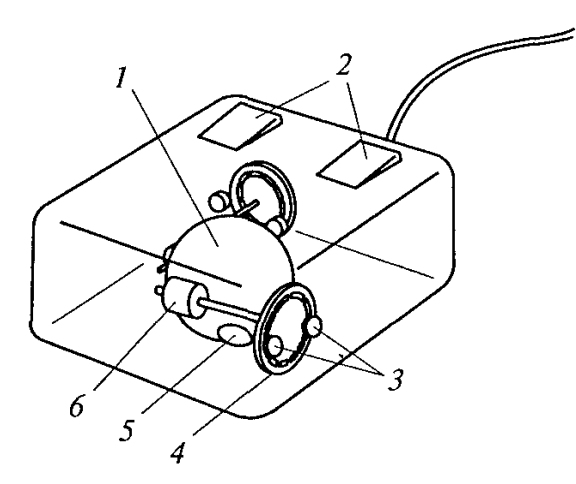

Рис. 14.3. Манипулятор типа мышь:  $1 -$ шарик; 2 — кнопки управления;  $3 - \phi$ отоприемник;  $4 - \mu$ иск;  $5 -$  осветитель;  $6 -$  ролик

При перемещении мыши ладонью по поверхности рабочего стола (а лучше — по поверхности специального коврика) вращается шарик 1, который через ролик 6 передает вращение на диск 4 с прорезями. Поворот этого диска и преобразуется в электрическим сигнал с помощью фотодатчика, состоящего из осветителя 5 и фотоприемника 3. Мышь имеет также две или три кнопки управления 2. Манипуляторы такого назначения выпускаются разными фирмами и могут иметь разное конструктивное исполнение.

Все большее распространение получают устройства ввода с помощью сенсорных устройств, чувствительных к прикосновению пальца пользователя. Например, справочную информацию на вокзале, в магазине, в библиотеке клиент может получить, прикасаясь пальцем к экрану монитора, на котором отмечены различные разделы справочной системы. Этот монитор имеет специальный сенсорный экран. Для портативных компьютеров, на которых приходится работать в условиях ограниченного пространства, когда применение мыши оказывается неудобным, можно использовать сенсорную панель (рис. 14.4, а).

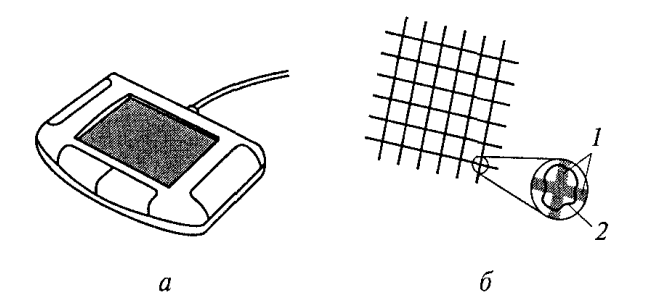

Рис. 14.4. Сенсорная панель:  $a$  — внешний вид;  $6$  — принцип действия

Принцип действия сенсорных устройств ввода поясняет рис. 14.4, б. Металлические проводники 1, разделенные тонкой изолирующей прокладкой из лавсановой пленки 2, образуют сетку, которая представляет собой набор очень большого числа маленьких конденсаторов. Так как человеческое тело является хорошим проводником, то при приближении руки к поверхности сенсорной панели (или экрана) происходит изменение электрического поля, а следовательно, и емкости этих конденсаторов. Измеряя изменение емкости каждого конденсатора в сетке, можно точно определить координаты пальца на поверхности панели (экрана) и даже приблизительно оценить давление, оказываемое на панель.

Таким образом, прижав палец к сенсорной панели и передвигая его по ее поверхности, пользователь может перемещать курсор так же, как и с помощью мыши. Как и мышь, сенсорная панель может иметь кнопки для выбора действия после установки курсора, но возможно сделать выбор непосредственным нажатием пальца иа сенсорную панель, поскольку емкость конденсатора зависит и от давления пальца.

Разработаны сенсорные панели повышенной чувствительности, позволяющие вводить информацию специальной ручкой или даже ногтем. Эта панель дает возможность ввода данных привычным для человека способом записывая их рукой. Такую панель можно также использовать для ввода графических изображений и даже для подписывания созданных на компьютере документов.

Вводить данные в компьютер от руки можно с помощью устройства, которое называется световое перо. Пером это устройство названо условно, так как никакого воздействия на экран оно не оказывает, а само воспринимает его световое излучение. Световое перо (рис. 14.5) имеет цилиндрический корпус 3, внутри которого размещен светочувствительный элемент — фотодиод 5.

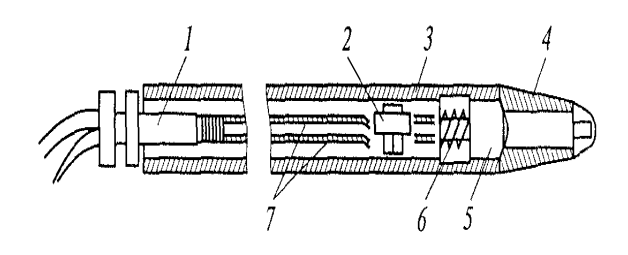

Рис. 14.5. Световое неро:  $I$  — соединительный кабель; 2 — усилитель; 3 — корпус; 4 — наконечник; 5 фотодиод; 6 - пружинный контакт; 7 - провода

На заостренном наконечнике 4 пера есть отверстие, в котором закреплена линза, фокусирующая попадающий на нее свет и направляющая его на светочувствительный элемент, посылающий сигнал на транзисторный усилитель 2 через пружинный контакт 6. Для исключения воздействия окружающего света перо включается лишь после прижатия его конца к поверхности экрана. Кабель 1 подсоединяет световое перо к компьютеру. При совмещении кончика пера с отображаемым на экране монитора графическим элементом возникает сигнальный импульс. В этот момент может быть прочитан адрес ячейки, где записан код отмеченного пером элемента, и могут быть определены координаты точки экрана, в которой находится наконечник пера. В некоторых конструкциях пера связь с экраном осуществляется  $\mathbf{C}$ ПОМОЩЬЮ пучка оптических волокон, a светочувствительный элемент и усилители располагаются в отдельном корпусе. При таком устройстве размеры и масса пера уменьшаются.

Указав пером на какой-либо элемент и определив таким образом для схемы управления его расположение в памяти, оператор нажатием функциональной клавиши выдает команду на соответствующее изменение этого элемента: стирание, сдвиг, изменение конфигурации, замену и т.д. Очевидно, что сигнал от светового пера может быть получен только при касании им точки экрана, где имеется светящееся изображение, так что определить какую-либо точку в темном месте экрана с помощью пера невозможно. Для устранения этого недостатка необходим специальный режим так называемого негативного изображения, когда высвечиваются все точки формата кадра, кроме тех, через которые проведены графические образы.

Для непосредственного ввода текстовой информации **ИСПОЛЬЗУЮТСЯ** автоматические устройства разной читаюшие степени сложности.

Специализированные устройства разработаны для прочтения почтового индекса на конвертах, считывания штрихового кода на отдельных изделиях и бланках документов, меток различных опросных листов и т.п.

Наиболее универсальным средством ввода текстовой и графической информации является сканер, который преобразует видеоинформацию на бумаге (текст, рисунки, слайды, фотографии) в электрический сигнал. С помощью специальной программы компьютер анализирует этот сигнал, определяет соответствие отдельных его элементов определенным символам (т.е. буквам, цифрам, знакам препинания) и воспринимает как текстовый файл, который может быть обработан, отредактирован и записан на диск.

В системах автоматического проектирования для ввода контурных изображений большого формата (чертежей, карт, схем) используются графические планшеты.

Несмотря на обилие различных моделей классификацию сканеров можно провести по нескольким признакам:

- 1) способу формирования (кодирования) изображения;
- 2) типу кинематического механизма (способу перемещения преобразователя свет-сигнал и оригинала относительно друг друга);
- 3) типу сканируемого изображения;
- 4) степени прозрачности оригинала, особенностям аппаратного и программного обеспечения.

По способу формирования изображения различают линейные и матричные сканеры, по типу кинематического механизма - ручные и настольные, по типу сканируемого изображения — черно-белые, полутоновые и цветные, по степени прозрачности оригинала — отражающие и прозрачные.

Технология считывания данных в современных устройствах оцифровывания изображений основана на использовании светочувствительных датчиков двух типов: приборов с зарядовой связью (ПЗС) и фотоэлектронных умножителей (ФЭУ).

Неотъемлемой частью любого сканера являются АЦП, предназначенные для преобразования непрерывно изменяющихся значений напряжения, получаемых с помощью ПЗС или ФЭУ, в числа, соответствующие оттенкам цвета или градациям серого. Качество сканирования напрямую связано с разрядностью используемого в АЦП. черно-белых сканере B (двухуровневых) сканерах аналогичное

преобразование выполняет компаратор, сравнивая зафиксированное значение напряжения с опорным.

Прибор с зарядовой связью - это твердотельный электронный компонент, состоящий из множества крошечных датчиков, которые преобразуют падающий на них свет в пропорциональный его интенсивности электрический заряд. В основу ПЗС положена чувствительность проводимости p- п-перехода обыкновенного полупроводникового диода к степени его освещенности. На p- п-переходе создается заряд, который уменьшается со скоростью, зависящей от освещенности. Чем меньше заряд, тем больший ток проходит через диод.

В зависимости от типа сканера ПЗС могут иметь различную конфигурацию. При линейном способе считывания информации микродатчики ПЗС размещаются на кристалле в одну линию (для трехпроходного сканирования) или в три линии (для однопроходного сканирования). Такая конфигурация позволяет устройству производить выборку всей ширины исходного аналогового изображения и записывать его как полную строку. Данный способ формирования изображения (рис. 14.6) обычно используется в доступных широкому кругу пользователей ручных, планшетных, роликовых и проекционных сканерах.

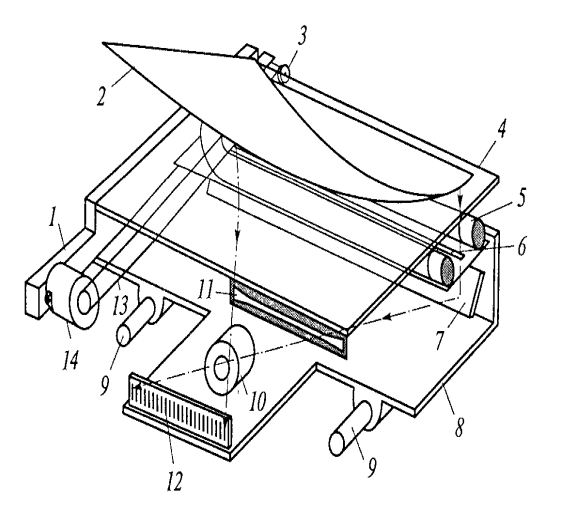

Рис. 14.6. Способ формирования изображения в планшетных сканерах:  $l$  - основание; 2 -- оригинал; 3 -- шкив; 4 -- стекло; 5 -- источник света; 6 -диафрагма; 7 — зеркало; 8 — каретка; 9 — направляющие;  $10 - 05$ ъектив;  $11 - 0$ диафрагма;  $12$  - линейка ПЗС;  $13$  - тросик;  $14$  - шаговый двигатель

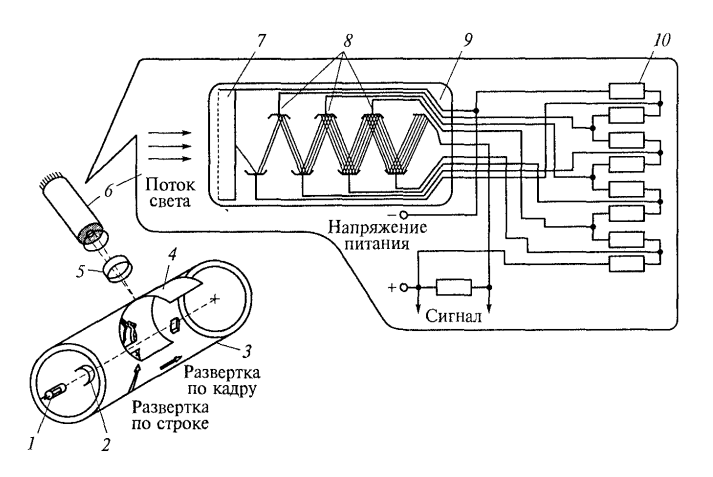

Рис. 14.7. Способ формирования изображения в барабанных сканерах:  $I$ — источник света; 2, 5 — объективы; 3 — барабан; 4 — оригинал; 6 — фото-электронный умножитель; 7 — катол; 8 — диноды; 9 — анод; 10 — делитель напряжения

В барабанных сканерах (рис. 14.7) в качестве светочувствительных приборов применяются фотоэлектронные умножители 6, а в качестве источника света  $1$  ксеноновые или вольфрамо-галогенные лампы, излучение которых с помощью конденсорных линз и волоконной оптики фокусируется на очень небольшой области оригинала 4. Фотоэлектронные умножители, представляющие собой осуществляют электронное электронные лампы, усиление **ИНТЕНСИВНОСТИ** отраженного от оригинала света. Попадающий на катод ФЭУ поток света выбивает из него электроны, которые, проходя через пластины динодов 8, вызывают вторичную электронную эмиссию. Коэффициент усиления зависит от свойств материала и числа динодов. Напряжение, пропорциональное освещенности катода 7 ФЭУ, снимается с анода 9 и затем преобразуется в цифровой код.

В слайдовых сканерах, цифровых фото- и видеокамерах ПЗС- датчики обычно имеют форму прямоугольной матрицы, что позволяет формировать образ оригинала целиком, а не построчно. В этом случае говорят о матричном способе формирования изображения. Изображение с оригинала 1 (рис. 14.8) проецируется на матрицу 2, состоящую из более чем миллиона датчиков 3, каждый из которых формирует сигнал, соответствующий попавшей на него порции светового потока. Указанный способ находит применение в так называемых нетрадиционных сканерах. К НИМ ОТНОСЯТСЯ цифровые устройства камеры И захвата видеоизображений, представляют собой которые плату расширения, устанавливаемую п слот ПК, имеющий входы для подключения видеокамеры, телевизора, видеомагнитофона и др.

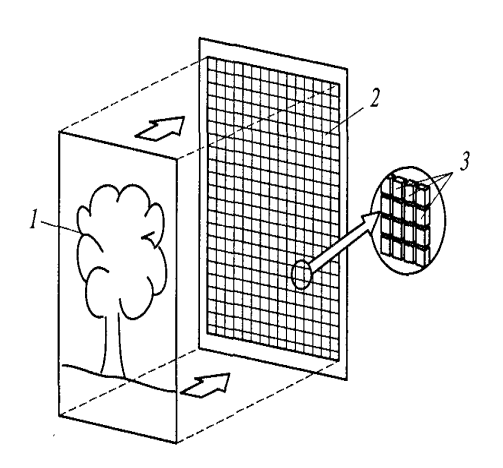

Рис. 14.8. Матричный способ формирования изображения:  $1$  - оригинал; 2 - матрица; 3 - датчики

## 2. Печатающие устройства

Самым распространенным печатающим устройством является принтер. Существует большое разнообразие принтеров, отличающихся конструкцией, характеристиками, принципом действия. Принтеры печатают и текстовые, и графические материалы, т.е. рисунки и схемы.

Для вывода на бумажный носитель крупногабаритной графической информации (чертежи, географические карты, большие электрические схемы и т. п.) используются графопостроители, или плоттеры. Скорость печати у них несколько ниже, чем у хороших принтеров, но их применение зачастую оказывается экономичнее, чем применение для аналогичных целей хорошего принтера.

Пo принципу действия различают матричные, струйные, лазерные, светодиодные и термические принтеры.

Матричные принтеры. До недавнего времени это был наиболее распространенный тип принтеров для IBM PC. Принцип печати матричных (или точечно-матричных) принтеров следующий. Печатающая головка принтера содержит ряд тонких металлических стержней (иголок). Головка движется вдоль печатаемой строки, а стержни в нужный момент ударяют по бумаге через красящую ленту, что обеспечивает формирование на бумаге символов и изображений. В дешевых моделях принтеров используется печатающая головка с девятью стержнями. Любая линия, отпечатанная на матричном принтере, будет не

сплошной, а состоящей из отдельных точек. Качество печати у таких принтеров посредственное, но его можно несколько улучшить с помощью печати в несколько проходов (от двух до четырех). Более качественная и быстрая печать обеспечивается принтерами с 24 печатающими иголками (24-точечными принтерами). Бывают принтеры с 48 и даже 60 иголками. Скорость печати матричных принтеров - от 60 до 10 с на машинописную страницу, печать рисунков выполняется медленнее до 5 МИН на страницу. У специальных высокопроизводительных матричных принтеров скорость печати достигает нескольких тысяч строк в минуту. Наличие движущихся частей и необходимость удара по бумаге делает матричные принтеры шумными и ненадежными. Поэтому на смену им пришли значительно менее шумные и более надежные струйные и лазерные принтеры. Матричные принтеры продолжают использоваться в специальных устройствах для ввода штриховых кодов и специальных меток, которые в массовом порядке выполняются на различных документах в банковской и торговой сферах, в телефонных компаниях, при сортировке писем.

Струйные принтеры. В этих принтерах изображение формируется микрокаплями специальных чернил, выдуваемых на лист бумаги через сопло. Такой способ обеспечивает более высокое качество печати по сравнению с матричными принтерами. Для цветной печати струйные принтеры часто являются самым оптимальным решением, так как хороший цветной струйный принтер в несколько раз дешевле цветного лазерного принтера, дающего не намного лучшее изображение.

Принцип работы струйных принтеров схож с принципом работы матричных принтеров, только вместо иголок применяются тонкие, как волос, сопла, которые находятся в головке принтера. В этой головке установлен резервуар с жидкими чернилами, микрочастицы которых через сопла переносятся на материал носителя. Число сопел (минимум 16) зависит от модели принтера и фирмы-изготовителя. Например, головка принтера HP DeskJet 1600 имеет 300 сопел для черных чернил и 416 для цветных.

Современные модели струйных принтеров в своей работе **MOLVT** использовать следующие методы: пьезоэлектрический, газовых пузырей, капля по запросу.

Для реализации пьезоэлектрического метода (рис. 14.9, а) в каждое сопло устанавливают плоский пьезоэлемент 1, связанный с диафрагмой 2. Под

воздействием электрического поля происходит деформация пьезоэлемента, который, нажимая на диафрагму, выдавливает из сопла каплю чернил, подводимых по трубкам (системе капилляров) из резервуара. Выдавленная наружу капля оставляет на бумаге точку. Подобные устройства выпускают компании Epson, Brother и ряд других.

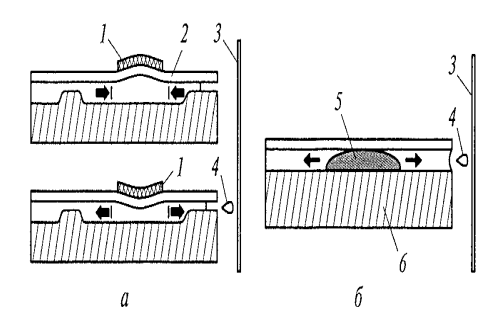

Рис. 14.9. Методы работы струйных принтеров:  $a$  - пьезоэлектрический;  $b$  - газовых пузырей;  $l$  - пьезоэлемент;  $2$  - лиафрагма; 3 - бумага; 4 - капля чернил; 5 - газовый пузырь; 6 - нагревательный элемент

Метод газовых пузырей, или инжектируемых пузырьков (рис. 14.9, б), является термическим. При использовании этого метода каждое сопло оборудуют нагревательным элементом 6, который при пропускании через него тока за несколько микросекунд нагревается до температуры около 500 °С. Возникающий при резком нагревании газовый пузырь 5 выталкивает через выходное отверстие сопла каплю чернил, которая переносится на бумагу. При отключении тока нагревательный элемент остывает. пузырь уменьшается и через входное отверстие в сопло поступает новая порция чернил. Подобную технологию использует фирма Сапоп.

Метод, разработанный фирмой Hewlett Packard, называется методом «капля по запросу» (drop-on-demand). Как и в методе газовых пузырей, в каждом сопле используется нагревательный элемент. Капля чернил нагревается до испарения, а затем при выходе из сопла происходит конденсация чернильных паров.

Благодаря тому, что в принтерах, использующих метод газовых пузырей, меньше конструктивных элементов, такие принтеры надежней в работе и срок их эксплуатации более продолжителен. Кроме того, использование этого метода позволяет добиться более высокой разрешающей способности принтеров. Данный метод обеспечивает высокое качество при прорисовке линий, но дает не очень хороший результат при печати областей сплошного заполнения: они получаются

несколько расплывчатыми. Метод газовых пузырей целесообразно применять для печати графиков, гистограмм и т.п. Печать полутоновых графических изображений получается более качественной при использовании метода «капля по запросу». Он обеспечивает наиболее быстрое впрыскивание чернил, что позволяет существенно повысить качество и скорость печати. Цветное изображение в этом случае более контрастно.

Для хранения чернил используется резервуар, который может быть объединен с головкой принтера (в этом случае замена резервуара с чернилами приводит к замене головки) или размещаться отдельно, обеспечивая чернилами головку принтера через систему капилляров.

Струйные принтеры требуют тщательного ухода и обслуживания. Скорость их печати — от 15 до 100 с на страницу, время печати цветных страниц обычно составляет 3...5 мин, иногда может достигать 10 мин.

Лазерные принтеры. Большинство изготовителей лазерных принтеров использует механизм печати, который применяется в ксероксах. Например, в принтерах HP и QMS используется механизм печати ксероксов Сапоп.

конструктивным элементом лазерного принтера является Основным вращающийся фотонаборный барабан 8(рис. 14.10), с помощью которого изображение переносится на бумагу. Барабан представляет собой металлический цилиндр, покрытый тонкой пленкой светопроводящего полупроводника. Обычно в качестве такого полупроводника используется оксид цинка. По поверхности барабана равномерно распределяется статический заряд. Для этого служит тонкая проволока или сетка 11, называемая коронирующим проводом. На этот провод напряжение. подается высокое вызывающее возникновение вокруг него светящейся ионизированной области, называемой короной.

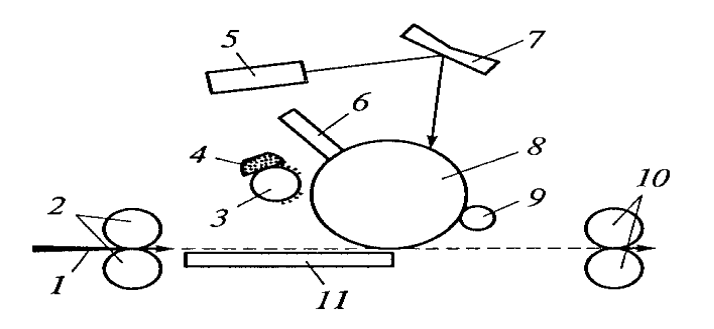

Рис. 14.10. Функциональная схема лазерного принтера:

 $1 - 6$ умага; 2 — валики; 3 — барабандевелопер; 4 — резервуар с тонером;<br>5 — лазер; 6 — провод разряда; 7 зеркало; 8 - фотонаборный барабан; 9 - ролик очистки; 10 - фиксирующие ролики; 11 - коронирующий провод

Лазер 5, управляемый микроконтроллером, генерирует тонкий световой луч, отражающийся от вращающегося зеркала 7. Этот луч, приходя на фотонаборный барабан *8,* изменяет его электрический заряд в точке прикосновения. У некоторых типов принтеров потенциал поверхности барабана в таких точках уменьшается с 900 до 200 В. Таким образом, на барабане возникает скрытая копия изображения.

На следующем этапе на фотонаборный барабан *8* наносится тонер мельчайшая красящая пыль. Под действием статического заряда частицы тонера притягиваются к поверхности барабана в точках, подвергшихся облучению, и формируют изображение. Бумага *1* втягивается с подающего лотка и с помощью валиков *2* перемещается к барабану. Перед самым барабаном бумаге сообщается статический заряд. Затем бумага соприкасается с барабаном и благодаря своему заряду притягивает частицы тонера с барабана.

Для фиксации тонера бумага вновь заряжается и пропускается между двумя фиксирующими роликами 10, имеющими температуру около 180 °С. После передачи изображения на бумагу барабан полностью разряжается, очищается от прилипших частиц тонера и готов для нового процесса печати.

В цветном лазерном принтере изображение формируется на светочувствительной фотоприемной ленте последовательно для каждого цвета (циан — суаn, пурпурный — magenta, желтый — yelow, черный — black). Лист печатается за четыре прохода, что сказывается на скорости печати, имеются четыре резервуара для тонеров, выполняются несколько циклов проявления. Принтеры такого класса оборудованы

имеющей большой объем памятью, процессором и, как правило, собственным винчестером.

Современные лазерные принтеры имеют разрешающую способность 600 точек на 1 дюйм и более. В некоторых принтерах используются специальные технологии повышения качества изображения (RET, TurboRes и др.), дающие результат, эквивалентный повышению разрешающей способности принтера в 1,5 раза.

Скорость печати лазерных принтеров - 5... 15 с на страницу при выводе текстов. Страницы с рисунками могут выводиться значительно дольше, на вывод потребоваться несколько больших **РИСУНКОВ** может МИНУТ. Выпускаются специальные высокопроизводительные (так называемые сетевые) принтеры, работающие со скоростью 15...40 страниц в минуту. Обычно такие принтеры подключаются к локальной сети и совместно используются ее пользователями.

Светодиодные принтеры. Альтернативой лазерному принтеру является так называемый светодиодный принтер, или LED-принтер (Light Emetting Diode). Вместо лазерных лучей, управляемых с помощью механизма зеркал, барабан освещает неподвижная диодная линейка, состоящая из 2500 светодиодов, которая выделяет не каждую точку, а целую строку на сканируемой странице. Светодиодные принтеры (в отличие от лазерных) не выделяют озон, но качество отпечатков у них хуже, чем у лазерных.

Термические принтеры. Конструкция цветных лазерных принтеров еще не достигла совершенства. Для получения цветного изображения с качеством, близким к фотографическому, или изготовления допечатных цветных проб иллюстраций журналов и альбомов используются термические принтеры.

В настоящее время распространение получили три технологии цветной термопечати: струйный перенос расплавленного красителя (термопластичная печать); контактный перенос расплавленного красителя (термовосковая печать); термоперенос красителя (сублимационная печать). Общим для последних двух технологий является нагрев красителя и перенос его на бумагу (пленку) в жидкой или газообразной фазе.

## 3. Устройства отображения информации

информации в вычислительной технике Для отображения ШИРОКО используются индикаторные устройства. Чаще всего применяются оптические индикаторы, поскольку с помощью зрения человек получает более трех четвертей всего воспринимаемого им объема информации. Кроме оптических используются звуковые (акустические) индикаторы. Например, для сигнализации об аварийных ситуациях наиболее приемлемы звуковые сигналы в сочетании с привлекающими внимание персонала световыми (т. е. оптическими) сигналами.

Рассмотрим оптические индикаторные устройства,  $\, {\bf B} \,$ дальнейшем называемые для краткости индикаторами. Различают активные и пассивные оптические индикаторы. К активным относятся лампы накаливания, газоразрядные приборы, кинескопы и другие устройства, излучающие свет в видимой части спектра. К пассивным индикаторам относятся те устройства, которые сами нс излучают свет, а лишь отражают свет внешних источников. К ним относятся шкалы измерительных приборов. цифровые индикаторы (например, счетчика электроэнергии в квартире или счетчика километров на приборной панели автомашины), жидкокристаллические индикаторные панели.

Одним из наиболее простых и распространенных активных индикаторов является светодиод. Принцип его действия основан на том, что при протекании прямого тока через полупроводниковый диод происходит излучение фотонов (т.е. световой энергии). Кремниевые и германиевые диоды излучают в невидимом глазом диапазоне длин волн, а вот диоды на основе арсенида-фосфида галлия (CaRAs) в диапазоне длин волн 0,58...0,65 мкм. Такое излучение человек воспринимает как желтый (0,58 мкм), оранжевый (0,63 мкм) или красный (0,65 мкм) свет. Светодиод, изготовленный на основе фосфида галлия (GaP), излучает зеленый свет (0,56 мкм), а на основе арсенида галлия (GaAs) — инфракрасный (0,90 мкм), который хотя и является невидимым для человеческого глаза, но удобен для дистанционного управления объектами. В зависимости от числа и пропорций примесей можно изменять длину волны максимума излучения, т.е. цвет свечения светодиода. Материалы, используемые для изготовления светодиодов, дороже кремния и германия, поэтому светодиоды дороже обычных диодов. Коэффициент полезного действия светодиодов очень мал. У инфракрасных диодов он составляет примерно 5 %, а у других — примерно в 100 раз меньше. Быстродействие светодиодов очень высокое: при подаче скачкообразного входного сигнала яркость диода изменяется за сотую долю миллисекунды.

Входным сигналом для светодиода является прямой ток. От его величины зависит яркость свечения. Хорошая видимость даже при

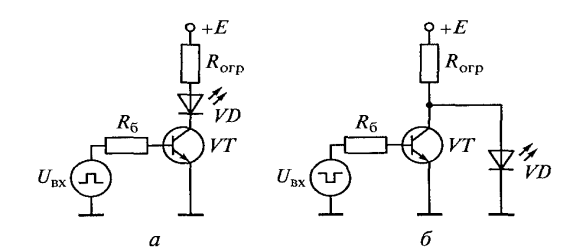

Рис. 14.11. Схемы включения светодиодов:  $a - \mu$ ля высокого уровня входного сигнала  $U_{\text{ax}}$ ; б - для низкого уровня

дневном свете обеспечивается при прямом токе от 5 до 20 мА. При этом напряжение на светодиодах составляет 2...3 В. Светодиоды по своим параметрам хорошо согласуются с транзисторными и интегральными схемами. На рис. 14.11 показаны схемы включения светодиодов VD с помощью транзисторного ключа. Поскольку транзистор VT обладает усилительными свойствами, ток, поступающий от источника сигнала напряжением U<sub>ex</sub> через резистор базы R<sub>6</sub>, в десятки раз меньше прямого тока светодиода.

Сопротивление резистора R<sub>orp</sub>, ограничивающего прямой ток светодиода, подсчитывается по формуле  $R_{\text{om}} = (E - U_{VD}) / I_{VD}$ .

Светодиоды выпускаются в точечном, линейном и цифрознаковом исполнениях. Среди цифрознаковых наибольшее распространение получили семисегментные цифровые светодиодные индикаторы (рис. 14.12).

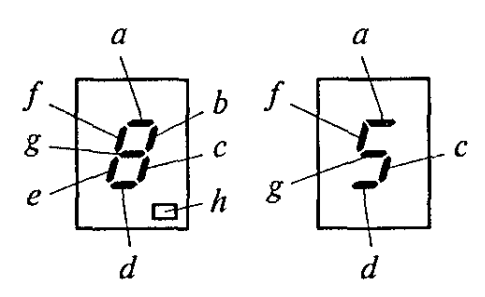

Рис. 14.12. Семисегментный цифровой светодиодный индикатор

Стилизованное изображение цифры составляется из семи светодиодных сегментов *{a, b, c, d, e, f, g, f)*, расположенных в виде цифры 8. При подаче сигналов на определенные сегменты высвечивается требуемая цифра. Например, для высвечивания цифры 5 необходимо подать сигналы на сегменты a,f, g, c, d. Из нескольких таких индикаторов может быть составлен многоразрядный индикатор. При этом для отделения целой части десятичного числа от дробной используется сегмент  $h$ .

Линейный светодиодный индикатор представляет собой интегральную схему в виде светящегося столбика, образованного последовательно включенными светодиодными сегментами, и блока управления. Внешне такой индикатор выглядит как линейная шкала. Он служит для отображения непрерывно меняющейся информации и является аналогом стрелочного измерительного прибора. Подобные устройства используются в многоканальных системах для индикации однотипной

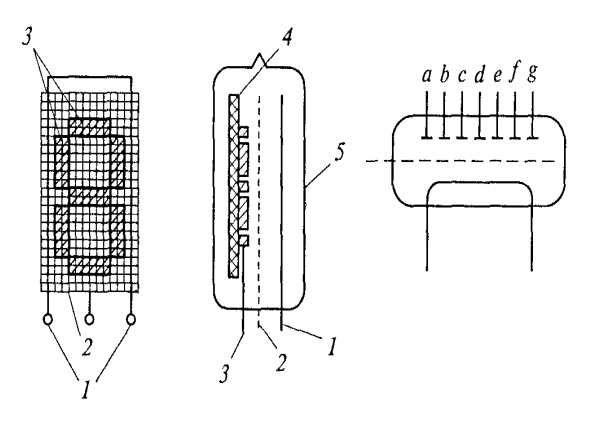

Рис. 14.13. Люминесцентный индикатор:  $1 -$  катод; 2 - сетка; 3 - аноды; 4 - подложка; 5 - стеклянный корпус

информации. Несколько расположенных рядом линейных шкал очень удобны для восприятия оператором.

Люминесиентный индикатор также относится к типу активных. Он представляет собой электронную вакуумную лампу с катодом 1 (рис. 14.13), управляющей сеткой 2 и несколькими анодами 3 на подложке 4. Аноды покрыты слоем люминофора, который светится, если на него попадает поток электронов, испускаемых катодом. Катод выполнен в виде двух тонких вольфрамовых нитей, натянутых параллельно анодам. Между катодом и анодами находится плоская сетка. На катод подается напряжение накала, он нагревается и испускает поток электронов. На сетку и аноды подаются положительные (по отношению к катоду)

напряжения. Поток электронов из катода устремляется к положительно заряженной сетке, пролетает ее по инерции и попадает в ускоряющее поле тех анодов, на которые подано напряжение. Когда разогнавшиеся до большой скорости электроны достигают анодов, их кинетическая энергия переходит в световую энергию излучаемых люминофором квантов света (как и в обычной электронно-лучевой трубке). Серийно выпускаемые промышленностью люминесцентные индикаторы работают при напряжении накала до 5 В и сеточном напряжении 20...30 В.

К типу пассивных относится жидкокристаллический индикатор. Считывание с него информации возможно лишь при наличии внешнего освещения естественного или искусственного. Принцип действия таких индикаторов основан на изменении степени прозрачности органических жидкокристаллических веществ, находящихся в электрическом поле.

Конструктивно жидкокристаллический индикатор (рис. 14.14) выполнен в виде двух плоских стеклянных пластин 1, разделенных по периметру прокладкой 2. На внутреннюю поверхность одной пластины наносят прозрачные проводящие электроды-сег-

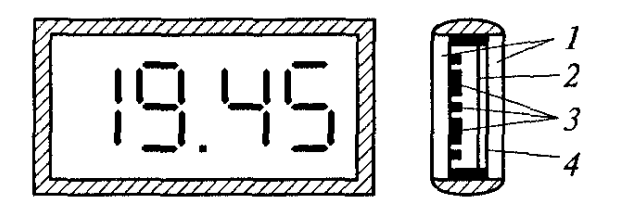

Рис. 14.14. Жидкокристаллический индикатор:  $1-$  стеклянные пластины;  $2-$  прокладка;  $3$  - электроды-сегменты;  $4 -$  прозрачный электрод

менты 3, форма и взаимное расположение которых будут определять индицируемые знаки. На всю вторую пластину 1 наносят проводящий прозрачный электрод 4. Пространство между пластинами заполняют жидкокристаллическим веществом, толщина слоя которого составляет примерно 10 мкм.

Собранный таким образом пакет из стеклянных пластин, электродов и жидкого кристалла герметизируют. Выводы от электродов проходят через герметик. Для управления индикатором между обшим электродом и электродамисегментами подается напряжение 5... 15 В.

Ток индикатора очень мал, поскольку жидкокристаллическое вещество обладает большим удельным сопротивлением - несколько мегаом на 1 см. Поэтому потребление энергии таким индикатором существенно меньше, чем индикаторами других типов. В то же время для жидкокристаллического индикатора нужен внешний источник света и не всегда бывает достаточно естественной освещенности. В этом случае требуется дополнительная энергия для искусственного источника света. При хорошей внешней освещенности контрастность знаков по отношению к фону составляет 70...90%.

Жидкокристаллические индикаторы относятся к высоконадежным элементам автоматики (наработка на отказ составляет несколько десятков тысяч часов), однако нельзя допускать их нагрев до температуры выше 60 °С, а также необходимо исключить постоянную составляющую в переменном напряжении питания. На жидких кристаллах созданы индикаторные панели и экраны. Такие устройства позволяют выводить большой объем информации - цифровые и буквенные тексты, графики, таблицы, схемы и рисунки.

Оптимальным с точки зрения сочетания качества изображения и стоимости является индикаторный экран на базе электронно-лучевой трубки (в телевизоре ее называют кинескопом). В мониторе персонального компьютера используется именно такая трубка (в ноутбуке - переносном компьютере с автономным питанием — с целью экономии энергии применяется жидкокристаллический экран). В электронно-лучевой трубке с помощью двух отклоняющих катушек можно изменять пространственное положение электронного луча на экране и получать изображение, состоящее более чем из миллиона точек. Однако устройства управления электронно-лучевой трубкой с трудом согласуются с наиболее перспективными цифровыми системами формирования изображения.

В настоящее время более удачным средством для индикации большого объема информации являются плоские информационные экраны-панели. Работа их основана на различных физических принципах, но все они выполняют две задачи: обеспечивают пространственное распределение электрических сигналов для включения любого элемента индикации на всей поверхности экрана-панели и осуществляют преобразование электрического сигнала в оптическое излучение. Для этого светоизлучающие элементы экрана располагаются в строго фиксированных точках. При этом возможны два способа адресации: параллельный (все элементы индикации независимы и могут включаться в любом порядке) и

последовательный (в каждый, очень короткий момент времени включен лишь один элемент, и вся информация отображается путем поочередного включения всех необходимых элементов). При параллельной адресации каждый элемент (точка на экране) должен быть соединен с источником сигнала проводником. Технически это трудно осуществить. Например, для квадратного экрана с 10 000 элементов (100 точек в каждой из 100 строчек) потребуется 10 000 проводников и столько же ключей для управления экраном. При последовательной адресации число соединительных проводников и ключей (элементов управления) может быть резко уменьшено за счет применения матричного построения экрана. Такой экран выполняется слоистым с матричной (решетчатой) структурой, как показано на рис. 14.15.

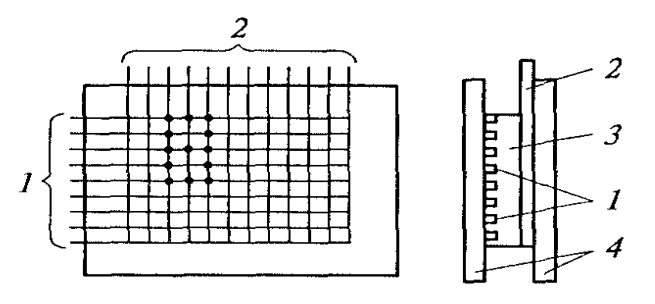

Рис. 14.15. Информационный матричный экран:

 $l$  — горизонтальные электроды: 2 вертикальные электроды;  $\overline{3}$  - активный оптический слой; 4 - стеклянные пластины

На нижнюю стеклянную пластину 4 наносятся параллельные горизонтальные электроды 7, на верхнюю стеклянную пластину 4 — параллельные вертикальные электроды 2. Между электродами 7 и 2 помещается слой активного оптического материала 3, изменяющего свои оптические свойства при прохождении тока или под воздействием электрического поля. При одновременной подаче напряжения на один из горизонтальных электродов 7 и один из вертикальных электродов 2 происходит включение элемента 2 индикации, находящегося на их пересечении. При этом для экрана с 10 000 элементов при последовательной матричной адресации потребуется всего 200 соединительных проводников и ключевых элементов управления, т. с. в 50 раз меньше, чем при параллельной адресации. Однако при последовательной адресации необходимы быстродействующие весьма электрооптические преобразователи. Для нормального восприятия человеком-

оператором картинки на экране она должна повторяться 50 раз в секунду. Следовательно, каждый элемент экрана должен включаться на время  $1/(50 \cdot 10000) =$  $2 \cdot 10^6$  c = 2 MKC.

Большие экраны, созданные с помощью плазменной технологии, позволяют весьма значительно уменьшить размеры монитора. Плоский (толщиной менее 10 см) и легкий монитор с плазменным экраном можно разместить на стене или под потолком, что особенно удобно для оснащения компьютерных справочноинформационных систем. Основное достоинство плазменного экрана заключается в том, что каждая его светящаяся точка (пиксел) сразу окрашивается в красный, зеленый и голубой цвета, что в несколько раз сокращает размеры носителя цветовоспроизведения. Заряженные электроды, расположенные между стеклянными пластинами, вызывают появление мельчайших ячеек инертного газа, служащего для изменения состояния плазмы.

Принцип действия элементарной ячейки плазменного экрана поясняет рис. 14.16.

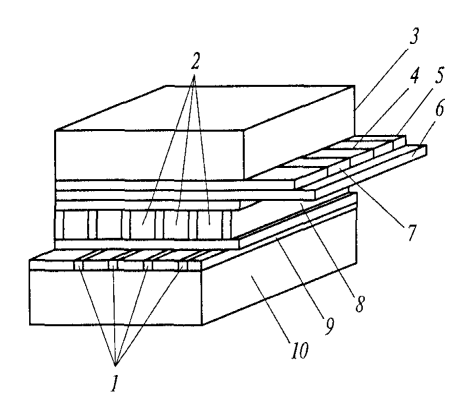

Рис. 14.16. Ячейка плазменного экрана:  $I$  — управляющие электроды; 2 — флуоресцирующее покрытие ячеек; 3 — наружное стекло; 4 - нитающий электрод; 5, 9 - слои диэлектрика; 6 - защитный слой; 7 - сканирующий электрод; 8 - разделительная перегородка; 10 внутреннее стекло

Для того чтобы ячейка стала светиться, на соответствующие электроды 1, в точке пересечения которых эта ячейка находится, подается высокое переменное напряжение. Газ в ячейке переходит в состояние плазмы, т.е. его атомы разделяются на ионы и электроны. В зависимости от полярности напряжения они попеременно собираются у электродов по разные стороны (электроны — там, где «плюс», ионы — там, где «минус») ячейки. Для «зажигания» на сканирующий электрод 7 подается импульс, одноименные потенциалы складываются и

напряженность электростатического поля удваивается. Происходит разряд — часть ионов отдает энергию в виде излучения квантов света в ультрафиолетовом диапазоне. В свою очередь, флуоресцирующее покрытие 2 ячейки начинает излучать свет в видимом диапазоне, который и воспринимает наблюдатель. Каждый пиксел состоит из трех таких ячеек: красной, зеленой и голубой. Почти все вредное для глаз ультрафиолетовое излучение поглощается наружным стеклом 3. Яркость свечения каждой ячейки определяется величиной управляющего напряжения, а цвет пиксела является результатом смешения трех цветов разной яркости.

Плазменные экраны превосходят обычные по яркости более чем в два раза, а по контрастности — в 10 раз. По всей рабочей поверхности экрана сохраняется высокая четкость изображения. В отличие от мониторов с электронно-лучевыми трубками мониторы с плазменными экранами не подвержены помехам от электромагнитных полей. Это очень важное свойство плазменных экранов, позволяющее использовать их на промышленных предприятиях, где много **ВСЕВОЗМОЖНЫХ** ИСТОЧНИКОВ электромагнитных помех (электродвигатели, трансформаторы и т.п.).

#### Контрольные вопросы

- 1. Какие устройства относятся к периферийным?
- 2. Какие устройства используются для ввода информации в ЭВМ?
- 3. Что такое сканер?
- 4. Какие виды принтеров вы знаете?
- 5. Как работает лазерный принтер?
- 6. Какие устройства используются для отображения информации в вычислительной технике?
- 7. Расскажите о принципе действия плазменного экрана.

## Лекция по теме 1.15.1. Аналоговые вычислительные машины

## **ВОПРОСЫ**

1. Назначение и принцип действия аналоговой вычислительной машины.

2. Операционный усилитель в функциональных схемах.

3. Решение задач на электронной аналоговой вычислительной машине.

4. Аналоговые вычислительные машины механического, пневматического и электромеханического типов.

## **ЛИТЕРАТУРА**

1. Келим Ю.М. Вычислительная техника: Учебное пособие для студ. сред. проф.образования / - М.: «Академия», 2005г. - 377стр. (с.279-289).

## 1. Назначение и принцип действия аналоговой вычислительной машины

Вычислительная которая обрабатывает машина, информацию, представленную в аналоговой (непрерывной) форме, называется аналоговой машиной (ABM). С помощью АВМ вычислительной **ВОСПРОИЗВОДЯТСЯ** (моделируются) самые разные процессы: движение механических объектов, преобразование энергии разного вида (механической, тепловой, электрической); управление технологическими и производственными объектами. Несмотря на различную физическую природу все эти процессы описываются одними и теми же дифференциальными уравнениями, которым подчиняется и поведение АВМ. Поэтому АВМ часто называют еще и моделирующими установками, или аналоговыми моделями.

Аналоговые вычислительные устройства появились значительно раньше, чем цифровые (дискретные). В местах, где зародилась человеческая цивилизация (Древний Египет, Месопотамия и др.), аналоговые вычисления выполнялись уже много веков назад для землемерных работ, составления карт, астрономических

#### \_\_\_\_\_\_\_\_\_\_\_\_\_\_\_\_\_\_\_\_\_\_\_\_\_\_\_\_\_\_\_\_\_\_\_\_\_\_\_\_\_\_\_\_\_\_\_\_\_\_\_\_\_\_\_\_\_\_\_\_\_\_\_\_\_\_\_\_\_\_\_\_\_\_\_\_\_\_\_\_\_\_\_\_\_\_\_\_\_\_\_\_\_\_\_\_\_\_\_\_\_\_\_\_\_\_\_\_ Вычислительная техника

наблюдений, необходимых при плавании по морям. Например, при распределении земельных участков проводились замеры, а затем эти участки изображались в масштабе на листах папируса. Карты поверхности Земли, звездного неба — это по существу аналоги (модели) огромных объектов.

Непосредственным предшественником современных АВМ стал механический интегратор, созданный во второй половине XIX в. Соединение нескольких таких интеграторов позволило получить АВМ для решения дифференциальных уравнений. Первоначально АВМ строились на механических элементах, затем — на электромеханических и электрических. В настоящее время АВМ создаются на микроэлектронных элементах, основным из которых является *операционный усилитель.*

Задачи, решаемые на АВМ, могут быть решены и на цифровых вычислительных машинах (ЦВМ). Для этого были разработаны специальные методы численного решения дифференциальных уравнений. Но на АВМ модели для решения таких уравнений составляются более естественным путем и не требуют подготовительных операций, поэтому на практике зачастую удобнее пользоваться именно АВМ. С другой стороны, ЦВМ являются более универсальным средством обработки информации. Они способны обрабатывать информацию в виде текста, что недоступно для АВМ. Кроме того, цифровая обработка звука (аудиосигнала) и картинки (видеосигнала) значительно эффективнее, чем аналоговая. В то же время возможно совместное использование и аналогового, и цифрового сигналов. Например, для взаимного преобразования этих сигналов могут быть использованы аналого-цифровые и цифро-аналоговые преобразователи. Существуют и так называемые гибридные вычислительные машины, в которых рационально сочетаются достоинства разных видов обработки сигналов.

#### **2. Операционный усилитель в функциональных схемах**

Выполнить интегрирование, дифференцирование, получить иные функциональные преобразования непрерывного сигнала можно с помощью схем, построенных на базе операционного усилителя с различными обратными связями.

Операционный усилитель (ОУ) используется и при аналоговом моделировании систем автоматики. Выпускаются ОУ в виде полупроводниковых

интегральных микросхем, широкому применению которых способствует их низкая стоимость. близкая к стоимости отдельных транзисторов.

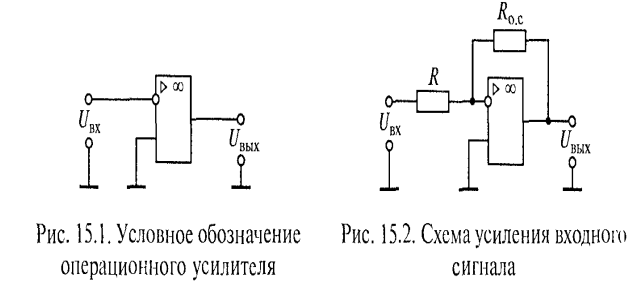

Операционный усилитель (рис. 15.1) представляет собой усилитель постоянного тока с большим коэффициентом усиления (до нескольких миллионов) по напряжению, большим входным (несколько мегаом) и малым выходным (не более нескольких сотен ом) сопротивлениями. Почти всегда он используется с внешней глубокой отрицательной обратной связью, которая и определяет его результирующие характеристики, т. е. ту математическую операцию, которую выполняет ОУ. Одна из основных схем включения ОУ показана на рис. 15.2. Она обеспечивает усиление входного сигнала (напряжения U<sub>ex</sub>) с коэффициентом  $K = -R_{\rm oc} / R$ , т.е. выходной сигнал

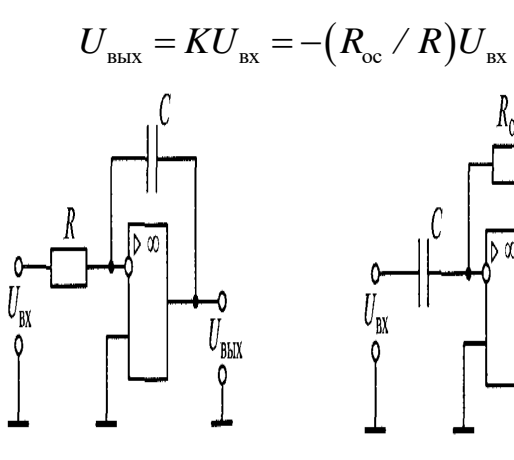

Рис. 15.4. Схема дифференциру-Рис. 15.3. Схема интегрирующеющего элемента на базе операго элемента на базе операционционного усилителя ного усилителя

Знак «минус» в данном случае показывает, что фаза выходного напряжения отличается от фазы входного на 180°. Таким образом, ОУ изменяет полярность входного сигнала, т. е. инвертирует сигнал.

Изменяя соотношение между сопротивлениями резисторов в прямой цепи  $(R)$ и в цепи обратной связи ( $R_{oc}$ ), можно получить любой требуемый коэффициент усиления. Следовательно, рассмотренная схема включения выполняет операцию умножения (или деления) входного сигнала на постоянную величину.

В схеме, показанной на рис. 15.3, выходное напряжение

$$
U_{\rm BLX} = -\big(1/\,RC\big)\int U_{\rm ex} dt\,.
$$

Такая схема включения ОУ выполняет операцию интегрирования, поэтому ее часто называют интегратором. Интеграторы очень широко применяются при решении на АВМ дифференциальных уравнений. Если выходное напряжение интегратора представляет собой некоторую функцию времени, то входное напряжение при этом представляет собой производную этой функции по времени.

В схеме, показанной на рис. 15.4, выходное напряжение

$$
U_{\text{BbIX}} = -R_{\text{o.c}}C\left(dU_{\text{BX}}/dt\right).
$$

Такая схема включения ОУ выполняет операцию дифференцирования.

В сумматорах на базе ОУ на вход ОУ поступает несколько сигналов, а на выходе получается их сумма, умноженная на коэффициент усиления ОУ. На рис. 15.5 показана схема сумматора для трех сигналов  $(U_1, U_2, U_3)$ , каждый из которых приложен между соответствующим входным зажимом и общим зажимом (масса или «земля»). Выходной сигнал такого сумматора

$$
U_{\text{BJIX}} = -((R_1/R_{\text{o.c}})U_{\text{BX}} + (R_2/R_{\text{o.c}})U_{\text{BX}} + (R_3/R_{\text{o.c}})U_{\text{BX}}).
$$

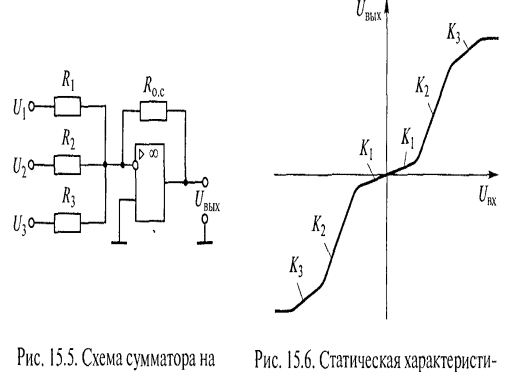

базе операционного усилителя ка нелинейного преобразователя

Для сравнения двух сигналов по величине используется схема аналогового компаратора, также построенная на базе ОУ (см. под- разд. 7.8, рис. 7.38 и 7.39).

Таким образом, различные схемы включения ОУ обеспечивают выполнение самых разных математических операций, причем не только арифметических. Каждую из этих схем называют решающим устройством АВМ. В состав АВМ входит большое число таких решающих устройств, а также резисторов и конденсаторов с различными значениями сопротивлений и емкостей, что позволяет

получить любой требуемый коэффициент преобразования при выполнении той или иной математической операции. Кроме линейных решающих устройств имеются и нелинейные решающие устройства, выполняющие преобразования входных сигналов с переменными коэффициентами. Например, в состав аналогового вычислительного комплекса типа АВК-6 входит универсальный нелинейный преобразователь. Его статическая характеристика (рис. 15.6) состоит из нескольких участков, каждый из которых имеет свой коэффициент преобразования (К<sub>1</sub> К<sub>2</sub> или  $K_3$ ). Значения этих коэффициентов, размеры участков характеристики, в пределах которых они действуют, можно изменять (регулировать) в широких пределах.

### 3. Решение задач на электронной аналоговой вычислительной машине

Задачи, которые можно свести к системе уравнений, на АВМ решают в такой последовательности.

На основании заданной системы уравнений составляют структурную схему, на которой показывают соединения решающих устройств АВМ, выполняющих математические операции в соответствии с этими уравнениями.

1. По заданным максимальным значениям переменных исходных уравнений рассчитывают масштабные коэффициенты, представляющие собой отношение переменных исходного уравнения к соответствующим машинным переменным.

2. По коэффициентам исходных уравнений и рассчитанным масштабным коэффициентам вычисляют параметры схемы - значения сопротивлений и емкостей линейных и нелинейных решающих элементов.

3. В соответствии со структурной схемой соединяют на наборном поле АВМ необходимые решающие элементы и устанавливают требующиеся параметры резисторов и конденсаторов.

4. Настраивают схему и решают задачу. Результаты наблюдают на электронно-лучевой трубке осциллографа и записывают с помощью самописца или осциллографа.

В качестве примера на рис. 15.7 показана структурная схема аналоговой модели для решения линейного дифференциального уравнения третьего порядка.

Исходное уравнение имеет следующий вид:

### $A_0(d^3x(t)/dt^3) + A_1(d^2x(t)/dt^2) + A_2(dx(t)/dt) + A_3x(t) = y(t).$

В схеме четыре решающих устройства на базе ОУ. Для решения использован метод понижения порядка производной. Поскольку в уравнении имеется производная входной величины третьего порядка, то в схеме применены три интегрирующих устройства, которые соединены последовательно. Напряжение на выходе последнего из них (крайнего справа на схеме) будет представлять собой входной сигнал  $x(t)$  в соответствующем масштабе, а на входе этого интегрирующего устройства (а значит, на выходе предыдущего) — первую производную входного сигнала, т.е.  $dx(t)/dt$ (опять-таки в соответствующем масштабе). Напряжение на выходе первого (самого левого) интегрирующего устройства будет соответствовать второй производной входного сигнала  $d^{2}x(t)/dt^{2}$ , а на входе его — третьей производной  $d^3x(t)/dt^3$ . Сигнал  $U_0(t)$  соот-BeTCTBVeT  $v(t)$ .

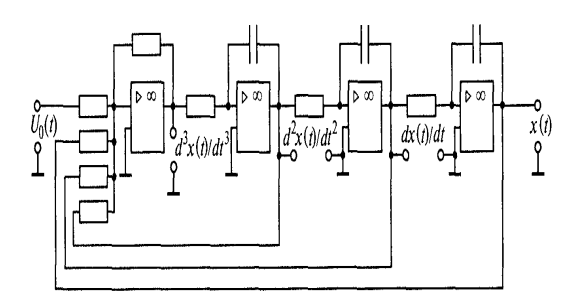

Рис. 15.7. Структурная схема аналоговой модели для решения дифференциального уравнения

При масштабных коэффициентов необходимо расчете учитывать максимально допустимое значение напряжения для данной ABM и знать максимальные значения переменных решаемого уравнения. Если последние масштабные коэффициенты значения заранее He известны, **TO** залают ориентировочно, а в процессе настройки схемы, когда на выходах решающих устройств появляются напряжения, превышающие допустимые, эти коэффициенты изменяют до нужных значений.

Основным достоинством АВМ при решении систем дифференциальных уравнений является более высокое быстродействие по сравнению с ЦВМ, поскольку для последних много времени затрачивается на составление программы численного решения дифференциальных уравнений. Кроме того, АВМ отличает сравнительно невысокая стоимость, простота общения оператора с машиной и возможность решения задач в режиме реального времени.

Недостаток ABM — сравнительно высокая погрешность решения, однако в большинстве практических задач исходная информация задается с погрешностью, которая соизмерима с погрешностью АВМ, поэтому указанный недостаток далеко не всегда играет существенную роль.

## 4. Аналоговые вычислительные машины механического, пневматического и электромеханического типов

Электронные АВМ являются самым распространенным типом АВМ. В то же время существует большое число сравнительно несложных, но очень важных практических задач, для решения которых вполне достаточно АВМ механического, пневматического и электромеханического типов. Такие машины просты в обслуживании, контроль за их работой, как правило, может быть лишь периодическим (например, раз в месяц) и не требует высокой квалификации работника.

Механическая АВМ — комплекс простейших механических аналоговых вычислительных устройств (АВУ), реализующих математические операции сложения, вычитания, умножения, деления, функционального преобразования одного или двух аргументов, интегрирования и дифференцирования. Эти устройства называют также счетно-решающими механизмами (СРМ).

Механические АВУ значительно проще (а иногда точнее и надежнее) электрических, электромеханических и др. В них не протекают электромагнитные переходные процессы, и в большинстве случаев они не нуждаются в специальных источниках питания. Их недостатками являются относительно большие габаритные размеры и вес, сложность изготовления, высокая стоимость, меньшая гибкость при компоновке их в АВМ. Механические АВУ

в основном вытеснены электромеханическими и электрическими, но не потеряли практического значения. Применяют их, когда требуется обеспечить высокую надежность работы или когда реализуемые функции и их аргументы должны обязательно воспроизводиться механическими перемещениями. Особенно широко применяются такие СРМ, как суммирующие (конические дифференциалы) и функциональные преобразователи (кулачковые механизмы, механические перенекруглыми зубчатыми колесами, обеспечивающие нелинейные дачи  $\mathbf{C}$ зависимости выходных сигналов от входных, и приборы с неравномерными шкалами). На рис. 15.8 показан кулачковый механизм, профиль которого определяет зависимость перемещения Lтолкателя от угла поворота  $\varphi$ .

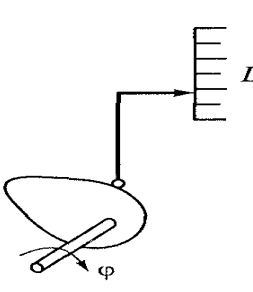

Рис. 15.8. Кулачковый механизм

Большинство СРМ имеют не более двух входных сигналов и один выходной. В качестве таких сигналов выступают физические величины - углы поворота или поступательные перемещения ведомого (выходного) и ведущих (входных) звеньев.

Пневматическая АВМ — вычислительная машина непрерывного действия, в которой роль машинных переменных играют значения давления воздуха в различных точках специально построенной сети.

Основными элементами пневматических ABM ЯВЛЯЮТСЯ дроссели (пневматические сопротивления), пневматические емкости и мембраны.

Дроссели разделяют на постоянные, регулируемые, переменные и нелинейные.

Постоянный дроссель - это участок канала пневматической сети, на котором соотношение между разностью давлений на концах р1-р2 и расходом воздуха С имеет вид G = a  $(p_1 - p_2)$ , где a — постоянный для данного дросселя коэффициент (коэффициент расхода). В регулируемых дросселях коэффициент а можно изменять. В переменных дросселях коэффициент а меняется в процессе решения задачи в зависимости от времени или другой переменной.

Регулируемые и переменные (т. е. с изменяющейся в процессе работы характеристикой) дроссели строят главным образом в виде сопла и какого-либо заграждения. Расстояние от сопла до заграждения изменяется, и в зависимости от этого меняется коэффициент расхода.

Нелинейные дроссели характеризуются нелинейной функциональной зависимостью расхода от разности давлений. Коэффициент а в этом случае является сложной функцией геометрических параметров дросселя и физических параметров газа. Последние обычно определяются экспериментально  $\mathsf{M}$ выражаются через критерий подобия — число Рейнольдса.

Пневматические емкости представляют собой глухие или проточные камеры. Вследствие сжимаемости воздуха давление в камере растет по мере ее

заполнения. На основе линейных дросселей и пневматической емкости строится апериодическое звено. Давление на входе звена связано с давлением в камере (оно здесь считается выходным) уравнением  $\tau(p_{\text{max}}/dt) + p_{\text{max}} = k p_{\text{max}}$ , в котором коэффициент k зависит от коэффициента расхода дросселей, а т - еще и от объема камеры. Таким образом, при постоянном давлении на входе звена давление на выходе изменяется по экспоненциальному закону.

Мембраны используют для преобразования давления воздуха в механическое перемещение. Перемещение мембран весьма мало (сотые доли миллиметра), но его достаточно для перемещения заграждения в дросселе. Именно такую связь очень часто используют, конструируя различные блоки пневматических АВМ. В пневматике чаще всего применяют мембраны с жестким центром.

Электромеханическая АВМ - комплекс простейших электромеханических и механических АВУ, выполняющих те же функции, что и АВУ механической АВМ. Входными и выходными параметрами электромеханических АВУ могут быть механические (обычно угол поворота) и электрические (обычно напряжение постоянного или переменного тока) физические величины.

Электромеханические АВМ по сравнению с механическими менее надежны в работе (особенно если они имеют скользящие контакты), более чувствительны к изменениям температуры и влажности, но, как правило, проще в изготовлении и Многие электромеханические АВМ обладают систематическими дешевле. погрешностями. Точность повышается уменьшением нагрузки, применением более качественных материалов, более тщательным изготовлением и т.д. Для всех электромеханических АВУ характерно отсутствие естественной обратимости.

К электромеханическим АВУ относятся в основном потенциометры, сельсины, вращающиеся трансформаторы и тахогенераторы.

Для получения выходного сигнала, изменяющегося по определенному закону, применяют функциональные потенциометрические датчики (рис. 15.9. В этих датчиках зависимость сопротивления обмотки от перемещения движка является нелинейной. Требуемая нелинейность обеспечивается различными способами: изменением профиля каркаса; изменением материала или размера провода; изменением шага намотки или длины витка.

Функциональные потенциометрические датчики нашли применение в автоматических вычислительных системах. Так, в автоматических навигационных

системах самолетов и кораблей используются электромеханические счетнорешающие устройства, выполняющие операции умножения скорости на синус или косинус курсового угла. С помощью функциональных датчиков может быть скомпенсирована исходная нелинейность первичного чувствительного элемента. Например, в баке сложного профиля уровень горючего не связан линейно с объемом. Функциональный датчик позволяет обеспечить линейную зависимость между выходным сигналом датчика и количеством горючего в баке.

Чаще получение необходимой функциональной всего зависимости обеспечивается подбором профиля каркаса потенциометра. Конструкция так называемого профильного потенциометрического датчика показана на рис. 15.9, а. Изоляционный каркас 1 имеет небольшую постоянную толщину b, а его высота h изменяется по длине намотки I. На каркас наматывается проволока 2 с высоким удельным сопротивлением. При входных сигналах в виде угловых перемещений каркас с непрерывной обмоткой изгибают в цилиндр (см. рис. 15.9, б). Напряжение питания подается на концы обмотки. Выходное напряжение U<sub>вых</sub>, функционально зависящее от перемещения х движка 3, снимается между одним из концов обмотки и движком (щеткой).

Вид функциональной зависимости  $U_{\text{\tiny{BHX}}} = f(x)$  определяется формой выреза каркаса потенциометра. т. е. зависимостью его профиля (конкретнее высоты h) от перемещения х движка.

Выполнение довольно сложных функциональных преобразований  $\mathbf C$ помощью профильных кулачков (в механических СРМ) и потенциометров (в электромеханических СРМ) происходит более просто, чем в ЦВМ. Зато последние легче могут быть перенастроены (перепрограммированы) для решения задач с ИНЫМИ
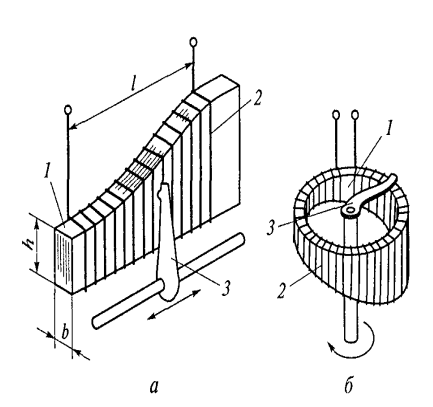

Рис. 15.9. Функциональные потенциометрические датчики с линейным (а) и угловым (б) перемещениями движка:  $1 -$  изоляционный каркас;  $2 -$  проволока;  $3 -$  движок

функциональными преобразованиями. Поэтому АВМ с механическими элементами обычно используют только в специализированных, т.е. предназначенных для постоянного решения определенной задачи, вычислительных устройствах.

Сельсины и вращающиеся трансформаторы являются электрическими машинами малой мощности (микромашинами). Они имеют неподвижную часть (статор) и ротор, который может поворачиваться относительно статора. При повороте ротора изменяется магнитная связь между обмотками, поэтому выходные напряжения этих микромашин изменяются в зависимости от угла поворота по синусоидальному (или косинусоидальному) закону. Сельсины применяются также для передачи на расстояние угловых перемещений и вращения (с той же угловой скоростью, что и у задающего вала). Они могут выполнять операции сложения и вычитания угловых перемещений.

Тахогенераторы также относятся к микромашинам. Выходное напряжение тахогенератора пропорционально угловой скорости его ротора, т. е. производной угла поворота по времени. Следовательно, тахогенератор может выполнять операцию дифференцирования. В качестве интегрирующего элемента в электромеханических АВМ обычно используется микроэлектродвигатель с линейной зависимостью угловой скорости от напряжения управления.

# Контрольные вопросы

1. Чем отличаются аналоговые вычислительные машины от цифровых?

2. Поясните принцип действия АВМ.

3. Что такое операционный усилитель?

4. Какие математические операции можно выполнять на операционном усилителе?

- 5. Что такое обратная связь?
- 6. Как решается задача на АВМ?
- 7. Кратко поясните особенности АВМ разных типов.

# Лекция по теме 2.1.1. Общая характеристика и классификация технических средств информатизации

# **ВОПРОСЫ**

1. Технические средства информатизации - аппаратный базис информационных технологий.

2. Количество информации. Единица измерения количества информации. 3. 3. Способы представления информации для ввода в ЭВМ.

4. Классификация технических средств информатизации.

**ЛИТЕРАТУРА** 

1. Гребенюк Е.И. Технические средства информатизации: учебник для студ. СПО. - 9-е изд, стер. - М.: ИЦ "Академия", 2014. -352.с. (7-16).

# 1. Технические средства информатизации - аппаратный базис информационных технологий

В процессе своего развития человеческое общество прошло этапы проникновения в тайны материи, научилось управлять различными видами энергии и, наконец, вступило в эпоху информатизации. До середины XIX в., когда доминирующими были процессы сбора и накопления информации, средства информатизации представляли собой перо, чернильницу и бумагу. На смену примитивным средствам информационной техники в конце XIX в. пришли механические: пишущая машинка, телефон, телеграф, что послужило базой для принципиальных изменений в технологии обработки информации. Лишь спустя много лет информационные процессы запоминания и передачи информации были дополнены процессами ее обработки. Это стало возможным с появлением во

второй половине XX в. такой информационной техники, как электронные  $(3BM)$ . вычислительные машины положившие начало информационным технологиям (ИТ).

Информационные технологии базируются на следующих технических достижениях:

- > новые средства накопления информации на машиночитаемых носителях (магнитные ленты, кинофильмы, магнитные и лазерные диски ит. п.);
- > системы дистанционной передачи информации (локальные вычислительные сети, сети передачи данных, телефонная сеть, радиосвязь, спутниковая связь и др.);
- > автоматизированная обработка информации с помощью компьютера по заданным алгоритмам.

Естественно, что информационные технологии строятся на сочетании аппаратных средств, программных средств и творческой мысли создателей как этих средств, так и компьютерных технологий.

Специалисты называют аппаратные средства компьютерной техники Hardware (скобяные товары или жесткая проволока), а программное обеспечение — Software (мягкая проволока). Сочетание Hardware & — Software, переводимое как «твердый и мягкий», — профессиональный термин. В России программы на профессиональном сленге иногда называют «софтвер», а компьютер и периферию — «железом». Приоритетность роли программных или аппаратных средств в информационных технологиях  $He$ подлежит обсуждению, ПОСКОЛЬКУ без программного обеспечения любой самый совершенный компьютер представляет собой набор электронных плат.

Технические средства информатизации представляют собой совокупность компьютерной техники И ee периферийных **УСТРОЙСТВ** Hardware, обеспечивающих сбор, хранение и переработку информации, и коммуникационной техники (телефон, телеграф, радио, телевидение, спутниковая связь, сети ЭВМ), осуществляющей дистанционную передачу информации.

Создание электронно-вычислительных машин в середине XX в. является одним из самых выдающихся достижений в истории человечества.

Постоянное развитие индустрии компьютерной техники и других технических средств информатизации за короткий срок превратилось в один из определяющих факторов научно-технического прогресса.

Многие крупные научно-технические проекты современности в области космических исследований, атомной энергетики, экологии не могли бы претворяться в жизнь без применения технических средств информатизации. На протяжении последних десятилетий информационные технологии, базирующиеся на современных технических средствах информатизации, все активней вторгаются в различные сферы человеческой деятельности.

Несомненна тесная взаимосвязь совершенствования программного обеспечения, технических средств информатизации и наукоемких технологий, на базе которых они производятся. Разработка нового программного обеспечения требует создания все более совершенных технических средств, что, в свою очередь, стимулирует разработку новых высокопроизводительных и экономичных технологических процессов для производства технических СРЕДСТВ ИНформатизации.

# 2. Количество информации. Единицы измерения количества информации

При обработке информации с помощью технических средств удобно пользоваться распространенным  $\overline{B}$ информатике ПОДХОДОМ  $\mathsf{K}$ ПОНЯТИЮ «информация» как мере уменьшения неопределенности.

Для количественного определения любой величины необходимо выбрать единицу измерения. Известно, что единицей измерения длины является метр, массы — килограмм. За единицу количества информации бит принято такое ее количество, которое имеет место при уменьшении неопределенности в два раза.

В компьютере информация представлена в двоичном коде, т.е. на машинном языке, алфавит которого состоит из двух цифр (0 и 1). Эти цифры представляют собой по сути два равновероятных состояния. При записи одного двоичного разряда реализуется выбор одного из двух возможных состояний (одной из двух цифр), т. е. неопределенность уменьшается в два раза. Отсюда следует, что один двоичный разряд несет количество информации в 1 бит. При этом количество информации в битах равно числу двоичных разрядов.

С другой стороны, число различных цифр N, которое можно записать с помощью I двоичных разрядов:

 $N = 2^n$ .

В Международной системе единиц (СИ) в качестве множителя кратных единиц используется коэффициент 10<sup>n</sup>, например при  $\pi$  = 3, 6, 9, соответственно в названиях этих единиц применяются десятичные приставки: кило, мега, гига. В наиболее употребляемой единицей информатике измерения количества информации является байт, причем 1 байт = 8 бит.

Производные единицы измерения количества информации следующие:

1 Кбайт = 2<sup>10</sup> байт= 1 024 байт;

1 Мбайт = 2<sup>10</sup> Кбайт = 1 024 Кбайт.

# 3. Способы представления информации для ввода в ЭВМ

Современные технические средства информатизации выполняют функции обработки И хранения числовой, текстовой, графической, звуковой И видеоинформации с помощью компьютера. Для работы с информацией, столь разной по физической сущности, необходимо привести ее к единой форме. Все эти виды информации кодируются в последовательности электрических импульсов: есть импульс — 1, нет импульса — 0, т.е. в последовательности нулей и единиц. Такое кодирование информации  $\mathbf{B}$ компьютере называется ЛВОИЧНЫМ кодированием, а логические последовательности нулей и единиц - машинным ЯЗЫКОМ.

Двоичное кодирование числовой информации заключается в том, что числа в компьютере представлены в виде последовательностей О и 1, или битов. В начале 1980-х гг. процессоры компьютеров были 8-разрядными, за один такт работы процессора компьютер мог обработать 8 бит, т.е. максимальное обрабатываемое целое десятичное число не могло превышать 11111111 в двоичной системе. При дальнейшем повышении разрядности процессоров до 64разрядных возросла и величина максимального числа, обрабатываемого за один такт.

ИСПОЛЬЗУЮТ Двоичное кодирование текстовой информации ДЛЯ кодирования каждого символа 1 байт (8 двоичных разрядов), что позволяет закодировать  $N = 2^8 = 256$  различных символов, которых обычно бывает достаточно для представления текстовой информации: прописные и строчные буквы русского и латинского алфавитов, цифры, знаки, графические символы. Присвоение

символу конкретного двоичного кода произведено в соответствии с принятым соглашением, зафиксированным в кодовой таблице.

В различных кодировках одному и тому же двоичному коду соответствуют различные символы. Каждая кодировка задается своей собственной кодовой таблицей.

В задачу пользователя не входит решение проблемы перекодировки текстовых документов. При работе в приложениях Windows предусмотрена **ВОЗМОЖНОСТЬ** автоматической перекодировки документов, созданных B приложениях MS-DOS. При работе в Internet с использованием браузеров Internet Explorer, Opera или Coogle происходит автоматическая перекодировка Webстраниц.

При двоичном кодировании текстовой информации каждому символу соответствуют своя уникальная последовательность из восьми нулей и единиц. свой уникальный двоичный код от 00000000 до 11111111 (десятичный код от 0 до  $255$ ).

Первые 33 кода (с 0 по 32) соответствуют не символам, а операциям (перевод строки, ввод пробела и т. д.). Коды с 33 по 127 являются интернациональными и соответствуют символам латинского алфавита, цифрам, знакам арифметических операций и знакам препинания. Коды с 128 по 255 являются национальными, т.е. в национальных кодировках одному и тому же коду соответствуют различные символы.

В настоящее время существуют пять различных кодовых таблиц для русских букв, поэтому тексты, созданные в одной кодировке, не будут аналогично отображаться в другой.

Одним из первых стандартов кодирования русских букв на компьютерах был код КОИ-8 (код обмена информацией 8-битный) для компьютеров с операционной системой UNIX.

Наиболее распространенной является стандартная кириллическая кодировка Microsoft Windows, обозначаемая CP1251 (CP - Code Page - кодовая страница), которую поддерживают все Windows-приложения, работающие с русским языком.

В среде операционной системы MS-DOS используется «альтернативная» кодировка, в терминологии фирмы Microsoft — кодировка СР866.

Для компьютеров Microsoft фирма App1e разработала свою собственную кодировку русских букв (Мас).

Международная организация по стандартизации (International Standards Organization - ISO) утвердила в качестве стандарта для русского языка кодировку, называемую ISO 8859-5.

Международный стандарт Unicode отводит на каждый символ не один байт, а два, и потому с его помощью можно закодировать не 256 символов, а  $N = 2^{16} = 65$ 536 различных символов. Эту кодировку поддерживает платформа Microsoft Windows.

Двоичное кодирование графической информации представляет собой достаточно сложный процесс, поскольку такая информация весьма разнообразна: от простых чертежей до видеофильмов. Однако любая графическая информация на экране монитора представляется в виде изображения, которое формируется из точек (пикселов). В случае обычного черно-белого изображения (без градаций серого цвета) каждая точка экрана может иметь лишь два состояния — «черная» или «белая», т.е. для хранения ее состояния необходим 1 бит.

Цветные изображения могут иметь различную глубину цвета, определяемую числом битов на точку: 4,8,16, 24. Каждый цвет можно рассматривать как возможное состояние точки, и тогда по формуле  $N = 2<sup>1</sup>$  может быть вычислено число цветов, отображаемых на экране монитора.

Размер изображения определяется числом точек по горизонтали и по вертикали. В современных персональных компьютерах (ПК) обычно используются четыре основных размера изображения, или разрешающих способностей экрана: 640 х 480, 800 х 600, 1 024 х 768 и 1 280 х 1 024 точки.

Графический режим вывода изображения на экран определяется разрешающей способностью экрана и глубиной цвета. Полная информация о всех точках изображения, хранящаяся в видеопамяти, называется битовой картой изображения.

Для формирования на экране монитора графического изображения любого типа в видеопамяти компьютера должна храниться информация о каждой его точке, глубине ее цвета. Необходимый для этого объем видеопамяти рассчитывается следующим образом:

объем видеопамяти = число точек х глубина цвета.

# \_\_\_\_\_\_\_\_\_\_\_\_\_\_\_\_\_\_\_\_\_\_\_\_\_\_\_\_\_\_\_\_\_\_\_\_\_\_\_\_\_\_\_\_\_\_\_\_\_\_\_\_\_\_\_\_\_\_\_\_\_\_\_\_\_\_\_\_\_\_\_\_\_\_\_\_\_\_\_\_\_\_\_\_\_\_\_\_\_\_\_\_\_\_\_\_\_\_\_\_\_\_\_\_\_\_\_\_ Вычислительная техника

Например, для графического режима 800 х 600 точек и глубине цвета 16 бит на точку требуемый объем видеопамяти будет равен 800 х 600 х 16 бит = 7 680 000 бит = 960 000 байт = 937,5 Кбайт.

При компьютерной обработке так называемого «живого видео», т.е. видеоизображения естественных объектов, представляющих собой отдельные кадры, сменяющие друг друга с частотой 25 Гц, производится двоичное кодирование и запоминание в видеопамяти графической информации каждого кадра.

*Двоичное кодирование звуковой информации* по сути представляет собой двоичное кодирование непрерывного звукового сигнала после его дискретизации, т.е. преобразования в последовательность электрических импульсов — выборок. Все этапы преобразования звукового сигнала в цифровой вид подробно рассмотрены в гл. 5. Точность процедуры двоичного кодирования определяется числом дискретных значений, которое может обеспечить звуковая система компьютера (звуковая карта), и числом дискретных выборок, выполненных за одну секунду.

# **4. Классификация технических средств информатизации**

Современные технические средства информатизации в общем случае можно представить в виде информационно-вычислительного комплекса, содержащего собственно компьютер с его основными устройствами, а также дополнительные, или периферийные, устройства. Классификация технических средств информатизации представлена на рис. 1.1.

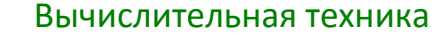

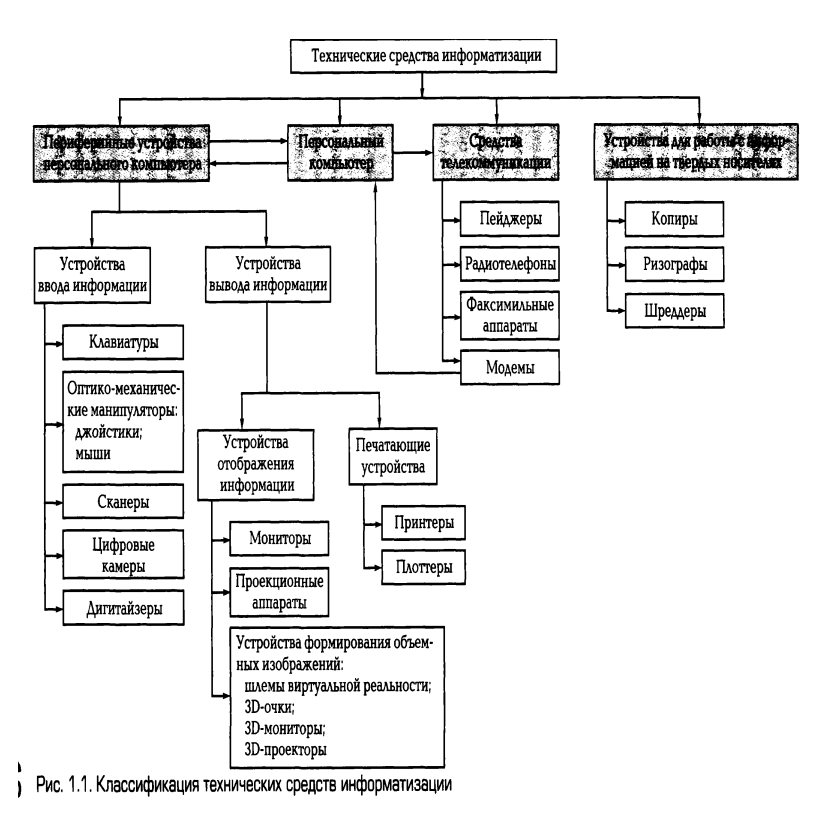

К числу основных устройств персонального компьютера, располагающихся в его системном блоке, относят материнскую плату, процессор, видеоадаптер (видеокарту), звуковую карту, средства обработки видеосигнала, оперативную память, TV-тюнер. В системном блоке располагаются также приводы и дисководы для накопителей информации различных типов.

Все разнообразие функций, выполняемых периферийными устройствами при решении различных задач, можно подразделить на несколько групп, как показано на рис. 1.1.

Устройства отображения (вывода) информации служат для обработки видеоинформации и ее представления для визуального восприятия. Это прежде всего мониторы, изготовленные на базе широкого спектра современных технологий, в том числе и 3D- мониторы.

Формирование объемных изображений осуществляется с помощью шлемов виртуальной реальности, 3D-очков и 3D-мониторов различного принципа действия. Для решения задач, связанных с демонстрацией информации на экране для большой аудитории, применяют различные проекторы. Для обеспечения взаимосвязи между компьютером и устройством отображения информации служит преобразование видеоадаптер, **ВЫПОЛНЯЮЩИЙ** пифрового сигнала.

циркулирующего внутри ПК, в аналоговые электрические сигналы, подаваемые на компьютерной обработки сигналов таких монитор. Для устройств. как телевизионный тюнер, видеомагнитофон, видеокамера, т. е. преобразования их из аналоговой в цифровую форму, применяют специальные средства обработки видеосигнала, например видеобластер.

Звуковая и акустическая системы компьютера обеспечивают обработку и воспроизведение аудиоинформации.

Устройства ввода информации представляют собой совокупность устройств управления и ввода данных. Эти функции выполняют клавиатура, мышь, джойстик. Для ввода информации в ПК широко применяются световое перо, сканер, цифровая камера, дигитайзер, электронный планшет.

Печатающие устройства (принтеры) служат для вывода информации как на твердые, как правило, бумажные носители в текстовой форме, так и в объемном виде. По принципу действия принтеры весьма разнообразны: ударные, струйные, лазерные, светодиодные, термические и ряд других, реализующих технологии многомерной печати. Для вывода графической информации в виде чертежей используют плоттеры. Функционирование пишущих блоков плоттеров основано на тех же принципах, что и принтеров, а по конструкции они подразделяются на планшетные и рулонные.

Средства телекоммуникаций предназначены для дистанционной передачи информации. К ним относятся пейджеры, радиотелефоны, персональные терминалы для спутниковой связи, обеспечивающие передачу звуковой и текстовой информации. Факсимильные аппараты, осуществляющие процесс дистанционной передачи изображения И текста, подразделяются на термографические, электрографические, струйные, лазерные, фотографические, электрохимические и электромеханические. Модемы в основном используются для обмена информацией между компьютерами через телефонную линию и конструктивно выполняются как внешними, функционирующими автономно, таки внутренними, встраиваемыми в аппаратуру.

Широко распространенными средствами работы с информацией на твердых носителях являются многочисленные устройства копировальной техники: электрографические, термографические, диазографические, фотографические, электронно-графические. Для уничтожения конфиденциальной

информации на твердых носителях используются специальные устройства шреддеры.

# КОНТРОЛЬНЫЕ ВОПРОСЫ

1. Что входит в состав технических средств информатизации?

2. Что принято за единицу измерения количества информации?

3. Как кодируются символы текста?

4. В чем разница между традиционными б-битными кодировками и новой кодировкой йпюобе?

5. Какие параметры определяют качество двоичного кодирования звука?

Каким образом производится двоичное кодирование графической информации?

# Лекция по теме 2.2.1. Технические характеристики современных компьютеров

# **BOUPOCHI**

- 1. Важнейшие этапы истории вычислительной техники.
- 2. Устройство и принцип действия ЭВМ.
- 3. Классификация ЭВМ.
- 4. Материнские платы.
- 5. Структура и стандарты шин ПК.

# **ЛИТЕРАТУРА**

1. Гребенюк Е.И. Технические средства информатизации: учебник для студ. СПО. - 9-е изд, стер. - М.: ИЦ "Академия", 2014. -352.с. (16-47).

# 1. Важнейшие этапы истории вычислительной техники

Создание электронно-вычислительных машин (ЭВМ) в середине XX в. по праву относят к числу самых выдающихся достижений в истории человечества. Вычислительная техника расширила интеллектуальные возможности человека и

превратилась в один из решающих факторов научно-технического прогресса. При этом ее развитие неразрывно связано с развитием техники и технологии в ряде промышленных отраслей.

История использования механических и полуавтоматических средств для арифметических операций насчитывает  $He$ ОДНО тысячелетие. Первые вычислительные устройства были созданы еще в Древней Греции. В 1642 г. математик Блез Паскаль (1623—1662) создал механический французский ПОЗВОЛИВШИЙ четыре арифметических арифмометр, ВЫПОЛНЯТЬ действия. Немецкий философ и математик Готфрид Вильгельм фон Лейбниц (1646-1716) изобрел механическую счетную машину, выполняющую сложение и умножение. Англичанин Чарльз Бэббидж (1792—1871) разработал концепцию вычислительной машины с гибкой схемой программирования и запоминающим устройством. Программы вводились с помощью перфокарт — карточек из плотного материала, на которых информация представлялась в виде комбинации отверстий и хранилась в «складе» (памяти) в виде данных и промежуточных результатов. Машина работала от пара, процесс вычислений был автоматизирован, а результаты расчета в виде таблиц распечатывались.

Холлерит  $(1860 - 1929)$ Немецкий эмигрант Герман запатентовал электромеханическую «машину для переписи населения», использующую для ввода данных перфокарты. Машина управлялась электрическими импульсами, возникающими при замыкании электрической цепи через отверстия в перфокарте.

Наиболее стремительным и последовательным развитием и внедрением вычислительных устройств ознаменовалась первая половина XX в. Возможность создания универсальной вычислительной машины обосновал английский математик Алан Матисон Тьюринг (1912-1954).

В 1938 г. немецкий инженер Конрад Зусе изготовил макет механической программируемой цифровой машины Z-1, в составе которой была клавиатура для ввода данных с перфокарт в блок памяти. При создании этой машины впервые в мире использована предложенная автором двоичная система счисления и термин «машинное слово».

В 1943 г. американец Говард Эйкен на основе уже созданных к этому времени электромеханических реле сконструировал и изготовил на одном из предприятий фирмы IBM вычислительную машину, названную «Марк-1».

Применение электронных ламп при создании первых вычислительных машин способствовало прогрессу в этой области. В 1946 г. в США группой специалистов под руководством Джона Мочли и Преспера Экерта была создана первая вычислительная машина на основе электронных ламп, названная ENIAC (Electronic Numezical Integrator and Comouter- электронный числовой интегратор и вычислитель), предназначенная для баллистических расчетов. Для выполнения других вычислений требовалось практически заново перестраивать машину.

В 1949 г. был создан компьютер, в котором нашли воплощение принципы построения логической схемы вычислительной машины выдающегося математика Джона фон Неймана (1903—1957). Эта машина имела возможность использовать гибкую запоминаемую программу, которую можно было бы изменять, не перестраивая всей машины.

Компьютеры на электронных лампах были громоздкими и стоили очень дорого, поэтому были доступны только крупным компаниям и учреждениям.

Изобретение в 1948 г. транзисторов, заменивших в компьютерах электронные лампы, развитие технологии ИХ массового производства способствовали в 1950-х гг. существенному усовершенствованию, уменьшению размеров компьютеров и снижению их стоимости.

В 1952 г. фирма IBM выпустила свой первый промышленный электронный компьютер IBM 701, который представлял собой синхронную ЭВМ параллельного действия, содержащую 4 000 электронных ламп и 12 000 германиевых диодов. А в 1956 г. IBM предложила первый компьютер с накопителем информации на магнитных дисках.

Следующий шаг по пути миниатюризации и совершенствования компьютеров был связан с изобретением интегральных схем. В 1959 г. Роберт Нойс, впоследствии основатель фирмы Intel, предложил создавать на одной пластине как сами транзисторы, так и все соединения между ними, так называемые интегральные схемы, или чилы. Первый компьютер на интегральных схемах выпустила в 1968 г. фирма Burrougnc. В 1970 г. конструкторы фирмы Intel создали интегральную схему, аналогичную по своим функциям центральному процессору большой ЭВМ, первый микропроцессор, который был способен одновременно обрабатывать только 4 бит информации. На базе Intel -8080 в 1975 г. был создан первый коммерчески распространяемый компьютер «Альтаир 8800» с оперативной

памятью 256 байт, еще не укомплектованный клавиатурой и монитором. Популярность персональный компьютер «Альтаир» получил благодаря тому, что Пол Аллен и Билл Гейтс (будущие основатели фирмы Nicrosoft) создали для него интерпретатор языка Basic, что позволило пользователям достаточно просто общаться с компьютером. Компьютеры стали продаваться уже в полной комплектации, с клавиатурой и монитором, спрос на них увеличивался ежегодно.

В 1979 г. фирма IBM (International Business Machine Compuration) вышла на рынок персональных компьютеров. В качестве основного микропроцессора компьютера был выбран новейший тогда 16-разрядный микропроцессор Intel -8088 с емкостью памяти 1 Мбайт, были использованы комплектующие различных фирм, а программное обеспечение было поручено разработать тогда небольшой фирме Microsoft. В августе 1981 г. состоялась официальная презентация нового компьютера под названием 1ВМ PC, который быстро занял ведущее место на рынке, став стандартом персонального компьютера. Сейчас компьютеры, совместимые с IBM PC, составляют более 90 % всех производимых в мире персональных компьютеров.

Популярность компьютеров IBM PC заключается в том, что фирма IBM при разработке руководствовалась принципом открытой архитектуры. T.e. изначально сделала компьютер не единым неразъемным устройством, а обеспечила возможность его сборки из независимо изготовленных частей, причем методы сопряжения устройств с компьютером IBM PC были доступны всем.

Под архитектурой ЭВМ понимается совокупность общих принципов организации аппаратно-программных средств и их характеристик, определяющая функциональные возможности ЭВМ при решении соответствующих классов задач. Архитектура ЭВМ охватывает широкий круг проблем, связанных с построением комплекса аппаратных и программных средств и учитывающих такие факторы, как функциональные возможности, стоимость, cobepa применения, удобство эксплуатации, причем одним из главных компонентов архитектуры выступают аппаратные средства. Архитектура регламентирует не все связи составных частей вычислительного средства, а наиболее важные, нужные для более эффективного использования. Архитектуру вычислительного средства следует отличать от его структуры.

Структура вычислительного средства определяет его конкретный состав на некотором уровне детализации (устройства, блоки, узлы и т. д.) и описывает связи внутри системы.

В соответствии с принципом открытой архитектуры на основной электронной плате компьютера IBM PC — системной, или материнской, — размещены только те блоки, которые осуществляют обработку информации (вычисления). Схемы, управляющие всеми остальными (периферийными) устройствами компьютера монитором, дисками, принтером, реализованы Ha отдельных платах (контроллерах), которые вставляются в стандартные разъемы на системной плате - слоты. К этим электронным схемам подводится электропитание из единого блока питания, а для удобства и надежности все это заключается в общий корпус — системный блок. Открытость архитектуры заключается в том, что для IBM PCсовместимых компьютеров все спецификации взаимодействия внешних устройств с контроллерами, контроллеров с системной платой (шиной) доступны.

# 2. УСТРОЙСТВО И ПРИНЦИП ДЕЙСТВИЯ ЭВМ

На разных этапах развития техники и технологии были приняты различные арифметическо-логическое устройство названия ДЛЯ компьютеров: (АЛУ), программируемое электронно-вычислительное устройство (ПЭВМ или ЭВМ), вычислительная машина, компьютер.

Основные принципы построения логической схемы вычислительной машины. изложены выдающимся математиком Джоном фон Нейманом. Классическая архитектура ЭВМ, построенная по

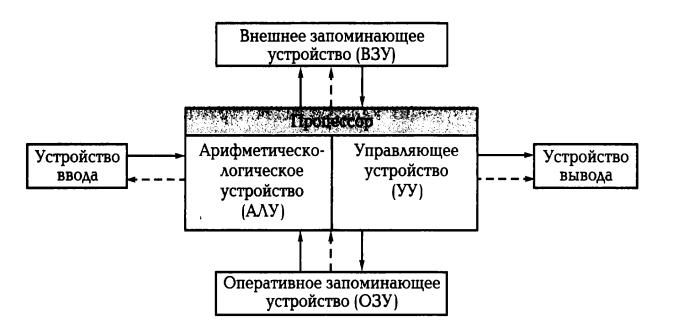

Рис. 2.1. Архитектура ЭВМ, реализующая принципы фон Неймана: направление потоков информации; - - - > направление управляющих сигналов от процессора к узлам ЭВМ

принципу фон Неймана (фон-неймановская архитектура), реализованная в вычислительных машинах первого и второго поколений, представлена на рис. 2.1 и содержит следующие основные блоки:

(АДУ),  $1.5.$ арифметическо-логическое устройство выполняющее арифметические и логические операции;

устройство управления (УУ), которое организует процесс выполнения  $1.6.$ программ;

внешнее запоминающее устройство (ВЗУ), или память, для хранения  $1.7.$ программ и данных;

оперативное запоминающее устройство (ОЗУ);  $1.8.$ 

устройства ввода и вывода информации (УВВ).  $1.9.$ 

Внешняя память отличается от устройств ввода и вывода тем, что данные в нее заносятся в виде удобном компьютеру, но недоступном для непосредственного восприятия человеком. Например, накопитель на магнитных дисках относится к внешней памяти; устройством ввода является клавиатура, а монитор и принтер устройства вывода. Причем, если монитор можно отнести к устройствам отображения информации, то принтер — типичное печатающее устройство.

Взаимодействие ОСНОВНЫХ **УСТРОЙСТВ** компьютера реализуется  $\overline{B}$ соответствии со следующей последовательностью. В память компьютера вводится программа с помощью какого-либо внешнего устройства. Память компьютера состоит из некоторого количества пронумерованных ячеек. В каждой ячейке могут находиться или обрабатываемые данные, или инструкции программ. Номер (адрес) очередной ячейки памяти, из которой будет извлечена следующая команда программы, указывается специальным устройством — счетчиком команд в УУ.

Устройство управления считывает содержимое ячейки памяти, где находится первая инструкция (команда) программы, и организует ее выполнение. Как правило, после выполнения одной команды устройство управления начинает выполнять команду из ячейки памяти, которая находится непосредственно за ячейкой, где содержится только что выполненная команда.

Управляющее устройство выполняет инструкции программы автоматически и может обмениваться информацией с оперативным запоминающим устройством и внешними устройствами компьютера. Поскольку внешние устройства работают значительно медленнее, чем остальные части компьютера, управляющее устройство может приостанавливать выполнение программы до завершения

операции ввода-вывода. Все результаты выполненной программы должны быть ею выведены на внешние устройства компьютера, после чего компьютер переходит к ожиданию каких-либо сигналов внешних устройств.

Схема устройства современных компьютеров несколько отличается от приведенной ранее. Например. арифметическо-логическое **VCTDOЙСТВО** И устройство управления объединены в единое устройство - центральный процессор — CPU (Central Processing Unit).

Появление ЭВМ третьего поколения было обусловлено переходом от транзисторов к интегральным микросхемам. В них не только были значительно уменьшены размеры базовых функциональных узлов, но и появилась возможность повысить быстродействие процессора. При этом существенно ВОЗНИКЛО противоречие между высокой скоростью обмена информацией внутри ЭВМ и медленной работой устройств ввода-вывода. Решение этой проблемы было найдено посредством освобождения центрального процессора от функций обмена и передачи их специальным электронным схемам управления работой внешних устройств. Такие схемы имели различные названия: каналы обмена, процессоры ввода-вывода, периферийные процессоры, но в последнее время все чаще используется термин «контроллер внешнего устройства», или «контроллер».

Контроллер можно представить как специализированный процессор, управляющий работой какого-либо внешнего устройства по специальным встроенным программам обмена. Например, контроллер дисковода (накопителя на гибких магнитных дисках) обеспечивает позиционирование головки, чтение или запись информации. Результаты выполнения каждой операции заносятся во внутренние регистры памяти контроллера и могут быть в дальнейшем прочитаны CPU - центральным процессором. CPU в свою очередь выдает задание на выполнение контроллеру. Дальнейший обмен информацией может Происходить ПОД руководством контроллера, без участия СРU. Наличие таких интеллектуальных контроллеров внешних устройств стало важной отличительной чертой ЭВМ тречетвертого поколений. Шинная архитектура ЭВМ, содержащей тьего и интеллектуальные контроллеры (К), представлена на рис. 2.2.

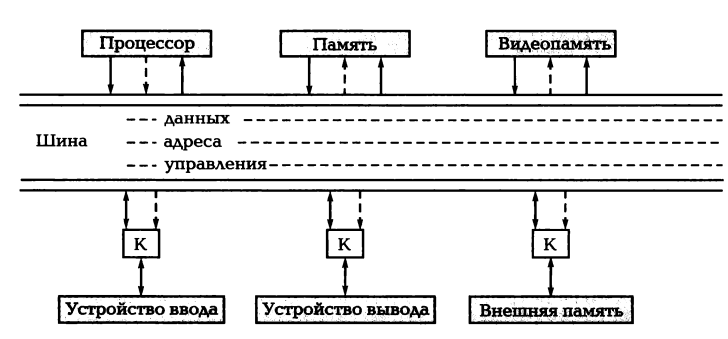

Рис. 2.2. Шинная архитектура ЭВМ

Для связи между отдельными функциональными узлами ЭВМ используется общая магистраль — шина, состоящая из трех частей: шины данных, по которой передается информация; шины адреса, определяющей, куда передаются данные, и шины управления, регулирующей процесс обмена информацией.

Следует отметить, что в некоторых моделях компьютеров шины данных и адреса объединены: на шину сначала выставляется адрес, а потом данные. Сигналы по шине управления определяют, для какой цели используется шина в каждый конкретный момент.

Такая открытость архитектуры ЭВМ позволяет пользователю свободно выбирать состав внешних устройств, т. е. конфигурировать компьютер.

Рассмотрим функции основных и периферийных устройств современного компьютера (рис. 2.3).

Процессор, или микропроцессор, является основным устройством ЭВМ и представляет собой функционально законченное **VCTDOЙСТВО** обработки информации. Он предназначен для выполнения вычислений по хранящейся в запоминающем устройстве программе и обеспечения общего управления ЭВМ. Быстродействие ЭВМ в значительной мере определяется скоростью работы процессора.

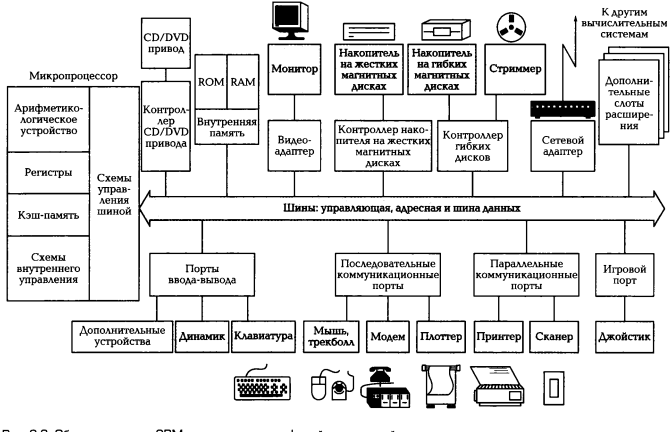

Рис. 2.3. Общая структура ЭВМ и ее связи с периферий

содержит обрабатываемые Память **GBM** данные И выполняемые программы, поступающие через устройство ввода-вывода. Память представляет собой сложную структуру, построенную по иерархическому принципу, состоящую из запоминающих устройств различных типов. Функционально она подразделяется на две части - внутреннюю и внешнюю.

Внутренняя память - это запоминающее устройство, напрямую связанное с процессором и предназначенное для хранения выполняемых программ и данных, непосредственно участвующих в вычислениях. Обращение к внутренней памяти ЭВМ осуществляется с высоким быстродействием, но она имеет ограниченный объем, определяемый системой адресации машины. Внутренняя память, в свою очередь, подразделяется на постоянную (ПЗУ) и оперативную (ОЗУ) память.

Постоянная память обеспечивает хранение и выдачу информации. Содержимое постоянной памяти заполняется при изготовлении ЭВМ и не подлежит изменению в обычных условиях эксплуатации. В постоянной памяти хранятся часто используемые (универсальные) программы и данные: некоторые программы операционной системы, программы тестирования оборудования ЭВМ и др. При выключении питания содержимое постоянной памяти сохраняется. Такой вид памяти называется ROM (Read Oniy Memory - память только для чтения), или ПЗУ (постоянное запоминающее устройство). Значительная часть программ, хранящихся в ROM, связана с обслуживанием ввода-вывода, поэтому эту память называют ROM RIOS (Basic Imput-Quput System — базовая система ввода-вывода).

Оперативная память, по объему составляющая большую часть внутренней памяти, служит для приема, хранения и выдачи информации. При выключении питания содержимое оперативной памяти теряется. Эта память

называется «оперативная», поскольку работает очень быстро, так что процессору практически не приходится ждать при чтении данных из памяти или записи в нее. Оперативная память обозначается RAM (Randem Access Memory — память с произвольным доступом). Объем установленной в компьютере оперативной памяти определяет, с каким программным обеспечением можно на нем работать. При недостаточном объеме оперативной памяти многие программы либо не будут работать, либо будут работать крайне медленно.

сверхбыстродействующая обеспечивающая Кэш-память память, ускорение доступа к оперативной памяти на быстродействующих компьютерах. Она располагается «между» микропроцессором и оперативной памятью и хранит копии наиболее часто используемых участков оперативной памяти. При обращении микропроцессора к памяти сначала производится поиск данных в кэш-памяти. Поскольку время доступа к кэш-памяти в несколько раз меньше, чем к обычной памяти, а в большинстве случаев необходимые микропроцессору данные уже содержатся в кэш-памяти, среднее время доступа к памяти уменьшается.

GMOS-RAM - участок памяти для хранения параметров конфигурации компьютера, называемый так в связи с тем, что эта память обычно выполняется по технологии GMOS, обладающей низким энергопотреблением. Содержимое GMOS-RAM не изменяется при выключении электропитания компьютера. Эта память располагается на контролере периферии, для электропитания которого используются специальные аккумуляторы. Для изменения параметров конфигурации компьютера в BIOS содержится программа настройки конфигурации компьютера Setup.

Видеоламять в IBM PC-совместимых компьютерах — память, используемая для хранения изображения, выводимого на экран монитора. Эта память обычно входит в состав видеоконтроллера — электронной схемы, управляющей выводом изображения на экран монитора.

Внешняя память (ВЗУ) предназначена для размещения больших объемов информации и обмена ею с оперативной памятью Для построения внешней памяти используют энергонезависимые носители информации (диски и ленты), которые являются переносными. Емкость этой памяти практически не имеет ограничений, а для обращения к ней требуется больше времени, чем к внутренней. ВЗУ по принципам функционирования подразделяются на устройства прямого доступа (накопители на магнитных и оптических дисках) и устройства последовательного

доступа (накопители на магнитных лентах). Устройства прямого доступа обладают большим быстродействием, поэтому они являются основными внешними запоминающими устройствами, ПОСТОЯННО используемыми  $\mathbf{B}$ процессе функционирования компьютера.

Устройства последовательного доступа ИСПОЛЬЗУЮТСЯ  $\mathbf{B}$ основном для длительного хранения информации.

Устройства ввода-вывода (УВВ) служат для обеспечения общения пользователя с ЭВМ и относятся к периферийным, или внешним, устройствам.

Монитор принимает изображение от системного блока. Его экран является рабочим полем.

С помощью клавиатуры в компьютер вводятся любой текст, символы, подаются команды и осуществляется управление работой компьютера.

Мышь — средство управления курсором на экране монитора.

Контроллеры, или адаптеры, служат для управления внешними устройствами, в том числе и ВЗУ.

Сам по себе компьютер не обладает знаниями ни в одной области своего применения, все эти знания сосредоточены в выполняемых на компьютере программах. Программы, работающие на компьютере, можно подразделить на следующие категории.

Системные программы выполняют функции обеспечения нормальной работы компьютера, его обслуживания и настройки. Среди системных программ особое место занимают операционные системы (ОС), которые служат для управления компьютером, запуска программ, обеспечения защиты данных, выполнения различных сервисных функций по запросам пользователя и программ. Каждая ОС состоит как минимум из трех обязательных частей. Ядро, или командный интерпретатор, обеспечивает «перевод» с программного языка на язык машинных кодов. Драйверы расширяют возможности ОС, позволяя ей работать с тем или иным внешним устройством. Драйверы для различных ОС часто поставляются вместе с новыми устройствами или контроллерами. Интерфейс - удобная графическая оболочка, с которой общается пользователь.

Утилиты — комплект полезных программ, предназначенных для улучшения работы компьютера.

Тесты — программы для тестирования как программного обеспечения, так и аппаратных ресурсов, которые иногда относят к утилитам.

Прикладные программы непосредственно обеспечивают выполнение необходимых пользователям работ.

Наиболее популярными из прикладных являются офисные программы, посредством которых создаются и редактируются документы в виде текстов, электронных таблиц. В эту группу входят также системы машинного перевода, распознавания текста, графики со сканера; финансовые и бухгалтерские программы, программы для работы с Internet.

К мультимедийным прикладным программам ОТНОСЯТСЯ программы для обработки и создания изображений, работы со звуком, а также проигрыватели (плееры) и программы просмотра (вьюверы). Последние не обеспечивают редактирование звукового файла или видео, но позволяют проиграть музыкальную композицию или вывести на экран изображение.

К группе профессиональных прикладных программ относятся инструментальные системы программирования, обеспечивающие создание новых программ для компьютера; системы автоматизированного проектирования (CAD); редакторы трехмерной графики и анимации, а также специализированные инженерные и научные программы.

# 3. Классификация ЭВМ

Чтобы судить о возможностях ЭВМ, их принято подразделять на группы по определенным признакам, т. е. классифицировать.

По назначению ЭВМ подразделяются на универсальные; проблемноориентированные; специализированные.

Универсальные ЭВМ предназначены для решения самых различных задач: экономических, математических, технических, информационных и других, отличающихся сложностью алгоритмов и большим объемом обрабатываемых данных. Они широко используются в вычислительных центрах коллективного пользования и в мощных вычислительных комплексах.

Проблемно-ориентированные ЭВМ служат для решения более узкого круга задач, связанных, как правило, с управлением технологическими объектами; регистрацией, накоплением и обработкой относительно небольших объемов данных; выполнением расчетов по относительно несложным алгоритмам. Они обладают ограниченными по сравнению с универсальными ЭВМ аппаратными и

программными ресурсами. К проблемно-ориентирован -ным ЭВМ можно отнести, в частности. всевозможные управляющие вычислительные комплексы

Специализированные ЭВМ используются для решения узкого круга задач или реализации строго определенной группы функций. Такая узкая ориентация ЭВМ позволяет четко специализировать их структуру, существенно снизить их сложность и стоимость при сохранении высокой производительности и надежности их работы. К специализированным ЭВМ можно отнести, например, программируемые микропроцессоры специального назначения; адаптеры и контроллеры, выполняющие логические функции управления отдельными несложными техническими устройствами, агрегатами и процессами.

По габаритным размерам и производительности ЭВМ классифицируются следующим образом:

 $1.10.$ сверхпроизводительные ЭВМ и системы (суперЭВМ);

большие ЭВМ (универсальные ЭВМ общего назначения);  $1.11.$ 

 $1.12.$ малые, или мини-ЭВМ;

микроЭВМ.  $1.13.$ 

СуперЭВМ - это самые мощные вычислительные системы, существующие в соответствующий исторический период.

К суперЭВМ относятся мощные многопроцессорные вычислительные машины с быстродействием более 10 млрд операций в секунду. Суперкомпьютеры используются для решения сложных и больших научных задач (метеорология, гидродинамика и т.п.), в управлении, разведке, в качестве централизованных хранилищ информации и т.д.

Лидерство в разработке суперЭВМ принадлежит фирме Cray Research. В настоящее время  $\mathbf{B}$ мире насчитывается несколько тысяч суперЭВМ, производительностью несколько десятков тысяч флопсов (MFLOPS — megafloatign point operations per second) — миллион операций с плавающей точкой, которые компьютер теоретически может выполнить за одну секунду.

К суперкомпьютерам часто относят и серверы.

Сервер - мощный компьютер в вычислительных сетях, который обеспечивает обслуживание подключенных к нему компьютеров и выход в другие сети.

В зависимости от назначения определяют следующие типы серверов.

Сервер приложений обрабатывает запросы от всех станций вычислительной сети и предоставляет им доступ к общим системным ресурсам (базам данных, библиотекам программ, принтерам, факсам и др.).

Файл-серверприменяется для работы с базами данных и использования файлов с информацией.

Архивационный сервер служит для резервного копирования информации в крупных многосервисных сетях. Он использует накопители на магнитной ленте (стриммеры) со сменными картриджами.

Ф а к с-с е р в е р предназначен для организации эффективной многоадресной связи с несколькими факсмодемными платами, со специальной защитой информации от несанкционированного доступа в процессе передачи.

Почтовый сервер выполняет те же функции, что и факс-сервер, но служит для организации электронной почты, а также для работы с электронными почтовыми ящиками.

печати предназначен для эффективного использования Сервер системных принтеров.

Сервер телеконференций — компьютер, имеющий программу обслуживания пользователей телеконференциями и новостями.

Компьютер, если установить на нем соответствующее сетевое программное обеспечение, способен стать сервером и одновременно может выполнять несколько функций, например быть почтовым сервером, сервером новостей, сервером приложений и т. д.

Большие ЭВМ (универсальные ЭВМ общего назначения), за рубежом чаще всего называемые мэйнфреймами (Манйгате), исторически появились первыми.

Мейнфреймы и до сегодняшнего дня остаются наиболее мощными (не считая суперкомпьютеров) вычислительными системами общего назначения, обеспечивающими непрерывный круглосуточный режим эксплуатации. Основными поставщиками мейнфреймов являются известные компьютерные компании IBM, Apdahl, ICL, Siemens, Nixdorf и некоторые другие, но ведущая роль принадлежит **компании IBM.** 

Основные направления эффективного применения мэйнфреймов — это решение научно-технических задач, работа с большими базами данных, управление вычислительными сетями и их ресурсами. Наиболее актуально использование мэйнфреймов в качестве больших серверов вычислительных сетей.

Мини-ЭВМ составляли самый многочисленный и быстро развивающийся класс ЭВМ и отличались малыми габаритными размерами, низкой стоимостью (по сравнению с большими и суперЭВМ) и универсальными возможностями. Они появились в 1960-е гг. и широко применялись для управления технологическими процессами, создания систем автоматизированного проектирования и гибких производственных систем, для вычислений  $\, {\bf B}$ многопользовательских вычислительных системах, в системах автоматизированного проектирования, для моделирования несложных объектов, в системах искусственного интеллекта.

МикроЭВМ обязаны своим появлением созданию микропроцессора, что не только изменило конструктивно центральную часть ЭВМ, но и привело к необходимости разработки малогабаритных устройств для ее периферийной части. Современные модели микроЭВМ имеют несколько микропроцессоров.

МикроЭВМ получили широкое распространение во всех сферах экономики, промышленности и оборонного комплекса благодаря малым размерам, высокой производительности, повышенной надежности и небольшой стоимости.

Разновидность микроЭВМ - микроконтроллер. Это основанное на микропроцессоре специализированное устройство, встраиваемое в систему управления или технологическую линию.

Персональные ЭВМ  $(TK)$ предназначены для индивидуального обслуживания пользователя и ориентированы на решение различных задач неспециалистами в области вычислительной техники, т. е. для поддержки различных видов профессиональной деятельности (инженерной, административной, производственной, литературной, финансовой), а также в быту, например, для обучения и досуга. На основе персональных компьютеров создаются автоматизированные рабочие места (АРМ) для представителей разных профессий: конструкторов, дизайнеров, технологов, менеджеров.

По конструктивным особенностям ПК подразделяются следующим образом: стационарные (настольные, Desktop); портативные; блокнотные (Notebook); карманные (Palmtop).

Портативные компьютеры обычно нужны руководителям предприятий, менеджерам, ученым, журналистам, которым приходится работать вне офиса. Системный блок, монитор и клавиатура портативных ПК размещены в одном корпусе.

(блокнот, записная книжка), или laptop (наколенник), по основным Notebook характеристикам (быстродействие, память) примерно соответствует настольным ПК.

Palmtop (наладонник), или КПК (карманный персональный компьютер), — самые миниатюрные современные персональные компьютеры, которые умещаются на ладони. Карманные модели называют «интеллектуальными» записными книжками, которые позволяют хранить оперативные данные, получать к ним быстрый доступ, решать определенный круг задач: набирать текст с помощью специального пера прямо на экране, составлять несложные электронные таблицы, отправлять электронную почту.

По аппаратной совместимости, т.е. по совместимости набора электронных устройств, обеспечивающих функционирование, ПК подразделяются на IBM РС совместимые и Appi Macintoch.

С целью регулирования процесса развития и совершенствования аппаратных средств ПК, обеспечения совместимости с операционными системами корпорации Microsoft, Intel, Compaq начиная с 1997 г. разработали спецификации РС97, РС98, РС99, РС2001. Данные спецификации описывают архитектуру, набор устройств и требования к ним, функции BIOS, конструкцию и тип корпуса ПК и, по сути, являются руководством для разработчиков аппаратных средств.

**PC** Согласно спецификациям на рынке компьютеров системы классифицируются следующим образом.

Consumerer PC - ПК для домашнего использования, предназначенный для развлечений и игр, а также ПК, используемый в малом или домашнем офисе, -Small Office/Home Office (SOHO).

Office PC - ПК для корпоративного применения, отличающийся от Сопзитег РС меньшей стоимостью и возможностью работать в локальной сети.

 $W$ orkstation — рабочая станция, используемая работы с для ресурсоемкими приложениями: системами автоматического проектирования, моделирования, банковскими программами, сложными издательскими системами.

Mobile P С - мобильный ПК.

Entertainment PC — мультимедийный ПК, ориентированный на игры с 2D/3D-графикой и звуковым сопровождением; работу в INTERNET; обеспечение персональной связи (электронная почта, видеотелефонная связь); интерактивное телевидение с большим разрешением. Кроме того, мультимедийный ПК может

быть использован в звуковой системе домашнего кинотеатра; для игр и просмотра DVD-фильмов: в качестве источника видеосигнала для оцифровки изображения видеомагнитофона, для редактирования и последующего воспроизведения видеосюжета на ПК.

Каждая из категорий ПК должна соответствовать базовому набору характеристик персонального компьютера, установленному в соответствующей спецификации.

# 4. Материнские платы

Mamepuнская плата (Matherboard) — основной компонент каждого ПК. Называется главной (Mainboard), или системной, платой, Это самостоятельный элемент, который управляет внутренними связями и взаимодействует с внешними устройствами. Материнская плата является основным элементом внутри ПК, влияющим на производительность компьютера в целом.

Конструктивно материнская плата является главной платой ПК, на которой размещены все его основные элементы, линии соединения и разъемы для подключения внешних устройств.

установленной материнской платы определяет общую Тип -OQN изводительность системы, а также возможности модернизации ПК и подключения дополнительных устройств.

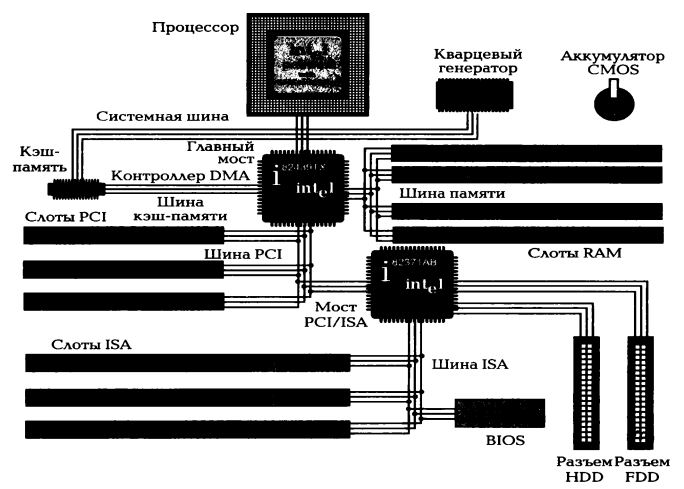

Рис. 2.4. Структура типовой материнской платы

Наиболее известными среди фирм-производителей материнских плат являются American Meqatrends Inc. (AMI), Asus, Acorp, Abit, GigaByte, Intel. Chaitech. Epox, A-Open, Microstar, Soltek.

На рис. 2.4 представлена структура типовой материнской платы:

 $1.14.$ процессор. на **КОТОРОМ** размещается радиатор  $\mathbf{C}$ вентилятором. устанавливаемым в специальный разъем;

 $1.15.$ микросхемы кэш-памяти **ВТОРОГО** уровня (внешней), которые устанавливаются на плату картриджа центрального процессора CPU;

слоты для установки модулей оперативной памяти;  $1.16.$ 

> разъемы (слоты) для установки карт расширения. В соответствии со  $1.17.$ спецификацией PC 2001 материнские платы оборудованы слотом AGP. Наличие слотов и возможность установки в них любых карт расширения (видеоадаптера, звуковой карты, модема, карты АЦП и др.) определяет открытую архитектуру ПК;

микросхема перепрограммируемой памяти (EEPROM), в которой хранятся  $1.18.$ программы, POST, программа загрузки операционной системы, драйверы устройств, начальные установки (CMOS Setup). На рис. 2.4 микросхема обозначена как BIOS:

набор микросхем (Chiset) высокой степени интеграции для управления  $1.19.$ обменом данными между всеми компонентами ПК;

разъемы ДЛЯ накопителей MDD. FDD. CD-ROM.  $1.20.$ подключения последовательные порты для подключения периферийных устройств (мышь, модем и др.), параллельные порты для подключения принтера, сканеров некоторых типов;

1.21. аккумуляторная батарея для питания микросхемы памяти CMOS, в которой хранятся текущие настройки BIOS (CMOS Setup) и электронного таймера (системных часов).

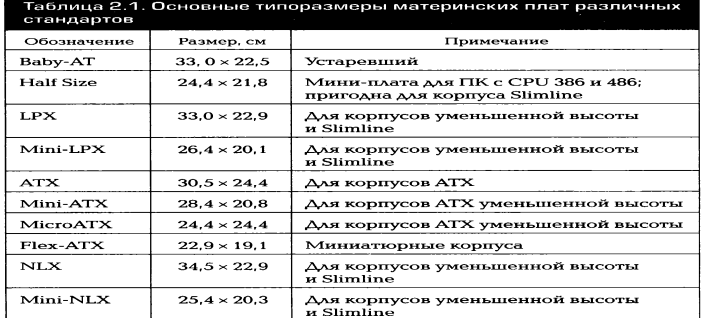

Все компоненты материнской платы связаны между собой системой проводников (линий). по которым происходит обмен информацией. Эту совокупность линий называют информационной шиной, или просто шиной  $(Bus)$ .

Взаимодействие между компонентами и устройствами ПК, подключенными к разным шинам, осуществляется с помощью так называемых мостов, реализованных на одной из микросхем Chipset. Например, на рис. 2.4 мост для соединения шины ISA и PCI реализован в микросхеме 82371AB.

Размеры материнской платы, а также отверстия внутри платы, которые соединяют ее с дном корпуса, стандартизованы. Основные типоразмеры материнских плат различных стандартов даны в табл. 2.1.

При выборе материнской платы необходимо согласовать ее размеры с типом корпуса ПК, а при ее установке следует исключить контакт с дном и боковыми металлическими панелями корпуса во избежание короткого замыкания.

> Процессор Слоты для модулей Система охлаждения  $BT$  $5,25"$ .<br>20-контактный<br>разъем питания  $3,5$ "  $\Box$ Разъемы внешних Слоты для плат<br>расширения Разъемы интерфейсов<br>IDE и FD Дополнительный раз

Формфактор материнской платы — общая стратегия расположения на ней основных микросхем, слотов, ее форма и размер.

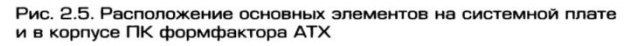

В 1995 г. корпорация Intel предложила спецификацию АТХ для материнской платы и корпуса ПК.

На рис. 2.5 показано расположение основных элементов ПК согласно спецификации АТХ 2.1. Особенностью данной версии спецификации АТХ является то, что блок питания вынесен за корпус системной платы, что связано со значительными размерами системы охлаждения процессора.

Все преимущества материнской платы АТХ проявляются в том случае, если она устанавливается в соответствующий корпус. Разработаны следующие модификации материнских плат ATX: Mini ATX, Micro ATX, F1ex ATX.

В 1997 г. корпорацией Intel был предложен новый стандарт NLX, который стал дальнейшим развитием стандарта ATX. Согласно стандарту NLX в ПК устанавливается так называемая ризер - карта, имеющая стандартные слоты PCI и ISA, в которые устанав-

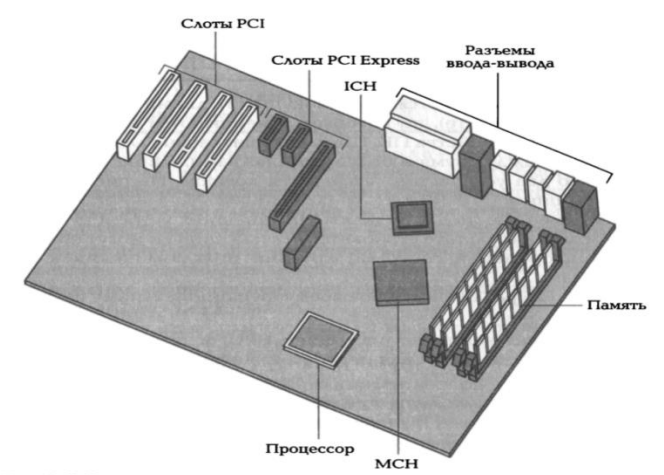

Рис. 2.6. Расположение элементов на системной плате в соответствии<br>со спецификацией ВТХ

ливаются все необходимые карты расширения. Основное отличие ризер-карты состоит в том, что материнская плата устанавливается в специальный слот, называемый **NXL Riser** Connektor. Этот содержит разъем  $He$ ТОЛЬКО информационную шину, но и шину питания. Таким образом, после установки материнская плата автоматически оказывается подключенной к шине питания. На ризер-карте располагаются различные разъемы, которые раньше располагались на материнской плате, — IDE, FDD, USB, блока питания и др.

В 2004 г. корпорация Intel опубликовала спецификацию ВТХ, которая является развитием стандарта АТХ для новых высокопроизводительных процессоров. При разработке спецификации ставились задачи совершенствования системы охлаждения, повышения механической прочности системной платы, стандартизации способов подключения к системной плате интерфейсов вводавывода.

На рис. 2.6 показано расположение элементов на системной плате в соответствии со спецификацией ВТХ. В конце 2005 г. начался выпуск ПК под данный формфактор.

# 5. Структура и стандарты шин ПК

Шиной (Bus) называется вся совокупность линий (проводников на материнской плате), по которым обмениваются информацией компоненты и устройства ПК. Шина предназначена для обмена информацией между двумя и более устройствами. Шина, связывающая только два устройства, называется портом. На рис. 2.7 дана структура шины.

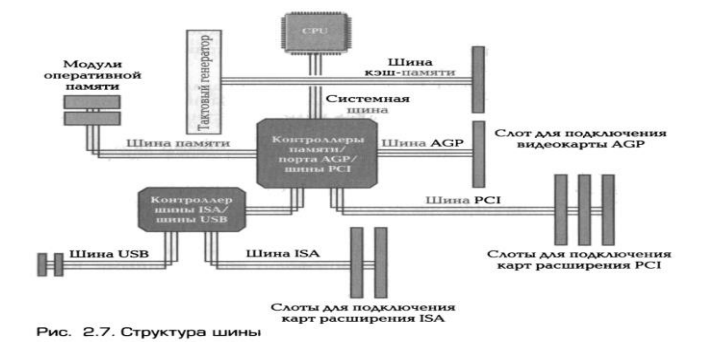

Шина имеет места для подключения внешних устройств — слоты, которые в результате становятся частью шины и могут обмениваться информацией со всеми другими подключенными к ней устройствами.

Шины в ПК различаются по своему функциональному назначению:

 $1.22.$ системная шина (или шина CPU) используется микросхемами Cipset для пересылки информации к CPU и обратно;

шина кэш-памяти предназначена для обмена информацией между CPU и  $1.23.$ кэш-памятью:

1.24. шина памяти используется для обмена информацией между оперативной памятью RAM и CPU;

шины ввода-вывода информации подразделяются на стандартные и локальные.

Локальная шина ввода-вывода—это скоростная шина, предназначенная для обмена информацией между быстродействующими периферийными устройствами (видеоадаптерами, сетевыми картами, картами сканера и др.) и системной шиной под управлением CPU. В настоящее время в качестве локальной шины используется шина PCI. Для ускорения ввода-вывода видеоданных и повышения производительности ПК при обработке трехмерных изображений корпорацией Intel была разработана шина AGP (Accelerated Grapfies Port).

Стандартная шина ввода-вывода используется для подключения к перечисленным ранее шинам более медленных устройств (например, мыши, клавиатуры, модемов, старых звуковых карт). До недавнего времени в качестве этой шины использовалась шина стандарта ISA. В настоящее время — шина USB.

Шина имеет собственную архитектуру, ПОЗВОЛЯЮЩИЮ реализовать важнейшие ее свойства — возможность параллельного подключения практически неограниченного числа внешних устройств и обеспечение обмена информацией между ними. Архитектура любой шины имеет следующие компоненты:

 $1.25.$ линии для обмена данными (шина данных);

 $1.26.$ линии для адресации данных (шина адреса);

 $1.27.$ линии управления данными (шина отправления);

 $1.28.$ контроллер шины.

Контроллер шины осуществляет управление процессом обмена данными и служебными сигналами и обычно выполняется в виде отдельной микросхемы либо в виде совместимого набора микросхем — Chipset.

Шина данных обеспечивает обмен данными между CPU, картами расширения, установленными в слоты, и памятью RAM. Чем выше разрядность шины, тем больше данных может быть передано за один такт и тем выше производительность ПК. Если компьютеры с процессором 80286 имели 16разрядную шину данных, с CPU 80386 и 80486 - 32-разрядную, то компьютеры с CPU семейства Pentium - 64-разрядную шину данных.

Шина адреса служит для указания адреса к какому-либо устройству ПК, с которым CPU производит обмен данными. Каждый компонент ПК, каждый регистр ввода-вывода и ячейка RAM имеют свой адрес и входят в общее адресное пространство ПК. По шине адреса передается идентификационный код (адрес) отправителя и (или) получателя данных.

Для ускорения обмена данными используется устройство промежуточного хранения данных — оперативная память — RAM. При этом решающую роль играет объем данных, которые могут временно храниться в ней.

Объем зависит от разрядности адресной шины (числа линий) и тем самым от максимально возможного числа адресов, генерируемых процессором на адресной шине, т. е. от числа ячеек RAM, которым может быть присвоен адрес. Число ячеек RAM не должно превышать  $2^n$ , где  $n$  — разрядность адресной шины. В противном случае часть ячеек не будет использоваться, поскольку процессор не сможет адресоваться к ним.

В двоичной системе счисления максимально адресуемый объем памяти равен 2<sup>n</sup>, где п — число линий шины адреса.

Если процессор 8088, например, имел 20 адресных линий и мог, таким образом, адресовать память объемом 1 Мбайт ( $2^{20} = 104857664$  байт = 1024 Кбайт), то в ПК с процессором 80286 разрядность адресной шины была увеличена до 24 бит, а процессоры 80486, Pentium, Pentium MMX и Pentium II имеют уже 32разрядную шину адреса, с помощью которой можно адресовать 4 Гбайт памяти.

передает ряд служебных сигналов: записи-Шина управления считывания, готовности к приему-передаче данных, подтверждения приема данных, аппаратного прерывания, управления и других, чтобы обеспечить передачу данных.

# Основные характеристики шины

Разрядность шины определяется числом параллельных проводников, входящих в нее. Первая шина ISA для IBM PC была 8-разрядной, т. е. по ней можно было одновременно передавать 8 бит. Системные шины ПК, например, Pentium IV  $-64$ -разрядные.

Пропускная способность шины определяется количеством байтов информации, передаваемых по шине за секунду. Для определения пропускной

способности шины необходимо умножить тактовую частоту шины на ее разрядность. Например, для 16-разрядной шины ISA пропускная способность определяется так:

 $(16.6$ ит • 8,33 МГц) : 8 = 16,66 Мбайт/с.

При расчете пропускной способности, например шины AGP, следует учитывать режим ее работы: благодаря увеличению в два раза тактовой частоты видеопроцессора и изменению протокола передачи данных удалось повысить пропускную способность шины в два (режим  $2\times$ ) или в четыре (режим  $4\times$ ) раза, что эквивалентно увеличению тактовой частоты шины в соответствующее число раз (до 133 и 266 МГц соответственно).

Внешние устройства к шинам подключаются посредством интерфейса (Interfage — сопряжение), представляющего собой совокупность различных характеристик какого-либо периферийного устройства ПК, определяющих организацию обмена информацией между ним и центральным процессором.

К числу таких характеристик относятся электрические и временные параметры, набор управляющих сигналов, протокол обмена данными и конструктивные особенности подключения. Обмен данными между компонентами ПК возможен только если интерфейсы этих компонентов совместимы.

# Стандарты шин ПК

Принцип 1ВМ-совместимости подразумевает стандартизацию интерфейсов отдельных компонентов ПК, что, в свою очередь, определяет гибкость системы в целом, т. е. возможность по мере необходимости изменять конфигурацию системы и подключать раз личные периферийные устройства. В случае несовместимости интерфейсов используются контроллеры. Кроме того, гибкость и унификация системы достигаются за счет введения промежуточные стандартных интерфейсов, таких как интерфейсы последовательной и параллельной передачи данных. Эти итерфейсы необходимы для работы наиболее важных периферийных устройств ввода-вывода.

Системная шина предназначена для обмена информацией между СРU, памятью и другими устройствами, входящими в систему. К системным шинам относятся:

GTL, имеющая разрядность 64 бит, тактовую частоту 66, 100 и 133 МГц;  $1.29.$ 

 $1.30.$ ЕУ6, спецификация которой позволяет повысить ее тактовую частоту до 377 МГц.

Шины ввода-вывода совершенствуются в соответствии с развитием периферийных устройств ПК. В табл. 2.2 представлены характеристики некоторых шин ввода-вывода.

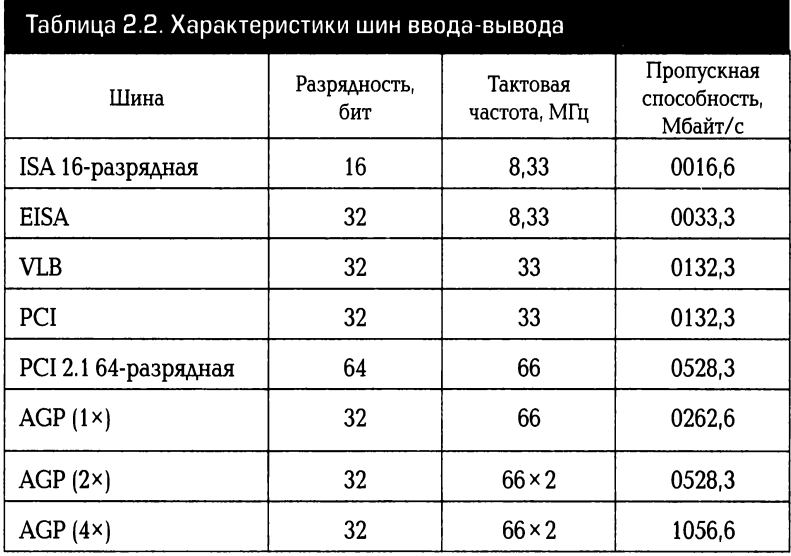

Шина ISA в течение многих лет считалась стандартом ПК. Однако практически она была вытеснена с рынка только в 2001 г.

Шина EISA не получила широкого распространения в связи с ее высокой стоимостью и пропускной способностью, уступающей пропускной способности появившейся на рынке шины VESA.

Шина VESA, или VLB, предназначена для связи CPU с быстрыми периферийными устройствами. В настоящее время ее вытеснила более производительная шина РС1.

Шина PCI была разработана фирмой Intel для процессора Pentiun. Основополагающим принципом, положенным в основу шины PCI, является применение так называемых мостов (Bridges), которые осуществляют связь между шиной PCI и другими типами шин. В шине PCI реализован принцип Bus Nastering, который подразумевает способность внешнего устройства при пересылке данных управлять шиной (без участия CPU). Во время передачи информации устройство, поддерживающее Виз Маз1еппд, захватывает шину и становится главным. В этом случае центральный процессор освобождается для решения других задач, пока происходит передача данных. В материнских платах

тактовая частота шины PCI задается как половина тактовой частоты системной шины, т. е. при тактовой частоте системной шины 66 МГц шина PCI будет работать на частоте 33 МГц. Шина PCI стала фактическим стандартом среди шин вводавывода. На рис. 2.8 дана архитектура шины РСІ.

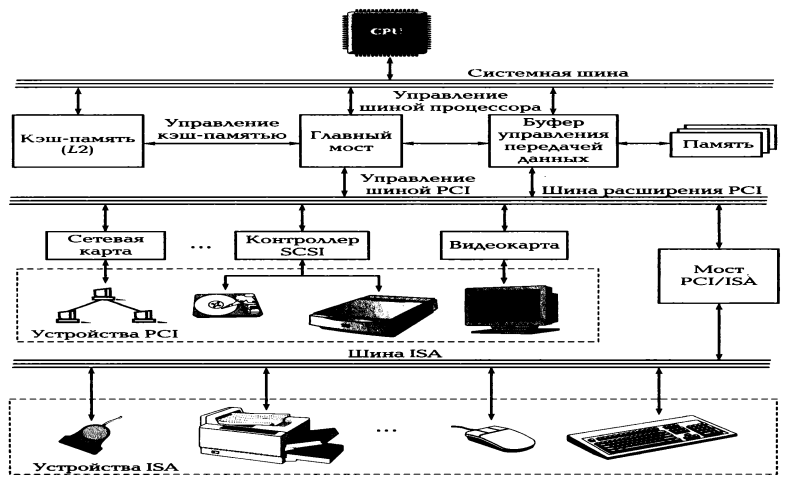

Рис. 2.8. Архитектура шины РСІ

Шина AGP высокоскоростная локальная шина ввода-вывода, предназначенная исключительно для нужд видеосистемы. Она связывает видеоадаптер (3D-акселератор) с системной памятью ПК. Шина AGP была разработана на основе архитектуры шины РС1, поэтому она также является 32разрядной. Однако при этом у нее есть дополнительные возможности увеличения пропускной способности, в частности, за счет использования более высоких тактовых частот. Если в стандартном варианте 32-разрядная шина РС1 имеет тактовую частоту 33 МГц, что обеспечивает теоретическую пропускную способность PC133x32 = 1 056 Мбит/с = 132 Мбайт/с, то шина AGP тактуется сигналом с частотой 66 МГц, поэтому ее пропускная способность в режиме 1х составляет 66х32 = 264 Мбайт/с; в режиме 2х эквивалентная тактовая частота составляет 132 МГц, а пропускная способность - 528 Мбайт/с; в режиме 4х - пропускная способность около 1 Гбайт/с.

Шина **USB** была разработана компьютерной лидерами телекоммуникационной промышленности Comrad, DEC, 1BM, Intel, Nicrosoft для подключения периферийных устройств вне корпуса ПК.

Технические характеристики USB предполагают возможность подключения устройств с различными скоростями обмена. Высокая скорость обмена (full-speed signalink bet rate) — 12 Мбит/с, а низкая скорость обмена (low- speed signalink bet
rate) — 1,5 Мбит/с. В режиме низкой скорости шину USB используют такие периферийные устройства: клавиатуры, мыши, джойстики, матричные принтеры, дигитайзеры, цифровые фотокамеры, модемы для обычных телефонных линий, цепи управления монитором. В режиме высокой скорости: колонки, ISDM-модемы, внешние накопители класса Lomega Zip, офисные АТС, лазерные и струйные принтеры.

Версия 2.0 USB отличается тем, что полоса пропускания шины увеличена в 20 раз, что делает возможным передачу видеоданных по USB, которая становится прямым конкурентом IEEE 1394 (FireWire).

Шина USB поддерживает технологию Plug & P1ay. При подсоединении периферийного устройства его конфигурирование осуществляется автоматически. Все периферийные устройства должны быть оборудованы разъемами USB и подключаться к ПК через отдельный выносной блок, называемый USB-хабом, или концентратором, с помощью которого к ПК можно подключить до 127 периферийных устройств. Архитектура шины USB представлена на рис. 2.9.

Шина SCSI (Smal Computer System Interfage) обеспечивает скорость передачи данных до 320 Мбайт/с и предусматривает подключение к одному адаптеру до восьми устройств: винчестеры, приводы CD-ROM, сканеры, фото- и видеокамеры. Отличительной особенностью шины SCSI является то, что она представляет собой кабельный шлейф. С шинами ПК (ISA или PCI) шина SCSI связана

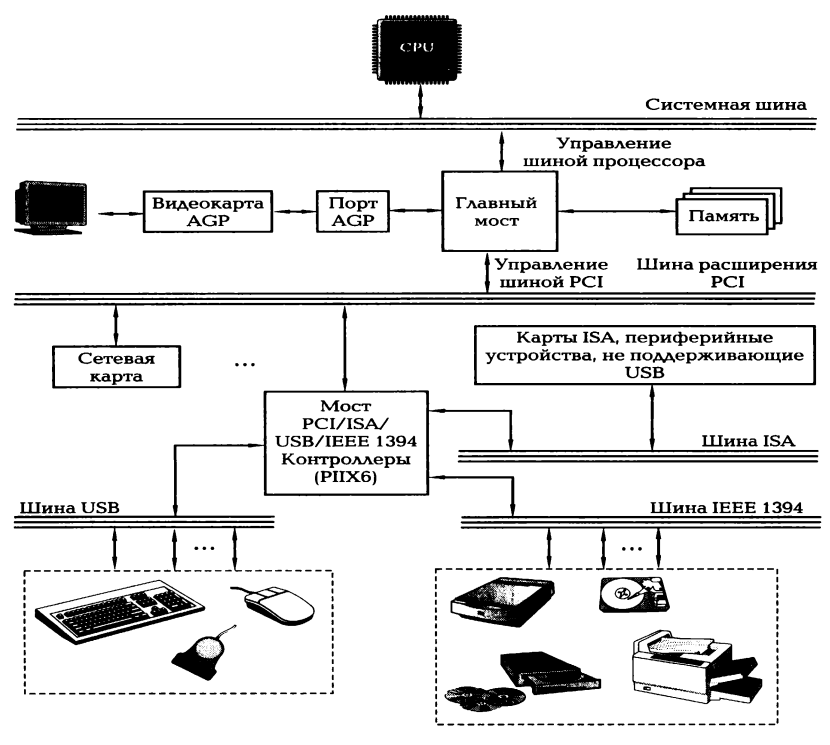

Рис. 2.9. Архитектура шины USB

через хост-адаптер (Host Adapter). Каждое устройство, подключенное к шине, имеет свой идентификационный номер (ID). Любое устройство, подключенное к шине SCSI, может инициировать обмен с другим устройством.

На рис. 2.10 показано подключение периферийных устройств к ПК с помощью шины SCSI. Существует широкий диапазон версий SCSI, начиная от первой версии SCSI 1, обеспечивающей максимальную пропускную способность 5 Мбайт/с, и до версии Ultra 320 с максимальной пропускной способностью 320 Мбайт/с.

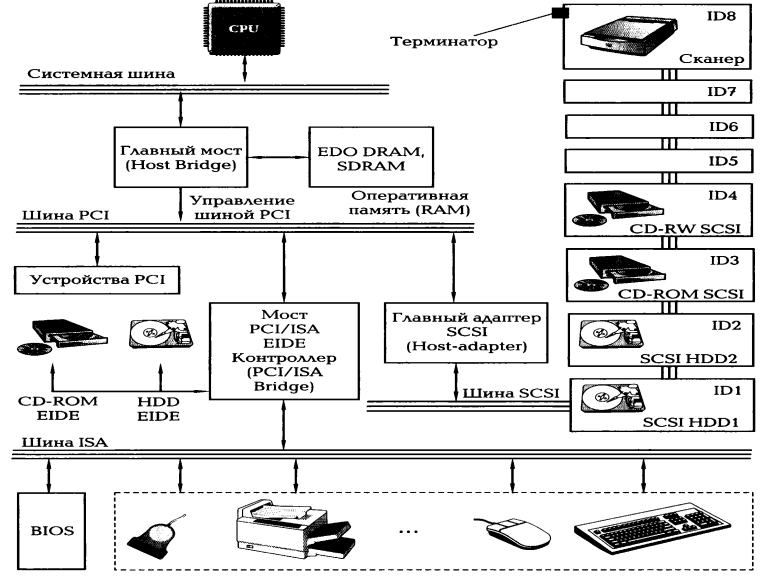

Рис. 2.10. Шина SCSI с подключенными устройствами

Шина IEEE 1394 — это стандарт высокоскоростной локальной последовательной шины, разработанный фирмами Apple и Texas Instruments. Шина IEEE 1394 предназначена для обмена цифровой информацией между ПК и другими электронными устройствами, особенно для подключения жестких дисков и устройств обработки аудио- и видеоинформации, а также работы мультимедийных приложений. Она способна передавать данные со скоростью до 1 600 Мбит/с, работать одновременно с несколькими устройствами, передающими данные с разными скоростями, как и SCSI. Как и USB, шина IEEE 1394 полностью поддерживает технологию Pluq & P1ay, включая возможность установки компонентов без отключения питания ПК.

Подключать к компьютеру через интерфейс IEEE 1394 можно практически любые устройства, способные работать с SCSI. К ним относятся все виды накопителей на дисках, включая жесткие, оптические, CD-ROM, DVD), цифровые видеокамеры, устройства записи на магнитную ленту и многие другие периферийные устройства. Благодаря таким широким возможностям эта шина стала наиболее перспективной для объединения компьютера с бытовой электроникой.

#### Последовательный и параллельный порты

Такие устройства ввода-вывода, как клавиатура, мышь, монитор и принтер, входят в стандартную комплектацию ПК. Все периферийные устройства ввода должны коммутироваться с ПК таким образом, чтобы данные, вводимые пользователем, могли не только корректно поступать в компьютер, но и в дальнейшем эффективно обрабатываться. Для обмена данными и связи между периферией (устройствами ввода-вывода) и модулем обработки данных (материнской платой) может быть организована параллельная или последовательная передача данных.

Параллельная связь означает, что все 8 бит (или 1 байт) пересылаются и передаются не один за другим, а одновременно (параллельно) или, точнее, каждый по своему проводу. Принцип параллельной передачи данных становится очевидным, если рассмотреть кабель, подсоединенный к разъему параллельного интерфейса, например кабель принтера. Он значительно толще, чем последовательный кабель мыши, поскольку кабель для параллельной передачи данных должен как минимум содержать восемь проводов, каждый из которых предназначен для передачи одного бита.

Параллельные интерфейсы разрабатывает фирма Centronics, поэтому параллельный интерфейс часто называют интерфейсом Centronics. Параллельный интерфейс для принтера обычно обозначают LPT (Line Printer). Первый подключенный принтер обозначается как от LPT1, а второй — как от LPT2.

Существуют несколько типов параллельных портов: стандартный, ЕРР и ECP.

Стандартный параллельный порт предназначен только для односторонней передачи информации от ПК к принтеру, что заложено в электрической схеме порта. Он обеспечивает максимальную скорость передачи данных от 120 до 200 Кбайт/с.

Порт ЕРР является двунаправленным, т. е. обеспечивает параллельную передачу 8 бит данных в обоих направлениях и полностью совместим со стандартным портом. Порт ЕРР передает и принимает данные почти в шесть раз быстрее стандартного параллельного порта, чему способствует то, что порт EPP имеет буфер, сохраняющий передаваемые и принимаемые символы до момента, когда принтер будет готов их принять. Специальный режим позволяет порту ЕРР передавать блоки данных непосредственно из RAM PC в принтер и обратно, минуя

процессор. При использовании надлежащего программного обеспечения порт ЕРР может передавать и принимать данные со скоростью до 2 Мбит/с.

Порт ЕСР, обладая всеми возможностями порта ЕРР, обеспечивает повышенную скорость передачи данных за счет функции сжатия данных. Для сжатия данных используется метод RLE (Run Lenght Encoding), согласно которому длинная последовательность одинаковых символов передается всего лишь двумя байтами: один байт определяет повторяющийся символ, а второй — число повторений. При этом стандарт ЕСР допускает сжатие и распаковку данных как программно (путем применения драйвера), так и аппаратно (схемой порта). Данная функция не является обязательной, поэтому порты, периферийные устройства и программы могут ее и не поддерживать. Она может быть реализована, когда режим сжатия данных поддерживается как портом ЕСР, так и принтером. Увеличение скорости передачи данных с помощью порта ЕСР существенно уменьшает время распечатки данных на принтере.

Использование преимуществ функциональных возможностей портов ЕСР и **EPP** возможно при наличии компьютера, оборудованного одним из этих стандартов.

Последовательная связь осуществляется побитно: отдельные биты пересылаются (или принимаются) последовательно один за другим по одному проводу, при этом возможен обмен данными в двух направлениях, прием и передача данных осуществляются с одинаковой тактовой частотой. Для последовательных интерфейсов выбор подключаемых устройств значительно шире, поэтому большинство ПК обычно оборудовано двумя интерфейсными разъемами для последовательной передачи данных. В качестве стандартного обозначения для последовательного интерфейса чаще всего используют RS-232, RS-422, RS-465. Разъемы последовательного интерфейса на ПК представляют собой 9-контакгный (вилка) Sub-D или 25-контакгный (вилка) Sub-D.

Для установления связи между двумя последовательными интерфейсами предварительно необходимо сконфигурировать их соответствующим образом, т. е. указать, как будет осуществляться обмен данными: скорость обмена, формат данных, контроль четности и т. д. Аппаратное конфигурирование интерфейса путем соответствующей установки джамперов или переключателей неудобно, поскольку Приходится вскрывать корпус ПК. Конфигурирование последовательного

интерфейса осуществляется программным способом, тем более что среда Windows предоставляет такую возможность.

# Лекция по теме 2.2.2. Технические характеристики современных компьютеров

# **ВОПРОСЫ**

- 1. Процессоры:
	- 1.1. Технология производства и основные характеристики.
	- 1.2. Особенности процессоров различных поколений.
	- 1.3. Многоядерные процессоры.

# 2. Оперативная память:

- 2.1. Характеристики микросхем памяти.
- 2.2. Распространенные типы памяти.

# ЛИТЕРАТУРА

1. Гребенюк Е.И. Технические средства информатизации: учебник для студ. СПО. - 9-е изд, стер. - М.: ИЦ "Академия", 2014. -352.с. (47-70).

# 1. Процессоры.

# Технология производства и основные характеристики

Процессор, или центральный процессор (Central Processing Unit - CPU) основной рабочий компонент компьютера, который выполняет арифметические и логические операции, заданные программой, управляет вычислительным процессом и координирует работу всех устройств компьютера. CPU представляет собой «сердце» материнской платы, поскольку находится в постоянном взаимодействии с другими элементами материнской платы.

С развитием технологии микроэлектроники и увеличением степени интеграции элементов, размещенных в одной электронной схеме, процессор стал называться микропроцессором (МП).

собой Физически процессор или микропроцессор представляет интегральную cxemv ТОНКУЮ пластинку кристаллического кремния  $\overline{\phantom{a}}$ прямоугольной формы площадью всего несколько квадратных миллиметров, на которой размещены главные функциональные компоненты:

- 1) ядро главный компонент процессора, осуществляющий выполнение команд;
- 2) сопроцессор специальный модуль для выполнения операций с «плавающей точкой» (или запятой);
- 3) модуль предсказания перехода (Branch Predictor), который определят изменение последовательности команд после перехода, для того чтобы переслать эти команды заранее в декодер команд;
- 4) кэш-память первого уровня сверхбыстрая память, предназначенная для хранения промежуточных результатов вычислений;
- 5) кэш-память второго уровня;
- 6) интерфейсный модуль системной шины, по которой в CPU поступают команды и данные, а также передаются данные из CPU.

Микропроцессор содержит миллионы транзисторов, соединенных между собой тончайшими проводниками из алюминия или меди и используемых для обработки Так формируются внутренние данных. ШИНЫ. B результате микропроцессор выполняет множество функций — от математических и логических операций до управления работой других микросхем и всего компьютера.

Кристалл-пластинка помещается в пластмассовый или керамический плоский корпус и соединяется проводниками с металлическими штырьками, чтобы его можно было установить на системную плату компьютера.

Принципиальным отличием микропроцессоров от транзисторов или интегральных схем является то, что он располагается на одном кристалле (чипе). Технология производства такого чипа содержит множество этапов, к числу основных относят следующие.

На первом этапе выращивают монокристалл чистого кремния, в котором концентрация примесей составляет не более 0,1 миллионной доли процента. Полученные кристаллические стержни достигают диаметра 150...300 мм. Далее стрежни разрезаются на пластины-подложки толщиной от 200 до 600 нм, которые подвергают полированию и окислению с целью получения на поверхности

диэлектрической защитной пленки диоксида кремния — SiO<sub>2</sub> (рис. 2.11, а). На подложки наносят светочувствительный слой — фоторезист.

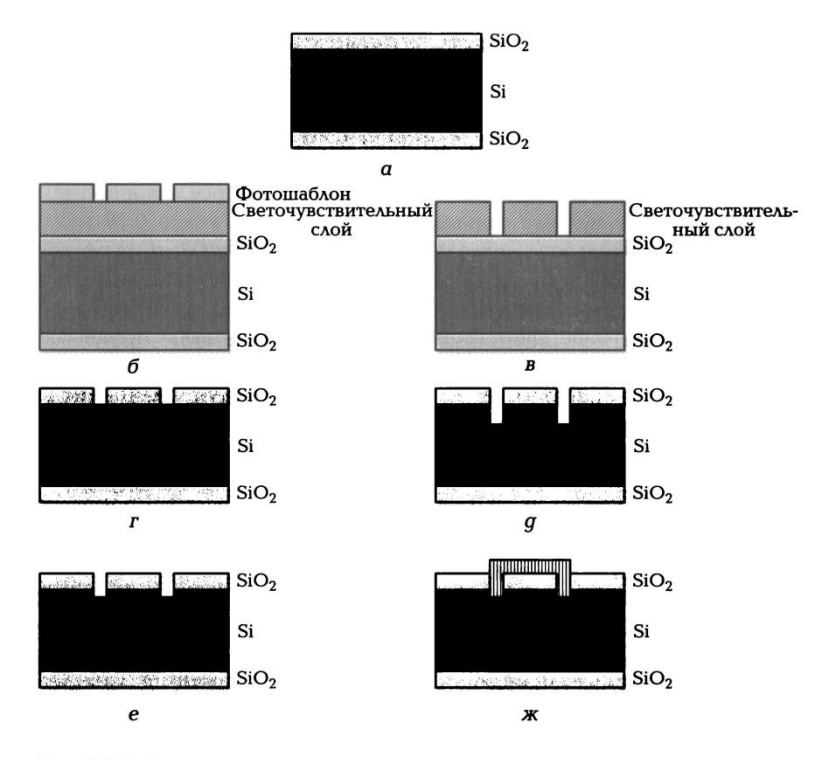

Рис. 2.11. Основные этапы технологического процесса изготовления **RODA** CPU

На следующем этапе выполняют фотолитографический процесс, в ходе которого на кристалле формируется рисунок — схема соединений нескольких десятков схем одновременно. Пластины, покрытые фотослоем, облучают ультрафиолетом через фотошаблон с рисунком необходимых соединений (рис. 2.11,6). При облучении ультрафиолетовыми лучами меняется химический состав тех участков фоторезиста, которые находились под прозрачными областями фотошаблона, что позволяет их удалить (рис. 2.11, в), например, растворением (химическим травлением). Далее в ходе травления засвеченные участки очищают от диоксида кремния (рис. 2.11, г. д). Затем применяют новый фотошаблон, чтобы сформировать следующий уровень. Процесс повторяется более чем 20 раз до тех пор, пока не будет воспроизведена вся структура ядра.

Далее производят изменение структуры кремния (формирование  $p$ —nобластей) путем добавления различных примесей, чтобы на поверхности пластины получить участки с нужными свойствами. При температурах порядка 700... 14000 °С происходит процесс диффузии, т.е. проникновения требуемых примесей в кремний на открытых в процессе фотолитографии участках (рис. 2.11, е).

Завершает этот этап нанесение защитной пленки SiO<sub>2</sub> толщиной порядка 1 MKM.

Следующий этап связан с прокладкой металлических соединений (рис. 2.11, ж). В 0,13 мкм-технологии, когда минимальный топологический размер — ширина токоведущей дорожки, расстояние между соседними дорожками — составляет 0,13 мкм, корпорация Intel применяет медные проводники, в то время как в 0,18 мкмтехпроцессе использовались алюминиевые. Далее пластины разрезаются на отдельные микросхемы, тестируются и устанавливаются в корпуса.

Дальнейшее совершенствование параметров микропроцессоров связано с поиском новых технологических решений.

Производительность CPU характеризуется следующими ОСНОВНЫМИ параметрами: степень интеграции; разрядность обрабатываемых данных; тактовая частота; память, к которой может адресоваться CPU; объем установленной кэшпамяти.

Кроме того, CPU различаются по технологии производства, напряжению питания, формфактору и др.

Степень интеграции микросхемы CPU (чипа) показывает, какое число транзисторов в ней умешается. Один из основателей корпорации Intel Гордон Мур. занимавшийся разработкой микропроцессоров, в 1965 г. установил определенную закономерность в увеличении числа транзисторов на кристалле от времени: каждые 18 мес количество транзисторов на одном кристалле удваивается при сохранении его стоимости. Эта эмпирическая формула носит название «Закон Мура», подтверждается практикой совершенствования микропроцессоров и отражает тот невероятный прорыв, который наблюдается в области высоких технологий.

Если в чипе процессоров первого поколения (8086/8088) помещалось 0,029 млн транзисторов, то в процессорах начала XXI в. — свыше 28 млн. Специалисты предсказывали, что в будущем в каждом процессоре будет располагаться до 1 млрд транзисторов, которые будут изготовляться по 0,010 мкм-технологии.

Эксперты полагают, что технология производства микросхем позволит уменьшить размеры их элементов до 5 нанометров, что равно размеру пятидесяти атомов водорода. В лабораториях уже созданы прототипы транзистора с размерами элементов 32 и даже 22 нм.

Разрядность обрабатываемых данных определяется количеством бит информации, которое процессор может обрабатывать одновременно: 16, 32 или 64, Первый 64-разрядный процессор появился в 2001 г. - Intel Itanium.

частота ПК определяется частотой работы тактового Тактовая генератора (System Clock). который синхронизирует работу различных компонентов. Частота работы тактового генератора измеряется в мегагерцах. Если первые ПК имели один тактовый генератор, который с частотой 8 МГц синхронизировал работу процессора, памяти, шины ввода-вывода, то в современных ПК имеется несколько тактовых генераторов, работающих синхронно на разных частотах. Частота системы ПК определяется частотой системной шины, причем тактовые частоты всех остальных компонентов ПК являются кратными частоте системной шины. Например, тактовые частоты различных компонентов системы ПК с CPU Pentium II, работающего с тактовой частотой 266 МГц, составляют (в МГц) 66 — для системной шины; 133 — для кэш-памяти второго уровня; 33 - для шины PCI и 8,3 - для шины ISA. Таким образом, производительность всей системы в целом зависит от тактовой частоты системной ШИНЫ.

Объем памяти, к которой может адресоваться СРИ, определяется объемом оперативной памяти ПК, поскольку данные, которые обрабатывает СРU, должны располагаться в RAM. Если процессоры ПК первого поколения имели максимальный объем адресуемой памяти 1 Мбайт, то у процессоров шестого и седьмого поколений эта величина составляет 64 Гбайт, а у процессора Intel Itanium— 4 Тбайт (Тбайт [terabyte] — единица измерения объема памяти, равная 1 024 Гбайт).

## 1.2. Особенности процессоров различных поколений

Процессоры первого и второго поколений представлены СРИ 8086/8088 и 80286. Процессор 8086/8088 имел тактовую частоту 4,77 МГц и оперативную память 256 Кбайт. Процессор второго поколения имел защищенный режим работы, позволявший обращаться к 16 Мбайт физической и 1 Гбайт виртуальной памяти. Лучшие из процессоров 80286 достигли тактовой частоты в 20 МГц.

Процессоры третьего поколения 80386 отличались OT **CBOWX** предшественников возможностью работы в виртуальном режиме, наличием

внешней кэш-памяти CPU, расположенной на материнской плате, и 32-разрядным ядром CPU, 32-разрядный процессор 386 DX имел тактовую частоту уже 33 МГц. обеспечивал адресацию физической памяти до 4 Гбайт и виртуальной - до 64 Гбайт.

Процессоры четвертого поколения 80486 отличаются от процессоров третьего поколения тем, что в само ядро CPU интегрированы кэш-память и сопроцессор, а также реализована конвейеризация вычислений.

Сопроцессор, или математический процессор (Numeric Processing Unit -NPU), предназначен для выполнения арифметических действий с плавающей точкой. Он не управляет системой, а ждет команду от CPU на выполнение арифметических действий и формирование результатов. Фирма Intel полагает, что сопроцессор может на 80 % сократить время выполнения таких операций, как умножение и возведение в степень.

Типичными представителями CPU четвертого поколения являются 80486DX и 80486SX с соответствующими диапазонами тактовых частот 33...50 МГц и 2...МГц.

Процессоры пятого поколения типа Pentium поддерживают 64-разрядную системную шину с тактовой частотой 66 МГц, имеют технологию предсказания переходов и параллельной конвейерной обработки данных с помощью двух пятиступенчатых конвейеров. Предсказание переходов реализуется благодаря хранению данных о последних 256 переходах в специальном буфере адреса перехода. Кэш-память объемом 16 Кбайт разделена на память данных и память команд по 8 Кбайт, что исключает пересечение команд и данных.

Процессоры Pentium принято подразделять по поколениям в соответствии с хронологией выхода на компьютерный рынок и техническими характеристиками. CPU Pentium первого поколения представляет собой 32-разрядный процессор, работающий на тактовой частоте 60 и 66 МГц. В начале тактовая частота CPU Pentium второго поколения составляла 90 и 100 МГц, но в настоящее время она достигает 200 МГц. Основное отличие Pentium второго и третьего поколений в том, что ядро процессоров третьего поколения производится по технологии, обеспечивающей размер элемента ядра процессора 0,25 мкм, в то время как у Pentium первого и второго поколений эта величина составляла 0.8 и 0.35 мкм соответственно. Конкуренцию CPU Pentium производства компании на компьютерном рынке составляют процессоры AMD К5 производства компании

Advanced Micro Devices и Cyrix 6x86 (Cyrix Comporation), которые по ряду характеристик превосходят CPU Pentium.

Процессоры Pentium MMX ориентированы на решение задач мультимедиа и содержат схемотехнические и архитектурные решения, существенно повышающие производительность: вдвое увеличен размер кэш-памяти (16 Кбайт для данных и 16 Кбайт для команд); увеличена до шести шагов длина конвейера. Скорость выполнения программ увеличена на 10... 15 %, что привлекательно для любителей компьютерных игр, видеофильмов на CD-ROM и профессионалов-дизайнеров.

Процессоры шестого поколения поддерживают 64-разрядную системную шину и работу многопроцессорных систем. Первый CPU шестого поколения фирмы Intel носит имя Pentium Pro. По сравнению с Pentium процессоры Pentium Pro имеют не два, а четыре конвейера с увеличением ступеней при конвейерной обработке данных с пяти до 14, усовершенствованную технологию предсказания переходов. Особенностью CPU с Pentium Pro является интегрированная кэш-память второго уровня, которая за счет перемещения с материнской платы в CPU может работать на максимальной частоте CPU. CPU Pentium Pro предназначен для пользователей, работающих с мощными вычислительными средствами.

Процессор Pentium II сочетает архитектуру Pentium Pro с технологией ММХ. Тактовая частота CPU Pentium II находится в диапазоне от 233 до 450 МГц, а системной шины его материнской платы — от 66 до 100 МГц.

Pentium III, пришедший на смену Pentium II, расширяет возможности обработки изображений, потоков аудио- и видеоданных, распознавания речи, имеет тактовую частоту процессора свыше 600 МГц и системной шины до 1,33 ГГц.

CPU семейства Се1егоп представляют собой версию Pentium Ш. предназначенную ускорить процесс перехода пользователей на новое поколение процессоров.

Процессоры семейства AMD K6-2 фирмы AMD имеют в ядре CPU модуль с конвейерной структурой для ускоренной обработки инструкций трехмерной графики, аудио- и видеоданных, что увеличивает производительность процессора, который работает на тактовой частоте от 266 до 450 МГц при частоте системной шины 66, 95 и 100 МГц. В ядро процессора AMD К6-3 интегрировано 256 Кбайт кэшпамяти второго уровня, работающей на частоте процессора, а на материнской плате располагается кэш-память третьего уровня объемом от 512 до 2 048 Кбайт.

Процессоры седьмого поколения имеют собственную частоту свыше 1 ГГц и поддерживают новую системную шину с тактовой частотой до 400 МГц. CPU К-7 корпорации AMD получили название Athlon. CPU Athlon первого поколения основаны на 0,22 мкм-технологии и имели тактовую частоту до 700 МГц, а второго поколения при переходе на 0,18 мкм-технологию достигают частоты 1 000 МГц.

CPU Pentium IV (Willamate) корпорации Intel является, по сути дела, модернизацией Pentium Pro, имеет тактовую частоту до 2,6 Ггц и использует системную шину Quard Pumped, передающую по 4 пакета данных за один такт с тактовой частотой (100 МГц х 4 = 400 МГц). Объем кэш-памяти второго уровня составляет 256 Кбайт. Ядро процессора выполнено по 0,18 мкм-технологии.

CPU Pentium IV (Northwood) отличается тем, что его ядро изготовлено по 0.13 мкм-технологии, что позволило повысить тактовую частоту до 3,06 Ггц, увеличить объем кэш-памяти второго уровня до 512 Кбайт и тактовую частоту системной шины до 533 МГц. Процессор Intel Pentium M ориентирован для применения в мобильных ПК.

Процессор Intel Celeron представляет собой упрощенную версию Pentium IV. Первые процессоры Ce1eron — аналоги Pentium II, отличавшиеся отсутствием дорогостоящих микросхем кэш-памяти второго уровня. Выпуск CPU Ce1eron продолжался после появления Pentium III и Pentium IV. Их тактовая частота - до 2,88 Ггц; частота системной шины — до 400 МГц; объем кэш-памяти второго уровня — 256 Кбайт; технология — 0,13 и 0,18 мкм. В 2004 г. для маркировки процессоров Celeron на базе ядра Presscott стала использоваться торговая марка Intel Celeron D. CPUIntel Ce1eron D имеют в основном домашнее мультимедийное применение, изготовлены по технологии 0,065 и 0,09 мкм, обладают тактовой частотой до 3,2 ГГц, частотой системной шины 533 МГц и кэш-памятью второго уровня до 512 Кбайт. Процессоры Ce1eron M являются упрощенной версией Pentium M для мобильных ПК.

К процессорам восьмого поколения относится процессор AMD Opteron и разные модификации Athlon 64 (Turion 64), а также Intel Itanium. CPU Athlon 64 изначально предназначен для использования в настольных ПК и ноутбуках. Семейство процессоров Athlon 64 (2 800+, 3 000+, 3 200+, 3 400+, 3 500+, 3 700+, 3 800+ и 4 000+) изготовлены по технологии 0.09 и 0.13 мкм и позиционируются как промежуточное звено между 32- и 64-разрядными процессорами. Они обладают тактовой частотой до 2,4 ГГц и кэш-памятью второго уровня до 1 024 Кбайт.

Itanium — первый 64-разрядный процессор, предназначенный для Intel серверов и компьютеров, работающих с большими базами данных, приложениями для сбора данных и бизнес-анализа, систем автоматизированного проектирования  $(CA\Pi P)$ , технические ВЫПОЛНЯЮЩИХ сложные расчеты. Основным его преимуществом является значительный объем адресуемой памяти, к которой процессор может обратиться. Для сравнения: CPU Pemtium Pro /II/III/IV могут обращаться к 64 Гбайт оперативной памяти. Itanium — к 16 Тбайт, что почти в 270 млн раз больше. Архитектура Itanium построена на основе технологии EPIC (Explicity Parallel Instuction Computing) — технологии явного параллелизма на уровне команд, которая позволяет повысить эффективность параллельной обработки команд и обеспечивает значительное повышение производительности при работе с указанными приложениями. Например. CPU Intel Itanium 9110N, представленный корпорацией в конце 2007 г., обладает тактовой частотой 1,6 ГГц при тактовой частоте системной шины 533 МГц. На кристалле помимо кэш-памяти первого уровня (L1) и кэш-памяти второго уровня (L2) располагается кэш-память третьего уровня (L3) объемом 12 Мбайт. Серия Intel Itanium 2 предназначена для работы в высокопроизводительных серверах и рабочих станциях. Максимальной тактовой частотой обладает модификация Itanium 2 (MP), ей же принадлежит максимум частоты системной 128-разрядной шины 667 МГц и максимальный объем кэшпамяти третьего уровня (L3) 9 Мбайт при объемах кэш-памяти первого уровня (L1) и кэшпамяти второго уровня (L2) соответственно 32 и 256 Кбайт для модификаций: Itanium 2 (MP), Itanium 2 (DP).

Признанный лидер в производстве процессоров для IBM PC- совместимых компьютеров — компания Intel, основанная в июне 1968 г. Основным конкурентом Intel является корпорация ADM (Adwanced Micro Devices), которая в последнее время заметно потеснила Intel на рынке CPU, предназначенных для недорогих ПК. Выпускают CPU и другие фирмы: Cyrix, Centaur, IDT, Rise.

Процессоры подразделяются по типам. Обозначение CPU для ПК начинается с 80, затем следуют две или три цифры, которые при необходимости дополняются буквами или цифрами, указывающими тактовую частоту процессора. Перед обозначением типа процессора чаще всего имеется сокращение, идентифицирующее изготовителя. Например, маркировка I80486DX-50 обозначает процессор типа 80486, изготовленный фирмой Intel, работающий на тактовой частоте 50 МГц. Микросхемы фирмы ADM маркируются префиксом ADM, а процессоры

Cyrix — СХ. При запуске ПК эти буквы появляются на экране монитора перед номером типа процессора.

Выбор типа процессора определяется прежде всего теми задачами, для решения которых будет использован ПК.

#### 1.3. Многоядерные процессоры

Идея перехода на многоядерные процессоры СМР (Core Multi Processor) возникла у специалистов в области информационных технологий еще в далекие 1960-е гг., когда Сеймур Крей, создатель первого в мире суперкомпьютера, не только обосновал преимущества нескольких процессорных ядер перед одним, но и реализовал свой замысел в суперкомпьютере CDC 6600. Однако в силу несовершенства технологии микроэлектроники того времени этот подход к архитектуре CPU не получил развития.

Возрождением идеи многоядерности в микропроцессорах на современном технологическом уровне начали заниматься инженеры корпорации Diqital Equipment во второй половине 1990-х гг. Предпосылками такого направления деятельности стали проверенные практикой Digital Equipment закономерности, распространяющиеся на процессоры. Во-первых, оказалось, что для линейного роста производительности монолитных (одноядерных) процессоров требуется обеспечить квадратичный рост числа транзисторов. Во- вторых, как следствие, также нелинейно и не менее значительно возрастает сложность проектирования. Отсюда следует, что суммирование производительности нескольких ядер даст ту же совокупную производительность, что и одно ядро при меньшем числе транзисторов. Необходимо было разработать проект объединения мощности отдельных ядер. Низкая эффективность использования транзисторов, когда большая их часть отдается схемам управления и существенно меньшая выполнению собственно арифметических и логических операций, и, как следствие, высокое энергопотребление стали главным тормозом на пути создания многоядерных процессоров.

Идея многоядерных процессоров возникла на базе многопроцессорных систем. Вариантов создания архитектуры многопроцессорных систем множество. При этом существует их общепринятая классификация:

375

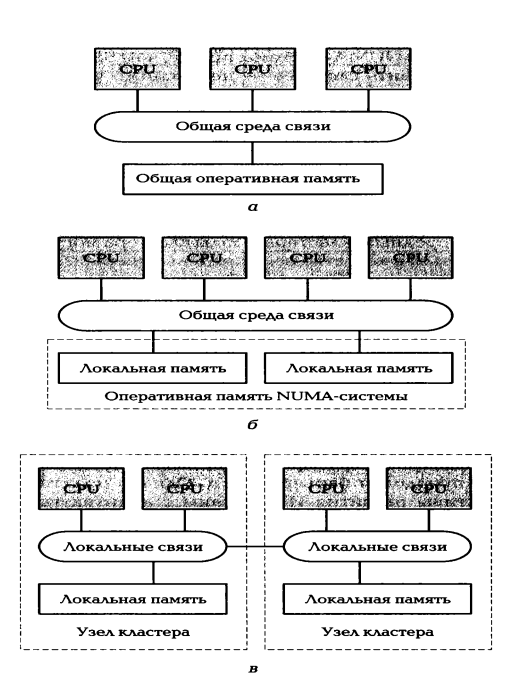

Рис. 2.12. Варианты архитектур многоядерных систем: а — SMP-системы (Symmetrical Multi Processor systems); б — NUMA-системы<br>(Non-Uniform Memory Access systems); в — кластеры

1. SMS-системы *(Symmetrical Multi Processor system)* (рис. 2.12, а). Система состоит из нескольких однородных процессоров и массива общей памяти (обычно из нескольких независимых блоков). Все процессоры имеют доступ к любой точке памяти с одинаковой скоростью. Процессоры подключены к памяти либо с помощью общей шины, либо с помощью коммутатора. Разработка программного обеспечения для таких систем не связана с особыми сложностями, поскольку не возникает никаких специфичных особенностей, связанных с архитектурой компьютера. Однако создавать подобные системы экономически нецелесообразно.

2. NUMA-системы (Non-Uniform Memory Access system) (рис.

 $2.12.6$ .

Система состоит из однородных базовых модулей (плат), состоящих из небольшого числа процессоров и блока памяти. Модули объединены с помощью высокоскоростного коммутатора. Поддерживается единое адресное пространство, аппаратно поддерживается доступ к удаленной памяти, т. е. к памяти других модулей. При этом доступ к локальной памяти в несколько раз быстрее, чем к удаленной. Создавать NUMA-системы проще, чем SMS, а программное обеспечение готовить сложнее — необходимо учитывать неоднородность памяти.

2. Многопроцессорные системы — кластеры (рис. 2.12, в).

Набор рабочих станций (или даже ПК) общего назначения используется в качестве дешевого варианта массивно-параллельного компьютера. Для связи

узлов используется одна из стандартных сетевых технологий (Fast/Gigabit Enhernet, Myrinet) на базе шинной архитектуры или коммутатора. При объединении в кластер компьютеров разной мощности или разной архитектуры, говорят о гетерогенных (неоднородных) кластерах. Узлы кластера могут одновременно использоваться в качестве пользовательских рабочих станций.

В частности, кластер Twin 1 на базе процессоров AMD Opteron 285 (2,6 ГГц), установленный в НИВЦ МГУ в 2007 г., содержит 24 узла, в каждом из которых по 2 процессора. Объем общего файлового хранилища - 1,5 Тбайт, а объем оперативной памяти на каждый узел 16 Гбайт. При этом суммарная потребляемая мощность кластера 15 кВт.

На протяжении многих лет разработка суперкомпьютеров была авангардом информационных технологий (ИТ), а прогресс в области микропроцессоров фактически отождествлялся с увеличением значения тактовой частоты. В 2001 г. в корпоративных планах производителей микропроцессоров значилось, что уже к концу десятилетия будет преодолен барьер 10 ГГц. Однако практика показала, что перспективы развития ИТ связаны с архитектурами на базе многоядерных процессоров СМР.

архитектуры  $CMP$ Первыми представителями стали процессоры. предназначенные для использования в серверах. В таких СМР на одной подложке, в отличие от традиционных процессоров (рис. 2.13, а), размещаются два, по сути, независимых ядра (рис. 2.13, б). Помимо экономии места подобное решение дает значительную экономию энергии, поскольку часть системотехнических компонентов является общей для обоих ядер.

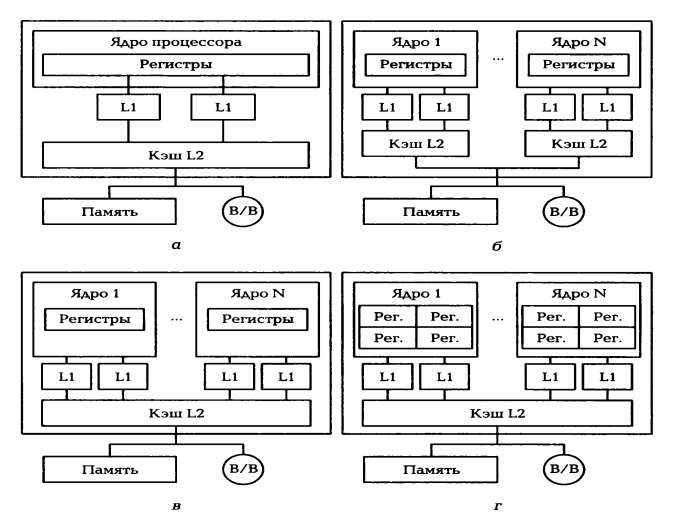

Рис. 2.13. Варианты архитектур СМР:

Развитием этой схемы стали решения СМР, показанные на рис. 2.13, в и 2.13. г. Сначала в исходной структуре появилась общая кэш-память, а затем каждое из ядер стало многопотоковым.

Принципы работы двухъядерных процессоров поясняются схемами на рис. 2.14, где шарики являются либо отдельным командами, либо порциями данных.

В традиционном, одноядерном, процессоре (рис. 2.14, а) команды, поступившие на вход процессора, последовательно проходят через нужные для их выполнения блоки по очереди. В классическом понимании, пока отдельная команда выполняется процессором, остальные ждут своей очереди. Различные технологии по ускорению работы процессора, изменяющие порядок выполнения, не нарушают этот принцип, так как поступившие на вход данные должны выйти из процессора в том же порядке.

При использовании технологии HT (Hyper-Threading) (рис. 2.14, б) в компьютере появляются два логических процессора, хотя реально

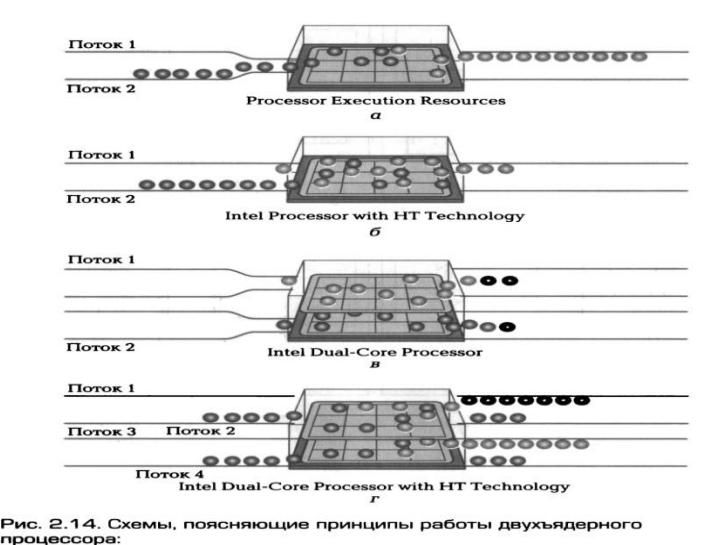

- ребота обычного процессора; б — работа процессора с технологией Нуре!<br>sading: ø — работа двухъядерного процессора; r — работа двухъядерного про<br>copa с технологией Hyper-Threading

Теперь процессор теоретически может имеется только один. ВЫПОЛНЯТЬ одновременно сразу две команды или обрабатывать две порции данных, но, правда, с определенными ограничениями. Технология Hyper-Threading использует тот факт, что в современном процессоре существуют 7... 9 отдельных блоков,

которые обрабатывают определенный тип данных или команд. Если один блок занят работой, то остальные ничего не делают, пока не закончится текушая работа. Соответственно, если программа написана с учетом возможности использования технологии Hyper-Threading, то процессор может одновременно выполнять сразу два дела. Но так происходит не всегда, поэтому серьезный выигрыш от использования технологии Hyper-Threading получается в отдельных задачах, а вот проигрыш от лишних операций бывает чаще, так как процессору приходится постоянно решать: можно ли выполнить команды параллельно или они должны идти последовательно.

Двухъядерные процессоры (рис. 2.14, в) — это два отдельных процессора, которые расположены на одном кристалле или в одном корпусе. Соответственно, на вход двухъядерного процессора приходят два отдельных потока команд и данных, и также отдельно выходят. Взаимного влияния друг на друга оба потока внутри двухъядерного процессора не производят. Исключение составляют схемы интерфейса — обмена информации с внешним миром, а также кэша, но тут два процессора лишь конкурируют за право и порядок использования ресурсов.

Если в двухъядерном процессоре присутствует еще и технология Нурег-Threading (рис. 2.14, г), то пользователь увидит четыре логических процессора. которые могут обрабатывать сразу четыре команды (два потока, разделенные внутри процессора на четыре).

Совмещение нескольких ядер в одном кристалле имеет ряд преимуществ. Прежде всего, они связаны с уменьшением проблем проектирования и организации производства процессоров. Это позволяет разработать одно эффективное ядро, а затем тиражировать его в необходимом количестве, дополняя архитектуру нужными системными компонентами. Такой подход обладает модульностью, масштабируемостью, а главное, уменьшает трудозатраты, что сможет в будущем изменить баланс сил на процессорном рынке. Это связано с тем, что увеличение числа транзисторов в одном ядре ведет к резкому росту затрат при проектировании и изготовлении новых кристаллов. В связи с этим этот вид деятельности становится прерогативой самых крупных компаний. При модульном проектировании трудозатраты оказываются существенно меньше, чем затраты на проектирование единого, существенно более сложного процессорного ядра.

Кроме того, переход на многоядерные процессоры позволит решить постоянно возрастающие проблемы энергопотребления. В настоящее время

центры обработки информации, фактически работающие с нематериальной уровню энергопотребления с промышленными cферой. сравнились **no** предприятиями. При размещении на кристалле, например, двух ядер и обеспечении их функционирования на тактовой частоте, вдвое меньшей, чем аналогичный одноядерный процессор, и сравнении энергопотребления этого кристалла с монолитным аналогом, имеющим производительность, равную их суммарной характеристике, обнаружится, что энергопотребление уменьшается в несколько раз, поскольку оно растет почти пропорционально квадрату частоты.

Первый двухъядерный процессор Power 4 выпустила корпорация IBM в 2001 Sin r. Многоядерные процессоры предлагает компания **Nicrosystems** (восьмиядерный UltraSPARC T1), а также Intel и AMD.

Конструктивно «двухъядерность» означает наличие на кристалле (площадью  $-200$ MM<sup>2</sup>) ДВУХ независимых процессоров, работающих одновременно (параллельно). Это ведет к увеличению производительности ПК на 80... 100 %.

Двухъядерные процессоры компании АМD построены на основе ядер Opteron (в версиях с тактовой частотой 1,8... 2,2 ГГц) и Athlon (в версиях с тактовой частотой 2,0... 2,6 ГГц). Первым присвоена дополнительная маркировка — 2хх и 1xx, вторым —  $X2$  (например, Athlon 64 X2 4200).

В начале 2006 г. AMD объявила о выпуске новых высокопроизводительных модификаций серверных двухъядерных процессоров Operton: Mode 885, Model 285, Mode1 185. В середине 2006 г. фирма AMD выпустила на рынок двухъядерные процессоры Athlon 64  $\times$  2: 4000+, 4400, 4600 и 4800+, с пониженным уровнем потребляемой энергии - 65 Вт.

В конце 2007 г. АМD выпустила линейку четырехъядерных процессоров Quard-Core AMD Opteron, ранее известных под кодовым названием Barselona. Opteron — первый настоящий четырехъядерный х86-микропроцессор отличается эффективной архитектурой, построенной с использованием некоторых новаторских решений в области энергосбережения и с улучшенной поддержкой виртуализации, реализованной за счет архитектуры на аппаратном уровне. Процессоры Qard-Core AMD Opteron имеют значения средней мощности процессора (Average CPU Power, ACP), равные 55 и 75 Вт. По производительности новые процессоры на 50 % превосходят своих двухъядерных предшественников процессоры Dual-Core AMD Opteron. Линейка Dual-Core AMD Opteron состоит из девяти процессоров. Все модели имеют одинаковые объемы кэшпамяти: L1 -

380

64/64 Кбайт (команды/данные); L2 — 512 Кбайт на ядро; L3—2 Мбайт. Встроенный контроллер памяти имеет 128-разрядную шину данных. К концу 2008 г. более 70 % Продукции на базе Opteron оснащено четырехядерными моделями, изготовляемыми по технологии 0,065 мкм.

В основе конструкции первых наиболее производительных двухъядерных процессоров компании Intel (например, Intel Pentium Extreme Edition 840) лежало использование двух процессоров Prescott (по технологии 0,09 мкм), снабженных согласующей их работу логикой. Все двухъядерные Pentium 4 получили наименование Pentium D и номера восьмисотой, а также девятисотой серий (Pentium 8xx и 9xx). В 2005 г. компания Intel выпустила линейку процессоров на базе двухъядерных Xeon, изготовленных по технологии 0,065...0,090 мкм с тактовой частотой, достигающей 3,73 ГГц и предназначенных для высокопроизводительных серверов и рабочих станций. В 2006 г. корпорация Intel предложила разработку новой микроархитектуры высокопроизводительных двухъядерных процессоров -Intel Соге (по технологии 0,065 мкм) с тактовой частотой до 2,33 ГГц, позволяющей широко использовать возможности мультимедийных приложений. В конце 2006 г. Intel начала выпуск на основе этой архитектуры трех процессоров: Merom (для ноутбуков). Сопгое (для настольных систем, рабочих станций и однопроцессорных серверов) и Woodcrest (для двухпроцессорных серверов).

Активно ведутся работы по увеличению числа ядер на одном кристалле. Первым примером реализации одного из вариантов многоядерных технологий является разработка компании **SAN** Microsystem восьмиядерный многопотоковый (обрабатывающий четыре потока каждым ядром) микропроцессор **UltraSPARC**  $T1$ (кодовое название — Niagava). Данный микропроцессор обеспечивает значительное увеличение производительности серверов при весьма низком энергопотреблении (менее 70 Вт). Intel планировала в 2008 г. выпустить на основе архитектуры Intel Core четырехъядерные процессоры Kentsfield (для настольных систем, рабочих станций и однопроцессорных серверов), Glevertovn (для двухпроцессорных серверов) и Tigerton (для многопроцессорных систем) по технологии 0,065 мкм. В 2007 г. были представлены новые четырехъядерные процессоры корпорации Intel Core 2 Qard 06600 (работают на тактовой частоте 2.4 ГГц; кэш второго уровня — 8 Мбайт; шина FSB 1 066 МГц). Intel выполняет исследования и опытные разработки, связанные с существенным увеличением

количества процессоров на одном чипе. Уже создана экспериментальная микросхема — TRC (Tera Research Clip), представляющая собой 80- ядерный чип площадью 275 мм<sup>2</sup>, потребляющий всего 62 Вт энергии. При тактовой частоте 3,16 ГГц его вычислительная мощность составляет 1,01 Tflops  $(1 \cdot 10^{12} -$  триллион операций с плавающей запятой в секунду).

Помимо корпораций Intel и AMD многоядерные процессоры предлагает Sun Microsystems, в частности восьмиядерный UltraSPARC T1, который сможет одновременно выполнять 32 различные задачи, поскольку каждое ядро способно обрабатывать четыре программные цепочки, при этом потребляет мощность около 70 BT.

Для обеспечения эффективной работы процессора ему необходима эффективная система охлаждения, поскольку тепловыделение может составлять 80 Вт и более. Процессор с тактовой частотой выше 1 000 МГц немедленно выходит из строя, если на его корпусе не укреплен соответствующий радиатор.

Охлаждение процессоров производится с использованием целого ряда технических решений, среди которых превалирует воздушное. Воздушное охлаждение реализуется кулером, который представляет собой радиатор, охлаждаемый закрепленным на нем высокооборотным вентилятором. Наиболее эффективны медные радиаторы, которые рассеивают тепло эффективнее алюминиевых на 20... 30%.

Для обеспечения хорошего контакта между радиатором и поверхностью процессора используют теплопроводящие пасты, которые имеют свойство при повышении температуры процессора переходить в жидкое состояние, равномерно покрывая пластину процессора.

Водяное охлаждение и охлаждение с использованием элементов Пельтье в системе охлаждения процессора используют достаточно редко.

## 2. Оперативная память

Оперативная память, или оперативное запоминающее устройство (ОЗУ), предназначено для приема, хранения и выдачи информации и представляет собой самую быстродействующую запоминающую систему компьютера. Оперативная память обозначается RAM (Random Access Memory - память с произвольным доступом). Процессор имеет возможность выполнять программы только после того,

как они загружены в оперативную рабочую память, т.е. в память, доступную для программ пользователя. СРU имеет непосредственный доступ к данным. находящимся в оперативной памяти, а к внешней памяти (на гибких или жестких дисках) — через буфер, являющийся также разновидностью оперативной памяти.

Работа программ, загруженных с внешнего носителя, возможна только после того, как она будет скопирована в RAM.

Однако оперативная память имеет существенный недостаток, заключающийся в том, что она временная, т. е. при отключении питания оперативная память полностью очищается. При этом данные, не записанные на внешний носитель, будут утеряны. Основная задача RAM — предоставлять необходимую информацию в виде двоичных кодов по запросам CPU, т. е. данные в любой момент должны быть доступны для обработки. Оперативная память относится к категории динамической памяти: ее содержимое остается неизменным в течение короткого промежутка времени, что требует периодического обновления памяти.

Конструктивно оперативная память выполняется в виде модулей микросхем, что позволяет дополнять объем оперативной памяти, которая используется не только в ПК, но и в самых разных периферийных устройствах — от видеокарт до лазерных принтеров. Микросхемы оперативной памяти в этом случае могут принадлежать к разным модификациям, но все они относятся к типу динамической оперативной памяти (DRAM).

#### 2.1. Характеристики микросхем памяти

Основными характеристиками микросхем памяти различных типов являются:

- объем;
- разрядность;
- быстродействие;
- временная диаграмма (циклограмма).  $\bullet$

Разрядность шины ввода-вывода микросхемы определяется числом ее линий ввода-вывода.

Общий объем микросхемы памяти определяется произведением глубины адресного пространства на количество линий ввода-вывода (разрядов). Глубиной адресного пространства микросхемы памяти называется количество битов

информации, которое хранится в ячейках памяти. В частности, емкость микросхемы памяти, имеющей глубину адресного пространства 1 Мбайт и четыре линии вводавывода (четырехразрядную шину ввода-вывода), составляет 1 Мбит $\times$ 4 = 4Мбит. Такая микросхема обозначается  $1\times4$ ,  $1M\times4$ ,  $xx4400$  либо  $xx4401$ .

Быстродействие микросхемы динамической памяти определяется суммой времени последовательного выполнения элементарных действий между двумя операциями чтения либо записи данных — рабочим циклом (или циклом обращения). Он включает четыре последовательные операции считывания данных: выбор строки (RAS); выбор столбца (CAS), чтение или запись. Время, необходимое для чтения или записи данных, хранящихся по случайному адресу, называется временем доступа (Access time).

Временная диаграмма характеризует число тактов, которые необходимы CPU для выполнения четырех последовательных операций считывания данных. Между CPU и элементами памяти недопустимо временное рассогласование, обусловленное различным быстродействием этих компонентов.

Как правило, на материнскую плату устанавливаются не отдельные микросхемы памяти, а модули памяти: SIMM-модули и DIMM- модули. Модули представляют собой микросхемы, объединенные на специальных печатных платах вместе с некоторыми дополнительными элементами. Разрядность модулей памяти определяется разрядностью микросхем памяти, установленных на плате: 72контактные SIMM-модули — 32-разрядные, а 168-контактные DIMM-модули — 64разрядные.

72-контактные SIMM-модули необходимо устанавливать только парами, поскольку каждый представляет собой половину стандартного банка памяти. 168контактные DIMM-модули можно устанавливать по одному, причем каждый из них может вмещать до 512 Мбайт оперативной памяти. Практика показывает, что через каждые два года требования к объему оперативной памяти удваиваются.

высокоскоростной RIMM-модуль  $\overline{\phantom{m}}$ МОДУЛЬ оперативной памяти, разработанный компанией Rambus совместно с Intel. Отличается от RIMM-модуля тем, что имеет 184 контакта и металлический экран, обеспечивающий защиту от наводок и взаимного влияния высокочастотных модулей.

## 2.2. Распространенные типы памяти

384

Всю память с произвольным доступом (RAM) можно подразделить на два типа: DRAM (динамическая RAM) и SRAM (статическая RAM).

Динамическая память используется в качестве оперативной памяти общего назначения и как память для видеоадаптера.

К первому поколению высокоскоростных DRAM главным образом относятся FRM DRAM, EDO DRAM, SDRAM и RDRAM, а к следующему — ESD RAM, DDR SDRAM, Direct RDRAM, SLD RAM (ранее SynchLink DRAM) и т. д.

FPM DRAM — широкораспространенный стандартный тип памяти, появившийся в моделях ПК с CPU 80486 и позволивший обеспечить время доступа 60 или 70 нс.

EDO DRAM — основной тип памяти процессоров Pentium. Память этого типа работает на частоте системной шины не более 66 МГц со временем доступа от 50 до 70 нс. Модули EDO используются в основном для модернизации встроенной памяти на некоторых моделях внешних устройств (например, лазерных принтеров).

SDRAM — синхронная динамическая память отличается тем, что большинство обращений к памяти является последовательным. SDRAM-модули устанавливаются в ПК с процессором Pentium III, обеспечивают высокое быстродействие за счет снижения времени доступа до 7...9 нс. Пропускная способность SDRAM-модулей составляет от 246 до 1 000 Мбайт/с. Они поддерживают частоту до 150 МГц.

SDRAM PC 100 - память удовлетворяет специальному стандарту РС100. устойчиво работает на внешних частотах свыше 100 МГц и имеет время доступа не более 8 нс.

SDRAM PC 133 — память в соответствии со стандартом РС133 имеет частоту порядка 133 МГц, обладает пиковой пропускной способностью до 1 Гбайт/с при средней 250 Мбайт/с. Данный тип памяти используется в ПК класса Celeron 300 и выше.

RDRAM, или Rambus DRAM, разработана компанией Rambus Inc, обеспечивающая время доступа 4 нс, скорость передачи данных до 6 Гбайт/с и поддерживающая рабочую частоту шины до 800 МГц. Модификации памяти RDRAM используются в основном в высокоскопроизводительных серверах и рабочих станциях.

**DDR** SDRAM — усовершенствованный вариант SDRAM-модулей, разработанный корпорацией Samsung и обеспечивающий пропускную способность

2.5 Гбайт/с при времени доступа 5...6 нс и рабочей частоте шины 600...700 МГц. Особенности архитектуры позволяют DDR SDRAM обрабатывать за такт вдвое больше данных, чем обычная SDRAM. Дальнейшее развитие этой технологии в микросхемах DDR2 SDRAM позволяет за один тактовый импульс передавать четыре порции данных, причем увеличение производительности происходит за счет оптимизации процесса адресации и чтения- записи ячеек памяти при неизменной тактовой частоте работы запоминающей матрицы. Это приводит к увеличению производительности ПК всего на десятки процентов. Принципы работы SDRAM различных поколений показаны на рис. 2.15. SLDRAM — стандарт модулей памяти, вышедший на компьютерный рынок в 1999 г. и поддерживаемый фирмами App1e, Hewlett-Packard и IBM. Пропускная способность SLDRAM достигает 3.2 Гбайт/с. Дальнейшее увеличение пропускной способности разработчики планируют за счет повышения тактовой частоты системной шины до 800 МГц.

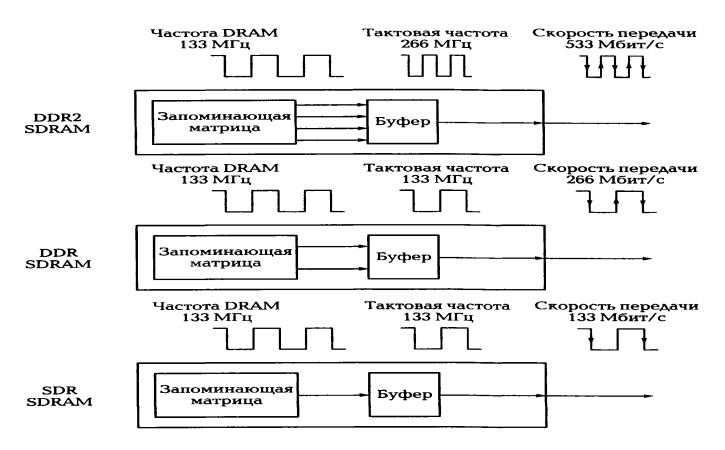

Рис. 2.15. Принципы работы SDRAM различных поколений

VCM - (Virtnal Chanel Memory) - технология разработки Samsung и NEC использует архитектуру виртуального канала, позволяющую более гибко и эффективно передавать данные с использованием каналов регистра на чипе. Данная архитектура интегрирована в SDRAM. VCM помимо высокой скорости передачи данных совместима с существующими SDRAM. Это решение позволяет достичь прироста производительности системы до 25 %. Работает VCM SDRAM при частоте до 143 МГц.

Статическая память обычно применяется в качестве кэш-памяти второго уровня. По способу доступа к данным может быть асинхронной и синхронной.

Асинхронным называется доступ к памяти, который может быть осуществлен в произвольный момент времени. Асинхронная SRAM применялась на материнских платах третьего-пятого поколения процессоров. Время доступа к ячейкам этой памяти составляло от 15 до 8 нс.

Азулс SRAM — асинхронная статическая память получила распространение как кэш-память второго уровня с начала производства ПК 386. Обращение к ней производится быстрее, чем к DRAM. В зависимости от скорости CPU могут применяться варианты с доступом в 20, 15, 10 нс.

Синхронная память обеспечивает доступ к памяти синхронно с тактовыми импульсами. В промежутках она готовит для доступа следующую порцию данных. Пакетно-конвейерная SRAM как разновидность синхронной памяти используется в материнских платах пятого поколения.

Зулс Burst SRAM — синхронная пакетная статическая память является наиболее быстрой из видов памяти при частотах шины не свыше 66 МГц. Она характеризуется временем адрес/данные 8,5... 12 нс. Производится ограниченным числом компаний.

PB SRAM - конвейерная пакетная статическая память является наиболее быстрой кэш-памятью для систем с производительностью шины более 75 МГц и может работать при частоте шины до 133 МГц. Время адрес/данные составляет от 4,5 до 8 нс.

Лидерами по продажам высококачественных модулей памяти на российском рынке являются Kingstone, Micron, Samsung, Hynix, Elpida.

## КОНТРОЛЬНЫЕ ВОПРОСЫ

- 1. Какие устройства обеспечивают минимальный состав ПК?
- 2. Дайте классификацию и назначение различных видов памяти.
- 3. Что входит в состав основных компонентов материнской платы ПК?
- 4. Каково назначение шин ПК?
- 5. Перечислите основные характеристики шин ПК.
- 6. В чем отличие шины и порта ПК?
- 7. Какие параметры характеризуют производительность процессора?
- 8. Перечислите основные характеристики микросхем памяти.

\_\_\_\_\_\_\_\_\_\_\_\_\_\_\_\_\_\_\_\_\_\_\_\_\_\_\_\_\_\_\_\_\_\_\_\_\_\_\_\_\_\_\_\_\_\_\_\_\_\_\_\_\_\_\_\_\_\_\_\_\_\_\_\_\_\_\_\_\_\_\_\_\_\_\_\_\_\_\_\_\_\_\_\_\_\_\_\_\_\_\_\_\_\_\_\_\_\_\_\_\_\_\_\_\_\_\_\_ Вычислительная техника

# **Лекция по теме 2.3.1. Накопители информации**

ВОПРОСЫ

- 1. Основные сведения.
- 2. Накопители на гибких дисках.
- 3. Накопители на жеских магнитных дисках:
	- 3.1. Конструкция и принцип действия;
	- 3.2. Основные характеристики;
	- 3.3. Интерфейсы жестких дисков.

4. Накопители на компакт-дисках:

4.1. CD-ROM носители и приводы;

4.2. Накопители с однократной записью CD-WORM/CD-R и многократной записью информации CD-RW;

4.3. Накопители DVD;

4.4. Стандарты оптических дисков HD DVD и Blu-Ray.

# ЛИТЕРАТУРА

1. Гребенюк Е.И. Технические средства информатизации: учебник для студ. СПО. – 9-е изд, стер. – М.: ИЦ "Академия" , 2014. –352.с. (70-99).

# **1. Основные сведения**

История развития вычислительной техники неразрывно связана с совершенствованием устройств хранения информации (накопителей информации), так как характеристики именно этих устройств в значительной мере определяют характеристики компьютеров.

*Накопитель информации* — устройство записи, воспроизведения и хранения информации, а *носитель информации* — это предмет, на который производится запись информации (диск, лента, твердотельный носитель).

Накопители информации могут быть классифицированы по следующим признакам:

 $1.31.$ способу хранения информации — магнитоэлектрические, оптические, магнитооптические:

 $1.32.$ виду носителя информации — накопители на гибких и жестких магнитных дисках, оптических и магнитооптических дисках, магнитной ленте, твердотельные элементы памяти;

способу организации доступа к информации - накопители прямого,  $1.33.$ последовательного и блочного доступа;

типу устройства хранения информации — встраиваемые (внутренние),  $1.34.$ внешние, автономные, мобильные (носимые) и др.

Значительная часть накопителей информации, используемых в настоящее время, создана на базе магнитных носителей.

Физические основы процессов записи и воспроизведения информации на магнитных носителях заложены в работах физиков М. Фарадея (1791 —1867) и Д. К. Максвелла (1831 - 1879). В магнитных носителях информации цифровая запись производится на магниточувствительный материал. К таким материалам относятся некоторые разновидности оксидов железа, никель, кобальт и его соединения, сплавы, а также магнитопласты и магнитоэласты со связкой из пластмасс и резины, микропорошковые магнитные материалы.

Магнитное покрытие имеет толщину в несколько микрометров. Покрытие наносится на немагнитную основу, в качестве которой для магнитных лент и гибких дисков используются различные пластмассы, а для жестких дисков — алюминиевые сплавы и композиционные материалы подложки. Магнитное покрытие диска имеет доменную структуру, т. е. состоит из множества намагниченных мельчайших частиц. Магнитный домен (от лат. dominium - владение) - это микроскопическая, однородно намагниченная область в ферромагнитных образцах, отделенная от соседних областей тонкими переходными слоями (доменными границами). Под воздействием внешнего магнитного поля собственные магнитные поля доменов ориентируются в соответствии с направлением магнитных силовых линий. После прекращения воздействия внешнего поля на поверхности домена образуются зоны остаточной намагниченности. Благодаря этому свойству на магнитном носителе сохраняется информация о действовавшем магнитном поле. При записи информации внешнее магнитное поле создается с помощью магнитной головки. В процессе считывания информации зоны остаточной намагниченности, оказавшись напротив магнитной головки, наводят в ней при считывании электродвижущую силу

389

(ЭДС). Схема записи и чтения с магнитного диска дана на рис. 3.1. Изменение направления ЭДС в течение некоторого промежутка времени отождествляется с двоичной единицей, а отсутствие этого изменения - с нулем. Указанный промежуток времени называется битовым элементом.

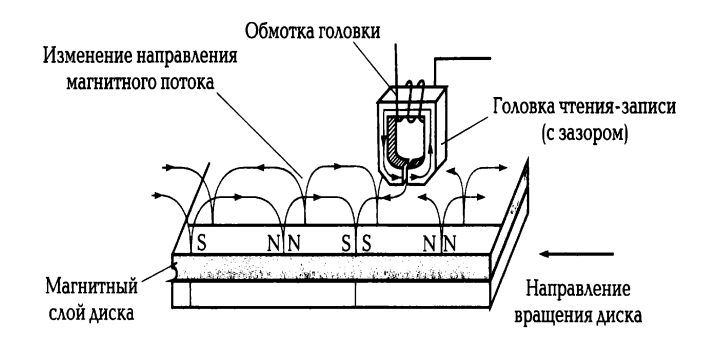

Рис. 3.1. Запись и чтение данных с магнитного диска

Поверхность магнитного носителя рассматривается как последовательность точечных позиций, каждая из которых ассоциируется с битом информации. Поскольку расположение этих позиций определяется неточно, для записи требуются заранее нанесенные метки, которые помогают находить необходимые позиции записи. Для нанесения таких синхронизирующих меток должно быть произведено разбиение диска на дорожки и секторы — форматирование.

Организация быстрого доступа к информации на диске является важным этапом хранения данных. Оперативный доступ к любой части поверхности диска обеспечивается, во-первых, за счет придания ему быстрого врашения и, во-вторых, путем перемещения магнитной головки чтения-записи по радиусу диска. Гибкий диск вращается со скоростью 300... 360 об/мин, а жесткий диск - 3 600... 7 200 об/мин.

## 2. Накопители на гибких дисках

Накопители на гибких дисках относятся к устройствам долговременного хранения информации. Первый гибкий магнитный диск (ГМД) был создан в 1971 г. в лаборатории фирмы IBM, возглавляемой А. Шугартом, и имел диаметр 8". С 1975 г. начался серийный выпуск дисководов формата 5,25", а в 1981 г. стали стандартом диски диаметром 3,5". В 1986 г. фирма IBM начала выпуск гибких

магнитных дисков (дискет) 3.5" емкостью 720 Кбайт, а в 1987 г. многие фирмыпроизводители начали выпуск ГМД 3.5" емкостью 1.44 Мбайт, Фирма Toshiba в 1989 г. разработала новые диски емкостью 2,88 Мбайт. Для записи и считывания информации с ГМД используются периферийные устройства ПК - дисководы (Floppy Disk Drive - FDD).

Конструктивно дисковод состоит из механических и электронных узлов: рабочего двигателя, рабочей головки, шагового двигателя и управляющей электроники.

Рабочий двигатель включается тогда, когда в дисковод вставлена дискета. Двигатель обеспечивает постоянную скорость вращения дискеты: для дисковода 3.5" — 300 об/мин. Время запуска двигателя — около 400 мс.

головки служат для чтения и записи информации и Рабочие располагаются над рабочей поверхностью дискеты. Поскольку обычно дискеты являются двухсторонними, т. е. имеют две рабочие поверхности, одна головка предназначена для верхней, а другая — для нижней поверхности дискеты.

Шаговые двигатели обеспечивают позиционирование и движение рабочих головок. Именно они издают характерный звук уже при включении ПК, перемещая головки для проверки работоспособности привода.

Управляющие электронные элементы дисковода чаще всего размещаются с его нижней стороны. Они выполняют функции передачи сигналов к контроллеру, т. е. отвечают за преобразование информации, которую считывают или записывают головки.

Для дискет размером 3,5" и емкостью 2,88 Мбайт, называемых ED-дискетами (Extra High Density), разработан специальный стандарт дисководов, поскольку обычные дисководы не могут работать с такими дискетами. Кроме того, для установки в малогабаритные корпуса выпускаются специальные дисководы (Slimline-дисководы 3,5"), которые имеют уменьшенную высоту (19,5 мм) по сравнению с обычными 3,5" FDD (25,4 мм).

В качестве посредника между дисководом и ПК служит контроллер, который, как правило, установлен на материнских платах. Он интегрирован в одну из микросхем Chipset, а на материнской плате имеется специальный разъем для подключения кабелей.

Дискеты (Floppe Disk Driver, сокращенно *Floppy*) размером 3,5" являются носителями информации для приводов FDD.

На рис. 3.2 показано устройство дискеты 3.5". Внутри футляра (корпуса) находится пластмассовый диск с нанесенным на него магнитным слоем магнитный диск. На всех футлярах имеется вырез, защищенный легко перемещаемой шторкой для защиты диска от механических повреждений. После установки дискеты в дисковод шторка автоматически сдвигается и предоставляет доступ к диску для головок чтения-записи. Поскольку сам диск постоянно вращается внутри футляра, головки «просматривают» всю область дискеты, находясь при этом в постоянном контакте с ее поверхностью. Дискета снабжена отверстием со скользящей пластиковой задвижкой. Если задвижка не закрывает отверстие, то дискета защищена от записи. Пока в компьютерах еще применяются накопители на дискетах 3,5" емкостью 1,44 Мбайт — стандарт HD (High Density). Емкость дисков 3,5" стандарта ED со сверхвысокой плотностью записи достигает 2,88 Мбайт.

Магнитные диски называются носителями информации с прямым доступом, так как вследствие вращения диска с высокой ско-

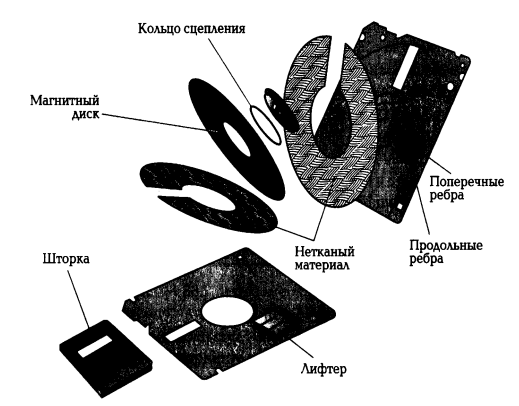

Рис. 3.2. Конструкция дискеты размером 3,5"

ростью имеется возможность перемещать под головки чтения- записи любую его часть. Таким образом, можно непосредственно обратиться к любой части записанных данных. Этому способствует специальная организация дисковой памяти, в соответствии с которой информационное пространство диска форматируется, т. е. разбивается на определенные участки: дорожки и секторы.

Дорожкой записи (Track) называется каждое из концентрических колец диска, на котором записаны данные. Поверхность диска разбивается на дорожки, начиная с внешнего края, число дорожек зависит от типа диска. В гибких магнитных дисках 3.5" емкостью 1.44 Мбайт число дорожек равно 80. Дорожки независимо от количества идентифицируются номером (внешняя дорожка имеет нулевой номер). Число дорожек на стандартном диске определяется плотностью записи, т.е.

объемом информации, который можно надежно разместить на единице площади поверхности носителя. Для магнитных дисков определены две разновидности плотности записи — радиальная (поперечная) и линейная (продольная). Поперечная плотность записи измеряется числом дорожек, размещенных на кольце диска шириной 1", а линейная плотность — числом битов данных, которые можно записать на дорожке единичной длины.

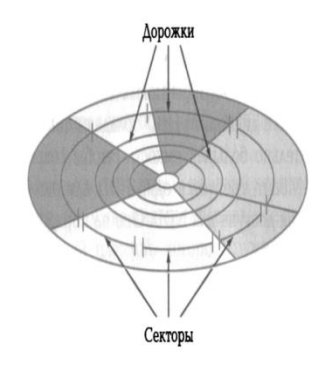

Рис. 3.3. Разбиение магнитного диска на дорожки и секторы при форма-ТИООВАНИИ

Каждое кольцо дорожки разбивается на участки, называемые секторами. Например, гибкий диск 3,5" может иметь на дорожке 18 секторов (емкость диска 1,44 Мбайт) или 36 секторов (емкость диска 2,88 Мбайт). Размер дорожки секторов различных дисков может составлять от 128 до 1 024 байт, но в качестве стандарта принят размер сектора 512 байт.

На рис. 3.3 показано разбиение магнитных дисков на дорожки и секторы. Секторам на дорожке присваиваются номера, начиная с нуля. Сектор с нулевым номером на каждой дорожке резервируется для идентификации записываемой информации, но не для хранения данных.

Емкость дискеты вычисляется по следующей формуле:

емкость дискеты = число сторон  $\times$  число дорожек на стороне  $\times$  число секторов на дорожке х число байтов в секторе

В настоящее время ГМД размером 3,5" активно вытесняются другими носителями информации.

#### 3. Накопители на жестких магнитных дисках

Первый накопитель на жестких дисках (Hard Dick Drive - HDD)) был создан в 1973 г. по технологии фирмы IBM и имел кодовое обозначение «30/30» (двухсторонний диск емкостью 30 + 30 Мбайт), которое совпало с названием известного охотничьего ружья «винчестер», использовавшегося при завоевании Дикого Запада. По этой причине накопители на жестких дисках получили название «винчестер». В 1979 г. Ф. Коннер и А.Шугарт организовали производство первых жестких пятидюймовых дисков емкостью 6 Мбайт.

По сравнению с дискетами HDD обладают такими преимуществами: значительно большая емкость (чтобы сохранить данные объемом 420 Мбайт, требуется один HDD или около 290 дискет 3.5" HD) и время доступа для NDD. Оно на порядок меньше, чем для приводов дискет.

## 3.1. Конструкция и принцип действия

Несмотря на большое разнообразие моделей винчестеров принцип их действия и основные конструктивные элементы одинаковы. На рис. 3.4 показаны основные элементы конструкции накопителя на жестком диске.

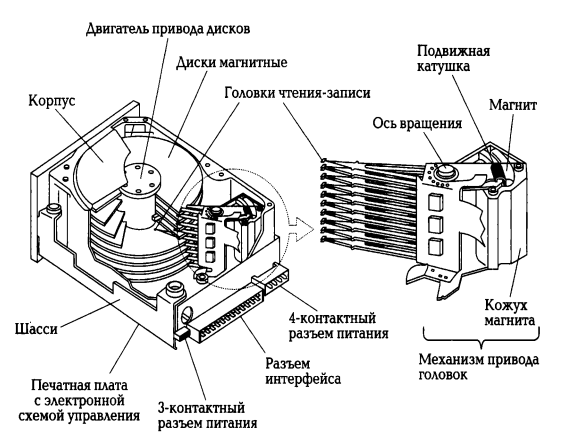

Рис. 3.4. Основные элементы конструкции накопителя на жестких дисках

Типовой накопитель состоит из герметичного корпуса (гермоблока) и платы электронного блока. В гермоблоке размещены все механические части, на плате вся управляющая электроника. Внутри гермоблока установлен шпиндель с одним или несколькими магнитными дисками, между которыми расположены головки чтения-записи. Под ними расположен двигатель. Ближе к разъемам, с левой или правой стороны от шпинделя, находится поворотный позиционер магнитных

головок. Позиционер соединен с печатной платой гибким ленточным кабелем (иногда одножильными проводами).

Гермоблок заполняется воздухом под давлением в одну атмосферу. В крышках гермоблоков имеется специальное отверстие, заклеенное фильтрующей пленкой, которое служит для поглощения пыли. Габаритные размеры винчестеров стандартизованы по параметру, называемому формфактором (Form-Factor).

Подложки магнитных дисков первых винчестеров изготовлялись из алюминиевого сплава с добавлением магния. В настоящее время в качестве основного материала для дисковых пластин используется композиционный материал из стекла и керамики с малым температурным коэффициентом расширения, что делает их менее восприимчивыми к изменениям температуры, более прочными. Магнитные диски выпускаются следующих размеров: 0,85"; 1,0";  $2.5$ ";  $1.8$ ";  $3.5$ ";  $5.25$ ".

Диски покрываются магнитным веществом — рабочим слоем. Он может быть либо оксидный, либо на основе тонких пленок.

Оксидный рабочий слой представляет собой полимерное покрытие с наполнителем из оксида железа. Диски с таким рабочим слоем отличаются простым и недорогим процессом изготовления. Однако требуемое качество рабочей поверхности для накопителей большой емкости в рамках такой технологии оказалось получить невозможно. На смену пришла тонкопленочная технология.

Рабочий слой на основе тонких пленок имеет меньшую толщину и более прочен; качество его поверхности гораздо выше. Тонкопленочная технология легла в основу производства накопителей нового поколения, в которых удалось уменьшить зазор между головками и поверхностями дисков до 0,05...0,08 мкм и, следовательно, повысить плотность записи данных.

Головки чтения-записипредусмотрены для каждой стороны диска. Когда накопитель выключен, головки касаются диска. При раскручивании дисков возрастает аэродинамическое давление воздуха на головки, что приводит к их отрыву от рабочих поверхностей дисков. Чем ближе располагается головка к поверхности диска, тем выше амплитуда воспроизводимого сигнала.

До середины 1980-х гг. в накопителях на жестких дисках использовались ферритовые головки. На смену им пришли MIG-головки (MIG — Metall in Gap) - головки с металлом в зазоре, что позволило использовать носители с рабочим слоем на основе тонких пленок. Все возрастающие требования к емкости

жестких дисков привели к появлению тонкопленочных головок (TF - Thin *Film*), Формируемые с помощью этих головок на рабочей поверхности диска участки остаточной намагниченности имеют четкие границы, что приводит к высокой плотности записи данных. В результате дальнейшего совершенствования конструкции и характеристик тонкопленочных головок появились магниторезистивные (Magneto-Resistive - MR) головки, которые в настоящее время используются в большинстве накопителей на жестких дисках 3,5", емкость которых может достигать 1 Тбайт. Эксперты полагают, что к 2010 г. емкость накопителей на жестких дисках достигнет 5 Тбайт.

Механизм привода головок обеспечивает перемещение головок от центра дисков к краям и фактически определяет надежность накопителя, его температурную стабильность и вибрационную устойчивость. Все существующие механизмы привода головок подразделяются на два основных типа: с шаговым двигателем и подвижной катушкой.

У накопителей с приводом на шаговом двигателе среднее время доступа к данным значительно больше, чем у накопителей с приводом на подвижной катушке. По этой причине привод с шаговым двигателем нашел основное применение в дисководах для гибких магнитных дисков и в накопителях на жестких дисках небольшой емкости. В отличие от систем с шаговыми двигателями в приводе с подвижной катушкой используется электронная обратная связь для точного определения местоположения головок и коррекции его относительно дорожек. В результате механизм оказывается быстродействующим и не столь шумным, как привод с шаговым двигателем.

Диски имеют функцию автоматической парковки, т.е. при включении и  $\Box K$ выключении головки устанавливаются ПО мере необходимости на определенный, чаще всего последний цилиндр. При парковке **ГОЛОВКИ** автоматически блокируются, и их дальнейшая работа невозможна.

Двигатель привода дисков приводит пакет дисков во вращение, скорость которого в зависимости от модели находится в пределах 3 600... 10 000 об/мин, достигая 15 000 об/мин в отдельных моделях. Жесткий диск вращается непрерывно даже тогда, когда не происходит обращения к нему, поэтому винчестер должен быть установлен только вертикально или горизонтально.

Печатная плата с электронной схемой управления и прочие узлы накопителя (лицевая панель, элементы конфигурации и монтажные детали)
являются съемными. На печатной плате монтируются электронные схемы управления двигателем и приводом головок, схема для обмена данными с контроллером. Иногда контроллер устанавливается непосредственно на этой плате.

Для винчестеров со скоростью вращения до 5 000... 7 000 об/мин принудительного охлаждения не требуется. Однако для повышения надежности работы используют дополнительный вентилятор, обеспечивающий охлаждение платы контроллера и гермоблок.

### 3.2. Основные характеристики

Основными характеристиками накопителей на жестких дисках, которые следует принимать во внимание при выборе устройства, являются емкость, быстродействие и время безотказной работы.

Емкость винчестера определяется максимальным объемом данных, которые можно записать на носитель. Реальная величина емкости винчестера достигает терабайтов. Если просчитать емкость установленного в ПК винчестера, то можно заметить, что она не совпадает с паспортными данными. В паспорте указывается два варианта объема: первый относится к неформатированному дисковому пространству, а второй — к форматированному. Например, на винчестер объемом 80 Гбайт можно записать только 76,69 Гбайт пользовательских данных (файловая система FAT), а все остальное — для служебных нужд.

Кроме того, в рекламных целях для единиц измерения дискового пространства используется несколько иное соотношение величин. Производители и продавцы указывают объем винчестеров в десятичной систем счисления, когда 1 000 Мбайт считается равным 1 Гбайт, в то время как корректна двоичная система, в которой 1 Кбайт — 1 024 байта.

Прогресс в области создания и производства накопителей на жестких дисках приводит к тому, что ежегодно плотность записи (и соответственно емкость) увеличивается примерно на 60 %.

Среднее время поиска (average seek time) — усредненное время, которое необходимо для установки головок на случайно заданную дорожку диска. Среднее время поиска имеет тенденцию уменьшаться с увеличением емкости накопителя, так как повышается плотность записи и увеличивается число поверхностей. В середине 2008 г. среднее время поиска винчестеров составляло 3... 12 мс.

Время поиска (seeк time) — время, которое необходимо для установки головок в нужную позицию (на дорожку, где будут производиться операции чтениязаписи данных).

Скорость передачи данных (Maximum Data Transfer Rate - MDTR) зависит от таких характеристик винчестера, как число байтов в секторе, число секторов на дорожке, скорость вращения дисков, и может быть рассчитана по формуле: MDTR= STR • 512 • RPM/60 (байт/с),

где STR — число секторов на дорожке; RPM — скорость вращения дисков, об/мин; 512 — число байтов в секторе.

Внутренняя скорость передачи данных от головки до встроенного дискового буфера некоторых накопителей Samsung с интерфейсом SATS II превышает тысячу мегабитов в секунду.

Время безотказной работы для накопителей определяется расчетным среднестатистическим временем между отказами (Mean Time Between Failures -МТВЕ), характеризующим надежность устройства, указывается в документации и достигает 1,2 млн ч.

Подобно дискетам, жесткий диск делится на дорожки и секторы, как показано на рис. 3.5. Каждая дорожка однозначно определяется номером головки и порядковым номером, отсчитываемым на диске относительно внешнего края. Накопитель содержит несколько дисков, расположенных один над другим; их разбиения идентичны. Поэтому принято рассматривать пакет жестких дисков в виде цилиндров, каждый из которых состоит из аналогичных дорожек на поверхностях каждого диска. Секторы идентифицируются своим порядковым номером относительно начала дорожки. Нумерация секторов на дорожке начинается с единицы, а головок и цилиндров - с нуля.

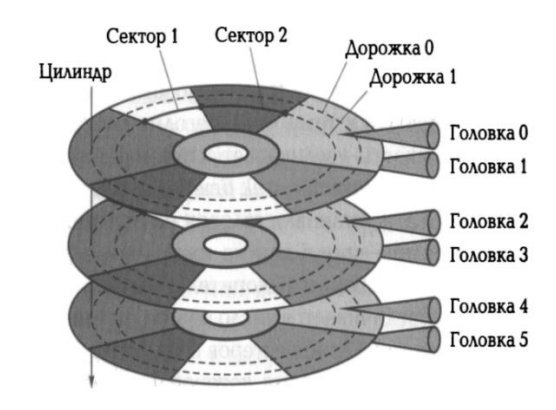

Рис. 3.5. Разбиение жесткого диска на дорожки и секторы

Число секторов может быть от 17 до 150 в зависимости от типа накопителя. Каждый сектор содержит данные и служебную информацию. Обычно объем сектора составляет 571 байт. В начале каждого сектора записывается заголовок (Prefix Portion), по которому определяется начало сектора и его номер, а в конце сектора (Saffix Portion — заключение сектора) содержится контрольная сумма, необходимая для проверки целостности данных. Между заголовком и заключением сектора располагается область данных объемом 512 байт (для 005). Таким образом, запись информации на дорожках осуществляется блоками по 512 байт.

Число дисков, головок и дорожек винчестера изменить невозможно, поскольку они определяются изготовителем в соответствии с заданными свойствами и качеством дисков. Число секторов на диске зависит от метода записи, а плотность — от носителя: чем выше качество материала диска, тем плотнее могут быть записаны на нем данные. Винчестеры содержат до 150 секторов на дорожке.

Общий объем памяти HDD рассчитывается по формуле

 $V = C \cdot H \cdot S \cdot 512$  (байт),

где С — число цилиндров;  $H$  — число головок; S — число секторов.

Форматирование винчестера подобно форматированию дискеты. При этом нужно принимать во внимание, что в процессе форматирования все данные на винчестере теряются, поэтому при переформатировании винчестера следует сохранить необходимые данные на другом носителе.

Ведущими производителями винчестеров на мировом рынке являются Western Digital Corporation, Maxtor, Samsung, Seagate Nechnology, Toshiba, HDD. Дальнейшее совершенствование характеристик жестких магнитных дисков производители видят в использовании новых технологий, в том числе и нанотехнологий.

## 3.3. Интерфейсы жестких дисков

Интерфейс — коммуникационное устройство (или протокол обмена), позволяющее одному устройству взаимодействовать с другим и устанавливать выходами одного устройства соответствие между И входами другого.

Основная функция интерфейса HDD — передача данных из вычислителя ПК в накопитель и обратно. Разработано несколько основных типов интерфейсов: ESDE, IDE, SCSI, SATA. Распространенный в конце 1980-х гг. интерфейс ESDI не

отвечает требованиям современных систем по быстродействию, кроме того, его различные исполнения часто бывают несовместимы. В связи с этим ему на смену пришли интерфейсы: IDE, обладающий повышенным быстродействием; SCSI, имеющий большие возможности для расширения системы за счет подключения разнообразных устройств, а также более современный — SATA.

IDE и SCSI - интерфейсы, в которых контроллер выполнен в виде микросхем, установленных на плате накопителя.

IDE (он же ATA-BUS, ATA и его модернизации Ultra ATA с различными тактовыми частотами) — 16-разрядный параллельный интерфейс, который применяется в основном для подключения винчестера к ПК. Согласно спецификации IDE на системной плате устанавливается контроллер IDE интерфейс с двумя одинаковыми каналами, к каждому из которых можно подключить до двух устройств. Таким образом, в ПК может одновременно работать до четырех винчестеров (или других устройств с IDE-интерфейсом). Для увеличения числа подключаемых **IDE-устройств** МОЖНО использовать дополнительные платы IDE-контроллеров. До скорости передачи в 33 Мбайт/с для IDE-интерфейса применяют 40-жильный плоский кабель. Для интерфейса IDE используют кабель с 40- контакгными разъемами. Практически всегда на нем три разъема: один для подключения к системной плате, а два — для IDE- устройств.

В интерфейсе SCSI между контроллером и системной шиной введен еще один уровень организации данных и управления, а интерфейс IDE взаимодействует с системной шиной непосредственно. Интерфейс SCSI применяется в основном в серверах, поскольку является достаточно дорогим. Его применение эффективно в многозадачных операционных системах, когда необходимо одновременно выполнять несколько приложений или при массовых запросах к данным на устройствах хранения.

SATA (Serial ATA) — последовательный интерфейс, переход на который вызван проблемами с синхронизацией параллельных сигналов интерфейса, так как простейший протокол обмена через интерфейс IDE не обеспечивает надежную передачу данных на высоких тактовых частотах. Благодаря интерфейсу SATA обеспечивается согласование производительности и разрядности шины РС1 и накопителей на жестких магнитных дисках.

Подключение устройств с интерфейсом SATA производится тонким коаксильным проводом длиной до 1 м, по которому данные передаются в виде

отдельных битов с разницей в уровнях напряжения всего 0.5 В. Уменьшение габаритных размеров разъемов интерфейса SATA способствует сокрашению габаритных размеров системных блоков ПК. Пока стандарт SATA еще не достаточно распространен, выпускаются винчестеры, у которых на корпусе дополнительно установлен традиционный разъем.

### 4. Накопители на компакт-дисках

Для решения широкого круга задач информатизации используются следующие оптические накопители информации:

 $1.35.$ CD-ROM (Compact Disk Read-Only Memory) - запоминающие устройства только для считывания с них информации:

CD WORM (Write Once Read Many) или CD-R (CD- Recordable) —  $1.36.$ запоминающие устройства для считывания и однократной записи информации;

CD-RW (CD-Re Writable) - запоминающие устройства для считывания и  $1.37.$ многократной записи информации;

МО — магнитооптические накопители, на которые возможна многократная  $1.38.$ запись.

Принцип действия всех оптических накопителей информации основан на лазерной технологии. Луч лазера используется как для записи на носитель информации, так и для считывания ранее записанных данных, и является, по сути дела, своеобразным носителем информации.

## 4.1. CD-ROM носители и приводы

CD-ROM — компакт-диск (CD), предназначенный для хранения в цифровом виде предварительно записанной на него информации и считывания ее с помощью специального устройства, называемого CD-ROM-driver, - дисковода для чтения компакт-дисков.

История создания CD-ROM начинается с 1980 г., когда фирмы Sony и Philips объединили свои усилия по созданию технологии записи и производства компактдисков с использованием лазеров. Начиная с 1994 г., дисководы CD-ROM становятся неотъемлемой частью стандартной конфигурации ПК. Носителем

### \_\_\_\_\_\_\_\_\_\_\_\_\_\_\_\_\_\_\_\_\_\_\_\_\_\_\_\_\_\_\_\_\_\_\_\_\_\_\_\_\_\_\_\_\_\_\_\_\_\_\_\_\_\_\_\_\_\_\_\_\_\_\_\_\_\_\_\_\_\_\_\_\_\_\_\_\_\_\_\_\_\_\_\_\_\_\_\_\_\_\_\_\_\_\_\_\_\_\_\_\_\_\_\_\_\_\_\_ Вычислительная техника

информации на СD-диске является рельефная подложка, на которую нанесен тонкий слой отражающего свет материала, как правило, алюминия. Запись информации на компакт-диск представляет собой процесс формирования рельефа на подложке путем «прожигания» миниатюрных штрихов-питов лазерным лучом. Считывание информации производится за счет регистрации луча лазера, отраженного от рельефа подложки. Отражающий участок поверхности диска дает сигнал «нуль», а сигнал от штриха — «единицу». Хранение данных на СD-дисках, как и на магнитных дисках, организуется в двоичной форме.

Процесс изготовления СD-дисков включает несколько этапов. На первом этапе создается информационный файл для последующей записи на носитель. На втором этапе с помощью луча полупроводникового лазера производится запись информации на носитель, в качестве которого используется стеклопластиковый диск с покрытием из фоторезистивного материала. Информация записывается в виде последовательности расположенных по спирали углублений (штрихов), как показано на рис. 3.6.

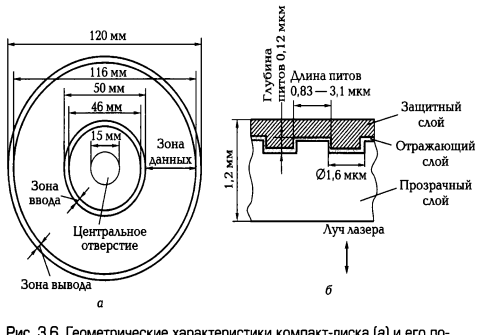

Рис. 3.6. Геометрические характеристики компакт-диска (а) и его поперечное сечение  $(6)$ 

Глубина каждого штриха-пита *(pit)* равна 0,12 мкм, ширина (в направлении, перпендикулярном плоскости рисунка) — 0,8... 3,0 мкм. Они расположены вдоль спиральной дорожки, расстояние между соседними витками которой составляет 1,6 мкм, что соответствует плотности 16 000 витков/дюйм (625 витков/мм). Длина штрихов вдоль дорожки записи колеблется от 0,83 до 3,1 мкм.

На следующем этапе производятся проявление фоторезистивного слоя и металлизация диска. Изготовленный по такой технологии диск называется мастердиском. Для тиражирования компактдисков с мастер-диска методом гальванопластики снимается несколько рабочих копий. Рабочие копии покрываются более прочным металлическим слоем (например, никелем), чем мастер-диск, и могут использоваться в качестве матриц для тиражирования *СD-*

дисков до 10 тыс. шт. с каждой матрицы. Тиражирование осуществляется методом горячей штамповки, после которой информационную сторону основы диска. выполненную из поликарбоната, подвергают вакуумной металлизации слоем алюминия и диск покрывают слоем лака. Диски, выполненные методом горячей штамповки, в соответствии с паспортными данными обеспечивают до 10000 циклов безошибочного считывания данных. Толщина CD- диска - 1,2 мм, диаметр - 120 мм. Объем данных, располагаемых на стандартном 5-дюймовом диске, содержит 640...700 Мбайт информации.

Привод CD-ROM содержит следующие основные функциональные узлы:

- $1.39.$ загрузочное устройство;
- $1.40.$ оптико-механический блок;
- системы управления приводом и автоматического регулирования;  $1.41.$
- $1.42.$ универсальный декодер и интерфейсный блок.

На рис. 3.7 дана конструкция оптико-механического блока привода CD-ROM, который работает следующим образом.

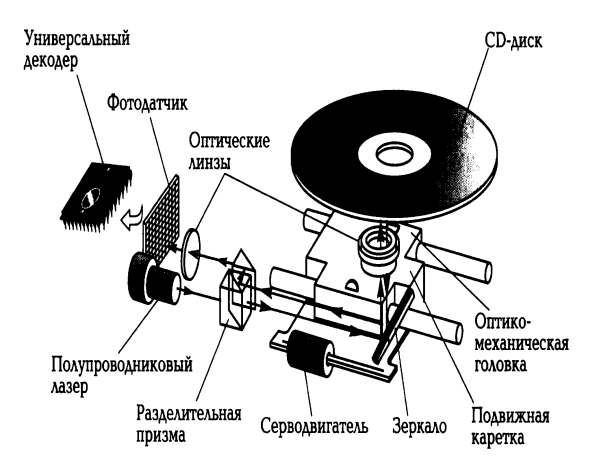

Рис. 3.7. Конструкция оптико-механического блока привода CD-ROM

Электромеханический привод приводит во вращение диск, помещенный в загрузочное устройство. Оптико-механический блок обеспечивает

перемещение оптико-механической головки считывания по радиусу диска и считывание информации. Полупроводниковый лазер генерирует маломощный инфракрасный луч (типовая длина волны 780 нм. мошность излучения 0.2...5.0 мВт), который попадает на разделительную призму, отражается от зеркала и фокусируется линзой на поверхности диска. Серводвигатель по командам, поступающим от встроенного микропроцессора, перемещает подвижную каретку с

отражающим зеркалом к нужной дорожке на компакт-диске. Отраженный от диска луч фокусируется линзой, расположенной под диском, отражается от зеркала и попадает на разделительную призму, которая направляет луч на вторую фокусирующую линзу. Далее луч попадает на фотодатчик, преобразующий световую энергию в электрические импульсы. Сигналы с фотодатчика поступают на универсальный декодер.

Системы автоматического слежения за поверхностью диска и дорожки записи данных обеспечивают высокую точность считывания информации. Сигнал с фотодатчика в виде последовательности импульсов поступает в усилитель системы автоматического регулирования, где выделяются сигналы ошибок слежения. Эти сигналы поступают в системы автоматического регулирования: фокуса, радиальной подачи, мощности излучения лазера, линейной скорости вращения диска.

Универсальный декодер представляет собой процессор для обработки сигналов, считанных с CD. В его состав входят два декодера, оперативное запоминающее устройство и контроллер управления декодером. Применение двойного декодирования дает возможность восстановить потерянную информацию объемом до 500 байт. Оперативное запоминающее устройство выполняет функцию буферной памяти, а контроллер управляет режимами исправления ошибок.

Интерфейсный блок состоит из преобразователя цифровых данных в аналоговые сигналы, фильтра нижних частот и интерфейса для связи с При воспроизведении аудиоинформации компьютером. ЦАП преобразует закодированную информацию в аналоговый сигнал, который поступает на усилитель с активным фильтром низких частот и далее на звуковую карту, которая связана с наушниками или акустическими колонками.

При выборе CD-ROM применительно к конкретным задачам необходимо учитывать следующие эксплуатационные характеристики.

Скорость передачи данных (DATA Transfer Rate - DTK)максимальная скорость, с которой данные пересылаются от носителя информации в оперативную память компьютера. Это наиболее важная характеристика привода СD-ROM, которая практически всегда упоминается вместе с названием модели. Непосредственно со скоростью передачи данных связана скорость вращения диска, имеющего одну физическую дорожку в форме непрерывной спирали, идущей от наружной стороны диска к внутренней. При этом одна физическая

дорожка может быть разбита на несколько логических и каждый из ее 360градусных фрагментов рассматривается как отдельная дорожка. В отличие от магнитных дисков компакт- диск вращается обычно с переменной скоростью, чтобы обеспечить постоянную линейную скорость при чтении. Чтение внутренних треков осуществляется с увеличенным, а наружных - с уменьшенным числом оборотов. Высокая скорость передачи данных привода CD-ROM необходима, прежде всего, для синхронизации изображения и звука. При недостаточной скорости передачи возможны пропуск кадров видеоизображения и искажение звука.

Однако дальнейшее, свыше кратности 72, повышение скорости считывания приводов CD-ROM нецелесообразно, поскольку при этом не обеспечивается требуемый уровень качества считывания. И, кроме того, появилась более перспективная технология — DVD.

Качество считывания характеризуется коэффициентом ошибок представляет собой вероятность получения (Eror искаженного Rate) и информационного бита при его считывании. Данный параметр отражает способность устройства CD-ROM корректировать ошибки чтения-записи. Значения этого коэффициента-1-10-10-1-10-12.

Среднее время доступа *(Access Time*  $-$  *AT)*  $-$  это время (в миллисекундах), которое требуется приводу, чтобы найти на носителе нужные данные. По мере совершенствования приводов CD-ROM среднее время доступа уменьшается, но, тем не менее, этот параметр значительно отличается от аналогичного для накопителей на жестких дисках. Например, при (36...60)-кратной скорости привода среднее время доступа порядка 75 мс. В то время как у жестких дисков — единицы миллисекунд. Это объясняется принципиальными различиями конструкций: в накопителях на жестких дисках используется несколько магнитных головок и диапазон их механического перемещения меньше, чем диапазон перемещения оптической головки привода CD-ROM.

В процессе развития накопителей на оптических дисках разработан целый ряд основных форматов записи информации на CD.

Формат CD-DA (Digital Audio) — цифровой аудиокомпакт-диск со временем звучания 74 мин.

Формат ISO 9660 - наиболее распространенный стандарт логической организации данных. Компакт-диски, соответствующие требованиям стандарта IS0

9660, который определяет их логические и файловые форматы, являются совместимыми друг с другом.

Формат High Siera (HSG) обеспечивает чтение данных, записанных на диск в формате ISO 9660, с помощью приводов всех типов, что привело к широкому тиражированию программ на CD и способствовало созданию компакт-дисков, ориентированных на различные операционные системы.

Формат Photo-CD предназначен для записи на CD, хранения И воспроизведения статической видеоинформации в виде высококачественных фотоизображений.

Формат CD-1 (Compact Disk-Interactive) разработан с целью записи музыки, энциклопедий. Является стандартом записи мультмедийной видео, игр, информации. Устройства для чтения таких дисков могут быть подключены к бытовому телевизору, при этом на диске может быть сохранено до 90 мин видео с текстом, данными, графикой, видео, стереозвуком анимацией. И

Воспроизведение аудиокомпакт-дисков возможно на дисководах для CD-1 либо на ПК с применением аппаратного, либо программного декодера MPEG.

Любой диск CD-ROM, содержащий текст и графические данные, аудио- или видеоинформацию, относится к категории мультимедиа. Мультимедиа CD существуют в различных форматах для различных операционных систем.

Формат CD-DV (Digital Video) обеспечивает запись И хранение высококачественного видеоизображения со стереозвуком в течение 74 мин.

Формат 3D 0 разработан для игровых приставок.

Диски CD-ROM в качестве носителей информации используются все меньше. Их активно вытесняют компакт-диски CD-WORM/ CD-R и CD-RW.

# 4.2. Накопители с однократной записью CD-WORM/CD-R и многократной записью информации CD-RW

Накопители CD-WORM (Write Once Read Many) или CD-R (CD- Recordable) обеспечивают однократную запись информации на диск и последующее многократное считывание этой информации, в то время как накопители CD-RW (CD-Re Writable) — перезаписывающий) позволяют осуществлять многократную запись на оптические диски.

Для однократной записи используются диски, представляющие собой обычный компакт-диск, отражающий слой которого выполнен, как правило, из золотой или серебряной пленки. Между ним и поликарбонатной основой расположен регистрирующий слой (рис. 3.8), выполненный из органического материала, темнеющего при нагревании.

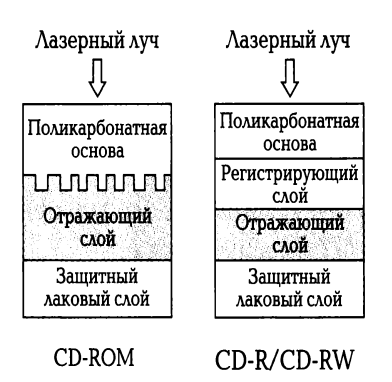

Рис. 3.8. Строение дисков CD-ROM и CD-R/CD-RW

В процессе записи лазерный луч, длина волны которого, как и при чтении, составляет 780 нм, а интенсивность более чем в 10 раз выше, чем интенсивность лазера при чтении, нагревает отдельные участки регистрирующего слоя, которые темнеют и рассеивают свет, образуя участки, подобные питам. Однако отражаюшая способность зеркального слоя и четкость питов у дисков CD-R ниже, чем у CD-ROM, изготовленных промышленным способом.

В перезаписываемых дисках CD-RW регистрирующий слой выполнен из органических соединений, известных под названиями цианин (Cyanine) и фталоцианин (Phtalocyanin), которые имеют свойство изменять свое фазовое состояние с аморфного на кристаллическое и обратно под воздействием лазерного луча. Такое изменение фазового состояния сопровождается изменением прозрачности слоя. При нагревании лазерным лучом выше некоторой критической температуры материал регистрирующего слоя переходит в аморфное состояние и остается в нем после остывания, а при нагревании до температуры значительно ниже критической восстанавливает свое первоначальное (кристаллическое) состояние. B перезаписываемых дисках регистрирующий слой обычно выполняется из золота, серебра, иногда из алюминия и его сплавов.

Существующие перезаписываемые **CD-RW-диски** выдерживают **OT** нескольких тысяч до десятков тысяч циклов перезаписи. Однако их отражающая

407

способность значительно ниже штампованных CD-ROM и CD-R. В связи с этим для чтения CD-RW, как правило, применяется специальный привод с автоматической регулировкой усиления фотоприемника.

Преимущество CD-R/RW-дисков по отношению к CD-ROM - они тускнеют и выходят из строя медленнее обычных, поскольку отражающий слой из золота и серебра подвержен окислению, чем алюминий в большинстве менее штампованных CD-ROM дисков. Недостатки CD-R/RW-дисков — материал регистрирующего слоя CD-R/RW-дисков более чувствителен к свету и также подвержен окислению и разложению. Кроме того, регистрирующая пленка находится в полужидком состоянии и потому весьма чувствительна к ударам и деформациям диска.

Информация на CD-R может быть записана несколькими способами. Наиболее распространен способ записи диска за один проход (disk-at-once), когда файл с жесткого диска записывается непосредственно за один сеанс и добавление информации на диск невозможно. В отличие от этого способ многосеансовой записи *(track-an-once)* позволяет производить запись отдельных участков (треков) и постепенно наращивать объем информации на диске.

# 4.3. Накопители DVD

Решение проблемы увеличения емкости оптических носителей информации на базе совершенствования технологии производства CD и приводов, а также научно-технических решений в области высококачественного имеющихся цифрового видео привело к созданию CD-дисков повышенной емкости. B 1995 г. фирмы-производители CD предложили свои стандарты компакт-дисков с увеличенной емкостью. Одним из этих стандартов стал формат SD (Super Density). Во избежание многообразия и несовместимости стандартов в сентябре 1995 г. фирма Sony в союзе с восемью другими фирмами предложила новый универсальный формат записи данных на CD-DVD (Digitae Versatile Disk). Этот формат, удовлетворяющий требованиям к воспроизведению видеоизображений и хранению данных, получил активную поддержку среди ведущих производителей CD. Создано пять форматов DVD:

2.6.1. DVD-ROM — носитель только для чтения и хранения информации большой емкости;

### \_\_\_\_\_\_\_\_\_\_\_\_\_\_\_\_\_\_\_\_\_\_\_\_\_\_\_\_\_\_\_\_\_\_\_\_\_\_\_\_\_\_\_\_\_\_\_\_\_\_\_\_\_\_\_\_\_\_\_\_\_\_\_\_\_\_\_\_\_\_\_\_\_\_\_\_\_\_\_\_\_\_\_\_\_\_\_\_\_\_\_\_\_\_\_\_\_\_\_\_\_\_\_\_\_\_\_\_ Вычислительная техника

2.6.2. DVD-видео — цифровой носитель данных для кинофильмов;

2.6.3. DVD-аудио — аналогичен формату СD-аудио, для хранения информации в звуковой форме;

**1.43.** DVD-R — родственный формату СD-R, обеспечивает многократное чтение при однократной записи;

**1.44.** DVD-RАМ — перезаписываемый вариант *DVD,* конкурирующий с форматами DVD-RV и DVD+RW.

Качество изображения, хранимого в формате DVD, соизмеримо с качеством профессиональных студийных видеозаписей, причем качество звука также не уступает студийному.

Такие возможности дисков формата DVD обусловлены улучшенными параметрами рабочей поверхности дисков. На рис. 3.9 приведены параметры элементов рабочей поверхности дисков, записанных в форматах *СD* и DVD.

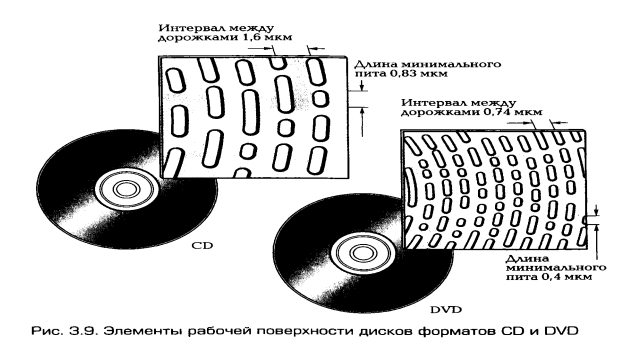

Так же как и *СD,* диск формата DVD имеет диаметр 120 мм. В приводе DVD используется полупроводниковый лазер с длиной волны излучения в видимой области 0,63... 0,65 мкм. Такое снижение длины волны (по сравнению с 0,78 мкм у обычного СD-привода) обеспечило возможность уменьшения размеров штрихов записи (питов) практически в два раза, а расстояние между дорожками записи — с 1,6 до 0,74 мкм. Это дает DVD-дискам четырехкратную вместимость по сравнению с *СD.* Питы располагаются по спиральной дорожке, на которую от центра к краю записаны данные. Единственная спиральная дорожка и непрерывное следование головки вдоль нее является оптимальным для записи и воспроизведения потоковых аудио- и видеоданных.

Спецификация DVD позволяет считывать информацию более, чем с одного слоя. Нижний слой двухслойного диска (рис. 3.10, б) толщиной 0,6 мм выполнен из

поликарбонатного пластика, в нем отпрессована микроскопической толщины спиральная дорожка с питами и нанесено полупрозрачное отражающее пленочное покрытие толщиной 0.05 мкм. Второй прозрачный слой со своей спиральной дорожкой выполнен из фотополимера и его толщина составляет 40 мкм. Далее следуют обычный отражающий слой (0,05 мкм), адгезионный слой и подложка. Последовательное считывание информации с каждого слоя обеспечивается за счет изменения положения фокуса. Когда сфокусированным лазерным лучом считывается

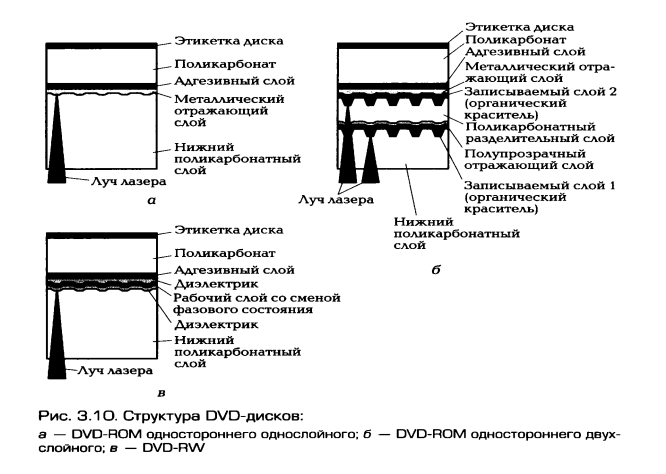

информация, записанная на первом слое, расположенном в глубине диска, луч беспрепятственно проходит через полупрозрачную пленку, образующую второй слой. По окончании считывания информации с первого слоя фокусировка луча лазера меняется по команде контроллера. Луч фокусируется в плоскости второго (наружного) полупрозрачного слоя, и считывание данных продолжается.

С точки зрения механической прочности общая толщина DVD- дисков сохранена такой же, как у CD, т.е. равной 1,2 мм. Тот факт, что толщина прозрачного слоя уменьшилась до 0,6 мм, позволил предложить двухсторонние диски, представляющие собой комбинацию из склеенных рабочими поверхностями наружу двух односторонних дисков (рис. 3.10, а). Таким образом, стандарт DVD предусматривает четыре варианта дисков, которые получаются из комбинации числа рабочих слоев и сторон и имеют следующие характеристики:

- > DVD-5 односторонний однослойный диск емкостью 4.7 Гбайт;
- > DVD-9 односторонний двухслойный диск емкостью 8,5 Гбайт;
- > DVD-10 двухсторонний однослойный диск емкостью 9,4 Гбайт;
- ≻ DVD-18 двухсторонний двухслойный диск емкостью 17 Гбайт.

Самые распространенные диски - DVD-5 и DVD-10. Остальные имеют меньшую популярность в силу большей стоимости и меньшей распространенности соответствующих производственных линий.

Приводы DVD имеют много общего с приводами CD-ROM: интерфейс ATAPI (IDE) или SCSI, основные узлы конструктивно подобны. Однако для того, чтобы обеспечить возможность чтения как дисков CD-ROM, так и DVD-ROM, привод DVD устроен более сложно. Обусловлено это тем, что данные CD-ROM записаны близко к верхнему слою поверхности диска, а данные на DVD — ближе к середине. Для обеспечения изменения фокусировки луча для чтения как CD-ROM, так и DVD вначале использовалась пара линз с различными фокусными расстояниями. В дисководах фирмы Sony установлены два отдельных лазера: для CD с длиной волны 780 нм, а для DVD — 650 нм. В устройствах Рапазошс лазерный луч переключается с помощью голографического оптического элемента, обеспечивающего различную фокусировку луча.

Приводы DVD-ROM вращают диск со значительно меньшей скоростью, чем аналогичные CD-ROM. Однако производительность DVD намного выше, чем CD-ROM за счет более плотной упаковки данных в дисках DVD. Например, 1х (или однократный) диск CD- ROM имеет максимальную скорость передачи данных 150 Кбайт/с, а 1х DVD может передавать данные по 1 250 Кбайт/с, что соответствует примерно 8х для CD -приводов. Приводы DVD-ROM поставляются как с аппаратным декодером MPEC-2, так и с программным декодером. Дисководы DVD так называемого «второго поколения» позволяют считывать и носители CD-R/CD-RW. «Третье поколение» дисководов способно к чтению носителей DVD-RAM.

Записываемые DVD-носители имеют следующие форматы: DVD-R; DVD-RAM; DVD-RW; DVD+RW. Если на DVD-R можно сделать запись однократно, то DVD-RAM; DVD-RW; DVD+RW — многократно перезаписываемые.

DVD-RW и DVD+RW возникли на основе дальнейшего совершенствования форматов CD-RW и DVD+R и вследствие этого лучше совместимы с другими представителями изделий CD/DVD. DVD-R был разработан в 1999 г., а DVD + R  $$ в 2001 г. Устройства DVD-RW и DVD+RW способны производить запись форматов DVD-R(G) и CD-R/RW.

DVD-R -записываемый DVD может содержать информацию любого типа: видео, аудио, рисунки, файлы данных, программы мультимедиа. Диски DVD-R могут использоваться на любом совместимом устройстве воспроизведения DVD,

включая дисководы DVD-ROM и проигрыватели DVD-видео. Вместимость дисков DVD-R — 4.7 Гбайт для однослойного, одностороннего и 9.4 Гбайт для двухстороннего. Данные могут быть записаны со скоростью 1х (11.08 Мбит/с), т.е. около 9х скорости CD-ROM.

Запись на дисках DVD-R производится с помощью слоя вещества, которое окрашивается сфокусированным лазерным лучом с длиной волны 635...645 нм. Слой наносится на прозрачную основу, выполненную методом литья под давлением из поликарбоната, и имеет спиральную дорожку (канавку) на поверхности для записи информации. Профиль канавки волнистый (заранее записанный синусоидальный сигнал) и предназначен для синхронизации двигателя шпинделя диска в процессе записи, причем между углублениями размещаются специальные отметки, используемые для позиционирования (адресации). На записывающий слой напыляют тонкий слой металла, чтобы при воспроизведении луч лазера отражался от диска. На металлизированную поверхность наносят защитный слой, который используется в дальнейшем при склеивании двух сторон диска. Вторую сторону выполняют аналогичным образом и, произведя склеивание, получают двухсторонний диск. Для чтения каждой стороны такого диска, его необходимо перевернуть.

При записи импульсы сфокусированного луча лазера мощностью 8... 10 мВт нагревают окрашиваемый слой, в результате чего в месте его взаимодействия в спиральной канавке образуются питы, длина которых зависит от длительности импульса в соответствии с записываемой информацией.

В процессе воспроизведения луч лазера такой же длины волны, но меньшей мощности (4...8 мВт) фокусируется на поверхности диска. Поскольку поверхность диска между метками хорошо отражает лазерный луч, а метки - значительно хуже, отраженный от диска луч модулируется, преобразовываясь на фотоприемнике в сигнал, который в дальнейшем расшифровывается устройством воспроизведения.

Во избежание необходимости переворачивать вручную двухсторонний диск для доступа к данным на второй стороне наибольшую популярность получили приводы DVD), оснащенные двумя независимыми считывающими системами.

DVD-RAM — первый перезаписываемый формат, выпущенный в 1997 г., наиболее удобен для записи компьютерных данных, однако он несовместим с большинством проигрывателей.

412

DVD-RW- односторонние диски используют технологию изменения фазового состояния вешества для чтения, записи и стирания информации. Структура диска показана на рис. 3.10, в. Рабочий слой представляет собой сложный сплав, обеспечивающий применение метода записи, основанного на изменении фазового состояния (phase-change), т. е. так же, как в CD-RW.

DVD+RW так же, как и конкурирующий DVD-RW, использует носитель с изменением фазового состояния: аморфного или кристаллического. Отличия этих стандартов кроются не в принципах записи и структуре носителей, а в некоторых деталях их реализации. В первую очередь это касается способов записи на носители сервоинформации, используемой для позиционирования головки относительно оси дорожки и адресации блоков данных.

Например, в DVD+RW адресная и сервоинформация записываются на боковые стенки спиральной дорожки, а в дисках DVD-R/RW для адресных меток используется метод Land Pre-Pits (LPP), заключающийся в формировании заводским способом на равнинных участках между витками специальных питов, которые и помогают контролировать адреса записываемых блоков. Алгоритмы, заложенные в DVD+RW, несколько сложнее, но зато обеспечивают более точную адресацию (отклонение положения головки от заданного места на дорожке составляет порядка 1 мкм) и позволяют начать запись с любой точки. Кроме того, есть разница в оптических свойствах носителей, в структуре служебных областей дорожки.

Конкурирующие вначале форматы DVD+RW и DVD-RW мирно сосуществуют, выпускаются приводы для обеих разновидностей.

Отдельными устройствами, в частности от LG, поддерживается DVD-RAM, отличающийся высокой скоростью произвольного доступа и долговечностью носителя (число циклов перезаписи примерно в 10 раз больше по сравнению с другими стандартами).

Вместе с тем единого подхода при выработке формата записи разработчиками не найдено: диски, записанные в одном из форматов, как правило, не читаются на приводах других записываемых форматов. Бытовая электроника ориентирована на форматы DVD- видео, DVD-аудио и не обязательно обеспечивает чтение DVD-ROM. Приводы DVD-ROM для ПК хорошо читают видео-, аудио-, мультимедийные и другие компакт-диски. Как правило, если привод DVD-ROM может читать диски DVD+RW, то он сможет прочитать диски DVD-RW и DVD-

R. Привод с логотипом «multi» должен читать и записывать диски форматов DVD-R. DVD-RW и DVD-ROM.

К числу ведущих производителей приводов CD и DVD относятся компании Plextor, Peoneer, Nec, Teac America Inc, Sony, Asus, LG, Panasonic.

# 4.4. Стандарты оптических дисков HD DVD и Beu-Ray

Развитие всех технологий памяти идет по пути увеличения плотности хранения данных. Такая тенденция наблюдается и при совершенствовании оперативной памяти, и НЖМД, а также оптических носителей.

Скорость записи и считывания при этом тоже возрастает, даже когда для этого не применяются какие-либо другие меры. Например, если на каждом сантиметре дорожки диска хранится в два раза больше данных, при той же скорости его вращения (или скорости перемещения считывающей головки вдоль дорожки) количество считываемых или записываемых в единицу времени битов информации тоже возрастает вдвое.

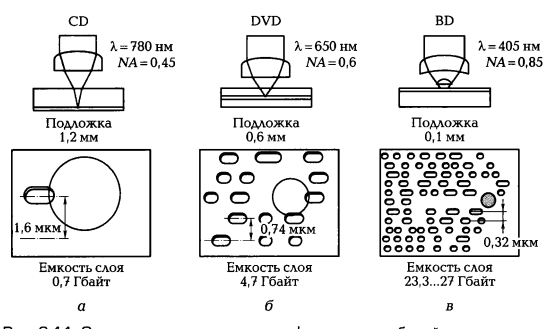

Рис. 3.11. Основные характеристики и фрагменты рабочей поверхности: — CD-ROM;  $6$  — DVD-ROM;  $B$  — технологии оптических носителей памяти BD

Это иллюстрируется данными, приведенными на рис. 3.11, где показаны основные характеристики и фрагменты рабочей поверхности CD-ROM (рис. 3.11. a), DVD-ROM (Digital Versalite Disc) (рис. 3.11, б) и технологии оптических носителей памяти BD (Blyray Disc) (рис. 3.11, в).

Увеличение объемов памяти до 4.7 Гбайт в случае с DVD и до 27 Гбайт в случае с BD достигается увеличением плотности записи данных на носитель одинакового размера (диск с диаметром 120 мм и толщиной 1,2 мм).

Следующее поколение оптических дисков основано на дальнейшем увеличении плотности записи. Две новые конкурирующие технологии Blu-Ray

(голубой луч), HD (High Definition) — высокое разрешение) базируются на применении «синих» лазеров с длиной волны 405 нм.

HD DVD (Nigh Definition Digital Versatile Disk) — технология, разработанная компаниями NEC и Toshiba в 2002 г. и получившая поддержку Microsoft, а также большинства производителей современных DVD-приводов и дисков. HD DVD DVD-формату И требует переоборудования идентичен минимального существующего производства. Вместе с алгоритмами коррекции ошибок плотность записи достигает 15 Гбайт на каждый слой при толщине защитного слоя 0,6 мм, похожей схеме модуляции, неизмененной логической разметке диска на секторы. Такая высокая плотность записи обеспечивается за счет более тонкого лазерного луча (диаметр пучка — 82 нм), что позволило сократить расстояние между дорожками на 46 %: с 0,74 до 0,4 мкм. Штампованные HD DVD-ROM предусматривают поддержку двух слоев и, соответственно, максимальную емкость 30 Гбайт. При этом специалисты прогнозируют скорое появлении трехслойных 40гигабайтных дисков. Емкость перезаписываемого подформата HD DVD-RW — 20 Гбайт, что достигается за счет уменьшенного размера пита (точки на поверхности диска, «обозначающей» записанный бит информации) и сокращения расстояния между дорожками (до 0,34 мкм). Планируется к выпуску и двухслойный 32гигабайтный вариант HD DVD-RW. Кроме того, такие диски будут записываться в режиме 2-CLV (Zone Constant Linear Velocity), т.е. с постоянной линейной скоростью. HD DVD-RW как постоянный сменный носитель в некотором роде может составить конкуренцию внешним жестким дискам, однако он физически несовместим с HD DVD-ROM и HD DVD-R. К сторонникам этой технологии в развлекательной индустрии относятся Paramont Pictures Universol Studios и Warner Brothers. Компания Toshiba планирует к выпуску двухсторонние HD DVD с объемом памяти до 45 Гбайт.

Стандарт Blu-гау в начале 2002 г. представили девять компаний: Hitachi, LG, Matsushita (Panasonic), Pioneer, Philips, Samsung, Sharp, Sony и Thomson. В стандарте Blu-гау применен сине-фиолетовый лазер, имеющий диаметр пучка 58 нм, а не 132 нм, как у DVD, и 82, как у HD DVD. Узкий пучок может оперировать записанными на диск питами с большей избирательностью, причем принципиальное отличие от HD DVD - это уменьшение расстояния между питами в пределах одной дорожки (в сочетании с увеличением числа самих дорожек).

Хотя технология Blu-гау и появилась несколько раньше HD DVD, ее можно назвать более прогрессивной, так как диски вмешают от 25 Гбайт на одном слое и выше. Максимальная емкость диска с учетом нескольких слоев может достигать 200 Гбайт. Возможность различать на диске столь мелкие единичные точки достигнута не только за счет «утончения» лазерного луча, но и применения оптической системы для приема отраженного от поверхности диска луча с высокой разрешающей способностью (апертурой 0,85) и размещения информационного слоя на диске в максимальной близости к лазеру (толщина защитного слоя - всего 0,1 мм по сравнению с 0,6 мм у HD DVD и DVD).

Существуют три основных вида Blu-гау -носителей: BD-ROM-, BD-R и BD-REдиски соответственно, обычные (штампованные и выпускаемые заводским тиражом), однократно записываемые и перезаписываемые.

Технология Blu-гау имеет неоспоримое преимущество перед HD DVD для сектора видеокамер, так как позволяет штамповать 80-миллиметровые диски емкостью 7,8 или 15,6 Гбайт в зависимости от числа слоев, а в перспективе и более.

Формат диска Blu-гау поддерживается многими компаниями, производящими бытовую электронику и компьютерную технику. К сторонникам дисков Blu-гау относятся Sony, Panaconic, Philips, Sharp, TDK и Thomson, также Apple, Dell и Hitachi.

Для Blu-ray и HD DVD используются приводы компакт-дисков, по формфактору и внешнему виду аналогичные приводам DVD. При этом эти приводы позволяют читать и писать компакт-диски формата DVD, а также читать формат CD.

Две конкурирующие системы хранения данных, HD DVD и Blu- гау, являются лидерами нового поколения средства хранения информации с большим объемом памяти.

ПК комплектуются приводами Blu-ray. Производители начинают включать в конфигурации ПК начального уровня накопители BD-ROM, накопители BD Combo ставят в компьютеры среднего ценового диапазона, а дорогостоящие и высокопроизводительные модели оснащают приводами с возможностью записи BD.

\_\_\_\_\_\_\_\_\_\_\_\_\_\_\_\_\_\_\_\_\_\_\_\_\_\_\_\_\_\_\_\_\_\_\_\_\_\_\_\_\_\_\_\_\_\_\_\_\_\_\_\_\_\_\_\_\_\_\_\_\_\_\_\_\_\_\_\_\_\_\_\_\_\_\_\_\_\_\_\_\_\_\_\_\_\_\_\_\_\_\_\_\_\_\_\_\_\_\_\_\_\_\_\_\_\_\_\_ Вычислительная техника

# **Лекция по теме 2.3.2. Накопители информации**

ВОПРОСЫ

1. Перспективные технологии оптических носителей информации:

1.1. Голографические диски;

1.2. Трехмерная флуоресцентная технология.

- 2. Накопители на магнитооптических дисках.
- 3. Накопители на магнитной ленте.
- 4. Внешние устройства хранения информации:

4.1.Технология LS-120;

- 4.2. Накопители на сменных жестких дисках;
- 4.3. Flash-память.

ЛИТЕРАТУРА

1. Гребенюк Е.И. Технические средства информатизации: учебник для студ. СПО. – 9-е изд, стер. – М.: ИЦ "Академия" , 2014. –352.с. (99-119).

# **1. Перспективные технологии оптических носителей информации**

# **1.1. Голографические диски**

Сегодня индустрия требует новые типы носителей, имеющие объем, сопоставимый с картриджами стримеров и жесткими дисками, но при этом обеспечивающий быстрый и надежный доступ к данным. К числу таких носителей можно отнести голографические и флуоресцентные диски.

При записи информации на голографический диск (рис. 3.12, *а)* лазерный луч разделяется на два луча: один пишет данные, второй — опорный.

Голограмма формируется, когда два этих луча пересекаются в носителе. Процесс преобразования данных в сигнальный луч производится специальным модулятором SLM *(*Spatial Liqht Modulator*),* который преобразует единицы и нули цифрового потока в совокупность белых и черных точек, своеобразную «шахматную доску». Данные образуют собой двухмерный массив, матрицу, содержащую миллионы битов. В точке взаимодействия опорного луча и интерференционной

структуры, образованной после прохождения сигнальным лучом модулятора, производится запись на носитель. Когда в опорном пучке ПРОИСХОДИТ взаимодействие излучения с белым ПЯТНОМ «шахматной доски». **OHO** сопровождается химической реакцией, оставляющей на носителе след. Соответственно там, где было черное пятно, следа не остается. Изменяя угол наклона опорного луча, длину его волны или положение носителя, на одну и ту же площадь носителя удается записать множество различных голограмм одновременно.

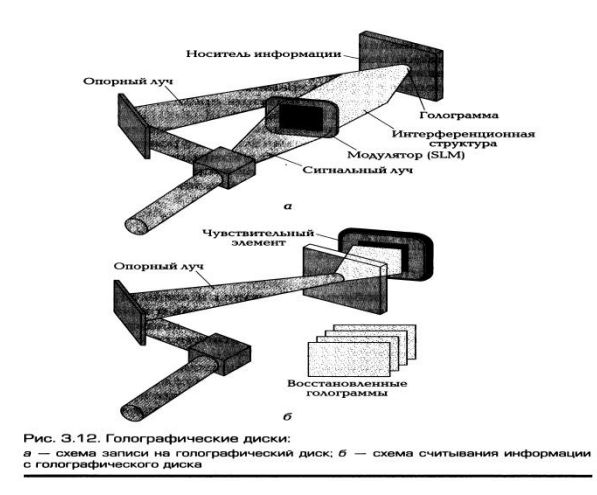

При считывании информации (рис. 3.12, б) используется только опорный луч. Он освешает голограмму, воссоздавая совокупность черных и белых пятен. которая затем проецируется на специальный чувствительный элемент. Этот элемент параллельно расшифровывает миллионы битов, за счет чего удается достичь высокой скорости считывания данных.

Диск голографического накопителя имеет диаметр 130 мм, чуть больше, чем стандартный компакт-диск или DVD. Когда свет попадает на этот материал, происходит химическая реакция, вырабатываются фотоны, записывающие данные. Этот процесс необратим, поэтому потребовалось создать дополнительные средства защиты, гарантирующие целостность записи как в процессе, так и при хранении.

Для защиты данных от несанкционированного доступа используется несколько методов как физических, так и логических.

Каждый диск имеет встроенный чип, используемый для хранения карты данных, аналогичный РАТ — системе жесткого диска. В этой библиотеке хранятся

все данные о партиях, формате и положении данных. При установке диска в устройство прежде всего производится считывание информации с этого чипа. Если эти данные утеряны, считать информацию будет очень сложно, практически невозможно. Эти карты данных могут быть зашифрованы методом криптования, так что доступ к ним получит только владелец информации.

Эффективное средство защиты — изменение длины волны лазера. Незначительное изменение длины волны лазера позволит защитить данные от считывания другими приводами, настроенными на другую длину волны лазера. Длина волны лазера может быть в диапазоне 403... 407 нм.

Наиболее эффективный метод защиты данных - фазовая маска. Суть метода заключается в том, что привод может накладывать определенную маску на пути лазерного луча, несущего данные. Эта маска потребуется как при записи, так и при считывании данных. После использования фазовой маски считать данные на стандартных приводах невозможно, поскольку каждая маска уникальна: она формируется с использованием генератора случайных чисел. Эта функция устанавливается на некоторых приводах по специальному заказу. Таким образом, голографических дисках хранение информации на гарантирует защиту информации от несанкционированного доступа.

Американская компания InPhase анонсировала Tapestru HDS- 300R - 300гигабайтный винчестер на основе голографических дисков. Голографические диски толщиной 1.5 мм обладают скоростью считывания информации 20 Мбайт/с. По прогнозам аналитиков, к 2010 г. уже существующие технологии позволят увеличить объем одного диска до 1,6 Тбайт, а скорость считывания — до 120 Мбайт/с.

Высокая плотность записи (515 Гбит на квадратный дюйм), возможность изготовить голографический диск любого размера и жизненный цикл в 50 лет являются важными преимуществами голографических дисков по сравнению с магнитными, используемыми в обычных винчестерах. Голографические диски экономичны, в условиях массового промышленного производства на изготовление одного диска требуется всего 3... 4 мин.

Настоящим прорывом в технологии записи информации является разработка фирмой C3D трехмерного флуоресцентного дискового носителя. Трехмерный диск фирмы СЗD использует принципиально иную технологию записи информации, основанную на свойствах излучения флуоресцентных материалов и допускает наличие очень большого числа слоев.

FM-диск является абсолютно прозрачным и не имеет отражающего слоя. В основе работы флуоресцентных дисков лежит явление фотохроматизма, которое заключается в изменении физических свойств, в частности, появление флуоресцентного свечения некоторых химических веществ под воздействием лазера. Сам FM-диск представляет многослойную структуру, каждый слой которой является прозрачным и имеет спиральные канавки, заполненные флуоресцентным материалом. FM-диск в разрезе показан на рис. 3.13.

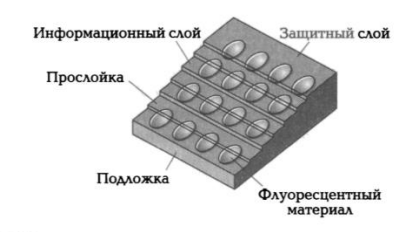

Рис. 3.13. FM-диск в разрезе

Как видно из рис. 3.13, диск состоит из нескольких пластиковых (поликарбонатных) слоев. соединенных между собой. Слой содержит поверхностные структуры — питы, которые заполняются флуоресцентным материалом. При считывании лазер фокусируется на определенном слое и возбуждает его флуоресцентные элементы, которые излучают свет, сдвигая спектр падающего на него излучения в сторону красного цвета на определенную величину (в пределах 30...50 нм), что позволяет легко различить излучение лазера и свет, излучаемый материалом диска. В результате удается избежать ухудшения характеристик сигнала, и его качество при увеличении числа слоев снижается незначительно. Теоретически даже при числе слоев более сотни не будет происходить сильного искажения сигнала. При считывании лазер фокусируется на определенном слое и возбуждает его флуоресцентные элементы, после чего это свечение воспринимается фото детектором. При использовании синего лазера (длина волны 480 нм) становится возможным увеличение плотности записи информации свыше сотни гигабайтов на один FM-диск. Важная особенность формата FMD заключается в возможности параллельного считывания сразу с нескольких слоев многослойного диска. Вместе с тем, при записи последовательности битов не вдоль дорожки, а вглубь, по слоям, значительно повышается скорость выборки данных. Это и определяет трехмерность FM-дисков.

Процесс изготовления мастер-копии FM-дисков сопоставим с аналогичным для CD/DVD. Однако в технологии FMD очень важно получение точной формы пита. так как впоследствии производится его заполнение флуоресцентным материалом.

Ведутся активные разработки записываемых FM-дисков. Специалисты фирмы СЗDпредлагают два варианта принципа записи своих дисков: термический и химический.

Термический принцип основан на использовании материала, изначально обладающего флуоресцентным свойством. B процессе записи участки, попадающие под термическое воздействие лазера, теряют это свойство.

Химический принцип основан на использовании материала, не обладающего флуоресцентным свойством. Воздействие записывающего лазера приводит к фотохимической реакции, в результате которой определенные участки наделяются флуоресцентным свойством. Для возбуждения такой реакции достаточно маломощного лазера или обычного светодиода. Использование светодиодной ма-ТРИЦЫ позволяет осуществлять одновременную запись целого массива информации, что ускоряет сам процесс.

Первым поколением дисковых продуктов компании Constalation 3D является семейство 120-миллиметровых многослойных FM-дисков с вместимостью до 140 Гбайт и со скоростью чтения до 1 Гбит в секунду. Новые диски способны, например, вместить до 20 ч сжатых фильмов в формате HDTV.

# 2. Накопители на магнитооптических дисках

Магнитооптический  $(MO)$ привод представляет собой накопитель информации, в основу которого положен магнитный носитель с оптическим (лазерным) управлением.

Магнитооптическая технология была разработана фирмой IBM в начале 1970-х гг. Первые опытные образцы магнитооптических накопителей представила в начале 1980-х гг. фирма Sony. Выпускаются магнитооптические диски односторонние и двухсторонние в основном формате - 3,5 и 5,25". Диски MD Data формата 2,5" разработаны фирмой Sony, а 12" — фирмой Maxell. На рис. 3.14 представлено устройство типичного магнитооптического диска, имеющего одну рабочую поверхность.

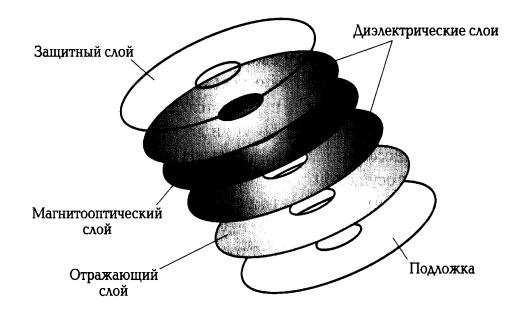

Рис. 3.14. Строение магнитооптического диска

Односторонний магнитооптический ДИСК представляет собой последовательность слоев: защитного, диэлектрического, магнитооптического, диэлектрического, отражающего и подложки.

Технология изготовления магнитооптического диска состоит в следующем. На стеклопластиковую подложку наносится алюминиевое (или золотое) покрытие, обеспечивающее отражение лазерного луча. Диэлектрические слои, окружающие с двух сторон магнитооптический слой, изготовлены из прозрачного полимера и защищают диск от перегрева, повышают чувствительность при записи и отражающую способность при считывании информации. Магнитооптический слой создается на основе порошка из сплава кобальта, железа и тербия. Свойства такого покрытия меняются как при температурном воздействии, так и при действии магнитного поля. Если нагреть диск выше определенной температуры, возможно изменение магнитной поляризации посредством небольшого магнитного поля. Верхний защитный слой из прозрачного полимера, выполненный методом ультрафиолетового отверждения, предохраняет рабочую ПОВЕРХНОСТЬ **OT** механических повреждений. Благодаря такой технологии и помещению в специальный пластиковый конверт — картридж, магнитооптические диски обладают повышенной надежностью и не боятся воздействия неблагоприятных условий окружающей среды.

Запись данных на МО-диск производится с использованием лазерной технологии. Луч лазера, сфокусированный на поверхности магнитооптического слоя в пятно с диаметром около 1 мкм, направляется в магнитооптический слой и нагревает его в точке фокусировки до температуры точки Кюри (около 200 °С) (рис.  $3.15, a)$ .

422

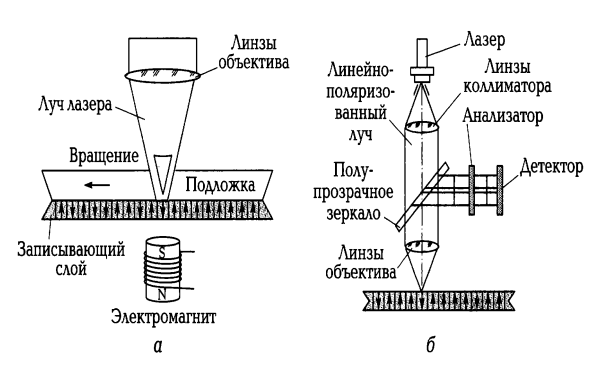

Рис. 3.15. Магнитооптическая дисковая технология:  $a$  - запись;  $b$  - чтение

При этой температуре резко падает магнитная проницаемость, и изменение магнитного состояния частиц выполняется относительно небольшим по величине магнитным полем магнитной головки. После охлаждения материала магнитная ориентация доменов в данной точке сохраняется. В зависимости от магнитной ориентации участка магнитного материала он интерпретируется как логический нуль или логическая единица. Данные записываются блоками по 512 байт.

Для изменения части информации в блоке необходимо перезаписывать его полностью, поэтому при первом проходе инициализируется (разогревается) весь блок, а при подходе сектора под магнитную головку происходит запись новых данных.

Чтение данных с диска (рис. 3.15, б) происходит поляризованным лазерным лучом пониженной мощности, которой недостаточно для разогрева рабочего слоя: мощность лазера при считывании составляет 25 % мощности лазера при записи. Попадание луча на упорядоченные, ориентированные при записи данных магнитные частицы диска приводит к тому, что их магнитное поле незначительно изменяет поляризацию луча, т. е. наблюдается эффект Керра. Отраженный от магнитооптического слоя свет после отражения от полупрозрачного зеркала попадает на анализатор, с помошью которого определяется изменение состояния его поляризации, и регистрируется фотодетектором. В зависимости от изменения состояния поляризации фотодетектор посылает двоичную единицу или двоичный нуль к контроллеру магнитооптического дисковода.

В отличие от компакт-диска данные на МО-диск теоретически можно записывать бесконечно, поскольку никаких необратимых процессов в материале носителя не происходит. Если нужно удалить старые данные, достаточно нагреть

лазерным лучом соответствующие дорожки (секторы) и размагнитить их внешним магнитным полем.

Механизмы МО-накопителей строятся на базе механизмов обычных дисководов с небольшими конструктивными усовершенствованиями. В качестве интерфейса MO-накопители оснащаются SCSI-адаптерами (16- или 8-битными), драйверами диска и утилитами форматирования низкого уровня. Многие поставщики также оснащают свои изделия специальными программами для резервного копирования.

Сами устройства для чтения магнитооптических дисков бывают внутренними и внешними. Устройства могут работать в двух режимах. В первом скорость обмена данными составляет 5 Мбайт/с, а во втором - 10 Мбайт/с.

Стандартные емкости МО-дисков: односторонних дисков 3.5" - 128, 230 и 640 Мбайт, двухсторонних — 600 и 650 Мбайт. Фирма Maxell выпускает 12"-диски (односторонние) и 7 Гбайт записи емкостью 3,5 Гбайт однократной (двухсторонние). Накопители для этих гигантских дисков, применяемых в системах архивирования, производит фирма Hitachi. Фирма Fujitsu выпускает два вида носителей — форматом 5,25" и 3,5". Первые диски имеют объемы 650 Мбайт, 1,3; 2.6: 4.6 Гбайт. Такие объемы достигаются благодаря тому, что диски двухсторонние. Диски 3,5" - односторонние и имеют объемы 128, 230, 540, 640 Мбайт.

Быстродействие МО-накопителей меньше, чем накопителей со сменными магнитными носителями, хотя быстродействие новых моделей неуклонно возрастает. Одна из причин сравнительно низкого быстродействия МОнакопителей заключается в том, что скорость вращения диска накопителя фирмы Рщйзи около 4 500 об/мин.

Среднее время доступа к данным в МО-накопителях достигает 11 мс при скорости передачи данных до 10 Мбайт/с, а гарантийный срок работы (средняя наработка на отказ) — 80 000 ч.

Технология магнитооптической записи непрерывно совершенствуется. Лидерами рынка накопителей на МО-дисках являются компании Sony, Fujitsu, Pinnacle Micro Inc u Hewlett-Packard.

Магнитооптические диски и накопители большинства фирм-изготовителей соответствуют требованиям международных стандартов, выпускаются как в виде

встраиваемых устройств, так и во внешнем автономном исполнении с интерфейсами IDE и SCSI.

Помимо обычных дисководов широкое распространение получили так называемые оптические библиотеки с автоматической сменой дисков, емкость которых достигает сотен гигабайтов и даже нескольких терабайтов. Время автоматической смены диска - несколько секунд, а время доступа и скорость обмена данными - такие же, как у обычных дисководов.

### 3. Накопители на магнитной ленте

Накопители на магнитной ленте применяются в системах резервного копирования. В настоящее время, когда жизнедеятельность компании во многом зависит от ее вычислительной сети, надежность системы резервного копирования приобрела особую актуальность.

В качестве устройств записи данных на магнитную ленту (стримеров) сначала использовались катушечные накопители, аналогичные бытовым катушечным магнитофонам. В 1972 г. фирма ЗМ разработала первую кассету размером 15 х 10 х 1,6 см, предназначенную для хранения данных. Внутри кассеты находились две катушки, на которые лентопротяжным механизмом наматывалась лента в процессе чтения-записи.

В 1983 г. был выпущен первый стандартный QIC (Qnarter-luch-Catridge накопитель на магнитной ленте), емкость которого составляла 60 Мбайт. Запись данных производилась на девяти дорожках, а магнитная лента имела длину около 90 м. В дальнейшем был разработан стандарт на мини-кассеты (формат МС). Размер миникассеты, согласно этому стандарту, 8,25 х 6,35 х 1,5 см. Основу магнитного слоя лент QIC составляет оксид железа.

Если накопитель на магнитной ленте типа QIC-80 формата МС обладал емкостью 80 Мбайт, 28 дорожками, то накопитель QIC-3095 имеет 72 дорожки и емкость до 4 Гбайт.

Преимущества этих накопителей: удельная стоимость хранения данных на ленте (в пересчете на 1 Мбайт) значительно ниже, чем при использовании накопителей на гибких магнитных дисках, и, кроме того, ленточные накопители просты в использовании и надежны.

К недостаткам накопителей на кассетах QIC относятся их низкое быстродействие, длительное форматирование кассеты перед записью данных.

Дальнейшее развитие накопителей на магнитной ленте пошло по пути увеличения емкости кассет и повышения плотности записи данных. Были разработаны стандарты систем резервного копирования с емкостью кассет от 86 Мбайт до 13 Гбайт. В таких устройствах плотность записи данных на ленту составляет свыше 60 000 бит/дюйм. Запись производится на 144 дорожки. Совместимость кассет различных типов является чрезвычайно важным фактором, выборе устройства который необходимо учитывать при резервирования информации на магнитной ленте, так как ленты не всегда совместимы по своим магнитным свойствам. Наряду с распространенными в настоящее время устройствами резервного копирования форматов 01С становятся популярны и другие устройства копирования на магнитной ленте, в частности, в компьютерных сетях, манипулирующих большими объемами данных.

Существуют следующие стандарты записи данных на магнитные ленты.

Фирмой Sony освоен выпуск устройств, в которых используются магнитные ленты шириной 4 мм для цифровой звукозаписи DAT (Degital Audio Tape) и ленты шириной 8 мм для видеозаписи. Кроме того, разработан стандарт для хранения данных в цифровом виде DDS (Degital Data Storage). При записи данных на магнитную ленту применяется наклонно-строчная технология, в результате которой используется практически вся поверхность ленты (в отличие от других методов, в которых дорожки оказываются разделенными промежутками). Технология первого поколения формата DDS-1 обеспечивает емкость 2 Гбайт при максимальной скорости 0,55 Мбайт/с. При снижении ширины дорожки в устройствах четвертого поколения DDS-4 до 6,8 мкм и увеличении длины ленты до 150 м емкость превысила 16 Гбайт при почти пятикратном увеличении скорости.

В середине 1990-х гг. появилась новая технология, позволяющая обеспечить более высокую емкость, скорость передачи данных и надежность резервного копирования — технология DLT *(Digital Limar Tape)*, которая считается одной из самых популярных.

По своему принципу записи технология DLT аналогична применяемой в аудиокассетах. Увеличение плотности записи достигается благодаря тому, что магнитная головка имеет несколько каналов для записи и столько же для чтения. Кроме того, устройство автоматического позиционирования позволяет ей

перемещаться и вдоль вертикальной оси. В устройствах DLT-4000 головка имеет два канала, расположенные один над другим; при этом за счет смещения головки число дорожек на одной ленте может достигать 128.

Целостность записанной информации обеспечивается многоуровневой системой защиты. Запись на ленту всегда сопровождается одновременным чтением через дополнительный канал. Для защиты от возможных ошибок на ленту записывается код контрольной суммы (Cyclic Redundancy Code, CRC).

Накопители DLT могут хранить 20... 40 Гбайт данных и обеспечивают скорость передачи данных 1,5...3,0 Мбайт/с. Расчетный срок службы ленты — 500 000 перемоток.

Накопители DLT благодаря высоким техническим характеристикам чаще всего применяются при реализации резервного копирования больших массивов данных, а также для обеспечения быстрого доступа к ранее записанной информации.

Стандарт кассет TRAVAN разработала фирма ЗМ. Накопители TRAVAN размещаются в отсеке для дисковода 3,5". Они могут работать как с оригинальными мини-кассетами стандарта TRAVAN так и с кассетами стандарта QIC. Кассета (или картридж) TRAVAN содержит 225-метровую магнитную ленту шириной 8 мм. Существуют пять типов кассет и накопителей TRAVAN (TK-1 ...TK-5). Все накопители TRAVAN обеспечивают аппаратное сжатие данных с коэффициентом 2:1, что увеличивает емкость кассет вдвое, т.е. накопитель ТК-5 способен хранить до 20 Гбайт информации. Накопители ТК-1... ТК-3 обычно подключаются к системе через контроллер накопителя на гибких дисках или параллельный порт, а ТК-4, ТК-5 используют интерфейс 5С51-2.

Компания Exable разработала 8-миллиметровое ленточное устройство Mammoth, в котором были реализованы новые технические решения: система высокоточного позиционирования ленты; встроенная система динамической очистки магнитной головки (теперь головку требовалось чистить каждые 72 ч, а не каждые 30 ч, как раньше); новый состав магнитного слоя ленты.

Ленточное устройство компании Quantum Super DLTtape обладает емкостью одного магнитного носителя от 100 Гбайт до 1 Тбайт, скоростью передачи данных - от 10 Мбайт/с до 100 Мбайт/с. В отличие от DLT, здесь в качестве ленточного носителя применяется кассета, аналогичная кассетам формата QIC. При работе

ленточного устройства сама лента всегда находится внутри кассеты, соприкасаясь своим магнитным слоем лишь с магнитной головкой.

С целью увеличения объема хранимых данных на ленте, а также для повышения скорости записи был разработан стандарт MLR. В этом случае блоки данных объединяются в отдельные фреймы, где каждый фрейм соответствует определенной дорожке на ленте.

Для обеспечения гарантированного хранения особо важных данных в оригинальных накопителях применяется новая магнитная головка и технология записи MLR-RWR (Multi- channel Linear Recordin-Read Whille Write), заключающаяся в том, что одновременно с записью информации по нескольким каналам производится ее считывание и сравнение с исходной, а в случае необходимости коррекция.

Ленточные библиотеки предназначены для оперативного управления ленточными носителями, благодаря чему оператору больше не надо заботиться о своевременной загрузке того или иного ленточного носителя. Как правило, в качестве первого критерия при выборе ленточной библиотеки выступает максимальный объем хранимых данных. Однако необходимо учитывать и то, какие типы ленточных устройств установлены в библиотеке.

На малых предприятиях, в удаленных офисах, а также при объеме данных до 50 Гбайт часто применяются ленточные библиотеки, наподобие F1exiPacк Autoloader. Эта библиотека позволяет управлять шестью лентами типа DDS-3 при максимальной емкости 72 Гбайт и обеспечивать скорость передачи данных до 1 Мбайт/с.

При объеме резервируемых данных от 50 до 350 Гбайт основными требованиями к библиотеке являются скорость и объемы копируемых данных. Здесь по праву наибольшим спросом пользуются устройства на базе ленточных накопителей DLT. Примером подобной библиотеки может служить решение на базе Snv StorErde L9 Auto1oader. Библиотека позволяет организовать работу с девятью лентами, каждая из которых способна вместить до 40 Гбайт данных, что дает суммарную емкость 360 Гбайт. В качестве ленточного накопителя в библиотеке используется DLT-8000.

Когда полный объем копируемых данных приближается к величине 100 Гбайт, что актуально для крупных телекоммуникационных компаний и заводов, а также для организаций, где приходится обрабатывать большие объемы

транзакций, целесообразно применение мощных роботизированных библиотек с несколькими одновременно работающими ленточными накопителями DLT-7000 или DLT-8000. Суммарные объемы хранимых данных для всей библиотеки могут достигать нескольких десятков терабайтов.

В качестве примера можно представить Sun StorEnge L700. Библиотека позволяет организовать хранение данных объемом до 24 Тбайт на 690 лентах. Она содержит 20 ленточных накопителей DLT-7000 и обеспечивает суммарную скорость копирования данных до 100 Мбайт/с.

Технологию A1T (Anvanced Intelligent Type) разработала корпорация Sony, сотрудничая с компанией Exabyte. Она построена на использовании 8миллиметровых лент, однако в отличие, например, от DAT в ней используются барабаны большего диаметра с меньшей скоростью вращения. В картриджах AIT находится высокотехнологичная лента АМЕ (Advanced Metal Evaporated), обеспечивающая повышенную плотность и скорость записи по сравнению с обычной. Хотя ширина носителя в AIT также составляет 8 мм, накопители стандарта AIT полностью несовместимы с классическими 8-миллиметровыми устройствами. В 2006 г. был предложен переходный формат AIT-3Ex, который отличается объемом 390 Гбайт скоростью записи данных — до 18 Мбайт/с. Показатель наработки на отказ у AIT-3Ex составляет не менее 400 тыс. ч при 100 %-й загрузке. В конце 2007 г. начались поставки накопителей, поддерживающих технологию AIT-5. Емкость одного картриджа достигает 400 Гбайт (1,04 Тбайт с компрессией).

Технология Super AIT стала развитием технологии Sony AIT. Накопители Super AIT выполнены с учетом формфактора 5,25", а приемная катушка размещена в самом приводе. Собственно картридж однокатушечный, а лента имеет ширину 0,5". Увеличение ширины ленты с 8 до 12,7 мм (0,5") позволило довести емкость картриджа до 500 Гбайт несжатых данных (1,3 Тбайт с компрессией).

В перспективе технология Super AIT-2, в которой емкость картриджа вырастет в два раза — до 1 Тбайт (2,6 Тбайт с компрессией) при скорости обмена 60 Мбайт/с.

Технологию VXA разработали в компании Ecrit. Согласно VXA, данные считываются и записываются пакетами. Перед записью на носитель длинные строки данных разбиваются на небольшие части, или пакеты данных. Емкость картриджа для устройств третьего поколения VXA-3 составляет 320 Гбайт (при

аппаратном сжатии данных), а скорость чтения-записи достигает 24 Мбайт/с. На рынке предлагается три вида картриджей, различающихся по емкости: 80, 160 и 320 Гбайт.

LTO (Linear Tape Ореп) реализует Технология многоканальную серпантинную запись с высокой плотностью. На базе технологии LTO существует два формата: Ultrium (интенсивная запись) иAccelis (интенсивное чтение). В картриджи встраивается специальный модуль LTO-CM (LTO Cartridge Memory), содержащий энергонезависимую память.

Спецификация магнитных лент четвертого поколения LTO-4 позволяет, например, читать ленты, записанные на устройствах НР, на ленточных накопителях IBM, обеспечивает производительность 160 Мбайт/с, обладает емкостью картриджа 800 Гбайт.

# 4. Внешние устройства хранения информации

# 4.1. Технология LS-120

Решение проблемы хранения резервных копий и архивов связано с созданием таких накопителей, как LS-120, SqQuest, Zip, Jaz, MO, ORB и др. Все перечисленные устройства несовместимы с FDD, поскольку работают только со своими дисками. Исключение составляет дисковод LS-120, который в состоянии читать, кроме своих дискет емкостью 120 Мбайт, стандартные дискеты емкостью 1,44 Мбайт.

Технология LS-120 разработана группой производителей Compag Imation, Matsushita, O.R. Technology исключительно с целью замены обычных дисководов гибких дисков 1,44 Мбайт и основана на уникальной комбинации оптической и магнитной технологий записи данных. На поверхности дискеты LS-120 нанесены высокоточные оптические дорожки, которые не несут никакой полезной информации, и используются лазерной следящей системой дисковода для высокоточного позиционирования магнитной головки на нужную дорожку. Отсюда и название Laser Servo (LS) — оптическая система слежения. Оптические треки с высокой точностью наносятся на дискету на заводе, и не могут быть случайно стерты или перезаписаны пользователем. Если в привод вставлена дискета 1,5-120, то лазерная система слежения обнаруживает наличие оптических дорожек на

### \_\_\_\_\_\_\_\_\_\_\_\_\_\_\_\_\_\_\_\_\_\_\_\_\_\_\_\_\_\_\_\_\_\_\_\_\_\_\_\_\_\_\_\_\_\_\_\_\_\_\_\_\_\_\_\_\_\_\_\_\_\_\_\_\_\_\_\_\_\_\_\_\_\_\_\_\_\_\_\_\_\_\_\_\_\_\_\_\_\_\_\_\_\_\_\_\_\_\_\_\_\_\_\_\_\_\_\_ Вычислительная техника

поверхности диска и очень точно позиционирует головку дисковода на нужный трек. Подобная система слежения с высокоточным позиционированием позволяет намного увеличить плотность дорожек на диске. На поверхности дискеты LS-120 умещается 2 490 дорожек на дюйм (у обычных дискет 1,44 Мбайт НЭ — всего 135 дорожек на дюйм). Треки с данными записываются обычным магнитным способом.

*SuperDick LS-120* является единственной технологией для внешних носителей высокой емкости, позволяющей читать и записывать как дискеты LS-120, так и обычные дискеты 3,5" высокой и двойной плотности. Это обеспечивается применением специальной двухзазорной магнитной головки. Скорость вращения диска увеличена в несколько раз, что позволяет работать с дискетами на большей скорости, чем в обычном дисководе. На дискеты LS-120 с лазерной разметкой умещается 120 Мбайт данных. Для магнитной записи высокой плотности поверхность этих дискет покрывается по специальной двухслойной технологии высококоэрцетивным металлическим составом. Магнитный слой наносится на тонкую 0,0025-дюймовую полиэтиленовую подложку.

Дискеты LS-120 выглядят так же, как обычные, и имеют окошко защиты от записи. Современные материнские платы поддерживают загрузку с LS-120.

# **4.2. Накопители на сменных жестких дисках**

Сменные жесткие диски используются при необходимости размещения больших объемов данных на малогабаритных носителях. У сменного винчестера переносным является не только носитель информации, но и весь дисковод, который вынимается из своих направляющих в корпусе ПК. Чаще всего это IDЕдиски, которые устанавливаются в корпус компьютера. Основными функциями сменных накопителей являются: резервное копирование всех данных на жестком диске; удаление данных и прикладных программ с жесткого диска; распространение данных; дополнение к жесткому диску.

*ZIР-накопителъ (ZIР Drive)* для сменных магнитных дисков с очень высокой плотностью записи разработан и выпускается в основном фирмой 1отеда, которая доминирует на рынке этого вида продукции. Эффективность накопителей *ZIР* определяется высокой скоростью вращения и предложенной lomeqa технологией, основанной на аэродинамическом эффекте Бернулли, в соответствии с которым гибкий диск сам притягивается к головке чтения-

записи, а не наоборот, как это имеет место в НЖМД. Различные варианты конструкции ZIP-дисководов предусматривают возможность их использования во встроенном в настольные ПК варианте, а также в виде отдельного блока, в том числе в малогабаритном исполнении для переносных ПК (с автономным источником питания и без него). Наибольшее число моделей ZIP-дисководов поставляется с интерфейсами пяти типов: EIDE, IDE, параллельным, SCSI и USB. Наиболее высокой производительностью обладают дисководы с интерфейсами EIDE и SCSI. Привод стал стандартным для ПК типа Macintosh и широко используется в графических станциях.

ОRВ-накопитель на сменных дисках, разработанный на основе передовой технологии MR (Magneto Resistive) фирмы Intel. В качестве носителя данных используется сменный жесткий диск форматом 3,5", заключенный в картридж. Посредством использования технологии MR (магниторезистивных головок и особого магнитного материала), а также цифрового сигнального процессора удалось создать накопитель на сменных дисках емкостью 2,2 Гбайт со скоростью вращения 5 400 об/мин и максимальной скоростью передачи данных 12,2 Мбайт/с. Накопители ORB разработаны на нескольких интерфейсах. На внешних дисководах реализован интерфейс SCSI. На внутренних используется как SCSI-интерфейс, так и EIDE. Кроме этого, как внешние, так и внутренние дисководы выпускаются с интерфейсом USB.

## 4.3. Flash-память

Flach-память (от анел, вспышка, кадр) — особый вид энергонезависимой перезаписываемой полупроводниковой памяти. Первые образцы Flach -памяти были разработаны в 1984 г. инженерами компании Toshiba.

Этот вид памяти не содержит механических элементов, допускает многократное изменение размещаемой информации и не требует дополнительной энергии для хранения.

Flach - память сочетает в себе свойства памяти с произвольной выборкой (RAM) и постоянного запоминающего устройства (ROM), т. е. позволяет изменять информацию, как RAM, и не теряет информацию при отключении питания, как ROM.
Информация, записанная на Flach -память, может храниться до 100 лет и допускает до 1 млн циклов перезаписи.

Выпускается два основных типа Flach -памяти:

 $\blacksquare$  NOR (Not OK — логическое НЕ—ИЛИ) — разработана компанией Intel в 1988 г.;

■ NAND (NOTAND — логическое НЕ — И) — разработана компанией Toshiba в 1989 Г.

NOR-память обеспечивает возможность произвольного чтения- записи данных (вплоть до отдельных байтов) и быстрое считывание, но при этом относительно медленные схемы записи и стирания. Кроме того, такая память имеет довольно крупные ячейки (к каждой необходимо подвести контакт), что вызывает сложности в изготовлении и повышении емкости. Рассчитана на хранение кода.

NAND-память обеспечивает блочный доступ. быстрые процедуры стирания и записи, дешевизну и простоту наращивания емкости модулей. Данные на Flashсчитываются поблочно. Размер единичного блока варьируется от 256 памяти байт до 256 Кбайт. Практически все современные микросхемы позволяют работать с блоками разного размера. Благодаря блочной организации Flash- памяти NAND она дешевле, оптимизирована для массовых приложений, является самой распространенной формой.

В простейшем случае одна ячейка Flash-памяти содержит один бит и может быть выполнена как на одном, так и на двух полевых транзисторах. Сам транзистор включает в себя специальную электрически изолированную область, называемую «плавающим затвором», как показано на рис. 3.16. Этот термин возник из-за того, что потенциал этой области не является стабильным, что позволяет накапливать в ней электроны, т. е. заряд, и именно здесь хранится информация. Наличие или отсутствие заряда кодирует один бит: логическая 1 — заряда нет, логический 0 есть. Выше «плавающего» находится управляющий затвор, который является неотъемлемой частью при процессе записи-стирания данных памяти. При программировании между ИСТОКОМ И стоком. вследствие воздействия положительного поля на управляющем затворе создается канал - поток электронов. Некоторые из электронов благодаря наличию большей энергии преодолевают слой диэлектрика и попадают на плавающий затвор, где могут храниться в течение нескольких лет.

Для стирания информации на управляющий затвор подается высокое отрицательное напряжение, и электроны с плавающего затвора переходят (туннелируют) на исток.

Flash-память нашла применение CBOe  $\, {\bf B} \,$ системах управления, функционирующих в сложных условиях эксплуатации, где использование других носителей информации невозможно. Например, на производстве, транспорте, в авиации и космонавтике. Вместе с тем, Flash-память эффективна и в бытовом использовании. Она входит в состав любого компьютера как микросхема BIOS системной платы, а также в различные устройства (CD-ROM, видеоадаптер, зву-

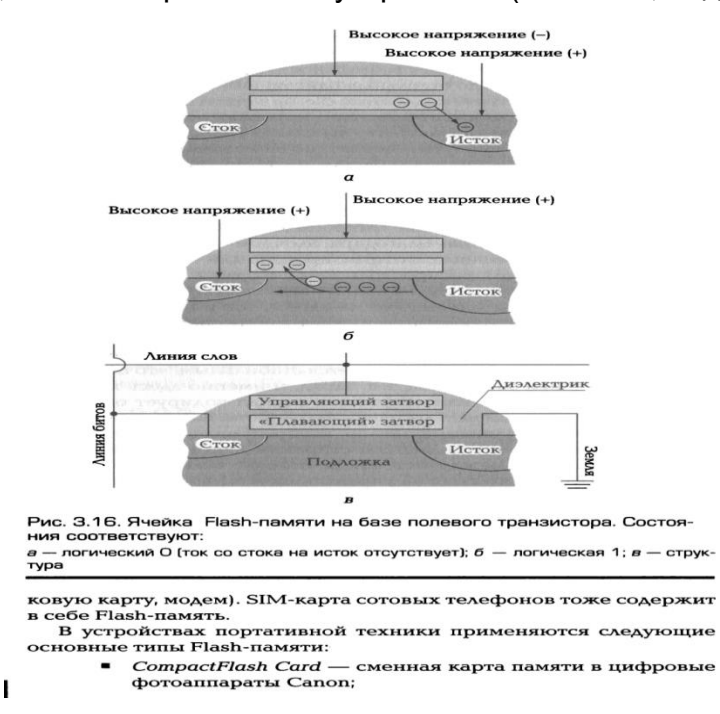

Smart Medin Card для компактных Flash-плееров, цифровых фотоаппаратов Olimpus:

Multi Medin Card для мобильных телефонов производства Simens и Nokia и в карманных ПК;

Secura Digital Card для аудио- и видеотехники, мобильных телефонов, цифровых фотоаппаратов, карманных ПК; в устройствах фирм HP, Samsung и многих других производителей;

- MemoryStick Card цифровая техника Sony;
- xD-Pucture Card цифровые фотоаппараты Olimpus/ Fujfilm.

Помимо этого Flash-память выпускается в виде традиционных модулей плат оперативной памяти, которые используются в автоответчиках, факсах и других

устройствах, требующих хранения, мгновенного воспроизведения и буферизации полученной информации.

Помимо внешнего вида у этих сменных карт памяти есть DЯД принципиальных отличий в скорости записи-чтения, максимальной емкости, энергопотреблении. Эксперты считают, что по совокупности этих параметров лидирующее положение занимают CompactFlash и Secure Deqital Card.

Широкое распространение среди пользователей ПК получили USB-Flash. Этот тип Flash -накопителей появился в 2001 г. и достаточно быстро завоевал популярность, активно вытеснив накопители на гибких магнитных дисках, поскольку при малых габаритных размерах имеет больший объем памяти, обладает значительно большей скоростью передачи данных, отличается высокой надежностью. Для того чтобы использовать накопитель, достаточно его подключить к USB-порту компьютера с ОС Windows.

Внутри корпуса накопителя находится контроллер интерфейса USB и Flash памяти и, собственно, сама микросхема Flash -памяти. К дополнительным устройствам относятся разъем интерфейса USB для подключения к компьютеру, устройства, а индикатор СОСТОЯНИЯ также конденсаторы и резисторы, объединяющие микросхемы на плате.

Основными характеристиками данного типа накопителей, так же как и карт памяти, являются: тип USB интерфейса (1.1 или 2.0); скорость чтения и записи данных; число циклов перезаписи; время хранения данных; габаритные размеры и масса.

При выборе USB-Flash целесообразно ориентироваться на модули больших объемов (1 ...2 Гбайт и более), с интерфейсом USB 2.0, обеспечивающим высокую скорость копирования. При использовании с USB-Flash удлинителя или разветлителя во избежание потери скорости передачи данных желательно выбирать спецификацию USB 2.0.

Лидерами продаж на российском рынке являются USB-Flash производства известных компаний: Transcend (серия Jet Flash), Kingston, A-data (компактная серия Aqenie), Canyon.

Следующим этапом совершенствования USB-Flash ЯВЛЯЮТСЯ универсальные устройства, широко использующие возможности Flash-памяти как портативного носителя цифровой информации, МРЗ-плееры, обеспечивающие

хранение аудиоинформации в самом популярном формате MP3, которые полностью вытеснили CD- версии.

# КОНТРОЛЬНЫЕ ВОПРОСЫ

1. Какие виды накопителей информации применяются в составе технических средств информатизации?

2. Какие физические процессы положены в основу записи и воспроизведения информации на магнитных носителях?

3. Из каких основных конструктивных элементов состоит дисковод для гибких магнитных дисков и как он функционирует?

4. Назовите основные конструктивные элементы накопителя на жестких магнитных дисках. Объясните их функциональное назначение.

5. Какие основные характеристики необходимо принимать во внимание при выборе накопителя на жестком магнитном диске?

6. Перечислите основные этапы процесса изготовления СD- дисков. Как производится организация данных на CD-ROM?

7. Как производится запись информации на дисках CD-WORM, CD-R и CD-RW?

8. В чем основное преимущество накопителей DVD? Как производится считывание информации с двухслойного DVD-диска?

9. Как производятся запись и считывание информации с магнитооптических дисков?

10. Перечислите области применения, преимущества и недостатки накопителей на магнитной ленте.

11. Как работает Flash-память?

# Лекция по теме 2.4.1. Устройства отображения информации

# ВОПРОСЫ

1. Мониторы:

- 1.1. Мониторы на основе ЭЛТ:
- 1.2. Мультимедийные мониторы;
- 1.3. Плоскопанельные мониторы:
	- жидкокристаллические мониторы;
	- плазменные мониторы;
	- электролюминесцентные мониторы;
	- мониторы электростатической эмиссии;
	- органические светодиодные мониторы.
- 2. Сенсорные мониторы.
- 3. Выбор монитора.

**ЛИТЕРАТУРА** 

1. Гребенюк Е.И. Технические средства информатизации: учебник для студ. СПО. - 9-е изд. стер. - М.: ИЦ "Академия", 2014. -352.с. (119-143).

# 1. Мониторы

К устройствам отображения информации относятся мониторы, а также устройства, ориентированные на решение мультимедийных или презентационных задач: устройства формирования объемных (стереоскопических) изображений и проекторы.

Монитор является обязательным элементом ПК, предназначенным для вывода на экран текстовой и графической информации. Соответственно монитор может работать в двух режимах: текстовом и графическом. В текстовом режиме экран разбивается на знакоместа, на каждое из которых выводится один из 256 символов таблицы стандарта ASCII. В графическом режиме на экран выводятся изображения по пикселам.

Типы современных мониторов отличаются большим разнообразием. По принципу действия все мониторы для ПК можно подразделить на две большие группы:

- 1) на основе электронно-лучевой трубки (ЭЛТ) СКТ (Cathode-Ray Tube), называемой кинескопом:
- 2) плоскопанельные, выполненные в большинстве своем на основе жидких кристаллов — LCD (Lighid-Cristab Displey).

## 1.1. Мониторы на основе ЭЛТ

Используемая в этом типе мониторов технология была разработана немецким ученым Фердинандом Брауном в 1897 г. для измерения переменного тока, т. е. для осциллографа.

Конструкция ЭЛТ-монитора представляет собой стеклянную трубку, внутри которой находится вакуум (рис. 4.1).

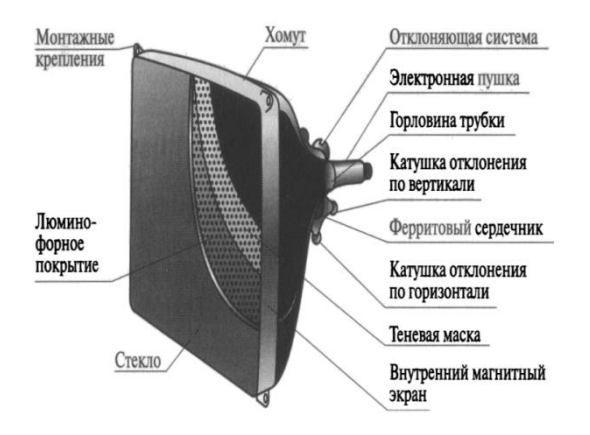

Рис. 4.1. Конструктивная схема ЭЛТ-монитора

С фронтальной стороны внутренняя часть стекла трубки покрыта люминофором. В качестве люминофоров для цветных ЭЛТ используются довольно сложные составы на основе редкоземельных металлов — иттрия, эрбия и др. Люминофор — это вещество, которое испускает свет при бомбардировке его заряженными частицами. Для создания изображения в ЭЛТ-мониторе используется электронная пушка, которая испускает поток электронов сквозь металлическую маску или решетку на внутреннюю поверхность стеклянного экрана монитора, которая покрыта разноцветными люминофорными точками. Электроны попадают на люминофорный слой, после чего энергия электронов преобразуется в свет, т. е.

поток электронов заставляет точки люминофора светиться. Эти светящиеся точки люминофора формируют изображение на мониторе. Как правило, в цветном ЭЛТмониторе используются три электронные пушки, в отличие от одной пушки, применяемой в монохромных мониторах.

На пути пучка электронов обычно находятся дополнительные электроды: модулятор, регулирующий интенсивность пучка электронов и связанную с ней яркость изображения; фокусирующий электрод, определяющий размер светового пятна; размещенные на основании ЭЛТ катушки отклоняющей системы, которые изменяют направление пучка. Любое текстовое или графическое изображение на экране монитора состоит ИЗ множества дискретных точек люминофора, называемых пикселами и представляющих собой минимальный элемент изображения-растра.

Формирование растра в мониторе производится с помощью специальных сигналов, поступающих на отклоняющую систему. Под действием этих сигналов производится сканирование луча по поверхности экрана по зигзагообразной траектории от левого верхнего угла до правого нижнего, как показано на рис. 4.2.

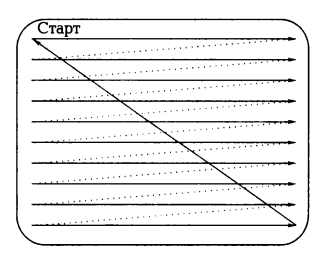

Рис. 4.2. Формирование растра на экране монитора

Ход луча **NO** горизонтали осуществляется сигналом строчной (горизонтальной) развертки, а по вертикали — кадровой (вертикальной) развертки. Перевод луча из крайней правой точки строки в крайнюю левую точку следующей строки (обратный ход луча по горизонтали) и из крайней правой позиции последней строки экрана в крайнюю левую позицию первой строки (обратный ход луча по вертикали) производится посредством специальных сигналов обратного хода. Мониторы такого типа называются растровыми. Электронный луч в этом случае периодически сканирует экран, образуя на нем близко расположенные строки развертки. По мере движения луча по строкам видеосигнал, подаваемый на модулятор, изменяет яркость светового пятна и образует видимое на экране изображение. Разрешающая способность монитора определяется числом

элементов изображения, которые он способен воспроизводить по горизонтали и вертикали, например 1024 х 768 пикселов.

В отличие от телевизора, где видеосигнал, управляющий яркостью электронного пучка, является аналоговым, в мониторах ПК используются как аналоговые, так и цифровые видеосигналы. В связи с этим мониторы для ПК принято подразделять на аналоговые и цифровые. Первыми устройствами отображения информации ПК были цифровые мониторы.

В цифровых мониторах управление осуществляется двоичными сигналами, которые имеют только два значения: логическая 1 и логический 0 («да» и «нет»). Уровню логической единицы соответствует напряжение около 5 В, уровню логического нуля — не более 0,5 В. Поскольку те же уровни «1» и «0» используются в широко распространенной стандартной серии микросхем на основе транзисторно-транзисторной логики (ТТЛ - Transistor Transistor Logic - транзисторнотранзисторная логика), цифровые мониторы называют TTL-мониторами.

Первые TTL-мониторы были монохромными, впоследствии появились цветные. В монохромных цифровых мониторах точки на экране могут быть только светлыми или темными, различаясь яркостью. Электронно-лучевая трубка монохромного монитора имеет только одну электронную пушку; она меньше цветных ЭЛТ, благодаря чему монохромные мониторы компактнее и легче других.

В кинескопе цветного цифрового монитора содержатся три электронные пушки: для красного (Red), зеленого (Green) и синего (Blue) цветов с раздельным управлением, поэтому его называют RGB-монитором.

Цифровые RGB-мониторы поддерживают и монохромный режим работы с отображением до 16 градаций серого цвета.

Аналоговые мониторы, так же как и цифровые, бывают цветными и монохромными, при этом цветной монитор может работать в монохромном режиме.

Главная причина перехода к аналоговому видеосигналу состоит в ограниченности палитры цветов цифрового монитора. Аналоговый видеосигнал, регулирующий интенсивность пучка электронов, может принимать любое значение в диапазоне от 0 до 0,7 В. Поскольку этих значений бесконечно много, палитра аналогового монитора не ограничена. Однако видеоадаптер может обеспечить только конечное число градаций уровня видеосигнала, что в итоге ограничивает палитру всей видеосистемы в целом.

#### \_\_\_\_\_\_\_\_\_\_\_\_\_\_\_\_\_\_\_\_\_\_\_\_\_\_\_\_\_\_\_\_\_\_\_\_\_\_\_\_\_\_\_\_\_\_\_\_\_\_\_\_\_\_\_\_\_\_\_\_\_\_\_\_\_\_\_\_\_\_\_\_\_\_\_\_\_\_\_\_\_\_\_\_\_\_\_\_\_\_\_\_\_\_\_\_\_\_\_\_\_\_\_\_\_\_\_\_ Вычислительная техника

Для понимания *принципа формирования растра цветных мониторов* следует представлять механизм цветового зрения. Свет — это электромагнитные колебания в определенном диапазоне длин волн. Человеческий глаз способен различать цвета, соответствующие различным областям спектра видимого излучения, который занимает лишь незначительную часть общего спектра электромагнитных колебаний в диапазоне длин волн от 0,4 до 0,75 мкм.

Совокупное излучение длин волн всего видимого диапазона воспринимается глазом как белый свет. Глаз человека имеет рецепторы трех типов, ответственные за восприятие цвета и различающиеся своей чувствительностью к электромагнитным колебаниям различных длин волн. Одни из них реагируют на фиолетово-синий, другие — на зеленый, третьи — на оранжево-красный цвет. Если на рецепторы свет не попадает, глаз человека воспринимает черный цвет. Если все рецепторы освещаются одинаково, человек видит серый или белый цвет. При освещении объекта часть света отражается от него, а часть поглощается. Плотность цвета определяется количеством поглощенного объектом света в данном спектральном диапазоне. Чем плотнее цветовой слой, тем меньше света отражается и, как следствие, более темным получается оттенок цвета (тон).

Физиологические особенности цветового зрения исследовались М. В. Ломоносовым. В основу разработанной им теории цветового зрения положен экспериментально установленный факт, что все цвета могут быть получены путем сложения трех световых потоков с высокой насыщенностью, например красного, зеленого и синего, называемых о с но в ными, или первичными.

Обычно световое излучение возбуждает все рецепторы человеческого глаза одновременно. Зрительный аппарат человека анализирует свет, определяя в нем относительное содержание различных излучений, а затем в мозгу происходит их синтез в единый цвет.

Благодаря замечательному свойству глаза — трехкомпо-нентности цветного восприятия — человек может различать любой из цветовых оттенков: достаточно информации только о количественном соотношении интенсивностей трех основных цветов, поэтому нет необходимости в непосредственной передаче всех цветов. Таким образом, благодаря физиологическим особенностям цветового зрения, значительно сокращается объем информации о цвете и упрощаются многие технологические решения, связанные с регистрацией и обработкой цветных изображений.

441

Еше одним важным свойством цветового зрения является  $\overline{\phantom{a}}$  DOстранственное усреднение цвета, которое заключается в том, что если на цветном изображении имеются близко расположенные цветные детали, то с большого расстояния цвета отдельных деталей неразличимы. Все близко расположенные цветные детали будут выглядеть окрашенными в один цвет. Благодаря этому свойству зрения в электронно-лучевой трубке монитора формируется цвет одного элемента изображения из трех цветов расположенных рядом люминофорных зерен.

Указанные свойства цветового зрения использованы при разработке принципа действия ЭЛТ цветного монитора. В электроннолучевой трубке цветного монитора расположены три электронные пушки с независимыми схемами управления, а на внутреннюю поверхность экрана нанесен люминофор трех основных цветов: красного, синего и зеленого.

На рис. 4.3 представлена схема образования цветов на экране монитора.

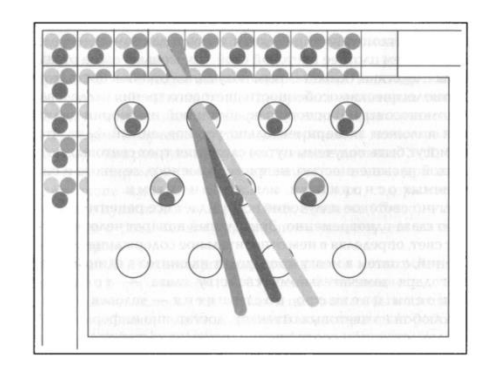

Рис. 4.3. Схема образования цветов на экране монитора

Электронный луч каждой пушки возбуждает точки люминофора, и они начинают светиться. Точки светятся по-разному и представляют собой мозаичное изображение с чрезвычайно малыми размерами каждого элемента. Интенсивность свечения каждой точки зависит от управляющего сигнала электронной пушки. В человеческом глазу точки с тремя основными цветами пересекаются И накладываются друг на друга. Изменением соотношения интенсивностей точек трех основных цветов получают требуемый оттенок на экране монитора. Для того чтобы каждая пушка направляла поток электронов только на пятна люминофора соответствующего цвета, в каждом цветном кинескопе имеется специальная цветоделительная маска.

В зависимости от расположения электронных пушек и конструкции цветоделительной маски (рис. 4.4) различают ЭЛТ четырех типов:

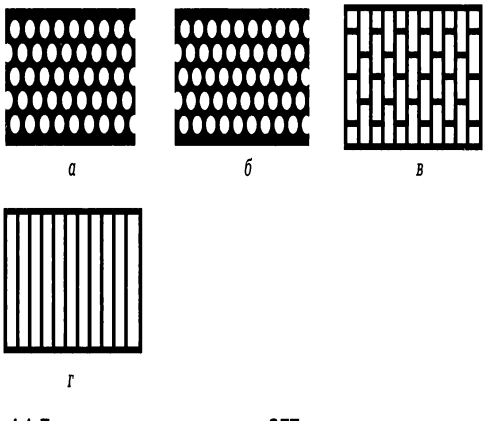

Рис. 4.4. Типы цветоделительных масок ЭЛТ:

 $a-3$ ЛТ с теневой маской;  $6-3$ ЛТ с улучшенной теневой маской;  $B-3$ ЛТ с щелевой маской; г - ЭЛТ с апертурной решеткой

ЭЛТ с теневой маской (Shadow Mask) (рис. 4.4, а) наиболее распространены  $1.45.$ в большинстве мониторов, производимых LG, Samsung, Viewsonic, Hitashi, Belines, Panasonic, Daewoo, Nokia:

ЭЛТ с улучшенной теневой маской (EDP — Enbenced Don Pich) (рис. 4.4, б);  $1.46.$ и ЭЛТ со щелевой маской (Slot Mask) (рис. 4.4, в), в которой люминофорные элементы расположены в вертикальных ячейках, а маска сделана из вертикальных линий. Вертикальные полосы разделены на ячейки, содержащие группы из трех люминофорных элементов трех основных цветов. Этот тип маски применяется фирмами NEC и Panasonic;

• ЭЛТ с апертурной решеткой из вертикальных линий (Aperture Grill) (рис. 4.4, г). Вместо точек с люминофорными элементами трех основных цветов апертурная решетка содержит серию нитей, состоящих из люминофорных элементов. выстроенных в виде вертикальных полос трех основных цветов. По этой технологии производятся трубки Sony и Mutsubishi.

Конструктивно теневая маска представляет собой металлическую пластину из специального материала, инвара, с системой отверстий, соответствующих точкам люминофора, нанесенным на внутреннюю поверхность кинескопа. Температурная стабилизация формы теневой маски при ее бомбардировке электронным пучком обеспечивается малым значением коэффициента линейного инвара. Апертурная решетка образована системой щелей, расширения выполняющих ту же функцию, что и отверстия в теневой маске.

Оба типа трубок (с теневой маской и апертурной решеткой) имеют свои преимущества и области применения. Трубки с теневой маской дают более точное и детализированное изображение, поскольку свет проходит через отверстия в маске с четкими краями. Поэтому мониторы с такими ЭЛТ рекомендуется использовать при интенсивной и длительной работе с текстами и мелкими элементами графики. Трубки с апертурной решеткой имеют более ажурную маску, они меньше заслоняют экран и позволяют получить более яркое, контрастное изображение в насыщенных цветах. Мониторы с такими трубками хорошо подходят для настольных издательских систем и других приложений, ориентированных на работу с цветными изображениями.

Минимальное расстояние между люминофорными элементами одинакового цвета в теневых масках называется DOT Pitich (шаг точки) и является индексом качества изображения. Шаг точки обычно измеряется в миллиметрах. Чем меньше значение шага точки, тем выше качество воспроизводимого на мониторе изображения. Среднее расстояние между точками люминофора называется зерном. У различных моделей мониторов данный параметр имеет значение от 0,2 до 0,28 мм. В ЭЛТ с апертурной решеткой среднее расстояние между полосами называется Strip Pitch (шаг полосы) и измеряется в миллиметрах. Чем меньше величина шага полосы, тем выше качество изображения на мониторе.

Помимо электронно-лучевой трубки монитор содержит управляющую электронику, которая обрабатывает сигнал, поступающий напрямую от видеокарты ПК. Эта электроника должна оптимизировать усиление сигнала и управлять работой электронных пушек.

Выведенное на экран монитора изображение выглядит стабильным, хотя на самом деле таковым не является. Движение самого луча происходит настолько быстро, что глаз не в состоянии его заметить. Считается, что мерцание становится практически незаметным при частоте повторения кадров (проходов луча по всем элементам изображения) примерно 75 раз в секунду.

ЭЛТ-мониторы имеют следующие основные характеристики.

Диагональ экрана монитора — расстояние между левым нижним и правым верхним углом экрана, измеряемое в дюймах. В качестве стандарта для ПК выделились мониторы с диагональю 17", что примерно соответствует 40... 43 см диагонали видимой области. Для профессиональной работы с настольными

издательскими системами  $(HMC)$  $\mathsf{M}$ системами автоматизированного проектирования (САПР) лучше использовать монитор форматом 19" или 21".

Размер зерна экрана определяет расстояние между ближайшими отверстиями в цветоделительной маске используемого типа. Расстояние между отверстиями маски измеряется в миллиметрах. Чем меньше расстояние между отверстиями в теневой маске и чем больше этих отверстий, тем выше качество изображения. Лучшие мониторы имеют зерно 0,24 мм, достигая 0,21 мм у самых дорогостоящих моделей.

Разрешающая способность монитора определяется количеством элементов изображения, которые он способен воспроизводить по горизонтали и вертикали. Аналоговые мониторы должны обеспечивать разрешение не менее 1 024 х 768. Мониторы с диагональю экрана 21" и 24"поддерживают разрешение до 1 600 х 1 200 и выше.

Тип электронно-лучевой трубки следует принимать во внимание при выборе монитора. Наиболее предпочтительны такие типы кинескопов, как В1аск Тппйгоп, В1аск Ма1пх или В1аск Р1апаг. Мониторы этих типов имеют особое люминофорное покрытие.

Потребляемая мощность монитора указывается в его технических характеристиках.

Покрытия экрана необходимы для придания ему антибликовых и антистатических свойств, чтобы не утомлять глаза наблюдением отраженных объектов. Наиболее популярен способ нанесения кварцевого антибликового покрытия, рассеивающего падающий свет.

Защитный экран (фильтр) рекомендуется в качестве атрибута ЭЛТмонитора, поскольку медицинские исследования показали, что излучение, содержащее лучи в широком диапазоне (рентгеновское, инфракрасное и радиоизлучение), а также электростатические поля, сопровождающие работу монитора, могут весьма отрицательно сказываться на здоровье человека.

Безопасность монитора для человека регламентируется стандартами ТСО: ТСО-92, TCO-95, TCO-99, TCO-O3. В ТСО-99 было установлено обязательное требование по частоте развертки - не менее 85 Гц, а пороговые уровни излучений снижены на 10% по сравнению с ТСО-95. Дальнейшее развитие стандартов ТСО уже не связано с ужесточением требований по уровню излучений, даже в последней версии — ТСО-ОЗ.

445

\_\_\_\_\_\_\_\_\_\_\_\_\_\_\_\_\_\_\_\_\_\_\_\_\_\_\_\_\_\_\_\_\_\_\_\_\_\_\_\_\_\_\_\_\_\_\_\_\_\_\_\_\_\_\_\_\_\_\_\_\_\_\_\_\_\_\_\_\_\_\_\_\_\_\_\_\_\_\_\_\_\_\_\_\_\_\_\_\_\_\_\_\_\_\_\_\_\_\_\_\_\_\_\_\_\_\_\_ Вычислительная техника

## **1.2. Мультимедийные мониторы**

Мультимедийным считается монитор со встроенной акустической системой и обеспечением реалистичности изображения на его экране, который перекрывает поле зрения оператора. Перекрытие поля зрения пользователя необходимо, чтобы исключить влияние многочисленных отвлекающих факторов окружающей обстановки, что особенно важно для пользователя при работе с игровыми приложениями. Кроме того, на передней панели такого монитора должны находиться регулятор громкости и гнезда для подключения стереофонических головных телефонов (наушников) и внешнего микрофона.

В мультимедийных мониторах акустические колонки устанавливаются внутри его корпуса и располагаются либо по бокам от экрана, либо под экраном. Типичная акустическая мощность каждого из громкоговорителей в мультимедийном мониторе от 1,5 до 5 Вт. Мультимедийный монитор удобен и полезен для типовых мультимедийных приложений: игр, видеоконференций, где не требуется звук высокого качества.

## **1.3. Плоскопанельные мониторы**

Мониторы на основе ЭЛТ обладают рядом недостатков: значительные масса, габаритные размеры и энергопотребление; наличие тепловыделения и излучения, вредного для здоровья человека. В связи с этим на смену ЭЛТмониторам пришли плоскопанельные мониторы: жидкокристаллические (ЖКмониторы), плазменные, электролюминесцентные, мониторы электростатической эмиссии, органические светодиодные мониторы.

## 1**.3.1. Жидкокристаллические мониторы**

*ЖК-мониторы* (LСD — Liquid Crustal Displey*)* составляют основную долю рынка плоскопанельных мониторов. Первое свое применение жидкие кристаллы нашли в дисплеях для калькуляторов и в кварцевых часах, затем их стали использовать в мониторах для портативных компьютеров. Сегодня в результате

прогресса в этой области начинают получать все большее распространение мониторы для настольных компьютеров.

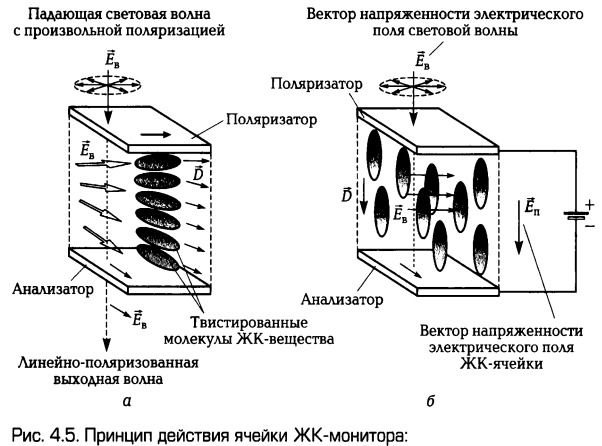

 $a$  - при отсутствии внешнего электрического поля:  $\delta$  - при напряжении между подложками

Основным элементом ЖК-монитора является ЖК-экран, состоящий из двух панелей, выполненных ИЗ стекла, которыми размещен между слой жидкокристаллического вещества, которое находится в жидком состоянии, но при этом обладает некоторыми свойствами, присущими кристаллическим телам. Фактически это жидкости, обладающие анизотропией свойств (в частности, оптических), связанных с упорядоченностью ориентации молекул. Молекулы жидких кристаллов под воздействием электричества могут изменять свою ориентацию и вследствие этого изменять свойства светового луча, проходящего сквозь них. Следовательно, формирование изображения в ЖК-мониторах основано на взаимосвязи между изменением электрического напряжения, приложенного к жидкокристаллическому веществу, и изменением ориентации его молекул.

Экран ЖК-монитора представляет собой массив отдельных ячеек (называемых пикселами), оптические свойства которых могут меняться при отображении информации. Рис. 4.5 иллюстрирует принцип действия ячейки ЖКмонитора. Панели ЖК-монитора имеют несколько слоев, среди которых ключевую роль играют две панели, выполненные из свободного от натрия и очень чистого стеклянного материала, между которыми и расположен тонкий слой жидких кристаллов. На панелях нанесены параллельные бороздки, вдоль которых ориентируются кристаллы. Панели расположены так, что бороздки на подложках перпендикулярны между собой. Технология получения бороздок состоит в нанесении на стеклянную поверхность тонких пленок из прозрачного пластика.

Соприкасаясь с бороздками, молекулы в жидких кристаллах ориентируются одинаково во всех ячейках.

Жидкокристаллическая панель освещается источником света (в зависимости от того, где он расположен, жидкокристаллические панели работают на отражение или на прохождение света). В качестве источников света используются специальные электролюминесцентные лампы  $\mathbf{C}$ холодным катодом, энергопотреблением. характеризующиеся низким Молекулы одной ИЗ разновидностей жидких кристаллов (нематиков) в отсутствие напряжения на подложках поворачивают вектор электрической напряженности электромагнитного поля в световой волне, проходящей через ячейку, на некоторый угол в плоскости, перпендикулярной оси распространения пучка. Нанесение бороздок позволяет обеспечить одинаковые углы поворота для всех ячеек. Фактически каждая ЖКячейка представляет собой электронно управляемый светофильтр, принцип действия которого основан на эффекте поляризации световой волны.

Чтобы поворот плоскости поляризации светового луча был заметен для глаза, на стеклянные панели дополнительно наносят два слоя, представляющих собой поляризационные фильтры. Эти фильтры выполняют функции поляризатора и анализатора.

Принцип действия ячейки ЖК-монитора (см. рис. 4.5) в следующем. При отсутствии напряжения между подложками ячейка ЖК-монитора прозрачна, поскольку вследствие перпендикулярного расположения бороздок на подложках и соответствующего закручивания оптических осей жидких кристаллов вектор поляризации света поворачивается и проходит без изменения через систему поляризатор — анализатор (рис. 4.5, а). Ячейки, у которых ориентирующие канавки, обеспечивающие соответствующее закручивание молекул жидкокристаллического  $90^\circ$ . вещества, расположены ПОД **УГЛОМ** называются твистированными нематическими. При создании между подложками напряжения 3... 10 В молекулы жидкокристаллического вещества располагаются параллельно силовым линиям поля (рис. 4.5, б). Твистированная структура жидкокристаллического вещества нарушается, и поворота плоскости поляризации проходящего через него света не происходит. В результате плоскость поляризации света не совпадает с плоскостью поляризации анализатора, и ЖК-ячейка оказывается непрозрачной. Напряжение, приложенное к каждой ЖК-ячейке, формируется ПК.

Для вывода цветного изображения на экран выполняется подсветка монитора сзади, так чтобы свет порождался в задней части ЖК-дисплея. Цвет формируется в результате объединения ЖК- ячеек в триады, каждая из которых снабжена светофильтром, пропускающим один из трех основных цветов. Увеличение разрешения ЖК-мониторов достигается с помощью специальных

технологий.

Технология, при которой закручивание молекул составляет 90°, называется твистированной нематической (TN - TwistedNematic). Недостатки ЖК-мониторов, реализующих эту технологию, связаны с низким быстродействием; зависимостью контрастности) качества изображения (яркости, **OT** внешних засветок; значительным взаимным влиянием ячеек; ограниченным углом зрения, под которым изображение хорошо видно, а также низкими яркостью и насыщенностью изображения.

Следующим этапом на пути совершенствования ЖК-мониторов было увеличение утла закручивания молекул ЖК-вещества с 90 до 270° с помощью STNтехнологии (Super-Twisted Nematic). Часто STN-ячейки используются в паре. Такая конструкция называется DSTN (Dable Super-Twisted Nematic), в которой одна двухслойная DSTN-ячейка состоит из двух STN-ячеек, молекулы которых при работе поворачиваются в противоположные стороны. Свет, проходя через такую конструкцию в «запертом» состоянии, теряет большую часть своей энергии. Контрастность и разрешающая способность DSTN достаточно высокая, поэтому появилась возможность изготовить цветной дисплей, в котором на каждый пиксел приходится три ЖК-ячейки и три оптических фильтра основных цветов. Цветные дисплеи не способны работать от отраженного света, поэтому лампа задней подсветки - их обязательный атрибут. Для сокращения габаритных размеров лампа находится сбоку, а напротив нее зеркало, как показано на рис. 4.6, поэтому большинство LCD- матриц в центре имеют яркость выше, чем по краям (это не относится к настольным ЖК-мониторам).

Также STN-ячейки используются в режиме TSTN (Triple Super-Twisted Nematic), когда два тонких слоя полимерной пленки добавляются для улучшения цветопередачи цветных дисплеев или для обеспечения хорошего качества МОНОХРОМНЫХ МОНИТОРОВ.

Для повышения быстродействия ЖК-ячеек используется технология двойного сканирования (DSS — Dual Scan Sereens), когда весь ЖК-экран

разбивается на четные и нечетные строки, обновление которых выполняется одновременно. Двойное сканирование совместно с использованием более подвижных молекул позволило снизить время реакции ЖК-ячейки и значительно повысить частоту обновления экрана.

Для получения лучших результатов с точки зрения стабильности, качества, разрешения и яркости изображения используются мониторы с активной матрицей в отличие от применявшихся ранее с пассивной матрицей. Термин пассивная матрица (Passive Matrix) относится к такому конструктивному решению монитора, согласно которому монитор разделен на отдельные ячейки, каждая из которых функционирует независимо от остальных, так что в результате каждый такой элемент может быть подсвечен индивидуально для создания изображения. Матрица называется пассивной, потому что рассмотренные ранее технологии создания ЖК- мониторов не могут обеспечить быстродействие при отображении информации на экране. Изображение формируется строка за строкой путем последовательного подвода управляющего напряжения на отдельные ячейки. Вследствие большой электрической емкости отдельных ячеек напряжение на них не может изменяться достаточно быстро, поэтому изображение не отображается плавно и дрожит на экране. При этом между соседними электродами возникает некоторое взаимное влияние, которое может проявляться в виде колец на экране.

В активной матрице используются отдельные усилительные элементы для каждой ячейки экрана, компенсирующие влияние емкости ячеек и позволяющие значительно увеличить быстродействие.

Активная матрица (Aktive Matrix) имеет следующие преимущества по сравнению с пассивной матрицей:

 $1.47.$ высокая яркость;

угол обзора, достигающий 120... 160°, в то время как у мониторов с пассивной  $1.48.$ матрицей качественное изображение можно наблюдать только с фронтальной позиции по отношению к экрану;

1.49. высокое быстродействие, обусловленное временем реакции монитора около 50 мс.

Функциональные возможности ЖК-мониторов с активной и пассивной матрицами несколько отличаются. Разница заключается в матрице электродов, которая управляет ячейками жидких кристаллов дисплея. В случае с пассивной матрицей разные электроды получают электрический заряд циклическим методом

при построчной регенерации дисплея, а в результате разряда емкостей элементов изображение исчезает, так как кристаллы возврашаются к своей изначальной конфигурации. В случае с активной матрицей к каждому электроду добавлен запоминающий транзистор, который может хранить цифровую информацию (двоичные значения 0 или 1), и в результате изображение сохраняется до тех пор, пока не поступит другой сигнал. Такой транзистор, выполняя роль своеобразного коммутирующего ключа, позволяет коммутировать более высокое (до десятков вольт) напряжение, используя сигнал низкого уровня (около 0,7 В). Благодаря применению активных ЖК-ячеек стало возможным значительно снизить уровень сигнала управления и тем самым решить проблему частичной засветки соседних ячеек.

Запоминающие транзисторы производятся из прозрачных материалов, что позволяет световому лучу проходить сквозь них, и располагаются на тыльной части дисплея — на стеклянной панели, которая содержит жидкие кристаллы. Поскольку запоминающие транзисторы выполняются по тонкопленочной технологии, подобные ЖК-мониторы получили название ТFT-мониторы (Twin Film Transistor  $$ тонкопленочный транзистор). Тонкопленочный транзистор имеет толщину в диапазоне от 0,1 до 0,01 мкм. Технология ТFT была разработана специалистами фирмы Toshiba. Она позволила не только значительно улучшить показатели ЖКмониторов (яркость, контрастность, угол зрения), но и создать на основе активной ЖК-матрицы цветной монитор. Пиксел на основе ТFT устроен следующим образом: в стеклянной пластине друг за другом интегрировано три цветных фильтра (красный, зеленый и синий). Каждый пиксел представляет собой комбинацию трех цветных ячеек или субпиксельных элементов. Это означает, например, что у дисплея, имеющего разрешение 1 280 х 1 024, существует ровно 3 840 х 1 024 транзистора и субпиксельных элемента. Размер точки (пиксела) для 15, 1'-дисплея ТЕТ (1024х768) приблизительно равен 0,0188" (или 0,30 мм), а для 18,1"-дисплея ТFT - около 0,011" (или 0,28 мм).

Специалистами компании Hitachi была создана новая технология многослойных ЖК-панелей Super TFT, которая значительно увеличила угол уверенного обзора ЖК-панели. Технология Super TFT использует простые металлические электроды, установленные на нижней стеклянной пластине и заставляет молекулы вращаться, постоянно находясь в плоскости, параллельной плоскости экрана, как показано на рис. 4.7.

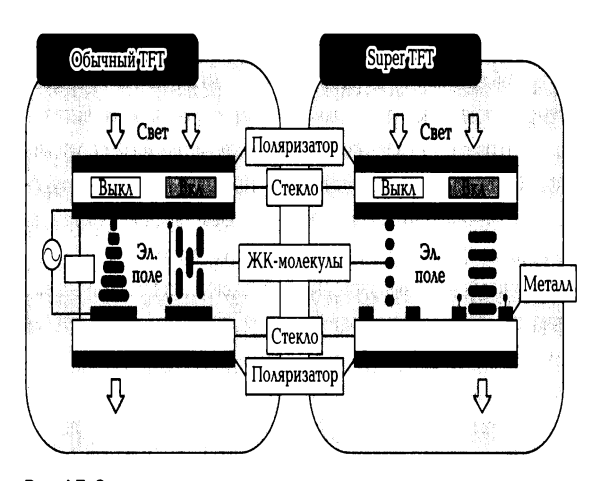

Рис. 4.7. Сравнение структуры мониторов, выполненных по технологии TFT (Thin Film Transistor) u STFT (Super Thin Film Transistor)

Так как кристаллы обычной ЖК-панели поворачиваются к поверхности экрана оконечностями, то такие ЖК-мониторы более зависимы от угла зрения, чем ЖК-панели Hitachi с технологией Super TFT. В результате изображение на дисплее остается ярким и четким даже при больших углах обзора.

 $\mathsf{K}$ жидкокристаллических ОСНОВНЫМ характеристикам мониторов относятся следующие.

Ориентация экрана у ЖК-монитора в отличие от ЭЛТ-монитора может быть как портретная, так и ландшафтная. В ряде случаев (работа с текстами большого объема, Web-страницами) намного удобнее работать с экраном портретной ориентации. ЖК-монитор можно легко развернуть на 90°, при этом ориентация изображения останется прежней.

Поле обзора ЖК-мониторов обычно характеризуется углами обзора, отсчитываемыми от перпендикуляра к плоскости экрана по горизонтали и вертикали. Характерные значения углов обзора - 170/170 при 10 % падении контрастности.

Разрешение ЖК-монитора определяется размером отдельной ЖК-ячейки, т. е. фиксированным размером пикселов. 15-дюймовый монитор имеет физическое разрешение матрицы 1 024 х 768 или 1 280 х 1 024; 17- и 19-дюймовый мониторы  $-$  1 280 х 1 024. Мониторы с разрешением 1 600 х 1 050 200 ориентированы на ПК с достаточно мощной видеокартой.

Все приведенные значения характерны для «квадратных» классических мониторов с соотношением сторон 4 : 3. Однако к моменту выхода новой операционной системы Windows Vista мониторы «растягиваются». Новая

операционная система гораздо охотнее работает с широкоформатными мониторами (соотношение сторон 16: 10). Для таких мониторов характерны свои разрешения, а именно для 19-дюймовых моделей - 1440 х 900. Мониторы с диагональю от 20" обладают разрешением 1 680 х 1 050.

Яркость — важнейший параметр при выборе ЖК-монитора. Типовая яркость ЖК-монитора 250...400 кд/м<sup>2</sup>. При этом в центре яркость ЖК-монитора может быть на 25 % больше, чем у краев экрана.

Контрастность изображения ЖК-монитора показывает, во сколько раз его яркость изменяется при изменении уровня видеосигнала от минимального до максимального. Для современных мониторов характерны значения контрастности от 700: 1 до 1 000: 1.

Инерционность ЖК-монитора характеризуется минимальным временем, необходимым для активизации его ячейки, и составляет не более 20 мс. Значения - 1, 2, 4, 6 мс GT(Crey-To-Crey- переход от серого к серому) в технических характеристиках означают, что с черно-белым текстом такой монитор будет работать на указанной скорости.

Палитра ЖК-мониторов, обычными. по сравнению с ограничена определенным числом воспроизводимых на экране оттенков цветов. Типовой размер палитры современных ЖК-мониторов составляет 262 144 или 16 777 216 оттенков цветов.

Массогабаритные характеристики и энергопотребление отличают ЖКмониторы от ЭЛТ-мониторов. Масса большинства моделей не превышает нескольких килограммов, а толщина экрана - 20 мм. Потребляемая мощность в рабочем режиме не превышает 40 Вт.

Большинство моделей ЖК-мониторов снабжается встроенными динамиками мощностью от 1 до 3 Вт, а также разъемами для подключения головных телефонов. Помимо этого они имеют микрофонный вход и аудиовыход для подключения к звуковой карте и внешнему источнику звука.

## 1.3.2. Плазменные мониторы

Плазменные дисплеи (Plasma Displey Panel — PDP) все активнее завоевывают рынок широкоэкранных, вытесняя ЖК-мониторы. ЖК-мониторы плоские и легкие, но их модели с диагональю более 20" отличаются высокой

себестоимостью. Плазменная технология лишена указанных недостатков при создании больших экранов, которые благодаря своей малой массе и толшине могут быть установлены в любом месте: на стене, под потолком, на столе. Благодаря широкому углу обзора изображение видно с любой точки. И что самое главное, плазменные мониторы способны передать цвет и резкость, которые раньше были недостижимы при таком размере экрана.

Идея использования газового разряда в средствах отображения родилась много лет назад в СССР в г. Рязани в НПО «Плазма». Однако технология того времени не позволила получить качественное изображение и достичь хорошей цветопередачи.

За рубежом исследования и разработки в области этой технологии начались еще в начале 1960-х гг. при изучении явления, связанного с самостоятельным инициированием электромагнитным полем пробега свободных электронов с заостренного в виде швейной иглы электрода. По такому принципу работают лампы дневного света. Вылетающие электроны ионизируют инертный газ, вызывая его свечение. Технологию получения таких игольчатых матриц разработали в университете штата Иллинойс в 1966 г. В 1980-х гг. эту идею пытались воплотить компании Burroughs и IBM, но не совсем успешно.

Первые плазменные экраны были монохромными (оранжевыми) и могли удовлетворить спрос только специфических потребителей, которым требовалась, прежде всего, большая площадь изображения. Когда стало очевидно, что ни ЖК-, ни ЭЛТ-технологии не в состоянии обеспечить получение недорогих экранов с диагоналями более 21", лидирующие производители бытовых телевизоров и компьютерных мониторов, такие как Hitachi, NEC, а также Fujitsu, вновь вернулись к PDF. Сейчас Fujitsu, Hitachi, Matsushita, Mutsubishi, NEC, Pioneer и другие производят плазменные мониторы с диагональю 40" и более.

PDP-мониторы создаются путем заполнения пространства между двумя стеклянными поверхностями инертным газом, например аргоном или неоном. Затем на стеклянную поверхность наносят миниатюрные прозрачные электроды, на которые подается высокочастотное напряжение. Под воздействием этого напряжения в прилегающей к электроду газовой области возникает электрический разряд. Плазма газового разряда излучает свет в ультрафиолетовом диапазоне, который вызывает свечение частиц люминофора в диапазоне, видимом человеком. Фактически каждый пиксел на экране работает как обычная лампа дневного света.

Принцип работы плазменной панели состоит в управляемом холодном разряде разреженного газа (ксенона или неона), находящегося в ионизированном состоянии (холодная плазма). Рабочим элементом (пикселом), формирующим отдельную точку изображения, является группа из трех субпикселов, ответственных за три основных цвета соответственно. Каждый субпиксел представляет собой отдельную микрокамеру, на стенках которой находится флуоресцирующее вещество одного из основных цветов (рис. 4.8). Пикселы находятся в точках пересечения прозрачных управляющих хром- медь-хромовых электродов, образующих прямоугольную сетку.

Для того чтобы «зажечь» пиксел на два ортогональных друг другу питающий и управляющий электроды, в точке пересечения кото-

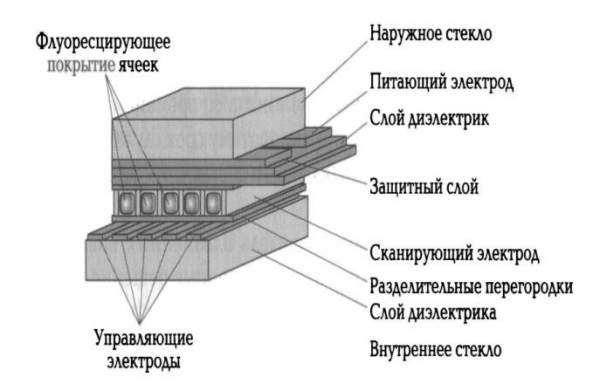

Рис. 4.8. Структура плазменной панели

рых находится нужный пиксел, подаются прямоугольные импульсы высокого управляющего переменного напряжения. Газ в ячейке отдает большую часть своих валентных электронов и переходит в состояние плазмы. Ионы и электроны попеременно собираются у электродов по разные стороны камеры, в зависимости от фазы управляющего напряжения. На сканирующий электрод подается импульс, потенциалы складываются, вектор электростатического поля одноименные удваивает свою величину. Происходит разряд - часть заряженных ионов отдает энергию в виде излучения квантов света в ультрафиолетовом диапазоне (в зависимости от газа). В свою очередь флуоресцирующее покрытие, находясь в зоне разряда, начинает излучать свет в видимом диапазоне, который и воспринимает наблюдатель. Наружным стеклом поглощается 97 % ультрафиолетовой составляющей излучения, вредного для глаз. Яркость свечения люминофора определяется значением управляющего напряжения.

Высокая яркость (до 500 кд/м<sup>2</sup>) и контрастность (до 400: 1) наряду с отсутствием дрожания являются большими преимуществами таких мониторов. Высокая четкость изображения сохраняется на всей рабочей поверхности экрана. Кроме того, угол по отношению к нормали, под которым можно увидеть нормальное изображение на плазменных мониторах, существенно больше, чем у LCDмониторов. К тому же плазменные панели не создают магнитных полей (что служит гарантией их безвредности для здоровья), не страдают от вибрации. PDPмониторы обладают стойкостью к электромагнитным полям, что позволяет использовать их в промышленных условиях.

Главными недостатками такого типа мониторов является довольно высокая потребляемая мощность, возрастающая при увеличении диагонали монитора и низкая разрешающая способность, обусловленная большим размером элемента изображения. Кроме того, свойства люминофорных элементов со временем ухудшаются, и экран становится менее ярким, поэтому срок службы плазменных мониторов ограничен 10 000 ч, что составляет около 5 лет при интенсивном использовании.

Практически каждый производитель плазменных панелей добавляет к классической технологии собственные решения, улучшающие цветопередачу, контрастность и управляемость. Такие крупнейшие производители, как Fujitsu, Mutsubishi, NEC, Pioneer и др., начали производство Hitachi, Matsushita, плазменных мониторов с диагональю 40"и более.

## 1.3.3. Эяектролюминесцентные мониторы

Электролюминесцентные мониторы (Electric Luminiescent Display -ELD) (рис. 4.9) по своей конструкции аналогичны ЖК-мониторам. Принцип действия электролюминесцентных мониторов основан на явлении испускания света при возникновении туннельного эффекта в полупроводниковом р- п-переходе. Такие мониторы имеют высокие частоты развертки и яркость свечения, кроме того, они надежны в работе. Однако они уступают ЖК- мониторам по энергопотреблению, поскольку на ячейки подается

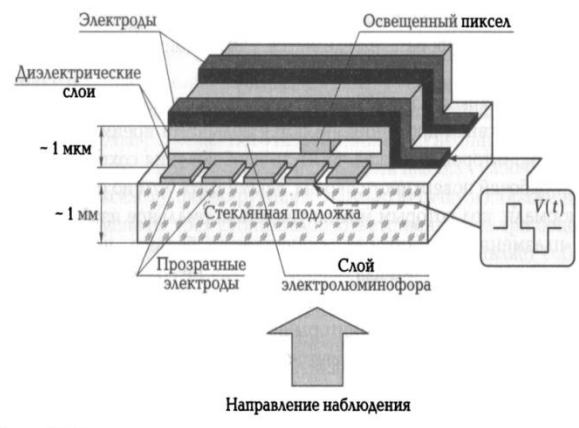

Рис. 4.9. Структура панели электролюминесцентного монитора

относительно высокое напряжение - около 100 В. Цвета у них не такие чистые, как у ЖК-моделей, и изображение на ярком свете тускнеет. ELD-мониторы работают в широком спектре температур (от -40 до +85°С). Среднее время наработки на отказ (MBTF) составляет 100 000 ч. Время отклика меньше 1 мс. Угол обзора более 160°.

# 1.3.4. Мониторы электростатической эмиссии

Мониторы электростатической эмиссии (Field Emmission Displays — FED) являются продуктом традиционной технологии, основанной на использовании ЭЛТ, и жидкокристаллической технологии. Мониторы РЕЭ основаны на процессе, который несколько похож на тот, что применяется в ЭЛТ-мониторах, так как в обоих методах применяется люминофор, светящийся под воздействием электронного луча.

Главное отличие между ЭЛТ- и FED-мониторами состоит в том, что ЭЛТмониторы имеют три пушки, которые испускают три электронных луча, последовательно сканирующих экран, покрытый люминофорным слоем, а в FEDмониторе каждый пиксел изображения формируется излучением электронов с нескольких тысяч субмикрометровых остроконечных элементов поверхности. Благодаря этому не требуется высоковольтная эмиссия, и рабочее напряжение устройства может быть снижено. Оно во многом зависит от материала эмитирующей поверхности. Например, если электроны генерируются молибденом. то на управляющие электроды достаточно подать 12 В.

Однако несмотря на привлекательность низковольтной конструкции. оказалось, что для эффективного облучения люминофора все же требуется

разогнать электроны в высоковольтном поле. В качестве пикселов применяются такие же зерна люминофора, как и в ЭЛТ-мониторе, что позволяет получить чистые и сочные цвета, свойственные обычным мониторам. Однако активизация этих зерен производится не электронным лучом, а электронными ключами, подобными тем, что используются в ЖК-мониторах, построенных по ТFT-технологии. Управление этими ключами осуществляется специальной схемой, принцип действия которой аналогичен принципу действия контроллера ЖК-монитора.

Для функционирования монитора электростатической эмиссии необходимо высокое напряжение — около 5 000 В. Энергопотребление мониторов электростатической эмиссии значительно выше, чем ЖК-мониторов, но на 30 % ниже, чем энергопотребление ЭЛТ- мониторов с экраном того же размера. Эта технология обеспечивает наилучшее качество изображения среди **BCeX** плоскопанельных мониторов и самую низкую инерционность (около 5 мкс).

FED-мониторы обеспечивают высокую яркость изображения (600...800 кд/м<sup>2</sup>) и угол обзора 160° во всех направлениях, а также имеют очень короткое время отклика, легки, тонки, потребляют мало электроэнергии, могут работать в широком температурном диапазоне.

## 1.3.5. Органические светодиодные мониторы

Органические светодиодные мониторы (Organic Light-Emitting Diode  $Displev -$ OLED<sub>s</sub>). или LEP-мониторы ( Light Emession **Plastics** светоизлучающий пластик), по своей технологии похожи на ЖК- и ELD-мониторы, но отличаются материалом, из которого изготовляется экран: в LEP-мониторах используется специальный органический полимер (пластик), обладающий свойством полупроводимости. При пропускании электрического тока такой материал начинает светиться.

Начало LEP-технологии было положено в 1989 г., когда профессор Ричард Френд вместе с группой химиков научной лаборатории Кембриджского университета открыл светоизлучающие полимеры (Light Emittig Plastics).

Светоизлучающие полимеры - это одна из разновидностей так называемых сопряженных полимеров, электропроводность разных представителей которых лежит в весьма широком диапазоне, и они, будучи

458

между электродами, излучают свет. Эти полимеры расположенными. полифениленвинилен (PPV) и циано-PPV (CN-PPV) — являются полупроводниками и, кроме того, еще и самоизолируемы- ми. В связи с этим первым применением проводящего пластика стали проводники. На данный момент такие пластики по электропроводности приближаются к меди и имеют срок службы порядка 10 лет. Они применяются (в частности, компанией Matsushita) для изготовления электродов в батареях, проводящего покрытия электростатических динамиков, антистатических покрытий и для нанесения проводящих дорожек на печатных платах.

В сотрудничестве компаний CDT с японской корпорацией Seiko Epson был создан первый пластиковый монохромный монитор с разрешением 800 х 236 точек и площадью около 50 мм<sup>2</sup> при толщине всего в 2 мм. Каждым пикселом этого дисплея управлял отдельный

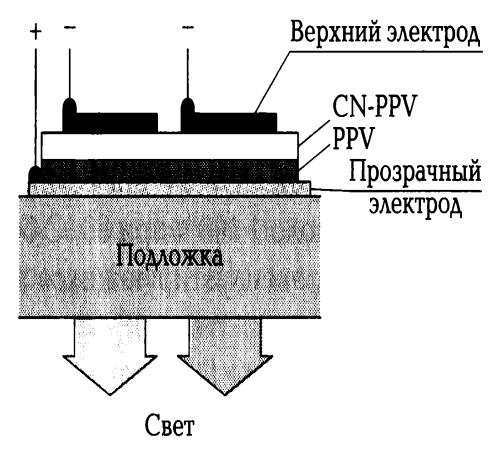

Рис. 4.10. Устройство экрана LEP-монитора

тонкопленочный транзистор (ТFT), а светоизлучающий полимер наносился на коммутирующую матрицу в жидком виде по технологии, аналогичной стандартной струйной печати. Устройство экрана LEP-монитора показано на рис. 4.10.

LEP-монитор эксперты считают одним из главных кандидатов на роль монитора следующего поколения в связи с относительной простотой применения тонкопленочных технологий на основе стандартных литографических процессов при низких затратах и высокой надежности производства, а также вследствие того, что LEP-мониторы работают при напряжении питания всего около 5 В и имеют малую массу. Это позволяет использовать их в малогабаритных переносных устройствах (мобильные телефоны, дисплеи ноутбуков, калькуляторы,

видеокамеры, цифровые фотоаппараты), которые питаются от аккумуляторов и батарей. Кроме того, устройство монитора достаточно простое - слои полимера наносят прямо на ТFT-матрицу и прозрачную подложку. Незначительное влияние соседних электронов, обусловленное хорошими изоляционными свойствами полимера, позволяет формировать изображение из самых малых элементов. Таким образом, можно получить практически любое разрешение и придать отдельному пикселу, а также экрану в целом произвольную форму. И наконец, важнейшее преимущество LEP-мониторов - они очень тонкие. Это позволяет наносить различные поляризационные покрытия, обеспечивающие высокую контрастность изображения. Кроме того, в отличие от ЖК-дисплеев угол обзора новых устройств может достигать 180° за счет того, что пластик излучает сам и не требует подсветки. Одной из главных проблем LEP-технологии является низкая эффективность излучения света, т.е. отношение его интенсивности к плотности проходящего тока. Существенным недостатком был и достаточно узкий диапазон длин волн, в котором излучали пластики. Его границы удалось расширить, и в настоящее время он простирается от синего до ближнего инфракрасного. При различных температурных режимах срок службы LEP-мониторов составляет более 7 000 ч при 20 °С и около 1 100 ч при 80 °С без ухудшения характеристик для устройств, эксплуатирующихся в нормальных атмосферных условиях.

## 2. Сенсорные мониторы

Сенсорный монитор позволяет осуществлять ввод данных в ПК и управлять программным обеспечением посредством касания экрана. Такое взаимодействие становится возможным благодаря встроенному в монитор сенсорному экрану (Touch Sereen), установленному поверх экрана самого монитора и чувствительного к прикосновению.

Внешне сенсорный монитор практически ничем не отличается от обычного, так как сенсорный экран находится внутри корпуса монитора. В зависимости от типа сенсорного экрана касание может осуществляться пальцем, рукой в перчатке, специальным пером ввода или любым подходящим для этого предметом. Сенсорный экран соединен со специальным контроллером, который вычисляет координаты точки касания к экрану и передает их в компьютер.

Сенсорные мониторы применяются в платежных терминалах, или POSтерминалах (Point Of Sell), информационных киосках, оборудовании для автоматизации торговли, карманных компьютерах, операторских панелях в промышленности. Они выполняются как на базе дисплеев на основе ЭЛТ, так и на основе ЖК-дисплеев с активной ТЕТ-матрицей. Конструктивно они изготовляются в Р05- исполнении как автоматизированные рабочие места (АРМ) кассиров, настольном, а также в встраиваемом исполнении.

Выбор сенсорного монитора зависит от той задачи, для которой он будет использоваться. Модели с большим экраном (19" и более) удобны для ввода и просмотра информации и чаще всего встраиваются в стену, рекламный стенд или иной конструктив. Малоформатные мониторы (15" и менее) занимают мало места и экономят пространство.

Фактически сенсорный МОНИТОР объединяет функции устройства отображения и ввода информации. В связи с этим сенсорные технологии, реализуемые в конструкциях сенсорных экранов.

## 3. Выбор монитора

При выборе монитора следует провести тестирование качества выводимого на экран монитора изображения с помощью специальный утилиты. В случае отсутствия специальных утилит используют визуальный контроль качества. Предварительно необходимо включить монитор и дать ему прогреться не менее 20 мин. После непрерывной работы в течение 1, 5... 2 ч можно заметить такой тип брака, как появление на экране слабо выраженных нарушений чистоты тона, хорошо заметных на белом фоне и с большого расстояния.

Геометрические искажения можно выявить путем перемещения объекта с постоянными размерами, например приложением любого окна небольшого размера к экрану и измерением его размеров в разных частях экрана. Если размеры окна изменяются в разных частях экрана, значит, присутствует геометрическое искажение, которое, скорее всего, нельзя исправить, особенно если в мониторе не предусмотрены изменяемые параметры настройки геометрии в достаточном количестве.

Цветопередача может быть проконтролирована путем последовательного отображения на экране чистых красного, зеленого и синего цветов.

Неравномерность засветки выявляют при выведении на экран полностью белого изображения. Яркость должна быть равномерной по всей плошади и не должно быть заметно никаких явных цветных или темных пятен.

# Лекция по теме 2.4.2. Устройства отображения информации

# **ВОПРОСЫ**

1. Проекционные аппараты:

- 1.1. Оверхед-проекторы и ЖК-панели;
- 1.2. Мультимедийные проекторы;
- 1.3. Выбор проекционного аппарата.

2. Устройства формирования объемных изображений:

2.1. Шлемы виртуальной реальности (VR-шлемы);

- 2.2. 3D-очки;
- 2.3. 3D-мониторы;
- 2.4. 3D-проекторы.

## **ЛИТЕРАТУРА**

1. Гребенюк Е.И. Технические средства информатизации: учебник для студ. СПО. - 9-е изд, стер. - М.: ИЦ "Академия", 2014. -352.с. (143-167).

## 1. Проекционные аппараты

Проекционный аппарат (проектор) (от лат. ргојісіо — бросаю вперед) оптико-механический прибор для проецирования на экран увеличенных изображений различных объектов.

Принцип действия проекционных аппаратов заключается в проецировании с помощью оптической системы на экран изображения объекта, нанесенного на тонкой полупрозрачной пленке, при освещении его мощной проекционной лампой. В результате изображение может быть показано большой аудитории.

Первый проектор изобрел немецкий физик и математик Афанасий Кирхер в 1640 г., назвав свой аппарат «волшебный фонарь». Аппарат, в котором источником

света служила свеча, позволял создавать на экране теневые проекции изображения людей, животных или предметов, вырезанных из картона.

Современные проекционные аппараты служат ДЛЯ демонстрации прозрачных объектов: диапозитивов (кодопроекторы), диафильмов (диапроекторы), непрозрачных (эпипроекторы), a также тех  $\mathsf{M}$ ДРУГИХ (эпидиапроекторы). Проекционные аппараты применяются для презентаций, в качестве технических средств обучения. Поскольку в настоящее время весомая часть информации находится в электронном виде, возникла необходимость проецирования на экран изображения с экрана монитора.

Современные проекционные аппараты, подключаемые к ПК, позволяют проецировать на большой экран изображение с экрана монитора. В компьютерных проекторах в качестве источника проецируемого изображения используется специальный электронноуправляемый модулятор, на который подается сигнал от видеоадаптера ПК. Такой модулятор выполняет функцию диапозитивной пленки или слайда в обычном проекторе и используется в качестве управляемого светофильтра, модулирующего световой поток от проекционной лампы.

Конструкции и принципы действия модуляторов отличаются большим разнообразием, хотя в основном они построены на базе ЖК-панелей. Все компьютерные проекторы можно разбить на две группы:

 $1.50.$ универсальные проекторы (оверхед-проекторы) общего назначения; в качестве источника изображения в них используется специальный внешний модулятор - ЖК-панель;

мультимедийные проекторы со встроенным модулятором.  $1.51.$ 

## 1.1. Оверхед-проекторы и ЖК-панели

**Оверхед-проектор** (Over Head Projector- проектор, расположенный над головой) — проекционный аппарат, в котором изображение от источника проецируется на экран при помощи наклонного проекционного зеркала. Конструктивно в зависимости от места размещения проекционной лампы оверхедпроекторы подразделяются на отражательные и просветные.

Отражательные проекторы представляют собой малогабаритные устройства, предназначенные для проецирования изображений, нанесенных на специальную прозрачную пленку. Отражательные проекторы  $He$ **MOLVT** 

463

использоваться совместно с ЖК-панелями, поскольку мощность проекционной лампы у них невелика.

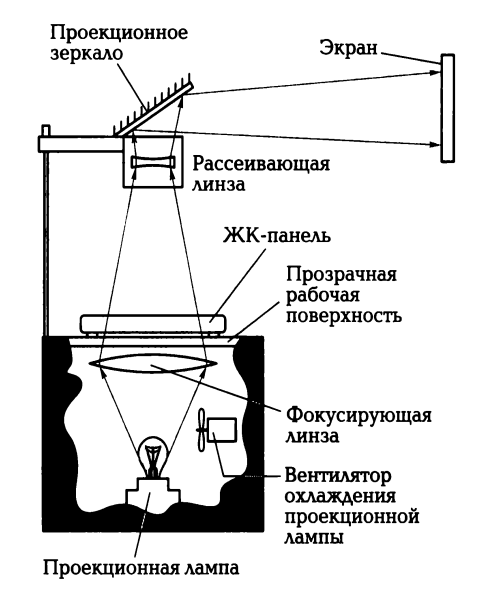

Рис. 4.11. Оптическая схема просветного оверхед-проектора

Просветные проекторы (рис. 4.11) отличаются тем, что у них проекционная лампа размещается под рабочей поверхностью устройства внутри его основания, мощность лампы увеличена в десятки раз и имеется ее принудительное охлаждение с помощью вентилятора, как показано на оптической схеме. Такая конструкция позволяет использовать в качестве источника изображения не только прозрачные пленки, но и менее прозрачные ЖК-панели.

подключенную к видеоадаптеру ПК, устанавливают на ЖК-панель, прозрачную рабочую поверхность проектора как прозрачную пленку. Световой поток от проекционной лампы через специальную фокусирующую линзу освещает ЖК-панель и, проходя через нее и рассеивающую линзу, поступает на проекционное зеркало.

По конструкции и габаритным размерам ЖК-панель напоминает дисплей ПК типа Notebook, причем на ее корпусе расположены органы управления параметрами изображения.

Качество изображения, формируемого оверхед-проектором, подключаемым к компьютеру, определяется характеристиками ЖК-панели, которые аналогичны размер, характеристикам плоскопанельных ЖК-мониторов: максимальное разрешение, количество ВОСПРОИЗВОДИМЫХ оттенков цветов. Яркость. B

## \_\_\_\_\_\_\_\_\_\_\_\_\_\_\_\_\_\_\_\_\_\_\_\_\_\_\_\_\_\_\_\_\_\_\_\_\_\_\_\_\_\_\_\_\_\_\_\_\_\_\_\_\_\_\_\_\_\_\_\_\_\_\_\_\_\_\_\_\_\_\_\_\_\_\_\_\_\_\_\_\_\_\_\_\_\_\_\_\_\_\_\_\_\_\_\_\_\_\_\_\_\_\_\_\_\_\_\_ Вычислительная техника

зависимости от разрешения экрана различают ЖК-панели следующих типов с соответствующим максимальным разрешением экрана: VGА-панели (640 х 480); SVGА-панели (800 х 600); ХGА-панели (1 024 х 768) ; SХGА-панели (1 280 х 1 024). В VGА-панелях, рассчитанных на небольшую аудиторию, в качестве экрана используется пассивная ЖК-матрица, основанная на применении технологии DSTN; в более качественных панелях используется активный ТFТ-экран. Характерные размеры ЖК-матрицы для проекторов 20... 150 мм по диагонали.

Для управления работой ЖК-панели может использоваться дистанционная мышь, соединенная с адаптером, подключенным к последовательному порту компьютера при помощи кабеля или по радиоканалу.

## **1.2. Мультимедийные проекторы**

В мультимедийном проекторе проекционная лампа, ЖК-матрица и оптическая система конструктивно размещаются в одном корпусе, что делает их похожими на диапроекторы, предназначенные для просмотра слайдов или диафильмов. По принципу действия мультимедийный проектор не отличается от оверхед-проектора: изображение создается с помощью мощной проекционной лампы и встроенного в проектор электронно-оптического модулятора, управляемого сигналом видеоадаптера ПК, а затем посредством оптической системы проецируется на внешний экран. Основным отличием мультимедийных проекторов является конструкция модулятора и способы построения и переноса изображения на экран. В зависимости от конструкции модулятора проекторы бывают следующих типов: ТFТ-проекторы, полисиликоновые проекторы и DМD/DLР-проекторы.

В зависимости от способа освещения модулятора мультимедийные проекторы подразделяют на проекторы просветного и отражательного типов.

В ТFТ-проекторах*,* относящихся к проекторам просветного типа, в качестве модулятора используется малогабаритная цветная активная ЖК-матрица, выполненная по технологии ТFТ. Принцип действия мультимедийного ТFТпроектора просветного типа иллюстрирует рис. 4.12.

465

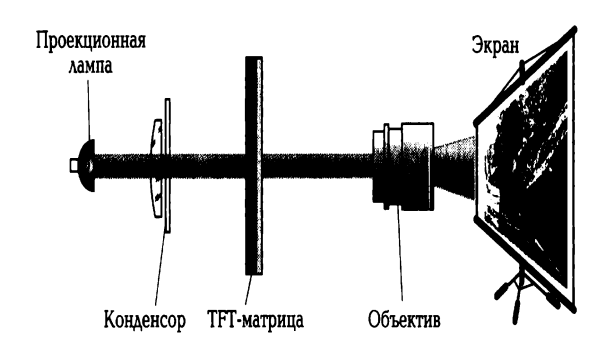

Рис. 4.12. Принцип действия мультимедийного ТFT-проектора просветного типа

Основным элементом установки является миниатюрная ЖК- матрица, выполненная по технологии ТFT, как и ЖК-экран плоскопанельного цветного монитора. Равномерное освещение поверхности ЖК-матрицы достигается за счет применения системы линз, называемой конденсором.

Полисиликоновые мультимедийные проекторы также относятся к проекторам просветного типа и применяются в том случае, когда необходимо получить более яркое изображение. В них используется не одна цветная ТFTматрица, а три монохромные миниатюрные ЖК-матрицы размером около 1,3". Каждая из матриц формирует монохромное изображение красного, зеленого или синего цвета. Оптическая система проектора, как показано на рис. 4.13, обеспечивает совмещение трех монохромных изображений, в результате чего формируется цветное изображение.

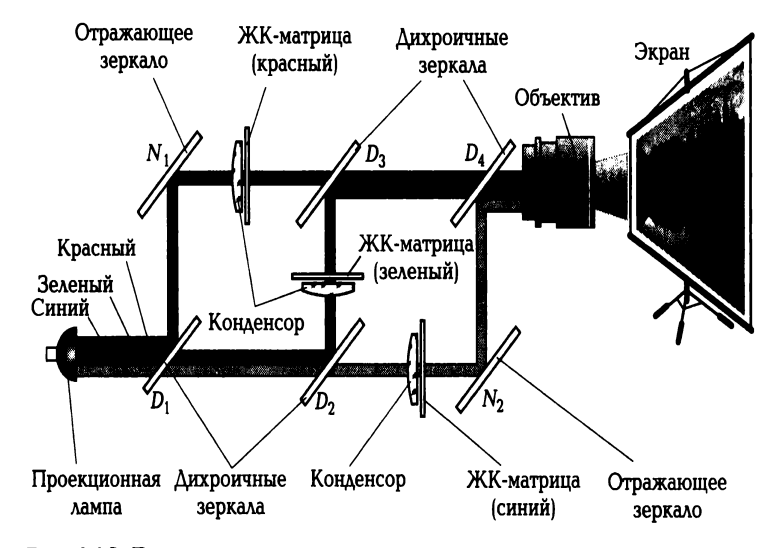

Рис. 4.13. Принцип действия полисиликонового мультимедийного проектора просветного типа

Такая технология получила название полисиликоновой (p-Si). Каждый элемент полисиликоновой матрицы содержит только один тонкопленочный транзистор, поэтому его размер меньше, чем размер элемента ТFT- матрицы, что позволяет повысить четкость изображения.

Цветоделительная система ПОЛИСИЛИКОНОВОГО проектора, состоящая из двух дихроичных (D<sub>1</sub>, D<sub>2</sub>) и одного обычного (N<sub>1</sub>) зеркал, используется для разложения белого света проекционной лампы на три составляющие основных цветов (красный, зеленый, синий). Цветоделение необходимо выполнить для того, чтобы подать на каждую из трех монохромных матриц световой поток соответствующего цвета. Дихроичное (цветоделительное) зеркало пропускает свет только одной длины волны (один цвет) и представляет собой хорошо отполированную стеклянную подложку с нанесенной на него тонкой пленкой из диэлектрического материала.

Система цветосмешения полисиликонового проектора состоит из двух дихроичных  $(D_3, D_4)$  и одного отражающего ( $N_2$ ) зеркал и служит для получения цветного изображения путем наложения одного на другой трех монохромных изображений, создаваемых соответствующими ЖК-матрицами.

Полисиликоновые проекторы обеспечивают более высокое качество изображения, яркость и насыщенность цветов по сравнению с проекторами на основе ТFT-матриц. Они более надежны в работе и долговечны, поскольку три ЖКматрицы работают в менее напряженном тепловом режиме, чем одна. Благодаря этому полисиликоновые проекторы можно использовать при проецировании изображения на большой экран в таких помещениях, как конференц-залы, кинотеатры.

ЖК-проекторы отражательного типа предназначены для работы в больших аудиториях и отличаются по принципу действия: модуляции подвергается не проходящий, а отраженный световой поток. Наиболее часто используемой в конструкциях ЖК-проек- торов отражательного типа является технология DMD/DLP, разработанная фирмой Texas Instruments.

В DMD/DLP-проекгорах отражательного типа излучение источника света модулируется изображением при отражении от матрицы, состоящей из электрически управляемых микрозеркал и выполненной по технологии MEMS (micro electromehanical system— микроэлектромеханические системы). В DMD/DLPпроекторах в качестве отражающей поверхности используется матрица, состоящая

из множества (до миллиона) электронно-управляемых микрозеркал, размер каждого из которых 14 х 14 мкм, а зазор между ними — около 1 мкм, Каждое микрозеркало имеет возможность отражать падающий на него свет либо в объектив, либо в поглотитель, что определяется уровнем поданного на него электрического сигнала. При попадании света в объектив образуется яркий пиксел экрана, а в поглотитель — темный. Такие матрицы обозначаются аббревиатурой DMD (Digital Micromirror Device — цифровой микрозеркальный прибор), а технология, на которой основан их принцип действия, - DMD *{Degital Light* Processing — цифровая обработка света). Как правило, в одной DMD-матрице содержится около 848 х 600 = 508 800 микрозеркал, что превосходит SVGAразрешение (800х600 = 480 000 пикселов). DMD-матрицы имеют значительный срок службы — не менее 30 лет.

Для получения цветного изображения используются проекторы двух вариантов: с тремя или одной DMD-матрицей. Трехматричный проектор, схема которого представлена на рис. 4.14, по способу формирования цветного изображения аналогичен полисиликоновому (см. рис. 4.13).

В одноматричных DMD/DLP-проекторах полный цветной кадр формируется B результате последовательного наложения TDEX быстро меняющихся монохромных кадров: черно-красного, чернозеленого и черно-синего. Смена **МОНОХРОМНЫХ** кадров Ha экране незаметна благодаря инерционности человеческого зрения. Монохромные кадры образуются при последовательном освещении DMD-матрицы лучом красного, зеленого и синего цветов. Луч каждого цвета образуется за счет пропускания светового потока от проекционной лампы через вращающийся диск с красным, зеленым и

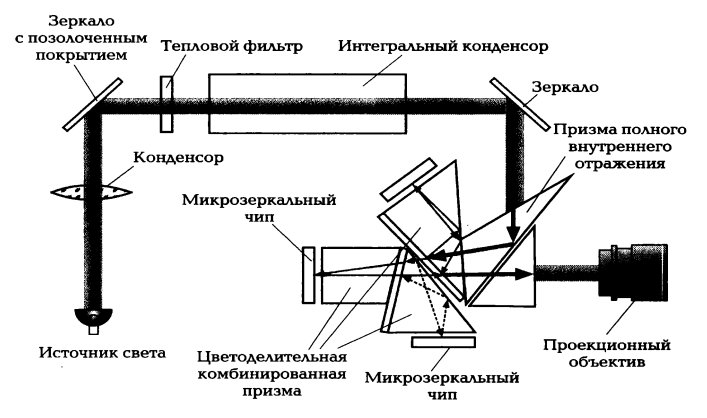

Рис. 4.14. Схема трехматричного отражательного мультимедийного проектора
синим светофильтрами, как это показано на схеме одноматричного проектора (рис. 4.15). Управление микрозеркалами синхронизировано с поворотом светофильтра.

По сравнению с ЖК-технологиями технология DLP обладает следующими преимуществами: практически полным отсутствием зернистости изображения, высокой яркостью и равномерностью ее распределения. К недостаткам одноматричных DMD-проекторов следует отнести заметное мелькание кадров.

В проекторах, реализующих D-ILA-технологию (Direct Drive-Image Light Amplifler), основым элементом является D-ILA -матрица, которая представляет собой многослойную структуру, размещенную на подложке из мо-

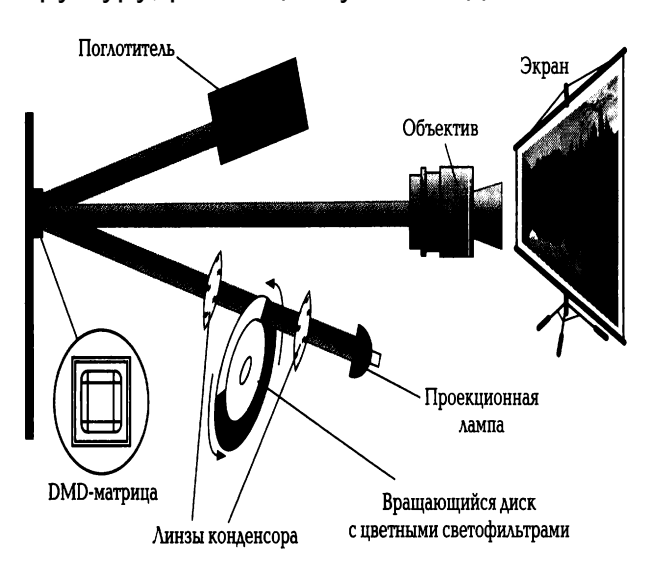

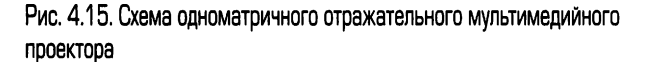

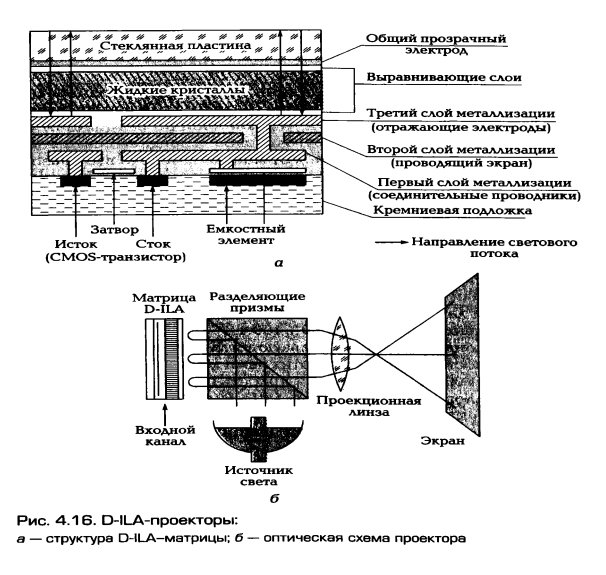

нокристаллического кремния (рис.4.16, а).

Все компоненты схемы управления выполнены по технологии CMOS Oxide Semiconductor) *Complementori* Metal И располагаются за светомодулирующим слоем жидких кристаллов. Это позволяет существенно увеличить плотность размещения пикселов, размеры которых могут составлять всего несколько микрон, и обеспечить высокую эффективность использования площади кристалла. Преимуществом технологии является также возможность формирования светомодулирующего слоя и схемы управления в ходе единого технологического процесса. Отражающие свойства матрицы определяются жидких кристаллов, изменяющегося под состоянием СЛОЯ воздействием переменного электрического напряжения, которое формируется между отражающими пиксельными электродами и общим для всех пикселов прозрачным электродом. D-ILA-матрицы выдерживают существенное повышение температуры, что позволяет применять в проекторах, выполненных на их основе, мощные источники света.

Проекторы D-ILA строятся по трехматричной схеме (каждая матрица формирует изображение одного из базовых цветов RGB- пространства) и демонстрируют изображение, на котором практически незаметна пиксельная структура. Оптическая схема D-ILA- проектора показана на рис. 4.16, **б.** Эти проекторы с равным успехом могут быть применены для воспроизведения компьютерных и видеосигналов, однако в силу новизны технологии ряд выпускаемых на сегодняшний день устройств относительно невелик.

К основным параметрам видеопроекторов относятся следующие.

Световой поток (ANSI-люмен) (люмен — единица светового потока). (ANSI — Американский национальный институт стандартов.) Световой поток аттестуется как полусреднее значение результатов измерений освещенности в девяти равномерно распределенных точках контрольного экрана размером 0,82х0,61 м, полученными при минимальном фокусном расстоянии проекционного объектива. У различных проекторов значение светового потока может быть от 1 000 до 12 000 лм. Для обеспечения достаточной освещенности экрана шириной 2,6 м в затемненном помещении необходим световой поток не менее 400 лм.

Контрастность — в соответствии со стандартом измеряется при проецировании 16-клеточного шахматного поля и вычисляется в виде отношения освещенности, усредненной по результатам измерений в центрах белых

прямоугольников, к средней освещенности в центрах черных. Изменяется от модели к модели в диапазоне 250:1...500:1.

Равномерность - отношение минимальной освещенности, измеренной в девяти точках контрольного экрана, к максимальной. В документации многих проекторов не указывается. У отдельных, особенно компактных, проекторов снижение освещенности на периферии кадра относительно центра достигает 50 %.

Источник света. B проекторах используются галогенные, металлогалоидные или ксеноновые дуговые лампы.

Галогенные лампы установлены в проекторах небольшой мощности. Они имеют срок службы 50... 100 ч.

Металогаллоидные лампы используются для проекторов средней и высокой мощности. Срок службы этих ламп достигает 1 000... 2 000 ч, причем через 1 000 ч эксплуатации яркость падает на 20 %. Миниатюрные металлогалоидные лампы (Ultra High Perfomance - UNP) наиболее эффективны и долговечны.

Ксеноновые дуговые лампы, обладающие ресурсом более 1 000 ч и обеспечивающие наилучшую цветопередачу, используются в мощных проекторах.

К числу основных производителей мультимедийных проекторов относятся: Philips, Mitsubishi, Matsuthita, InFocus, Epson, Jharp, Sanyo, Hitachi, Sопу, ASK, PLUS, СТХ, Ampro, Barqo, Sim 2 и некоторые другие.

### 1.3. Выбор проекционного аппарата

В настоящее время на рынке существуют сотни моделей проекторов. При выборе модели рекомендуется принять во внимание ряд характеристик.

По значению яркости светового потока проекторы могут быть подразделены на следующие группы:

- $\triangleright$  1 000 лм используются в неосвещенных помещениях и домашнего просмотра фильмов:
- $\geq$  1000... 1 500 лм применяются для аудиторий, комнат с очень низким уровнем проникновения дневного света;
- $\triangleright$  1500... 2 000 лм обладают достаточным уровнем яркости, обеспечивают проекцию изображения большого размера в хорошо освещенных помещениях;

 $\triangleright$  2000 лм и более — очень яркие проекторы, представляют собой категорию полупортативных портативных или Проекторов **ВЫСОКОГО** качества исполнения, которые отлично подойдут для создания четкого изображения на больших экранах в конференц-залах, куда поступает большое количество дневного света.

Высокое разрешение проектора позволяет отобразить изображение более детально.

Варианты базового разрешения:

SVGA (800 х 600) — популярное разрешение недорогих проекторов, которые воспроизводят отличное изображение:

XGA (1 024 х 768) - имеют более высокую стоимость, но достаточно популярные проекторы;

SXGA (1 280 х 1 024) - стоимость значительно выше, чем у проекторов с разрешением XGA, предназначены для использования для управления и контроля, а также при работе с инженерными и CAD/CAM-программами, где важна четкость изображения мельчайших деталей;

UXGA (1 600 х 1 200) — проекторы с высокой стоимостью, предназначены для рабочих станций очень высокого разрешения, которые содержат большое количество информации.

Для работы с графиками в стиле Power Point, диаграммами, схемами и обычными бизнес-презентациями прекрасно подойдет разрешение SVGA. Для презентаций с использованием таблиц и схем типа Excel, где содержится большое количество цифровых данных, разрешение XGA вполне удовлетворительно. Для проецирования технических чертежей или других изображений, относящихся к технической сфере, понадобится проектор очень высокого разрешения SXGA.

При выборе разрешения проектора рекомендуется согласовать разрешение монитора ПКг с которым он будет использоваться. Лучше, чтобы их разрешения совпадали. Многие современные проекторы могут распознавать входные сигналы, отличные от их разрешения.

Масса может быть существенным фактором при выборе проектора. Масса портативных проекторов не превышает 3 кг, а стационарных — от 4 до 7 кг.

Контрастность проектора должна быть не менее 400:1 для того, чтобы воспроизводимое изображение обладало как можно большей четкостью. Если

проектор будет работать при включенном освещении, необходима модель с очень высокой контрастностью.

Соотношение форматов в проекторах, как правило, бывает двух типов -4:3 или 16:9. Соотношение форматов 4:3 - наиболее часто используемое в компьютерах. Проекторы с соотношением 16:9 предназначены для домашних кинотеатров.

Срок службы лампы в некоторых проекторах высокой стоимости достигает 6 000 ч.

### 2. Устройства формирования объемных изображений

Устройства формирования объемных (трехмерных) изображений появились в качестве элементов системы виртуальной реальности, которые интенсивно совершенствуются. Термин «виртуальная реальность» может быть переведен как воображаемый, кажущийся, даже «поддельный» мир.

По своей конструкции такие устройства принципиально отличаются от традиционных мониторов, поскольку в их основе лежит способ формирования трехмерных изображений, основанный на эффекте бинокулярного зрения, или стереозрения.

Особенности восприятия человеком объемных изображений определяются следующими факторами: первичными (врожденными), основанными на использовании бинокулярного зрения, и вторичными, основанными на накопленном человеком опыте ориентации в пространстве и позволяющими оценить глубину наблюдаемого объекта по косвенным признакам, доступным при монокулярном зрении. Важнейшими, безусловно, являются вторичные факторы. Объемное восприятие объектов возможно как при бинокулярном, так и при монокулярном зрении, поэтому иллюзию трехмерности изображения можно создать при помощи традиционных двухмерных устройств отображения (телевизора, монитора).

Особенности объемного изображения (тени, взаимное положение и т. д.) можно создавать на искусственных моделях виртуального компьютерного мира, используя новою технологию, которую принято называть трехмерной графикой, или 3Б. В основе этой технологии лежит такой подход: все объекты компьютерного мира описываются в трехмерной системе координат. Имея математическое описание трехмерного объекта, можно корректно рассчитать его двухмерную

проекцию на плоскость экрана, которая будет обладать всеми свойствами трехмерного объекта. Поскольку объем вычислений, необходимый для расчета трехмерной сцены, исключительно велик, **VTC** работу ВЫПОЛНЯЮТ специализированные графические процессоры, называемые ускорителями трехмерной графики, или 3D-акселераторами, которые подробнее будут рассмотрены далее. Ярким примером 3D-графики являются многочисленные трехмерные компьютерные игры.

Механизм бинокулярного зрения связан с явлением одновременного раздражения светом горизонтально расположенных несимметричных точек сетчатки глаз. Асимметрия этих точек обусловлена тем, что оба глаза, расположенные один от другого на расстоянии 6... 7 см по горизонтали, видят один и тот же объект под разными углами. Благодаря этому проекции объекта на глазном дне каждого глаза оказываются смещенными в горизонтальном направлении. Головной мозг анализирует эти проекции, в результате чего у человека создается ощущение объемности объекта. Практический способ формирования стереоизображения заключается в том, что два изображения одного и того же на рис. 4.17, проецируемые на каждый глаз, предмета, как показано разворачиваются в горизонтальной плоскости один относительно другого на небольшой угол, образуя так называемую стереолару. Такой стереоскоп по-

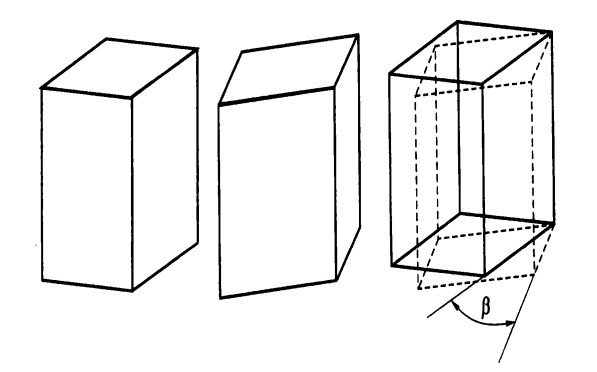

Рис. 4.17. Принцип формирования стереопары

зволяет видеть объемное изображение за счет раздельного наблюдения каждым глазом двух почти одинаковых плоских изображений, образующих стереопару.

Принцип действия стереоскопа реализуется во всех современных устройствах формирования объемных изображений. Однако используемые в них конкретные способы формирования стереопары отличаются между собой. Чтобы

каждый глаз мог видеть только одну половину стереопары, существуют два основных способа:

использование для каждого глаза отдельного экрана (двухэкранный способ);  $1.52.$  $1.53.$ проецирование двух изображений, составляющих стереопару, на общий экран с последующей селекцией элементов стереопары, обеспечивающей их раздельный показ каждому глазу (одноэкранный способ).

Двухэкранные устройства основаны на использовании в качестве двух экранов миниатюрных ЭЛТ, с помощью которых удается получить весьма высокое разрешение (до 1 280 х 1 024 на каждом экране), однако все устройство отображения получается весьма тяжелым и громоздким, поэтому для его крепления около глаз используют специальную штангу. Такие устройства относятся к типу BMD (Boom Mounted Displey - дисплей, закрепленный на штанге). Они применяются в составе профессиональных тренажеров-симуляторов.

Громоздкость двухэкранных устройств был преодолена путем использования компактных ЖК-экранов. Появились и непрерывно совершенствуются удобные устройства отображения в виде шлемов, биноклей или специальных очков. Их принято называть устройствами типа HMD (Head Mounted Displey — дисплей, закрепленный на голове). Именно они являются в настоящее время основными устройствами формирования объемных изображений и широко используются в системах виртуальной реальности. Наиболее распространенным устройством отображения типа *HMD* является шлем виртуальной реальности, или VR-шлем. Существует также группа устройств типа ННD (Hand Held Displey - дисплей, удерживаемый в руках). Типичным представителем устройств типа ННD являются подключаемые к ПК бинокли, в которые вмонтированы две ЖК-матрицы. Бинокли имеют значительно меньшую массу и габаритные размеры по сравнению с устройствами типа BMD, поэтому они находят все более широкое применение в сфере мультимедиа.

Одноэкранные устройства обеспечивают показ частей трехмерного изображения на одном экране. Однако при этом используется специальное оборудование для разделения (селекции) изображений, составляющих стереопару. Существует несколько способов селекции.

Одновременный (метод поляризационной селекции). На один экран одновременно проецируются два изображения, образующие стереопару, причем каждое изображение имеет различную поляризацию световой волны. В

поляризационные ОЧКИ наблюдатель может видеть стереоскопическое изображение. Такой способ применяется в стереокино, а также в мультимедийных последнем случае 3D-проекторах. B одновременно ИСПОЛЬЗУЮТСЯ два проекционных аппарата, изображения от которых должны быть тщательно совмещены на экране.

Последовательный (затворный метод). Элементы стереопары отображаются на экране монитора по очереди, при этом между каждым глазом и экраном располагается специальное устройство в виде «шторки», или «затвора» (Shutter), которое синхронно со сменой элементов стереопары становится непрозрачным, перекрывая поле зрения одному глазу. Наиболее часто в качестве таких «шторок» используются специальные электронно-управляемые очки (Shutter glasses— очки затворного типа). В качестве управляющего сигнала для таких очков, называемых также активными поляризационными очками, используется выходной сигнал видеоадаптера ПК.

Комбинированный метод. Отличается от затворного метода тем, что позволяет использовать простые (пассивные) поляризационные очки вместо более дорогих активных.

#### $2.1.$ Шлемы виртуальной реальности (VR-шлемы)

Шлемы виртуальной реальности (VR-шлемы), называемые также кибершлемами,  $\mathbf{B}$ время наиболее ЯВЛЯЮТСЯ настоящее совершенными устройствами формирования трехмерных изображений. Помимо наличия двух индивидуальных экранов для каждого глаза VR-шлемы благодаря своей конструкции обеспечивают отсечение поля периферийного зрения человека, что усиливает эффект проникновения в виртуальный компьютерный мир.

В VR-шлемах используются миниатюрные экраны, выполненные на основе активных ЖК-матриц. Каждая из ЖК-матриц формирует цветное изображение. которое благодаря особой конструкции шлема видит только один глаз. Помимо экранов VR-шлем снабжен стереофоническими головными телефонами и микрофоном. Узел шлема, объединяющий в себе эти матрицы и органы регулировки, называется визором. Визор дает возможность регулировать расстояние между матрицами по горизонтали, которое должно соответствовать расстоянию

между зрачками пользователя, называемому IPD (Intel Pupil Distange). Визоры некоторых моделей шлемов оборудованы специальной оптической системой автоматического определения IPD. исключающей необходимость B индивидуальной настройке шлема.

Важнейшей особенностью VR-шлемов является наличие так называемой системы виртуальной ориентации (CBO) (Virtual Orientation Sustem - VOS), которая отслеживает движение головы и в соответствии с ним корректирует изображение на экранах. В случае поворота головы в одну сторону панорамное изображение «прокручивается» через ЖК-матрицы в противоположном направлении. В результате у пользователя возникает иллюзия стабильности наблюдаемой картины, ощущение реальности изображения. В зависимости от принципа действия и типа используемого поля различают магнитные, ультразвуковые и инерциальные CBO.

Магнитные СВО распространены наиболее широко. В них используются миниатюрные магнитные датчики (катушки индуктивности). Магнитная СВО включает в себя блок внешних неподвижных передатчиков, выполняющих роль радиомаяков; датчик-приемник, расположенный на шлеме; системный электронный блок, который формирует электрические сигналы, поступающие на передатчик, и обрабатывает сигналы, принятые приемником. Интенсивность и фаза принятых сигналов зависят от расстояния между передающими и приемными катушками, а также от их взаимной ориентации. Обрабатывая передаваемые и принимаемые сигналы, системный электронный блок вычисляет пространственные координаты приемника относительно передатчика. Результаты вычислений передаются в ПК через стандартный последовательный интерфейс RS-232.

В ультразвуковых СВО вместо магнитных используются малогабаритные пьезокерамические преобразователи, выполняющие функции передатчиков и приемников. Обычно используются три передатчика и приемника, размещенные в шлеме. Системный блок посылает на передатчики электрический сигнал и регистрирует ультразвуковой сигнал. Измеряя временную задержку между посланным и принятым сигналом, а также зная скорость распространения звуковой волны (около 330 м/с), можно достаточно точно определить расстояние между передатчиком и приемником. Путем обработки результатов измерений расстояния между тремя парами датчиков рассчитывают положение и ориентацию шлема (головы пользователя) в пространстве.

*Инерциальные СВО* используются в VR-шлемах моделей, предназначенных в основном для профессионального применения. Свое название они получили благодаря использованию в них инерциальных датчиков — гироскопов и акселерометров, не требующих для своей работы магнитных или ультразвуковых полей. С их помощью создается независимая инерциальная система координат, в которой отслеживается положение головы пользователя.

В инерциальных СВО в качестве гироскопов используются миниатюрные твердотельные датчики в корпусе в форме куба. Каждый датчик состоит из полупроводникового лазерного передатчика и приемника. Датчики расположены в трех взаимно-перпендикулярных плоскостях. С помощью датчиков измеряются угловые скорости вращения в трех взаимно-перпендикулярных плоскостях, а также направление вектора магнитного поля Земли. Инерциальные СВО невосприимчивы к внешним электрическим и магнитным полям.

В качестве входного сигнала для VR-шлема может использоваться либо видеосигнал от бытовой видеоаппаратуры, либо RGВ-сигнал видеоадаптера ПК.

VR-шлемы с визорами обычно рассчитаны на подключение непосредственно к видеоадаптеру ПК. Помимо визора VR-шлем оборудован высококачественной стереофонической аудиосистемой. Источником звука может быть либо телевизор (видеомагнитофон), либо звуковая карта компьютера.

Модели VR-шлемов крайне разнообразны по техническим решениям и возможностям и по праву считаются продуктами самых высоких компьютерных технологий. На российском рынке известны такие модели, как VFХЗD, семейство шлемов-очков I-С1аssеs (I-С1аssеs LС и I-С1аssеs Х2) фирмы Intersense, кибершлем VB фирмы Virtual Research Systems, еМаqin Z800 3D Visor , Sоnу Glasstron S-700, I-O Displey System VSGА *2D.* Конструкции шлемов постоянно совершенствуются: если первые имели массу 1,3 кг, то впоследствии — 200 г.

Шлемы виртуальной реальности в настоящее время являются наиболее удачными из всех устройств, основанных на использовании особенностей бинокулярного зрения.

# **2.2. 3D-очки**

*ЗD-очки* являются наиболее распространенными и доступными по цене устройствами формирования трехмерных изображений. Принцип их действия

основан на использовании затворного метода разделения элементов стереопары. ЗD-очки используются в качестве дополнения к обычному монитору и могут подсоединяться к видеоадаптеру ПК при помощи гибкого провода.

Принцип действия 3D-очков заключается в том, что при последовательном отображении на мониторе левой и правой частей стереопары синхронно изменяется прозрачность стекол очков. В результате каждый глаз видит только свою часть стереопары, что обеспечивает стереоэффект. Чтобы стекла 3D-очков могли «терять прозрачность» по командам компьютера, их выполняют по технологии ЖК-ячейки просветного типа, использующей эффект поляризации. Поэтому 3D-очки иногда называют поляризационными. Поскольку прозрачность стекол 3Dочков изменяется синхронно со сменой изображения на экране вследствие управления сигналами видеоадаптера, их называют активными.

Таким образом, термины «активные поляризационные очки», «3D-очки» синонимы; они обозначают устройства, работающие на одинаковом принципе.

Подключение 3D-очков к ПК производится в большинстве случаев с помощью дополнительного устройства - контроллера, который формирует синхросигнал для 3D-очков, управляющий поочередным затемнением стекол, и преобразует (при необходимости) выходной видеосигнал и синхросигналы видеоадаптера таким образом, чтобы обеспечить раздельный последовательный показ элементов стереопары на экране монитора.

В большинстве моделей ЗD-очков контроллер выполняется в виде отдельного внешнего блока, хотя в настоящее время появилось много видеоадаптеров с интегрированными контроллерами для 3D-очков.

Современный рынок ЗD-очков достаточно разнообразен. Преимущественно используются беспроводные модели, обеспечивающие связь с ПК с помощью инфракрасного передатчика, аналогичного телевизионному пульту управления.

К основным производителям ЗD-очков, представленных на российском рынке, относятся фирмы H3D Entertaiment, Elsa, Nu Vision и ряд других. Компания Motorola в 2008 г. запатентовала гибрид сотового телефона и очков виртуальной реальности, которые могут быть использованы для просмотра фильмов. Стереозвук, а также широкие дуги очков должны обеспечить полное погружение в атмосферу фильма.

### 2.3. 3D-мониторы

Одним из направлений получения стереоскопического изображения является использование 3D-мониторов.

Мониторы с поляризационным фильтром обеспечивают формирование трехмерного изображения с помощью монитора, оборудованного специальным внешним электронно-управляемым поляризационным фильтром. Этот фильтр используется вместе с пассивными поляризационными очками. Фильтром управляют сигналы специального контроллера, подключаемого к выходу видеоадаптера, подобно контроллеру 3D-очков. Однако в отличие от активных очков у фильтра изменяется не прозрачность, а направление поляризации проходящей через него световой волны.

Контроллер управляет фильтром таким образом, что нечетные кадры оказываются поляризованными в одном направлении, а четные — в другом. В свою очередь, одно стекло пассивных очков пропускает свет с одним направлением поляризации, а другое — с другим. В результате один глаз видит только одну часть стереопары, а второй - только вторую.

Таким образом, в фильтре реализован такой же, как и в активных 3D-очках, затворный метод разделения элементов стереопары. Достоинством данного устройства по сравнению с активными 3D- очками является возможность использования легких и удобных пассивных очков.

Современные 3D-мониторы, содержащие LCD-панели, можно подразделить на несколько типов по способу стереовизуализации: стереоскопические, голографические и волюметрические (на объемных носителях). Последние два типа не получили массового распространения и представляют собой в основном лабораторные или демонстрационные образцы.

3D-мониторы используются в качестве средства стереовизуализации и получили наибольшее развитие. Такие мониторы воспроизводят два ракурса объемной сцены, один из которых предназначен для левого, а другой — для правого глаза.

Стереоскопические мониторы, в свою очередь, подразделяются на автостереоскопические (не требующие дополнительно использования очков для разделения левого и правого изображений стереопары) и те, которые подразумевают использование облегченных поляризационных очков.

Автостереоскопические 3D-мониторы, получившие в последнее время широкое применение, основаны на применении эффекта барьера параллакса. Барьер параллакса представляет собой еще один дополнительный встроенный ЖК-экран. В режиме моно этот экран полностью прозрачен, а при активации стереорежима представляет собой сетку из вертикальных непрозрачных полос, которые создают тени от лампы в нужных местах экрана, как это показано на рис. 4.18.

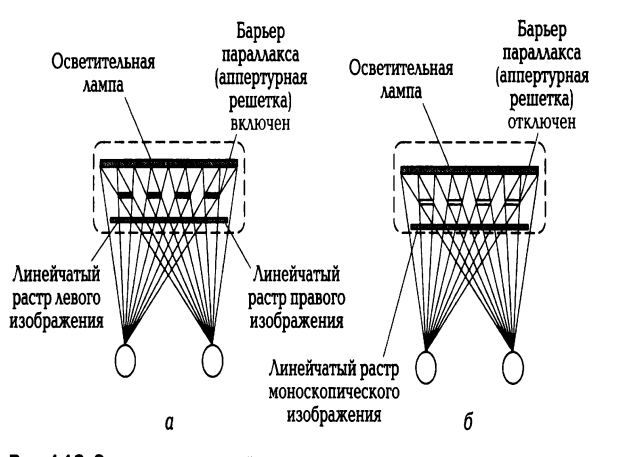

Рис. 4.18. Схема принципа действия аппертурно-растрового автостереодисплея:

а - барьер параллакса включен; б - барьер параллакса отключен

Метод автостереоскопии достаточно прост и не требует дополнительных конструкций, внешне автостереомониторы выглядят так же, как обычные ЬСОдисплеи.

Такие фирмы, как Sharp (Япония), Dimension Technologies Inc (США), Pavonine (Корея). оснастили **DRO** СВОИХ моделей трехмерной автостереовизуализацией.

Другая группа 3D-мониторов предусматривает использование при работе с ними специальных поляризационных очков. Необходимость использования очков компенсируется устранением ряда недостатков, свойственных автостереоскопии. Такого типа 3D-мониторы можно подразделить по способу стереовизуализации на интерлейсные, фазово-поляризационные и зеркальные.

В интерлейсных (чересстрочных) ЗD-мониторах выводятся только четные или нечетные строки каждого из изображений, формирующих стереопару. В таком режиме происходит потеря вертикального разрешения вдвое за счет того, что каждое изображение представлено только половиной строк. Метод получил

довольно широкое распространение в профессиональной среде за счет относительно невысокой стоимости, поскольку не предполагает дополнительных требований к видеокарте и монитору.

В интерлейсных 3D-мониторах благодаря появлению LCD- технологий стал возможным одновременный вывод на экран двух составляющих стереопары. Одна половина стереопары выводится на четных строках, другая - на нечетных. Кроме того, левое и правое изображения имеют ортогональную или круговую поляризацию, благодаря чему происходит разделение изображений для левого и правого глаз при просмотре через поляризационные очки.

Преимущества таких устройств: компактность, четкость изображения, отсутствие мерцания, невысокая стоимость. К недостаткам следует отнести: потери разрешения, повышенную утомляемость от разглядывания долгое время неровного, «полосчатого» изображения. Интерлейсные 3D-мониторы относятся к разряду полупрофессиональных, поскольку лучше всего приспособлены для демонстрационных целей и восприятия компьютерных игр. Наиболее известные в России производители таких мониторов — корейские компании Zalman, Pavonine, Hyиndai.

**3D-мониторы** Фазово-поляризационные основаны на методе, предусматривающем суммирование световой интенсивности левого и правого изображений в каждом пикселе и последующее разделение суммарного изображения на левое и правое с помощью поляризации.

В частности в 19"-стереомониторе Perceiva компании MacNanghton Inc (США) обычный жидкокристаллический дисплей содержит две паралллельные LCDпанели и поляризационные фильтры, как показано на рис. 4.19.

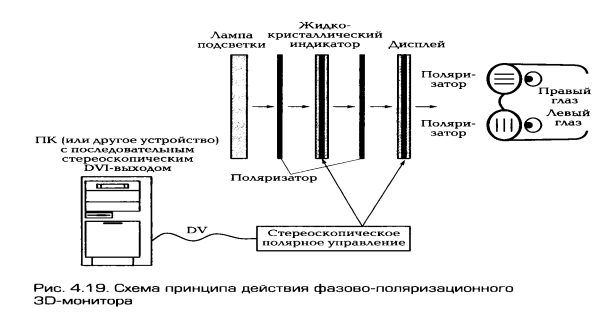

На первой панели в каждом пикселе задается суммарная интенсивность, а на второй — направление поляризации. Преобразование входных левого и правого изображений производится специальным процессором, который находится в

мониторе. На выходе из монитора после прохождения через поляризационные очки оператора световые сигналы формируют два изображения: для левого и правого глаз.

К числу основных достоинств реализованного в данной модели метода ОТНОСЯТСЯ:

изображения  $1.54.$ повышенная яркость И контрастность (благодаря использованию качестве источника устройства, аналогичного в света используемому в проекционном телевидении);

 $1.55.$ отсутствие потери разрешения;

отсутствие необходимости для оператора работать в рамках «зоны  $1.56.$ наилучшего восприятия», благодаря чему одновременно несколько человек, надев поляризационные очки, могут наблюдать на экране одного и того же монитора стереоэффект.

Фазово-поляризационный 22"-стереомонитор IZ3D российско-американской компании Neurok Optics отличается от Регсеіуа тем, что кодирование производится программно, с помощью видеодрайвера.

Зеркальные ЗD-мониторы реализуют принцип, основанный на совмещении ортогонально поляризованных изображений двух жидкокристаллических дисплеев с помощью полупрозрачного зеркала и последующего разделения левого и правого изображений стереопары через пассивные поляризационные очки, как показано на рис. 4.20.

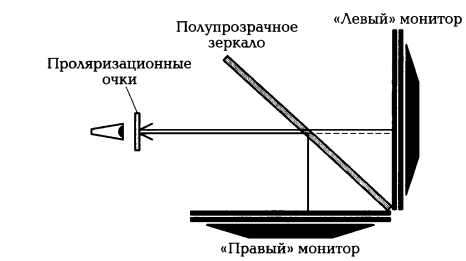

Рис. 4.20. Конструктивная схема зеркального ЗD-монитора

Важным достоинством зеркальных 3D-мониторов является их поддержка имеющимся программным обеспечением, в том числе на уровне драйверов. Полноэкранные двухмониторные стереорежимы поддерживаются драйверами всех видеокарт на основе чипсетов NVIDIA. В этом режиме могут быть запущены практически все 3D-программы на основе стандартов DirectX и OpenGl, даже изначально не поддерживающие стереоотображение.

3D-мониторы компании Planar (США) состоят из двух LCD- мониторов форматов 17" или 25", между которыми находится полупрозрачное зеркало. Аналогичное конструктивное решение воплощено в 3D-мониторах компании Omnia Technologias S.L. (Испания), TRUE3Di (Канада), SterioPixel (Россия). Размеры ЖК-панелей 3Dмониторов достигают 46".

3D-мониторы применяются в качестве профессиональной аппаратуры в медицине, дизайне, научных исследованиях и картографии. Кроме того, 3Dмониторы как устройства виртуальной реальности находят промышленное применение. Современные системы виртуальной реальности, используемые в производстве, - новый этап развития устройства ввода-вывода информации систем автоматизированного проектирования и моделирования. Например, применение систем виртуальной реальности в автомобилестроении позволяет сократить время подготовки новой модели к серийному производству с 18 мес (в США и Западной Европе) до полугода. При этом значительно сокращается и время на доводку автомобиля: все вопросы по эргономике салона и ремонтопригодности, собираемости узлов и агрегатов оказываются разрешенными на этапе проектирования. Виртуальная реальность применяется для интерактивного проектирования скважин, оперативного управления геологией и геофизического анализа.

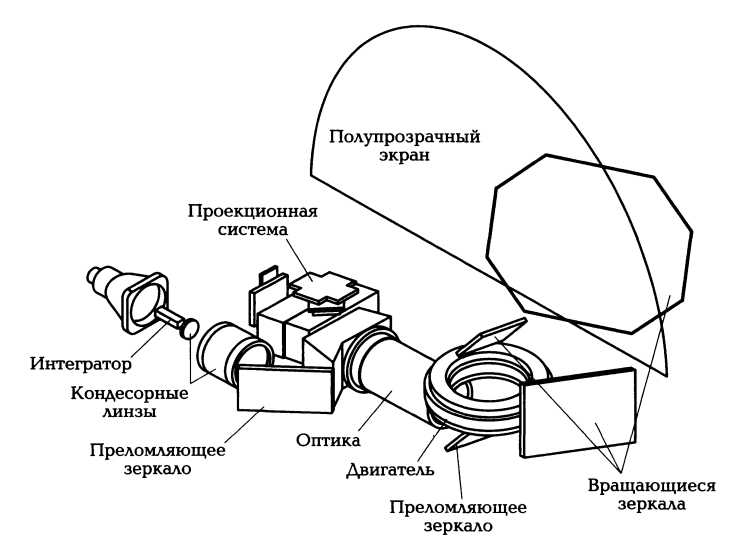

Рис. 4.21. Объемный монитор Perspecta

Компания Actuality Sustems Perspecta разработала виртуальную систему Perspecta 3D в виде объемного монитора (рис. 4.21). Угол обзора изображения для дисплея Perspecta составляет 360°. Объемное разрешение составляет 768 х

768 х 198, т.е. 100 млн вокселей *(voxel —* воксель — элемент объемного изображения — «трехмерный пиксел»), частота обновления кадров равна 24 Гц. Встроенный графический процессор позволяет создавать изображения, которые в натуральном виде воспринимаются как несколько сотен цветов.

Монитор Perspecta (см. рис. 4.21) состоит из трех основных блоков: процессора обработки графического изображения, проектора и вращающейся системы, включающей двигатель, систему зеркал, полупрозрачный экран и внутренний купол. При скорости вращения 730 об./мин формируется объемное изображение. Проекционная система для этой конструкции обладает высокими значениями яркости и контрастности.

Основные алгоритмы формирования и вывода объемного изображения заключены в сочетании конструктивных особенностей данной модели, алгоритмов обработки и преобразования изображений.

# 2.4. 3D-проекторы

3D-проекторы предназначены для коллективного просмотра объемных изображений в больших аудиториях. Главными отличиями ЗD-проекторов от МУЛЬТИМЕДИЙНЫХ ЯВЛЯЮТСЯ СЛОЖНАЯ КОНСТРУКЦИЯ ОПТИЧЕСКОЙ СИСТЕМЫ И НАЛИЧИЕ специальных поляризационных фильтров (встроенных или внешних), при помощи которых производится селекция элементов стереопары.

Для создания объемного изображения применяются следующие методы.

Метод с пассивными очками предполагает использование двух LCDпроекторов, каждый из которых воспроизводит изображение для правого и левого глаз, что приводит к созданию стереоскопичной картинки и ортогонального направления поляризации светового потока, идущего на зрителя. Поляризация пассивных очков также ортогональна. В результате зритель видит раздельно изображения для левого и правого глаз,  $\mathsf{B}$ результате формируется стереоскопическое изображение. Преимущество этой системы в том, что выходной световой поток LCD-проекторов уже поляризован, поэтому эффективность светового потока проекторов при таком методе высока. Недостатком является высокая стоимость устройства, содержащего два проектора.

При реализации метода с активными очками могут использоваться DLPпроекторы. Информация для каждого глаза передается поочередно при высокой частоте обновления кадра (96... 120 Гц), что позволяет задействовать лишь один

аппарат. В этом достоинство данного метода. Недостатком является конструкция активных очков с электронным обтюратором, разделяющим изображение для левого и правого глаз. Они могут быть некомфортны для зрителя после определенного периода просмотра. В 2008 г. компании Lighspeed Desing и InFocus разработали две модели 3D-проекторов на базе DLP-технологии DepthQ-WXGA и DepthQ -XCA. Проекторы обладают яркостью на уровне 2000 ANSI-люмен и показателем контрастности 2 000: 1. Разрешения этих 3D-проекторов — 1 280 х 720 и 1 024 х 768 соответственно. Проекторы имеют портативное исполнение, их масса не более 4 кг.

# Лекция по теме 2.4.3. Устройства отображения информации

# **ВОПРОСЫ**

1. Видеоадаптеры:

1. 1. Режимы работы видеоадаптера;

1.2. 2D и 3D-акселераторы;

1.3. Устройство и характеристики видеоадаптера.

2. Средства обработки видеосигнала.

ЛИТЕРАТУРА

1. Гребенюк Е.И. Технические средства информатизации: учебник для студ. СПО. - 9-е изд. стер. - М.: ИЦ "Академия", 2014. -352.с. (167-181).

# 1. Видеоадаптеры

Видеоадаптер (видеокарта) является компонентом видеосистемы ПК, выполняющим преобразование цифрового сигнала, циркулирующего внутри ПК, в аналоговые электрические сигналы, подаваемые на монитор. По существу видеоадаптер выполняет роль интерфейса между компьютером и устройством отображения информации — монитором.

Совместно  $\mathbf{c}$ МОНИТОРОМ видеокарта образует видеоподсистему персонального компьютера. Видеокарта не всегда была компонентом ПК.

Физически видеоадаптер выполнен в виде отдельной дочерней платы, которая вставляется в один из слотов материнской платы и называется видеокартой. Видеоадаптер **ВЗЯЛ** на себя функции видеоконтроллера, видеопроцессора и видеопамяти. По мере развития ПК видеоадаптеры стали реализовывать аппаратное ускорение 2D- и 3D-графики, обработку видеосигналов, прием телевизионных сигналов и многое другое.

Существует ряд видеостандартов, различающихся по степени разрешения и числу цветов. Характеристика «разрешение» изображений в цифровой форме оценивает, насколько детальным является данное изображение или процесс его создания. Более высокое разрешение означает более высокий уровень детализации.

CGA (Color Craphics Adapter) — графическая карта, выпущенная IBM в 1981 г., и первый стандарт цветных мониторов для IBM PC. СGA поддерживает несколько графических и текстовых видеорежимов. Наивысшее разрешение среди всех режимов — 640 х 200, наибольшая цветовая глубина — 4 бит (16 цветов).

EGA (Enhanced Graphics Adapter) — стандарт мониторов и видеоадаптеров, выпущен 1ВМ в 1984 г. для новой модели персонального компьютера IBM PC AT. Видеоадаптер EGA позволяет использовать от 16 до 64 цветов при разрешении 640 х 350 пикселов. Видеоадаптер оснащен 16-килобайтным ПЗУ для расширения графических функций BIOS.

VGA (Video Graphics Array) — стандарт выпущен IBM в 1987 г. для компьютеров PC/2 Model 50 и более старших. Видеоадаптер VGA подключается как к цветному, так и к монохромному монитору. Частота обновления экрана во всех стандартных режимах, кроме 640 х 480, — 70 Гц, в режиме 640 х 480 — 60 Гц.

Видеоадаптер имеет возможность одновременно выводить на экран 256 различных цветов, каждый из которых может принимать одно из 262 144 различных значений (по 6 бит на красный, зеленый и синий компоненты). Видеоадаптер VGA, в отличие от предыдущих видеоадаптеров IBM (CGA, EGA), использует аналоговый сигнал для передачи цветовой информации. Переход на аналоговый сигнал был обусловлен необходимостью сокращения числа проводов в кабеле.

SVGA (Super Video Graphics Adapter) — современный видеоадаптер, представляет собой универсальное графическое устройство, способное к разрешению 800 х 600.

ХGА *(*e Xtendet Graphics Array*)* был создан IВМ в 1990 г. и стал стандартом для видеокарт и дисплеев, способных к разрешению 1 024 х 768. Его развитием стал стандарт SХGА *(*Super e Xtendet Graphics Array*),* обеспечивающий разрешение 1280x 1024 при 16,7 млн цветов.

VХGА *(*Ultra e Xtendet Graphics Array*)* — стандарт отображения графической информации, обеспечивающий разрешение 1 600 х 1 200 при 16,7 млн цветов.

Видеоадаптер определяет следующие характеристики видеосистемы:

**1.57.** максимальное разрешение и максимальное число отображаемых оттенков цветов;

**1.58.** скорости обработки и передачи видеоинформации, определяющие производительность видеосистемы и ПК в целом.

Кроме того, в функцию видеоадаптера включается формирование сигналов горизонтальной и вертикальной синхронизации, используемых при формировании растра на экране монитора.

Принцип действия видеоадаптера состоит в следующем.

Процессор формирует цифровое изображение в виде матрицы  $N\!\times\!M$  nразрядных чисел и записывает его в видеопамять. Участок видеопамяти, отведенный для хранения цифрового образа текущего изображения (кадра), называется кадровым буфером, или фреймбуфером.

Видеоадаптер последовательно считывает (сканирует) содержимое ячеек кадрового буфера и формирует на выходе видеосигнал, уровень которого в каждый момент времени пропорционален значению, хранящемуся в отдельной ячейке. Сканирование видеопамяти осуществляется синхронно с перемещением электронного луча по экрану. В результате яркость каждого пиксела на экране монитора пропорциональна содержимому соответствующей ячейки памяти видеоадаптера.

По окончании просмотра ячеек, соответствующих одной строке растра, видеоадаптер формирует импульсы строчной синхронизации, инициирующие обратный ход луча по горизонтали, а по окончании сканирования кадрового буфера формирует сигнал, вызывающий движение луча снизу вверх. Таким образом, частоты строчной и кадровой разверток монитора определяются скоростью сканирования содержимого видеопамяти, т.е. видеоадаптером.

# **1.1. Режимы работы видеоадаптера**

Режимы работы видеоадаптера, или видеорежимы, представляют собой СОВОКУПНОСТЬ параметров, обеспечиваемых видеоадаптером: разрешение. цветовая палитра, частоты строчной и кадровой разверток, способ адресации участков экрана и др. Разрешение видеоадаптера определяет точность и детализацию визуального образа.

Все видеорежимы подразделяются на графические и текстовые. Причем в различных режимах видеоадаптера используются разные механизмы формирования видеосигнала, а монитор в обоих режимах работает одинаково.

Графический режим является основным режимом работы видеосистемы современного ПК, например под управлением Windows. В графическом режиме на экран монитора можно вывести текст, рисунок, фотографию, анимацию или видеосюжет. В графическом режиме в каждой ячейке кадрового буфера (матрицы  $N\times M$  n-разрядных чисел) содержится код цвета соответствующего пиксела экрана. Разрешение экрана при этом также равно  $N \times M$  . Адресуемым элементом экрана является минимальный элемент изображения — пиксел. По этой причине графический режим называют также режимом APA (All Point Adressable— все точки адресуемы). Иногда число п называют глубиной цвета. При этом число одновременно отображаемых цветов равно 2n, а размер кадрового буфера, необходимый для хранения цветного изображения с разрешением  $N \times M$  и глубиной цвета n, составляет  $N \times M$  бит.

В текстовом (символьном) режиме, как и в графическом, изображение на экране монитора представляет собой множество пикселов и характеризуется разрешением  $N \times M$ . Однако все пикселы разбиты на группы, называемые знакоместами, или символьными позициями *(Character boxes* символьные ячейки), размером  $p \times q$ . В каждом из знакомест может быть отображен один из 256 символов. Таким образом, на экране умещается  $M / q = M$ . , символьных строк по  $N / q = N$ , символов в каждой. Типичным текстовым режимом является режим 80 х 25 символов.

Изображение символа в пределах каждого знакоместа задается точечной матрицей (Dot Matrix). Размер матрицы зависит от типа видеоадаптера и текущего видеорежима. Чем больше точек используется для отображения символа, тем выше качество изображения и лучше читается текст. Точки матрицы,

формирующие изображение символа, называются передним планом, остальные — задним планом, или фоном. На рис. 4.22 показана символьная матрица 8х8 пикселов. Допустив, что темной

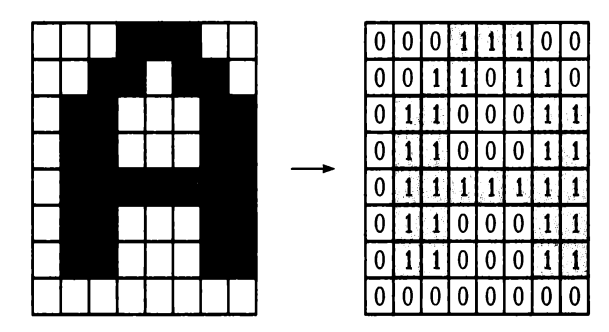

Рис. 4.22. Схема представления символа «А» в текстовом режиме в матрице  $9\times16$  и ячейке знакогенератора

клетке соответствует логическая единица, а светлой - логический нуль, каждую строку символьной матрицы представим в виде двоичного числа. Следовательно, графическое изображение символа можно хранить в виде набора двоичных чисел. Для этой цели используется специальное ПЗУ, размещенное на плате видеоадаптера. Такое ПЗУ называется аппаратным знакогенератором.

Совокупность изображений 256 символов называется шрифтом. Аппаратный знакогенератор хранит шрифт, который автоматически используется видеоадаптером сразу же после включения компьютера (обычно это буквы английского алфавита и набор специальных символов). Адресом ячейки знакогенератора является порядковый номер символа.

Для кодирования изображения символа на экране используются два байта: один — для задания номера символа, второй — для указания атрибутов символа (цвета символа и фона, подчеркивания, мигания, отображения курсора). Если на экране имеется  $N \times M$  знакомест, то объем видеопамяти, необходимый для хранения изображения, составит  $N_t \times M_t \times 2$  байт. Эту область видеопамяти называют видеостраницей. Видеостраница является аналогом кадрового буфера в графическом режиме, но имеет значительно меньший объем.

В наиболее распространенном текстовом режиме (80х25 символов) размер видеостраницы составляет 4 000 байт, в режиме 40x25 — 2 000 байт. На практике для удобства адресации под видеостраницу отводят 4 Кбайт = 4 096 байт и 2 Кбайт = 2 048 байт соответственно, при этом «лишние» байты (96 и 48) не используются.

Главная особенность текстового режима в том, что адресуемым элементом экрана является не пиксел, а знакоместо. Иными словами, в текстовом режиме нельзя сформировать произвольное изображение в любом месте экрана — можно лишь отобразить символы из заданного набора, причем только в отведенных символьных позициях.

Другим существенным ограничением текстового режима является узкая цветовая палитра — в данном режиме может быть отображено не более 16 цветов.

Таким образом, в текстовом режиме предоставляется значительно меньше возможностей для отображения информации, чем в графическом. Однако важное преимущество текстового режима — значительно меньшие затраты ресурсов ПК на его реализацию.

Переход к более высокому разрешению и большей глубине цвета привел к увеличению загрузки центрального процессора и шины ввода-вывода. В целях разгрузки центрального процессора решение отдельных задач построения изображения было возложено на специализированный набор микросхем *(Chipset)* видеоадаптера, называемый графическим ускорителем, или акселератором. Акселератор аппаратным путем выполняет ряд действий, направленных на построение изображения.

### 1.2. 2D и 3D-акселераторы

2D-акселератор — графический ускоритель для обработки двухмерных графических данных (2D), реализует аппаратное ускорение таких функций, как прорисовка графических примитивов, перенос блоков изображения, масштабирование, работа с окнами, мышью, преобразование цветового пространства. Первоначально видеоадаптеры с аппаратным ускорением графических функций делились на две группы: видеоадаптеры с графическим ускорителем (акселератором) и видеоадаптеры с графическим сопроцессором.

Графический акселератор — устройство, выполняющее заданные логические или арифметические операции по жесткому алгоритму, который не может быть изменен.

Графический сопроцессор — более универсальное устройство и работает параллельно с центральным процессором. Основное отличие графического сопроцессора от графического акселератора в том, что сопроцессор

можно запрограммировать на выполнение различных задач, поскольку он является активным устройством: имеет возможность, как и центральный процессор, обращаться к системной оперативной памяти и управлять шиной ввода-вывода.

В современных видеоадаптерах объем и сложность графических функций, выполняемых графическим сопроцессором, стали соизмеримы с объемом задач, решаемых центральным процессором ПК. В связи с этим Chipset, составляющий основу современного видеоадаптера с аппаратной поддержкой графических функций, называют графическим процессором.

ЗD-акселераторы предназначены для обеспечения возможности видеть на экране проекцию виртуального (не существующего реально) динамического трехмерного объекта, например в компьютерных играх. Такой объект необходимо сконструировать, смоделировать его объемное изображение, т.е. задать математическую модель объекта (каждую точку его поверхности) в системе трехмерной координат, аналитически рассчитать всевозможные зрительные эффекты (угол падения света, тени и т. п.), а затем спроецировать трехмерный объект на плоский экран. ЗD-акселератор необходим только в том случае, когда объемное изображение синтезируется компьютером, т.е. создается программно.

Совокупность приложений и задач, в рамках которых реализуется эта схема построения трехмерного изображения на экране монитора РС, называется трехмерной графикой, или 3D (3-Dimentional — трехмерный).

### 1.3. Устройство и характеристики видеоадаптера

Современный видеоадаптер (видеокарта) включает следующие основные элементы (рис. 4.23): графический процессор; видеопамять; программируемый цифроаналоговый преобразователь (ПЦАП, или ramdom access memory digitaltoanaloque convertor - RAMDAC).

# Разъем расширени<br>**вилеопамяти** ем расширения VGA идеопамять<br>**на плате** Разъем до .<br>ной шины **RAMDA** Разъел<br>видео<br>вхола  $P$ азъ ВидеоBIOS / Графический<br>вилеопроцессор

#### Вычислительная техника

Рис. 4.23. Схема расположения компонентов видеоадаптера

Графический представляет собой процессор видеоадаптера специализированные микросхемы, чипы, которые выполняют набор инструкций, посылаемых ЦП и интерпретируемых драйвером.

Видеопамять располагается непосредственно на плате видеоадаптера и решает ряд задач, связанных с быстрой перезаписью большого объема данных без считывания. При прерывания процедуры этом ДОСТУП К видеопамяти осуществляется крупными блоками.

Программируемый цифроаналоговый преобразователь выполняет преобразование цифровых сигналов ПК в сигналы, формирующие изображение на мониторе.

Процесс формирования изображения на мониторе, т.е. обработка двоичных цифровых данных центральным процессором, включает следующие переходы (как показано на рис. 4.24):

 $1.59.$ из шины в видеопроцессор, где обрабатывается цифровая информация;

из видеосхемы в цифровом виде в видеопамять, в которой будет храниться  $1.60.$ отображение экрана;

из видеопамяти в RAMDAC, при этом образ экрана преобразуется в форму,  $1.61.$ доступную монитору(цифровая информация);

из цифроаналогового преобразователя в монитор (аналоговая информация).  $1.62.$ 

В связи с появлением большого числа ЖК-дисплеев, сигнал которых в отличие от ЭЛТ не аналоговый, а цифровой, производители видеоадаптеров вынуждены обеспечивать новые интерфейсы — только цифровой, двойной цифровой, аналого-цифровой или аналоговый с цифровыми добавлениями.

Проблема ухудшения характеристик качества сигнала при многократном аналого-цифровом и цифроаналоговом преобразовании была решена с

появлением нового стандарта DVI (Digital Video Interfase), спецификация которого была представлена в 1999 г. Интерфейс DVI служит для подключения дисплеев любого типа к ПК, причем существуют два основных

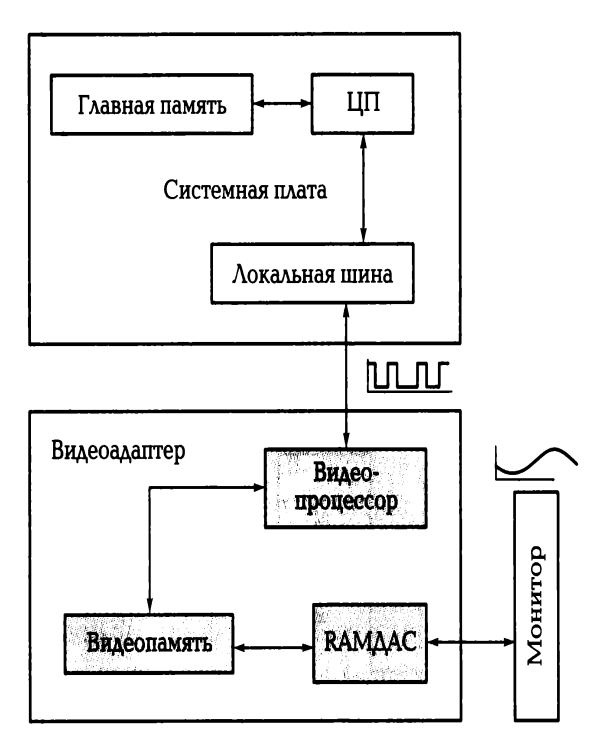

Рис. 4.24. Маршрут передачи данных в видеоканале

варианта коннекторов и интерфейса: только цифровой и цифровой с аналоговыми сигналами.

Спецификация DVI обеспечивает: передачу информации от источника к потребителю без потерь, независимость от типа дисплея, поддержку спецификаций Plug & p1ay, EDIT и DDC2B, поддержку цифровой и аналоговой передачи данных на одном соединении.

Интегральным видеоадаптеров, cobepa показателем качества применения которых в основном трехмерные игры, является частота смены кадров (frame per second-fps). В каждой трехмерной игре этот показатель будет различным.

Объем оперативной памяти видеоадаптеров превышает 1 024 Мбайт. Типы памяти, используемой в видеоадаптерах, аналогичны специальным модификациям обычной оперативной памяти.

Частота работы графического чипа и памяти видеоадаптера может быть одинаковой или разной. Частота памяти популярных видеокарт 2008 г. превышала 2 200 МГц.

Ha компьютерном рынке России наиболее популярны видеокарты производителей Nvidia Corporation, ATI Tecnolodies, Matrox, Graphics Inc, Asustek Computer Inc, MSI, Sapphire, GiqaBute.

Специализированные видеоадаптеры ИЗГОТОВЛЯЮТСЯ интегральном B исполнении с другими устройствами. В частности, видео-

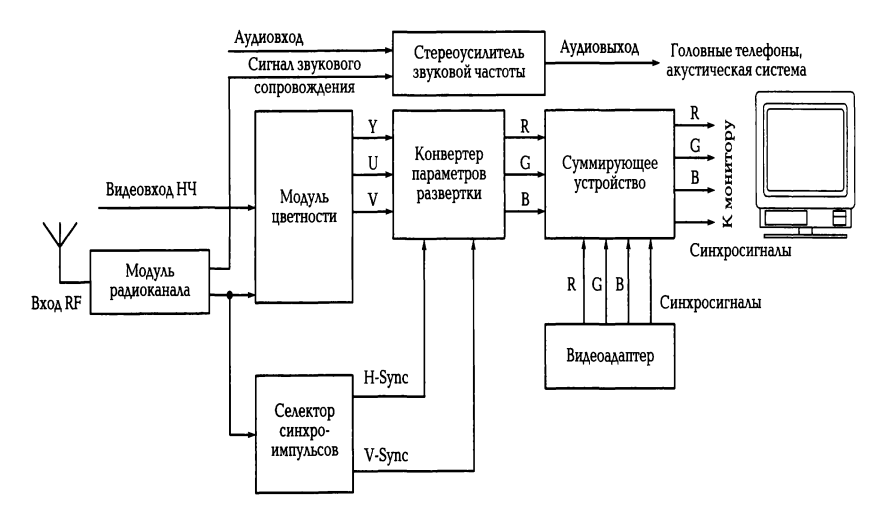

Рис. 4.25. Обобщенная структурная схема TV-тюнера, выполняющего прием и обработку телевизионного сигнала

карта и MREG-декодер располагаются на одной плате. Такие MREG- плееры позволяют воспроизводить видеофильмы, записанные на компакт или DVD-дисках.

TV-тюнер - это телевизионный приемник, выполненный в виде платы расширения ПК (чаще всего РС1) или внешнего устройства, которое работает с монитором напрямую, минуя компьютер и соответственно его операционную систему.

На рис. 4.25 представлена обобщенная структурная схема TV- тюнера, выполняющего прием и обработку телевизионного сигнала. Модуль радиоканала осуществляет поиск высокочастотного радиосигнала, принимаемого антенной, его усиление, преобразование по частоте и детектирование (демодуляцию). На выходе радиоканала формируется телевизионный сигнал, содержащий сигнал яркости, сигналы цветности и сигналы синхронизации, а также частотно-модулированный сигнал звукового сопровождения. Селектор выделяет из видеосигнала импульсы кадровой и строчной синхронизации, декодер выделяет сигнал яркости и два

цветноразностных сигнала. На выходе декодера формируется компонентный видеосигнал, однако его формат отличен от принятых в видеоадаптерах RGBформата.

Для преобразования формата представления, а также типа развертки (из чересстрочной в построчную) используется специальный конвертер. Специальные фильтры в его составе позволяют устранить эффект мерцания и снизить влияние как внешних помех, так и собственных шумов модуля радиоканала. Сформированные и отфильтрованные сигналы R, G, B подаются на суммирующее устройство, в котором объединяются с выходным сигналом видеоадаптера и затем поступают на монитор.

Способ объединения определяет форму представления телевизионного изображения на экране монитора: полноэкранную или в окне.

Встроенные TV-тюнеры в силу своей конструкции значительно более функциональны. Отдельные модели способны работать только в полноэкранном режиме, а многие имеют несколько стандартных размеров окон ДЛЯ воспроизведения видеосигнала. ТV-тюнеры оснащаются FM-радио, имеют видеовход для видеомагнитофона или камеры, линейный аудиовход, аудиовыход на колонки, а также антенный штекер.

Аудиовход используется для соединения тюнера со звуковой платой и служит для соединения с магнитофоном при оцифровке любых аудиоданных, которые хранятся на аналоговых носителях (например, магнитофонных кассетах).

# 2. Средства обработки видеосигнала

Если источником видеосигнала является аналоговое устройство телевизионный тюнер, видеомагнитофон, видеокамера с аналоговым выходом, для компьютерной обработки таких сигналов необходимо выполнить их оцифровку, т. е. преобразование из аналоговой в цифровую форму. Для этого нужны карты ввода-вывода, принимающие входящий аналоговый видеосигнал и оцифровывающие его в реальном времени, затем эти данные необходимо сохранить на жестком диске. После сохранения оцифрованного изображения выполняют его редактирование. Эти функции осуществляет устройство захвата видеосигнала.

Устройство захвата видеосигнала — видеобластер (Vidio Blaster) представляет собой видеоплату, называемую также захватчиком изображений,

устройством ввода видео, ТВ-граббером (Grab — захватывать), имидж-кепчером Image Captura — захват изображения), и обеспечивает:

 $1.63.$ прием низкочастотного видеосигнала (от видеокамеры, магнитофона или телевизионного тюнера) на один из программно-выбираемых видеовходов:

1.64. отображение принимаемого видео в реальном времени в масштабируемом окне среды Windows;

замораживание кадра оцифрованного видео;  $1.65.$ 

сохранение захваченного кадра на винчестере или другом доступном  $1.66.$ устройстве хранения информации в виде файла в одном из принятых графических стандартов (TIP, TGA, PCX, GIF и др.).

Обобщенная схема устройства такого типа дана на рис. 4.26.

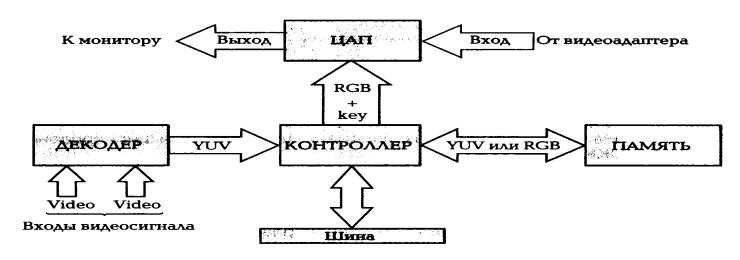

Рис. 4.26. Обобщенная структурная схема видеобластера

Видеодекодер обеспечивает прием сигнала с одного из входов, его оцифровку, цифровое декодирование согласно телевизионному стандарту и передачу полученных YUV-данных видеоконтроллеру.

Видеоконтроллер выполняет организацию потоков оцифрованных данных между элементами видеоплаты, осуществляет необходимые цифровые преобразования данных (например, YUV в RGB, масштабирование), организует их хранение в буфере собственной памяти, пересылку данных по шине компьютера при сохранении на винчестере, а также их передачу цифроаналоговому преобразователю.

Цифроаналоговый преобразователь совместно с видеоконтроллером участвует в формировании «живого» ТВ-окна на экране монитора, выполняет обратное аналоговое преобразование цифрового захваченного изображения, осуществляет передачу сигнала от видеоадаптера либо RGB-сигнала из буфера памяти на монитор.

Видеобластеры находят применение в модульных системах безопасности при формировании как локальных, распределенных так И систем

видеонаблюдения, позволяющих производить настройку, осуществлять контроль и управлять всеми устройствами с любого рабочего места видеосети.

Например, профессиональный видеобластер Titan VN16® позволяет:

 $1.67.$ получить 16 каналов видео реального времени или 32 канала видео в режиме мультиплексирования;

получить 16 каналов аудио; 1.68.

контролировать состояние 32 охранных датчиков;  $1.69.$ 

 $1.70.$ управлять восемью реле;

с помощью расположенного на видеобластере сторожевого таймера  $1.71.$ (watchdog timer) возможно осуществлять аппаратно-программный контроль работоспособности системы;

максимальное разрешение оцифрованного изображения 768:576 (PAL);  $1.72.$ поток кадров до 400 кадр/с в шестнадцатиканальном режиме (до 190 кадр/с в режиме мультиплексора).

# КОНТРОЛЬНЫЕ ВОПРОСЫ

1. В чем заключается принцип действия монитора на основе ЭЛТ?

2. Какие характеристики относятся к основным для ЭЛТ-мониторов?

3. В чем особенность мультимедийных мониторов?

4. На каких физических явлениях основано функционирование ЖК-мониторов?

5. Какие факторы необходимо принимать во внимание при выборе монитора?

6. В чем состоят особенности ЖК-панели оверхед-проектора по сравнению с ЖКмонитором?

7. В чем преимущества проекторов, реализующих DMD/DLP технологию?

8. Какие типы шлемов виртуальной реальности вам известны?

9. Каковы основные принципы синтеза трехмерного изображения?

10. В чем особенности функционирования известных вам 3D- проекторов?

11. Каковы назначение и принцип действия видеоадаптера?

12. Каковы основные этапы обработки видеосигнала?

# **Лекция по теме 2.5.1. Системы обработки и воспроизведения аудиоинформации**

ВОПРОСЫ

1. Звуковая система ПК.

2. Модуль записи и воспроизведения.

3. Модуль синтезатора.

4. Модуль интерфейсов.

5. Модуль микшера.

6. Цифровая звуковая система.

7. Технология 3D-звука.

8. Акустическая система.

ЛИТЕРАТУРА

1. Гребенюк Е.И. Технические средства информатизации: учебник для студ. СПО. – 9-е изд, стер. – М.: ИЦ "Академия" , 2014. –352.с. (181-201).

# **1. Звуковая система ПК**

Звуковая система ПК в виде звуковой карты появилась в 1989 г., существенно расширив возможности ПК как технического средства информатизации.

*Звуковая система* ПК — комплекс программно-аппаратных средств, выполняющих следующие функции:

**1.73.** запись звуковых сигналов, поступающих от внешних источников, например микрофона или магнитофона, путем преобразования входных аналоговых звуковых сигналов в цифровые и последующего сохранения на жестком диске;

**1.74.** воспроизведение записанных звуковых данных с помощью внешней акустической системы или головных телефонов (наушников);

**1.75.** воспроизведение звуковых компакт-дисков;

**1.76.** микширование (смешивание) при записи или воспроизведении сигналов от нескольких источников;

**1.77.** одновременная запись и воспроизведение звуковых сигналов (режим Full Duplek*)* ;

**1.78.** обработка звуковых сигналов: редактирование, объединение или разделение фрагментов сигнала, фильтрация, изменение его уровня;

**1.79.** обработка звукового сигнала в соответствии с алгоритмами объемного (трехмерного — *ЗD-Sound)* звучания;

генерирование с помощью синтезатора звучания музыкальных инструментов, а также человеческой речи и других звуков;

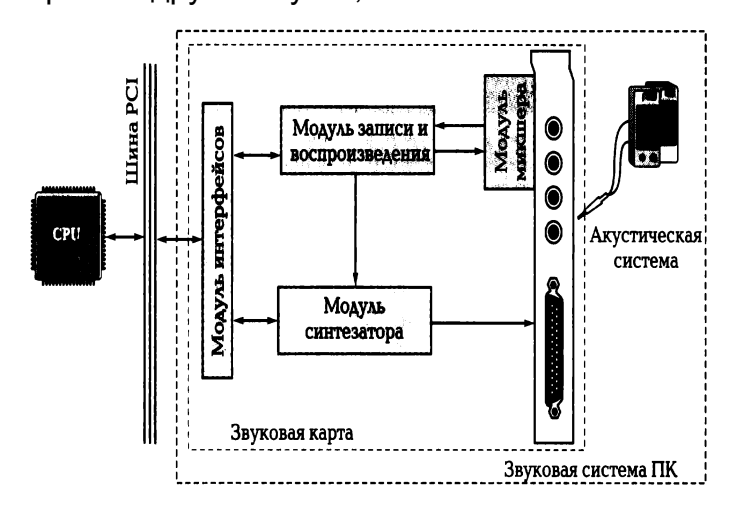

Рис. 5.1. Структура звуковой системы ПК

■ управление работой внешних электронных музыкальных инструментов через специальный интерфейс МIDI.

Звуковая система ПК конструктивно представляет собой *звуковые карты* либо устанавливаемые в слот материнской платы, либо интегрированные на материнскую плату или карту расширения другой подсистемы ПК. Отдельные функциональные модули звуковой системы могут выполняться в виде дочерних плат, устанавливаемых в соответствующие разъемы звуковой карты.

Классическая звуковая система, как показано на рис. 5.1, содержит модуль записи и воспроизведения звука; модуль синтезатора; модуль интерфейсов; модуль микшера; акустическую систему.

Первые четыре модуля, как правило, устанавливаются на звуковой карте. Причем существуют звуковые карты без модуля синтезатора или модуля записи и воспроизведения цифрового звука. Каждый из модулей может быть выполнен либо в виде отдельной микросхемы, либо входить в состав многофункциональной микросхемы. Таким образом, Chipset звуковой системы может содержать как несколько, так и одну микросхему. Конструктивные исполнения звуковой системы ПК претерпевают существенные изменения.

Однако назначение и функции модулей современной звуковой системы (независимо от ее конструктивного исполнения) не меняются. При рассмотрении функциональных модулей звуковой карты принято пользоваться терминами «звуковая система ПК» или «звуковая карта».

#### **2. Mодуль записи и воспроизведения**

Модуль записи и воспроизведения звуковой системы осуществляет аналогоцифровое и цифроаналоговое преобразования в режиме программной передачи звуковых данных или передачи их по каналам DМА *(Direct Memory Access*— канал прямого доступа к памяти).

Звук, как известно, представляет собой продольные волны, свободно распространяющиеся в воздухе или иной среде, поэтому звуковой сигнал непрерывно изменяется во времени и пространстве.

*Запись звука* — это сохранение информации о колебаниях звукового давления в момент записи. В настоящее время для записи и передачи информации о звуке используются аналоговые и цифровые сигналы. Другими словами, звуковой сигнал может быть представлен в аналоговой или цифровой форме.

Если при записи звука пользуются микрофоном, который преобразует непрерывный во времени звуковой сигнал в непрерывный во времени электрический сигнал, получают звуковой сигнал в аналоговой форме. Поскольку амплитуда звуковой волны определяет громкость звука, а ее частота — высоту звукового тона, постольку для сохранения достоверной информации о звуке напряжение электрического сигнала должно быть пропорционально звуковому давлению, а его частота должна соответствовать частоте колебаний звукового давления.

На вход звуковой карты ПК в большинстве случаев звуковой сигнал подается в аналоговой форме. В связи с тем что ПК оперирует только цифровыми сигналами, аналоговый сигнал должен быть преобразован в цифровой. Вместе с тем акустическая система, установленная на выходе звуковой карты ПК, воспринимает только аналоговые электрические сигналы, поэтому после обработки сигнала с помощью ПК необходимо обратное преобразование цифрового сигнала в аналоговый.

Аналого-цифровое преобразование представляет собой преобразование аналогового сигнала в цифровой и состоит из следующих основных этапов: дискретизации, квантования кодирования. Схема аналого-цифрового И преобразования звукового сигнала представлена на рис. 5.2.

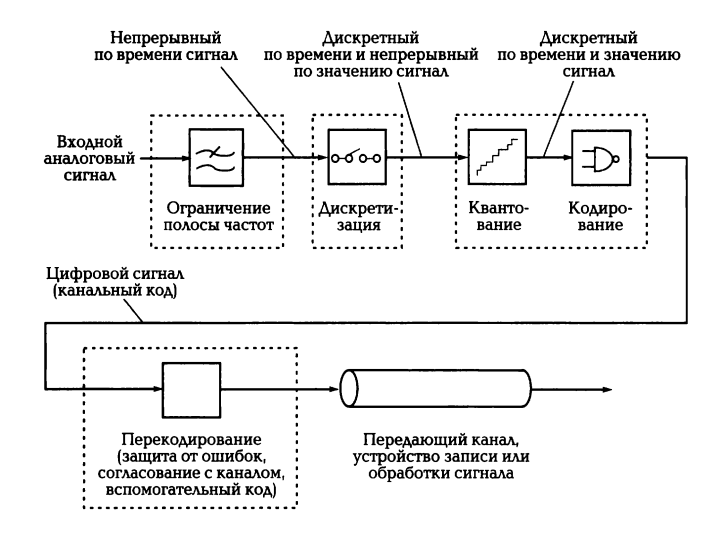

Рис. 5.2. Схема аналого-цифрового преобразования звукового сигнала

Предварительно аналоговый звуковой сигнал поступает на аналоговый фильтр, который ограничивает полосу частот сигнала.

Дискретизация сигнала заключается в выборке отсчетов аналогового сигнала с заданной периодичностью и определяется частотой дискретизации. Причем частота дискретизации должна быть не менее удвоенной частоты наивысшей гармоники (частотной составляющей) исходного звукового сигнала. Поскольку человек способен слышать звуки в частотном диапазоне от 20 Гц до 20 кГц, максимальная частота дискретизации исходного звукового сигнала должна составлять не менее 40 кГц, т. е. отсчеты требуется проводить 40 000 раз в секунду. В связи с этим в большинстве современных звуковых систем ПК максимальная частота дискретизации звукового сигнала составляет 44,1 или 48 кГц.

Квантование по амплитуде представляет собой измерение мгновенных значений амплитуды дискретного по времени сигнала и преобразование его в дискретный по времени и амплитуде. На рис. 5.3 показан процесс квантования по уровню аналогового сигнала, причем мгновенные значения амплитуды кодируются 3-разрядными числами.

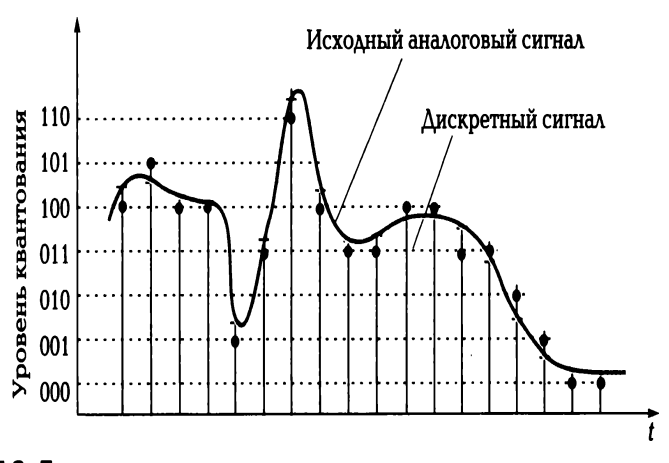

Рис. 5.3. Дискретизация по времени и квантование по уровню аналогового сигнала

Кодирование заключается B преобразовании B цифровой КОД квантованного сигнала. При этом точность измерения при квантовании зависит от числа разрядов кодового слова. Если значения амплитуды записать с помощью двоичных чисел и задать длину кодового слова N разрядов, число возможных значений кодовых слов будет равно  $2^N$ . Столько же может быть и уровней квантования амплитуды отсчета. Например, если значение амплитуды отсчета представляется 16-разрядным кодовым словом, максимальное число градаций амплитуды (уровней квантования) составит 216 = 65 536. Для 8-разрядного представления соответственно получим 28 = 256 градаций амплитуды.

Аналого-цифровое преобразование осуществляется специальным электронным устройством - аналого-цифровым преобразователем (АЦП), в котором дискретные отсчеты сигнала преобразуются в последовательность чисел. Полученный поток цифровых данных, т.е. сигнал, включает как полезные, так и нежелательные высокочастотные помехи, для фильтрации которых полученные цифровые данные пропускаются через цифровой фильтр.

Цифроаналоговое преобразование в общем случае происходит в два этапа, как показано на рис. 5.4.

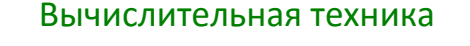

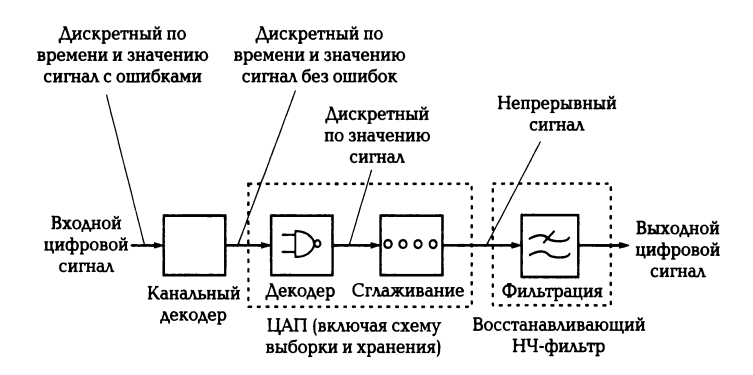

Рис. 5.4. Схема цифроаналогового преобразования

На первом этапе из потока цифровых данных с помощью цифроаналогового преобразователя (ЦАП) выделяют отсчеты сигнала, следующие с частотой дискретизации. На втором этапе из дискретных отсчетов путем сглаживания (интерполяции) формируется непрерывный аналоговый сигнал с помощью фильтра низкой частоты, который подавляет периодические составляющие спектра дискретного сигнала.

Для записи и хранения звукового сигнала в цифровой форме требуется большой объем дискового пространства. Например, стереофонический звуковой сигнал длительностью 60 с. оцифрованный с частотой дискретизации 44.1 кГц при 16-разрядном квантовании, для хранения требует на винчестере около 10 Мбайт.

Для уменьшения объема цифровых данных, необходимых ДЛЯ представления звукового сигнала с заданным качеством, используют компрессию (сжатие), заключающуюся в уменьшении количества отсчетов и уровней квантования или числа битов, приходящихся на один отсчет.

Подобные методы кодирования звуковых данных с использованием специальных кодирующих устройств позволяют сократить объем потока информации почти до 20 % первоначального. Выбор метода кодирования при записи аудиоинформации зависит от набора программ сжатия кодеков (кодирование-декодирование). поставляемых вместе  $\overline{c}$ программным обеспечением звуковой карты или входящих в состав операционной системы.

Выполняя функции аналого-цифрового и цифроаналогового преобразований сигнала, модуль записи и воспроизведения цифрового звука содержит АЦП, ЦАП и блок управления, которые обычно интегрированы в одну микросхему, также называемую кодеком. Основными характеристиками этого модуля являются:
## \_\_\_\_\_\_\_\_\_\_\_\_\_\_\_\_\_\_\_\_\_\_\_\_\_\_\_\_\_\_\_\_\_\_\_\_\_\_\_\_\_\_\_\_\_\_\_\_\_\_\_\_\_\_\_\_\_\_\_\_\_\_\_\_\_\_\_\_\_\_\_\_\_\_\_\_\_\_\_\_\_\_\_\_\_\_\_\_\_\_\_\_\_\_\_\_\_\_\_\_\_\_\_\_\_\_\_\_ Вычислительная техника

частота дискретизации; тип и разрядность АЦП и ЦАП; способ кодирования аудиоданных; возможность работы в режиме Full Duplex.

Частота дискретизации определяет максимальную частоту записываемого или воспроизводимого сигнала. Для записи и воспроизведения человеческой речи достаточно 6... 8 кГц; музыки с невысоким качеством — 20...25 кГц; для обеспечения высококачественного звучания (аудиокомпакг-диска) частота дискретизации должна быть не менее 44 кГц. Практически все звуковые карты поддерживают запись и воспроизведение стереофонического звукового сигнала с частотой дискретизации 44,1 или 48 кГц.

Разрядность АЦП и ЦАП определяет разрядность представления цифрового сигнала (8, 16 или 18 бит). Большинство звуковых карт оснащено 16 разрядными АЦП и ЦАП. Некоторые звуковые карты оснащаются 20- и даже 24 разрядными АЦП и ЦАП, что повышает качество записи-воспроизведения звука.

*Full Duplex* (полный дуплекс) — режим передачи данных по каналу, в соответствии с которым звуковая система может одновременно принимать (записывать) и передавать (воспроизводить) аудиоданные. Однако не все звуковые карты поддерживают этот режим в полном объеме, поскольку не обеспечивают высокое качество звука при интенсивном обмене данными.

## **3. Модуль синтезатора**

Электромузыкальный цифровой синтезатор звуковой системы позволяет генерировать практически любые звуки, в том числе и звучание реальных музыкальных инструментов. Принцип действия синтезатора иллюстрирует рис. 5.5.

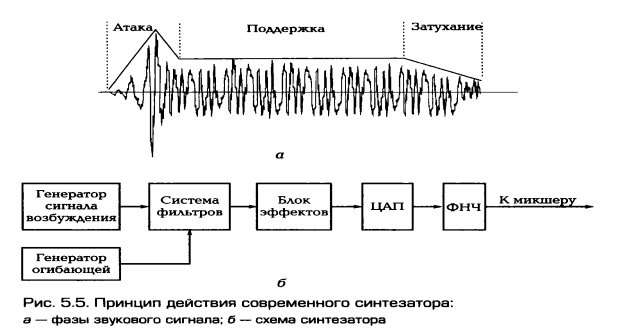

Синтезирование представляет собой процесс воссоздания структуры музыкального тона (ноты). Звуковой сигнал любого музыкального инструмента

## \_\_\_\_\_\_\_\_\_\_\_\_\_\_\_\_\_\_\_\_\_\_\_\_\_\_\_\_\_\_\_\_\_\_\_\_\_\_\_\_\_\_\_\_\_\_\_\_\_\_\_\_\_\_\_\_\_\_\_\_\_\_\_\_\_\_\_\_\_\_\_\_\_\_\_\_\_\_\_\_\_\_\_\_\_\_\_\_\_\_\_\_\_\_\_\_\_\_\_\_\_\_\_\_\_\_\_\_ Вычислительная техника

имеет несколько временных фаз. На рис. 5.5, *а* показаны фазы звукового сигнала, возникающего при нажатии клавиши рояля. Для каждого музыкального инструмента вид сигнала будет своеобразным, но в нем можно выделить три фазы: атаку, поддержку и затухание. Совокупность этих фаз называется амплитудной огибающей, форма которой зависит от типа музыкального инструмента. Длительность атаки для разных музыкальных инструментов изменяется от единиц до нескольких десятков или даже до сотен миллисекунд. В фазе, называемой поддержкой, амплитуда сигнала почти не изменяется, а высота музыкального тона формируется во время поддержки. Последней фазе, затуханию, соответствует участок достаточно быстрого уменьшения амплитуды сигнала.

В современных синтезаторах звук создается следующим образом. Цифровое устройство, использующее один из методов синтеза, генерирует так называемый сигнал возбуждения с заданной высотой звука — ноту, которая должна иметь спектральные характеристики, максимально близкие к характеристикам имитируемого музыкального инструмента в фазе поддержки, как показано на рис. 5.5, б. Далее сигнал возбуждения подается на фильтр, имитирующий амплитудночастотную характеристику реального музыкального инструмента. На другой вход фильтра подается сигнал амплитудной огибающей того же инструмента. Далее совокупность сигналов обрабатывается с целью получения специальных звуковых эффектов, например эха (реверберация), хорового исполнения (хорус). Далее производятся цифроаналоговое преобразование и фильтрация сигнала с помощью фильтра низких частот (ФНЧ). Основные характеристики модуля синтезатора:

метод синтеза звука;

объем памяти;

возможность аппаратной обработки сигнала для создания звуковых эффектов;

полифония — максимальное число одновременно воспроизводимых элементов звуков.

Метод синтеза звука, использующийся в звуковой системе ПК, определяет не только качество звука, но и состав системы. На практике на звуковых картах устанавливаются синтезаторы, генерирующие звук с использованием следующих методов.

Метод синтеза на основе частотной модуляции *(Frequency Modulation*) Synthesis — FМ-синтез) предполагает использование для генерации голоса

музыкального инструмента как минимум двух генераторов сигналов сложной формы. Генератор несущей частоты формирует сигнал основного тона, частотномодулированный сигналом дополнительных гармоник, обертонов, определяющих тембр звучания конкретного инструмента. Генератор огибающей управляет амплитудой результирующего сигнала. РМ-генератор обеспечивает приемлемое качество звука, отличается невысокой стоимостью, но не реализует звуковые эффекты.

Синтез звука на основе таблицы волн (Wave Table Synthesis — WT-синтез) производится с использованием предварительно оцифрованных образцов звучания реальных музыкальных инструментов и других звуков, хранящихся в специальной ROM, выполненной в виде микросхемы памяти или интегрированной в микросхему памяти WT-генератора. WT-синтезатор обеспечивает генерацию звука с высоким качеством. Этот метод синтеза реализован в современных звуковых картах.

Объем памяти на звуковых картах с WT-синтезатором может увеличиваться за счет установки дополнительных элементов памяти (ROM) для хранения банков с инструментами.

Звуковые эффекты формируются с помощью специального э ф ф е к тпроцессора, который может быть либо самостоятельным элементом (микросхемой), либо интегрироваться в состав WT-синтезатора. Для подавляющего большинства карт с WT-синтезом эффекты реверберации и хоруса стали стандартными.

## 4. Модуль интерфейсов

Модуль интерфейсов обеспечивает обмен данными между звуковой системой и другими внешними и внутренними устройствами.

Интерфейс PCI обеспечивает широкую полосу пропускания (например, версия 2.1 — более 260 Мбит/с), что позволяет передавать потоки звуковых данных параллельно. Использование шины PCI позволяет повысить качество звука, обеспечив отношение сигнал/ шум свыше 90 дБ. Кроме того, шина PCI обеспечивает возможность кооперативной обработки звуковых данных, когда

задачи обработки и передачи данных распределяются между звуковой системой и CPU.

Интерфейс MIDI (Musical Instrument Digital Interfage — цифровой интерфейс регламентируется музыкальных инструментов) специальным стандартом, содержащим спецификации на аппаратный интерфейс: типы каналов, кабели, порты, при помощи которых MIDI-устройства подключаются один к другому, а также описание порядка обмена данными — протокола обмена информацией между MIDIчастности, с помощью MIDI-команд можно устройствами. B управлять светотехнической аппаратурой, видеооборудованием в процессе выступления музыкальной группы на сцене. Устройства с MIDI-интерфейсом соединяются последовательно, образуя своеобразную MIDI-сеть, которая включает контроллер — управляющее устройство, в качестве которого может быть использован как ПК, так и музыкальный клавишный синтезатор, а также ведомые устройства (приемники), передающие информацию в контроллер по его запросу. Суммарная длина MIDI-цепочки не ограничена, но максимальная длина кабеля между двумя MIDI-устройствами не должна превышать 15 м.

Подключение ПК в MIDI-сеть осуществляется с помощью специального MIDIадаптера, который имеет три MIDI-порта: ввода, вывода и сквозной передачи данных, а также два разъема для подключения джойстиков.

Звуковая система ПК может иметь специальный интерфейс для подключения дочерних плат. За счет установки дочерней платы можно увеличить полифонию звуковой системы и изменить метод синтеза. В частности, если применялся FMсинтез, то можно добавить WT-синтез. В этом случае дочерняя плата устанавливается в специальный разъем на звуковой плате Wave Table Connector и WT-синтезатор и микросхему обычно содержит памяти с библиотекой инструментов.

Профессиональная звуковая система содержит последовательные интерфейсы S/PDIF (Sony/Philips Digital Interface Format) и (или) AES/EBU/ (Budio Engineers Socienty/European Brodcast Union) для обмена сигнала в звуковой форме с внешними устройствами.

S/PDIF— интерфейс фирм Sony и Philips для бытовой аппаратуры, который представляет собой упрощенный вариант для СТУДИЙНОЙ ЗВУКОВОЙ И радиоаппаратуры.

AES/EBU обеспечивает передачу монофонического или стереофонического сигнала с переменной частотой и в соответствии с протоколами интерфейса RS-422.

В состав звуковой карты входит интерфейс для подключения приводов CD-ROM.

## 5. Модуль микшера

Модуль микшера звуковой карты выполняет:

**• коммутацию (подключение/отключение) источников и приемников звуковых** сигналов, а также регулирование их уровня;

микширование (смешивание) нескольких звуковых сигналов и регулирование  $1.80.$ уровня результирующего сигнала.

К числу основных характеристик модуля микшера относятся:

 $1.81.$ число микшируемых сигналов на канале воспроизведения;

 $1.82.$ регулирование уровня сигнала в каждом микшируемом канале;

 $1.83.$ регулирование уровня суммарного сигнала;

 $1.84.$ выходная мощность усилителя;

 $1.85.$ наличие разъемов подключения ДЛЯ внешних И внутренних приемников/источников звуковых сигналов.

Источники и приемники звукового сигнала соединяются с модулем микшера через внешние или внутренние разъемы. Внешние разъемы звуковой системы: Joystick/MIDI — для подключения джойстика или MIDI-адаптера; Mic In — для подключения микрофона; Line 1n - линейный вход для подключения любых источников звуковых сигналов; Line Out - линейный выход для подключения любых приемников звуковых сигналов; Speaker — для подключения головных телефонов (наушников) или пассивной акустической системы.

Программное управление микшером осуществляется либо средствами Windows, либо с помощью программы-микшера, поставляемой в комплекте с программным обеспечением звуковой карты.

Стандарт Sound Blaster поддерживает приложения в виде игр для DOS, в которых звуковое сопровождение запрограммировано с ориентацией на звуковые карты семейства Sound Blaster.

Стандарт Windows Sound System (WSS) фирмы Microsoft включает звуковую карту и пакет программ, ориентированный в основном на бизнесприложения.

## 6. Цифровая звуковая система

Основные направления развития звуковой системы ПК отражены в разработанной компанией Intel спецификации Audio Codec 97 (AC 97). Архитектура звуковой системы ПК в соответствии со спецификацией Audio Codec 97 дана на рис. 5.6. В такой звуковой системе имеет место разделение функций обработки аналоговых и цифровых сигналов между устройствами — звуковым кодеком (Audio Codec, AC), аналоговой микросхемой ввода-вывода и цифро-

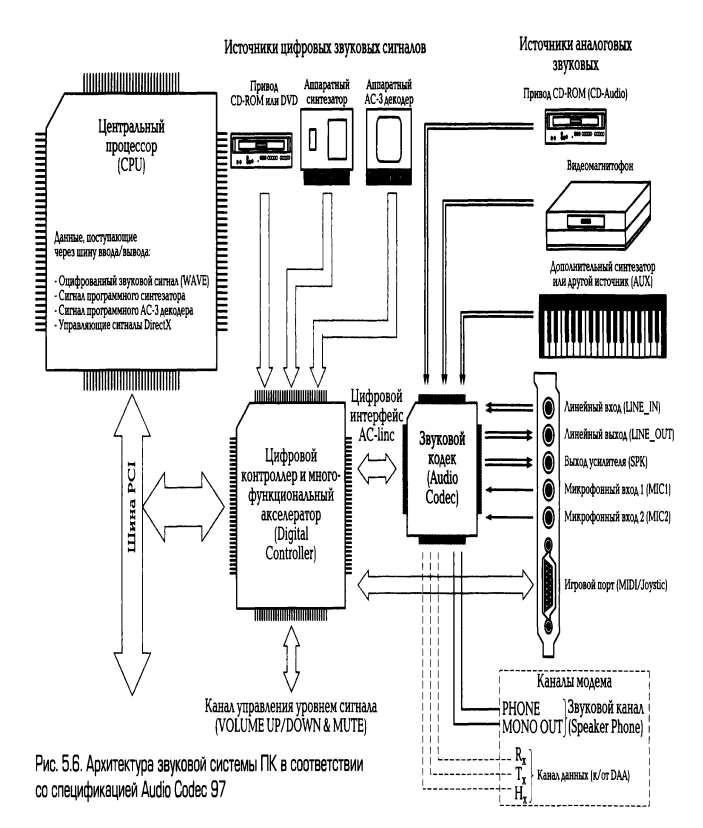

вым контроллером (Digital Controller, DC). Соединяет эти устройства специальный цифровой интерфейс AC-linc. Качество звука значительно повышается за счет соединения аналоговой и цифровой микросхем с помощью цифровой линии связи, невосприимчивой к электрическим помехам, имеющим место внутри корпуса ПК. В

звуковой системе используются шины с развитым интерфейсом и широкой полосой пропускания PCI.USB. IEEE 1394.

Спецификацией **AC** 97 предусмотрена **ВОЗМОЖНОСТЬ** расширения архитектуры системы И построения многофункциональной системы ΠК, выполняющей звуковые и телекоммуникационные функции.

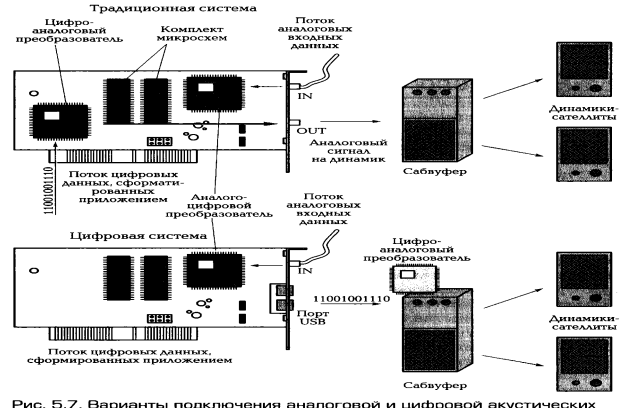

зой и цифровой Рис. 5.7. Варианты подключения аналого<br>систем на базе LISB

цифровой акустической **USB** При подключении системы на базе преобразователь цифроаналоговый ВЫНОСИТСЯ за пределы насыщенного электрическими помехами корпуса ПК и размещается, например, в колонках акустической системы, как это показано на рис. 5.7. По кабелю передаются звуковые сигналы в цифровой форме, свободные от помех, повышается качество воспроизведения звука.

Cистемы Degital Ready являются следующим поколением PCI- звуковых систем. В этих системах цифровой контроллер и другие звуковые устройства с интерфейсом PCI обрабатывают потоки звуковой информации, а затем направляют их к внешним устройствам по интерфейсу USB или IEEE 1394. Звуковые системы Degital Ready могут иметь смешанную конфигурацию, т. е. включать как аналоговые, так и цифровые периферийные устройства.

Degital Only выпускаются с интерфейсом USB и работают Системы только с цифровым звуком. Для ввода-вывода данных применяются внешние микрофоны и колонки с интерфейсом USB.

# 7. Технология 3D-звука

ЗD-звук является неотъемлемой частью мультимедийного компьютера. Понятие 3D-звук, или трехмерный звук, подразумевает расположение источников звука в трехмерном пространстве вокруг слушателя.

С целью повышения реалистичности звуковой модели для слушателя используются различные технологии.

Например, окклюзии (occlusion - звуки, проходящие через препятствие) используются для моделирования источников звука, расположенных в другом помещении или за стеной. При этом моделируют разнообразные типы стен различной толщины из разных материалов. Обструкции (obstruction - звуки, задерживаемые препятствием) используются для моделирования дифракции, т. е. явления огибания звуковой волной препятствия, в частности, колонн, балок и т. д.

Математическое моделирование процессов распространения звуков в пространстве и восприятия его человеком производится на базе HRTF-функций (Head Related Transfer Puction). Эти функции являются фактически интегральным Фурье-преобразованием временной зависимости давления звуковой волны на барабанную перепонку от импульса сигнала источника звука — HRIR *(*Head Related Impulse Respousce). При различных положениях головы человека HRIR-функции для каждого уха будут разными, что требует при моделировании создания библиотеки HRTF-фильтров.

При использовании для прослушивания акустической системы возникает проблема обеспечения воспроизведения бинаурального звука, т.е. звуков, предназначенных для каждого уха. Для решения этой проблемы используется технология transaural stereo, чаще называемая алгоритмом erosstalk cancellation  $(CC)$  устранение перекрестных помех, **T.e.** ЗВУКОВЫХ сигналов, He предназначенных для конкретного уха и являющихся для него помехой. Применение алгоритмов СС позволяет создать ощущение расположения источников звуков в вертикальной и горизонтальной плоскостях.

Действие HTRF-функции зависит от частоты звука, поскольку с помощью этой функции наиболее эффективно интерпретируются звуки в диапазоне 3... 10 кГц. Определение местоположения источника звука частотой ниже 1 кГц основано на определении времени задержки разных по фазе сигналов для каждого уха, что позволяет определить только общее расположение (слева или справа) источников звука, но не обеспечивает пространственное восприятие звучания. Восприятие

звуков частотой свыше 10 кГц дано не каждому человеку, поскольку определяется индивидуальным строением ушной раковины.

Установлено, что для качественного воспроизведения 3D-звука необходимо использовать дискретизацию с частотой не менее 22 кГц, 16-разрядное кодирование, акустическую систему, содержащую не менее четырех колонок, HRTF-функции с алгоритмами СС и систему фильтров для воспроизведения звуков, насыщенных высокочастотными компонентами.

Различные компании используют свои оригинальные технологии для создания 3D-звука.

Digital Ear (цифровое ухо) — технология компании Sensaura заключается в том, что для измерения HRTF-функции используется математическая модель человеческого уха, построенная на основе экспериментальных исследований его работы. При моделировании принималось во внимание огромное многообразие размеров и форм ушей, что в дальнейшем использовалось для создания обширной библиотеки HRTF-функций. В результате каждый пользователь этой технологии настроить воспроизведение ЗD-звука с учетом индивидуальных сможет особенностей.

*Malti Drive* — эта технология заключается в использовании HRTF-функций на всех парах акустических колонок с использованием алгоритмов Transaural Grosstalk Cancellation (TCC), которые в отличие от стандартных алгоритмов СС обеспечивают лучшие характеристики звука в низкочастотной области. При этом у пользователя имеется возможность, управляя алгоритмом ТСС, настраивать звучание для себя. Для использования HRTF-функций с алгоритмами TCC для всех пар акустических колонок требуется большой объем вычислительных ресурсов. Технология Malti Drive рассчитана на совместное применение с алгоритмами Macro FX и Zоош FX.

Macro FX - обеспечивает ощущение близкого расположения источника звука к слушателю, почти вплотную. Это достигается за счет точного моделирования распространения звуковой энергии в трехмерном пространстве вокруг головы слушателя. Алгоритм Macro FX предназначен для интерфейсов и игр. Если в драйвер звуковой карты встроена поддержка Масго FX, то можно услышать писк комара в ухе, свист ветра в ушах и другие аналогичные звуки.

Zoom FX — при моделировании предполагает не точечный источник звука, а наличие у него конечных размеров и определенной сложности, что достигается представлением одного источника звука в виде совокупности точечных источников.

*Ervironment FX —* технология, которая позволяет воспроизводить эффект реверберации, имитируя распространение звуковой волны в любом помещении и поле отраженных звуков, затухающее со временем. *Ervironment FX* позволяет моделировать различные типы акустики помещений и ориентирована на воспроизведение через многоколоночную акустическую систему с использованием технологии Malti Drive.

Wavetrcing- технология компании Aureal основана расчете на распространения отраженных и прошедших через препятствия звуковых волн на основе геометрии среды.

Environmental Audio Extensions (EAX) — технология компании Creative, направлена на создание звучания окружающей среды, чтобы обеспечить в играх ощущение реальности происходящего с помощью звука. Эта звуковая среда создается за счет моделирования отражения звуков и ревербераций, исходящих со всех сторон от слушателей.

## 8. Акустическая система

Акустическая система (АС) непосредственно преобразует ЗВУКОВОЙ электрический сигнал в акустические колебания и является последним звеном звуковоспроизводящего тракта.

Практически все современные компьютерные колонки многополосные. Для воспроизведения широкого диапазона частот, воспринимаемых человеческим ухом, в один корпус устанавливается несколько динамиков, чаще всего два высокочастотный (от 1 до 20 кГц) и среднечастотный (от 200 Гц до 10 кГц). Низкочастотный динамик выносится в отдельный корпус, чтобы его звучание не мешало другим.

На рынке представлены колонки с двумя разными типами динамиков. В первом типе основой является так называемый конусный излучатель, или диффузор. Принцип действия таких динамиков основан на взаимодействии переменного магнитного поля магнитной катушки с полем постоянного магнита. В результате получается достаточно мощный звук и неплохие басы. В другом типе

## \_\_\_\_\_\_\_\_\_\_\_\_\_\_\_\_\_\_\_\_\_\_\_\_\_\_\_\_\_\_\_\_\_\_\_\_\_\_\_\_\_\_\_\_\_\_\_\_\_\_\_\_\_\_\_\_\_\_\_\_\_\_\_\_\_\_\_\_\_\_\_\_\_\_\_\_\_\_\_\_\_\_\_\_\_\_\_\_\_\_\_\_\_\_\_\_\_\_\_\_\_\_\_\_\_\_\_\_ Вычислительная техника

динамиков вместо диффузора используется плоская мембрана. В этом случае колонки теряют в мощности и широте частотного диапазона, зато приобретают очень миниатюрные размеры (особенно в глубину). Таким образом, динамики с плоской мембраной используются в основном в бюджетных системах в связке с сабвуфером.

В состав АС, как правило, входят несколько звуковых колонок, каждая из которых может иметь один или несколько динамиков. Число колонок в АС зависит от числа компонентов, составляющих звуковой сигнал и образующих отдельные звуковые каналы.

Например, стереофонический сигнал содержит два компонента — сигналы левого и правого стереоканалов, что требует не менее двух колонок в составе стереофонической акустической системы. Звуковой сигнал в формате Dolby Diqital содержит информацию для шести звуковых каналов: два фронтальных стереоканала, центральный канал (канал диалогов), два тыловых канала и канал сверхнизких частот. Следовательно, для воспроизведения сигнала Dolby Diqital акустическая система должна иметь шесть звуковых колонок.

В основном АС для ПК состоит из двух звуковых колонок, которые на начальном этапе обеспечивали воспроизведение стереофонического сигнала. Современные технологии пространственного позиционирования источника звука позволяют с помощью двух колонок воспроизводить объемное звуковое поле.

Обычно каждая колонка в АС для ПК имеет один динамик. При этом современные модели акустических систем позволяют воспроизводить звук практически во всем слышимом частотном диапазоне благодаря применению специальной конструкции корпуса колонок или громкоговорителей. Воспроизведение низких частот достигается, в частности, путем применения или специальной конструкции корпуса колонок или громкоговорителей *(технология Ваss Reflех*).

Для воспроизведения низких и сверхнизких частот с высоким качеством в АС помимо двух колонок используется третий звуковой агрегат — с а б в у ф е р *(*Subwoofer*).* Такая трехкомпонентная АС для ПК состоит из двух так называемых с а те л л и т ных колонок, воспроизводящих средние и высокие частоты (примерно от 150 Гц до 20 кГц), и сабвуфера, воспроизводящего частоты ниже 150 Гц.

Отличительная особенность АС для ПК - возможность наличия собственного встроенного усилителя мощности. АС со встроенным усилителем называется активной. Пассивная АС усилителя не имеет.

Главное преимущество активной АС состоит в возможности подключения к линейному выходу звуковой карты. Питание активной АС осуществляется либо от батареек (аккумуляторов), либо от электрической сети через специальный адаптер, выполненный в виде отдельного внешнего блока или модуля питания, устанавливаемого в корпус одной из колонок.

Выходная мощность акустических систем для ПК может изменяться в широком диапазоне и зависит от технических характеристик усилителя и динамиков. Если система предназначена для озвучивания компьютерных игр. достаточно мощности 10 Вт на колонку для помещения средних размеров. При необходимости обеспечения хорошей слышимости во время лекции или презентации в большой аудитории возможно использовать одну АС, имеющую мощность до 30 Вт на канал.

С развитием технологий и стандартов 3D-звука распространение приобрели многоколоночные АС. Первые многоканальные акустические системы имели обозначение 4.0, в состав которых соответственно входят четыре колонки: две фронтальные и две тыловые. Подобная акустика дает неплохие эффекты в играх, создавая трехмерный звук. В АС 4.1 входит сабвуфер, однако эти системы все равно четырехканальные: низкочастотные сигналы в них выделяются с помощью специального кроссовера (фильтра).

Системы 5.1 обладают полноценным 6-канальным звуком. В их состав помимо сабвуфера входят две фронтальные, две тыловые колонки для создания окружающего звукового фона и одна центральная колонка (центральный канал), который необходим для соответствия формату Dolby Digital, используемому в фильмах на DVD- дисках. Системы 5.1 минимально необходимы для домашнего кинотеатра. 8-канальные системы 7.1 и 7.2 в принципе очень похожи. В них добавлены еще два динамика — тыловые центральные. Кроме того, в системе 7.2 появился дополнительный сабвуфер, хотя «басовый» канал остался единым. Подобная акустическая система обеспечивает звук формата Doulby digital EX или DTS Surround EX, как в кинотеатрах. Во многих качественных системах 5.1, 7.1 и 7.2 можно встретить звуковые процессоры, которые декодируют многоканальный звук в соответствии с определенными форматами: для акустики 5.1 — это Dolbi Digital,

DTS и Dolby Prologic, а для 7.1 и 7.2 — Dolbi Digital Surround EX и DTS Surround EX. Именно наличие этого компонента позволяет использовать компьютерную акустику для домашнего кинотеатра.

Основные характеристики АС:

- полоса воспроизводимых частот;
- чувствительность;  $\blacksquare$
- коэффициент гармоник;
- мощность.

Полоса воспроизводимых частот (Frequency Response) — это амплитудночастотная зависимость звукового давления, или зависимость звукового давления (силы звука) от частоты переменного напряжения, подводимого к катушке динамика. Полоса частот, воспринимаемых ухом человека, находится в диапазоне от 20 до 20 кГц.

Чувствительность звуковой колонки (sensitivity) характеризуется звуковым давлением, которое она создает на расстоянии 1 м при подаче на ее вход электрического сигнала мощностью 1 Вт. В соответствии с требованиями стандартов чувствительность определяется как среднее звуковое давление в определенной полосе частот. Чем выше значение этой характеристики, тем лучше АС передает динамический диапазон музыкальной программы. Разница между самыми «тихими» и самыми «громкими» звуками современных фонограмм 90... 95 дБ и более. АС с высокой чувствительностью достаточно хорошо воспроизводят как тихие, так и громкие звуки.

Коэффициент гармоник (Total Harmonic Distortion - IHD) оценивает нелинейные искажения, связанные с появлением в выходном сигнале новых спектральных составляющих. Коэффициент гармоник нормируется в нескольких диапазонах частот. Например, для высококачественных АС класса HI-FI этот коэффициент не должен превышать: 1,5% в диапазоне частот 250... 1 000 Гц; 1,5% в диапазоне частот 1 000... 2 000 Гц и 1,0 % в диапазоне частот 2 000... 6 300 Гц. Чем меньше значение коэффициента гармоник, тем качественнее АС.

Электрическая мощность (Power Handling), которую выдерживает АС, является одной из основных характеристик. Однако нет прямой взаимосвязи между мощностью и качеством воспроизведения звука. Максимальное звуковое давление зависит, скорее, от чувствительности, а мощность АС в основном определяет ее надежность.

Часто на упаковке АС для ПК указывают значение пиковой мощности акустической системы, которая не всегда отражает реальную мощность системы, поскольку может превышать номинальную в 10 раз. Вследствие существенного различия физических процессов, происходящих при испытаниях АС, значения электрических мощностей могут отличаться в несколько раз. Для сравнения мощности различных АС необходимо знать, какую именно мощность указывает производитель продукции и какими методами испытаний она определена.

Среди производителей высококачественных и дорогостоящих АС - фирмы Greative, Yamaha Sony, Aiwa. AC более низкого класса выпускают фирмы Cenius, Allec, JAZZ Hipster.

Некоторые модели колонок фирмы Microsoft подключаются не к звуковой карте, а к порту USB. В этом случае звук поступает на колонки в цифровом виде, а его декодирование производит небольшой Chipset, установленный в колонках.

# **КОНТРОЛЬНЫЕ ВОПРОСЫ**

1. Какие основные функции выполняет звуковая система ПК?

2. Какие основные компоненты входят в состав звуковой системы ПК?

3. Исходя из каких соображений выделяется частота дискретизации сигнала в процессе аналого-цифрового преобразования?

4. Перечислите основные этапы аналого-цифрового и цифроаналогового преобразований.

5. Какие основные параметры характеризуют модуль записи и воспроизведения звука?

6. Какие применяются методы синтеза звука?

7. Какие функции выполняет модуль микшера, и что относится к числу его основных характеристик?

8. Каким образом производится математическое моделирование при создании 3Dзвука?

9. Чем отличается структура 4.0 акустической системы от 5.1?

# Лекция по теме 2.6.1. Устройства подготовки и ввода информации

# **ВОПРОСЫ**

- 1. Клавиатура.
- 2. Оптико-механические манипуляторы:
	- 2.1. Мышь,
	- 2.2. Трэкбол,
	- 2.3. Джойстик.

3. Сканеры:

- 3.1. Принцип действия и классификация сканеров:
- 3.2. Фотодатчики, применяемые в сканерах;
- 3.3. Типы сканеров;
- 3.4. Механизм светопередачи в сканерах;
- 3.5. 3D-сканеры;
- 3.6. Аппаратный и программный интерфейсы сканеров;
- 3.7. Характеристики сканеров.

**ЛИТЕРАТУРА** 

1. Гребенюк Е.И. Технические средства информатизации: учебник для студ. СПО. - 9-е изд. стер. - М.: ИЦ "Академия", 2014. -352.с. (201-227).

# 1. Клавиатура

Для обработки информации с помощью ПК пользователь должен ввести информацию в компьютер. Основными устройствами ввода данных и управления системой являются клавиатура, мышь, джойстик. Широкое распространение получили такие устройства ввода информации, как сканер, цифровая камера, дигитайзер, сенсорная панель.

Клавиатура (Keyboard) является основным устройством ввода информации в ПК, хотя мышь все больше берет на себя выполнение функций управления.

Принцип действия клавиатуры представлен на рис. 6.1, а. Основным элементом клавиатуры являются клавиши. Сигнал при нажатии клавиши регистрируется контроллером клавиатуры и передается в виде так называемого с к э н-к о д а на материнскую плату. Скэн-код — это однобайтовое число, младшие 7 бит которого представляют идентификационный номер, присвоенный каждой клавише. На материнской плате ПК для подключения клавиатуры также используется специальный контроллер.

Когда скэн-код поступает в контроллер клавиатуры, инициализируется аппаратное прерывание, процессор прекращает свою работу и выполняет процедуру, анализирующую скэн-код. Скэн-код трансформируется в код символа (так называемые коды ASCII). При этом обрабатывающая процедура сначала определяет установку клавишей и переключателей, чтобы правильно получить вводимый код (например, «ф» или «Ф»). Затем введенный код помещается в буфер клавиатуры, представляющий собой область памяти, способную запомнить до 15 вводимых символов. Контроллер клавиатуры выполняет функции самоконтроля в процессе загрузки стемы.

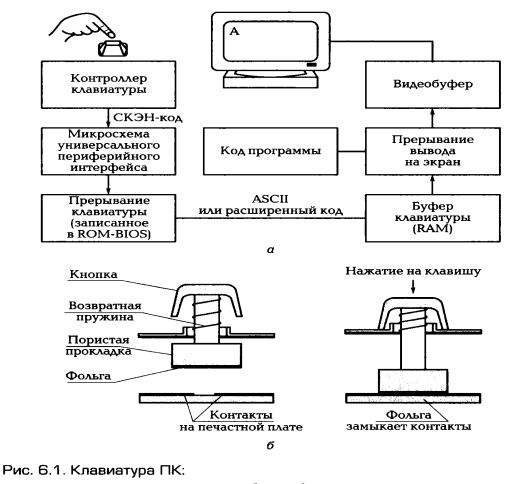

д — принцип действ<br>Штырями клавиатуры; *б —* работа клавиатуры с пластмассовыми

Процесс самоконтроля при загрузке отображается однократным миганием трех индикаторов клавиатуры.

По конструктивному исполнению клавиатуры подразделяются на клавиатуры с пластмассовыми штырями, со шелчком, с микропереключателями и сенсорные.

Клавиатуры с пластмассовыми штырями выполняются таким образом, что ПОД каждой клавишей находится пластмассовый штырь, установленный вертикально, нижний конец которого выполнен в виде штемпеля (клейма),

изготовленного из композиции резины с металлом. Ниже этого резинового штемпеля находится пластина с контактными плошадками, выполненными на печатной плате. При нажатии клавиши штемпель соприкасается с контактными площадками (рис. 6.1, б), замыкается электрическая цепь, что воспринимается контроллером клавиатуры. Недостатком такой клавиатуры является высокая чувствительность клавиши к вибрации при нажатии, что приводит к многократному отображению символа на экране при печати с высокой скоростью.

Клавиатура со щелчком выполнена так, что при нажатии клавиши ее механическое сопротивление становится тем больше, чем глубже она нажимается. Для преодоления этого сопротивления необходимо затратить определенную силу, после чего клавиша нажимается легко. Нажатие и отпускание клавиши сопровождается щелчком, отсюда и название. Клавиатуры со щелчком позволяют обеспечить уверенность в том, что клавиша нажата, а это повышает скорость ввода информации.

Клавиатуры с микропереключателями имеют характеристики, аналогичные клавиатурам со щелчком. Но микропереключатели, в том числе герконы (герметические контакты), характеризуются большей прочностью и длительным сроком службы.

Клавиатуры с герконами содержат переключатели клавишей с пружинными контактами из ферромагнитного материала, помещенными в герметизированный стеклянный баллон. Контакты приходят в соприкосновение (или размыкаются) под действием магнитного поля электромагнита, установленного снаружи баллона.

Принцип действия сенсорной клавиатуры основан на усилении разности потенциалов, приложенной к чувствительному элементу. Число этих элементов COOTBETCTBVET ЧИСЛУ клавишей. B качестве чувствительных элементов используются токопроводящие контактные площадки в виде, например, одного или двух прямоугольников, разделенных небольшим зазором. В момент касания пальцем контактных площадок статический потенциал усиливается специальной выходе которой формируется сигнал, аналогичный схемой. на сигналу. возникающему при нажатии клавиши обычной механической клавиатуры. Сенсорные клавиатуры самые долговечные, поскольку в них отсутствуют какиелибо механические элементы и информация о нажатии «клавиши» формируется только электроникой.

Драйвер клавиатуры служит для отображения на экране набранной на клавиатуре и обычно является составной частью информации любой операционной системы.

Со времени появления первого персонального компьютера вплоть до 1995 г. внешний вид и структура клавиатуры оставались неизменными. Однако в 1995 г. после выхода операционной системы Windows 95 привычные 101-клавишные устройства были заменены клавиатурами со 104/105 клавишами. Клавиши, предназначенные для работы в операционной системе Windows 95, расположены в нижней части клавиатуры, рядом с клавишами 0х1 и АН.

Конструктивных решений клавиатуры множество.

Эргономическая клавиатура отвечает требованиям эргономики, т.е. выполняется в соответствии с эргономическими показателями, т. е. с необходимостью соответствия новых клавиатур современным требованиям медицины. Появилось множество новых «эргономических» клавиатур самых причудливых форм: «разломанных» надвое, изогнутых, снабженных подставками для кистей рук.

Клавиатуры с дополнительными возможностями выполняются  $CO$ встроенными калькулятором и часами, манипуляторами, обладают возможностью перепрограммирования клавиш. Мультимедийные модели могут включать более десяти дополнительных кнопок, выполняющих такие операции, как: уменьшение и увеличение громкости звука, пуск/пауза воспроизведения звука, стоп, трек вперед и трек назад для программных плееров. Интернет/офисные кнопки клавиатуры служат для быстрого вызова браузера, почтовой программы, поиска файлов, а также для перехода на предыдущий и последующий сайты.

Беспроводные клавиатуры стали достаточно распространены. Они содержат инфракрасный или радиопередатчик, при этом приемник с помощью кабеля подключен к разъему Р5/2 или 115В клавиатуры.

Внешние клавиатуры для карманных ПК (КПК) выпускаются в самом разнообразном исполнении. Например, они могут быть гибкими тканевыми, сворачивающимися вокруг КПК; могут быть выполнены столь миниатюрными, что помещаются в одной руке при печатании другой, а также предназначенными для печатания большим пальцем. Внешние клавиатуры выпускаются разборными для транспортировки и легко собирающимися для образования клавиатуры обычного размера.

Клавиатуры со считывающим устройством в виде прилагаемого карандаша или встроенного датчика используются для считывания штрихкодов или информации с магнитных карт.

Подключение клавиатуры к компьютеру выполняется с помощью порта PS/2 или USB.

Наибольшим успехом на российском рынке пользуются клавиатуры таких производителей, как Microsoft, Cenius, Cherry, Acer Amerika, Chicony, Keytronic, BTC.

## 2. Оптико-механические манипуляторы

## 2.1. Мышь

Мышь как первый в мире манипулятор была изобретена в 1968 г. Дугласом Энгельбартом. Неотъемлемой составляющей компьютера Apple Macintosh она стала в конце 1970-х гг., поскольку именно этот компьютер был укомплектован полноцветным графическим интерфейсом, где пользователь отдавал команды, щелкая мышью по значкам-пиктограммам. Поскольку ПК получил такой интерфейс позже, мышь в составе ПК появилась только в середине 1980-х гг. Вместе с тем в первых советских ЭВМ устройство аналогичного действия называлось «колобок».

По принципу действия мыши подразделяются на оптикомеханические и оптические.

Оптико-механическая мышь состоит из следующих основных элементов. В нижней плоскости корпуса мыши находится отверстие, которое открывается поворотом пластмассовой шайбы. Под шайбой находится шарик диаметром 1,5...2 см, изготовленный из металла с резиновым покрытием (рис. 6.2).

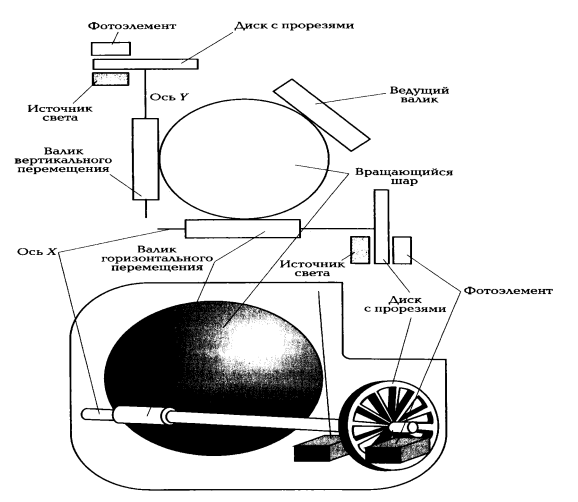

Рис. 6.2. Принцип действия оптико-механической мыши

В непосредственном контакте с шариком находятся валики. Причем только один из валиков служит для управления шариком, а два других валика регистрируют механические передвижения мыши. При перемещении мыши по коврику шарик приходит в движение и вращает соприкасающиеся с ним валики. Оси вращения валиков взаимно-перпендикулярны. На этих осях установлены диски с прорезями, которые вращаются между двумя пластмассовыми цоколями. На одном цоколе находится источник света, а на другом — фоточувствительный элемент (фотодиод, фоторезистор или фототранзистор). С помощью такого фотодатчика растрового типа точно определяется относительное перемещение мыши. С помощью двух растровых датчиков устанавливается направление перемещения мыши (по последовательности освещения фоточувствительных элементов) и скорость перемещения в зависимости от частоты импульсов. Импульсы с выхода фоточувствительных элементов при помощи микроконтроллера преобразуются в совместимые с ПК данные и передаются на материнскую плату.

*Оптическая мышь* функционирует аналогично оптико-механической мыши, отличаясь тем, что ее перемещение регистрируется оптическим датчиком. Такой способ регистрации перемещения заключается в том, что оптическая мышь посылает луч на специальный коврик. Отраженный от коврика луч поступает на оптоэлектронное устройство, расположенное в корпусе мыши. Направление движения мыши определяется типом полученного сигнала. Конструктивно оптическая мышь устроена так, что внутри ее корпуса расположены две пары светодиододов и фотоэлементов. Один светодиод обычно излучает в красной области спектра, а другой — в инфракрасной. При этом каждый фотоэлемент регистрирует отраженный от коврика луч в своей области спектра. Коврик для перемещения мыши серебристого цвета состоит из цветных горизонтальных (синих) и вертикальных (серых) линий. Если мышь находится между линиями сетки, то от серебристой поверхности одинаково отражаются лучи красного и инфракрасного светодиодов. При перемещении мыши на синюю линию излучение красного света поглащается и сигнала с соответствующего фотоэлемента не поступает. Аналогично не поступает сигнал с фотоэлемента, регистрирующего отраженный сигнал в инфракрасной линии спектра, при перемещении мыши на серую линию. При перемещении мыши по коврику фотоэлементы поочередно

вырабатывают сигналы, отражающие перемещение в двух координатах. Эти сигналы передаются в ПК, где с помощью драйвера преобразуются с целью управления движением курсора на экране. Преимуществами оптической мыши являются высокая точность определения позиционирования и надежность.

По принципу подключения к компьютеру мыши можно подразделить на кабелем проводные, связанные  $\mathbf C$ компьютером электрическим бесконтактные («хвостатые»мыши),и (беспроводные, «бесхвостые»). Беспроводные мыши - это инфракрасные или радиомыши.

Инфракрасная мышь функционирует аналогично пульту дистанционного управления телевизора. Для этого рядом с компьютером или на самом компьютере устанавливается приемник инфракрасного излучения, который кабелем соединен с ПК. Движение мыши регистрируется рассмотренными ранее механизмами и преобразуется в инфракрасный сигнал, который затем передается на приемник. Преимущество использования инфракрасной мыши заключается в отсутствии дополнительного кабеля на рабочем столе. Однако для передачи инфракрасного сигнала пространство между передатчиком мыши и приемником компьютера не должно перекрываться, иначе мышь будет не в состоянии передать сигнал на ПК. Инфракрасные мыши работают от аккумулятора или обычной батарейки.

Радиомышь обеспечивает передачу информации от мыши с помощью радиосигнала. При этом нет необходимости в свободном пространстве между приемником и передатчиком. Радиомышь передает данные с помощью радиоволн на небольшой приемник, который подключен к разъему компьютера. Питание радиомыши осуществляется от батареек в ее корпусе.

Для нормального функционирования мыши необходимо обеспечить ее свободное перемещение по плоской поверхности, в качестве которой обычно применяются специальные коврики (Mouse Pad). Однако выпускаются мыши, свободно работающие на любой поверхности.

Устройствами ввода сигнала мыши являются кнопки, расположенные на ней. В зависимости от модели мыши на ней имеется от двух до четырех кнопок.

Функциональное назначение кнопок мыши различно и зависит **OT** приложения. кнопок МЫШИ выполняемого Помимо многие оборудованы специальными устройствами для быстрой прокрутки (скроллинга) окон. Наиболее удобным и простым является скроллинг с помощью колес, которым обеспечивается большинство моделей.

Мыши подразделяются по способу подключения к ПК: подключаемые к СОМпорту (Serial Mouse — последовательные мыши), подключаемые к PS/2 (PS/2мыши) и мыши, подключаемые к порту USB. Комбинированные мыши можно подключать как к порту PS/2, так и к порту COM.

Наряду с эргономическими клавиатурами на компьютерном рынке появились эргономические, причудливо изогнутые мыши, форма которых призвана снизить нагрузку на кисть пользователя. Кроме того, выпускаются мыши различной причудливой формы, дополнительное назначение которых - создать у пользователя положительный эмоциональный настрой. В соответствии с тенденцией объединения в одном корпусе несколько устройств, прослеживающейся в мире компьютерной техники, корейская компания в корпусе своей мыши разместила собственно мышь и телефон.

Важной характеристикой мыши является разрешение, измеряемое числом точек на дюйм (тнд или dpi - Dot Per Jach). Разрешение 900 тнд означает, что при перемещении мыши вправо на 1 дюйм привод получает информацию от микроконтроллера о смещении на 900 единиц вправо.

Основными производителями мышей являются компании Microsoft, Mitsumi, A4Tech. Logitech и KEY System Genius (торговая марка мышей Cenius).

## 2.2. Трэкбол

Трэкбол (Trackball) по конструкции напоминает мышь, у которой шар расположен не внутри корпуса, а на верхней его части. Принцип действия и способ передачи данных трэкбола такой же, как у мыши. Обычно трэкбол использует оптико-механический принцип регистрации положения шарика. Большинство трэкболов управляются через последовательный порт, причем назначение выводов аналогично разъему мыши. Основные отличия трэкбола от мыши в том, что трэкбол обладает стабильностью за счет тяжелого корпуса и не требует специальной площадки для движения. Для пользователей первых поколений ПК типа Notebook и Laptop предлагались внешние или встроенные трэкболы.

# 2.3. Джойстик

Джойстик (joy stick) — устройство ввода в области компьютерных игр. Создавался джойстик для использования на специальных военных тренажерах и обычно имитировал устройство управления какой-либо военной техникой.

Цифровые джойстики, как правило, применяются в игровых приставках и в игровых компьютерах.

Любой джойстик состоит из двух элементов: координатной части — ручки или руля, перемещение которой изменяет положение виртуального объекта в пространстве, и функциональных кнопок. Число кнопок может быть от трех до восьми, и большинству из них, кроме главной кнопки «Огонь» или гашетки, можно в зависимости от игры присваивать разные значения: смена оружия, коробка скоростей и т. д.

Для ПК в качестве устройства ввода (управления) в основном применяются аналоговые джойстики. Использование цифрового джойстика требует установки в компьютер специальной карты или применения переходника с одного разъема на другой. Аналоговый джойстик имеет существенное преимущество перед цифровым. Цифровой джойстик реагирует в основном на положение управляющей ручки (влево, вправо, вверх, вниз) и статус кнопки «огонь». Аналоговые джойстики регистрируют минимальные движения ручки управления, что обеспечивает более точное управление.

По конструктивному исполнению современные джойстики подразделяются на пять основных категорий:

- кнопочные *(*joypads) похожи на управляющие панели. На панели управления минимум две кнопки, и игроки- левши могут переворачивать ее для более естественного использования. Эти удобные, компактные и обычно дешевые джойстики - идеальное средство для игр в реальном времени с нападением и защитой;
- настольные *(desktop)*;
- джойстики в виде рычагов управления военных самолетов (pistol-grip flightsticks). Они, как правило, оснащены триггер-переключателем и кнопкой для большого пальца, а также регулятором скорости. Такие джойстики прекрасно работают в «кабинах самолетов», но довольно неудобны в спортивных, а также требующих нападения и защиты играх, где нужна точность, которой обладают настольные и кнопочные модели. Большинство

джойстиков этого типа отражают серьезные потребности реальных компьютерных пилотных тренажеров:

- джойстики в виде штурвалов (vokes) обеспечивают ощущения, аналогичные испытываемым при управлении небольшими самолетами. Обычно они крепятся на столе с помощью специальных присосок или зажимов;
- комбинированные (hybrids) это джойстики, которые можно использовать только в отдельных играх.

Отдельные модели джойстиков имеют своеобразную «обратную связь»: при использовании их для «стрельбы» ручка дает эффект «отдачи», какая бывает у настоящего оружия. Некоторые модели обладают ощутимым сопротивлением, имитирующим управление настоящим летательным аппаратом и позволяющим более точно регулировать перемещение виртуального объекта.

Лидерами рынка джойстиков в России являются фирмы Quick Shot и Gentus.

# 3. Сканеры

Сканер (Skaner) — устройство ввода в ЭВМ информации в виде текстов, рисунков, слайдов, фотографий на плоских носителях, а также изображения объемных объектов небольших размеров. Метод сканирования использовался при передаче фотографических изображений по телеграфу еще в 1850 г. Первый черно-белый сканер был создан в 1863 г., а цветной - в 1937 г.

## 3.1. Принцип действия и классификация сканеров

Сканер как оптоэлектронный прибор включает следующие функциональные компоненты: датчик, содержащий источник света, оптическую систему, фотоприемник, механизм перемещения датчика (или оптической системы) относительно оригинала. Электронное устройство обеспечивает преобразование информации в цифровую форму. Сканирование представляет собой цифровое кодирование изображения, заключающееся в преобразовании аналогового сигнала яркости в цифровую форму.

В процессе сканирования оригинал освещается источником света. Светлые области оригинала отражают больше света, чем темные. Отраженный (или преломленный) свет оптической системой направляется на фотоприемник, который преобразует интенсивность принимаемого света в соответствующее

значение напряжения. Аналоговый сигнал преобразуется в цифровой для дальнейшей обработки с помошью ПК.

Такое получение цифрового изображения оригинала для ввода в компьютер называют оцифровкой (Digitizing). В процессе оцифровки изображение разбивается на элементарные частицы — пикселы, каждому из которых соответствует определенный код яркости и цветового оттенка.

Сканеры весьма разнообразны, и их можно классифицировать по целому ряду признаков. В основе классификации могут быть следующие признаки:

- > способ формирования изображения (линейный, матричный);
- ≻ конструкция кинематического механизма (ручной, настольный, комбинированный);
- > тип вводимого изображения (черно-белый, полутоновый, цветной; 2D, 3D);
- > степень прозрачности оригинала (отражающий, прозрачный);
- > аппаратный интерфейс (специализированный, стандартный);
- > программный интерфейс (специализированный, TWAIN- совместимый).
- > Фотодатчики, применяемые в сканерах

## 3.2. Фотодатчики. применяемые в сканерах

Сканер представляет собой периферийное устройство, основным элементом которого является фотодатчик, предназначенный для фиксирования количества отраженного света в каждой области оригинала.

В современных сканерах применяются фото датчики двух типов: фотоэлектронные умножители — ФЭУ (PMT — Photomulti Plier Tube) или приборы с зарядовой связью - ПЗС (ССО - Charge-Conpled Device).

Фотоэлектронный умножитель изобретен советским инженером Л.А.Кубецким в 1930 г. ФЭУ, изображенный на рис. 6.3, представляет электровакуумный прибор, внутри которого расположены электроды — катод, анод И ДИНОДЫ.

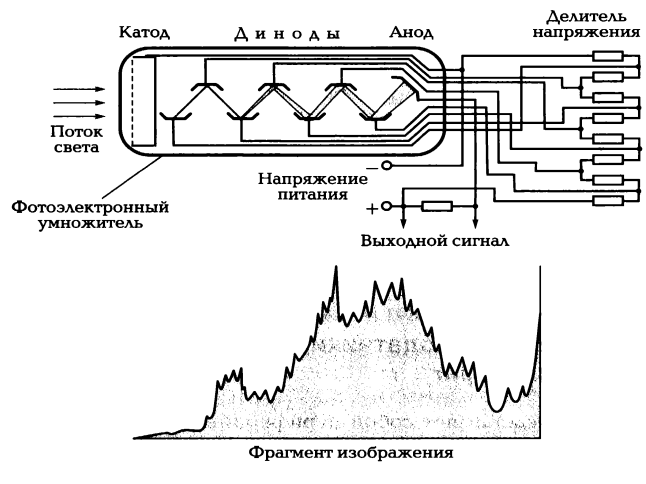

**Рис. 6.3. Схема включения ФЭУ** 

Световой поток от объекта сканирования вызывает эмиссию электронов из катода. В соответствии с законом фотоэффекта фототок эмиссии прямо пропорционален интенсивности падающего на него светового потока. Вылетающие из катода электроны под воздействием разности потенциалов между катодом и ближайшим к нему электродом — динодом притягиваются к последнему и выбивают с его поверхности вторичные электроны, число которых многократно превышает первичный электронный поток с катода. Это обеспечивается благодаря тому, что диноды выполнены из материалов, имеющих высокий коэффициент вторичной эмиссии, а между ними приложены потенциалы, обеспечивающие усиление вторичной эмиссии. В результате через сопротивление нагрузки в анодной цепи ФЭУ протекает усиленный ток. Коэффициент усиления фототока в ФЭУ достигает 1 \* 10<sup>8</sup>. Такое усиление достигается за счет подачи на ФЭУ напряжения от высоковольтного источника (в зависимости от числа динодов - от 500 до 1 500 В), причем потенциалы распределяются между электродами равномерно с помощью делителя напряжения. ФЭУ обладает высокой чувствительностью (1А/лм), а его спектральный диапазон, определяемый областью длин волн регистрируемого излучения, соответствует задачам сканирования, поскольку перекрывает видимый спектр световых волн.

Прибор с зарядовой твердотельный электронный Связью ЭТО фотоприемник, состоящий из множества миниатюрных фоточувствительных которые формируют электрический заряд, пропорциональный элементов, интенсивности падающего на них света, и конструктивно выполняются в виде матриц или линеек.

Работу ПЗС впервые продемонстрировали В. Бойл и Дж. Смит в 1970 г. Принцип действия ПЗС основан на зависимости электропроводности рперехода полупроводникового диода от его освещенности. Устройство и принцип действия ПЗС-линейки показаны на рис. 6.4.

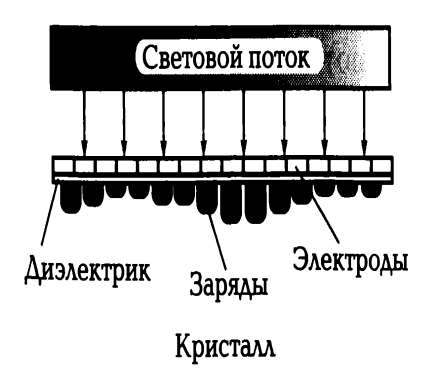

Рис. 6.4. Устройство и принцип действия ПЗС-линейки

ПЗС представляет собой полупроводниковый кристалл (как правило, кремний), на поверхность которого нанесена прозрачная оксидная пленка, выполняющая функцию диэлектрика в микроскопических конденсаторах. Одной из обкладок такого конденсатора является поверхность самого кристалла, а другой нанесенные на диэлектрик металлизированные электроды толщиной не более 0,6 MKM.

К электродам в определенной последовательности подается низкое напряжение (5... 10 В). Это приводит к тому, что под электродами образуются так называемые потенциальные ямы в виде скоплений электронов. Под воздействием света в результате внутреннего фотоэффекта появляются свободные электроны. Число электронов, скапливающихся под чувствительной площадкой каждого электрода, пропорционально интенсивности светового потока, падающего на чувствительную площадку данного электрода. Электроны образуют зарядовый пакет. Если ПЗС выполнен в виде линейки, зарядовые пакеты передаются из одной потенциальной ямы в соседнюю, достигая последней ячейки, откуда поступают на предварительный усилитель. ПЗС-линейка может содержать до нескольких тысяч фоточувствительных ячеек. Размер элементарной ячейки ПЗС определяет разрешающую способность сканера. Область спектральной чувствительности ПЗС расположена в видимой части спектра, причем наибольшая чувствительность наблюдается ближе к красной области.

# 3.3. Типы сканеров

В зависимости от способа перемещения фоточувствительного элемента сканера И носителя изображения относительно друг друга сканеры подразделяются на две основных группы — настольные (Desktop) и ручные (Hand-Held).

К числу настольных сканеров относятся планшетные (Fladbed), роликовые (Sheed-feed), барабанные (Drum) и проекционные (Coverheod/Camera) сканеры.

Планшетные сканеры, или сканеры плоскостного типа, используются для ввода графики и текста с носителей формата А4 или А3. На рис. 6.5 показано устройство и механизм работы планшетного сканера.

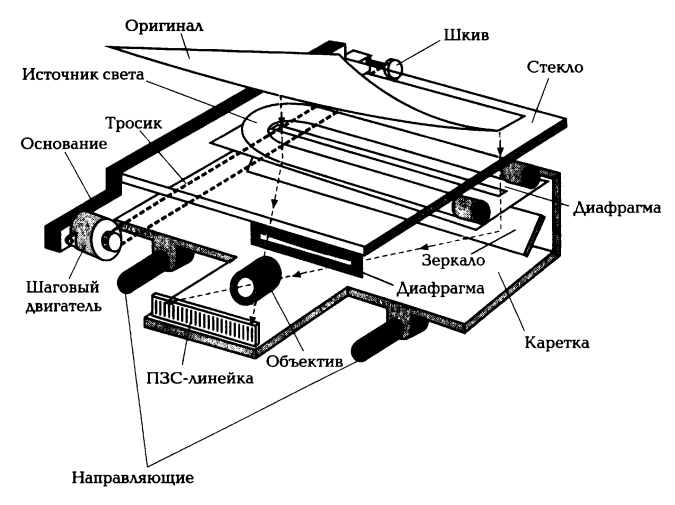

Рис. 6.5. Устройство и механизм работы планшетного сканера

В планшетных сканерах оригинал располагается на его рабочей поверхности Освещение оригинала Производится стабилизированным неподвижно.  $\overline{p}$ интенсивности источником, в качестве которого используются лампы с холодным катодом или флуоресцентные лампы. В качестве фотоприемника обычно используются ПЗС-линейки. Лампа, ПЗС и оптическая система, направляющая на ПЗС световой поток, отраженный от оригинала, находятся на одной каретке и с помощью шагового механизма перемещаются вдоль оригинала. В основном все планшетные сканеры рассчитаны на получение копии с одного оригинала, однако к некоторым моделям сканеров прилагаются дополнительные приспособления для последовательной подачи и сканирования нескольких оригиналов.

Недостатками этого типа сканеров являются большая занимаемая площадь, сложность выравнивания оригинала с неровно размещенным на носителе изображением, невозможность сканирования прозрачных оригиналов.

Однако при этом планшетные сканеры — наиболее популярные устройства ввода текстовой и графической информации. Они обеспечивают необходимое качество изображений, используемых как в деловой корреспонденции, так и  $\, {\bf B}$ высокохудожественных изданиях.

Для улучшения характеристик планшетных сканеров разработано несколько технологий, одна из которых — оптическая система с изменяемым преломлением - VAROS (Variable Refruction Optical System) предложена компанией Canon и позволяет удвоить аппаратное разрешение сканера, не усложняя конструкцию привода узла сканирующего элемента на основе ПЗС. В традиционной KOHструкции планшета луч белого света экспонирует сканируемую строку оригинала, направляя ее изображение для считывания линейкой ПЗС через сложную оптическую систему. Разрешающая способность сканера ограничена числом сенсоров ПЗС. Всего в сканирующем элементе на ПЗС может быть смонтировано порядка 8 000... 11 000 светочувствительных сенсоров.

Сканирующий элемент на основе технологии VAROS дополнен стеклянной пластиной, расположенной между линзами и ПЗС. Вначале осуществляется сканирование аналогично традиционной технологии. Затем стеклянная пластина поворачивается, и процесс сканирования повторяется. Подобное устройство дает сканеру возможность считать данные со смещением в полпиксела. Программное обеспечение, объединяющее результаты первого и второго этапов сканирования, позволяет получить вдвое больше данных, а реальное разрешение возрастает вдвое.

Другой вариант повышения разрешения— монтаж не одной, а двух линеек ПЗС, одна из которых рассчитана на среднее значение разрешения, наиболее часто используемое на практике, а другая — на высокое. Первая линейка обеспечивает высокую скорость сканирования, а вторая — низкую, что позволяет повысить общую производительность устройства.

Еще одна инновация компании Canon - использование для планшетных сканеров комплекта линз, называемых линзами Галилео. Подобное оптическое устройство представляет собой ПЯТИСЕГМЕНТНУЮ ШИРОКОУГОЛЬНУЮ линзу,

позволяющую сфокусировать отраженный луч в пятно очень малого диаметра, что обеспечивает существенное повышение разрешения сканера.

Роликовые сканеры осуществляют сканирование оригинала при его перемещении по специальным направляющим посредством роликового механизма подачи бумаги относительно неподвижных осветителя и ПЗС-линейки. Механизм работы роликового сканера показан на рис. 6.6. Сканирование в роликовом сканере, как и в планшетном, производится в отраженном свете. Этот принцип заложен в конструкции многих факсимильных аппаратов.

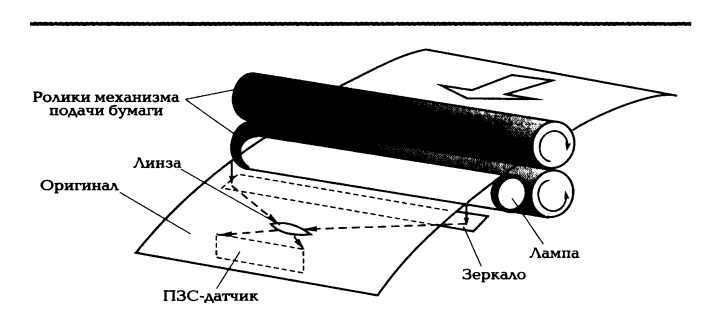

Рис. 6.6. Механизм работы роликового сканера

Сканеры, работающие в двух режимах — сканирования изображения и его факсимильной передачи, называются ф а к с - с к ан е р а м и (Fax Scanner).

В отдельных моделях роликовых сканеров имеется устройство для подачи листов, которое позволяет сканировать в автоматическом режиме.

Большинство роликовых сканеров офисного применения предназначены для работы с оригиналами формата А4. Однако существуют широкоформатные роликовые сканеры, обеспечивающие сканирование оригиналов форматов А1 и AO.

Преимущества роликовых сканеров определяются их компактностью, удобством подключения и пользования, автоматической подачей листов оригинала, удовлетворительной скоростью сканирования и низкой стоимостью. В то же время эти сканеры имеют ряд недостатков, связанных с невозможностью без специальных приспособлений осуществлять сканирование сброшюрованных документов, книг, а также с опасностью повреждения оригинала.

Барабанные сканеры позволяют получать изображения прозрачных или отражающих оригиналов с высокой степенью детализации. Механизм работы барабанного сканера представлен на рис. 6.7.

## \_\_\_\_\_\_\_\_\_\_\_\_\_\_\_\_\_\_\_\_\_\_\_\_\_\_\_\_\_\_\_\_\_\_\_\_\_\_\_\_\_\_\_\_\_\_\_\_\_\_\_\_\_\_\_\_\_\_\_\_\_\_\_\_\_\_\_\_\_\_\_\_\_\_\_\_\_\_\_\_\_\_\_\_\_\_\_\_\_\_\_\_\_\_\_\_\_\_\_\_\_\_\_\_\_\_\_\_ Вычислительная техника

Прозрачный оригинал в барабанных сканерах закрепляется с помощью специальной ленты или масла на поверхности прозрачного цилиндра из органического стекла (барабана), который для обеспечения устойчивости укреплен на массивном основании. При вращении барабана с большой скоростью (от 300 до 1 350 об/мин) фотоприемник считывает изображение с высокой точностью. В большинстве барабанных сканеров в качестве фотоприемника используется ФЭУ, который перемещается с помощью винтовой пары вдоль барабана. Для освещения оригинала применяется мощный стабилизированный по интенсивности излучения ксеноновый или галогенный источник света. При сканировании отражающих оригиналов применяется источник света, расположенный вне барабана рядом с приемником излучения.

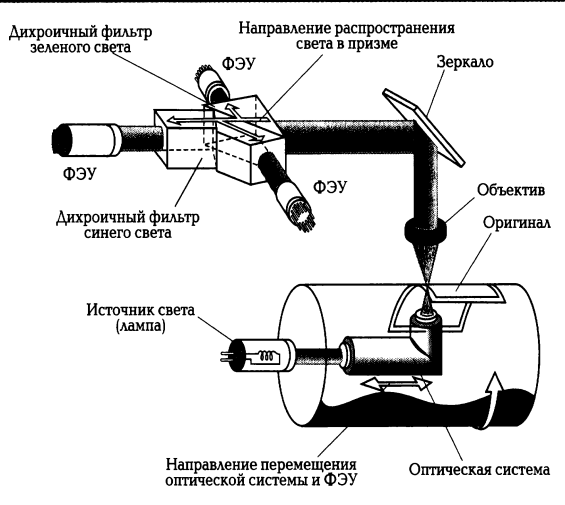

Рис. 6.7. Механизм работы барабанного сканера

За счет высокой скорости вращения барабана имеется возможность фокусировать на оригинале достаточно мощный поток света без риска повреждения оригинала. В связи с этим отличительной особенностью барабанных сканеров является возможность сканировать с высоким разрешением оригиналы, имеющие высокую оптическую плотность (печатные издания, художественные работы, слайды, диапозитивы, негативные пленки), как в отраженном, так и в проходящем свете.

535 В отдельных моделях барабанных сканеров в качестве фотоприемника изображения используется набор ПЗС-линеек, неподвижно установленных на всю ширину барабана и построчно сканирующих оригинал в отраженном свете. В этих сканерах, как правило широкоформатных, барабан совершает только один оборот за все время сканирования. Сканеры, в которых реализована эта технология,

выгодно отличаются от сканеров с ФЭУ, поскольку исключается необходимость решать проблему стабилизации конструктивных элементов, обусловленную высокой скоростью вращения барабана. Для гашения возникающих при этом вибраций применяются специальные амортизаторы, увеличивающие массу сканера до 250 кг и более.

Барабанные сканеры позволяют сканировать прозрачные или отражающие оригиналы. При этом автоматическая корректировка освещенности, настройка фокусного расстояния и высокая производительность достигаются за счет обработки изображения встроенным компьютером. Значительные габаритные размеры, необходимость предварительной подготовки обслуживающего персонала и высокая стоимость барабанных сканеров обусловливают ограничение их области применения профессиональной полиграфией и картографией.

Проекционные сканеры работают по принципу фотографической камеры. Механизм работы проекционного сканера показан на рис. 6.8.

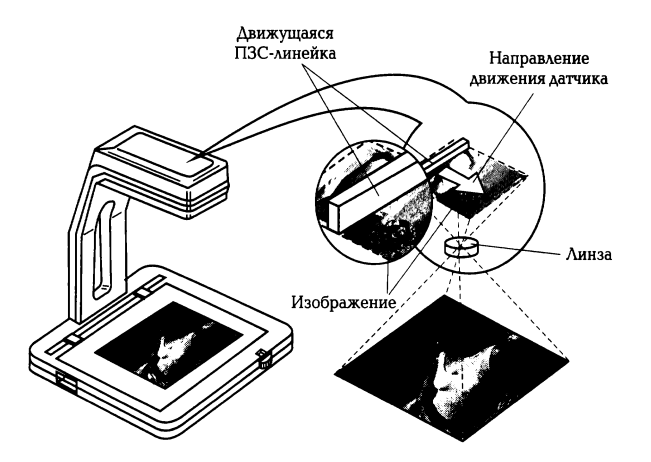

Рис. 6.8. Механизм работы проекционного сканера

Оригинал располагается на подставке под сканирующей головкой изображением вверх. Сканирующая головка, содержащая ПЗС-датчик  $\mathsf{M}$ перемещающий его в фокальной плоскости линзы двигатель, закрепляется на вертикальном штативе и может перемещаться по стойке или по вертикальным направляющим. Перед началом сканирования камеру устанавливают в положение, соответствующее требуемому разрешению и размеру изображения. Точная настройка (фокусировка), определяющая разрешение сканирования, осуществляется специальной редуцирующей линзой. Обычно в проекционных сканерах внутренний источник освещения не используется. Освещение оригинала производится за счет естественного комнатного света.

Особенностью проекционных сканеров является возможность сканирования трехмерных объектов. При этом конструкция сканеров обеспечивает переменное разрешение сканирования: небольшие объекты можно сканировать с высоким разрешением; большие нестандартные объекты, изображения которых нельзя ввести с помощью других сканеров, также могут быть сканированы, хотя и с низким разрешением. Простота конструкции и удобство применения, невысокая стоимость возможность комбинирования при сканировании плоских и небольших N, обусловливают трехмерных объектов достаточно широкое применение проекционных сканеров.

сканеры применяются для сканирования малоформатных Ручные оригиналов или фрагментов большого изображения.

Перемещение окна сканирования относительно оригинала производится за счет мускульной силы человека. Устройство ручного сканера показано на рис. 6.9.

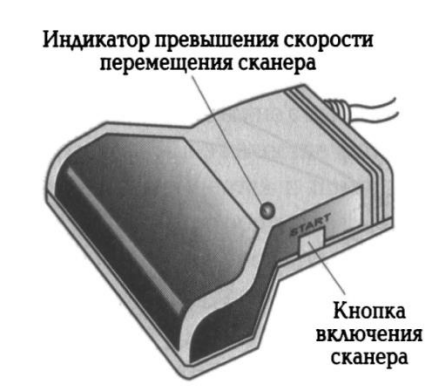

Рис. 6.9. Устройство ручного сканера

В небольшом корпусе размещаются лишь датчик, линза и источник света. Ширина области сканирования определяется конструкцией сканера. Длина области сканирования ограничена лишь объемом доступной оперативной памяти компьютера. Принципы работы ручного и роликового сканеров во многом похожи.

Многофункциональные сканеры ЭТО комбинированные устройства, сочетающие в себе возможности сканеров различных типов, а также других технических средств информатизации, служащих для решения таких задач, как оптическое распознавание символов, архивирование, электронная почта и факсимильная связь.

В комбинированных устройствах all-in-one в одном корпусе обычно объединены сканер, лазерный или струйный принтер, факс-модем. Эти устройства можно использовать в качестве факсимильного аппарата, принтера, сканера, копировального аппарата и внешнего модема для доступа к сети по линиям телефонной связи. Такое интегрирование является оптимальным решением для SOHO (Small Office/Home Office— небольшой офис/домашний офис), поскольку позволяет освободить площадь и сэкономить на приобретении компонентов в комплексе, которые по отдельности имеют более высокую стоимость.

Задача цветного сканера сводится к различению основных цветов: красного (Red), зеленого (Green) и синего (Blue) — RGB. Для этого применяются различные технологии.

Например, в цветном сканере с одним источником света сканирование оригинала может осуществляться в три прохода с последовательным применением различных фильтров: красного (R), зеленого (G), синего (B), поочередно размещаемых между источником света и оригиналом. Сканируемое изображение освещается белым светом не непосредственно, а через вращающийся RGB-светофильтр. Для каждого из основных цветов последовательность операций практически не отличается от последовательности операций при сканировании полутонового изображения. Существенными недостатками данного метода являются увеличение времени сканирования в три раза и необходимость точного совмещения цветовых слоев, чтобы не допустить размывания отдельных деталей изображения.

В сканерах другого типа используются три источника света: красный, зеленый, синий, действующие поочередно для кратковременного освещения оригинала. Сканирование при этом производится однократно, что позволяет избежать несовмещения цветов, но требует подбора источников света со стабильными характеристиками.

В некоторых конструктивных решениях цветных сканеров используется один источник света, но сканирование цветных оригиналов осуществляется за один проход благодаря тому, что фотоприемник выполнен в виде фототранзисторов, размещенных в три линейки, а три цветных фильтра расположены перед ними так, что каждая линейка фототранзисторов освещается только своим цветом.

Однако наибольшее распространение получили цветные сканеры. оборудованные системой, состоящей из трех независимых фотодатчиков для

каждого цвета. Оригинал освещается белым светом, а отраженный оригиналом свет попадает на фотоприемники через систему специальных фильтров, которые и разделяют белый свет на три составляющие. Принцип работы таких фильтров основан на использовании явления дихроизма, заключающегося в изменении окраски кристаллов в проходящем белом свете в зависимости от положения их оптической оси. После прохождения системы фильтров разделенные красный, зеленый и синий свет попадают каждый на свой фотоприемник, например ФЭУ. Путем последовательно **ВЫПОЛНЯ ЕМЫХ** операций считывания ТОНОВОГО распределения по основным цветам получают информацию, необходимую для воспроизведения цветов изображения.

## 3.5. 3D-сканеры

3D-сканер — устройство, анализирующее физический объект и на основе полученных данных создающее его 3D-модель.

Контактные 3 D-с канеры содержат механическое устройство — «щуп», при помощи которого в компьютер передаются координаты выбранных оператором точек. Система позиционирования и координатоисчисления таких сканеров построена на основе работы механических датчиков, аналогичных тем, что используются в оптико-механических манипуляторах «мышь». Они закреплены в каждом шарнире крепления «щупа», и от точности этих датчиков зависит точность пространственного сканирования в целом. Такие системы предназначены для сканирования сравнительно простых некрупных объектов.

Принцип работы контактного 3D-сканера состоит в том, что щупы отображают сканируемые поверхности как массивы трехмерных точек. На сегодняшний день механические контактные 3D- сканеры с экономической точки зрения кажутся оптимальным выбором для небольшой студии 3D-дизайна.

Сканер Active Piezo Sensor (активный пьезосенсор) способен сканировать и различать объекты толщиной в человеческий волос. Минимальный шаг сканирования составляет 0,025 мм по высоте; 0,05 мм по ширине и по длине. высокой чувствительности пьезосенсора PICZA PIX-30 может Благодаря сканировать широкий диапазон объектов, включая такие мягкие, как свежие фрукты и модели из пластилина, которые представляют трудность для обычных контактных сканеров. РІССА также может сканировать прозрачные предметы, что абсолютно

невозможно для оптических сканеров, поскольку лучи света проходят насквозь, не отражаясь.

Отдельные конструктивные решения 3D-сканеров совмещают элементы рычажного и лазерного типов, когда лазерный сенсор с малым радиусом действия крепится на шарнирном «щупе». Многие устройства совмещают лазерные датчики, заменяющие механический «щуп», используемый в контактных 3D-сканерах, а также цифровой фотоаппарат, который применяется для большей точности сканирования и позволяет получить модели объектов с наложенными текстурами.

Бесконтактные 3D-сканеры являются сложными устройствами, в которых заложены алгоритмы создания пространственных каркасов. В качестве своеобразного «щупа» в бесконтактных сканерах используется излучение лазеров - ультразвуковое, магнитное. Наибольшее практическое применение находят лазерные сканеры.

Лазерный сканер измеряет расстояние до объекта и два угла, что, в конечном итоге, дает возможность вычислить координаты каждой точки объекта. Конструктивная схема такого сканера представлена на рис. 6.10, а.

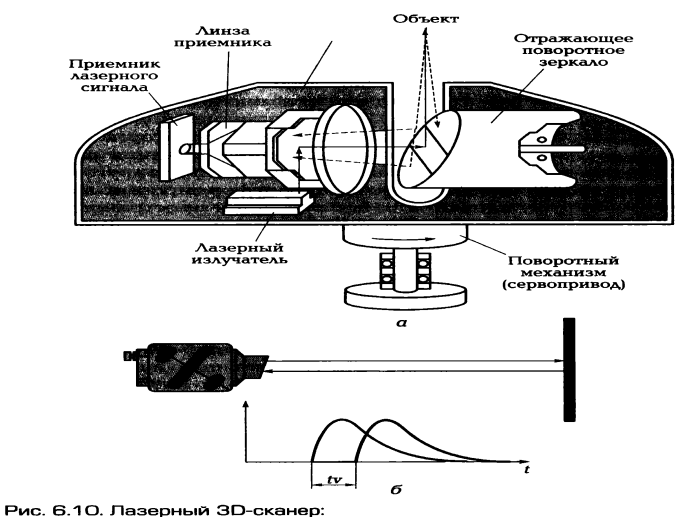

.<br>энструктивная схема; *б —* принцип измерения расстояния до объекта

Пучок света, генерируемый лазером, отражается от поверхности объекта и возвращается в приемник. Вращающаяся призма (или зеркало) распределяет пучок по вертикали с заранее заданным шагом (например. 0.1°). Таким образом, в отдельном взятом вертикальном скане будут измерены все точки с дискретностью 0,1° (например, при максимальном вертикальном угле сканирования 140° их будет соответственно 1 400). Затем сервопривод поворачивает блок измерительной головки на угол, равный шагу измерения (при той же дискретности 0,1° полный
оборот сканера состоит из 3600 отдельных вертикальных плоскостей). Таким образом, полная цифровая картина пространства будет представлена в виде набора 5 040 000 точек. Пять миллионов точек за 5 мин не может представить никакой другой из известных способов. Зная скорость распространения лазерного излучения, а также время, прошедшее от момента выхода импульса до момента его приема, можно определить расстояние до объекта (рис. 6.10, б). Зная значение углового отклонения направляющего зеркала в момент излучения импульса, можно определить условные координаты той точки объекта, в которую попал начальный импульс.

В результате сканирования получают пространственную модель объекта, описанную огромным числом точек, каждая из которых имеет координаты X, Y, Z, Четвертой характеристикой для каждой точки является значение интенсивности отраженного излучения, выраженное в численном виде. Значение интенсивности отраженного сигнала зависит от составляющего материала объекта, его структуры, цвета и т. д. Пространственная модель объекта, называется облаком точек. множеством точек, описанная C ПОМОЩЬЮ специализированного программного обеспечения полученные после съемки «облака точек» «сшиваются» друг с другом. Объединенное «облако точек» может быть трансформировано в любую требуемую систему координат. На полученной пространственной модели можно выполнять измерения различных геометрических параметров (расстояния, углы, диаметры и т.д.), а также строить разрезы и сечения.

Следующим этапом является построение векторных моделей. Это может быть достигнуто либо методом построения треугольников с вершинами в точках «облака» (триангуляционная или полигональная модель), либо используя набор примитивов (точка, вектор, плоскость, цилиндр, сфера и т.д.). В данном случае «облака точек» переводятся в векторную модель, состоящую из правильных геометрических тел.

Полученные данные экспортируются в такие программные пакеты, как AutoCad, ArcView, Microstation и другие, для последующего использования. Кроме того, существует возможность анализа - наложения друг на друга «облаков точек» одного и того же объекта, полученных в разное время, с выдачей их несоответствия. Таким образом, можно проводить работы по деформационному

мониторингу зданий, сооружений, оползневых участков, определять тепловые расширения конструкций и другие.

Обычно сканер устанавливается на штатив и нацеливается на снимаемый объект. Оператор использует КПК для программирования сканера, определения зоны сканирования и запуска сканирования. Его связь со сканером может осуществляться без проводов через Wi-Fi-порт или посредством кабеля. Все данные сканирования записываются на карту памяти, вставляемую в слот на сканера.

Технологию лазерного сканирования **ИСПОЛЬЗУЮТ** для создания реалистичных пространственных моделей сложных с точки зрения архитектуры зданий и сооружений. В последнее время начали появляться системы 3Dсканирования на базе ультразвуковых установок, преимуществом которых перед прочими системами является режим сканирования тел с внутренней структурой или тел, находящихся в какой-либо однородной среде. Активно ведутся разработки магнитных сканеров, использующих для определения пространственных координат изменения пространственного магнитного поля. Однако ультразвуковые и магнитные сканеры крайне чувствительны к различного рода шумам. Так, первые могут реагировать на погодные явления, звуковые волны, создаваемые другим оборудованием, кондиционерами или даже флуоресцентными лампами, а источником помех для вторых могут быть металлические объекты в помещении, не говоря об электропроводке. Что же касается решений ЗD-сканеров на основе ультразвука, то широкодоступные системы пространственного ультразвукового сканирования 3D- изображений используются в сфере медицины.

# 3.6. Аппаратный и программный интерфейсы сканеров

интерфейсом SCSI требуют установки Сканеры  $\mathbf{C}$ B компьютер дополнительной платы SCSI-адаптера, которая поставляется в комплекте со сканером. Преимуществом интерфейса SCSI является обеспечение высокой скорости сканирования.

К компьютерам, оснащенным USB-портом, лучше подключать сканер с USBинтерфейсом. Скорость при этом несколько уступает интерфейсу SCSI, однако простота подключения сканера искупает этот недостаток.

Сканеры с интерфейсом параллельного порта подключаются к уже имеющемуся параллельному порту. Пропускная способность параллельного порта значительно меньше по сравнению с интерфейсом SCSI. Однако при этом нет необходимости устанавливать дополнительную плату.

В комплект поставки сканера входит специальная программа — драйвер, предназначенная для управления процедурой сканирования и настройки основных параметров сканера. Ведущие производители аппаратных и программных средств — компании Aldus, Caere, Eastman Kodak, Hewlett-Packard и Loqitech — объединили свои усилия для создания собственного формата драйвера TWAIN. Стандарт TWAIN определяет порядок обмена данными между прикладной программой и драйвером сканера, что позволило решить проблему совместимости различных компьютерных платформ, сканеров разных моделей и форматов представления данных. С помощью TWAIN-совместимого сканера можно сканировать изображения из любой программы, например Photoshop, CorelDRAW, Pagemacer, Photostuler и других.

# 3.7. Характеристики сканеров

При выборе типа и модели сканера следует принимать во внимание следующие основные характеристики.

Разрешающая способность определяется плотностью расположения распознаваемых точек и выражается в точках на дюйм (dri-dot-per Luch). Сканеры имеют два параметра разрешающей способности: оптическое разрешение и программное.

Оптическое  $p$ азрешение показатель первичного сканирования. Программными методами можно в дальнейшем повысить разрешение. Например, оптическое разрешение сканера может быть 300 х 600 dpi, а программное — до 4 800 х 4 800 dpi. Оптическое разрешение имеет более важное значение для пользователя.

Оптическое разрешение зависит от размера элемента ПЗС- датчика и характеризует плотность, с которой производится выборка информации в заданной области оригинала.

Область сканирования — максимальный размер оригинала для данного сканера.

543

Метод сканирования определяет одно- или трехпроходный способ считывания информации в цветных сканерах.

Скорость сканирования - число страниц черно-белого оригинала, сканируемых в минуту с максимальным оптическим разрешением сканера.

Разрядность сканера измеряется в битах и определяет то количество информации, которое необходимо для оцифровки каждой точки изображения, а также количество цветов, которое способен распознать сканер. 24 бит соответствуют 16,7 млн цветов, а 30 бит - миллиарду. Как правило, человеческий глаз не в состоянии отличить 16-битный цвет от 24-битного.

Лидером на российском рынке сканеров является Hewlett-Packard, однако модели Mister Paracon, Ерзоп, Canon, heхшагк также пользуются спросом. Для профессионального применения используются сканеры UMAX или Agfa.

# Лекция по теме 2.6.2. Устройства подготовки и ввода информации

# ВОПРОСЫ

# 1. Цифровые камеры.

# 2. Web-камеры.

# 3. Дигитайзеры и электронные планшеты.

4. Сенсорные устройства ввода.

# **ЛИТЕРАТУРА**

1. Гребенюк Е.И. Технические средства информатизации: учебник для студ. СПО. - 9-е изд. стер. - М.: ИЦ "Академия", 2014. -352.с. (227-244).

# 1. Цифровые камеры

Цифровая камера — устройство для фото- или видеосъемки, в котором изображение регистрируется на систему матриц и сохраняется в цифровом виде.

Цифровая фотокамера имеет не только внешнее, но и функциональное сходство с обычной фотокамерой, применяемой в галогенносеребряной

(пленочной) фотографии, и содержит в светонепроницаемом корпусе матрицу, объектив, затвор, видоискатель, процессор, карту памяти,

Матрица, или светочувствительная матрица, специализированная аналоговая или цифроаналоговая интегральная микросхема, состоящая из светочувствительных элементов - фотодиодов. Она предназначена для преобразования спроецированного на нее оптического изображения в аналоговый электрический сигнал или при наличии АЦП непосредственно в составе матриц в поток цифровых данных. Матрица — основной элемент не только цифровых фотокамер, но и современных видеокамер, фотокамер, встроенных в мобильный телефон, камер систем видеонаблюдения и многих других устройств. Матрица также применяется в оптических детекторах перемещения компьютерных мышей, сканерах штрихкодов, планшетных и проекционных сканерах, системах астро- и солнечной навигации.

В зависимости от применяемой технологии матрицы цифровых камер подразделяюся на следующие типы.

ПЗС-матрица (CCD-матрица — Charge-Conpled Device) состоит из поликремния, отделенного от кремниевой подложки, у которой при подаче напряжения через поликремниевые затворы изменяются электрические потенциалы вблизи электродов. Принцип действия ПЗС-матрицы и ПЗС-линейки схож.

КМОП-матрица (complementaru metal-oxide-semiconductor — CMOS) светочувствительная матрица, выполненная на основе КМОП-технологии.

К 2008 г. КМОП-матрицы стали альтернативой ПЗС-матриц. К числу основных преимуществ КМОП-матриц относятся:

низкое энергопотребление в статическом состоянии, что позволяет  $1.86.$ применять такие матрицы в составе энергонезависимых устройств, например в датчиках движения и системах наблюдения, находящихся большую часть времени в режиме «сна» или «ожидания события»;

единство технологии с остальными цифровыми элементами аппаратуры, что  $1.87.$ дает возможность объединения на одном кристалле аналоговой и цифровой части; наличие механизма произвольного доступа, с помощью которого можно  $1.88.$ выполнять считывание выбранных групп пикселов. Данная операция получила название кадрированного считывания (англ. windowing readont). Кадрирование позволяет уменьшить размер захваченного изображения и потенциально

увеличить скорость считывания по сравнению с ПЗС-сенсорами, поскольку в последних для дальнейшей обработки необходимо выгрузить всю информацию.

Появляется возможность применять одну и ту же матрицу в принципиально различных режимах. В частности, быстро считывая только малую часть пикселов. можно обеспечить качественный режим живого просмотра изображения на встроенном в аппарат экране с относительно малым числом пикселов. Можно отсканировать только часть кадра и применить ее для отображения на весь экран. Тем самым получить возможность качественной ручной фокусировки. Есть возможность вести репортажную скоростную съемку с меньшим размером кадра и разрешением.

Live-MOS-матрица — светочувствительная матрица, построенная по МОП-технологии, имеющая благодаря ряду технических и топологических решений возможность «живого» просмотра изображения. Данный тип сенсора впервые был применен в фотокамерах Olimpus E-330 и Panasonic L-1. Сейчас данную технологию используют ведущие производители фотокамер: Canon, Nikon, Fujifilm и другие.

В зависимости от конструктивного исполнения различают следующие цифровые камеры: с задней разверткой; трехкадровые; однокадровые с одной матрицей; однокадровые с тремя матрицами.

Принцип действия камеры с задней разверткой показан на рис. 6.11. Фотоприемник изображения в виде ПЗС-линейки перемещается в фокальной плоскости камеры вертикально, регистрируя изображение построчно. Камеры такого типа довольно инерционны, что не позволяет использовать их для регистрации движущихся объектов, однако они обладают высоким разрешением и используются в профессиональной аппаратуре.

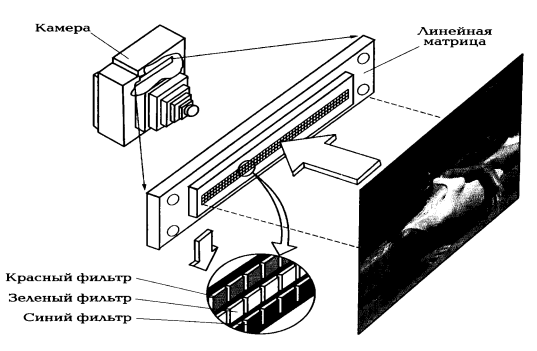

Рис. 6.11. Принцип действия камеры с задней разверткой

# \_\_\_\_\_\_\_\_\_\_\_\_\_\_\_\_\_\_\_\_\_\_\_\_\_\_\_\_\_\_\_\_\_\_\_\_\_\_\_\_\_\_\_\_\_\_\_\_\_\_\_\_\_\_\_\_\_\_\_\_\_\_\_\_\_\_\_\_\_\_\_\_\_\_\_\_\_\_\_\_\_\_\_\_\_\_\_\_\_\_\_\_\_\_\_\_\_\_\_\_\_\_\_\_\_\_\_\_ Вычислительная техника

В *трехкадровых камерах* в качестве фотоприемника используется ПЗСматрица. Для регистрации цветного изображения выполняют три экспозиции, регистрируя каждый раз изображение через отдельный светофильтр (красный, зеленый, синий). Такие камеры дают меньшее разрешение, чем камеры с задней разверткой, но экспозиция производится со скоростью, достаточной для использования вспышки.

В *однокадровой камере с одной матрицей* регистрация информации о цвете производится через нанесенный на поверхность ПЗС- матрицы пленочный фильтр, состоящий из RGВ-элементов. Для регистрации изображения производится всего одна экспозиция, что позволяет производить съемку движущихся объектов, однако цветопередача в таких камерах уступает по качеству многоэкспозиционной технологии.

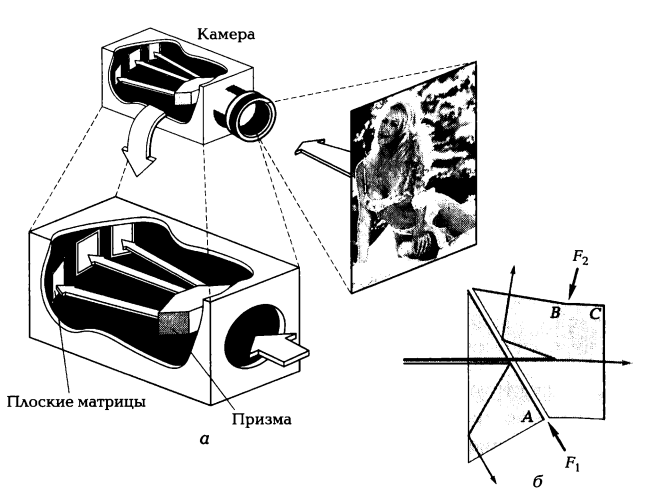

Рис. 6.12. Однокадровая камера с тремя матрицами: а — принцип действия; б — система цветоделительных призм

Принцип действия *однокадровой камеры с тремя матрицами*, как показано на рис. 6.12, а, состоит в расщеплении изображения с помощью системы специальных призм (рис. 6.12, *б)* на красную, зеленую и синюю составляющие. Поступающий в камеру свет, попадая на пару дихроичных систем, делится на три основных цвета: красный, зеленый и синий. Каждая монохромная составляющая изображения регистрируется своей ПЗС-матрицей. Цифровые камеры такого типа применяются в цифровых камерах среднего и высокого классов.

Преимуществами трехматричных цифровых камер по отношению к одноматричным являются: лучшая передача цветовых переходов, более высокое разрешение, светочувсвительность и уровень шумов. При этом такие камеры имеют большие габаритные размеры и не могут быть использованы с зеркальными видоискателями.

Объектив цифровой камеры несущественно отличается от объективов пленочных. В настоящее время массовое применение получил современный тип объективов с переменным фокусным расстоянием, называемый вариообъективом (анел. Zoom — трансфокатор, «зум»). Главное достоинство — возможность оперативного изменения масштаба изображения часто позволяет получить изображение более качественное, нежели увеличение фрагмента с матрицы.

Затвор цифровых камер является электронным эквивалентом механического затвора и встроен в матрицу. В дорогостоящих камерах вмонтированы два затвора, и механический служит для предотвращения попадания на сенсор света после окончания времени выдержки, что позволяет избежать появления оптических эффектов, ухудшающих изображение. B некоторых цифровых фотоаппаратах при нажатии клавиши затвора наполовину происходит срабатывание систем автоматики. Автофокус и система определения экспозиции фиксируют параметры съемки и ждут полного нажатия.

Видоискатель — элемент фотоаппарата, показывающий границы будущего снимка и в некоторых случаях резкость и параметры съемки. Если в оптическую схему видоискателя входит зеркало, перенаправляющее световой поток от объектива в окуляр или на матовое стекло, то такой аппарат называется зеркальным. Основным отличием от других типов фотоаппаратов является именно зеркальная система, которая позволяет использовать сменные объективы. Электронные видоискатели выполняются в виде жидкокристаллических  $(LCD)$ или органических светодиодных (OLED) дисплеев. Изображение может наблюдаться либо непосредственно (например, в компактных цифровых фотоаппаратах), либо через окуляр (например, в видеокамерах).

распространенной является однообъективная Наиболее зеркальная камера, SLR-камера (single lens reflrx camera), схема которой дана на рис. 6.13. В процессе выбора объекта съемки и наведения резкости фотограф наблюдает через окуляр видоискателя 8 реальное изображение, воспринимаемое объективом камеры 1 и проецируемое зеркалом 2 на матовое стекло 5.

Соответствие границ изображения, наблюдаемого через видоискатель, тому, что проецируется на пленку или матрицу — поле зрения видоискателя является важной характеристикой качества зеркальной камеры. У хороших камер оно составляет 100 %. Меньшие показатели заставляют фотографа делать мысленную поправку, учитывая, что реально снятый кадр будет несколько больше того,

что он видит в видоискателе. Пентапризма 7 (придающая характерные очертания большинству зеркальных фотокамер) обеспечивает переворот изображения в естественное положение, соответствующее тому, что фотограф видит невооруженным глазом. После окончания наводки при нажатии на спуск специальный механизм убирает зеркало 2 из оптического тракта камеры, затвор 3 открывается на время выдержки, и изображение проецируется на матрицу 4.

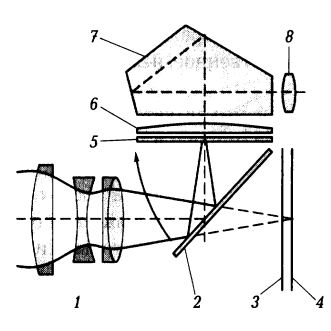

Рис. 6.13. Схема зеркального цифрового фотоаппарата: 1 - объектив; 2 - зеркало; 3 - затвор; 4 - матрица; 5 - матовое стекло; 6 линза; 7 - пентапризма;  $\theta$  - окуляр

Процессоры в цифровых камерах выполняют следующие функции:

1.89. управление работой затвора;

управление объективом в автоматическом и ручном режимах съемки;  $1.90.$ 

 $1.91.$ выбор баланса белого, измерение освещенности объекта;

управление работой вспышки;  $1.92.$ 

 $1.93.$ управление брекетингом - возможностью серийной съемки (обычно сериями по 3 или 10 кадров);

управление специальными эффектами из имеющегося набора (сепия, черно-1.94. белая съемка, устранение эффекта красных глаз и др.);

 $1.95.$ формирование и выдача на дисплей информации о выбранных режимах съемки, настройках, самого изображения и т. д.

Процессоры цифровых камер входят в состав микроконтроллера (MC1U), сочетающего как функции процессора, так и периферийных устройств, содержащего ОЗУ и ПЗУ.

памяти — носитель информации, который обеспечивает Карта длительное хранение данных большого объема, в том числе изображений, получаемых цифровой камерой. Носителем информации в цифровых камерах обычно служат карты флэш-памяти, данные из которой не исчезают при

отключении питания, а могут быть стерты только специальным электрическим ИМПУЛЬСОМ.

Конструктивные решения некоторых моделей камер ПОЗВОЛЯЮТ одновременно использовать многокадровую однокадровую И технологии экспонирования.

К числу важнейших характеристик цифровых камер можно отнести следующие: разрешение; поддержка интерфейсов SCSI, Wi-Fi,USB; объем носителя информации.

Цифровая видеокамера - это устройство для получения оптических образов объектов снимаемых на светочувствительном элементе (матрице), приспособленное для записи движущихся изображений. Обычно она оснащается микрофоном для параллельной записи звука. Принцип действия и конструктивные решения цифровой видеокамеры мало отличаются от фотокамеры. Цифровые видеокамеры совмещают в себе функции фотокамер, сканеров и МРЗ, а оборудованные интерфейсом Bluooth могут соединяться с Internet как через мобильный телефон, так и по наземной линии связи, обеспечивая доступ к электронной почте.

Высоким качеством отличаются цифровые камеры Canon, Olimpus, Nikon, Sony. Недорогостоящие модели производят Casio, Fuji и Minolta.

# 2. Web-камеры

Web-камера представляет собой цифровое устройство, производящее видеосъемку, оцифровку, сжатие  $\mathsf{M}$ передачу ПО компьютерной сети видеоизображения.

Информация о Web-камере как новом периферийном устройстве ПК появилась в печати в 1992 г. В настоящее время они стали вполне штатными техническими средствами информационно-коммуникационных технологий.

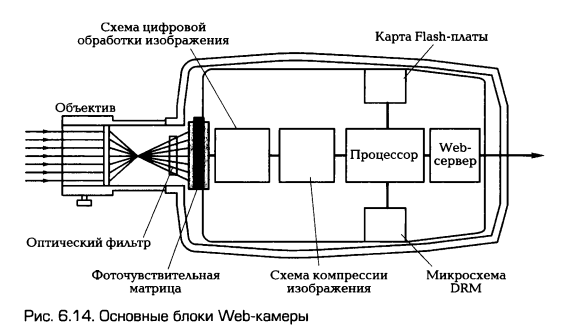

Типичная Web-камера содержит (рис. 6.14): объектив, оптический фильтр, фоточувствительную матрицу, схему цифровой обработки изображения, схему компрессии изображения и Web-сервер для подключения к сети. Каждая сетевая Web-камера имеет свой собственный 1P-адрес, вычислительные функции и встроенное программное обеспечение, что позволяет ей функционировать как FTFсервер, FTF-клиент и клиент e-mail. Наиболее современные сетевые видеокамеры включают и много других привлекательных функций, таких как детектор движения, вход-выход тревоги и поддержка е-таИ. Некоторые модели камер имеют поворотные устройства и могут выполнять круговое видеонаблюдение, а также имеют вариофокальный объектив, которым можно управлять по сети.

Принцип работы Web-камеры аналогичен любой цифровой камере. ПЗС(ССD)- или КМОП(CMOS)-матрица — основной элемент Web-камер.

Аналого-цифровой преобразователь (АЦП) — также обязательный компонент Web-камеры, основное назначение которого - преобразовывать аналоговые сигналы матрицы, т. е. напряжение в цифровой код.

Схема компрессии данных и подготовки к передаче в нужном формате является важным элементом камеры. В Web-камерах видеоданные передаются в компьютер по ПЗВ-интерфейсу, т.е. заключительной схемой камеры должен быть контроллер USB-интерфейса. Учитывая низкую пропускную способность USBшины (всего 12 Мбит/с, из которых Web-камера использует не более 8 Мбит/с), данные необходимо сжимать перед непосредственной передачей в компьютер. Очевидность этого следует из следующего расчета. При разрешении кадра 320 х 240 пикселов и глубине цвета 24 бит размер кадра в несжатом виде будет составлять 1,76 Мбит. При ширине полосы пропускания USB-канала 8 Мбит/с в несжатом виде можно передавать кадры со скоростью не более 4,5 кадров/с. Однако для получения качественного видео необходима скорость передачи 24 кадров/с и более. Таким образом, без аппаратного сжатия передаваемой информации

функционирование камеры было бы невозможно. Поэтому любой контроллер камеры должен обеспечивать необходимую компрессию данных для передачи их по USB- интерфейсу. Собственно компрессия - это и есть основное назначение Web-контроллера. Обеспечивая необходимую компрессию в реальном времени, контроллер, как правило, позволяет передавать видеопоток со скоростью 10... 15 кадров/с при разрешении 640 х 480 и со скоростью 30 кадров/с при разрешении 320 х 240 и меньшем.

Детектор движения - это программный модуль для обнаружения перемещающихся в поле зрения Web-камеры объектов. Детектор определяет габаритные размеры объекта и скорость его движения. Его можно настроить на обнаружение перемещения объектов с предельной минимизацией ложных срабатываний и задать гибкую логику обработки тревог (тревожная запись, интеграция с другим охранным оборудованием).

Передача аудиосигнала по сети в большинстве случаев осуществляется за счет наличия в камере аудиоканала или встроенного микрофона, а при отсутствии аудиоканала — подключением к Web- камере дополнительного аудиомодуля.

Защита паролем служит для ограничения прав доступа к Web- камере. По умолчанию видеоизображение с камеры можно просматривать с любого сетевого компьютера, на котором установлен стандартный Web-браузер, например Internet Explorer или Netscape Nawigator. Однако можно ограничить число лиц с правами доступа к Web-камере, введя пароль на уровне пользователя. Многие Web- камеры поддерживают многоуровневую защиту паролем для разграничения прав доступа и администрирования.

В зависимости от функций, которые возлагаются на Web-камеру, возможны различные варианты ее подключения.

Чтобы подключить Web-камеру по локальной сети для наблюдения в помещении (рис. 6.15, а) необходимы следующие компоненты: компьютер, свитчер, сетевая камера и локальная сеть Ethernet. Свитчер позволяет различным устройствам из сети общаться непосредственно друг с другом и дает возможность устройствам из локальной сети иметь отдельные IP-адреса. Возможны варианты беспроводного подключения Web-камеры.

Для подключения Web-камеры к сети Интернет требуются устройства: широкополосный модем, широкополосный маршрутизатор, который еще может называться Интернет-шлюзом, и свитчер (рис. 6.15, б). Широкополосный

маршрутизатор позволяет пользователям локальной сети совместно использовать единственное подключение к Интернету. Он также служит как интерфейс между Интернетом, провайдером и локальной сетью. Большинство широ- кополосных маршрутизаторов имеет встроенную функцию свитчера, таким образом, отдельное оборудование не требуется.

При построении системы безопасности предприятия с помощью Web-камер (рис. 6.15, в) возможно обеспечить решение следующих задач:

получение службой охраны информации от Web-камер через монитор в 1.96. течение рабочего дня;

отдаленное наблюдение в ночное время, выходные и праздничные дни на  $1.97.$ пункте центрального наблюдения, обслуживающем несколько организаций;

в случае тревоги руководитель службы безопасности может рассмотреть 1.98. изображения на самом близком к нему компьютере или удаленно через подключение к Интернету.

Изображения могут храниться в компьютере на предприятии или на сервере поставщика интернет-сервиса (провайдера). Web- камеры могут также посылать изображения автоматически главному компьютеру, или главный компьютер сам может отыскивать изображения с камер. Обычно используют специальное программное обеспечение, разработанное для сетевых камер. Программа может отображать картинку в реальном времени или работать с архивами.

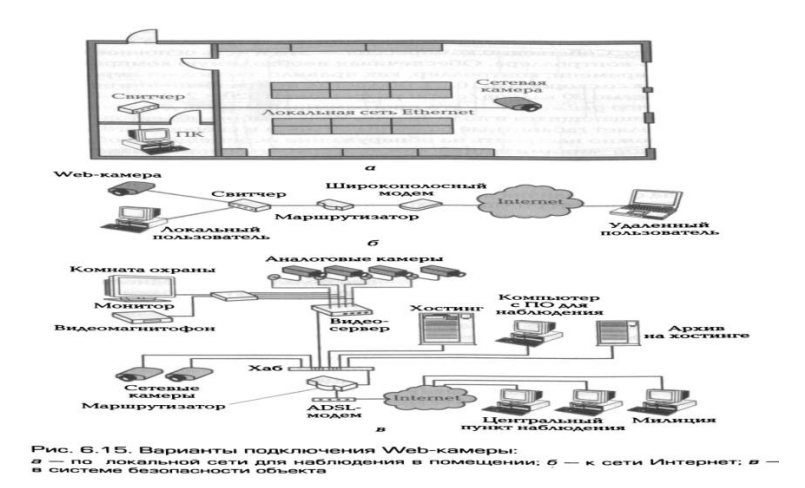

Web-камеры находят все более широкое применение. Их используют при построении видеосистем для охраны как территориально больших, так и малых

объектов. Особенно незаменимы они при контроле и мониторинге удаленных точек, где существует необходимость применения необслуживаемого оборудования.

Web-камера используется в бизнесе, менеджменте, образовательной деятельности, обеспечивая организацию виртуальной выставки на сайте компании, проведение видео-конференций или дистанционного обучения, визуализацию общения по Интернету.

Наиболее известные в России производители Web-камер — Loqitech, Microsoft, Creative, Teac, Silver Line, Philips.

# 3. Дигитайзеры и электронные планшеты

Дигитайзер (Digitazer), или графический планшет, - устройство для оцифровки графических изображений, позволяющее преобразовывать в векторный формат изображение, полученное в результате движения руки оператора.

Дигитайзеры ИСПОЛЬЗУЮТСЯ  $\mathsf{B}$ системах автоматизированного проектирования (САПР) для ввода в компьютер графической информации в виде чертежей и рисунков: проектировщик водит пером-курсором по планшету, а изображение фиксируется в виде графического файла.

Дигитайзер состоит из двух элементов: основания (планшета) и устройства указания, перемещаемого по поверхности основания, курсора (рис. 6.16, а) или пера, называемого также стило (рис. 6.16, б). При нажатии на кнопку курсора или пера его положение на поверхности планшета фиксируется и координаты передаются в компьютер.

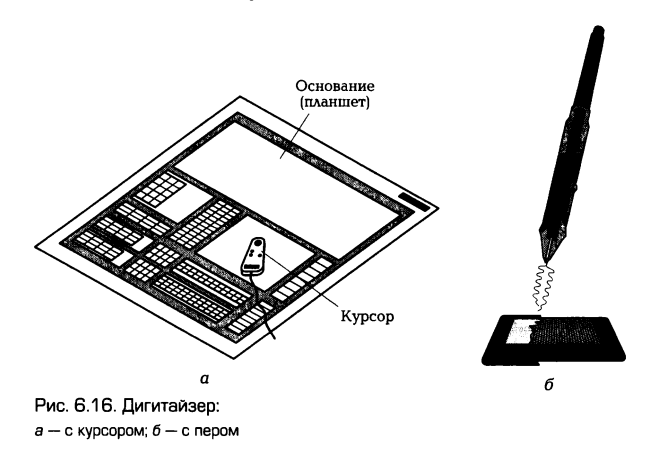

Принцип действия дигитайзера основан на регистрации местоположения курсора с помощью встроенной в планшет сетки, состоящей из печатных 554

проводников с шагом между соседними проводниками от 3 до 6 мм. Механизм регистрации обеспечивает получение высокого разрешения дигитайзера. определяемого шагом считывания информации, достигающим до 100 линий на миллиметр.

Дигитайзеры подразделяются на электростатические и электромагнитные в зависимости от механизма определения местоположения устройства указания.

В электростатических дигитайзерах регистрируется локальное изменение электростатического потенциала сетки под курсором.

В электромагнитных дигитайзерах курсор является источником излучения электромагнитного сигнала, воспринимаемого сеткой, что делает дигитайзеры этого типа чувствительными к помехам, создаваемым внешними источниками, например мониторами.

Графические планшеты дигитайзеров выполняются на твердой (планшетные дигитайзеры) и гибкой основах (гибкие дигитайзеры). Дигитайзеры на гибкой основе имеют меньшую массу, более компактны, удобны при транспортировке и более дешевые.

Размеры рабочего поля планшетов от А4 до АО. Точность существующих планшетов колеблется в пределах от 0.005 до 0.03 дюйма. В среднем точность электромагнитных дигитайзеров выше, чем электростатических.

Устройства указания в дигитайзерах выполняются в виде курсора или пера.

Перо представляет собой указку, снабженную одной, двумя или тремя кнопками. Существуют перья, определяющие усилие, с которым наконечник пера прижимается к планшету, и имеющие 256 градаций степени нажима, что особенно удобно для выполнения художественных работ. От степени нажима зависит толщина линии, цвет в палитре и его оттенок. Для реализации художественных возможностей необходимо программное обеспечение типа Adobe Photoshop, Aldus PhotoStyler, Fauve Matiss, Fracta1 Desing Painter, Autodesk Animator Pro, CorelDRAW и др. Дигитайзеры с перьями используют преимущественно для выполнения художественных графических работ.

Курсоры применяются в основном проектировщиками в САПР. Они выполняются 4-, 8-, 12-, 16-кнопочными. Обычно используются от двух до четырех кнопок, остальные программируются в программах-приложениях, например в Autocad.

555

Как курсоры, так и перья бывают с проводом и беспроводными. Для подключения планшета обычно используется последовательный порт.

Драйверы дигитайзеров могут работать тремя способами: эмулируя мышь, т. е. работая в режиме относительного задания координат; как стандартный драйвер планшета ADI независимо от того, какое устройство является системным; как драйвер WinTab.

Для устройств рукописного ввода информации характерна такая же схема работы, только введенные образы букв дополнительно преобразуются в буквы при помощи специальной программы распознавания, а размер площадки для ввода меньше. Устройства перьевого ввода информации чаще используются в сверхминиатюрных компьютерах PDA (Personal Digital Assistant) или HPC (Handheld), в которых нет полноценной клавиатуры.

Графические планшеты (дигитайзеры) производят компании CalComt Muton, Wacom и др. Признанным лидером по продажам дигитайзеров на российском рынке является фирма Wacom.

Корейская компания выпустила электронный планшет, на котором можно от руки писать текст. Такое устройство с габаритными размерами не более обычного блокнота удобно студентам, журналистам и другим людям, привыкшим пользоваться авторучкой. Ввод информации осуществляется специальным стилусом. При этом компания обещает, что электронный планшет способен распознавать почерк настолько быстро, что пользователь не заметит разницы по сравнению с письмом в обычной тетради.

# 4. Сенсорные устройства ввода

Сенсорное устройство ввода основано на введении информации в ПК при прикосновении к экрану.

Первое сенсорное устройство ввода было создано в 1970 г. Джордж Херст, преподаватель Университета штата Кентукки, создал устройство сенсорного ввода, основанное на резистивном принципе определения координат, которое было, скорее, дигитайзером и использовалось для автоматизации считывания данных с лент самописцев. В 1983 г. впервые ПКНР-150, выпущенный компанией Hewlett-Packard, был оснащен сенсорным экраном, реализующим инфракрасную сенсорную технологию.

Современные сенсорные устройства представляют собой сенсорные мониторы. Сенсорные мониторы содержат экраны И сенсорные сенсорный экран, установленный на стекле экрана дисплея.

Основными компонентами сенсорного экрана являются:

 $1.99.$ сенсорная панель, выполняющая функцию датчика, генерирующего сигналы, указывающие, к какому участку произведено прикосновение;

1.100. контроллер, обрабатывающий сигналы датчика и транслирующий их в данные, которые передаются в процессор ПК через интерфейсы RS232 или USB; 1.101. программный драйвер, обеспечивающий интерфейс с операционной системой ПК.

В этих устройствах используются четыре базовые сенсорные технологии резистивная, емкостная, акустическая и инфракрасная.

Резистивная технология является наиболее распространенной. Принцип работы этих экранов основывается на измерении электрического сопротивления части системы в момент прикосновения. Выполненный в соответствии с геометрией монитора, резистивный экран состоит из стеклянной панели, покрытой слоем пластика, как показано на рис. 6.17. Пространство между стеклом и пластиком разделено микроизоляторами, которые равномерно распределены по активной области экрана и надежно изолируют проводящие поверхности. При легком прикосновении поверхности соприкасаются. Контроллер регистрирует изменение сопротивления, преобразует его в координаты прикосновения (Х и Y) и передает их на системную шину. Когда контроллер ожидает нажатия, резистивное покрытие сенсорного экрана находится под напряжением 5 В, а подложка заземлена, за счет МИКРОИЗОЛЯТОРОВ между мммтє поверхностями сохраняется высокое сопротивление. Когда ничто не касается сенсорного экрана, напряжение на подложке равно нулю. Уровень напряжения подложки постоянно преобразовывется аналогово-цифровым преобразователем  $(A \sqcup \sqcap)$ N отслеживается микропроцессором контроллера.

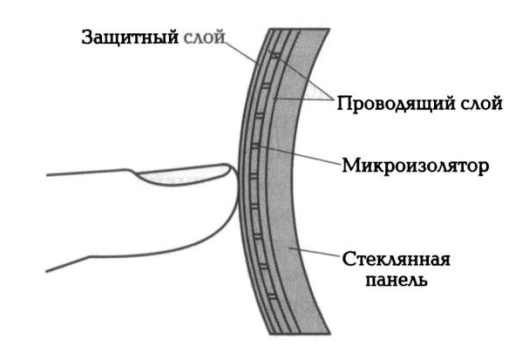

Рис. 6.17. Устройство резистивного сенсорного экрана

Инфракрасная технология основана на перекрывании инфракрасного излучения в момент касания сенсорного экрана. Инфракрасный сенсорный экран содержит с одной стороны ряд источников инфракрасного излучения в виде светодиодов, а с противоположной - фотоприемники излучения. При касании происходит перекрывание луча света, это приводит к изменению сигнала с соответствующих фотоприемников, что используется для определения координат касания. Инфракрасные сенсорные экраны ТОЧКИ ЯВЛЯЮТСЯ самыми дорогостоящими, однако имеют ряд принципиальных преимуществ. Во-первых, такие экраны абсолютно прозрачны и пропускают 100% света. Во-вторых, они имеют практически неограниченный ресурс работы. Все эти преимущества связаны с тем, что инфракрасный сенсорный экран является чисто оптической системой и не имеет движущихся изнашиваемых элементов. Эти экраны выдерживают суровые условия эксплуатации: вандало- и износоустойчивы, настраиваются на изменение условий освешения. включая прямой солнечный свет.

Емкостная сенсорная технология предусматривает наличие на стеклянной панели однородного проводящего слоя. Электроды, расположенные вокруг краев панели, равномерно распределяют низкое напряжение по проводящему слою, создавая однородное электрическое поле. Прикосновение к экрану «притягивает» ток из углов экрана. Контроллер измеряет изменение электрического тока в углах и вычисляет местоположение прикосновения. Прозрачное защитное покрытие делает датчик стойким к трению и затиранию. На работу емкостного экрана не влияет попадание на поверхность грязи, пыли, жидкости, конденсата. Экран реагирует ТОЛЬКО на прикосновение электропроводящего пальца или металлического указателя.

Aconstic Pulse Recognition (APR) совмещает в себе лучшие характеристики акустической и резистивной технологии. Технология APR работает по принципу

# \_\_\_\_\_\_\_\_\_\_\_\_\_\_\_\_\_\_\_\_\_\_\_\_\_\_\_\_\_\_\_\_\_\_\_\_\_\_\_\_\_\_\_\_\_\_\_\_\_\_\_\_\_\_\_\_\_\_\_\_\_\_\_\_\_\_\_\_\_\_\_\_\_\_\_\_\_\_\_\_\_\_\_\_\_\_\_\_\_\_\_\_\_\_\_\_\_\_\_\_\_\_\_\_\_\_\_\_ Вычислительная техника

распознавания звука в момент касания экрана в определенной точке. Сенсор генерирует уникальный звук в любой точке экрана. Четыре датчика, закрепленные по краям сенсорных экранов, принимают сигнал сенсора. Звук оцифровывается, затем передается контроллером и сравнивается со списком ранее записанных сигналов для каждой точки экрана. Курсор мгновенно перемещается в точку, соответствующую месту касания. АРR игнорирует звуки окружающей среды и любые внешние звуки, если они не входят в ранее сохраненный список. АРRэкраны характеризует отличное качество изображения, износостойкость, стабильная работа, возможность работы от прикосновения руки, а также руки в перчатке, кредитной карты и т. д. Экран устойчив к загрязнениям на жировой и водной основах; обладает пыле- и водоотталкивающими свойствами; при возникновении царапин на поверхности стекла продолжает стабильно работать.

Область применения сенсорных технологий для устройств ввода информации все более и более расширяется, например экраны в сотовых телефонах, коммуникаторах, смартфонах, КПК, информационно-справочных системах. Сенсорный интерфейс в силу своей вандалоустойчивости применяется в киосках, игровых автоматах.

В медицинском оборудовании сенсорные экраны не имеют аналогов. В банковском секторе использование сенсорных мониторов на рабочем месте оператора существенно упрощает взаимодействие оператора со сложной программной средой.

# КОНТРОЛЬНЫЕ ВОПРОСЫ

1. На каких принципах действия работают известные типы клавиатур?

2. Какие основные элементы входят в конструкцию оптико-механической мыши?

3. Какие фотодатчики применяются в сканерах?

4. Как происходит сканирование с помощью планшетного сканера?

5. Опишите механизм сканирования барабанным сканером.

6. Как работает бесконтактный ЗD-сканер?

7. Сравните конструктивные варианты цветных сканеров. Какие преимущества дает применение в цифровых камерах вместо ПЗС-матриц интегральных микросхем на основе КМОП-технологии?

8. Дайте характеристику известным конструктивным вариантам цифровых камер.

9. Дайте сравнительный анализ электростатических и электромагнитных дигитайзеров.

10. Какие физические принципы положены в основные сенсорные технологии?

11. Какие возможности открывает применение сенсорных экранов технических средств информатизации в различных сферах человеческой деятельности?

# Лекция по теме 2.7.1. Печатающие устройства

# **ВОПРОСЫ**

1. Принтеры:

- 1.1. Принтеры ударного типа;
- 1.2. Струйные принтеры:
- 1.3. Фотоэлектронные принтеры;
- 1.4. Термические принтеры:
- 1.5. Рекомендации по выбору принтера.
- 2. Плоттеры.

# ЛИТЕРАТУРА

1. Гребенюк Е.И. Технические средства информатизации: учебник для студ. СПО. - 9-е изд. стер. - М.: ИЦ "Академия", 2014. -352.с. (244-265).

# 1. Принтеры

Печатающие устройства как периферийные устройства персональных компьютеров широко используются в различных областях: управленческой, инженерной, дизайнерской.

Принтеры — устройства вывода данных из ЭВМ, преобразующие информационные ASCII-коды в соответствующие им графические символы и фиксирующие эти символы на бумаге.

Принтеры обычно работают в двух режимах: текстовом и графическом. При работе в текстовом режиме принтер принимает от компьютера коды символов, которые необходимо распечатать из знакогенератора самого принтера. Многие изготовители оборудуют свои принтеры большим количеством встроенных

шрифтов. Эти шрифты записаны в ROM принтера и считываются только оттуда. В графическом режиме на принтер направляются коды, определяющие последовательности и местоположение точек изображения.

По способу нанесения изображения на бумагу принтеры подразделяются на основные типы: принтеры ударного действия, струйные, фотоэлектронные и термические.

# 1.1. Принтеры ударного типа

Принтеры ударного действия, или Impact-принтеры, создают изображение механическим давлением на бумагу через ленту с красителем. В качестве ударного применяются либо шаблоны СИМВОЛОВ либо механизма (типы). иголки. конструктивно объединенные в матрицы.

В матричных принтерах (Dot-Matrix-Printer) изображение формируется несколькими иголками, расположенными в го-

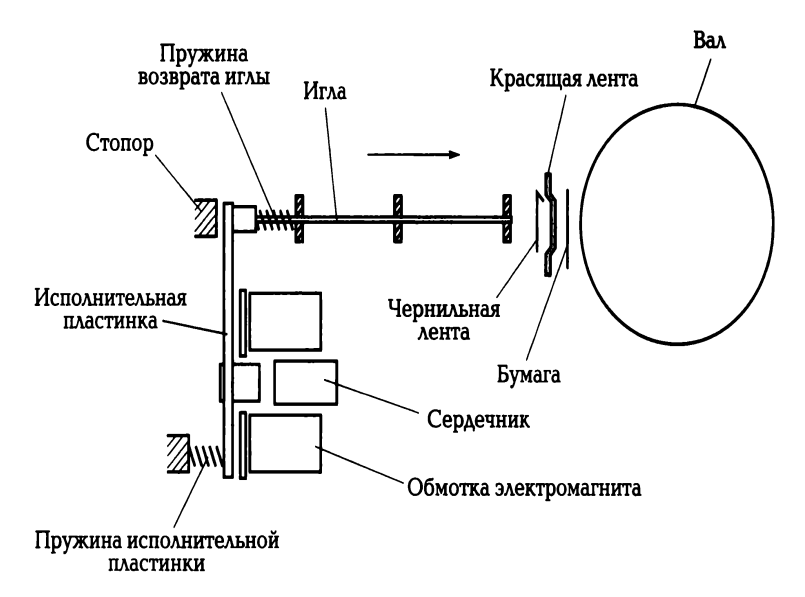

Рис. 7.1. Принцип действия иглы матричного принтера

ловке принтера. Иголки обычно активизируются электромагнитным методом. Каждая ударная иголка Приводится независимым B движение электромеханическим преобразователем на основе соленоида. Принцип действия принтера показан 7.1. Головка иглы матричного на рис. движется  $\overline{p}$ горизонтальной направляющей и управляется шаговым двигателем. Бумага втягивается валом, а между бумагой и головкой принтера располагается красящая

лента. Многие принтеры выполняют печать как при прямом, так и при обратном ходе. Качество печати матричных принтеров определяется числом иголок в печатающей головке: 9, 18 или 24.

К числу преимуществ матричных принтеров относится возможность печати одновременно нескольких копий документа с использованием копировальной бумаги. Эти принтеры предназначены для эксплуатации в промышленных условиях и могут печатать на карточках, сберегательных книжках и других носителях из плотного материала.

Существенным недостатком матричных принтеров как принтеров ударного действия является шум. В настоящее время матричные принтеры широкого практического применения уже не находят.

# 1.2. Струйные принтеры

По принципу действия струйные принтеры отличаются от матричных безударным режимом работы за счет того, что их печатающая головка представляет собой набор тонких сопел, диаметры которых составляют десятые доли миллиметра. В этой же головке установлен резервуар с жидкими чернилами, которые через сопла, как микрочастицы, переносятся на материал носителя. Хранение чернил обеспечивается двумя конструктивными решениями. В одном из них головка принтера объединена с резервуаром для чернил, причем замена резервуара с чернилами одновременно связана с заменой головки. Другое предусматривает использование отдельного резервуара, который через систему капилляров обеспечивает чернилами головку принтера.

В струйных принтерах в основном используются следующие методы нанесения чернил: пьезоэлектрический, метод газовых пузырей и метод «Drop-on-Demand».

Пьезоэлектрический метод основан на управлении соплом с использованием обратного пьезоэффекта, который, как известно, заключается в деформации пьезокристалла под действием электрического поля.

Для реализации этого метода в каждое сопло установлен плоский пьезокристалл, связанный с диафрагмой. При печати находящийся в сопле пьезоэлемент, разжимая (рис. 7.2, а) и сжимая (рис. 7.2, б) сопло, наполняет его чернилами. Чернила, которые отжимаются назад, перетекают обратно в резервуар,

а чернила, которые вышли из сопла в виде капли, оставляют на бумаге точку. Подобные устройства в основном выпускают компании Epson. Brother.

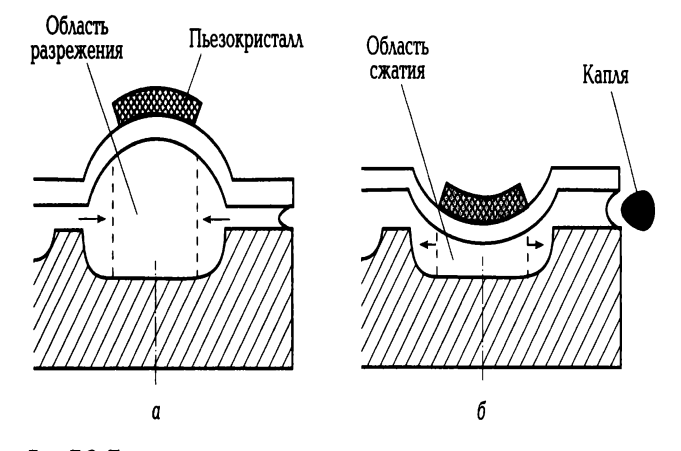

Рис. 7.2. Принцип действия струйного принтера с пьезоэлементами

Хотя струйный принцип печати известен уже давно, устройства с его использованием не нашли бы столь широкого применения, если бы не изобретение, ставшее основой для распространения струйной технологии. Первый и основной патент на нее принадлежит компании Canon. Hewlett-Packard также владеет рядом важных патентов в этой области, она создала первый струйный принтер с использованием пузырьковой технологии ThinkJet в 1985 г. Путем обмена лицензиями эти две компании получили подавляющее преимущество над конкурентами — сейчас им принадлежит 90 % европейского рынка струйных принтеров.

Метод газовых пузырей является термическим и называется методом инжектируемых пузырьков (Bubble-Jet), или пузырьковой технологией печати, которая проиллюстрирована на рис. 7.3. Каждое сопло печатающей головки принтера оборудовано нагревательным элементом в виде тонкопленочного резистора, который при пропускании через него тока за 7... 10 мкс нагревается до высокой температуры. Температура, необходимая для испарения чернил, например в принтерах фирмы Hewiett-Packard, достигает примерно 330 °С. Возникающий при резком нагревании чернильный паровой пузырь (Bubble) стремится вытолкнуть через выходное отверстие сопла необходимую каплю жидких чернил диаметром менее 0.16 мм, которая переносится на бумагу. При отключении тока тонкопленочный резистор быстро остывает, паровой пузырь

уменьшается в размерах, что приводит к разрежению в сопле, куда и поступает новая порция чернил.

Последовательность нанесения чернил с использованием пузырьковой технологии печати показана на рис. 7.3.

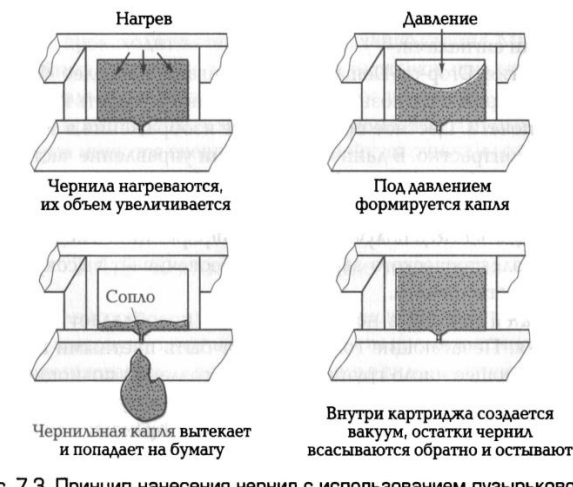

Рис. 7.3. Принцип нанесения чернил с использованием пузырьковой (Bubble-Jet) технологии печати

Эту технологию используют фирмы Canon, Hewiett-Packard, Lexwark. В механизмах печати принтеров, реализующих метод газовых пузырей, меньше конструктивных элементов, чем в тех, что используют пьезоэлектрическую технологию, такие принтеры обладают большей надежностью и ресурсом. Кроме того, использование пузырьковой технологии позволяет добиться более высокой разрешающей способности печати. Применение струйных принтеров, механизм печати которых основан на методе газовых пузырей, целесообразно при необходимости распечатки графиков, гистограмм и других видов графической информации без полутоновых графических изображений. Для получения более качественной печати следует выбирать струйные принтеры, реализующие метод Drop-on-Demand.

Memoð Drop-on-Demand, разработанный фирмой Hewiett-Packard, использует, так же как и метод газовых пузырей, нагревательный элемент для подачи чернил из резервуара на бумагу. Однако в методе Огор-оп-Оетапб для подачи чернил дополнительно применен специальный механизм, реализованный на базе следующих физических явлений.

Как правило, в частицах жидкой фазы действует поверхностное натяжение, поддерживающее сферичность. У заряженных частиц чернил поверхностное натяжение снижается, что приводит к делению частицы на более мелкие. Свойство

частиц расщепляться используется для получения мелкодисперсных частиц чернил, которые поступают к выходным отверстиям сопел, управляемых электрическими сигналами.

Технология Drop-оп-Demand обеспечивает наиболее быстрое нанесение чернил, что позволяет существенно повысить качество и скорость печати. Цветное представление изображения в этом случае более контрастно. В данной технологии управление частицами чернил производится при постоянном отклоняющем поле путем регулирования их электрического заряда. Поэтому вылетающая из сопла каждая частица получает «свою» информацию в виде разной величины электрического заряда, что обеспечивает высокую скорость и качество печати.

В цветной печати в настоящее время преобладает струйная технология. Печатающие головки могут быть цветными и иметь соответствующее число групп сопел. Для создания полноцветного изображения используется стандартная для полиграфии цветовая схема СМУК. Согласно этой схеме цветное изображение формируется при печати наложением один на другой трех основных цветов: зелено-голубой (Cyan), пурпурный (Maqenta) и желтый (Yellow). Теоретически их наложение должно давать черный цвет, но на

практике в большинстве случаев получается серый или коричневый. Поэтому в качестве четвертого основного цвета добавляют ведущий цвет Кеу - черный (B1ack). Такую цветовую модель называют СМУК (Cyan-Magenta-Yellow-Key). Оттенки различных цветов могут быть получены путем сгущения или разрежения точек соответствующего цвета в фрагменте изображения (аналогичный способ используется для получения различных оттенков серого цвета при выводе монохромных изображений). Качество струйной цветной печати таково, что полученный полноцветный плакат практически невозможно отличить от изданного в типографии.

Уровень шума, создаваемый только двигателем, управляющим головкой струйного принтера, значительно ниже, чем у матричных принтеров. Качество печати для моделей струйных принтеров с большим числом сопел достигает качества печати лазерного принтера.

Минимальные размеры капли чернил струйных принтеров колеблются от 1... 1.5 до 4...5 пиколитров, а в некоторых моделях принтеров не превышают одного пиколитра (по толщине эта величина составляет не более одной десятой толщины человеческого волоса, т.е. порядка 1/100 мм).

Основным недостатком струйных принтеров является высыхание чернил внутри сопла. В этом случае необходимо заменять печатающую головку. Принтеры некоторых типов нельзя выключать во время эксплуатации, поскольку в головке, оставшейся в промежуточной позиции, происходит интенсивное высыхание чернил. Многие модели струйных принтеров имеют режим парковки, при котором печатающая головка возвращается в исходное положение внутри принтера, что предотвращает высыхание чернил. В некоторых струйных принтерах имеются специальные устройства очистки сопел.

Подключение струйных принтеров к ПК производится через LTP-порт или через порт USB.

# 1.3. Фотоэлектронные принтеры

Фотоэлектронные способы печати основаны на освещении заряженной светочувствительной поверхности промежуточного носителя и формировании на ней изображения в виде электростатического рельефа, притягивающего частицы красителя, которые далее переносятся на бумагу. Для освещения поверхности промежуточного носителя в лазерных принтерах используется полупроводниковый лазер,  $\mathbf{B}$ **СВЕТОДИОДНЫХ** светодиодная матрица,  $\, {\bf B}$ принтерах  $\mathbf{C}$  $\overline{\phantom{m}}$ жидкокристаллическим затвором — люминесцентная лампа.

Лазерные принтеры обеспечивают более высокое качество печати, чем струйные принтеры. Наиболее известными фирмами — разработчиками лазерных принтеров, являются Hewiett-Packard, Lexwark, Epson, Canon, Ricoh.

Принцип действия лазерного принтера основан Ha методе сухого электростатического переноса изображения, изобретенном Ч. Ф. Карлсоном  $\mathsf{B}$ 1939 г. и реализуемом также в копировальных аппаратах. Функциональная схема лазерного принтера приведена на рис. 7.4, а.

566

### \_\_\_\_\_\_\_\_\_\_\_\_\_\_\_\_\_\_\_\_\_\_\_\_\_\_\_\_\_\_\_\_\_\_\_\_\_\_\_\_\_\_\_\_\_\_\_\_\_\_\_\_\_\_\_\_\_\_\_\_\_\_\_\_\_\_\_\_\_\_\_\_\_\_\_\_\_\_\_\_\_\_\_\_\_\_\_\_\_\_\_\_\_\_\_\_\_\_\_\_\_\_\_\_\_\_\_\_ Вычислительная техника

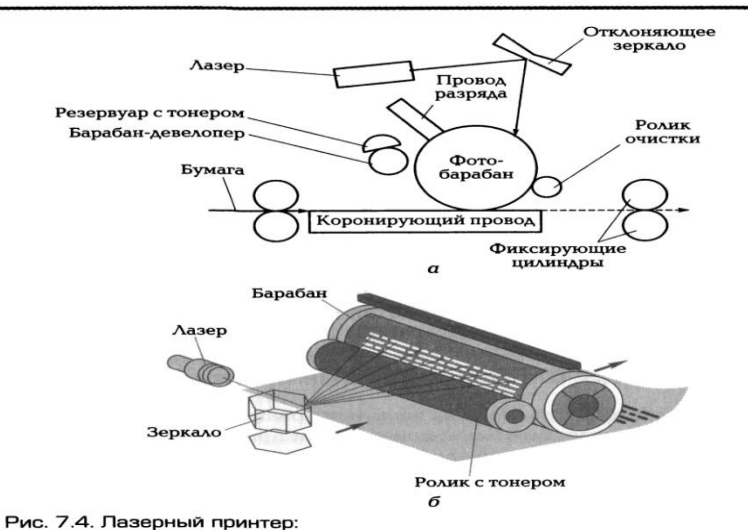

гис. 7.4. лазерный принтер.<br>*а* — функциональная схема лазерного принтера; *б* — сканирование фотобарабана<br>лучом лазера в процессе зарядки

Основным элементом конструкции является вращающийся барабан, служащий промежуточным носителем, с помощью которого производится перенос изображения на бумагу. Барабан представляет собой цилиндр, покрытый тонкой пленкой светопроводящего полупроводника. Обычно в качестве такого полупроводника используется оксид цинка или селен. По поверхности барабана равномерно распределяется статический заряд. Это обеспечивается тонкой проволокой или сеткой, называемой коронирующим проводом, или коротроном. На этот провод подается высокое напряжение, вызывающее возникновение вокруг него светящейся ионизированной области, называемой короной.

Лазер (рис. 7.4, *б),* управляемый микроконтроллером, генерирует тонкий световой луч, отражающийся от вращающегося зеркала. Развертка изображения происходит так же, как и в телевизионном кинескопе: движением луча по строке и кадру. С помощью вращающегося зеркала луч скользит вдоль цилиндра, причем его яркость меняется скачком: от полного света до полной темноты, и так же скачкообразно (поточечно) заряжается цилиндр. Этот луч, достигнув барабана, изменяет его электрический заряд в точке прикосновения. Размер заряженной площади зависит от фокусировки луча лазера. Фокусируется луч с помощью объектива. Признаком хорошей фокусировки считается наличие четких кромок и углов на изображении. Для некоторых типов принтеров в процессе подзарядки потенциал поверхности барабана уменьшается от 900 до 200 В. Таким образом, на барабане — промежуточном носителе — возникает скрытая копия изображения в виде электростатического рельефа.

На следующем этапе на фотонаборный барабан наносится тонер — краска, представляющая собой мельчайшие частицы. Под действием статического заряда частицы легко притягиваются к поверхности барабана в точках, подвергшихся экспозиции, и формируют изображение уже в виде рельефа красителя.

Бумага втягивается из подающего лотка и с помощью системы валиков перемещается к барабану. Перед самым барабаном коро-трон сообщает бумаге статический заряд. Затем бумага соприкасается с барабаном и притягивает благодаря своему заряду частички тонера, нанесенные ранее на барабан.

Для фиксации тонера бумага пропускается между двумя роликами с температурой около 180 °С. После окончания процесса печати барабан полностью разряжается, очищается от прилипших лишних частиц для осуществления нового процесса печати. Лазерный принтер является постраничным, т. е. формирует для печати полную страницу.

Процесс работы лазерного принтера с момента получения команды от компьютера до выхода отпечатанного листа можно разделить на несколько взаимосвязанных этапов, во время которых оказываются задействованными такие функциональные компоненты принтера, как центральный процессор; процессор развертки; плата управления двигателем зеркала; усилитель яркости луча; блок управления температурой; блок управления подачей листа; плата управления протяжкой бумаги; интерфейсная плата; блок питания; плата кнопок и индикации управляющей панели; дополнительные платы расширения ОЗУ. По сути функционирование лазерного принтера подобно компьютеру: тот же центральный котором сосредоточены главные функции взаимосвязи и процессор. на управления; ОЗУ, где размещаются данные и шрифты, интерфейсные платы и плата управляющей панели, осуществляющие связь принтера с другими устройствами, узел печати, выдающий информацию на лист бумаги.

При включении принтера происходит подготовка картриджа к печати: все основные узлы картриджа приходят в движение, как в процессе печати, но пока лазерный луч не проецируется на барабан и вследствие этого изображение не формируется. Когда узлы картриджа приходят в состояние покоя, принтер переходит в состояние Ready (готов к печати).

Цветное изображение с помощью лазерного принтера получается по стандартной схеме СМУК, используемой в струйных принтерах. В цветном изображение лазерном принтере формируется на светочувствительной

фотоприемной ленте последовательно для каждого цвета. Имеются четыре емкости для тонеров и от двух до четырех узлов проявления.

Лист печатается за четыре прохода, что существенно сказывается на скорости печати. Цветные лазерные принтеры оборудованы большим объемом памяти, процессором и, как правило, собственным винчестером. На винчестере располагаются разнообразные шрифты и специальные программы, которые управляют работой, контролируют состояние и оптимизируют производительность принтера. В результате цветные лазерные принтеры достаточно сложные и дорогие устройства.

Таким черно-белый образом, лазерный принтер рекомендуется использовать для получения высококачественной черно-белой распечатки, а для цветного изображения оптимальным является применение цветного струйного принтера.

Уровень шума лазерного принтера составляет в среднем 40 дБ, причем в режиме off-line это значение меньше.

Разрешение лазерного принтера по горизонтали и вертикали зависит от следующих факторов. Вертикальное разрешение определяется шагом вращения барабана и в основном составляет 1/300... 1/600 дюйма (1 дюйм = 2,54 см). Горизонтальное разрешение определяется числом точек в одной строке и ограничено точностью фокусировки лазерного луча.

Скорость печати лазерного принтера измеряется в страницах в минуту и зависит от двух факторов: времени механической протяжки бумаги и скорости обработки данных, поступающих от ЭВМ, при формировании растровой страницы для печати. Как правило, лазерный принтер оснащен собственным процессором. Скорость печати определяется не только работой процессора, но и существенно зависит от объема памяти, которой оснащен принтер.

Память лазерного принтера, который обрабатывает информацию постранично, должна обеспечивать большое количество вычислений. Например, при разрешении 300х300 dpi на странице формата А4 насчитывается почти 9 млн точек, а при разрешении 200 х 1 200 — более 140 млн. В основном используются принтеры с памятью от 8 до 16 Мбайт, причем цветные лазерные принтеры обладают значительно большей памятью. Сетевой лазерный принтер имеет еще и внешнюю память (винчестер).

569

Интерфейс лазерных принтеров фирмы Hewlett-Packard выполнен в основном в виде USB-порта, а фирмы Samsung — в виде LTP-порта. В отдельных моделях лазерных принтеров применяется беспроводный интерфейс на основе инфракрасных приемопередатчиков, который позволяет передавать файлы без кабеля.

Язык принтера является для него тем, чем для ПК командный язык операционной системы, поскольку компьютер поставляет принтеру информацию лишь в виде битов, а дальнейшая ее обработка выполняется самим принтером. Набор команд языка принтера обычно содержится в ROM принтера и интерпретируется его CPU. Наиболее распространенными соответственно языками для лазерных принтеров являются: PCL6 (Printer Control Langnage версии 6), HP-GL (Hewlett- Packard Graphic Language), a также Postseript стандартизованный язык описания страницы, который предполагает мощное аппаратное обеспечение.

Лазерный принтер в случае необходимости удобно использовать в качестве сетевого. Для рабочих групп, насчитывающих до 20 пользователей, целесообразно применять принтеры с допустимой рабочей нагрузкой не менее 20 000 страниц в месяц.

Светодиодные принтеры, или LED-принтеры (Light Emitting Diode), основаны на том же принципе действия, что и лазерные. Конструктивное отличие в том, что барабан освещается не лучом лазера, развертка которого обеспечивается механически управляемыми зеркалами, а неподвижной диодной строкой, состоящей из 500 светодиодов. Эта строка описывает не каждую точку, а целую строку. Светодиодная технология используется в принтерах фирм ОКI и Panasonic. Светодиодная технология более надежна, посколь-

ку ее конструктивная реализация является достаточно простой. Кроме того, принтеры со светодиодной панелью более компактны. По этой же причине светодиоды часто используются в ксерографических цифровых плоттерах. Однако лазерные принтеры работают быстрее, в то время как светодиодные экономичнее.

В принтерах с жидкокристаллическим затвором источником света служит люминесцентная лампа. Свет лампы экспонируется через жидкокристаллический затвор, своеобразный прерыватель света, управляемый от ПК. Скорость печати

такого принтера ограничена скоростью срабатывания жидкокристаллического затвора.

# 1.4. Термические принтеры

Термические принтеры - цветные принтеры высокого класса применяются для получения цветного изображения с качеством, близким к фотографическому.

В термических принтерах используются следующие основные технологии цветной термопечати: контактный перенос расплавленного красителя (термовосковая печать); термоперенос красителя (сублимационная печать) и технология твердых чернил.

Термовосковая печать, или технология Termal Wax Transfer, реализуется в принтерах с термопереносом. Принцип действия такого принтера в том, что термопластичное красящее вещество, представляющее собой краситель, растворенный в воске, наносится на тонкую лавсановую пленку толщиной 5 мкм. Пленка перемещается лентопротяжным механизмом, конструкция которого аналогична конструкции лентопротяжного механизма матричного принтера. На бумагу краситель переносится в том месте, где нагревательными элементами (аналогами сопел в струйных принтерах и игл в матричных) обеспечивается температура 70...80°С. Для получения цветного изображения применяется метод СМҮК, т. е. выполняются четыре прохода: по одному проходу для нанесения каждого первичного цвета и один - для черного цвета. В связи с этим скорость цветной печати принтеров с термопереносом невелика. Стоимость выведенной на печать страницы с изображением выше, чем у струйных принтеров, поскольку используется специальная бумага. Преимуществом принтеров с термопереносом получение высококачественных изображений является **ЦВЕТНЫХ**  $\mathbf{C}$ воспроизведением до 16,7 млн цветов как на бумаге, так и на пленке.

Сублимационная печать (Termal Sublimation) основана на сублимации, т.е. на переходе вещества из твердого состояния в газообразное, минуя жидкую фазу. При генерации изображения краситель переносится с ленты на специальную фотобумагу путем нагрева красителя термоголовкой с изменяющейся температурой. В зависимости от температуры происходит перенос большего или меньшего количества красителя. B газообразном СОСТОЯНИИ красители

# \_\_\_\_\_\_\_\_\_\_\_\_\_\_\_\_\_\_\_\_\_\_\_\_\_\_\_\_\_\_\_\_\_\_\_\_\_\_\_\_\_\_\_\_\_\_\_\_\_\_\_\_\_\_\_\_\_\_\_\_\_\_\_\_\_\_\_\_\_\_\_\_\_\_\_\_\_\_\_\_\_\_\_\_\_\_\_\_\_\_\_\_\_\_\_\_\_\_\_\_\_\_\_\_\_\_\_\_ Вычислительная техника

смешиваются и осаждаются на бумаге термопринтера, а цвет формируется путем смешивания трех прозрачных красителей по методу СМYК (желтого, пурпурного и голубого), чем достигается цветовая палитра фотографического качества. В цветном термопринтере механизм 3—4 раза протягивает термобумагу и ленту красителя с различными цветами мимо термоголовки, которая и наносит краситель на термобумагу (рис. 7.5). В процессе термосублимационной печати на фотобумаге образуются различные оттенки цвета (до 16,7 млн цветов).

К числу самых известных производителей сублимационных принтеров относятся Мitsubishi, Тоshiba, Sоnу.

Термосублимационные принтеры используются везде, где необходима фотореалистичная печать не только цифровых фотографий, но и видеоизображений, передаваемых с устройств медицинской техники, видеокамер, видеомагнитофонов, телевизоров и т. д. Наиболее часто термосублимационные принтеры применяются для печати цифровых фотографий на паспорт гражданина Российской Федерации и другие документы, в рекламных агентствах для печати наклеек и мультимедиа, в настольных издательских системах, системах компьютерного проектирования, системах безопасности и печати почтовых открыток.

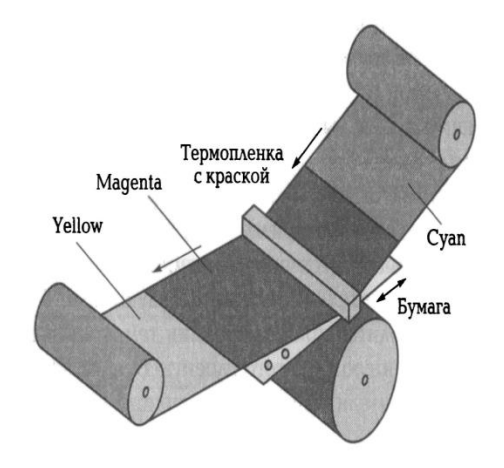

Рис. 7.5. Формирование изображения в цветном термосублимационном принтере

Существуют также принтеры, совмещающие в себе как сублимационную, так и термовосковую технологии (они различаются тем, что при термовосковой печати, как правило, используется специальная бумага с восковым покрытием, а при сублимационной она не нужна).

# \_\_\_\_\_\_\_\_\_\_\_\_\_\_\_\_\_\_\_\_\_\_\_\_\_\_\_\_\_\_\_\_\_\_\_\_\_\_\_\_\_\_\_\_\_\_\_\_\_\_\_\_\_\_\_\_\_\_\_\_\_\_\_\_\_\_\_\_\_\_\_\_\_\_\_\_\_\_\_\_\_\_\_\_\_\_\_\_\_\_\_\_\_\_\_\_\_\_\_\_\_\_\_\_\_\_\_\_ Вычислительная техника

*Твердочернильные принтеры (Solid 1пk Printers).* В таких принтерах краситель представляют собой твердые кубики, цвет которых соответствует модели СМYК. Принцип работы твердочернильного принтера проиллюстрирован на рис. 7.6.

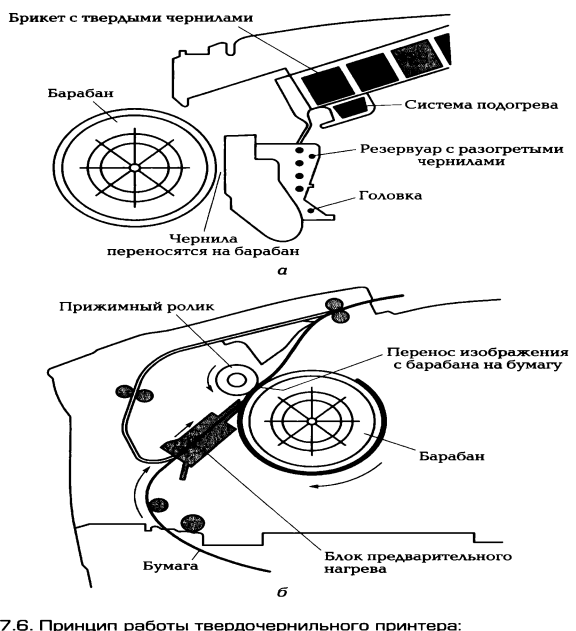

Рис. 7.6. Принцип работы твердочернильного принтера:<br>a — нанесение расплавленного красителя на барабан; б — нанесение красителя на<br>подогреваемый лист бумаги

Каждый кубик находится в собственном отделении. Чернила расплавляются и подаются в печатающую головку, которая представляет собой блок сопел, например по 112 на каждый цвет, снабженных пьезоэлементами. При срабатывании пьезоэлемента капля расплавленных чернил попадает на барабан. Нагревание твердых чернил до вязкого состояния происходит один раз, в начале рабочего цикла, что позволяет сократить время вывода первого отпечатка. Капли создают изображение на алюминиевом барабане, с которого оно полностью переносится на бумагу. Ширина печатающей головки равна ширине листа и на каждый дюйм длины приходится порядка 18-ти сопел каждого цвета. Для обеспечения высокого разрешения головка с помощью специального механизма движется вдоль поверхности барабана на величину, равную расстоянию между двумя соседними соплами. Как только 25... 30 % изображения нанесено на барабан, начинается подача листа бумаги для переноса цветного изображения. Предварительно нагретый лист движется относительно головки, которая переносит на него краситель. Скорость печати в цвете доходит до 30 страниц формата А4 в минуту с разрешением до 1 200 dрi/2 400 dpi (в режиме Fine Роint) при максимальной

нагрузке до 85 тыс. страниц в месяц с качеством печати лучшим, чем у цветных лазерных принтеров начального уровня.

В настоящее время цветные твердочернильные принтеры выполняют самые разнообразные задачи — от распечатки офисных и домашних документов до сложной крупноформатной печати с использованием графических приложений. Твердочернильные принтеры выпускает преимущественно компания Хегох.

Термоавтохромные принтеры не используют краску или чернила. Печать производится при воздействии температуры на специально предназначенную для этого слоеную бумагу, три слоя которой содержат красители голубого, пурпурного и желтого цветов. Причем каждый из слоев чувствителен к собственному температурному диапазону. Выполняется трехкратный нагрев бумаги до фиксированных температур с последующим «закреплением» каждого слоя ультрафиолетовым излучением. Отпечатки уступают качеству сублимационной печати. Кроме того, технология преимущественно используется в фотопринтерах. Фирмы Fargo, Fuji и Panasonic выпускают подобные модели принтеров и расходные материалы к ним.

# 1.5. Рекомендации по выбору принтера

На первом этапе рекомендуется определиться с технологией выбираемого принтера применительно к условиям его эксплуатации.

После выбора технологии принтера при оценке конкретной модели следует обратить внимание на следующие факторы:

2.6.4. функциональные возможности, необходимые ДЛЯ решения задач конкретного пользователя (объемы выполняемых работ, наличие нужных шрифтов, русифицированность);

2.6.5. формирование цветного изображения;

2.6.6. необходимое качество изображения, т. е. разрешающую способность;

2.6.7. производительность или скорость печати;

2.6.8. надежность и удобство эксплуатации;

2.6.9. стоимость;

 $2.6.10.$ эксплуатационные затраты, включающие СТОИМОСТЬ носителя. расходных материалов, обслуживания, потребляемой энергии.

При анализе характеристик струйного принтера важно обратить внимание на разрешение. Например, если в описании принтера указано разрешение до 4 800

 $\times$  1 200 dpi — это оззначает, что минимальное расстояние между каплями составляет 1/4 800 дюйма. Чем меньше размер капли, тем меньше виден растр. т. е. промежутки между соседними точками. Важной характеристикой струйного принтера является число цветов, используемых при печати - от трех до девяти. Рекомендуют использовать трехцветные принтеры для печати текстов и картинок, тогда как многоцветные - для фотопечати. Не менее важен и параметр «скорость печати». В 2008 г. средняя скорость печати струйного принтера составляла 35 страниц черно-белого текста в минуту, фото печатается в среднем от 10с.

Если принтер обеспечивает технологию Pietbrige, то к нему можно подключить фотокамеру без участия компьютера и печатать фото напрямую. Некоторые модели принтеров оснащены кардридерами для тех же целей, а также LCD-дисплеями. Важным моментом при выборе струйного принтера является качество комплектного программного обеспечения и драйверов. Эксперты утверждают, что самые стабильные драйверы у принтеров Canon, самые простые в установке у Lexmark, самые сложные в установке, но при этом еще и самые функциональные - у Hewlett-Packard.

Черно-белые лазерные принтеры, как правило, выбирают для домашнего пользования. Они экономичны: перезаправка картриджей принтеров обходится довольно дешево. Средняя скорость печати бюджетного лазерного принтера в 2008 г. — 18... 25 страниц в минуту, время выдачи первого листа (время прогрева) около 5 с. Важной характеристикой принтера является месячный ресурс. У бюджетного принтера выпуска 2008 г. ОК1 В2200 ресурс составляет 2 500 страниц в месяц.

Экономическую целесообразность использования того или иного типа принтера и конкретной модели следует просчитать. В 2008 г. производители указывали максимальный ресурс печатающих головок матричных принтеров - до 200 тыс. страниц, струйных принтеров — более 50... 60 тыс. страниц, лазерных черно-белых принтеров - 2 млн страниц.

# 2. Плоттеры

Плоттер. или графопостроитель, - устройство вывода из ЭВМ графической информации типа чертежей, схем, рисунков, диаграмм на бумажный или иной вид носителя. Помимо обычной бумаги для плоттеров используются

носители в виде специальной пленки, электростатической или термореактивной бумаги.

Благодаря появлению первых перьевых плоттеров, разработанных фирмой CalComp в 1959 г., стало возможным автоматизированное проектирование, создание САПР в различных областях деятельности.

Современные плоттеры - широкий класс периферийных устройств для вывода графической информации, которые можно классифицировать по ряду признаков. По принципу формирования изображения:

- > плоттеры векторного типа, в которых пишущий узел относительно носителя перемещается по двум координатам;
- > плоттеры растрового типа, в которых пишущий узел перемещается относительно носителя только в одном направлении и изображение формируется из последовательно наносимых точек.

Конструктивно, в зависимости от вида носителя, плоттеры подразделяются на планшетные и рулонные.

планшетных плоттерах носитель размещается неподвижно на B плоскости, над которой располагается конструкция, позво-

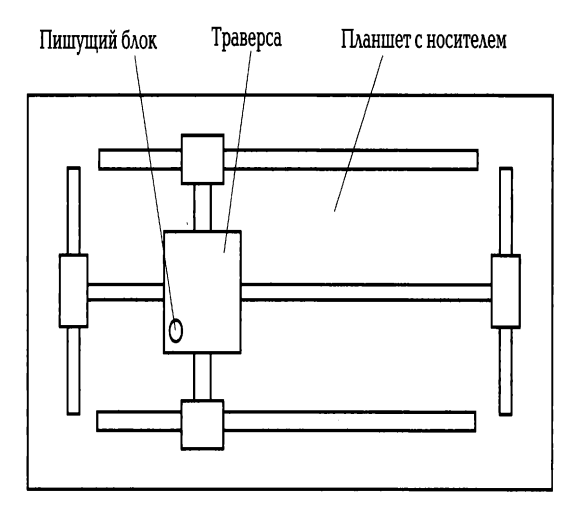

Рис. 7.7. Конструктивная схема планшетного плоттера

ляющая перемещать пишущий блок одновременно по двум координатам. Конструктивная схема планшетного плоттера показана на рис. 7.7. Пишущий блок укреплен на траверсе и перемещается в горизонтальном направлении относительно планшета, на котором закреплен носитель. В свою очередь, траверса с пишущим элементом перемещается в вертикальном направлении по другой
TDaBeDCe. Перемещения осуществляются через блочно-тросовые системы, ходовые винты и зубчатые рейки двумя реверсивными двигателями, один из которых установлен на траверсе, а другой — на планшете.

В рулонных плоттерах, как показано на рис. 7.8, носитель размещается на барабане, который приводится во вращение в обе

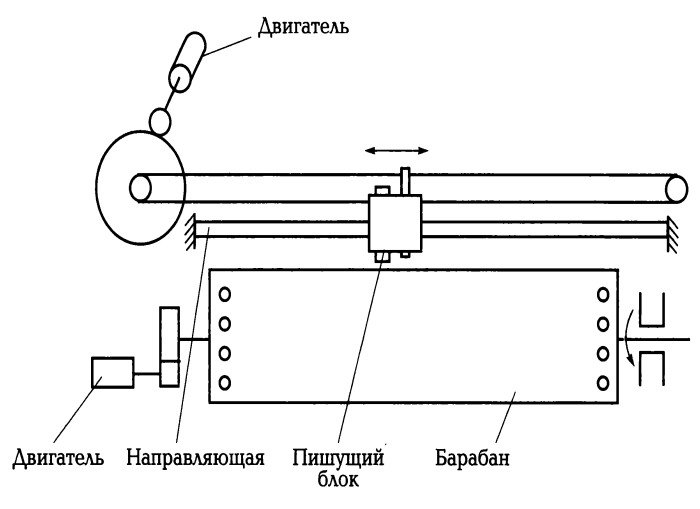

7.8. Конструктивная схема рулонного плоттера

стороны реверсивным двигателем, а пишущий блок, приводимый в движение шаговым двигателем, перемещается по направляющей вдоль оси барабана.

Несмотря на то, что принципиально планшетные плоттеры могут обеспечивать более высокую точность вывода информации, на рынке больших плоттеров (формата АО и А1) преобладают рулонные плоттеры, поскольку их характеристики удовлетворяют требованиям большинства задач. Дополнительные преимущества рулонных плоттеров следующие: они более компактны и удобны, работают с чертежами очень большой длины (более 10 м) или выводят несколько десятков чертежей один за другим, автоматически отматывая и отрезая от рулона лист необходимого размера. Плоттеры малого формата (АЗ) обычно планшетные.

В зависимости от типа пишущего блока плоттеры подразделяются следующим образом:

- перьевые, ПП (Pen Plotter);  $\bullet$
- струйные, СП (Ink-Jet Plotter);
- электростатические, ЭП (Electrostatic Plotter);
- прямого вывода изображения, ПВИ (Direct Imaging Plotter);
- лазерные, ЛП (Laser/LED Plotter).

Перьевые плоттеры являются электромеханическими устройствами векторного типа и создают изображение при помощи пишущих элементов. обобщенно называемых перьями. Пишущие элементы отличаются один от другого используемым ТИПОМ ЖИДКОГО красителя (одноразовые многоразовые; И шариковые, фибровые, пластиковые; с чернилами на водной или масляной основе; заполненные под давлением) и крепятся в держателе пишущего узла, который имеет одну степень свободы перемещения в рулонных плоттерах и две степени свободы перемещения в планшетных.

Отличительной особенностью ПП является высокое качество получаемого изображения, в том числе цветного при использовании цветных пишущих элементов.

Ведущие изготовители перьевых плоттеров: CalComp, Mutoh (карандашноперьевые плоттеры). Summagraphics (Housten Instrumens).

Кроме перьевых плоттеров, которые являются векторными, все остальные типы плоттеров — растровые, т.е. используют дискретный способ создания изображения.

плоттеры являются устройствами Струйные вывода графической информации, использующими различные струйные технологии печати. Из всего разнообразия струйных технологий печати наибольшее распространение в пишущих узлах плоттеров получила «пузырьковая». Существует три разновидности струйных плоттеров: монохромные, цветные (полноцветные) и с возможностью цветной печати (Color capable).

Струйные плоттеры с возможностью цветной печати позволяют выполнять чертежи с цветными линиями и однотонно закрашенными областями. Они являются струйным аналогом обычных перьевых плоттеров.

Для широкоформатной печати, применяемой при изготовлении рекламной продукции, используют струйные плоттеры, называемые сольвентными. Чернила этих плоттеров не водорастворимые, как во многих других, а растворяются в ацетоне, обеспечивая устойчивость распечатанного изображения к атмосферным воздействиям. Сольвентные плоттеры, представленные на российском рынке компанией Mimaki Enginuring Co., Ltd., обеспечивают преимущественно высокоскоростную и высококачественную струйную широкоформатную печать на самом широком спектре носителей: виниловых баннерах, сетках, самоклеящихся

пленках, холсте, некоторых видах бумаги и текстиля, а также на носителях из некоторых видов пластмасс.

Приемлемая цена, высокое качество печати и большие возможности сделали струйные плоттеры серьезным конкурентом перьевых устройств. Ведущие изготовители струйных плоттеров - Ca1Comp, Hewiett-Packard, Encad.

Однако данные устройства, как и перьевые плоттеры, не вполне устраивают пользователей с большими объемами выводимой графической информации. Для высокой производительности целесообразно применять плоттеры прямого вывода или лазерные.

Электростатические плоттеры основаны на технологии создания скрытого электрического изображения (потенциального рельефа) на поверхности носителя, представляющего собой специальную электростатическую бумагу, рабочая поверхность которой покрыта тонким слоем диэлектрика, а основа пропитана гидрофильными солями, позволяющими получать требуемую для нее влажность и электропроводность. Для записи информации используются пишущие узлы, представляющие собой блоки электродов.

Потенциальный рельеф образуется при осаждении на поверхность диэлектрика свободных зарядов, образующихся при возбуждении электродов высоковольтными импульсами напряжения. Когда бумага проходит через проявляющий узел с жидким намагниченным тонером, его частички остаются на заряженных участках бумаги. Полная цветовая гамма получается за четыре цикла создания скрытого изображения и прохода носителя через четыре проявляющих узла с соответствующими тонерами согласно технологии СМҮК.

Отличительные особенности данного типа плоттеров - скорость, надежность, качество и производительность. Их применяют при высокой степени автоматизации проектных работ. Изображение, полученное на ЭП, весьма устойчиво и не выгорает под воздействием ультрафиолетовых лучей, а стоимость электростатической бумаги соответствует стоимости высококачественной типографской бумаги. Однако электростатические плоттеры отличаются высокой себестоимостью и необходимостью их тщательного обслуживания.

Плоттеры изображения, прямого вывода или термографические, ИСПОЛЬЗУЮТ  $\mathsf B$ качестве носителя специальную термобумагу, темнеющую под воздействием тепла. Монохромное изображение создается миниатюрными нагревателями, сформированными в виде «гребенки»,

579

каждый из которых имеет самостоятельное управление. При перемещении термобумаги относительно «гребенки» ее цвет изменяется в местах нагрева.

Простота механизма печати обеспечивает высокую скорость вычерчивания и хорошее разрешение. Термобумага обычно подается из рулона. ПВИ применяются в крупных проектных организациях как для вывода проверочных копий, так и для изготовления окончательного пакета чертежей изделия.

Высокая надежность, производительность наряду с низкими эксплуатационными способствуют затратами расширению ИХ применения при инженерном проектировании, в архитектуре, строительстве.

Плоттеры  $H^a$ основе термопередачи также ИСПОЛЬЗУЮТ термическую технологию, однако в них между термонагревателями и бумагой (или прозрачной пленкой) размещается донорный цветоноситель — тонкая пленка толщиной 5... 10 мкм (например, лавсановая), установленная красящим слоем на восковой основе к бумаге. Особенностью пленки является низкая (менее 100 °С) температура плавления.

На донорском цветоносителе нанесены области каждого из основных цветов в последовательном порядке. При выводе информации бумажный лист, соприкасаясь с лентой, проходит под печатной головкой, которая состоит из множества (до нескольких тысяч) мельчайших нагревательных элементов. Восковой слой цветоносителя в местах нагрева расплавляется и пигмент остается на листе.

За один проход наносится только один цвет, а полностью изображение формируется за четыре прохода.

Отпечатки, получаемые с помощью технологии термопередачи, достаточно дорого стоят. В связи с этим плоттеры на основе термопередачи используются в системах картографии, в составе средств САПР, требующих высокого качества воспроизведения цветов.

Лазерные плоттеры базируются на электрографической технологии, реализованной в лазерных принтерах. В качестве источника излучения в плоттерах применяются лазеры и полупроводниковые светодиодные матрицы (Light Emitted  $Diod - LED$ ).

L E D-п л о т т е р ы относятся к классу растровых, когда каждой точке строки изображения соответствует свой светодиод (например, при разрешении 400 точек на дюйм линейка для формата А1 состоит из 9 600 диодов).

Лазерные и LED-плоттеры ввиду высокого быстродействия (лист формата А1 выводится менее чем за 30 с) в первую очередь рекомендуются пользователям с большими объемами работ. Для повышения эффективности такие плоттеры чаще всего используются как сетевые устройства. К числу их преимуществ относится возможность работать на обычной бумаге, что сокращает удельные затраты при эксплуатации.

Области применения LED-плоттеров: сложный технический дизайн, архитектура, документооборот, картография.

Принимая во внимание, что широкоформатные сольвентные плоттеры представляют опасность окружающей среде  $\mathbf{C}$ ТОЧКИ зрения вредных ацетоносодержащих выбросов, для широкоформатных рулонных плоттеров предлагаются новые технологии. Например, Mimaki Engineering Co. Ltd в 2008 г. анонсировала новый 60- дюймовый струйный плоттер с ультрафиолетовыми (УФ) отверждаемыми чернилами. В плоттере используются две передовые технологии: экологичная UV-LED-технология, при которой практически не происходит выделения тепла и озона, и новые эластичные УФ-чернила. Светоизлучающие УФдиоды, используемые вместо УФ-ламп, практически не нагревают материал, на который наносится изображение. что позволяет использовать плоттер для печати на теплочувствительных материалах, таких, например, как пленки ПВХ. Кроме того, специальные эластичные УФ-чернила могут растягиваться до 200 %, что позволяет печатать на термопластичных носителях и пленках, значительно расширяя возможности УФ- печати. UV-LED-технология исключает озонирование воздуха, снижает потребление энергии по сравнению с традиционными УФ-лампами.

При выборе плоттера следует принимать во внимание те же основные характеристики, что и при выборе принтера.

## Лекция по теме 2.7.2. Печатающие устройства

**ВОПРОСЫ** 

1. Трехмерные принтеры:

- 1.1. Назначение и общие принципы трехмерной печати:
- 1.2. Классификация материалов трехмерной печати;

1.3. Основные технологии и принтеры для трехмерной печати.

## **ЛИТЕРАТУРА**

1. Гребенюк Е.И. Технические средства информатизации: учебник для студ. СПО. - 9-е изд. стер. - М.: ИЦ "Академия", 2014. -352.с. (265-273).

## 1. Трехмерные принтеры

Трехмерный, или 3D-принтер, - это устройство вывода трехмерных данных (как правило, объемной геометрии). Фактически результатом его работы является некоторый физический объект, а не информация в двухмерном виде (текст, чертежи, изображения, фотографии).

## 1.1. Назначение и общие принципы трехмерной печати

Необходимость в выводе данных из ПК в трехмерном виде обусловлена тем, что в процессе разработки новой продукции часто возникает необходимость в опытных образцах или в так называемых «моделях-прототипах» изделия, его отдельных деталей и узлов. Модели-прототипы требуются различным службам предприятия: маркетинговым и рекламным, а также дизайнерским, конструкторским и технологическим подразделениям.

Изготовляют прототипы по-разному: на одних предприятиях детали фрезеруют из пластмасс, мягких металлов или дерева на станках с ЧПУ, на других — полагаются на золотые руки умельцев- моделыциков. Но все эти методы требуют задействования Производственных мощностей, использования высококвалифицированного ручного труда и, как правило, больших временных затрат. Появление на рынке 3D-принтеров позволяет быстро, качественно и недорого изготовлять модели новых изделий, их узлов и деталей, внедрять технологии быстрого прототипирования.

Быстрое прототипирование (Rapid Prototyping,  $RP$ ) — это послойное построение физической модели (прототипа) в соответствии с геометрией CADмодели, заложенной в ПК. Основное отличие этой технологии от традиционных методов изготовления моделей заключается в том, что модель создается не отделением материала от заготовки, а послойным наращиванием материала,

составляющего модель, включая входящие в нее внутренние и даже подвижные части.

Впервые технология RP была реализована в конце 1980-х гг., когда американская компания 3D-System вывела на рынок свою первую установку SLR (Stereo Lithography Apparatus), создающую модели методом послойного

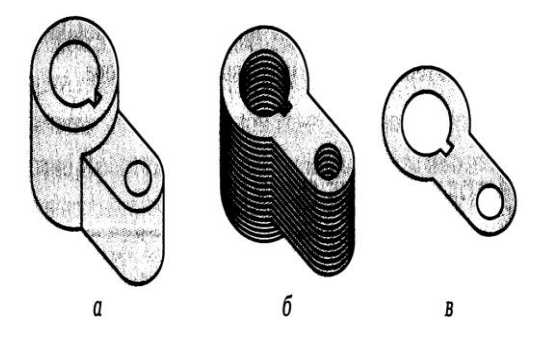

Рис. 7.9. Формирование сечений для печати 3D-принтера: а - САD-данные; б - образование сечений; в - одно сечение

отвердевания фотополимера под воздействием луча лазера.

Все современные системы быстрого прототипирования работают по схожему алгоритму:

1.102. считывание трехмерной геометрии из 3D-CAD-систем (рис. 7.9, а) в формате STL (обычно твердотельные модели или модели с замкнутыми поверхностными контурами). Все CAD-системы твердотельного моделирования могут выдавать файлы STL (рис. 7.9, б) и разбиение трехмерной модели на поперечные сечения (слои) с помощью специальной программы, поставляемой с оборудованием или используемой как приложение (рис. 7.9, в);

1.103. Построение сечений детали слой за слоем снизу вверх, до тех пор, пока не будет получен физический прототип модели.

Слои располагаются снизу вверх, один над другим, физически связываются между собой. Построение прототипа продолжается до тех пор, пока поступают данные о сечениях CAD-модели.

## 1.2. Классификация материалов трехмерной печати

Технологии трехмерной печати принято подразделять по типу расходных материалов (жидкие, порошкообразные и листовые твердотельные).

Процессы, использующие жидкие расходные материалы, подразделяются, в свою очередь, на процессы отвердения посредством контакта с лазером. отвердения электрозаряженных жидкостей или отвердения предварительно расплавленного материала.

Процессы, использующие порошкообразные материалы, осуществляют скрепление частиц посредством воздействия лазером или выборочного нанесения связующих компонентов.

Процессы, использующие в качестве расходных материалов твердотельные листовые, могут быть классифицированы по способу их соединения - лазером либо слоем адгезива.

#### 1.3. Основные технологии и принтеры для трехмерной печати

Стереолитография (SterioLithography - SLA) стала первой и наиболее распространенной технологией трехмерной печати. Принцип был изобретен и запатентован Чарльзом Халлом еще в 1986 г.

Суть стереолитографии в следующем: в рабочей зоне принтера находится жидкий фотополимер. При освещении ультрафиолетовым светом фотополимер затвердевает и превращается в достаточно прочный пластик. Для засветки либо используется либо ультрафиолетовый обычная полимера лазер, ультрафиолетовая лампа.

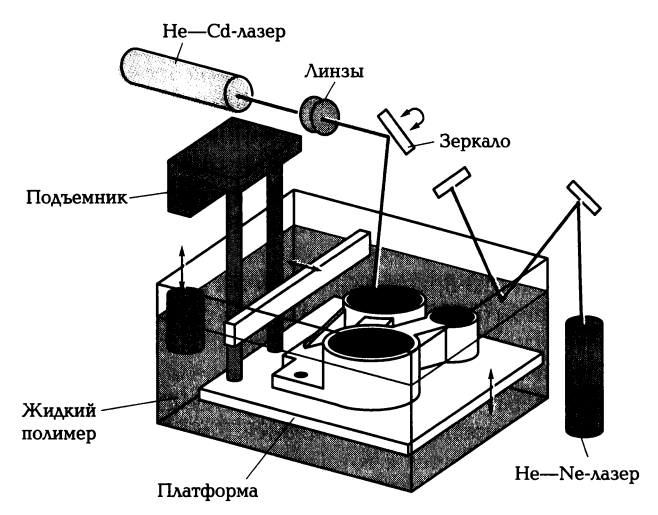

Рис. 7.10. Схема трехмерного принтера, реализующего стереолитографическую технологию SLA

Луч лазера (рис. 7.10) фактически попиксельно сканирует рабочую плоскость и формирует отдельные твердые «пикселы», пока не нарисует на

пластике сечение модели. Затем уровень фотополимера повышается за счет опускания рабочего стола вместе со сформированной частью модели, и поверх него рисуется следующий слой, пока модель не будет полностью готова. Стереолитография позволяет получить точность «отпечатка» порядка десятых долей миллиметра, хорошо воспроизводит мелкие детали и обеспечивает достаточно ровную поверхность объекта. Недостатками стереолитографической технологии явлется то, что трехмерные принтеры, основанные на этом методе, а также расходные материалы достаточно дороги. К тому же обрабатываемый материал ограничивается только фотополимерами.

Скоростной трехмерный принтер как систему быстрого прототипирования Prefactory разработан, например, немецкой компанией Envisiontec. Засветка производится при помощи технологии DLP (Digital Light Processing), аналогичной используемым в компьютерных проекционных системах. Разрешение (для одного рабочего слоя) составляет 1 280 х 1 024 пиксела при размере пиксела 150 или 90 мк. Толщина слоев варьируется от 150 до 50 мк. С помощью Prefactory можно изготовлять объемные модели размером около 190 х 152 х 230 мм, а скорость печати составляет до 15 мм/ч (в высоту). Управляется принтер встроенным компьютером под управлением Lenux, а связь идет через локальную сеть по Enternet, что позволяет Prefactory выполнять функции сетевого принтера. Принтер занимает всего 0,3 м<sup>2</sup> площади.

Лазерное слекание (Selektive Laser Sentering - SLS) - еще одна технология трехмерной печати, которая была разработана в конце 1980-х гг. в Техасском университете в Остине и запатентована в 1989 г. В трехмерных SLS-принтерах также используется лазер, но в качестве рабочего материала выступает не фотополимер, а порошок какого-нибудь относительно легкоплавкого пластика. Пластик в рабочем объеме SLS-принтера нагревается почти до температуры плавления, а чтобы он не загорелся и не стал окисляться, в рабочую зону подается азот (рис. 7.11).

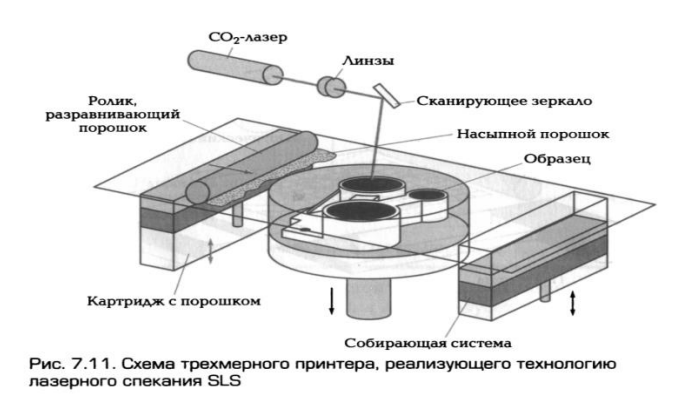

Затем мощный, например, С02-лазер рисует по пластиковому порошку сечение детали, пластик нагревается выше температуры плавления и спекается. Сверху насыпается следующий слой и процедура повторяется. В конце работы лишний порошок просто удаляется с готовой модели. Лазерное спекание обеспечивает достаточно высокое качество деталей, хотя поверхность у них получается пористой. Вместе с тем полученные методом SLS модели — самые прочные, и эту технологию в принципе можно использовать для мелкосерийного производства. Однако SLS- принтеры достаточно сложные и дорогие, а скорость изготовления модели составляет всего несколько сантиметров (высоты) в час, при этом несколько часов требуется на нагревание и остывание установки.

SLS-технология позволяет изготовлять модели с подвижными частями, например с работающими петлевыми соединениями, нажимающимися кнопками. разработаны Кроме ДЛЯ SLS-принтеров специальные того, материалы, позволяющие напрямую изготовлять металлические детали. В качестве порошка здесь используются микрочастицы стали, покрытые сверху слоем связующего пластика. Спекание пластика происходит как обычно, а затем «отпечатанная» деталь обжигается в печи. При этом пластик выгорает, а освободившиеся поры заполняются бронзой. В результате получается объект, состоящий на 60 % из стали и на остальные 40 % — из бронзы. По своим механическим характеристикам он превосходит алюминий и приближается к классической нержавеющей стали. Фактически SLS-принтеры уже сейчас позволяют производить полноценные металлические предметы достаточно сложной формы. Кроме того, имеется аналогичный материал с керамической или стеклянной сердцевиной - из него можно делать модели, устойчивые к высоким температурам и агрессивным химическим веществам.

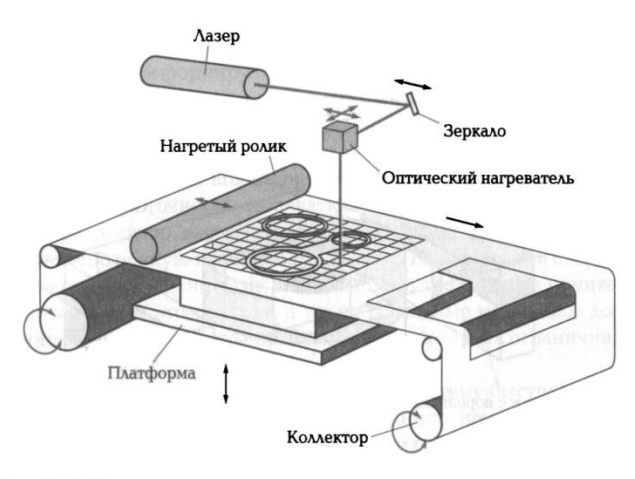

Рис. 7.12. Схема трехмерного принтера, реализующего технологию ламинирования LOM

Ламинирование (Laminated Object - LOM) как технология объемной печати с использованием лазера разработана компанией Helysis. Суть технологии такова - в принтер по очереди закладываются тонкие листы рабочего материала, из которого затем лазером вырезаются слои будущей модели. После резки слои склеиваются друг с другом. В качестве материала первоначально использовалась специальная бумага со слоем клеящего вещества. Однако таким образом можно также нарезать тонкий пластик, керамику и даже металлическую фольгу. Принцип работы трехмерного принтера, реализующего FDM-технологию, показан на рис.  $7.12.$ 

Струйная лазерная трехмерная печать (Fused Deposition Modeling — FDM) разработана в 1988 г. Скоттом Крампом и основана на том, что печатающая головка выдавливает на охлаждаемую платформу-основу капли разогретого термопластика (в качестве материала может использоваться практически любой промышленный термопластик), как показано на рис. 7.13.

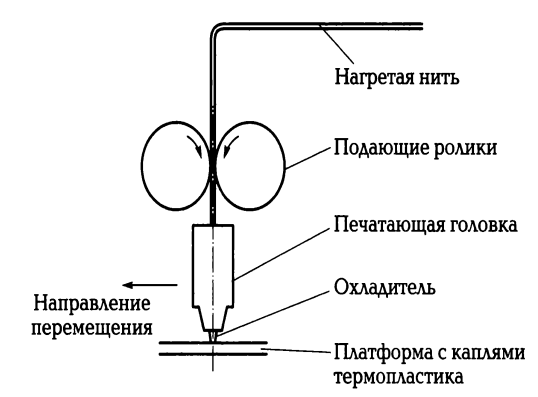

Рис. 7.13. Схема трехмерного струйного принтера

Капли быстро застывают и слипаются друг с другом, формируя слои будущего объекта, поскольку печать также ведется послойно. Технология FDM позволяет с достаточно высокой точностью (минимальная толщина слоя 0.12 мм) изготовлять полностью готовые к использованию детали довольно большого размера (до 600х600х500 мм). Ведущим производителем FDM-принтеров является компания Stratasys.

Технология трехмерной струйной печати с использованием порошковых материалов разработана в Массачусетском технологическом институте. В принтере специальная струйная головка, адаптированная из струйных принтеров Hewlet-Packard набрызгивает на порошковый материал клеящее вещество. В качестве порошка используется обычный гипс или крахмал. В «забрызганных» местах порошок склеивается и формирует модель. Печать, как и в предыдущих случаях, идет послойно, а лишний порошок в конце процесса удаляется. Такой принтер может использовать клеящую жидкость с добавлением пигментных красителей, т.е. печатать цветные модели. Например, в цветном принтере от Z-Corporation установлены четыре струйные головки с чернилами-клеем основных цветов, благодаря чему полученная модель может воспроизводить не только форму, но и окраску своего виртуального прототипа. При этом трехмерные принтеры Z-Corporation недороги и работают существенно быстрее ранее описанных устройств.

Вариант порошковой струйной печати разработан компанией ProMeta1. Вместо гипсового порошка в трехмерном принтере применяется порошок металлический. Сформованная из порошка модель обжигается в печи, так что порошок либо сплавляется сам, либо связывается более легкоплавким металлом, как и при лазерном спекании металлических порошков.

В области создания новых технологий и устройств трехмерной печати наблюдается значительный прогресс. Рынок пополняется новыми ЗD-принтерами. Лидируют здесь компании 3D-Systems (США); Fockele & Schwarze (Германия); SONY/DMEC Rtd (Япония): СМЕТ inc (Япония): Aoroflex Inc (США): Helisys Inc (США): Kira (Япония); Stratasys (США); DTM (США); EOS (Германия); Cubital (Израиль); Light Sculpting Inc (CШA).

## КОНТРОЛЬНЫЕ ВОПРОСЫ

588

1. Чем отличаются текстовый и графический режимы работы принтеров?

2. В каких случаях рекомендуется применение матричных принтеров?

 $3.$ Выполните сравнительный анализ технологий струйной печати: пьезоэлектрической, пузырьковой и Drop-Demand.

4. Какие основные узлы входят в состав лазерного принтера? Какие физические явления положены в основу его работы?

5. Какие из современных принтеров целесообразно использовать для получения изображения фотографического качества и качества LQ?

6. Каковы достоинства и недостатки термопринтеров?

7. Как работают сублимационные и твердочернильные принтеры?

8. В чем преимущество ЦЮ-принтеров по сравнению с лазерными?

9. Чем отличаются плоттеры векторного и растрового типов?

10. В чем преимущество рулонных плоттеров по сравнению с планшетными?

11. Каков механизм действия плоттеров прямого вывода изображения?

12. Перечислите области применения сольвентных плоттеров. Почему они в процессе эксплуатации наносят вред окружающей среде?

13. Как работает плоттер с УФ-отверждаемыми чернилами?

14. Перечислите области применения трехмерных принтеров.

15. Что такое «быстрое прототипирование» и какую роль играют в этом процессе трехмерные принтеры?

16. Выполните сравнительный анализ стереолитографической технологии трехмерной печати и технологии, основанной на лазерном спекании.

17. Какие общие конструктивные элементы входят в состав трехмерных принтеров, реализующих технологии: стереолитографическую, лазерного спекания, ламинирования?

18. Перечислите известные разновидности струйной трехмерной печати.

# Лекция по теме 2.8.1. Технические средства телекоммуникационных систем

## ВОПРОСЫ

- 1. Структура и основные характеристики.
- 2. Локальные сети и сетевые аппаратные средства.
- 3. Системы мобильной сотовой связи.
- 4. Технологии беспроводной связи Bluetooth и Wi-Fi.
- 5. Спутниковые системы связи.
- 6. Факсимильная связь.
- 7. Обмен информацией через модем.

## ЛИТЕРАТУРА

1. Гребенюк Е.И. Технические средства информатизации: учебник для студ. СПО. - 9-е изд, стер. - М.: ИЦ "Академия", 2014. -352.с. (273-307).

## 1. Структура и основные характеристики

Система передачи информации - совокупность средств, служащих для передачи информации. В автоматизированных системах обработки информации и управления используются телекоммуникационные системы.

*Телекоммуникация* — передача информации на расстояние с помощью технических средств (телефона, телеграфа, радио, телевидения и т. д.).

Компьютерные телекоммуникации — передача данных с одного компьютера на другой с использованием различных систем связи.

Ha  $8.1$ представлена обобщенная структурная DNC. схема телекоммуникационной системы передачи информации.

Источник и потребитель информации, в качестве которых могут быть ЭВМ, системы хранения информации, различного рода датчики и исполнительные устройства, а также отдельные пользователи, являются абонентами системы.

Передатчик преобразует поступающие от абонента сообщения в сигнал, передаваемый по каналу связи.

#### Сообшение Сигнал + помеха Сигнал+помеха Сообщение **Источник** Пере-**KAHAA** Прием-**Потребитель** информаци СВЯЗИ информации датчик HMK Помехи

#### Вычислительная техника

Приемник выполняет обратное преобразование сигнала в сообщение, поступающее абоненту. Каналы СВЯЗИ телекоммуникационной системы осуществляют передачу информации между передатчиком и приемником. При передаче информации по каналам связи на сигнал воздействует ряд помех, что привести к несоответствию между передаваемым и может получаемым сообщениями, т. е. к недостоверной передаче информации.

Важнейшим параметром качества телекоммуникационной системы передачи информации является ее пропускная способность.

Пропускная способность системы передачи информации наибольшее теоретически достижимое количество информации, которое может быть передано по системе за единицу времени. Пропускная способность системы связана со скоростью преобразования информации в передатчике и приемнике и допустимой скоростью передачи информации по каналу связи, зависящей от физических свойств канала связи и сигнала. Скорость передачи дискретной информации по каналу связи измеряется в бодах.

Бод (band)— единица измерения символьной скорости в связи и электронике, количество изменений информационного параметра несущего периодического сигнала в секунду. Зачастую ошибочно считают, что бод - это количество битов, переданное в секунду. В действительности же это верно лишь для двоичного кодирования, которое используется не всегда. Например, в модемах используется квадратурная амплитудная манипуляция (КАМ), и одним изменением уровня сигнала может кодироваться несколько (до 16) битов информации.

При символьной скорости 2 400 бод скорость передачи может составлять 9 600 бит/с благодаря тому, что в каждом временном интервале передается 4 бит.

Рис. 8.1. Обобщенная структурная схема телекоммуникационной системы передачи информации

Кроме этого, бодами выражают полную емкость канала, включая служебные символы (биты), если они есть. Эффективная же скорость канала выражается другими единицами, например битами в секунду (бит/с, bps).

Каналы связи (КС) являются общим звеном любой системы передачи информации. По физической природе каналы связи подразделяются на механические, используемые для передачи материальных носителей информации, акустические, оптические и электрические, передающие соответственно звуковые, световые и электрические сигналы.

Электрические и оптические каналы связи, в зависимости от способа передачи сигналов, можно подразделить на проводные, использующие для передачи сигналов физические проводники (электрическиепровода, кабели, световоды), и беспроводные, использующие для передачи сигналов электромагнитные волны (радиоканалы, инфракрасные каналы).

По форме представления передаваемой информации каналы связи подразделяются на аналоговые, по которым информация передается в непрерывной форме, т.е. в виде непрерывного ряда значений какой-либо физической величины, цифровые, передающие информацию, N представленную в виде цифровых (дискретных, импульсных) сигналов различной физической природы.

В зависимости от возможных направлений передачи информации каналы СВЯЗИ симплексные, подразделяются на позволяющие передавать информацию только  $\mathbf{B}$ одном направлении; полудуплексные, обеспечивающие попеременную передачу информации как в прямом, так и в обратном направлениях; дуплексные, позволяющие вести передачу информации одновременно в прямом и обратном направлениях.

Каналы связи бывают коммутируемые, которые создаются ИЗ отдельных участков (сегментов) только на время передачи по ним информации, а по окончании передачи такой канал ликвидируется (разъединяется), И некоммутируемые (выделенные), создаваемые на длительное время и имеющие постоянные характеристики по длине, пропускной способности, помехозащищенности.

Широко используемые в телекоммуникационных системах электрические проводные каналы связи различаются по пропускной способности:

592

1.104. НИЗКОСКОРОСТНЫЕ, СКОРОСТЬ ПЕРЕДАЧИ ИНФОРМАЦИИ В КОТОРЫХ ОТ 50 ДО 200 бит/с. Это телеграфные каналы связи, как коммутируемые (абонентский телеграф), так и некоммутируемые;

1.105. среднескоростные, использующие аналоговые (телефонные) каналы связи; скорость передачи в них от 300 до 9600 бит/с, а в стандартах У32...У34 Международного консультативного комитета по телеграфии и телефонии (МККТТ) от 14 400 до 56 000 бит/с;

1.106. высокоскоростные (широкополосные), обеспечивающие скорость передачи информации свыше 56 000 бит/с.

Для передачи информации в низкоскоростных и среднескоростных КС физической средой обычно являются проводные линии связи: группы либо параллельных, либо скрученных проводов, называемых витая пара. Она представляет собой изолированные проводники, попарно свитые между собой для уменьшения как перекрестных электромагнитных наводок, так и затухания сигнала при передаче на высоких частотах.

Для организации высокоскоростных (широкополосных) КС используются различные кабели.

Кабель «витая пара» состоит из пары проводов, закрученных вокруг друг друга и одновременно закрученных вокруг других пар, в пределах одной оболочки.

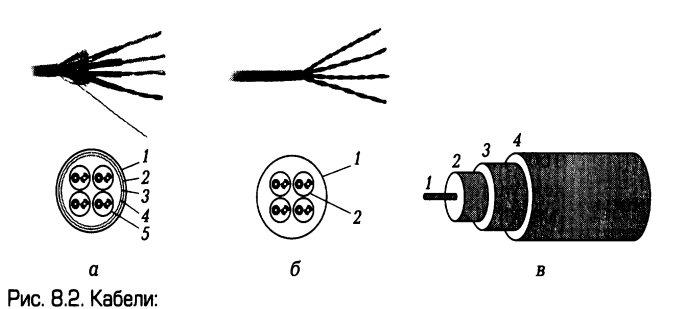

а - STP-кабель (экранированный с витыми парами из медных проводов): 1 внешняя оболочка; 2 - экран-фольга; 3 - дренажный провод; 4 - защитная пленка; 5 - витая пара; б - UTP-кабель (неэкранированный с витыми парами из медных проводов):  $1$  - внешняя оболочка;  $2$  - витая пара;  $B$  - коаксильный кабель.  $1 -$ центральный проводник; 2 - изолятор; 3 - проводник-экран; 4 - внешний *<u><u>U30DRT0D</u>*</u>

STP-кабели (рис. 8.2, а) (экранированные с витыми парами из медных проводов) применяются в основном для линий внешней прокладки,  $\overline{B}$ исключительных случаях для внутренней прокладки, если возможно серьезное влияние установленного оборудования на сигнальные линии кабеля или если нежелательно возможное влияние электромагнитного излучения самого кабеля.

UTP-кабели (рис. 8.2, б) (неэкранированные с витыми парами из медных проводов) широко используются в системах передачи данных, в частности в локальных вычислительных сетях (ЛВС), причем длина сегмента может достигать 100 м. Неэкранированные витые пары широко используются в телефонии.

Выделяют пять категорий витых пар: первая и вторая категории используются при низкоскоростной передаче данных; третья, четвертая и пятая при скоростях передачи соответственно до 16,25 и 155 Мбит/с. Эти кабели обладают хорошими техническими характеристиками, сравнительно недороги, удобны в работе, не требуют заземления.

Коаксиальный кабель (рис. 8.2, в) представляет собой медный проводник, покрытый диэлектриком и окруженный свитой из тонких медных проводников экранирующей защитной оболочкой. Именно коаксиальные кабели стали первой транспортной средой локальных сетей ЭВМ. Коаксиальная система проводников из-за своей симметричности вызывает минимальное внешнее электромагнитное излучение. Сигнал распространяется по центральной медной жиле, контур тока замыкается через внешний экранный провод. Коаксиальный кабель с полосой пропускания 500 МГц при ограниченной длине может обеспечить скорость передачи несколько гигабитов в секунду. Предельные расстояния, для которых может быть применен коаксиальный кабель, составляет 10... 15 км.

Оптоволоконный кабель состоит из стеклянных или пластиковых волокон диаметром несколько микрометров. На рис. 8.3, а показано продольное и поперечное сечение одножильного кабеля. Центральное волокно покрывается слоем отражающей оболочки (клэдинг) 1, коэффициент преломления которого меньше, чем у центрального ядра (стрелками условно показан ход лу

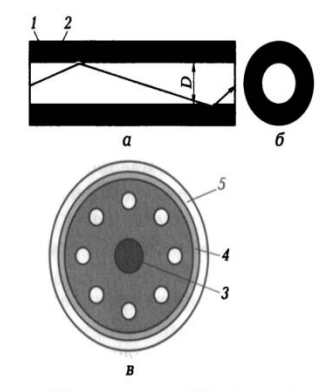

Рис. 8.3. Продольное (а) и поперечное (б) сечения одножильного оптоволоконного кабеля:

1 - клэдинг; 2 - защитный слой; в - поперечное сечение восьмижильного кабеля: 3 - стальной трос; 4 - стальная оплетка; 5 - эластичное полимерное покоытие

чей света в волокне). Для обеспечения механической прочности извне волокно покрывается полимерным защитным слоем 2. Кабель может содержать много волокон, например восемь, как показано на рис. 8.3, б. В центре кабеля помещается стальной трос 3, который используется при прокладке кабеля. С внешней стороны кабель защищается стальной оплеткой 4 и герметизируется эластичным полимерным покрытием 5. Передача светового луча по волокну основана на принципе полного внутреннего отражения луча от стенок световедущей жилы, за счет чего обеспечивается минимальное затухание сигнала.

Источником излучения, распространяемого по оптоволоконному кабелю, является светодиод или полупроводниковый лазер, приемником излучения - фотодиод, преобразует световые сигналы  $\mathbf{B}$ электрические. Кодирование который информации осуществляется с помощью аналоговой, цифровой или импульсной модуляций светового луча. Оптоволоконное соединение гарантирует минимум шумов и высокую информационную безопасность. Вероятность ошибки при передаче по оптическому волокну составляет менее 1 • 10~<sup>10</sup>, что во многих случаях делает ненужным контроль целостности сообщений. Оптоволоконные линии связи работают в частотном диапазоне 1 \* 10<sup>13</sup>... 1 • 10<sup>16</sup> Гц, что на шесть порядков больше, чем в случае радиочастотных каналов (это обеспечивает пропускную способность 50 000 Гбит/с). По одному толстому магистральному оптоволоконному кабелю можно одновременно организовать несколько сотен тысяч телефонных, несколько тысяч видеотеле- фонных и около тысячи телевизионных каналов связи.

Для многократного увеличения (более чем в 100 раз) суммарного потока информации, передаваемой по одному волокну, разработана технология спектрального уплотнения каналов передачи (VDM - Wavelength Division Multiplexing). Сущность технологии VDM заключается в одновременной передаче по одному волокну независимых сигналов компонентами светового пучка с различными длинами волн (разных цветов). Каждая компонента с определенной длиной волны представляет собой отдельный оптический канал передачи информации со своим передатчиком и приемником. Добавление нового канала в линию связи сводится к введению новой компоненты светового пучка на незанятой длине волны и не затрагивает работу уже существующих каналов передачи сигналов. Для передачи информации по разным каналам могут использоваться аналоговые и цифровые сигналы, различные протоколы и скорости передачи.

#### \_\_\_\_\_\_\_\_\_\_\_\_\_\_\_\_\_\_\_\_\_\_\_\_\_\_\_\_\_\_\_\_\_\_\_\_\_\_\_\_\_\_\_\_\_\_\_\_\_\_\_\_\_\_\_\_\_\_\_\_\_\_\_\_\_\_\_\_\_\_\_\_\_\_\_\_\_\_\_\_\_\_\_\_\_\_\_\_\_\_\_\_\_\_\_\_\_\_\_\_\_\_\_\_\_\_\_\_ Вычислительная техника

Высокоскоростные КС организуются на базе беспроводных радиоканалов.

*Радиоканал* — это беспроводный канал связи, прокладываемый через эфир. Для формирования радиоканала используются радиопередатчик и радиоприемник. Скорости передачи данных по радиоканалу практически ограничиваются полосой пропускания приемопередающей аппаратуры. Радиоволновый диапазон определяется используемой для передачи данных частотной полосой электромаг-

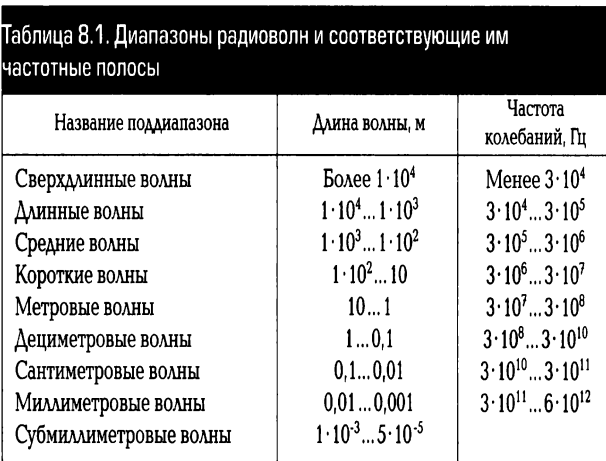

нитного спектра. В табл. 8.1 представлены диапазоны радиоволн и соответствующие им частотные полосы.

Для коммерческих телекоммуникационных систем чаще всего используются частотные диапазоны 902... 928 МГ ц и 2,40... 2,48 ГГц.

Беспроводные каналы связи обладают плохой помехозащищенностью, но обеспечивают пользователю максимальную мобильность и быстроту реакции.

Телефонные линии связи наиболее разветвлены и распространены. Они осуществляют передачу звуковых (тональных) и факсимильных сообщений. На базе телефонной линии связи построены информационно-справочные системы, системы электронной почты и вычислительных сетей, могут быть созданы аналоговые и цифровые каналы передачи информации.

В аналоговых телефонных линиях телефонный микрофон преобразует звуковые колебания в аналоговый электрический сигнал, который и передается по абонентской линии в АТС. Требуемая для передачи человеческого голоса полоса частот составляет пример

3 кГц (диапазон 300 Гц...ЗгЗ кГц). Передача сигналов вызова производится по тому же каналу, что и передача речи.

B цифровых каналах СВЯЗИ аналоговый сигнал перед ВВОДОМ дискретизируется — преобразуется в цифровую форму: каждые 125 мкс (частота дискретизации равна 8 кГц) текущее значение аналогового сигнала отображается 8-разрядным двоичным кодом. Скорость передачи данных по базовому каналу 64 Кбит/с. Для создания более скоростных каналов несколько каналов объединяют в один — мультиплексируют. Мультиплексирующие, например, 32 базовых канала обеспечивают пропускную способность 2 048 Кбит/с. Цифровые каналы — базовые или мультиплексированные — используются повсеместно в современных магистральных системах, а также для подсоединения к ним офисных цифровых ATC.

Получает развитие цифровой абонентский доступ. при **КОТОРОМ** дискретизация звукового сигнала выполняется уже в абонентской телефонной системе, содержащей интерфейсный цифровой адаптер.

Основными преимуществами цифровых коммуникаций по сравнению с аналоговыми являются надежность, целостность каналов связи, возможность эффективнее внедрять механизмы защиты данных, основанные на их шифровании.

## 2. ЛОКАЛЬНЫЕ СЕТИ И СЕТЕВЫЕ АППАРАТНЫЕ СРЕДСТВА

Локальная сеть (Local Area Network — LAN) представляет собой соединение нескольких ПК с помощью соответствующего аппаратного и программного обеспечения. Под термином «локальная» подразумевается, что все объединенные сетью ПК дистанцированы на небольшое расстояние, т.е. находятся, как правило, в одном или в соседних зданиях.

Компьютер может работать в составе любой сети — от городской (Metropolitan Area Network) до глобальной (Global Area Network). Распространенной областью применения ПК является именно локальная сеть. ПК имеет возможности для подключения в сеть благодаря его открытой архитектуре.

Компонентами локальной сети являются обычные ПК, подключенные в сеть с помощью карты расширения. Среди ПК, объединенных в сеть, выделяется файловый сервер (или просто сервер) — центральный компьютер всей сети. с которым связаны все остальные, называемые рабочими станциями. В

качестве файлового сервера используется достаточно мощный ПК с развитой периферией.

Рабочие станции подключаются в сеть с помощью сетевой карты, устанавливаемой в один из свободных слотов материнской платы и служащей для передачи данных по системе шин к CPU и RAM сервера или рабочей станции. Сетевая карта оснащена собственным процессором и памятью, которые могут иметь исполнение для различных компьютерных архитектур, специфического типа сети, протокола и носителей.

Топология сети - способ соединения компьютеров в сети; определяет ее конфигурацию, быстродействие и сервисные возможности.

ПК-ПК (псевдосеть) - соединение двух ПК через последовательный интерфейс. В этом случае кроме интерфейсов необходим только кабель, соединяющий ПК, называемый кабелем-нуль- модемом, поскольку связь между двумя ПК осуществляется без использования модема. Существенное преимущество последовательного интерфейса — кабель для передачи данных может иметь длину более 100 м, что позволяет соединить два ПК, находящиеся на разных этажах. Такая передача данных оправдана при работе с компьютером типа Notebook, когда необходимо регулярно передавать данные на основной ПК. Существенный недостаток соединения двух компьютеров в псевдосеть в том, что, когда один ПК передает, другой компьютер только принимает эти данные и в другом режиме не функционирует, поскольку заблокирован. Для непрерывной передачи данных такая конфигурация не рекомендуется.

Одноранговая сеть (Реег-to-Реег), принцип формирования которой представлен на рис. 8.4, не имеет центрального компьютера и работает без резервирования файлов.

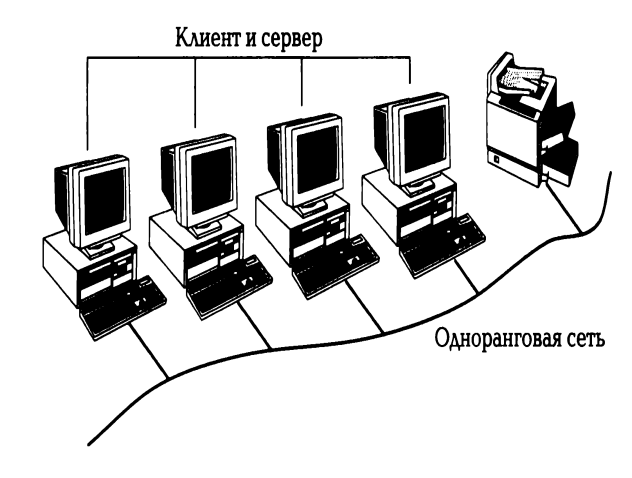

Рис. 8.4. Схема одноранговой сети

Некоторые технические средства информатизации: аппаратные средства (винчестеры, приводы CD-ROM) и периферийные устройства (сканеры, принтеры и др.), подключенные к отдельным ПК, используются совместно на всех рабочих местах. Каждый пользователь одноранговой сети может определить право доступа другим пользователям к информации на своем ПК. Для формирования одноранговой сети каждый ПК должен быть оснашен сетевой картой, а все рабочие места должны соединяться между собой. Рекомендуется соединять одноранговой сетью не более деяти ПК.

Сеть типа клиент - сервер содержит в центре мощный ПК - файловый сервер, соединенный с отдельными рабочими станциями (клиентами). Управление сетью, в смысле управления отдельными рабочими станциями, а также контроль за периферийными устройствами сети осуществляется специальным мощным сетевым программным обеспечением. Сеть типа клиент-сервер может быть выполнена с различной топологией.

В сети с топологией «звезда» файловый сервер располагается в центре, как показано на рис. 8.5, а.

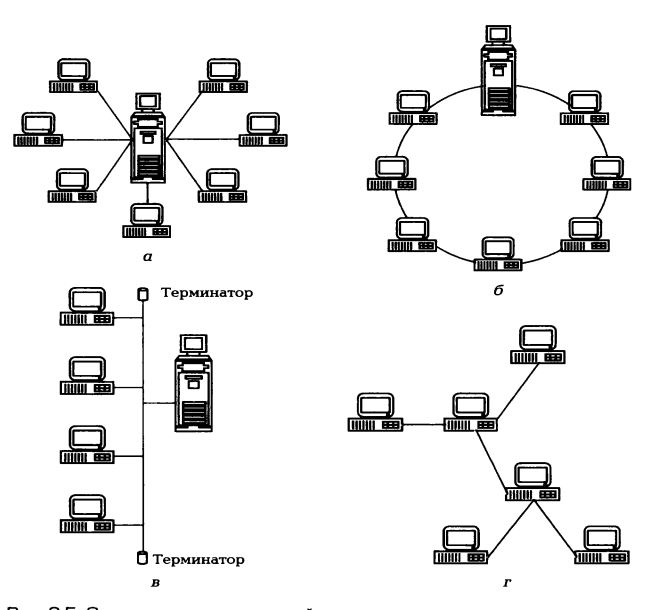

Рис. 8.5. Основные топологии сетей:  $a$  — топология «звезда»;  $b$  — кольцевая топология;  $b$  — шинная топология;  $r$  — топо-логия «дерево»

Сеть такого типа имеет следующие преимущества: повреждение кабеля одного ПК не сказывается на работе всей сети; подключение не представляет сложности, поскольку рабочая станция должна соединяться только с сервером; надежный механизм защиты от несанкционированного доступа; высокая скорость передачи данных от рабочей станции к серверу. Недостатки: невысокая скорость передачи информации между рабочими станциями, значительно меньшая, чем от рабочей станции к серверу и обратно; зависимость мощности всей сети от возможностей сервера: невозможность коммуникации между отдельными рабочими станциями, минуя сервер.

Топология, представленная на рис. 8.5, а, носит название «активная, или истинная, звезда». Существует также топология, называемая «пассивной звездой», которая внешне похожа на звезду, но в центре сети с данной топологией помещается не компьютер, а специальное устройство — концентратор или, как его еще называют, хаб (hub), которое восстанавливает приходящие сигналы и пересылает их во все другие линии связи. Топология «пассивная звезда» достаточно распространена и используется в сети Ethernet.

В случае кольцевой топологии все рабочие станции и сервер соединены между собой по кольцу, по которому посылаются данные и адрес получателя (рис. 8.5, б). Достоинства кольцевой топологии: существенное сокращение времени доступа к данным; отсутствие ограничений на длину сети. Недостатки: выход из

строя одной рабочей станции может привести к отказу всей сети, если не используются специальные переходные соединения; подключение новых рабочих станций требует отключения всей сети. Такая топология используется в сетях Token Ring/IEEE 802.5 и FDDI.

Шинная топология сети (рис. 8.5, в) предполагает наличие центральной линии, к которой подключены сервер и отдельные рабочие станции. Шинная топология широко распространена благодаря малому расходу кабеля, высокой скорости передачи данных; возможности подключения и отключения рабочих станций без прерывания работы всей сети; возможности коммутации между собой рабочих станций без помощи сервера. Для исключения затухания электрического информационного сигнала вследствие переотражений в линии связи такой сети на устанавливаются специальные концах линии заглушки. называемые терминаторами. Недостатки шинной топологии: обрыв кабеля приводит к выводу из строя всего участка сети от места разрыва. Кроме того, имеется возможность несанкционированного подключения к сети, поскольку для увеличения числа рабочих станций нет необходимости прерывания работы сети.

Топология дерево (Тгее)(рис. 8.5, г) представляет собой комбинацию нескольких звезд. Причем, как и в случае звезды, дерево может быть активным или пассивным. При активном дереве в центрах объединения нескольких линий связи находятся центральные компьютеры, а при пассивном — концентраторы (хабы).

Hub, или концентратор, предназначен для объединения отдельных рабочих мест в рабочую группу в составе локальной сети. Концентратор представляет собой многопортовый повторитель сети с автосегментацией. Все порты концентратора равноправны. Получив сигнал от одной из подключенных к нему станций, концентратор транслирует его на все свои активные порты. При этом, если на каком-либо из портов обнаружена неисправность, то этот порт автоматически отключается (сегментируется), а после ее устранения снова делается активным. Концентраторы можно использовать как автономные устройства или соединять друг с другом, увеличивая тем самым размер сети и создавая более сложные топологии. Кроме того, возможно их соединение магистральным кабелем в шинную топологию.

Сетевые программные средства служат как для программного обеспечения сети, так и для управления потоком данных. Существует много систем, обеспечивающих решение этой задачи.

Сетевое аппаратное обеспечение включает сетевые адаптеры для подключения компьютера к кабелю локальной сети, разъемы, сам кабель и, возможно, устройство для объединения компьютеров при использовании топологии «звезда». Состав сетевого оборудования зависит от топологии сети.

В любом случае для каждого компьютера, входящего в состав сети, необходим сетевой адаптер. Этот адаптер вставляется в материнскую плату компьютера и имеет один или два разъема для подключения к кабелю локальной сети.

Бывают сети, для которых не требуется специальных адаптеров, - сетевой подключается к последовательному порту RS-232-C. кабель Эти сети малопроизводительны и пригодны для решения только простейших задач, таких как совместное использование принтера.

В России наибольшее распространение получил стандарт локальных сетей Ethernet, первая версия которого была разработана в середине 1970-х гг. фирмой Хегох.

В сети Ethernet используется шинная топология и не одна из точек сети не является главной, все ПК равноправны. Главной особенностью сети Ethernet является метод доступа к шине - множественный доступ с контролем несущей и обнаружением конфликтов (CSMA/CD). Все узлы подключены к общему кабелю и «слышат» предаваемую по нему информацию. Однако получает ее только та станция, которой она адресована. Передача осуществляется, если канал свободен. Таким образом, доступ к шине осуществляется в режиме соперничества. Как правило, скорость передачи данных в сети Ethernet достигает 10 Мбит/с, что достаточно для многих приложений. В зависимости от кабеля изменяются такие характеристики сети, как максимальная длина кабеля и максимальное число рабочих станций, подключаемых к кабелю. Состав аппаратных средств Ethernet различен для сетей на различных типах кабеля.

Ethernet на толстом коаксиальном кабеле диаметром 0,4 дюйма с волновым сопротивлением 50 Ом называется «желтым кабелем». Институт инженеров по электротехнике и электронике (Institute of Electrical and Electronics Engineers — IEEE) — международная некоммерческая профессиональная организация, задача которой разработка и пропаганда стандартов в инженерном сообществе, определил спецификацию на этот кабель - 10BASES.

602

Конфигурация локальной сети Ethernet на основе толстого коаксиального кабеля, состоящей из двух сегментов, разделенных репитером, в каждом из которых находятся три рабочие станции, дана на рис. 8.6, а.

Каждая рабочая станция через сетевой адаптер (установлен в материнской плате компьютера и на рисунке не показан) специальным многожильным экранированным трансиверным кабелем подключается к устройству, называемому трансивером. Трансивер служит для подключения рабочей станции к толстому коаксиальному кабелю. На корпусе трансивера имеется три разъема: два - для подключения толстого коаксиального кабеля, и один — для подключения трансиверного кабеля.

Длина одного сегмента ограничена и для толстого кабеля не может превышать 500 м. Если общая длина сети больше, ее необходимо разбить на сегменты, соединенные друг с другом через специальное устройство — репитер. При этом общая длина сети может достигать одного километра.

Между собой трансиверы соединяются отрезками толстого коаксиального кабеля с припаянными к их концам коаксиальными разъемами. На концах сегмента подключены специальные заглушки — терминаторы, коаксиальные разъемы, в корпусе которых установлен резистор с сопротивлением 50 Ом.

Корпус одного из терминаторов должен быть заземлен. Следует отметить, что в каждом сегменте сети можно заземлять только один терминатор.

Помимо максимальной длины сегмента существуют следующие ограничения по параметрам сети Ethernet на толстом коаксиальном

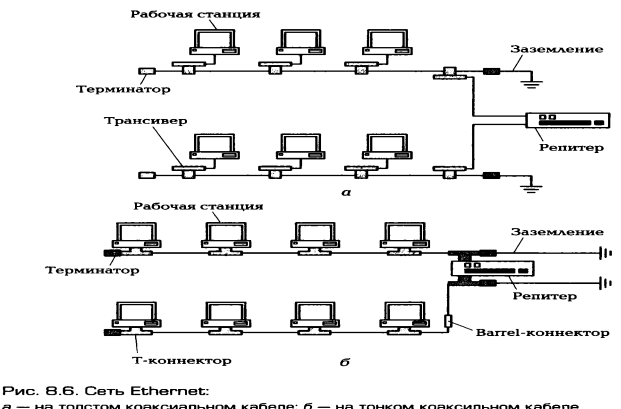

кабеле, согласно которым максимальные значения не должны превышать: числа сегментов сети - 5; длины сети - 2,5 км; числа станций, подключенных к одному

сегменту (если в сети есть репитеры, они считаются как станции) — 100; длины трансиверного кабеля — 50 м.

Однако в большинстве случаев эти ограничения несущественны, а возможности Ethernet на толстом коаксиальном кабеле оказываются избыточными. Значительно экономичнее Ethernet на тонком коаксиальном кабеле, поскольку в этом случае не требуются ни трансиверы, ни трансиверные кабели, причем тонкий коаксильный кабель дешевле толстого.

Ethernet на тонком коаксиальном кабеле диаметром 0,2 дюйма с волновым сопротивлением 50 Ом использует кабель, который называется RG-58A/U, что соответствует спецификации 10BASE2, либо отечественный кабель PK-50. Конфигурация локальной сети Ethernet на тонком коаксиальном кабеле (рис. 8.6, б) существенно проще, чем на толстом.

Как правило, все сетевые адаптеры имеют два разъема. Один из них предназначен для подключения многожильного трансиверного кабеля, второй для подключения небольшого тройника, называемого Т-коннектором.

Т-коннектор с одной стороны подключается к сетевому адаптеру, а с двух других сторон к нему подключаются отрезки тонкого коаксиального кабеля с соответствующими разъемами на концах. При этом получается, что коаксиальный кабель подключается как бы непосредственно к сетевому адаптеру, поэтому не нужен трансивер и трансиверный кабель. На концах сегмента должны находиться терминаторы, которые подключаются к свободным концам Т-коннекторов. Только один терминатор в сегменте должен быть заземлен.

Сети на тонком кабеле имеют худшие параметры по сравнению с сетями на базе толстого кабеля и характеризуются следующими ограничениями по максимальным значениям параметров: длине сегмента - 185 м; числу сегментов — 5; длине сети — 925 м; числу станций, подключенных к одному сегменту, — 30. Некоторые фирмы выпускают адаптеры Ethernet, способные работать при длине сегмента до 300 м. Однако такие адаптеры стоят дороже и вся сеть в этом случае должна быть сделана с использованием адаптеров только одного типа. Как правило, большинство сетей Ethernet создано именно на базе тонкого кабеля.

Сеть Ethernet на базе неэкранированной витой пары (спецификация 10BASE-T). Для сети Ethernet на базе витой пары необходимо специальное устройство — концентратор. К одному концентратору можно подключать несколько рабочих станций (в зависимости от типа концентратора). Максимальное расстояние

от концентратора до рабочей станции составляет 100 м. При этом скорость передачи данных такая же, как и для коаксиального кабеля, - 10 Мбит/с. Концентраторы можно соединять каскадно, в том числе и с помощью коаксиального кабеля, увеличивая общую длину сети. Достоинства сети на базе витой пары по сравнению с сетями на толстом или тонком коаксиальными кабелями заключаются в ее более высокой надежности.

Сетевой адаптер Ethernet необходим вне зависимости от используемого кабеля для каждой рабочей станции. Сетевые адаптеры Ethernet используют порты ввода-вывода и один канал прерывания. Некоторые адаптеры могут работать с каналом прямого доступа к памяти (ОМА).

плате адаптера может располагаться микросхема постоянного Ha запоминающего устройства (ПЗУ) для создания так называемых бездисковых рабочих станций. Это компьютеры, в которых нет ни винчестера, ни флоппи-дисков. Загрузка операционной системы выполняется из сети под управлением программы, записанная в микросхеме дистанционной загрузки.

Репитер предназначен для физического разделения сегментов сети и обеспечения восстановления пакетов, передаваемых из одного сегмента сети в другой. Если длина сети превышает максимальную длину сегмента сети, необходимо разбить сеть на несколько сегментов (до пяти), соединив их через репитер. Репитер несколько повышает надежность сети, так как отказ одного сегмента (например, обрыв кабеля) не сказывается на работе других сегментов. Однако через поврежденный сегмент данные, разумеется, проходить не смогут.

Конструктивно репитер может быть выполнен либо в виде отдельной конструкции со своим блоком питания, либо в виде платы, вставляемой в слот расширения материнской платы компьютера.

Репитер в виде отдельной конструкции может быть использован для соединения сегментов Ethernet, выполненных как на тонком, так и на толстом кабеле, так как он имеет и коаксиальные разъемы, и разъемы для подключения трансиверного кабеля. С помощью этого репитера можно даже соединять в единую сеть сегменты, выполненные и на тонком, и толстом кабеле.

## 3. Системы мобильной сотовой связи

605

Первая система радиотелефонной связи, предлагавшая услуги всем желающим, начала функционировать в 1946 г. в США. Радиотелефоны, применявшиеся вначале в этой системе, использовали обычные фиксированные по частоте каналы связи. Если канал связи был занят, абонент переключался на другой — свободный. Впоследствии с развитием техники радиотелефонной связи свободный канал выбирался автоматически. Однако дальнейшее совершенствование систем радиотелефонной связи сдерживалось ограниченностью частотного ресурса, связанной с тем, что число фиксированных частот в определенном частотном диапазоне не может бесконечно увеличиваться: радиотелефоны с близкими по частоте рабочими каналами начинают создавать взаимные помехи.

Решение этой проблемы было найдено в середине 1940-х гг., когда исследовательским центром Bell Laboratories американской компании AT&T была предложена идея разбиения всей обслуживаемой территории на небольшие участки, которые назвали *сотами (cell)*. Каждая сота должна была обслуживаться передатчиком с ограниченным радиусом действия и фиксированной частотой. Это позволило бы без всяких помех использовать ту же частоту повторно в другой ячейке (соте). На аппаратном уровне такой принцип организации связи был реализован только в начале 1990-х гг.

Предшественницей сотовой мобильной СВЯЗИ ДЛЯ ШИРОКОГО круга пользователей была *пейджинговая связь. Пейджер* (от *англ.* torage — вызывать, выкликать) — приемопередающее устройство персонального радиовызова. Пейджинговые сети связи организованы по радиальному и сотовому принципам, могут быть односторонними и двухсторонними. Для приема информации в пейджинговой системе связи используется миниатюрный УКВ-приемник пейджер, работающий в диапазоне частот 930...932 МГц. С начала XXI в. на рынке телекоммункационных услуг операторы пейджинговой связи практически вытеснены широко распространенными мобильными системами связи.

В 1990 г. в США был утвержден первый национальный стандарт цифровой сотовой связи, а в 1992 г. в Германии вступила в коммерческую эксплуатацию первая система цифровой сотовой связи стандарта GMS (Global System for Mobile Communication).

В России в 1994 г. была принята концепция развития сетей сухопутной подвижной связи, инициировавшая развитие национальных сетей сотовой связи.

606

Главный ПРИНЦИП функционирования систем сотовой мобильной заключается в том, что система обслуживает территорию, разделенную на много небольших 30H, каждая ИЗ которых обслуживается своим комплексом радиооборудования. Для разделения территории на зоны без перекрытия или пропусков участков наиболее оптимальной формой зоны является шестиугольник. Разделение территории на шестиугольные зоны, похожие на пчелиные сотовые ячейки, дало название радиотелефонной мобильной связи — сотовая. Границы соты определяются зоной устойчивой радиосвязи и зависят от мощности приемнопередающего радиоустройства, топологии местности и частотного диапазона работы системы. Чем выше полоса частот системы, тем меньше радиус соты, но тем лучше способность сигнала проникать через стены и другие препятствия и, что также важно, тем миниатюрнее радиоаппаратура и выше возможности организации большего числа абонентских радиоканалов. Современные сотовые системы работают на частотах 450, 800, 900 и 1800 МГц.

В состав оборудования системы сотовой связи входят базовые станции и центр коммутации, соединенные по выделенным проводным или радиорелейным каналам, как показано на рис. 8.7.

Центр коммуникации - это автоматическая телефонная станция системы сотовой связи, обеспечивающая все функции управления сетью: слежение за подвижными абонентами, организация их эстафетной передачи, переключение рабочих каналов в соте при появлении помех, соединение абонента с абонентом обычной телефонной сети.

Базовая станция представляет собой многоканальный приемопередатчик, работающий в режиме приема и передачи сигнала и служащий своеобразным интерфейсом между сотовым телефоном и центром коммуникации подвижной СВЯЗИ.

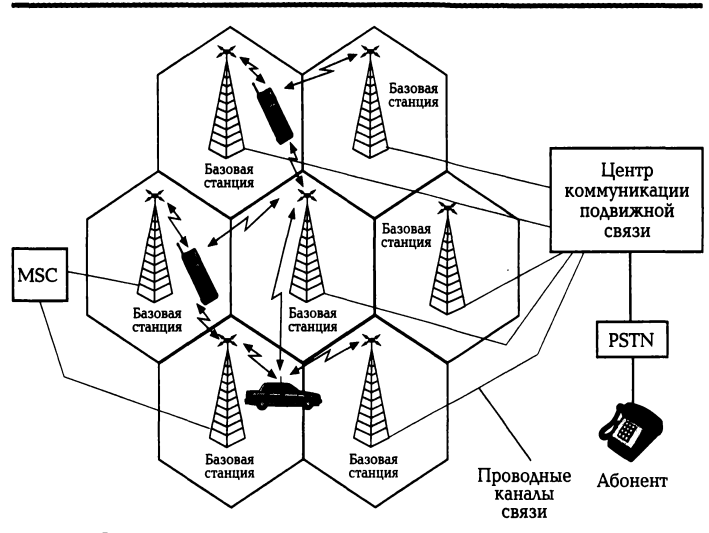

Рис. 8.7. Основные составляющие систем сотовой связи

Число каналов базовой станции обычно кратно 8: 8, 16, 32, Один из каналов является управляющим, или каналом вызова, поскольку именно на нем производится установление соединения при вызове подвижного абонента сети, однако разговор происходит после переключения на другой канал, свободный в данный момент. Сама идея сотовой сети мобильной связи заключается в том, что, еще не выйдя из зоны действия одной базовой станции, телефон и его владелец попадают в зону действия следующей, и так вплоть до наружной границы всей зоны покрытия сети. При этом сотовая связь не обязательно подразумевает мобильность: сегодня во всем мире все большее распространение получает так называемая «сотовая фиксированная связь». Такое решение часто оказывается экономически выгодным — отпадает необходимость в дорогостоящей прокладке телефонного кабеля, а одной мошной базовой станции вполне достаточно для телефонизации целого микрорайона. Антенны базовых станций устанавливаются в городе на высоте 15... 100 м от поверхности Земли на уже существующих постройках (общественных и производственных зданиях, жилых домах, дымовых трубах), а за городом — на высоких мачтах.

Система сотовой связи функционирует по следующему алгоритму. 1.107. В режиме ожидания (трубка положена) приемное устройство радиотелефона постоянно сканирует либо все каналы системы, либо только управляющие. 1.108. Для вызова соответствующего абонента всеми базовыми станциями системы связи по управляющим каналам передается сигнал вызова.

608

1.109. Сотовый телефон вызываемого абонента при получении этого сигнала отвечает по одному из свободных каналов управления.

1.110. Базовые станции, принявшие ответный сигнал, передают информацию о его параметрах в центр коммуникации, который, в свою очередь, переключает разговор на ту базовую станцию, где зафиксирован максимальный уровень сигнала сотового телефона вызываемого абонента.

Число абонентов в каждой соте не постоянно, поскольку они перемещаются из соты в соту. При пересечении границы между сотами производится автоматическое переключение абонента на обслуживание в другой соте. Системы сотовой связи подразделяются на аналоговые и цифровые.

Аналоговые системы сотовой подвижной связи относятся к первому поколению сотовых систем, обозначаемому как 1G. В них используется аналоговый способ передачи информации с помощью частотной или фазовой модуляции, как в обычных радиостанциях. Недостатки применения аналогового способа связаны с возможностью прослушивания разговоров другими абонентами, отсутствием эффективных способов борьбы с затуханием сигналов под влиянием ландшафта и при перемещении абонентов. Наиболее распространенным в мире является стандарт AMPS (Advanced Mobil Phone System — развитая система мобильного телефона, частота 800 МГц), а ММТ 450 (Nordic Mobile Telephone) — северный мобильный телефон, 450 МГц) принят в России в качестве федерального.

Цифровые системы сотовой мобильной связи относятся к системам второго поколения (2G). По сравнению с аналоговыми они предоставляют абоненту более широкий выбор услуг, обеспечивают высокое качество связи. В России цифровые системы сотовой подвижной связи основаны в основном пока на стандарте GSM 900 (Global System for Mobile Communication — глобальная система для мобильной связи, диапазон 900 МГц), получившем самое широкое распространение в Европе и обеспечивающем хорошее качество связи и широкий международный роуминг.

GPPS (General Parker Radio Service — пакетная радиосвязь общего пользования) — надстройка технологией мобильной GSM, над СВЯЗИ осуществляющая пакетную передачу данных. При использовании **GPPS** информация собирается в пакеты и передается через неиспользуемые в данный момент голосовые каналы, такая технология предполагает более эффективное использование ресурсов сети GSM. CPPS позволяет пользователю сети сотовой

связи производить обмен данными с другими устройствами в сети GSM и с внешними сетями, в том числе с сетью Интернет.

Системы сотовой мобильной связи третьего поколения (3G) строятся на основе пакетной передачи данных. Сети третьего поколения 3G работают на частотах дециметрового диапазона около 2 ГГц, передавая данные со скоростью 2 Мбит/с. Они позволяют организовывать видеотелефонную связь, смотреть на мобильном телефоне фильмы и телепрограммы и т. д. В мире сосуществуют два стандарта 3G: UMTS (Universal Mobile Telecommunications System, или W-CDMA) и CDMA (Code Division Multiple Access)-2000. В России цифровые системы мобильной связи 3G начали вводиться в эксплуатацию с 2008 г.

Основное отличие сетей четвертого поколения 4G от 3G с технической точки зрения заключается в том, что технология 4G полностью основана на протоколах пакетной передачи данных, в то время как 3G соединяет в себе передачу голосового трафика и «пакетов». Стандарт нового поколения 4G структурно основывается на двух составляющих: протокол IP (Internet Protocol) и разновидность одноранговых вычислительных сетей реег-to-реег. В коммуникациях на базе таких решений каждое устройство одновременно выступает за три и соответственно сочетает в себе функциональность каждого — приемника, передатчика и маршрутизатора сообщений. Операторы сетей 4G будут ориентировать своих абонентов в первую очередь на услуги, связанные с полноценным интернет- браузингом, передачей данных (файлы, электронная почта, доступ в корпоративные базы данных и т.д.). Продолжат свое развитие сервисы, связанные с потреблением аудио и видео. Технологии 4G: LTE (Long-Term Evolution, на частоте 700 МГц), mobile WiMAX (Worldwide Interoperabilitu for Microwave Access). Внедрение мобильного WiMAX планируется в 2008 г., LTE  $-$  в 2009 г. Пробная эксплуатация сетей мобильной связи поколения 4G была проведена на летней олимпиаде в Пекине, а коммерческая эксплуатация первых сетей 4G запланирована на 2010 г.

Мобильные телефоны как неотъемлемая часть системы мобильной связи подвержены значительным трансформациям и с позиций конструктивных решений, и по объему предоставляемых сервисных функций и дизайну. Выбор стандарта сотовой связи обусловливает класс модели радиотелефона. В пределах каждого класса модели радиотелефоны различаются не только объемом сервисных функций, но часто и параметрами приемно-передающих трактов.

В состав устройства радиотелефона вне зависимости от модели входят как МИНИМУМ:

- 1.111. передающее и приемное устройства;
- 1.112. устройства преобразования и воспроизведения речи;
- 1.113. УСТРОЙСТВА КОНТРОЛЯ И УПРАВЛЕНИЯ;
- 1.114. антенна;
- 1.115. ЗУММЕР;
- 1.116. клавиатура;
- 1.117. дисплей.

Все компоненты обычно располагаются на передней и задней панелях корпуса — клавиатура, дисплей, микрофон и громкоговоритель, тр3-плеер, антенна, цифровая камера (одна или две), а между ними — многослойная печатная плата. Благодаря оригинальным инженерным решениям масса телефонов постоянно снижается, а набор функций расширяется.

Спектр сервисных услуг, предоставляемых операторами мобильной связи своим клиентам, постоянно расширяется. Передача и прием на радиотелефон коротких текстовых сообщений SMS (Short Message Service), а также мультимедийных (изображения, мелодии, видео) SMS (Muitimedin Message Service - служба мультимедийных сообщений) дополняется возможностью получения и отправки факсов и электронной почты; беспроводного доступа в Интернет с использованием WAP-технологии (Wireless Access Protocol).

Расширение функций мобильных телефонов способствовало выделению новых модификаций смартфона и коммуникатора.

Смартфон (smartphone) — продвинутый или умный телефон с функциями компьютера. Термин «смартфон» был введен компанией Ericsson в 2000 г. для обозначения своего нового телефона Ericsson R380s. Помимо функций телефона задача смартфона в определенной степени выполнять функции карманного компьютера (КПК), поэтому этот мобильный телефон работает на операционной системе (ОС) открытого типа.

По форме смартфон похож на телефон, однако он обычно имеет не сенсорный, а ЖК-экран, и набор текста производится со стандартной телефонной клавиатуры.

Смартфоны становятся популярными за счет таких функций: продвинутые (более мультимедийные функции качественная камера, расширенные

**ВОЗМОЖНОСТИ** воспроизведения видеофайлов, улучшенные музыкальные способности). Wi-Fi. GPS и других.

Коммуникатор (Communicator, PDA Phone) — карманный персональный компьютер со встроенным GSM/GPRS-модулем, дополненный функциональностью мобильного телефона.

Идеи объединения функциональности сотового телефона и карманного персонального компьютера появились практически сразу после появления первых карманных персональных компьютеров в начале 1990-х гг. В 1996 г. появилось первое устройство, объединяющее КПК и сотовый телефон в одном корпусе. Коммуникатор имеет сенсорный экран, а ввод символов осуществляется с помощью стилуса. Однако есть модели, которые оснащены полноценной клавиатурой. Операционные системы коммуникатора - такие же, что и в КПК, анавлогично и программное обеспечение для работы с телефонным модулем. При использовании коммуникатора в качестве мобильного телефона удобнее пользоваться гарнитурой «Бапбз<sup>л</sup>гее» («свободные руки»). Но есть и модели, которые оснащены полноценной клавиатурой.

Коммуникаторы оснащены разными интерфейсами доступа к другим устройствам. К интерфейсам связи можно отнести: GSM/ GPRS, Bluetooth, Wi-Fi, ИК-порт, и т.д. Почти все коммуникаторы оборудованы каким-либо слотом расширения памяти.

## 4. ТЕХНОЛОГИИ БЕСПРОВОДНОЙ СВЯЗИ BLUETOOTH И Wi-Fi

Bluetooth— это технология построения беспроводной персональной сети (WRAN), разработанная группой Bluetooth Special Interest Group, основанной компаниями Nokia, Ericsson, IBM, Intel и Toshiba. Ее цель — дать пользователям возможность без кабелей соединяться с различными вычислительными и телекоммуникационными устройствами. Технология радиосвязи Bluetooth является международным стандартом компактного и недорогого вида соединения портативных устройств, а также средством выхода в Internet.

Название происходит от имени короля Дании Харальда I Синезубого, жившего в Х в. и сумевшего объединить раздробленные части Скандинавии. Поанглийски прозвище короля звучит как «Bluetooth». Спустя десять столетий шведская компания Ericsson выбрала это имя для новой технологии коммуникаций,
призванной объединить различные технологии так же, как Харальд объединил народы на территории Скандинавии.

Основная задача Bluetooth состоит в том, чтобы исключить проводные каналы связи при подключении к ПК периферийных устройств. На рынке широко представлены клавиатуры, оптические мыши, принтеры, цифровые фотоаппараты и КПК, в которых используется технология Bluetooth. Bluetooth - устройства - это миниатюрные передатчики, работающие в ISM-диапазоне (Industrial Scientific and Medical band) на частоте 2,45 ГГц. Их обычный радиус действия — около 10 м. Bluetooth - устройства способны искать и устанавливать связь друг с другом без вмешательства пользователя. Когда два таких устройства оказываются рядом, они автоматически «договариваются» об установлении связи. При этом в течение нескольких секунд образуется микросеть (пикосеть). или так называемое персональное сетевое пространство (PAN). В микросети PAN устройства соединяются на высокой скорости с использованием сетевого протокола без применения кабелей. В некоторых случаях соединение устанавливается между двумя устройствами, в других — имеется возможность объединения в локальное сетевое пространство нескольких офисных компьютеров.

Bluetooth - устройства используют для связи частотный диапазон ISM, который зарезервирован в большинстве стран для маломощных радиоустройств небольшого радиуса действия, не требующих лицензирования: электронных ключей для гаражных ворот, беспроводных телефонов, приборов для присмотра за детьми.

Одним из главных преимуществ технологии Bluetooth является возможность совместной работы Bluetooth -устройств без взаимодействия с другими приборами, не предназначенными для коммуникаций.

Техническое решение этой проблемы заключается в использовании так называемого «расширенного спектра». Традиционное радио, например FMстанции, использует различные частоты для приема сигнала от разных станций. Многие FM-станции могут использовать одинаковые частоты, но только если их зоны охвата не пересекаются. Наличие двух станций с одинаковой частотой внутри общей зоны охвата приводит к интерференции. Технология «расширенного спектра» позволяет радиоприборам находиться на одной частоте без интерференции, даже если зоны охвата накладываются. В Bluetooth используется разновидность этой технологии. которая называется «скачкообразной

перестройкой частоты». При «скачкообразной перестройке частоты» два прибора устанавливают соединение и затем «скачут» в пределах широкой полосы спектра частот, используя шаблон, который при кажущейся хаотичности точно известен и передатчику, и приемнику. Bluetooth -устройства, образующие микросеть, меняют около 79 частотных каналов со скоростью 1 600 переключений в секунду.

Поскольку скачкообразные схемы для каждой микросети различны, имеется **ВОЗМОЖНОСТЬ** использования одинаковых частотных диапазонов без интерференции. Это происходит потому, что в 79 каналах имеется достаточно комбинаций, а частота переключений в 1/1600 с исключает возможность совпадения каналов и интерференции.

Другим преимуществом технологии «расширенного спектра» является стойкость системы к помехам от устройств, не поддерживающих Bluetooth, таких как беспроводные телефоны, работающие в том же GPM-диапазоне. Сигнал прибора, не поддерживающего технологию «расширенного спектра», передается в очень узкой полосе. При попадании «скачущего» сигнала Bluetooth -устройства в полосу помех он фиксируется там в течение 1/1600 с, что недостаточно для проявления интерференции и помех. В этом случае вероятность помех от перекрывающихся Bluetooth - устройств чрезвычайно мала.

Поток данных между Bluetooth -устройствами зашифрован. Кроме того, очень короткий сигнал и произвольные скачки в пределах широкой полосы частот обеспечивают практическую невозможность «прослушивания» сигнала.

Так как все приборы Bluetooth автоматически находят друг друга, они должны быть в состоянии определить, с каким прибором связываться, а какой игнорировать. Bluetooth -стандарт предоставляет пользователям возможность настроить GPS-приемник и контроллер как «доверенные устройства». Они получат возможность соединения, при том, что любые другие Bluetooth -приборы в зоне действия связи будут игнорироваться.

Bluetooth -стандарт достаточно гибок для обслуживания нескольких устройств, которые могут быть настроены как «доверенные устройства». Если один из приборов включен, он автоматически сканирует диапазон на наличие других приборов и фиксирует их в качестве «доверенных устройств». Если найден не один такой абонент, то формируется список, из которого пользователь может выбрать прибор, необходимый ему для соединения. Список включает уникальные идентификаторы для каждого устройства. В случае с GPS-приемником в качестве

идентификатора по умолчанию выступает серийный номер прибора. Программное обеспечение, поставляемое с GPS-приемником, дает пользователю возможность индивидуально настроить идентификационные сообщения от любого приемника, например использовать имя собственника вместо серийного номера.

Wi-Fi (Wireless Fidelity) — стандарт беспроводной (радио) связи, который объединяет несколько протоколов и имеет официальное наименование IEEE 802.11 (Institute of Elictrical and Electronic Engineers— международной организации, занимающейся разработкой стандартов в области электронных технологий). Самым известным и распространенным на сегодняшний день является протокол IEEE 802.11b (обычно под сокращением Wi-Fi подразумевают именно его), определяющий функционирование беспроводных сетей, в которых для передачи данных используется диапазон частот от 2,4 до 2,4835 ГГц и обеспечивается максимальная скорость 11 Мбит/с. Максимальная дальность передачи сигнала в такой сети составляет 100 м, однако на открытой местности она может достигать и больших значений (до 300... 400 м).

Помимо 802.11b существуют еще беспроводной стандарт 802.11a, использующий частоту 5 ГГц и обеспечивающий максимальную скорость 54

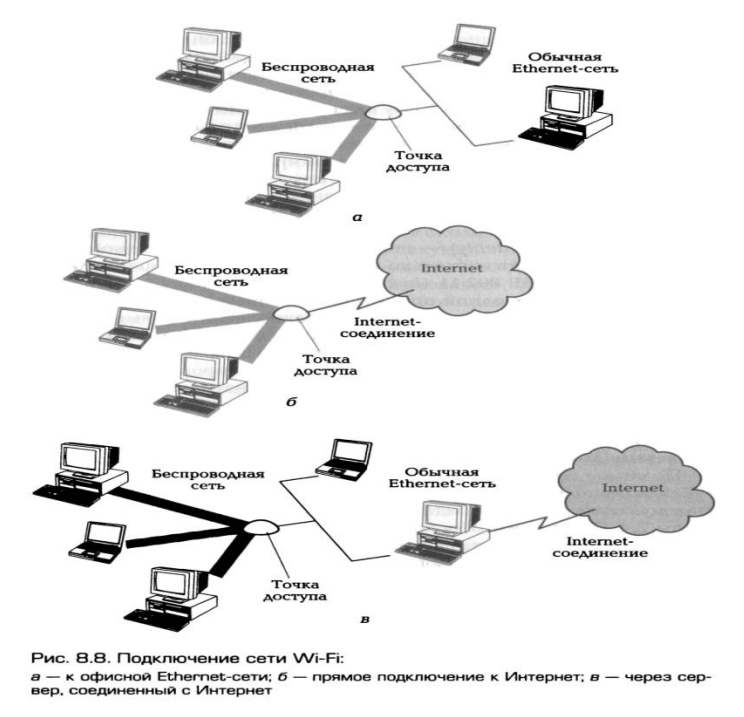

Мбит/с, а также 802.11д, работающий на частоте 2,4 ГГц и тоже обеспечивающий 54 Мбит/с. Однако из-за меньшей дальности, значительно большей вычислительной сложности алгоритмов и высокого энергопотребления

эти технологии пока не получили большого распространения. Кроме того, в данное время ведется разработка стандарта 802.11g, который в обозримом будущем сможет обеспечить скорости до 320 Мбит/с.

Ядром беспроводной сети Wi-Fi является так называемая точка доступа (Access Point). которая подключается к какой-либо наземной сетевой инфраструктуре (например, офисной Ithernet сети) и обеспечивает передачу радиосигнала, как показано на рис. 8.8, а. Обычно точка доступа состоит из приемника, передатчика, интерфейса для подключения к проводной сети и программного обеспечения для обработки данных. После подключения вокруг точки доступа образуется территория радиусом 50... 100 м (ее называют хот-спотом или зоной Wi-Fi), на которой можно пользоваться беспроводной сетью. Для того чтобы подключиться к точке доступа, ноутбук или другое мобильное устройство, оснащенное Wi-Fi -адаптером, должно просто попасть в радиус ее действия. Все действия определению устройств и настройке сети большинством по операционных систем производятся автоматически. Если пользователь попадает одновременно в несколько Wi-Fi -зон, то происходит подключение к точке доступа, обеспечивающей самый мощный сигнал. Время от времени производится проверка наличия других точек доступа, и в случае, если сигнал от новой точки сильнее, устройство переподключается к ней, настраиваясь абсолютно прозрачно и незаметно для владельца.

Одним из главных достоинств любой Wi-Fi -сети является возможность доступа в Интернет для всех ее пользователей, которая обеспечивается либо прямым подключением точки доступа к интернет-каналу (рис. 8.8, б), либо подключением к ней любого сервера, соединенного с Интернет (рис. 8.8, в). В обоих случаях мобильному пользователю не нужно ничего самостоятельно настраивать - достаточно запустить браузер и набрать адрес какого-либо интернет-сайта.

Несколько устройств с поддержкой Wi-Fi могут соединяться друг с другом напрямую (связь устройство - устройство), т.е. без использования специальной точки доступа, образуя некое подобие локальной сети, в которой можно обмениваться файлами, но в этом случае ограничивается число видимых станций.

В случае с устройствами без встроенной поддержки Wi-Fi (например, с обычными домашними или офисными компьютерами) необходимо установить специальную карту, поддерживающую этот стандарт и подключить ее к компьютеру через стандартные интерфейсы (PCI, USB, PCMCIA и т.д.).

Основой популярности беспроводной технологии Wi-Fi является ее активная поддержка мировыми производителями. Почти все современные модели ноутбуков, а также модели сотовых телефонов и КПК оснащаются Wi-Fi адаптерами. Например, служащие крупнейшей ИТ-компании IBM, в которой около трети персонала работают удаленно, с помощью Wi-Fi могут попадать в корпоративную виртуальную сеть, где они работают с интернет-ресурсами, получают последние новости информационной безопасности, скачивают файлы и обмениваются сообщениями по электронной почте.

# 5. СПУТНИКОВЫЕ СИСТЕМЫ СВЯЗИ

Существенным преимуществом спутниковых систем связи по сравнению с сотовой является отсутствие ограничений по привязке к конкретной местности Земли.

Спутниковые системы связи в зависимости от предоставляемых услуг можно подразделить на следующие классы.

1.118. Системы пакетной передачи данных предназначены для передачи в цифровом виде любых данных (телексных, факсимильных, компьютерных сообщений). Скорость пакетной передачи данных в космических системах связи составляет от единиц до сотен килобайтов в секунду. В этих системах не предъявляются жесткие требования к оперативности доставки сообщений. Например, в режиме «электронная почта» поступившая информация запоминается бортовым компьютером и доставляется корреспонденту в определенное время суток.

1.119. Системы речевой (радиотелефонной) спутниковой связи используют цифровую передачу сообщений в соответствии с международными стандартами: задержка сигнала на трассе распространения не должна превышать 0,3 с, обслуживание абонентов должно быть непрерывным и происходить в реальном масштабе времени, а переговоры во время сеанса связи не должны прерываться. 1.120. Системы для определения местоположения (координат) потребителей, таких как автотранспортные, авиа- и морские средства.

Спутниковые системы связи дополняют системы мобильной связи там, где последние невозможны или недостаточно эффективны при передаче информации,

например: в морских акваториях, районах с малой плотностью населения, а также в местах разрывов наземной инфраструктуры телекоммуникаций.

Структура спутниковых систем связи включает в себя следующие составляющие (рис. 8.9):

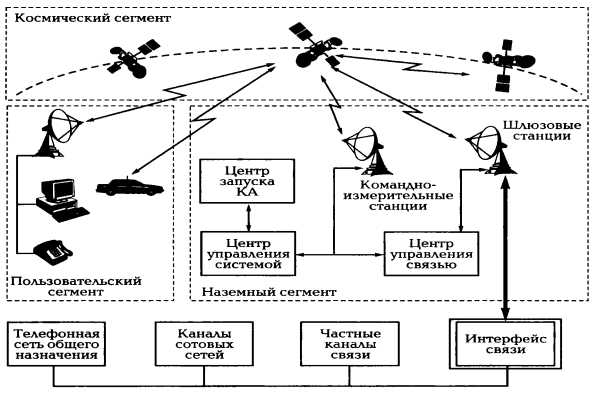

Рис. 8.9. Структура спутниковых систем персональной связи

 $2.6.11$ .

космический сегмент, состоящий из нескольких спутников-ретрансляторов;

 $2.6.12.$ наземный сегмент, содержащий центр управления системой, центр запуска космического аппарата (КА), командно-измерительные станции, центр управления связью и шлюзовые станции;

пользовательский (абонентский) сегмент, осуществляющий связь при помощи персональных спутниковых терминалов;

• наземные сети связи, с которыми через интерфейс сопрягаются шлюзовые станции космической связи.

Космический сегмент представляет собой несколько спутниковретрансляторов, размещенных равномерно на определенных орбитах и образующих космическую группировку.

Космический аппарат связи содержит: центральный процессор, радиоэлектронное оборудование, антенные системы, системы ориентации и стабилизации положения КА в пространстве, двигательную установку и систему электропитания.

B зависимости **OT** параметров орбиты спутников-ретрансляторов спутниковые системы подвижной связи подразделяются на системы GEO (геостационарные), LEO (низкая орбита — примерно до 1 500... 2 000 км) и MEO (средневысокая орбита — 5 000... 20 000 км).

Системы на основе геостационарных спутников (GEO) из-за постоянства их расположения над определенной точкой поверхности Земли обладают рядом преимуществ при организации глобальной связи:

1.121. ОТСУТСТВИЕ ПЕРЕРЫВОВ СВЯЗИ ИЗ-ЗА ВЗАИМНОГО перемещения КА И пользовательского терминала во время сеанса связи;

1.122. ОХВАТ СВЯЗЬЮ 95 % ПОВЕРХНОСТИ ЗЕМЛИ СИСТЕМОЙ, СОСТОЯЩЕЙ ВСЕГО ИЗ ТРЕХ геостационарных спутников;

1.123. ОТСУТСТВИЕ НЕОбХОДИМОСТИ В ОРГАНИЗАЦИИ МЕЖСПУТНИКОВОЙ СВЯЗИ (В ОТЛИЧИЕ, например, от низкоорбитальных систем).

Системы спутниковой связи на основе геостационарных спутников Inmarsat, Intelsat, Eulsat созданы международными консорциумами. В частности, технические средства Inmarsal активно используются для различных видов связи (телефония, телекс, передача данных) с приоритетами бедствия и обычным для коммерческой Через Inmarsal также обеспечиваются соединения с различными СВЯЗИ. специальными службами (медицинская консультация и помощь, техническая морская помощь, Интернет и др.). Система Inmarsal используется также для передачи данных для корректировки электронных карт, в системах мониторинга СУДОВ.

Отечественная система «Банкир», использующая космический сегмент из трех геостационарных спутников связи «Купон», предназначена для оперативного обмена информацией в российской банковской и финансовой системах с выходом на банковские системы ближнего и дальнего зарубежья. Система геостационарной спутниковой связи «Ямал» — результат сотрудничества России и США в области создания и эксплуатации систем спутниковой связи - состоит из КА «Ямал» и предназначена для развития телекоммуникационных сетей в северных районах России, богатых залежами нефти и газа.

К низкоорбитальным спутниковым системам (системы LEO) относятся такие, для которых высота орбиты находится в пределах 2 000 км, масса КА — до 500 кг, орбитальная группировка — от единиц до десятков спутников. Для охвата связью большой территории Земли используют несколько плоскостей орбит. Более короткие линии спутниковой связи «вверх» и «вниз» через низкие орбиты в сравнении с геостационарными обеспечивают меньшее ослабление сигнала и время запаздывания сигнала. Кроме того, они позволяют охватить приполярные районы (с полярных орбит).

# \_\_\_\_\_\_\_\_\_\_\_\_\_\_\_\_\_\_\_\_\_\_\_\_\_\_\_\_\_\_\_\_\_\_\_\_\_\_\_\_\_\_\_\_\_\_\_\_\_\_\_\_\_\_\_\_\_\_\_\_\_\_\_\_\_\_\_\_\_\_\_\_\_\_\_\_\_\_\_\_\_\_\_\_\_\_\_\_\_\_\_\_\_\_\_\_\_\_\_\_\_\_\_\_\_\_\_\_ Вычислительная техника

Каждый из спутников группировки имеет ограниченную зону обслуживания, и для глобального охвата необходима связь между ними. Она обеспечивается разными способами в разных проектах. В одних (Iridium) — с помощью линий радиосвязи в космосе, в других (Clobal Star) обеспечена незаметная для пользователя непрерывная автоматизированная передача абонента от луча к лучу и от спутника к спутнику при достаточно большом числе наземных станций.

Спутник в системе низкоорбитальной связи движется со скоростью около 7 км/с. Время, в течение которого его можно наблюдать из некоторой точки поверхности Земли (время видимости), не превышает 14 мин. После этого спутник «уходит» за линию горизонта.

Для поддержания непрерывной связи (например, при телефонном разговоре) необходимо, чтобы в тот момент, когда первый спутник покидает зону обслуживания, его заменял второй, а потом третий. Это похоже на сотовую телефонную связь, где роль базовых станций выполняют спутники.

Для обеспечения связью абонентов не только в зоне видимости одного КА, но и на всей территории Земли соседние спутники должны связываться между собой, передавая друг другу информацию.

Низкоорбитальные системы обеспечивают возможность предоставления услуг персональной связи, включая радиотелефонный обмен и связь с подвижными объектами с использованием сравнительно малогабаритных абонентских терминалов. Стоимость услуг подвижной связи с помощью систем LЕО оказывается в несколько раз меньше аналогичных услуг, предоставляемых геостационарными системами, благодаря использованию недорогих абонентских станций и менее дорогостоящего космического сегмента.

Низкоорбитальные системы позволяют обеспечить бесперебойную связь с терминалами, размещенными в любой точке Земли, и практически не имеют альтернативы при организации связи в регионах со слаборазвитой инфраструктурой связи и низкой плотностью населения.

Системы спутниковой связи «Горизонт» и «Экспресс» обеспечивают телефонную связь, телевизионное и звуковое вещание, передачу потоков информации во многих регионах России, а также в ряде зарубежных стран.

К числу низкоорбитальных систем относится система спутниковой связи Indium, созданная при сотрудничестве Японии, США и России. В разрабатываемом проекте вначале предусматривалось использование 77 спутников (именно поэтому

проект получил такое название: иридиум в таблице Менделеева является семьдесят седьмым элементом).

К 2008 г. орбитальная группировка Indium насчитывает 66 спутников, обращающихся вокруг Земли по 11 орбитам на высоте примерно 780 км со скоростью ~27 000 км/ч. Систему широко использует Министерство обороны США. Среди типичных пользователей — морское судоходство, авиация, нефтяная отрасль, государственные органы, а также ученые и путешественники. Предполагается, что существующая группировка спутников будет работать, по меньшей мере, до 2014 г, а многие спутники будут работать до 2020-х гг.

В состав орбитальной группировки низкоорбитальной глобальной системы спутниковой связи С1оbalstar входят 48 спутников- ретрансляторов, размещенных на восьми круговых орбитах (по шесть спутников на каждой).

Высота орбиты для *среднеорбиталъных систем* (МЕО) колеблется в пределах 5 000... 20 000 км, масса КА превышает 1 000 кг, а орбитальная группировка составляет от единиц до примерно десятков спутников. Преимущество средневысотной орбиты в сравнении с низкой состоит в том, что первая лежит между радиационными поясами Земли, в то время как вторая — внутри первого пояса. Поэтому срок службы для систем МЕО — 15 лет, для LЕО — 5... 7 лет, что существенно влияет на их стоимость. В системе МЕО для полного покрытия Земли необходимо 10... 12 спутников. Первоначально для обслуживания нескольких регионов достаточно шести спутников, что позволяет обеспечить запуск спутников связи и развертывание системы МЕО гораздо быстрее, чем системы LЕО.

Самый крупный из таких проектов — система Оdtssey, финансируемая компанией Теleqrobe. В проекте задействованы 12 среднеорбитальных спутников для обеспечения двухкратного покрытия населенных районов Земли. Каждый спутник видит около 1/4 земного шара. Земной сегмент организован в виде глобальной сети «Одиссей» (Оdlssey Сlobal WАМ) и использует архитектуру GSМ.

Для организации персональной спутниковой связи применяются *переносные персональные спутниковые и мобильные терминалы.* Данные терминалы способны устанавливать связь между абонентами за 2 с, как и в системе сотовой связи. Сопряжение спутникового телефона с сетями сотовой связи обеспечивает дополнительное устройство — SIМ-карта.

*Спутниковые навигационные системы* предназначены для навигационного обеспечения летательных аппаратов, различных транспортных средств,

туристических групп; местоопределения при геодезических и геологических изысканиях, в топографии, гидрографии; обеспечения деятельности спасательных служб, служб скорой помощи, милиции; определения координат при прокладке трасс, дорог.

В мире существуют две спутниковые навигационные системы: американская GPS и отечественная ГЛОНАСС (глобальная навигационная спутниковая система), принципы построения, архитектура и задачи которых близки друг другу. GPS и ГЛОНАСС спроектированы примерно в одно и то же время - в 1980-е гг. Отличаются системы только техническими параметрами и конструктивным исполнением:

1.124. выбранное наклонение орбит для спутников ГЛОНАСС обеспечивает лучшие выходные характеристики на территории России, Европы и в северных широтах, а у системы GPS — на территории США и в широтах, близких к южным;

1.125. рабочая зона GPS - поверхность Земли и околоземное пространство до высоты 3 000 км, ГЛОНАСС - до 2 000 км;

1.126. различны структуры навигационных сигналов и навигационных сообщений систем GPS и ГЛОНАСС.

В настоящее время GPS функционирует в полном составе и имеет огромный парк пользователей.

Система ГЛОНАСС формируется до штатного состава. Основой системы должны являться 24 спутника, движущихся над поверхностью Земли в трех орбитальных плоскостях. На начало 2009 г. число действующих спутников составляло 18 шт., что обеспечило 100%- ную непрерывную навигацию почти на всей территории России.

Впервые потребительские спутниковые навигаторы Clospace, рассчитанные на совместное использование ГЛОНАСС и GPS, стали доступны пользователям в конце 2007 г.

# 6. ФАКСИМИЛЬНАЯ СВЯЗЬ

Факсимильная связь - процесс дистанционной передачи неподвижных изображений и текста. В основном факсимильная связь используется для отправления документов (текстов, чертежей, рисунков, схем, фотоснимков) на

бумажные носители получателей. Фактически факсимильный способ передачи информации заключается в дистанционном копировании документов.

Термин «факсимильная связь» относится к системам передачи как полутоновых, так и штриховых документов.

Для организации факсимильной связи используются факсимильные аппараты (телефаксы) и каналы связи: телефонные, цифровые и радиоканалы.

Факсимильные аппараты являются многофункциональными устройствами, содержащими, как правило, три компонента:

обеспечивающий 1.127. СКАНЕР. считывание информации  $\mathbf{C}$ оригинала И преобразование ее в последовательность электрических сигналов;

1.128. приемно-передающее устройство (модем), выполняющее функции передачи сигнала по каналу связи и прием сигналов от других абонентов:

1.129. принтер, воспроизводящий принятое изображение оригинала путем печати на бумаге.

Учитывая значительное разнообразие таких компонентов факсимильных аппаратов, как сканер и принтер, следует понимать, что различные модели факсимильных аппаратов отличаются способом сканирования, воспроизведения изображения и разрешающей способностью.

Пo способу воспроизведения изображения, определяемому ТИПОМ используемого принтера, факсимильные аппараты подразделяются на термографические, струйные, лазерные, электрографические.

Наибольшее распространение получили факсимильные аппараты термографического типа, поскольку при относительно невысокой стоимости они обладают достаточно хорошими техническими характеристиками, чаще всего оборудуются модемом. Однако термографический способ печати требует применения специальной термобумаги, которая со временем желтеет.

Электрографические И струйные факсимильные аппараты обладают несколько более высокой стоимостью, но позволяют использовать обычную бумагу. Лазерные факсимильные аппараты самые дорогостоящие.

Конструктивно факсимильные аппараты, как и плоттеры, подразделяются на плоскостные и барабанные. В плоскостных аппаратах передаваемые документы ограничиваются размерами, а в барабанных - только шириной, что позволяет обеспечивать передачу документа в рулоне.

Факсимильные аппараты имеют следующие основные сервисные функции:

1.130. режим копирования документов;

1.131. Переключение в режим голосовой связи:

1.132. ПОДКЛЮЧЕНИЕ ФАКСИМИЛЬНОГО АППАРАТА К КОМПЬЮТЕРУ.

Наличие оперативной памяти до нескольких мегабайтов и внешней памяти в десятки мегабайтов, что позволяет обеспечивать ряд функций, а именно: «память листов» (запоминание числа листов документа, изображение которых может быть записано в оперативную память телефакса при отсутствии или неожиданном окончании бумаги или для последующей передачи); «автоответчик» (передача в линию предварительно записанного сообщения, а также прием и сохранение сообщения для последующего прослушивания); «отложенная передача» (автоматическая передача в заданное время заранее подготовленного к передаче документа); «электронный справочник» определенного числа телефонных номеров; «память номеров», по которым наиболее часто отправляются документы.

Факсимильная связь может применяться для ввода передаваемой информации непосредственно в ЭВМ при наличии факс-модема.

распространение радиофаксы, Получили имеющие многоканальные системы подвижной радиофаксимильной связи, включающие стационарную базовую станцию, и подвижные радиофаксы, устанавливаемые в автомобилях.

Для передачи рукописных сообщений используются телефонные факсимильные приставки, которые обеспечивают передачу выполняемых от руки схем, подписей. При передаче факса абонент специальным пером пишет на блокноте: таким образом осуществляется передача подписи ответственного лица.

Компьютерные факсимильные системы представляют собой сочетание компьютера с факс-модемом и компьютерных периферийных устройств. Для работы в таком режиме компьютеры оборудуются клавиатурой, на которой можно непосредственно набирать номер телефона абонента, а также \УеЪ-камерой и микрофоном, позволяющими параллельно с обменом факсимильным сообщением видеть абонента и разговаривать с ним.

Для обмена информацией между ЭВМ (цифровыми устройствами), а также факсимильными аппаратами через телефонные сети (аналоговые каналы связи) используются модемы.

# 6. ОБМЕН ИНФОРМАЦИЕЙ ЧЕРЕЗ МОДЕМ

Модем (модулятор-демодулятор) — устройство прямого (модулятор) и обратного (демодулятор) преобразования сигналов к виду, принятому для использования в определенном канале связи.

Модем, используемый для обмена информацией между компьютерами через телефонную линию, на первом этапе производит модуляцию цифровой информации для передачи через аналоговый канал в виде тональных посылок звукового диапазона частот (цифроаналоговое преобразование).

На втором этапе происходит обратный процесс демодуляции аналоговых сигналов в цифровые значения (аналого-цифровое преобразование), которые может воспринимать компьютер на другом конце линии связи. Модемы в системах телекоммуникаций не только выполняют функции модуляции и демодуляции, но и обеспечивают прием и передачу факсимильных сообщений, автоматическое определение номера вызывающего абонента (АОН), выполняют функции автоответчика, электронного секретаря, служат для оцифровки голоса и обратной операции восстановления оцифрованного голоса.

В связи с этим модем представляет собой достаточно сложное устройство, структурная схема которого представлена на рис. 8.10.

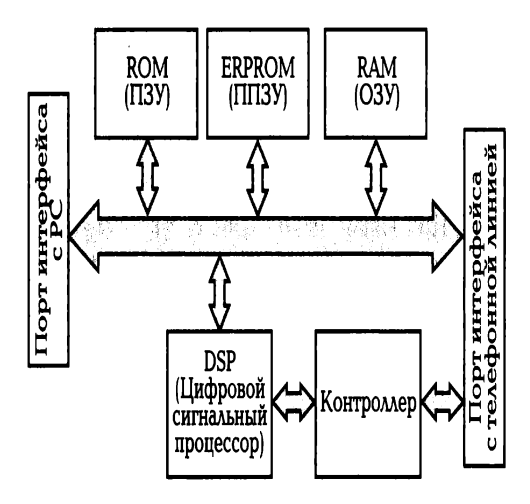

Рис. 8.10. Структурная схема модема

Адаптеры портов ввода-вывода предназначены для обмена данными между модемом и телефонными линиями, а также между модемом и ЭВМ. Цифровой сигнальный процессор DSP выполняет функции модуляции и демодуляции сигналов и обеспечивает соответствующие протоколы передачи данных. Контроллер осуществляет управление сигнальным процессором DSP, а также обработку команд и буферизацию данных. Программа управления модемом

«прошита» в микросхеме ROM. Установки модема в момент включения сохраняются с помошью микросхемы ERPROM. Оперативной памятью модема является микросхема RAM.

По такой классической схеме изготовляются высококачественные модемы. Во внутренних модемах могут отсутствовать отдельные компоненты. Например, в так называемых софтмодемах (Soft- modem) отсутствует микросхема контроллера: ее функции выполняет центральный процессор ПК. В винмодемах (Win-modem) отсутствует цифровой сигнальный процессор DSP, функции которого выполняет специальное программное обеспечение, предназначенное для работы под операционной системой Windows.

Имеются определенные различия при подключении, обслуживании и управлении внешним и внутренним модемами.

Внутренний модем представляет собой съемную карту расширения, на которой размещены все компоненты, обеспечивающие обмен данными. Он устанавливается внутрь компьютера в слот ISA, PCI, PCMCIA, AMR, CNR.

Преимуществом внутреннего модема является отсутствие на рабочем месте дополнительного периферийного устройства. Однако при использовании внутреннего модема возникает необходимость вскрытия корпуса системного блока для перенастройки модема.

Внешний модем - это самостоятельное устройство, оснащенное блоком питания, подключается к СОМ- или USB-порту, обычно имеет внешний блок питания (существуют USB-модемы, питающиеся от USB, и LPT-модемы).

Благодаря размещению всех компонентов внутри собственного корпуса, который соединен с ЭВМ только кабелем данных, внешний модем более удобен.

По исполнению существуют следующие типы модемов:

1.133. внешний встроенный модем - является внутренней частью устройства, например ноутбука;

1.134. аппаратный модем, в котором все операции преобразования сигнала, поддержка физических протоколов обмена производятся встроенным в модем вычислителем (например, с использованием ЭЗР, контроллера). В аппаратном модеме присутствует ПЗУ, в котором записана микропрограмма, управляющая модемом;

1.135. винмодем представляет собой аппаратный модем, лишенный ПЗУ с микропрограммой. Микропрограмма такого модема хранится в памяти компьютера,

к которому подключен модем. Он работоспособен при наличии драйверов, которые обычно написаны исключительно под операционные системы семейства MS Windows:

1.136. полупрограммный (Controller based soft-modem) — модем, в котором часть функций модема выполняет компьютер, к которому подключен модем;

программный (Host based soft-modem), в котором все операции по кодированию сигнала, проверке на ошибки и управление протоколами реализованы программно и производятся центральным процессором компьютера. При этом в модеме находится аналоговая схема и преобразователи: АЦП, ЦАП, контроллер интерфейса (например, USB). Преимущества программных модемов: низкая стоимость, легкость установки, возможность модернизации модема путем замены программы, а также адаптация модема к российским телефонным линиям. Недостатки программных модемов: задействование дополнительных ресурсов ПК, привязанность к определенной операционной системе, необходимость наличия качественной телефонной связи.

Наиболее распространены внутренний программный модем, внешний аппаратный модем, встроенные в ноутбуки модемы.

Аналоговый модем - наиболее распространенный тип модемов для обычных коммутируемых телефонных линий.

ISDN-модем - для цифровых коммутируемых телефонных линий.

DSL-модем применяется ДЛЯ организации  $(He \overline{\phantom{a}}$ выделенных коммутируемых) линий, используя обычную телефонную сеть. Позволяет одновременно с обменом данными осуществлять использование телефонной линии в обычном порядке.

Кабельный модем - используется для обмена данными по специализированным кабелям — например, через кабель коллективного телевидения по протоколу ООС515.

Беспроводной модем (модуль или шлюз) - это приемопередатчик, использующий сети операторов мобильной связи для передачи и приема информации. Для использования сети сотовой связи в модем обычно вставляется SIM-карта. Беспроводной модем может быть интегрирован в различное телеметрическое, диспетчерское, охранное и другое оборудование. Беспроводные модемы могут использоваться вместо обычных телефонных модемов (в банкоматах, торговых автоматах, охранных системах, системах дистанционного

управления, компьютерах), а также для интеграции в программноаппаратные комплексы. В своей работе беспроводные модемы используют дополнительные устройства управления.

Беспроводной модем используется в местах, где доступна мобильная связь и можно подключить ноутбук либо персональный компьютер к Интернету и сообщения, отправлять электронные пересылать, получать данные И мультимедийные файлы. Некоторые типы беспроводных модемов могут работать как телефонные шлюзы для передачи голосовых, видео- и текстовых данных там, где не может быть использована традиционная фиксированная линия или где дешевле использовать сотовое средство сообщения.

Для обмена информацией с помощью модема используются различные протоколы передачи данных. т.е. совокупность правил, регламентирующих формат данных и процедуры их передачи в канале связи. В протоколе указываются способы модуляции данных с целью ускорения и защищенности их передачи; выполнения соединения с каналом и подавления действующего в канале шума; обеспечения достоверности передачи данных.

Протоколы передачи данных для модемов установлены МККТТ — Международным консультативным комитетом по телеграфии и телефонии (французская аббревиатура — CCITT), переименованным позже в Международный институт телекоммуникаций (ITU - Internacional Tebecommuniatial Union).

При выборе модема необходимо принимать во внимание:

1.137. наличие сертификата Минсвязи РФ, что гарантирует работу на российских низкокачественных линиях связи и с российскими форматами управляющих сигналов;

1.138. соответствие фирмы — производителя модема, фирме провайдера, если подключение к компьютерной или иной сети производится через провайдер;

1.139. качество линии связи, к которой будет подключаться модем, поскольку при низком качестве линии модем, не имеющий хорошей защиты от помех, будет работать на пониженной скорости.

В век развития информационных технологий модем стал неотъемлемой частью любого комплекса на базе ПК, что позволяет значительно расширить информатизационное пространство пользователя.

# КОНТРОЛЬНЫЕ ВОПРОСЫ

- 1. Сделайте сравнительный анализ сетей типа клиент-сервер. построенных по топологии «звезда», кольцевой и шинной.
- 2. Перечислите основные компоненты локальной сети.
- 3. Каковы структура и классификация линий связи средств телекоммуникаций?
- 4. В чем заключаются отличия смартфонов и коммуникаторов?
- 5. Сравните принципы и радиусы действия Bluetooth и Мироустройств.
- 6. Почему мобильную радиотелефонную связь называют «сотовой связью»?

# Лекция по теме 3.1.1. Аппаратное и программное обеспечение ИТ-технологий

# **ВОПРОСЫ**

1. Аппаратное обеспечение ИТ-технологий:

- 1.1. Элементная база информационных технологий;
- 1.2. INTEL- кузница микропроцессоров;
- 1.3. Аппаратная реализация компьютера;
- 1.4. Периферийное компьютерное оборудование.

# ЛИТЕРАТУРА

1. Михеева Е.В. Информационные технологии в профессиональной деятельности. Технические специальности. учебник для студ. СПО/- М.: ИЦ "Академия", 2014. -416 с. (с. 41-68).

# 1. Аппаратное обеспечение ИТ-технологий

# 1.1. Элементная база информационных технологий

Необходимым элементом создания ИС является техническое обеспечение (HardWare), представляющее собой комплекс технических средств. В него входят ПК, периферийное оборудование (принтеры, сканеры, плоттеры), средства связи (модемы, сетевые платы), а также средства оргтехники (ксероксы, факсы).

Органично встраиваются в систему сбора, передачи, обработки информации средства оргтехники, являющиеся неотъемлемой частью современного офиса.

Современная техника дает возможность объединить функции принтера, ксерокса и сканера в одном устройстве. Выбор состава технических средств определяется задачами ИС и области деятельности организации.

Основные устройства, которые должны входить в состав вычислительной машины, были определены в начале XIX в. английским ученым Чарльзом Бэббиджем:

«склад» для хранения цифровой информации (в современных ЭВМ это  $\blacksquare$ запоминающее устройство);

устройство, осуществляющее операции над числами, взятыми со «склада». Бэббидж называл такое устройство «мельницей» (в современных ЭВМ это арифметическое устройство);

устройство для управления последовательностью выполнения операций, передачей чисел со «склада» на «мельницу» и обратно, т. е. устройство управления;

устройство для ввода исходных данных и показа результатов, т. е. устройство ввода-вывода.

Устройства, принцип действия которых изложен почти 200 лет назад, полностью реализованы в современных вычислительных машинах. Для XIX в. эти изобретения оказались преждевременными. Бэббидж сделал попытку создать машину такого типа на основе механического арифмометра, но ее конструкция оказалась очень дорогостоящей и работы по изготовлению машины закончить не удалось. Только в 1906 г. его сын выполнил демонстрационные модели некоторых частей машины. Если бы аналитическая машина была завершена, то, по оценкам Бэббиджа, на сложение и вычитание потребовалось бы 2 с, а на умножение и деление - 1 мин.

Нельзя представить себе прогресс в области вычислительной техники без использования сверхбольших интегральных схем. Одной из таких схем является микропроцессор - мозг ПК.

Микропроцессор формируется на специальной подложке — кристалле кремния. Использование кремния вызвано тем, что он является полупроводником и его проводимость выше, чем у диэлектрических материалов, но ниже, чем у металлов. С помощью специальных примесей кремний можно сделать как изолятором, препятствующим движению электрических зарядов, так и проводником: тогда электрические заряды будут свободно проходить через него.

Начиная со второго поколения прогресс ЭВМ связан с применением транзисторов. Транзистор появился в 1948 г. в лабораториях корпорации Bell. Прогрессивная роль транзистора заключается в его малых размерах. Применение транзисторов позволило строить компьютер из малоразмерных электронных схем, созданных на печатных платах. Объединение большого числа таких транзисторов на текстолитовой плате дало возможность создавать отдельные узлы и даже целые устройства. Применение транзисторов привело к уменьшению габаритных размеров ЭВМ и увеличению их вычислительной мощности.

Однако габаритные размеры ЭВМ на транзисторах все же оставались очень большими для их широкого применения. Следующим шагом научно-технического прогресса стало изготовление нескольких транзисторов на одной подложке и соединение их между собой с помощью металлических проводников. Так появились первые интегральные микросхемы.

Появление первых микропроцессоров неразрывно связано с корпорацией Intel, основанной для практической реализации технологий изготовления интегральных схем. Начиная с 1970-х гг. успехи этой компании в проектировании и изготовлении интегральных схем позволили ей создавать все более совершенные микропроцессоры (рис. 2.1). Вычислительная мощность изделий Intel постоянно увеличивается, а стоимость уменьшается. Использование микропроцессоров дало возможность перевести процесс обработки числовых данных из огромных машинных залов на рабочий стол рядового пользователя, установив на нем современный ПК.

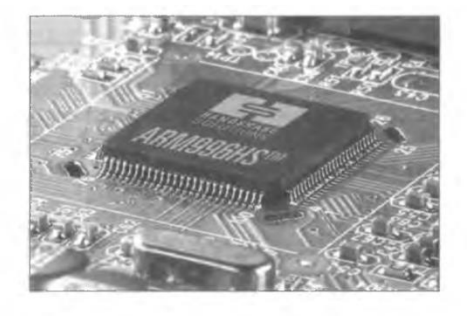

Рис. 2.1. Микропроцессор: транзисторы, резисторы, конденсаторы и соединяющие их проводники в одном кремниевом кристалле

# 2. INTEL - кузница микропроцессоров

В начальном периоде своей деятельности сотрудники Intel разрабатывали микросхемы компьютерной памяти, которые должны были заменить магнитные устройства для хранения данных. Среди первых заказов, которые выполняла компания Intel, была разработка для японской компании Busicom набора микросхем для высокопроизводительных домашних программируемых калькуляторов.

Для выполнения всех функций в калькуляторе необходимо было разработать 12 логических микросхем, но у Intel отсутствовали возможности, чтобы вовремя выполнить такой большой заказ. Тогда у сотрудников компании родилась превосходная идея: разработать одну универсальную логическую микросхему вместо 12 заказанных. Этот замысел получил поддержку как у руководства Intel, так и со стороны заказчика, в результате чего через несколько месяцев группа инженеров и конструкторов Intel разработала набор из четырех микросхем, включавший в себя микросхему универсального арифметико-логического устройства.

Это интересно

В ноябре 1971 г. в журнале «Electronics News» появилась скромная реклама, которая оповестила весь миро появлении первой в истории микрокомпьютерной интегральной схемы (термина «микропроцессор» тогда еще не было).

Компьютерная интегральная (микросхема) 4004 схема имела быстродействие 60 000 операций в секунду и содержала 2 300 транзисторов. По своей мощности она была сравнима с первым американским компьютером ENIAC, собранным на 18 000 ламп и имевшим объем 85 м<sup>3</sup>. В настоящее время такие показатели выглядят весьма скромно, а тогда это был революционный шаг вперед и микросхема пользовалась успехом на рынке несмотря на высокую стоимость около 200 долл. В 1974 г. Intel объявила о создании микропроцессора 8080.

На базе этого процессора через год появился первый потребительский настольный персональный компьютер Altair фирмы MITS. Он стоил 395 долл, и продавался в виде набора для самостоятельной сборки. Неожиданно число энтузиастов, желающих иметь свой собственный ПК, оказалось большим и за несколько месяцев было продано более 10 000 комплектов несмотря на то, что Altair не имел даже алфавитно-цифрового дисплея.

# Это интересно

Компания MITS была первым заказчиком Microsoft, которая разработала для Altair интерпретатор языка BASIC.

В 1978 г. Intel представляет 16-разрядный микропроцессор 8086, а в 1979 г. — его более экономичную версию 8088. Мощная корпорация IBM — лидер компьютерной индустрии всего мира — выбрала микропроцессор 8088 в качестве основы для своего ПК. Благодаря этому Intel заняла лидирующие позиции на рынке микропроцессоров.

# 1.3. Аппаратная реализация компьютера

Что такое настольный компьютер, объяснять никому не нужно - это любимое молодежью устройство, чтобы красиво набирать тексты рефератов, а также любые другие тексты, бланки и договоры, чертить графики и схемы, работать с клиентской базой данных (БД), а также делать различные расчеты, рисовать, слушать музыку и смотреть суперDVD-фильмы, обмениваться посланиями по электронной почте или искать информацию в Интернете.

Базовый комплект ПК. Обычный настольный компьютер, или как его называют на американско-компьютерном сленге - десктоп, состоит из системного блока, монитора, клавиатуры и мыши.

Самая важная часть настольного компьютера - системный блок, содержащий процессор и оперативную память (memory) — сердце и мозг ПК; жесткий диск или винчестер (hard disk drive  $-$  HDD); дисковод (floppi disk drive  $-$ FDD); CD- и DVD-ROM и несколько так называемых портов (COM-, LTP-, USB-port) - плат, снабженных разъемами для присоединения к компьютеру дополнительных устройств: для печати — принтера, для связи с другими компьютерами — модема, для ввода изображений в компьютер — сканера и некоторых других устройств (рис.  $2.2$ ).

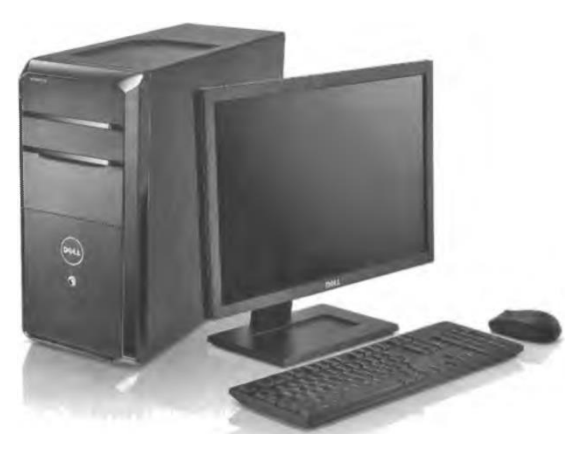

Рис. 2.2. Настольный компьютер

На практике широко используют портативные (рис. 2.3) и карманные компьютеры (рис. 2.4).

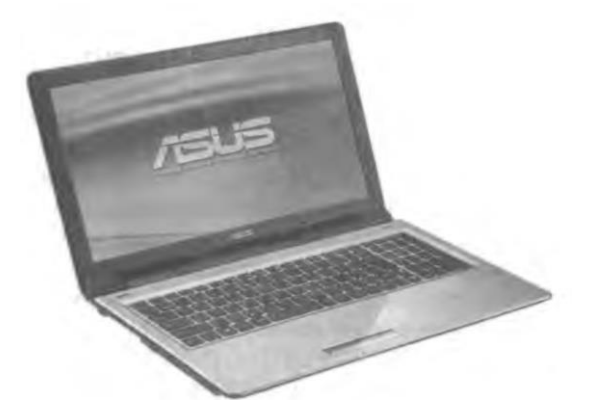

Рис. 2.3. Портативный компьютер

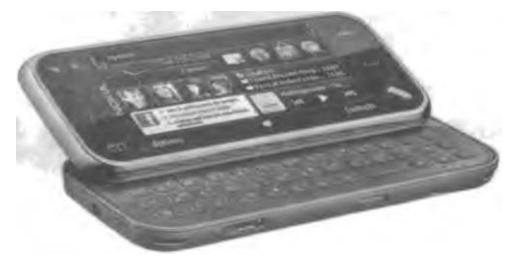

Рис. 2.4. Карманный компьютер

Здесь будем говорить об IBM-совместимых компьютерах. В этих компьютерах применяется основной принцип фирмы IBM — стандарт открытой архитектуры.

Это интересно

Принцип открытой архитектуры предусматривает возможность дополнения имеющихся аппаратных средств компьютера новыми компонентами без замены старых или устаревших компонентов более современными без замены всего компьютера. Эта операция называется «upgrade» (расширить, обновить).

Многие фирмы в России специализируются на модернизации компьютеров. осуществляя :борку компьютера под заказ конкретного пользователя. Часто такая сборка оказывается дешевле, чем приобретение компьютера целиком. Именно для IBM-совместимых компьютеров используется ОС Windows знаменитой фирмы Microsoft.

Однако существует и другой стандарт — «Эппл» (от англ. app1e — яблоко), на базе которого выпускаются компьютеры серии «Макинтош» (Macintosh). Для

компьютеров этой группы существует свое «яблочное» ПО, в частности своя ОС МасОC.

Это интересно

Возняк Стив (родился в 1950 г. в штате Калифорния, США) — компьютерный дизайнер, соучредитель фирмы Аррlе.

Учился в Калифорнийском университете в Беркли. Не закончив учебу, начал работать в компании Неwlett-Расkard. Все свое свободное время проводил в клубе «Самодельный компьютер» в компании таких же молодых энтузиастов в Пало-Альто. В 1975 г. его приятель Стив Джобс предложил Возняку начать работу над новым компьютером, который мог бы хорошо продаваться. Первый опытный образец этого компьютера Аррlе I был создан в гараже, принадлежавшем родителям Джобса. В апреле 1976 г. Джобс и Возняк основали компанию Аррlе Соmputer. Ее продукцией стал компьютер Аррlе I, отличавшийся простотой и компактностью, а затем и Аррlе II. Затем фирма Аррlе развернула производство принтеров и ПО. После ухода в 1985 г. из Аррlе Возняк завершил образование в Беркли, получив степень бакалавра в области компьютерных наук и электротехники, и стал преподавать.

В чем состоит принципиальная разница между IВМ и Аррlе? Первая из них выбрала тактику открытой архитектуры (с продажей патентов). Любая фирма, приобретя патент, может наладить производство компьютеров по технологии IВМ. Именно это и обеспечило широкое распространение компьютеров IВМ.

Фирма Аррlе не продает свои патенты, поэтому компьютеры этой фирмы дороже и менее распространены, хотя наиболее известные компьютеры серии Масintosh гораздо удобнее, мощнее и надежнее, чем их аналоги IВМ.

Но вернемся к компьютерам. В практической деятельности важным моментом работы с компьютером является сохранение информации. Для этого помимо традиционных дискет применяют записывающие диски СD-R и СD-RW. Однако однажды записанный диск СR-К перезаписать уже нельзя. Снять это ограничение призваны диски и накопители стандарта СD-RW (перезаписываемые диски). Эти устройства для тех, кто собирается работать с большими объемами данных, такими как графика и музыка.

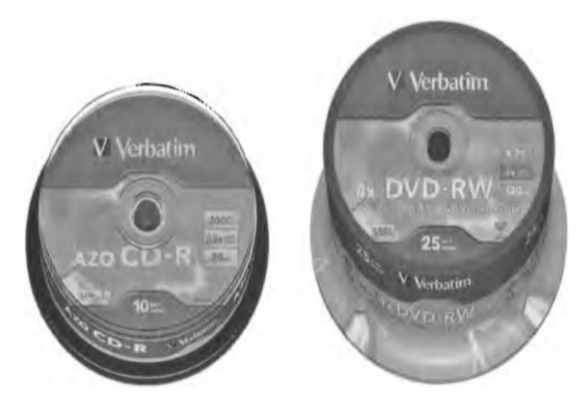

Рис. 2.5. CD- и DWD-диск

Если же сохраняемая информация исчисляется в гигабайтах (трехмерная графика, видео), то CD-диска будет недостаточно. Стандарт DVD позволяет записать полнометражный фильм. Существуют пишущие DVD-дисководы и диски (DVD-R) и перезаписывающие (DVD-RW) (рис. 2.5).

В настоящее время широко используются компактные flash-на- копители (рис. 2.6) со встроенной картой памяти объемом до 16 Гбайт.

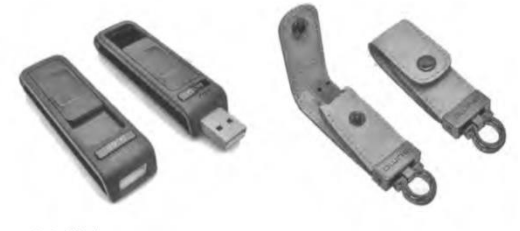

Рис. 2.6. Flash-накопители

Это интересно

Особенностью компьютеров последних моделей является наличие особых инфракрасных портов (Infra Red - IR), позволяющих подключать различные устройства без проводов. Такой порт общается с устройством, как телевизор со своим пультом дистанционного управления. Наличие ИК-порта привело к появлению беспроводных устройств: клавиатур, мышей.

Многие эксперты считают, что ближайшее десятилетие пройдет под знаком стирания граней между ПК и прочими устройствами, применяемыми людьми в быту. Авторы компьютерных журналов рисуют картины, изображая дома, цифровыми устройствами, наполненные всевозможными ВЫПОЛНЯЮЩИМИ малейшую прихоть своего хозяина, а компьютерные компании с завидной оперативностью воплощают эти смелые фантазии в жизнь.

Не остался в стороне и Билл Гейтс, президент компании Microsoft. Он представил широкой публике технологию Mira — продукт деятельности eHome,

подразделения Microsoft. Она специализируется на технологиях, получивших в прессе название «дом будущего», или «цифровой дом». Міга представляет собой программный комплекс на основе Windows CE. Net, объединяющий в единое целое всю электронику в доме - от системы климат-контроля до микроволновой печи. Управлять всем этим будут компьютеры нового типа, снабженные плоскими жидкокристаллическими (ЖК) дисплеями, которые можно будет отсоединить от системного блока и использовать как переносный web-планшет.

Всю визуальную информацию от компьютера мы воспринимаем через монитор. Монитор — это устройство визуального отображения информации в виде текста, таблиц, чертежей, рисунков и т. д. Монитор является универсальным устройством вывода информации и подключается к видеокарте. Изображение в компьютерном формате (в виде последовательности единиц и нулей) хранится в видеопамяти, размещенной на видеокарте. Изображение на экране монитора формируется путем считывания содержимого видеопамяти и отображения его на экран.

Говоря о мониторах (дисплеях), можно подразделить их на два принципиально отличающихся класса: CRT-модели (cathode ray tube электронно-лучевые трубки, ЭЛТ) и плоские LCD-модели (lequid crystab dislay жидкокристаллические индикаторы). Технологии развиваются так стремительно, что уже у LCD-моделей появился серьезный конкурент в виде новой технологии — OLED, на базе которой начинают производить новые мониторы на органических светоизлучающих диодах.

ЭЛТ-мониторы. Развитие технологий Производству привело  $\mathsf{k}$ увеличивающихся по размеру экранов с высоким качеством изображения. Обычно используют 15- и 17-дюймовый цветной мони-

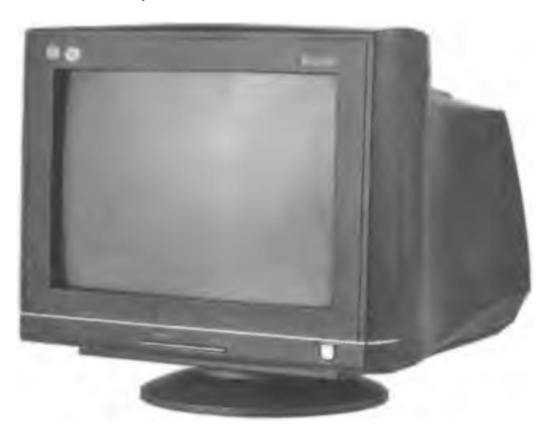

Рис. 2.7. Цветной монитор

тор, а для работы с графическими приложениями применяются мониторы с диагональю 21 дюйм и более (рис. 2.7).

Это интересно

Немногим более 100 лет назад Карл Фердинанд Браун, искавший новый способ измерения переменного тока, собрал первую ЭЛТ с трехдюймовым круглым слюдяным экраном и люминофорным покрытием. Тогда Карл Браун вряд ли предполагал, что его прибор станет первым скромным шагом в технологии, коренным образом изменившей методы восприятия и использования информации человеком.

Изображение на экране цветного монитора на базе ЭЛТ формируется с использованием трех электронных пушек, испускающих поток электронов. Этот поток, проходя сквозь специальную металлическую маску, или решетку, попадает внутреннюю ПОВЕРХНОСТЬ стеклянного экрана, ПОКРЫТУЮ на триадами люминофорных точек из трех основных цветов: красного, синего и зеленого. Точки светятся при попадании на них электронов от соответствующих пушек, отвечающих за свечение своего светового участка точки.

Одной из важных характеристик ЭЛТ является разрешающая способность (число цветовых точек по вертикали и горизонтали): 800  $\times$  600; 1 024  $\times$  768; 1 280  $\times$  1 024; 1 360  $\times$  768; 1 600  $\times$  900; 1 600  $\times$  1 024; 1 600  $\times$  1 200; 1 920  $\times$  1 080 и т. д.

Обновление изображения обычно происходит с частотой 75 и более раз в секунду, что обеспечивает комфортное восприятие человеком изображение монитора без видимого эффекта мерцания изображения.

При выборе монитора особое внимание обратите на его соответствие международным стандартам безопасности.

ЖК-мониторы. В настоящее время все шире используются дисплеи на основе ЖК-панели (рис. 2.8), которая является более перспективной альтернативой технологии ЭЛТ.

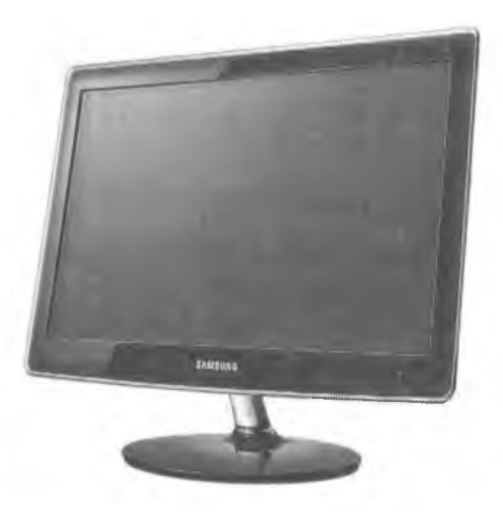

# Рис. 2.8. ЖК-монитор

Тонкий слой вещества ЖК-панели пропускает свет или препятствует его прохождению; массив крошечных ячеек, выполненных из этого вещества, позволяет управлять каждой точкой изображения.

# Это интересно

В настоящее время большинство ЖК-мониторов выпускается на базе активной матрицы TFT (Thin Film Transistor - технология тонкопленочных транзисторов). В ней для каждой ячейки экрана используются отдельные усилительные элементы, компенсирующие влияние емкости ячеек и позволяющие значительно уменьшить время изменения их прозрачности.

В отличие от ЭЛТ ЖК-дисплеи обеспечивают изображение высокого качества без мерцания и со значительно меньшими уровнями излучения в диапазоне очень низких частот, которые наиболее опасны для здоровья человека. Они также имеют абсолютно плоский экран, и поэтому лишены большей части геометрических искажений, присущих обычным мониторам. Кроме того, они занимают гораздо меньше места и обладают значительно меньшим энергопотреблением, что способствует их широкому применению в качестве дисплеев портативных компьютеров.

Широко используются модели ЖК-дисплеев для настольных портативных компьютеров. Они идеально подходят для офисных помещений, так как позволяют рационально использовать рабочее пространство.

Мониторы на базе органических светоизлучающих диодов.

У ЖК-технологии уже появился серьезный конкурент в виде новой технологии — OLED (Organic Light Emitting Diode), или в переводе на русский язык технология органического светоизлучающего диода.

OLED-технология дает возможность уменьшить толщины экрана при улучшении качества изображения (в сравнении с ЖК-мониторами); уменьшить потребление электроэнергии вследствие отсутствия необходимости в обратной подсветке дисплея; увеличить яркость цветов и качество изображения при большом угле обзора (до 160°), что позволяет видеть четкую картинку, не находясь прямо напротив монитора.

Технология использования светодиодов (LED) уже достаточно давно используется в принтерной печати, тогда как само применение светодиодов (арсенид, фосфид и нитрид галлия) началось еще в 1950-х гг. Тогда они применялись в световых индикаторах и для дисплеев калькуляторов.

В настоящее время уже существует масса органических материалов, парными. называемых которые обладают большинством характеристик неорганических полупроводников. Их соединение между собой **MOLVT** вырабатывать два типа подвижных носителей заряда — свободные электроны и «дырки», что в конечном итоге приводит к выделению энергии, преобразуемую далее в свет.

Это интересно

Свойства парных элементов впервые были обнаружены в 1988 г. специалистами компании Eastman Kodak - Чинг Тангом и Стивом Ван Слайком. Они определили, что, так же как и неорганические полупроводники, органические материалы р- и n-типов могут быть соединены вместе для создания светодиодов, при прохождении тока через которые можно получить свет.

Различают OLED-дисплеи с пассивной и активной матрицей экранов. Дисплеи с пассивной матрицей содержат только органические светодиоды, а с активной матрицей — еще и тонкослойные транзисторы (ТFT).

Перспективы данной технологии выглядят очень радужными, поскольку OLED-технология позволяет создавать высококонтрастные суперлегкие экраны небольшой низким энергопотреблением. **ТОЛШИНЫ**  $\mathbf{C}$ Среди фирм. поддерживающих данную технологию, стоит отметить Pioneer, Motorola, Toshiba, Panasonic, Sony, Samsung и конечно Kodak. На начало 2002 г. уже созданы OLEDэкраны с пассивной матрицей для мобильных телефонов.

LEP-технология. Параллельно с технологией OLED развивается несколько других технологий, каждая из которых имеет свои преимущества и, возможно, найдет свое место на рынке дисплеев. Наиболее известная из них - LEPтехнология (Light Emittig Polymer). Она схожа с OLED-технологией и отличается лишь процессом производства. Единственный недостаток - недолговечность работы полимерных пластин.

Плазменные мониторы. Другой перспективной технологией является PDP (Plasma Displey Panel). Плазменные мониторы состоят из стеклянной панели, заполненной газом. Внешние стенки панели покрыты слоем люминофора, а на внутренних располагаются электроды, которые образуют симметричные матрицы. Когда на контакты подается ток, между электродами проходит разряд, что вызывает свечение молекул газа, располагающихся между электродами, и в результате заставляет светиться участок, покрытый люминофором.

Достоинствами плазменных панелей являются широкий угол обзора, длительное время работы, хорошая защищенность от внешних воздействий, недостатками — высокая цена и некоторые проблемы с цветопередачей. Получат ли эти технологии популярность, сравнимую с ЖК-мониторами, — покажет время.

# 1.4. Периферийное компьютерное оборудование

Выбор компьютера и периферийного оборудования существенно влияет на эффективность ИТ. Различные виды профессиональной деятельности зачастую предъявляют совершенно различные требования к компьютерному оборудованию, и ИТ-специалисту важно уметь оптимально подбирать компьютерную технику.

Для эффективной профессиональной деятельности важно хорошо ориентироваться в периферийном компьютерном оборудовании, уметь подобрать то, что лучше всего поможет вам организовать продуктивную работу. Давайте посмотрим на компьютерное оборудование более внимательно.

Печатающие устройства. Если к компьютеру не подключен принтер, значит, система неполная. Несмотря на быстрое развитие Интернета, электронной почты, прямого обмена данными и растущий электронный документооборот значение бумажного вида документа по-прежнему велико и в ближайшем будущем это положение едва ли изменится.

В современных офисах еще встречаются матричные принтеры но, как правило, применяются струйные или лазерные принтеры.

Матричные принтеры. Самым старым из используемых сейчас способов печати является ударно-матричный. Принцип работы матричного принтера аналогичен принципу работы обычной пишущей машинки: между печатающей головкой и бумагой находится пропитанная краской лента, а сама головка представляет собой как бы набор из нескольких (обычно 9 или 24) цилиндриков, каждый из которых через ленту с краской отпечатывает на бумаге в определенном месте точку. Их сочетания образуют буквы, изображения, чертежи и рамки таблиц.

Основные претензии, которые предъявляют к матричным принтерам пользователи, — это низкая скорость печати, шум при работе и не всегда высокое качество копий.

Тем не менее матричные принтеры продолжают пользоваться неизменным успехом (рис. 2.9). Причин тому несколько. Прежде всего, это низкая стоимость отпечатка: в несколько раз ниже, чем

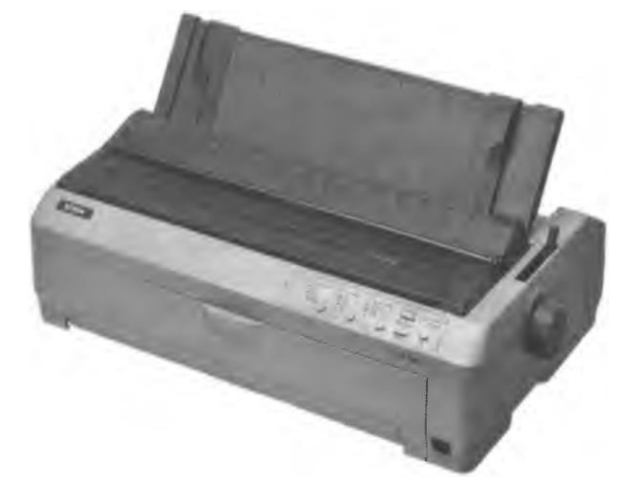

# Рис. 2.9. Матричный принтер

при других способах печати. Матричны принтеры очень неприхотливы, надежны, просты в эксплуатации и обладают большим ресурсом. Замена картриджа с красящей лентой может производиться почти на ходу. Кроме того, в ряде случаев подтверждение подлинности документа требует наличия оттиска на бумаге, практически исключающего возможность фальсификации. Здесь ударно-матричные принтеры оказываются просто незаменимыми.

Это интересно

Первый струйный принтер был выпущен в 1984 г. и имел разрешение всего 96 точек на дюйм.

Струйные принтеры. При работе на домашних компьютерах и в офисах струйная технология активно вытесняет ударную, обеспечивая снижение уровня шума и близкое к лазерному качество печати.

Принцип работы струйного принтера состоит в том, что печатающая головка проходит над бумагой, и чернила, точно рассчитанными порциями, выбрасываются из тончайших, строго определенной формы и размеров отверстий (рис. 2.10).

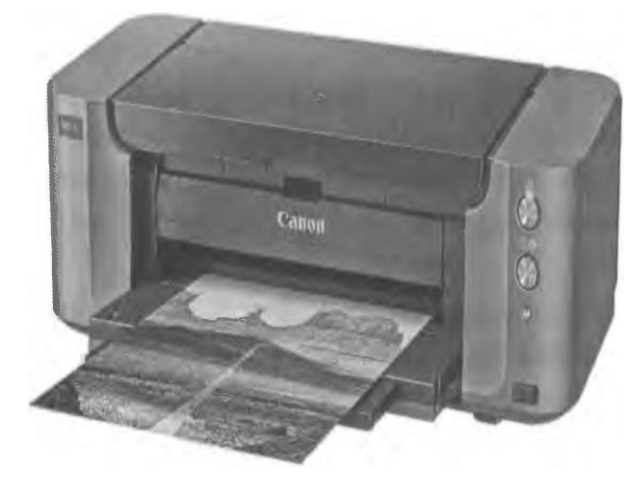

Рис. 2.10. Струйный принтер

На «простаивающем» струйном принтере рекомендуется хотя бы пару раз в месяц распечатывать страничку-другую, в противном случае на последующую очистку печатающей головки уйдет в 10 раз больше чернил.

Качество печати струйных принтеров в настоящий момент почти такое же, как и лазерных. По скорости работы струйные прин-

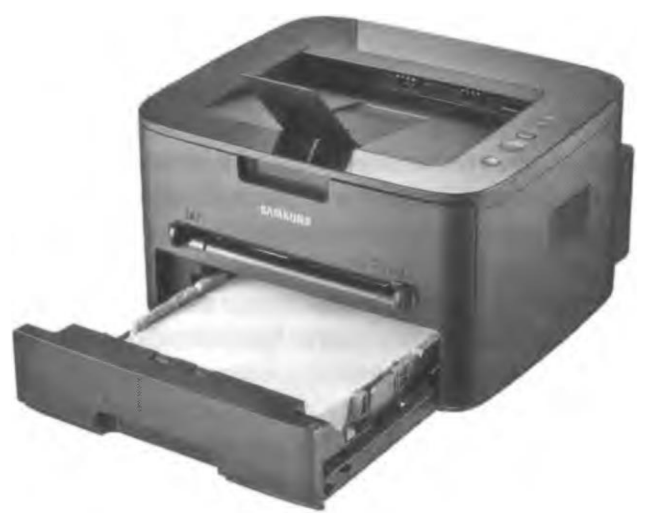

Рис. 2.11. Лазерный принтер

теры не в состоянии конкурировать с лазерными, однако в последнее время были созданы модели со скоростными характеристиками. Струйные принтеры позволяют печатать не только тексты, но и фотоснимки.

Купив струйный принтер, вы поначалу, вероятно, удивитесь тому, как много умеет столь недорогое устройство. Со временем вас удивляет другое: как много денег уходит на бумагу и чернила для этого электронного чуда. Если вы хотите удержаться на минимальной отметке затрат, следует обратить внимание на три вещи: какую бумагу вы используете для печати, какие установки приняты в драйвере печати и как вы расходуете чернила. Для получения хорошего качества документа неизбежен переход на дорогие сорта бумаги.

Лазерные принтеры. Какой принтер лучше подходит для офиса? Конечно, лазерный. В пользу такого решения говорят низкая стоимость расходных материалов на один печатный лист и отличное качество черно-белой печати даже на простой бумаге (рис. 2.11).

Побудительных мотивов для того, чтобы отдать предпочтение лазерным принтерам, довольно много. Помимо высокой скорости они обеспечивают очень хорошее качество печати. уступая  $\overline{10}$ **VMOTE** показателю только термосублимационным принтерам.

Своеобразным законодателем мод на рынке лазерных принтеров считается компания Hewlett-Packard (HP).

Это интересно

Билл Хьюлетт и Дэвид Паккард являются патриархами «Силиконовой долины» (США). Они встретились в 1930 г., будучи студентами Стэнфордского университета. В 1937 г. Хьюлетт и Паккард создали свою первую компанию. Хьюлетт выиграл по жребию право дать название новоиспеченной компании. Так фирма стала называться Hewlett-Packard.

Ее первоначальный капитал составлял 538 долл. Хьюлетт являлся генератором идей, а Паккард выполнял функции администратора.

В 2000 г. оборот компании НР составил около 60 млрд долл., в ней работали 135 тыс. чел.

Лазерные принтеры объединили в себе преимущества всех перечисленных ранее типов: прекрасное быстродействие (16 и 24 страниц/мин), бесшумная работа, отличное качество печати.

Цветные лазерные принтеры существенно дороже монохромных, но имеют тенденцию к снижению цены и вполне возможно. Что через пару лет они станут доступны для небольшого предприятия.

Сканеры. Чтобы без сканера ввести в компьютер документ, необходимо набрать его текст с клавиатуры. Несложный рисунок, наверное, удастся повторить в графическом редакторе. С цветной фотографией все намного сложнее. Однако, дополнив компьютер сканирующим устройством, позволяющим вводить в ПК изображение с бумаги или пленки, можно в считанные минуты справиться с любой из этих задач.

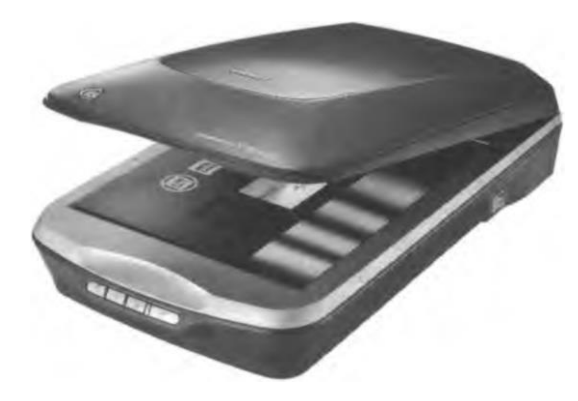

Рис. 2.12. Сканер

Сканер — устройство для считывания текстовой или графической информации (рисунок, фотография) с оригинала и ввода ее в компьютер (рис. 2.12).

Из всех компьютерных периферийных устройств сканеры несомненно принадлежат к числу самых полезных. И хотя в быстроте и удобстве использования сканеры уступают цифровым камерам, они более универсальны, существенно дешевле и к тому же обеспечивают гораздо более высокое качество изображения.

Принцип действия сканера следующий: световой поток, создаваемый лампой холодного свечения, отражается от оригинала и считывается датчиком. Затем считанная и оцифрованная информация передается в компьютер.

Сканеры бывают нескольких типов, каждый из которых соответствует своей области применения: ручные, листовые, планшетные, барабанные и слайдсканеры.

Это интересно

Удобство работы со сканером во многом определяется прилагаемым к нему набором программ. Обычно в него входят TWAN-драйвер- устройства, пакет для

редактирования отсканированных изображений и программа оптического распознавания символов OCR (Opticab Caracter Reconition).

Удобство работы со сканером во многом определяется прилагаемым к нему набором программ. Обычно в него входят TWAINдрайвер- устройства, пакет для редактирования отсканированных изображений  $M$ программа оптического распознавания символов OCR (Opticab Caracter Reconition).

В России наиболее известны такие пакеты, как Fine Reader, Cunai Form, Author.

Многофункциональные периферийные устройства. Ряд компаний (JetFax, Xeror, Ricon и др.) выпускают многофункциональные периферийные устройства (multifunction peripheral — МЕР, МФП). МФП-устройства сделаны по принципу «все в одном»: они объединяют в себе факс, сканер, копировальную машину и лазерный (струйный) принтер. Комбинированные устройства стремительно дешевеют при одновременном росте качества.

Самый популярный вариант: сочетание принтер-копир- сканер. Оптимальный вариант — стандартный лазерный принтер с «пристегиваемым» сканирующим модулем. Благодаря применению миниатюрного протяжного сканера такая модель будет достаточно дешевой и компактной. Она позволит копировать документы нажатием одной кнопки на передней панели, поэтому будет работать достаточно быстро. Главный недостаток этого гибрида — невозможность копирования книг и журналов, ведь каждая страничка должна быть протянута через сканирующий модуль.

Плоттеры. Плоттер - это устройство для вывода из ПК графической информации (чертежей, графиков, схем, диаграмм) на бумагу различного формата (до АО). Они подразделяются на перьевые и более современные струйные.

На протяжении нескольких десятков лет господства перьевых (векторных) плоттеров в нашу страну были поставлены сотни тысяч таких устройств. Вспомним хотя бы микрографы из болгарского города Габрово. Но прогресс не стоит на месте, и сегодня струйные технологии стремительно вытесняют перьевые.

К основным достоинствам перьевых (векторных) плоттеров можно отнести их низкую цену, что идеально соответствует потребностям небольших фирм; надежность (реальная продолжительность работы без поломок - более 10 лет); самые дешевые среди всех типов плоттеров расходные материалы; высокое качество получаемых черно-белых и цветных изображений; долговечность

хранения носителей изображений и максимальную скорость вывода малонасышенных чертежей (это объясняется тем, что скорость вывода информации у перьевых плоттеров зависит от суммарной длины линий на чертеже). Данное качество особенно важно выполнении чертежей, требующих при He многочисленных штриховок и заливок.

Это интересно

Первый в мире плоттер был создан в 1959 г. в американской аэрокосмической корпорации Lockheed Martin, в подразделении, которое теперь называется CalComp, оно и по сей день остается наиболее авторитетным производителем средств представления графической информации.

Наряду с разнообразным набором струйных плоттеров CalComp и сегодня выпускает серию недорогих высококачественных перьевых устройств DesingMate. Такие известные фирмы, как Summagraphics (плоттеры марки Houstion Instruments), Graphtec, Mutoh, Oce Graphics, Roland, Seconic, Numonics и многие другие, продолжают выпускать и совершенствовать перьевые плоттеры.

Применение перьевых плоттеров экономически выгодно. Имеет значение и простота их использования по сравнению со струйными плоттерами, а также отлаженная за три десятилетия существования конструкция. Например, фирма CalComp на свои перьевые плоттеры DestugMate дает наработку на отказ не менее 6 000 ч! Это означает работу без поломок практически более 10 лет. Перьевой плоттер большого формата стоит порядка 1 тыс. долл, (самый дешевый чернобелый «струйник» обойдется в полтора раза дороже), причем фирмыпроизводители предоставляют полное сервисное и гарантийное обслуживание. На любом перьевом плоттере можно делать и цветные чертежи. Качество чертежей зависит от правильности установки силы давления пера, скорости черчения, ускорения пера, а также от используемой бумаги.

Пишущие узлы, которые часто называют перьями или наконечниками, применяются для черчения тушью на бумаге, кальке, матовой и прозрачной пленке.

Решение одного из законодателей плоттерной моды фирмы Hewlett-Packard прекратить производство перьевых плоттеров и расходных материалов к ним недвусмысленно подталкивает пользователей к переходу на более дорогие, но технически более совершенные струйные плоттеры.

Серия плоттеров HP DesinghJet 1000 может использоваться не только для систем автоматизированного проектирования (САПР), но также на предприятиях

розничной торговли, на фирмах, оказывающих печатные услуги, и в офисах корпораций. Ключевыми особенностями новых моделей являются большая скорость вывода, высокое качество изображения, длительный срок использования расходных материалов и простота эксплуатации.

Высоким быстродействием устройства 1000-й серии во многом обязаны новой технологии JetExpress, которая базируется на применении печатающей головки, мощного процессора, встроенной сетевой платы и быстрой обработки PostScript. Например, в новой печатающей головке (ее ширина достигает одного дюйма) имеется уже 512 сопел, а не 256, как, например у 700-й серии плоттеров. Тактовая частота микропроцессора увеличена с 14 до 98 МГц.

При выводе цветного изображения обе модели плоттеров имеют разрешающую способность 600 точек на дюйм. Однако при отображении черных линий (чертежные работы) разрешение повышается до 1 200 точек на дюйм.

Картриджи основных цветов (синего, фиолетового, желтого) вмещают каждый 350 мл, а черный - 700 мл чернил. Ресурс одной печатающей головки составляет примерно один год, за это время может быть израсходовано 700 мл чернил (два картриджа).

Компания Consistent Software выпускает широкоформатный плоттер Albatros PJ-1304NX фирмы Muton, использующий чернила на базе растворителя, поэтому отпечатанные с его помощью изображения не требуют ламинирования и не выцветают под воздействием ультрафиолетовых лучей. Другим важным достоинством этих чернил является способность удерживаться на поверхности различных материалов (от недорогих пленок до виниловых, тентовых и баннерных тканей) без специального покрытия. Это позволяет изготавливать дешевую наружную рекламу, способную прослужить не менее трех лет.

До сих пор плоттер с возможностью полноцветной печати на материалах, традиционно используемых в наружной рекламе для пленочной аппликации (без необходимости защитной обработки), был всего лишь предметом мечтаний большинства рекламных агентств. Такие свойства имели только трех- и пятиметровые сверхширокоформатные плоттеры стоимостью в сотни тысяч долларов. Ширина плоттера Albatros — 1 372 мм.

Пьезоэлектрическая четырехцветная головка обеспечивает печать с разрешением 192, 384 и 768 точек на дюйм, скорость печати достигает 16 м<sup>2</sup>/ч при разрешении
192 точки на дюйм. Переменное разрешение позволяет настраивать оптимальные режимы печати, а стандартный интерфейс — подключать плоттер к ПК.

Дигитайзеры. Планшеты для оцифровки изображения (digitizing tablet) еще называют дигитайзерами, или по-русски — координатографами. Обычно такой планшет имеет внутреннюю координатную систему с высоким разрешением, поверх которой помещается карта или графическое изображение.

Дигитайзер используется для профессиональных графических работ при оцифровке изображений. В планшетных дигитайзерах в качестве средства ввода информации служит курсор, который выполняет позиционирование и позволяет точно определить координаты на планшете.

Области применение дигитайзера профессиональной  $\mathbf{B}$ деятельности многоплановы. Так, для видеоконференций в целях облегчения совместного использования документов используются специализированные ПК, оснащенные комбинированным устройством, объединяющим дигитайзер и инфракрасное перо.

Дигитайзеры активно используются в системах идентификации подписи. Одна из технологий аутентификации основана на уникальности биометрических характеристик движения человеческой руки во время письма. С помощью стандартного дигитайзера и ручки пользователь имитирует, как он обычно ставит подпись, а система считывает параметры движения и сверяет их с теми, что были заранее введены в БД. При совпадении образа подписи с эталоном система прикрепляет к подписываемому документу информацию об имени пользователя, адрес его электронной почты, должность, текущее время и дату, параметры подписи, включающие в себя более 42 характеристик динамики движения (направление, скорость, ускорение и др.).

Эти данные шифруются, затем для них вычисляется контрольная сумма, и все это шифруется еще раз, образуя так называемую биометрическую метку. Для настройки системы вновь зарегистрированный пользователь от пяти до десяти раз выполняет процедуру подписания документа, что позволяет получить усредненные показатели и доверительный интервал. Впервые данную технологию использовала компания PenOp. Программное обеспечение фирмы PenOp встраивается в несколько приложений в целях сохранения действительной подписи вместе с документом.

На стадии тестирования находятся системы, дающие возможность выполнять аутентификацию пользователей по тепловому полю лица, радужной

оболочке глаза, рисунку кровеносных сосудов руки и даже по очертанию ушей. К слову сказать, последняя технология известна еще с XIX в., однако широкого распространения она так и не получила.

Планшетные дигитайзеры с достаточной разрешающей способностью стоят относительно недорого, их цена сильно зависит от разрешающей способности устройства и размеров планшета. У российских продавцов разброс цен недорогих моделей — 300... 500 долл., а самые дешевые модели, типа Cenius Easy Painter, стоят около 80 долл., но они рассчитаны на ввод небольших изображений с относительно невысокой точностью.

Традиционные операции по оцифровке карт выполняются с помощью дигитайзера. Программа Didger 2.0 обеспечивает прямую поддержку любых подобных устройств, соответствующих стандарту Win Tab32. Пакет позволяет импортировать графические файлы 32 различных форматов и включает в себя набор средств для обработки изображений и преобразования координат. Сканирование растровых изображений обеспечивается встроенной поддержкой аппаратуры TWAIN-стандарта или внешними программами, которые можно интегрировать в среду Didger. Для экспорта данных могут быть использованы 14 различных форматов файлов, в том числе GeoTiFF.

Базовые сферы применения дигитайзеров:

- анимация, мультипликация и цифровое кино;
- картография; научно-исследовательская визуализация;

техническое проектирование и обратный инжиниринг.

Еще одно применение дигитайзера - в качестве нового инструмента художников для создания на компьютере рисунков и набросков. Художник пером водит по планшету, а изображение появляется не на бумаге, а в компьютере в виде графического файла.

При составлении архитектурных проектов используется популярный графический редактор AutoCAD с возможностями трехмерного моделирования, в котором для оцифровки геоподосновы или чертежей используют дигитайзер.

Трехмерные сканеры принадлежат к разряду весьма дорогих устройств, поскольку процесс объемной визуализации чрезвычайно сложен и трудоемок. Однако потребность в такого рода возможностях выходит за рамки индустрии развлечений и затрагивает интересы «нормальных» экономических субъектов. Так, конструкторы уже используют трехмерные дигитайзеры, с помощью которых можно

переносить в компьютер для последующей виртуальной переработки реально существующие предметы.

Активный трехмерный сканер работает с лазерными лучами, которые отражаются от обрабатываемого объекта и принимаются соответствующим сенсором-видеокамерой, делающей до 2 400 кадров в секунду, оснащенной специальными фильтрами для отсеивания обычного дневного света. Благодаря такого рода фильтрации отпадает необходимость в «темной комнате». Ну а когда цифровые данные попадают в компьютер, начинают работать соответствующие алгоритмы, и тут уж все зависит только от быстродействия процессора.

Введенный таким образом в ПК объект начинает жить собственной жизнью, разумеется, подчиняясь воле своего создателя. Как не вспомнить легендарную статую Галатеи, которую изваявший ее скульптор Пигмалион оживил силой своей любви. Кстати, благодаря новому подходу стало возможным сканирование не умеющих статично позировать животных.

Компании Appian Graphics, Siliconrax, Mirus, Immerson, ACS Groups, Pizera предлагают оборудование для ввода графической информации — двумерные дигитайзеры и трехмерный дигитайзер MicroScribe-3D.

Цифровые камеры. На вопрос, зачем нужна цифровая камера, ответ прост - чтобы использовать полученные снимки в компьютерной среде. А это бывает нужно для самых разных дел, среди которых чаще всего принято называть Интернет и всевозможные приложения мультимедиа: презентации, доклады, каталоги, справочники, графические БД.

Действительно, трудно придумать что-нибудь удобнее цифровой камеры для оперативного получения изображения в цифровом виде.

обеспечивают Цифровые камеры оперативность, недоступную традиционной фототехнике: снимки можно сразу же распечатать или отправить по сети. Камеры могут работать в различных режимах — от автоматических, доступных даже новичку, до полностью ручных, позволяющих реализовать свои творческие задумки. Цифровые возможности камер гармонично сочетаются с оптическими.

## Это интересно

Тридцать лет назад два американских инженера Джордж Смит (George Smith) и Вилард Бойл (Wilard Boule) из Bell Labs определили базовую структуру и принципы работы устройства, названного прибором с зарядовой связью (Charge

Goupled Device — CCD, ПЗС]. Этот прибор состоит И3 отдельных фоточувствительных элементов, которые обладают способностью собирать и хранить электрический заряд, а самое главное, передавать его друг другу.

Первая камера на ПЗС-матрице с качеством изображения, достаточным для телевизионного вещания, была продемонстрирована разработчиками Bell Labs в 1975 г. Сегодня трудно назвать устройство для преобразования изображения в электрический сигнал, в котором не использовались бы ПЗС-матрицы. Это цифровые видеокамеры и фотоаппараты, сканеры и считыватели штрихкодов, копировальные и факс-машины. Даже в известном телескопе Hable Space Telescope нашли применение «мозаики» сверхчувствительных ПЗС-матриц.

Современные цифровые камеры позволяют делать снимки с достаточно хорошим разрешением, а их цветовая палитра насчитывает миллионы оттенков. В добавок к этому фотокамеры обычно имеют полноцветный ЖК-дисплей, предназначенный для просмотра отснятых фотографий, накопитель на сменных носителях и встроенную вспышку.

Наличие ЖК-дисплея позволяет прямо в процессе съемки оценить будущий результат и внести необходимые коррективы.

Большинство цифровых фотокамер комплектуется несложными корректировать графическими редакторами, ПОЗВОЛЯЮЩИМИ Яркость И контрастность снимков, избавляться от эффекта красных глаз. Кроме того, с цифровой фотокамерой вы будете избавлены от необходимости покупать фотопленку, а потом платить за ее проявку.

Если же вы захотите поделиться красочными фотографиями с коллегами или друзьями, то можете отправить ее в цифровом виде по электронной почте или распечатать на цветном принтере. Разрешающая способность цифровых фотоаппаратов увеличивается ежегодно как минимум на 1 млн пикселов.

На рынке цифровых камер высокого разрешения доминируют корпорации Matsushita Electric Industrial, Sharp и Sолу, но широко известны фотокамеры таких фирм, как Casio, Сапоп, Nikon и Olimpus.

Вместимость встроенной памяти у фотокамер не слишком велика, так что, если вы любите непрестанно щелкать затвором, вам понадобятся сменные носители информации — карточки стандартов PC Card или Compact Flach, твердотельные дискеты формата SSFDC или какие-нибудь нестандартные устройства. Сменные носители позволяют сделать практически неограниченное

число фотоснимков: заполнив одну карточку, вы вынимаете ее и вставляете другую.

Как правило, все устройства снабжены интерфейсами и кабелями для подключения к порту компьютера. Помимо этого, ко многим фотокамерам прилагаются адаптеры карточек Compact Flach, поэтому изображения в компьютер можно вводить прямо со сменных носителей. Ряд цифровых камер комплектуются также видеокабелем, с помощью которого вы можете подключить фотокамеру к телевизору и просмотреть снимки на большом экране. Часто эту функцию используют для демонстрации слайд-шоу.

Средства мультимедиа. Существует такое понятие - «мультимедийный компьютер». Красивое и звучное название, но ничего сложного в нем нет. Мультимедиа — это оснащение компьютера звуковой картой, колонками (наушниками) и CD-ROM- или DVD приводом, благодаря чему можно слушать музыку, а также смотреть видеоклипы и видеофильмы прямо с компакт-диска. К примеру. монитор, оснащенный колонками, называют мультимедийным. Практически все выпускаемые ПК в последние годы оснащены звуковой картой и CD-ROM, но мультимедийными считаются только имеющие компьютерные ушиколонки.

Для нормального использования мультимедиа нужна качественная звуковая карта. Широкое распространение получили звуковые стереокарты Sond Blaster сингапурской фирмы *Creative Lab*, из-за чего звуковые карты часто называют саундбластерами.

Любая современная звуковая плата может использовать, да обычно и использует несколько способов воспроизведения звука. Простейшим является преобразование оцифрованного сигнала в непрерывный. Цифровые выборки реального звукового сигнала в памяти компьютера обычно хранятся в виде WAVфайлов.

Другой способ воспроизведения звука заключается в его синтезе. Когда на синтезатор поступает некоторая управляющая информация, то на ее основе формируется соответствующий выходной сигнал. В настоящее время применяются две основные формы синтеза звукового сигнала: с использованием частотной модуляции (FM-синтез) и с применением таблицы волн — так называемый табличный, или WT-синтез. В последнем случае звучание приближается к естественному. Синтезатор и другие устройства делают звук «живым».

Получение стереоэффекта далеко не предел в стремлении к естественному звучанию. Одним из путей достижения этого стремления стала технология объемного, или трехмерного (3D) звучания, названного так по аналогии с трехмерным изображением. На ряде системных плат компьютеров уже интегрирована звуковая плата.

Качественное полноформатное видео на компьютере осуществляется с помощью технологии MPEG (Moving Picture Exprerts Croup).

Широкое распространение сейчас получили мультимедиа-акселераторы, которые не только ускоряют обычные графические операции, но и могут выполнять обработку видеоданных. Обычно под мультимедиа-акселераторами понимают программно-аппаратных объединяющих базовые СОВОКУПНОСТЬ средств. возможности графических акселераторов с одной или несколькими функциями мультимедиа. Последние требуют, как правило, установки в компьютер дополнительных устройств.

Несомненно, революционным стало появление так называемых 3D трехмерных мультимедиа-акселераторов. Благодаря им пользователь при работе с Windows получает фотореалистичное трехмерное изображение, быструю двухмерную графику и «живое» видео. Эти акселераторы обеспечивают разрешение 1 024 × 768 точек при одновременном воспроизведении 65 тыс. и более цветов, но, что самое главное, - по скорости видеоизображение полностью соответствует реальному действию.

Акустические системы (динамики или колонки) являются, вообще говоря, неотъемлемой частью звуковой платы, если только вы не предпочитаете слушать музыку через головные телефоны (наушники). В настоящее время существуют две основные разновидности акустических систем: со встроенным выходным усилителем (так называемые активные системы) и без него (пассивные системы). Если пассивные системы подключают только к соответствующему выходу звуковой платы, то для активных необходим дополнительный источник энергии. В качестве такого источника может выступать либо батарея гальванических элементов, либо блок питания, который в свою очередь бывает как встраиваемым, так и внешним. Кроме регуляторов громкости активные системы имеют обычно и эквалайзер.

Объемный звук, большой экран, красивое видео - все это позволяет использовать мультимедийный компьютер для создания кинотеатра на дому!

Технические средства презентаций. Что улучшает процесс восприятия информации? Конечно же использование зрительных образов. Технические средства презентаций способны расширить возможности самого красноречивого ведь наглядно и эффектно преподнесенный материал лучше оратора, запоминается.

В качестве технических средств презентаций используются графопроекторы, слайд-проекторы и видеопроекторы.

Графопроекторы **OTE** оптические устройства, проецирующие информацию с прозрачной пленки. Технология очень проста: пленка с информацией кладется на специальную линзу, подсвечивается и проецирует на экран. Изготовить пленку может практически любой принтер, поддерживающий режим вывода информации на пленку.

Слайд-проекторы представляют собой устройства для проецирования стандартных слайдов размером 24х36 мм. Удобно использовать слайд-проекторы с дистанционным инфракрасным управлением.

Видеопроекторы — это сложные электронно-оптические устройства, проецирующие видеосигнал на экран. Источником данных может служить телевизор, видеокамера, видеомагнитофон или информация из ПК. На деловых мероприятиях часто используются мультимедийные проекторы, снабженные достаточно мощными динамиками (до 6 Вт). Управлять проецируемым изображением можно с помощью расположенных на передней панели кнопок или пультом дистанционного управления. Портативные проекторы весят совсем немного - 1,5...2,5 кг.

Устройства защиты электропитания. Причиной многих неполадок в работе компьютера являются перепады напряжения в электрической сети. Скачок напряжения может вывести из строя модем, жесткий диск, принтер и любое другое внутреннее или внешнее устройство. Достаточно эффективно с этими задачами справляются современные источники бесперебойного питания и сетевые фильтры (пилоты).

Для уменьшения вероятности возникновения неприятностей из-за перепадов напряжения в электросети, электропитание на компьютер и периферийные устройства лучше подавать через сетевой фильтр. При слишком большом скачке напряжения фильтр может перегореть, поэтому желательно выбирать устройство

с индикатором исправности. Он покажет, что фильтр получил «смертельную дозу» и его нужно заменить.

И если с грозой и молнией вместе с высокочастотными помехами и понижением напряжения в розетках успешно справится сетевой фильтр, то от полного «провала» в подаче электроэнергии компьютер спасет только источник бесперебойного питания, обеспечивающий более высокий уровень защиты.

Советы практика

При отсутствии напряжения в электросети источник бесперебойного питания подает звуковой сигнал и переключается на аккумуляторное батарейное питание. Энергии батарей хватает, как правило, чтобы сохранить рабочие файлы, закрыть приложения и корректно выключить систему.

# Лекция по теме 3.1.2. Аппаратное и программное обеспечение ИТ-технологий

# **ВОПРОСЫ**

1. Программное обеспечение ИТ-технологий:

- 1.1. Назначение и классификация программного обеспечения;
- 1.2. Системное программное обеспечение;
- 1.3. Инструментальное программное обеспечение;
- 1.4. Прикладное программное обеспечение;

1.5. Использование проикладных программ в различных областях человеческой деятельности.

# **ЛИТЕРАТУРА**

1. Михеева Е.В. Информационные технологии в профессиональной деятельности. Технические специальности. учебник для студ. СПО/- М.: ИЦ "Академия", 2014. - 416 с. (с. 68-83).

# 1. Программное обеспечение ИТ-технологий

# 1.1. Назначение и классификация программного обеспечения

Современному компьютеру никак нельзя обойтись без ПО - «души» компьютера, ведь без программ он представляет собой просто груду железа. Именно программы определяют возможности компьютера: сможет ли он проводить финансовые расчеты или позволит рисовать проектные чертежи и схемы.

Большинство программ правильнее было бы называть программными продуктами, ведь зачастую на их создание требуется не меньше затрат, чем на производство самого компьютера.

Советы практика

Существуют бесплатные и условно-бесплатные программы, распространяемые на условиях небольшой оплаты зарегистрированного пользователя. Часто бесплатно используются так называемые бета- версии программ, когда пользователи испытывают программы на предмет обнаружения ошибок.

В самом общем плане ПО для вычислительной техники может быть разделено на системное, инструментальное и прикладное.

Системное ПО организует процесс обработки информации в компьютере и обеспечивает нормальную рабочую среду для прикладных программ. Оно настолько тесно связано с аппаратными средствами, что его иногда считают частью компьютера. Это ОС и различные программные модули, расширяющие их функции (системные программы-«утилиты», драйверы периферийных устройств).

Инструментальное ПО предназначено для создания программных продуктов в любой области, включая системные программы. В настоящее время для создания программных продуктов используются мощные системы визуального программирования, которые включают в себя обширные библиотеки стандартных программ, специальные средства отладки и тестирования. Без применения этих программных средств невозможно создать такие сложные программные продукты, как ОС семейства Windows, имеющие несколько миллионов строк программного кода.

Прикладное ПО непосредственно нацелено на решение профессиональных задач, снижение трудоемкости и повышение эффективности работы пользователя в различных областях человеческой деятельности. Эти программы позволяют практически полностью автоматизировать задачи, решаемые пользователем. Программы этой группы очень разнообразны: от простых программ обработки текстовой информации до мощных издательских систем; от решения простых вычислительных задач до мощных профессиональных систем математических

расчетов; от бухгалтерских программ, автоматизирующих ведение журнала хозяйственных операций небольшой фирмы, до программ разработки систем управления экономическими объектами и сложных систем массового обслуживания (продажа железнодорожных и авиабилетов, бронирование мест в гостиницах); от программ, позволяющих нарисовать простенький чертеж, до полной автоматизации создания трехмерных конструкторских проектов.

### Это интересно

Лавлейс Огаста Ада Кинг (1815—1852), леди Байрон, графиня, английский математик. Именно Аду Лавлейс называют первым программистом, так как она создала первую программу для вычислительной машины своего современника Чарлза Бэббиджа. Леди Лавлейс обладала аналитическим складом ума, и ее чрезвычайно заинтересовала аналитическая машина Бэббиджа. Ей принадлежит идея использовать аналитическую машину для решения уравнений Бернулли.

Ада Лавлейс в 1843 г. перевела и аннотировала статью итальянского математика и инженера Луиджи Федерико Менабриа «Элементы аналитической машины Чарлза Бэббиджа». Здесь реализовано ее гениальное предвидение о предназначении компьютера. То, что сегодня вошло в нашу жизнь, многофункциональный инструмент для решения огромного количества прикладных задач, Ада разглядела в далеких 1840-х гг.! Она сформулировала, зачем человеку нужен компьютер: «Разработка и пакетная обработка любых функций... Машина механизм выражения любой неопределенной функции любой степени общности и сложности». Она разглядела в машине то, о чем боялся думать сам изобретатель: «Суть и предназначение машины изменятся от того, какую информацию мы в нее вложим. Машина сможет писать музыку, рисовать картины и покажет науке такие пути, которые мы никогда и нигде не видели».

### **1.2. Системное программное обеспечение**

Системное ПО предназначено для управления компьютером, организации решения задач и взаимодействия пользователя с аппаратными средствами компьютера. В состав системного ПО входят ОС, сервисное ПО (оболочки, утилиты, антивирусные средства) и программы технического обслуживания (тестовые программы, программы контроля).

**Операционная система** — это комплекс специальных программных средств, предназначенных для управления загрузкой компьютера, запуском и

выполнением других пользовательских программ, а также для планирования и управления вычислительными ресурсами ПК. Она обеспечивает управление процессом обработки информации и взаимодействие между аппаратными средствами и пользователем.

Одной из важнейших функций ОС является автоматизация процессов вводавывода информации, управления выполнением прикладных задач, решаемых пользователем. Операционная система загружает нужную программу в память ПК и следит за ходом ее выполнения; анализирует ситуации, препятствующие нормальным вычислениям, и дает указания о том, что необходимо сделать, если возникли трудности.

Наиболее популярны следующие ОС: семейство программ Microsoft Windows (рис. 2.13), MacOS, Linux, Free DOS, UNIX и др.

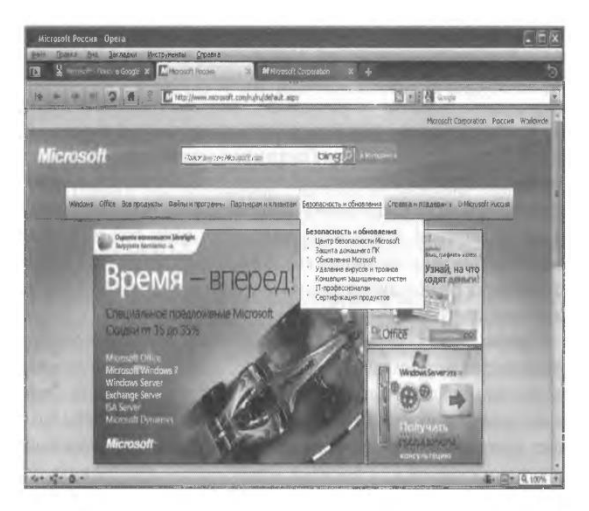

Рис. 2.13. Сайт фирмы Microsoft - создателя ОС Microsoft Windows

Сервисное программное обеспечение - это совокупность программных продуктов, предоставляющих пользователю дополнительные услуги в работе с компьютером и расширяющих возможности ОС.

Программы-оболочки, являющиеся надстройкой над ОС, называются оболочками. **Утилиты** операционными предоставляют пользователю дополнительные услуги, в основном по обслуживанию дисков и файловой системы компьютера.

Программные средства антивирусной защиты обеспечивают диагностику (обнаружение) и лечение (нейтрализацию) компьютерных вирусов. Эти программы могут нанести большой ущерб как пользователю, так и компьютерной системе.

Под программами технического обслуживания понимается совокупность программно-аппаратных средств для диагностики и обнаружения ошибок в процессе работы компьютера или вычислительной системы в целом.

### 1.3. Инструментальное программное обеспечение

Программы этого класса тесно связаны с языками программирования, которые проделали значительный путь развития одновременно с аппаратными средствами вычислительной техники. В настоящее время инструментальное программное обеспечение существует в виде систем программирования.

Система программирования - это комплекс средств, включающих в себя входной язык программирования, транслятор, машинный язык, библиотеки стандартных программ, средства отладки оттранслированных программ и компоновки их в единое целое.

Это интересно

Первые программы (для ЭВМ первого поколения) писались в машинных кодах. Это было очень трудоемким процессом, который сопровождался большим количеством ошибок. Затем были созданы системы условных обозначений для записи команд, которые стали называть языками программирования. И разработаны специальные программы для перевода этих обозначений в машинные коды.

Текст программы, написанный на языке программирования, называется исходным текстом. Программы-переводчики исходного текста в машинные коды ЯЗЫКОВ программирования. называются трансляторами Эти программы подразделяются на компиляторы и интерпретаторы. Компилятор транслирует сразу весь исходный текст программы в машинный код. Интерпретатор осуществляет пошаговую трансляцию и немедленное выполнение операторов исходной программы.

Особое место в системе программирования занимают *ассемблеры*, представляющие собой комплекс, состоящий из входного языка программирования ассемблера и ассемблера-компилятора. Этот язык требует высокой квалификации программиста, хотя сам процесс программирования на ассемблере называют низкоуровневым программированием, а сам язык ассемблера — языком низкого уровня, так как он близок к программированию в машинных кодах.

В исходных текстах программ на языках высокого уровня каждой команде соответствует несколько машинных команд или целая подпрограмма. К этим языкам относятся Разса1, С. РОКТКАИ, ВА51С и др.

Широкое применение в программировании нашли визуальные средства разработки программ, позволяющие использовать при создании экранных форм готовые «полуфабрикаты» объектов, поэтому сейчас в программировании используют не просто реализацию какого-либо языка, а разрабатывают программные продукты в определенных системах программирования (например, С, УхзиаШавю).

Разработка ПО представляет собой многоэтапный процесс проектирования и программирования.

# 1.4. Прикладное программное обеспечение

Прикладное ПО предназначено для разработки и выполнения конкретных задач (приложений) пользователя. Это наиболее многочисленный класс ПО.

Прикладное ПО работает под управлением системного ПО, в частности ОС. Прикладные программы являются мощным инструментом автоматизации решаемых пользователем задач и практически полностью освобождают его от необходимости знать, как выполняет компьютер те или иные функции и процедуры по обработке информации.

В состав прикладного ПО входят пакеты прикладных программ (ППП) различного назначения и рабочие программы пользователя.

Различают следующие типы прикладных программ: общего назначения (универсальные), проблемно-ориентированные, для глобальных сетей И организации (администрирования) вычислительного процесса.

Прикладные программы общего назначения. Эти прикладные программы являются универсальными. К ним относятся:

- текстовые и графические редакторы;
- издательские системы;  $\blacksquare$
- электронные таблицы;  $\blacksquare$
- СУБД;  $\blacksquare$
- интегрированные пакеты;

пакеты сазе-технологии;

экспертные системы и системы искусственного интеллекта.

Редактором называется программное средство, предназначенное для создания и изменения текстов, документов, графических данных и иллюстраций. Редакторы по своим функциональным возможностям можно подразделить на текстовые, графические и издательские системы.

Текстовые редакторы используются для обработки текстовой информации. Они выполняют в основном следующие функции: запись текста в файл; вставка, удаление, замена символов, строк и фрагментов текста; проверка орфографии; оформление текста различными шрифтами; выравнивание текста; подготовка оглавлений, разбиение текста на страницы; поиск и замена слов и выражений; включение в текст несложных иллюстраций: печать текста.

Чаще всего используются следующие текстовые редакторы и процессоры: Блокнот, WordPad, Microsoft Word, Corel WordPerfect, Lotus WordPro, Open Writer/Star Writer.

Текстовый редактор Microsoft Word на сегодняшний день является наиболее мощным и распространенным средством работы с текстовыми документами в офисной практике. Он является одной из главных составляющих мощного интегрированного программного пакета Microsoft Office.

Графические редакторы предназначены для обработки графических документов, включая диаграммы, иллюстрации, чертежи, таблицы. Такие программные продукты играют важную роль в научных исследованиях, издательском деле, автоматизации инженерных и проектно-конструкторских работ, дизайнерских разработках, компьютерной анимации.

Существует два типа графических редакторов: для работы с растровыми и векторными изображениями.

При масштабировании рисунок в векторном редакторе не теряет своего качества: компьютер высчитывает необходимые параметры. ПРОИЗВОДЯ простейшие математические операции. Adobe Photoshop — самый мощный инструмент для обработки растровых изображений.

В области проектно-конструкторских работ широкое применение нашел графический пакет AutoCAD. Это мощная программная среда ДЛЯ автоматизированного проектирования, включающая в себя средства для создания

и редактирования сложных графических объектов, прежде всего в промышленных приложениях.

Издательские системы соединяют в себе возможности текстовых и графических редакторов, обладают развитыми возможностями по формированию полос с графическими материалами и последующим выводом на печать. Эти системы ориентированы па использование в издательском деле и называются системами верстки. Они обеспечивают полный цикл издательских работ, вплоть до подготовки оригиналов-макетов книжной продукции различного назначения. Примером таких систем служит программа Ventura Publisher.

Электронной таблицей называется программа для обработки информации табличного типа. Эти программные средства позволяют решать весьма широкий круг научно-технических, планово-экономических, учетно-статистических и других типов задач, в которых исходная информация и результаты расчетов могут быть представлены в табличной форме. В ячейках могут храниться числа, символьные данные и формулы. Формулы задают зависимость значения одних ячеек от содержимого других ячеек.

Наиболее популярной электронной таблицей в настоящее время можно считать MS Excel. Множество возможных областей применения электронных таблиц сделало их де-факто одной из составляющих обязательного набора программных продуктов, которым должен владеть квалифицированный пользователь ПК - оператор ЭВМ. Однако полностью возможности этого программного продукта проявляются при использовании высококвалифицированными специалистами в различных предметных областях.

В современном мире очень велика роль структурированных массивов информации, которые носят название баз данных. Все реалии нашего повседневного быта регистрируются в каких-либо хранилищах информации, они могут быть извлечены оттуда по запросу пользователей этих баз. Информация о жилище, доходах, болезнях, телефонных звонках, автомобилях, дорожных происшествиях — все это хранится в различных БД. Основа любой информационной системы и объект ее обработки - это одна или несколько БД.

База данных — это совокупность сведений о конкретных объектах реального мира в определенной предметной области. Примерами БД могут служить телефонный справочник, БД медицинского учреждения с историями болезни

пациентов, банковская БД с типами вкладов, номерами счетов и суммами денежных средств на них.

В компьютерных технологиях база данных - это совокупность специальным образом организованных наборов данных, хранящихся на жестком диске (винчестере) вычислительной машины.

Для управления базой данных используются специальные программы, которые позволяют выполнять следующие операции: ввод данных, их коррекция, т.е. добавление, удаление, извлечение, экспорт и импорт данных в другие базы. Они носят название систем управления базами данных.

Конечным пользователям для работы с БД предоставляется удобный графический интерфейс с оконными формами ввода-вывода информации и системой меню. Это могут быть работники соответствующей предметной области с квалификацией работы с компьютером — оператор ЭВМ.

Программисты и системные аналитики выполняют разработку новых приложений для работы с БД, используя для этого возможности языковых средств СУБД. Как правило, это специалисты с высшим образованием в области ИТ, программирования работы с БД.

Персонал поддержки БД в актуальном состоянии отвечает за своевременную модификацию информации, их квалификация — оператор ЭВМ или оператор БД.

Администратор БД взаимодействует с пользователями и программистами, отвечает за загрузку информации в базу, контролирует ее работоспособность, целостность данных и их защиту от несанкционированного доступа. Это специалист-системщик с высшим образованием, например по специальности «Автоматизированные системы обработки информации и управления».

Из имеющихся СУБД наибольшее распространение получили Microsoft Access, Microsoft FoxPro, MS SQL Server, Boland Paradox, MySQL, а также СУБД компаний Oracie, Informix, 1gress, Sybase, Progress и др.

Интегрированные пакеты объединяют различные программные компоненты прикладных программ общего назначения. Обычно они включают в себя текстовый редактор, электронную таблицу, графический редактор, СУБД, несколько других программ и коммуникационный модуль.

Из имеющихся интегрированных пакетов можно выделить наиболее распространенные — MS Office, Framework, Statuave. Эти пакеты широко применяются в офисной практике различных фирм и корпораций.

*CASE-технология* применяется при создании сложных ИС, обычно требующих коллективной реализации проекта, в котором участвуют различные специалисты — системные аналитики, проектировщики и программисты.

Экспертные системы — это системы обработки знаний в узкоспециализированной области подготовки решений пользователей на уровне профессиональных экспертов.

Проблемно-ориентированные прикладные программы. Это наиболее широкий класс ППП, которые предназначены для решения какой-либо задачи в конкретной функциональной области. Из всего многообразия проблемноориентированных программ можно выделить группы, предназначенные для комплексной автоматизации функций управления промышленной  $\overline{B}$ И непромышленной сферах, а также программные пакеты для предметных областей.

Проблемно-ориентированные программные пакеты для промышленной сферы подразделяются на следующие группы:

- 1) программы для автоматизации всей деятельности крупного или среднего предприятия;
- 2) комплекты для управления производством определенного типа;
- MMPS. MES. 3) специализированные программные Продукты типа позволяющие сделать производство более гибким и ускорить его приспособление к условиям рынка;
- 4) программы управления всей цепочкой процессов, обеспечивающие выпуск продукции начиная с проектирования деталей изделия и заканчивая моментом получения готового изделия.

Стоимость большинства этих программных продуктов высока, иногда свыше 1 млн долл., однако крупные фирмы для автоматизации своей деятельности идут на такие затраты.

Проблемно-ориентированные программные пакеты непромышленной сферы предназначены для автоматизации деятельности фирм, не связанных с материальным производством (банки, биржа, торговля). Требования к программам этого класса во многом совпадают с требованиями, предъявляемыми к программам промышленной сферы. — создание интегрированных многоуровневых систем.

Мировыми лидерами в создании программ этого класса являются основные фирмы — производители ЭВМ, а также компании, производящие исключительно ПО (Oracle, Informix).

Из всего изобилия комплексных ППП непромышленной сферы выделяются программные пакеты бухгалтерского учета (1С-Бухгалтерия), ППП финансового менеджмента (Project Expert) и программные продукты для справочных правовых систем («Консультант- Плюс», «Гарант»).

Прикладные программы для глобальных сетей. Основным назначением глобальных вычислительных сетей является обеспечение удобного, надежного доступа пользователя к территориально распределенным общесетевым ресурсам, БД, передаче сообщений. Для организации электронной почты, телеконференций, электронной доски объявлений, обеспечения секретности передаваемой информации в различных глобальных сетях используются стандартные в этих сетях ППП.

В качестве примера можно привести стандартные программы глобальной сети Интернет: средства доступа и навигации Netscape Navigator, Microsoft Internet Explorer, почтовые программы для электронной почты (Mail). Наиболее распространенными в настоящее время являются MS Qurlook Express, The Bat, Eudora и почтовая программа из пакета Netscape Communicator — Netscape Messenger.

B банковской деятельности широкое распространение получили стандартные ППП, обеспечивающие подготовку И передачу данных  $\overline{B}$ международных сетях Swift, Sprint, Penters.

Итак, МЫ ознакомились с системным, инструментальным И  $\Pi \Pi \Pi$ обеспечивающим как работу самого компьютера, так и деятельность специалиста - пользователя компьютера в своей профессиональной сфере.

Это интересно

Юбанкс Гордон — всемирно известный специалист по программному обеспечению. Он основал компанию Compler Systems и разработал такие продукты, как CBASIS, один из первых удачных языков для персональных компьютеров, и CBBO, компилируемую версию CBASIS.

В 1983 г. Юбанкс возглавил компанию *Зутаптес*. В числе продуктов корпорации *Зутаптес* — сложные служебные программы, программы защиты данных, инструменты для программистов и работы в Интернете.

Результаты анализа областей применений компьютера приведены в табл. 2.1. Наличие знака «+» свидетельствует о необходимости или возможности использования функционального или типового проблемно-ориентированного пакета в данной области применения. Приведенная таблица отражает

качественную сторону потребности в функциональных и типовых проблемноориентированных пакетах.

Текстовая обработка. Основным средством текстовой обработки должен служить пакет унифицированного типа подготовки писем, справок, описаний и других текстовых документов. Набор функций - занесение текста, изменение текстовых фрагментов, порядка следования предложений и параграфов, форматирование текста, автоматическое разбиение текста на страницы.

Широко применяются текстовые процессоры для использования в редакторском деле. Они должны обладать дополнительными возможностями изменения шрифтов и стилей печати, размещения текста в несколько столбцов, техники окон (в том числе использование окон с рисунками и графиками), а также иметь доступ к новейшим полиграфическим ресурсам (фотонабор, лазерная печать).

Определенный интерес также представляет многоязычный текстовый процессор, накладывающий дополнительные требования на состав аппаратуры.

Существенным дополнением текстовых процессоров служат корректоры текстов, помогающие находить и исправлять орфографические ошибки. В этом случае текстовый процессор дополняется словарем используемых терминов и понятий.

### \_\_\_\_\_\_\_\_\_\_\_\_\_\_\_\_\_\_\_\_\_\_\_\_\_\_\_\_\_\_\_\_\_\_\_\_\_\_\_\_\_\_\_\_\_\_\_\_\_\_\_\_\_\_\_\_\_\_\_\_\_\_\_\_\_\_\_\_\_\_\_\_\_\_\_\_\_\_\_\_\_\_\_\_\_\_\_\_\_\_\_\_\_\_\_\_\_\_\_\_\_\_\_\_\_\_\_\_ Вычислительная техника

# Таблица 2.1

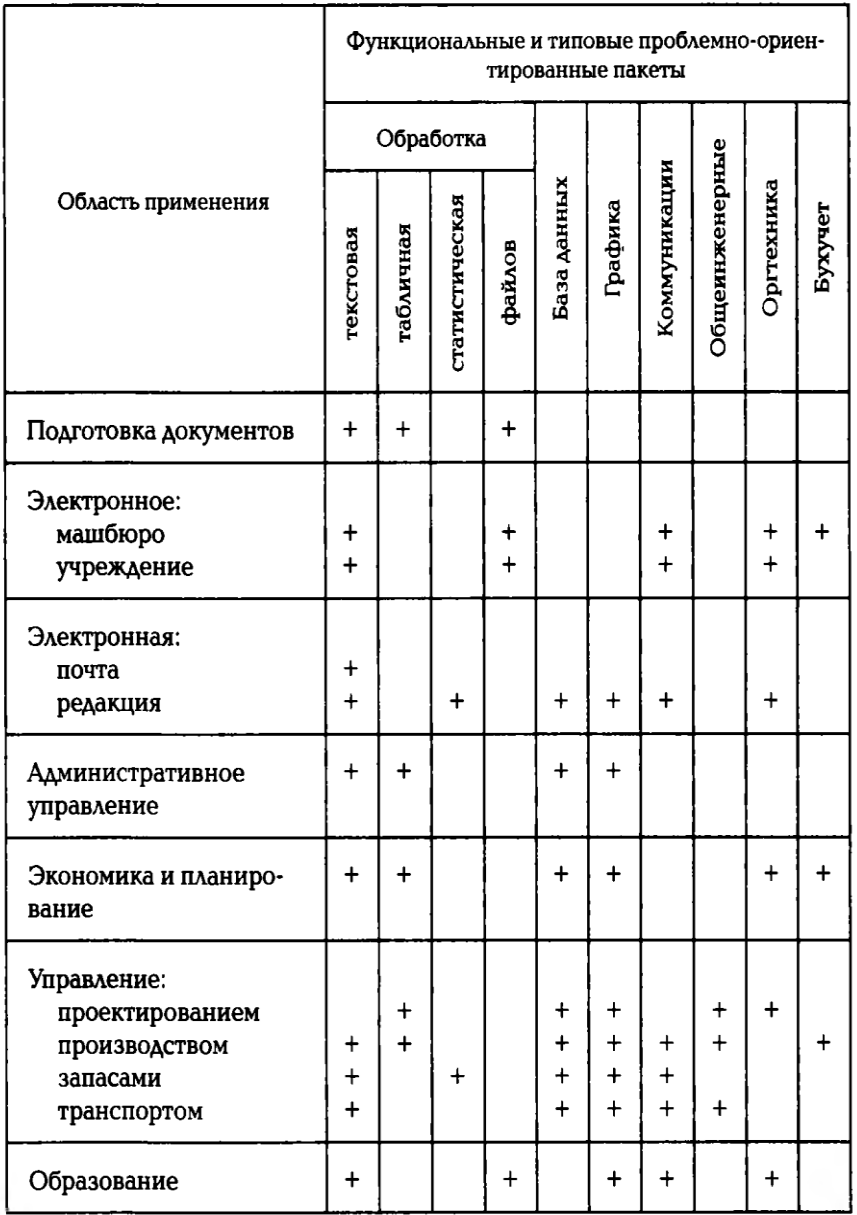

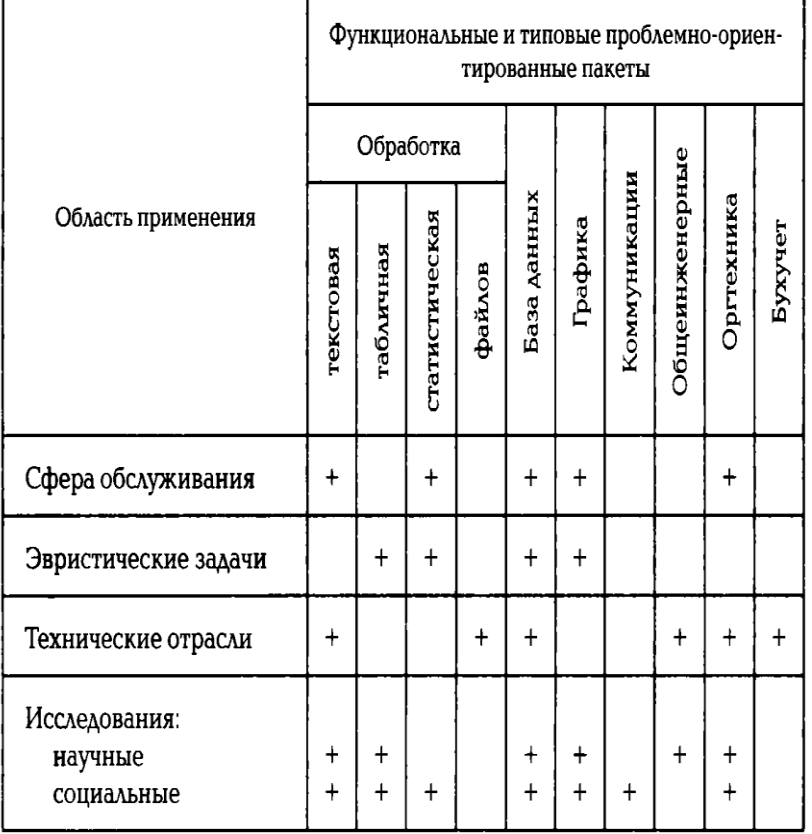

Окончание табл. 2.1

Табличная обработка. Из табл. 2.1 видно, что табличная обработка обычно используется в сочетании с другими функциональными пакетами — графическим, обработки файлов и т. д. Это естественно, поскольку данные для табличной обработки необходимо ввести, обработать и вывести. Основа табличной обработки - динамическая таблица, каждый элемент которой в конечном счете определяет некоторое значение.

Основные области применения табличной обработки - экономика и планирование, принятие решений, эвристические и комбинационные задачи.

Графическая обработка. Наиболее универсальным средством отражения в графическом виде закономерностей изменения числовых данных служит деловая графика. Для построения графиков данные могут браться из БД или файлов.

Для большинства применений необходим пакет деловой графики унифицированного типа с возможностями построения столбиковых, линейных, круговых графиков, графика-гистограммы и графика рассеивания с возможностью добавления заголовков, условных обозначений и изменением масштаба по осям.

Но, пожалуй, самым важным требованием к такому пакету является оперативность построения графика, позволяющая реализовать принцип «что будет, если...»,

Унифицированный пакет инженерной графики найдет широкое применение в архитектуре, строительстве, машиностроении и т.д. Основа пакета — процессор изображения, использующий такие основные элементы, как линии, окружности, дуги, а также ранее созданные чертежи. Должна иметься возможность аннотировать чертежи текстом любого размера, ориентированным в любом направлении. Пакет должен использовать специальную аппаратуру — световое перо, сенсорный карандаш и манипулятор типа «мышь».

Накопление и хранение информации. Широкий спектр применений программных средств данного типа диктует необходимость разработки нескольких СУБД, отличающихся друг от друга функциональными возможностями и предназначенных для широкого круга пользователей: от новичка до системного программиста.

Наиболее простым типом СУБД является пакет обработки файлов, позволяющий форматировать записи и выдавать отчеты. Отличительной особенностью пакета должна быть легкость использования, «визуальный» подход при работе с форматами данных.

Статистическая обработка. Пакеты статистической обработки позволяют изучать тенденции изменения числовых данных и оценивать уровень достоверности результатов. Под статистической обработкой понимается использование методов одно- и двухфакторного анализов, статистических показателей (вариация, среднее, медиана, мода и т.д.), частотного распределения, корреляционного и регрессивного анализов и т. д.

Перечисленные программные средства обладают и некоторыми общими чертами, обеспечивающими удобство и естественность работы пользователя с ними. Имеются в виду такие свойства пакетов, как подсказка, наглядные и единообразные меню, легкая обработка ошибок, удобный интерфейс с пользователем - все те свойства, которые обеспечивают в конечном счете «дружественный» характер общения с программами.

### КОНТРОЛЬНЫЕ ВОПРОСЫ

1. Из каких компонентов состоит настольный ПК?

2. Какие компьютеры могут быть применены в вашей профессиональной деятельности?

3. Какие виды мониторов и их характеристики вы знаете?

4. Какие виды принтеров вам известны? В чем состоят их преимущества и недостатки?

5. По каким параметрам необходимо производить выбор сканера?

- 6. Что позволяет делать плоттер?
- 7. Почему цифровую камеру называют «фотоаппаратом без пленки»?
- 8. Как защитить компьютер от перепадов напряжения?
- 9. Каковы технические средства презентаций? Охарактеризуйте их.
- 10. Что понимается под программным обеспечением?
- 11. Какие программные средства относятся к базовому ПО?
- 12. Каково назначение основных групп прикладного ПО?

# Лекция по теме 3.2.1. Технология подготовки текстовых документов

# **B MS WORD 2007**

# **ВОПРОСЫ**

- 1. Классификация и возможности текстовых редакторов.
- 2. Обзор современных текстовых процессоров.
- 3. Возможности текстового редактора MS WORD 2007.
- 4. Основы работы в MS WORD 2007.
- 5. Набор текста документа:
	- 5.1. Отображение документа на экране;
	- 5.2. Масштаб изображения;
	- 5.3. Свободный ввод;
	- 5.4. Технология ввода символов текста;
	- 5.5. Многооконность.

# **ЛИТЕРАТУРА**

1. Михеева Е.В. Информационные технологии в профессиональной деятельности. Технические специальности, учебник для студ. СПО/- М.: ИЦ "Академия", 2014. -416 с. (с. 83-108).

## 1. Классификация и возможности текстовых редакторов

В работе специалиста с компьютерами значительная доля времени расходуется на создание, редактирование и печать документов. В основном это текстовые документы с таблицами и рисунками.

Создание и редактирование на компьютере текстовой информации обеспечивают пакеты прикладных программ - текстовые редакторы (текстовые процессоры). Различают встроенные текстовые редакторы (в Norton Commander, Турбо Паскаль и т. п.) и самостоятельные (Editor, Лексикон, Microsoft Word, Corel Word Perfect, Lotus Word Pro, OpenWriter/Star Wtiter).

Работа с графическими объектами производится в векторных (встроенный графический редактор Word, CorelDraw) и растровых (Paint, Adobe Photoshop) графических редакторах.

Создать текстовый документ можно набором в текстовом редакторе или путем сканирования с последующим распознаванием (системой оптического распознавания) и редактированием в текстовом редакторе.

Для перевода текстовой информации с одного языка на другой используются системы машинного перевода.

Наиболее распространенными И востребованными прикладными программами работы с текстовыми документами являются текстовые редакторы и процессоры.

Программы для работы с текстом подразделяются на несколько категорий: текстовые редакторы, текстовые процессоры, настольные издательские системы.

Текстовые редакторы предназначены для создания несложного текста с элементами простого форматирования, например, WordPad Блокнот.

Мощный текстовый редактор, располагающий большими возможностями по обработке текстовых документов, обычно называют текстовым процессором. Современные текстовые процессоры предусматривают МНОЖЕСТВО дополнительных функций, позволяющих намного упростить набор и модификацию текстов, повысить качество отображения текста на экране, качество распечатки документов. Например:

1.140. форматирование СИМВОЛОВ (использование шрифтов И различных начертаний);

1.141. форматирование абзацев (выравнивание по ширине страницы, задание междустрочного интервала и автоматический перенос слов):

1.142. создание и обработка таблиц;

1.143. оформление страниц (автоматическая нумерация, ввод колонтитулов и сносок):

1.144. оформление документа (автоматическое построение оглавления, указателей);

1.145. проверка правописания и т. д.

При выборе для работы текстового редактора нужно учитывать многие факторы: характер содержания документа (например, простой текст или таблицы, формулы, уравнения), сложность создаваемых документов, объемы текстов, требования к качеству напечатанного на бумаге документа.

Наиболее известные редакторы текстов по специализации можно условно разделить на следующие группы:

1.146. процессоры общего назначения (Microsoft Word, WordPerfect и др.);

1.147. редакторы научных документов (T<sub>E</sub>X);

1.148. издательские системы (РадеМакег, Ventura Publicher, Quark X- Press и др.);

1.149. Web-редакторы;

1.150. редакторы исходных текстов программ (MultiEdit и встроенные редакторы систем программирования Basic, Pasca1, С и др.).

Разумеется, с помощью Microsoft Word можно подготовить и текст программы, а с помощью — документ MultiEdit общего на значения. Специализация редактора заключается в добавлении или оптимизировании функций, которые необходимы для обслуживания документов определенного типа. Например, редактор T<sub>E</sub>X более удобен для набора математических выражений, чем встроенный редактор формул Microsoft Word.

Издательские системы специализируются на подготовке набранного документа к публикации, создании макета издания. Для набора текста удобнее применять текстовые процессоры типа Microsoft Word, а для создания и редактирования иллюстраций — графические системы Corel Draf (векторные изображения), Adobe Photoshop (растровые изображения).

Для подготовки игеЪ-страниц и игеЪ-сайтов используют специализированные программы, называемые web-редакторами.

Для разных задач целесообразно использовать разные текстовые процессоры. Рассмотрим преимущества различных программ для создания текстов сообразно тому, насколько хорошо или плохо они справляются с решением конкретных задач.

### 2. ОБЗОР СОВРЕМЕННЫХ ТЕКСТОВЫХ ПРОЦЕССОРОВ

Наиболее популярны программы «большой четверки» офисных приложений: Microsoft Word, Corel WordPerfect, Lotus Word Pro, Open Writer. Все перечисленные ранее программы работают на платформе ОС Windows. Системные требования. Главным ресурсом для всех текстовых процессоров является объем оперативной памяти. Кроме того, ряд разработчиков постепенно отказываются от поддержки Windows и NT 4, поскольку их перестала продавать и поддерживать сама фирма Microsoft.

Однако далеко не все компьютеры способны работать с Windows XP, 7, 8, да и многие пользователи в силу материальных причин или привычки не торопятся менять свои компьютеры на более современные модели.

Поэтому выделим программы, которые хорошо функционируют на слабых компьютерах, — это WordPro и Word Perfect. Наиболее требовательны к системе Word 2013 и Writer.

Поддержка русского языка. Word имеет лучшее качество средств лингвистической поддержки, а именно проверку орфографии и грамматики, расстановку переносов, наличие словарей, синонимов. В штатный комплект Word входят средства проверки грамматики и стиля, дополнительные словари синонимов и толковый словарь, а в последних версиях имеются средства машинного перевода.

Вместе с тем проверка орфографии и грамматики в Word — это основной источник проблем, ведь существуют сочетания слов, приводящие даже к аварийному завершению программы. Кроме того, фоновая проверка орфографии существенно замедляет работу, поэтому ее лучше отключать, а перед началом проверки орфографии нужно обязательно сохранять результаты работы.

Программа Open Office Writer тоже осуществляет проверку правописания на русском языке и имеет средства расстановки переносов. Кроме того, в русскую

версию программы входят шаблоны целого ряда документов, в которых учтены требования отечественных стандартов по делопроизводству.

В программах Word Perfect и Word Pro поддержка русского языка реализована хуже, в частности, нет русского тезауруса и словаря синонимов. Программа Star Office Writer не поддерживает лингвистические средства русского языка.

Однако следует отметить, что разработчики программ постоянно их совершенствуют и улучшают.

Создание документов. Процесс создания документов разделяется на несколько подзадач:

1.151. работа с деловой документацией:

1.152. набор «полуфабриката» для дальнейшей верстки;

1.153. подготовка научных публикаций;

1.154. создание объемных документов.

Работа с деловой документацией. Возможности перечисленных ранее текстовых процессоров по этому пункту практически равны. Составление деловой документации достаточно простой процесс, практически речь идет об улучшенной версии пишущей машинки. С такой задачей успешно справляются все программы, поскольку самое сложное, что может быть в таких документах, это таблицы. Возможно потребуется добавление в документ картинки с логотипом фирмы.

Такие операции все программы выполняют одинаково хорошо, но наиболее выгодно смотрится Word Perfect. В нем удобнее всего работать с иерархическими списками, широко используемыми при составлении договоров. Возможно именно поэтому большинство зарубежных юристов предпочитают работать именно с этой программой.

Набор «полуфабриката» для дальнейшей верстки. Качество выполнения данной работы зависит от возможностей экспорта результатов работы в файловый формат, понятный основным издательским системам.

Хуже всех для этих работ использовать программу WordPro, поскольку ее формат не поддерживает ни одной из издательских систем, а средства экспорта не сохраняют информацию о целом ряде элементов форматирования.

Собственный формат Writer также не известен основным издательским системам, но это компенсируется тем, что средства экспорта DOC и RTF работают вполне корректно, поэтому проблем не возникает.

Подготовка научных публикаций. При подготовке научных публикаций обычно возникают две проблемы: редактирование формул и создание библиографических ссылок. Корректно решаются эти проблемы только Writer, ведь у него есть и средства работы с библиографией и хороший формульный редактор, понимающий язык описания формул, принятый в T<sub>E</sub>X/L<sub>A</sub>T<sub>E</sub>X. К достоинствам также можно отнести запоминание часто встречающихся слов, что повышает производительность труда при вводе сложных терминов и названий.

Неплохие редакторы у программ Word Perfect и WordPro, а вот создание библиографических ссылок существенно хуже.

Microsoft Word значительно уступает названным ранее программам из-за нестабильной работы и несоблюдения отечественных стандартов формульного редактора MS Equation. К тому же этот редактор не понимает язык описания формул T<sub>E</sub>X. Так что Word не рекомендуется использовать для набора текстов с большим количеством формул.

Создание объемных документов. Спецификой создания объемных документов является работа с оглавлениями, указателями, облегчающими подготовку документов, ну и собственно сама возможность создания таких документов.

Программы Word, Writer и Word Perfect примерно равноценны для таких работ, и в целом работа с этими программами не вызывает дискомфорта. В Writer и Word Perfect очень удобно реализованы указатели, но не продумана система навигации, а в Word все с точностью наоборот. Все программы не любят работать с объемными таблицами, а большое количество внедренных иллюстраций значительно замедляет работу и даже может привести к аварийному закрытию программы. Разработчики этих программ при создании новых версий стараются улучшить эти параметры.

Программа ЦщквРго при достижении некоторой критической массы объема документа начинает работать очень медленно, поэтому для этих целей ее лучше не использовать.

Редактирование. Важным аспектом редактирования является возможность сохранения результатов правки в виде отдельной версии документа, при этом все версии хранятся в одном файле.

Лучше всего такая возможность реализована в программах Word и WordPro. Только эти программы имеют возможность сохранения нескольких версий

документа в одном файле, а также открывать доступ нескольким пользователям к разным частям документа. Необходимо принять во внимание, что в Word сохранение нескольких копий сильно увеличивает объем файлов.

В программе Word Perfect можно проводить только сравнение версий одного документа, сохраненного в разных файлах, а режим редактирования с фиксацией исправлений просто отсутствует.

оформление. Современные текстовые Верстка И процессоры по возможностям оформления вплотную приближаются к издательским системам. В каждой из рассматриваемых программ предусмотрена вставка текстовых и графических врезок, использование многоколоночной верстки, страничных и концевых сносок, различных колонтитулов, а также средств для создания спецэффектов.

Составной частью всех программ является графический редактор. Почти во всех программах имеются инструменты для управления межсимвольными интервалами (кернинг) и регулировка разрядки/уплотнения шрифта (трекинг). Отличия заключаются лишь в корректности реализации этих инструментов.

Лучше всех верстка и оформление реализованы в Word Perfect, хуже всего  $-$  в WordPro.

Посередине оказались Word и Open Writer/Star Writer. И хотя нельзя сказать, что они имеют мощное и гибкое управление положением врезок и расположением текста в несколько колонок, но у них развиты средства рисования и имеются средства разрядки/ уплотнения шрифта.

В заключение обзора текстовых процессоров следует отметить, что некоторые программы могут работать не только на платформе ОС Windows. Так, помимо ОС Windows в качестве платформы могут быть: у Word 2010 — Mac 0S, у Word Perfect — Lanux, y Open Office Writer — Mac 0S, Lenux, Solaris.

На практике разных категорий пользователей пользуются разными текстовыми процессорами, ведь то, что важно одним, будет совершенно не востребовано другими.

# 3. ВОЗМОЖНОСТИ ТЕКСТОВОГО ПРОЦЕССОРА MS WORD 2007

Рассмотрим основы работы с текстовым процессором MS Word (сокращенно просто Word), поскольку эта программа является одной из основных программ

офисной технологии фирмы Microsoft, которая преимущественно используется в российских организациях.

Известно, что «встречают — по одежке» ... Внешний вид определяет многое. В полной мере это можно отнести к документам. Помимо того что документ обязан быть правильным по содержанию, он еще должен быть хорошо оформлен. Именно поэтому текстовый редактор MS Word давно и безвозвратно вытеснил печатные машинки.

Текстовый редактор MS Word является весьма популярным и мощным процессором. Он предназначен для подготовки как простых документов - деловых писем, профессиональной документации, так и документов большого объема с таблицами, формулами, графиками, рисунками.

Сейчас в ходу несколько версий этого текстового процессора: Word 6.0, 7.0, 97, 2000, XP, Word 2007, 2010 и Word 2013.

Интерфейс Word 2013 является дальнейшим развитием пользовательского интерфейса, который впервые был использован в выпуске системы Microsoft Office 2007. При создании интерфейса разработчиками была поставлена задача: сделать основные приложения Microsoft Office удобнее в работе. В результате был создан пользовательский интерфейс Microsoft Office Fluent, который упрощает для пользователей работу с приложениями Microsoft Office и дает возможность быстрее получать лучшие результаты.

В предыдущих выпусках приложений Microsoft Office пользователям предоставлялась система меню, панелей инструментов, диалоговых окон. Такой интерфейс работал хорошо, пока в приложениях было ограниченное число команд. Теперь, когда программы выполняют намного больше функций, пользователям становится нелегко работать со старой системой: слишком много программных возможностей и их трудно найти.

Что мы хотим от MS Word? Перечислим по порядку:

1.155. Набрать текст на русском или иностранном языке;

1.156. сохранить текст в виде файла или загрузить его тогда, когда он понадобится для работы;

1.157. ОТРЕДАКТИРОВАТЬ ДОКУМЕНТ И ПРОВЕРИТЬ ПРАВОПИСАНИЕ;

отформатировать текст документа;

1.158. оформить соответствующим образом;

1.159. Напечатать документ или отправить его по электронной почте.

Как набирают текст — более или менее понятно, главное — привыкнуть к расположению клавиш на клавиатуре. Зачем сохранять текст на диск тоже понятно: чтобы можно было им воспользоваться еще раз. Печать документов тоже не вызывает особых вопросов.

А вот редактирование - что это такое? Ну конечно, это возможность вносить различные изменения и поправки любого рода в текст. Скажем, убирать или добавлять отдельные слова, и даже целые предложения, проверять орфографию не выходя из редактора встроенными программами (такие программы называются спеллерами или спелл-чекерами).

Современные текстовые процессоры предусматривают множество операций изменения внешнего вида документа - форматирования, позволяющих повысить качество оформления текстового документа. Например:

1.160. форматирование СИМВОЛОВ (использование шрифтов. различных шрифтовых эффектов и начертаний);

1.161. форматирование абзацев (выравнивание по ширине страницы, задание межстрочного и межабзацного расстояния, автоматический перенос слов);

1.162. создание и форматирование таблиц, списков, колонок и др.

Ну, а что же понимается под оформлением документа? Это автоматическое построение оглавления и указателей, автоматическая нумерация, ВВОД колонтитулов и сносок, задание на странице полей для печати документа, создание стиля оформления заголовков и основного текста и др.

Рассмотрим основные приемы работы в текстовом редакторе на примере MS Word 2007, предполагая, что у вас есть определенный опыт общения с текстовыми редакторами.

Наиболее заметными новыми возможностями в Word 2007 стали новый пользовательский интерфейс; быстрые стили (функция под названием Quick Stules/Быстрые стили позволяет предварительно просматривать, как изменится форматирование в документе в зависимости от применяемых параметров шрифта; счетчик слов (расположен рядом с счетчиком страниц в строке состояния); контекстная проферка орфографии; сравнение документов (появилась функция Document Comparison/Сравнение документов, которая разделяет окно приложения на три рабочие области); функции экспорта в форматы PDF и XPS; расширенный режим чтения; новые файловые форматы.

### **4. ОСНОВЫ РАБОТЫ В МS WORD 2007**

Для работы с Microsoft Word нужна среда Windows, поскольку Word является Windows-приложением. После запуска Word на экране появится окно Windows-программы, имеющее заголовок, строку вкладок инструментов, строку состояния и другие основные элементы Windows-окна.

Интерфейс процессора MS Word. Для запуска текстового редактора можно воспользоваться командой Все программы из Главного меню Windows (Пуск/Все программы/MSOffice 2007/Microsoft Word). В скобках будем указывать последовательность действий пользователя.

Хотя этот способ запуска программы является самым распространенным, существуют и другие способы: скажем, нажатие на

Microsoft Office Word 2007 из панели инструментов MS Office, кнопку если эта панель видна на вашем экране. Удобным средством запуска любой программы является ее пиктограмма (ярлык) на Рабочем столе.

Программа также откроется при открытии документа Word.

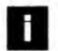

#### Это интересно

В Word одна и та же операция может выполняться, как правило, тремя-четырьмя способами. Но у каждого пользователя обычно есть один-два любимых приема работы.

После запуска программы откроется окно с пустым текстовым полем, в котором можно немедленно набирать текст (рис. 3.1).

Окно программы разделено на две части: ленту и документ. Главный элемент пользовательского интерфейса Microsoft Word 2007 представляет собой ленту, которая идет вдоль верхней части окна каждого приложения вместо традиционных меню и панелей инструментов. С помощью ленты можно быстро находить необходимые команды (элементы управления - кнопки, раскрывающиеся списки, счетчики, флажки и т.п.). Команды упорядочены в логические группы, собранные на вкладках.

Заменить ленту панелями инструментов или меню предыдущих версий приложения Microsoft Word нельзя. Удалить ленту также нельзя. Однако, чтобы увеличить рабочую область, ленту можно

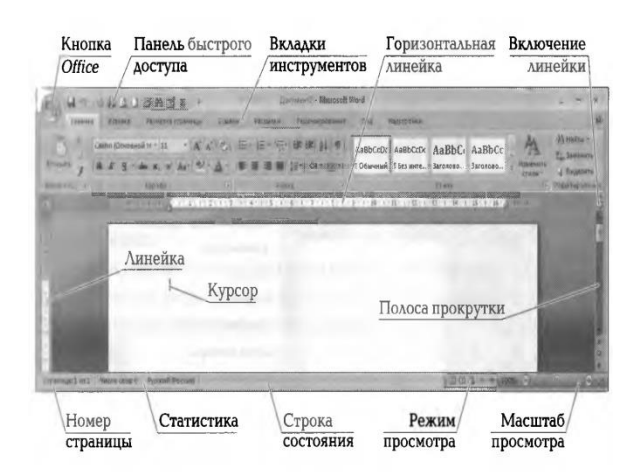

Рис. 3.1. Окно текстового редактора MS Word 2007

скрыть (свернуть). Внешний вид ленты зависит от ширины окна: чем больше ширина, тем подробнее отображаются элементы вкладки. Свернуть и развернуть ленту можно ДВОЙНЫМ щелчком по названию вкладки Главная или  $\mathsf{C}$ использованием комбинации клавиш

Пустой документ выглядит как белый лист бумаги и занимает почти все окно. Рассмотрим окно программы подробнее (см. рис. 3.1).

Первая строка содержит не только название текущего документа, но и панель быстрого доступа, на которой располагаются часто используемые в работе инструменты. Для добавления инструментов нажимают на кнопку Настройка панели быстрого доступа. После чего открывается окно для выбора инструментов для добавления (рис. 3.2).

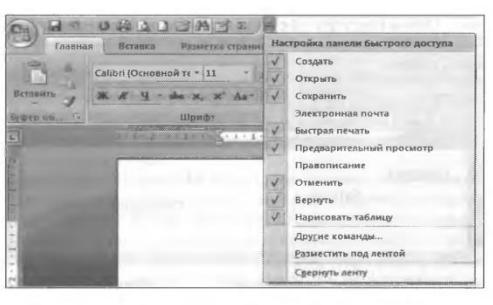

Рис. 3.2. Настройка панели быстрого доступа

Ниже расположены вкладки инструментов. По умолчанию  $\overline{B}$ окне отображается семь постоянных вкладок: Главная, Вставка, Разметка страницы, Ссылки. Рассылки. Рецензирование. Вид. Для перехода к нужной вкладке

достаточно щелкнуть по ее названию (имени). В программе MS Word 2010 добавлена восьмая вкладка — Файл.

Особо стоит отметить назначение кнопки Office. В редакторе MS Word 2007 она фактически заменила команду меню Файл в более ранних версиях программы. Кнопка Office обеспечивает доступ к командам Создать, Открыть, Сохранить, Печать и др.

Каждая вкладка связана с видом выполняемого действия. Например, вкладка Главная, которая открывается по умолчанию после запуска, содержит элементы, которые могут понадобиться на начальном этапе работы, когда необходимо набрать, отредактировать и отформатировать текст. Вкладка Главная включает в себя группы Буфер обмена, Шрифт, Абзац, Стили и Редактирование. Вкладка Разметка страницы предназначена для установки параметров страниц документов. Вкладка Вставка - для вставки в документы различных объектов, и Т.Д.

В нижней части окна находится строка состояния, которая показывает количество страниц в документе, число слов и язык. Справа в виде кнопок расположены режимы просмотра документа.

Можно задать следующие режимы просмотра документов:

Разметка страницы - документ отображается в том виде, в котором он будет напечатан;

Режим чтения - просмотр документа в полноэкранном режиме чтения:

Веб-документ - просмотр в виде web-страницы;

Структура — просмотр документа в виде структуры;

Черновик - в этом режиме не отображаются некоторые элементы форматирования.

Выбрать вид окна Word можно также, используя инструменты вкладки *Вид.* 

Масштаб просмотра страницы задается в процентах. Документ можно просматривать с различной степенью увеличения (от 10 до 500 %). Регулируется масштаб с помощью движка, колесика мыши с нажатой клавишей [Ctrl], а также кнопкой Масштаб вкладки Вид.

Для удобства работы с большими документами используют полосу прокрутки документа.

Если подводить указатель мыши к инструменту, то появляется подсказка к этому инструменту, содержащая указания к его использованию.

В окне документа при включенном режиме Разметка страницы подключается горизонтальная линейка форматирования (рис. 3.3). Для установки линейки

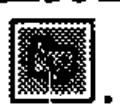

форматирования также можно использовать кнопку

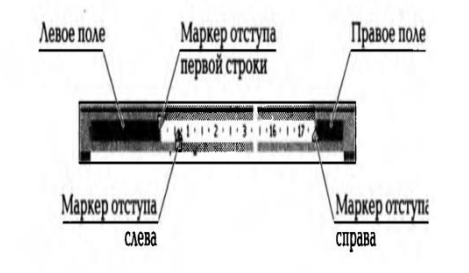

Рис. 3.3. Горизонтальная линейка

Горизонтальная линейка определяет и изменяет границы листа и абзаца. Вертикальная — изменяет верхнее и нижнее поле, высоту строки в таблице.

Создание документа. Если вы запустили Word без указания имени файла, процессор по умолчанию предлагает создание нового документа под условным наименованием «Документ1». Шаблон этого документа — Normal.

Для НОВОГО документа создания  $\mathbf{B}$ Word МОЖНО КНОПКУ нажать  $\cos q$ ать файл  $\Box$  панели быстрого доступа

Также чтобы создать новый документ можно выбрать кнопку Office/Создать и в открывшемся окне Создание документа нажать Шаблоны/Пустые и последние/Новый документ.

Имеется возможность подготовить документ (или часть документа), а затем сохранить его на диске (кнопка Office /Сохранить как) в виде файла с произвольным именем.

Если воспользоваться командой Создать кнопки Office, то программа предлагает возможность создания документов с использованием шаблоновобразцов.

Шаблоны-образцы представляют собой пустые заготовки документов с заданными стилями оформления либо подобия бланков, имеющие расширение *dot.* По умолчанию используется шаблон Normal.dot. Кроме того, имеются особые шаблоны, имеющие расширение wiz (от англ, wizard — колдун, чародей, мастер).

Запустив шаблон-мастер, можно создать довольно сложный документ - календарь, резюме. В итоге получится документ, в котором каждый элемент уже стоит на своем месте, остается только заполнить пустые поля. Следует отметить, что любой созданный вами документ МОЖНО сохранить для дальнейшего использования как шаблон.

Чтобы создать документ с помощью Шаблона, нужно нажать кнопку Office/Создать,  $\overline{B}$ открывшемся окне Создание документа выбрать Шаблоны/Установленные шаблоны и далее шаблон документа из имеющихся (рис. 3.4).

B Microsoft Office 2007 принят формат файлов, основанный на языке XML. По умолчанию документы, создаваемые в Word 2007 и в Word 2010, сохраняются с расширением имени файла, которое получается путем добавления суффикса х или т к привычному расширению. Суффикс х указывает на то, что XML-файл не содержит макросов, а суффикс m - что XML-файл содержит макросы. Таким образом, имена обычных файлов Word 2007 и Word 2010 имеют расширение *docx*.

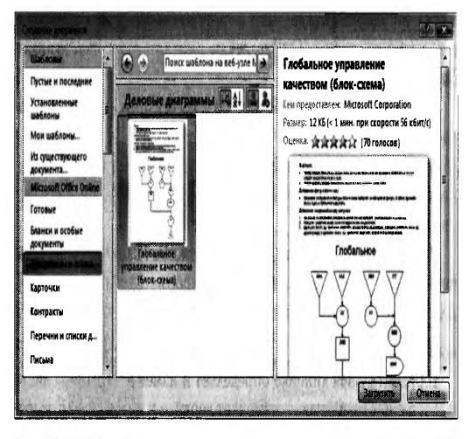

Рис. 3.4. Шаблоны для создания документов

XML-форматы предоставляют целый ряд преимуществ. Файлы автоматически сжимаются, и в некоторых случаях их размер может сокращаться на 75 % по сравнению с версиями Word до 2003 г. Формат обеспечивает улучшенное восстановление поврежденных файлов.

При наличии подключения к Интернету можно создавать документы, используя шаблоны Microsoft Office Online (кнопка Office/ Создать, в открывшемся окне Создание документа выбрать Шаблоны/ Microsoft Office Online). В разделе Шаблоны Office.com следует щелкнуть по значку нужной группы шаблонов и дождаться, пока они загрузятся. Прокручивая список, выбрать требуемый шаблон
и дважды щелкнуть по его значку или выделить этот значок и нажать кнопку Загрузить.

Для создания документа на основе имеющегося документа нужно нажать кнопку Office/Создать, в открывшемся окне Создание документа выбрать Шаблоны/Из существующего документа. В открывшемся диалоговом окне Создание из имеющегося документа выбрать файл близкого по содержанию документа и нажать кнопку Создать новый. После внесения изменений следует сохранить новую версию документа командой Office/ Сохранить.

Открытие документа. Существует несколько весьма известных способов открытия созданного документа:

1.163. Нажать комбинацию клавиш [Ctrl] + [O] (в сочетаниях клавиш используются буквы латинского алфавита). При загрузке документов не забывайте о правильной установке каталога, из которого читается файл;

1.164. Щелкнуть по кнопке Открыть в панели быстрого доступа

1.165. выбрать команду Office/Открыть — имя файла;

1.166. нажать Пуск/Недавние документы.

Последний вариант удобно использовать, когда документ недавно использовался и сохранялся. Также для открытия файла можно щелкнуть мышью по его значку в окне программы Проводник.

Word позволяет открывать файлы разных форматов. По умолчанию в окне Открытие документа отображаются только файлы Мог<+ Чтобы открыть файл другого формата, нужно щелкнуть по кнопке, на которой указан тип открываемых файлов), и выбрать необходимый формат или режим Все файлы.

Таким образом, например, можно открывать файлы формата. txt или. ZTF. При открытии текстовых файлов формата.txt может появиться запрос на выбор кодировки для преобразования файла.

При открытии в Word 2007 документа, созданного в Word 2003, Word 2002 или Word 2000, автоматически включается режим совместимости, а в строке окна документа отображается надпись заголовка Режим ограниченной функциональности. Включение режима совместимости гарантирует, что при работе с документом не будут использоваться новые и расширенные возможности Word 2007 и пользователи более ранних версий Microsoft Word смогут редактировать любую часть этого документа.

Следует отметить, что в режиме совместимости можно открывать, редактировать и сохранять документы Word 97 - 2003, но использование новых возможностей Word 2007 будет невозможно.

Файлы, сохраненные с какого-либо сайта, скопированные с tip- сервера или полученные по электронной почте, потенциально могут содержать вирусы и другие опасные вложения и быть небезопасны для компьютера. Такие файлы открываются в режиме защищенного просмотра.

Сохранение документа. Если документ понадобится в будущем, его нужно сохранить на диске. Для этого следует выбрать в меню Файл команду Сохранить

или нажать клавишу [F12]. Можно также нажать кнопку Сохранить ' панели инструментов Стандартная. На экране появится диалоговое окно Сохранение документа (рис. 3.5).

В списке Имя файла необходимо ввести имя документа, после чего нажать кнопку Сохранить. При сохранении документов не следует забывать о правильной установке каталога, в который помещается файл. Для сохранения изменений в существующем файле достаточно нажать кнопку Сохранить в панели быстрого доступа.

Имена документов в компьютере имеют две части: собственно имя и расширение, показывающее, в какой программе создан документ. Имя отделяется от расширения точкой. Как правило, пользователь не набирает расширение файла. И это не страшно, потому что компьютер сам присвоит стандартный вид расширения той программы, в которой вы работаете.

По умолчанию все файлы сохраняются в том же формате, в котором были открыты. Новые документы и файлы Word 2007 сохраняются в формате Документ Word, файлы предыдущих версий — в формате Документ Word 97-2003, файлы RTF — как Текст в формате RTF и т.д.

При сохранении можно изменить формат файла. Для этого в окне Сохранение документа нужно щелкнуть по кнопке с указанием типа файла и в появившемся меню выбрать необходимый тип.

После сохранения документ станет файлом. Файлом называется поименованная область памяти на диске компьютера.

686

| <b>INT</b> Списанение допумента                                                                                                    | <b>16 7250</b>                                                                                                    |                                                                   |                                           |                                                  |                                 |
|----------------------------------------------------------------------------------------------------|----------------------------------------------------------------------------------------------------|-------------------------------------------------------------------|-------------------------------------------|--------------------------------------------------|---------------------------------|
|                                                                                                    | > Компьютер > Локальный диск (С;) > Пользователи > Владелец > Документы ><br>Упорядочить - Н Риш - Г Несенталка                                                                                                    |                                                                   |                                           |                                                  | ø<br>$-4$ figure                |
| Избранные ссылки<br>Шаблоны<br>Подробнее и                                                                                                  |                                                                                                    | <b>Vice</b><br>AnyBizSoft PDF Converter<br>Infoliase<br>InfoRase2 | Дата изаленения:<br>$\frac{1}{2}$ . Tiers | Passeo:<br>Downloads<br>InfoBaseS<br>Eszel of in |                                 |
| Папки<br><b>BCS Work</b><br>Fidelin<br>Intel<br>KAV<br>PerfLogs<br>Program Files<br><b>OURK BCS</b><br>Windows:<br>Пользователи<br>Владелец | Tetal Commander 7                                                                                                    | My eBooks<br>Xilisoft                                             | ПСЛОВАРЬ ТЕРМИНОВ ИНФОРМАЦИ               |                                                  | MyTestX Tests<br><b>RAILIAN</b> |
| Имя файла: Письмо                                                                                                    |                                                                                                    |                                                                   |                                           |                                                  |                                 |
| Авторы:<br>P Cepami nanex                                                                                                    | Im delia: Banassi Word<br><b><i><u>Doeyweyn</u></i></b> Word<br>Документ Word с поддержкой макросов<br><b>Amazon Word 97-200</b><br><b>Illafunou Word</b><br>Шаблон Word с поддержкой макросов<br>ILla6now Word 97-2003<br>PDF<br>Документ XPS<br>Веб-страница в одном файле |                                                                   |                                           |                                                  |                                 |

Рис. 3.5. Диалоговое окно Сохранение документа

Советы практика

Имя файла может содержать до 255 символов, включая буквы русского и латинского алфавита, цифры от О до 9 и некоторые символы пунктуации, скажем восклицательный знак «!», скобки (), пробел. А вот двоеточие (:) использовать при задании имени нельзя!

Обычно имя файла несет смысловую нагрузку. Программа Word предлагает пользователю первую строку сохраняемого документа в качестве имени, что не всегда удобно. Поэтому имя файла выбирают таким, чтобы по прошествии некоторого времени, едва взглянув на него, вы поняли, что за информация хранится в вашем файле.

документов Word Особенности сохранения 2007 формате  $\mathbf{B}$ предыдущих версий Word. Если документ был создан в Word 2007 или Word 2010, а сохраняется в формате Документ Word 97-2003, в нем автоматически будут произведены некоторые изменения.

Некоторые данные в стандартных блоках документа, а также элементах автотекста могут быть утеряны. Ссылки и списки литературы будут преобразованы в статический текст и перестанут автоматически обновляться. Внедренные объекты, созданные в приложениях Microsoft Office 2007, невозможно будет редактировать.

Формулы будут преобразованы в изображения. Их редактирование будет невозможным, пока документ не будет преобразован в новый формат файла. Pисунки Smart Art будут преобразованы в один объект, который нельзя редактировать. Положение некоторых надписей изменится.

Закрытие файла. Для закрытия файла нужно нажать кнопку Закрыть в строке названия окна Word 2007 или одновременно клавиши [Alt] + [F4].

Для закрытия файла без завершения работы с Word 2007 следует нажать кнопку Office и выбрать команду Закрыть. Для одновременного закрытия всех открытых файлов и завершения работы с Word 2007 необходимо нажать кнопку Office и выбрать команду Выход из Word.

Если файл был изменен, но не сохранен, то при его закрытии появляется соответствующее предупреждение. Последующие действия такие:

1.167. нажать кнопку Сохранить для сохранения файла со всеми внесенными на данный момент изменениями;

1.168. нажать кнопку Не сохранять для отказа от сохранения изменений, внесенных в файл с момента последнего его сохранения:

1.169. нажать кнопку Отмена для продолжения работы с файлом.

Если в процессе работы с файлом от момента последнего сохранения изменений до его закрытия прошло некоторое время (по умолчанию 10 мин), то срабатывает функция автосохранения документов Word. В этом случае при закрытии файла также появляется предупреждение.

Завершение работы Word. Завершение работы программы осуществляют любым из стандартных способов (кнопка Office/Закрыть, кнопкой Закрыть **В** в ленте окна программы, одновременным нажатием клавиш [Alt] + [F4]). Если в момент закрытия окна Word обнаруживает, что вы внесли изменения в документ, но не сохранили его в файл, на экран выводится диалоговое окно, в котором предлагается три варианта. Вы можете сохранить изменения в файле (Да), не сохранять изменения (Нет) или продолжить редактирование (Отмена).

## 5. НАБОР ТЕКСТА ДОКУМЕНТА

#### 5.1. Отображение документа на экране

На первый взгляд экран программы Word, состоящий из множества команд меню, пиктограмм и командных кнопок, может показаться таким же сложным, как пульт управления истребителем. Правда, экран программы можно изменять, в отличие от пульта истребителя.

Приступая к набору текста документа, желательно иметь активной вкладку инструментов Главная.

Документ Word может иметь довольно сложную структуру: каждая страница, помимо основного текста, может содержать верхние и нижние колонтитулы, сноски, рисунки, таблицы и т. п. В зависимости от задачи, которая решается в данный момент, можно выбрать один из вариантов представления документа в окне Word: Разметка страницы, Режим чтения, Веб-документ, Структура или Черновик.

Чтобы установить режим отображения, необходимо на вкладке инструментов Вид щелкнуть клавишей мыши по одной из пяти команд режима просмотра документа (рис. 3.6).

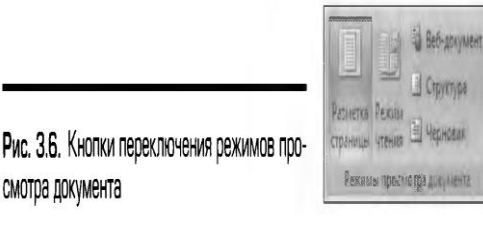

Каждый режим хорош по-своему. Наиболее универсальным является режим Разметка страницы. В этом режиме документ отображается именно таким, каким он появится на бумаге после печати. Подготовку текста к печати целесообразно вести именно в режиме разметки страницы, поскольку некоторые элементы документа (например, колонтитулы, рисованные объекты) отображаются только в этом режиме. Так что если работа с Word (в основном) заключается в отделке текста, советуем пользоваться только режимом Разметка страницы.

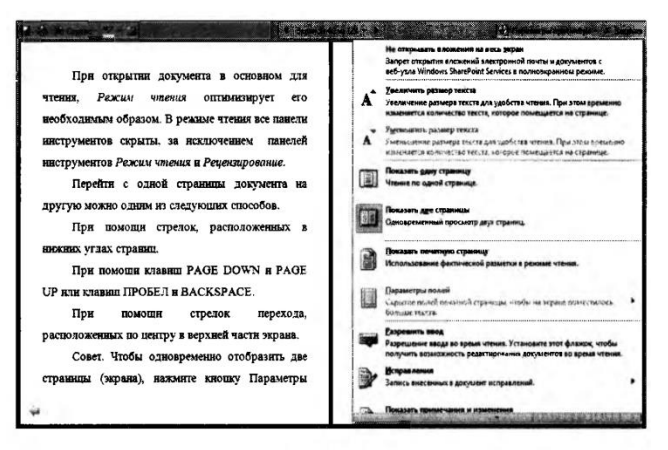

Рис. 3.7. Представление документа в окне Word в режиме Чтение

При открытии документа главным образом для чтения Режим чтения оптимизирует его необходимым образом. В режиме чтения все вкладки инструментов скрыты, за исключением кнопок некоторых команд (рис. 3.7).

Перейти с одной страницы документа на другую можно с помощью: 1.170. СТРЕЛОК, РАСПОЛОЖЕННЫХ В НИЖНИХ УГЛАХ СТРАНИЦ;

1.171. клавиш [Paqe Down] и [PaqeUp] или клавиш [ПРОБЕЛ] и [Backpace];

стрелок перехода, расположенных по центру в верхней части экрана.

Чтобы одновременно отобразить две страницы экрана, необходимо нажать кнопку Параметры просмотра, а затем выбрать команду Показать две страницы

E

Режим Веб-документ удобен для создания Web-страниц или документов, предназначенных для просмотра на экране. В этом режиме отображается фон, перенос текста выполняется по размерам окна, а рисунки занимают те же позиции, что и в окне Web-обозревателя.

Режим Структура документа следует устанавливать только в одном случае — при форматировании заголовков документа. Этот режим пригодится в тот момент, когда вы не будете знать, какое слово лучше написать и захотите посмотреть структуру документа, чтобы привести свои мысли в порядок.

Режим Черновик удобен при наборе больших фрагментов текста и его редактировании, но в этом режиме не видны поля документа, колонтитулы и номера страниц. Границей раздела между страницами в этом режиме служит пунктирная черта.

## 5.2. Масштаб изображения

Word позволяет установить на экране различный масштаб изображения. Масштаб изображения можно указать в процентах, причем 100% означают нормальный размер элементов, 200% — вдвое увеличенное изображение, 50 % вдвое уменьшенное изображение.

690

| астройка строки состояния          |                 |
|------------------------------------|-----------------|
| Форматированный номер страницы     | 121             |
| Раздел                             |                 |
| Номер страницы                     | 21 M3 41        |
| Вертикальное положение на странице | 3,7см           |
| Номер строки                       | 3               |
| Столбец                            | 11              |
| Число слов                         | 8607            |
| Проверка правописания              | Ошибки          |
| Язык                               | русский         |
| Подписи                            | Отключен        |
| Политика управления данными        | Отключен        |
| Разрешения                         | <b>Отключен</b> |
| Исправления                        | Выкл.           |
| Caps Lock                          | Отключен        |
| Замена                             | Вставка         |
| Режим выделения                    |                 |
| Запись макроса                     | Нет записи      |
| Ярлыки режимов просмотра           |                 |
| <b>Aagustab</b> in                 |                 |
| Ползунок масштаба                  |                 |

Рис. 3.8. Окно Настройка строки состояния

Масштаб отображения документа изменяется при работе в любой вкладке Word на вкладке инструментов Вид в области Масштаб. Изменить масштаб отображения можно также на линейке Масштаб, расположенной в правом нижнем углу документа. Для этого просто нужно щелкнуть по кнопке со знаком « + » (плюс) для увеличения масштаба или по кнопке со знаком «- » (минус) для уменьшения. Масштаб можно также изменять перетаскиванием ползунка линейки масштаба. Если линейка масштаба не отображается, следует щелкнуть правой клавишей мыши в любом месте строки состояния (нижняя строка на экране) и в появившемся контекстном меню Настройка строки состояния выбрать команды Масштаб и Ползунок масштаба (рис. 3.8).

Как выбирать масштаб? Безусловно, удобнее всего установить такое изображение, при котором вся строка страницы видна на экране. Обычно используется масштаб 80...90 %. Кроме того, в списке масштабирования предусмотрены удобные в работе варианты По ширине страницы, По ширине текста, Целая страница и Несколько страниц (рис. 3.9). Первые два варианта позволяет видеть на экране всю строку страницы, а вторые два варианта — одну или две страницы целиком.

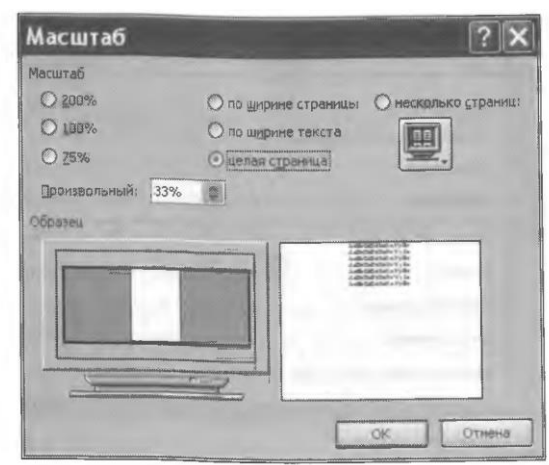

Рис. З.9. Диалоговое окно Масштаб

Итак, для набора текста на вкладке инструментов Вид рекомендуется задать режим представления документа — Разметка страницы или Черновик, выбрать масштаб изображения — По ширине страницы, установить курсор на первую строку страницы, перейти, если нужно, на русский язык переключателем Язык (в левой части строки состояния) и начнем набирать текст на клавиатуре.

## 5.3. Свободный ввод

Позиция ввода очередного символа отмечается текстовым курсором чертой. мерцающей вертикальной Конец набранного текста (жирная горизонтальная черта) появляется в обычном режиме отображения и в режиме структуры документа.

Начиная с версии программы Word 2003 появилась возможность использовать «свободный ввод» курсора: І-образный курсор мыши приобретает особенные формы при перемещении над свободным пространством в документе.

Это интересно

Если в версиях до Word 2003 для ввода данных на свободном месте страницы документа нужно было предварительно позиционировать курсор табуляцией или клавишей [Enter], то в Word 2003, 2007, 2010 достаточно подвести к нужному месту І-образный указатель мыши и выполнить двойной щелчок. В зависимости от местоположения указателя на странице рядом с ним отображается подсказка о том, какой из стилей форматирования будет применен — по центру, по левому или правому краю.

Таким образом, свободный ввод, реализованный по типу Click апй Туре («шелкни и печатай»), позволяет значительно упростить процесс подготовки документов с желаемой компоновкой их частей. Средство свободного ввода доступно только в режиме Разметка страницы.

#### 5.4. Технология ввода символов текста

При вводе текста для перехода на новую строку не нужно нажимать клавишу [Enter]. Когда набираемый текст достигает правого края абзаца, Word автоматически переходит на новую строку. Если необходимо, автоматически будет перенесено на новую строку либо последнее слово текущей строки, либо часть слова, если включен автоматический перенос.

В конце абзаца и только там нажимается клавиша [Enter].

Внимание. В текстовом процессоре Word непечатаемый знав : посылаемый в текст при нажатии клавиши [Enter], является концом абзаца, а не концом строки. Если необходимо перейти на новую строку в пределах абзаца, следует нажать сочетание клавиш [Shift] + [Enter]. Принудительный конец страницы задается клавишами [Ctrl + [Enter].

Советы практика

Неразрывный пробел (например, между инициалами и фамилией, между знаком номера и самим номером) задается клавишами [Shift] + + [Ctrl] + [Пробел]. Включение режима фиксированных заглавных букв производится нажатием клавиши [CapsLock], при этом загорится индикатор CapsLock, Внимание! Не путайте с клавишей [NumLock], включающей цифровую клавиатуру!

Если нужно набрать текст сразу каким-либо определенным типом и размером шрифта, необходимо выбрать в окне Шрифт (выбрать Шрифт в контекстном меню, открываемом щелчком правой клавиши мыши) нужную гарнитуру и подходящий кегль (размер) шрифта (рис. 3.10).

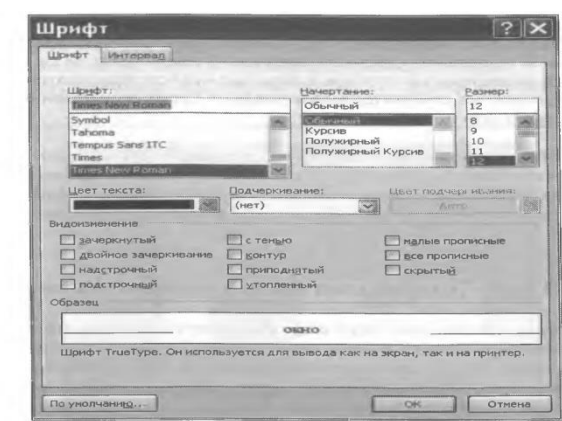

Рис. 3.10. Диалоговое окно Шрифт

### Советы практика

Размер шрифта измеряется в специальных единицах измерения — пунктах. Один пункт равен одной семьдесят второй части дюйма (около 0.353 мм). Обычно текст набирают 12 пунктом, значит, размер буквы будет немного больше 4 мм.

Если нужно вводить текст курсивом, следует нажать клавиши [Ctrl] + [I] *(Italic* — курсив) (в сочетаниях клавиш используются буквы латинского алфавита), для полужирного шрифта [Ctrl] + [B] (Bold — полужирный) или для подчеркивания [Ctrl] + [U] (Underline — подчеркнутый). Возврат к нормальному шрифту производится повторным нажатием этих же сочетаний клавиш, из панели инструментов или клавишами [Ctrl] + [пробел].

Перед набором текста нужно установить абзацный отступ и межстрочное расстояние командами диалогового окна Абзац (рис. 3.11). Здесь устанавливаются первой строки, параметры выравнивания, междустрочного расстояния и междуабзацного интервала.

## Советы практика

Можно не устанавливать параметры текста и абзаца перед набором текста: вы успеете это сделать при форматировании набранного текста. А с другой стороны, почему бы это не сделать сразу, вдруг что-нибудь забудется?

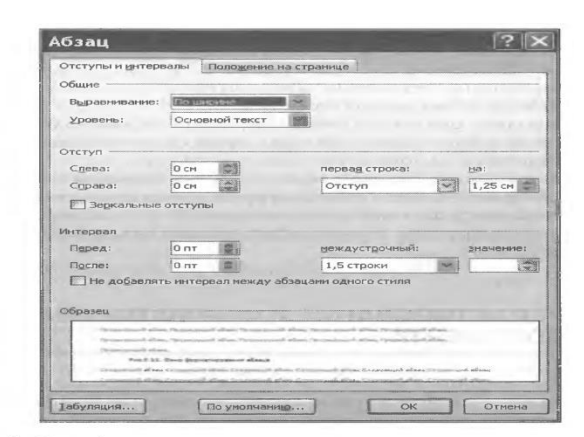

Рис. 3.11. Окно форматирования абзаца

## 5.5. Многооконность

Word в отличие от графического редактора Pain является многооконным приложением. Это означает, что вы можете одновременно открыть несколько документов, причем часть из них может быть готовыми файлами, а часть заготовками (без имени, но с обозначениями «Документ 1», «Документ 2» и т.д.). Максимальное число одновременно открытых документов определяется памятью компьютера и вашими потребностями.

Word позволяет разделить окно документа на два подокна (вкладка инструментов Вид/Окно/Разделить) и одновременно работать с разными частями одного и того же документа.

Еще раз напомним, что при наборе текста переход с одной строки на другую производится компьютером автоматически без каких- либо специальных действий пользователя. Те разделы текста, которые надо пронумеровать, нужно обязательно заканчивать нажатием клавиши [Enter].

# Лекция по теме 3.2.2. Технология подготовки текстовых документов в MS WORD 2007

## **ВОПРОСЫ**

- 1. Редактирование и форматирование документа.
- 2. Создание и форматирование таблиц:
	- 2.1. Способы создания таблиц;
	- 2.2. Приемы форматирования таблиц.

- 3. Графические объекты в текстовом документе.
- 4. Прочие полезные умения.
- 5. Организация печати документа.

## **ЛИТЕРАТУРА**

1. Михеева Е.В. Информационные технологии в профессиональной деятельности. Технические специальности. учебник для студ. СПО/- М.: ИЦ "Академия", 2014. -416 с. (с. 108-128).

## 1. Редактирование и форматирование документа

Основные операции редактирования. Редактирование документа подразумевает возможность вносить различные изменения и поправки в текст и проверять орфографию. Базовыми операциями редактирования являются:

- 1.172. редактирование строки текста с вставкой, заменой и удалением символов;
- 1.173. УДаление символов, строк, блоков;
- 1.174. ПОИСК И ЗАМЕНА ФРАГМЕНТОВ ТЕКСТА;
- 1.175. Перемещение, копирование фрагментов текста;
- 1.176. автоматический перенос текста на новую строку;
- 1.177. создание таблиц и диаграмм;
- 1.178. построение оглавлений и указателей;
- 1.179. проверка правописания;
- 1.180. просмотр перед печатью образа текста на экране, смена шрифта печати.

Для того чтобы заменить текст новым, совсем не обязательно сначала удалять текст, а потом вводить новый. Можно сделать удаление и замену одновременно: выделите текст, который хотите заменить, и начните набирать новый, при этом старый текст удалится.

Существуют приемы быстрого выделения текста:

1.181. Щелчок левой клавишей мыши слева от строки (курсор при этом примет вид наклоненной в правую сторону стрелки) выделит строку текста;

1.182. двойной щелчок слева от абзаца или тройной щелчок внутри абзаца выделит весь абзац текста:

1.183. Тройной щелчок слева от текста выделит весь текст полностью.

Все мы когда-либо меняем свои намерения. И если возникает необходимость восстановить фрагмент текста, который перед этим был удален, можно воспользоваться одним из способов:

1.184. нажать комбинацию клавиш [Alt] + [Backspace];

шелкнуть по кнопке Отменить ввод **. • Поделя** не раздвигает текст, а вводит новый текст, удаляя при этом букву за буквой старого текста. Такие действия программы могут запросто поставить вас в тупик.

Начать новую страницу можно несколькими способами. Удобно использовать вставку жесткого разделителя страниц. Это можно выполнить командами Вставка/Разрыв страницы или одновременным нажатием сочетания клавиш [Ctrl]  $+$  [Enter].

Вставка жесткого разделителя работает так же, как обычная разбивка на страницы, но с одним исключением: вы сами решаете, в каком месте будет начата новая страница. Нажатие клавиш [C1r1] + + [Enter] вводит в документ символ перехода к новой странице, который с этого момента все время находится на этом месте, создавая переход к новой странице независимо от того, как вы измените текст предыдущих страниц. Удаляется жесткий разделитель нажатием клавиш [De1ete] или [Backspace].

В текстовом редакторе существует режим автозамены (AutoCorrect), позволяющий ЭКОНОМИТЬ время. Этот режим включает СПИСОК самых распространенных ошибок или опечаток с правильными вариантами написания слов. Если в набираемом тексте встречается слово из такого списка ошибок, Word автоматически исправит это слово на правильное, создавая иллюзию безошибочного набора текста. Например, если наберем слово итти, компьютер автоматически его поменяет на слово идти. А набор символов : заменится на значок  $\oplus$ 

Создание списков. Основные команды форматирования представлены на вкладке инструментов Главная: Шрифт, Абзаи, Стили и др. Общеизвестными приемами форматирования является форматирование шрифта и абзаца. Задание

параметров форматирования можно производить двумя способами: перед набором текста и после набора.

Многие сведения, содержащиеся в документах, часто носят однотипный характер. Такие сведения целесообразно представлять в виде нумерованных или маркированных списков. Для создания списка необходимо установить курсор в предполагаемое место начала списка и нажать одну из кнопок вкладки инструментов Главная: Маркеры/Нумерация/ Многоуровневый список (рис. 3.12).

Можно выбрать маркированный список, дающий маркировку текста различными символами. Начиная с версии программы WORD 2003 имеются расширенные возможности оформления маркированных списков путем создания списков с рисованными маркерами. В качестве маркера списка допускается использование любого гра-

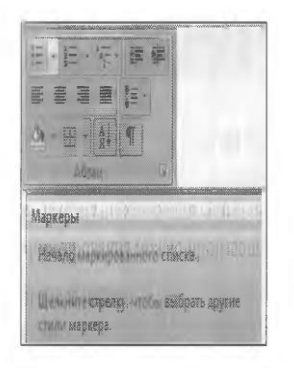

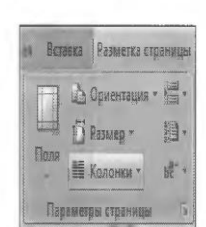

Рис. 3.12. Кнопки создания списков вкладки инструментов Главная

Рис. 3.13. Кнопка Колонки вкладки инструментов Разметка страницы

фического объекта или рисунка. Чтобы добавить в список рисованные маркеры. достаточно в меню команды Маркеры нажать Определить новый маркер/ Рисунок и выбрать один из вариантов рисованного маркера.

Колонки. В программе заложена возможность быстро оформить текст на странице в несколько колонок. Нажав на кнопку Столбцы вкладки инструментов Разметка страницы/Параметры страницы (рис. 3.13) и выбрав нужное число колонок, можно сразу расположить текст в виде нескольких колонок.

Советы практика

Помните, что в режиме просмотра «Черновик» никаких колонок вы не увидите — они видны только в режиме разметки и при предварительном просмотре.

Дополнительные возможности многоколонного размещения текста доступны из диалогового окна Колонки (рис. 3.14). В окне Колонки можно задать вертикальную разделительную линию (разделитель) между колонками, а также сделать колонки различными по ширине.

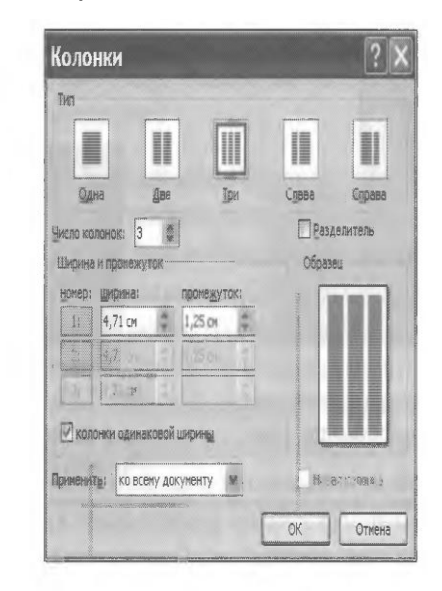

Рис. 3.14. Диалоговое окно Колонки

Строка-список Применить в окне Колонки позволит оформить колонками не весь документ, а только выделенную часть, либо текст от курсора до конца документа.

Буквица. Для оформления первой буквы текста используется команда Буквица вкладки инструментов Вставка/ Текст (рис. 3.15).

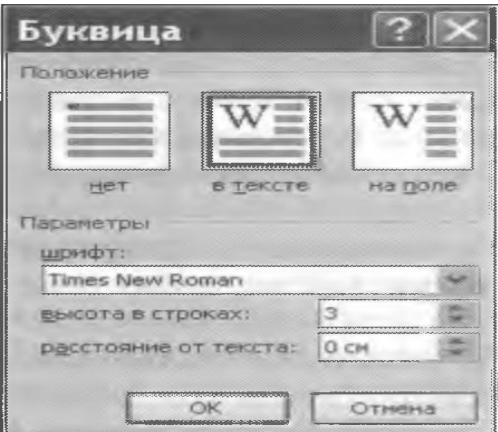

Рис. 3.15. Оформление первой буквы текста Буквицей

Эта команда забирает первую букву абзаца в рамку, для которой можно задать шрифт, размер и расстояние до текста, а также позволяет выбрать

положение буквицы в тексте - будет ли буквица стоять в тексте или же располагаться левее текста.

Стилевые настройки и создание оглавления. Существует два подхода к форматированию большого документа, имеющего несколько разделов с заголовками: ручное форматирование с использованием возможностей панели форматирования и форматирование с помощью библиотеки стилей.

Стили упрощают задачу создания и оформления документа, а именно облегчают обеспечивают изменение вида документа, согласованность представления отдельных частей документа. WORD обладает большим количеством стандартных или встроенных стилей. Список стилей зависит от выбранного шаблона. По умолчанию во всех документах, основанных на шаблоне Normal, используется стиль Обычный. Текуший стиль виден в окне Стили (рис.  $3.16$ ).

В общем случае список Стили показывает стиль текста в точке вставки или стиль выделенного текста. В стиле установлены основные параметры форматирования: шрифт и размер шрифта, способ выравнивания и межстрочный интервал.

| OUNCTUTE BOB                                                                                                    |              |
|----------------------------------------------------------------------------------------------------|--------------|
| Hassawe oбъекта                                                                                                    | $-11$        |
| CH3dout 41-40x42-1                                                                                                    | T            |
| <b>Beau</b> weather and greater                                                                                                    | <b>SHEET</b> |
| "Sant" CHINOPHONE 3.                                                                                                    | <b>TT 48</b> |
| Bear outcassors 2                                                                                                    | <b>ST 48</b> |
| <b>Highland Association of the Association</b>                                                                                                    | TT 48        |
| Подзаголовок.                                                                                                    | <b>TT 48</b> |
| Слабое выделение                                                                                                    | SPN          |
| BELGEN <del>ETIATE</del>                                                                                                    | 4291         |
| Customerche islaudiezherrune                                                                                                    | 231          |
| <b>CTOOTING</b>                                                                                                    | 220          |
| Listratras 2                                                                                                    | <b>NET</b>   |
| Bautenerras uniteta                                                                                                    | <b>NT SR</b> |
| Слабая ссыльса                                                                                                    | 429.         |
| Curranas coarea                                                                                                    | æ.           |
| How sesse as set you art as                                                                                                    | 499          |
| <b>AGSMI COMOCA</b>                                                                                                    | <b>SIT</b>   |
| <b>ECONOMIC RESERVANCE CONTRACTOR CONTRACTOR CONTRACTOR CONTRACTOR CONTRACTOR</b><br><b>NEW CONSTRUCTION CONTROL CONTRACTORS INTO A REPORT FOR A SECOND PROPERTY OF A REPORT OF A REPORT OF A REPORT OF A REPORT OF A REPORT OF A REPORT OF A REPORT OF A REPORT OF A REPORT OF A REPORT OF A REPORT OF A REPORT OF A</b><br>1 33 33 |              |

Рис. 3.1В. Задание стиля документа

Стили можно применять во время ввода текста или к выделенному тексту. Сначала курсор устанавливается в начало листа для набора текста или выделяется фрагмент текста, и далее выбирается нужный стиль.

Word использует два типа стилей: стили символов и стили абзацев. Стили символов включают установки форматирования, доступные в диалоговом окне Шрифт, а стили абзацев — форматирование всего абзаца: установку табуляции, расположение абзаца, обрамление и заливку, язык, используемый для проверки

орфографии. В списке форматов стиля абзацные стили отмечены значком  $\mathbb{I}^1$ , а символьные - значком «а». Стиль можно создать самостоятельно по образцу или на основе существующего стиля. Для копирования стилей используется кнопка

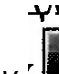

Формат по образиу  $^{\prime\prime}$ 

<u>. . .</u><br>вкладки инструментов *Главная.* 

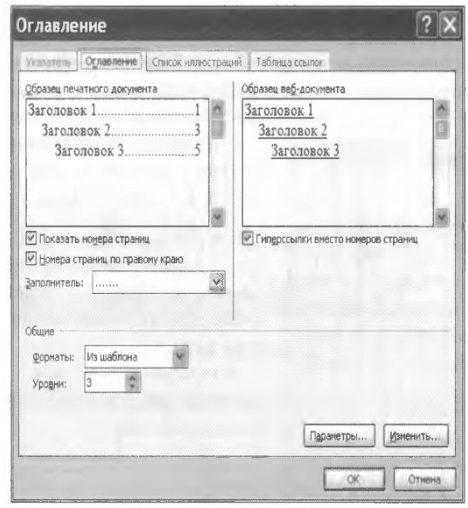

Рис. 3.17. Создание оглавления

Оглавление представляет собой список заголовков документа. Оно используется для просмотра тем, представленных в документе. Можно создать оглавление с помощью встроенных в Microsoft Word форматов стилей заголовков и стилей уровней структуры.

После того как указаны заголовки, которые следует включить в оглавление, можно выбрать вид оглавления, после чего собрать оглавление. Для этого на вкладке инструментов Ссылки нужно выбрать кнопку Оглавление, затем образец оглавления и его параметры и нажать ОК (рис. 3.17).

Microsoft Word найдет все необходимые заголовки, отсортирует их по уровню заголовка, добавит соответствующие номера страниц и отобразит оглавление в документе.

## 2. СОЗДАНИЕ И ФОРМАТИРОВАНИЕ ТАБЛИЦ

## 2.1. Способы создания таблиц

Для того чтобы систематизировать разнородную информацию, удобно представить ее в виде таблицы. Таблицы используются для организации и представления информации в виде строк и столбцов.

В программе Word для создания таблицы следует на вкладке инструментов

Œ (рис. 3.18), и затем — вариант Вставка/Таблицы выбрать кнопку Таблица создания таблицы: нарисовать, вставить, задание количества строк и столбцов на табличной сетке и др.

Можно рисовать таблицы и карандашом, выбрав вариант создания Нарисовать таблицу.

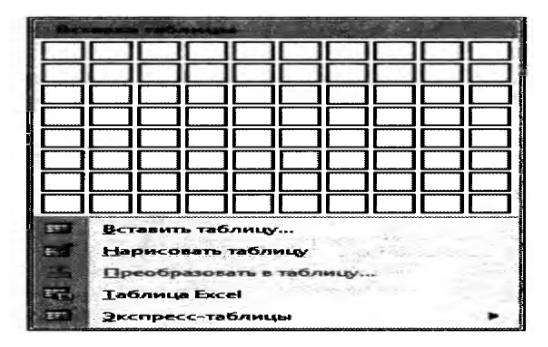

## 3.18. Создание таблицы в текстовом документе

После задания вида таблицы начинают ее заполнять. Для ввода информации в ячейки таблицы нужно щелкнуть на любой ячейке и ввести текст или число. Для перехода на одну ячейку вправо пользуются клавишей [Tab], для перемещения на одну ячейку влево — комбинацией [Shift] + [Tab]. С помощью клавиш управления курсором или мыши тоже можно перемещаться по ячейкам.

## 2.2. Приемы форматирования таблиц

Основные операции с таблицами можно производить кнопками вкладки инструментов Конструктор (рис. 3.19) и Макет (рис. 3.20), появляющейся в ленте после создания таблицы.

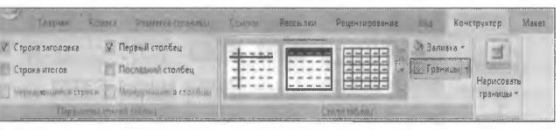

Рис. 3.19. Вкладка инструментов Конструктор

| <b>HATHAE</b>                                                |         |          | <b>CALLAGE</b>                                                |                                                                   |                               |  |     |          | <b>Waver</b>                  |                                           |    |
|--------------------------------------------------------------|---------|----------|---------------------------------------------------------------|-------------------------------------------------------------------|-------------------------------|--|-----|----------|-------------------------------|-------------------------------------------|----|
| of Bugening<br><b>Ill Oroboasin</b> centy<br><b>Cresicus</b> | Удалить | Betzauts | Berators compy<br>El Scraum cresa<br>cernoy & Brasilla Chones | Bonamy news Hans : H B B B<br>Pasture avenue<br>Pastiens ratimegy | 型 mm : 四<br>His Aeroncation - |  | 需用量 | 52 52 52 | Am<br>$\equiv$<br>Hanpascawwe | 音符号<br>⊞<br>Поле<br><b><i>RAPPROX</i></b> | H5 |
|                                                              |         |          |                                                               |                                                                   | <b>Fasting Systems</b>        |  |     |          |                               |                                           |    |

Рис. 3.20. Вкладка инструментов Макет

К тексту таблицы применяют любой тип форматирования. Содержимое каждой ячейки рассматривается как отдельный абзац. Для изменения расположения текста в ячейках требуется щелкнуть на кнопках Выровнять по верхнему краю, Центрировать по вертикали, Выровнять по нижнему краю.

Советы практика

Добавление новых строк в таблицу можно производить с использованием соответствующих кнопок вкладки инструментов Макет или команд контекстного меню Вставить, но проще это сделать следующим образом: установите курсор в правую нижнюю ячейку таблицы и нажмите клавишу [Tab] — таблица увеличится на одну строку, т. е. не нужно заранее задумываться о числе строк — сколько надо, столько в ней и будет.

В случае когда остались лишние строки - удаляют их, для чего выделяют строки, которые надо удалить, и выбирают команду Макет/ Удалить/ Удалить Строки. Можно воспользоваться кнопкой Вырезать (ножницами) вкладки инструментов Главная.

Для наложения цветного фона необходимо установить курсор в таблицу или выделить часть ячеек, затем на вкладке инструментов Конструктор выбрать кнопку Заливка и установить нужный цвет фона.

Если вы решили изменить тип линий таблицы, то на вкладке инструментов Конструктор нужно выбрать кнопку Границы, а затем задать тип границы.

Создание таблиц обычно не вызывает вопросов, а вот некоторые приемы позволят работать эффективнее.

оформлении таблицы При удобно использовать режим задания автоформата, для этого на вкладке инструментов Конструктор необходимо выбрать Стили таблиц. Программа предлагает целый набор стилей оформления таблиц, выбрать который поможет образец (рис. 3.21).

| Простые таблицы |                                                                            |      |      |  |
|-----------------|----------------------------------------------------------------------------|------|------|--|
| Встроетные      |                                                                            |      |      |  |
|                 |                                                                            |      |      |  |
|                 |                                                                            |      |      |  |
|                 |                                                                            |      |      |  |
|                 |                                                                            |      | ---- |  |
| 駶<br>Очистить   | Изменить стиль таблицы                                                     |      |      |  |
|                 | Создать стиль таблицы<br>the project of the local control of the filles of | 1888 |      |  |

Рис. 3.21. Выбор стиля оформления таблицы

Таблицы могут отображаться на экране с линиями разделительной сетки, от которых рябит в глазах, или без них. Для поворота текста внутри ячейки таблицы нужно щелкнуть на кнопке Направ-

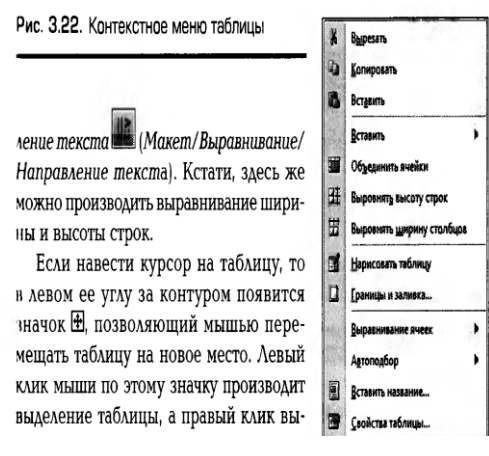

бывает контекстное меню таблицы, дающее возможность выполнять основные операции с таблицами (вырезать, копировать, вставить) (рис. 3.22).

Для удаления содержимого таблицы (ее начинки) нужно произвести выделение таблицы и нажать клавишу [Delete], при этом сама таблица не удаляется. Удаление таблицы целиком производится из вкладки инструментов Макет/Удалить или командой Вырезать контекстного меню, вызываемого правой клавишей мыши.

## 3. ГРАФИЧЕСКИЕ ОБЪЕКТЫ В ТЕКСТОВОМ ДОКУМЕНТЕ

В текст документа можно вставить готовый рисунок или создать графический объект самому. Word имеет встроенный векторный графический редактор. Инструменты этого редактора позволяют создавать в текстовом документе

графические объекты и производить с ними различные операции (группировку, создание тени, объема и др.).

Надписи в тексте. Надписи в тексте могут оформляться не только обычным форматированием, но и с применением специальных приемов. При задании команды Вставка/Надпись на экране появляется рамка, в которую можно вставить любой текст в виде надписи и оформить его. Можно произвести разнообразное обтекание введенной надписи текстом ГФормат/Положение или  $\Phi$ opмат/Обтекание текстом) (рис. 3.23).

Текст надписи можно даже поворачивать вправо и влево, для чего предусмотрена команда Формат/Направление текста, доступная тогда, когда выбрана рамка с надписью.

|          | <b>JICTURE</b><br><b>BI-MARITY</b> |
|----------|------------------------------------|
|          | В тексте                           |
|          | Вокруг рамки                       |
|          | По контуру                         |
| इ≫उ      | За текстом                         |
|          | Перед текстом                      |
| F.       | Сверху и снизу                     |
| <b>M</b> | Сквозное                           |
|          | Изменить контур обтекания          |
| H        | Доподнительные параметры разметки  |

Рис. 3.23. Варианты обтекания текстом

Вставка объектов в текст. Рисунки, формулы, диаграммы и другие нетекстовые объекты вставляются в документ командами Рисунок, Фигуры, Символы вкладки инструментов Вставка (рис. 3.24). По этим командам программа предложит выбрать формат рисунка или тип объекта и найти его на диске. В число фирменных объектов ВХОДЯТ формулы редактора Microsoft Equation (Вставка/Символы/Формула), фигурный текст из редактора Word Art (Вставка/ Tekcm/Word Microsoft  $Art$ ). графики И диаграммы ИЗ Craph (Вставка/Иллюстрации/Диаграмма) и др.

**Bce** объекты вставляются инструментов Вставка. ИЗ вкладки Последовательность действий такова:

1.185. для вставки символов - Вставка/Символы/Символ;

1.186. вставки автофигур — Вставка/Иллюстрации/Фигуры;

1.187. вставки рисунка — Вставка/Иллюстрации/Рисунок.

Во всех случаях в открывающемся окне нужно выбрать требуемый символ, автофигуру или рисунок и дать компьютеру подтверждающую команду. Форматирование вставленных объектов Производится аналогично форматированию надписи. Символы форматируются как шрифты.

Файл документа, содержащего рисунок, занимает много места. Уменьшить размер файла можно с помощью создания связи документа с рисунком без сохранения копии рисунка в документе.

|                                    | <b>ATON</b> | <b>NOW (TEMIA)</b> |       | <b>ES/U</b>   |                      |  |  |  |
|------------------------------------|-------------|--------------------|-------|---------------|----------------------|--|--|--|
| <b>CONTROL</b>                     | ш           |                    | <br>÷ | <b>BETHER</b> | <b>BEEN WARRENTS</b> |  |  |  |
| <b><i>DISSONANCESSARY</i></b> YESS |             |                    |       |               |                      |  |  |  |

Рис. 3.24. Вкладка инструментов Вставка

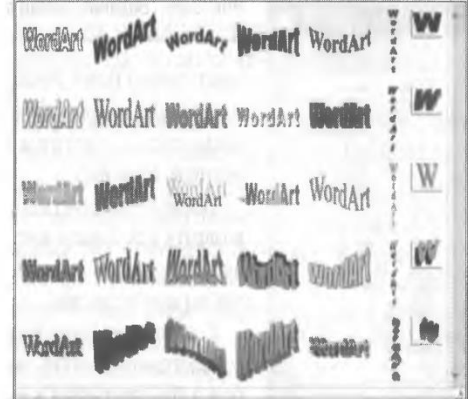

Рис. 3.25. Коллекция WordArt

В этом случае для отображения рисунка в документе Word каждый раз при открытии документа обращается к файлу рисунка.

Для создания художественного текста в Word встроена специальная программа WordArt. При этом открывается окно Коллекция WordArt (рис. 3.25).

В окне Коллекция WordArt выбирается нужный стиль надписи, после этого в открывшемся окне Изменение текста WordArt вводится текст самой надписи.

Если требуется изменить текст готового заголовка, нужно щелкнуть по нему, на вкладке инструментов *Формат* выбрать кнопку *Изменить текст* и ввести новый текст.

Для изменения размеров заголовка делают его активным (щелчком по нему левой клавишей мыши), при этом по углам надписи и серединам сторон появятся маркеры в виде квадратиков. Прихватив мышью за эти маркеры, можно изменять ширину и высоту надписи.

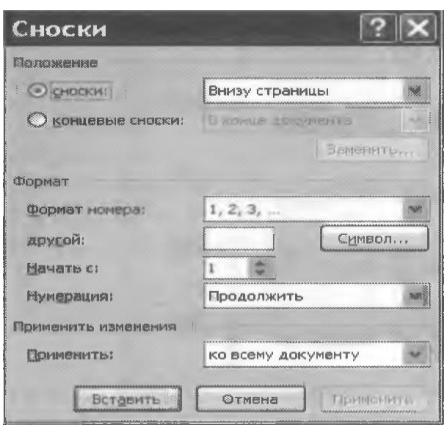

Рис. 3.26. Задание сноски в тексте

текст сноски будет располагаться в конце документа, либо обычную, когда сноска появится в конце текущей страницы.

После ввода текста сноски для возврата в исходное место текста необходимо сделать двойной щелчок по метке сноски.

С помощью концевых сносок создаются примечания, комментарии и библиография к курсовым или дипломным проектам, а также научным работам.

 $\mathsf{C}$ помощью Ссылки/Ссылки вкладки инструментов  $\boldsymbol{u}$ списки литературы/Вставить ссылку в текст добавляются ссылки на **ИСТОЧНИК** информации.

Электронные закладки. Находясь в середине длинного документа и вдруг решив взглянуть на седьмую страницу, вы можете быстро «перепрыгнуть» туда, правда, вам придется запоминать номер текущей страницы. В этом случае вам помогут электронные закладки. Точно так же, как вы используете закладки в книге. чтобы переходить на нужное место, вы можете расставить невидимые (или видимые) электронные закладки в текстовый документ. Для поста-

## $|?|$   $\times$ Закладка <u>Имя закладки:</u> Добавить Удалить Перейти **Порядок: © имя** О положение Скрытые закладки OTHER

Вычислительная техника

Рис. 3.27. Диалоговое окно Закладка

иовки электронной закладки необходимо установить курсор в нужном месте документа и выбрать на вкладке инструментов Вставка/ Связи/Закладка. На экране появится диалоговое окно, как на рис. 3.27.

В поле Имя закладки вводится имя новой закладки, причем при наборе имени нельзя использовать пробел. Далее нажимается кнопка Добавить.

Из этого же окна можно перейти на поставленную закладку.

Чтобы попасть в отмеченное закладкой место документа, необходимо выбрать Вставка/Связи/Закладка/Перейти или нажать клавишу **IF51** B открывшемся окне на вкладке Перейти нужно выбрать объект перехода Закладка и указать имя закладки, после чего щелкнуть по кнопке Перейти. Кстати, из этого же окна можно осуществить переход на нужную страницу, строку или раздел документа.

| Дата и время                                                                                                    |                         |
|----------------------------------------------------------------------------------------------------|-------------------------|
| Форматы:                                                                                                    | Язык:                   |
| 33.03.2013<br>воскресенье, 3 марта 2013 г.<br>З марта 2013 г.<br>03.03.13<br>2013-03-03<br>3-мар-13<br>03/03/2013<br>3 мар. 13 г.<br>03/03/13<br>март 13<br>Map-13<br>03.03.2013 18:35<br>03.03.2013 18:35:55<br>6:35<br>6:35:55<br>18:35<br>18:35:55 | русский                 |
|                                                                                                    | Обновлять автоматически |
| По умолчанию.                                                                                                    | OK<br>Отнена            |

Рис. 3.28. Добавление даты в документ

Вставка даты. Если в документ требуется вставить дату, то сделать это можно обычным набором даты как текста или вставить дату из компьютера, если

дата документа совпадает с текущей датой, установленной в компьютере (Вставка/Дата и время) (рис. 3.28).

Статистика. Размер файла в байтах или килобайтах, как правило, ничего не говорит пользователю о размерах документа, поскольку большую часть физического объема текстового файла программы Word может занимать оформление. Как же узнать размеры текста?

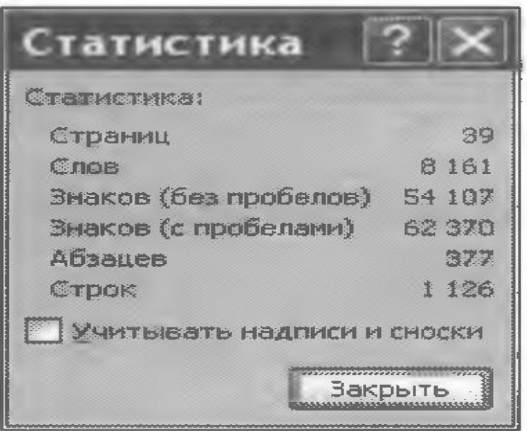

Рис. 3.29. Окно Статистика

Можно посмотреть, сколько страниц, слов, знаков, абзацев содержит ваш Для выбирают Рецензирование/ документ. этого команду Правописание/Статистика, и в открывшемся диалоговом окне будет показано количество строк, страниц, слов и символов документа (рис. 3.29).

## 5. ОРГАНИЗАЦИЯ ПЕЧАТИ ДОКУМЕНТА

Перед печатью документа необходимо задать нумерацию страниц и создать колонтитулы.

Нумерация страниц. Чтобы пронумеровать страницы документа, следует применить команду Вставка/Колонтитулы/Номер страницы (рис. 3.30).

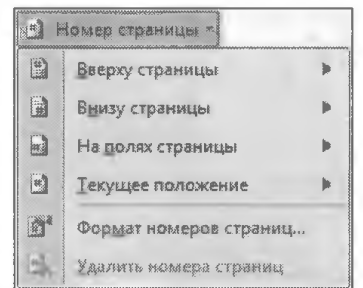

Рис. 3.30. Задание нумерации страниц

Здесь выбирается, где будет стоять номер страницы - внизу или вверху страницы, а также как он будет располагаться по строке. Номера могут быть помещены у наружного или внутреннего края страницы, сверху или внизу.

Для сквозной нумерации больших документов, состоящих из нескольких файлов, имеется возможность начала нумерации с произвольного номера. Для Вставка/ Колонтитулы/Номер этого следует применить команду страницы/Формат номеров страниц (строка начать с) (рис. 3.31).

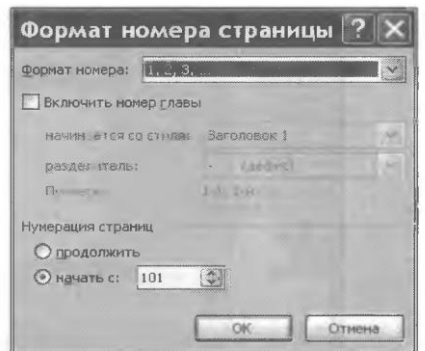

Рис. 3.31. Диалоговое окно Формат номера страницы

Советы практика

Нумерация страниц производится автоматически, значит, если вы добавили в документ несколько страниц или удалили, можно не беспокоиться о нумерации страниц.

Вставив номер в документ и не обнаружив его в тексте, не следует удивляться - в режиме Черновик номера не видны. Чтобы их увидеть, нужно перейти в режим разметки страницы. Тогда номера страниц будут видны в документе бледным серым цветом (как колонтитул), хотя при печати цвет номера будет нормальным черным.

#### \_\_\_\_\_\_\_\_\_\_\_\_\_\_\_\_\_\_\_\_\_\_\_\_\_\_\_\_\_\_\_\_\_\_\_\_\_\_\_\_\_\_\_\_\_\_\_\_\_\_\_\_\_\_\_\_\_\_\_\_\_\_\_\_\_\_\_\_\_\_\_\_\_\_\_\_\_\_\_\_\_\_\_\_\_\_\_\_\_\_\_\_\_\_\_\_\_\_\_\_\_\_\_\_\_\_\_\_ Вычислительная техника

**Колонтитулы.** Для вставки колонтитулов следует применить команду *Вставка/Колонтитулы/Верхний (нижний) колонтитул.* Программа переносит нас в зону выбранного колонтитула, и открывается новая вкладка инструментов *Конструктор* (рис. 3.32). При этом цвет основного текста документа побледнеет и текст станет недоступным.

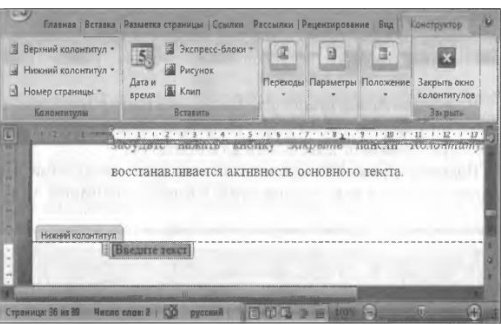

#### **Рис. 3.32. Зона ввода текста колонтитула**

В зоне ввода текста вводится содержание колонтитула, скажем, название документа, и форматируется набранный текст. Переключение колонтитула с верхнего на нижний производится из вкладки инструментов *Конструктор/Переходы.*

В колонтитул можно добавить дату, время и рисунок из вкладки инструментов *Конструктор.* После окончания оформления колонтитула не забудьте нажать кнопку *Закрыть окно Колонтитула,* при этом восстанавливается активность основного текста.

Чтобы поменять колонтитул или колонцифру (нумерацию страниц), нужно дважды щелкнуть по нему мышью, а для удаления текста колонтитула просто удалить текст или номер страницы.

**Задание параметров страницы.** Установку полей страницы быстрей всего задавать движками на координатной линейке в режиме разметки страницы или используя возможности вкладки *Предварительный просмотр* (рис. 3.33).

Более точное задание параметров страницы производится из вкладки инструментов *Разметка страницы/ Параметры страницы* кнопкой *Поля/Настраиваемые поля,* при этом вызывается многостраничное окно *Параметры страницы* установки параметров с несколькими вкладками (рис. 3.34).

|          | ,,,,,,,,,,,,,,,,,,,,,,,,,,,,,,,,,<br>Предверутельный просмотр |             |                                                                     |                                                        |                 |                                                |
|----------|---------------------------------------------------------------|-------------|---------------------------------------------------------------------|--------------------------------------------------------|-----------------|------------------------------------------------|
| Парматры | <b>I</b> Bass n<br>Pagara .                                   | Macum6 100% | В Одна ставница<br><b>Пайлестиния</b><br><b>В По короле происто</b> | Parents Nobles<br>7 7860049428<br>Corpanny Ha cromonas | наводи спяни.   | <b>BROWN DOG</b><br>предварительного пракоктра |
| Drive    |                                                               |             | <b><i><u>Ustant</u></i></b>                                         | Total care in the control stress con-                  | <b>STRONOMY</b> |                                                |

Рис. 3.33. Вкладка инструментов Предварительный просмотр

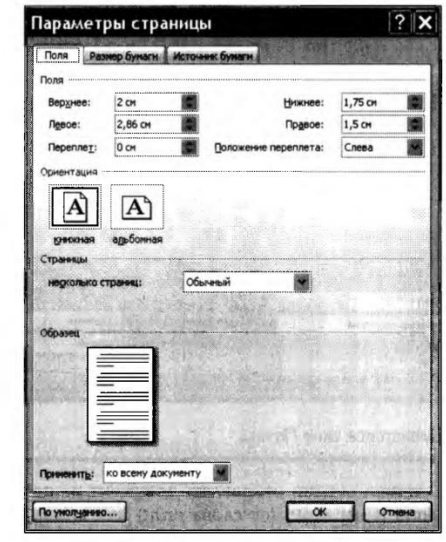

Рис. 3.34. Диалоговое окно Параметры страницы

На первой вкладке *Поля* задается расстояние текста от краев страницы, а также поле для переплета и расстояние от края до колонтитула. В рамке Образец сразу видно, как будет выглядеть лист. Здесь же устанавливается Альбомная (горизонтальная) ориентация листа.

Советы практика

В случае когда вы хотите напечатать текст на обеих сторонах стандартного бумажного листа, не забудьте выбрать в окне Параметры страницы на вкладке Поля установку Страницы/Несколько страниц/Зеркальные поля.

На вкладке Размер бумаги устанавливается размер листа бумаги для печати (формат А4, А5 и др.). На вкладке Источник бумаги задается расстояние от края бумаги до колонтитула.

Подгонка страниц. Наверное, вы замечали, что иногда последняя строка документа или, что еще хуже, подпись оказывается на отдельной странице документа. Чтобы справиться с этой проблемой в режиме предварительного просмотра, следует нажать кнопку Office/Печать/Предварительный просмотр и щелкнуть на кнопке

<sup>∥</sup>ланели инстр∨ментов режима *Предварительный* Сократить на страницу просмотр. Word просмотрит весь документ и немного изменит параметры текста (уменьшит размер шрифта) с тем, чтобы несколько непоместившихся строк текста или подпись оказались на предыдущей странице.

Печать документа. Не спешите отправлять документ на печать без

предварительного просмотра, запускаемого одноименной кнопкой ипи командами Кнопка Office/Печать/Предварительный просмотр. Этот режим очень наглядно показывает, не оторвался ли заголовок от текста, правильно ли разделился текст на страницы и не слишком ли пустая последняя страница. И вообще, оценить дизайн страницы или всего документа в целом.

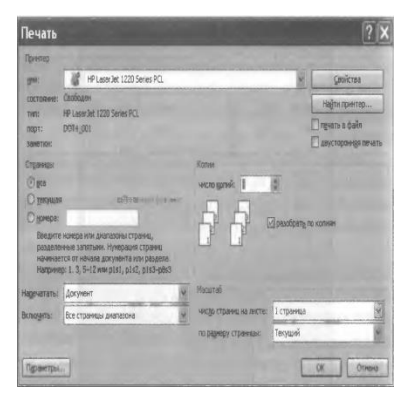

Рис. 3.35. Диалоговое окно Печать

И только теперь можно отправлять документ на печать комбинацией клавиш [Ctrl] + [P] (от слова *print*) или командой Кнолка Office/Печать (рис. 3.35).

Советы практика

Возможна организация печати на двух сторонах листа, если в списке Включить вместо Все страницы диапазона задать сначала Нечетные страницы, а затем, перевернув пачку отпечатанных страниц и вложив их в лоток принтера, -Четные страницы.

В диалоговом окне Печать задают, какие страницы печатать — все или некоторые выборочные. Список страниц для печати можно выбирать через запятую (7, 9, 13), а интервал через дефис (1-4), но можно и вместе - и списком, и интервалом (например, 1 — 4, 6—8, 15).

## **КОНТРОЛЬНЫЕ ВОПРОСЫ**

- 1. Какие возможности текстового редактора вам известны?
- 2. Как используются для создания документа шаблоны-образцы?
- 3. Какова последовательность действий при создании документа?
- 4. Как производится сохранение документа?
- 5. Каков порядок создания таблиц в текстовом документе?
- 6. Как осуществляется постановка электронных закладок в документе?
- 7. Каков порядок действий для создания оглавления?
- 8. Как осуществить оформление текста в виде колонок?
- 9. Как вставить дату в документ?
- 10. Каким образом можно посмотреть статистику набранного текста?
- 11. Каким образом задаются параметры страницы и нумерация страниц?
- 12. Как подготовить документ к печати?

# Лекция по теме 3.3.1. Технология анализа экономических показателей в электронных таблицах MS Excel 2007

## ВОПРОСЫ

- 1. Основные работы в электронных таблицах MS Excel 2007.
- 2. Ввод и редактирование данных.
- 3. Обработка экономической информации:
	- 3.1. Ввод формул;
	- 3.2. Абсолютная и относительная адресация ячеек;
	- 3.3. Вычислительные возможности Excel:
	- 3.4. Автоматические вычисления;
	- 3.5. Функции в Excel;
	- 3.6. Прогнозирование значений с функцией;
	- 3.7. Прогнозирование значений в рядах данных;
	- 3.8. Статистическая функция;
	- 3.9. Финансовые функции.
- 4. Подбор параметра и поиск решения.
- 5. Сортировка, фильтрация и поиск данных.
- 6. Построение диаграмм.

### 7. Защита книг и листов.

8. Форматирование и печать электронной таблицы.

## ЛИТЕРАТУРА

1. Михеева Е.В. Информационные технологии в профессиональной деятельности. Технические специальности. учебник для студ. СПО/- М.: ИЦ "Академия", 2014. -416 с. (с. 128-170).

## 1. Основные работы в электронных таблицах MS Excel 2007

Для современного специалиста вычисления являются обычным видом деятельности. Для помощи в автоматизации вычислений и представлении полученных результатов в наглядном виде, как правило, используют электронные таблицы. Самой популярной и распространенной электронной таблицей является программа офисного пакета фирмы Microsoft - MS Excel.

## Это интересно

В 1979 г. два студента-экономиста Боб Френкстон (Bob Frankston и Дэн Брикяин (Den Brichin) написали первую в истории программу электронных таблиц и назвали ее Visi Calk, сокращенное название от Vsble Calkulator (наглядный калькулятор]. Так что все программы электронных таблиц, включая и Excel, обязаны своим появлением Бобу и Дэну.

MS Exce1 использует в расчетах более 400 математических, статистических, финансовых и других специализированных функций, позволяет связывать различные таблицы между собой, выбирать произвольные форматы представления данных, создавать иерархические структуры. С помощью MS Excel можно проанализировать полученные числовые данные, применяя удобные встроенные инструменты, а также представить результаты в графическом виде.

Существуют различные версии программы MS Excel, но мы рассмотрим применение MS Excel 2007, так как в ней был использован новый интерфейс, а версии MS Excel 2010 и 2013 являются его дальнейшим развитием. Для работы любой версии Microsoft Excel нужна среда Windows.

Особенности экранного интерфейса. После запуска программы на экране появляется стандартное Windows -окно (рис. 4.1).

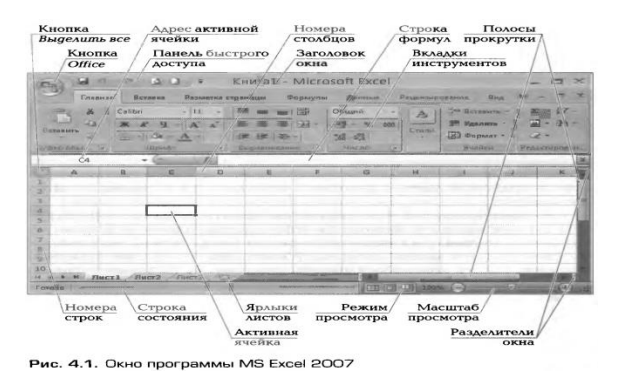

В центре этого окна располагается Рабочий лист, состоящий из отдельных ячеек. Каждая ячейка определяется своим местом (адресом) в таблице — индексом столбца (А, В, С...) и номером строки (1, 2, 3...), на пересечении которых она находится. Например, ячейка в столбце (А,В,С...) первой строке носит название А1, а ячейка в том же столбце, но во второй строке - А2.

Структура окна программы MS Excel существенно отличается от часто используемого текстового редактора MS WORD. Так, между вкладками **ИНСТРУМЕНТОВ** И рабочим полем располагается дополнительная строка, называемая Строкой формул (Строкой редактирования). Назначение ее следует из названия. При установке курсора в строку формул между полем адреса ячейки и строкой формул

 $\blacksquare$   $\blacksquare$   $\blacksquare$   $\blacksquare$ Отмена. <sup>I</sup>  $\blacksquare$  — Вставка функции. Использование этих кнопок ускоряет ввод информации в ячейку.

Само рабочее поле Excel похоже на шахматную доску и состоит из ячеек, дающих привязку информации к рабочему листу. В левом верхнем углу рабочего поля на пересечении номеров строк и столбцов располагается особая кнопка -Выделить все, позволяющая выделять сразу весь документ.

Разделители окна. Над вертикальной линейкой и справа у горизонтальной линейки прокрутки имеются особые полосы разделения окна, перемещение которых делит экран рабочей таблицы на подокна. Это удобно использовать при работе с большими таблицами, у которых данные частично находится за пределами экрана. В этом случае можно зафиксировать в верхнем подокне «шапку» таблицы, а в нижнем прокручивать данные таблицы. Для удобства работы в таком варианте можно зафиксировать это разделение окон из вкладки инструментов Вид кнопкой Закрепить области.

Листы электронной книги. MS Excel - по своему уникальная программа, позволяющая хранить целую пачку документов в виде одной электронной книги. Каждый документ размещается на своем листе, ярлыки которых расположены в

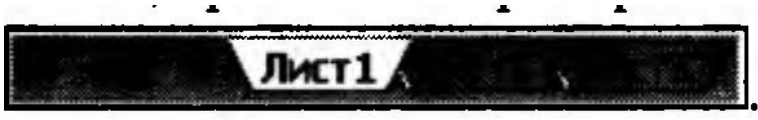

нижней левой части экрана.

Здесь же расположены и кнопки прокрутки ярлычков листов, дающие в возможность перемещаться по листам.

Добавление листов производится нажатием клавиш [Srift] + + [F11] или кнопкой Вставить лист, расположенной справа от ярлычков листов. Для переименования листа нужно выполнить двойной щелчок мыши по ярлыку листа. Все операции с листом осуществляются командами контекстного меню, вызванного щелчком правой клавишей мыши по ярлыку соответствующего листа. Несколько листов объединяются в книгу. Таким образом, документ Excel является рабочей книгой, которая содержит несколько рабочих листов, представляющих собой таблицы.

Активная ячейка. Перед вводом данных нужно сделать ячейку активной. Для этого следует поместить курсор мыши на выбранную ячейку и щелкнуть на ней мышью — ячейка окажется выделенной

## 2. ВВОД И РЕДАКТИРОВАНИЕ ДАННЫХ

Чтобы ввести данные в конкретную ячейку, необходимо выделить ее щелчком мыши, а затем щелкнуть по Строке формул справа от вертикальной черты, в окне появляется мерцающий текстовый курсор. Теперь можно набирать информацию, вводимые в Строке формул данные воспроизводятся в текущей ячейке.

В любую ячейку электронной таблицы можно ввести текстовую (алфавитноцифровую) информацию, число или формулу.

Ввод текстовых данных. Текстовые данные могут состоять из букв, чисел и символов. Если ширина ячейки недостаточна, в ней нельзя будет увидеть все данные или они как бы «налезут» на другие ячейки. Допускается ввод в ячейку текста (до 255 символов в Excel 95 и до 32 000 для Excel 97 и выше), если соседние

ячейки справа свободны. Если они заняты какой-либо информацией, то видимая часть текста большой длины будет ограничиваться шириной колонки.

Ячейку можно сделать «резиновой», когда вводимая информация будет вводиться внутри одной ячейки, как бы увеличивая ее размеры вниз в зависимости от объема информации. Для этого нужно задать ячейке отображение с переносом по словам (рис. 4.2) — Формат ячеек/Выравнивание/Переносить по словам. В этом случае высота ячейки будет изменяться таким образом, чтобы текст располагался внутри одной ячейки (рис. 4.3). Этот прием очень удобно использовать при оформлении «шапки» таблицы, если длина надписи значительно превышает ширину колонки.

Ввод цифр в качестве текстовых констант начинается с апострофа (например, '365). Если требуется сохранить числовые данные как текст, то при вводе ставят перед данными апостроф, и тогда это число не будет использоваться в расчетах.

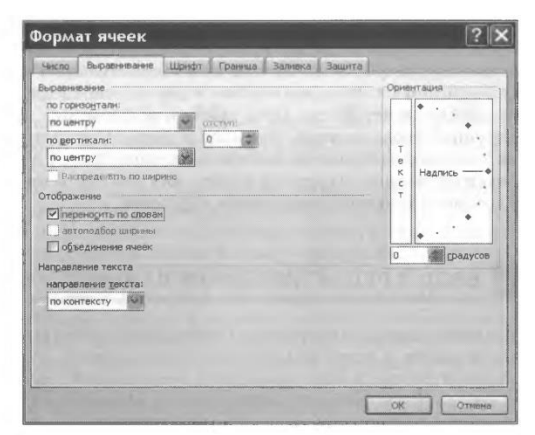

Рис. 4.2. Задание отображения с переносом по словам

По умолчанию после фиксации текста Excel сдвигает его к левой границе ячейки, однако текст можно выровнять с помощью кнопок выравнивания.

Ввод числовых данных. Ввод чисел производится непосредственно с клавиатуры в активную (выделенную) ячейку и завершается нажатием клавиши [Enter]. Также зафиксировать конец ввода данных можно путем перемещения курсора на другие ячейки («стрелками») или клавишей [Tab]. По умолчанию после фиксации числа Excel сдвигает его к правой границе ячейки, однако число можно выровнять по центру ячейки или сместить к левой границе ячейки с помощью кнопок выравнивания.

Если ширина столбца недостаточна для показа всего введенного числа, в ##### ней ПОЯВЛЯЮТСЯ СИМВОЛЫ ипи экспоненциальный ВИД числа. Последовательность **#####** появляется только для числовых

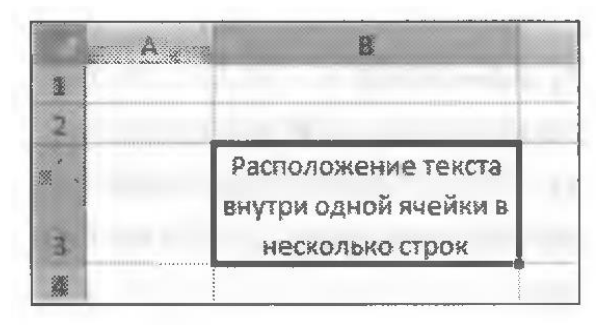

Рис. 4.3. Расположение текста внутри ячейки

значений и исчезает при изменении ширины столбца. Для увеличения ширины ячейки (и соответственно всего столбца, в котором находится данная ячейка), нужно подвести указатель мыши к границе заголовков столбцов и, удерживая левую клавишу мыши, расширить столбец на необходимую величину. Аналогично изменяют высоту строк.

Ширину столбца можно также изменять методом автоподбора ширины. Для этого устанавливают курсор на правую границу заголовка столбца (указатель примет вид двунаправленной стрелки) и делают двойной щелчок мышью компьютер сам подберет оптимальную ширину столбца.

Особый интерес представляет ввод последовательностей чисел, дат или текстовых записей, поскольку именно здесь можно применять многие приемы автозаполнения. Последовательность данных удобно создавать с помощью маркера автозаполнения - маленького черного квадратика в нижнем правом углу активной ячейки. Курсор мыши при установке его на маркер меняет свою форму на маленький черный крест.

Рассмотрим приемы заполнения ячеек последовательностью записей. На чаще всего требуется набирать последовательность практике дат ИЛИ последовательность порядковых номеров какого-либо параметра.

последовательности дат. Для быстрого Создание создания  $\overline{10}$ следовательности дат необходимо выполнить такие действия:

1.188. ввести начальную дату, скажем 29 декабря 2014 г., в первую ячейку (в нашем примере — D7) (рис. 4.4);

1.189. ПОДВести курсор в правый нижний угол ячейки с набранной датой до изменения вида курсора на черный крест:

1.190. Нажать левую клавишу мыши и, не отпуская ее, протянуть маркер автозаполнения на нужный интервал ячеек;

отпустить клавишу мыши - произойдет автозаполнение выбранного интервала ячеек. При протягивании маркера автозаполнения вниз даты будут представлены с нарастающими значениями.

Советы практика

При протягивании вниз и вправо даты нарастают, а при протягивании вверх и влево - убывают.

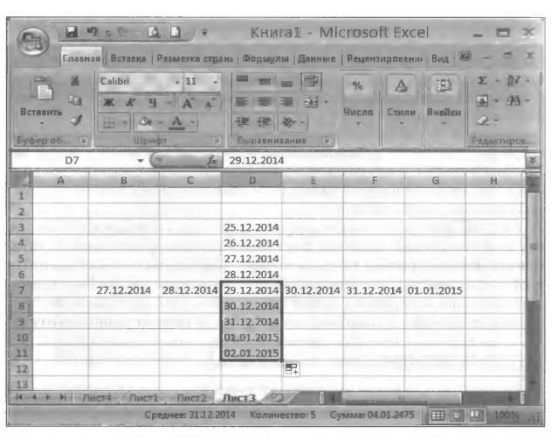

Рис. 4.4. Создание последовательности дат

Точно так же создается последовательность записей, состоящих из текста и нарастающей числовой последовательности, например, записей вида отдел 1, отдел 2, отдел 3 отдел 19. Вполне будет достаточно набрать отдел 1 и методом автозаполнения протянуть маркер на интервал ячеек до значения отдел 19.

Создание числовой последовательности. При создании последовательности числового ряда типа 1, 2, 3 16 действия будут несколько иные. А именно: теперь придется набрать первые два числа числового ряда, вместо одного, как в предыдущем случае. Порядок создания числовой последовательности натурального ряда чисел вертикально таков:

- ввести первое число ряда (число 1) в первую ячейку и второе число (число 2) в другую ячейку ниже по столбцу;
- выделить мышкой эти две ячейки с набранными числами 1 и 2, начиная с первого (проследите, чтобы при выделении ячеек курсор имел вид белого креста);
1.191. ПОДВЕСТИ КУРСОР В ПРАВЫЙ НИЖНИЙ УГОЛ ВЫДЕЛЕННЫХ ЯЧЕЕК ДО ИЗМЕНЕНИЯ ВИДА курсора на черный крест;

1.192. Нажать левую клавишу мыши и, не отпуская ее, протянуть маркер автозаполнения на нужный интервал ячеек (пока не будет достигнуто нужное значение 16). При протягивании вниз (и вправо) значения чисел нарастают, а при протягивании вверх (и влево) — убывают;

1.193. ОТПУСТИТЬ КЛАВИШУ МЫШИ, Произойдет автозаполнение ряда натуральными числами.

Аналогично создается горизонтальная числовая последовательность.

Если возникает необходимость набора не натурального ряда чисел, а любого ряда, скажем, последовательности чисел 10, 20, ..., 140, то действия будут совершенно аналогичны описанным ранее, только в качестве первых двух чисел следует набрать 10 и 20.

Быстрое копирование данных с помощью автозаполнителя. Обычно копирование производится командами Колировать и Вставить. Но есть пара приемов, с помощью которых эта операция проводится быстрее.

Если возникла необходимость скопировать данные в ячейки, расположенные рядом с исходной ячейкой, лучше всего воспользоваться автозаполнителем. Для этого следует мышью выделить ячейку с данными для копирования, поместить указатель мыши на маркер автозаполнителя в правом нижнем углу ячейки, нажать клавишу мыши и, не отпуская ее, протянуть маркер автозаполнителя по соседним ячейкам, в которые копируются данные, а затем отпустить клавишу мыши. Копирование можно производить в любую из сторон.

Если требуется произвести копирование в какое-либо другое место, применяют прием *Drog and Drog* («перетащить и отпустить»). Для этого после выделения ячеек следует поместить курсор мыши на одну из границ выделения, нажать клавишу [Ctrl], затем левую клавишу мыши и, удерживая их, переместить курсор на новое место. Отпустить клавишу мыши, затем клавишу [Ctrl] копируемые данные займут новое место.

*Внимание.* Если при перемещении не пользоваться клавишей [Ctrl], то вместо копирования произойдет перемещение данных.

Копирование формата. Зачастую бывает очень выгодно применять копирование формата. Под форматом подразумевается шрифт, размер и цвет

шрифта, цвет фона, примененный тип выравнивания и оформление рамками. Можно копировать форматы ячеек из одного интервала в другой. Копирование формата применяют, если нужно отформатировать интервал ячеек, пользуясь ранее отформатированной ячейкой как эталонной. Как произвести копирование формата? Прежде всего выделяют интервал ячеек, имеющий нужный формат, затем щелкают по кнопке Колировать

формат <u>©</u> (справа от курсора появится значок кисточки). Далее выделяют интервал ячеек, к которому нужно применить формат, и после отпускания клавиши мыши Excel отформатирует выбранный интервал.

## 3. ОБРАБОТКА ЭКОНОМИЧЕСКОЙ ИНФОРМАЦИИ

#### 3.1. Ввод формул

 $\mathbf{m}$  or

Программа Excel позволяет оперативно решать экономические задачи для небольших организаций и предприятий. Сотрудникам этих организаций приходится работать с таблицами, которые содержат относительно небольшое число строк и столбцов и помещаются на листе электронной таблицы.

С точки зрения математики характер решаемых задач по обработке экономической информации не очень сложен. Обычно это задачи расчета заработной платы сотрудникам какого-либо подразделения, стоимости приобретенного товара, выполнения плана предприятия по периодам времени и др.

К данным относятся и формулы. С помощью формул можно, например, складывать, умножать и сравнивать данные таблиц. Значит формулами следует пользоваться, когда необходимо ввести в ячейку листа вычисляемое значение.

Формулы представляют собой выражения, по которым выполняются вычисления на странице. Ввод формулы начинается с символа « = » (знак равенства). Именно этим знаком отличается ввод формул от ввода текста или числового значения.

При вводе формул можно применять операторы и обычные числовые и текстовые значения - константы, причем текстовые выражения должны заключаться в двойные кавычки. Кроме того, в формулах можно использовать

ссылки на ячейки (в том числе и виде имен) и многочисленные функции, которые соединяются между собой операторами.

Функция - это стандартная формула, которая выполняет определенные действий над значениями, выступающими в качестве аргументов. Функции позволяют упростить формулы в ячейках листа, особенно, если они длинные или сложные.

Ссылки представляют собой включаемые в формулу адреса ячеек или диапазоны ячеек. Ссылки на ячейки задаются обычным образом, т. е. в виде А1, В1, С1. Например, для того чтобы получить в ячейке АЗ сумму ячеек А1 и А2, в нее достаточно ввести формулу =А1 + А2.

Оператор — это знак или символ, задающий тип вычисления в выражении. Существуют математические, логические операторы, операторы сравнения и ссылок, константы.

Константа - это постоянное (невычисляемое) значение. Например, число 545 и текст «Квартальная премия» являются константами. Выражение и результат вычисления выражения к константам не относятся.

Диапазон ячеек представляет собой некоторую прямоугольную область рабочего листа и однозначно определяется адресами ячеек, расположенными в диаметрально противоположных углах диапазона. Разделенные символом «:» (двоеточие), эти две координаты составляют адрес диапазона. Например, чтобы получить сумму значений ячеек диапазона С3:D7, используют формулу = CYMM(C3:D7).

В частном случае, когда диапазон состоит целиком из нескольких столбцов, например от B до D, его адрес записывается в виде B:D. Аналогично если диапазон целиком состоит из строк с 6-й по 15-ю, то он имеет адрес 6:15. Кроме того, при записи формул можно использовать объединение нескольких диапазонов или ячеек, разделяя их символом «;» (точка с запятой), например C3:D7;E5;P3:C7.

При вводе формулы ссылки на ячейки могут непосредственно набираться с клавиатуры символ за символом на английском языке, но намного проще указывать их с помощью мыши. Аналогично можно указывать ссылки на диапазоны ячеек, выделяя их при вводе формулы с помощью мыши или клавиатуры.

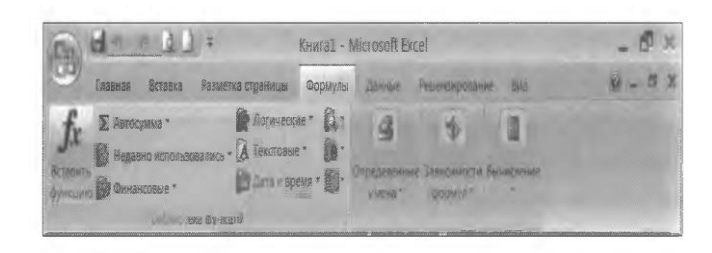

Рис. 4.5. Вкладка инструментов Формулы

Для создания простой формулы с константами и операторами нужно выполнить следующие действия:

1.194. Щелкнуть ячейку, в которую требуется ввести формулу;

ввести = (знак равенства):

1.195. ВВести формулу;

1.196. Нажать клавишу ввод [Епtег].

Редактирование уже введенной формулы можно выполнять несколькими способами: двойным щелчком мышью на ячейке, чтобы корректировать формулу непосредственно в этой ячейке; выбрав ячейку и нажав клавишу [F2]; выбрав ячейку и щелкнув мышью в строке формул.

При заполнении таблицы принято задавать расчетные формулы только для первой строки каждого столбца, а остальную часть таблицы заполнять формулами с помощью режимов копирования или заполнения. Можно копировать формулы с помощью автозаполнителя, о котором уже говорилось ранее. При копировании формул компьютер сразу производит расчеты по ним, выдавая, таким образом, быстрый и наглядный результат.

B MS Excel 2007 формулы вводятся командами вкладки инструментов Формулы (рис. 4.5).

## 3.2. Абсолютная и относительная адресация ячеек

В формуле может присутствовать два вида адресации: относительная и абсолютная. Возможные виды адресации показаны в табл. 4.1.

При копировании по столбцу формул с относительной адресацией автоматически изменяется номер строки, соответственно при копировании по

строке — автоматически изменяется имя столбца. В формулах с относительной адресацией в адресе ячейки отсутствует символ \$.

Абсолютная адресация применяется для того, чтобы защитить в формулах адреса от изменения при копировании, если ссылка производится на одну и ту же ячейку. При абсолютной адресации перед той частью адреса ячейки, которая не должна меняться при

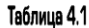

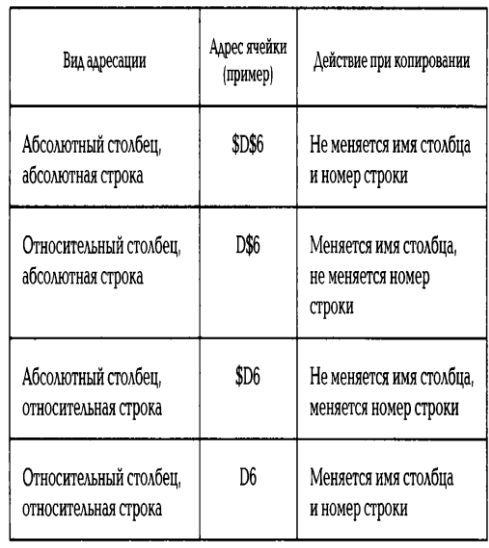

копировании, ставится символ \$. Для упрощения ввода этого знака в адрес ячейки удобно пользоваться клавишей [F4], при этом курсор должен находиться на нужном адресе в формуле. При каждом повторном нажатии [F4] знак доллара будет появляться перед разными частями адреса: \$D\$6, D\$6, \$D6, D6.

При наборе формул адреса ячеек можно набирать с клавиатуры, но лучше их вводить щелчком мыши по ячейке с нужным адресом - вероятность ошибки в адресе ячейки резко уменьшается.

#### 3.3. Вычислительные возможности Excel

Для решения ряда экономических и финансовых задач целесообразно использовать многочисленные возможности электронных таблиц. Рассмотрим некоторые из них.

Для обозначения действия, например сложения, вычитания, в формулах применяются операторы. Все операторы делятся на несколько групп (табл. 4.2).

 $-$ 

 $\sim$ 

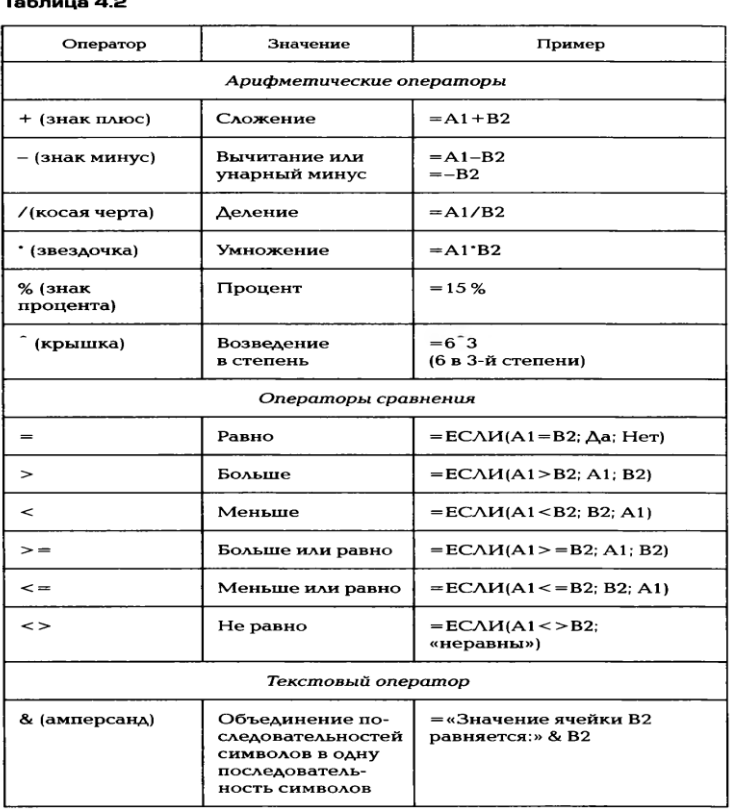

Арифметические операторы используются для обозначения основных математических операций над числами. Результатом арифметической операции всегда является число. Операторы сравнения предназначены для обозначения операций сравнения двух чисел. Результат операции сравнения - логическое значение ИСТИНА или ЛОЖЬ.

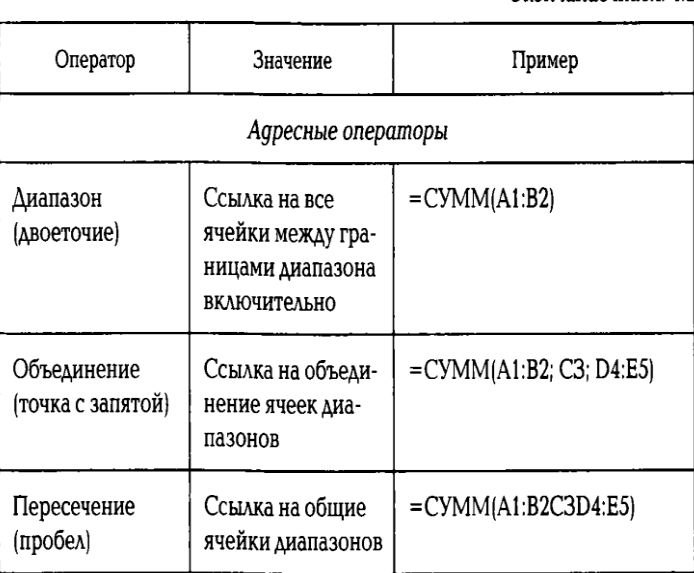

Окончание табл. 4.2

Выполнять вычисления в программе Excel позволяют формулы. С помощью формул можно, например, складывать, умножать и сравнивать данные таблиц, т. е. формулами следует пользоваться, когда необходимо ввести в ячейку листа вычисляемое значение.

#### 3.4. Автоматические вычисления

Некоторые вычисления можно производить без ввода формул. Электронная таблица удобному интерфейсу благодаря своему И вычислительным возможностям может вполне заменить расчеты с использованием калькулятора. Однако практика показывает, что значительная часть людей, часто использующих Excel в своей деятельности, держат калькулятор на своем рабочем столе для выполнения промежуточных расчетов.

Начиная с версии Excel 7.0, в электронную таблицу была встроена функция Автовычисления. Она позволяет быстро выполнять некоторые математические операции в автоматическом режиме.

Чтобы увидеть результат промежуточного суммирования, достаточно просто выделить необходимые ячейки. Результат отображается в строке состояния в нижней части экрана. Если сумма там не появилась, подводят курсор к строке состояния на нижней части рамки, щелкают правой клавишей мыши и в появившемся меню у строки Сумма нажимают левую клавишу мыши. Более того, в этом же меню можно выбрать тип результата: сумма, среднее арифметическое значение, количество чисел или минимальное значение в выделенном диапазоне (рис. 4.6).

#### Настройка строки со **PA** Режим ячейки Toro **Елавная** Вставка | Рази v Подписи Отключ  $\frac{1}{46}$ Calibr  $\overline{v}$ Политика управления данными Отключ 双 理  $\overline{v}$ Разрешения Отключ Du. Caps Lock Отклизи Num Lock Отключ  $B2$ Scroll Lock Отключи  $A$ Фиксированный десятичный формат Отключе 125 Режим замены 243 Режим перехода в конец A 361 479 Запись макроса Нет запис  $\frac{6}{2}$ 597 Режим выделения 715  $\sqrt{ }$ Номер страницы 83  $\overline{9}$ 951  $\sqrt{}$ Среднее 10 106 Количество 11  $\overline{d}$ Количество чисел  $12$  $13$  $\sqrt{}$ Минимум Ancel Avent Cocanee 597 Количество чисел: 9 Минимум: 125 Сук

#### Вычислительная техника

Рис. 4.6. Функция Автовычисления. Настройка строки состояния

Результаты обычного расчета по формуле и автовычисления совпадают.

## 3.5. Функции в Excel

Функции в Excel в значительной степени облегчают проведение расчетов и взаимодействие с электронными таблицами.

Наиболее часто применяется функция суммирования значений ячеек и расчет их среднего значения (табл. 4.3).

#### Таблица 4.3

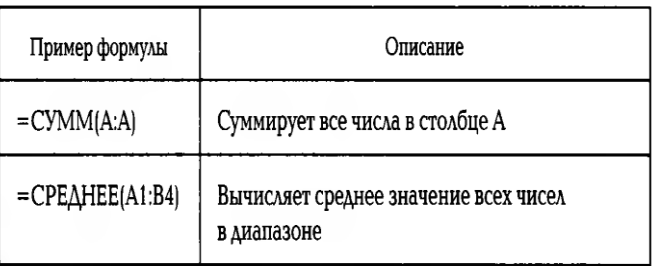

Для создания формулы с функциями необходимо сделать активной ячейку, в которую требуется ввести формулу, и добавить функцию.

Кроме функции суммирования, Excel позволяет обрабатывать данные с помощью других функций. Любую функцию можно ввести непосредственно в строке формул с помощью клавиатуры, однако для упрощения ввода и снижения количества ошибок в Excel имеется Мастер функций (рис. 4.7).

Вызвать окно диалога Мастера функций можно комбинацией

строки формул или из списка кнопки Автосуммы клавиш [Shift] + [F3], кнопкой (рис. 4.8).

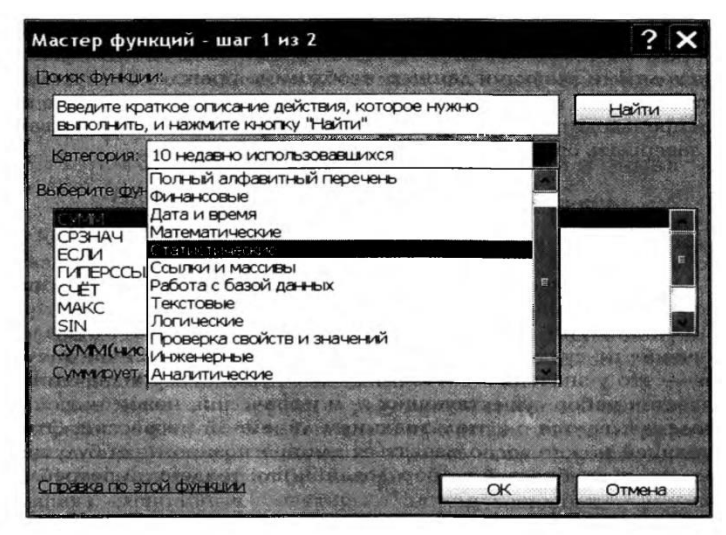

Рис. 4.7. Мастер функций

Первый шаг Мастера функций организован по тематическому принципу. Выбрав категорию в нижнем окне, вы увидите список имен функций, содержащихся в данной группе. Например, функцию СУММ() можно отыскать в группе «Математические».

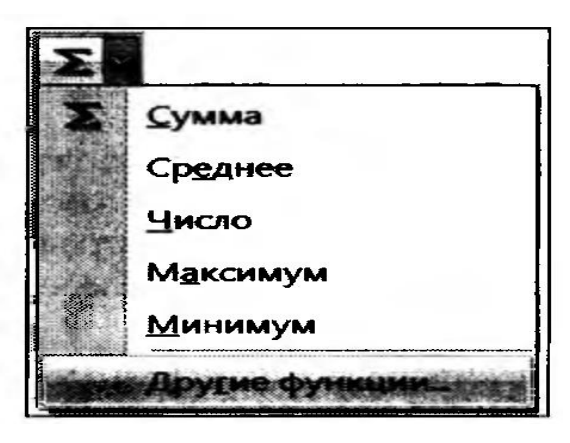

Рис. 4.8. Список кнопки Автосуммы

Для ускорения выбора функций Excel «помнит» имена 10 недавно использованных функций в соответствующей группе. Обратите внимание, что в нижнеи части окна отображается краткая справка о назначении функции и ее аргументах. При нажатии кнопки «Справка» в нижней части диалогового окна Excel откроет соответствующий раздел Справочной системы.

На втором шаге Мастера функций следует указать аргументы функции. Аргумент — это значения, используемые функцией для выполнения операций или вычислений. Тип аргумента, используемого функцией, зависит от конкретной функции. Обычно аргументы являются числами, текстом, ссылками на ячейки и именами. Для ввода в качестве аргументов ссылок на ячейки нужно нажать кнопку свертывания диалогового окна  $\sqrt{m}$ , (которая на время скрывает диалоговое окно), выделить ячейки на листе и нажать кнопку развертывания диалогового окна <u>I</u>. По завершении ввода формулы следует нажать клавишу ввод [Enter].

В случае если ячейка с результатом расчета находится не рядом с исходными ячейками данных, необходимо прежде всего установить курсор на ячейку, где предполагается получить результат, а затем производить расчет с использованием функций. И не забывайте завершать операцию нажатием клавиши **[Enter].** 

## 3.6. Прогнозирование значений с функцией

Для прогнозирования можно использовать некоторые функции Excel, представленные в табл. 4.4.

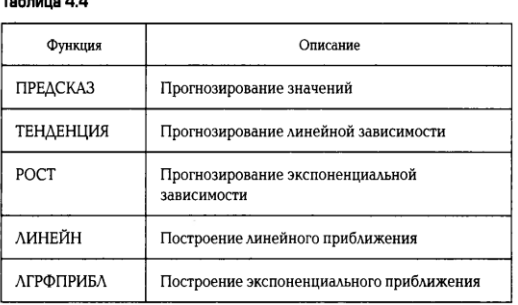

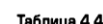

Функция ПРЕДСКАЗ вычисляет или предсказывает будущее значение по существующим значениям. Предсказываемое значение - это у-значение. соответствующее заданному х-значению. Известен набор существующих х- и узначений; новое значение предсказывается с использованием линейной регрессии. Этой функцией можно воспользоваться для прогнозирования будущих продаж, потребностей в оборудовании или тенденций потребления.

Функции ТЕНДЕНЦИЯ и РОСТ позволяют экстраполировать у-значения, продолжающие прямую линию или экспоненциальную кривую, наилучшим образом описывающую существующие данные. Эти функции возвращают у-значения,

соответствующие заданным х-значениям. Используя х-значения и у-значения, можно построить график процесса.

Функции ЛИНЕЙН и ЛГРФПРИБЛ дают возможность вычислить прямую линию или экспоненциальную кривую для имеющихся данных. Функции ЛИНЕЙН и ЛГРФПРИБЛ возвращают данные регрессионного анализа, включая наклон и смещение графика относительно оси У.

#### 3.7. Прогнозирование значений в рядах данных

Когда необходимо оценить затраты следующего года или предсказать ожидаемые результаты серии научных экспериментов, можно использовать Microsoft Office Excel для автоматической генерации будущих значений, которые будут базироваться на существующих данных, или для автоматического вычисления экстраполированных значений, основанных на вычислениях по линейной или экспоненциальной зависимости.

Для наглядного изображения результатов статистической сводки и обработки массового материала могут использоваться графические методы. Несмотря на их многообразие, каждый график должен включать в себя следующие элементы: графический образ, поле графика, масштабные ориентиры и систему координат.

Графический образ — геометрические знаки, совокупность точек, линий, фигуры, с помощью которых изображаются статистические величины. Поле представляет собой графит пространство,  $\mathsf B$ котором размещаются геометрические знаки. Масштабные ориентиры статистического графика определяются масштабом и масштабной шкалой.

Масштаб статистического графит - это мера перевода числовой величины в графическую. Масштабная шкала - линия, определенные точки которой могут быть прочитаны как определенные числа.

Удобно производить вычисление тенденций с помощью добавления линии тренда на диаграмму.

Линия тренда - это графическое представление направления изменения ряда данных. Например, повышающаяся линия тренда обозначает увеличение продаж за определенное количество месяцев. Линии тренда используются для анализа ошибок предсказания, что также называется регрессионным анализом.

Если имеется созданная в Excel диаграмма, на которой приведены данные о продажах за несколько месяцев, можно добавить к ней линию тренда, которая представит общие тенденции продаж (рост, снижение или стабилизацию) и продемонстрирует предполагаемую тенденцию на ближайшие месяцы.

Для построения линии тренда нужно щелкнуть диаграмму и выбрать ряд данных, к которому добавляется линия тренда. Затем на вкладке Макет в группе Анализ нажать кнопку Линия тренда и выбрать нужный тип регрессионной линии тренда (рис. 4.9).

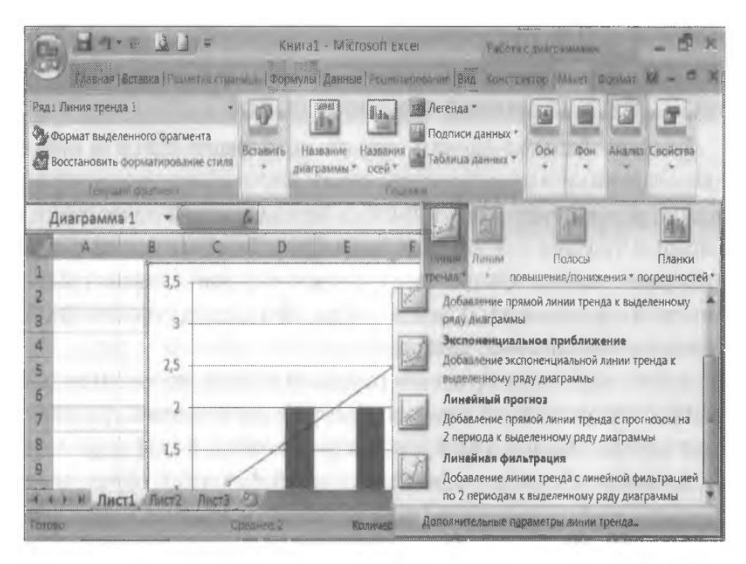

Рис. 4.9. Команды построения линии тренда

Для определения параметров и форматирования регрессионной линии тренда или скользящего среднего щелкают линию тренда правой клавишей мыши и выбирают пункт Формат линии тренда. Затем устанавливают параметры линии тренда, тип линий и эффекты.

При выборе типа Полиномиальная в поле Степень вводится наибольшая степень для независимой переменной.

При выборе типа Линейная фильтрация в поле Точки записывается число периодов, используемых для расчета скользящего среднего.

#### 3.8. Статистические функции

Программа имеет в своем арсенале большое количество статистических функций. Чаще всего используют статистические функции для нахождения минимальных, максимальных и средних значений (МИН, МАКС, СРЗНАЧ).

Среднее значение - это среднее арифметическое, рассчитанное путем сложения группы чисел и деления на количество этих чисел. Например, среднее арифметическое 2, 3, 3, 5, 7 и 10 находится путем деления 30 на 6, что дает в результате 5.

Основные статистические функции приведены в табл. 4.5.

При работе с большими таблицами может потребоваться установить связь между данными разных рабочих листов, а также свести данные с нескольких листов на один итоговый лист. Для решения подобных задач в Excel предусмотрен ряд способов связывания данных.

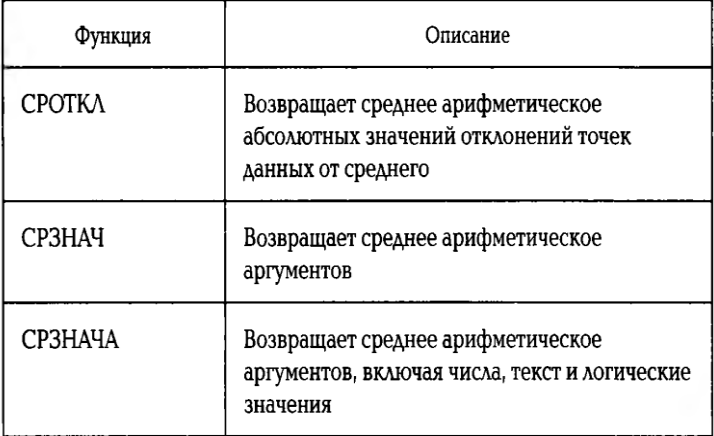

#### Таблица 4.5

#### \_\_\_\_\_\_\_\_\_\_\_\_\_\_\_\_\_\_\_\_\_\_\_\_\_\_\_\_\_\_\_\_\_\_\_\_\_\_\_\_\_\_\_\_\_\_\_\_\_\_\_\_\_\_\_\_\_\_\_\_\_\_\_\_\_\_\_\_\_\_\_\_\_\_\_\_\_\_\_\_\_\_\_\_\_\_\_\_\_\_\_\_\_\_\_\_\_\_\_\_\_\_\_\_\_\_\_\_ Вычислительная техника

Продолжение табл. 4.5

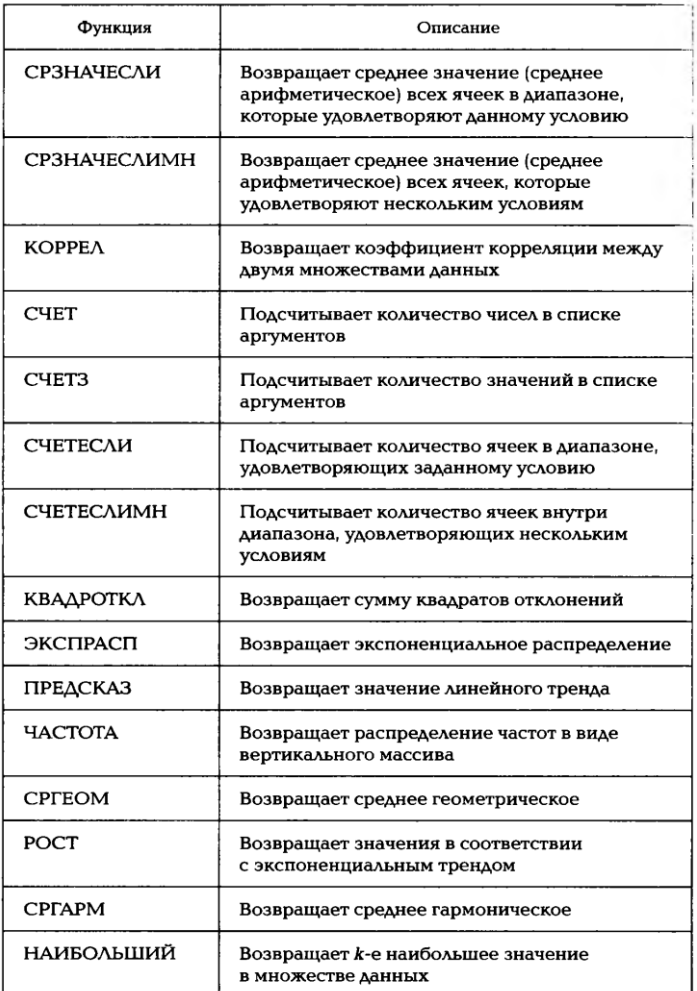

#### Окончание табл. 4.5

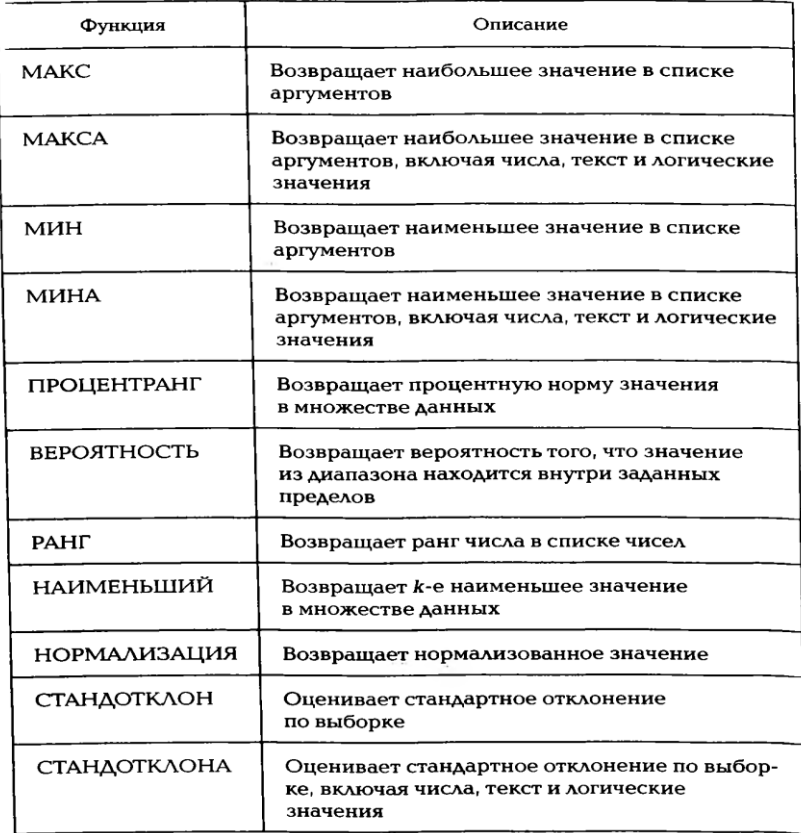

При связывании рабочих листов в ссылке на ячейку (по сравнению с обычной записью) дополнительно указано имя рабочего листа, на котором она находится. Имя листа и адрес ячейки разделяются при этом символом ! (восклицательный знак). Таким образом, чтобы использовать в формулах ссылки на ячейки (или диапазоны ячеек), находящиеся на другом рабочем листе, необходимо указать в ссылке дополнительно имя листа.

При изменении содержимого ячеек Excel автоматически пересчитывает формулы в зависимых ячейках. Например, если изменили исходные данные на одном листе, то расчетное значение в итоговом листе будет автоматически пересчитано. Если одновременно отобразить на экране указанные листы, то можно убедиться в том, что Ехсед выполняет такое обновление практически мгновенно.

## 3.9. Финансовые функции

Мастер функций позволяет использовать в работе большое количество специализированных финансовых функций.

Предположим, **YTO** необходимо произвести расчет амортизации оборудования. В этом случае следует в зоне поиска функции ввести слово

«Амортизация». Программа подберет все функции по амортизации (рис. 4.10). После заполнения соответствующих полей функции будет произведен расчет амортизации оборудования.

Часто нужно произвести сложением чисел, удовлетворяю пц какому-либо условию. В этом случае следует использовать функцию

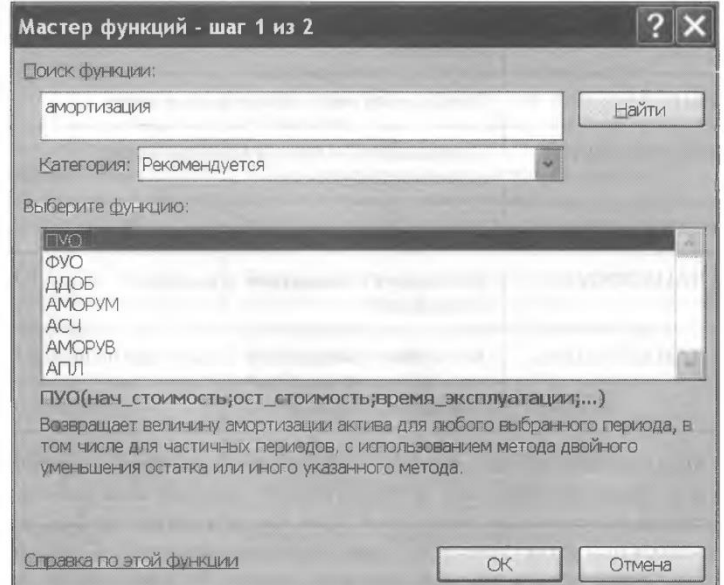

Рис. 4.10. Функции по амортизации

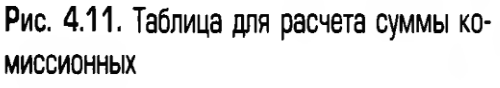

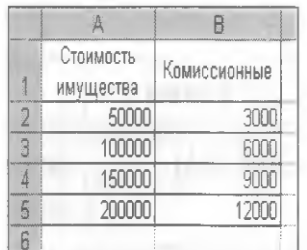

СУММЕСЛИ. Рассмотрим конкретный пример. Имеем таблицу зависимости комиссионных от стоимости имущества (рис. 4.11). Нам необходимо подсчитать сумму комиссионных, если стоимость имущества превышает 75 000 руб.

Действия в этом случае таковы. Устанавливается курсор в ячейку В6, кнопкой

запускается Мастер функций, в категории Математические выбирается функция СУММЕСЛИ, задаются параметры как на рис. 4.12.

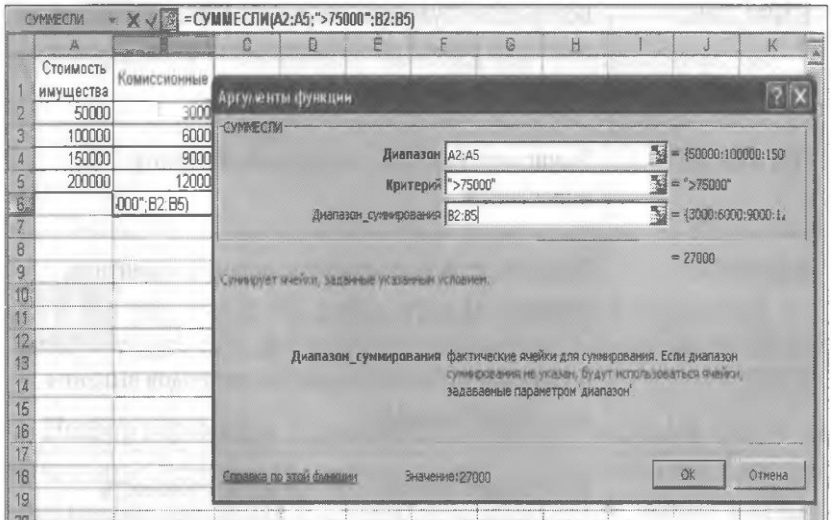

Рис. 4.12. Задание параметров аргумента функции

Обратите внимание, что в качестве диапазона для проверки условия выбирается интервал ячеек А2:А5, (стоимость имущества) а в качестве диапазона суммирования - В2:В5 (комиссионные), при этом условие имеет вид (> 75 000). Результат нашего расчета составит 27 000 руб.

Основные финансовые функции приведены в табл. 4.6.

## Таблица 4.6

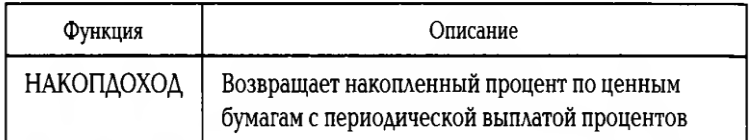

#### \_\_\_\_\_\_\_\_\_\_\_\_\_\_\_\_\_\_\_\_\_\_\_\_\_\_\_\_\_\_\_\_\_\_\_\_\_\_\_\_\_\_\_\_\_\_\_\_\_\_\_\_\_\_\_\_\_\_\_\_\_\_\_\_\_\_\_\_\_\_\_\_\_\_\_\_\_\_\_\_\_\_\_\_\_\_\_\_\_\_\_\_\_\_\_\_\_\_\_\_\_\_\_\_\_\_\_\_ Вычислительная техника

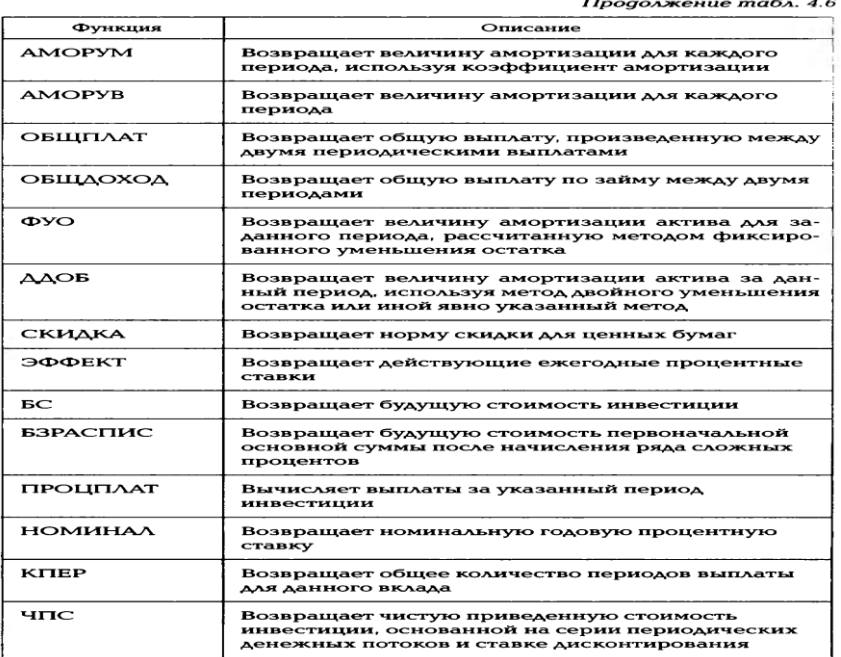

Окончание табл. 4.6

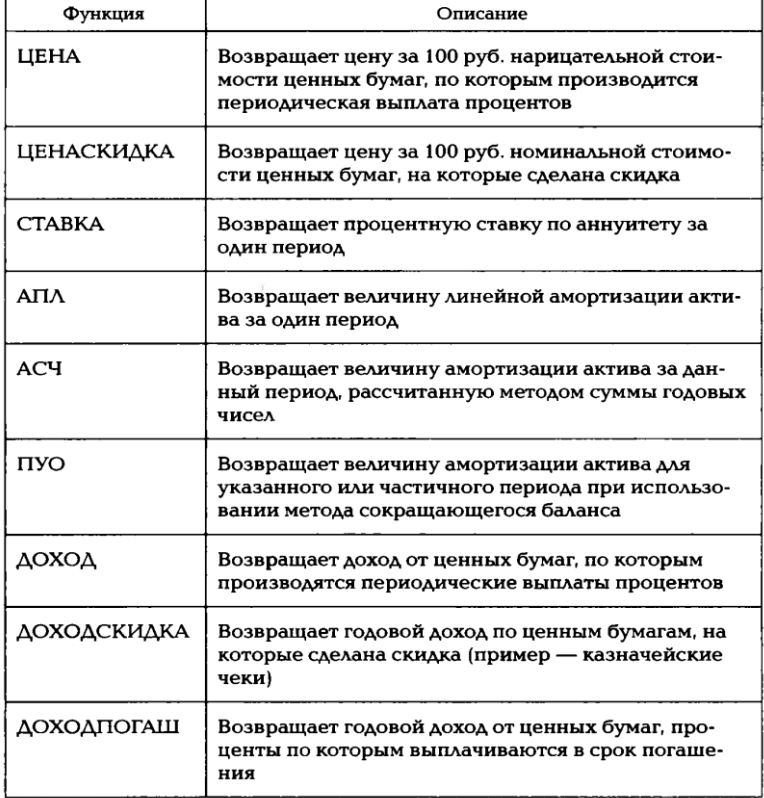

## **4 ПОДБОР ПАРАМЕТРА И ПОИСК РЕШЕНИЯ**

Подбор параметра. Если известен результат, который требуется вычислить с помощью формулы, но неизвестны значения, которые необходимо ввести для получения этого результата, можно воспользоваться надстройкой «Подбор параметра». Она позволяет, напри-

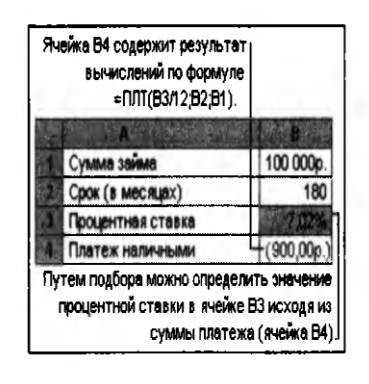

Рис. 4.13. Пример подбора параметра

мер, изменять процентную ставку в ячейке ВЗ до тех пор, пока размер платежа в ячейке В4 не станет равен 900.00 руб. (рис. 4.13).

Рассмотрим порядок действий при подборе параметра на приведенном ранее примере. На вкладке Данные в группе Работа с данными нужно выбрать команду Анализ «Что — если», а затем в списке — пункт Подбор параметра.

В поле Установить в ячейке следует ввести ссылку на ячейку, содержащую необходимую формулу. В нашем примере формула находится в ячейке В4. Введите искомый результат в поле Значение. В нашем примере он равен 900.

В поле Изменить значение ячейки вводится ссылка на ячейку, значение которой нужно подобрать. В нашем примере это ячейка ВЗ.

Обратите внимание, что формула в ячейке, указанной в поле Установить в ячейке, должна ссылаться на эту ячейку.

**Поиск решения.** Надстройка «Поиск решения» является частью блока задач, который иногда называют анализом «что-если». Анализ «что-если» - это процесс изменения значений ячеек и анализа влияния этих изменений на результат вычисления формул на листе, например изменение процентной ставки, используемой в таблице амортизации для определения сумм платежей.

«Поиск решения» позволяет найти оптимальное значение для формулы. «Поиск решения» работает с группой ячеек, прямо или косвенно связанных с формулой в целевой ячейке. Для получения заданного результата по формуле из

целевой ячейки «Поиск решения» изменяет значения в назначенных ячейках, называемых изменяемыми ячейками. Для уменьшения количества значений, используемых в модели, применяются ограничения, которые могут ссылаться на другие ячейки, влияющие на формулу для целевой ячейки.

«Поиск решения» можно использовать для определения влияния других ячеек на экстремальные значения зависимой ячейки. Например, можно изменить объем планируемого бюджета рекламы и увидеть, как это повлияет на проектируемую сумму расходов.

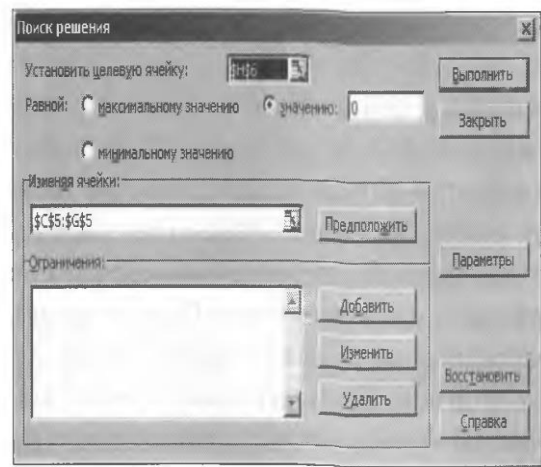

Рис. 4.14. Окно Поиск решения

Приведем порядок действий при проведении операции «Поиск решения».

На вкладке Данные в группе Анализ щелкают Решатель. Откроется окно Поиск решения (рис. 4.14).

Если команда Поиск решения или группа Анализ отсутствует, необходимо загрузить надстройку «Поиск решения».

Для загрузки надстройки «Поиск решения» необходимо щелкнуть значок В выбрать Параметры Exce1, а затем выбрать категорию **Microsoft Office** Надстройки. В поле Управление нужно выбрать значение Надстройки Exce1 и нажать кнопку Перейти. В поле Доступные надстройки устанавливают флажок рядом с пунктом Поиск решения и нажимают кнопку ОК.

Вернемся к операции поиска решения.

В поле Установить целевую ячейку вводится ссылка на ячейку или имя целевой ячейки.

Затем выполняют одно из следующих действий:

- чтобы значение целевой ячейки было максимальным из возможных, устанавливают переключатель в положение максимальное значение;
- чтобы значение целевой ячейки было минимальным из возможных, устанавливают переключатель в положение минимальное значение;
- чтобы задать для целевой ячейки конкретное значение, устанавливают переключатель в положение значению и вводят в поле нужное число.

В поле Изменить ячейки вводят имена изменяемых ячеек или ссылки на них. Неизменяемые ссылки разделяют запятыми. Изменяемые ячейки должны быть прямо или косвенно связаны с целевой ячейкой. Можно задать до 200 изменяемых ячеек.

Чтобы автоматически найти все изменяемые ячейки, влияющие на целевую ячейку, нужно нажать кнопку Предположить.

В поле Ограничения вводятся любые ограничения, которые требуется применить. Для этого в группе Ограничения диалогового окна Поиск решения следует нажать кнопку Добавить.

В поле Ссылка на ячейку вводят ссылку на ячейку или имя диапазона ячеек, на значения которых накладываются ограничения.

В раскрывающемся списке выбирается условный оператор  $(<$  =, =, > =, int или bin). Если выбрать вариант int, в поле Ограничение появится целое число. Если выбрать вариант bin, в поле Ограничение появится двоичное число.

В поле Ограничение необходимо ввести число, ссылку на ячейку или имя ячейки, либо формулу. Чтобы принять данное ограничение и добавить новое, нажимают кнопку Добавить. Чтобы принять ограничение и вернуться в диалоговое окно Поиск решения, нажимают кнопку ОК.

Условные операторы типа int и bin можно применять только в ограничениях для влияющих ячеек.

Установка галочки Линейная модель в диалоговом окне Параметры поиска решения позволяет задать любое количество ограничений. При решении нелинейных задач на каждую из изменяющихся ячеек можно наложить до 100 ограничений (в дополнение к целочисленным ограничениям на переменные).

Для завершения поиска решения необходимо нажать кнопку Выполнить и в открывшемся окне Результаты поиска решении выполнить одно из следующих действий (рис. 4.15):

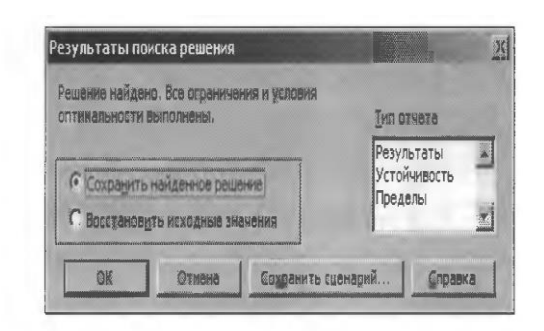

Рис. 4.15. Окно Результаты поиска решения

1.197. ЧТОбы сохранить найденное решение на листе, выбрать в диалоговом окне Результаты поиска решения вариант Сохранить найденное решение:

1.198. Чтобы восстановить исходные данные, выбрать вариант Восстановить исходные значения;

1.199. ЧТОбы прервать поиск решения, нажать клавишу [Esc].

Лист Microsoft Office Excel будет пересчитан с учетом последних найденных значений для влияющих ячеек.

Для создания отчета, основанного на найденном решении, необходимо выбрать тип отчета в поле Тип отчета, а затем нажать кнопку ОК. Отчет будет помещен на новый лист книги. Если решение не найдено, параметры создания отчета не будут доступны.

Чтобы сохранить значения изменяющейся ячейки в качестве сценария, который можно будет отобразить позже, нажимают кнопку Сохранить сценарий в диалоговом окне Результаты поиска решения, а затем вводят имя для этого сценария в поле Название сценария.

## 5. СОРТИРОВКА, ФИЛЬТРАЦИЯ и поиск ДАННЫХ

С данными электронных таблиц можно производить разные действия, такие как сортировка, фильтрация, поиск и замена. Для работы с данными используют вкладку инструментов Данные (рис. 4.16).

Сортировка данных. Сортировка данных является достаточно частой операцией при работе со списками. С ее помощью можно поменять порядок строк в списке в соответствии с содержимым конкретных столбцов.

Для СОРТИРОВКИ ПОЛЬЗУЮТСЯ вкладкой ИНСТРУМЕНТОВ задания Главная/Сортировка и фильтр. Также для упорядочения данных можно

использовать команду Сортировка из вкладки инструментов Данные. Сортировка выполняется на выделенном диапазоне данных.

| Сортировка     |           |                                       |                                                                               |                                |                                                                                                    |        |  |  |  |
|----------------|-----------|---------------------------------------|-------------------------------------------------------------------------------|--------------------------------|----------------------------------------------------------------------------------------------------|--------|--|--|--|
|                |           | Добавить корвень    X Удалить уровень | П Мои данные содержат заполови<br><b>В из Кольфовать уровень</b><br>Параметры |                                |                                                                                                    |        |  |  |  |
| Cronoeu        |           |                                       | Сортировка                                                                    |                                | Порядок                                                                                                    |        |  |  |  |
| Сортносвать по | Столбец В | X<br>******                           | Значения                                                                      | <b>Comment Comment Of Bill</b> | По возрастанию                                                                                                    |        |  |  |  |
| Затен по       | Столбец В | J.                                    | Цвет цоифта                                                                   |                                | a de la composició de la componentación de la componentación de la componentación de la componentación de la c<br>По убыванию<br>Настраиваемый стихож |        |  |  |  |
|                |           |                                       |                                                                               |                                |                                                                                                    |        |  |  |  |
|                |           |                                       |                                                                               |                                |                                                                                                    |        |  |  |  |
|                |           | Annan van de Hames Kriste             |                                                                               |                                | GК                                                                                                    | Отнеча |  |  |  |

Рис. 4.17. Окно сортировки данных

причем она может проводиться отдельно для каждой отмеченной области.

Поясним это на примере таблицы, содержащей фамилии сотрудников. что столбец таблицы с числовыми данными необходимо Предположим, отсортировать по возрастанию. Для этого выделим область данных, установим курсор на любое число из списка и выполним команду Данные/Сортировка. В открывшемся диалоговом окне необходимо установить порядок сортировки (по возрастанию или убыванию) и выбрать столбец (рис. 4.17). После нажатия кнопки ОК выполняется сортировка выделенной области.

Как видно на рис. 4.17, в диалоговом окне сортировки можно указать несколько уровней, используя кнопку Добавить уровень, причем для каждого из них имеется возможность определить свой порядок сортировки. Кроме того, существуют дополнительные параметры сортировки, для установки которых следует нажать соответствующую кнопку Параметры. Можно указать специальный режим сортировки для первого уровня, а также установить режим сортировки не строк, а столбцов диапазона.

Фильтрация данных. Фильтры позволяют просматривать только те записи в таблице, которые удовлетворяют определенным условиям. При этом записи, не удовлетворяющие этим условиям, скрыты во время работы фильтра.

Для задания фильтрации используется вкладка **ИНСТРУМЕНТОВ** Главная/Сортировка и фильтр. Режим фильтра также устанавливается командой Фильтр вкладки инструментов Данные для быстрой фильтрации данных с одним или двумя условиями, накладываемыми на ячейки отдельного столбца. При этом в

ячейках заголовка каждого столбца таблицы появляется кнопка Список (со стрелкой) 0. которая используется для задания условий отбора.

Работать с фильтром довольно просто. Например, чтобы отобрать только те записи, в которых значение параметра больше 500, следует выбрать Числовые фильтры, а затем указать критерий фильтрации (больше или равно) и в открывшемся окне Пользовательский автофильтр задать числовое значение 500 (рис. 4.18). После нажатия кнопки ОК фильтр вступит в действие.

Для одного столбца можно определить несколько условий поиска. Чтобы отфильтровать заданное число строк с максимальными или минимальными значениями ячеек текущего столбца, нужно воспользоваться условием отбора «Первые 10...». Это особенно может пригодиться при составлении различного рода рейтингов. Наконец, записи можно отфильтровать просто по конкретному значению, которое присутствует в столбце, а также по пустому или непустому значению.

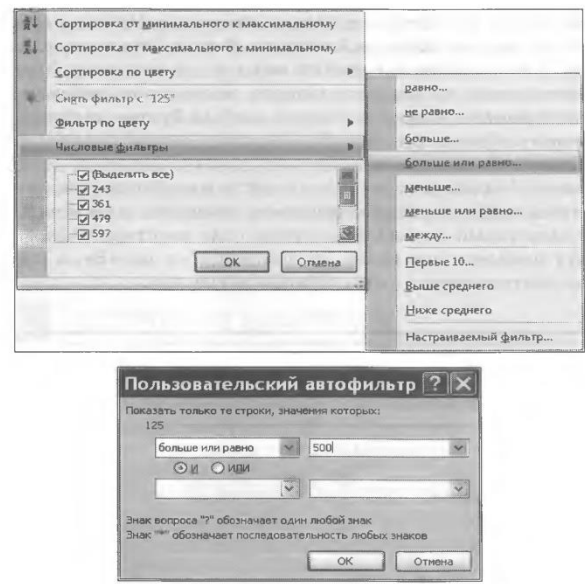

Рис. 4.18. Задание условий фильтрации

Критерии поиска можно задавать одновременно для нескольких столбцов. В этом случае в фильтр попадут только те записи, которые удовлетворяют условиям поиска для всех столбцов одновременно, т. е. условия отбора для разных столбцов объединяются по принципу «И».

Для отмены фильтрации столбца необходимо нажать кнопку Очистить вкладки инструментов Данные. Повторное нажатие на кнопку Фильтр отменит режим фильтрации.

Расширенный фильтр, вызываемый нажатием кнопки Дополнительно вкладки инструментов Данные, следует применять в тех случаях, когда требуется отфильтровать данные с более сложным условием, например с тремя или более условиями, накладываемыми на ячейки отдельного столбца, либо с условием, которое использует возвращаемое формулой значение.

Поиск и замена данных. Для поиска данных используют вкладку инструментов Главная/Найти и выделить или комбинацию клавиш [Ctrl] + [F]. Откроется диалоговое окно Найти и заменить с двумя вкладками Найти и Заменить. В поле Что на вкладке Найти (рис. 4.19) необходимо ввести шаблон, по которому будет производиться поиск последовательности символов на рабочем листе. В шаблон поиска можно включать любые буквы, цифры, знаки препинания. Кроме того, в шаблоне можно использовать символы подстановки «\*» или «?».

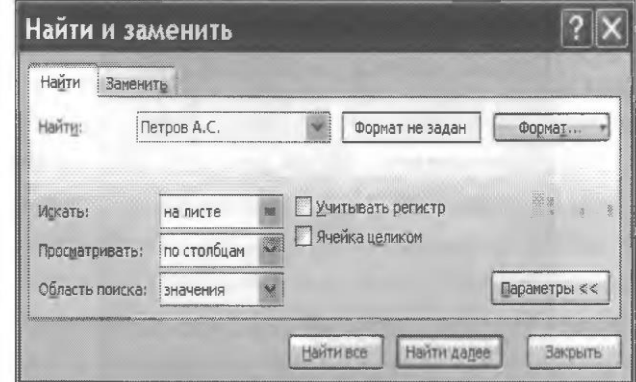

Рис. 4.19. Диалоговое окно Найти и заменить

Символ «\*» означает, что на его месте в шаблоне поиска может находиться любая последовательность символов, а на месте «?» — любой единичный символ. Например, если ввести в шаблоне «В\*», то будут найдены все слова, начинающиеся на «В», а шаблону «Ию?ь» соответствуют слова «Июнь» и «Июль».

Если вы знаете, в каких столбцах или строках находится нужная информация, то процесс поиска можно значительно ускорить. Для этого перед вызовом функции поиска выделяют диапазон (например, столбцы), в котором следует производить поиск данных. Если в книге отсутствует выделение ячеек или листов, то выполняется просмотр всех ячеек текущего листа. Кроме того, в раскрывающемся списке Просматривать окна поиска можно задать направление поиска (по строкам или по столбцам), а в поле Область поиска указать элементы

рабочего листа, в которых следует искать данные: в формулах, значениях или примечаниях.

Процесс поиска начинается после нажатия кнопки Найти далее. Очередная ячейка, которая содержит удовлетворяющую шаблону последовательность символов, становится активной. Чтобы изменить направление поиска (например, вернуться к предыдущей найденной ячейке), нужно нажать клавишу [Shift] и, не отпуская ее, кнопку Найти далее.

Если в окне поиска перейти на вкладку Заменить, то произойдет переход в режим замены данных. Режим замены также можно вызвать нажатием клавиш [Ctrl] + [Н]. Для замены данных, удовлетворяющих шаблону поиска, заданному в поле Что диалогового окна замены, вводится нужная последовательность в поле Заменить на. Для удаления искомых последовательностей нужно оставить поле Заменить на пустым. Непосредственная замена происходит при нажатии кнопки Заменить. Если требуется выполнить замену в автоматическом режиме по всему рабочему листу, используют кнопку Заменить все.

## 6. ПОСТРОЕНИЕ ДИАГРАММ

При обработке и анализе информации большую помощь оказывает ее графическое представление. Это неудивительно, поскольку графики и диаграммы воспринимаются намного легче, чем столбцы сухих цифр. Excel предоставляет пользователю мощные средства построения диаграмм.

В Microsoft Excel можно легко и быстро создавать диаграммы, а также предусмотрен большой выбор типов создаваемых диаграмм. Используют два типа диаграмм: внедренная диаграмма и диаграммные листы. Внедренную диаграмму применяют, когда исходные данные и диаграмму необходимо отобразить на одном листе. Соответственно диаграммные листы используют, когда графическое представление данных требуется расположить на отдельном листе рабочей книги.

Для создания большинства диаграмм, например для линейчатых диаграмм и гистограмм, можно воспользоваться данными из строк и столбцов листа. Однако для некоторых типов диаграмм, например для круговых и пузырьковых, требуются специально организованные данные.

Для создания диаграммы нужно выполнить следующие действия:

1.200. Упорядочить данные, которые будут использоваться для построения диаграммы:

1.201. выделить ячейки, содержащие данные для построения диаграммы. Если выбрана только одна ячейка, в диаграмму будут автоматически включены все ячейки с данными, непосредственно примыкающие к данной ячейке. Если ячейки, данные которых следует включить в диаграмму, не входят в непрерывный диапазон, можно выбрать несмежные ячейки или диапазоны только в случае, если они расположены в форме прямоугольника. Можно также скрыть строки или столбцы, которые не следует изображать на диаграмме:

1.202. в группе Диаграммы на вкладке инструментов Вставка выбрать вид диаграммы и затем подвид диаграммы, который необходимо использовать (рис.  $4.20$ ).

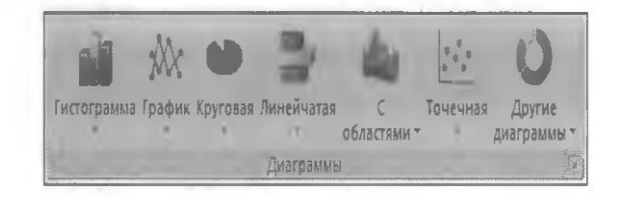

Рис. 4.20. Виды диаграмм

Если задержать указатель мыши на одном из видов или подвидов диаграммы, появится всплывающая подсказка с названием вида диаграммы.

Диаграмма размещается на листе в виде внедренной диаграммы. Если необходимо поместить диаграмму на отдельный лист диаграммы, можно изменить ее размещение.

Для изменения размещения диаграммы нужно щелкнуть внедренную диаграмму или лист диаграммы для отображения инструментов для работы с диаграммой. На вкладке Конструктор в группе Расположение следует нажать кнопку Переместить диаграмму. В разделе Разместить диаграмму для вывода диаграммы на лист диаграммы необходимо выбрать параметр на отдельном листе.

Чтобы заменить предложенное имя диаграммы, надо ввести новое имя в поле на отдельном листе.

Для вывода диаграммы в виде внедренной диаграммы на листе выбирают параметр на имеющемся листе и лист в поле на имеющемся листе.

Чтобы быстро создать диаграмму на основе типа диаграммы по умолчанию, выбирают данные, которые следует использовать для ее построения, и нажимают клавиши [Alt] + [F1] или [F11]. При нажатии клавиш [Alt] + [F1] диаграмма будет отображена как внедренная; при нажатии клавиши [F11] — на отдельном листе диаграммы.

Если при создании диаграмм часто используется определенный тип диаграмм, можно установить этот тип в качестве типа диаграмм по умолчанию. Для этого после выбора типа и вида диаграммы в диалоговом окне Вставка диаграммы нажимают кнопку Сделать стандартной.

При создании диаграммы открывается доступ к инструментам для работы с диаграммой: отображаются вкладки Конструктор, Макет и Формат. Команды этих вкладок можно использовать для изменения представления данных на диаграммах. Например, вкладка Конструктор позволяет отображать ряды данных по строкам или столбцам, вносить изменения в исходные данные, изменять размещение диаграммы, ее тип, сохранять диаграммы в качестве шаблона или выбирать предварительно определенные параметры макета и форматирования. Вкладка *Макет* дает возможность изменять такие элементы диаграммы, как заголовки диаграмм и подписи данных, использовать инструменты рисования, а также добавлять к диаграмме текстовые поля и рисунки. Вкладка Формат предназначена для добавления заливки цветом, изменения типа линий или использования специальных эффектов.

При работе с диаграммами не нужно обновлять вид диаграммы, поскольку Excel автоматически учитывает все изменения в исходных данных и сразу же отображает их на диаграмме. Более того, если скрыть, например, какой-либо столбец из расчетной таблицы, то этот показатель перестанет отображаться в созданной диаграмме.

## 7. ЗАЩИТА КНИГ И ЛИСТОВ

В Microsoft Excel предусмотрено несколько уровней защиты, позволяющих управлять доступом к данным Microsoft Excel и их изменением.

Функциональные возможности Microsoft Excel для скрытия данных и защиты листов и книг паролями не предназначены для защиты данных или важных сведений в Excel. Они используются для более понятного представления сведений,

скрывая сведения или формулы, которые могут сбить с толку некоторых пользователей. Эти средства служат также для предотврашения случайного изменения данных пользователями. Скрытые или защищенные паролем данные в книгах Excel не шифруются. При наличии времени пользователи могут получить и изменить все сведения книги, к которым они имеют доступ. Чтобы предотвратить изменение данных и обеспечить безопасность важных сведений, необходимо ограничить доступ ко всем файлам Excel, содержащим подобные сведения, сохранив их в расположениях, доступных только пользователям, прошедшим проверку.

Можно защитить книгу или элементы листа, например ячейки с формулами, запретив доступ к ним всем пользователям, или предоставить доступ отдельным пользователям к определенным диапазонам на вкладке инструментов Главная командой Формат/ Защита.

## 8. ФОРМАТИРОВАНИЕ И ПЕЧАТЬ ЭЛЕКТРОННОЙ ТАБЛИЦЫ

Перед печатью необходимо провести форматирование документа и задать параметры страницы и печати.

Форматирование данных. Для придания внешнему виду таблицы выразительности следует отформатировать как первично введенные текстовые и числовые данные, так и результаты расчетов. Форматирование включает в себя установку формата изображения числа, выравнивание в ячейке, изменение типа шрифта и его размера, оформление ячейки рамкой, цвет фона и шрифта.

Все указанные действия по форматированию таблиц могут быть выполнены командами вкладки инструментов Главная (рис. 4.21)

| 藩<br>шB          | EMINIF            | $603362 -$                      |                                  | Разнена правиль | SOBRETTE | <b>SHANGE</b>    | Ba<br><b>FEDERALD BORGE</b>                                        |                      |                               |
|------------------|-------------------|---------------------------------|----------------------------------|-----------------|----------|------------------|--------------------------------------------------------------------|----------------------|-------------------------------|
| ARRANGE<br>i sor | ×                 | Celtri<br>黑星                    | vili.                            | 日 : 高 著 著 著 图   |          | OSusia<br>髷<br>制 | CROSSER DOOR THE<br>DOCARDIOGRAPH<br>匒                             | 通知船                  | л                             |
|                  |                   |                                 |                                  |                 |          |                  |                                                                    | Geowar               | <b>Hakts</b> n                |
|                  | <b>HELL CALLS</b> | The Pod Animal distribution and | <b>PRODUCED MAY LAND FAILURE</b> |                 |          |                  | 2014 21:22 PT130 11:33 PTT2010 27:37 PTT PT130 12:33 PTT2010 12:33 | <b>GRAP A KAPPER</b> | <b>IS A CENTERITY OF EXIT</b> |

Рис. 4.21. Вкладка инструментов Главная

или командами контекстного меню Формат ячеек..., вызываемого правой клавишей мыши. Основные действия по форматированию достаточно широко применяются

пользователями. Здесь же хотелось бы остановиться на некоторых мало применяемых приемах форматирования.

Меню форматирования ячеек содержит шесть вкладок: Число. Выравнивание, Шрифт, Граница, Заливка и Защита.

Вкладка Число. Рассмотрим виды задаваемых форматов чисел. Для форматирования чисел используют вкладку Число диалогового окна Формат ячеек (рис. 4.22). Наибольший интерес обычно представляют те форматы, которые удобно использовать для денежных величин. Не всегда пользователи четко представляют разницу между форматами, и поэтому зачастую используют только какой-нибудь один.

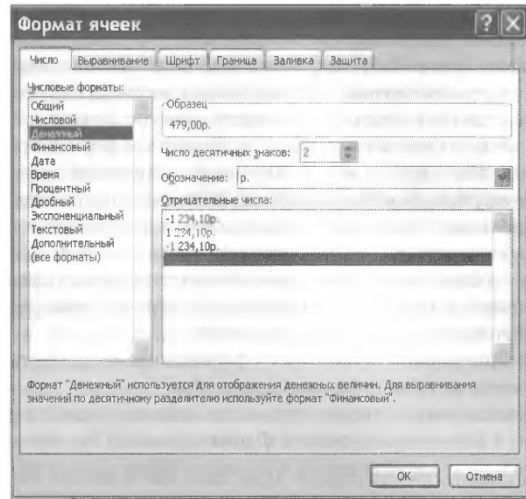

Рис. 4.22. Диалоговое окно Формат ячеек

Из всех форматов для денежных величин, пожалуй, самый неудачный общий, поскольку число, набранное в этом формате, мы видим так, как набрали. В этом формате не предусмотрена возможность жесткого задания количества знаков в дробной части числа. Для финансистов, экономистов, бухгалтеров и работников других профессии, связанных с учетом сумм в денежных единицах, важно, чтобы в дробной части числа фиксировались два знака для отображения копеек в суммовых данных.

Числовой, денежный и финансовый форматы позволяют это делать, но если желательно отобразить вид валюты (рубли, доллары), то придется отказаться от числового вида, поскольку в нем не предусмотрено задание вида валюты. Денежный формат, пожалуй, самый оптимальный: в нем можно задать количество десятичных знаков, вид валюты и еще один очень интересный параметр - вид

отрицательных чисел в красном цвете. Это замечательное свойство, однако, довольно редко применяют пользователи. А ведь как наглядно выглядит таблица с большим количеством данных или анализ финансовой деятельности, в которых все отрицательные результаты отображаются еще и красным цветом.

При применении процентного формата число автоматически умножается на 100 и добавляется знак «%».

Форматирование чисел - это часто используемые операции, поэтому в панели инструментов Форматирование им соответствуют ряд кнопок. И если

кнопку Автосумма называют «золотым значком Excel», то кнопки форматирования чисел можно назвать «серебряными» значками программы.

Слева направо эти кнопки устанавливают: денежный формат, процентный формат, число с разделением групп разрядов, увеличение разрядности (дробной части) числа и уменьшение разрядности числа. Их применение значительно упрощает процесс форматирования чисел в таблице.

Вкладка Выравнивание. Эта вкладка предназначена для изменения расположения информации в ячейках. Здесь можно изменить вид выравнивания (по центру, левому краю и др.), задать отступ информации от границы ячейки, произвести автоподбор ширины и объединение ячеек, задать перенос по словам, а также изменить ориентацию текста надписей.

Для оформления заголовка таблицы удобно использовать КНОПКУ Объединить и поместить в центре 1ШИ, при этом нужно выделить группу ячеек по ширине таблицы вместе с заголовком. Симметрия придает документу строгий и опрятный вид.

Вкладка Шрифт. Шрифт - это набор изображений текстовых и цифровых символов. Форматирование шрифта позволяет задать гарнитуру текста (Arial, Times New Roman и др.), размер символов, начертание (обычное, полужирное, курсив, подчеркивание), цвет символов и различные видоизменения.

Вкладка Граница. С помощью этой вкладки можно добавлять или удалять все линии обрамления таблицы или только часть линий, например внешние или внутренние границы. В центре диалогового окна расположен макет, отражающий внешний вид получившегося обрамления, поэтому можно сразу оценить результат. Дополнять картину обрамления можно изменением цвета линий.

#### \_\_\_\_\_\_\_\_\_\_\_\_\_\_\_\_\_\_\_\_\_\_\_\_\_\_\_\_\_\_\_\_\_\_\_\_\_\_\_\_\_\_\_\_\_\_\_\_\_\_\_\_\_\_\_\_\_\_\_\_\_\_\_\_\_\_\_\_\_\_\_\_\_\_\_\_\_\_\_\_\_\_\_\_\_\_\_\_\_\_\_\_\_\_\_\_\_\_\_\_\_\_\_\_\_\_\_\_ Вычислительная техника

*Вкладка Заливка.* Акценты на отдельных ячейках можно оформлять цветом фона ячеек. Вкладка *Заливка* позволяет произвести заливку выделенных ячеек однородным цветом, представленным в палитре. Дополнительно на ячейку можно наложить один из узоров, выбрав как вид узора, так и его цвет. Обратите внимание, что цвет заливки ячеек и цвет узора можно применять независимо друг от друга, что дает возможность достичь интересных цветовых решений при оформлении ячеек.

*Вкладка Защита.* Она предназначена для защиты ячеек от изменения. Следует помнить, что защита ячеек действует только после защиты листа. При этом можно установить пароль.

**Задание параметров страницы и колонтитулов.** После подготовки таблицы в электронном виде, расчетов и обрамления таблицы ее распечатывают в виде отчета. Перед печатью можно задать параметры страницы с помощью вкладки инструментов *Разметка страницы/Параметры страницы* (рис. 4.23).

Диалоговое окно *Параметры страницы* имеет четыре вкладки: *Страница, Поля, Колонтитулы, Лист.*

На вкладке *Страница* можно задать ориентацию бумаги при печати, коэффициент увеличения/уменыпения изображения таблицы, а также качество печати (300/600 точек на дюйм).

На вкладке *Поля* устанавливают размеры полей и расстояние от края бумаги до колонтитула. Здесь же можно задать вертикальную и горизонтальную центровку таблицы на листе бумаги.

| 10258 |             | Ранен рунная | Ферунулы                                    |  |  |                 |                                 | u  |
|-------|-------------|--------------|---------------------------------------------|--|--|-----------------|---------------------------------|----|
|       |             |              |                                             |  |  |                 |                                 | 56 |
|       |             |              |                                             |  |  | 641             | $g_{\overline{u} \overline{A}}$ |    |
|       | <b>Down</b> |              | Passing Columns Paspedes Regencios Theorems |  |  | 28876           | Revote                          |    |
|       |             |              |                                             |  |  | PREMIETOS NACIZ |                                 |    |

Рис. 4.23. Вкладка инструментов Разметка страницы

На вкладке *Лист* задают диапазон и направление печати.

Колонтитулы задают с помощью вкладки инструментов *Вставка/ Текст/Колонтитулы.* Можно создать верхний и нижний колонтитулы страницы.

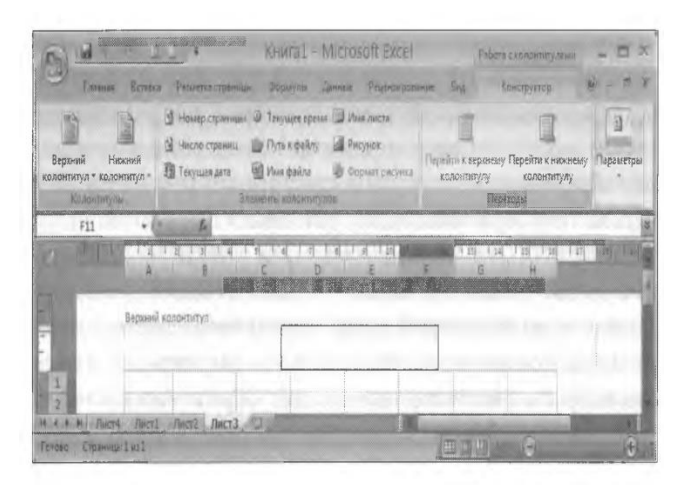

Рис. 4.24. Вкладка инструментов Конструктор при работе с колонтиту-ЛОМ

Дальнейшая работа производится командами вкладки инструментов Конструктор (рис. 4.24).

В колонтитул можно просто набирать текст или вставлять номера и число страниц, текущую дату и время, рисунок, а также путь к файлу, имя файла и имя листа.

**Печать готовой таблицы.** В Excel, как и во многих Windows-про- граммах, все документы печатаются на бумаге в том виде, как они выглядят на экране.

Убедиться в этом можно, нажав кнопку предварительного просмотра печать или вызвав просмотр документа кнопкой Office/Печать/Предварительный просмотр. Чтобы посмотреть отдельные части таблицы в увеличенном виде, используют кнопку Масштаб. Выйти из режима предварительного просмотра можно нажатием кнопки Закрыть окно предварительного просмотра или клавишей [Esc].

Если вас устраивает внешний вид таблицы и диаграммы, нужно

Стандартной панели инструментов и немного нажать кнопку Печать подождать, пока принтер выведет документ.

Советы практика

Фрагмент таблицы нельзя напечатать с помощью кнопки Печать. Если вам нужно напечатать несколько копий или фрагмент таблицы, необходимо использовать команду Кнопка Office/Печать.

Команда Кнопка Office/Печать открывает окно Печать, в котором можно выбрать тип принтера, указать диапазон печати и количество копий.

753

## КОНТРОЛЬНЫЕ ВОПРОСЫ

- $1.$ Каково основное назначение электронной таблицы?
- $2.$ Какие типы данных используются в электронных таблицах?
- 3. Чем отличается абсолютная адресация в Excel от относительной?
- 4. Какие вычислительные возможности Excel вы знаете?

5. Каким образом можно создать числовую последовательность в таблице Exce1?

- 6. Какие вычислительные возможности Excel вам известны?
- $7.$ Как работать с Мастером формул?
- 8. Какими средствами располагает Exce! для сортировки данных?
- 9. Как осуществляется фильтрация информации в таблице Excel?
- $10.$ Какие имеются возможности Excel для анализа экономической информации? 11. Какие математические, статистические и финансовые функции используются в расчетах?

# Лекция по теме 3.4.1. Телекоммуникационные системы в профессиональной деятельности

**ВОПРОСЫ** 

- 1. Компьютерные сети и их виды.
- 2. Классификация сетей.
- 3. Среда передачи данных.
- 4. Типы компьютерных сетей.
- 5. Сетевой контроллер.
- 6. Эталонная модель OSI.
- 7. Преимущества работы в локальной сети.

#### **ЛИТЕРАТУРА**

1. Михеева Е.В. Информационные технологии в профессиональной деятельности. Технические специальности. учебник для студ. СПО/- М.: ИЦ "Академия", 2014. - 416 с. (с. 332-354).

#### 1. Компьютерные сети и их виды

Деятельность современных организаций требует наличия информационной СВЯЗИ И **ВЫСОКОСКОРОСТНОЙ** передачи информации между различными компьютерами, при этом компьютеры могут располагаться довольно далеко друг от друга. Именно эту задачу успешно решают компьютерные сети.

Создание компьютерных сетей вызвано потребностью совместного использования информации на удаленных друг от друга компьютерах. Сети предоставляют пользователям ПК возможность не только обмена информацией, но также совместного использования оборудования и одновременной работы с документами.

Телекоммуникации - это средства удаленной информационной связи. Термин «телекоммуникация» происходит от двух слов: греческого te1e, означающего «далеко», и латинского *communico* - «сообщение, связь».

Можно выделить следующие этапы развития телекоммуникаций, а соответственно и пять типов телекоммуникационных систем:

755

1.203. 1832 г. — с создания и развития телефона и телеграфа начался этап кабельных телекоммуникационных систем:

1.204. 1895 г. — с появлением радио и телевидения создаются радиоволновые телекоммуникационные системы;

1.205. 1957 г. - использование спутников для передачи информации дало начало спутниковым телекоммуникационным системам;

4) 1968 г. — появились компьютерные сети, послужившие основой компьютерных телекоммуникационных систем;

5) 1980-е гг. — начинается слияние средств связи и вычислительной техники, что породило интегрированные телекоммуникационные системы.

С появлением ПК вопросы обмена данными приняли глобальный характер. Благодаря специальным программным и аппаратным средствам стало возможным организовать взаимодействие между людьми, отдаленными друг от друга на расстояние в десятки тысяч километров.

Компьютерной (вычислительной) сетью называют СОВОКУПНОСТЬ взаимосвязанных через каналы передачи данных компьютеров, обеспечивающих пользователя средствами обмена информацией и коллективного использования ресурсов сети (аппаратных, программных и информационных).

Применение вычислительных сетей позволяет решить следующие задачи обработки и хранения информации в условиях современного предприятия.

 $2.6.13.$ Образование единого информационного пространства, способного охватить всех пользователей предприятия и предоставить им информацию, созданную в разное время и с использованием разного ПО.

Обеспечение эффективной системы накопления, хранения и поиска  $2.6.14.$ финансово-экономической информации по текущей работе предприятия, а также проделанной некоторое время назад (архивная информация) с помощью создания глобальной БД.

 $2.6.15.$ Повышение достоверности информации и надежности ее хранения путем создания устойчивой к сбоям ИС.

 $2.6.16.$ Обеспечение своевременной обработки документов и построения на базе этого действующей системы анализа, прогнозирования и оценки обстановки в целях принятия оптимального решения и выработки стратегии развития.

756
Все сети независимо от сложности основываются на принципе совместного доступа к информации. Само рождение компьютерных сетей вызвано практической потребностью — возможностью совместного использования данных.

В настоящее время в сети используются компьютеры различных типов и классов  $\mathbf{C}$ различными характеристиками. Ho  $\mathbf{B}$ последнее время И коммуникационное оборудование (кабельные системы, повторители, мосты, маршрутизаторы) стало играть важную роль.

Для эффективной работы сетей используется специальные ОС, которые, в отличие от ОС компьютеров предназначены для решения специальных задач по управлению работой сети. Сетевые ОС устанавливаются на специально выделенные компьютеры, называемые серверами. Признанными лидерами сетевых ОС являются Windows NT и Novell NetWare.

Все устройства, подключаемые к сети, можно разделить на три функциональные группы: рабочие станции, серверы сети и коммутационные узлы.

Рабочая станция (workstation) - это ПК, подключенный к сети, на котором пользователь выполняет свою работу. Каждая рабочая станция обрабатывает свои локальные файлы и использует свою ОС, но при этом ему доступны ресурсы сети.

Сервер сети (server) - это компьютер, подключенный к сети и предоставляющий пользователям сети определенные услуги, например, хранение данных общего пользования и печать документов. По выполняемым функциям серверы подразделяют на файловый сервер, сервер БД и сервер прикладных программ.

К коммутационным узлам сети ОТНОСЯТ следующие устройства: повторители, коммутаторы (мосты), маршрутизаторы и шлюзы.

## 2. КЛАССИФИКАЦИЯ СЕТЕЙ

Классификацию компьютерных сетей производят по масштабам, топологии или архитектуре, по стандартам организации сети.

Классификация сетей по масштабам. Существующие сети по широте охвата пользователей можно классифицировать следующим образом: глобальные, региональные (городские) и локальные.

Глобальные вычислительные сети (WAN) объединяют пользователей, расположенных на значительном расстоянии друг о друга. В общем случае

компьютер может находиться в любой точке земного шара. Это обстоятельство делает экономически невозможным прокладку линий связи к каждому компьютеру. поэтому используются уже существующие линии связи, например, телефонные линии и спутниковые линии связи. Абоненты таких сетей могут находиться на расстоянии 10... 15 тыс. км. Обычно скорости WAN лежат в диапазоне от 9,6 Кбит/с до 45 Мбит/с.

Региональные (городские) вычислительные сети (MAN) объединяют различные города, области и небольшие страны. Абоненты могут находиться в 10... 100 км. В настоящее время каждая такая сеть является частью некоторой глобальной сети и особой спецификой по отношению к глобальным сетям не отличается. Типичные MAN работают со скоростями от 56 Кбит/с до 100 Мбит/с.

Локальные вычислительные сети (ЛВС, или LAN) объединяют компьютеры. как правило, одной организации, которые располагаются компактно в одном или нескольких зданиях. Размер локальных сетей не превышает нескольких километров (до 10 км). В качестве физической линии связи в таких сетях применяются витая пара, коаксиальный кабель, оптико-волоконный кабель. Например, типичная LAN занимает пространство такое же, как одно здание или небольшой научный городок, и работает со скоростями от 4 Мбит/с до 2 Гбит/с.

Локальная вычислительная сеть - это совокупность компьютеров и других средств вычислительной техники (сетевого оборудования, принтеров, сканеров и т. п.), объединенных с помощью кабелей и сетевых контроллеров, работающая под управлением сетевой ОС.

Для ускорения передачи информации между компьютерами в локальной сети используются специальные сетевые контроллеры, а все компьютеры в сети работают под управлением сетевого ПО.

Основное отличие локальных сетей от глобальных заключается в использовании качественных линий связи. Все остальные отличия являются производными.

Классификация сетей по топологии или архитектуре. Топология сети - это логическая схема соединения компьютеров каналами связи. Чаще всего в локальных сетях используется одна из следующих основных топологий: моноканальная (шинная), кольцевая, звездообразная или ячеистая.

При ШИННОЙ топологии (рис. 10.1) среда передачи информации представляется в форме коммуникационного пути, доступного для всех рабочих

станций, к которому они все должны быть подключены. Все рабочие станции могут непосредственно вступать в контакт с любой рабочей станцией, имеющейся в сети. На концах коммуникационного пути размещаются терминаторы, служащие для гашения сигнала.

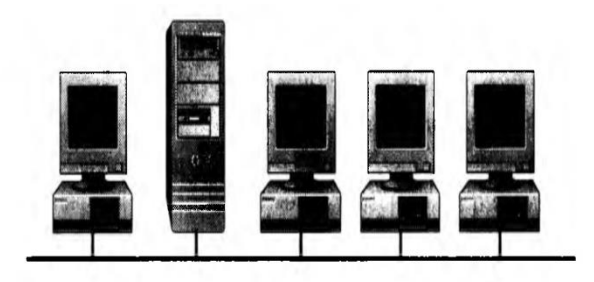

Рис. 10.1. Шинная топология сети

Рабочие станции в любое время, без прерывания работы всей вычислительной сети, МОГУТ быть подключены к ней или отключены. Функционирование вычислительной сети не зависит от состояния отдельной рабочей станции. При повреждении кабеля в любом месте сети вся сеть становится неработоспособной. Максимальная пропускная способность таких сетей составляет 10 Мбит/с. Такая пропускная способность недостаточна для современных видео- и мультимедийных приложений, поэтому почти повсеместно применяются сети со звездообразной архитектурой.

Советы практика

Достоинствами шинной топологии является низкая стоимость, простота построения и наращивания сети. Недостатки - низкая скорость работы сети и малая надежность.

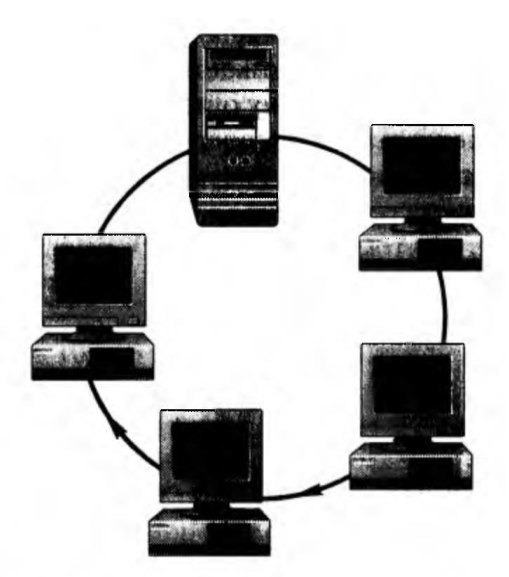

Рис. 10.2. Кольцевая топология сети

При кольцевой топологии (рис. 10.2) рабочие станции связаны одна с другой по кругу, последняя рабочая станция связана с первой, при этом коммуникационная связь замыкается в кольцо.

Прокладка кабелей от одной рабочей станции до другой может быть довольно сложной и дорогостоящей, особенно если географическое расположение рабочих станций далеко от формы кольца (например, в линию).

Сообщения в такой сети циркулируют регулярно по кругу. Пересылка сообщений является очень эффективной, так как большинство сообщений можно отправлять «в дорогу» по кабельной системе одно за другим. Продолжительность передачи информации увеличивается пропорционально количеству рабочих станций, входящих в вычислительную сеть.

Советы практика

Основная проблема, которая возникает в сетях кольцевой топологии, заключается в том, что каждая рабочая станция должна активно участвовать в пересылке информации и в случае выхода из строя хотя бы одной из них вся сеть парализуется.

Подключение новой рабочей станции требует краткосрочного выключения сети, так как во время установки кольцо должно быть разомкнуто. Ограничения на протяженность вычислительной сети не существует, так как оно определяется исключительно расстоянием между двумя рабочими станциями.

Специальной формой кольцевой топологии является логическая кольцевая сеть. Физически она монтируется как соединение звездных топологий. Отдельные звезды включаются с помощью специальных концентраторов. В зависимости от числа рабочих станций и длины кабеля между рабочими станциями применяют активные или пассивные концентраторы.

Активные концентраторы дополнительно содержат усилитель ДЛЯ подключения от 4 до 16 рабочих станций. Пассивный концентратор является исключительно разветвительным устройством (максимум на три рабочие станции). Каждой рабочей станции присваивают соответствующий ей адрес, по которому передается управление (от старшего к младшему и от самого младшего к самому старшему).

Звездообразная топология предполагает, что головная машина получает и обрабатывает все данные с периферийных устройств как активный узел обработки

данных. Этот принцип применяется в системах передачи данных, например в электронной почте RelCom.

Вся информация между двумя периферийными рабочими местами проходит через центральный узел вычислительной сети. Для построения сети со звездообразной архитектурой в центре сети необходимо разместить концентратор (рис. 10.3). Его основная функция — обеспечение связи между компьютерами, входящими в сеть, т.е. все компьютеры, включая файловый сервер, не связываются непосредственно друг с другом, а присоединяются к концентратору. Сети со звездообразной топологией поддерживают прогрессивные технологии Fast Ethernet и Gigabit Ethernet, что позволяет увеличить пропускную способность сети.

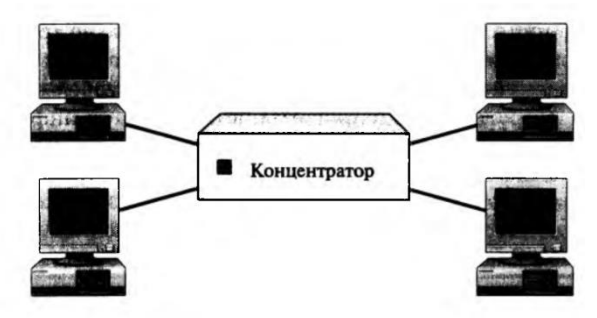

Рис. 10.3. Звездообразная топология сети

При использовании топологии этого типа пропускная способность сети определяется вычислительной мощностью узла сети и гарантируется для каждой рабочей станции. Коллизий (столкновений данных) в такой сети не возникает.

Кабельное соединение довольно простое, так как каждая рабочая станция связана с узлом. Затраты на прокладку кабеля высокие, особенно когда центральный узел географически расположен не в центре топологии. При расширении вычислительных сетей не могут быть использованы ранее выполненные кабельные связи: к новому месту необходимо прокладывать отдельный кабель из центра сети.

Советы практика

Топология в виде звезды является наиболее быстродействующей из всех топологий вычислительных сетей, поскольку передача данных между рабочими хорошей станциями ПРОИСХОДИТ через центральный узел (при ero производительности) по отдельным линиям, используемым только этими рабочими станциями.

Частота запросов на передачу информации от одной станции к другой невысокая по сравнению с достигаемой в других топологиях.

Достоинством является также и то, что повреждение одного из кабелей приводит к выходу из строя только того луча, где находится поврежденный кабель, при этом остальная часть сети остается работоспособной.

Производительность вычислительной сети в первую очередь зависит от мощности центрального файлового сервера. Он может быть «узким местом» вычислительной сети. В случае выхода из строя центрального узла нарушается работа всей сети.

Недостатками этой архитектуры являются более высокая стоимость, более сложная структура, а также особенности наращивания, заключающиеся в том, что имеют ограниченное количество портов концентраторы (соединительных элементов) для подключения компьютеров. Это необходимо учитывать при оценке перспектив расширения сети.

Ячеистая топология предусматривает соединение всех компьютеров попарно (рис. 10.4). Сети ячеистой топологии используют значительно большее количество кабеля, чем сети любой другой топологии, что делает их дороже. Кроме того, такие сети значительно сложнее устанавливать. В сети с поврежденным сегментом это означает обход сегмента. Каждый компьютер имеет много возможностей соединения с другим компьютерам по сети, так что отдельный обрыв кабеля не приводит к потере соединения между любыми другими компьютерами.

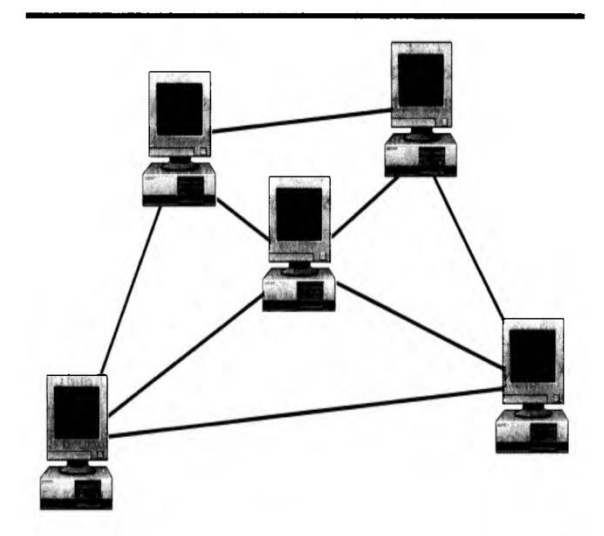

Рис. 10.4. Ячеистая топология сети

Джон Чемберс — американский предприниматель, президент и главный исполнительный директор компьютерной компании Csco Systems, Компания Csco Systems основана группой ученых Стэнд- фордского университета в 1986 г. Сегодня она является мировым лидером рынка сетевых технологий: более 80 % маршрутизаторов, составляющих основу Интернета, произведены Csco Systems. Этой компании принадлежит около 51 % американского рынка оборудования и 77 % — европейского. В феврале 2002 г. журнал «Fortune» назвал Csco Systems одной из 15 наиболее привлекательных компаний мира и второй по привлекательности высокотехнологичной компанией США. Финансисты и аналитики единодушно считают это заслугой президента и исполнительного директора Csco Systems Джона Чемберса.

Для администрирования вычислительного процесса в локальных и глобальных вычислительных сетях более чем в 50 % систем мира используется Bay **Networks**  $(C**III**A),$ программный пакет фирмы управляющей администрированием данных, коммутаторами, концентраторами, маршрутизаторами, трафиком сообщений.

На практике иногда встречаются оригинальные задачи, которые нельзя решать имеющимися прикладными программными продуктами. В этом случае результаты получаются в форме, не удовлетворяющей конечного пользователя. Тогда с помощью систем программирования или алгоритмических языков разрабатываются оригинальные программы, учитывающие требования и условия решения конкретных задач организации.

Классификация сетей по стандартам организации сети. Существует множество стандартов, обеспечивающих функционирование сети. К ним относятся Token Ring, ATM, AppleTalk, Ethernet и др. Большинство современных ЛВС строится по стандарту Ethernet

Это интересно

Фирменный сетевой стандарт Ethernet был разработан фирмой *Хегох* в 1975 г. В 1980 г. фирмы *DEC, 1ntel, Xero* разработали стандарт Ethernet DIX на основе коаксиального кабеля. Эта последняя версия фирменного стандарта послужила основой стандарта 1ЕЕЕ В02.3.

В настоящий момент есть три разновидности сетей Ethernet, различающихся по скорости передачи данных. Точнее говоря, базовым стандартом является Ethernet, остальные — всего лишь его развитие. Обычный Ethernet — это скорость

763

до 10 Мбит/с, Gigabit Ethernet — скорость до 100 Мбит/с, Fast Ethernet — скорость до 1 Гбит/с.

Технологии Ethernet и Fast Ethernet наиболее часто применяются на практике и обеспечивают работу большинства сетевых приложений. Giqabit **Ethernet** является относительно новой технологией и используется пока достаточно редко: для обеспечения работы «тяжелых» приложений.

## 3. СРЕДА ПЕРЕДАЧИ ДАННЫХ

В современных сетях в качестве среды передачи данных чаще всего используются различные виды кабелей и радиосвязь в различных диапазонах.

В локальных сетях широкое распространение получила именно кабельная связь. Кабель представляет собой проводник, помещенный в изолирующие материалы. Наиболее часто используются витая пара, коаксиальный кабель и оптоволоконные линии.

Рассмотрим типы наиболее распространенных кабельных соединений. Витая пара - это наиболее распространенное и дешевое кабельное соединение, представляющее собой пару скрученных проводов. Она обеспечивает достаточную скорость передачи данных (до 100 Мбит/с), проста в монтаже и нетребовательна в эксплуатации. Монтаж сети на витой паре ведется только по звездообразной топологии. Единственным недостатком применения этого вида кабеля является небольшая длина луча «звезды» (до 100 м), что необходимо учитывать при построении сетей в многоэтажных зданиях, а также в больших офисах.

Коаксиальный кабель имеет среднюю цену, хорошо помехозащищен и применяется для связи на большие расстояния (несколько километров). Скорость передачи данных по коаксиальному кабелю составляет от 1 до 10 Мбит/с, а в некоторых случаях может достигать 50 Мбит/с.

Коаксиальный кабель используется для передачи информации  $\overline{B}$ широкополосном диапазоне частот. Ethernet-кабель также является коаксиальным кабелем с волновым сопротивлением 50 Ом. Его называют также толстый Ethernet. Вследствие помехозащищенности он является дорогой альтернативой обычным коаксиальным кабелям. Средняя скорость передачи данных 10 Мбит/с. Максимально доступное расстояние без повторителя не превышает 500 м, а общее расстояние сети Ethernet - около 3 000 м.

Более дешевым, чем Ethernet-кабель, является соединение Cheapernetкабель, или так называемый тонкий Ethernet, Скорость передачи данных в сетях с этим кабелем составляет 10 Мбит/с. Вычислительные сети на этом кабеле имеют небольшую стоимость и минимальные затраты при наращивании. Дополнительное экранирование не требуется. Расстояние между рабочими станциями может быть максимум 300 м. Общее расстояние для сети на Cheapernet-кабель — около 1 000 М.

Коаксиальный кабель в настоящее время применяется довольно редко из-за крайне малых для современных сетей скоростей передачи данных, а также трудоемкого монтажа самого кабеля.

Оптоволоконные линии (стекловолоконный кабель) являются наиболее дорогими. Скорость распространения информации по ним достигает 100 Мбит/с (на экспериментальных образцах оборудования — до 200 Мбит/с). Допустимое расстояние между компьютерами - более 50 км. Внешнее воздействие помех на передачу информации практически отсутствует.

Такие сети применяются при передаче информации на большие расстояния без повторителей. Оптоволоконные линии обладают противоподслушивающими свойствами. Поскольку оптоволокно является исключительно дорогим решением по стоимости как оборудования, так и монтажа, оно применяется довольно редко, только при большой удаленности абонентов сети друг от друга либо в местах большой загрузки сети.

В радиосетях в качестве среды передачи данных используется радиосигнал. Такое решение применимо в местах, где прокладка кабельных каналов невозможна или нецелесообразна. Для построения такой сети используются несколько радиостанций, обменивающихся данными. Достоинства таких сетей очевидны это гибкость применения и простота построения. Однако стоимость подобных устройств исключительно высока. К тому же для применения любого радиопередающего оборудования необходимо оформлять ряд документов, разрешающих его использование в данной местности. В связи с этим эти устройства применяются достаточно редко.

Связь в микроволновом диапазоне использует высокие частоты. Обычно применяется для соединения локальных сетей в отдельных зданиях и в глобальной передаче с помощью спутников и наземных спутниковых антенн.

765

## 4. ТИПЫ КОМПЬЮТЕРНЫХ СЕТЕЙ

Компьютер, подключенный к локальной компьютерной сети, является рабочей станцией или сервером в зависимости от выполняемых им функций. Эффективно эксплуатировать мощности локальной сети позволяет применение технологии «Клиент-Сервер». В этом случае приложение делится на две части: клиентскую и серверную. Один или несколько наиболее мощных компьютеров сети конфигурируются как серверы приложений: на них выполняются серверные части приложений. Клиентские части выполняются на рабочих станциях. Именно здесь формируются запросы к серверам приложений и обрабатываются полученные результаты.

Существуют несколько признаков, по которым можно определить, работает компьютер в составе сети или автономно. Если компьютер является сетевой рабочей станцией, то:

- 1) после включения ПК появляются соответствующие сообщения;
- 2) для входа в сеть необходимо пройти процедуру регистрации;
- 3) после регистрации в распоряжении пользователя оказываются новые дисковые накопители, принадлежащие файловому серверу.

Различают сети с одним или несколькими выделенными серверами и сети без выделенных серверов, называемые одноранговыми сетями.

Локальные сети с выделенным сервером. В сетях с выделенным сервером именно ресурсы сервера, чаще всего дисковая память, доступны всем пользователям. Серверы, разделяемым ресурсом которых является дисковая память, называются файл-серверами. Такой сервер обычно используется администратором сети и не предназначен для решения прикладных задач, поэтому он оснащается недорогим, даже монохромным дисплеем. Файл-серверы содержат несколько быстродействующих дисковых накопителей. Сервер должен быть высоконадежным, поскольку выход его из строя приведет к остановке работы всей сети.

Сетевое ПО, управляющее ресурсами файл-сервера и предоставляющее к нему доступ всех абонентов сети, - это сетевая ОС (например, Windows -NT Server). Как правило, основная часть этой системы находится в файл-сервере, а ее

небольшая часть размещается в компьютерах пользователей, получивших название рабочих станций. На рабочих станциях может использоваться любая операционная система и должна быть запущена программа-драйвер, обеспечивающая доступ к локальной сети.

При выборе компьютера на роль файл-сервера необходимо учитывать следующие факторы:

- 1) быстродействие процессора;
- 2) скорость доступа к файлам, размещенным на жестком диске;
- 3) емкость жесткого диска;
- 4) объем оперативной памяти;
- 5) уровень надежности сервера.

Требуемое высокое быстродействие процессора файл-сервера обусловлено тем, что во время работы большой ЛВС он обрабатывает огромное количество запросов на обслуживание файлов, а на это затрачивается значительное процессорное время. Для того чтобы ускорить обслуживание запросов и создать у пользователя впечатление, что именно он является единственным клиентом сети, необходим быстродействующий процессор.

компонентом файл-сервера является дисковый Наиболее важным накопитель. На нем хранятся все файлы пользователей сети. Быстрота доступа, емкость и надежность накопителя во многом определяют, насколько эффективным будет использование сети.

Значительного повышения производительности сервера можно добиться, увеличивая его оперативную память. Для работы в сети с выделенным файлсервером желательна память объемом более 256 Мбайт. Если сервер снабжен оперативной памятью достаточного объема, то он имеет возможность именно в оперативной памяти хранить те области дискового пространства, к которым пользователи обращаются наиболее часто. Такой метод хорошо известен, часто применяется на обычных ПК и называется кэшированием жесткого диска. Если поступает обращение к файлу, данные которого находятся в кэше, сервер может передать информацию, не обращаясь к диску. В результате достигается значительный временной выигрыш.

Сетевой контроллер, установленный на сервере, - это устройство, через которое проходят практически все данные, циркулирующие в локальной сети, поэтому к быстродействию этого контроллера предъявляются повышенные

требования. Пути удовлетворения этих требований — в повышении разрядности сетевого контроллера и увеличении объема его оперативного запоминающего устройства.

Важной функцией файл-сервера является управление сетевым принтером. Сетевой принтер подключается к файловому серверу, но пользоваться им можно с любой рабочей станции. Каждый пользователь может отправить на сетевой принтер материалы, предназначенные для печати. Регулировать очередность доступа к файловому принтеру будет файл-сервер.

На рабочих станциях устанавливается обычная ОС, например Windows.

Рабочая станция - это индивидуальное рабочее место пользователя. Полноправным владельцем **BCeX pecypcoB** рабочей станции является пользователь. В то же время ресурсы файл-сервера разделяются между всеми пользователями. В качестве рабочей станции может использоваться ПК, конфигурация которого определяется теми приложениями, которые используются на этом компьютере.

Одноранговые локальные сети. В небольших локальных сетях все компьютеры обычно равноправны и пользователи самостоятельно решают, какие ресурсы своего компьютера сделать общедоступными в сети. При этом любой компьютер может быть и файлсервером и рабочей станцией одновременно. Такие сети называются одноранговыми. Преимущество одноранговых сетей заключается в том, что нет необходимости копировать используемые сразу несколькими пользователями файлы на сервер. В принципе любой пользователь одноранговой сети имеет возможность использовать все данные, хранящиеся на других компьютерах сети, и устройства, подключенные к ним.

Основной недостаток работы одноранговой заключается сети  $\mathbf{B}$ значительном увеличении времени решения прикладных задач. Это связано с тем, что каждый компьютер сети отрабатывает все запросы, идущие к нему со стороны других пользователей. Следовательно, в одноранговых сетях каждый компьютер работает значительно интенсивнее, чем в автономном режиме.

Затраты на организацию одноранговых ЛВС относительно невелики. Однако при увеличении числа рабочих станций эффективность их использования резко уменьшается. По оценке фирмы Novell пороговое значение числа рабочих станций составляет 25... 30, поэтому одноранговые сети используются только для небольших рабочих групп.

Для работы в такой сети обычно используются ОС Windows 9X или \ Windows NT Workstation.

Во внутрифирменной практике вычислительные сети играют очень большую роль. С их помощью в систему объединяются компьютеры, расположенные на многих удаленных рабочих местах. Рабочие места сотрудников перестают быть изолированными и объединяются в единую систему.

# 5. СЕТЕВОЙ КОНТРОЛЛЕР

Остановимся подробнее на принципах работы сетевого контроллера. Связь между компьютерами локальной сети физически осуществляется по одной из двух схем: обнаружения коллизий и передачи маркера. Метод обнаружения коллизий используется стандартами Ethernet, Fast Ethernet и Gigabit Ethernet, а передачи маркера — стандартом Token Ping.

В сетях Ethernet сетевые контроллеры непрерывно находятся в состоянии прослушивания сети. Для передачи данных сервер или рабочая станция должны дождаться освобождения локальной сети и только после этого приступить к передаче. Однако не исключено, что передача может быть начата несколькими узлами сети одновременно, что приведет к коллизии. В случае возникновения коллизии узлы должны повторить свои сообщения.

Повторная передача осуществляется сетевым контроллером без участия процессора компьютера. Время, затрачиваемое на преодоление коллизии, обычно не превышает одной микросекунды. Передача сообщений в сетях ЕШегпе! производится пакетами со скоростью 10, 100, 1 000 Мбит/с. Реальная загрузка сети меньше, поскольку требуется время на подготовку пакетов. Все узлы сети принимают сообщение, передаваемое узлом сети, однако лишь тот узел, которому оно адресовано, посылает подтверждение о приеме.

В локальных сетях с передачей маркера сообщения передаются от одного узла к другому последовательно вне зависимости от того, какую архитектуру имеет сеть - кольцевую или звездообразную. Каждый узел получает пакет данных от соседнего. Если данный узел не является адресатом, то он передает тот же самый пакет другому узлу. Передаваемый пакет может содержать либо данные, передаваемые от одного узла другому, либо маркер.

Маркер - это короткое сообщение, являющееся признаком незанятости сети. В том случае, когда рабочей станции необходимо передать сообщение, ее сетевой контроллер дожидается поступления маркера, а затем формирует пакет с данными и передает его в сеть. Пакет распространяется по сети от одного сетевого контроллера к другому, пока не дойдет до компьютера-адресата, который произведет в нем стандартные изменения. Эти изменения и являются подтверждением того, что данные достигли адресата. Затем пакет продолжает движение по сети, пока не возвратится в узел, который его сформировал.

## 6. ЭТАЛОННАЯ МОДЕЛЬ OSI

Взаимодействие устройств в вычислительной сети является сложным процессом, реализация которого требует решения многих взаимосвязанных задач и проблем.

Для согласования работы двух разных устройств необходимо иметь соглашение, требованиям которого будет удовлетворять работа каждого устройства. Соглашение, как правило, оформляется в виде стандарта.

Это интересно

В начале 1980-х гг. международная организация по стандартизации 180 при ПОДДЕРЖКЕ ДРУГИХ организаций по стандартизации разработала модель взаимодействия открытых систем — модель OSI (Open Ststem Interconnection).

Модель OSI очень быстро стала одной из основных моделей, описывающих процесс передачи данных между компьютерами. Она разделяет средства взаимодействия между компьютерами на семь уровней: физический, канальный, сетевой, транспортный, сеансовый, представительский, прикладной (рис. 10.5).

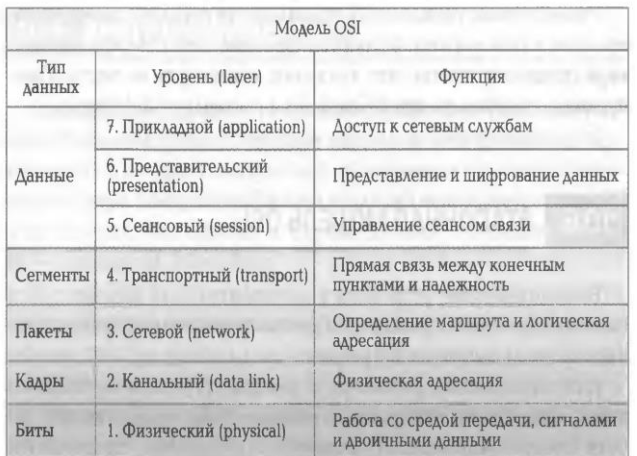

Рис. 10.5. Уровни модели OSI

Каждому уровню соответствует набор соответствующих правил взаимодействия, т. е. свой набор протоколов.

Каждый уровень описывает строго определенные функции взаимодействия сетевых устройств. Все уровни образуют иерархическую систему, в которой запрос, вырабатываемый на каком-либо уровне, передается на исполнение нижележащему уровню, а результаты обработки запроса передаются на вышележащий уровень.

Физический уровень. Этот уровень организует передачу битов по физическим каналам. К этому уровню имеют отношение характеристики физических передачи данных. такие сред как полоса пропускания. помехозащищенность, волновое сопротивление и др. На этом же уровне определяются характеристики электрических сигналов, такие как требования к фронтам импульсов, уровням напряжения или тока передаваемого сигнала, тип кодирования, скорость передачи сигналов. Кроме того, здесь стандартизуются типы разъемов и назначение каждого контакта.

Функции физического **УРОВНЯ** реализуются **BO BCEX** устройствах. подключенных к сети. Со стороны компьютера функции физического уровня выполняются сетевыми контроллерами различного типа.

Канальный уровень. Задача канального уровня — проверка доступности среды передачи, реализация механизмов обнаружения и коррекции ошибок. Для этого на канальном уровне биты группируются в наборы, называемые пакетами.

Канальный уровень обеспечивает корректность передачи каждого пакета, помещая специальную последовательность битов в начало и конец каждого пакета, чтобы отметить его, а также вычисляет контрольную сумму, суммируя все байты

пакета определенным способом и добавляя контрольную сумму к пакету. Когда пакет приходит, получатель снова вычисляет контрольную сумму полученных данных и сравнивает результат с контрольной суммой из пакета. Если они совпадают, пакет считается правильным и принимается. Если же контрольные суммы не совпадают, то фиксируется ошибка.

Для того чтобы передать сообщение от отправителя, находящегося в одной сети, получателю, находящемуся в другой сети, нужно совершить некоторое количество транзитных передач между сетями, каждый раз выбирая подходящий маршрут. Таким образом, маршрут представляет собой последовательность маршрутизаторов, через которые проходит пакет.

Сетевой уровень. Протокол канального уровня обеспечивает доставку данных между любыми узлами только в сети с соответствующей типовой топологией. Это очень жесткое ограничение, которое не позволяет строить сети с развитой структурой, например сети, объединяющие несколько сетей предприятия в единую сеть, или высоконадежные сети, в которых существуют избыточные связи между узлами. Для того чтобы с одной стороны сохранить простоту процедур передачи данных для типовых топологий, а с другой стороны допустить использование произвольных топологий, вводится дополнительный сетевой уровень. На этом уровне вводится более узкое понятие «сеть». В данном случае под сетью понимается совокупность компьютеров, соединенных между собой в соответствии с одной из стандартных типовых топологий и использующих для передачи данных один из протоколов канального уровня, определенный для данной топологии.

Транспортный уровень. На пути от отправителя к получателю пакеты могут быть искажены или утеряны. Работа транспортного уровня заключается в том, чтобы обеспечить приложениям или верхним уровням OSI (прикладному и сеансовому) передачу данных с той степенью надежности, которая им требуется.

Если качество каналов передачи связи очень высокое и вероятность возникновения ошибок, не обнаруженных протоколами более низких уровней, невелика, то разумно воспользоваться одним из облегченных сервисов транспортного уровня, не обремененных многочисленными проверками, и другими приемами повышения надежности. Если же транспортные средства изначально очень ненадежны, то целесообразно обратиться к наиболее развитому сервису транспортного уровня, который работает, используя максимум средств для

обнаружения и устранения ошибок. Начиная с транспортного уровня, все вышележащие протоколы реализуются программными средствами, обычно включаемыми в состав сетевой ОС.

Сеансовый уровень. Этот уровень обеспечивает управление диалогом, чтобы фиксировать, какая из сторон является активной в настоящий момент, а также предоставляет средства синхронизации. Средства синхронизации позволяют вставлять контрольные точки в длинные передачи, чтобы в случае отказа можно было вернуться назад к последней контрольной точке для продолжения сеанса. На практике немногие приложения используют сеансовый уровень, и он редко реализуется.

Представительский уровень. Этот уровень гарантирует, что информация, передаваемая прикладным уровнем, будет понятна прикладному уровню в другой системе. При необходимости уровень представления выполняет преобразование форматов данных в некоторый общий формат представления. Таким образом прикладные уровни могут преодолеть, например синтаксические различия в представлении данных. На этом уровне может выполняться шифрование и дешифрование данных. Примером такого протокола является протокол Sucure Socker Laver (SSL), который обеспечивает секретный обмен сообщениями.

Прикладной уровень. Прикладной уровень - это в действительности просто набор разнообразных протоколов, с помощью которых пользователи сети получают доступ к разделяемым ресурсам, таким как файлы, принтеры или гипертекстовые шеЬ-страницы, а также организуют свою совместную работу, например с помощью протокола электронной почты. Единица данных, которой оперирует прикладной уровень, обычно называется *сообщением* (Message).

Правила, определяющие последовательность и формат обмена данными между сетевыми компонентами, называются протоколами.

Три верхних уровня — сеансовый, представительный и прикладной ориентированы на приложения и мало зависят от технических особенностей построения сети. На протоколы этих уровней не влияют никакие изменения в топологии сети, замена оборудования или переход на другую сетевую технологию. Так, переход от Ethernet на высокоскоростную технологию 100VG-AnyLan не потребует никаких изменений в программных средствах, реализующих функции прикладного, представительного и сеансового уровней.

773

Средний — транспортный уровень — является промежуточным, он скрывает все детали функционирования нижних уровней от верхних. Это позволяет разрабатывать приложения. He зависящие **OT** технических средств. непосредственно занимающихся транспортировкой сообщений.

Три нижних уровня — физический, канальный и сетевой — являются сетезависимыми, т. е. протоколы этих уровней тесно связаны с технической реализацией сети, с используемым коммуникационным оборудованием.

Компьютер с установленной на нем сетевой ОС взаимодействует с другим компьютером с помощью протоколов всех семи уровней.

Компьютеры осуществляют взаимодействие опосредовано через различные коммуникационные устройства: концентраторы, модемы, мосты, коммутаторы, маршрутизаторы, мультиплексоры. В зависимости от типа коммуникационное устройство может работать либо только на физическом уровне (повторитель), либо на физическом и канальном (мост), либо на физическом, канальном и сетевом, иногда захватывая и транспортный уровень (маршрутизатор).

Модель OSI представляет хотя и очень важную, но только одну из многих моделей коммуникаций. Эти модели и связанные с ними стеки протоколов могут отличаться количеством уровней, их функциями, форматами сообщений, сервисами, предоставляемыми на верхних уровнях, и прочими параметрами.

Протокол ARP. ARP (Address Resolution Protocol) — адресный протокол. Основой этого протокола передачи данных служит ARP- таблица для преобразования адресов.

Преобразование адресов выполняется путем поиска в таблице. Эта таблица хранится в памяти и содержит строки для каждого узла сети. В двух столбцах содержатся IP- и Ethernet-адреса. Если требуется преобразовать IP-адрес в Ethernet -адрес, то ищется запись с соответствующим IP-адресом.

Принято все байты 4-байтового IP-адреса записывать десятичными числами, разделенными точками. При записи 6-байтового Ethernet-адреса каждый байт указывается в 16-ричной системе и отделяется двоеточием.

ARP-таблица необходима потому, что IP- и Ethernet-адреса выбираются независимо, и нет какого-либо алгоритма для преобразования одного в другой. IPадрес выбирает менеджер сети с учетом положения машины в Интернете. Если машину перемещают в другую часть сети, то ее IP-адрес должен быть изменен. Ethernet-адрес выбирает производитель сетевого интерфейсного оборудования из

выделенного для него по лицензии адресного пространства. Когда у машины заменяется плата сетевого адаптера, то меняется и ее Ethernet -адрес.

Межсетевой протокол IP. Модуль IP является базовым элементом технологии, а центральной частью IP является его таблица маршрутов. Протокол IP использует эту таблицу при принятии всех решений о маршрутизации IP-пакетов. Содержание таблицы маршрутов определяется администратором сети. Ошибки при установке маршрутов могут заблокировать передачу данных.

Протокол ТСР. Протокол ТСР предоставляет транспортные услуги. Протокол ТСР используется в тех случаях, когда требуется надежная доставка сообщений. Наиболее типичными прикладными процессами, использующими ТСР, являются FTP (File Transfer Protocol — протокол передачи файлов) и TELNET. Реализация ТСР требует большой производительности процессора и большой пропускной способности сети.

# 7. ПРЕИМУЩЕСТВА РАБОТЫ В ЛОКАЛЬНОЙ СЕТИ

работы Основным преимуществом  $\mathbf{B}$ локальной сети является использование в многопользовательском режиме общих ресурсов сети: дисков, принтеров, модемов, программ и данных, хранящихся на общедоступных дисках, а также возможность передавать информацию с одного компьютера на другой. Локальные сети применяются и при разработке коллективных проектов, например сложных программных комплексов.

Перечислим преимущества, получаемые при сетевом объединении персональных компьютеров в виде внутрифирменной вычислительной сети.

Разделение ресурсов. Это позволяет экономно использовать ресурсы, например, управлять периферийными устройствами, такими как принтеры, внешние устройства хранения информации, модемы и со всех подключенных рабочих станций.

Разделение данных. Разделение данных предоставляет возможность доступа и управления БД с периферийных рабочих мест, нуждающихся в информации.

Разделение программных средств. В этом случае появляется возможность одновременного централизованных, установленных использования ранее программных средств.

Разделение ресурсов процессора. В этом случае возможно использование вычислительных мошностей для обработки данных другими системами. входящими в сеть.

Многопользовательский режим. Этот режим позволяет одновременно использовать централизованные прикладные программные средства, которые обычно устанавливаются на сервере приложений.

Помимо перечисленного локальная сеть обеспечивает доступ пользователя с любого компьютера локальной сети к ресурсам глобальной сети при наличии единственного коммуникационного узла глобальной сети.

## КОНТРОЛЬНЫЕ ВОПРОСЫ

1. Какие бывают сети по широте охвата пользователей? Дайте им краткую характеристику.

2. Как классифицируются сети по топологии?

3. Что понимают под рабочей станцией, сервером сети и коммутационными узлами?

4. Какие типы линий связи используют для построения сетей?

6. Какие сетевые операционные системы вы знаете?

7. На какие уровни разделяет средства взаимодействия модель OSI?

- 8. Что представляет собой локальная сеть с выделенным сервером?
- 9. В чем состоят основные особенности одноранговой локальной сети?
- 19. Каковы преимущества работы в локальных сетях?

# Лекция по теме 3.5.1. Всемирная сеть Интернет

## **ВОПРОСЫ**

- 1. Способы доступа в Интернет.
- 2. Два подхода к сетевому взаимодействию.
- 3. Современная структура Интернета.
- 4. Основные сервисы Интернета.
- 5. Основы работы в Интернете.
- 6. Организация поиска в Интернете.
- 7. Основы проектирования WEB-страниц.

## **ЛИТЕРАТУРА**

1. Михеева Е.В. Информационные технологии в профессиональной деятельности. Технические специальности. учебник для студ. СПО/- М.: ИЦ "Академия", 2014. -416 с. (с. 354-388).

### 1. Способы доступа в Интернет

Интернет многогранен, и нельзя четко определить, что это такое.

С технической точки зрения Интернет - объединение транснациональных компьютерных сетей, которые работают по самым разнообразным протоколам, связывающим всевозможные типы компьютеров, физически передающих данные по телефонным проводам и оптоволокну, через спутники и радиомодемы.

Название всемирной информационной сети иногда записывают в русской транскрипции — Интернет, иногда в латинской — Internet, а называют ее просто и уважительно: «Сеть № 1». Это направление компьютерной технологии в настоящее время стремительно развивается.

Телекоммуникации — самая интенсивно развивающаяся область деятельности человека в XXI в. В широком смысле телекоммуникации - это общение между субъектами (людьми, приборами, компьютерами), удаленными друг от друга, исключающее непосредственный контакт («теле» — удаленный, «коммуникация» — связь, сообщение).

Сегодня любой человек, обладающий доступом к компьютеру, может использовать в своей деятельности огромные информационные ресурсы, предоставляемые Интернетом. Подключение к Сети осуществляет организация, специализирующаяся на предоставлении такого рода услуг. Эти организации называются интернет-провайдерами, или просто провайдерами.

Практически  $\mathsf{B}$ каждой организации есть человек, занимающийся обслуживанием компьютерной техники, который может подключить вас к Интернету, а также установить и настроить нужные программы для работы в Сети.

В настоящее время известны следующие способы доступа в Интернет.

1. Dial-Up (когда компьютер пользователя подключается к серверу провайдера, используя телефон — коммутируемый доступ по аналоговой телефонной сети скорость передачи данных до 56 Кбит/с;

2. DSL (Digital Subseriber Lic) — семейство цифровых абонентских линий, предназначенных для организации доступа по аналоговой телефонной сети. используя кабельный модем. Эта технология обеспечивает высокоскоростное соединение до 50 Мбит/с (фактическая скорость до 2 Мбит/с). Основным преимуществом технологий XDSL является возможность значительно увеличить скорость передачи данных по телефонным проводам без модернизации абонентской телефонной линии. Пользователь получает доступ в Интернет с сохранением обычной работы телефонной связи.

3. ISDN (Integrated Services Digital Network) — коммутируемый доступ по цифровой телефонной сети. Главная особенность использования ISDN — высокая скорость передачи информации по сравнению с Dial-Up-доступом. Скорость передачи данных составляет 64 Кбит/с при использовании одного и 128 Кбит/с при использовании двух каналов связи;

4. Доступ в Интернет по выделенным линиям (аналоговым и цифровым). Доступ по выделенной линии — это такой способ подключения к Интернету, когда компьютер пользователя соединен с сервером провайдера с помощью кабеля (витой пары) и это соединение является постоянным, т. е. некоммутируемым, и в этом состоит главное отличие от обычной телефонной связи. Скорость передачи данных до 100 Мбит/с.

5. Доступ в Интернет по локальной сети (Fast Ethernet). Подключение осуществляется с помощью сетевой карты (10/100 Мбит/с) со скоростью передачи данных до 1 Гбит/с на магистральных участках и 100 Мбит/с для конечного пользователя. Для подключения компьютера пользователя к Интернету в квартиру подводится отдельный кабель (витая пара), при этом телефонная линия всегда свободна.

6. Спутниковый доступ в Интернет или спутниковый Интернет (Direc PC, Europe Online). Спутниковый доступ в Интернет бывает двух видов: ассиметричный и симметричный, когда обмен данными компьютера пользователя со спутником двухсторонний или запросы от пользователя передаются на сервер спутникового оператора через любое доступное наземное подключение, а сервер передает данные пользователю со спутника. Максимальная скорость приема данных до 52.5 Мбит/с (реальная средняя скорость до 3 Мбит/с).

7. Доступ в Интернет с использованием каналов кабельной телевизионной сети, скорость приема данных от 2 до 56 Мб/с. В настоящее время известны две

архитектуры передачи данных: симметричная и асимметричная. Кроме того, существует два способа подключения: 1) кабельный модем устанавливается отдельно в каждой квартире пользователей; 2) кабельный модем устанавливается в доме, где живет сразу несколько пользователей услуг Интернета. Для подключения пользователей к общему кабельному модему используется локальная сеть и устанавливается общее на всех оборудование Ethernet.

8. Беспроводные технологии последней мили: Wi-Fi, WiMAX и др. Wi-Fi (Wireless Fidality — точная передача данных без проводов) — технология широкополосного доступа к Интернету. Скорость передачи информации для конечного абонента может достигать 54 Мбит/с. Радиус их действия не превышает 50... 70 м. Беспроводные точки доступа применяются в пределах квартиры или в общественных местах крупных городов. Имея ноутбук или карманный ПК с контроллером Wi-Fi, посетители кафе или ресторана (в зоне покрытия сети Wi-Fi) могут быстро соединиться с Интернетом.

WiMAX (Wordwide Interoperabplpty for Microwave Access), аналогично Wi-Fi технология широкополосного доступа к Интернету. В отличие от традиционных технологий радиодоступа WiMAX работает и на отраженном сигнале, вне прямой видимости базовой станции. Эксперты считают, что мобильные сети WiMAX открывают гораздо более интересные перспективы для пользователей, чем фиксированный WiMAX, предназначенный для корпоративных заказчиков. Информацию можно передавать на расстояния до 50 км со скоростью до 70 Мбит/с. В настоящее время ViMAX частично удовлетворяет условиям сетей 4G, основанных на пакетных протоколах передачи данных. К семейству 4G относят технологии, которые позволяют передавать данные в сотовых сетях со скоростью выше 100 Мбит/с и повышенным качеством голосовой связи.

## 2. ДВА ПОДХОДА К СЕТЕВОМУ ВЗАИМОДЕЙСТВИЮ

Коммуникационные сети, независимо от того, обеспечивают ли они соединение между компьютерами или между компьютерами и терминалами, могут быть разделены на два основных типа: сети с коммутацией каналов и коммутацией пакетов.

Сети с коммутацией каналов работают, образуя выделенное соединение (канал) между двумя точками. Телефонная сеть большинства стран использует

технологию с коммутацией каналов — телефонный вызов устанавливает канал от вызывающего телефона через локальную АТС, по линиям связи, к удаленной АТС и, наконец, к отвечающему телефону. Пока существует канал, телефонное оборудование постоянно опрашивает микрофон, кодирует полученное значение в цифровой форме и передает его по этому каналу к получателю.

Канал обеспечивает скорость 64 Кбит/с (достаточную для передачи оцифрованного голоса), поэтому отправителю гарантируется, что опросы будут доведены и воспроизведены. Преимущество коммутации каналов заключается в ее гарантированной пропускной способности: как только канал создан, ни один сетевой процесс не может уменьшить пропускную способность этого канала. Недостаток при коммутации каналов - высокая стоимость, ведь платы за каналы являются фиксированными и независимыми от трафи -ка.

Это интересно

Трафик (Traffic) — это объем передаваемой по сети информации.

Сети с коммутацией пакетов используют совершенно другой подход. В сетях с коммутацией пакетов трафик сети делится на небольшие части, называемые пакетами, которые объединяются в высокоскоростных межмашинных соединениях. Пакет, который чаще всего содержит только несколько сотен байтов данных, имеет идентификатор, который позволяет компьютерам в сети узнавать, предназначен ли он им, и если нет, то помогает им определить, как послать его в указанное место назначения.

Например, файл, передаваемый между двумя компьютерами, может быть разбит на большое число пакетов, которые посылаются по сети по одному. Оборудование сети доставляет пакеты к указанному месту назначения, а сетевое ПО собирает пакеты опять в один файл.

Главным преимуществом коммутации пакетов МОЖНО считать одновременную работу большого числа соединений между компьютерами, так как межмашинные соединения разделяются между всеми парами взаимодействующих машин. Недостаток ее состоит в том, что по мере возрастания активности данная пара взаимодействующих компьютеров получает все меньше сетевой пропускной способности, т. е. всякий раз, когда сеть с коммутацией пакетов становится перегруженной, компьютеры, использующие сеть, должны ждать, пока они смогут послать следующие пакеты.

Причинами широкого использования сетей с коммутацией пакетов являются стоимость и производительность. Поскольку к сети может быть подключено большое число машин, требуется меньше соединений и стоимость работы сети остается низкой. С пропускной способностью обычно проблем не возникает, ведь инженеры смогли создать высокоскоростное сетевое оборудование.

## 3. СОВРЕМЕННАЯ СТРУКТУРА ИНТЕРНЕТА

Основу Интернета в настоящее время составляют высокоскоростные магистральные сети. Независимые сети подключаются к магистральной сети через точки сетевого доступа NAP (Network Access Point). Независимые сети рассматриваются как автономные системы, т. е. каждая из них имеет собственное административное управление и собственные протоколы маршрутизации. Деление Интернета на автономные системы позволяет распределить информацию о топологии всей сети и существенно упростить маршрутизацию.

Автономная система должна состоять не мене чем из 32 меньших по размеру сетей. Обычно в качестве автономных систем выступают крупные национальные сети. Примерами таких сетей являются EUNet, охватывающая страны Центральной Европы, RUNet — российская сеть. Автономные сети могут образовать компании, специализирующиеся на предоставлении услуг доступа в Интернет — провайдеры. Таким провайдером является, например компания Relcom в России.

Внутри автономной системы данные передаются от одной сети к другой, пока не достигнут точки сопряжения с другой автономной системой. Обмен данными возможен только в том случае, если между автономными системами существует соглашение о предоставлении транзита. По этой причине время доступа к одному и тому же ресурсу для пользователей разных автономных систем может существенно отличаться.

Важным параметром, определяющим качество работы Интернета, является скорость доступа к ресурсам. Она определяется пропускной способностью каналов связи внутри автономной системы и между ними.

Для модемного соединения, используемого для большинства домашних компьютеров, пропускная способность канала невелика — от 19,2 до 57,6 Кбит/с; для выделенных телефонных линий, используемых для подключения небольших

локальных компьютерных сетей, - от 64 Кбит/с до 2 Мбит/с; для спутниковых и оптоволоконных каналов связи — свыше 2 Мбит/с.

Основные протоколы Интернета. Интернет многогранен, и нельзя четко определить, что это такое. С технической точки зрения, Интернет - это объединение транснациональных компьютерных сетей, работающих по самым разнообразным протоколам, связывающих всевозможные типы компьютеров, физически передающих данные по телефонным проводам и оптоволокну, через спутники и радиомодемы. Подавляющее большинство компьютеров в Интернете связано по протоколам TCP/IP (Transmission Control Protocols/1 nternet Protocols -Протоколы управления передачей/ Протоколы Интернет), и именно это вкупе с требованием наличия подключения к глобальной сети является критерием присутствия в Интернете.

Рассмотрим структуру протоколов TCP/IP с точки зрения модели OSI.

Модели OSI TCP/IP поддерживают многие из существующих стандартов, определяющих среду передачи данных. Это могут быть, например, технологии Ethernet и FDDI для локальных компьютерных сетей или X.25 и ISDN для организации крупных территориальных сетей. На этом уровне могут также использоваться протоколы PPP и SLIP, предназначенные для установления соединения с использованием аналоговых линий связи.

протоколов TCP/IP является сетевой Основой семейства уровень, представленный протоколом IP, а также различными протоколами маршрутизации. Этот уровень предоставляет адресное пространство, обеспечивающее перемещение пакетов в сети, а также управляет их маршрутизацией.

На транспортном уровне протоколом ТСР определяются размеры пакета, параметры передачи и осуществляется контроль целостности. Протокол UDP работает на том же уровне, но применяется в том случае, когда требования к надежности передачи данных менее жесткие.

Следующий простой пример должен пояснить механизм работы этих протоколов. Когда вы получаете телеграмму, весь текст в ней (и адрес, и сообщение) написан на ленте подряд, но есть правила, позволяющие понять, где тут адрес, а где сообщение. Аналогично пакет в компьютерной сети представляет собой поток битов, а протокол IP определяет, где адрес и прочая служебная информация, а где сами передаваемые данные. Протокол ТСР предназначен для контроля передачи и контроля целостности передаваемой информации. Если вы

не расслышали, что сказал вам собеседник в телефонном разговоре, вы просите его повторить сказанное. Приблизительно этим занимается и протокол ТСР применительно к компьютерным сетям.

К наиболее важным прикладным протоколам относятся протокол удаленного vправления Telnet, протокол передачи файлов FTP, протокол передачи гипертекста HTML протоколы для работы с электронной почтой: SMTP, POP, IMAP и MIME. На работает система доменных имен DNS, отвечающая моте **VDOBHe** за преобразование числовых IP-адресов в имена. Следует также отметить протокол для управления сетевыми устройствами SNMP.

Каждый компьютер, включенный в Интернет, имеет свой уникальный IPадрес, на основании которого протокол IP передает пакеты в сети. IP-адрес состоит из четырех байтов и записывается в виде четырех чисел, разделенных точками, например 145.45.130.34. IP-адрес состоит из двух логических частей: номера сети и номера узла в сети. Номер сети, включенной в Интернет, выдает специальное подразделение Интернета — InterNIC (Internet Network Information Center) или его подразделение. Номер узла определяет администратор сети.

Человеку крайне неудобно пользоваться числовыми IP-адресами, поэтому на практике были введены обычные символьные адреса. Для этой цели используется система доменных имен DNS, имеющая иерархическую структуру. Составные части имени отделяются точками, например nertiki.ru, причем самым главным является корневой домен - домен первого уровня, за которым следуют домены второго, третьего уровней. Так, для России домен первого уровня носит имя — ги, а для США — us. Кроме того, несколько имен доменов первого уровня закреплены для различных типов организации: com - коммерческие, gov правительственные.

Домены распределяются по иерархическому принципу: получить домен второго уровня можно только у того, кто владеет доменом первого уровня, т. е. получить домен nertiki можно только у того, кто владеет доменом ги. Аналогично, получить домен третьего уровня можно получить у владельца домена второго уровня.

Все домены первого уровня уже имеют своих владельцев. Доменом ги владеет организация РОСНИИРОС (Российский НИИ развития общественных сетей).

Чтобы ПОЛУЧИТЬ адрес компьютера  $\overline{p}$ его ДОМЕННОМУ имени. соответствующей программе достаточно обратиться к DNS-серверу корневого домена, а тот в свою очередь перешлет запрос DNS-серверу домена нижнего уровня. Благодаря такой организации системы доменных имен нагрузка по разрешению имен равномерно распределяется среди DNS-серверов.

Программные средства коммуникаций. Эти средства обеспечивают возможность взаимодействия компьютера с другими вычислительными машинами мини-ЭВМ, персональные ЭВМ, большие вычислительные машины), (ПК, компонентами локальных и распределенных сетей, а также с дополнительным, часто дорогостоящим оборудованием (принтеры, плоттеры, манипуляторы).

Развитие программных средств коммуникаций обеспечивает широкий спектр сетевых вычислительных услуг. Различают два главных вида услуг:

 $1<sub>1</sub>$ Компьютеризированная межперсональная коммуникация (обмен сообщениями, электронные бюллетени, новости, телеконференции);

2. Услуги доступа к ресурсам (БД, управление и передача файлов, удаленный запуск и решение задач).

Основным назначением глобальных вычислительных сетей является обеспечение удобного надежного доступа пользователя к территориально распределенным общесетевым ресурсам, БД, передаче сообщений. Для организации электронной почты. телеконференций, электронной ДОСКИ объявлений, обеспечения секретности передаваемой информации в различных глобальных сетях используются стандартные ППП.

## 4. ОСНОВНЫЕ СЕРВИСЫ ИНТЕРНЕТА

В настоящее время специалисты управления предприятием и финансами все чаще используют Интернет в своей повседневной работе. Путешествуя по Всемирной паутине, они могут найти множество информации, которая окажется чрезвычайно полезной. Также с помощью Интернета можно обмениваться информацией с другими людьми и организациями по электронной почте.

Основными сервисами Интернета, которые часто ИСПОЛЬЗУЮТСЯ специалистами в своей практической деятельности, являются WWW и электронная почта, однако при необходимости могут быть использованы и другие перечисленные далее интернет-сервисы.

Всемирная паутина» - WWW (World Wide Web). Система - самый интересный и наиболее популярный сервис Интернета на сегодняшний день. распространенное и удобное средство работы с информацией. Больше половины потока данных Интернета приходится на долю WWW. Количество серверов WWW сегодня нельзя оценить точно, но по некоторым оценкам их более 30 млн. Скорость роста WWW даже выше, чем у самого Интернета.

WWW — система управления информацией, которой довольно непросто дать корректное обозначение. Вот эпитеты, которыми она как правило, бывает обозначена: глобальная, интегрирующая, распределенная, гипермедийная, гипертекстовая.

Основой является web-страница. Чем эта страница отличается от обычной текстовой страницы? Она, конечно, тоже содержит текст и рисунки, но может включать в себя еще и звуки, анимацию и даже целые видеоклипы. Но это еще не главное отличие. Главное отличие заключается в том, что web-страница имеет ссылки на другие web-страницы, содержащие другую информацию. Такой документ называют гипертекстовым, поскольку ссылки могут указывать на любой документ в Интернете в любой точке мира. Гипертекст - это прежде всего система документов с перекрестными ссылками, способ представления информации с помощью связей между документами. Ссылки переплетаются, образуя этакую мировую паутину, и именно поэтому WWW называют Всемирной паутиной.

Гипертекст, или гипертекстовые ссылки, являются «ключевой фигурой» в способе представления информации в WWW.

Это интересно

В 1980 г. человек по имени Тим Бернес-Пи, работавший в то время в Церне (Швейцария), начал разработку проекта глобальной компьютерной сети, которая обеспечивала бы физикам всего мира доступ к различной информации. В 1989 г. после многолетних технических экспериментов мистер Тим предложил конкретный вариант, который и явился началом World Wide Web, или сокращенно WWW.

Принципы работы клиента и сервера. WWW работает по принципу клиентсервер, точнее, клиент-серверы: существует множество серверов, которые по запросу клиента возвращают ему гипермедийный документ — документ, состоящий из частей с разнообразным представлением информации (текст, звук, графика, трехмерные объекты и т. д.), в котором каждый элемент может являться ссылкой

на другой документ или его часть. Ссылки в документах организованы таким образом, что каждый информационный ресурс в сети однозначно адресуется, и документ, который вы читаете в данный момент, способен ссылаться как на другие документы на этом же сервере, так и на документы (и вообще на ресурсы Интернета) на других компьютерах. Причем пользователь не замечает этого и работает со всем информационным пространством Интернета как с единым целым.

указывают не только на документы, специфичные для самой Ссылки WWW, но и на прочие сервисы и информационные интернет-ресурсы. Более того, большинство программ-клиентов WWW (браузеры, навигаторы) не просто понимают такие ссылки, но и являются программами-клиентами соответствующих сервисов: FTP, gopher, сетевых новостей Usenet, электронной почты и т. д. Таким образом, программные средства WWW являются универсальными для различных сервисов Интернета, a сама информационная система **WWW** играет интегрирующую роль.

Перечислим некоторые термины, использующиеся в WWW.

Первый термин — HTML (Hypertext Markup Language) — язык разметки гипертекста. Это формат гипермедийных документов, использующихся в WWW для предоставления информации. Формат этот описывает не то, как документ должен выглядеть, а структуру и связи документа.

**HTML** ЭТО набор управляющих последовательностей команд, содержащихся в HTML-документе и определяющих те действия, которые программа просмотра (браузер) должна выполнить при загрузке этого документа. Это означает, что каждая страница является обычным текстовым файлом, содержащим текст, который виден всем, и некоторые инструкции для программы, невидимые для людей. Эти инструкции условно можно подразделить на два типа: описание внешнего вида документа и ссылки на другие ресурсы (страницы, изображения, серверы). Именно эти ссылки и делают из текста гипертекст.

Внешний вид документа на экране пользователя определяется навигатором: если вы работаете за графическим или текстовым терминалом, то в каждом случае документ будет выглядеть по- своему, но структура его останется неизменной, поскольку она задана форматом HTML. Имена файлов в этом формате обычно оканчиваются на HTML (или имеют расширение htm в случае, если сервер работает под MS-DOS или Windows).

Второй термин — URL (Uniform Resouce Locator) — универсальный указатель на ресурс). Так называются те самые ссылки на информационные ресурсы Интернета.

Еще один термин — http (hyper text transfer protocol — протокол передачи гипертекста). Это название протокола, по которому взаимодействуют клиент и сервер WWW.

WWW — сервис прямого доступа, требующий полноценного подключения к Интернету и, более того, часто требующий быстрых линий связи в случае, если документы, которые вы читаете, содержат много графики или другой нетекстовой информации. Однако существуют мосты, позволяющие получать информацию, содержащуюся в WWW, посредством электронной почты.

Поисковые механизмы в Интернете. Для поиска информации в Сети используются специальные поисковые службы. Обычно *поисковая служба* — это компания, имеющая свой сервер, на котором работает некая поисковая система. Услуги абсолютного большинства поисковых служб бесплатны, но, тем не менее, по темпам роста сегодня это самый эффективный бизнес в мире.

Мощная поисковая система принимает в сутки 30...50 млн посетителей и демонстрирует им сотни миллионов рекламных баннеров. При том что каждый щелчок пользователем на рекламном баннере оплачивается не менее чем одним центом, совокупный доход только от демонстрации рекламных баннеров может составлять до 100 000 долл, в сутки. Это одна из причин огромной прибыльности «бесплатных» услуг.

Для упрощения поиска можно воспользоваться каталогами. Существуют и специальные каталоги, например каталоги новых поступлений.

В Сети поиск обеспечивают специальные поисковые службы. Умение пользоваться ими, собственно говоря, и составляет умение пользоваться Интернетом.

Все поисковые системы WWW основаны на гиперссылках. Обращаясь к поисковой службе, пользователь формулирует запрос, в котором формально описывает то, что хочет найти. Проведя нужные операции, служба формирует webдокумент, состоящий из гиперссылок, ведущих к ресурсам которые соответствуют нашему запросу. Какой из гиперссылок мы воспользуемся — дело наше.

Результат поиска всегда един: клиент получает список рекомендованных гиперссылок, хотя принцип действия у разных поисковых служб может быть различным.

787

Кто хоть раз обращался к поисковым серверам, знает, что в ответ на поставленный запрос они иной раз выдают данные о нескольких тысячах разделов. так или иначе связанных с интересующей тематикой. Неудивительно, что решение этой проблемы для миллионов пользователей Интернета стало одной из наиболее актуальных задач.

На сегодняшний день существуют два основных способа «ориентации» в web-пространстве: во-первых, с помощью так называемых поисковых систем (Rambler, Alta Vista, Yandex) и, во-вторых, по электронным каталогам (Weblist, Yahoo, DMOZ, Mavica-Net). Последние отличаются от поисковых серверов тем, что ссылки на конкретные сведения в них составляют люди, а не компьютерные программы. Такой метод обработки информации значительно повышает точность поиска.

Интернет-обозреватели. Для поиска в WWW используют специальные программы, называемые браузерами или обозревателями. Браузер - это своего рода окно в WWW.

### Это интересно

*Browser* — посетитель магазина, рассматривающий товары, nepeлистывающий книги, так трактует это слово весьма авторитетный англо-русский словарь под ред. Ю. Апресяна.

Популярностью у пользователей пользуются браузеры Internet Explorer Microsoft, Netscape Navigator Netscape. Mozilla, Oрега. фирмы фирмы Принципиальной разницы между браузерами нет, ведь каждый браузер имеет встроенную электронную почту, клиент-программу поддержки групп новостей, оба предоставляют возможности прослушивания речи и других звуков, просмотра движущихся изображений, обеспечивать междугороднюю телефонную связь.

Браузер Internet Explorer. Самый распространенный в России браузер -Internet Exp1orer (рис. 11.1).

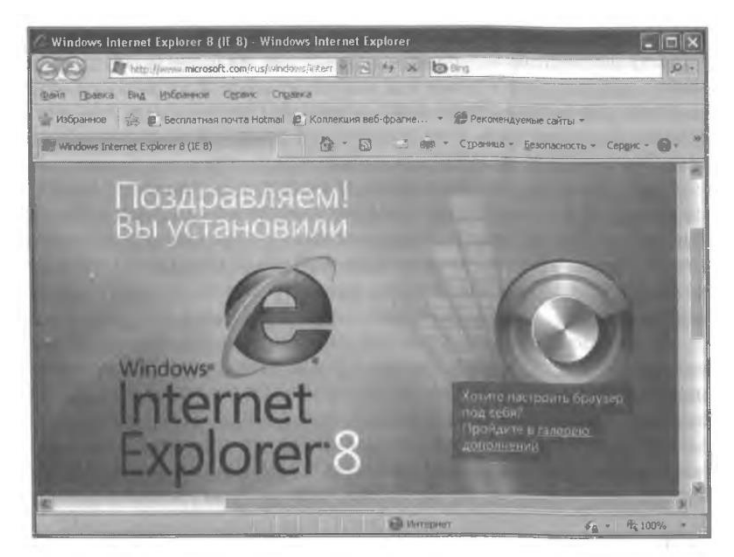

Puc. 11.1. Epaysep Internet Explorer 8

Окно программы Internet Exp1 огег имеет дружелюбный и простой в работе интерфейс. Все написано и нарисовано на панели инструментов, поэтому достаточно взять в руки мышь и отправиться в увлекательное путешествие в мир Интернета.

В поле заголовка окна программы Internet Explorer, расположенного вдоль верхней границы, видны название программы и имя текущего документа. Чуть ниже расположены элементы управления программой, кнопки с рисунками и экранное меню.

Под кнопками экранного меню размещается поле, в которое нужно ввести адрес (URL) web-страницы. Щелкнув на стрелке в конце этого поля, можно увидеть раскрывающийся список адресов, по которым вы путешествовали в последнее время. Выбор адреса можно осуществлять из этого списка.

Большая часть окна отведена для демонстрации web-страниц или HTMLдокументов, что в принципе одно и то же. Внизу окна располагается строка состояния, отображающая информацию о действиях программы в данный момент. Например, если подвести курсор к выделенному слову в тексте, то в строке состояния будет виден адрес документа, с которым оно связано. Когда программа вызывает какой-либо документ, в строке состояния появляется шкала, показывающая, сколько времени осталось для завершения

загрузки страницы, а текст говорит, получен ли ответ от сервера, найден ли документ.

После ввода в поле *Адрес* любого URL, например адреса поискового каталога Ramber (http:www.rambler.ru), начинается загрузка страницы. В это время

на панели инструментов активизируется красная кнопка Остановить, с помощью которой можно остановить загрузку.

Кнопки Назад и Влеред в левой части панели инструментов служат для передвижения назад и вперед, кнопка Обновить - для перезагрузки файла, Домой - для возврата на домашнюю страницу, Поиск - для поиска в Интернете, Избранное — для пометки понравившихся серверов, чтобы быстро и без проблем вернуться к ним еще раз. Следующая кнопка — Печать поможет вам распечатать документ, кнопка Размер служит для увеличения или уменьшения шрифта, Кодировка — для изменения кодировки. Воспользовавшись кнопкой Почта, можно отослать почтовое отправление, если почтовая программа у вас настроена.

Электронная почта. Для обмена информацией самым распространенным сервисом является электронная почта, или e-mail.

E-mail очень похож на обычную бумажную почту, обладая теми же достоинствами и недостатками. Обычное письмо состоит из конверта, на котором написан адрес получателя и стоят штампы почтовых отделений пути следования, и содержимого — собственно письма. Электронное письмо также состоит из заголовков, содержащих служебную информацию (об авторе письма, получателе, пути прохождения по сети и т.д.), играющих роль конверта, и собственно содержимого письма. Можно вложить в обычное письмо что-нибудь, например фотографию; аналогично можно послать файл с данными электронным письмом. Обычное письмо может не дойти до адресата или дойти слишком поздно, как и электронное письмо. Обычное письмо весьма дешево, но электронная почта самый дешевый вид связи.

E-шаіl универсален — множество сетей во всем мире, построенных на совершенно разных принципах и протоколах, могут обмениваться электронными письмами с Интернетом, получая тем самым доступ к прочим его ресурсам. Практически все сервисы Интернета, использующиеся обычно как сервисы прямого доступа (онлайн), имеют интерфейс к электронной почте, так что даже если у вас нет доступа к Интернету в режиме онлайн, вы можете получать большую часть информации, хранящейся в Интернете, посредством дешевой электронной почты. По электронной почте можно пересылать текстовые сообщения и архивированные файлы.

Сервер электронной почты (почтовый сервер) - это компьютер, обслуживающий работу электронной почты. Он обеспечивает прием от

отправителя и рассылку по адресам отправленных писем, получение и накопление в «электронном почтовом ящике» каждого зарегистрированного на данном почтовом сервере пользователя адресованных ему писем, пересылку этих писем на компьютер получателя, когда тот инициирует доставку почты, а также контроль корректности этих операций. Все это возложено на специальные программы, установленные на сервере, - «почтовые демоны».

Чтобы воспользоваться услугами почтовых серверов, нужно получить свой личный «почтовый адрес»: обычно его сразу же предоставляет провайдер, который обеспечивает доступ в Интернет. Кроме того, каждый может зарегистрировать «электронный почтовый ящик» на каком-либо почтовом сервере, посетив его вебстраницу и заполнив предложенную там анкету.

Электронный почтовый ящик - папка на диске почтового сервера, выделяемая каждому зарегистрированному на данном сервере адресату для накапливания поступающих ему писем, пока получатель не перепишет их на свой компьютер.

Каждому электронному почтовому ящику соответствует почтовый адрес. Этот адрес записывается латинскими буквами и цифрами и обычно выглядит так: < «логин» > @<доменное имя почтового сервера> (например, obraz@uitu-net).

Логин, как и тот, который вводится при дозвоне в Интернет, - это обычно какое-то слово, придуманное при регистрации или предоставленное провайдером в готовом виде. Лучше всего, если оно будет похоже на имя, фамилию или их сочетание, но это не всегда удается — подходящие логины могут быть уже кем-то заняты. После него записывается символ «@», который в английском языке называется «коммерческое эт», а пользователи обычно называют его «собакой». Ну, а доменное имя почтового сервера выглядит почти так же, как и для Web, только здесь в начале не записывается «триада» WWW.

Это интересно

Знаете, почему знак в адресе «@» называется «собакой»? Говорят, когда-то давно, когда компьютеры еще «не умели» рисовать на экране, была популярной одна компьютерная игра. Там надо было проходить лабиринт, который изображался значками «-», «!» и «+», а разные предметы и персонажи тоже изображались символами. И у главного героя этой игры — того, кем надо было управлять с клавиатуры, - по сюжету была маленькая собачка, которую он мог

пускать вперед себя на разведку. Эта собака как раз и изображалась символом  $\kappa(\mathbb{Q})$ .

Чтобы пользоваться почтой, недостаточно только подключиться к Интернету, необходимо также оснастить компьютер специальной почтовой программой. Наиболее распространенными в настоящее время являются MS Outlook Express, The Bat, Eudora и почтовая программа из пакета Netscape Communicator -Netscape Messenger.

С помощью почтовой программы подготавливают электронное письмо, кладут его в папку исходящей документации, затем присоединяют к Интернету, отсылают почту и получают пришедшие письма.

Перечислим еще раз, что требуется для работы с электронной почтой. Итак, вам нужны:

- 1) почтовый ящик место, куда будут складываться письма;
- 2) адрес электронной почты адрес, по которому вам будут направлять письма. Адрес имеет вид: имя ящика@ адрес почтового сервера. Адрес не может содержать пробелов, но обязательно содержит символ  $\omega$ ;
- 3) имя пользователя, которое иногда называют учетной записью или логином - то, что стоит в адресе электронной почты до символа
- 4) пароль пароль на доступ к вашему ящику, поскольку почтовый ящик защищается паролем, чтобы больше никто, кроме вас не имел к нему доступа.

Получить почтовый ящик (и не один) можно, зарегистрировавшись на сервере одной из бесплатных почтовых служб. Таких служб в Интернете несколько. Наибольшей популярностью пользуются Hotmail, Yahoo, Inbox.ru, Land.ru, Mail.ru. Последние три — российские службы.

MS Outlook Express. MS Outlook Express, безусловно, самый популярный в мире почтовый клиент в силу своей «встроенности» в ОС WINDOWS.

Интерфейс программы Outlook Express настолько дружественен, что серьезных затруднений вызвать не может. При необходимости можно воспользоваться встроенной функцией помощи.

В программе есть все, что может понадобиться при работе с почтой: поддержка различных почтовых протоколов и кодировок МІМЕ, автоматическое распознавание КОДИРОВОК писем, также встроенный HTML-редактор, a
поддерживающий форматирование текста, выделение цветом, настройку фона, шаблоны и вставку подписи в текст сообщения.

Вход и выход в Outlook Express осуществляется так же, как и во всех остальных программах OS Windows. Для запуска программы можно исполь

зовать иконку с почтовым конвертом . После шелчка левой клавишей мыши по ярлыку Outlook Express на экране разворачивается рабочее окно почтовой программы (рис. 11.2).

Сверху у нее такое же меню и кнопочная панель инструментов, как в браузере, только кнопки и названия некоторых пунктов меню другие. Слева список папок почтовой программы, которые предназначаются для хранения электронных писем, точно так же, как папки на диске - для хранения файлов. Например, самая верхняя папка называется Входящие и содержит письма. приходящие по электронной почте. Под ней - папка Исходящие: сюда временно «складируются» письма, которые уже написаны, но еще не

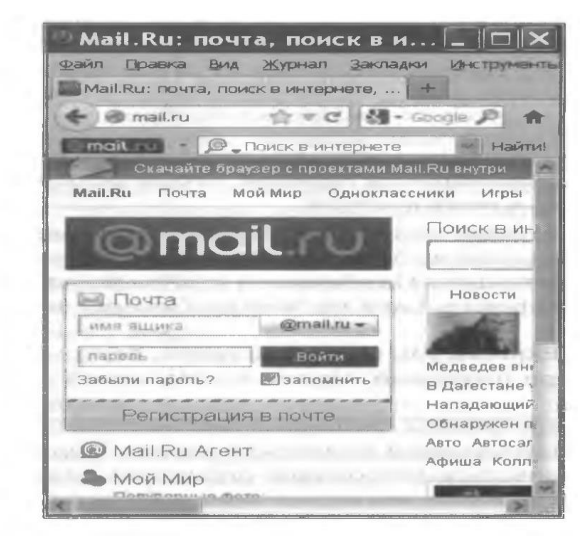

Рис. 11.2. Бесплатный почтовый сервер www.mail.ru

отправлены в Интернет. В папке Отправленные будут располагаться копии уже отосланных в Интернет писем - по этим копиям можно узнать, кому и о чем вы писали.

Папка Удаленные — это «встроенная» мусорная корзина: когда вы удаляете какое-либо письмо из любой другой папки, оно попадает в папку Удаленные, и его всегда можно снова вызвать оттуда, если оно вдруг понадобится. Если только не дать команду очистки содержимого папки. Действия точно такие же, как с Корзиной на Рабочем столе Windows. Ну, а папка Черновики — вспомогательная, сюда

можно на всякий случай копировать письма по мере того, как они написаны, но этой возможностью редко кто пользуется. При желании можно создать и свои папки с любыми именами, например папку Полученные, куда будут помещаться уже прочитанные письма, чтобы в папке Входящие они не смешивались с еще не прочитанными.

Справа окно разделено на две части. Верхняя будет содержать список писем, которые «лежат» в одной их папок, - в той, на которой пользователь перед этим щелкнул мышью и которая выделяется синей или серой подсветкой. Нижняя часть окна предназначена для отображения текста письма.

Для того чтобы написать кому-нибудь письмо, нужно нажать кнопку Создать сообщение в верхнем левом углу почтовой программы.

Поверх окна почтовой программы раскроется новое окно для написания письма. Оно снабжено специальной кнопочной панелью для придания тексту красивого вида: управления размером и цветом шрифта, выравнивания строк вправо или по центру и даже в текст картинок. Точно так же, как во многих текстовых редакторах, например Microsoft Word.

В верхней половине окна письма заготовлено четыре строки: Кому, Копия, Скрытая и Тема. В каждой из них высвечивается текст подсказки серого цвета, а если щелкнуть на соответствующей строке, то вместо подсказки рисуется пустой прямоугольник — поле для ввода текста. В поле Кому нужно ввести электронный почтовый адрес того, кому будет отправлено письмо. Если потребуется, можно ввести и несколько адресов, записывая их через точку с запятой в поле Кому, или набрать второй адрес в поле Копия, тогда каждому из указанных адресов будет автоматически отправлена копия письма. А если указать адрес в поле Скрытая, то получатель не будет знать, что кому-то еще высланы такие копии.

В поле Тема принято записывать короткую строку, которая отражает смысл письма, например «Технологический процесс». Иногда там лучше записать свою фамилию или название вашей фирмы, если письмо пишется в какую-нибудь организацию, в которую присылают письма многие.

В поле Кому вводится адрес, только записывается он слитно, без пробелов.

После того как все поля заполнены, необходимо установить курсор в нижнем поле окна, чтобы там проявилась мигающая вертикальная черточка. Далее следует набирать текст письма. После набора текста письма нужно щелкнуть мышью по кнопке с надписью Отправить — окно закроется, но пока еще не пойдет адресату.

Писать письмо или отвечать на полученные можно не торопясь: оплаченное время в Интернете не расходуется. После щелчка по кнопке Отправить подготовленное письмо попадает в папку Исходящие и лежит там в ожидании. Только когда все письма будут готовы к отсылке, надо войти в Интернет и нажать кнопку с надписью Доставить почту. Тогда сначала все письма, накопленные в папке Исходящие, программа автоматически перешлет на почтовый сервер, откуда они будут разосланы по указанным адресам. Потом все письма, которые были накоплены на почтовом сервере для вас за все время, прошедшее с предыдущего сеанса связи, программа также автоматически перешлет с почтового сервера на ваш компьютер и поместит в папке Входящие. Согласно стандартным настройкам выделит еще не прочитанные письма в списке жирным шрифтом.

А как только письма получены, связь с Интернетом можно разъединить. Получается, что платить придется только за время пересылки информации туда и обратно, поэтому электронная почта - один из самых дешевых способов использования Интернета.

Процессы отправки и получения писем индицируются динамическим индикатором — синей полосой, постепенно удлиняющейся слева направо в особом окне, выводимой программой во время пересылки.

Обычно ответ на письмо можно получить как минимум через несколько десятков минут, если ваш абонент постоянно подключен к Интернету, все время контролирует получение новых электронных писем и достаточно расторопно на них отвечает. Когда доставка почты завершена и окно доставки исчезло с экрана, связь с сетью прерывается.

Для ответа на полученное по почте письмо необходимо выбрать в верхнем окне адрес письма для ответа из списка и щелкнуть по кнопке Ответить отправителю. При этом откроется отдельное окно, такое же, как было, когда вы писали письмо, но в нем уже будут заполнены поля Кому и Тема, а в белое поле будут скопированы все строки из письма, на которое вы отвечаете, с добавлением в начале каждой символа цитирования «>».

При желании можно изменить текст в поле Тема или оставить его таким, как есть, или как угодно редактировать процитированные строки и дописывать новые. Если письмо достаточно длинное, лучше вставлять свои ответы между соответствующими цитатами, «раздвигая» их нажатиями клавиши [Enter]. Для этого

нужно поставить текстовой курсор в начало строки, нажать [Enter], и эта строка спустится на один шаг вниз, а на ее месте появится пустая строка.

Outlook Express позволяет пересылать в письмах вложенные файлы любые картинки, тексты, программы и пр. Можно создать *Адресную книгу* картотеку тех, с кем вы будете переписываться, получать почту с нескольких разных почтовых ящиков и автоматически распределять полученные с них письма в созданные папки.

Существует еще целый ряд сервисов, но они уже меньше используются бухгалтером в профессиональной деятельности. К ним относятся сервис FTP, сетевые новости Usenet, IRC (Internet Relay Chat) и IP-телефония.

Сервис FTP - передача файлов. FTP (Filee Transfer Protocol) расшифровывается как протокол передачи файлов, но при рассмотрении FTP как сервиса Интернета имеется в виду не просто протокол, но именно сервис — доступ к файлам в файловых архивах. FTP дает возможность соединять компьютеры между собой и передавать по сети файлы с одного компьютера на другой. Например, вам захотелось установить какую-либо программу для своего компьютера или сыграть в новую игру - все это можно найти в Интернете и получить по FTP. Компьютеры, на которых находится информация для передачи по протоколу FTP, называются FTP-серверами.

Сетевые новости Usenet. Если электронная почта передает сообщения по принципу «от одного одному», то сетевые новости передают сообщения по принципу «от одного многим». Механизм передачи каждого сообщения похож на передачу слухов: каждый узел сети, узнавший что-то новое (т. е. получивший новое сообщение), передает новость всем знакомым узлам, т. е. всем тем узлам, с кем он обменивается новостями.

Таким образом, посланное сообщение распространяется, многократно дублируясь, по сети, достигая за довольно короткие сроки всех участников телеконференций Usenet во всем мире. При этом в обсуждении интересующей вас темы может участвовать множество людей независимо от того, где они находятся территориально, и вы можете найти собеседников для обсуждения самых необычных тем. Число пользователей Usenet весьма велико, количество новых сообщений, поступающих в телеконференции ежедневно, составляет около 1 млн.

Широко известны телеконференции Relcom (крупная российская сеть). Вообще-то. Usenet — это все сообщества сетей, имеющих шлюзы в Интернете. например любительская сеть Fido Net.

**ІР-телефония.** Под IP-телефонией понимается технология, позволяющая использовать Интернет или любую другую IP-сеть в качестве средства организации и ведения телефонных разговоров и передачи факсов в режиме реального времени. Существующие технические возможности позволяют оцифровывать звук или факсимильное сообщение и пересылать его аналогично тому, как пересылаются цифровые данные.

Разговор по Интернету IRC (Internet Relay Chat). Это распространенный способ общения в Web. IRC позволяет «беседовать» через Интернет в реальном времени. Этот разговор похож на беседу по телефону, только вы не говорите в трубку, а набираете текст на клавиатуре, выводите на экран компьютера и тут же получаете ответ. Между прочим, можно «разговаривать» сразу с несколькими собеседниками: на одном канале может идти параллельно несколько разговоров.

Электронная коммерция. Электронная коммерция представляет собой использование технологий глобальных компьютерных сетей для ведения бизнеса. Популярность и доступность Интернета сделала возможным широкое применение электронной коммерции, позволяющей изменить практически все процессы в современном бизнесе, интегрируя их в единое целое. Потребители могут искать, заказывать и оплачивать товары, используя Интернет.

### 5. ОСНОВЫ РАБОТЫ В ИНТЕРНЕТЕ

Каждый компьютер в Интернете имеет свой уникальный адрес, который может быть представлен в цифровом виде (например, 195.133.0.5) или символьном (WWW, autocad.ru). Второй вид записи адреса более распространен, он состоит из нескольких имен (доменов), разделенных точками.

В доменном имени используется принцип последовательного уточнения адреса, при этом домен верхнего уровня располагается в имени правее. Существует перечень доменов верхнего уровня, при этом имя из двух букв означает страну (RU — Россия, DE — Германия и т.д.).

Каждая страна имеет свое имя для домена верхнего уровня. Трехбуквенные имена для домена верхнего уровня применяются в основном в США для

обозначения рода деятельности. Так, для коммерческих организаций используется домен СОМ, а для правительственных органов - GOV.

Раньше в качестве доменного имени применялись только буквы латинского алфавита, но сейчас уже используются и русские буквы.

Следует помнить, что адрес в виде имени указывает не на конкретное место, где находится компьютер, а на определенное место в Интернете, называемое сайтом.

Сайт представляет собой различные данные, имеющие один адрес. На одном компьютере может располагаться несколько сайтов, имеющих различные адреса.

Преобразование цифровые ДОМЕННЫХ имен  $\overline{B}$ адреса Происходит автоматически. Когда вводится символьное имя, компьютер обращается по заранее указанному адресу, где расположен компьютер, хранящий информацию о соответствии символьных имен и цифровых адресов.

Если к адресу добавить протокол передачи информации, то адрес становится универсальным указателем ресурсов URL. Например, http:/www.cad.ru указывает на web-страницу.

### 6. ОРГАНИЗАЦИЯ ПОИСКА В ИНТЕРНЕТЕ

Для путешествия по WWW используют обозреватель (браузер) — Internet Explorer, встроенный в систему Windows. Чтобы его запустить, достаточно выбрать нужную команду в Главном меню или щелкнуть на Рабочем столе по значку браузера.

При использовании телефонной линии и модема для доступа в Интернет после запуска браузера компьютер предложит установить связь с провайдером.

В зависимости от ваших настроек компьютер установит связь автоматически или попросит подтверждения для установления связи. Напомним, что перед началом работы в Интернете следует настроить учетную запись с помощью Мастера подключения к Интернету.

После установления соединения в правом углу панели задач Штбошз появится значок подключения - пара мониторов. Если щелкнуть на нем, то откроется диалог параметров подключения. В нем отображаются время и скорость соединения, объем переданной и принятой информации.

При запуске обозревателя работа программы всегда начинается с загрузки домашней страницы. В зависимости от настроек адрес домашней страницы может быть различным, но удобней в качестве ее использовать ту web-страницу, которую вы посещаете чаще всего, например страницу просмотра курса валют.

Окно программы Internet Explorer имеет дружелюбный и простой в работе интерфейс. Все написано и нарисовано на панели инструментов, поэтому достаточно взять в руки мышь и отправиться в увлекательное путешествие в мир Интернета.

Чтобы открыть web-страницу, следует набрать ее адрес, который вводится в специальном поле ввода в верхней части окна обозревателя. Завершение ввода осуществляется клавишей [Enter] или кнопкой, расположенной правее поля адреса.

Для того чтобы открыть какой-либо сайт, следует в поле адреса ввести адрес этого сайта. После завершения ввода адреса начнется загрузка этой страницы в обозреватель, и это может занять определенное время. После загрузки всех элементов страницы на экране видна шеЬ-страница.

Подавляющее большинство web-страниц имеет ссылки на другие страницы. Если указатель мыши попадает на ссылку, то он меняет свою форму (обычно на изображение руки с вытянутым пальцем). Если в этот момент посмотреть на строку состояния в нижней части окна обозревателя, можно увидеть адрес, на который указывает ссылка.

Найти ссылку на странице несложно, поскольку она всегда чем- то выделяется ИЗ ОСНОВНОГО текста: СИНИМ цветом, начертанием шрифта. подчеркиванием. В качестве ссылки могут использоваться даже изображения. Чтобы перейти по ссылке, следует просто щелкнуть мышью по ней.

Информация на web-страницах может быть на разных языках, поэтому для представления символов разных алфавитов существуют различные кодировки. Если страница открылась в нечитаемом виде, нужно попробовать сменить кодировку. Для этого необходимо щелкнуть правой клавишей мыши по загруженной странице и в открывшемся контекстном меню выбрать команду «Вид кодировки». Обычно русские символы отображаются в кодировке «Кириллица (Windows)», но если при ее выборе страница все равно не читается,

попробуйте выбрать кодировку «Кириллица (КОИ8-Р)». Полный список кодировок открывается элементом Дополнительно.

Перемещаться по просмотренным страницам можно с помощью панели инструментов. Правда, следует помнить, что в разных версиях программы кнопки могут слегка менять свое начертание.

### 7. ОСНОВЫ ПРОЕКТИРОВАНИЯ WEB-СТРАНИЦ

Персональная интернет-страница (web-страница) — лучшая визитная карточка в web-пространстве. Web-страница - это текстовой файл, размеченный таким образом, чтобы любые программы просмотра (браузеры) на компьютерах любых систем видели его примерно одинаково. Для создания web-страниц используется язык HTML.

HTML — это не язык программирования и не алгоритмический язык, — это способ разметки гипертекста, поэтому он и называется Hyper Text Markup Language - язык гипертекстовой разметки.

Возникает вопрос, почему нельзя взять из WORD оформленный текст и вставить его в Интернет? По одной простой причине - WORD для Windows не такой уж безоговорочный всемирный стандарт, как нам иногда кажется. Да и IBMсовместимые компьютеры вовсе не единственный тип компьютеров, подключенных к Интернету. И нет для них единого стандарта оформления.

HTML как раз и есть попытка создать единый стандарт для разного вида компьютеров — от IBM PC до карманных компьютеров. Базовые возможности HTML поддерживаются наиболее распространенными браузерами, такими как Internet Exp1orer и Netscape Navigator. Используя HTML можно создать web-страницу начального уровня, особенно если вы умеете рисовать, обладаете чувством меры и стиля.

Web-страница — это документ, созданный средствами HTML. Проще всего для создания несложной web-страницы использовать возможности текстового редактора MS Word. Начиная с версии Word-97 в программе предусмотрено сохранение документа в формате web-страниц. Но одиночная web-страница, не связанная ссылками с другими web-страницами, в настоящее время почти не встречается. Обычно при создании сайта несколько страниц связываются между собой ссылками, образуя web-узел. Значит, web- узел - это связанная система web-страниц, и, говоря о web-странице, подразумевают web-узел или сайт.

Выражаясь техническим языком, базовая страница (homepage) — это интерактивный web-vзел. Web-vзел может быть малым (2... 3 стр.), средним (10... 20 стр.) или большим (порядка 30 стр. и более). Создавать web-узел можно несколькими способами:

1.206. самим пользователем средствами Word или специализированных программ: 1.207. самим пользователем средствами стандартных шаблонов, предлагаемых провайдерами;

1.208. сторонними организациями - специалистами по созданию web-узлов.

Созданный web-узел, как правило, хранится за небольшую плату у провайдера, обеспечивающего постоянный доступ к нему. Но может находиться и на компьютере пользователя, правда это связано с решением целого ряда проблем, ведь в этом случае доступ к сайту обеспечивает сам пользователь, при компьютер должен быть всегда включен, обеспечен ЭТОМ средствами бесперебойного питания и антивирусной защиты. Помимо этого хозяин web-узла сам будет обеспечивать быстрый доступ к узлу, при этом желательна выделенная оптоволоконная линия.

Фактически персональный web-узел ставит вашу фирму в один ряд с гигантскими компаниями, которые активно рекламируют на своих страницах новую продукцию. Сегодня самый обыкновенный человек в состоянии соорудить страницу, которую смогут увидеть миллионы людей. Все, что для этого требуется, — соответствующая программа и немножко фантазии.

При создании web-страницы **ВОЗМОЖНОСТИ** He ограничиваются демонстрацией текста и статичных изображений. Если выбранный редактор webстраниц поддерживает новейшие версии браузеров, можно использовать звуковые эффекты и полнокадровое видео.

До недавних пор для создания web-страницы необходимо было овладеть языком HTML. Сейчас ряд компаний бесплатно предоставляют довольно простые инструменты для создания базовой страницы. Однако если есть желание иметь более мощные инструменты, то можно по доступной цене приобрести программы, позволяющие сформулировать более сложную страницу.

Существует множество редакторов web-страниц, начиная от простенькой Web Workshop и кончая Front Page — программы, обладающей большими возможностями и почти таким же дружественным интерфейсом, как популярные текстовые и графические редакторы.

Редакторы Web-страниц можно разделить на две группы:

1) WYSIWYG-редакторы. Это графические редакторы, которые позволяют строить макет страницы и задавать стили визуально, как в хорошо известном текстовом процессоре MS Word. Они являются удобным инструментом для построения дизайна страницы, хотя, как известно каждому опытному webдизайнеру, код все равно придется «причесывать» для достижения отличного результата;

2) текстовые редакторы. Это инструмент для непосредственного редактирования HTML- и CSS-кода. Некоторые редакторы имеют общее назначение, и в них нет специальных опций поддержки шеб-кода. Другие специализированы для использования web-языков, таких как HTML, CSS, JavaSeript и PHP, и имеют встроенные свойства для быстрого ввода HTML-тегов. CSS-свойств и т. д. Многие из таких редакторов позволяют просматривать webстраницу в отдельном окне.

При создании простой web-страницы с помощью любого из описанных далее программных продуктов или конструкторов базовых страниц желательно понимать, как именно работает WEB.

Всемирная паутина Web основывается на двух технологиях. Первая, HTTP (Hypertext Transfer Protocol — протокол передачи гипертекстов), определяет набор правил или протоколов, используемых при взаимодействии компьютеров в Web. Вторая технология — это уже упоминавшийся язык HTML, позволяющий помещать B Web красиво оформленные страницы  $\overline{c}$ графикой, анимацией И форматированным текстом) и связывать их с другими web-страницами. HTML по сути представляет собой набор меток, которые незаметны для читателей страниц, но при этом влияют на внешний вид документа и обеспечивают интерактивность. Если на странице присутствует гипертекстовая ссылка, указывающая на другую страницу, или текст, набранный полужирным либо курсивным шрифтом, или картинка в формате GIF, то за всеми этими элементами стоят соответствующие метки. Web-конструкторы позволяют превращать текст и графику в документы на языке HTML.

Каждая страница в Web имеет свой адрес, или URL (universul resource locator — универсальный указатель ресурса). Подобно адресу дома на улице указатель **URL** вполне конкретен и однозначен. Если известен адрес страницы (в большинстве браузеров он выводится в строке состояния), то можно включить в

документ ссылку на этот адрес, чтобы читатели могли быстро к нему обратиться из созданной вами страницы.

Для того чтобы сделать Web-страницы доступными для всех желающих, необходимо сохранить их на сервере вашего ISP (internet service provider провайдер Интернета) или на сервере провайдера коммерческих услуг и получить у провайдера адрес URL. После этого все пользователи Web смогут напрямую связываться с вашей базовой страницей.

Рекомендации по созданию web-страниц. Для бизнеса очень важен маркетинг товаров и услуг, а Web является прекрасным местом для размещения рекламы. При разработке web-страниц следует все хорошенько продумать заранее. Ведь нужно, чтобы web- узел получился и содержательным и интересным, визитная карточка вашей организации. Приведем это ведь **Н**екоторые рекомендации по созданию web-страниц тем, кто собирается самостоятельно создавать свой web-узел.

1. Никто не станет читать вашу страницу, если у вас будет идти сплошной текст. Чтобы оживить рассказ, используйте заголовки, виньетки и картинки. Умело сочетая эти элементы, можно получить очень симпатичные страницы. И не забывайте оставлять свободные поля и пробелы между абзацами, иначе страницы будут выглядеть громоздкими и неудобочитаемыми.

2. Не используйте слишком большие фотографии и предоставьте посетителям страницы возможность самим увеличить масштаб картинки, если им этого захочется.

3. Для привлечения внимания к вашей странице нужно постоянно показывать что-нибудь новенькое, поэтому обновляйте свою страницу хотя бы один раз в неделю.

4. Подберите заранее все нужные элементы (текст, картинки, видеоклипы или звуковые фрагменты), чтобы их удобнее было увязать друг с другом. В конечном счете эта подготовительная работа ускорит дело, когда вы вплотную приступите к созданию документа. Страница получится более гармоничной и удобной для просмотра, если связанные между собой объекты, например, словесные описания и изображения, будут дополнять друг друга.

5. Помните, что на web-страницах изображения должны иметь формат GIF или JPEG, звуковые файлы — формат WAV, а видео — формат AVL или QuickTime. Можно также использовать кадры (frames), которые позволяют обеспечить

постоянное присутствие на странице какого-нибудь элемента, скажем, логотипа или оглавления.

He заполняйте CBOЮ страницу большими 24-битными цветными изображениями с высоким разрешением, детально проработанным фоном и полнокадровым видео, чтобы не остаться без посетителей. Загрузка такой страницы будет очень длительной, и посетитель страницы может не дождаться окончания загрузки вашей страницы. Лучше сделать попроще. Графические изображения — максимум 256 цветов, фоновые изображения — не более одногодвух цветов. Частота смены видеокадров, количество цветов, разрешение и длительность клипа - все это должно быть минимальным. Что касается видео, можно руководствоваться следующим практическим правилом: сжатый файл размером 3 Мбайт содержит достаточно видеоинформации, чтобы стоило дожидаться, пока он загрузится.

7. Не следует злоупотреблять кричащими цветами и ярким аляповатым фоном. Выберите несколько гармонирующих друг с другом оттенков и ограничьтесь ими, для текста используйте не больше двух шрифтов. Старайтесь не использовать спецэффекты, применяя, например, мигающий текст. Безусловно, световые вспышки привлекают внимание, но они отвлекают от содержания. Избегайте сочетания ярких, кричащих цветов и эксцентричных рисунков.

8. Для иллюстраций можно использовать изображения с купленных компактдисков или позаимствовать рисунки с web-узлов, где есть бесплатные изображения. Некоторые авторы позволяют заимствовать изображения со своих web-страниц, однако в каждом случае нужно в этом удостовериться. Так, компания Disney разрешает использовать свои иллюстративные материалы на персональных, некоммерческих web-узлах при условии, что вы ссылаетесь на ее авторские права и указываете другие необходимые сведения.

9. Грамотность — один из признаков, отличающих культурного человека от некультурного, а Интернет — зеркало, в котором мы отражаемся такими, какие мы есть. Внешний вид сайта - это его дизайн плюс язык (стиль, форма, грамматика, лексика). Нужно, чтобы разработчики сайтов строго соблюдали технологическую дисциплину: все, что предполагается выложить на web-узле, предварительно должно быть подвергнуто тщательному грамматическому контролю — это касается и орфографии, и пунктуации, и стилистики.

10. Свою web-страницу необходимо определить в web-пространстве. Для этого обратитесь к своему поставщику услуг Интернета (ISP); большинство из них предоставляют клиентам место на своих серверах специально для этой цели.

Графические редакторы web-страниц. Конкретная работа по созданию webстраниц или web-узла будет зависеть от того, какое именно ПО для этого выбирается. Графические web-редакторы позволяют компоновать страницу в режиме, близком к WYSYWYG («что видишь, то и получишь»), и формируют весь код. Это очень упрощает работу.

Если вы относитесь к категории людей, предпочитающих все делать самостоятельно, и хотите иметь программный пакет, который позволит вам самому выполнить всю работу от начала до конца, а также предоставит высококлассные инструментальные средства, адекватные вашему возрастающему мастерству, то вам стоит обратить внимание на следующие программные продукты.

Гибкие функциональные возможности программы FrontPage позволяют создавать совершенные web-узлы. Программа включает в себя средства для профессионального проектирования, разработки, работы с данными и публикации, необходимые для создания динамических и довольно сложных web-узлов. ProntPaде дает возможность усовершенствовать процесс web-разработки в следующих трех ключевых областях.

Проектирование. Усовершенствованные средства  $\mathbf{1}$ проектирования позволяют улучшить оформление web-узлов. Новые средства разметки и работы с графикой упрощают процесс создания web- узлов, полностью отвечающих замыслу пользователя.

2. Написание кода. Средства проектирования позволяют повысить качество создаваемого кода и усовершенствовать навыки в области программирования. Встроенные средства разработки сценариев обеспечат ПОДДЕРЖКУ интерактивности в создаваемых продуктах. Благодаря профессиональным средствам написания кода можно работать быстрее, эффективнее и точнее.

 $\mathcal{S}$ Расширение возможностей. Можно организовать обшение И обмениваться данными по-новому, создавая управляемые данными web-узлы с широкими интерактивными возможностями в редакторе, действующем по принципу - что видишь на экране, то и получишь при печати. Усовершенствованные функциональные возможности публикации ускорят размещение создаваемых вебстраниц в Интернете.

FrontPage фирмы Microsoft позволяет стать настоящим web-мастером. Этот пакет поддерживает все новейшие мультимедийные технологии работы с анимированной графикой, дает возможность разрабатывать приложения и управляющие элементы Active X и Jawa.

Кроме того, он предлагает большой набор модифицируемых шаблонов и множество оригинальных эффектов.

Эта программа, по интерфейсу напоминающая текстовый процессор, легко скомпонует текст и графические элементы, а все тонкости кодирования на языке **HTML** невидимыми. **FrontPaде** останутся предоставляет превосходные инструменты для создания и редактирования страниц, обеспечивает отличный общий обзор

проектируемого узла, позволяя упорядочить страницы и файлы, и облегчает публикацию в Web.

Начать работу по созданию узла поможет имеющийся в FrontPage готовый шаблон персональной web-страницы. Программа облегчает и другие задачи, скажем, вставку иллюстраций в документ. При открытии файла она автоматически преобразует графические файлы в формат GIF или JPEC. Редактор изображений позволяет применять фильтры для получения спецэффектов.

В FrontPage есть средство для работы с кадрами. Можно выбрать один из готовых кадров с помощью Мастера или создать собственный. Однако редактировать кадры не так-то просто. Программа включает в себя очень удобные инструменты для встраивания в страницы дополнительных функций, в частности механизм поиска и средства обработки данных, вводимых посетителями. И наконец, программа оснащена отличным учебным пособием, содержащим образцы документов.

Программа FrontPage — один из самых известных пакетов, к тому же он довольно прост в применении. Особенно хорошо этот пакет взаимодействует с офисным набором Microsoft Office. FrontPage, как и другие аналогичные пакеты, позволяет без труда создавать простые и удобные формы для налаживания обратной связи с посетителями web-страницы.

Visual Page (программа фирмы Sumantec) — известный инструмент для создания web-страниц, имеющий десятки готовых шаблонов с отличным дизайном и с легким уклоном в деловой стиль.

Программа работает с текстом, таблицами, иллюстрациями и кадрами. Из программ для создания web-страниц у нее самые удобные средства манипулирования кадрами. Программа позволяет легко разделять и перемещать кадры, менять их размер. По мощности инструментов для оформления таблиц Visual Page не уступает пакету FrontPage. Вы быстро создадите таблицы и ячейки, а затем, если нужно, измените их размеры по своему усмотрению. Программа имеет простые команды для вставки видеофрагментов в мультимедийные страницы.

Visual Page имеет функцию предварительного просмотра графических изображений и гиперссылок в том виде, в каком они предстают в окне браузера. Это очень важно, потому что заранее можно увидеть во всех деталях, как будет выглядеть страница.

`Главная особенность HTML-редакторов состоит в том, что составлять и редактировать HTML-код приходится вручную. Для того чтобы в полной мере использовать возможности такой программы, необходимо освоить язык разметки гиперактивных документов.

Это позволит максимально гибко изменять внешний вид документов и применять новейшие спецификации HTML.

Web Edit Pro фирмы Luckman Interactive относится к HTML-ре-дакторам. Ваш код изображается в Главном окне, а рядом показано, как будет выглядеть готовая страница. *Мастера* Web Edit Pro помогают формировать рамки и заполнять webстраницу дополнительными элементами.

Поскольку web-узлы часто компонуются с использованием самодельных инструментальных средств, в этой области разработано немало условнобесплатного и бесплатного ПО. Наиболее популярны программы HotMetal Lite и Нот Dog. По сравнению с коммерческими продуктами они сложнее в освоении, но зато их можно испытывать бесплатно.

Одно из основных достоинств редактора Hot Dog Professional фирмы Anawave Software - возможность перетаскивать изображения и гиперссылки с помощью мыши. Программа проверяет правильность вашего кода и помогает при публикации документа на сервере. Программа имеет эффектное внешнее оформление и позволяет создавать довольно качественные web-страницы.

Индустриальная разработка web-сайтов. Многие компании специализируются на создании  $M$ организации web-узлов на основе

предоставляемых клиентами схем и рисунков. Эти фирмы оказывают помощь в разработке дизайна фирменной web-страницы. Впрочем, выбрать, какая из них подойдет именно вам, не так просто.

3a последние несколько лет в российском компьютерном бизнесе сформировался сектор, представленный фирмами, именуемыми web-студиями, специализирующимися на разработке сайтов. Лидерами среди web-студий являются: студия Артемия Лебедева, Actis System, «АльтерМедиа» Льва Глейзера.

Прежде чем искать того, кто будет разрабатывать web-узел, нужно убедиться, что вы знаете, как он должен выглядеть. Заказчики определяют функциональные требования к будущему web-узлу и отвечают на вопрос, что фирме нужно отразить. Заказчики выступают как постановщики задач, или как говорят американцы — rescarcher или Field rescarcher. Спецификация того, что хочет заказчик, поступает в работу к группе дизайнеров.

В результате работы дизайнеров появляется то, что передается в группу верстальщиков — тех, кто собирает весь материал и делает непосредственно «сайт с кнопочками», но без наполнения. Наполнением занимается группа программистов, которая воплощает то, что, собственно, происходит на сайте, заполнение анкет, интернет-форум, лотереи, электронный магазин, обработка БД с получением статистических результатов и т. д. Таким образом, на этом этапе завершается процесс создания прототипа сайта.

Для того чтобы он стал настоящим web-сайтом, его нужно разместить в webпространстве и запустить процедуру сопровождения. Любой web-сайт мертв, если он не обновляется, не подправляется, не развивается. Именно сопровождение и развитие сайта определяют его успех в Интернете.

Электронная коммерция — это еще один вид специализированной услуги в Интернете, ведь электронная торговля является будущим торговли. При создании web-страниц торгового предприятия, скажем, универмага или универсама, компонент электронной коммерции вводится в web-страницу. Но это относится к тем, кому есть что продавать.

Выбор проектировщиков WWW-узла. Если вы решили нанять фирму для проектирования web-узла, что следует принять во внимание прежде, чем поставить подпись под контрактом?

Существует несколько различных типов консультантов по созданию webузла:

1) HTML-специалисты - как правило, хорошие мастера, когда нужно сконструировать отдельные страницы, но чаще всего они не имеют понятия о проектировании интерфейса. А ведь задача состоит не в создании несвязанных общей навигационной структурой страниц, а в разработке web-узла в целом;

2) профессионалы пользовательских интерфейсов, умеющие создавать страницы, удобные и легкие в интерактивной работе. Если они еще и обладают опытом построения гипертекстовых систем, то смогут спроектировать пригодную структуру взаимодействия и навигационные средства. Традиционно в этой области первостепенное внимание уделялось построению интерактивных систем, легких в изучении и эффективных в использовании. Для web-страниц легкость изучения все еще остается важным критерием, так как, если посетитель не сможет сообразить, что делать и как искать информацию, он быстро покинет узел. Однако привлекательность становится в Web значительно более существенным фактором, чем в обычных интерактивных системах;

3) рекламные агентства, которые обычно проектируют web- узел как серию красивых журнальных реклам, но они вряд ли сумеют реализовать всю функциональную мощь интерактивной среды.

Следует признать, что ни одна из рассмотренных профессиональных категорий полностью не подходит для проектирования Web. Что же делать? Лучше применить комплексный подход. Нужно найти специалистов с опытом реализации интерактивных программ, а также профессиональных знатоков пользовательских интерфейсов и рекламного специалиста или профессионала в области некомпьютерных коммуникаций. Но лучше найти web-студию, в команде которой уже собраны все категории специалистов.

Нанимая консультанта или группу программистов для разработки Web, не нужно смотреть демоверсии других узлов, сделанных этими людьми. Лучше посетить эти узлы через Интернет до того, как проектировщики вам о них расскажут. Необходимо попробовать поработать с их мгеЪ-страницами без дополнительных пояснений руководителя группы разработчиков и оценить качество проектирования страниц с точки зрения простоты навигации. Следует попробовать выполнить простые действия.

Во-первых, проследовать по цепочке наиболее интересных связей и посмотреть, куда они приведут. Ответить на вопросы: Знаете ли вы, куда попали? Знаете ли вы, как найти связанную информацию?

Во-вторых, вернуться к базовой странице (Homepage) и попробовать найти информацию, которая, как предполагается, должна быть на этом узлею

Удалось ли найти эту информацию? Если ее нет, то проверить, за сколько времени вы убедились, что проведен исчерпывающий поиск.

Важно выполнить оба упражнения прежде, чем вы увидите демоверсии цуиузла, который спроектировали кандидаты на получение вашего заказа. Ведь когда вам все объяснят, вы уже не сможете сыграть роль новичка, пытающегося первый раз поработать с незнакомым сервером.

Завершая разговор об Интернете, хочется отметит следующее.

Интернет замечателен тем, что предоставляет почти безграничные возможности для свободного обмена идеями, данными исследований и другой информацией. В то же время существует ряд серьезных проблем делового и потребительского характера, связанных  $\mathbf C$ доступом, стоимостью, конфиденциальностью, мошенничеством, безопасностью, авторскими правами и стандартизацией.

Будущее Интернета связано с разработкой и внедрением определенных стандартов в целях создания стабильной инфраструктуры, которая бы сделала компьютерную сеть более надежной, доступной и простой для пользователя, приблизив ее к таким коммунальным услугам, как электро- и водоснабжение и телефонная связь.

### **КОНТРОЛЬНЫЕ ВОПРОСЫ**

- 1. Что представляет собой структура Интернет?
- 2. Какие протоколы используются в Интернете?
- 3. Какие программы просмотра WWW (браузеры) вы можете назвать?
- 4. Какие средства поиска существуют в Интернете?
- 5. В чем заключаются отличия поисковых систем от электронных каталогов?
- 6. Как работает электронная почта?
- 7. Чем отличается FTP от IP-телефонии?
- 8. Какие средства общения предлагает Интернет?

# Лекция по теме 3.6.1. Основы защиты компьютерной информации

### **ВОПРОСЫ**

- 1. Классификация мер защиты.
- 2. Программно-технический уровень безопасности.
- 3. Защита информации от вирусных атак.

### **ЛИТЕРАТУРА**

1. Михеева Е.В. Информационные технологии в профессиональной деятельности. Технические специальности. учебник для студ. СПО/- М.: ИЦ "Академия", 2014. -416 с. (с. 389-404).

### 1. Классификация мер защиты

С точки зрения компьютерной безопасности, каждое предприятие обладает своим собственным корпоративным богатством — информационным. Его нельзя спрятать, оно должно активно работать. Средства информационной безопасности должны обеспечивать содержание этого богатства в состоянии, которое описывается тремя категориями требований: доступность, целостность и конфиденциальность.

В вычислительной технике понятие защиты информации является весьма широким. Оно подразумевает и надежность работы компьютера, и сохранность ценных данных, и защиту информации от внесения в нее изменений неуполномоченными лицами, и сохранение тайны переписки электронной связи.

Основные составляющие информационной безопасности сформулированы в европейских критериях, принятых ведущими странами Европы:

1.209. доступность информации — обеспечение готовности системы к обслуживанию поступающих к ней запросов;

1.210. целостность информации - обеспечение существования информации в неискаженном виде;

1.211. конфиденциальность информации - обеспечение доступа к информации только авторизованному кругу субъектов.

Зашита информации представляет собой принятие правовых, организационных и технических мер, направленных:

1.212. на обеспечение защиты информации от неправомерного доступа. уничтожения, модифицирования, блокирования, копирования, предоставления, распространения, а также от иных неправомерных действий в отношении такой информации;

1.213. соблюдение конфиденциальности информации ограниченного доступа,

1.214. реализацию права на доступ к информации.

Классификацию мер защиты можно представить в виде трех уровней.

Законодательный уровень. В Уголовном кодексе Российской Федерации имеется гл. 28 «Преступления в сфере компьютерной информации», содержащая три статьи:

1.215. Статья 272. Неправомерный доступ к компьютерной информации.

1.216. Статья 273. Создание, использование и распространение вредоносных программ для ЭВМ.

1.217. Статья 274. Нарушение правил эксплуатации ЭВМ, системы ЭВМ или их сети.

В российском законодательстве базовым в защите информации является Федеральный,закон от 27 июля 2006 г. № 149-ФЗ «Об информации, информационных технологиях и о защите информации». В соответствии с ним любой российский гражданин может предпринимать необходимые меры для предотвращения утечки, хищения, утраты, искажения и подделки информации.

Административный и процедурный уровни. На административном и процедурном уровнях формируются политика безопасности и комплекс процедур, определяющих действия персонала в штатных и критических условиях. Отчасти этот **VDOBeHЬ** зафиксирован  $\mathsf{B}$ руководящих документах, **ВЫПУШЕННЫХ** Гостехкомиссией России и ФАПСИ.

К административному уровню информационной безопасности относятся действия общего характера, предпринимаемые руководством организации.

Главная цель мер административного уровня — сформировать программу работ в области информационной безопасности и обеспечить ее выполнение, выделяя необходимые ресурсы и контролируя состояние дел.

Основой программы является политика безопасности, отражающая подход организации к защите своих информационных активов. Руководство каждой организации должно осознать необходимость поддержания режима безопасности и выделения на эти цели значительных ресурсов.

Политика безопасности строится на основе анализа рисков, которые признаются реальными для информационной системы организации. Когда риски проанализированы и стратегия защиты определена, составляется программа обеспечения информационной безопасности. Под эту программу выделяются ресурсы, назначаются ответственные, определяется порядок контроля выполнения программы и т. п.

На административном уровне формируется политика безопасности и комплекс процедур, определяющих действия персонала в штатных и критических **УСЛОВИЯХ.** 

Программно-технический  $\mathsf{K}$ уровень. этому уровню ОТНОСЯТСЯ программные И аппаратные средства, которые составляют технику информационной безопасности, например, идентификация пользователей, управление доступом, криптография, экранирование.

Законодательный и административные уровни защиты не зависят от пользователя рассмотрим конкретного компьютерной техники, поэтому программно-технические уровни защиты информации.

### 2. ПРОГРАММНО-ТЕХНИЧЕСКИЙ УРОВЕНЬ БЕЗОПАСНОСТИ

Защита на уровне BIOS. Первое, что обычно делает пользователь ПК - ставит два пароля: один в настойках BIOS, другой — на заставку экрана. Защита на уровне BIOS будет требовать ввод пароля при загрузке компьютера, а защита на заставку экрана перекроет доступ к информации при прошествии определенного, вами заданного, времени бездействия компьютера.

Установка пароля на уровне BIOS — достаточно тонкий процесс, требующий определенных навыков работы с настройками компьютера, поэтому желательно его устанавливать с коллегой, имеющим опыт такой деятельности. Пароль на заставку экрана поставить не так сложно, и его может поставить сам пользователь (Пуск/Настройка/Панель управления/Экран/вкладка Заставка/Защита паролем).

Зашита данных на жестком диске (винчестере). Любую часть компьютерной системы можно заменить на новую, но утратив данные, записанные на жестком диске, вы будете вынуждены воссоздавать их заново. Поэтому нужно заранее организовать защиту содержимого жесткого диска.

Резервное копирование данных. Сбои самого компьютера - враг нашей информации. Даже при самом строгом соблюдении мер профилактики нельзя быть абсолютно застрахованным от потери данных, хранящихся на жестком диске. Рано или поздно что-нибудь может случиться, и восстановить все в прежнем виде можно будет только в том случае, если у вас имеется копия содержимого жесткого диска.

Логика здесь очень простая: если одни и те же данные хранятся в двух разных местах, вероятность лишиться их значительно уменьшается. Поэтому всегда следует хранить данные в двух экземплярах: один на жестком диске, другой на сменных носителях, используемых для резервного копирования, - zip-дисках, дисках CD- и DVD-ROM, флеш-накопителях.

Следует помнить, что конфиденциальная информация интересна не только взломщику, но и нам самим, поэтому не хочется ее терять. В этом смысле самый надежный способ хранения — диски CD- и DVD-ROM, поскольку zip-диски имеют склонность выходить из строя в самый неподходящий момент. Обратите внимание. что диск должен быть специального перезаписывающего типа - CD- или DVD-RW. Записывающие диски стоят несколько дороже, чем обычные, но **MOLVT** использоваться многократно.

Дефрагментация жесткого диска. Чтобы быть точно уверенным, что необходимо данные уничтожены навсегда, систематически Проводить дефрагментацию жесткого диска. Программа дефрагментации Defraq входит в служебных программ (Пуск/Все состав программы/Стандартные/Служебные/Дефрагментация диска) И перемещает данные на диске таким образом, чтобы файлы и свободное пространство размещались оптимально.

Процесс дефрагментации может занять от нескольких минут до получаса и более в зависимости от степени фрагментации диска. Желательно проводить дефрагментацию не реже одного раза в месяц, а при большом количестве операций по удалению файлов — еженедельно.

Защита паролем. Сопоставить каждому пользователю соответствующую ему разграничительную политику доступа на защищаемом объекте призвана

идентификация. Для этого пользователь должен себя идентифицировать: указать свое «имя» (идентификатор). Таким образом проверяется, относится ли регистрирующийся пользователь к пользователям, идентифицируемым системой.

И в соответствии с введенным идентификатором пользователю будут сопоставлены соответствующие права доступа.

Аутентификация предназначена для контроля процедуры идентификации. Для этого пользователь должен ввести пароль. Правильность вводимого пароля подтверждает однозначное соответствие между регистрирующимся N. идентифицированным пользователем. Пo. функциональному назначению парольный вход, как правило, используется в различных целях.

Для контроля загрузки может устанавливаться процедура идентификации и аутентификации пользователя перед началом загрузки системы, например встроенными средствами BIOS. В этом случае выполнить загрузку системы сможет только санкционированный пользователь.

В целях контроля функционирования вычислительной системы парольный вход позволяет осуществлять:

1.218. контроль пользователя при доступе в систему; реализуется в том числе штатными средствами OS:

1.219. контроль при запуске процесса. Благодаря этому при запуске некоторых приложений может быть установлена парольная защита. Прежде всего здесь интерес представляет установка пароля ответственного лица;

1.220. контроль при доступе к локальным ресурсам. Например, при доступе к локальному принтеру также может использоваться аутентификация ответственного лица;

1.221. КОНТРОЛЬ ПРИ ДОСТУПЕ К СЕТЕВЫМ РЕСУРСАМ.

Парольный ВХОД также ИСПОЛЬЗУЮТ ДЛЯ СНЯТИЯ блокировки. Ha несанкционированные действия пользователя системой защиты может устанавливаться блокировка некоторых функций: загрузки системы, доступа в систему, учетных записей пользователя, запуска определенных приложений. Для снятия блокировки необходима авторизация администратора безопасности или ответственного лица.

Виды угроз. Основные угрозы для паролевой защиты можно подразделить на явные и скрытые.

Наиболее очевидными явными угрозами являются физические — хищение носителя (диска с паролем, электронного ключа с парольной информацией и т.д.). а также визуальный съем пароля при вводе с клавиатуры либо монитора. Кроме того, при использовании длинных сложных паролей пользователи подчас записывают свой пароль, что также является объектом физического хищения.

К техническим явным угрозам можно отнести подбор пароля: либо либо автоматизированный (вручную пользователем), автоматический, предполагающий запуск пользователем специальной программы подбора паролей. Кроме того, для сравнения вводимого и эталонного значений пароля эталонное значение пароля должно храниться на защищаемом объекте либо на сервере в сети. Это эталонное значение без соблюдения соответствующих мер по хранению паролей (разграничение доступа к области памяти или реестра, где хранятся пароли) может быть похищено злоумышленником.

Наиболее опасными являются скрытые угрозы: технический съем пароля при вводе, модификация механизма парольной защиты и модификация учетных данных на защищаемом объекте.

Технический съем пароля при вводе. В этом случае злоумышленник компьютере соответствующую размещает на программу, ПОЗВОЛЯЮЩУЮ перехватывать поступающую на защищаемый объект информацию. Подобные программы дают возможность автоматически фильтровать перехватываемую информацию по определенным признакам, в том числе в целях обнаружения паролей.

Модификация механизма парольной защиты. Существует возможность отключения механизма парольной защиты злоумышленником, например путем загрузки системы с внешнего носителя. Если механизм парольной защиты представляет собой некий процесс, то выполнение данного процесса можно остановить средствами системного монитора либо монитора приложений. Подобная возможность существует для OS Windows.

Модификация учетных данных на защищаемом объекте (замена учетных записей, сброс пароля). Угроза заключается в модификации учетных данных на защищаемом объекте. Это осуществляется путем либо их замены, либо сброса в исходное состояние настроек механизма защиты. Примером может служить

известная программная атака на BIOS — сброс настроек BIOS в исходное состояние посредством изменения контрольных сумм BIOS.

Способы ввода пароля. Различают следующие способы ввода пароля: консольный (ввод с клавиатуры), с внешнего носителя, комбинированный.

Консольный (ввод с клавиатуры.) Недостатком данного способа является возможность визуального съема пароля злоумышленником. При этом в меньшей степени опасность представляет набор пароля пользователем на клавиатуре этому можно противодействовать организационными мерами. В большей степени угроза состоит в том, что при задании сложного пароля пользователь стремится его куда-нибудь записать, чтобы не забыть.

Ввод с внешнего носителя. В качестве противодействия угрозе визуального съема пароля могут использоваться различные внешние носители информации: как стандартные средства ввода информации (например, флеш-накопитель), так и предполагающие подключение специальных средств ввода парольной информации — всевозможные электронные ключи, «таблетки» и т.д. На этих носителях записывается пароль, который считывается системой при аутентификации пользователя. Здесь может задаваться достаточно большая длина пароля без угрозы его визуального съема. Вопрос выбора носителя определяется его ценой. долговечностью, удобством хранения.

Недостатком применения внешних носителей информации для ввода пароля является потенциальная угроза его хищения злоумышленником. Достоинство состоит в большей универсальности в смысле возможности хранения учетных данных, т. е. на них может храниться не только информация, идентифицирующая пользователя, но и ключи шифрования, а также иные данные.

Комбинированный способ. Он осуществляется двумя механизмами, один из которых является основным, а другой — дополнительным. При защите компьютеров имеет смысл использовать следующий комбинированный способ ввода пароля:

1.222. основной — с внешнего носителя (целесообразно реализовать добавочными средствами защиты);

1.223. ДОПОЛНИТЕЛЬНЫЙ — С КЛАВИАТУРЫ (ДЛЯ ЭТОГО МОГУТ ИСПОЛЬЗОВАТЬСЯ встроенные в ОС механизмы авторизации пользователя).

Использование биометрических характеристик пользователя - метод, позволяющий вообще отказаться от внешнего носителя с паролем. При этом

идентификатором пользователя становятся его биометрические параметры. Причем ввиду однозначного соответствия эти параметры служат пользователю одновременно и паролем.

B общем случае механизмы биометрической идентификации же пользователя предотвращают возможность какой-либо передачи парольной информации между пользователями. А это достаточно важно при реализации централизованной схемы защиты.

### 3. ЗАЩИТА ИНФОРМАЦИИ ОТ ВИРУСНЫХ АТАК

Несмотря на принятые во многих странах законы о борьбе с компьютерными преступлениями и разработку специальных программных средств защиты от вирусов, число новых программных вирусов постоянно растет. Это требует от пользователя ПК знаний о природе вирусов, способах заражения вирусами и защиты от них.

**Компьютерный вирус** — это специально написанная программа, способная самопроизвольно присоединяться к другим программам, создавать свои копии и внедрять их в файлы, системные области компьютера и вычислительные сети в целях нарушения работы программы, порчи файлов и каталогов, создания всевозможных помех в работе компьютера.

Компьютерные вирусы можно классифицировать по следующим признакам. По среде обитания:

1.224. сетевые — распространяются по различным сетям;

1.225. файловые — внедряются главным образом в исполняемые модули, т. е. в файлы, имеющие расширения СОМ и ЕХЕ. Могут внедряться и в другие типы файлов, но, как правило, записанные в таких файлах, они никогда не получают управление, следовательно, теряют способность к размножению;

1.226. загрузочные — внедряются в загрузочный сектор диска (boot- сектор) или в сектор, содержащий программу загрузки системного диска;

1.227. файлово-загрузочные — заражают файлы и загрузочные секторы дисков. По способу заражения:

1.228. резидентные вирусы при заражении (инфицировании) компьютера оставляют в оперативной памяти свою резидентную часть, которая потом перехватывает обращение ОС к объектам заражения (файлам, загрузочным

секторам дисков и др.) и внедряется в них. Являются активными вплоть до выключения или перезагрузки компьютера:

1.229. Нерезидентные вирусы — не заражают память компьютера и являются активными ограниченное время.

По степени воздействия:

1.230. неопасные — не мешают работе компьютера, но уменьшают объем оперативной памяти и памяти на дисках; действия таких вирусов проявляются в каких-либо графических или звуковых эффектах;

опасные — могут привести к различным нарушениям в работе компьютера;

1.231. ОЧЕНЬ ОПАСНЫЕ - ИХ ВОЗДЕЙСТВИЕ МОЖЕТ ПРИВЕСТИ К ПОТЕРЕ ПРОГРАММ, уничтожению данных, стиранию информации в системных областях диска.

По особенностям алгоритма:

1.232. простейшие вирусы — паразитические, которые изменяют содержимое файлов и секторов диска и могут быть достаточно легко обнаружены и уничтожены; 1.233. вирусы-репликаторы (черви) — распространяются по компьютерным сетям, вычисляют адреса сетевых компьютеров и записывают по этим адресам свои копии;

1.234. ВИРУСЫ-НЕВИДИМКИ (СТЕЛС-ВИРУСЫ) — ОЧЕНЬ трудно обнаружить И обезвредить, так как они перехватывают обращение ОС к пораженным файлам и секторам дисков и подставляют вместо своего тела незараженные участи диска;

1.235. вирусы-мутанты — содержат алгоритмы шифровки-расшифровки, благодаря которым копии одного и того же вируса не имеют ни одной повторяющейся цепочки байтов:

1.236. квазивирусные или троянские программы- они хотя и не способны к самораспространению, но очень опасны, так как, маскируясь под полезную программу, разрушают загрузочный сектор и файловую систему дисков.

Основными путями проникновения вирусов в компьютер являются съемные диски (лазерные), флеш-накопители и также компьютерные сети. Заражение жесткого диска вирусами может произойти при загрузке программы с внешнего носителя, содержащего вирус.

Классификация антивирусных программ. Практическая работа на ПК с прикладными программами и реальные ситуации в компьютере часто требуют защиты информации от возможных разрушений, вызванных не только дефектами внешних носителей информации, сбоями в работе компьютера, но и воздействиями

программных вирусов или личными ошибками. Для обнаружения и удаления вирусов, а также зашиты от них разработано несколько видов специальных антивирусных программ.

Программы-детекторы осуществляют поиск характерной для конкретного вируса сигнатуры (последовательность байтов, которая вполне определенно его характеризует) в оперативной памяти и в файлах, и при обнаружении выдают соответствующие сообщения. Недостатком таких антивирусных программ является то, что они могут находить только те вирусы, которые известны разработчикам таких программ.

Программы-доктора (фаги), а также программы-вакцины не только находят зараженные вирусами файлы, но и возвращают файлы в исходное состояние. В начале своей работы фаги ищут вирусы в оперативной памяти, уничтожая их, и только затем переходят к «лечению» файлов. Среди фагов выделяют полифаги, т.е. программы-доктора, предназначенные для поиска и уничтожения большого количества вирусов. Наиболее известные из них Norton Antivirus, Doctor Web.

Программы-ревизоры запоминают исходное состояние программ, каталогов и системных областей диска тогда, когда компьютер не заражен вирусом, а затем периодически или по желанию пользователя сравнивают текущее состояние с исходным. Обнаружение изменения выводится на экран монитора.

Как правило, сравнение состояний производится сразу после загрузки ОС. При сравнении проверяются длина файла, код циклического контроля (контрольная сумма файла), дата и время модификации, другие материалы. Эти программы имеют достаточно развитые алгоритмы, обнаруживают стелс-вирусы и могут даже очистить изменения версии проверяемой программы от изменений, внесенных вирусом.

Программы-фильтры (сторожа) представляют собой небольшие резидентные программы, предназначенные для обнаружения подозрительных действий при работе компьютера, характерных для вирусов: попытка коррекции файлов с расширениями СОМ и ЕХЕ; изменение атрибутов файла; прямая запись на диск по абсолютному адресу; запись в загрузочные секторы диска; загрузка резидентной программы.

При попытке вирусной атаки «сторож» посылает сообщение и предлагает запретить или разрешить соответствующие действия. Эти программы весьма полезны, так как способны обнаружить вирус на самой ранней стадии его

существования до размножения. Однако они не «лечат» файлы и диски. К недостаткам можно отнести возможные конфликты с другим ПО.

Вакцины или иммунизаторы это резидентные программы. предотвращающие заражение файлов. Вакцины применяют, если отсутствуют программы-доктора, «лечащие» этот вирус. Вакцинация возможна только от известных вирусов. Вакцина модифицирует программу или диск таким образом, чтобы это не отражалось на их работе, а вирус будет воспринимать их зараженными и поэтому не внедряется. В настоящие время программы-вакцины имеют ограниченное применение. Число вирусов постоянно растет, но по мере их появления совершенствуются антивирусные программы.

Организация антивирусной защиты. Защиту от вирусов обеспечивают антивирусные программы.

Антивирусная программа умеет:

1.237. проверять системные области на загрузочном диске при включении компьютера;

1.238. проверять файлы на установленных в дисковод сменных носителях;

1.239. предоставлять возможность выбора графика периодичности проверки жесткого диска:

1.240. автоматически проверять загружаемые файлы;

1.241. проверять исполняемые файлы перед их запуском;

1.242. Обеспечивать возможность обновления версии через Интернет.

Наиболее популярными антивирусными программами являются программы семейства Norton Antivirus, Panda Antivirus, Avast, NOD32, McAfee, Dr.Web, Kaspersку.

В России антивирусными проблемами уже много лет профессионально занимаются в основном две серьезные фирмы: «ДиалогНаука» (программы Aidstest, Doctor Web, A.Dinf, комплекс Sheriff) и «Лаборатория Касперского» (Kami, программы серии AVP). Все новые вирусы в первую очередь попадают к ним. Эти фирмы имеют большой авторитет и на международной арене.

Продукция компании «ДиалогНаука» хорошо знакома большому числу владельцев компьютеров. Первая версия антивирусной программы D.Web с графическим интерфейсом появилась в апреле 1998 г., после чего пакет постоянно развивался и дополнялся. Сегодняшняя версия программа D.Web имеет удобный, интуитивно понятный и наглядный графический интерфейс (рис. 12.1).

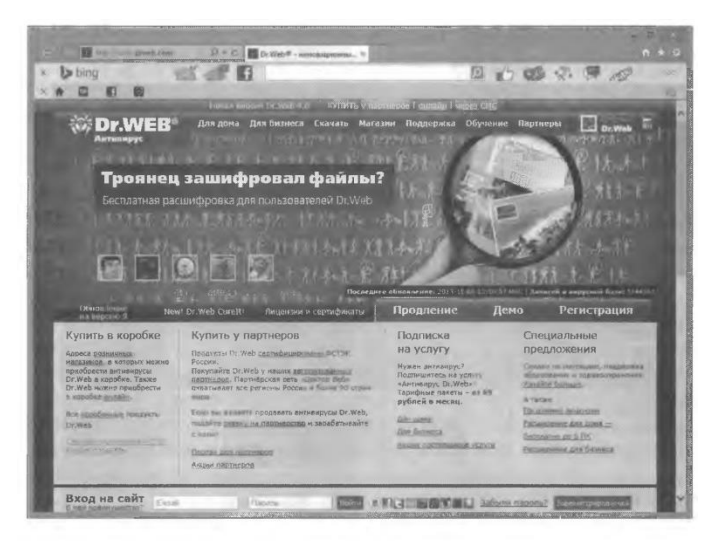

Рис. 12.1. Web-страница антивирусной программы Doctor Web

Что касается возможностей по поиску вирусов, то их высокая оценка подтверждается победами в тестах авторитетного международного журнала «Virus Bulletin ».

«Лаборатория Касперского» является крупнейшим российским разработчиком антивирусных систем безопасности, например в 1999 г. 50 % российских пользователей выбрали качество и надежность антивирусных программ этой фирмы. Разработка основного продукта «Лаборатории Касперского» — антивирусного комплекса «Антивирус Касперского» серии AVP (рис. 12.2) началась еще в 1989 г.

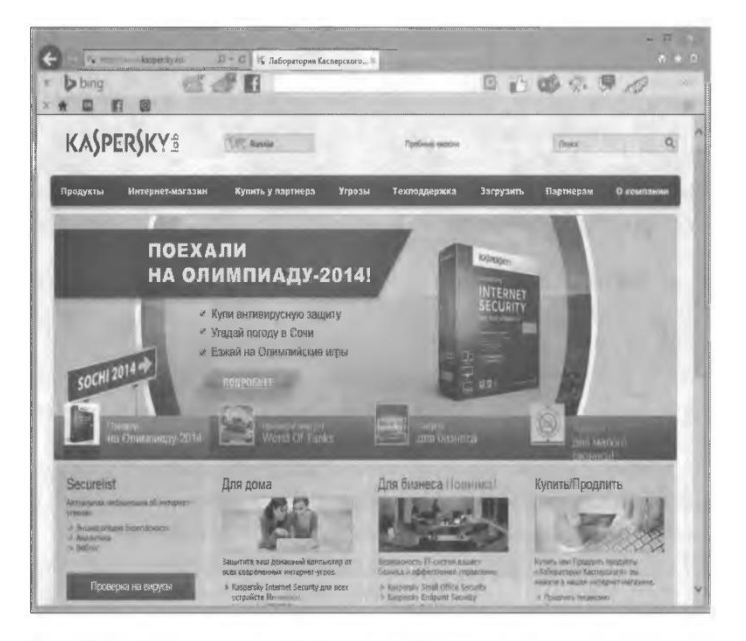

Рис. 12.2. Web-страница «Лаборатории Касперского»

«Лаборатория Касперского» — признанный лидер в антивирусных технологиях. Многие функциональные особенности практически всех современных антивирусов были впервые разработаны именно в этой компании. Исключительные надежность и качество антивирусных программ подтверждаются многочисленными наградами и сертификатами российских и зарубежных компьютерных изданий, независимых тестовых лабораторий.

Антивирусную программу можно использовать периодически или запускать в фоновом режиме, чтобы отлавливать вирусы непосредственно при загрузке файлов или копировании со сменного носителя. Проверка в фоновом режиме более надежный способ защиты (контроль ведется постоянно), требующий, однако, увеличенного объема памяти и повышенной производительности системы.

Можно установить на компьютере антивирусный монитор (сторож) резидентную антивирусную программу, которая ПОСТОЯННО находится  $\mathbf{B}$ оперативной памяти и контролирует операции обращения к файлам и секторам. Прежде чем разрешить доступ к объекту (программе, файлу), сторож проверяет его на наличие вируса. Таким образом, он позволяет обнаружить вирус до момента реального заражения системы. Необходимо учитывать, что далеко не все программы-мониторы снабжены «лечащим» блоком, поэтому, что-

бы обезвредить вирус, придется либо удалять зараженный файл, либо установить соответствующий лечащий блок (антивирусную программу).

Популярные антивирусные программы позволяют выбрать режим защиты от вирусов. Кроме того, фирмы — разработчики таких программ постоянно обновляют используемую для обнаружения вирусов БД и, как правило, размещают ее на webузле в открытом доступе для зарегистрированных пользователей. Если вы принадлежите к числу таковых, ежемесячно заглядывайте на узел, чтобы сделать свежую «прививку».

Обобщим все перечисленные ранее советы. Итак, как защитить данные от вирусной атаки?

1. Если хотите избежать больших затрат и потерь, сразу предусмотрите приобретение и установку комплексной антивирусной программно-аппаратной защиты для вашей компьютерной системы. Если таковая пока не установлена, не забывайте регулярно проверять свой компьютер свежими версиями антивирусных программ и установите программу-ревизор диска, которая будет отслеживать все

изменения, происходящие на вашем компьютере, и вовремя сигнализировать о вирусной опасности.

2. Не разрешайте посторонним работать на вашем компьютере, по крайней мере, без вашего разрешения. Ведь мы не всегда знаем, с какой целью ваш знакомый просится поработать на вашем персональном компьютере.

3. Возьмите за строгое правило обязательно проверять все флешнакопители, которые вы используете на своем компьютере (несмотря на все уверения их владельца) последними версиями антивирусных программ.

4. Настоятельно советуем проверять на наличие вирусов все CD- и DVDдиски, в том числе и фирменные, но особенно купленные с рук или взятые со стороны.

файлами 5. Соблюдайте осторожность, обмениваясь  $\mathbf{C}$ другими пользователями. Этот совет особенно актуален, когда дело касается файлов, загружаемых вами из Интернета или приложенных к электронным посланиям. Поэтому лучше сразу проверять все входящие файлы (документы, программы) на наличие вируса, что неплохо умеют делать антивирусные мониторы.

6. Делайте резервные копии своих данных. Это поможет восстановить информацию в случае воздействия вируса, сбоя в системе или выхода из строя жесткого диска.

7. Проверяйте на наличие вирусов старые файлы и диски. Обычные вирусы, равно как и макровирусы, пробуждаются только в тот момент, когда вы открываете или загружаете инфицированный файл. Таким образом, вирусы могут долгое время незаметно храниться на жестком диске в зараженных программах и файлах данных, приложениях к непрочитанным электронным письмам и сжатых файлах.

Защита от сетевых угроз. Важным методом защиты от компьютерных злоумышленников является уяснение и строгое следование основным правилам поведения в сети. Всего есть три основных правила, которые верны как для домашних, так и для корпоративных пользователей.

1. Обязательное использование антивирусной защиты. Если вы не являетесь экспертом по компьютерной безопасности, то лучше всего вас защитит надежная антивирусная защита и защита от сетевых атак (сетевой экран) доверьте свою безопасность профессионалам. Большинство современных антивирусных программ защищают от самых разнообразных компьютерных угроз — от вирусов, червей, троянских программ и рекламных систем. Интегрированные

решения по безопасности также ставят фильтр против спама, сетевых атак, посещения нежелательных и опасных интернет-ресурсов и т. д.

2. Не следует доверять всей поступающей на компьютер информации электронным письмам, ссылкам на Web-сайты, сообщениям на интернетпейджеры. Категорически не следует открывать файлы и ссылки, приходящие из неизвестного источника. Даже если сообщение получено из источника известного (от знакомого или коллеги по работе), но присланный файл или ссылка приходит ддя вас неожиданно, - лучше переспросить о подлинности сообщения, поскольку обратный адрес в электронной почте легко подделывается. Интернет — достаточно опасное место, где следует вести себя осторожно.

Риск заражения снижается также с помощью «организационных мер». К таким мерам относятся различные ограничения в работе пользователей (как индивидуальных, так и корпоративных), например:

 $2.6.17.$ запрет на использование интернет-пейджеров;

 $2.6.18.$ доступ только к ограниченному числу web-страниц;

 $2.6.19.$ физическое отключение внутренней сети предприятия от Интернета и использование для выхода в Интернет выделенных компьютеров и др.

К сожалению, жесткие ограничительные меры могут конфликтовать с пожеланиями каждого конкретного пользователя или с бизнес-процессами предприятия, — в таких случаях нужно искать баланс, причем в каждом отдельно взятом случае этот баланс может быть различным.

3. Следует обращать достаточно внимания на информацию от антивирусных компаний и от экспертов по компьютерной безопасности. Обычно они своевременно сообщают о новых видах интернет-мошенничества, новых вирусных угрозах, эпидемиях и т. п. - уделяйте больше внимания подобной информации.

приведенные три правила Коротко компьютерной гигиены можно перечислить так: обязательно защищаться, никому не верить, но антивирусным компаниям - можно (с оговорками).

Используйте антивирусные программы для входного контроля всех исполняемых файлов, получаемых из компьютерных сетей.

Итак, мы рассмотрели основные термины и понятия ИТ. провели классификацию ИС, изучили структуру информационного процесса характеристики

и показатели качества информационных процессов, правовые и этические нормы информационной деятельности человека, а также вопросы защиты информации.

## **КОНТРОЛЬНЫЕ ВОПРОСЫ**

- 1. Каковы функции паролевой защиты?
- 2. Как классифицируются угрозы преодоления паролевой защиты?
- 3. Каковы способы хранения и ввода пароля?
- 4. Какие основные способы усиления паролевой защиты вы знаете?
- 5. Что такое компьютерный вирус?
- 6. По каким признакам классифицируют компьютерные вирусы?

7. Каковы пути проникновения вирусов в компьютер и признаки заражения компьютерным вирусом?

8. Какие законы регулируют сферу информационных технологий?

\_\_\_\_\_\_\_\_\_\_\_\_\_\_\_\_\_\_\_\_\_\_\_\_\_\_\_\_\_\_\_\_\_\_\_\_\_\_\_\_\_\_\_\_\_\_\_\_\_\_\_\_\_\_\_\_\_\_\_\_\_\_\_\_\_\_\_\_\_\_\_\_\_\_\_\_\_\_\_\_\_\_\_\_\_\_\_\_\_\_\_\_\_\_\_\_\_\_\_\_\_\_\_\_\_\_\_\_ Вычислительная техника